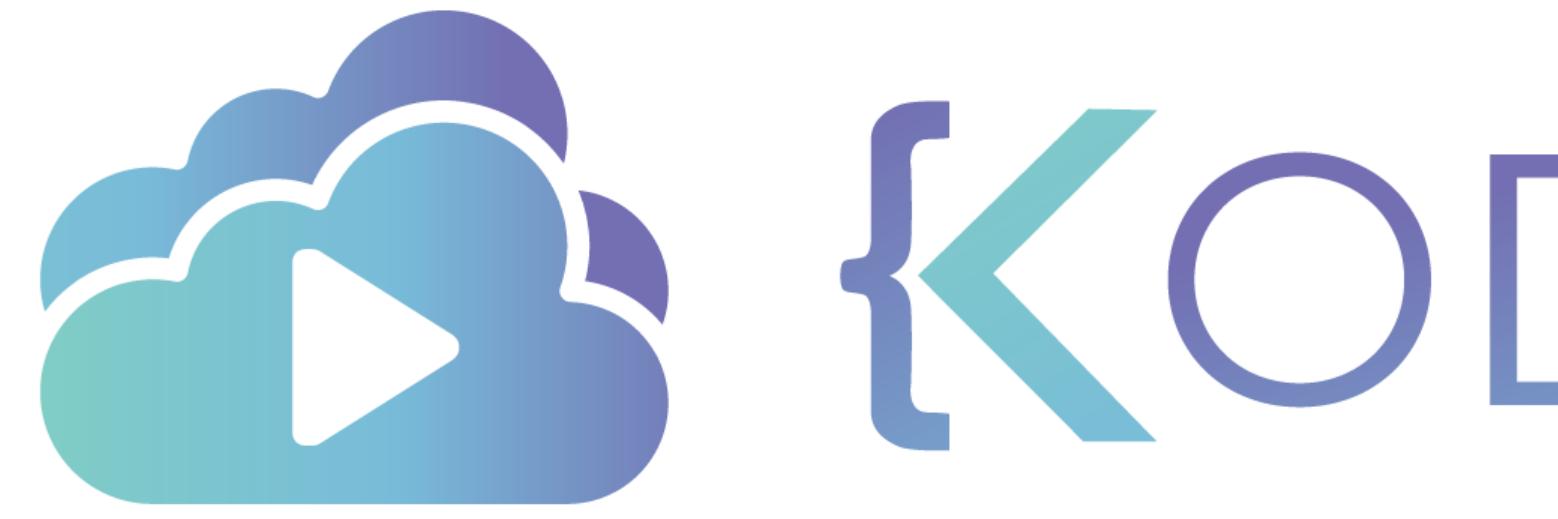

TA KODEKLOUD

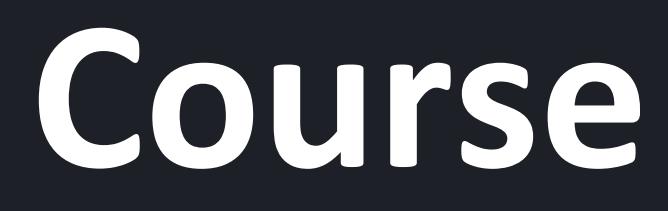

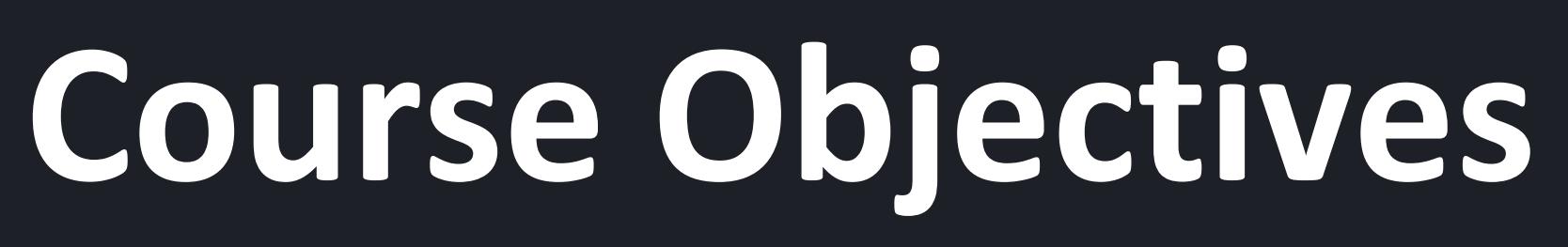

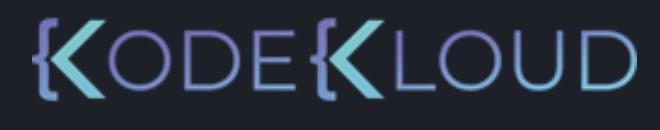

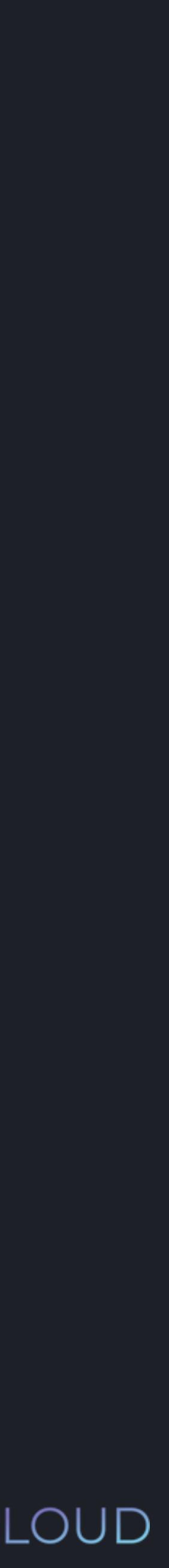

# Basic Concepts Data Types Operators

# Flow Control Data

**Collections** 

# Functions

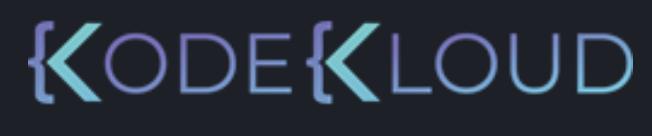

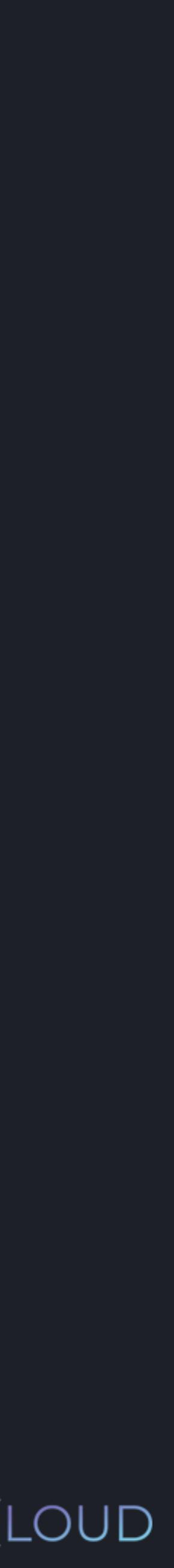

#### **ENTRY**

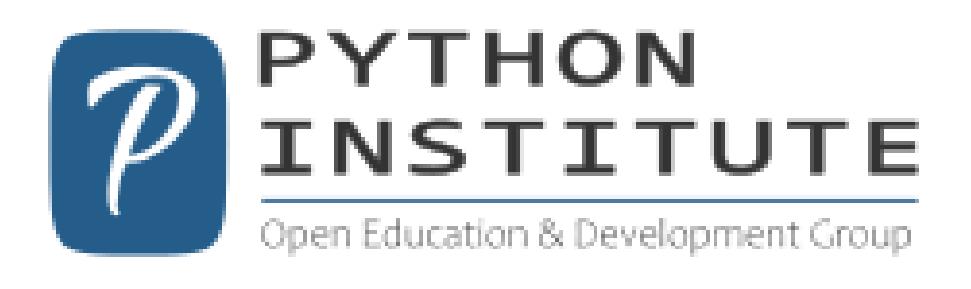

#### **PCEP-30-xx**

Certified Entry-Level Python Programmer Certification

#### Available via OpenEDG Testing Service

Available via Authorized Pearson VUE Testing Centers / OnVUE online proctoring

#### **ASSOCIATE**

#### **PROFESSIONAL**

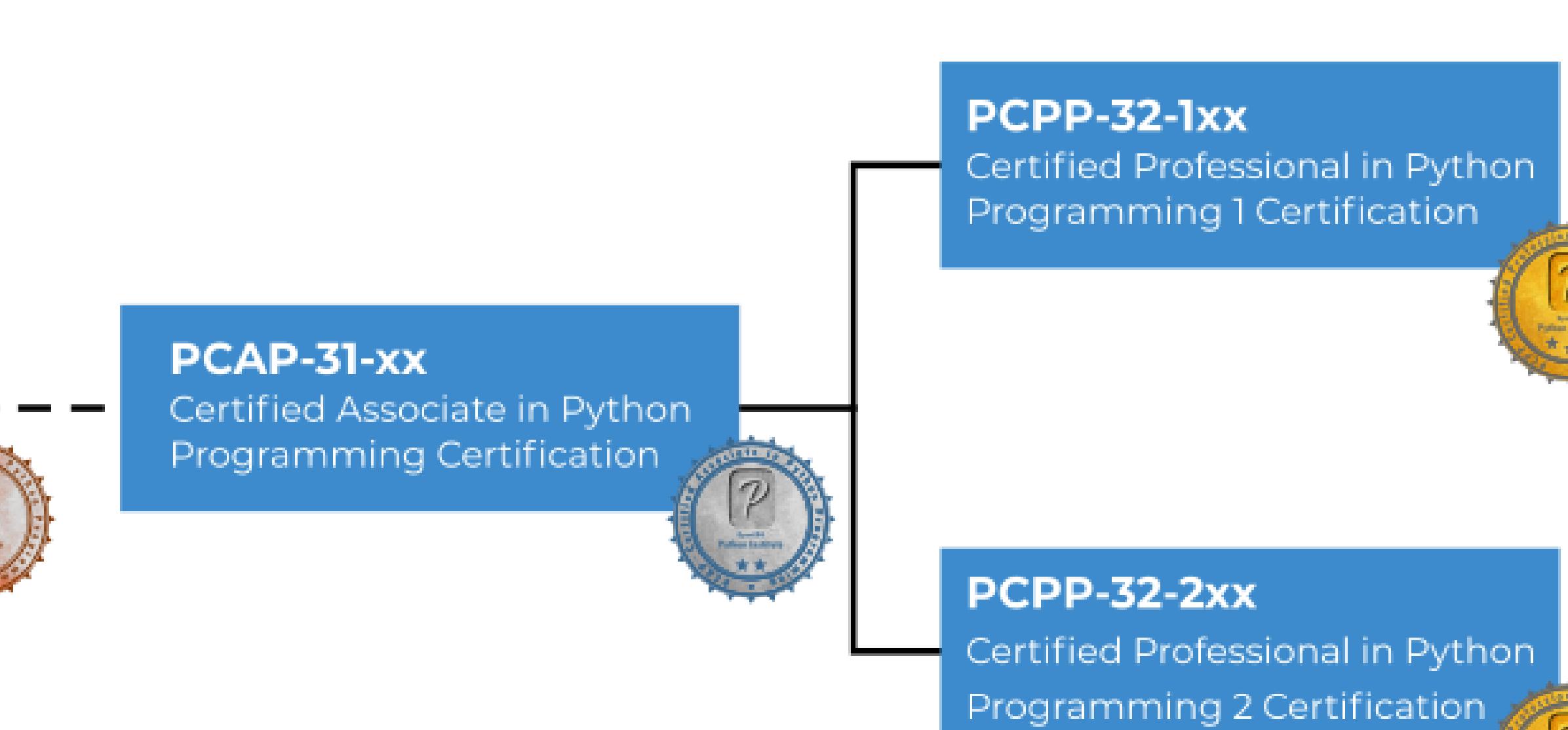

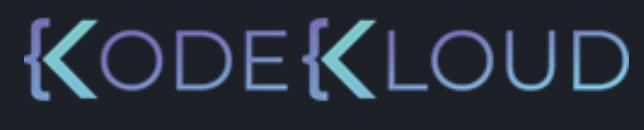

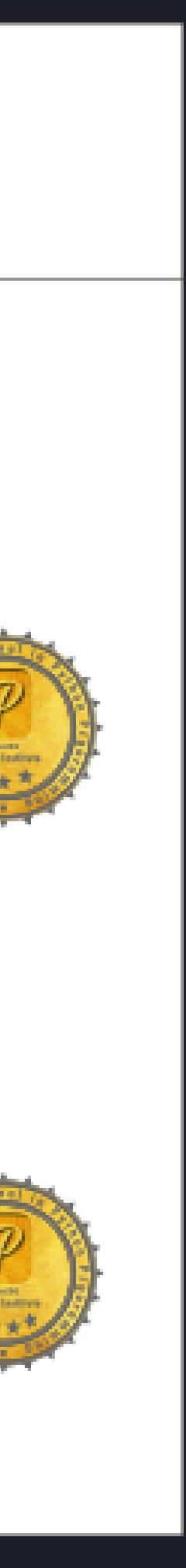

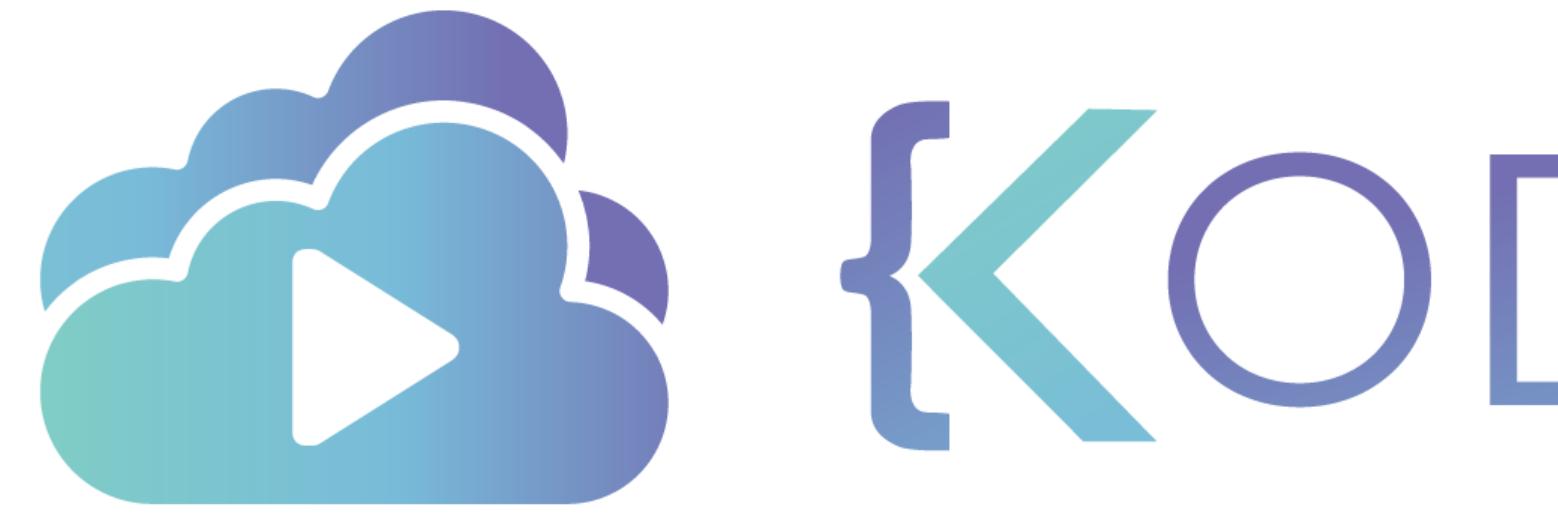

TA KODEKLOUD

# **Introduction**

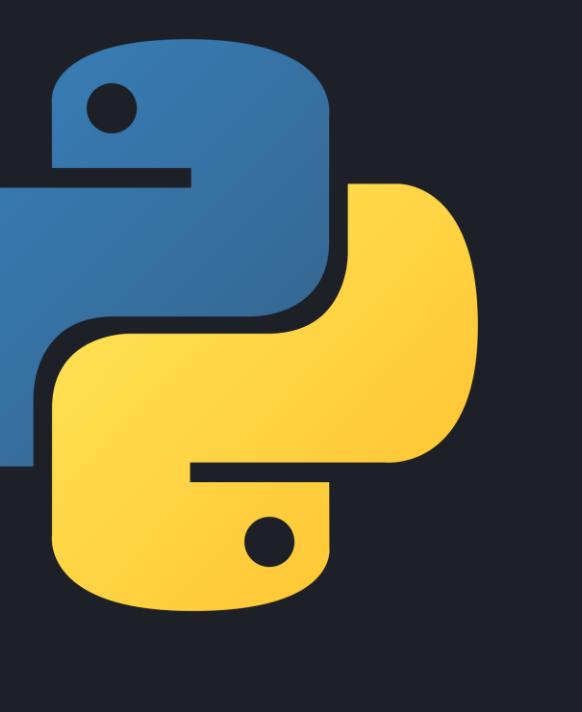

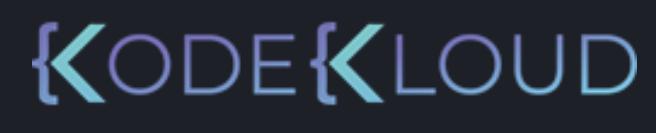

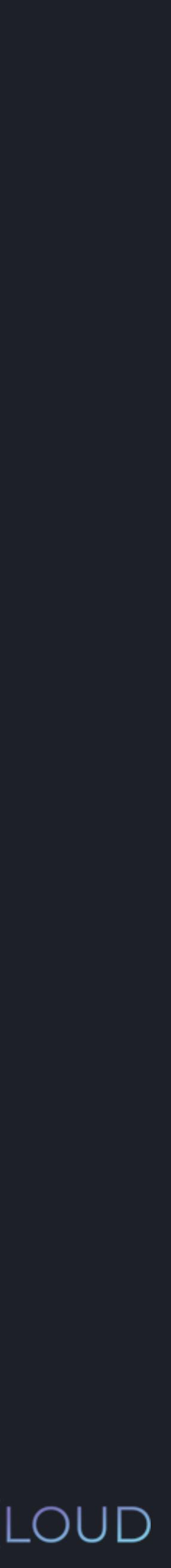

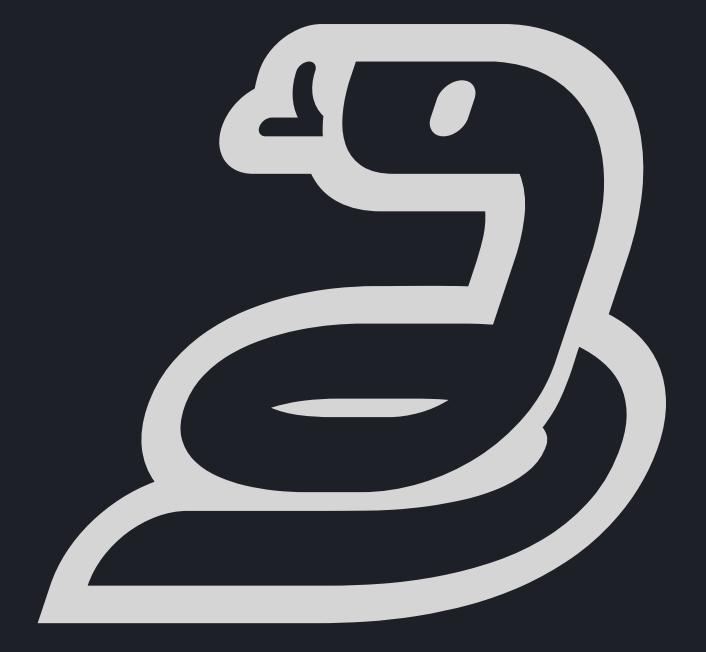

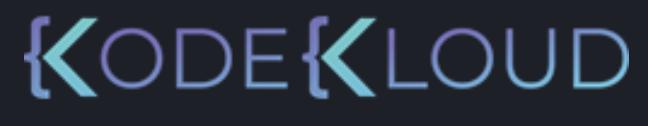

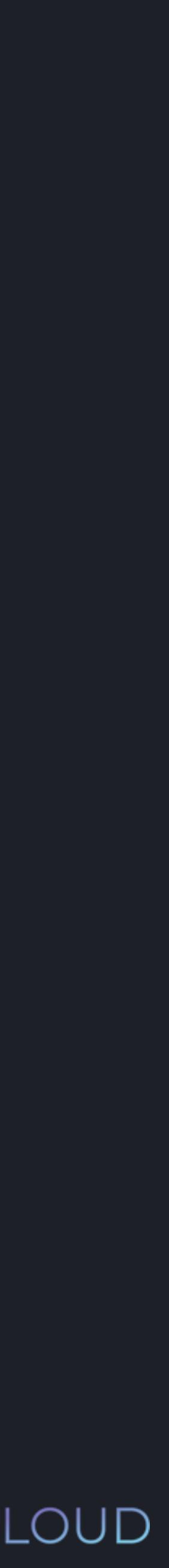

Easy and intuitive programming language Free and Open Source Can be widely used for a variety of tasks

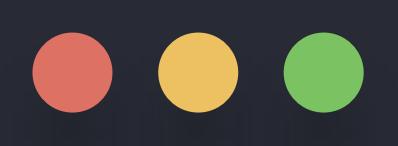

## \$ python3

#### bash

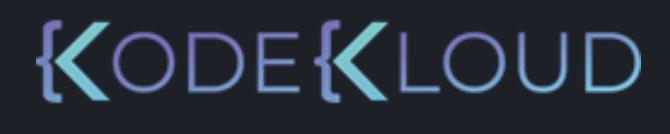

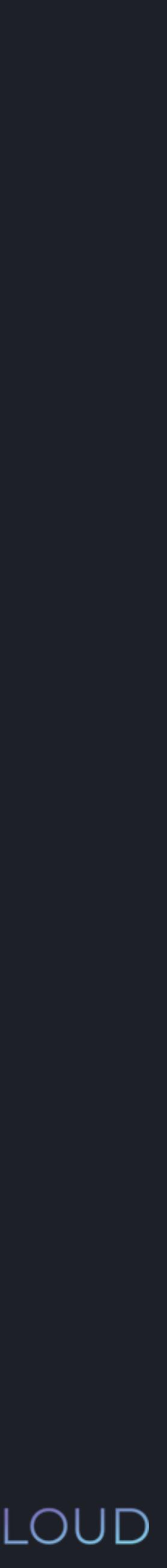

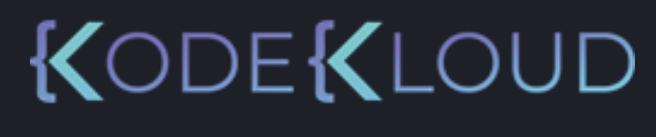

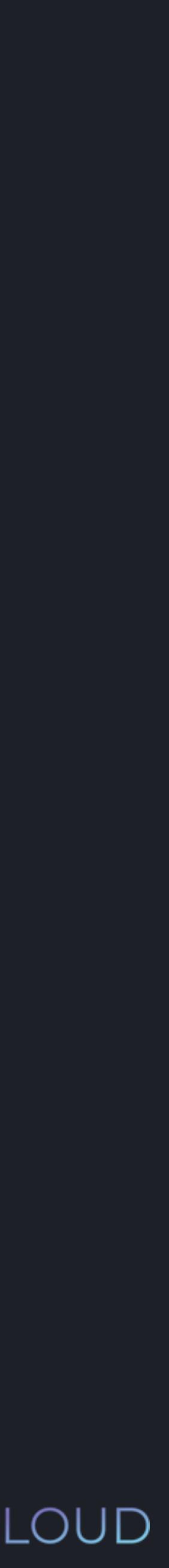

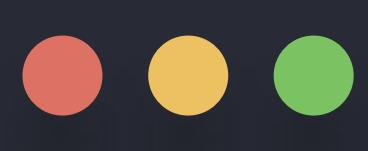

### \$ python3

>>>

Type "help", "copyright", "credits" or "license" for more information [Clang 12.0.0 (clang-1200.0.32.27)] on darwin Python 3.8.2 (default, Oct 2 2020, 10:45:41)

#### Python PSF Docs python" About **Downloads**

#### **Download the latest version for Windows**

Download Python 3.7.0

Looking for Python with a different OS? Python for Windows, Linux/UNIX, Mac OS X, Other Want to help test development versions of Python? Pre-releases

Looking for Python 2.7? See below for specific releases

#### Looking for a specific release?

Python releases by version number:

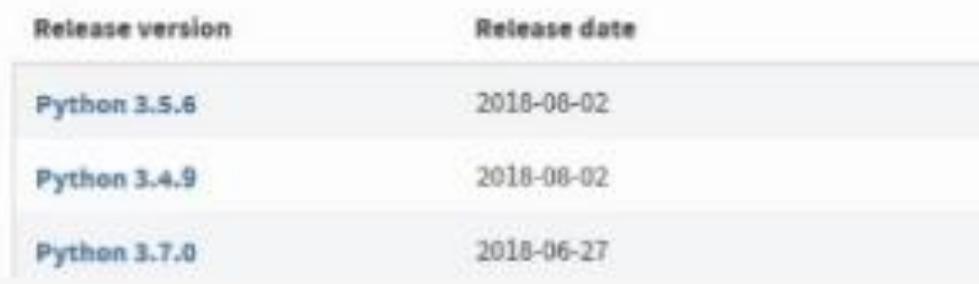

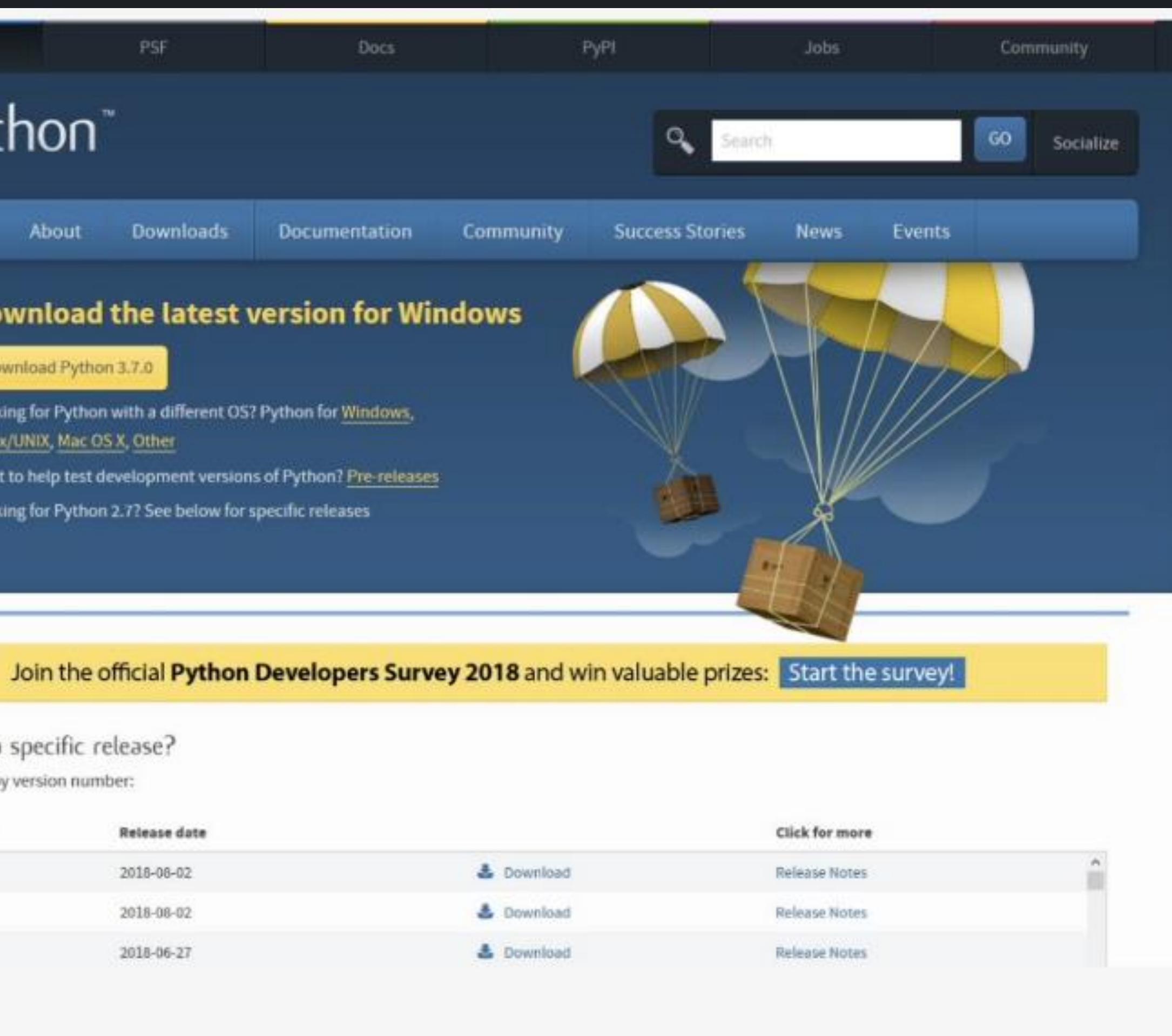

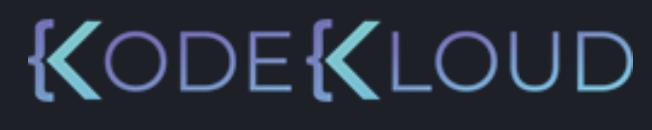

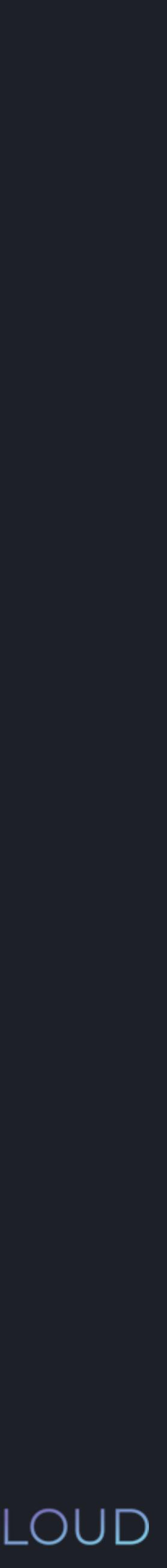

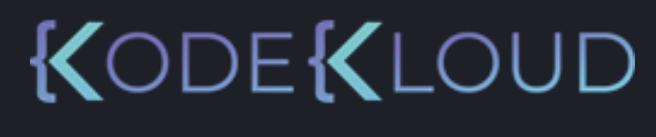

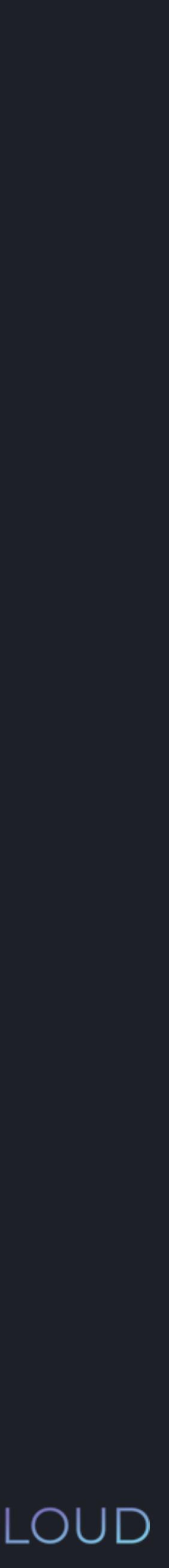

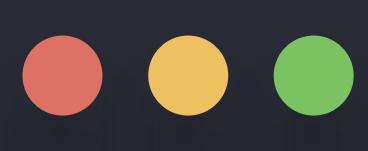

### \$ python3

>>>

Type "help", "copyright", "credits" or "license" for more information [Clang 12.0.0 (clang-1200.0.32.27)] on darwin Python 3.8.2 (default, Oct 2 2020, 10:45:41)

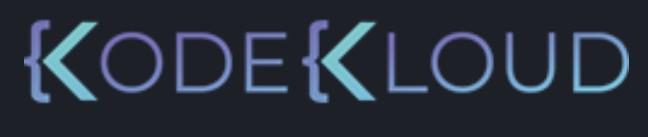

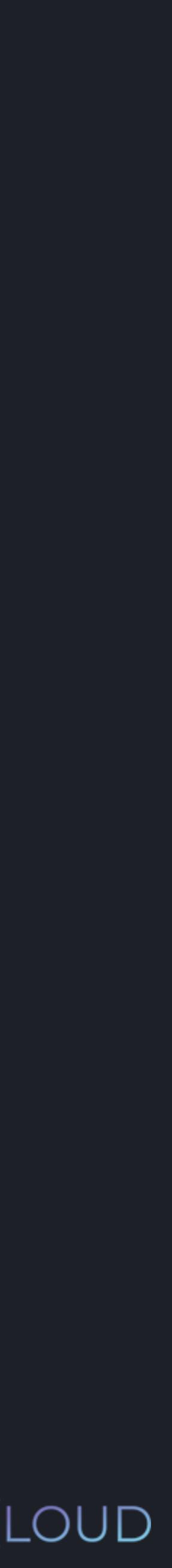

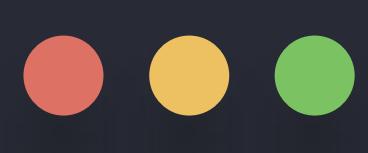

#### \$ python3

Type "help", "copyright", "credits" or "license" for more information [Clang 12.0.0 (clang-1200.0.32.27)] on darwin Python 3.8.2 (default, Oct 2 2020, 10:45:41)

>>> print ( "Hello future Python programmer!" )

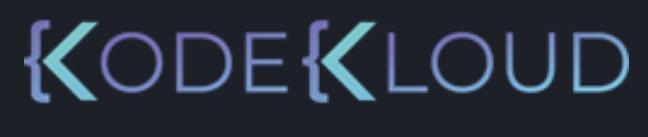

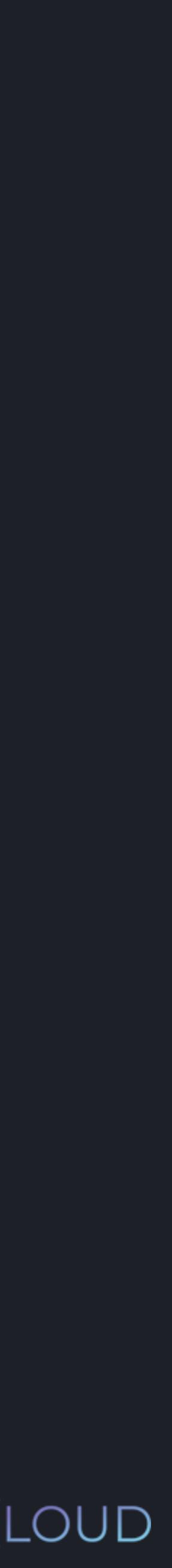

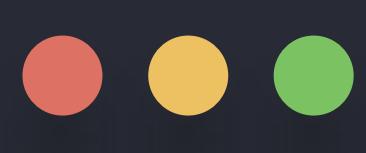

#### \$ python3

Type "help", "copyright", "credits" or "license" for more information [Clang 12.0.0 (clang-1200.0.32.27)] on darwin Python 3.8.2 (default, Oct 2 2020, 10:45:41)

>>> print ( "Hello future Python programmer!" ) Hello future Python programmer!

#### print ("Hello future Python programmer!"  $\overline{1}$

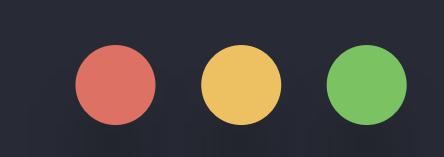

 $\theta$ 

#### myfile.py

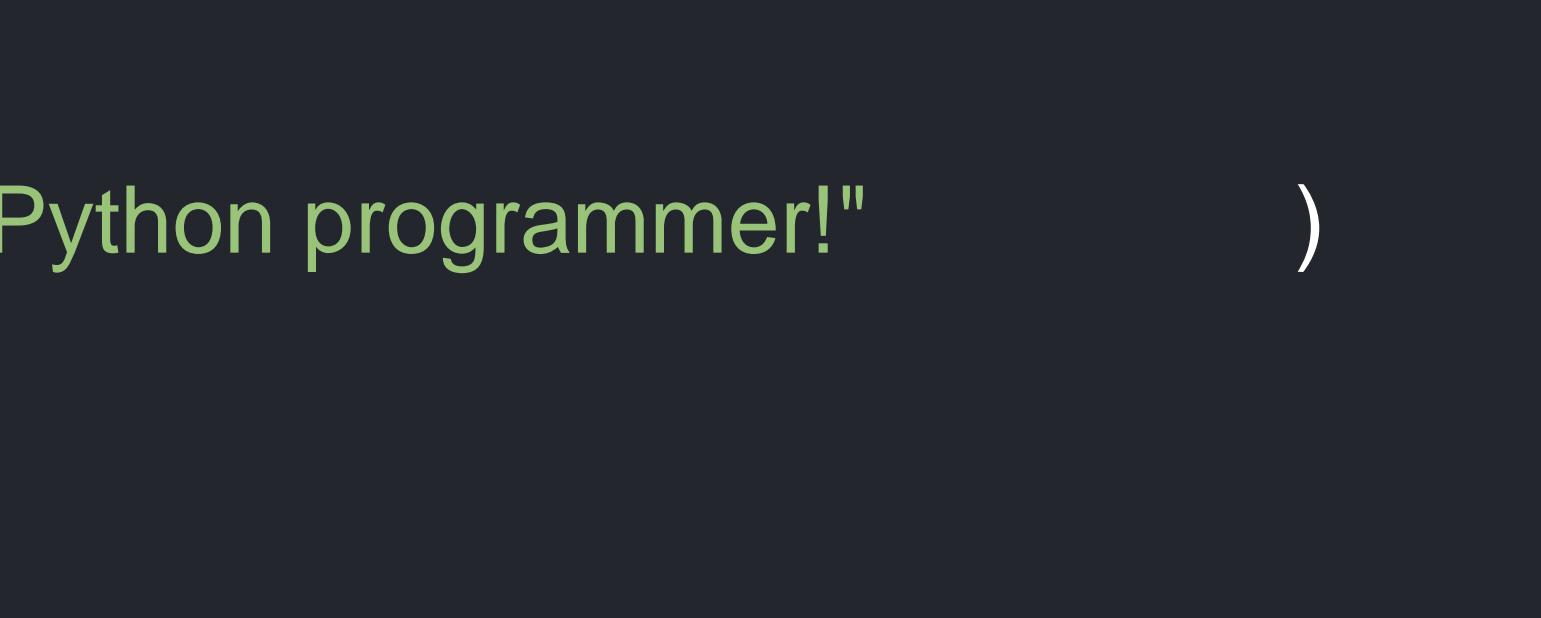

bash

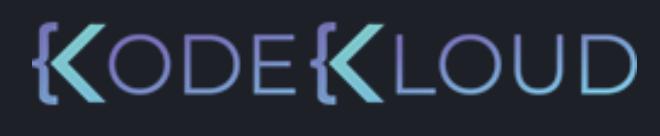

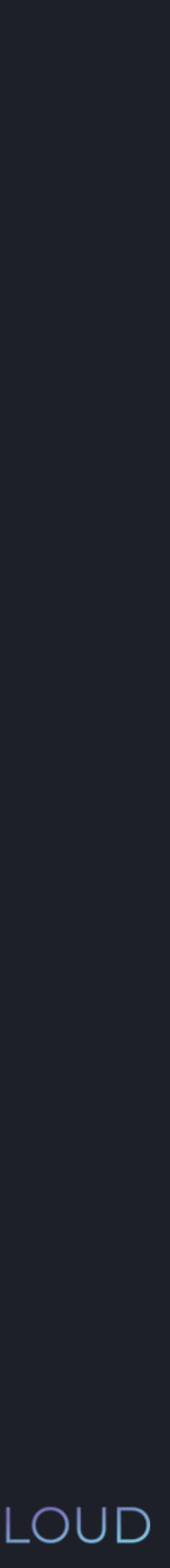

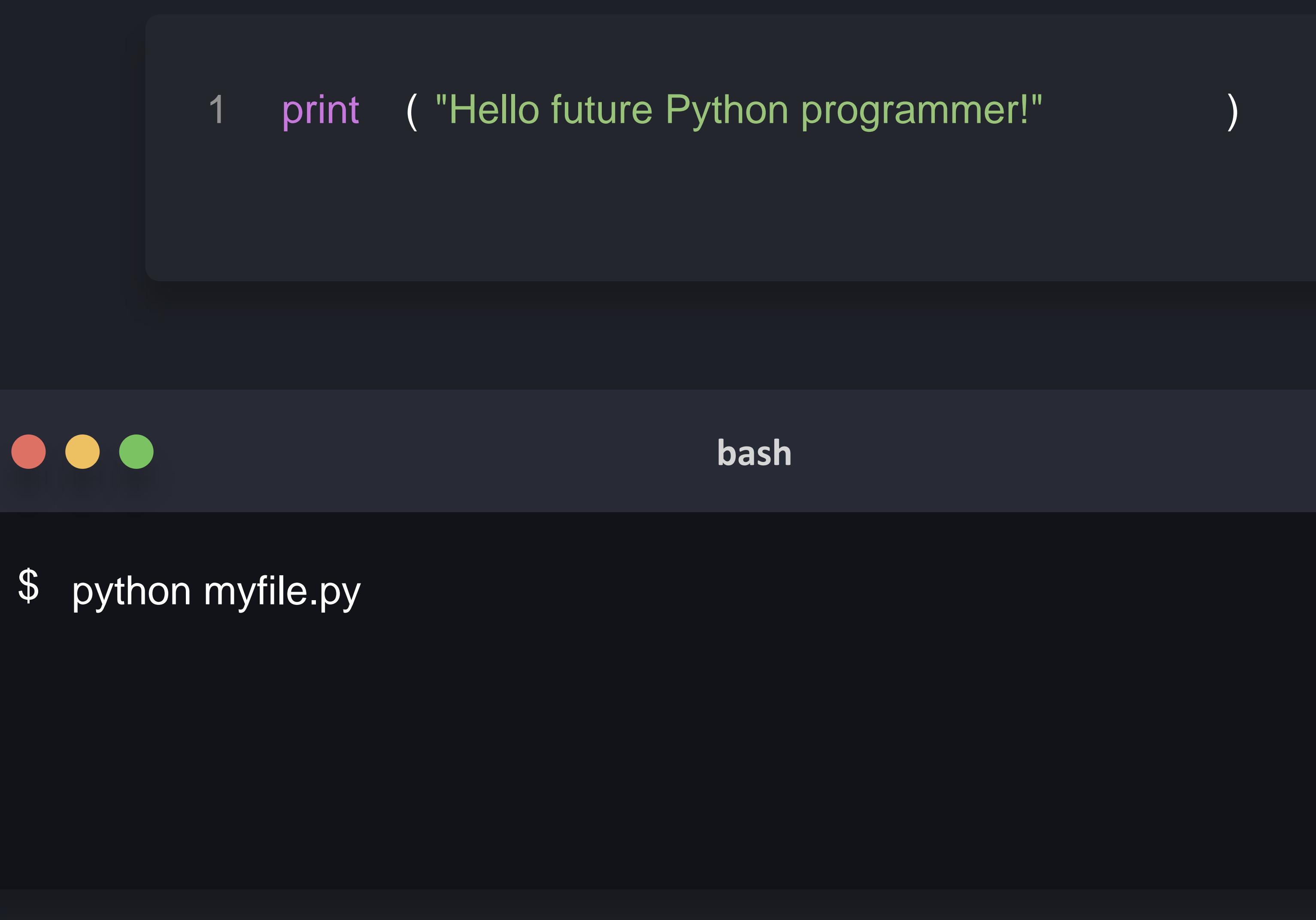

#### myfile.py

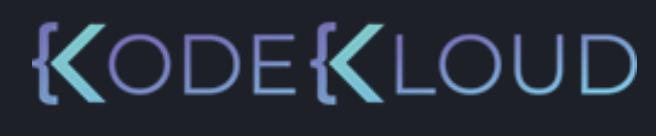

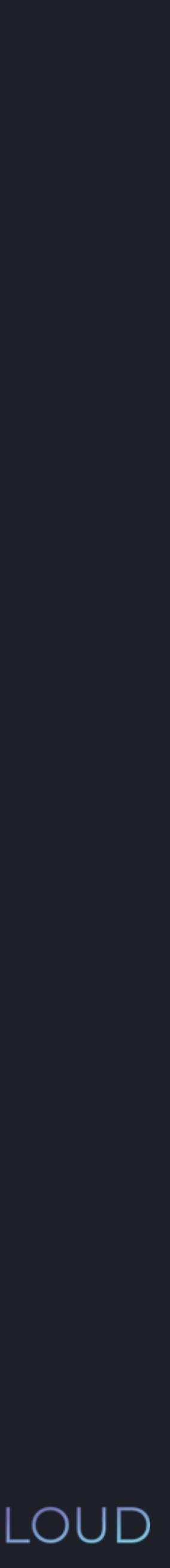

#### **myfile.py**

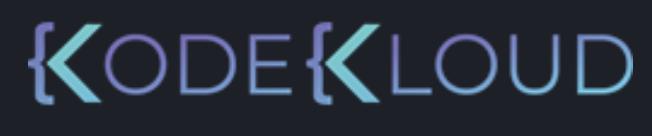

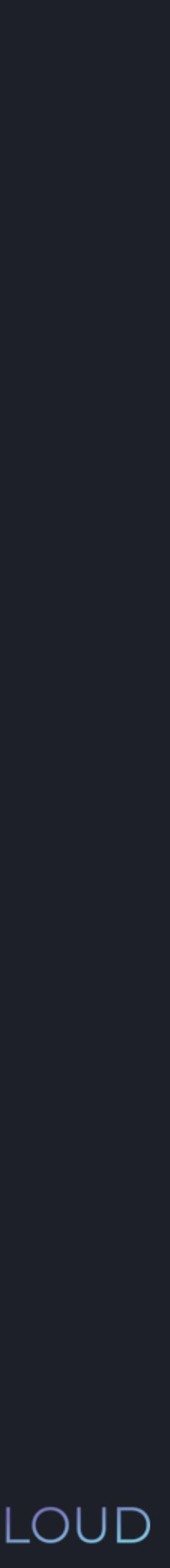

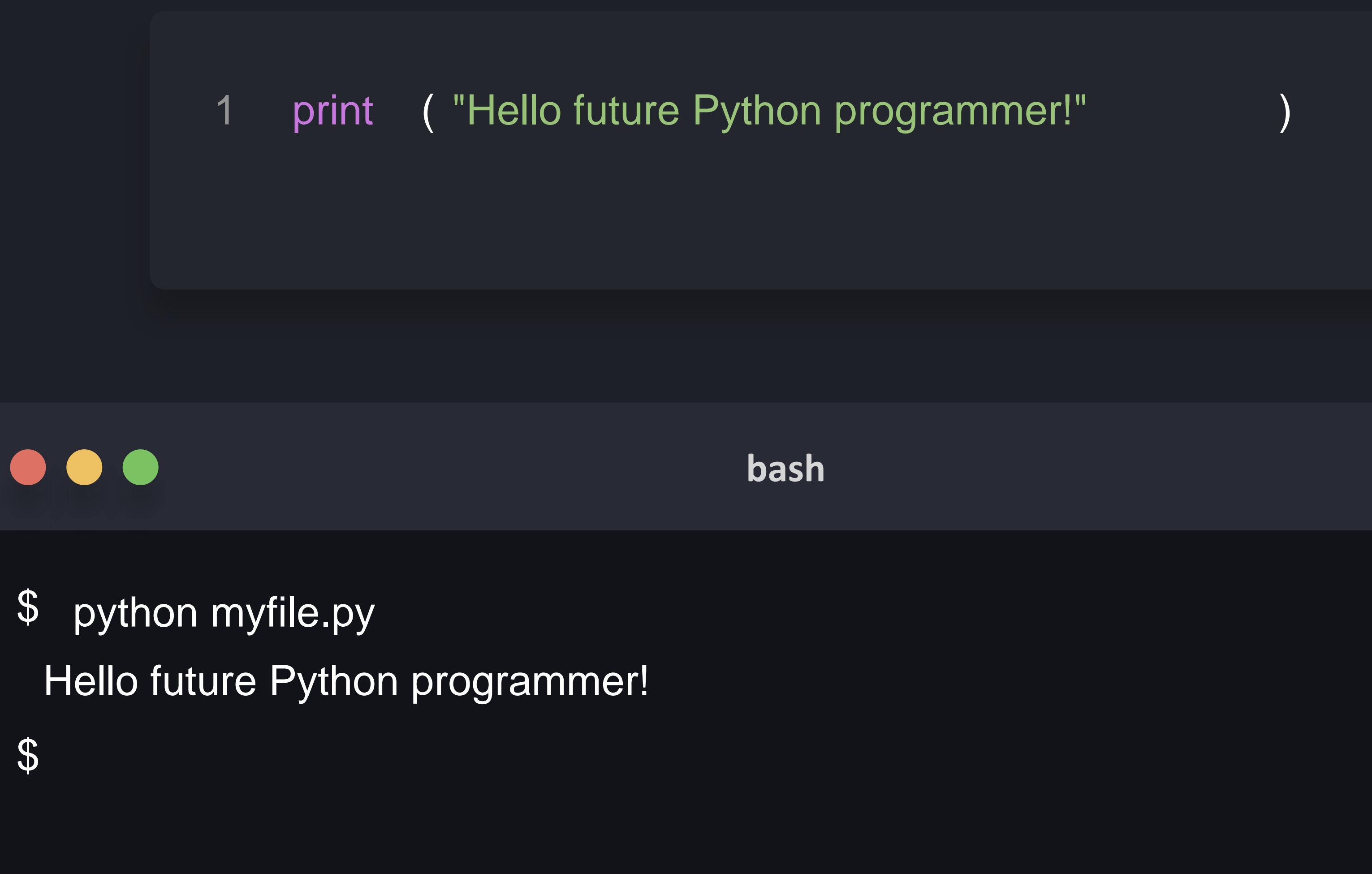

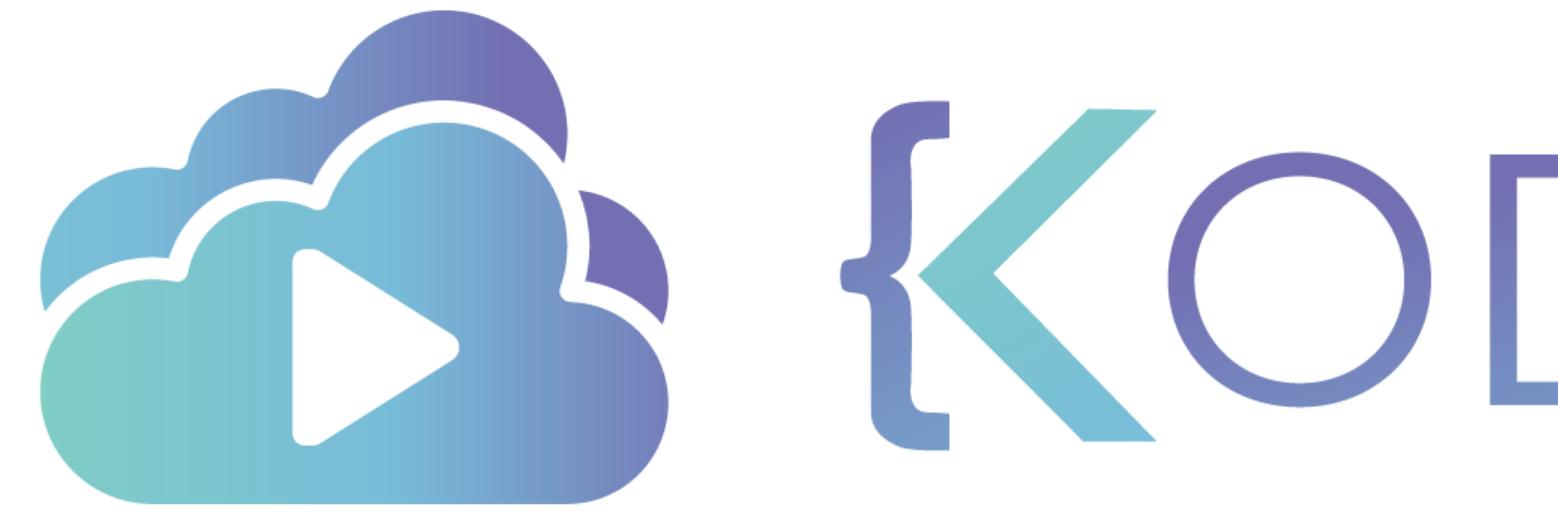

TA KODEKLOUD

# **Functions - Print()**

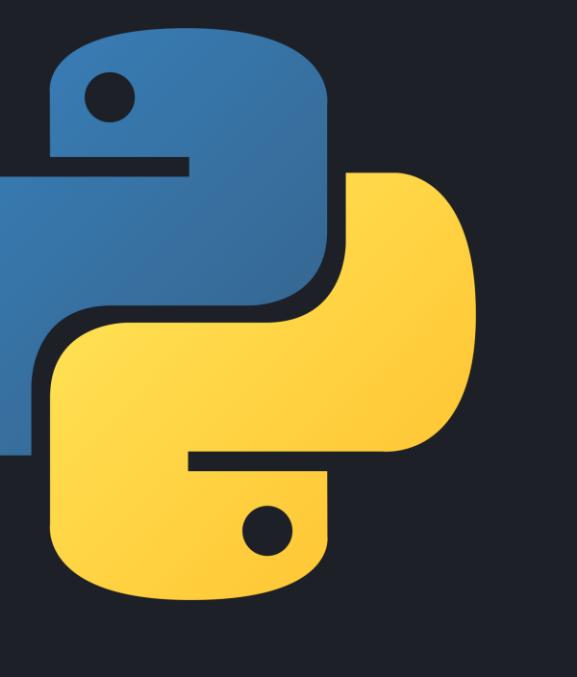

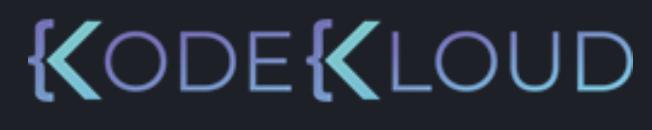

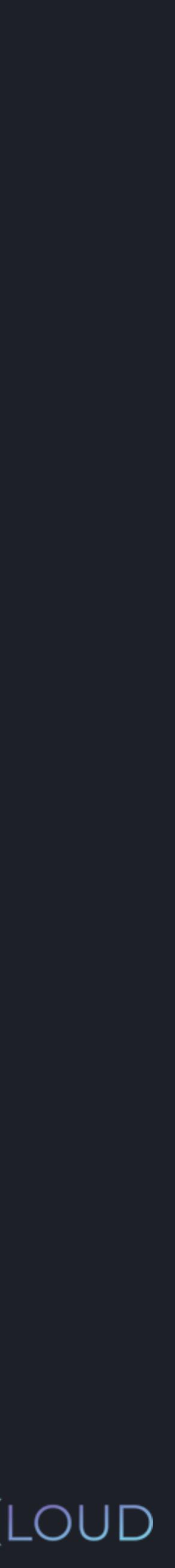

# $\bullet\bullet\bullet$ **python3** >>> print ("Hello future Python programmer!"

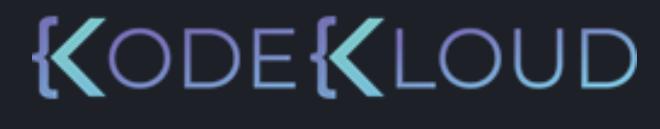

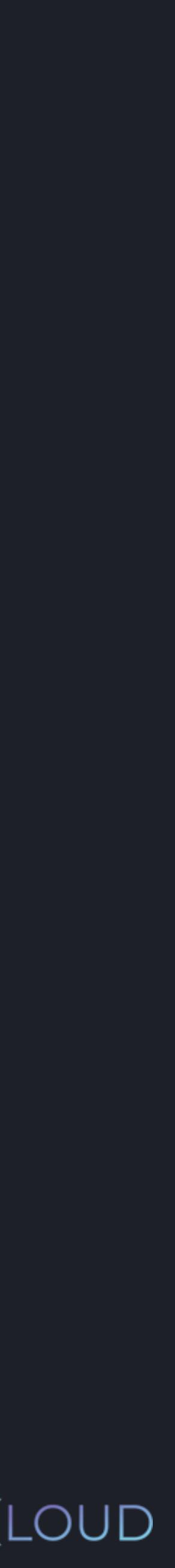

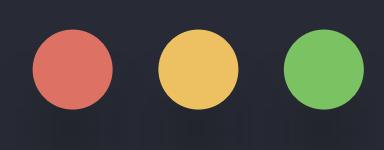

## >>> print ( " Hello future Python programmer! ")Hello future Python programmer!

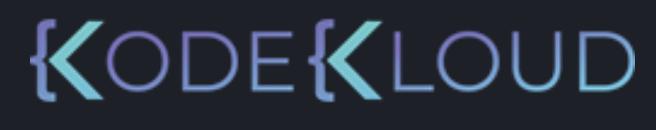

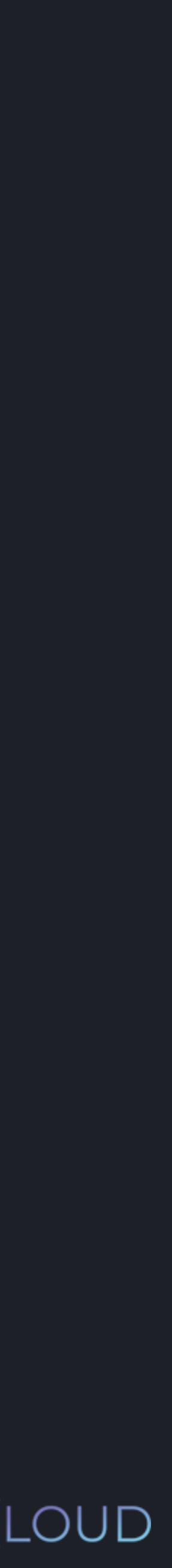

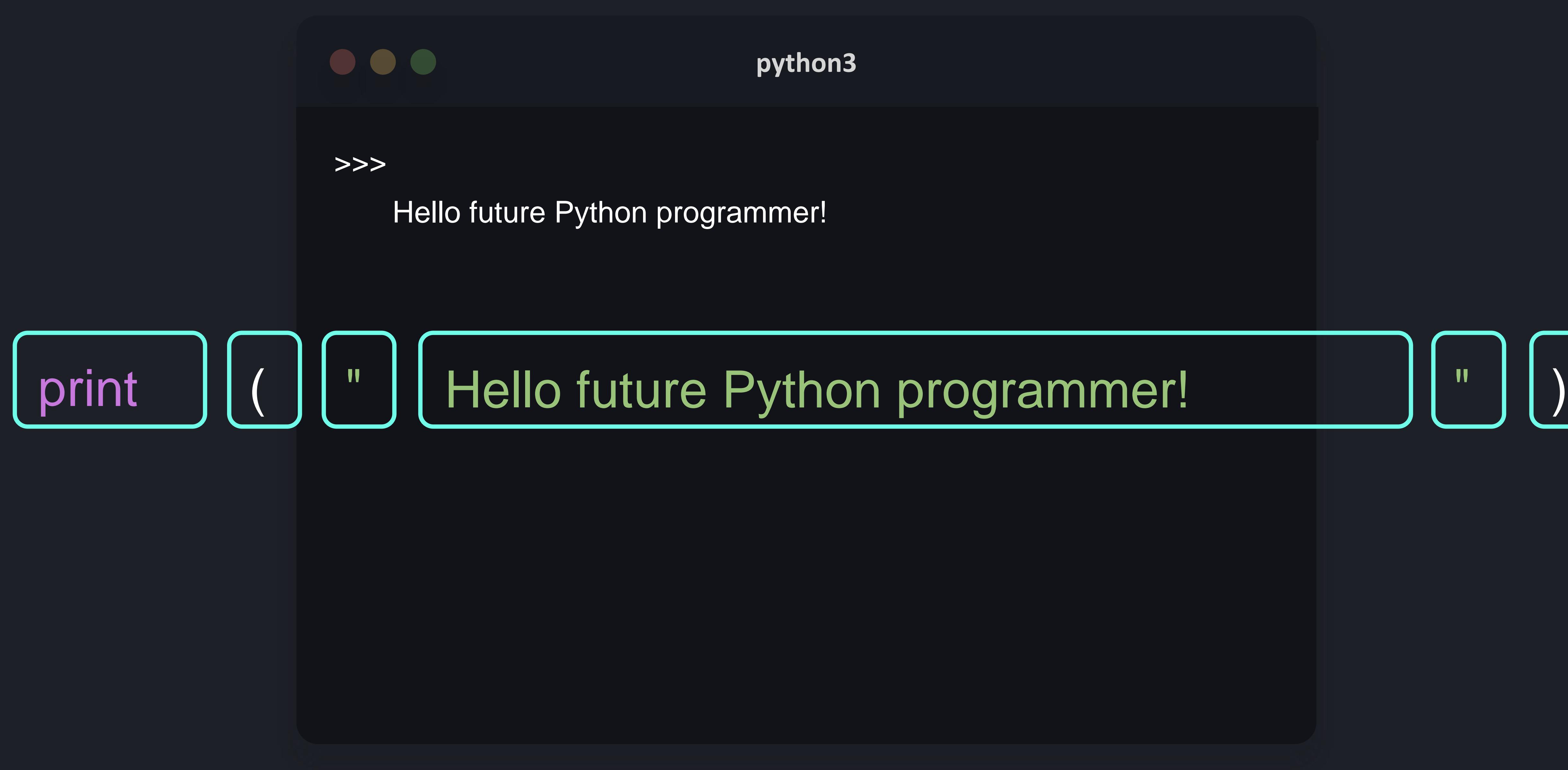

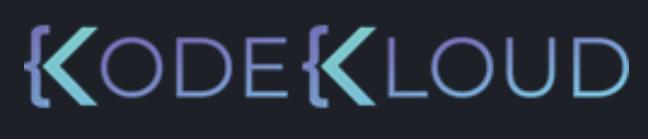

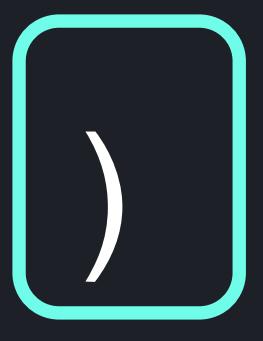

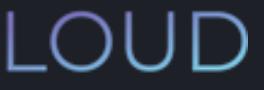

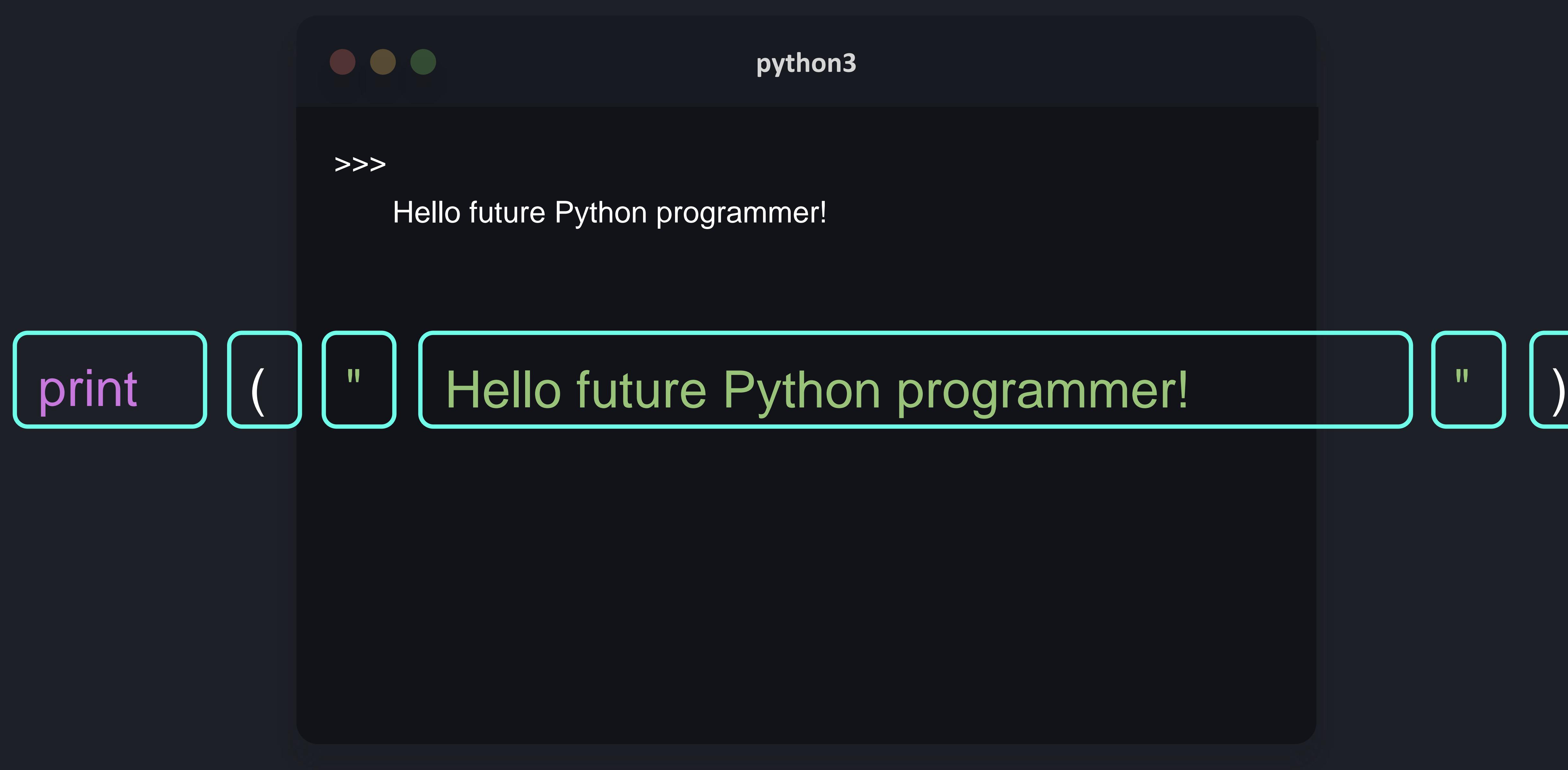

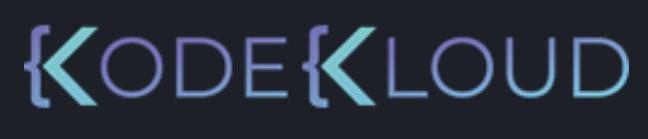

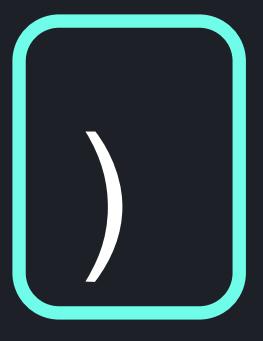

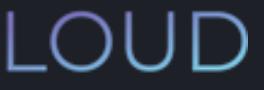

## 

#### >>> print Hello future Python programmer! ( " Hello future Python programmer! ")

#### **python3**

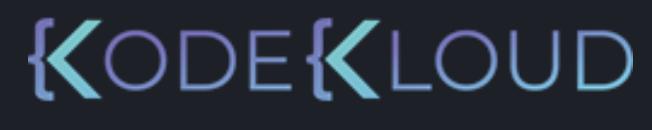

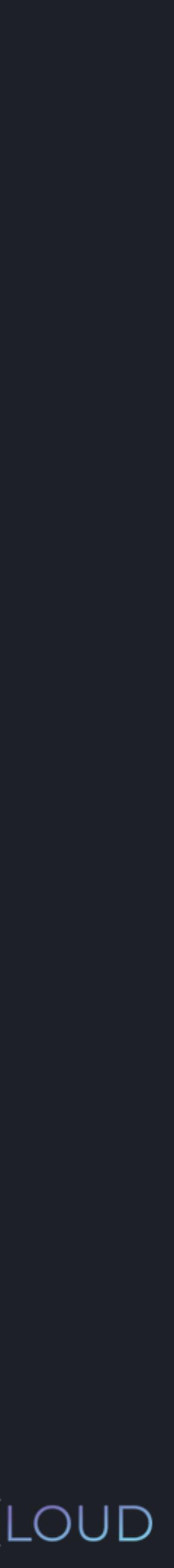

>>> print Hello future Python programmer! ( " Hello future Python programmer!

 $\bullet\bullet\bullet$ 

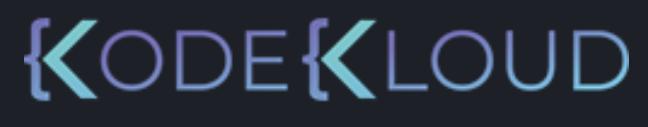

" )

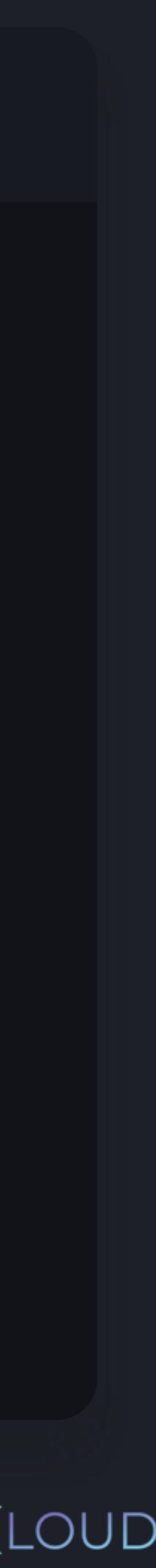

# **Functions**

A part of your code that's used to cause an effect or evaluate a value.

>>>

 $\bullet\bullet\bullet$ 

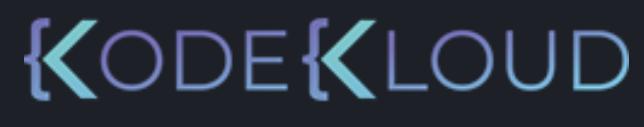

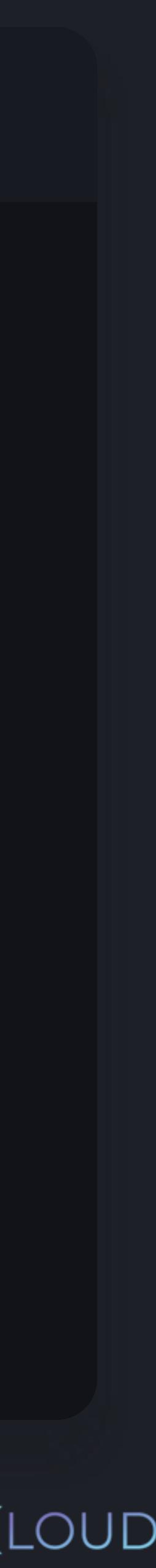

Hello future Python programmer! print ( " Hello future Python programmer! ")

A part of your code that's used to cause an effect or evaluate a value.

# **Functions**

Can come from:

- Python (built-in functions)
- Modules
- Your own code

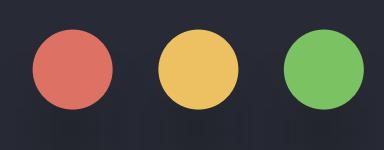

## >>> print ( " Hello future Python programmer! ")Hello future Python programmer!

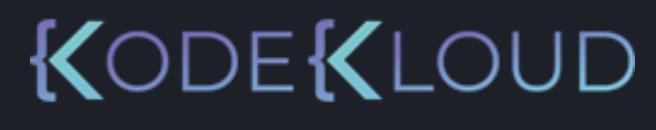

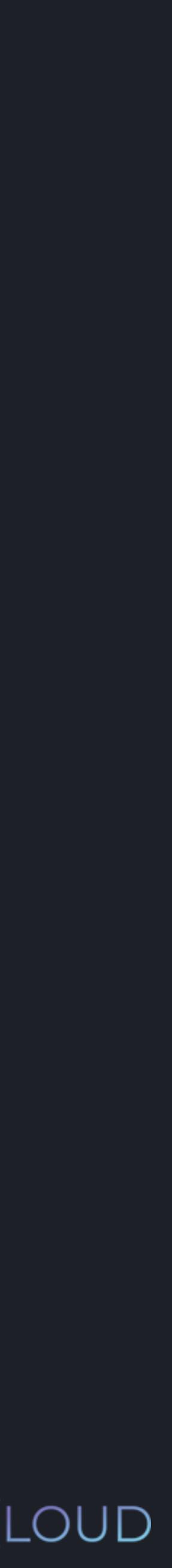

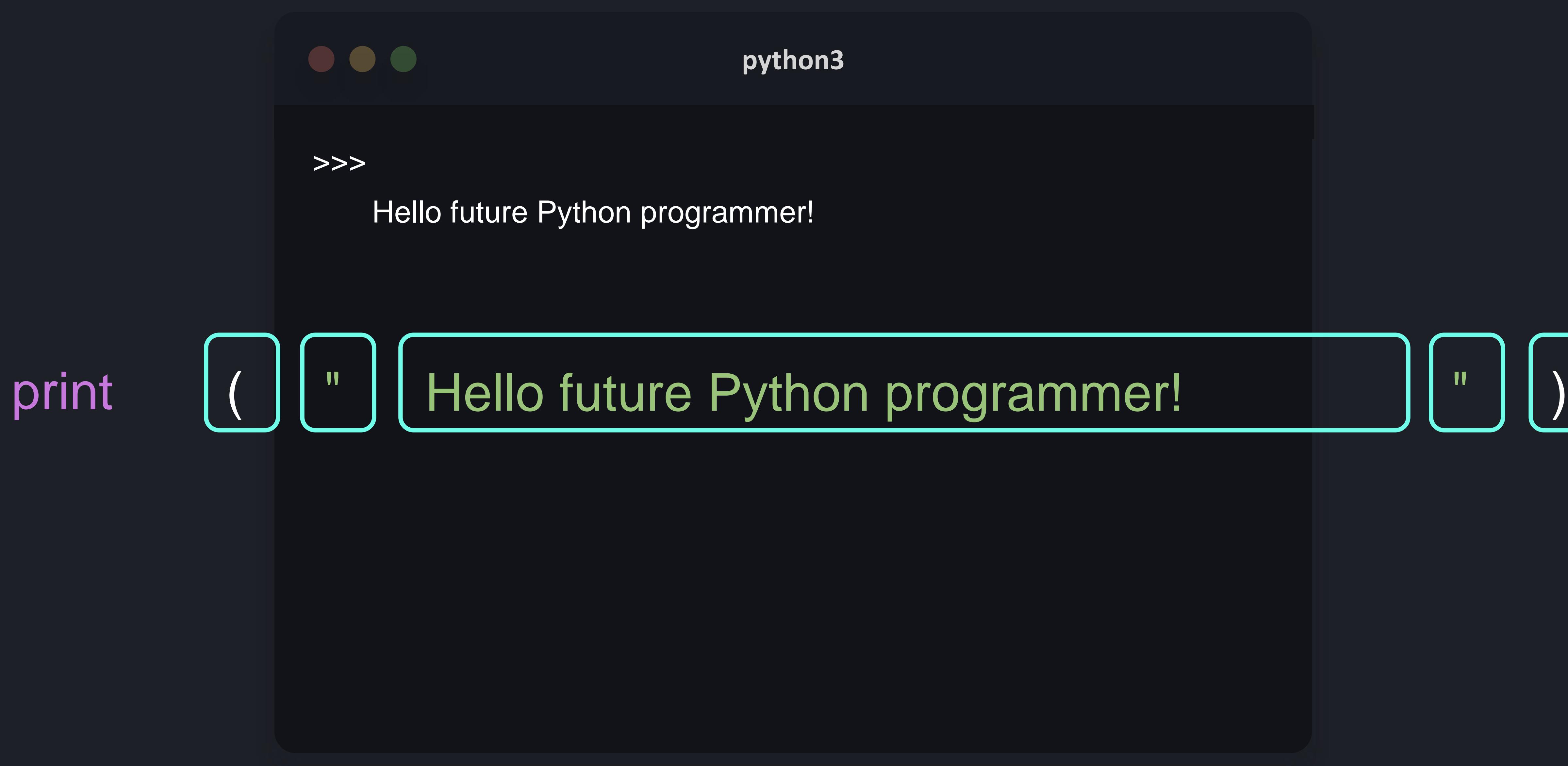

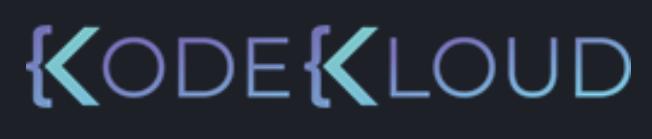

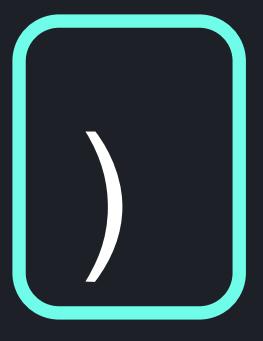

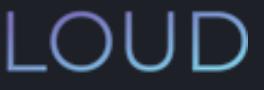

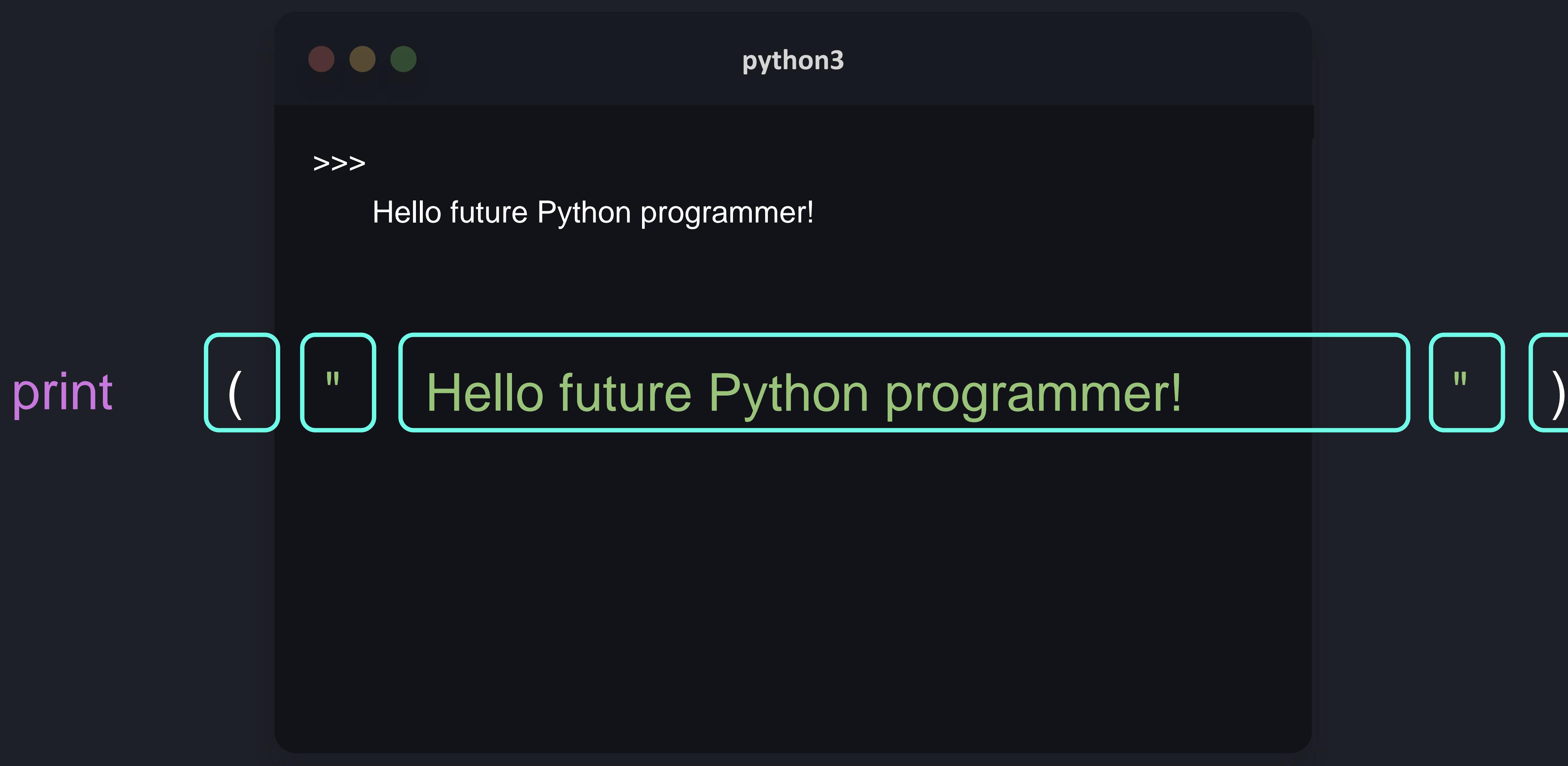

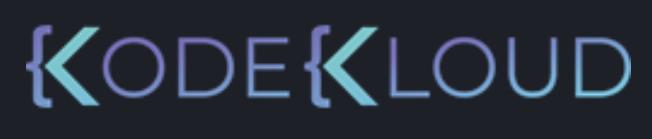

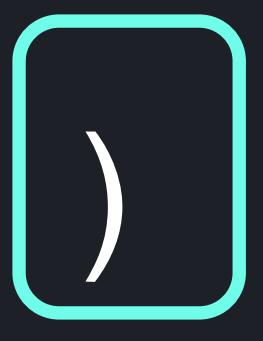

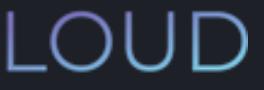

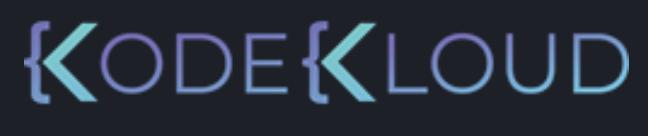

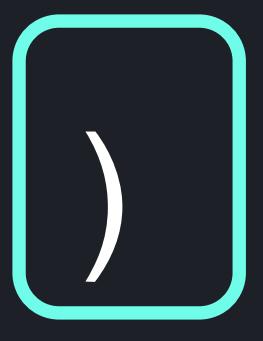

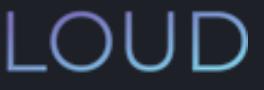

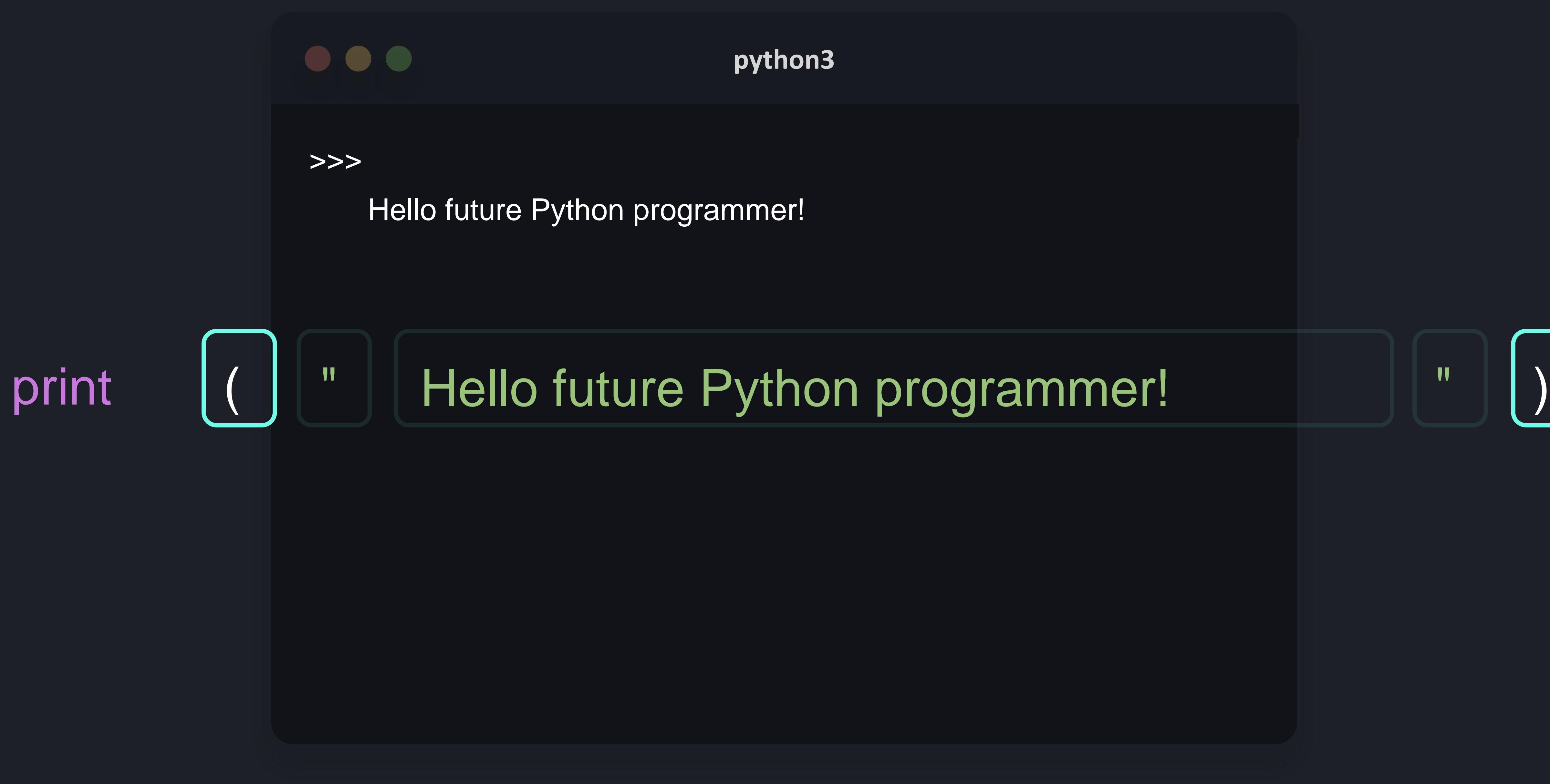

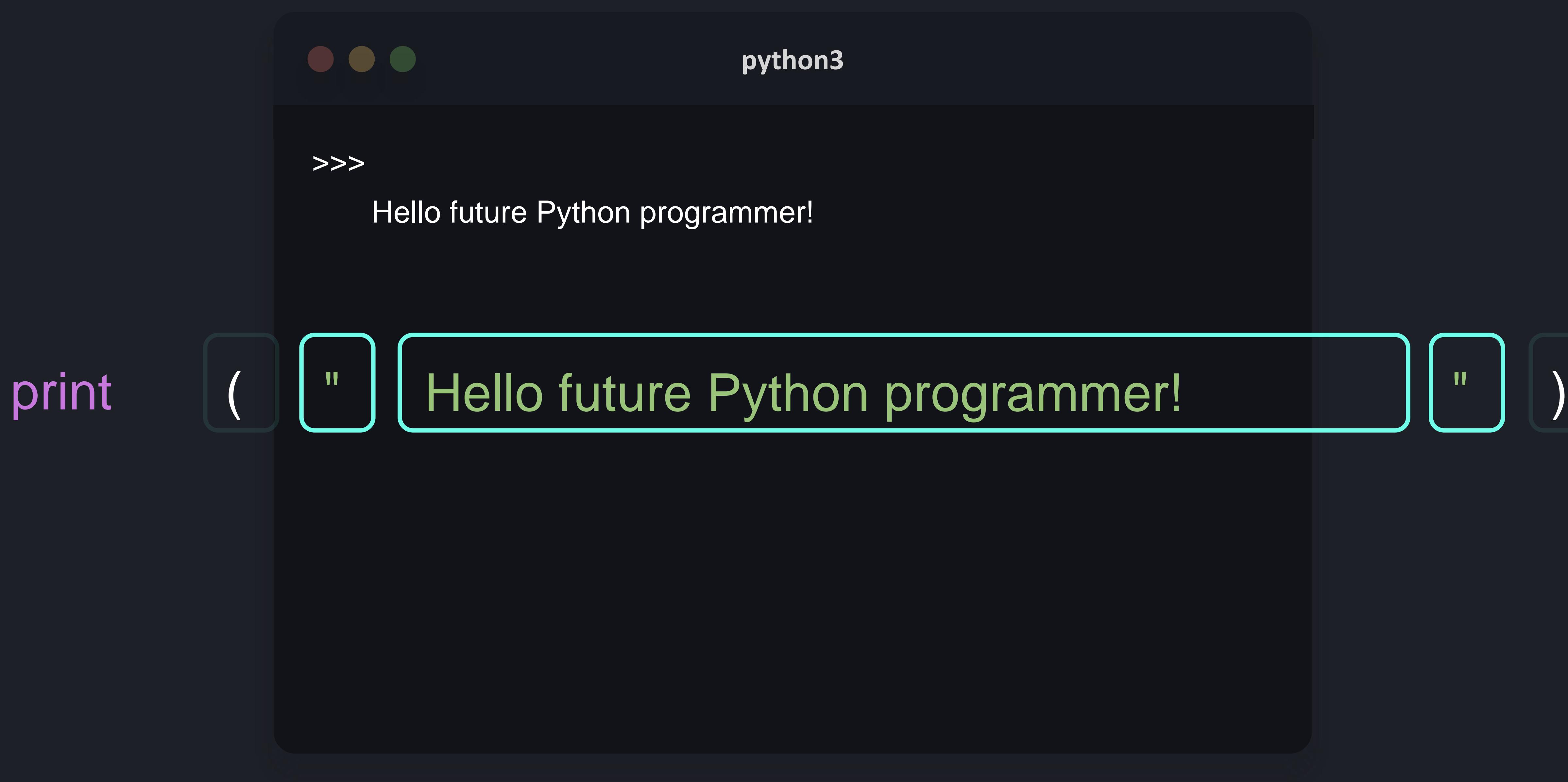

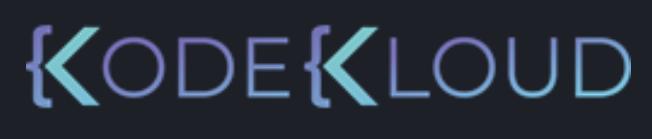

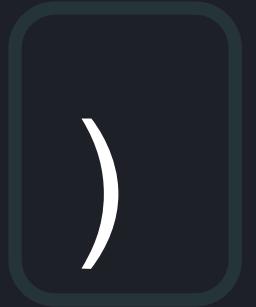

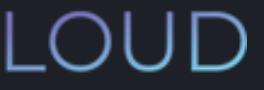

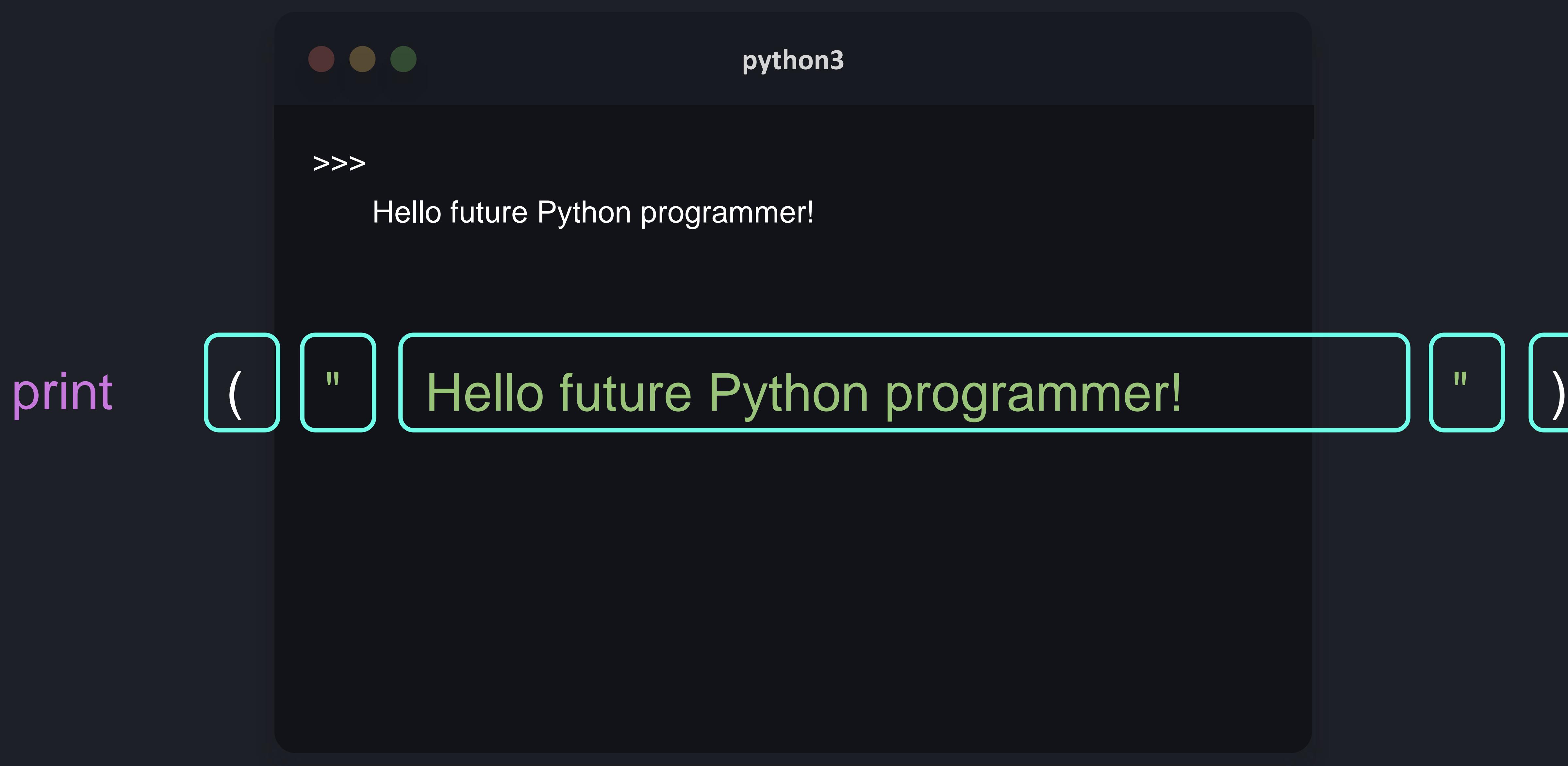

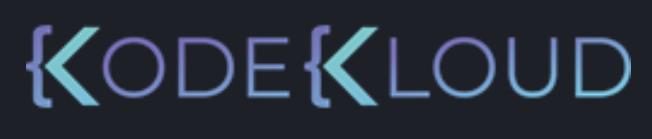

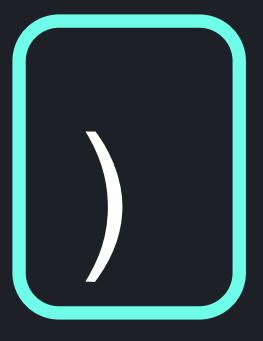

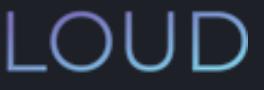

## $\bullet\bullet\bullet$

#### **python3**

>>> print ( " Hello future Python programmer! ") Hello future Python programmer!

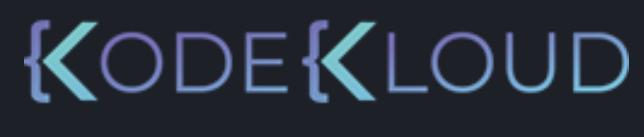

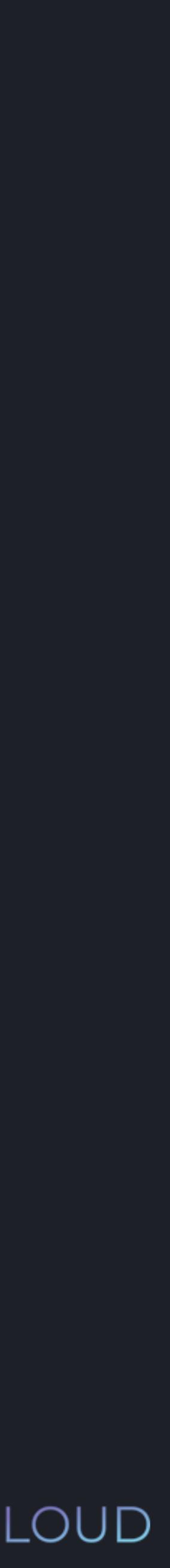

>>> print("Python is a great language") Python is a great language

>>> print("Strings don't get executed as code") Strings don't get executed as code

Hello future Python programmer! print ("Hello future Python programmer!")

>>>

 $\bullet\bullet\bullet$ 

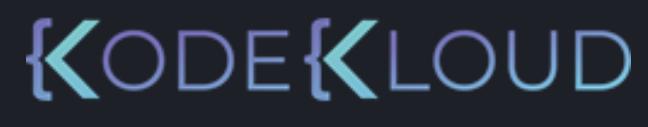

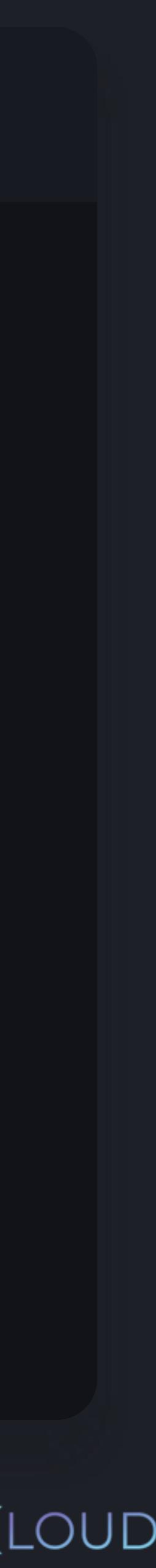

# **Function Execution**

- 1. Checks function name
- 2. Checks arguments passed
- 3. Jumps into the function
- 4. Executes the function
- 5. Returns to your code
- 6. Resumes execution

Python:

# $\bullet\bullet\bullet$ **python3** >>> print ("Hello future Python programmer!"

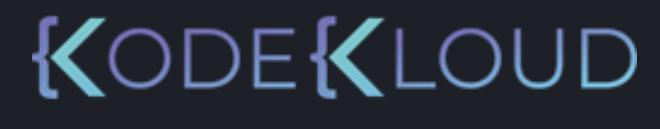

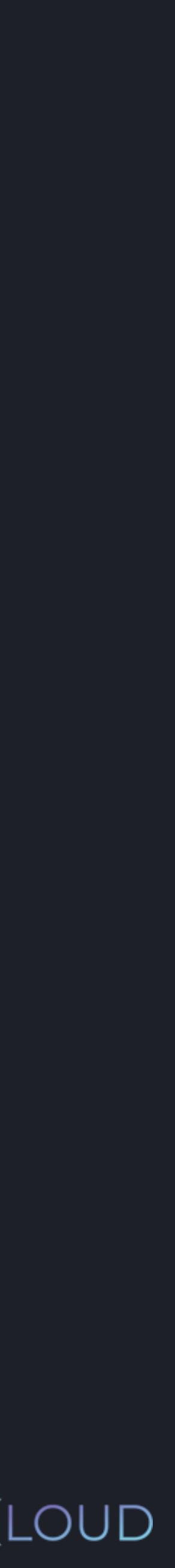

- 
- 
- 

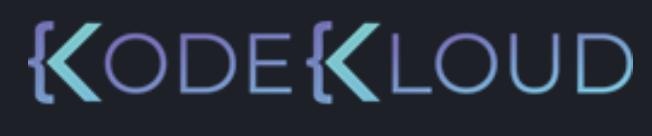

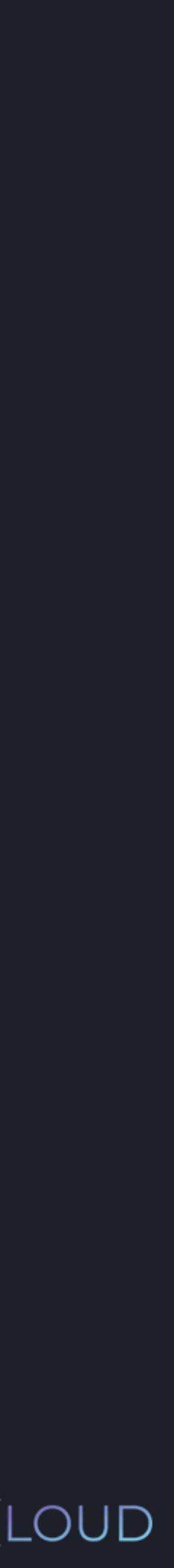

## $\bullet\bullet\bullet$

>>> print ( "Hello future Python programmer!" ) print("Python is a great language") print("Strings don't get executed as code")

## $\bullet\bullet\bullet$

>>> print ("Hello future Python programmer!" print("Python is a great language") print("Strings don't get executed as code")

#### **python3**

- 
- 
- 
- 
- 

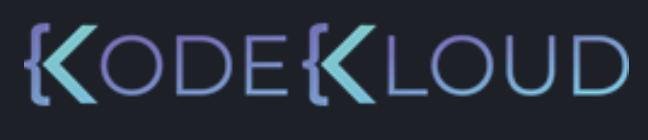

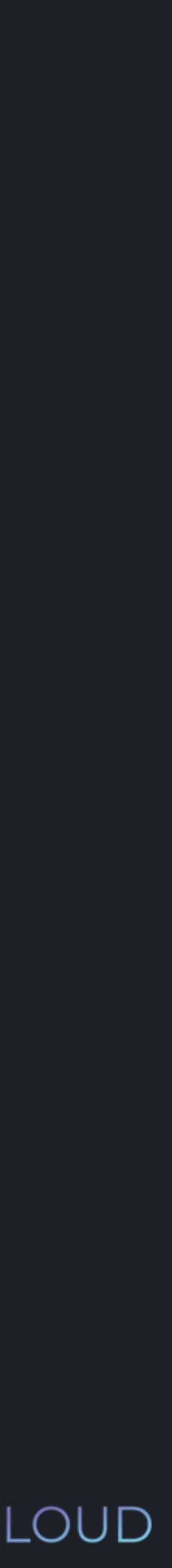

Hello future Python programmer! Python is a great language Strings don't get executed as code
# $\begin{array}{ccc} \bullet & \bullet & \bullet \end{array}$ **python3** >>> print ("Hello, \nfuture Python programmer!"

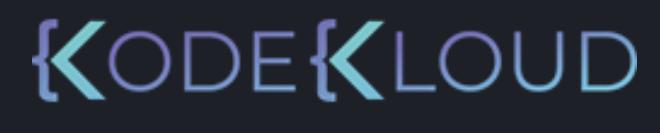

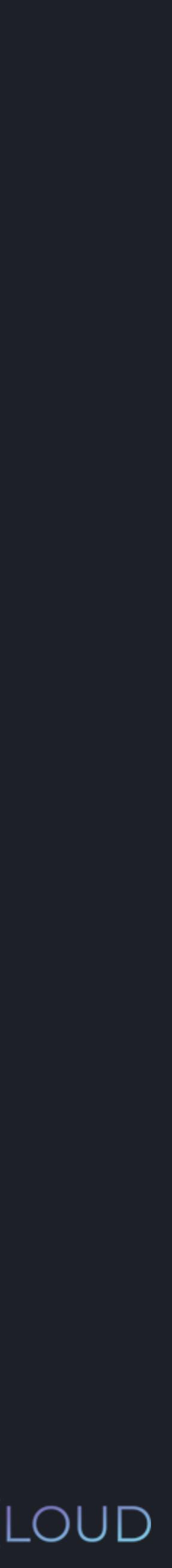

# **python3**

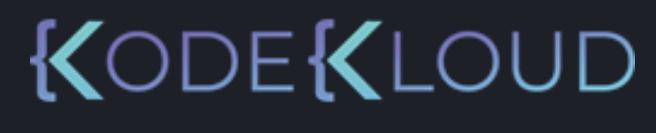

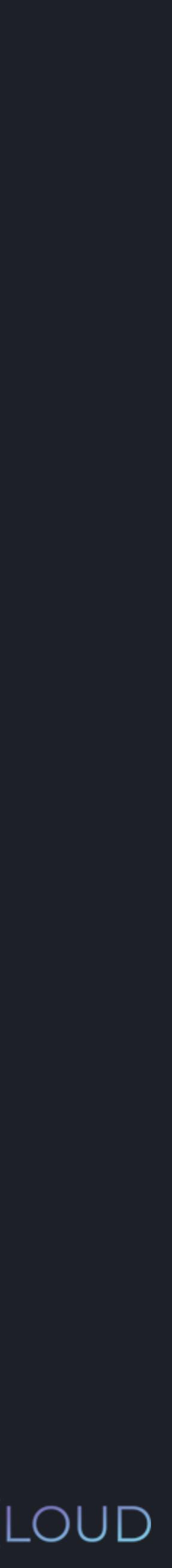

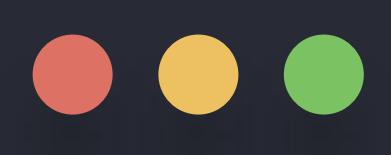

# >>> print ("Hello, \nfuture Python programmer!" Hello, future Python programmer!

# $\begin{array}{ccc} \bullet & \bullet & \bullet \end{array}$ **python3** >>> print ("Hello future Python programmer!"

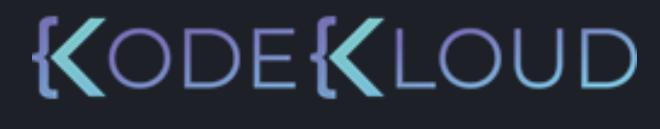

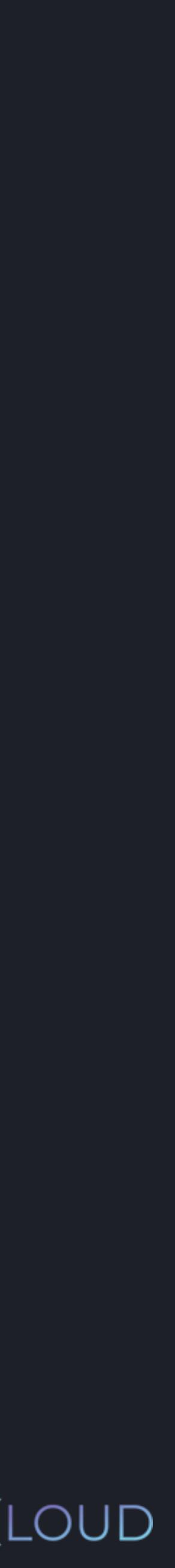

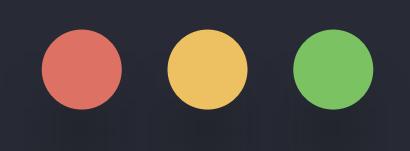

# >>> print ("Hello", "future", "Python", "programmer!" )

# **python3**

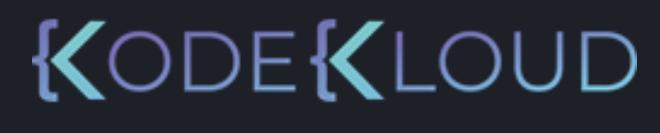

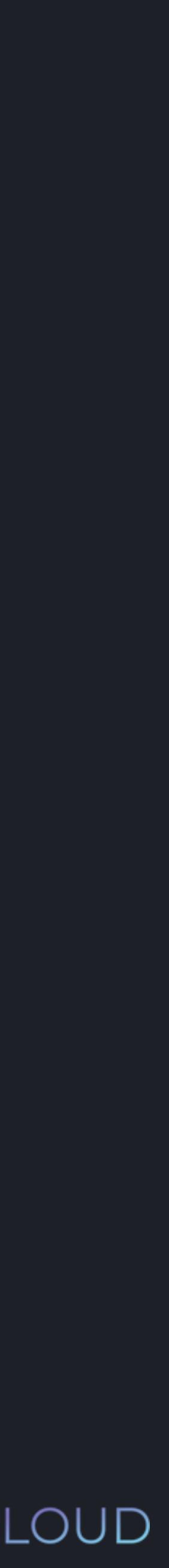

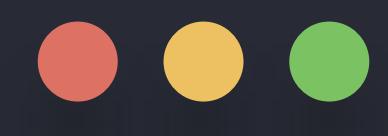

# >>> print ("Hello", "future", "Python", "programmer!" Hello future Python programmer!

# **python3**

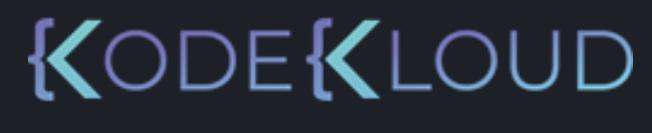

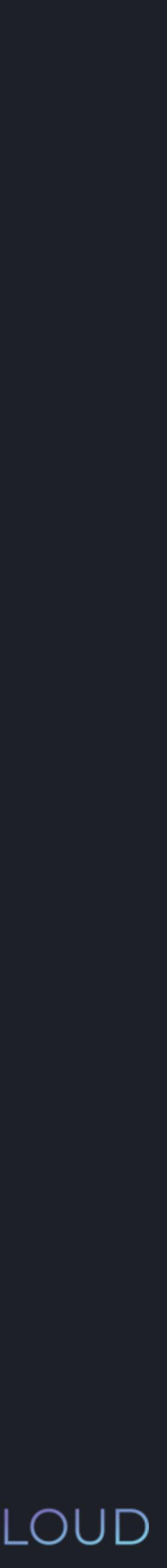

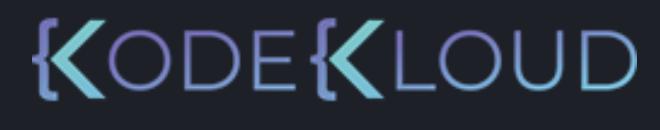

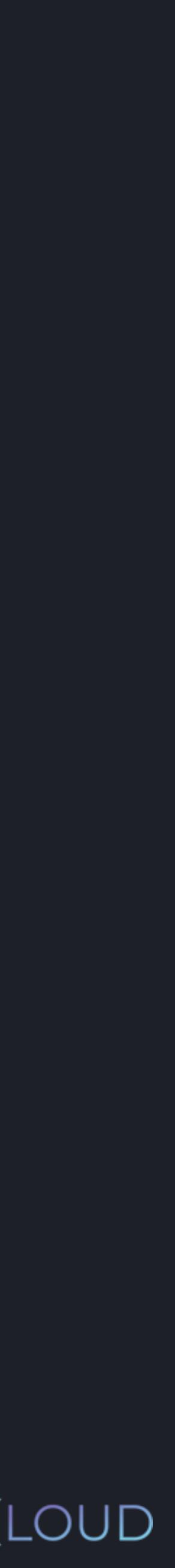

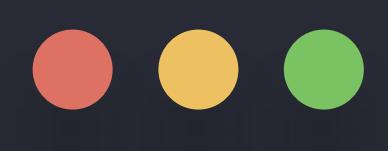

# >>> print("Hello!" ) print("Python is a great language")

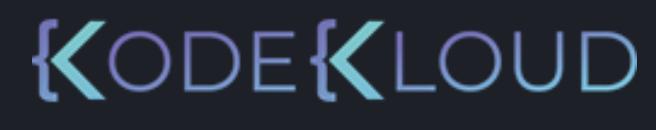

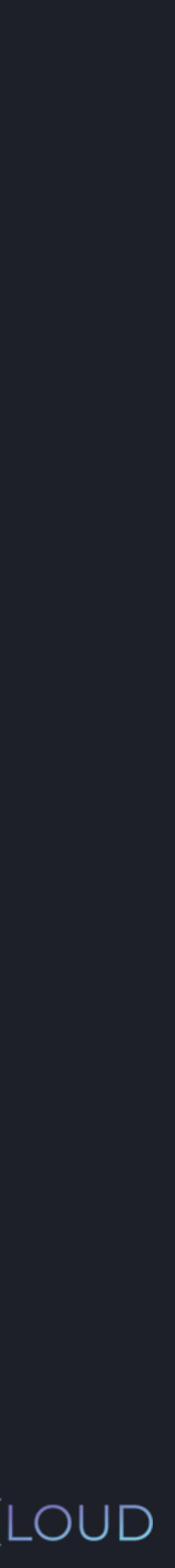

# 

# >>> print("Hello!", end="") print("Python is a great language")

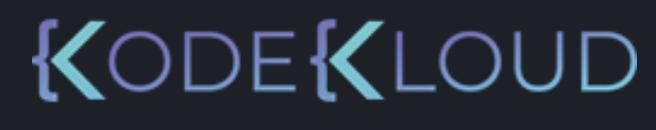

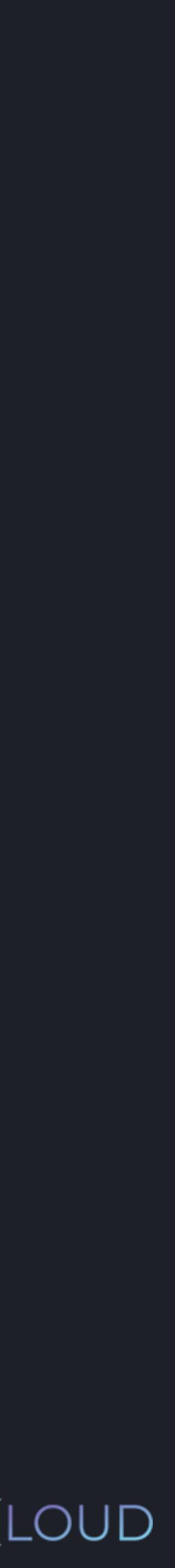

# 

# >>> print("Hello!", end="") print("Python is a great language")

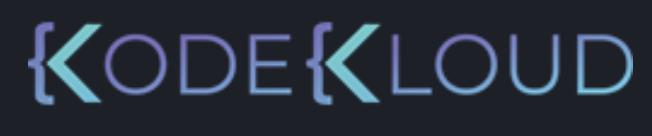

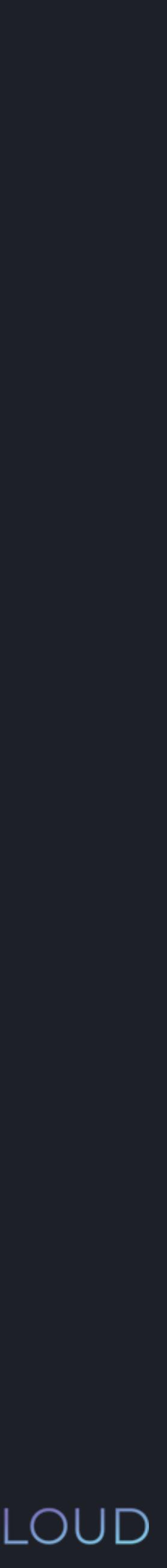

# $\bullet\bullet\bullet$

# >>> print("Hello!", end="") print("Python is a great language") Hello!Python is a great language

# $\bullet\bullet\bullet$

# **python3 python3**

- >>> print("Python is a great language") print("Hello!" , end=" Hello!Python is a great language
- >>> print("Python is a great language") print("Hello!" , end=' Hello!!Python is a great language
- >>> print("Python is a great language") print("Hello!", end=" Hello! $\bigcirc$ Python is a great language

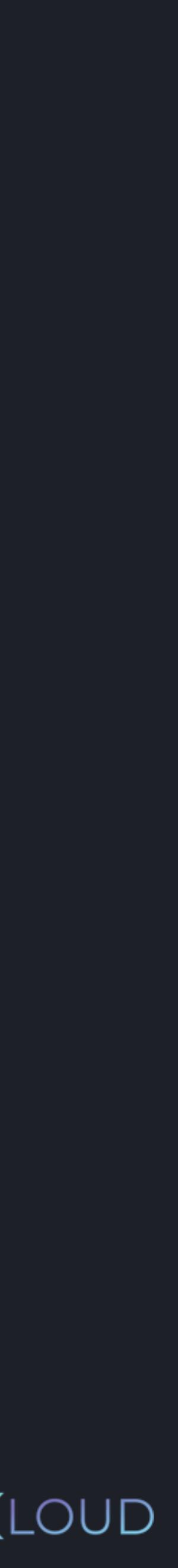

# KODEKLOUD

$$
\sqrt[n]{\mathcal{O}}^{n}
$$

$$
\Psi^{(0)} =
$$

$$
\mathbf{u} = \mathbf{v} \mathbf{v}
$$

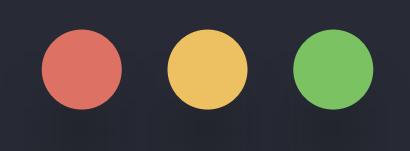

# >>> print ("Hello", "future", "Python", "programmer!" )

# **python3**

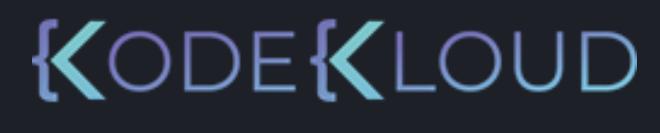

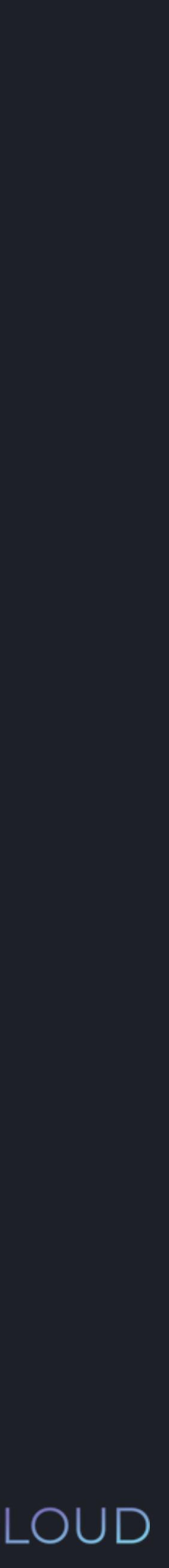

# **python3**

- 
- 

, sep="-" )

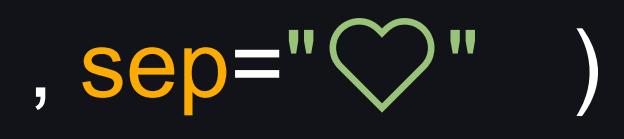

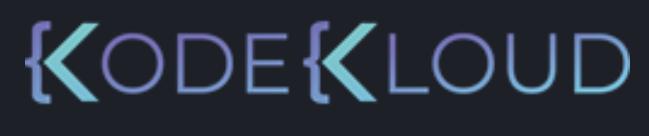

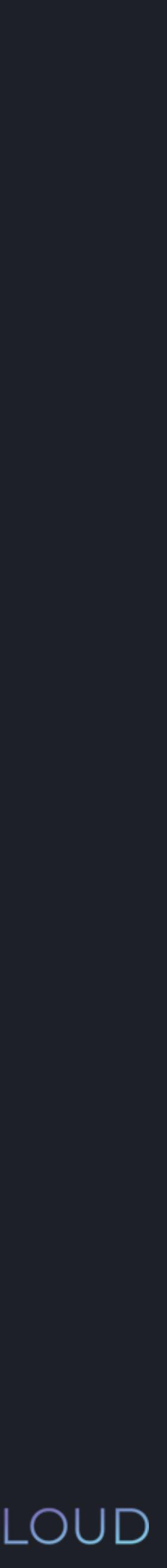

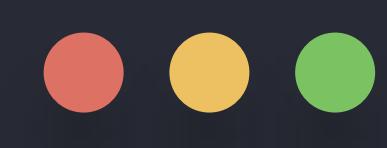

# >>> print ("Hello", "future", "Python", "programmer!" Hello-future-Python-programmer!

>>> print "Hello", "future", "Python", "programmer!" , sep=" $\heartsuit$ ") Hello $\heartsuit$ future $\heartsuit$ Python $\heartsuit$ programmer!

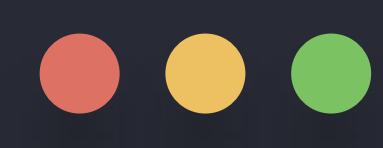

>>> print ("Hi", "Hello" , sep="! " , end=" $\bigcirc$  \n" ) Hi! Hello $\heartsuit$ So, enjoying Python? (s)

## **python3**

print ("So", "enjoying python?" , sep=", ", end=" ( ; )")

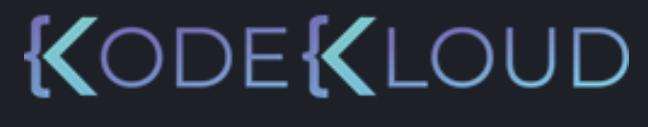

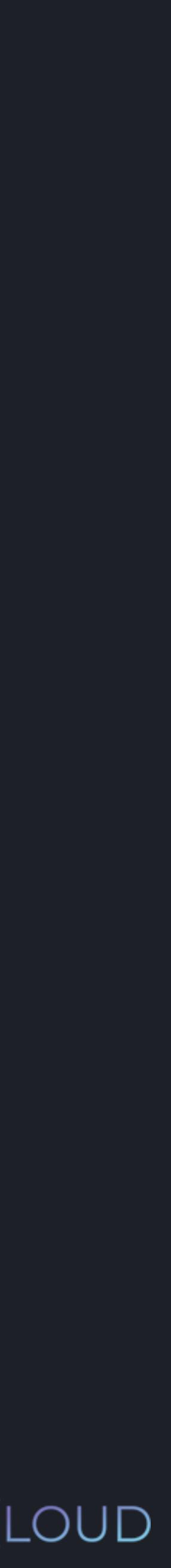

# print()

- Built-in function: can be used without importing it.
- Allows us to print values to the console
- We can invoke it with parentheses.
- We can pass the value we want to print as arguments between the parentheses.
- The backslash \ tells python that the next character has a special meaning (eg. \n)
- Keyword arguments such as sep and end can be used to format the output.

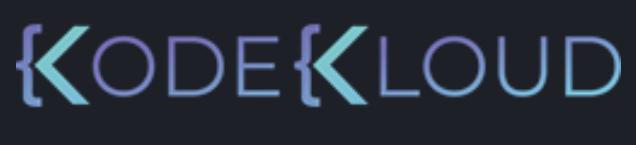

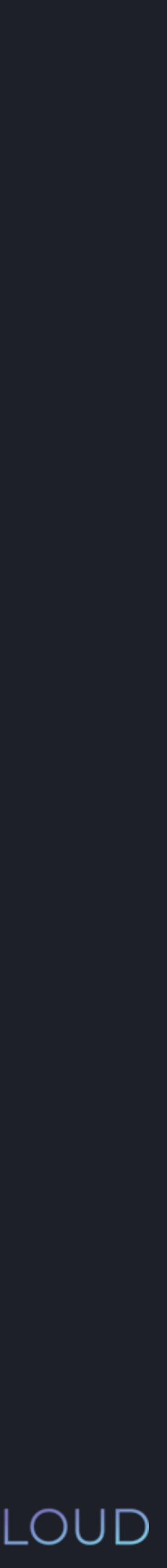

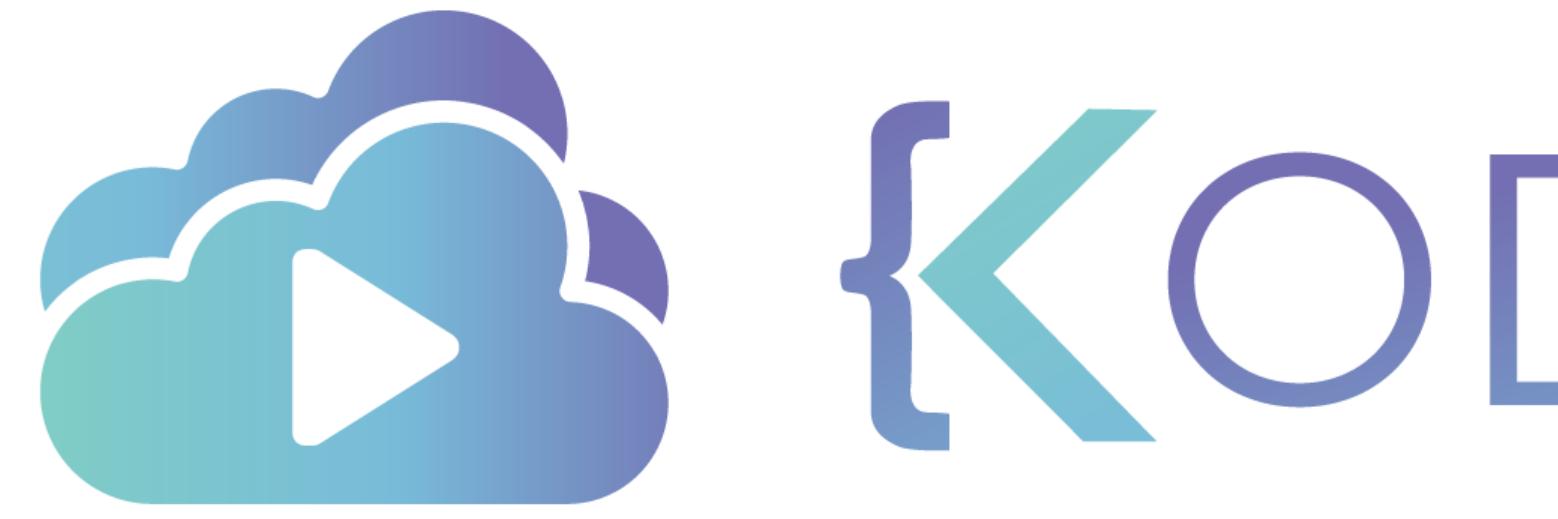

TA KODEKLOUD

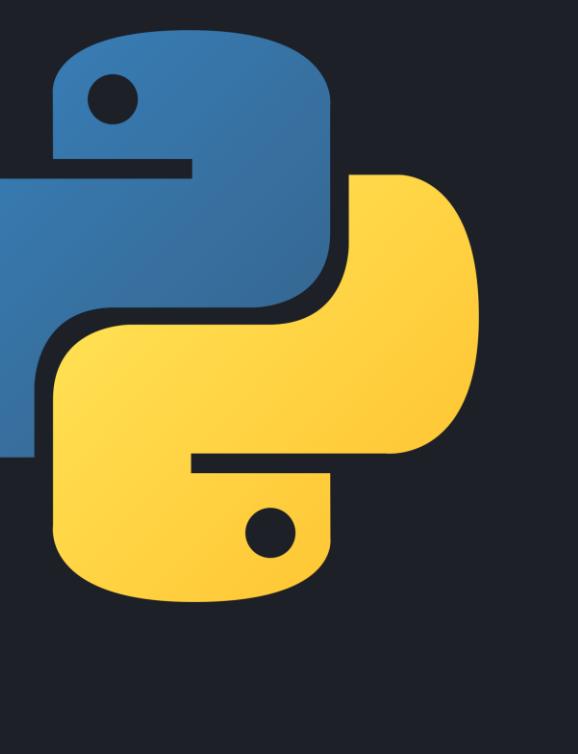

KODEKLOUD

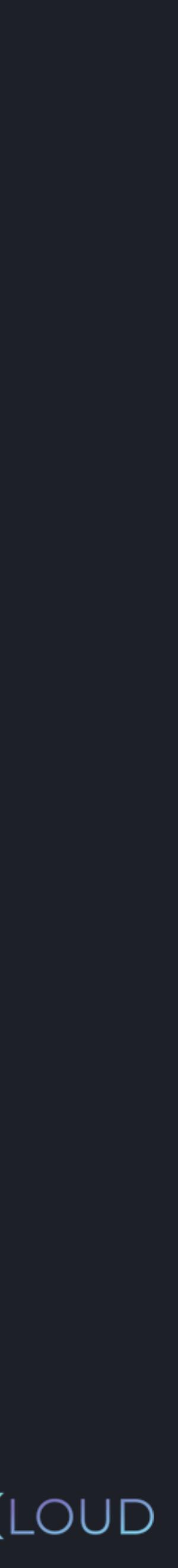

# "Hello!" "Python" -89

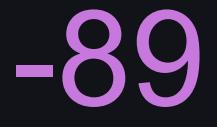

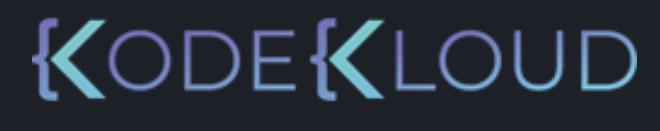

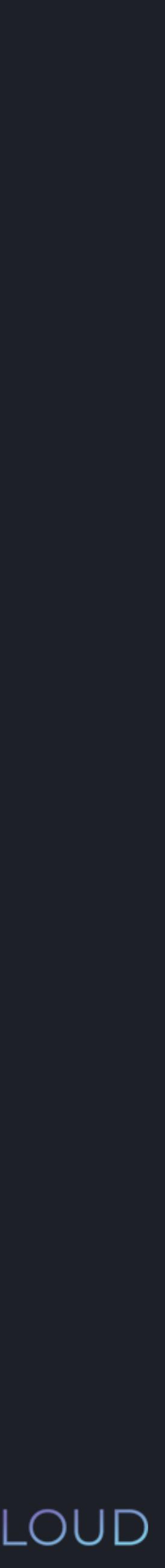

# *name c age print*

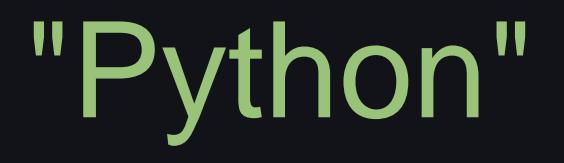

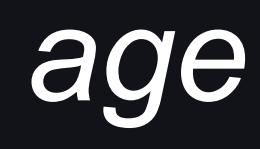

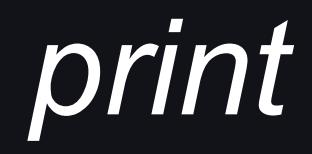

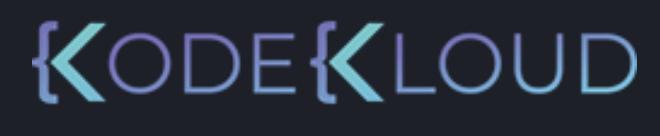

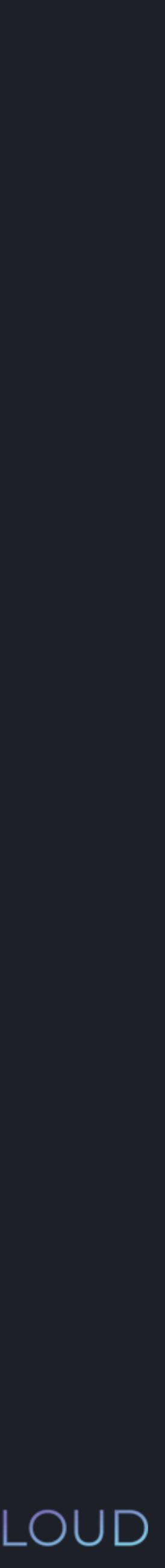

# 200 "Hello!" "Python" -89

Literal types:

- Octal numbers
- Hexadecimal numbers
- 2. Floating point numbers
- 3. Strings
- 4. Booleans

1. Integers

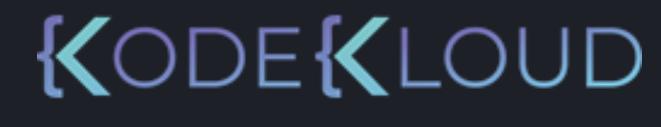

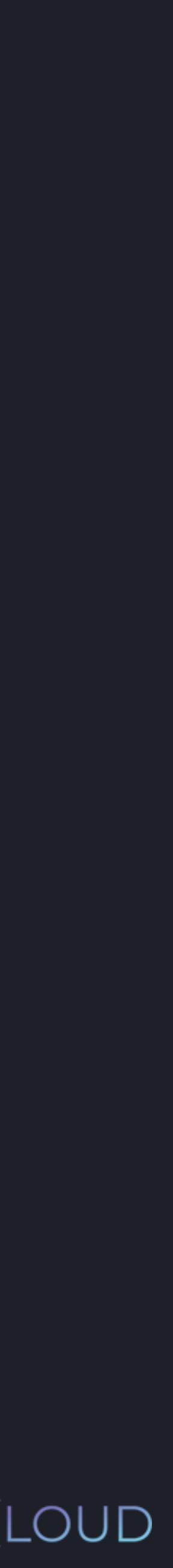

1. Integers

- Octal numbers
- Hexadecimal numbers
- 2. Floating point numbers
- 3. Strings
- 4. Booleans

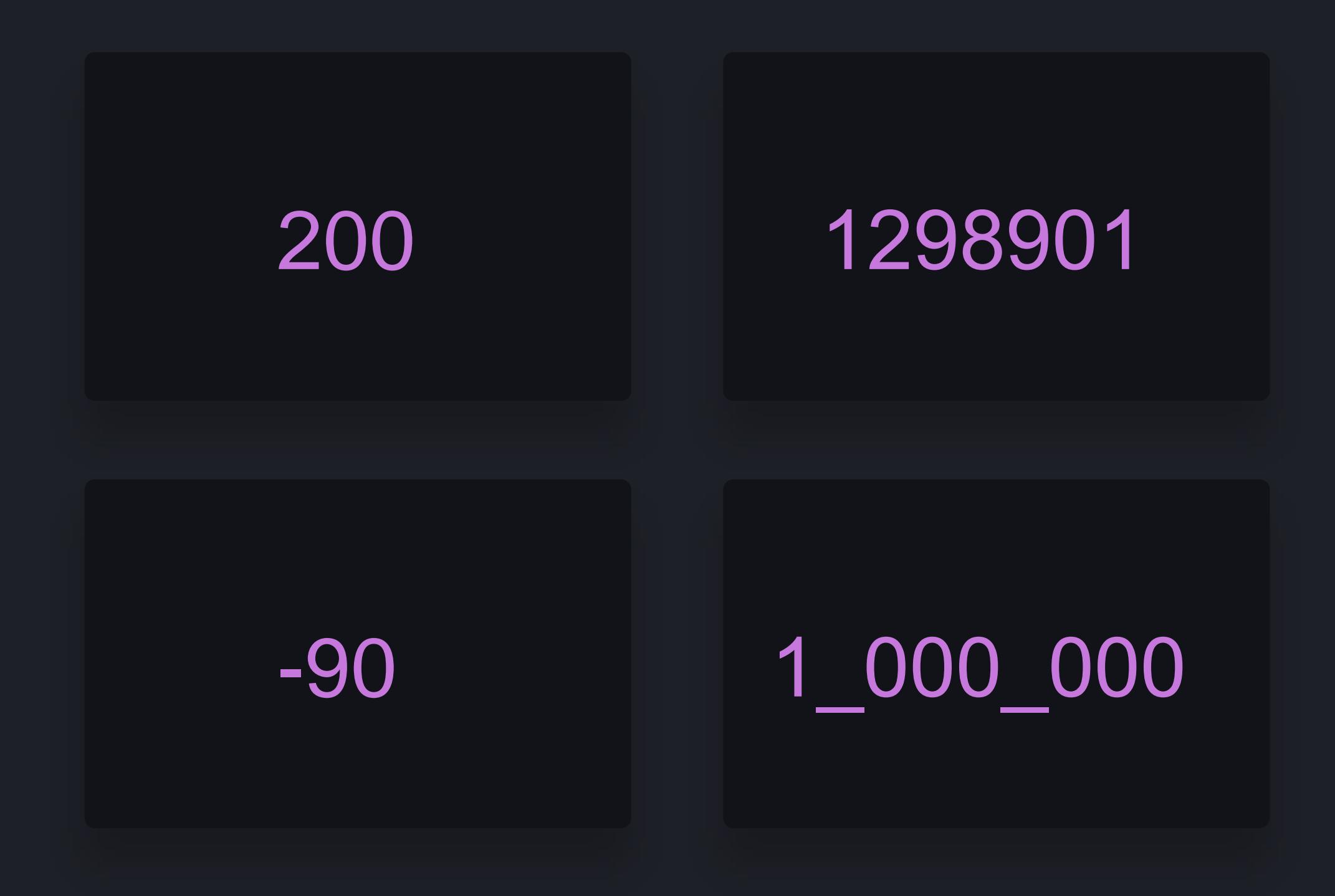

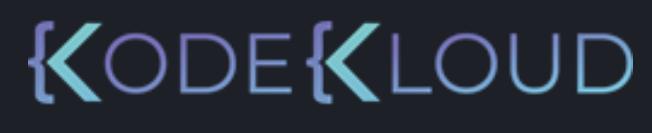

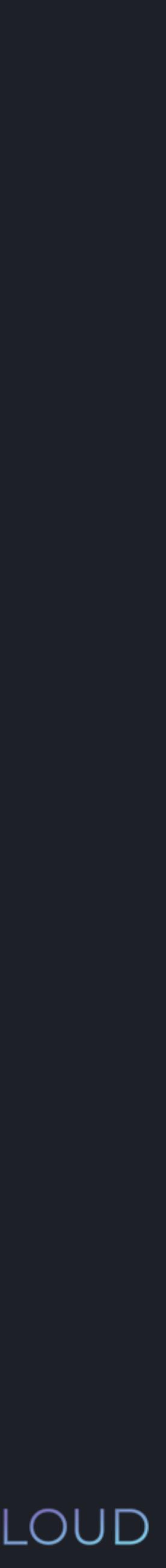

# 0o123

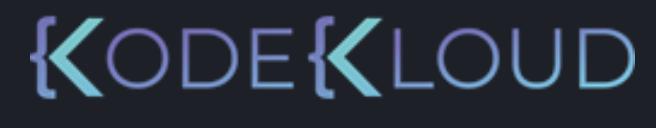

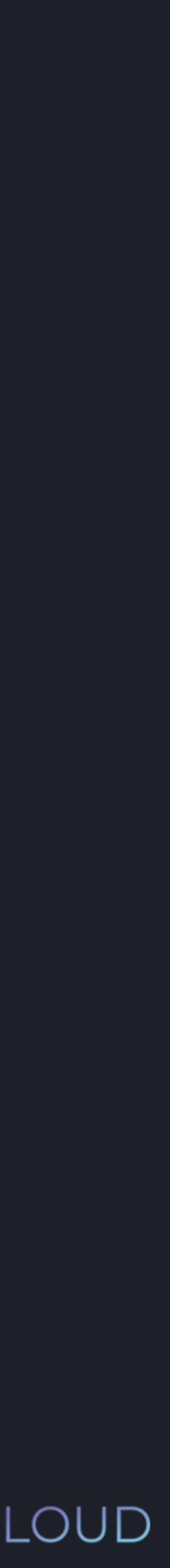

# **Literals**

1. Integers

- Octal numbers
- Hexadecimal numbers
- 2. Floating point numbers
- 3. Strings
- 4. Booleans

1. Integers

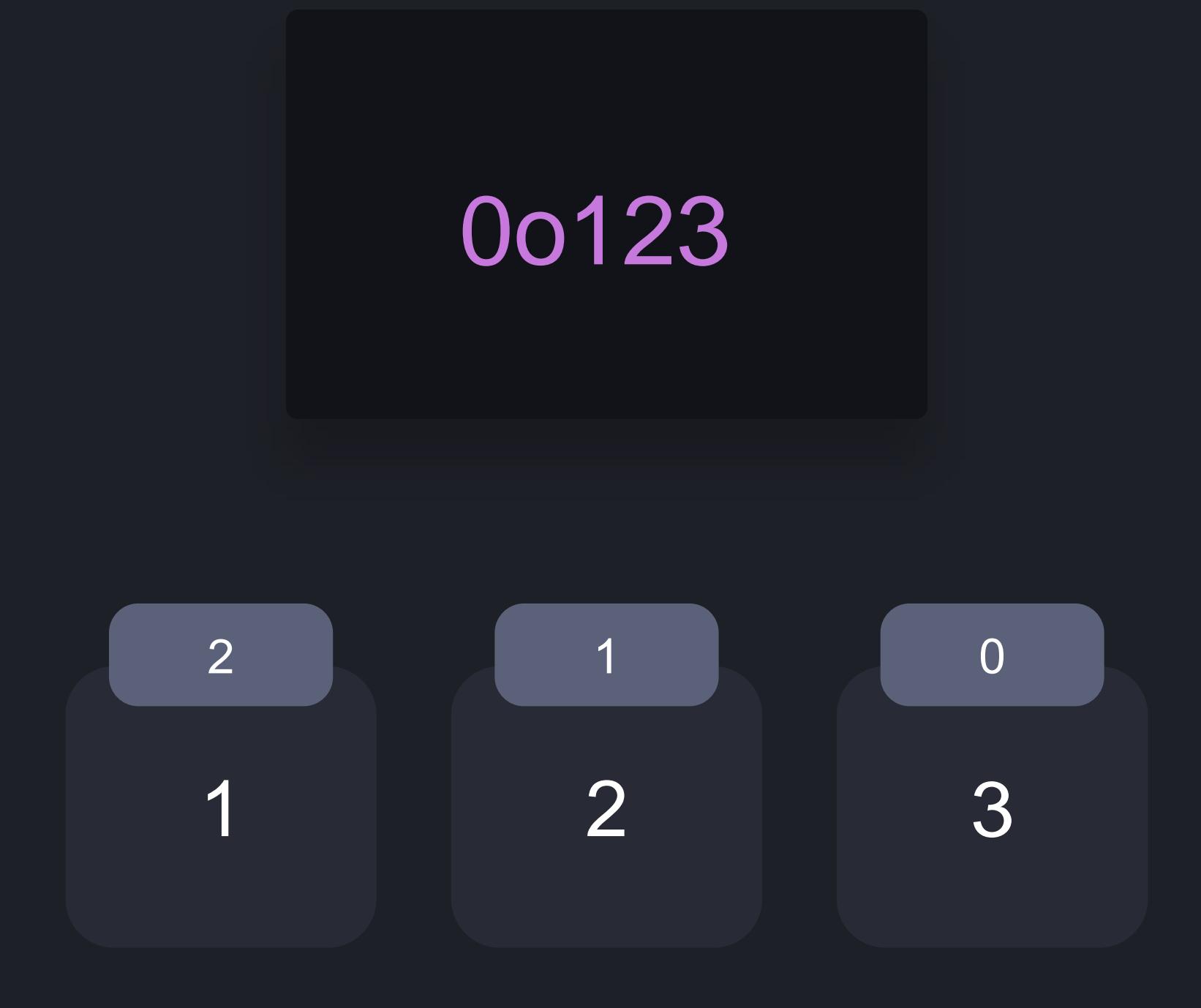

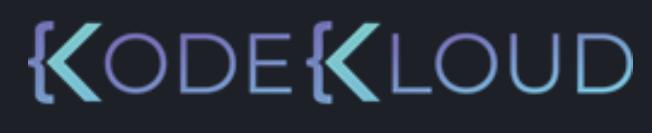

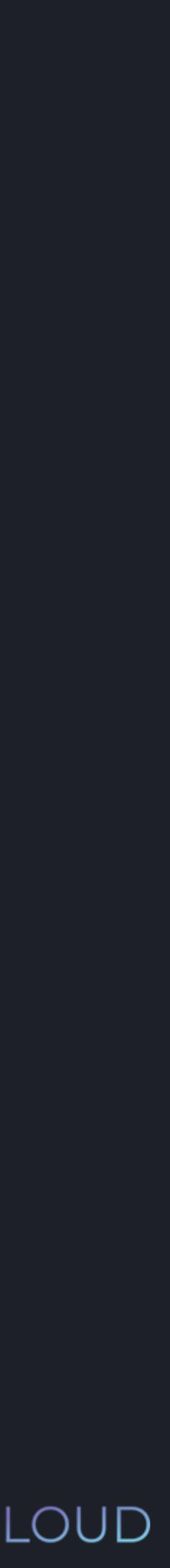

- Octal numbers
- Hexadecimal numbers
- 2. Floating point numbers
- 3. Strings
- 4. Booleans

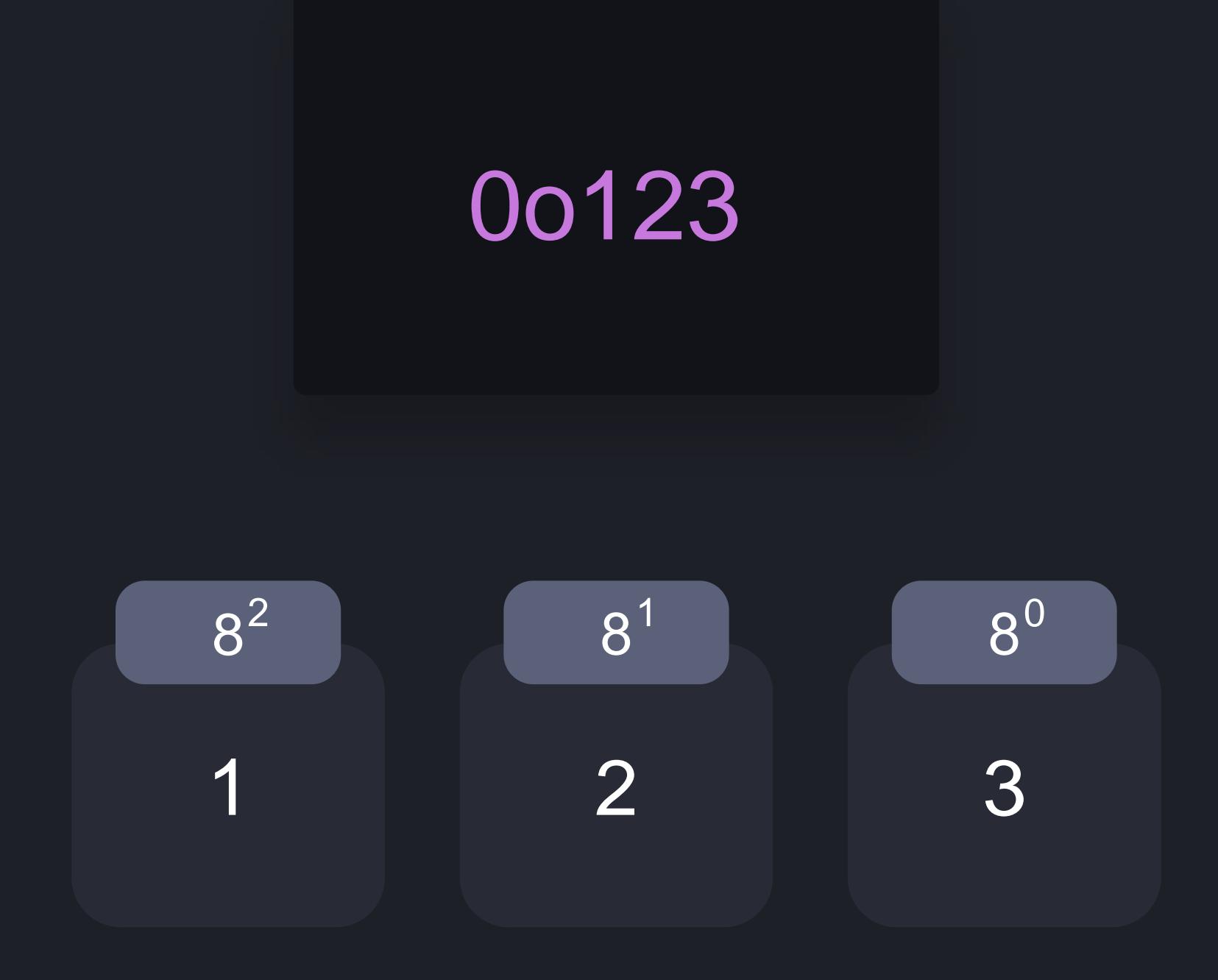

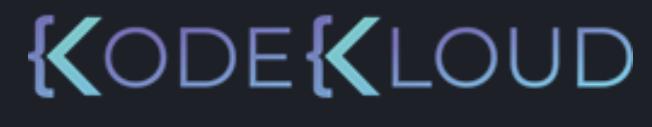

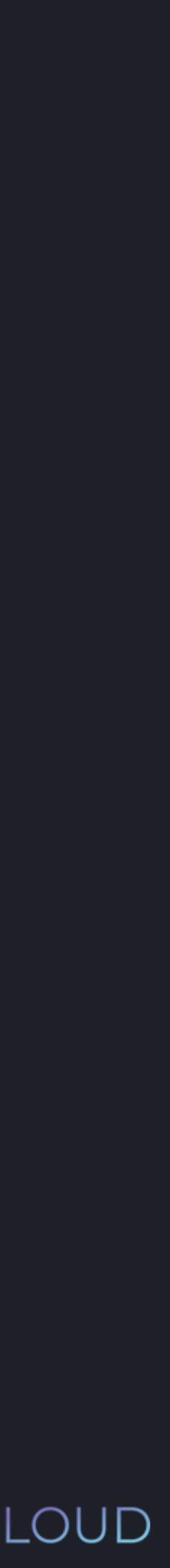

1. Integers

- Octal numbers
- Hexadecimal numbers
- 2. Floating point numbers
- 3. Strings
- 4. Booleans

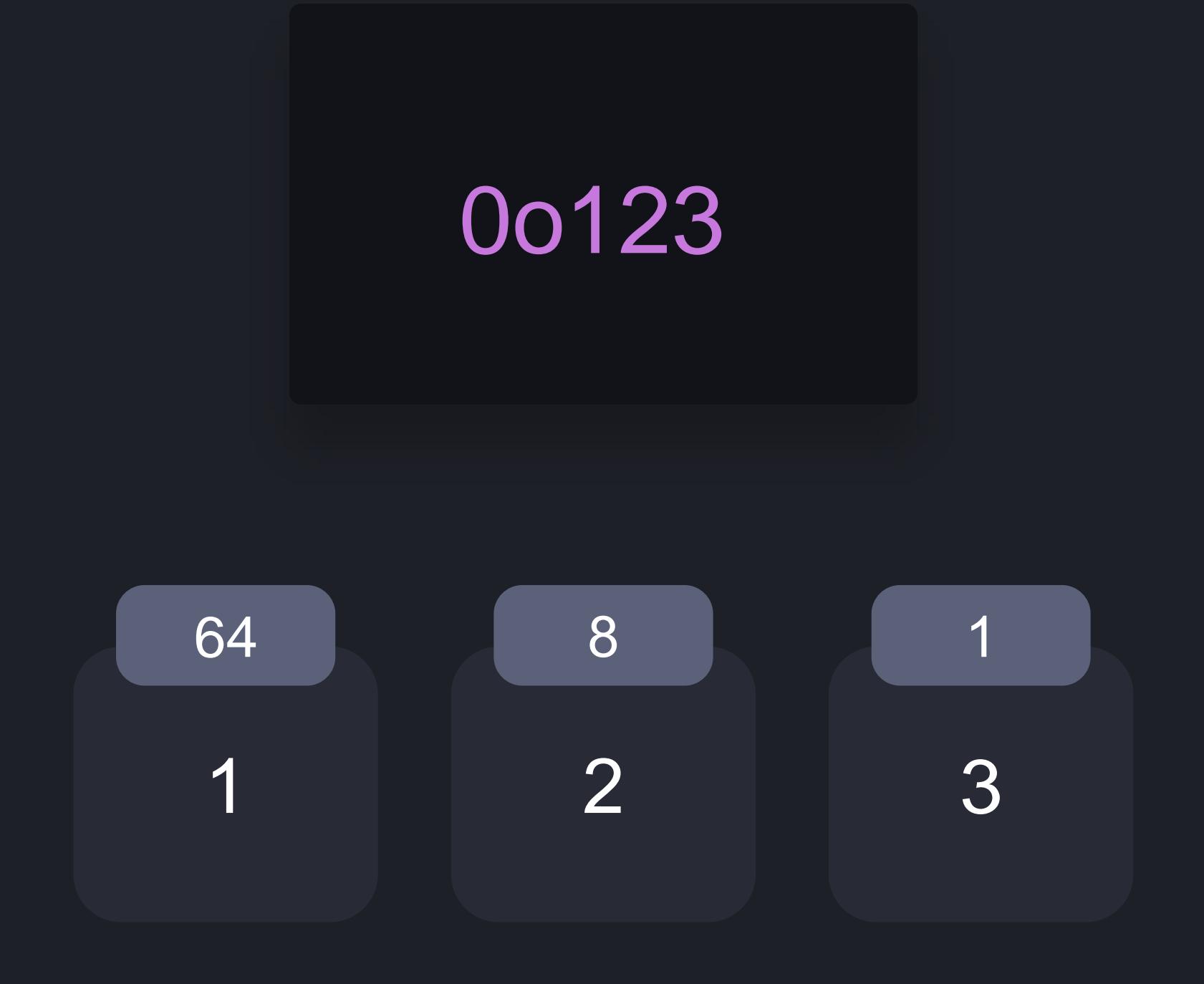

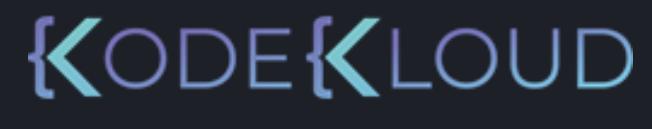

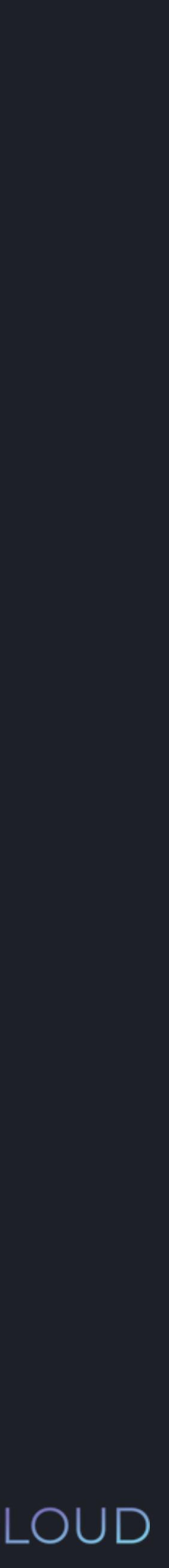

1. Integers

- Octal numbers
- Hexadecimal numbers
- 2. Floating point numbers
- 3. Strings
- 4. Booleans

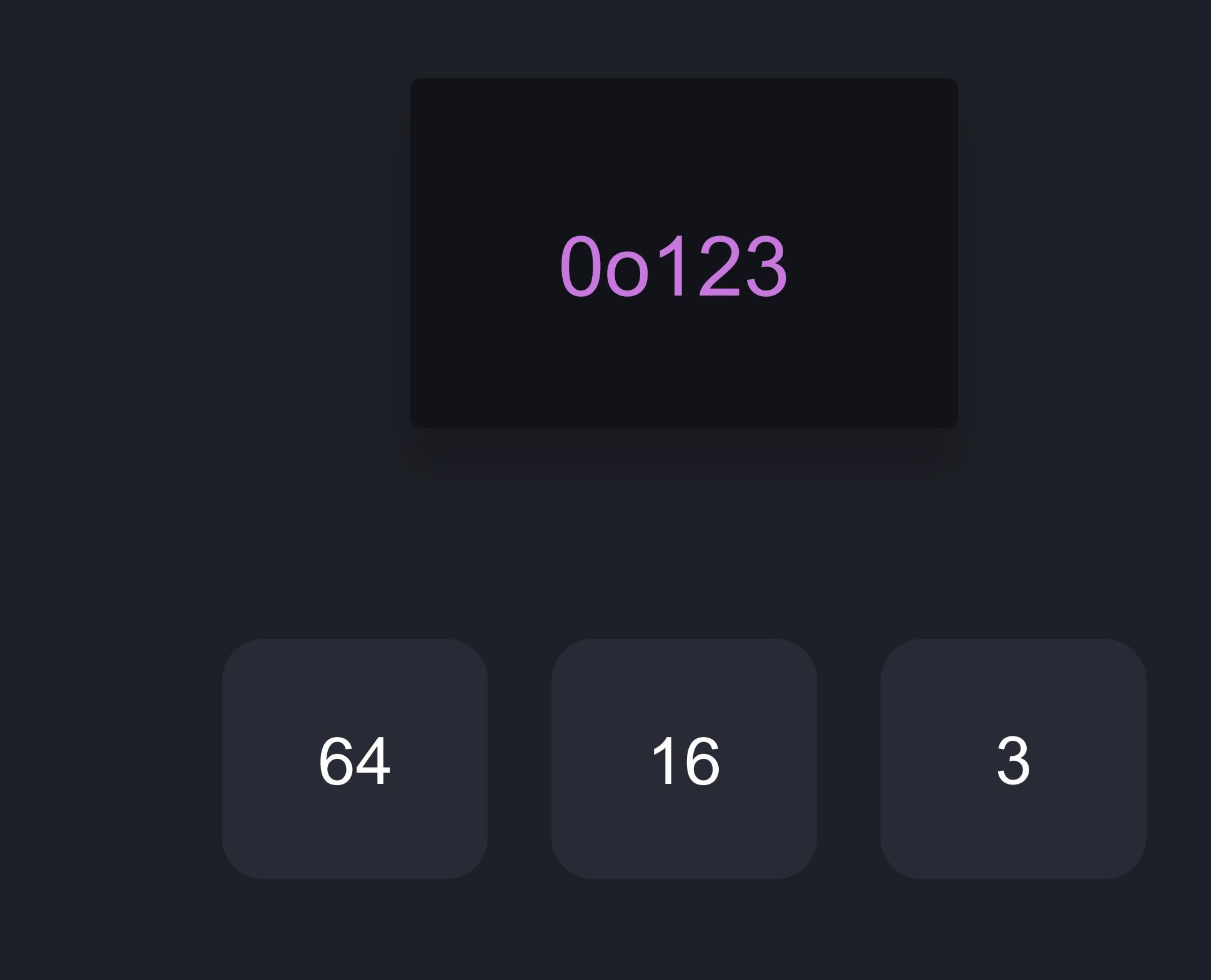

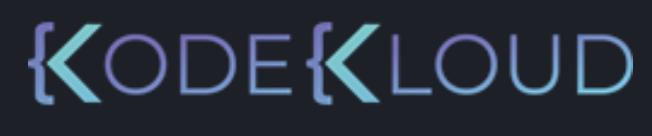

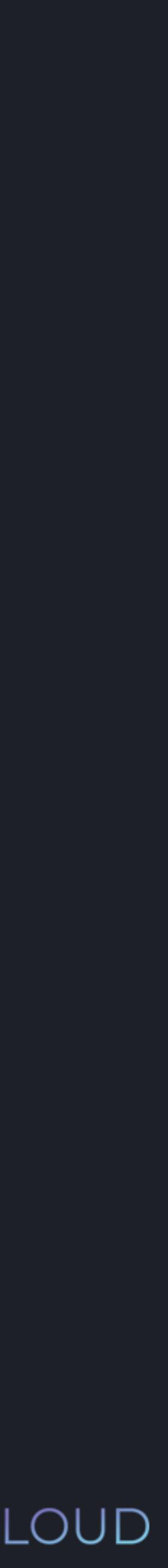

1. Integers

- Octal numbers
- Hexadecimal numbers
- 2. Floating point numbers
- 3. Strings
- 4. Booleans

# 0x123

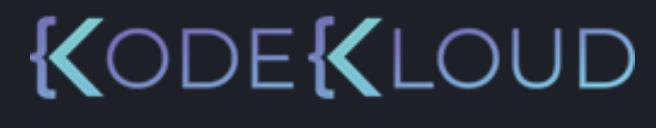

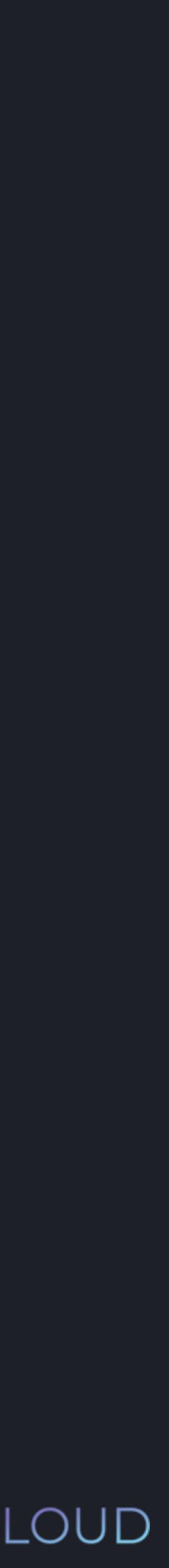

# **Literals**

1. Integers

- Octal numbers
- Hexadecimal numbers
- 2. Floating point numbers
- 3. Strings
- 4. Booleans

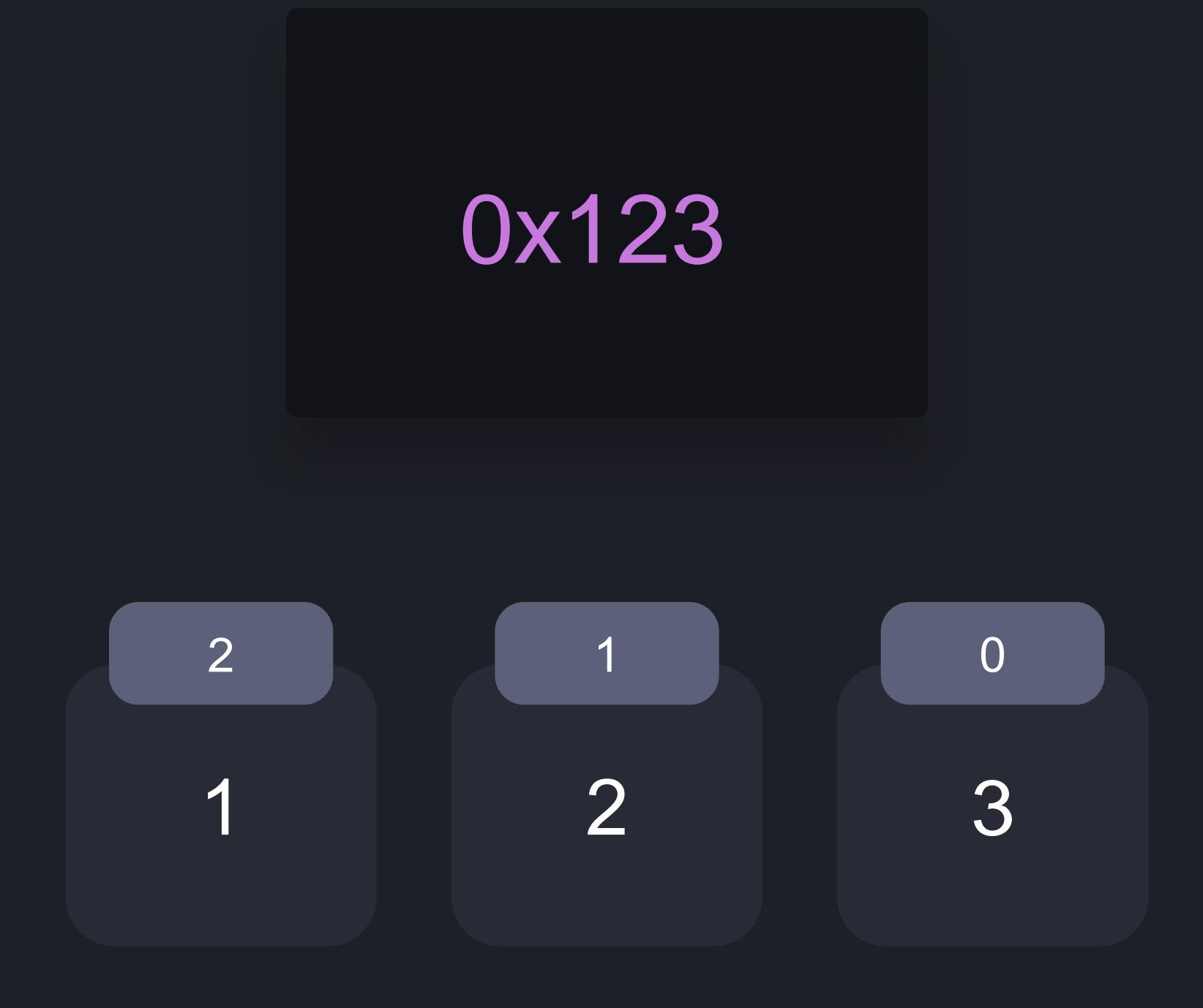

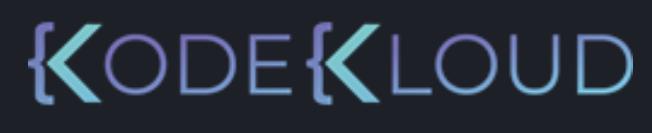

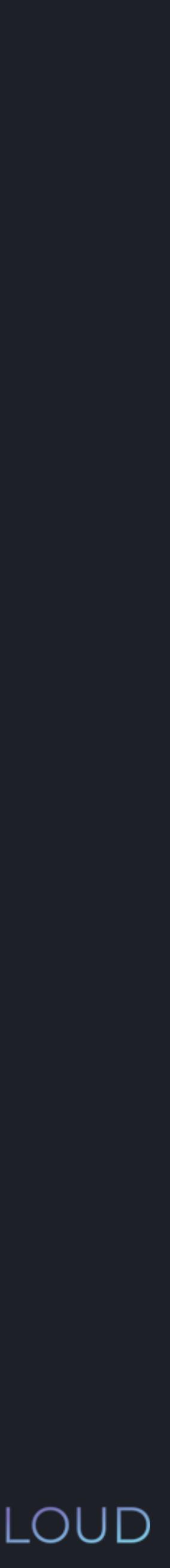

Literal types:

- Octal numbers
- Hexadecimal numbers
- 2. Floating point numbers
- 3. Strings
- 4. Booleans

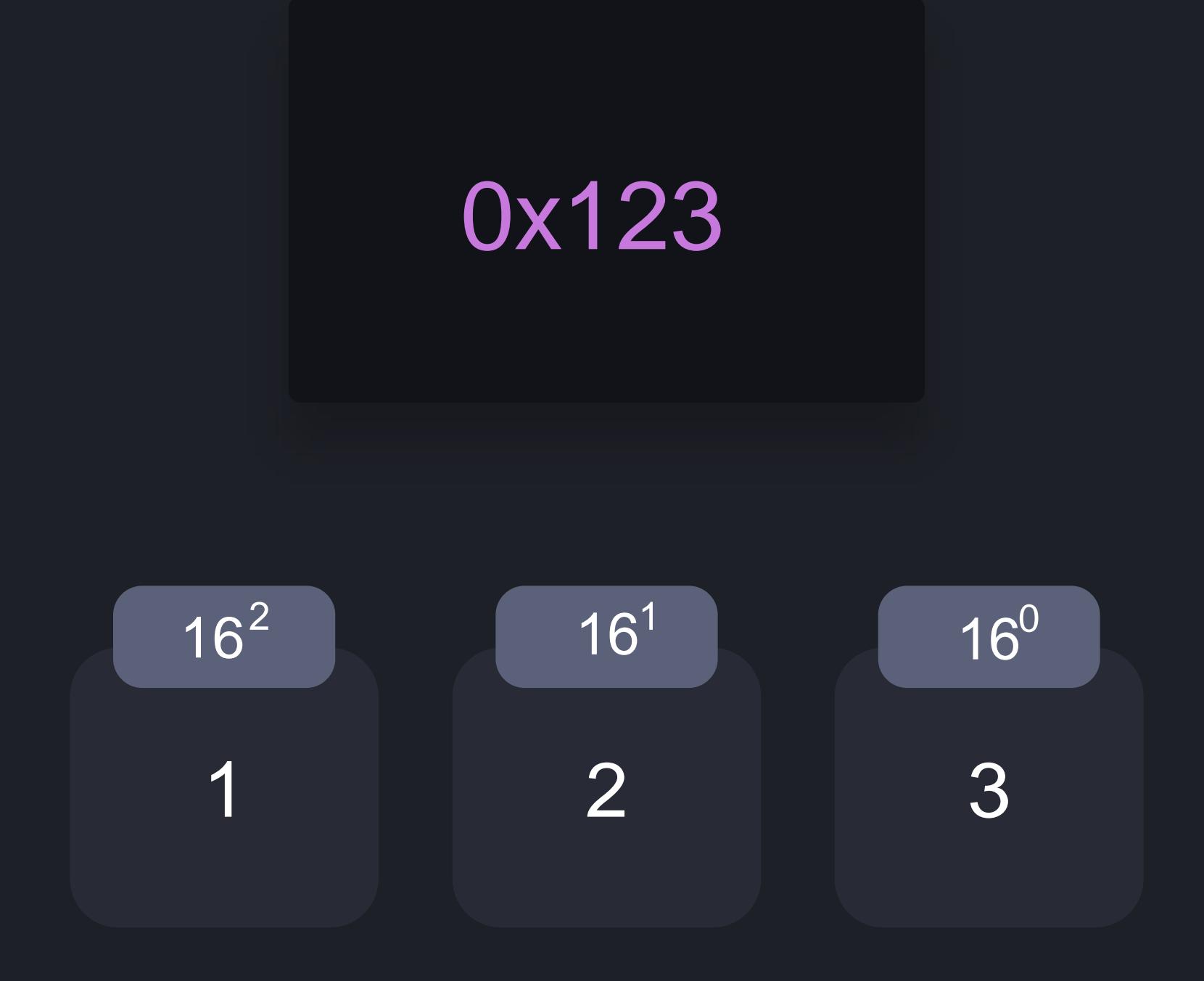

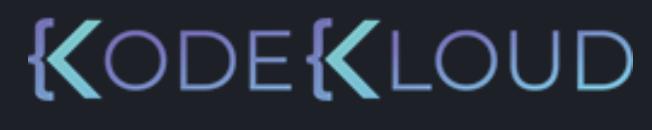

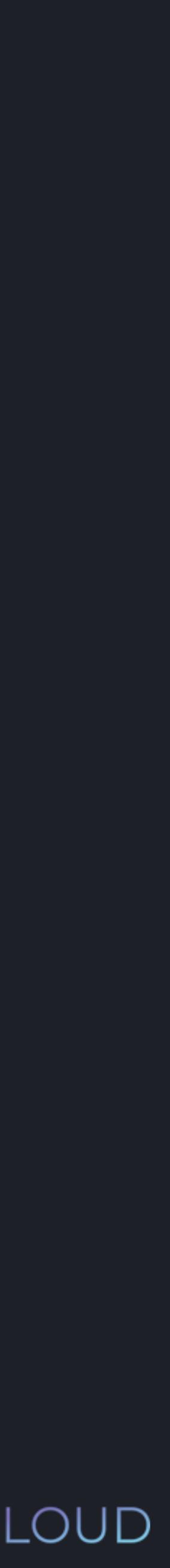

Literal types:

- Octal numbers
- Hexadecimal numbers
- 2. Floating point numbers
- 3. Strings
- 4. Booleans

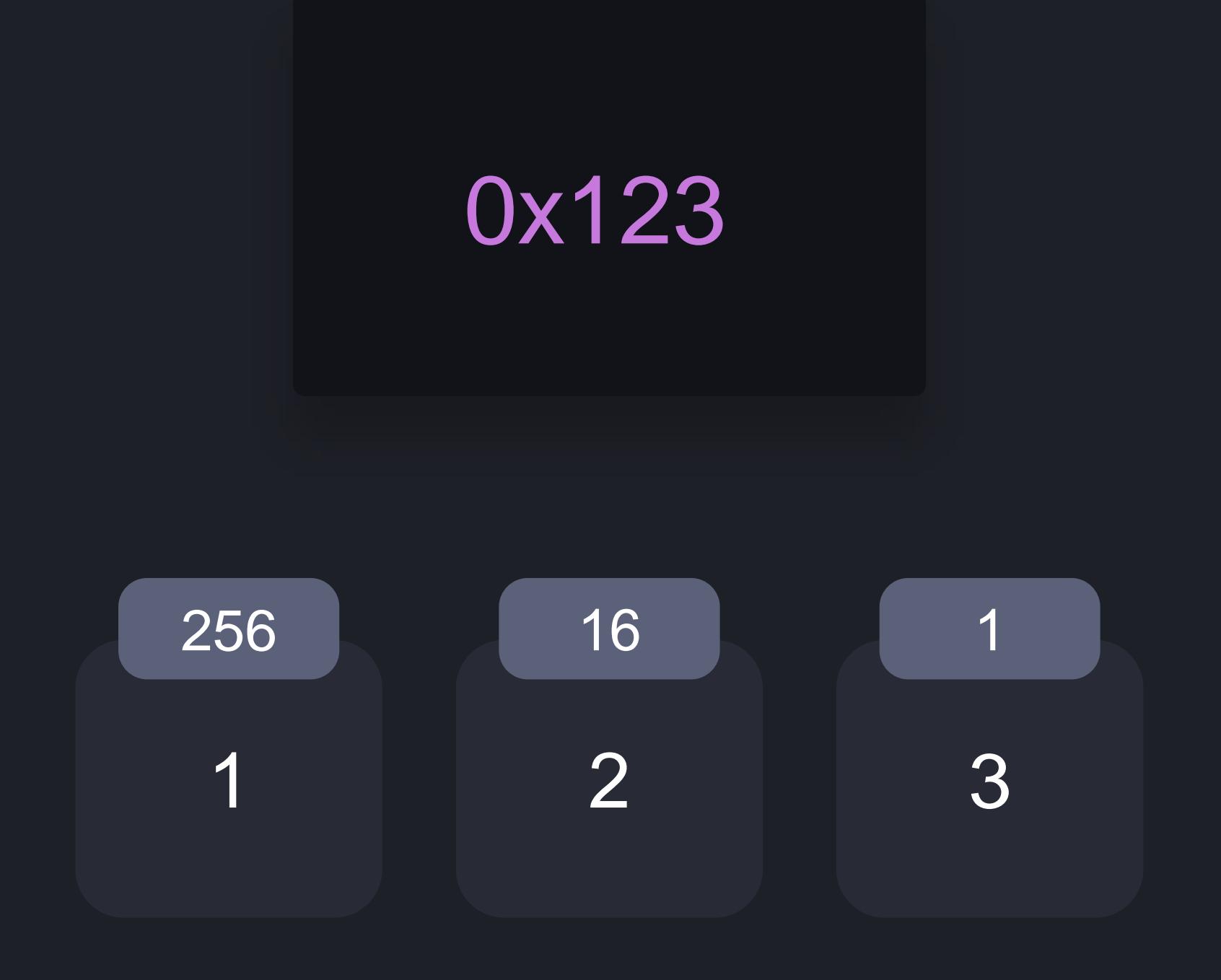

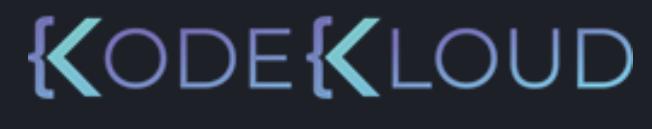

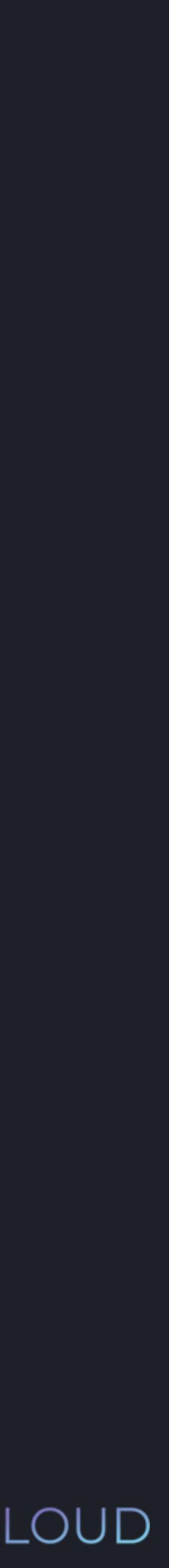

Literal types:

- Octal numbers
- Hexadecimal numbers
- 2. Floating point numbers
- 3. Strings
- 4. Booleans

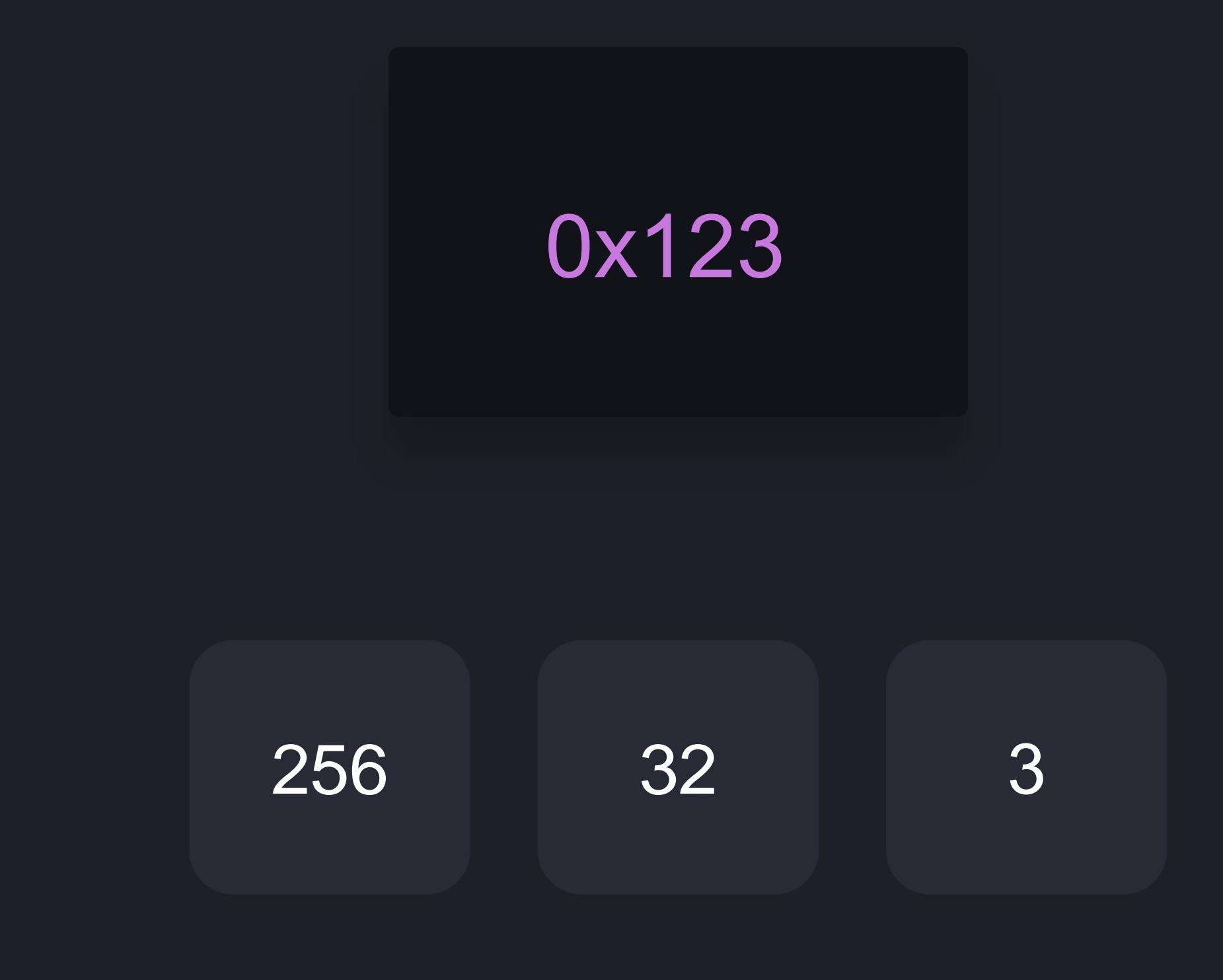

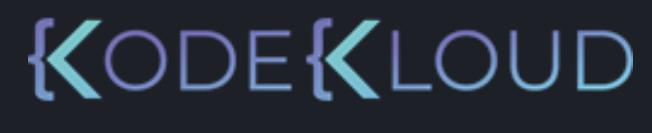

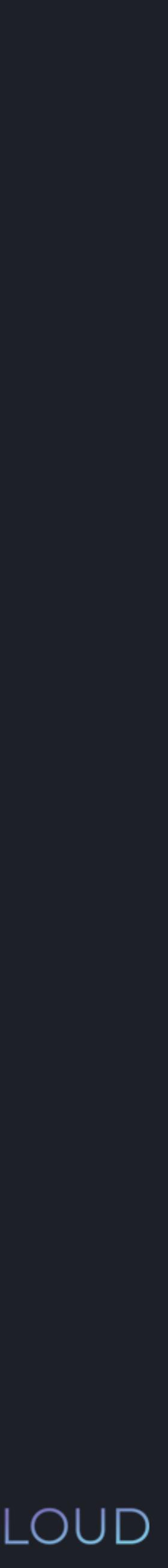

Literal types:

- Octal numbers
- Hexadecimal numbers
- 2. Floating point numbers
- 3. Strings
- 4. Booleans

# 0x123

291

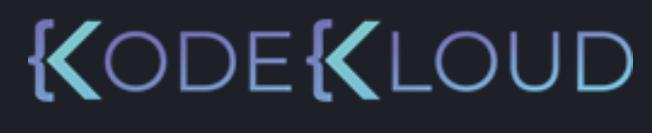

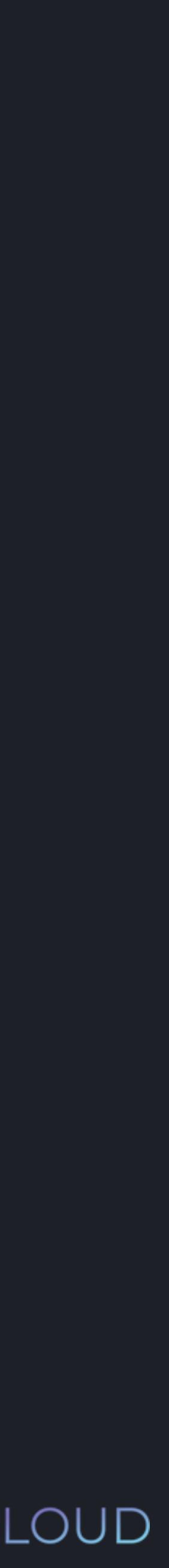

1. Integers

Literal types:

- Octal numbers
- Hexadecimal numbers
- 2. Floating point numbers
- 3. Strings
- 4. Booleans

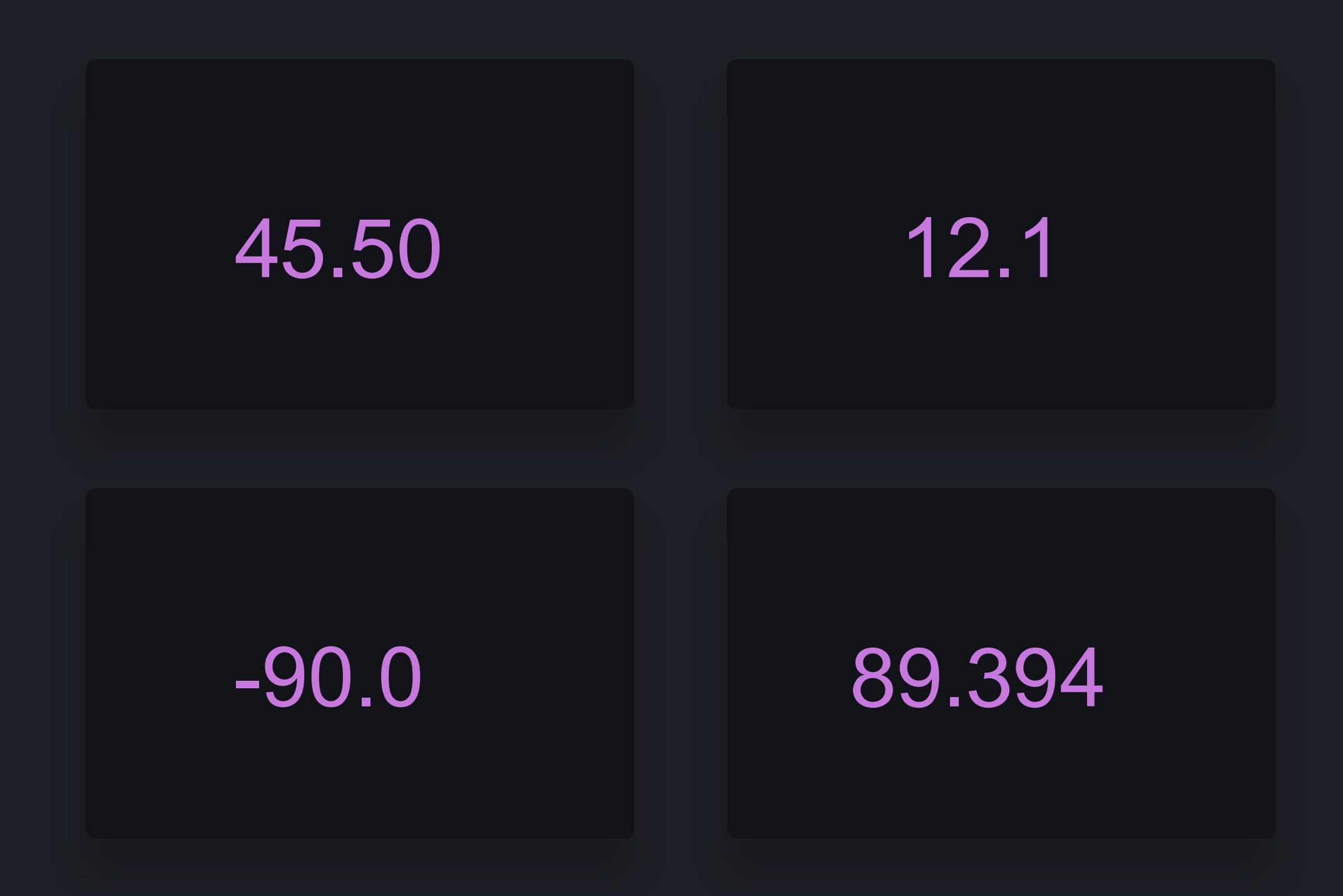

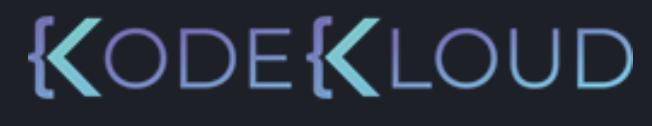

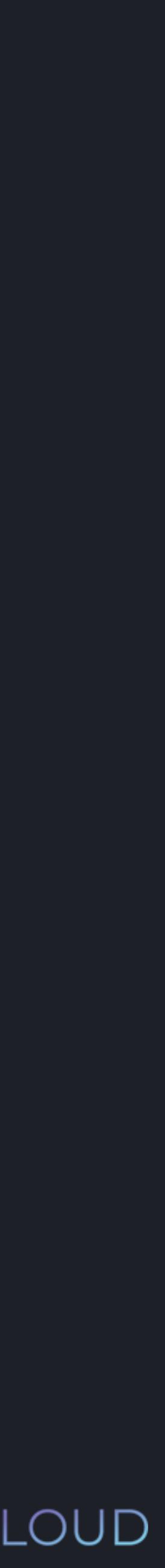

Literal types:

- Octal numbers
- Hexadecimal numbers
- 2. Floating point numbers
- 3. Strings
- 4. Booleans

# 0.0000000000000000000001 1. Integers

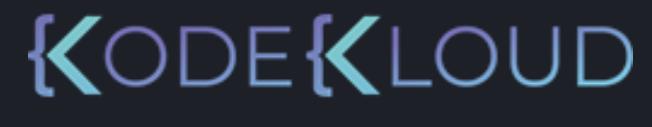

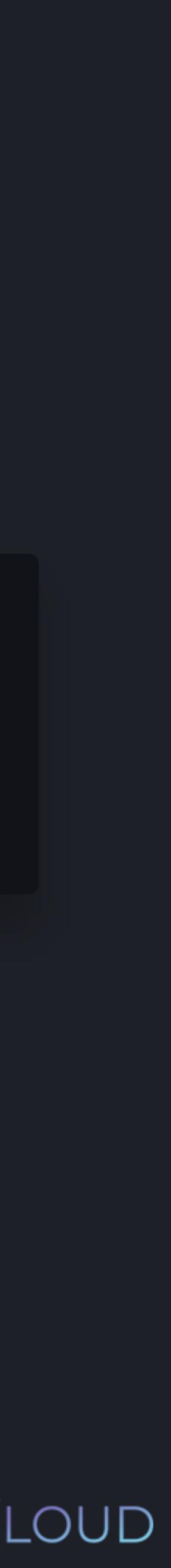

Literal types:

- Octal numbers
- Hexadecimal numbers
- 2. Floating point numbers
- 3. Strings
- 4. Booleans

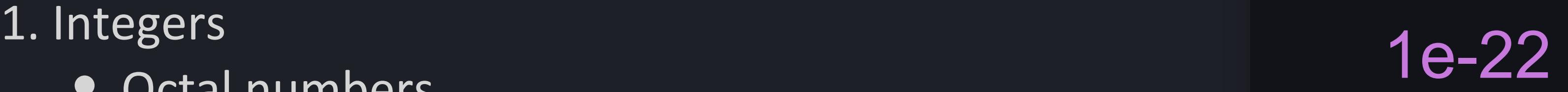

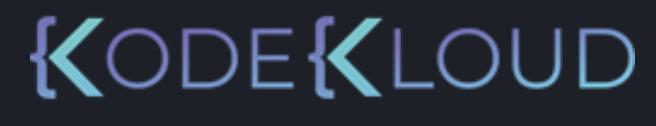

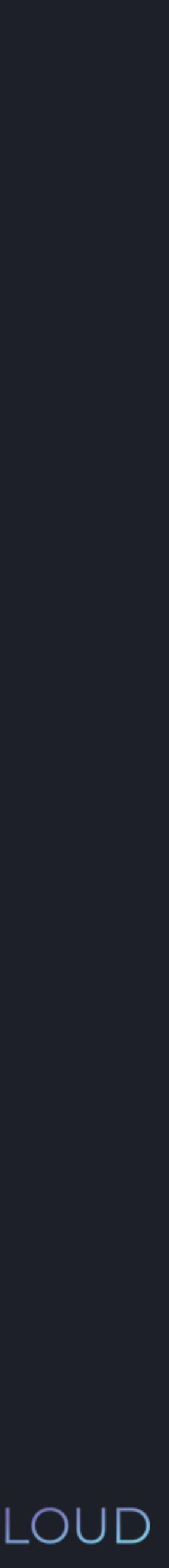

Literal types:

- Octal numbers
- Hexadecimal numbers
- 2. Floating point numbers
- 3. Strings
- 4. Booleans

# "Hello!"

# 'Hello!'

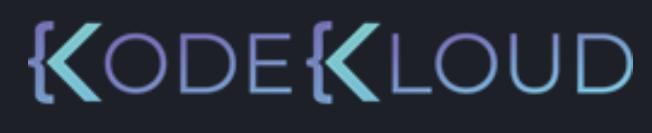

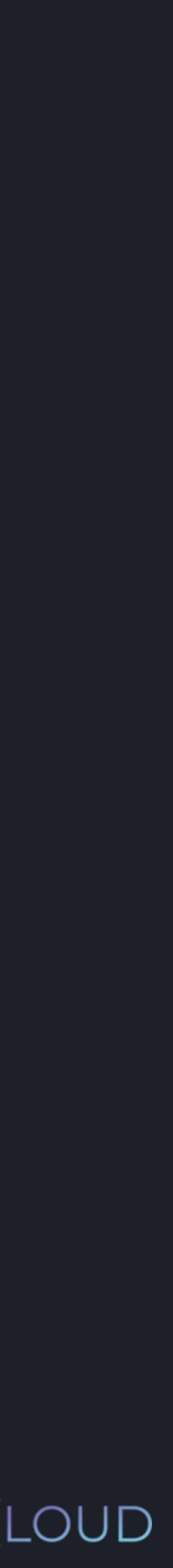

1. Integers

Literal types:

- Octal numbers
- Hexadecimal numbers
- 2. Floating point numbers
- 3. Strings
- 4. Booleans

# 'Hello! "Python" is cool'

# "Hello! 'Python' is cool"

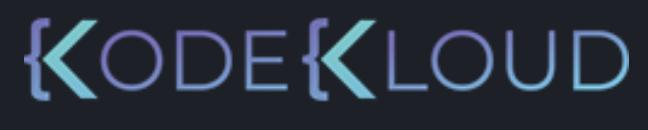

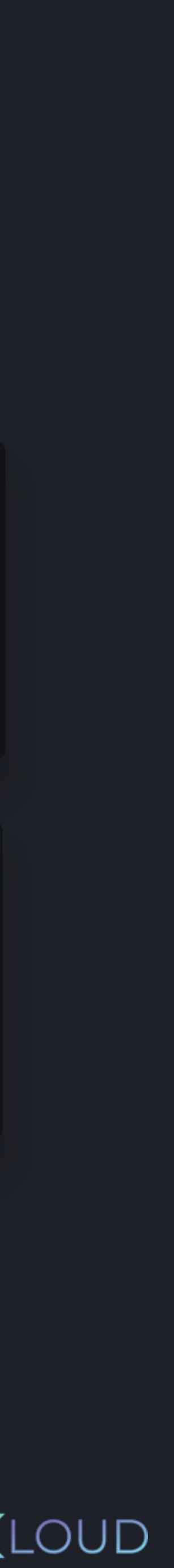

Literal types:

- Octal numbers
- Hexadecimal numbers
- 2. Floating point numbers
- 3. Strings
- 4. Booleans

1. Integers
Literal types:

- Octal numbers
- Hexadecimal numbers
- 2. Floating point numbers
- 3. Strings
- 4. Booleans

# 1. Integers<br>
"Hello! \"Python\" is cool"

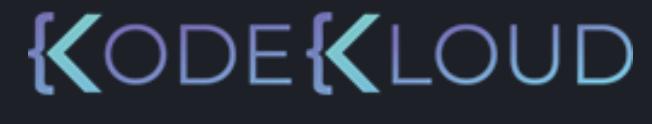

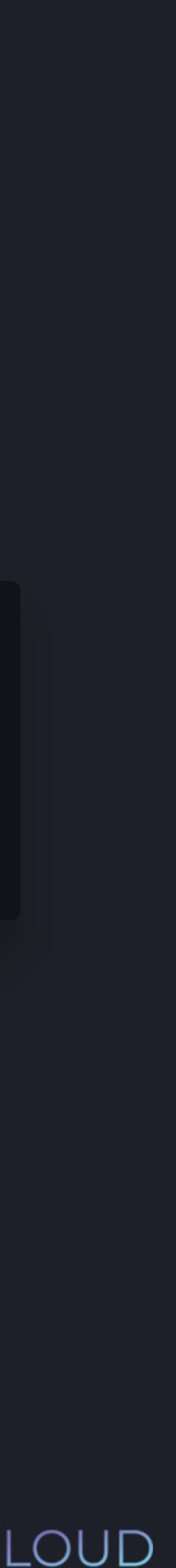

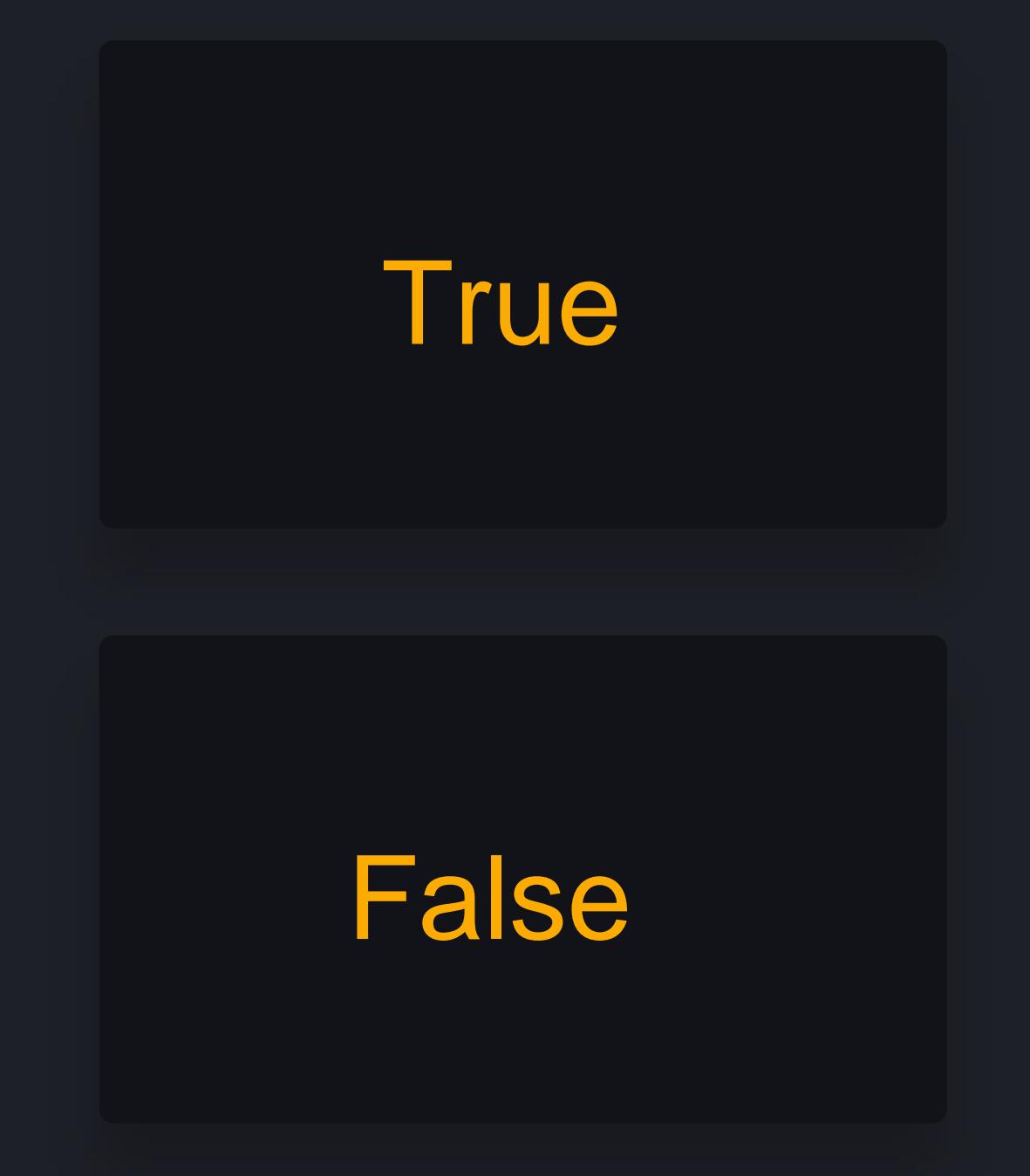

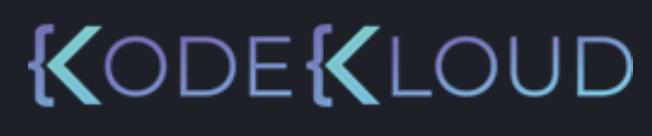

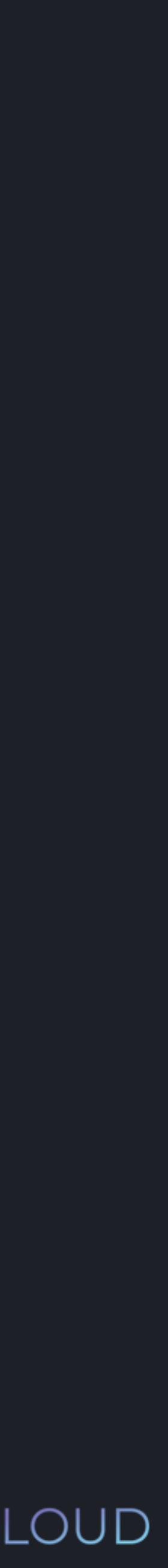

1. Integers

Literal types:

- Octal numbers
- Hexadecimal numbers
- 2. Floating point numbers
- 3. Strings
- 4. Booleans

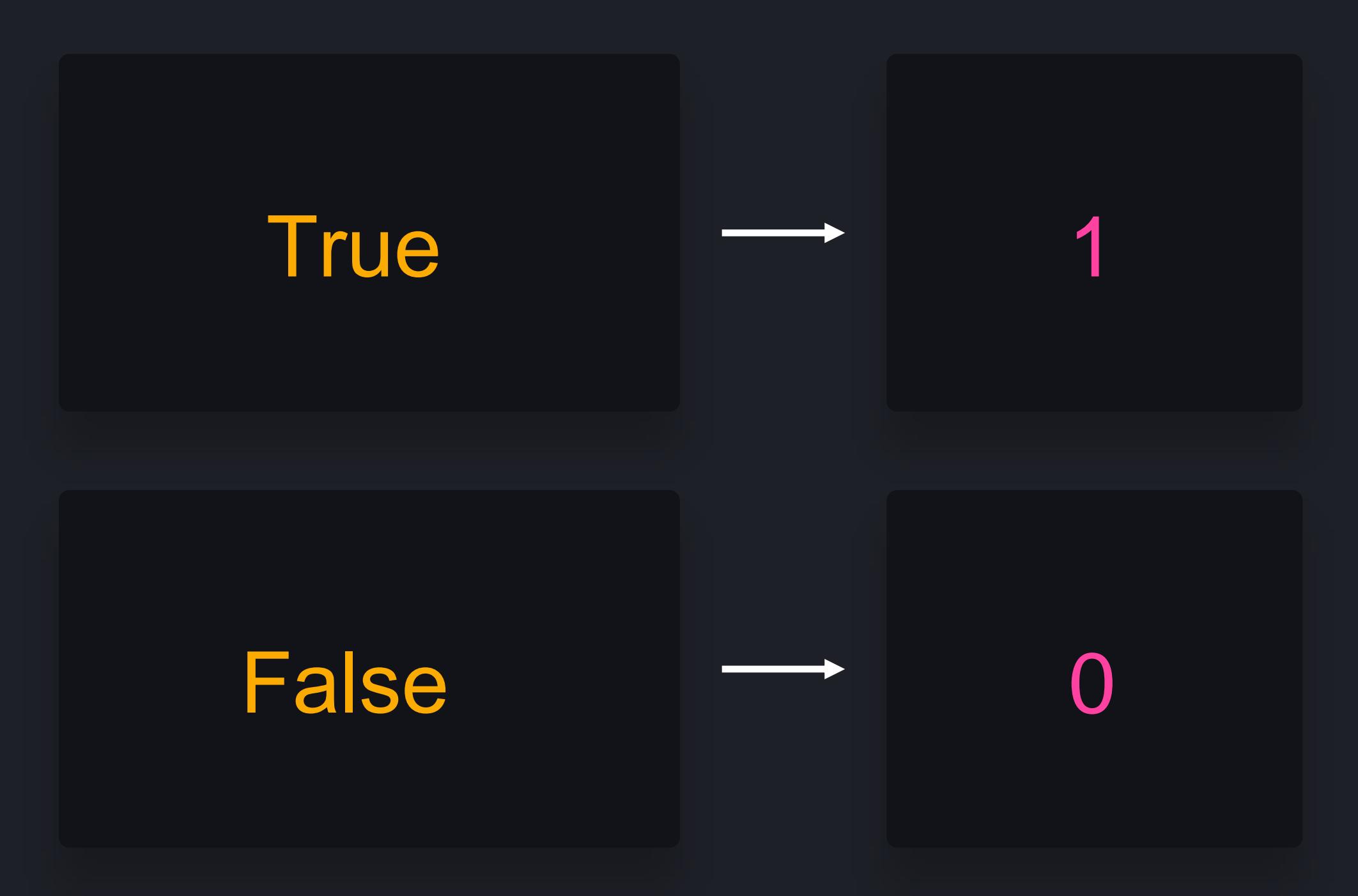

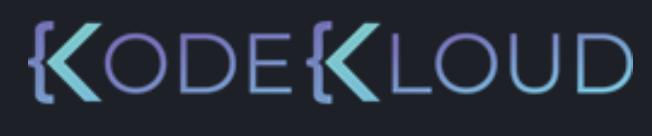

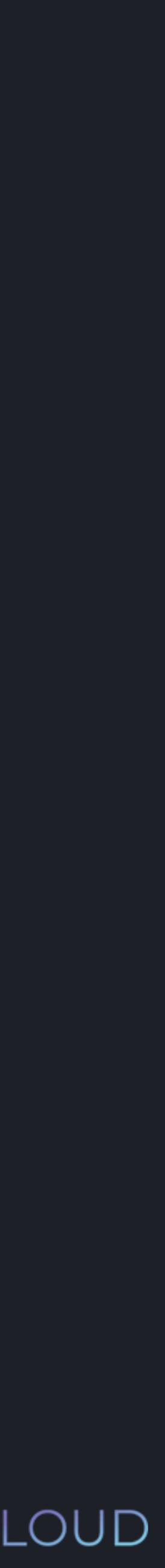

1. Integers

Literal types:

- Octal numbers
- Hexadecimal numbers
- 2. Floating point numbers
- 3. Strings
- 4. Booleans

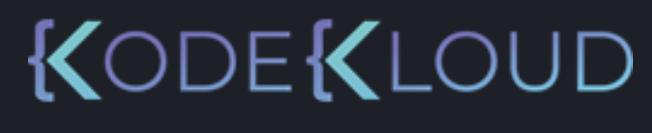

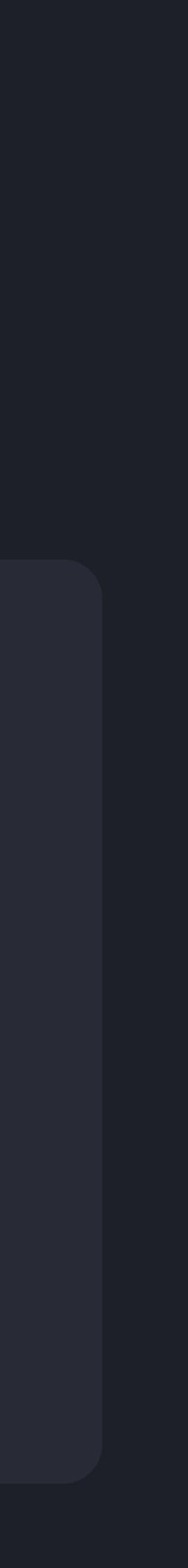

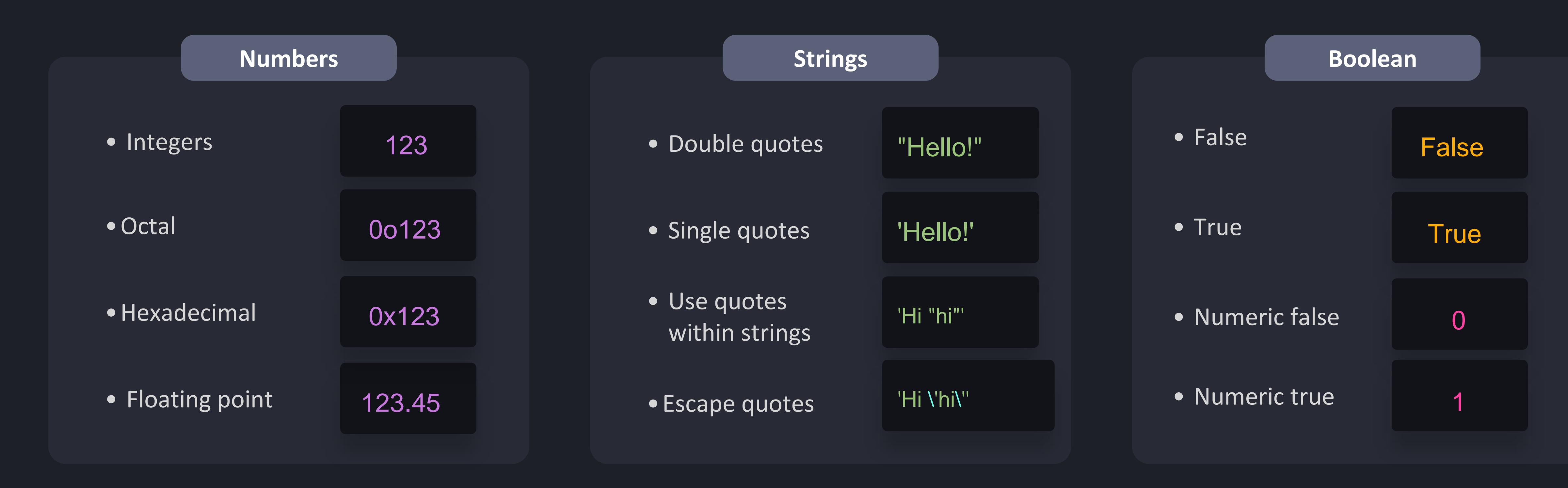

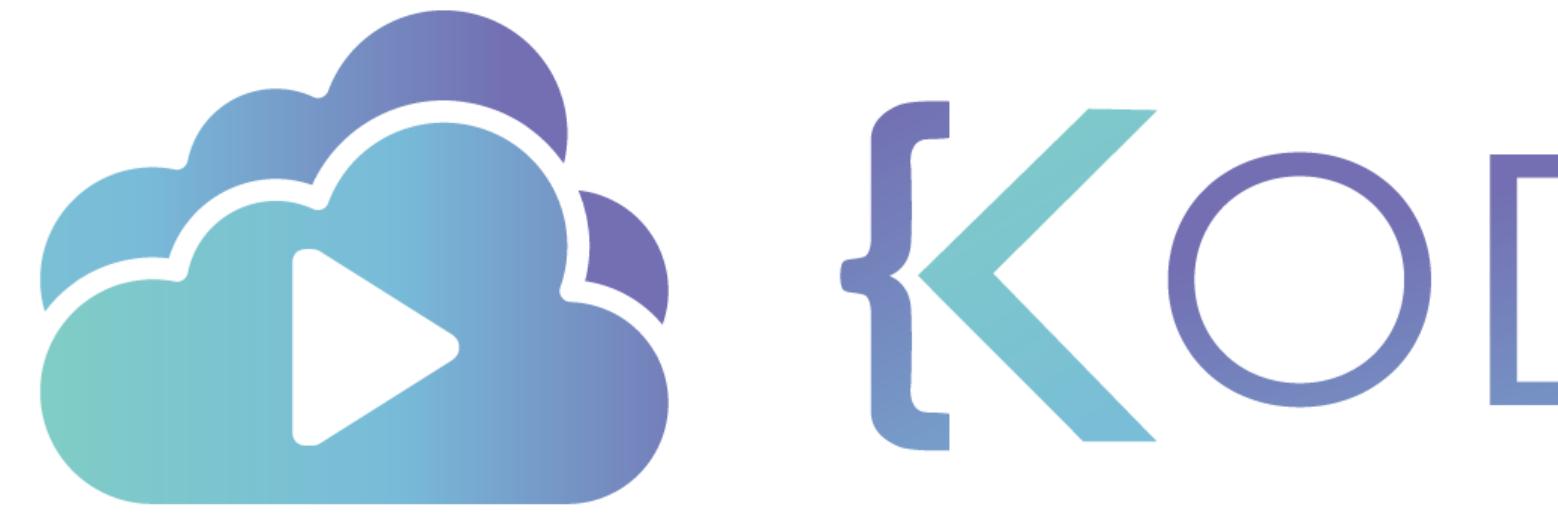

TA KODEKLOUD

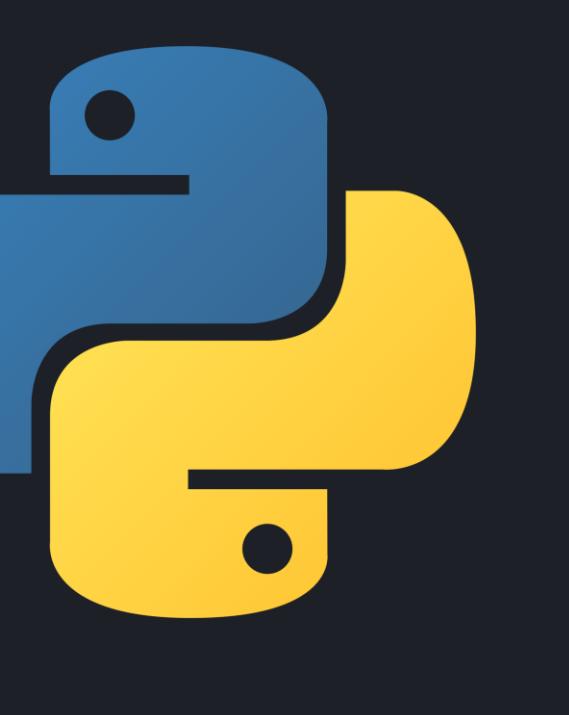

# **Operators**

KODEKLOUD

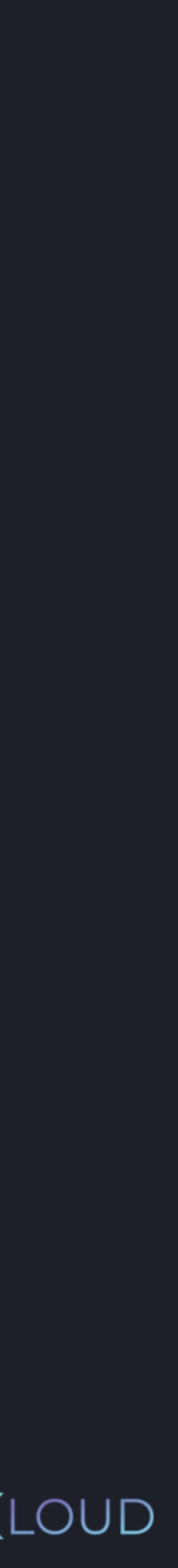

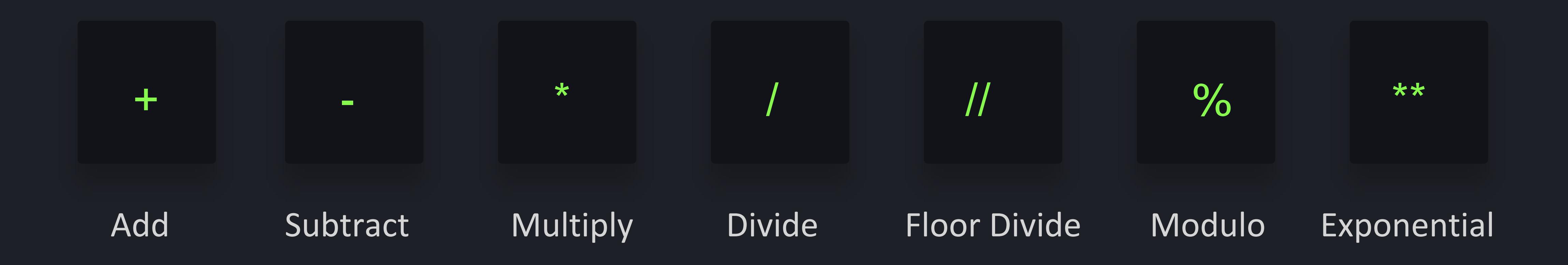

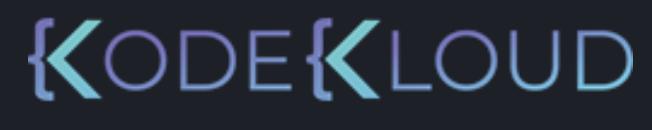

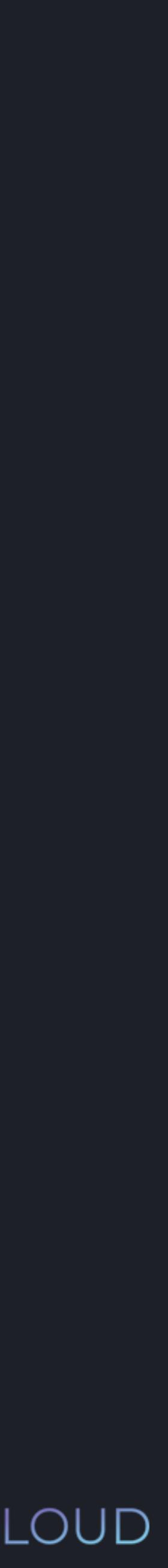

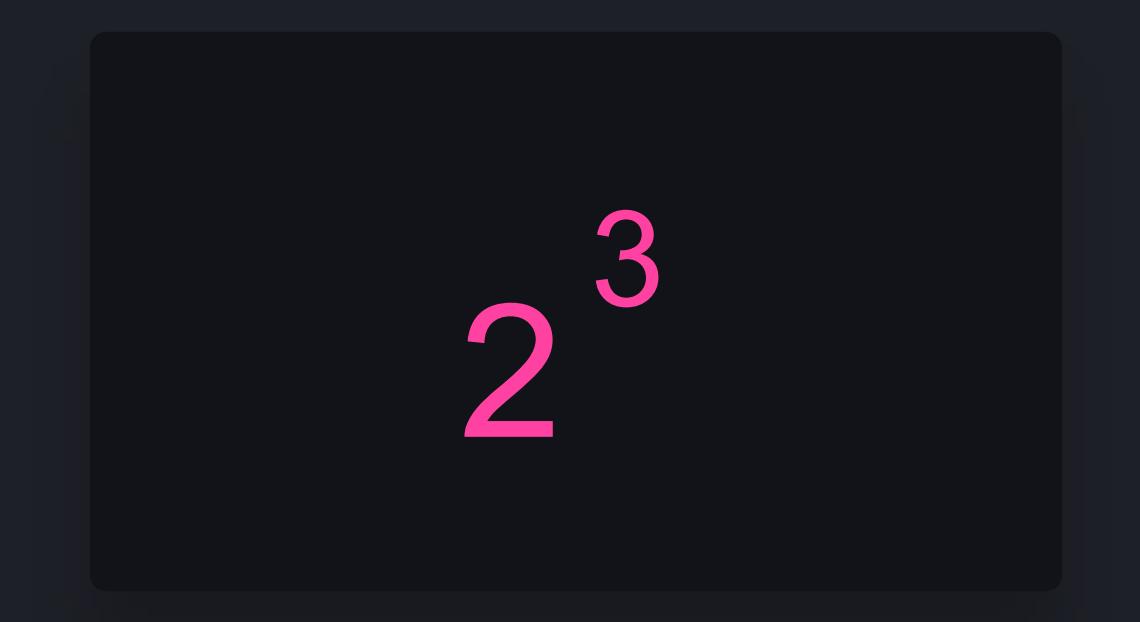

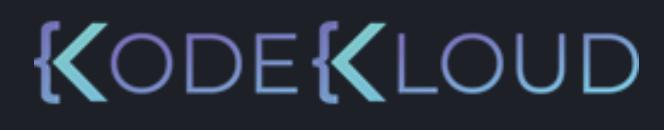

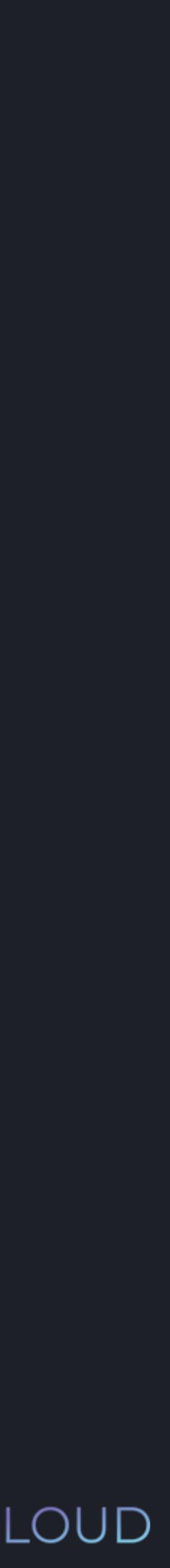

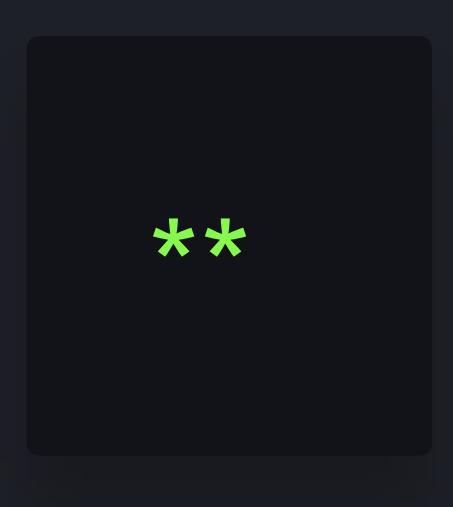

Exponential

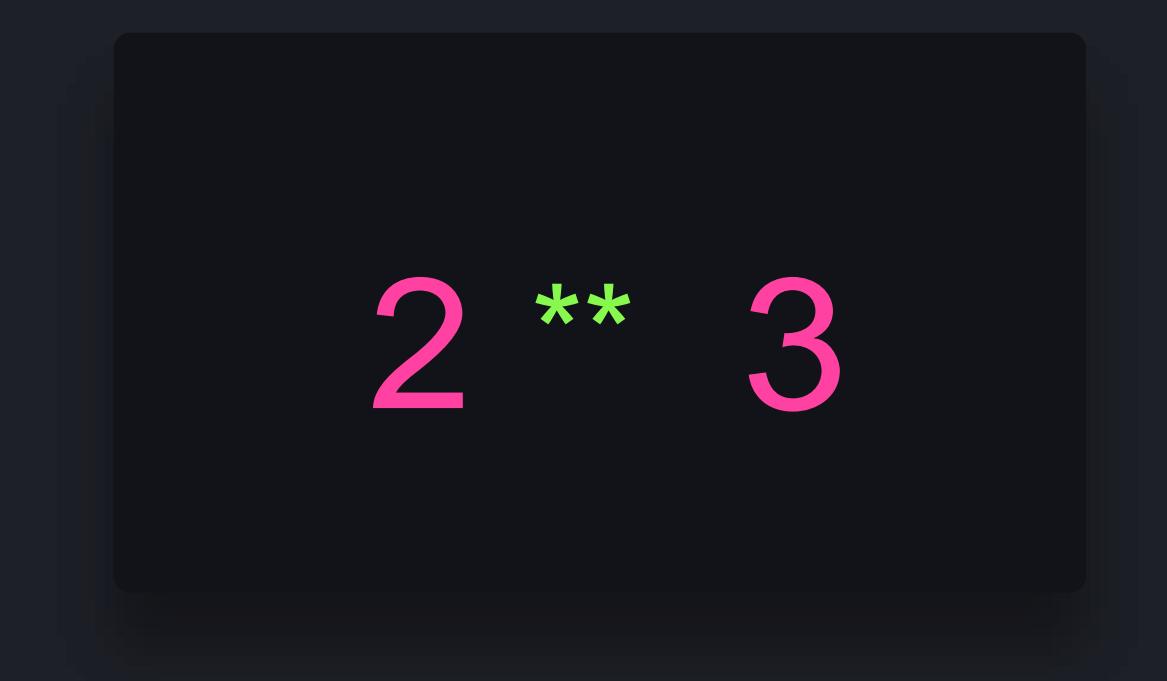

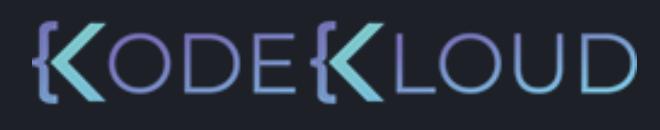

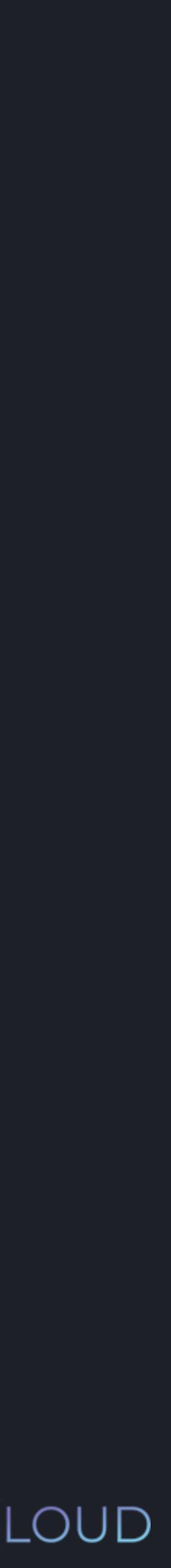

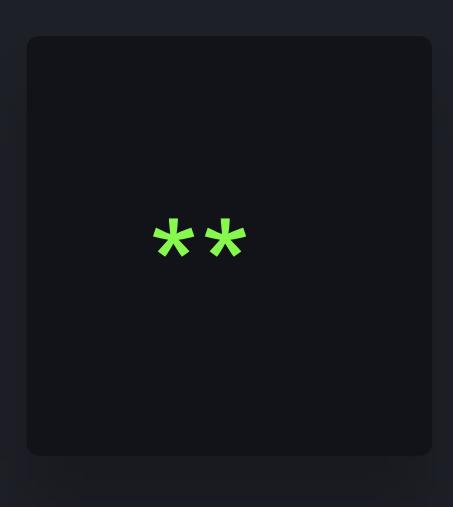

Exponential

#### $\begin{array}{c} \bullet\bullet\bullet\end{array}$ **python3 python3**

- >>> print(2 \*\* 3)
- >>> print(2. \*\* 3.)
- >>> print(2 \*\* 3.)
	-
- $\implies$  print(2. \*\* 3)
	-

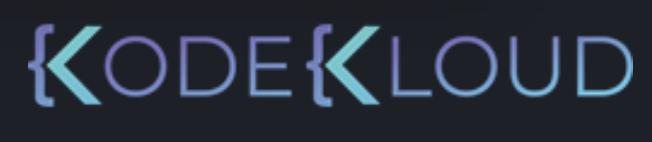

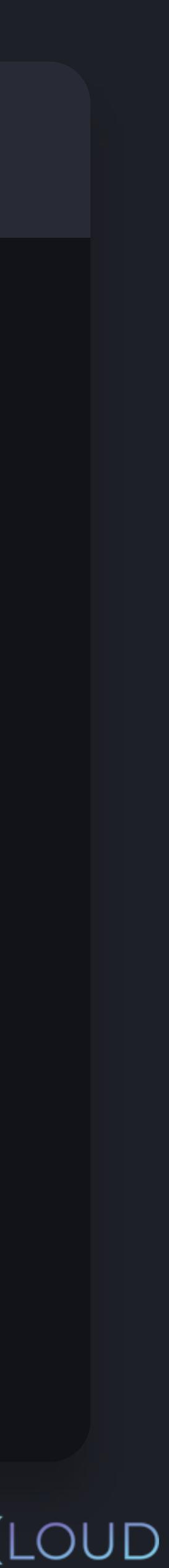

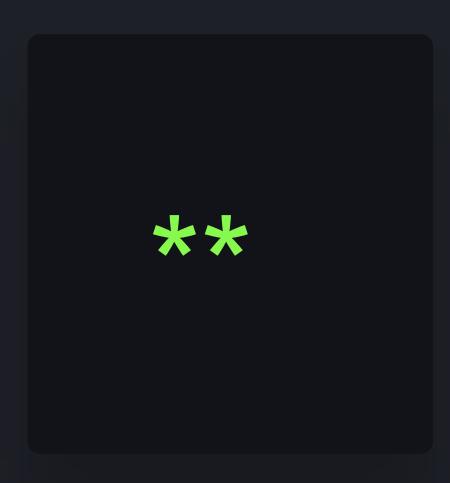

Exponential

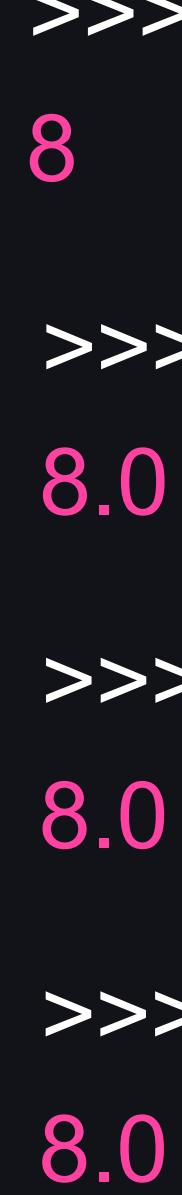

#### $\bullet\bullet\bullet$ **python3 python3**

- $\implies$  print(2  $*$  3)
- >>> print(2. \* 3.)
- >>> print(2 \* 3.)
	-
- $\implies$  print(2.  $*$  3) 6.0

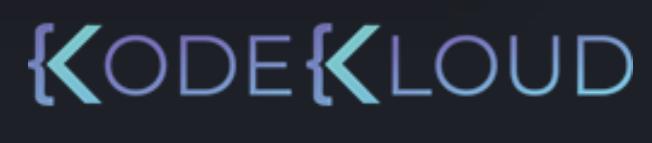

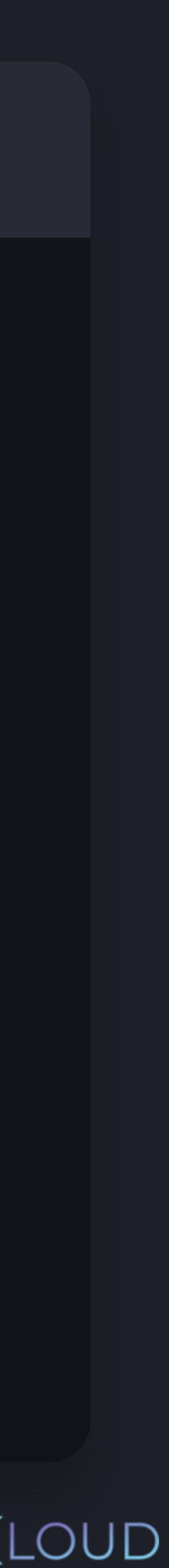

6 6.0 6.0

# **Arithmetic Operators**

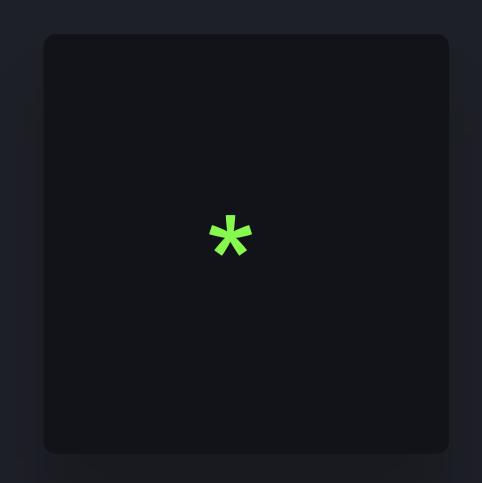

Multiplication

#### $\begin{array}{c} \bullet\bullet\bullet\end{array}$ **python3 python3**

5.0 5.0 5.0

- >>> print(10 / 2)
	-
- >>> print(10. / 2.)
- >>> print(10 / 2.)
	-
- >>> print(10. / 2) 5.0

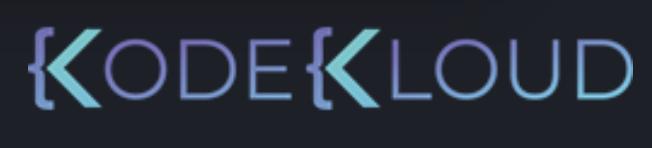

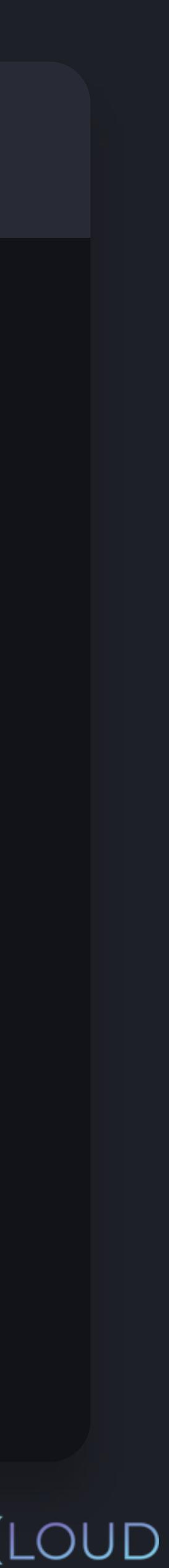

## **Arithmetic Operators**

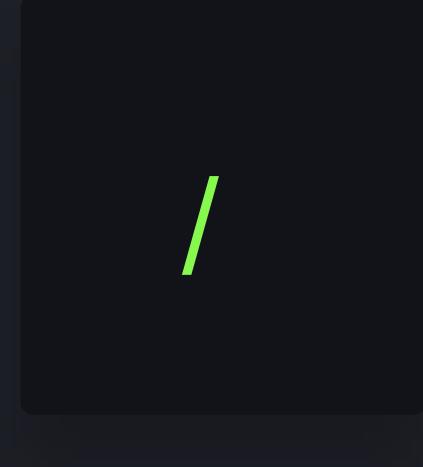

#### Division

#### $\begin{array}{c} \bullet\bullet\bullet\end{array}$ **python python3 3**

5

- >>> print(10 // 2)
- >>> print(10. // 2.) 5.0
- >>> print(10 // 2.)
- 5.0

>>> print(10. // 2) 5.0

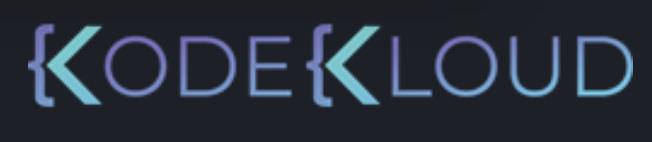

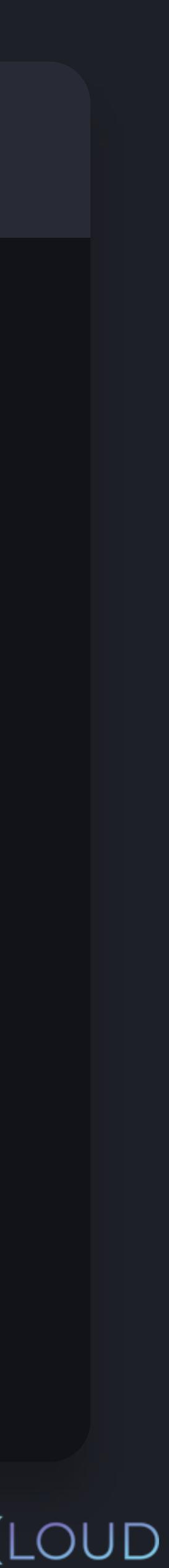

# **Arithmetic Operators**

//

Floor Division

- >>> print(6. / 4)
- 1.5
- $\implies$  print(6. // 4) 1.0
- $\implies$  print(6. / -4)
- -1.5
- >>> print(6. // -4)
- -2.0

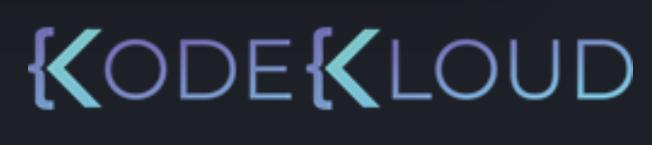

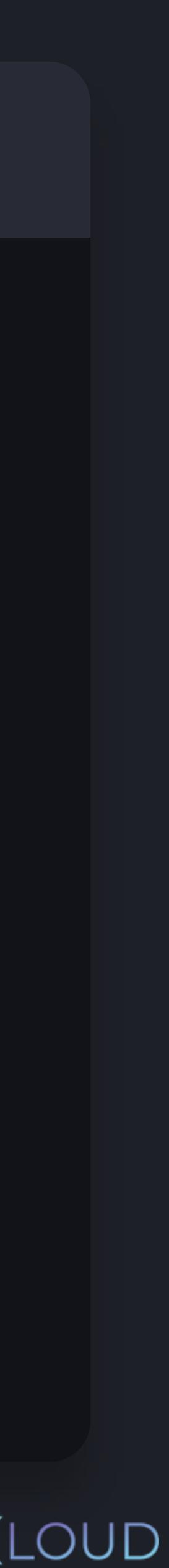

//

#### $\begin{array}{c} \bullet\bullet\bullet\end{array}$ **python3**

Floor Division

#### $\bullet\bullet\bullet$ **python3 python3**

#### $\implies$  print(4 % 2)

KODEKLOUD

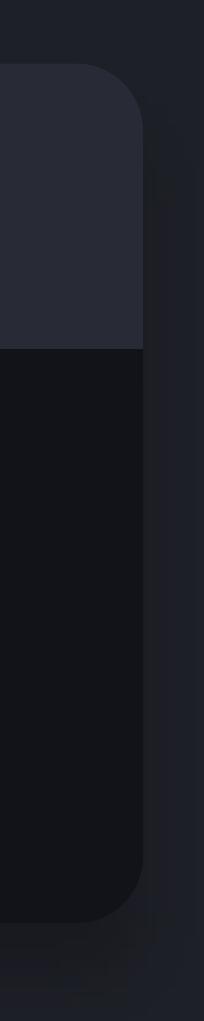

# **Arithmetic Operators**

%

 $\frac{0}{0}$ 

#### Modulo

# $\begin{array}{c} \bullet\bullet\bullet\end{array}$

#### **python3**

#### $\implies$  print(4 % 2)

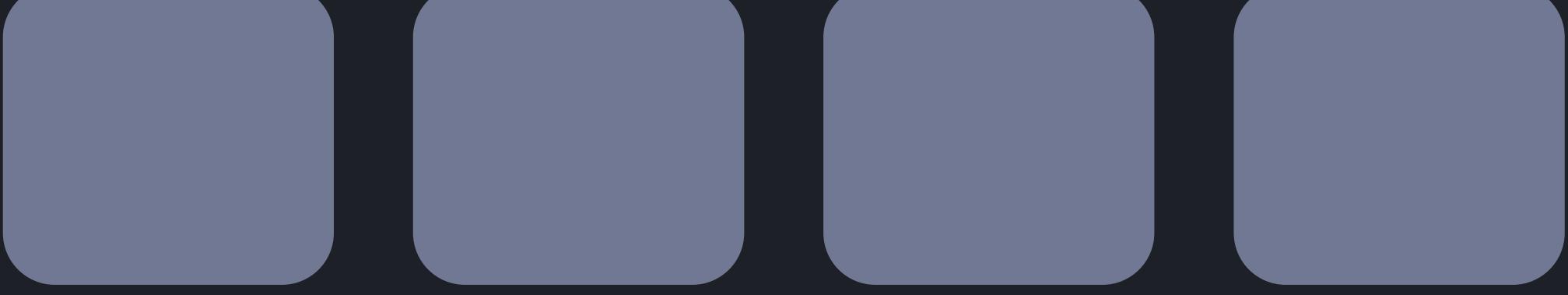

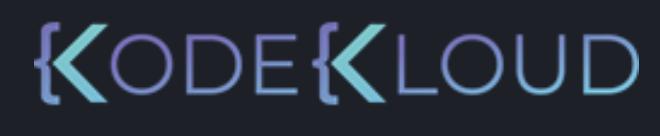

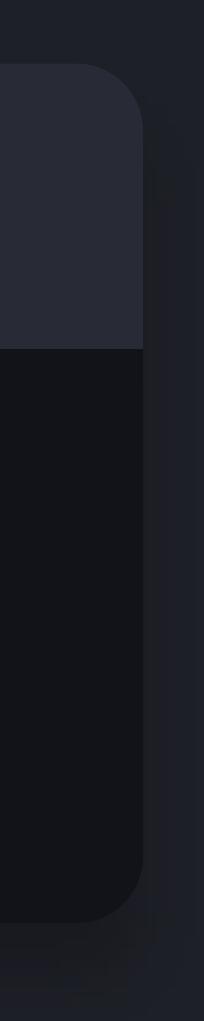

#### $\bullet\bullet\bullet$ **python python3 3**

### >>> print(4 % 2)

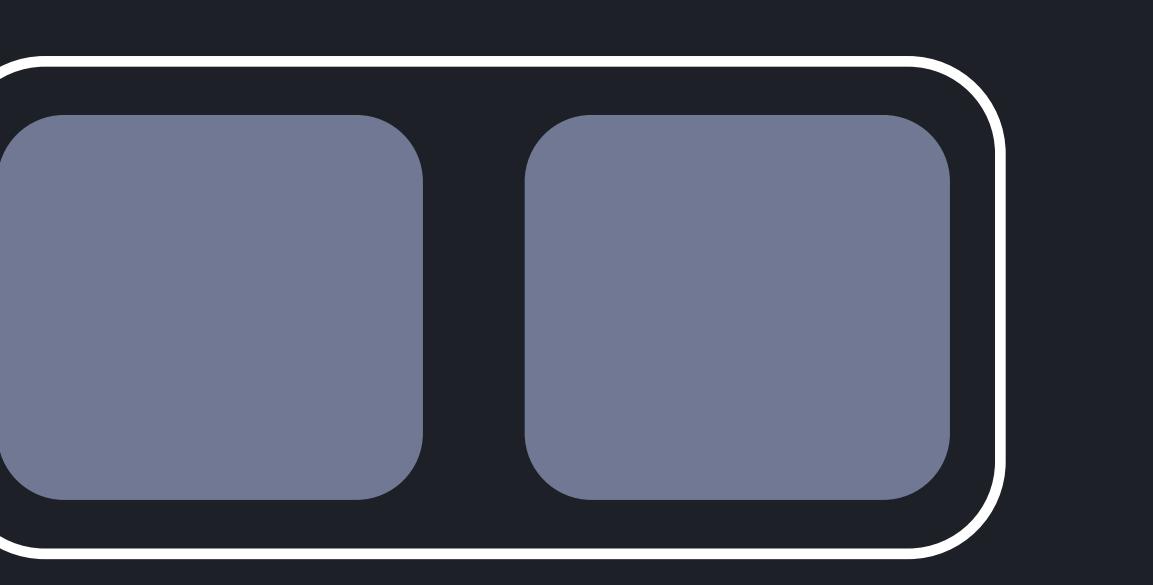

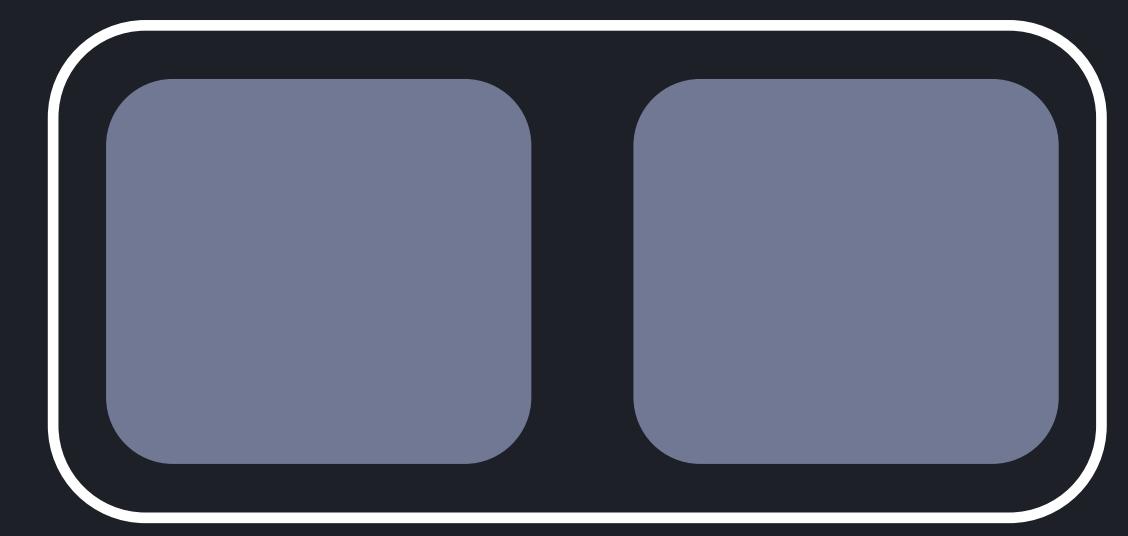

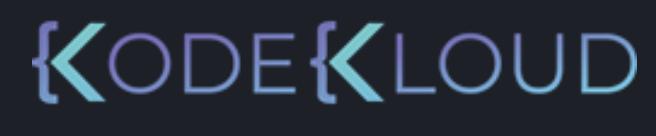

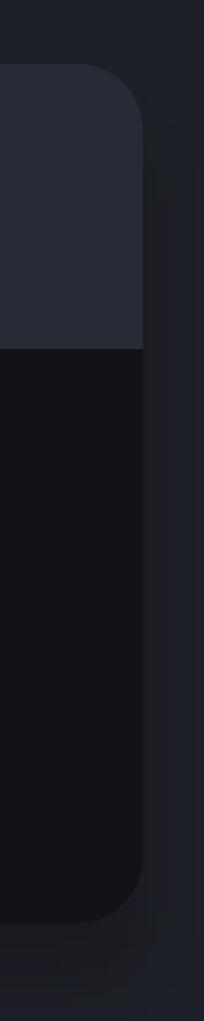

# **Arithmetic Operators**

 $\frac{0}{0}$ 

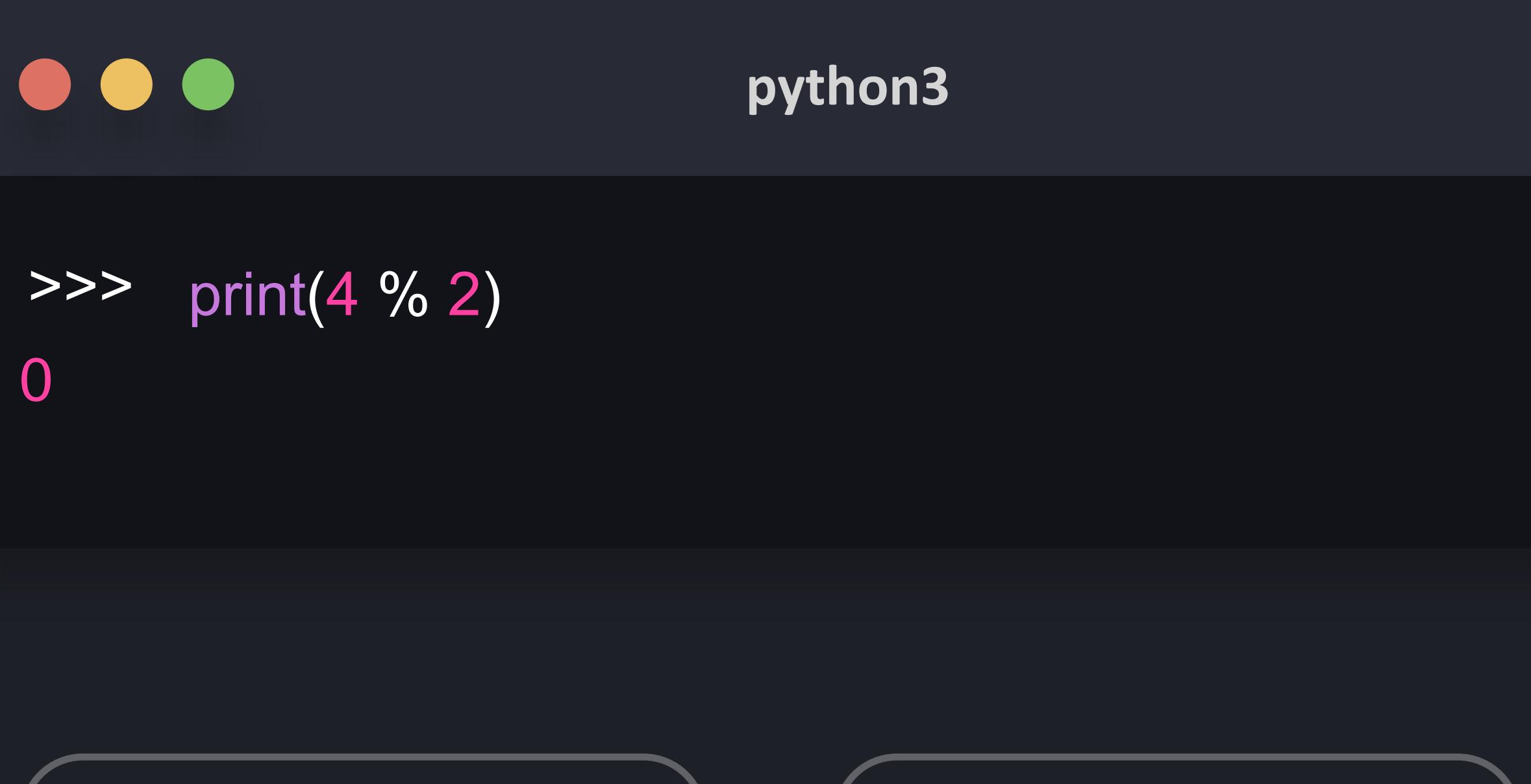

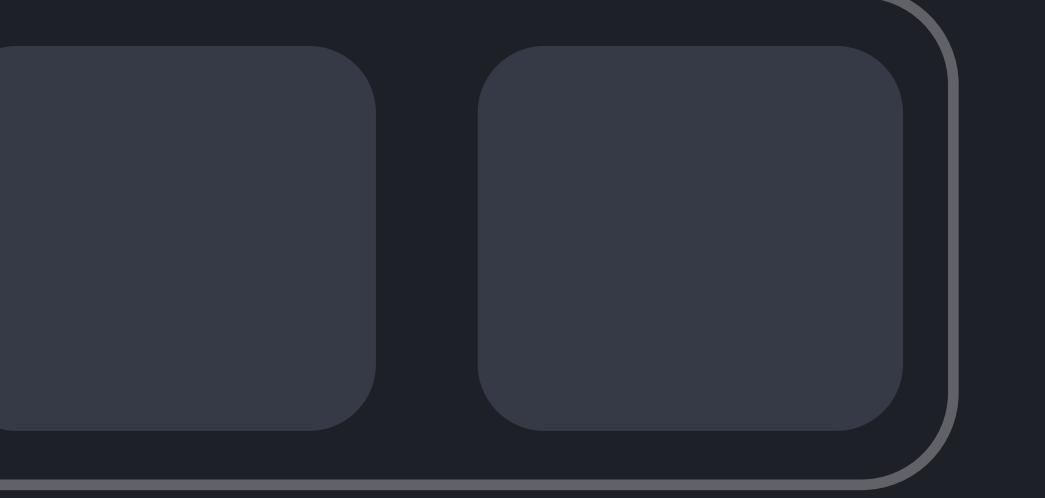

0

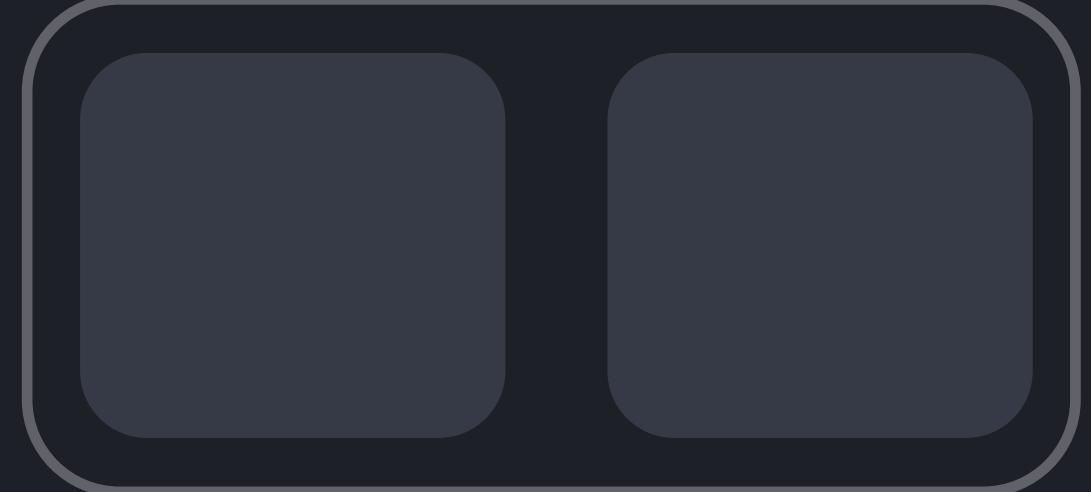

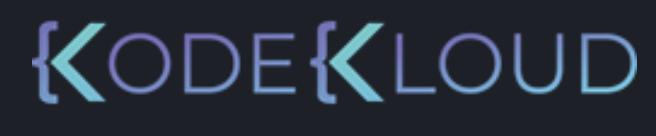

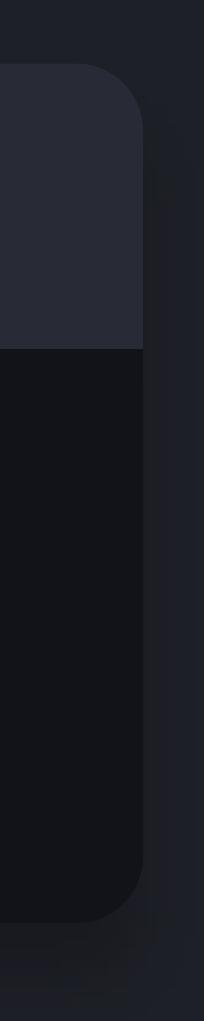

# **Arithmetic Operators**

 $\frac{0}{0}$ 

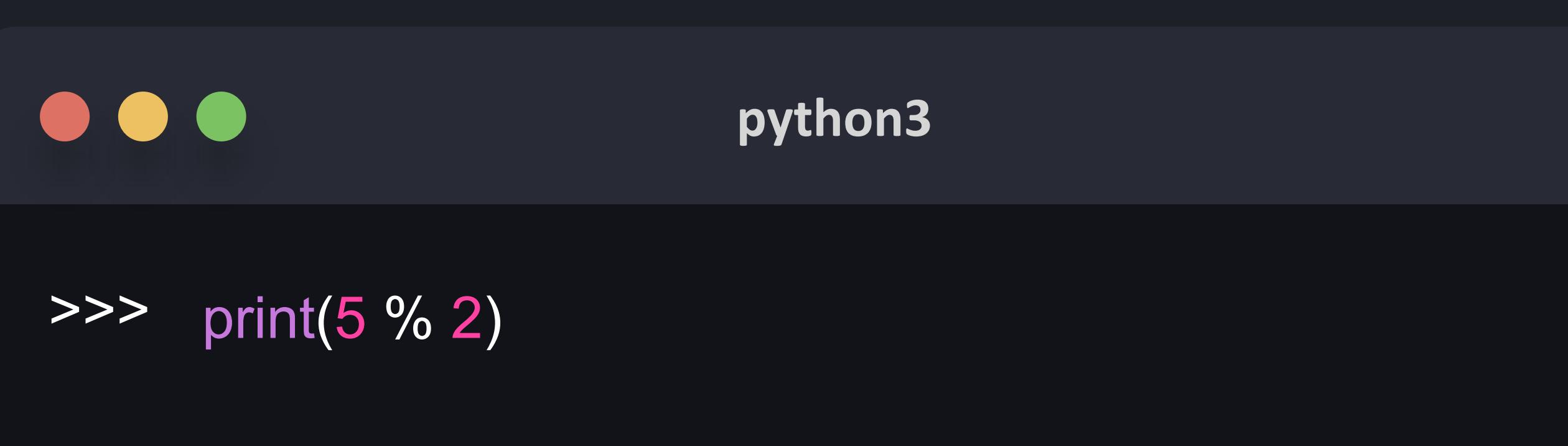

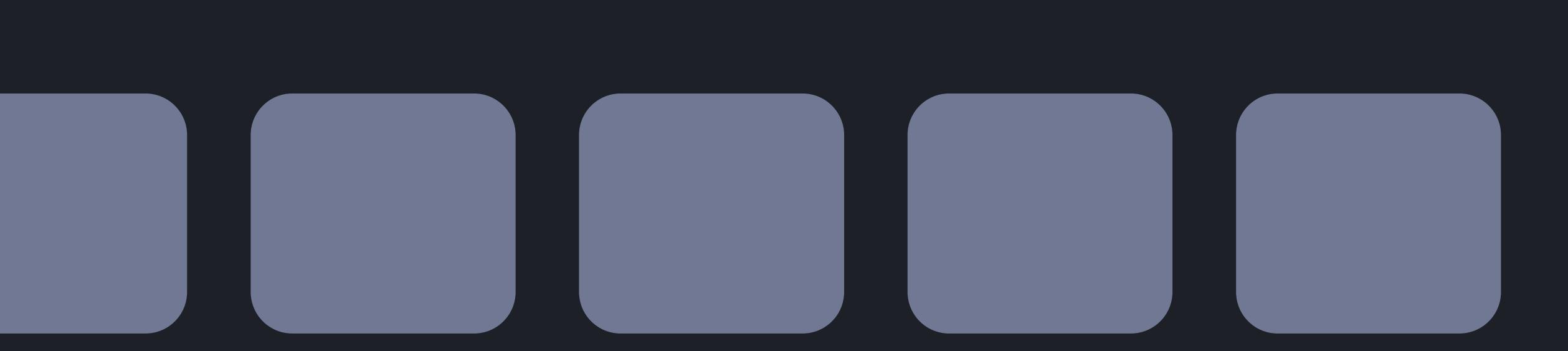

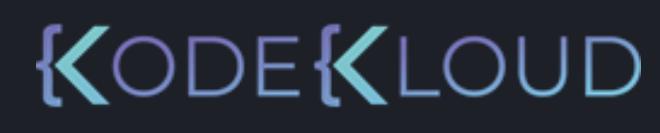

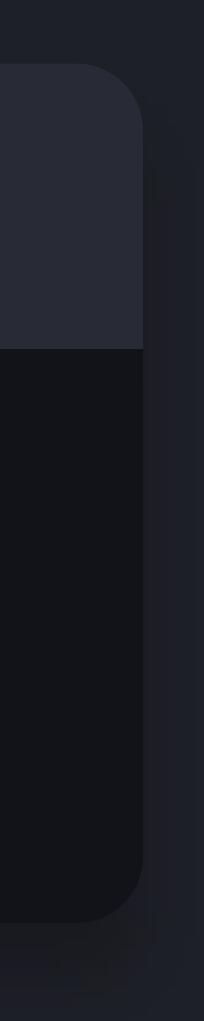

%

#### **python3 python3**

### >>> print(5 % 2)

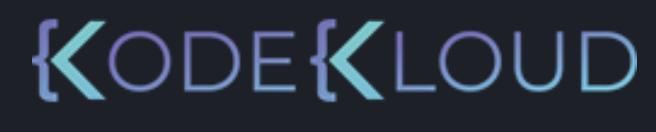

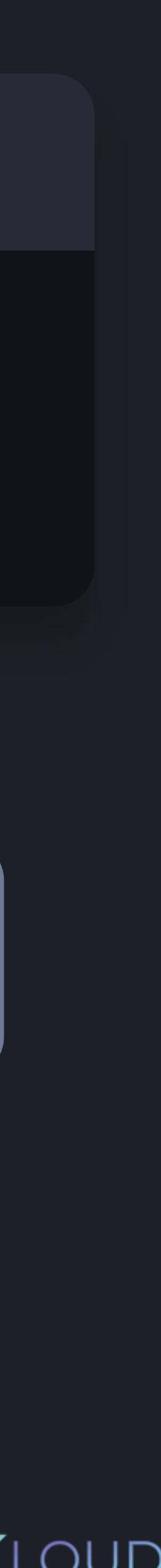

# **Arithmetic Operators**

%

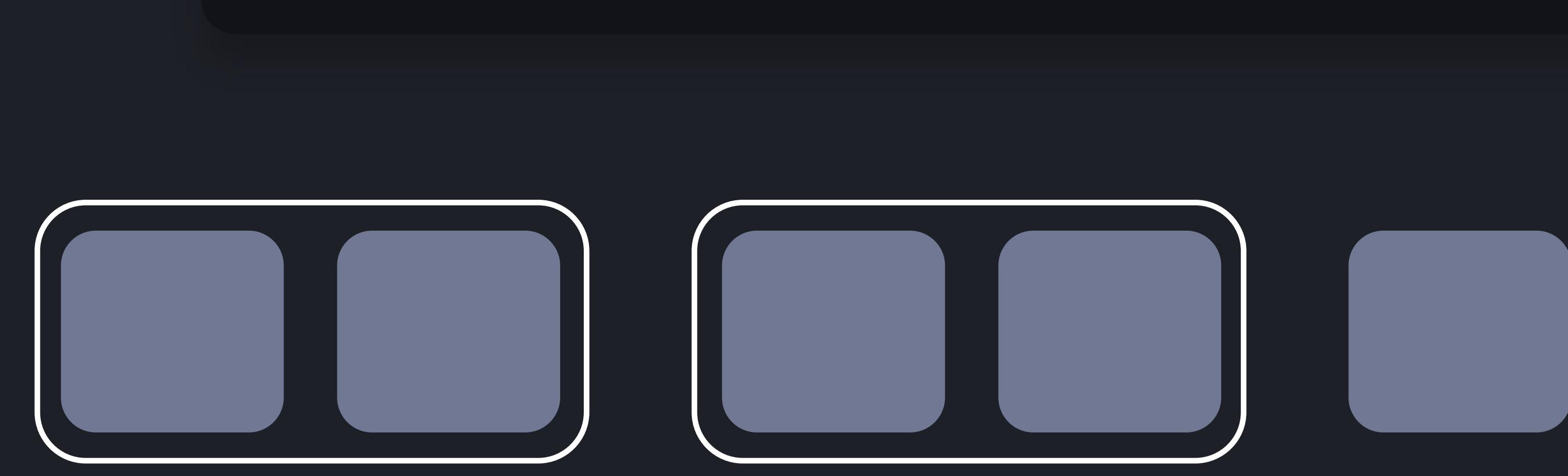

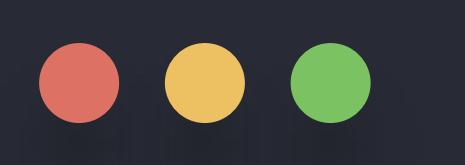

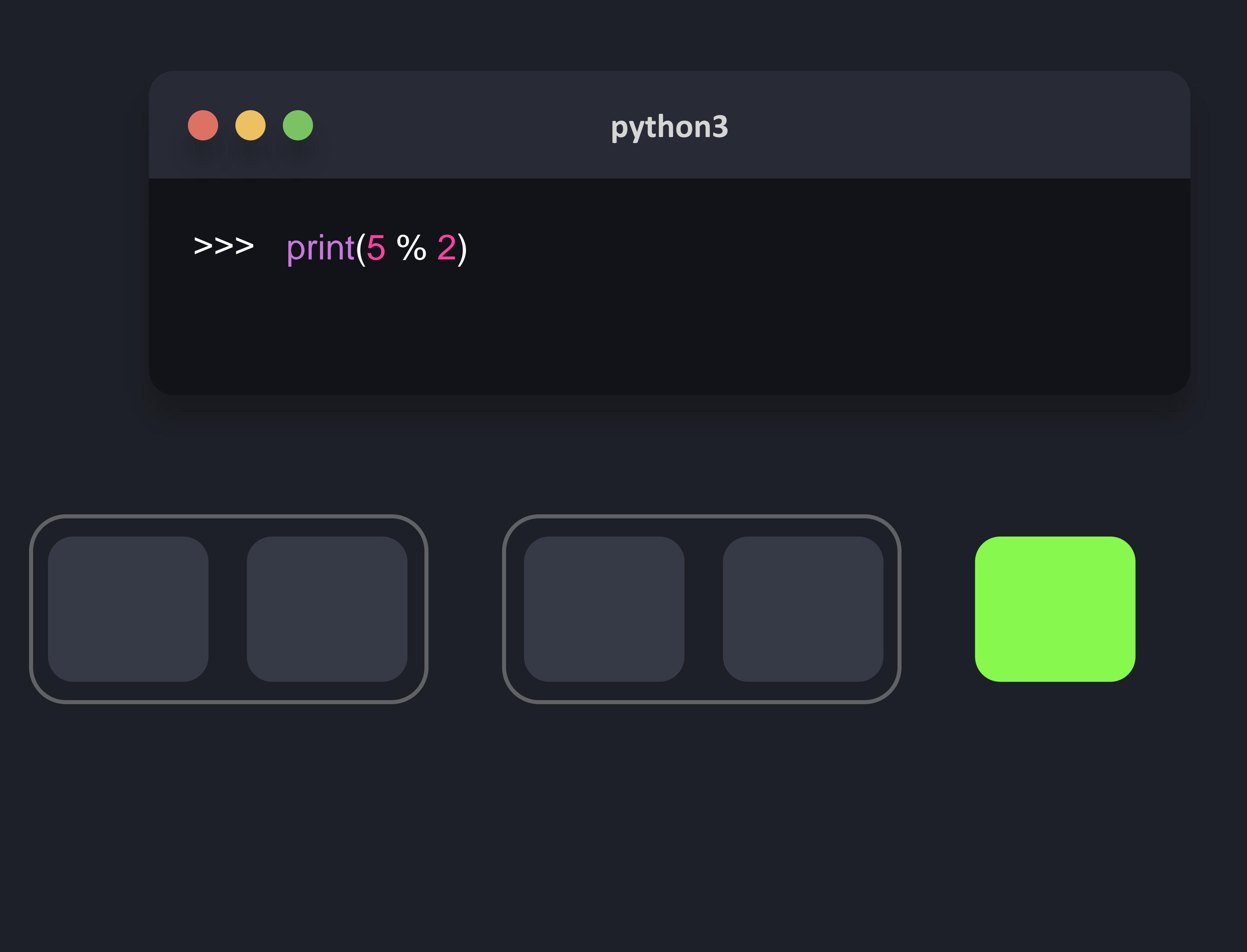

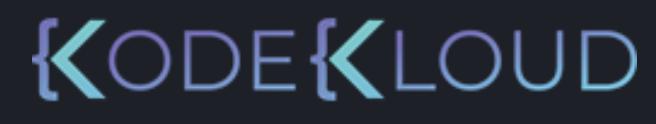

 $\frac{0}{0}$ 

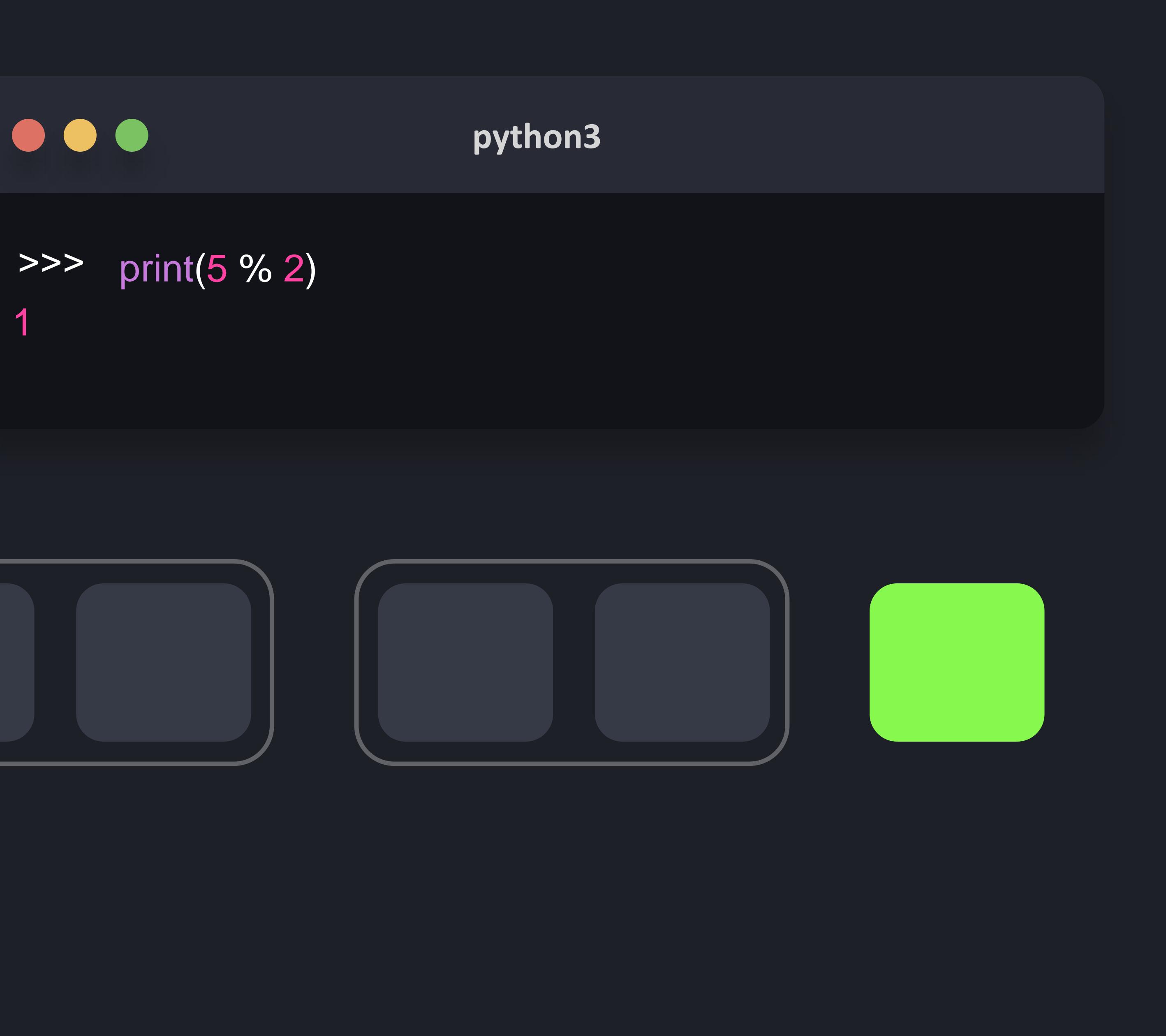

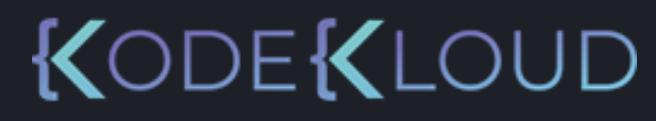

 $\frac{0}{0}$ 

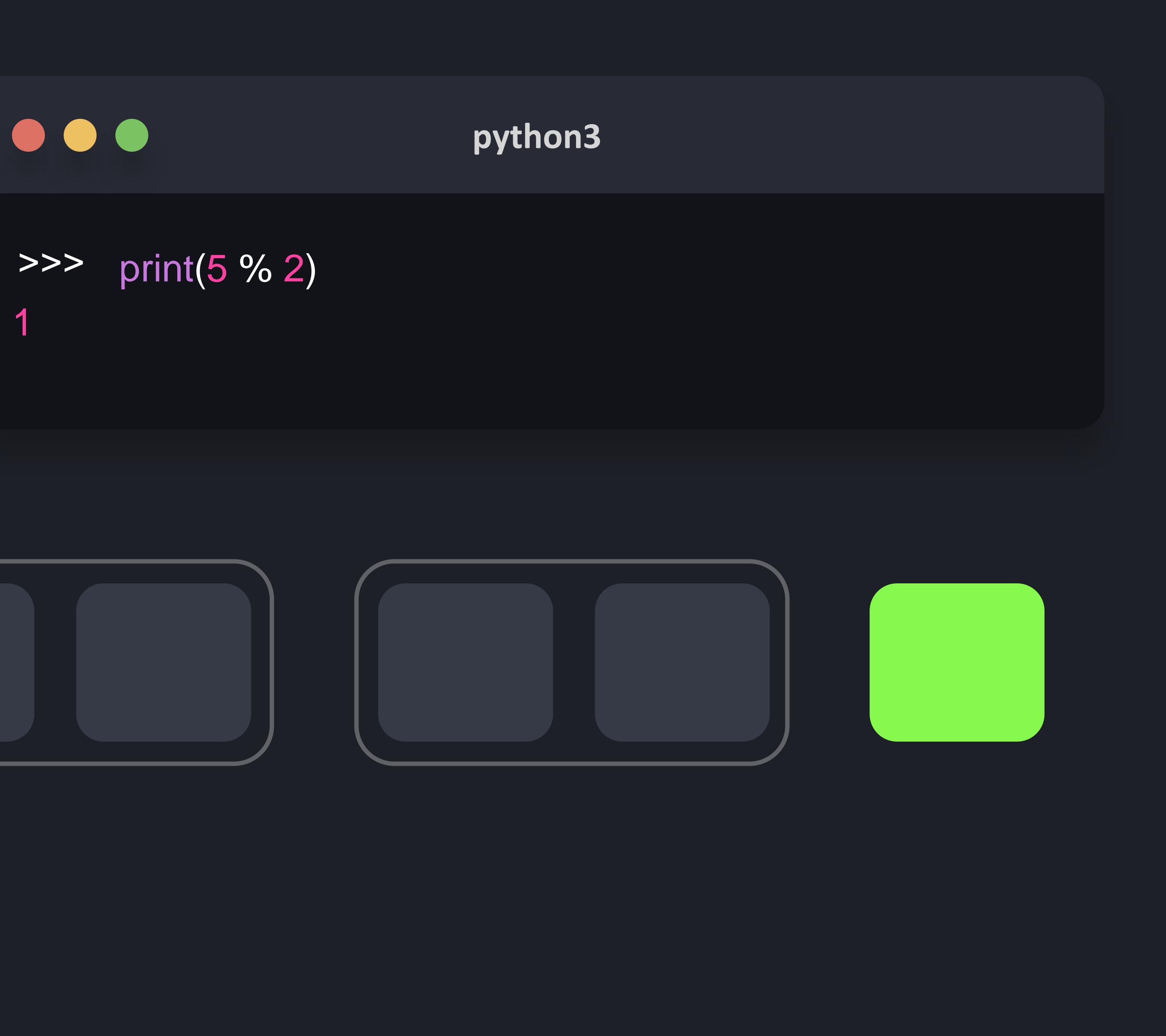

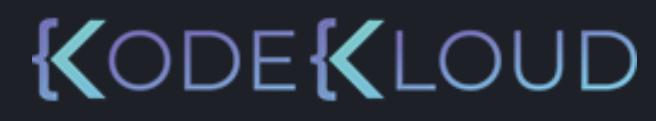

 $\frac{0}{0}$ 

#### $\begin{array}{c} \bullet\bullet\bullet\end{array}$ **python python3 3**

- $\implies$  print(6 + 4)
	-
- $\implies$  print(6. + 4)
	-
- $\implies$  print(6. + 4.)
- 10.0

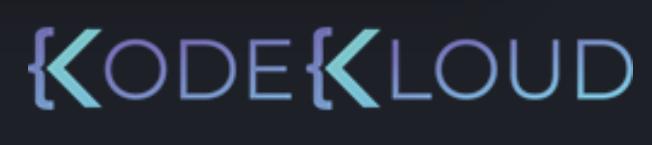

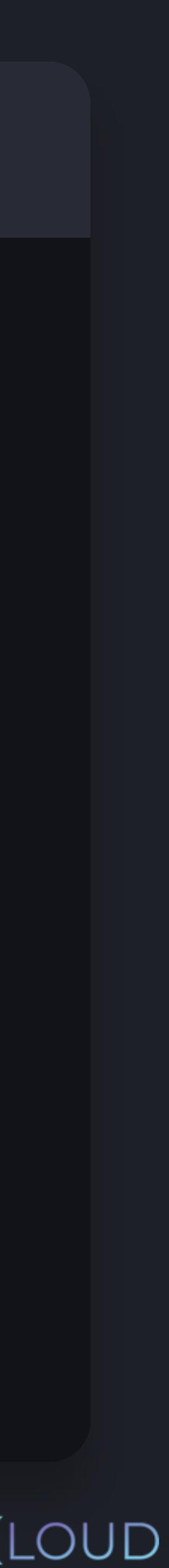

10 10.0

# **Arithmetic Operators**

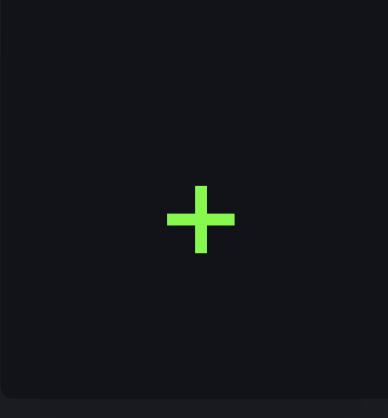

#### Addition

#### $\begin{array}{c} \bullet\bullet\bullet\end{array}$ **python3 python3**

- $\implies$  print(6 4)
- $\implies$  print(6. 4)
- >>> print(6. 4.)

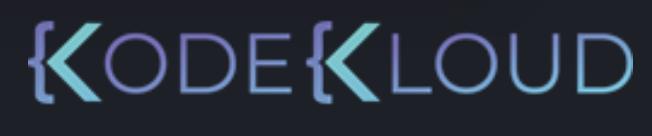

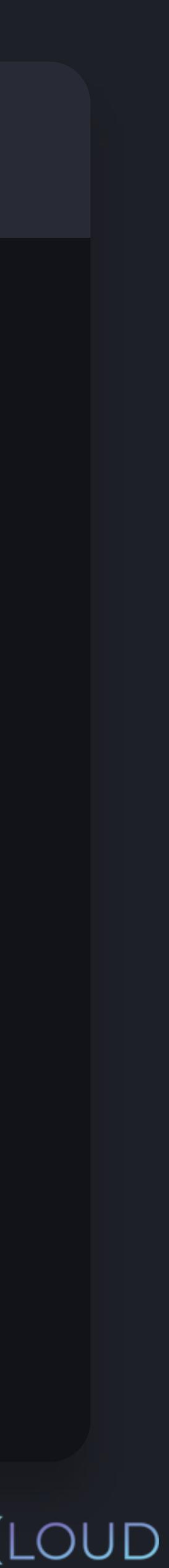

2 2.0 2.0

# **Arithmetic Operators**

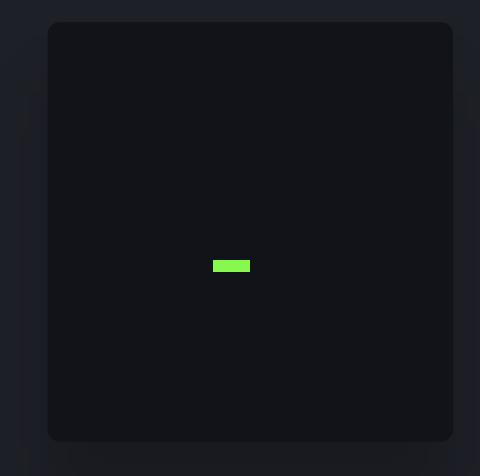

Subtraction

# 2 - 2 Binary Operator

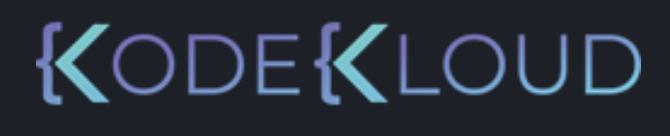

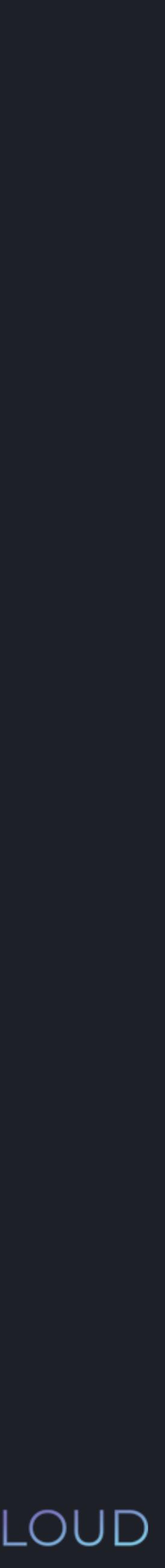

# 2 - 2

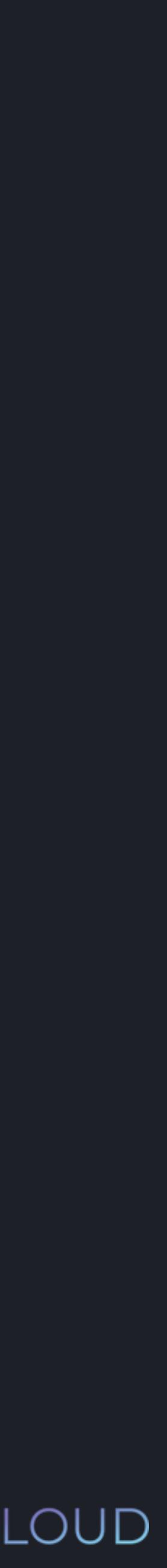

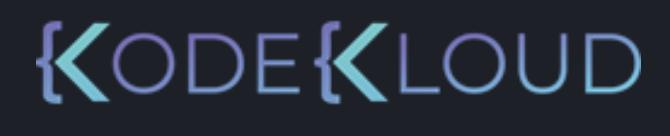

# Binary Operator

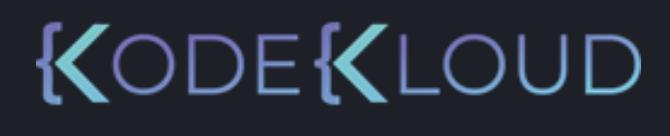

# Binary Operator

# $2$  - 2

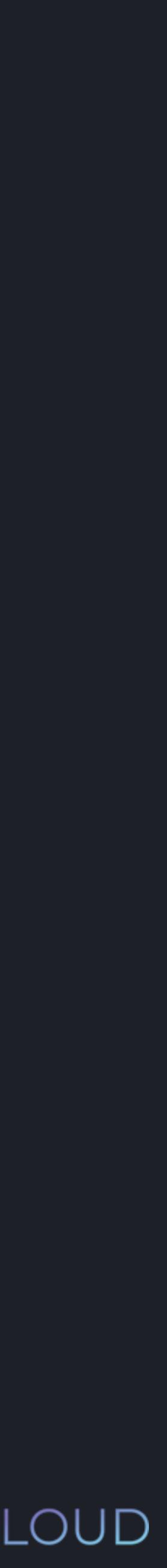

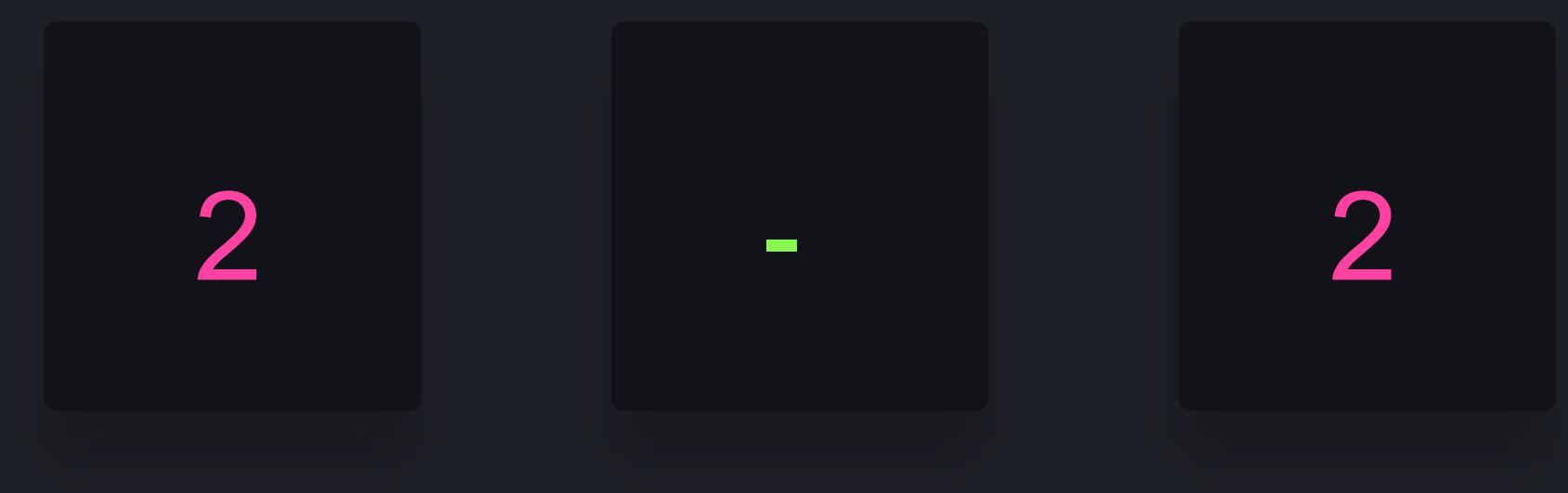

#### Binary Operator

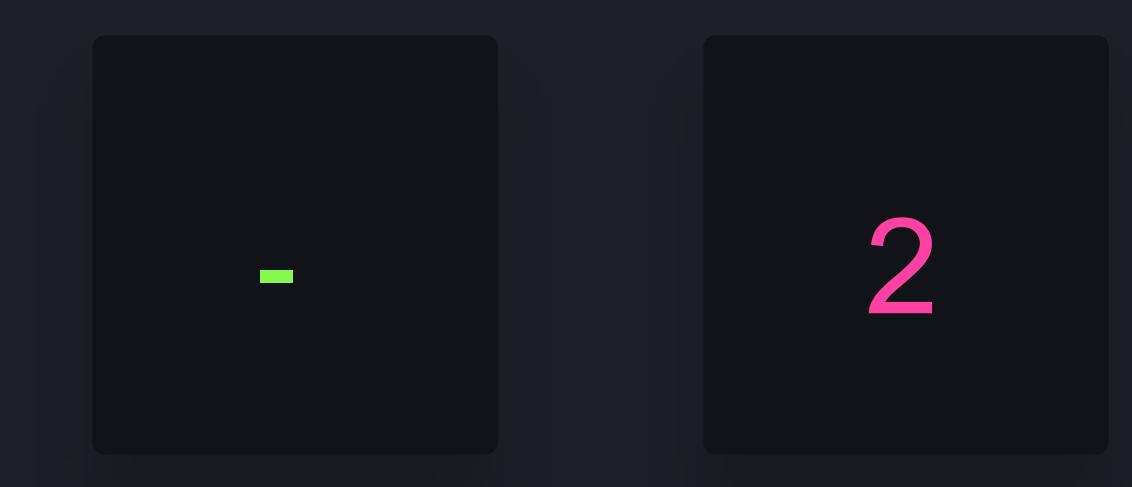

#### Unary Operator

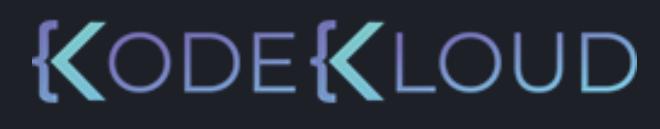

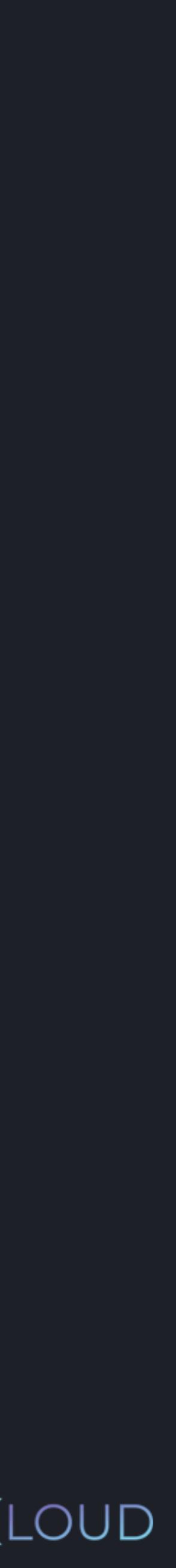

#### **python3 python3**

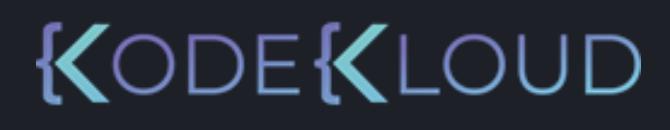

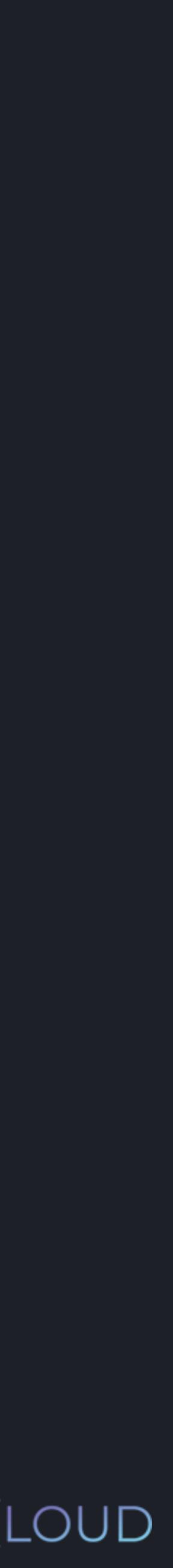

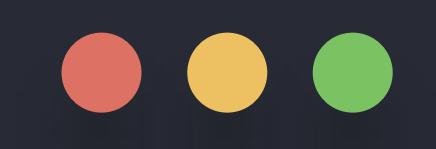

### >>> print(-6 - 6)

#### **python3 python3**

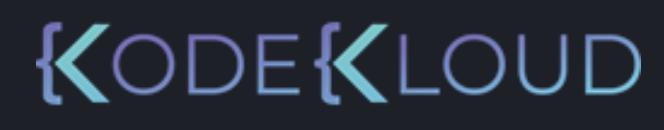

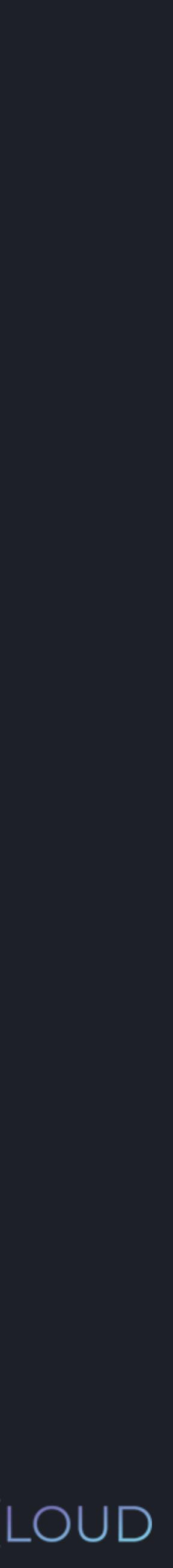

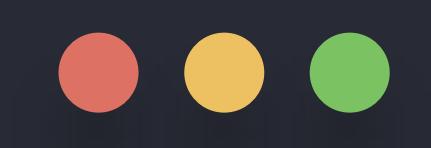

### >>> print(-6 - 6) -12

#### **python python3 3**

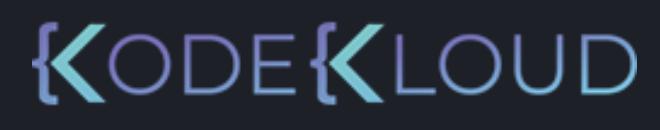

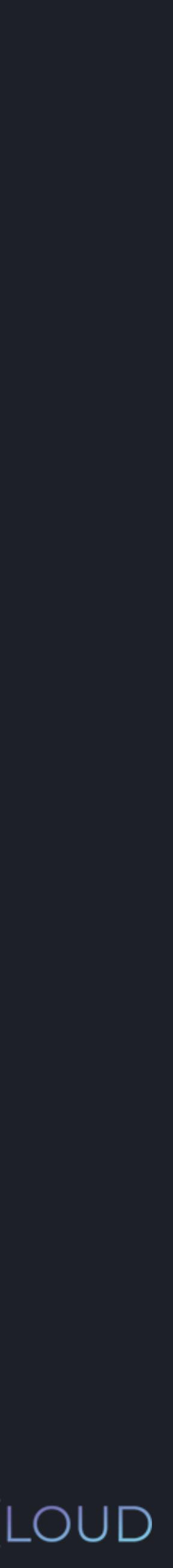

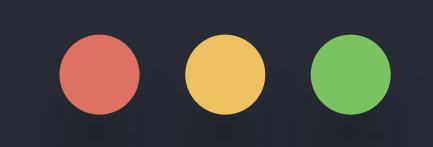

>>> print(-6 - 6)

-12

 $\Rightarrow$  >>> print(10 - -6)

#### **python3 python3**

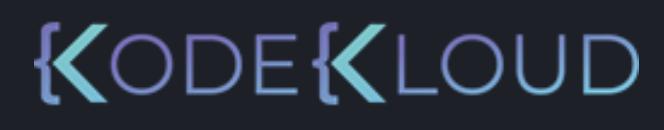

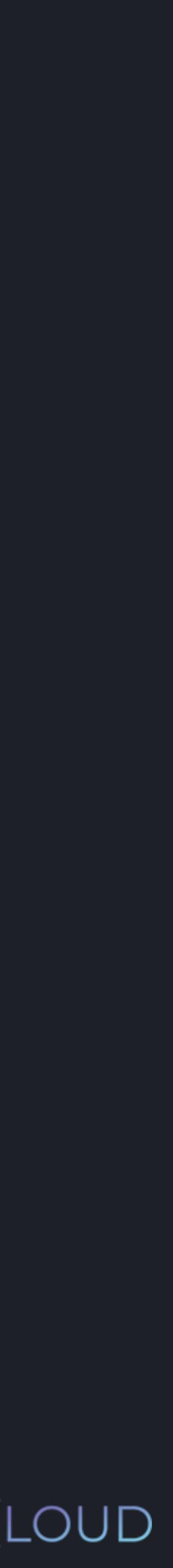

# $\bullet\bullet\bullet$

>>> print(-6 - 6) -12 >>> print(10 - -6) 16

#### **python3 python3**

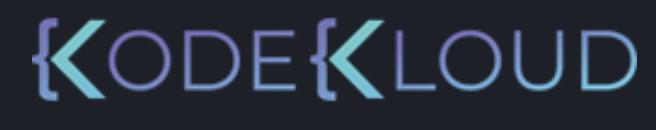

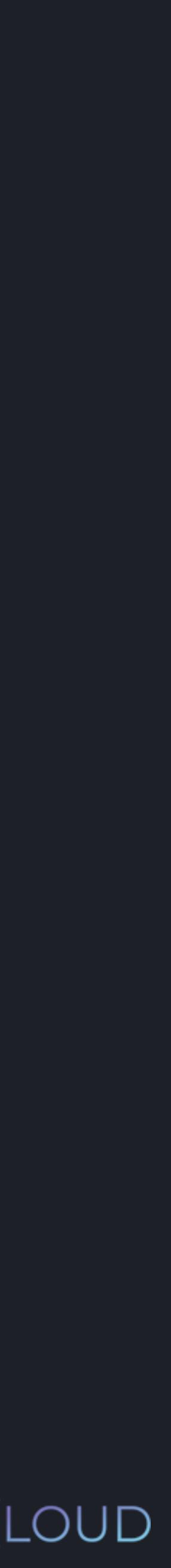

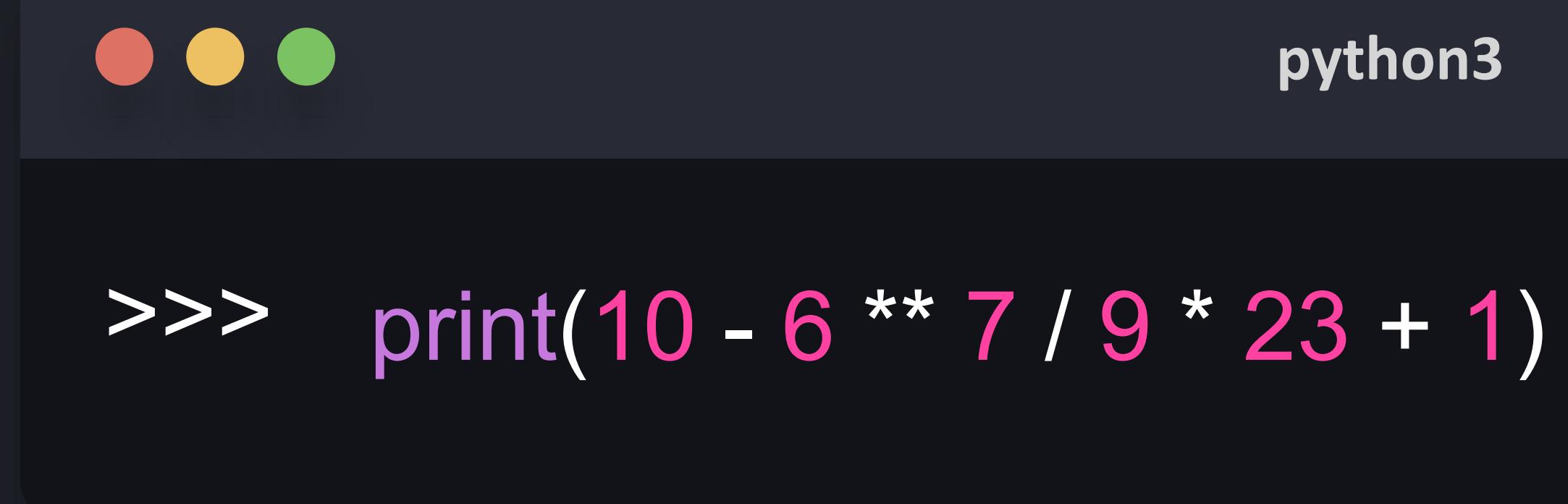

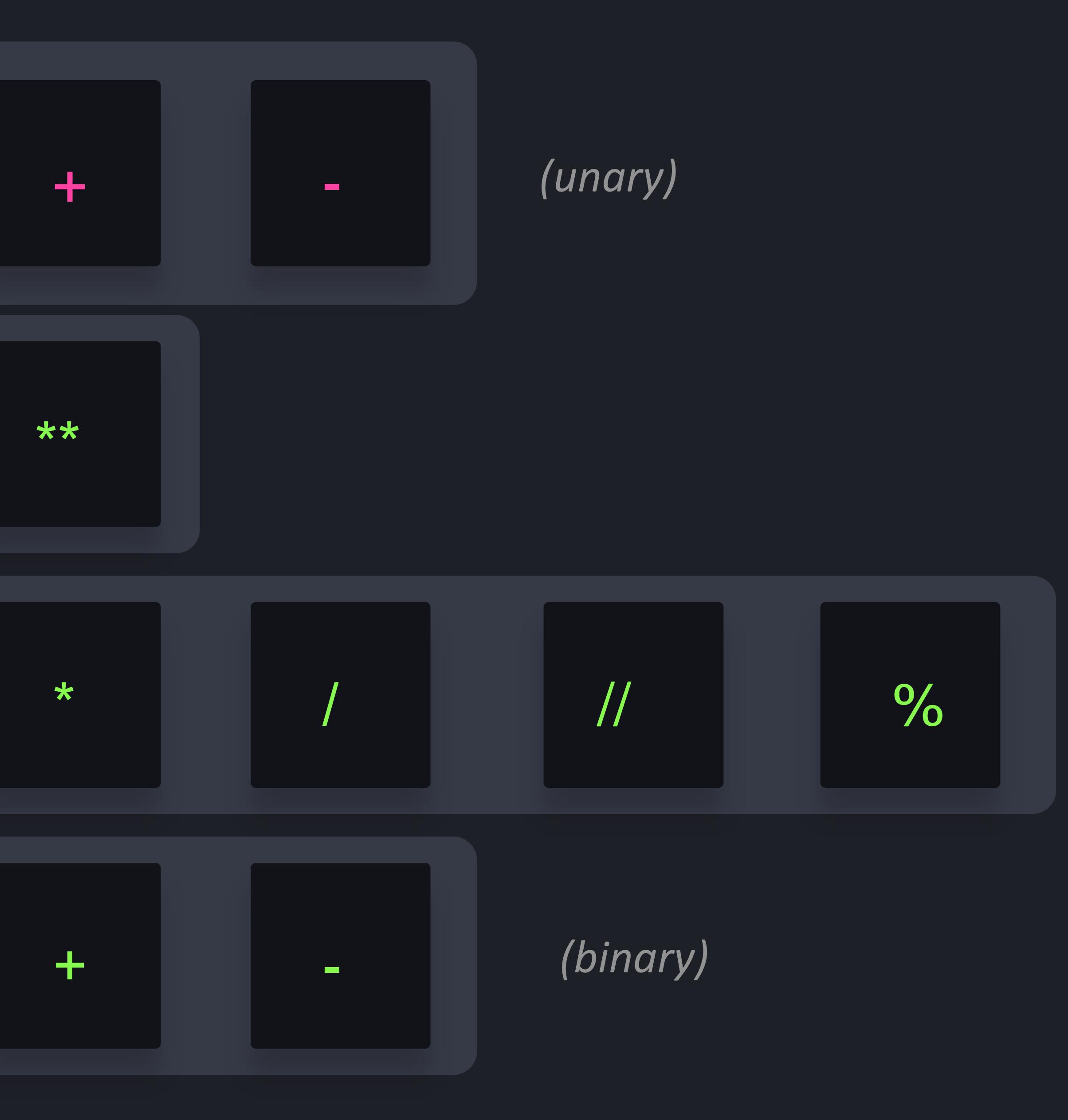

KODEKLOUD

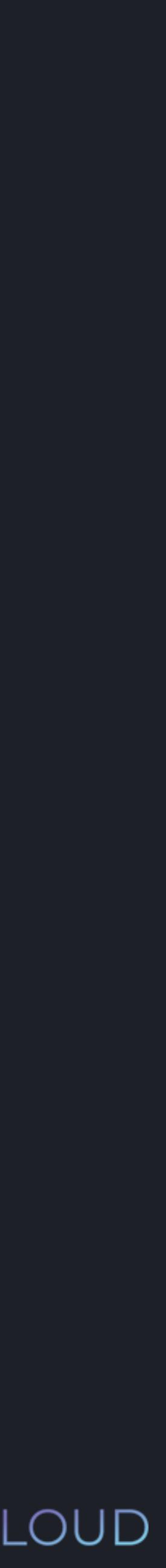

# **Highest Priority**

# **Lowest Priority**

#### **python3 python3**

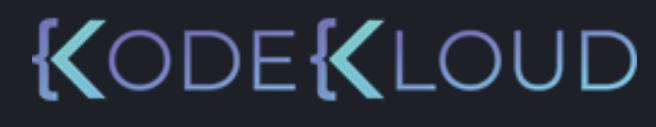

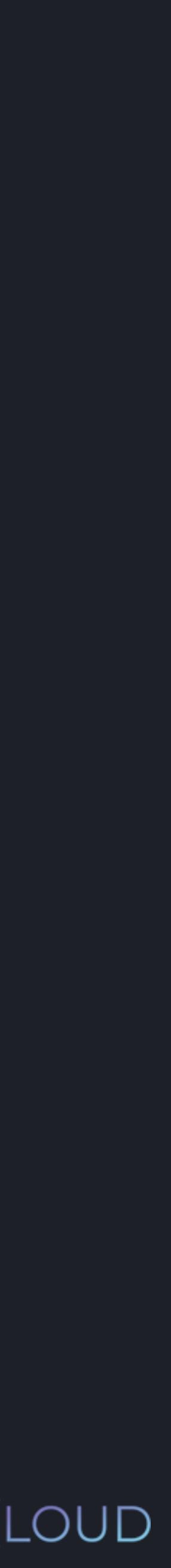

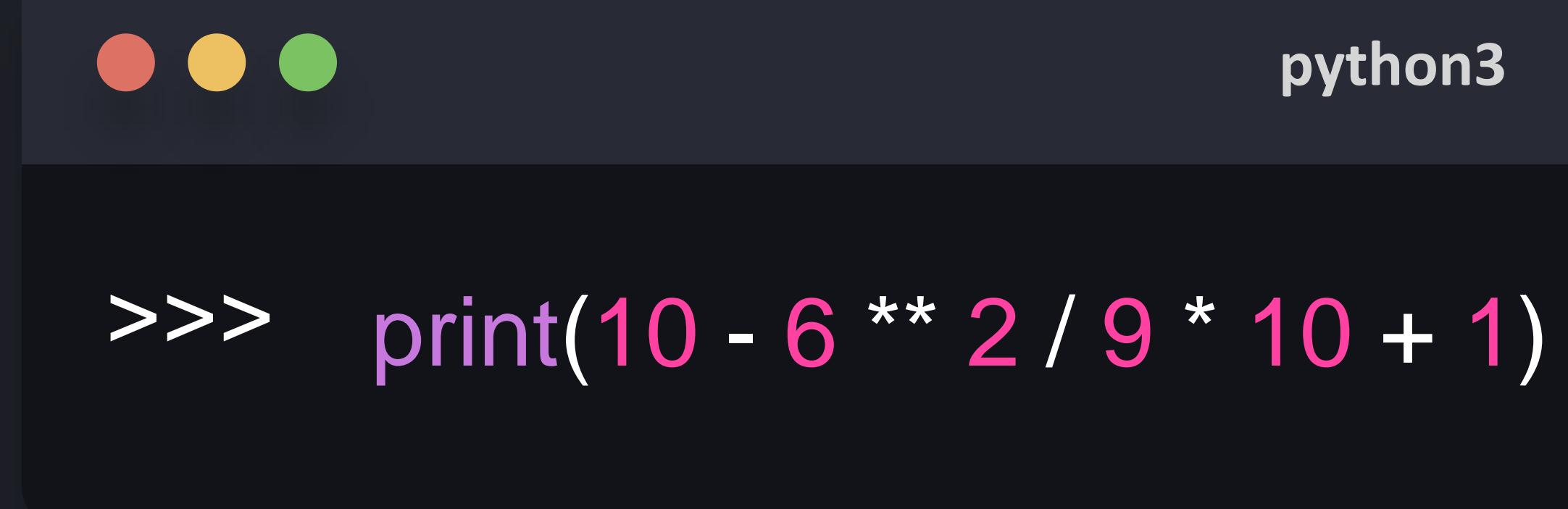
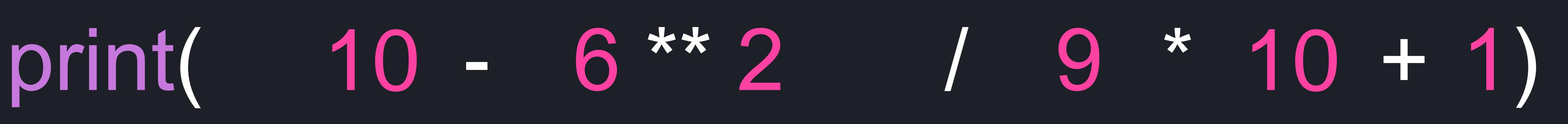

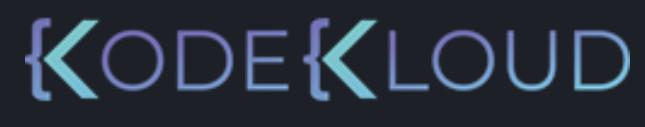

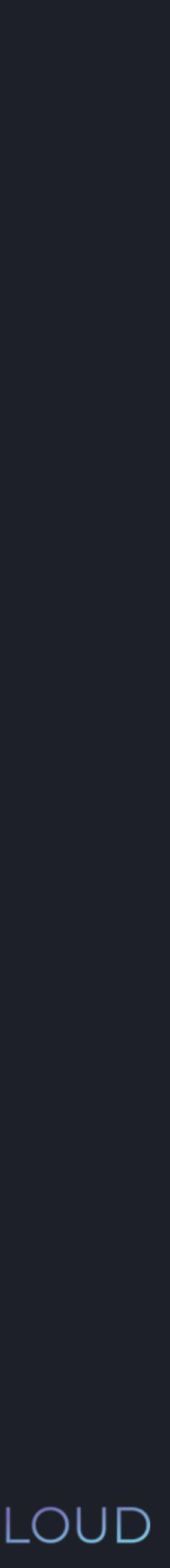

print( 10 - 6<sup>\*\*</sup> 2 / 9<sup>\*</sup> 10 + 1)

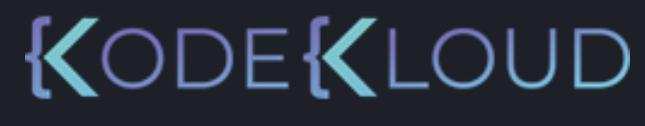

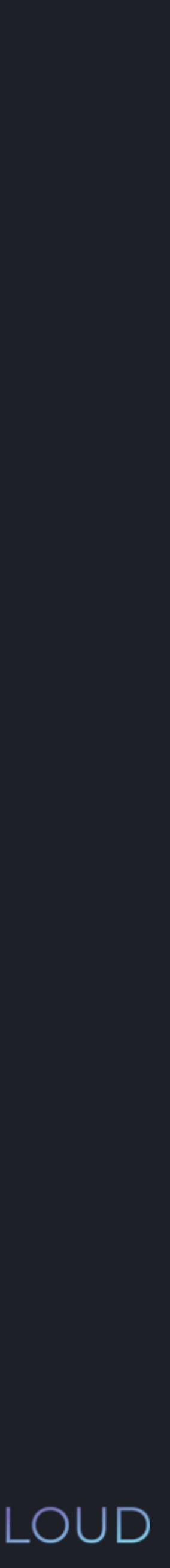

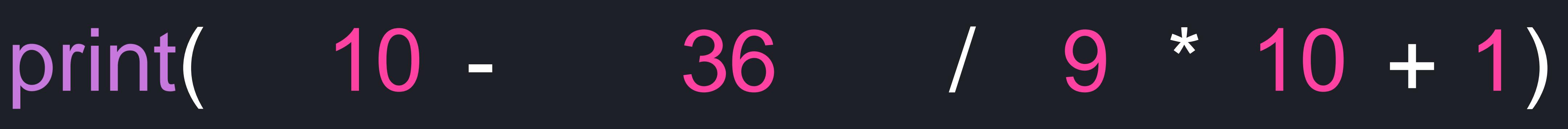

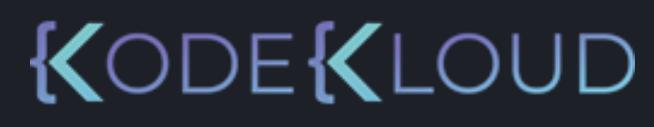

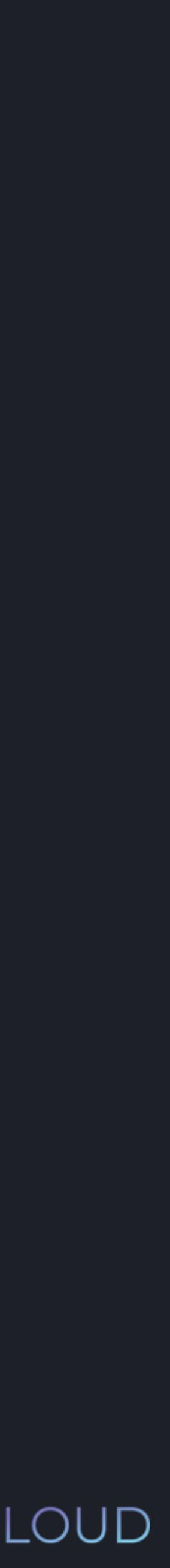

# print( 10 -

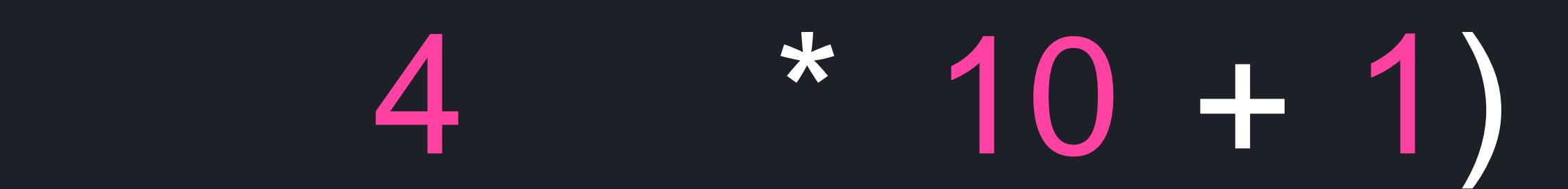

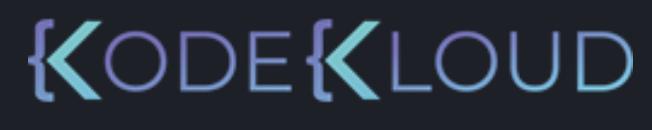

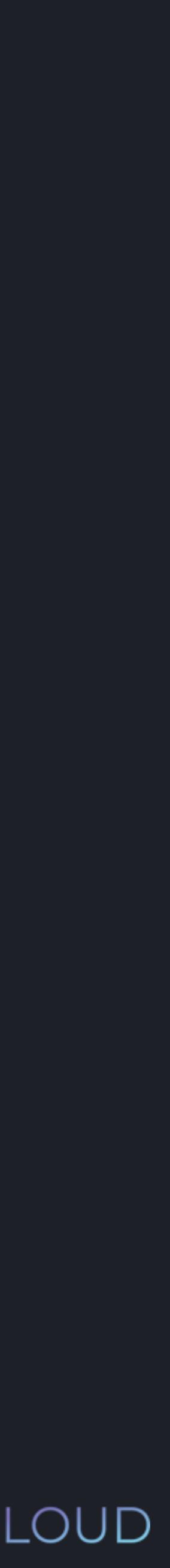

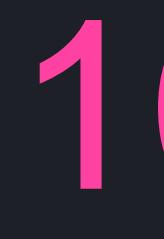

# print( 10 - 40 + 1)

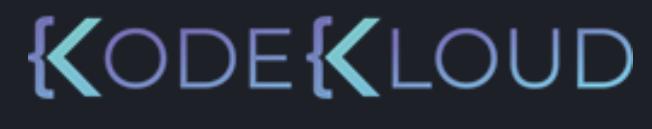

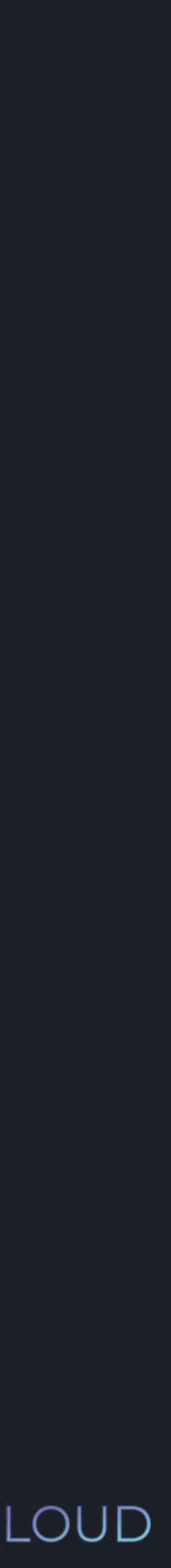

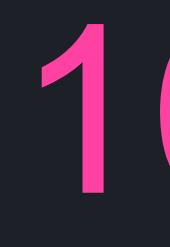

print( 10 - 40 + 1)

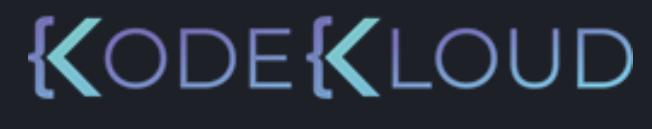

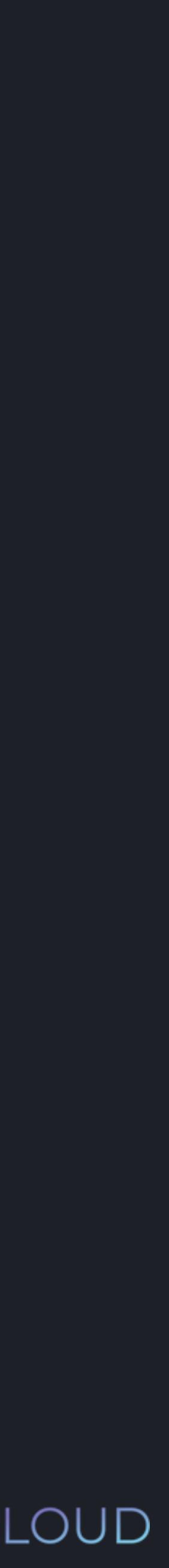

 $\frac{1}{\text{print}(-30 + 1)}$ 

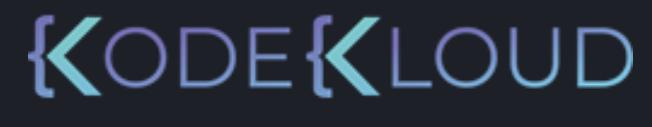

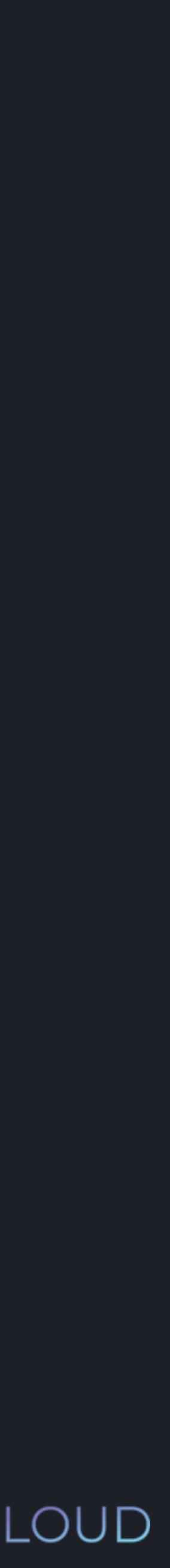

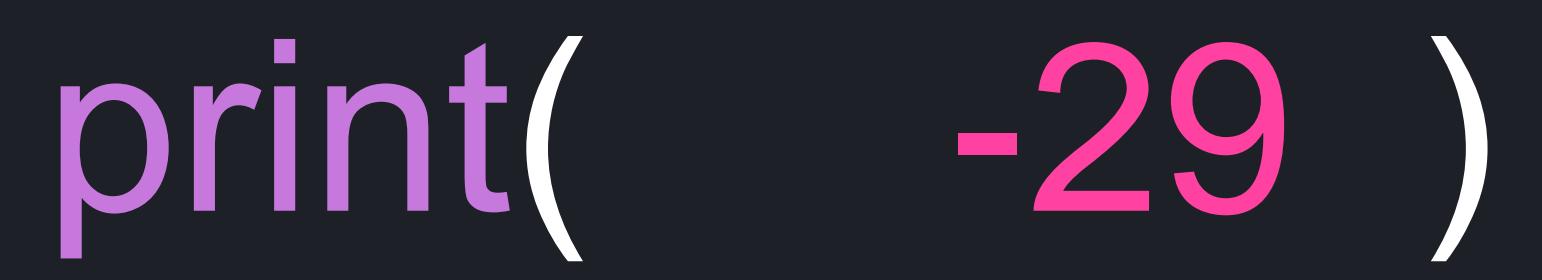

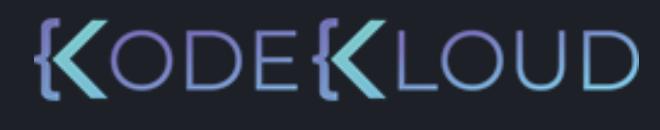

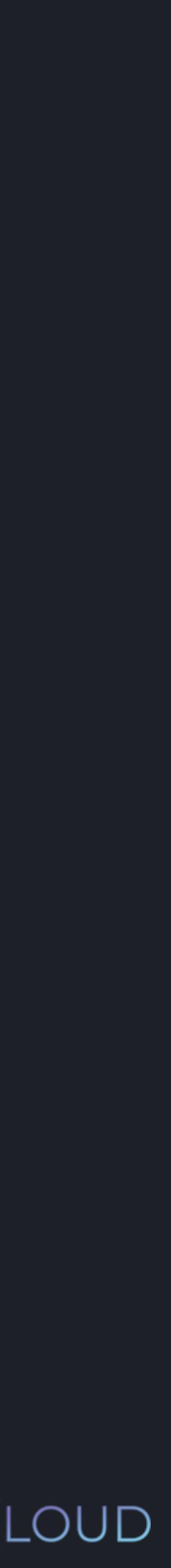

## $\bullet\bullet\bullet$ **python3 python3** >>> print(10 - 6 \*\* 7 / 9 \* 10 + 1) -29

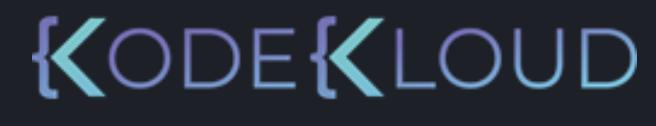

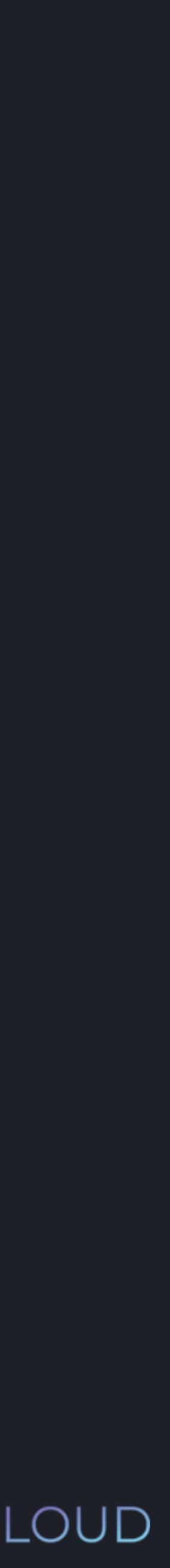

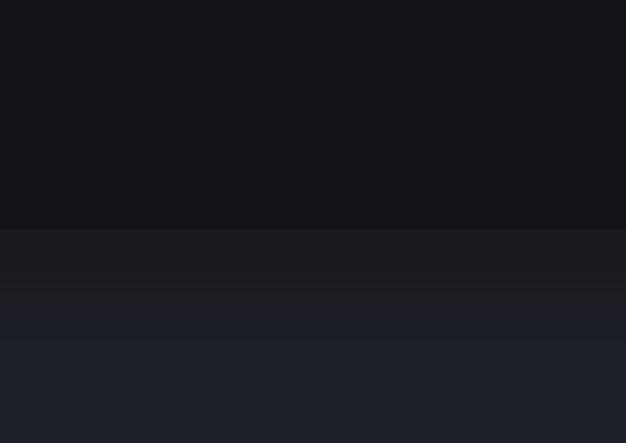

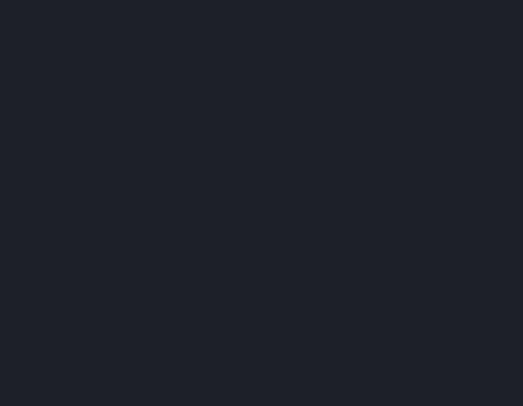

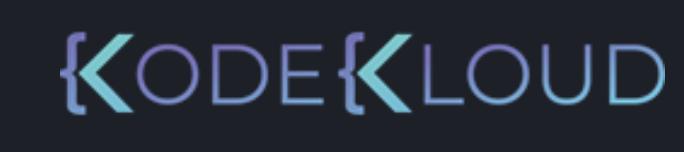

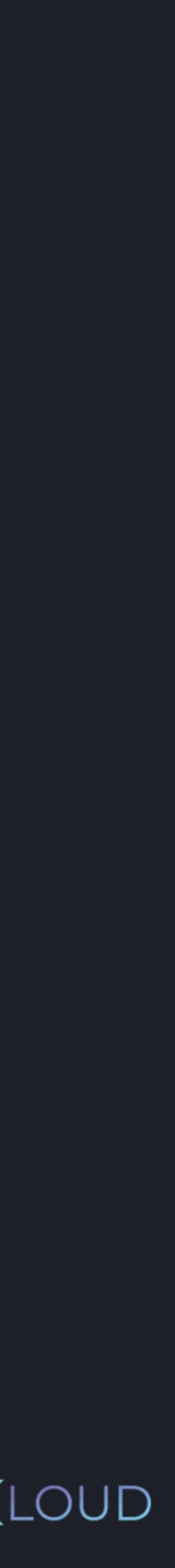

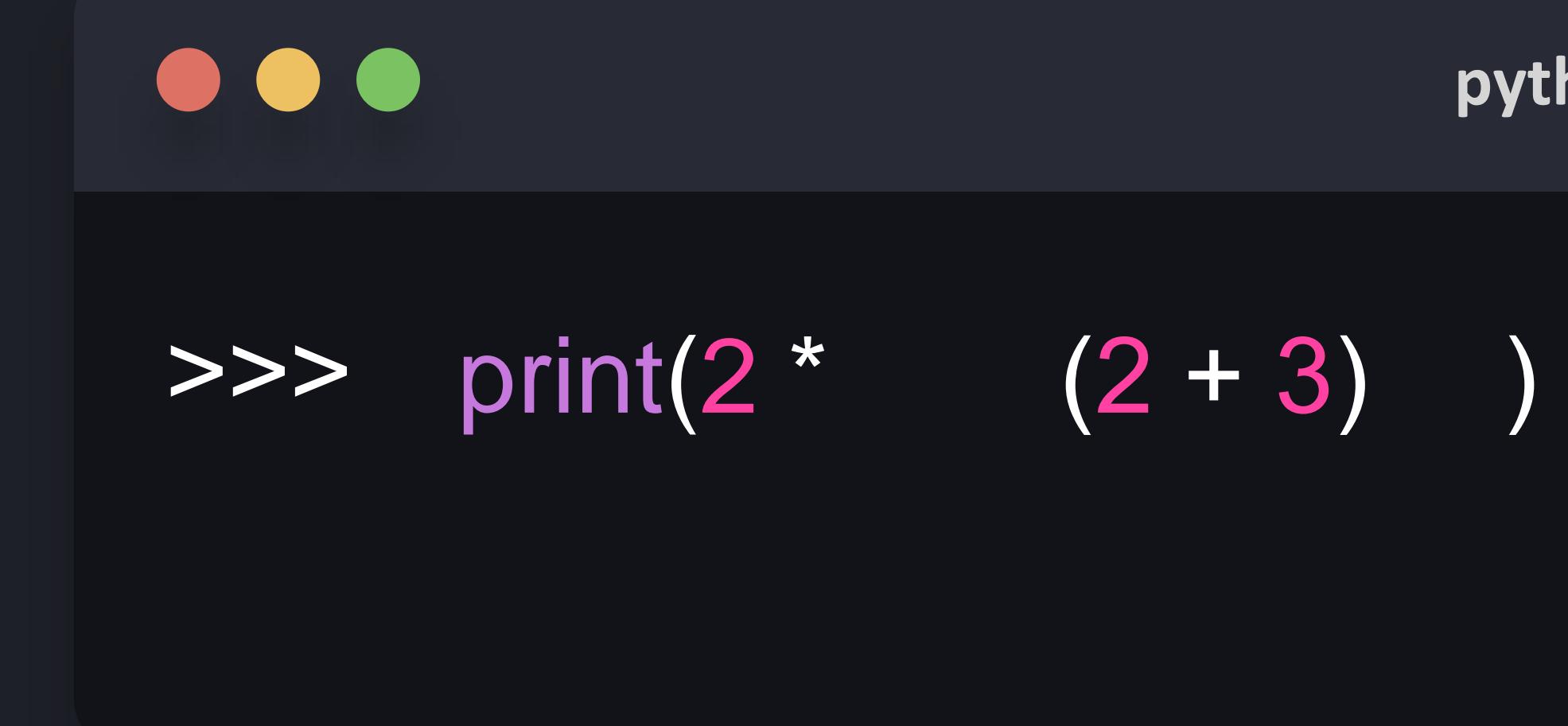

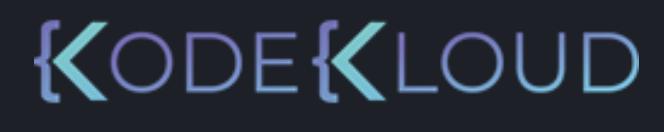

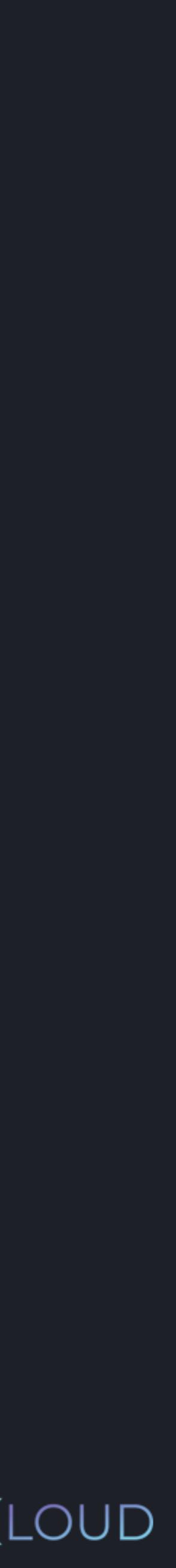

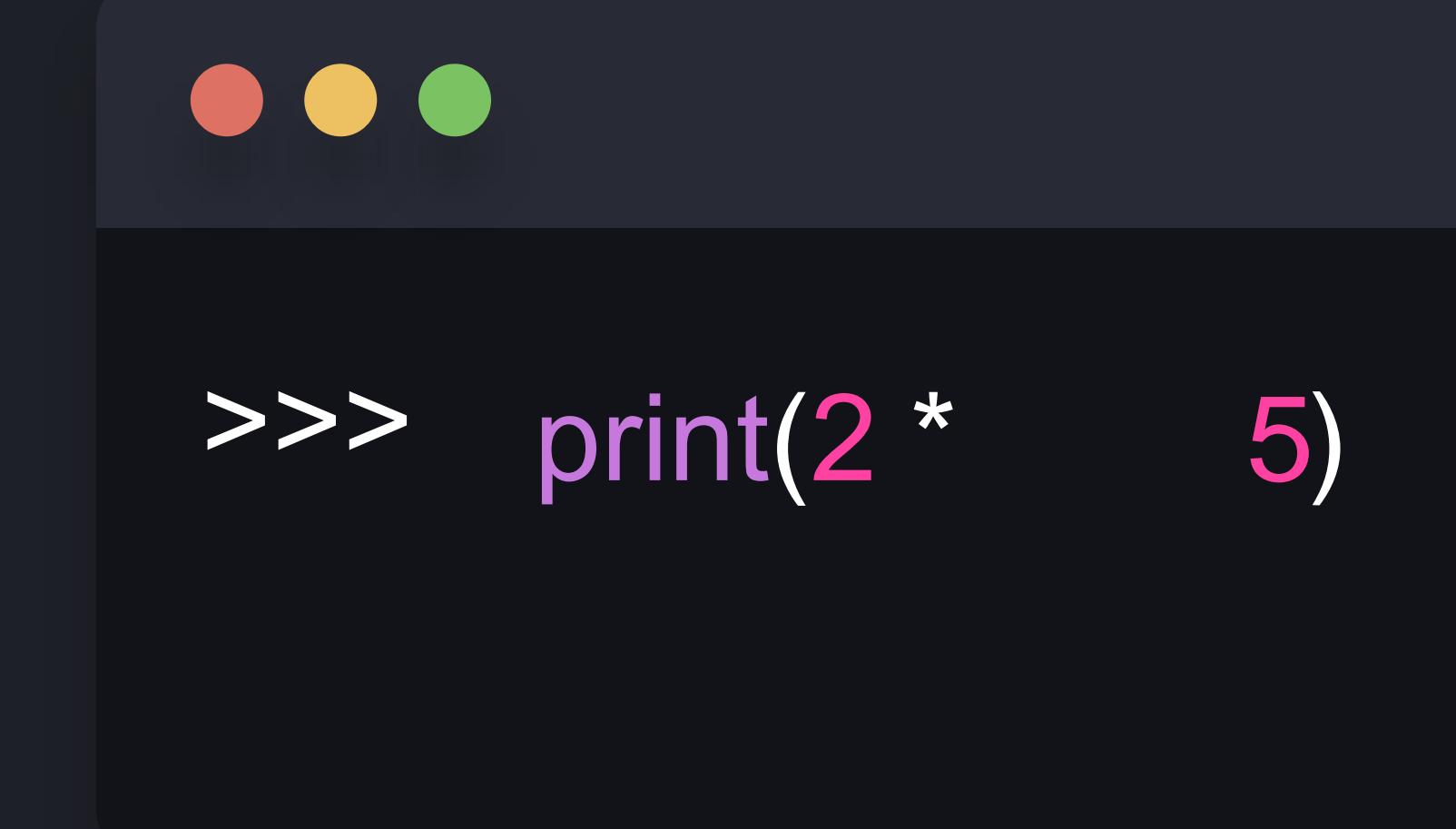

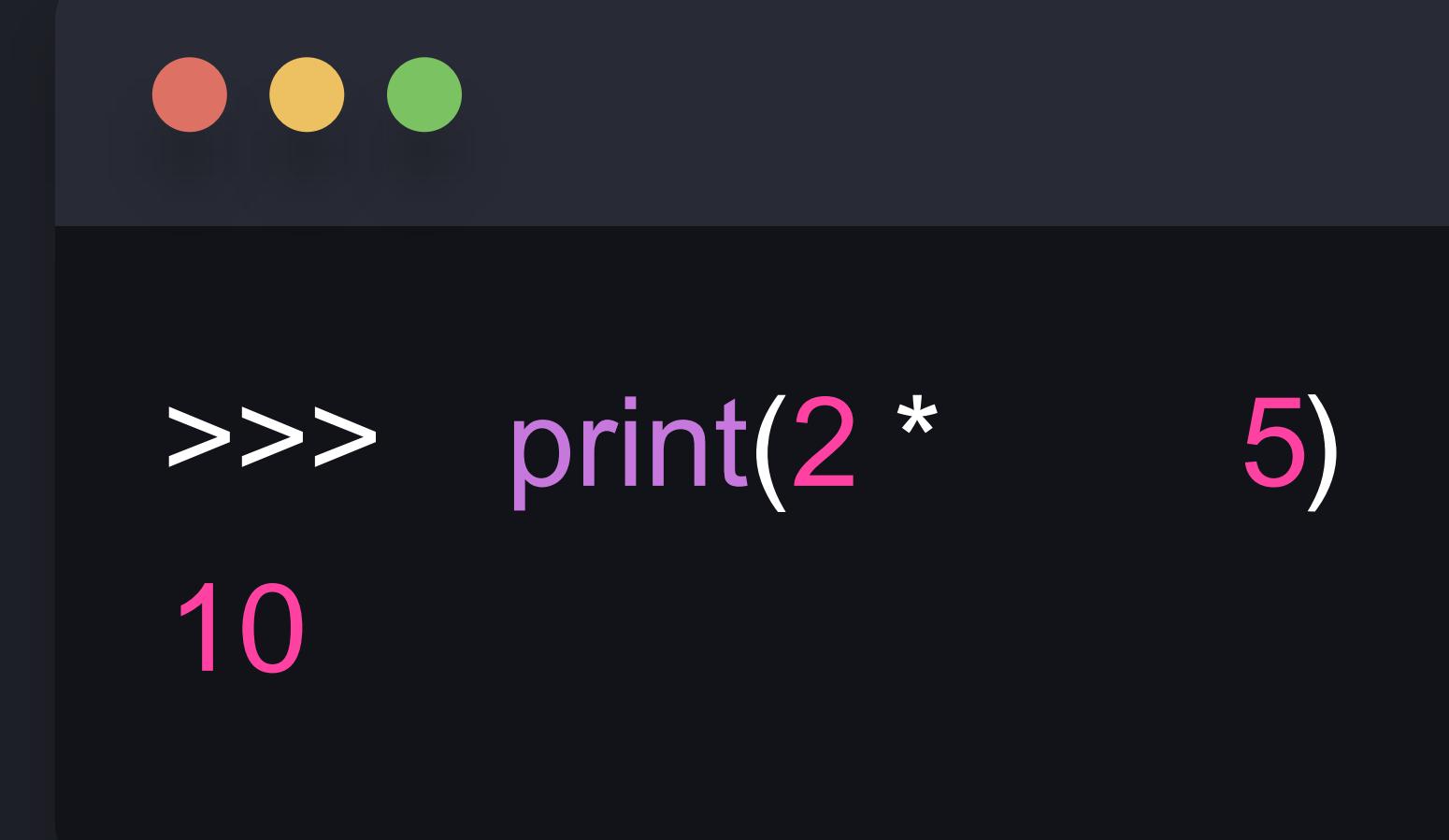

### python3

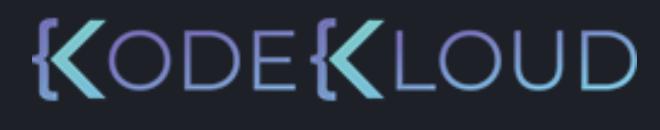

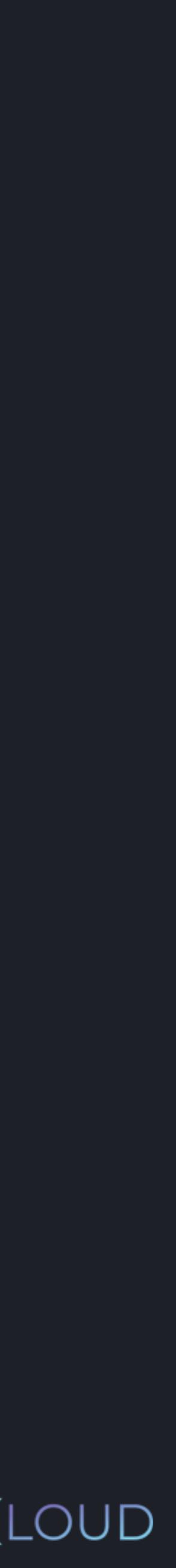

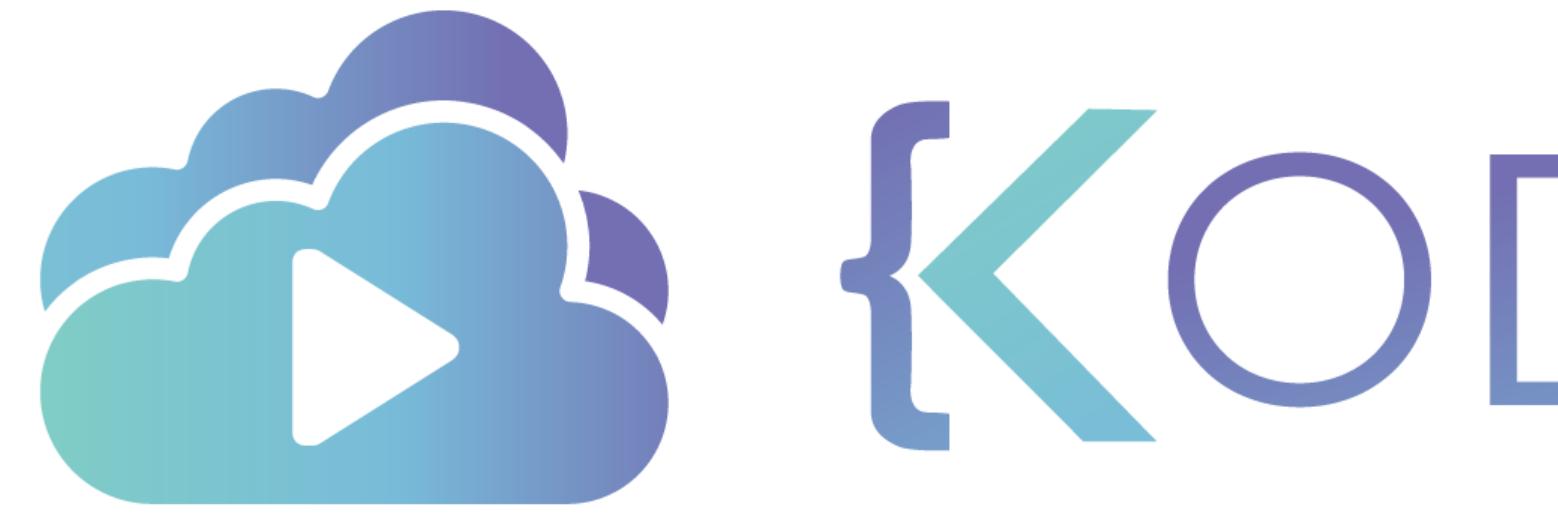

TA KODEKLOUD

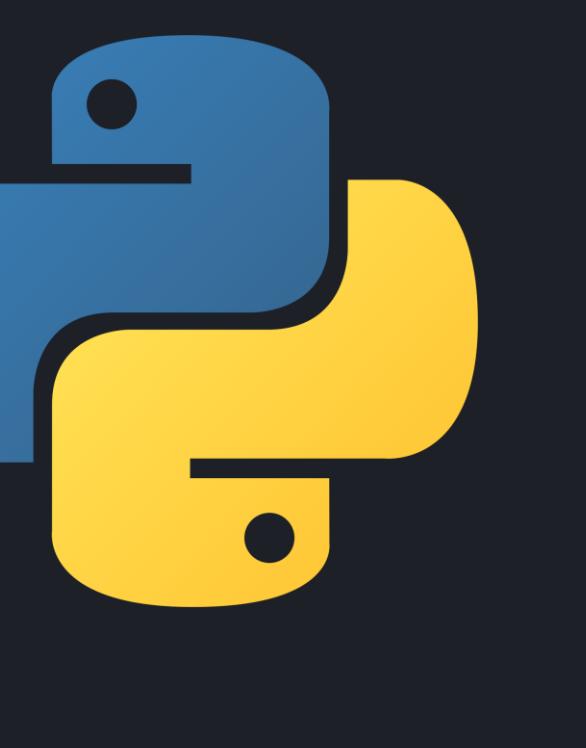

# **Variables**

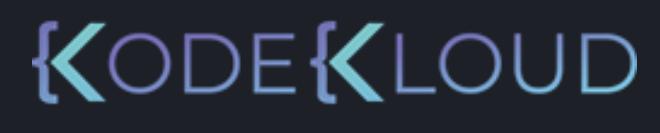

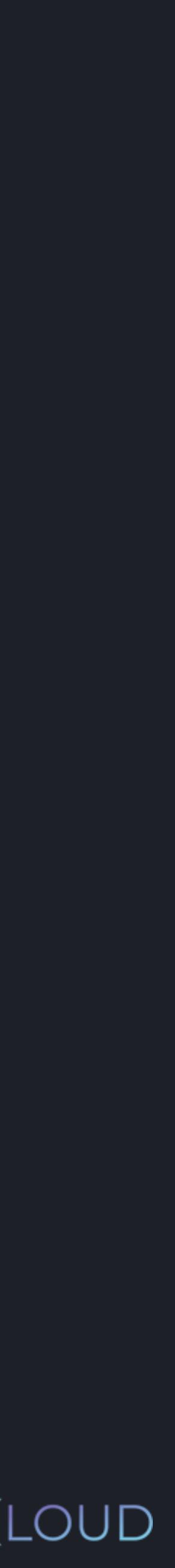

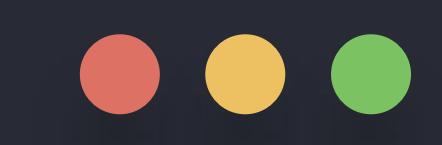

## $\frac{1}{2}$ 10

### python3

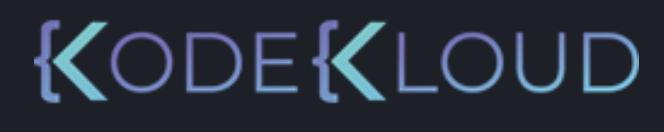

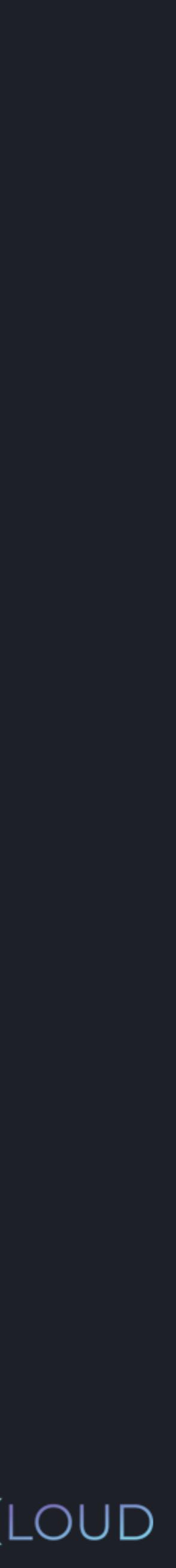

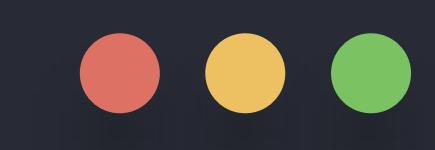

## >>> amount\_of\_apples = 2  $\Rightarrow$   $\frac{\cosh 0f \cdot \cosh 5}{2}$

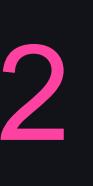

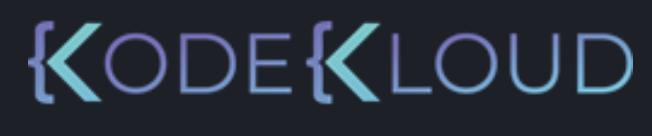

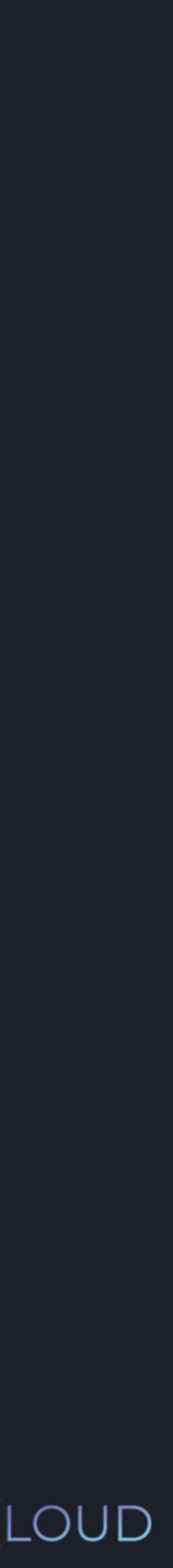

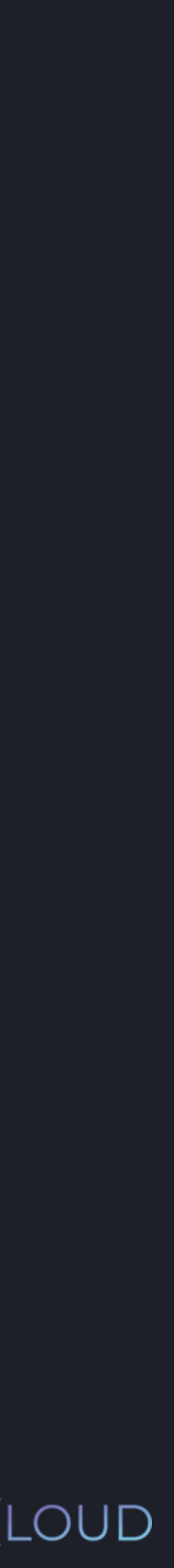

## $\bullet\bullet\bullet$

## >>> amount\_of\_apples = 2 >>> cost\_of\_apple = 5

>>> print(amount\_of\_apples \* cost\_of\_apple)

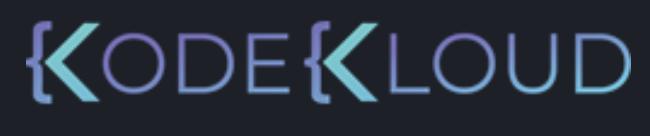

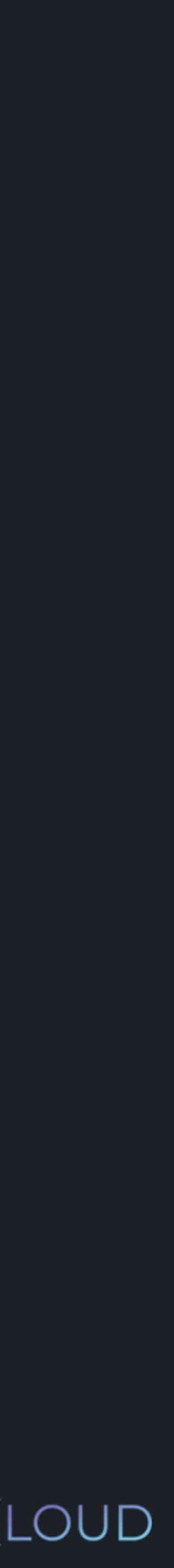

## $\bullet\bullet\bullet$

- >>> amount\_of\_apples = 2
- >>> cost\_of\_apple = 5
- >>> print(amount\_of\_apples \* cost\_of\_apple)

10

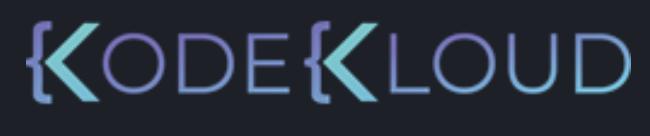

## amount\_of\_apples **cost\_of\_apple**

 $2\overline{5}$ 

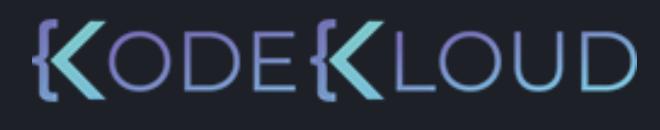

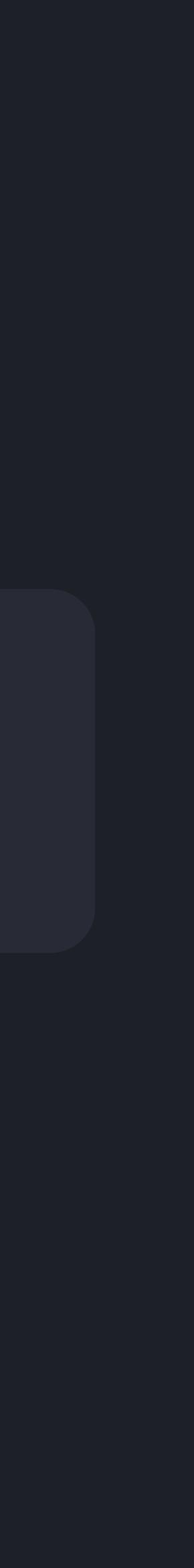

## amount\_of\_apples cost\_of\_apple \_total\_cost

**Invalid Variable Names** 

## am\*unt\_o%\_apples c\*st\_o%\_app|e 5apples\_cost

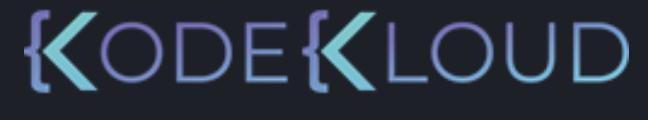

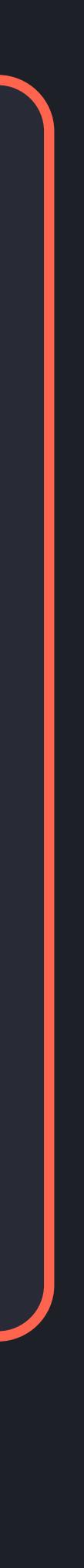

amount\_of\_apples cost\_of\_apple \_total\_cost COST\_OF\_APPLE

**Invalid Variable Names** 

## am\*unt\_o%\_apples c\*st\_o%\_app|e 5apples\_cost

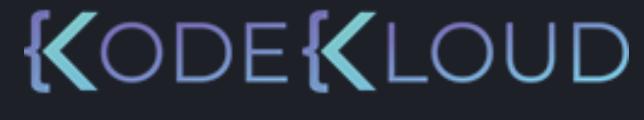

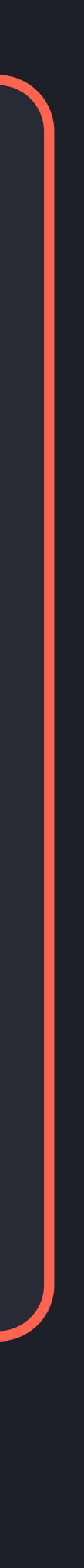

amount\_of\_apples cost\_of\_apple \_total\_cost COST\_OF\_APPLE **Invalid Variable Names** 

am\*unt\_o%\_apples c\*st\_o%\_app|e 5apples\_cost del elif return

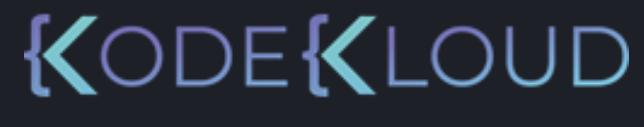

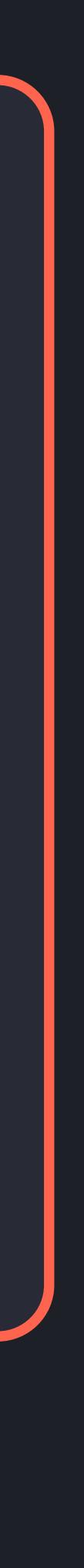

amount\_of\_apples cost\_of\_apple \_total\_cost COST\_OF\_APPLE **Invalid Variable Names** 

am\*unt\_o%\_apples c\*st\_o%\_app|e 5apples\_cost del elif return

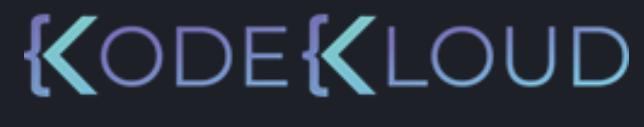

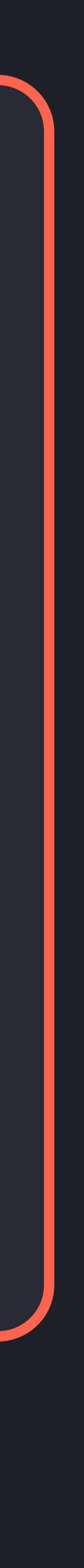

### **Reserved Keywords**

- e
- cept
- ally
- 
- ${\sf m}$
- bal
- port

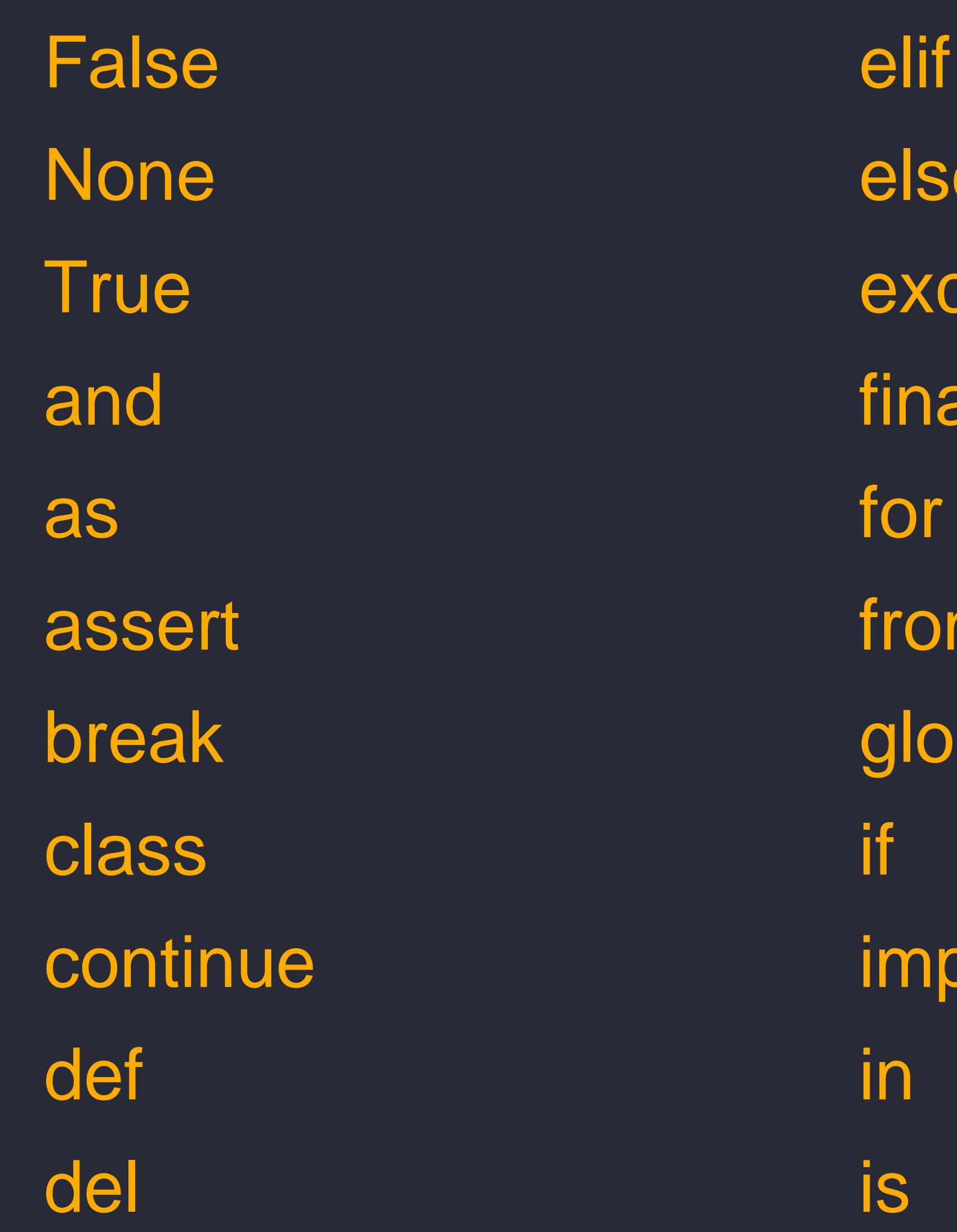

lambda nonlocal not or pass raise return try while with yield

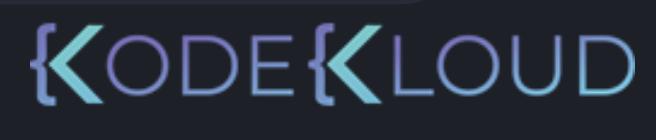

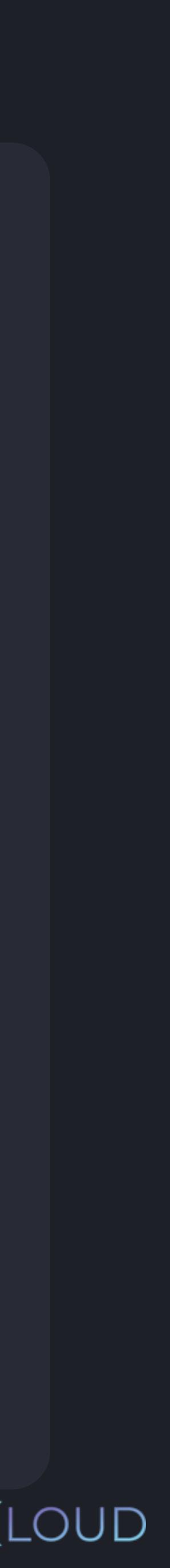

**Valid Variable Names Invalid Variable Names**

Import Del Elif Return

import del elif return

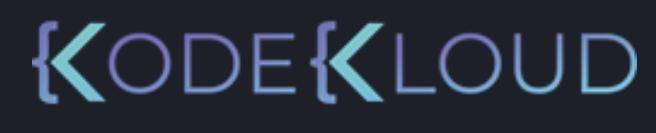

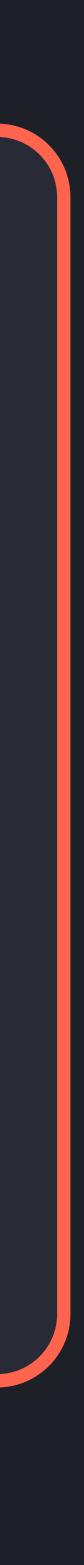

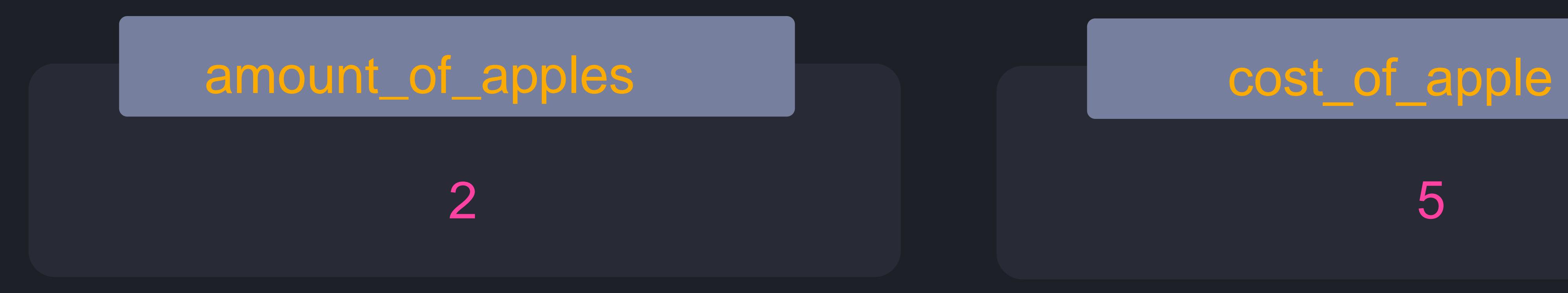

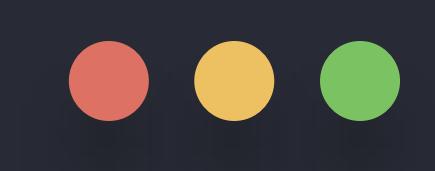

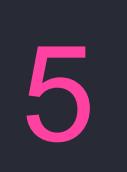

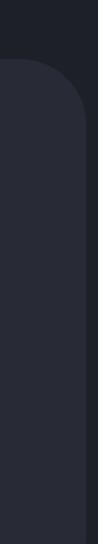

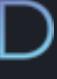

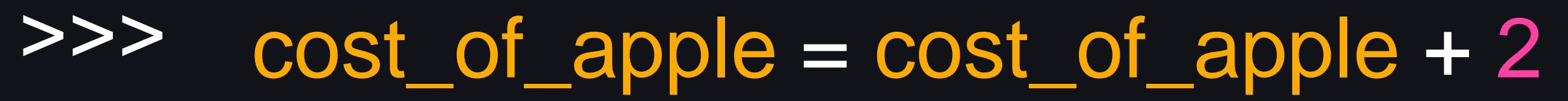

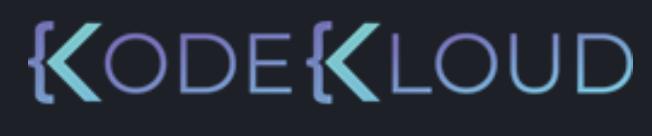

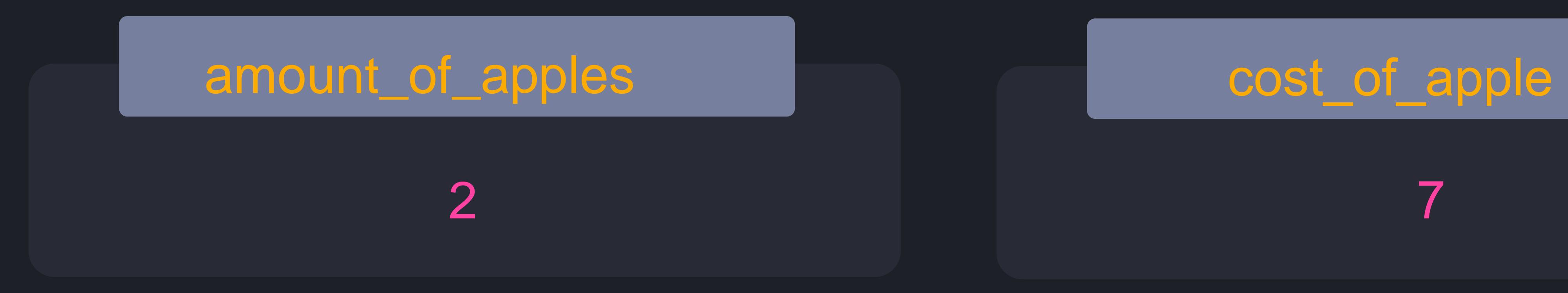

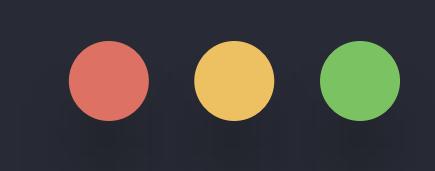

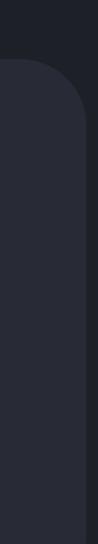

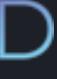

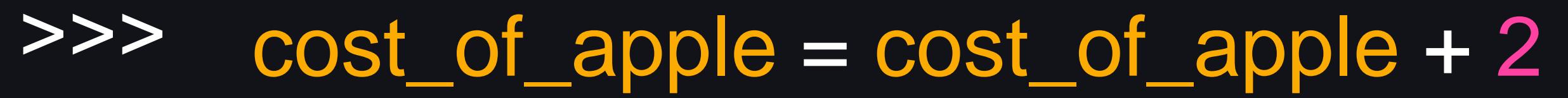

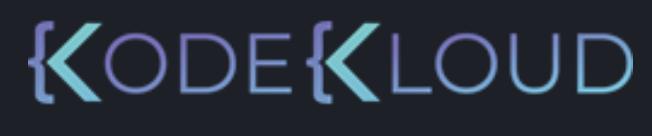

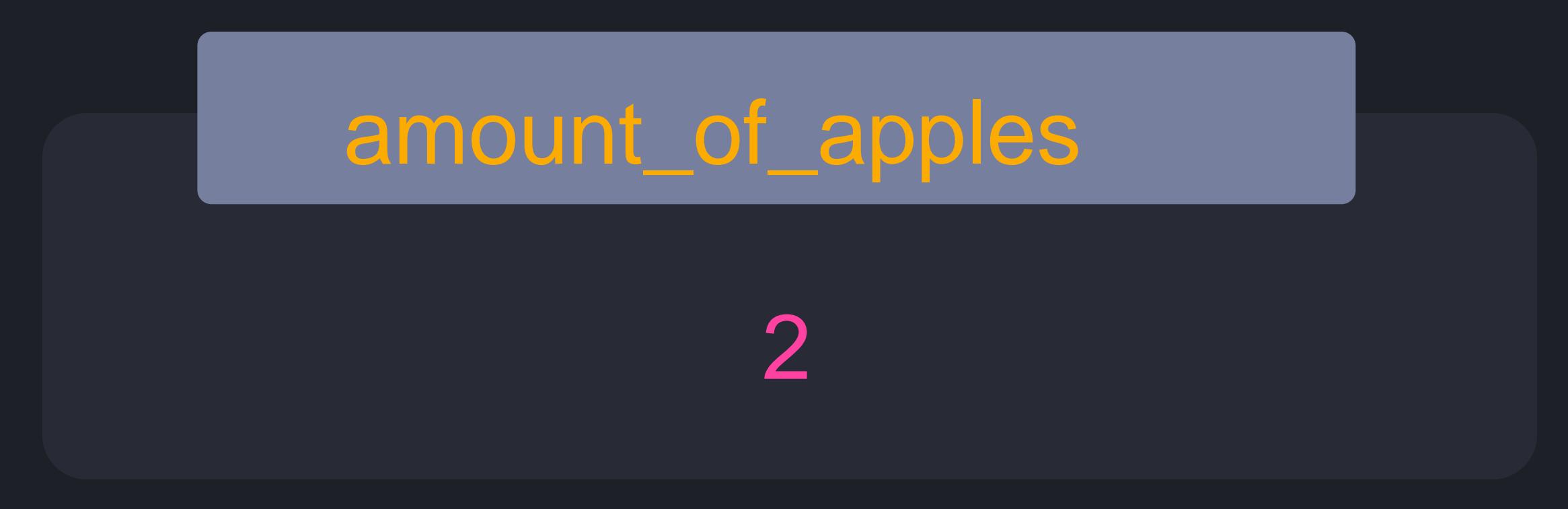

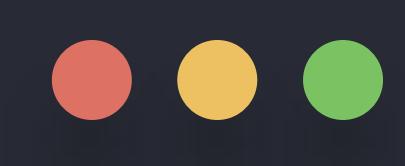

## >>> cost\_of\_apple = cost\_of\_apple + 2 >>> print(amount\_of\_apples \* cost\_of\_apple)

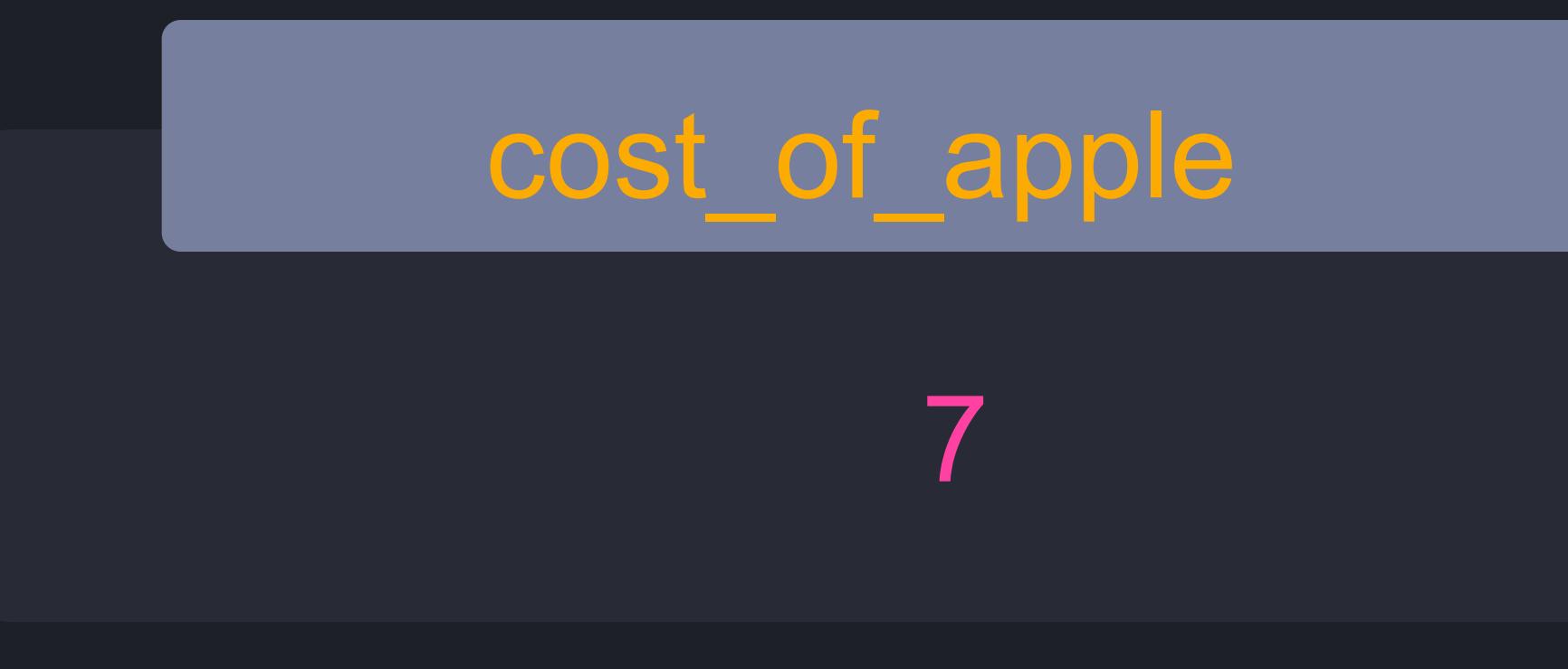

python3

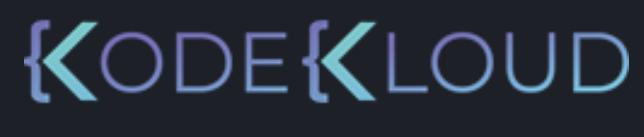

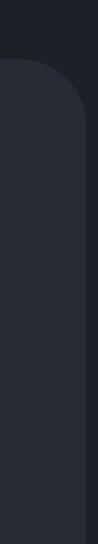

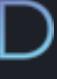

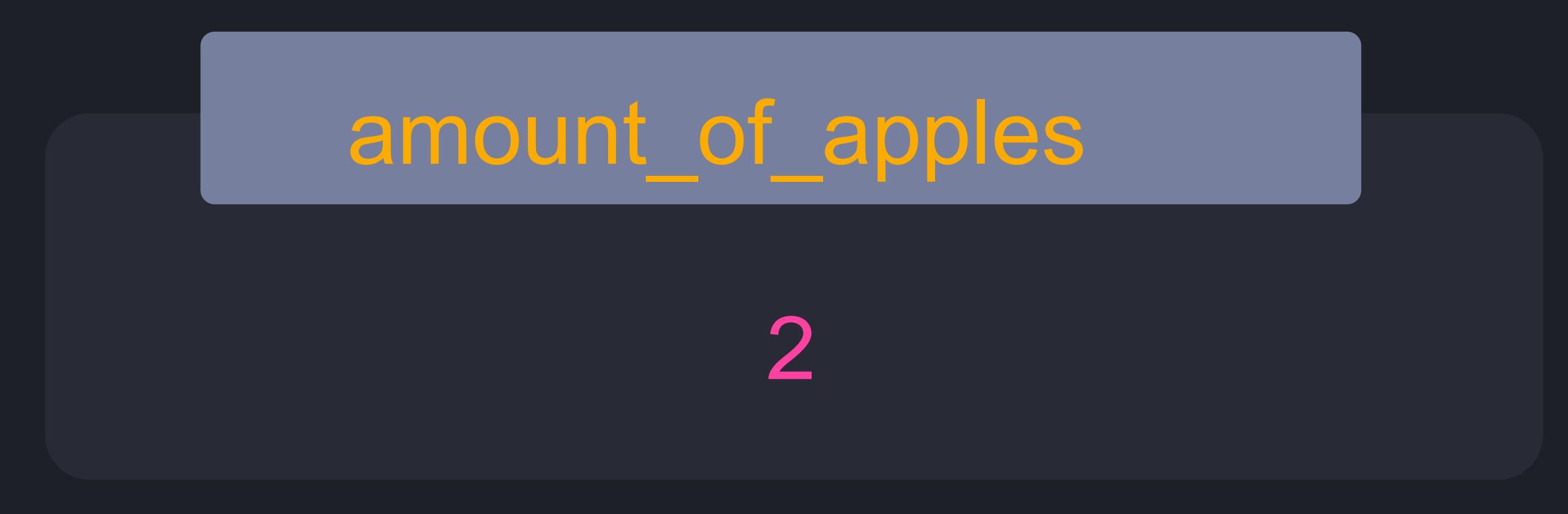

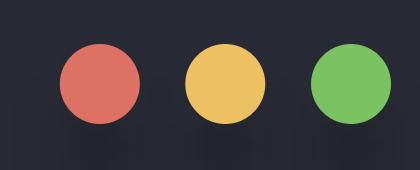

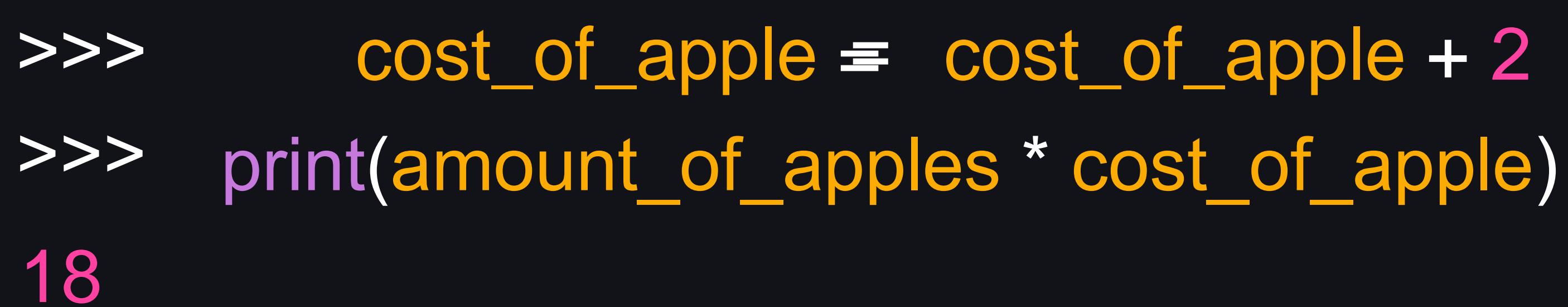

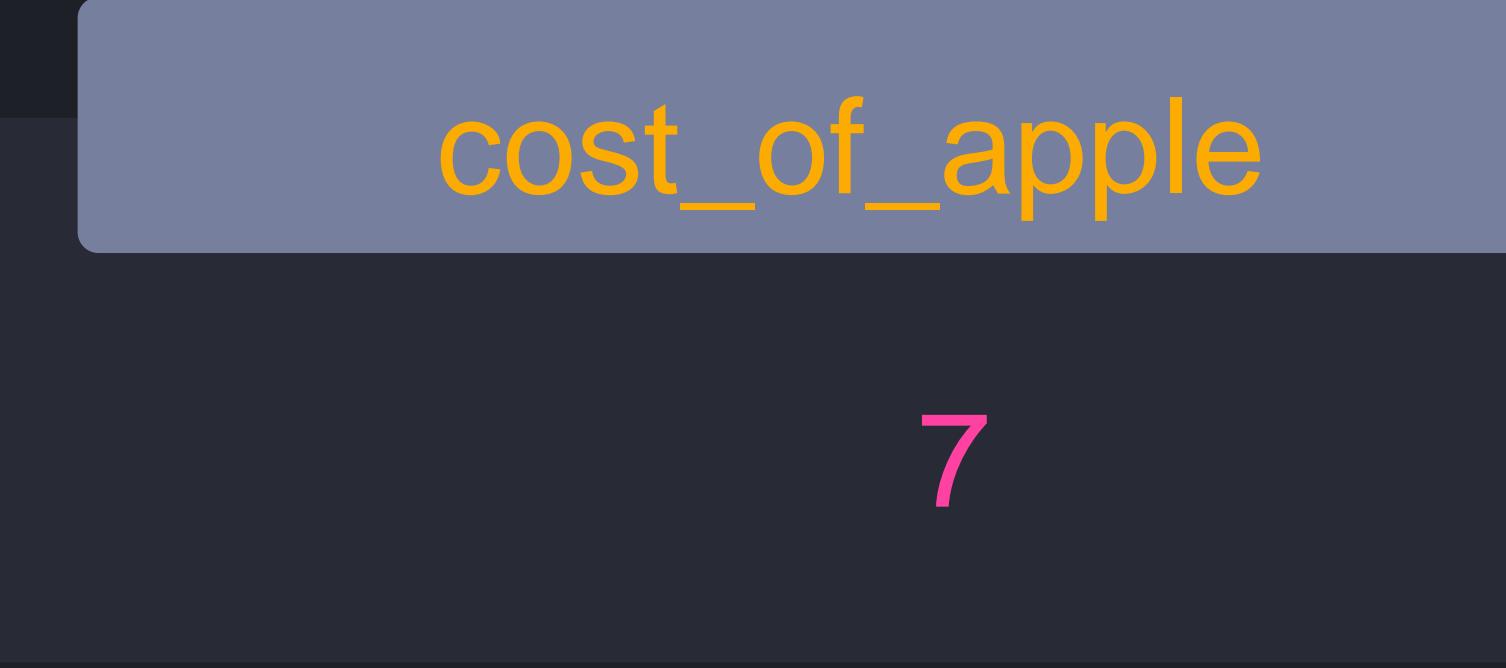

python3

 $cost_of_{apple} = cost_of_{apple} + 2$ 

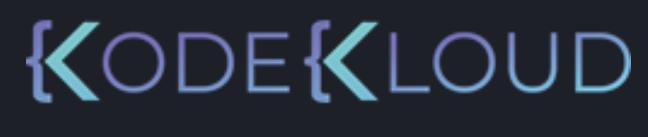

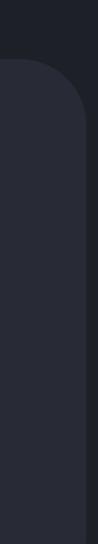

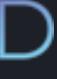

## >>> >>> print(amount\_of\_apples \* cost\_of\_apple) 14 **python3**  $cost_of_{apple} = cost_of_{apple} + 2$

## amount\_of\_apples cost\_of\_apple

2

## 5

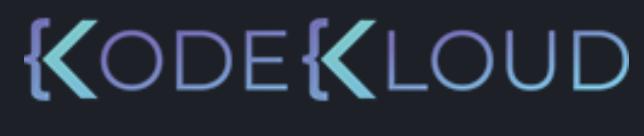

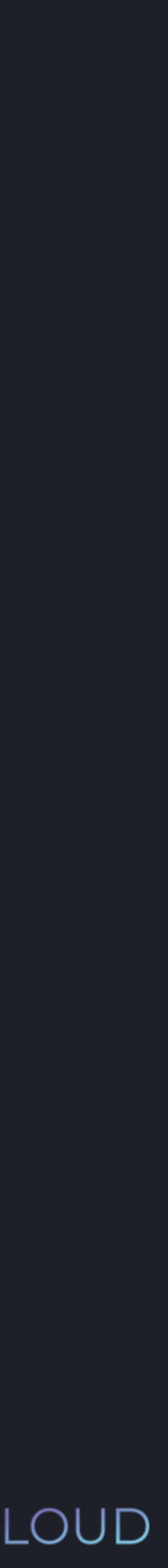

## amount\_of\_apples cost\_of\_apple

2

>>> >>> print(amount\_of\_apples \* cost\_of\_apple)

14

## 5

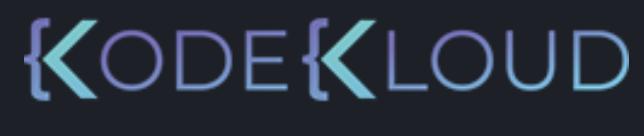

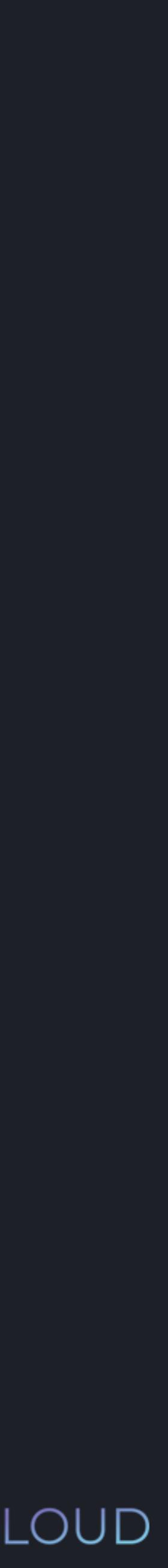

# **python3** cost\_of\_apple += 2

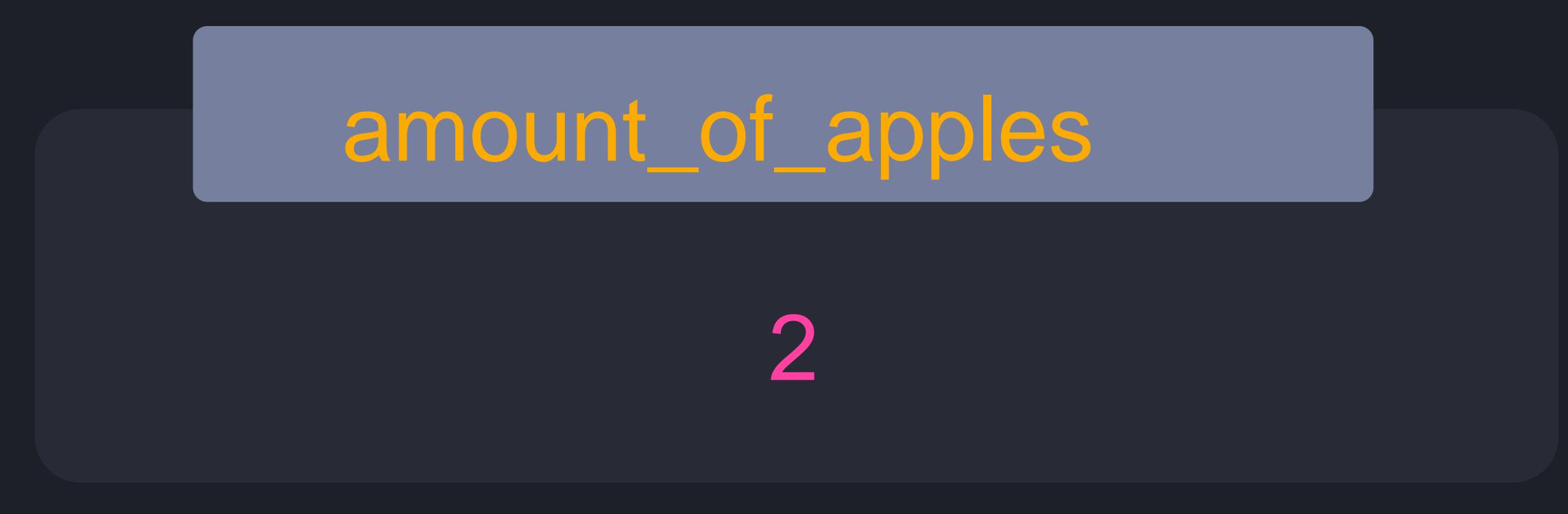

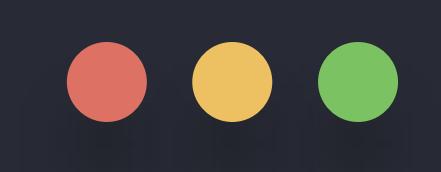

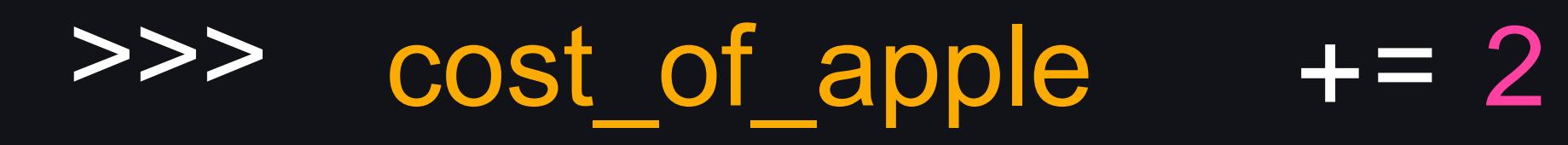

## cost\_of\_apple

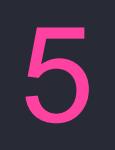

### python3

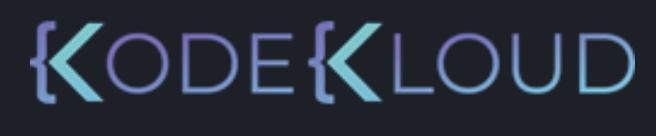

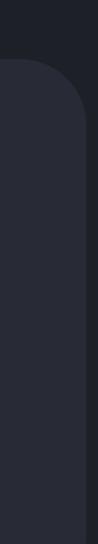

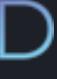

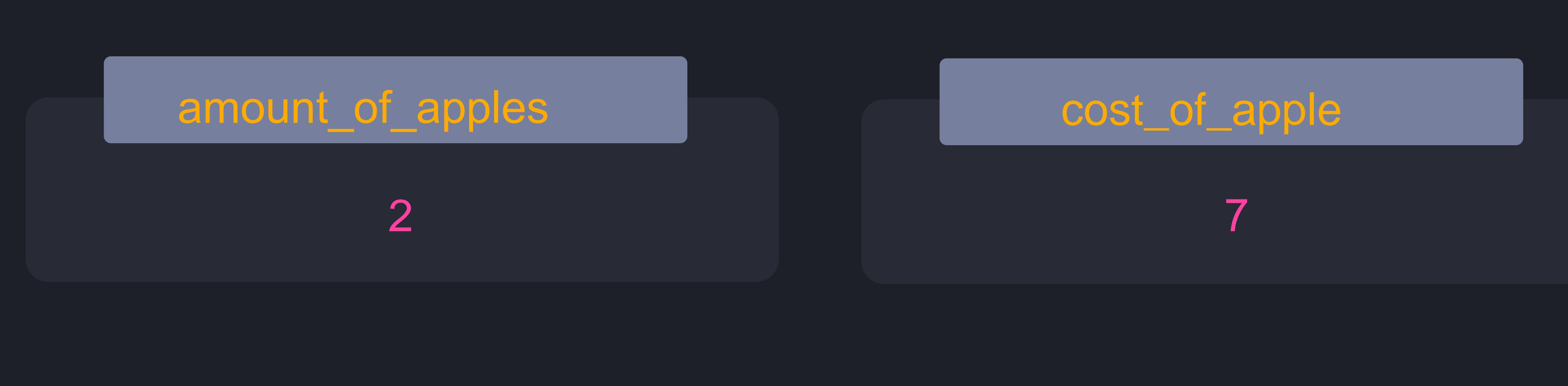

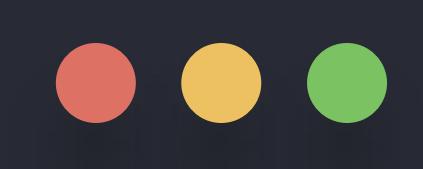

### cost\_of\_apple += 2 >>> >>> print(amount\_of\_apples \* cost\_of\_apple)

python3

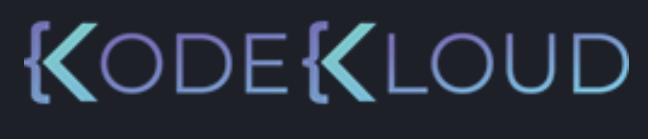

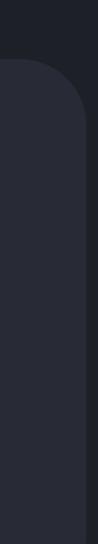

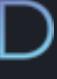

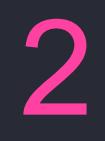

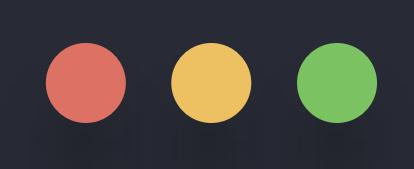

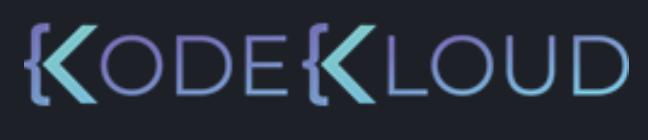

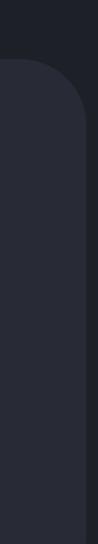

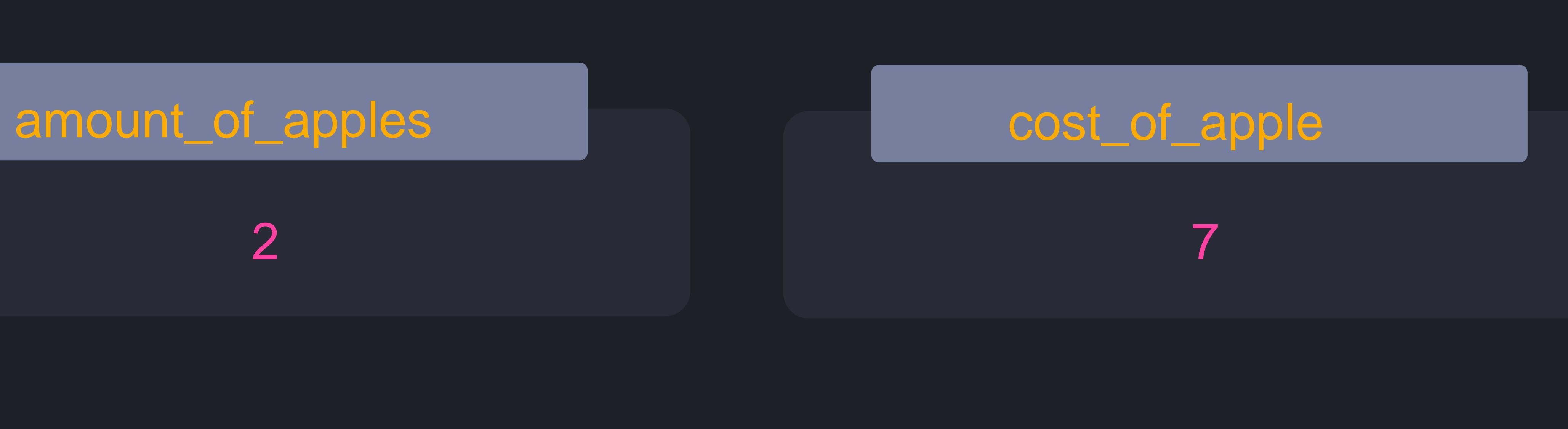

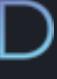

## >>> >>> print(amount\_of\_apples \* cost\_of\_apple) 18 cost\_of\_apple += 2

### **Without Shortcut Operator With Shortcut Operator**

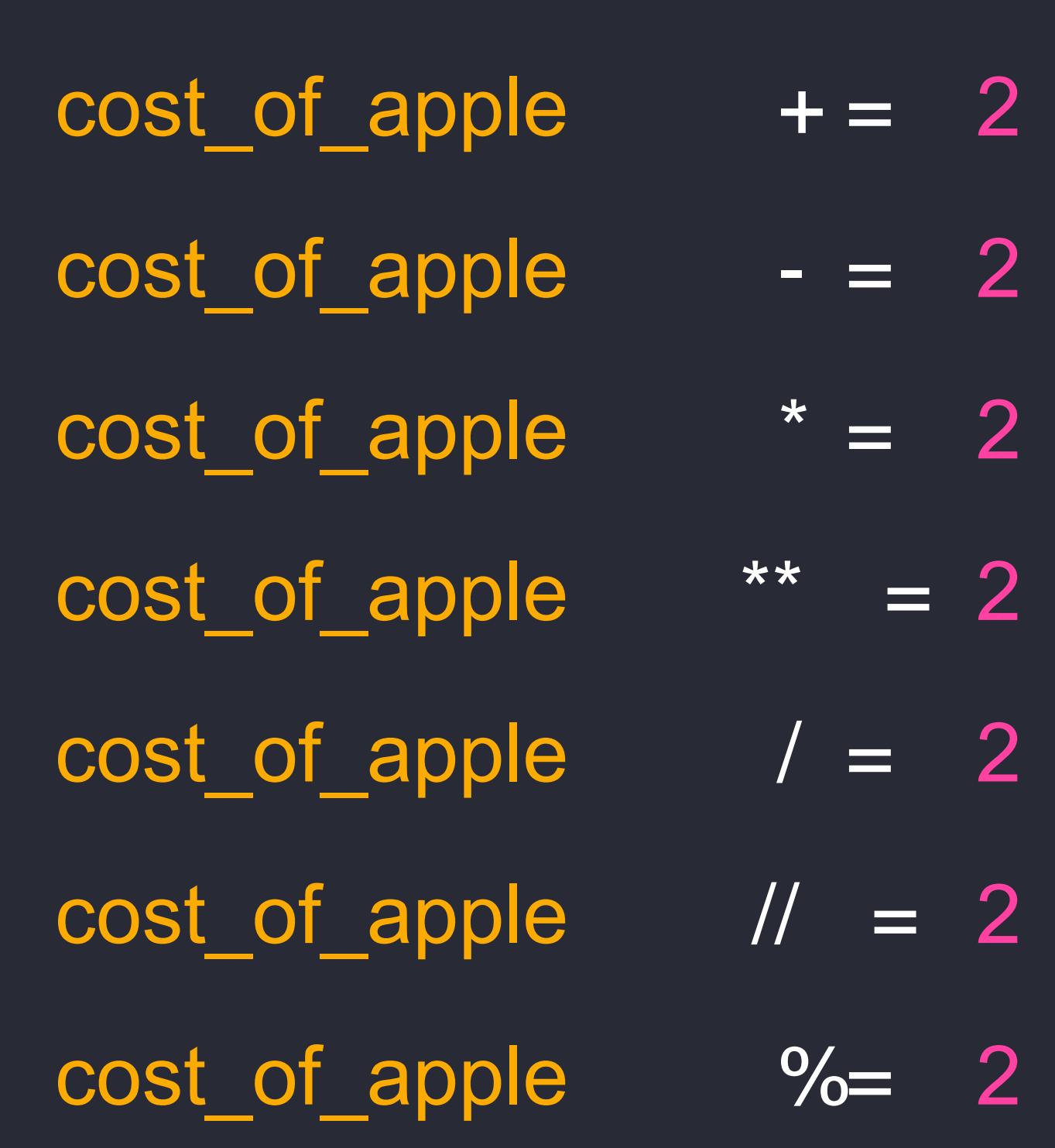

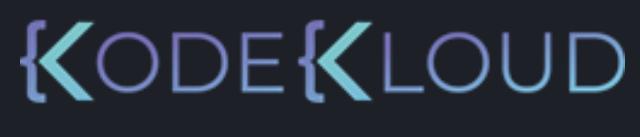

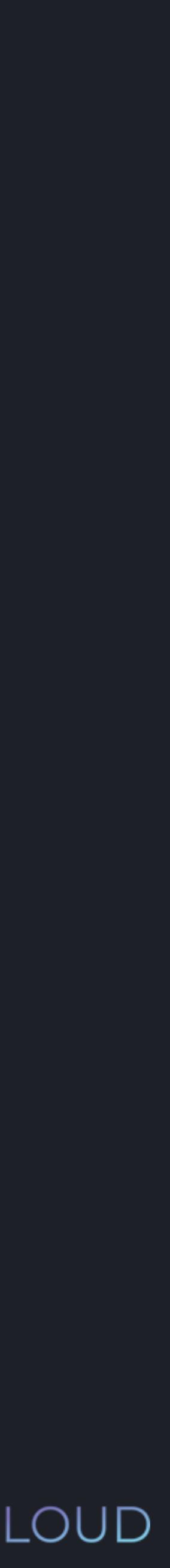

cost\_of\_apple = cost\_of\_apple + 2 cost\_of\_apple = cost\_of\_apple - 2 cost\_of\_apple = cost\_of\_apple \* 2  $cost$  of apple = cost of apple \*\* 2 cost\_of\_apple = cost\_of\_apple / 2  $cost_of_apple = cost_of_apple / / 2$ cost\_of\_apple = cost\_of\_apple % 2

## **Variables**

- Variables allow you to store values
- A variable has a valid name (letters, digits, underscore, not a reserved keyword)
- Python is dynamically typed: variables can be redeclared
- We can use shortcut operators in order to cleanly redeclare a variable
- We can combine text and variables using the + operator in the print function

## $\bullet\bullet\bullet$

**python3 python3**

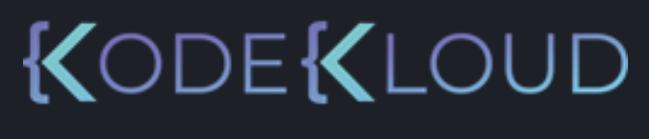

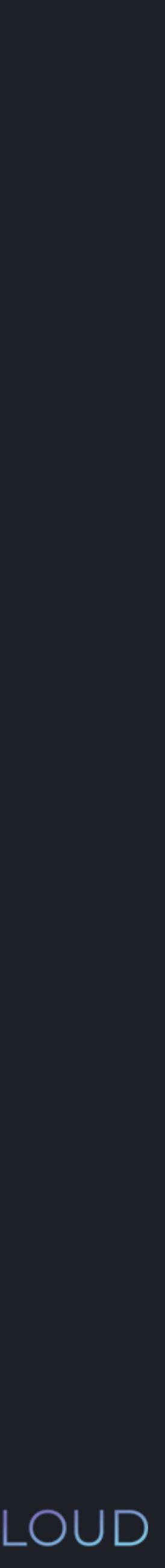

>>> print("One apple costs: " + cost\_of\_apple) "One apple costs: 5"
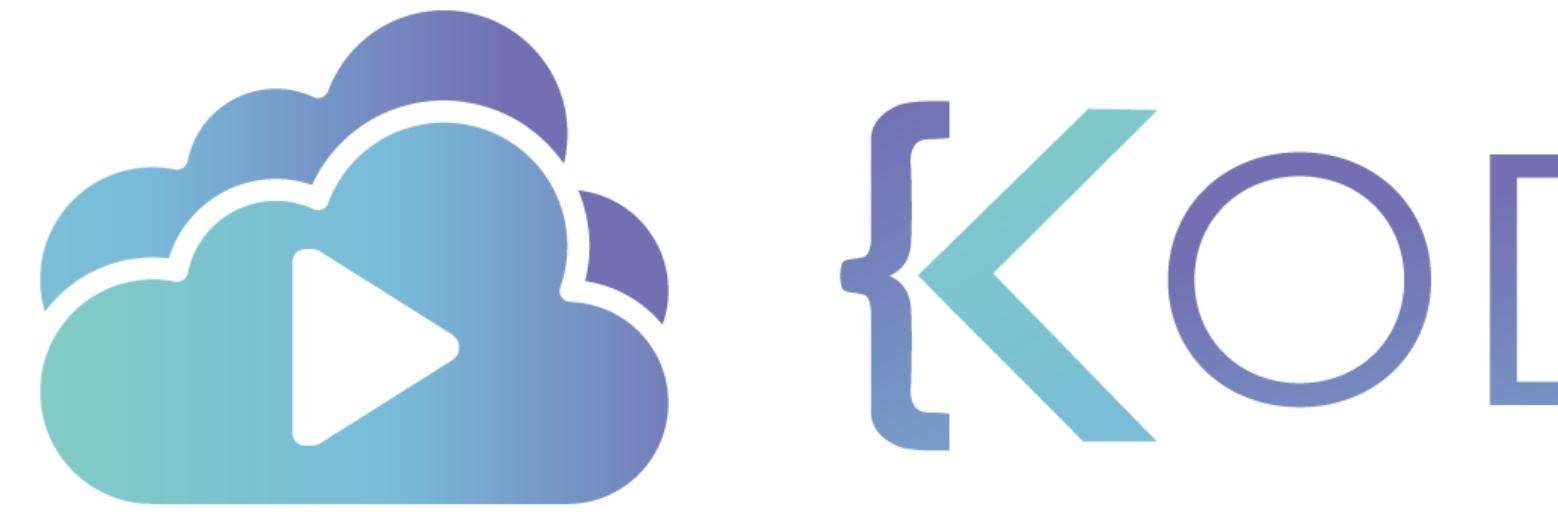

TA KODEKLOUD

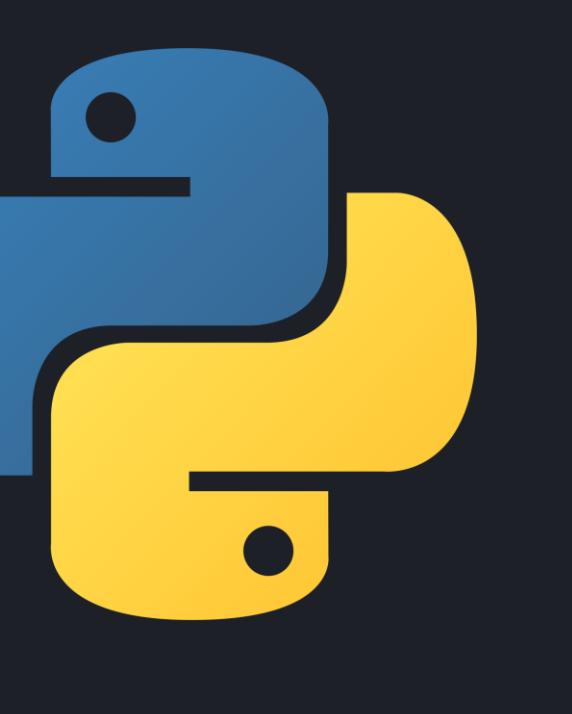

# **Comments**

KODEKLOUD

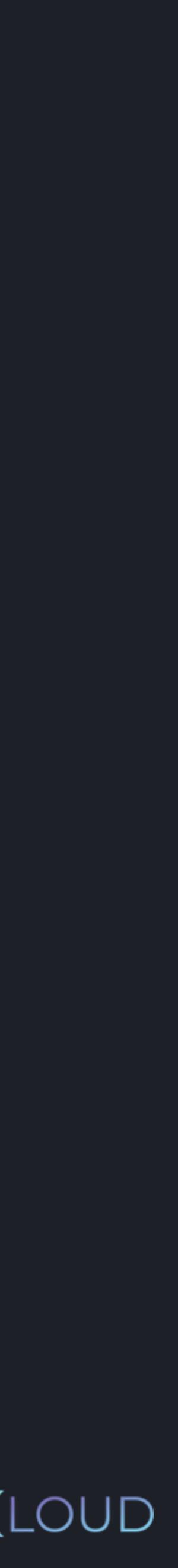

#### **python3 python3**

#### >>> amount\_of\_apples = 2 >>> cost\_of\_apple = 5 # The cost of an apple in USD # Amount in basket

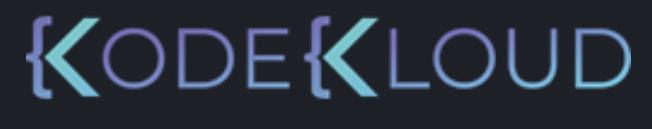

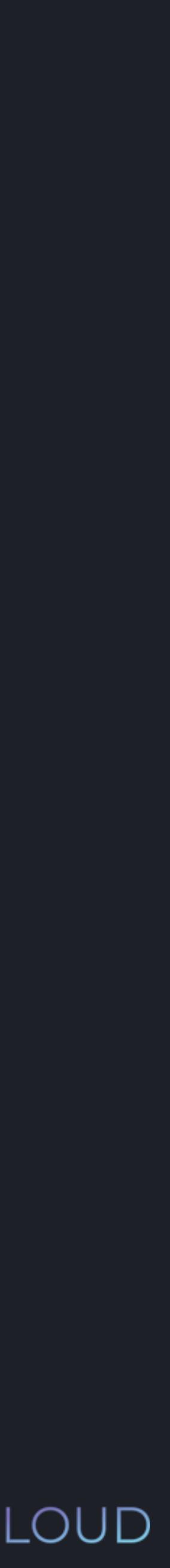

#### **python3 python3**

### >>> amount\_of\_apples = 2 # The cost of an apple in USD # Amount in basket # Should always be an integer

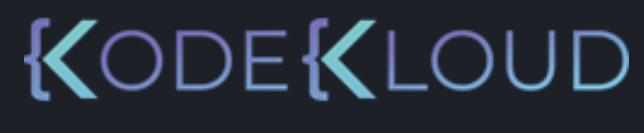

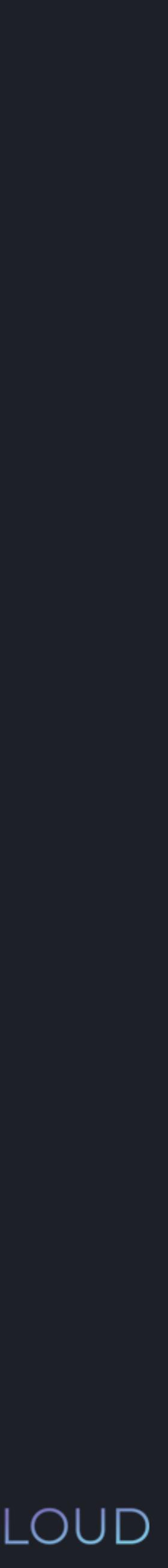

### >>> cost\_of\_apple = 5

#### **python3 python3**

### >>> amount\_of\_apples = 2 # The cost of an apple in USD # Amount in basket # Should always be an integer

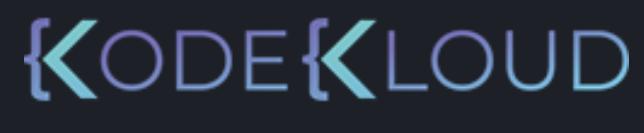

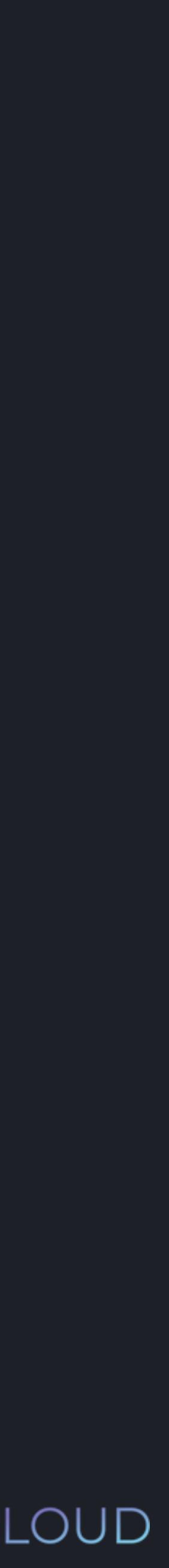

#### >>> cost\_of\_apple = 5

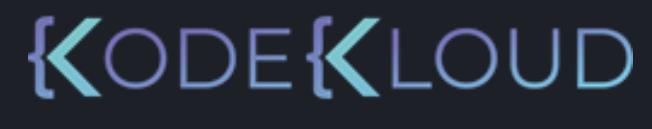

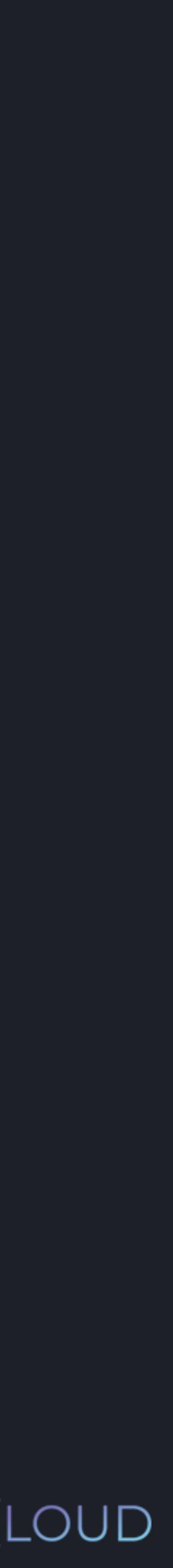

#### $\begin{array}{c} \bullet\bullet\bullet\end{array}$

### $\Rightarrow$  amount of apples  $= 2$ >>> cost\_of\_apple = 5

#### **python3 python3**

## >>> amount\_of\_apples = 2  $\Rightarrow$  # cost\_of\_apple = 5

>>> print(amount\_of\_apples \* cost\_of\_apple)

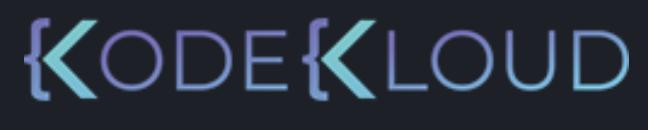

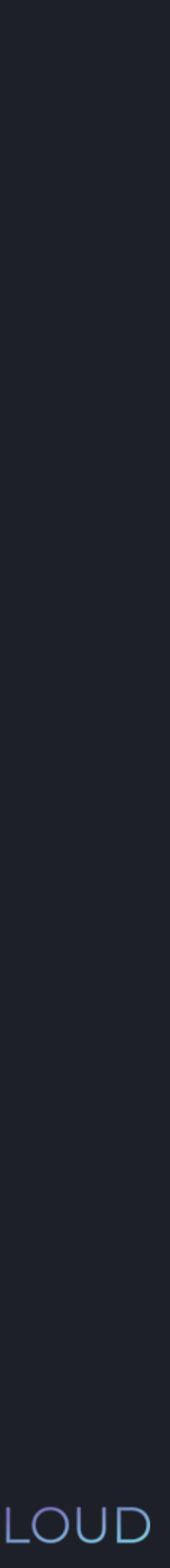

#### **python3 python3**

# >>> amount\_of\_apples = 2  $\rightarrow$   $\rightarrow$   $\pm$  cost\_of\_apple = 5 >>> print(amount\_of\_apples \* cost\_of\_apple)

NameError: name 'cost\_of\_apple' is not defined

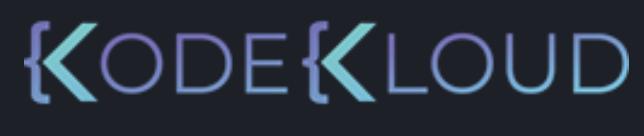

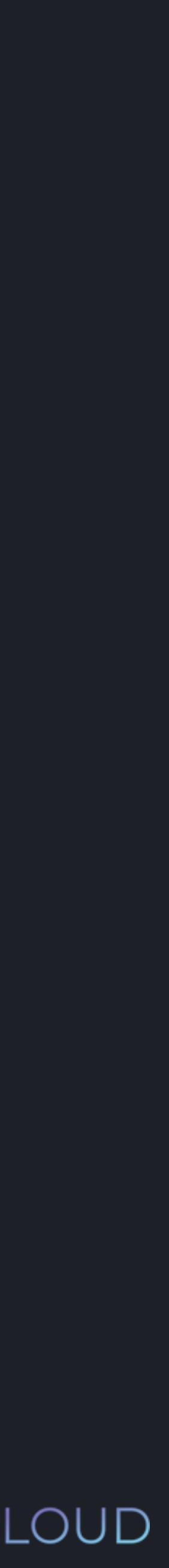

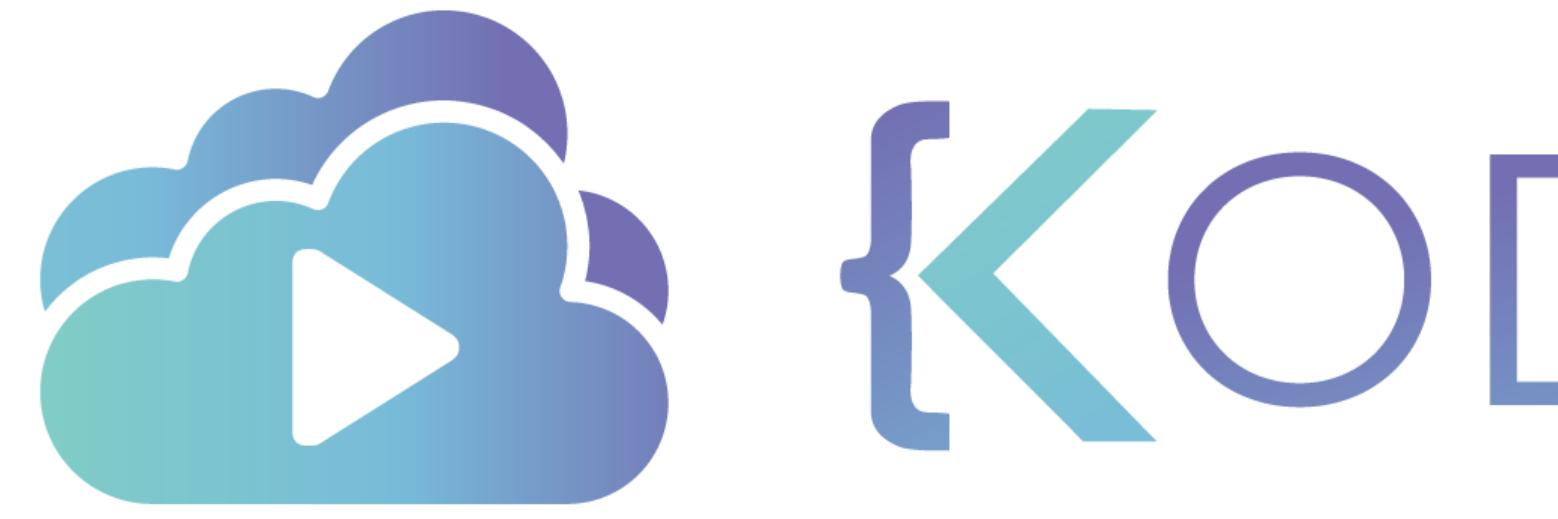

TA KODEKLOUD

# Input

 $\overline{\phantom{a}}$ 

KODEKLOUD

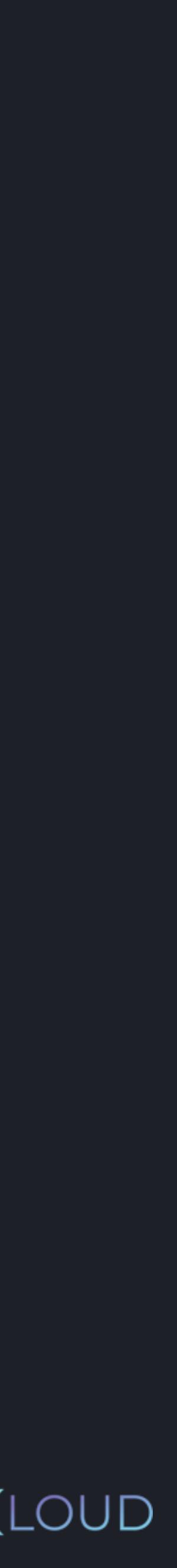

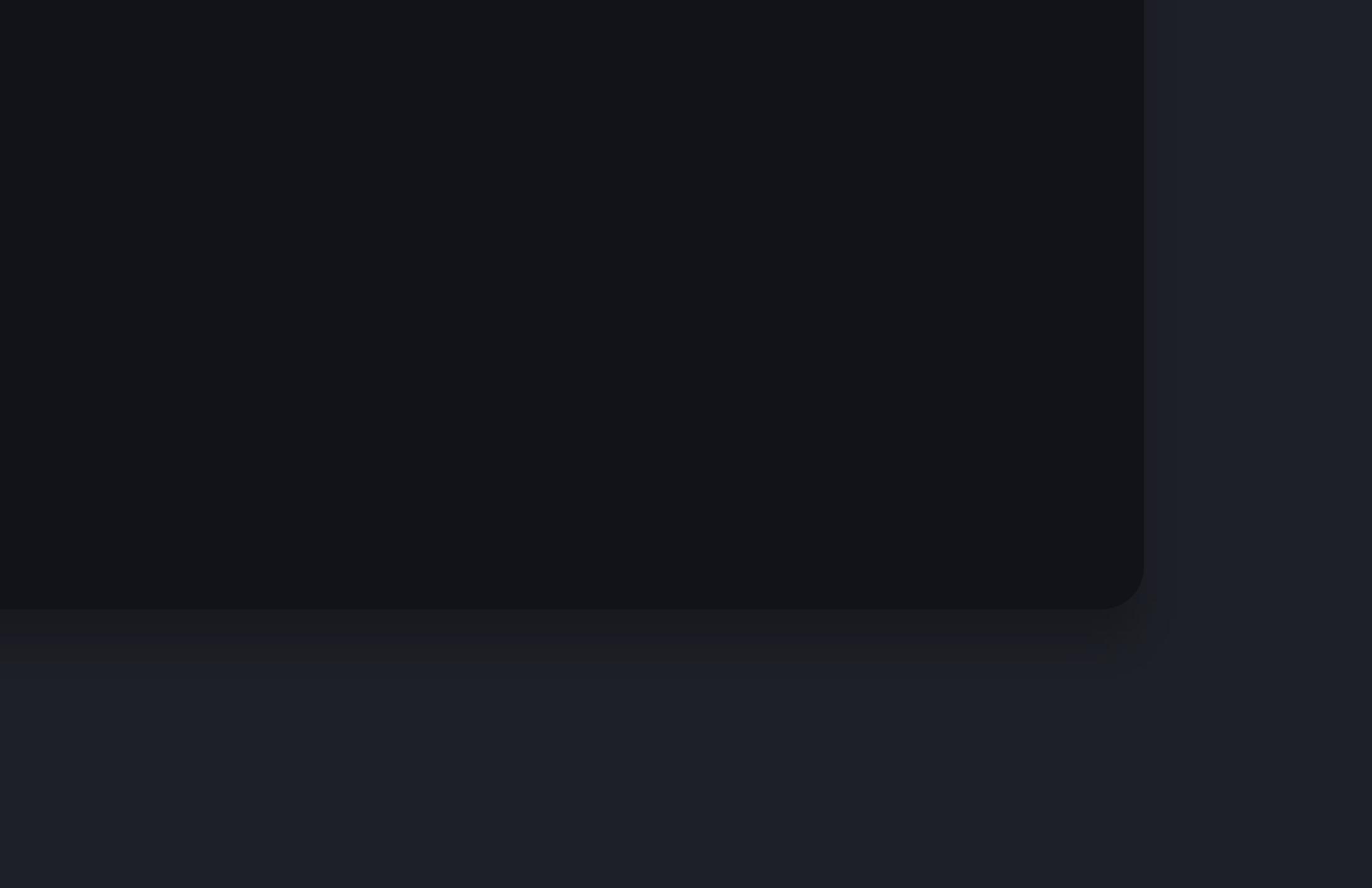

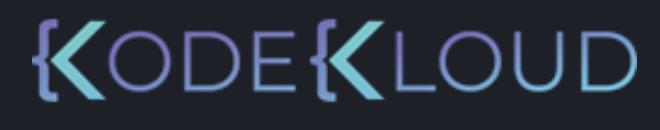

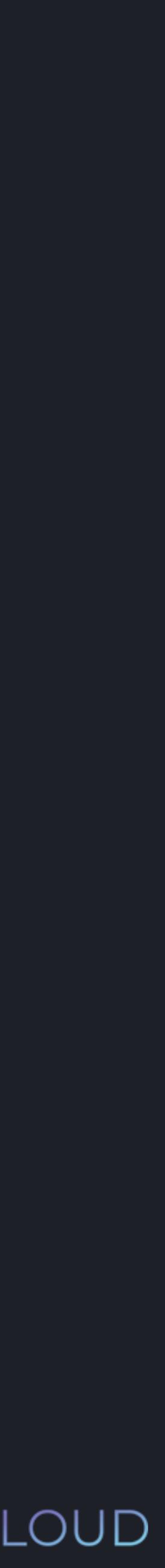

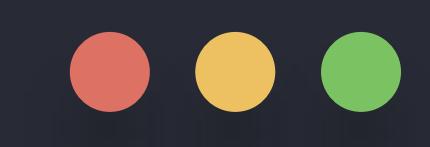

### >>> print("Hello!") Hello!

# input()

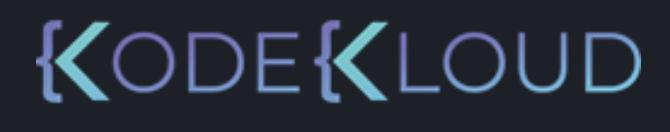

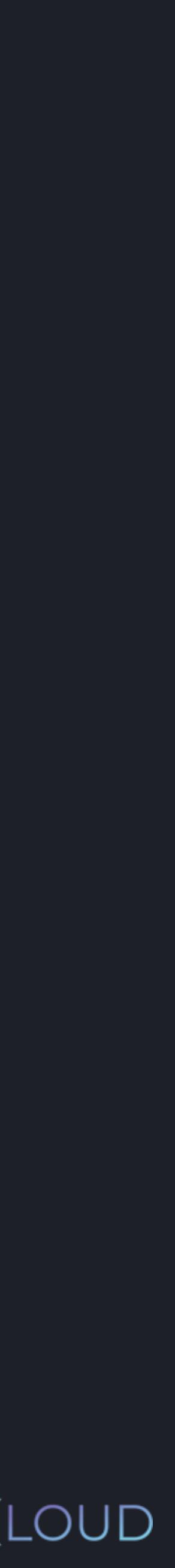

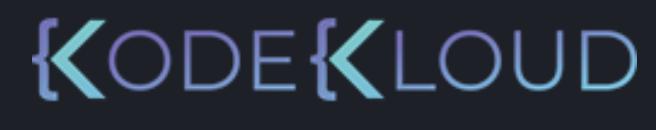

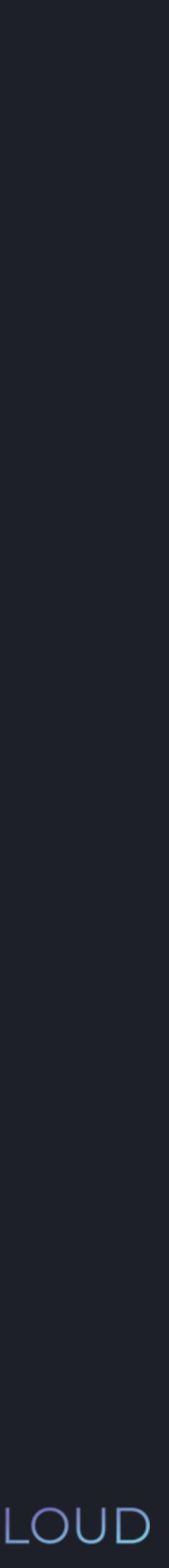

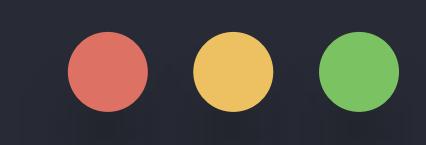

### >>> input("How are you feeling today? ")

#### **python3 python3**

### >>> input("How are you feeling today? ") How are you feeling today? Fantastic!

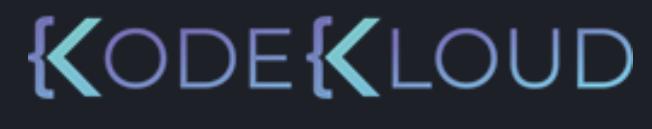

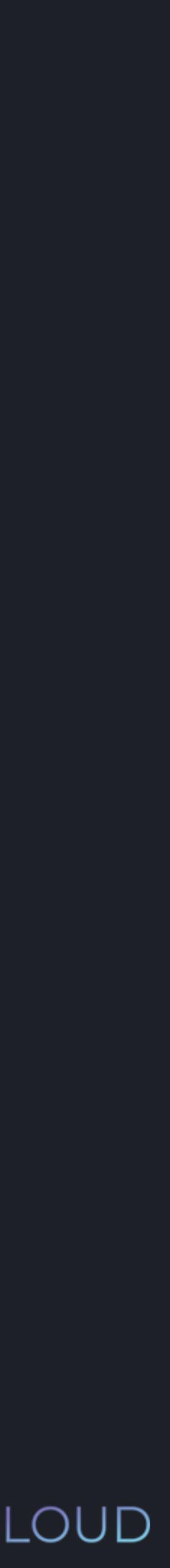

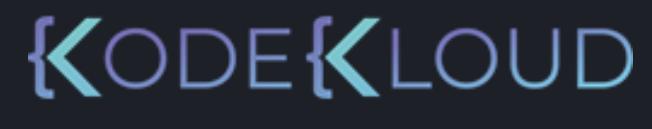

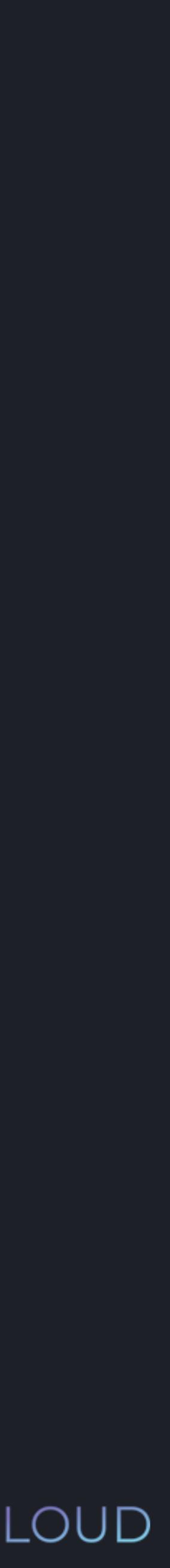

#### $\bullet\bullet\bullet$

#### >>> input("How are you feeling today? ") How are you feeling today? Fantastic! >>>

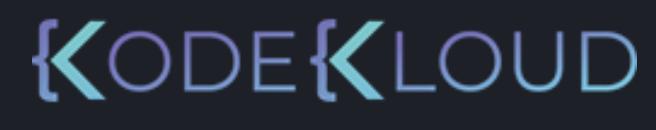

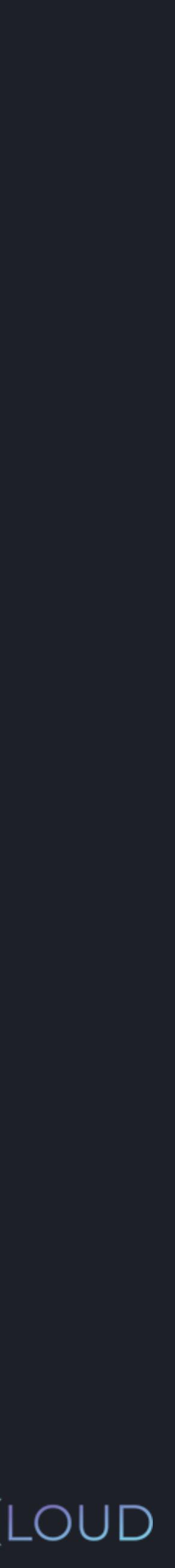

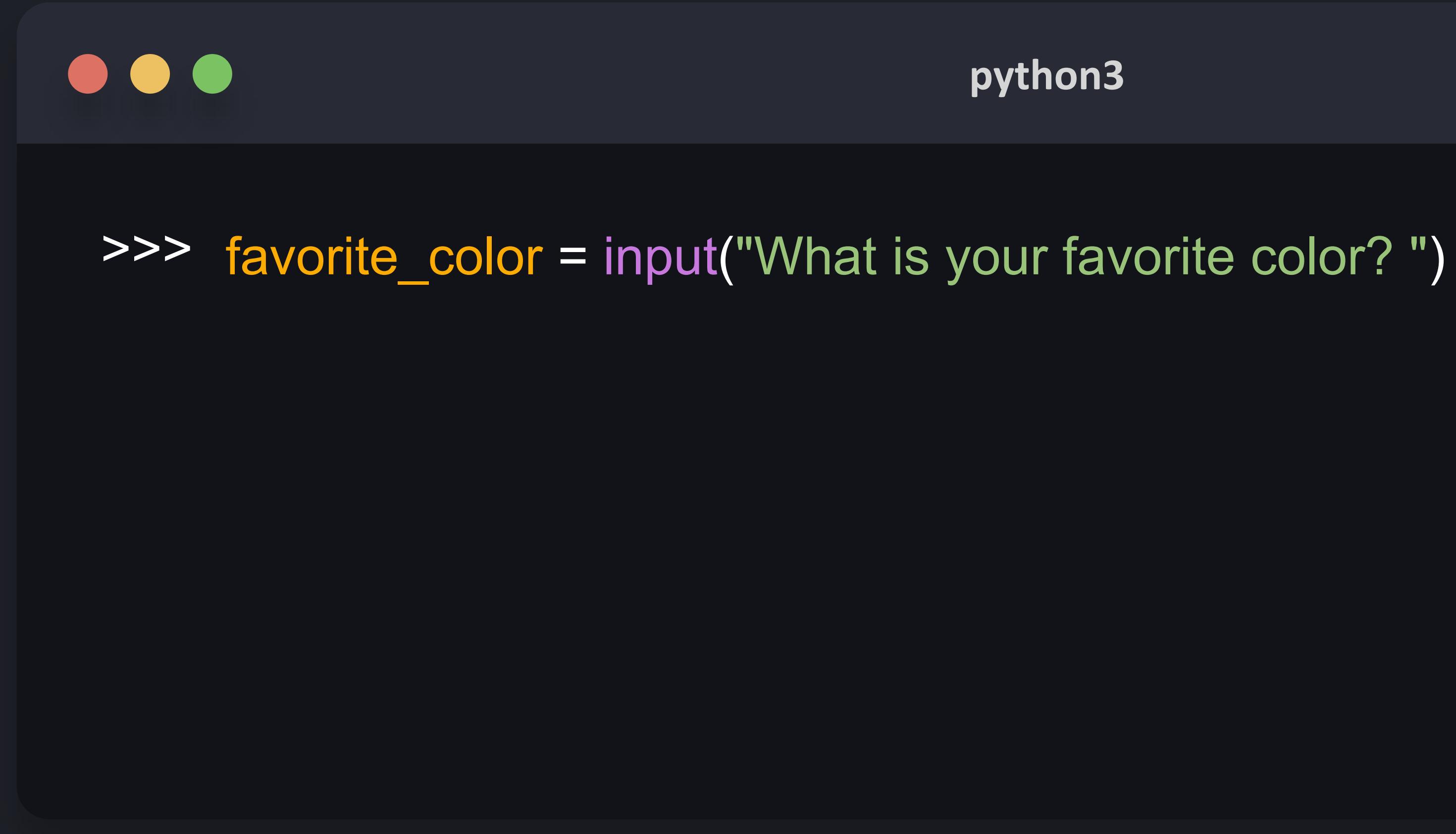

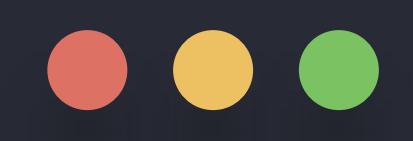

### >>> favorite\_color = input("What is your favorite color? ") What is your favorite color? blue

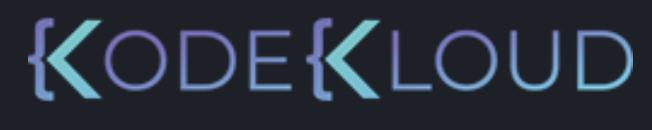

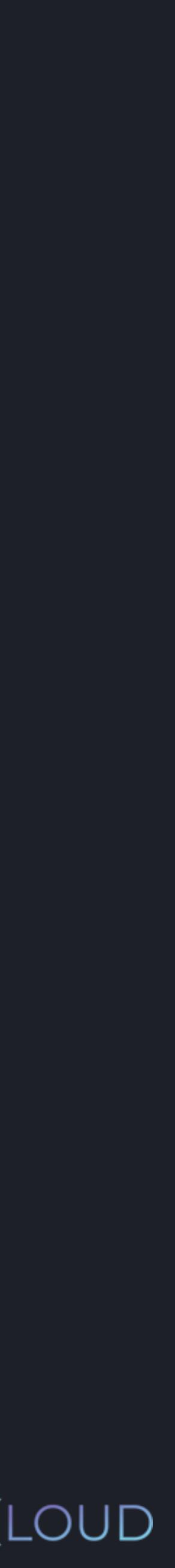

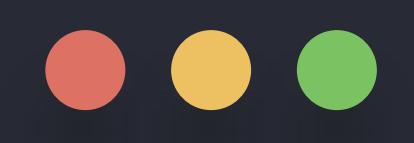

>>> favorite\_color = input("What is your favorite color? ") What is your favorite color? blue >>> print("Your favorite color is " + favorite\_color)

#### **python3**

- 
- 

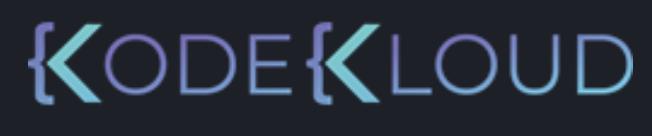

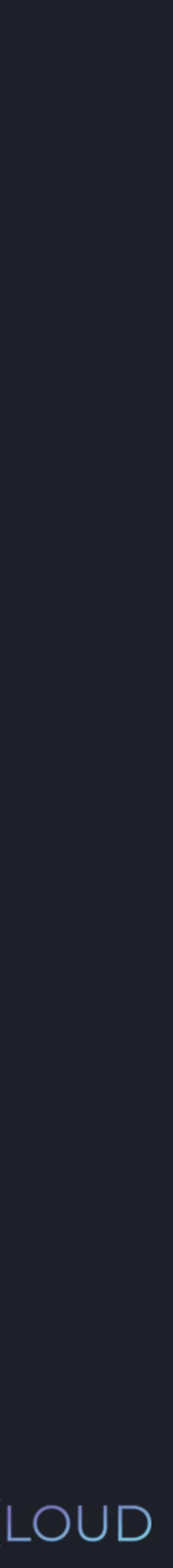

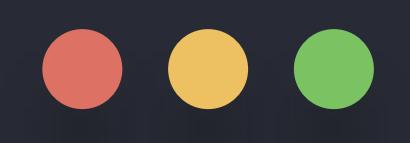

>>> favorite\_color = input("What is your favorite color? ") What is your favorite color? blue >>> print("Your favorite color is " + favorite\_color) Your favorite color is blue

#### **python3**

- 
- 

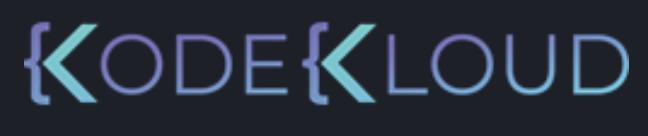

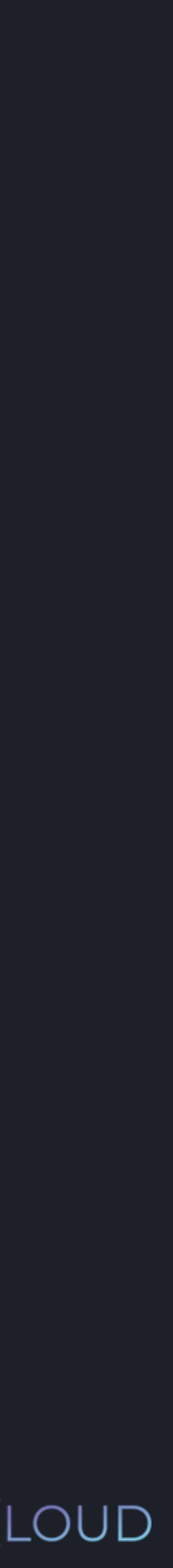

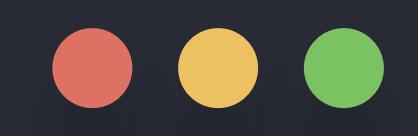

### >>> age = input("How old are you? ") How old are you? 22

#### **python python33**

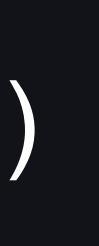

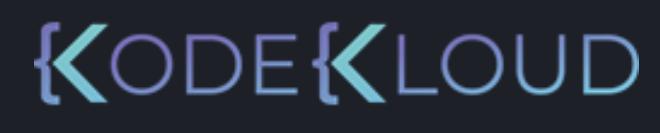

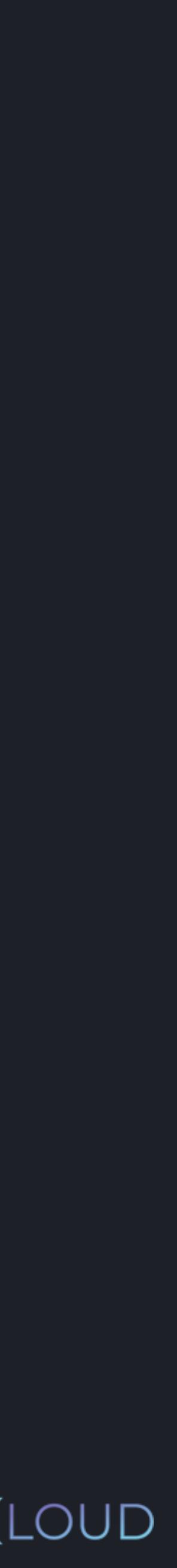

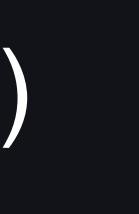

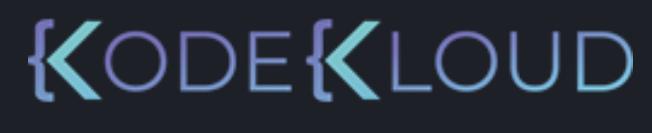

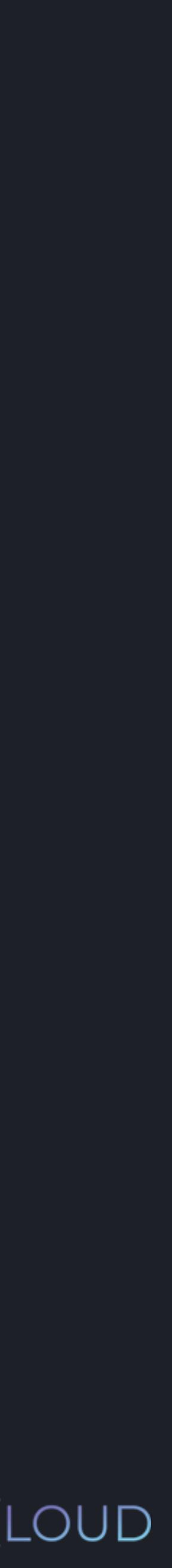

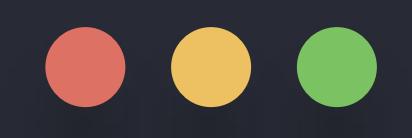

>>> age = input("How old are you? ") How old are you? 22 >>> print(age - 10) TypeError: unsupported operand type(s) for -: 'str' and 'int'

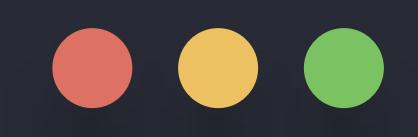

### $\Rightarrow$   $\frac{1}{\sqrt{1 + \left(1 - \frac{1}{\sqrt{1 + \left(1 - \frac{1}{\sqrt{1 + \left(1 - \frac{1}{\sqrt{1 + \left(1 - \frac{1}{\sqrt{1 + \left(1 - \frac{1}{\sqrt{1 + \left(1 - \frac{1}{\sqrt{1 + \left(1 - \frac{1}{\sqrt{1 + \left(1 - \frac{1}{\sqrt{1 + \left(1 - \frac{1}{\sqrt{1 + \left(1 - \frac{1}{\sqrt{1 + \left(1 - \frac{1}{\sqrt{1 + \left(1 - \frac{1}{\sqrt{1 + \left(1 - \frac{1}{\sqrt{1 + \left(1 - \frac{1}{$ How old are you? 22

#### **python3**

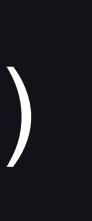

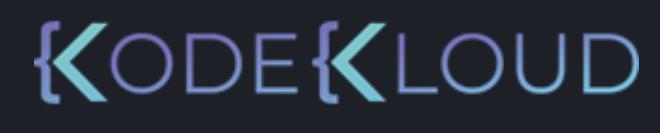

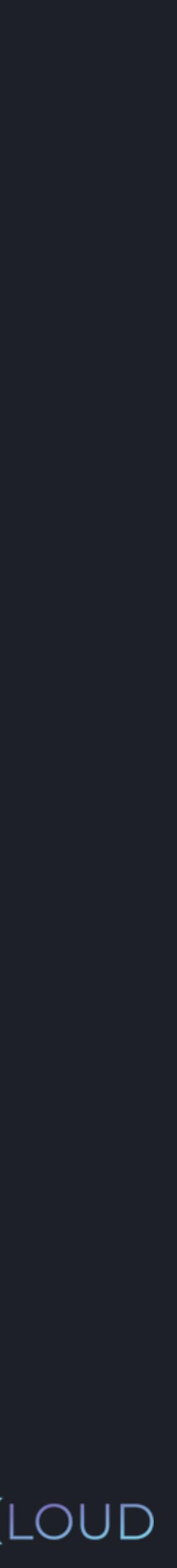

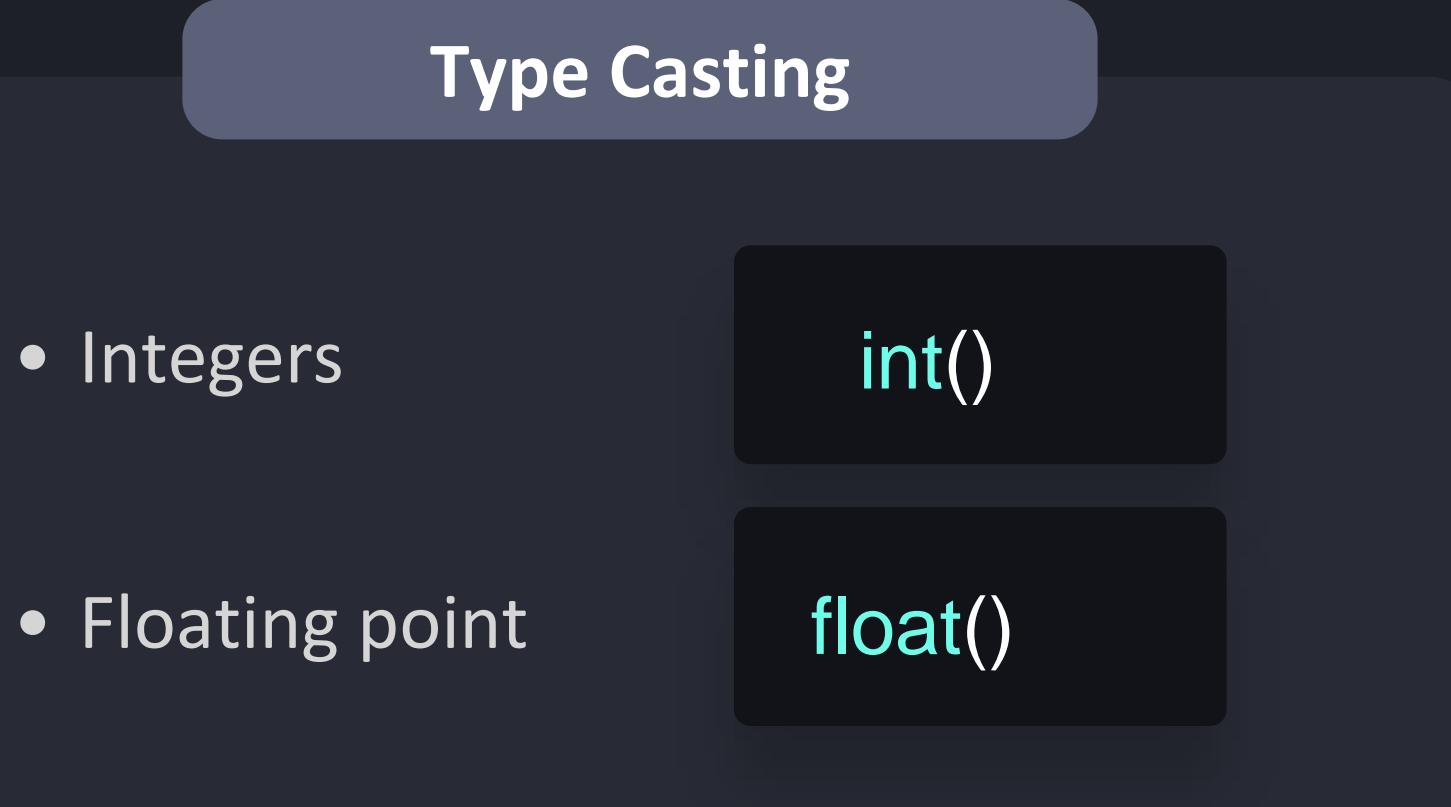

**KUDEKLOUD** 

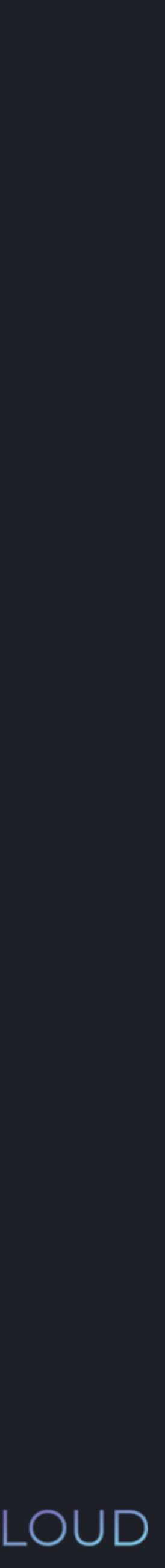

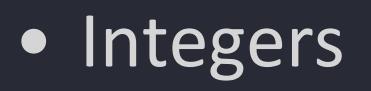

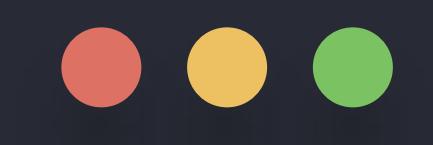

>>> age = input("How old are you? ") How old are you? 22 >>> print(int(age) - 10)

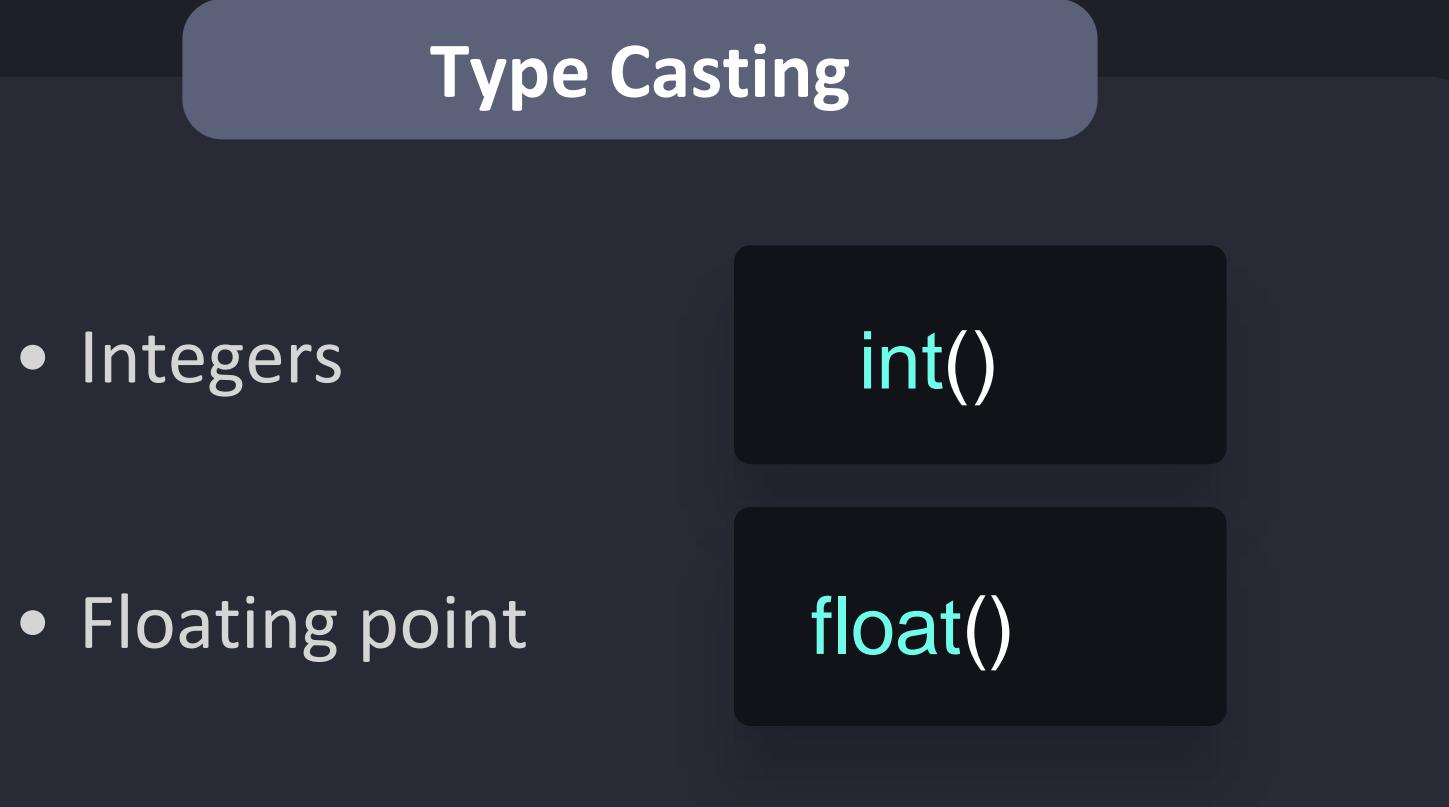

#### **python3**

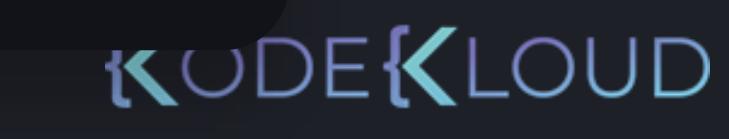

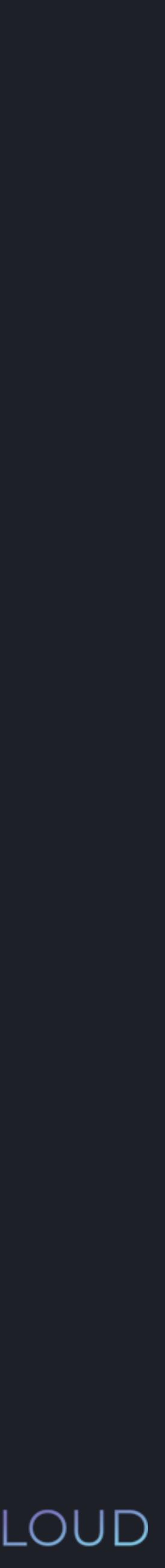

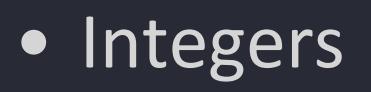

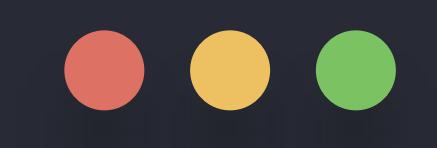

 $\Rightarrow$   $\frac{1}{\sqrt{1 + \left( \frac{1}{\sqrt{1 + \left( \frac{1}{\sqrt$ How old are you? 22 >>> print(int(age) - 10) 12

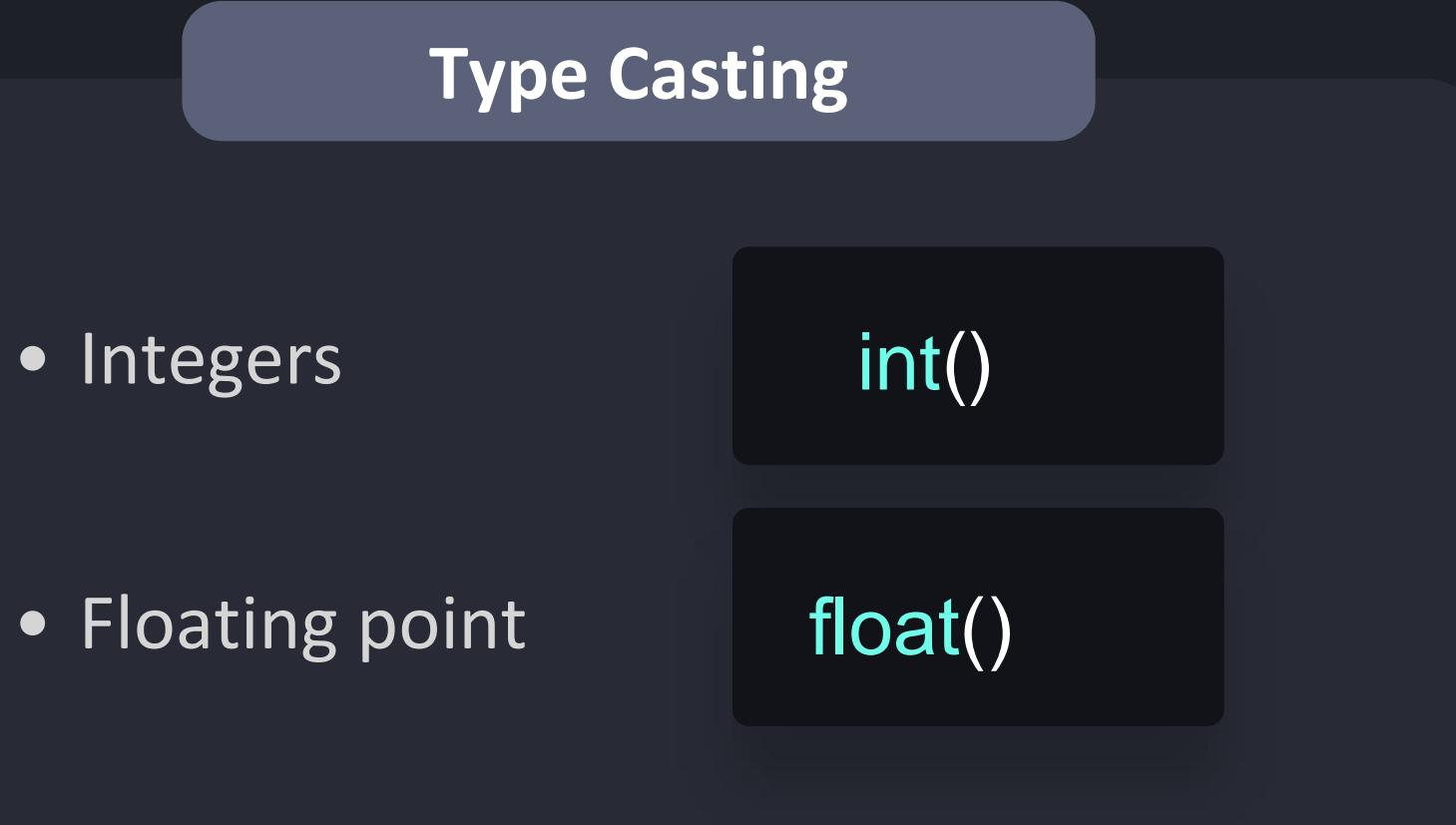

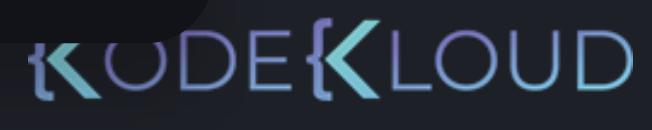

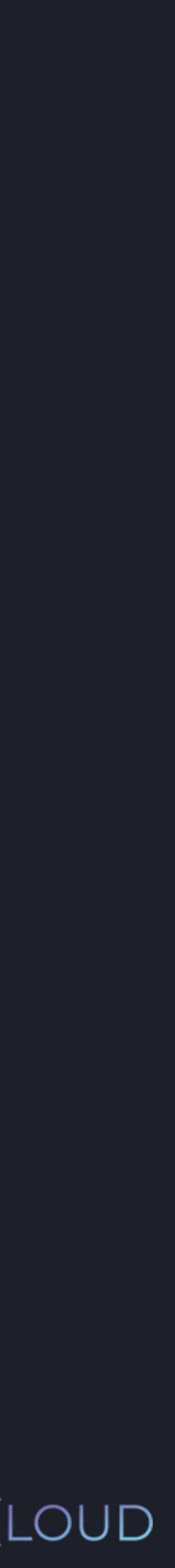

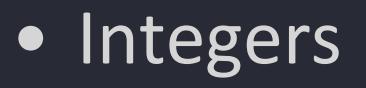

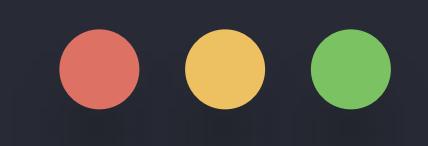

>>> age = int(input("How old are you? ")) How old are you? 22 >>> print(age - 10) 12

- Prompts the user to input some data from the console
- It accepts an optional parameter that can be used in order to write a message before the user input
- •Always returns a string
- A program that doesn't use any input function, is called a **deaf program**

# input()

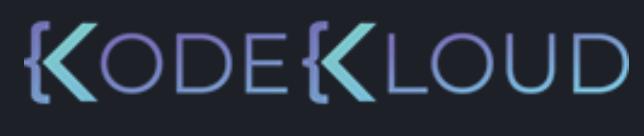

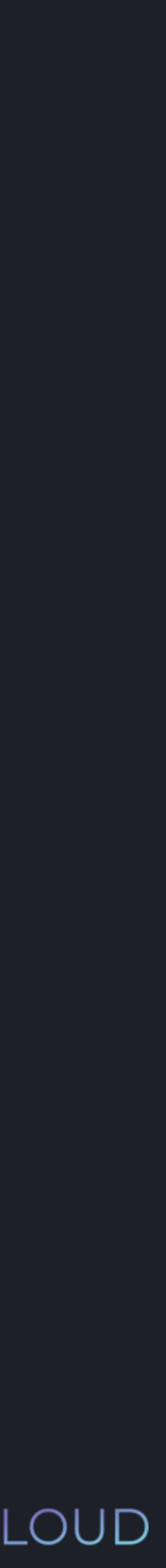

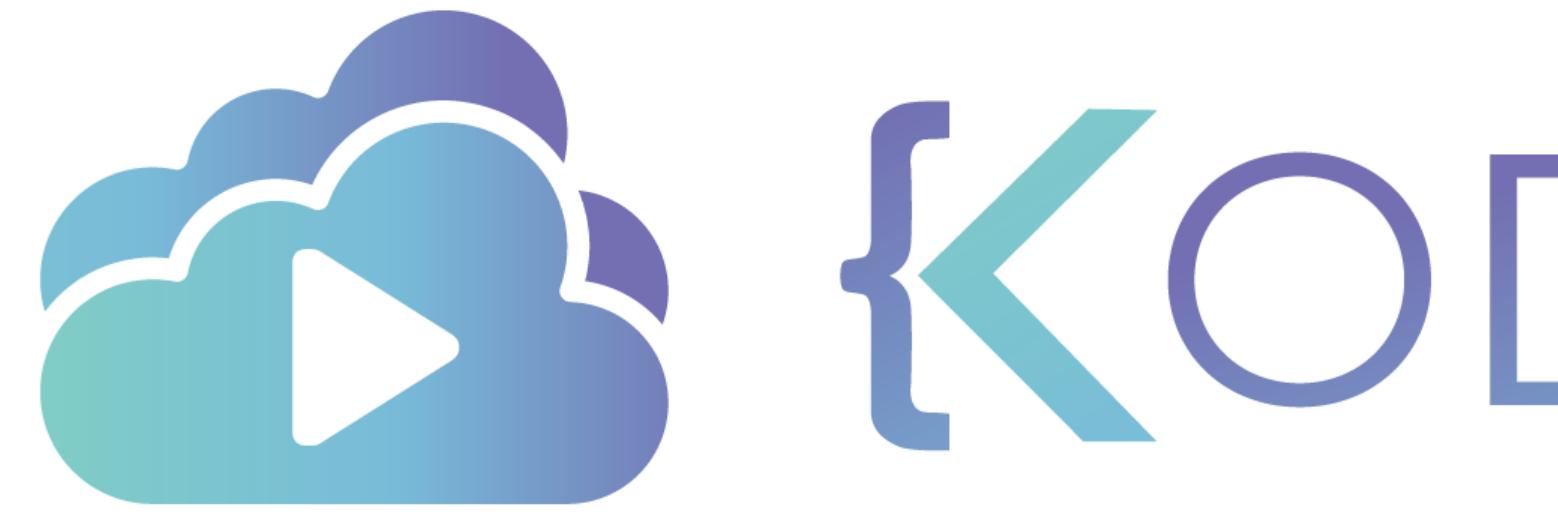

TA KODEKLOUD

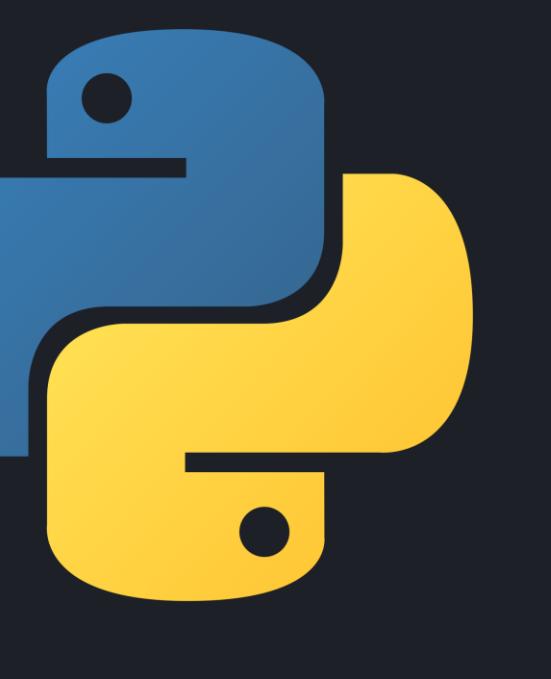

# **String Methods**

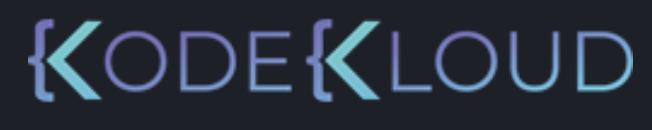

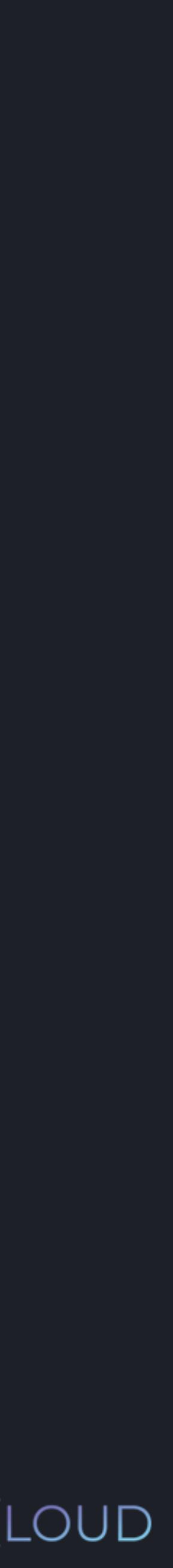

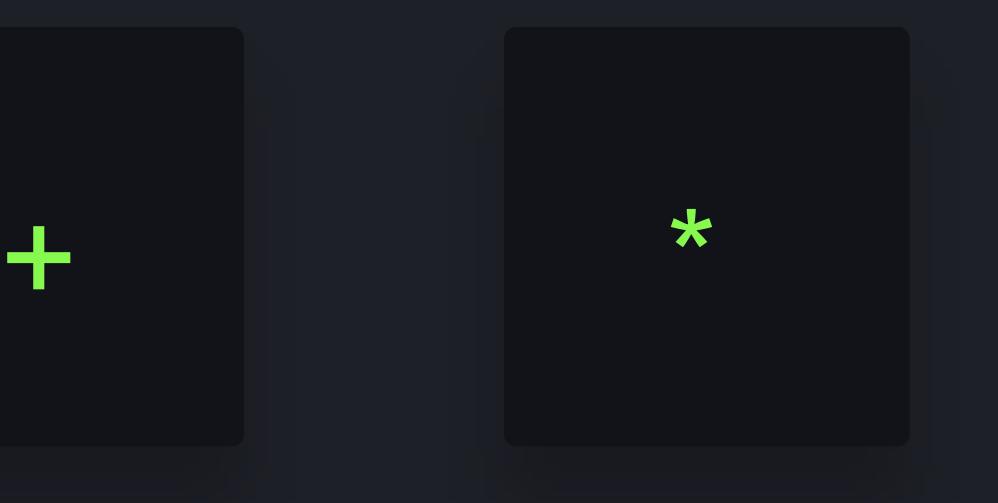

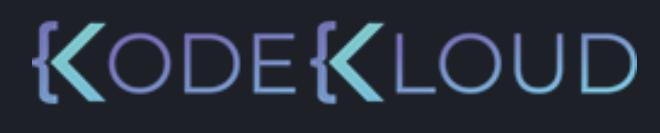

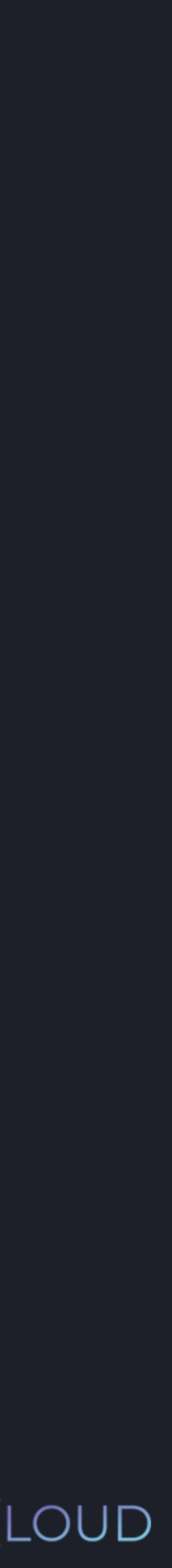

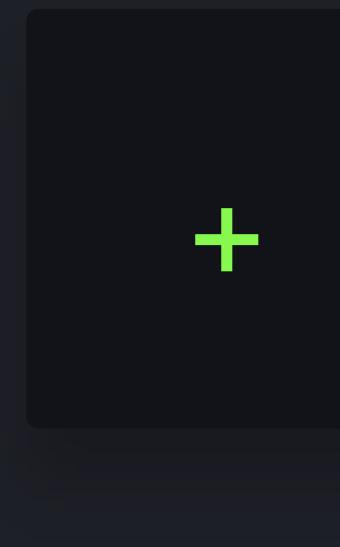

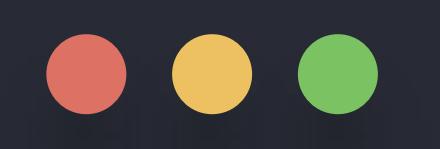

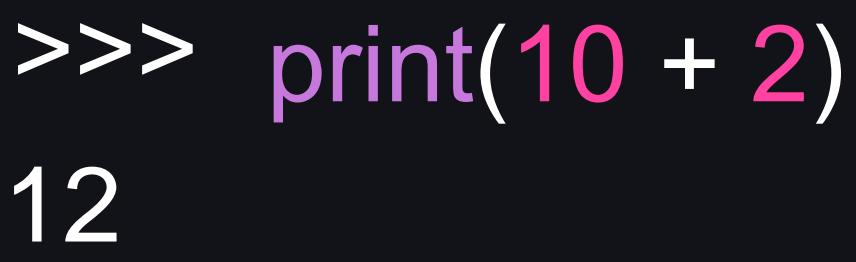

>>> print(10 \* 2) 22

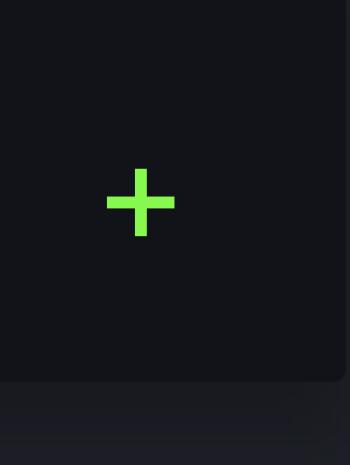

#### **python3**

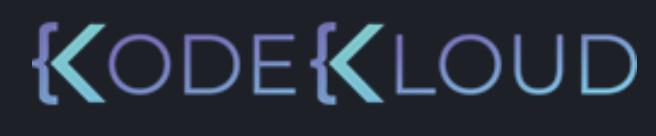

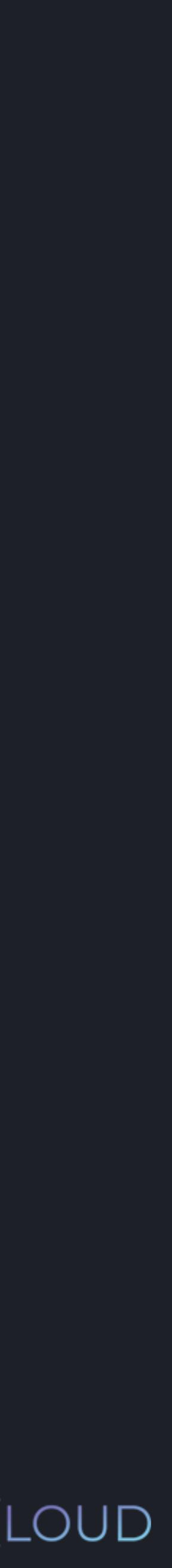

>>> print("Hello" + " " + "there!") "Hello there!"

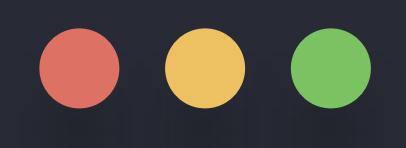

 $\gg$  print(10 + 2) 12

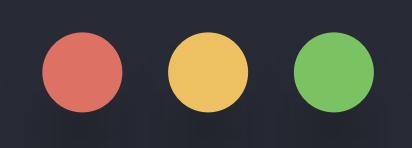

#### >>> print(10 \* 2) 22

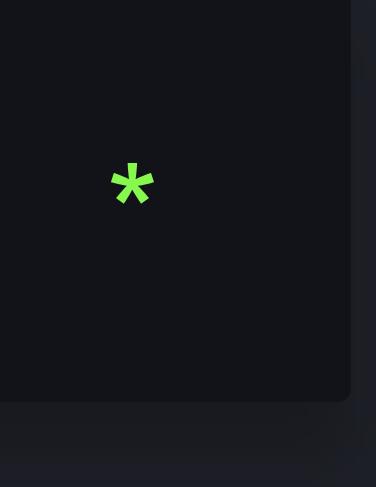

#### python3

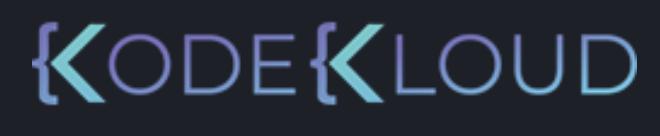

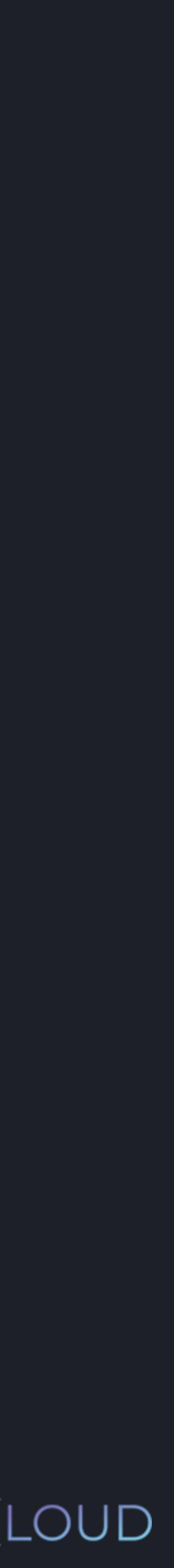

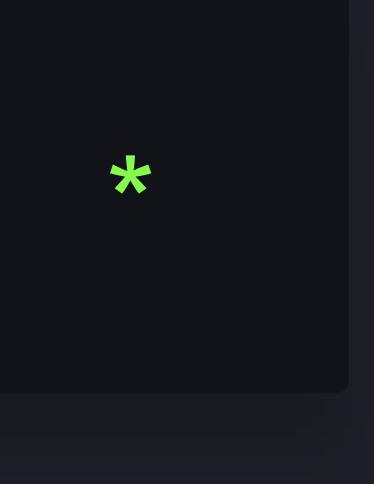

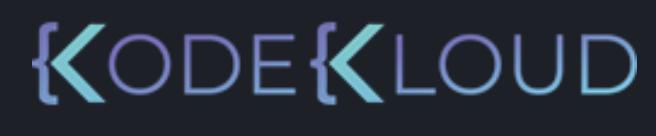

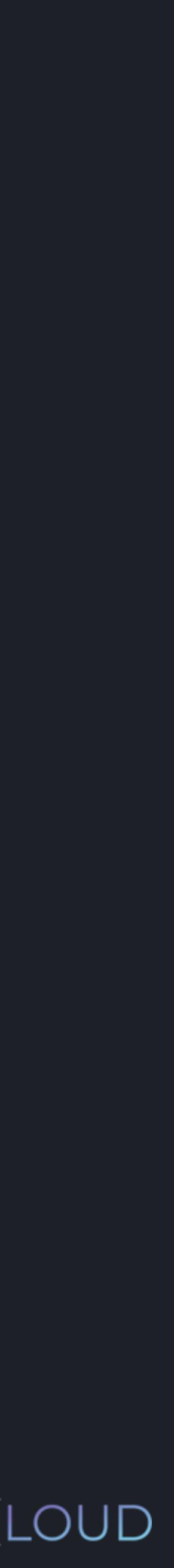

"hahahahahahahahahaha"

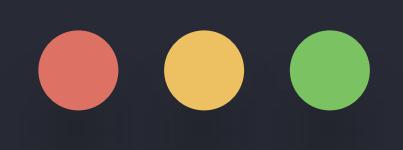

>>> print("ha" \* 10) >>> print(10 \* 2)22

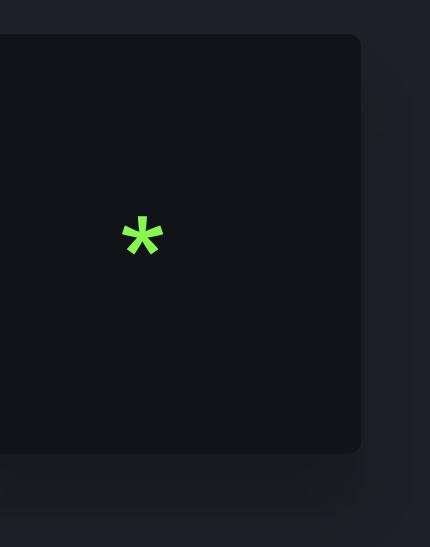

#### **python3**

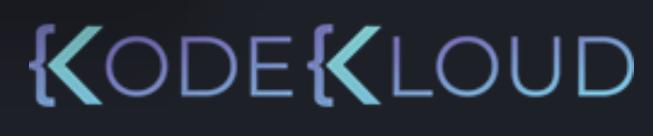

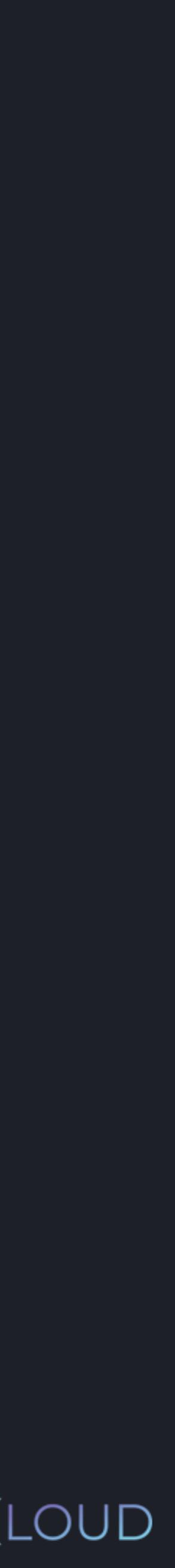

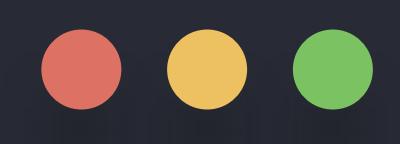

>>> print("ha" \* 2) "haha" >>> print("ha" \* 10) "hahahahahahahaha" >>> print("ha" \* 0) "" >>> print("ha" \* -1)

**"** 

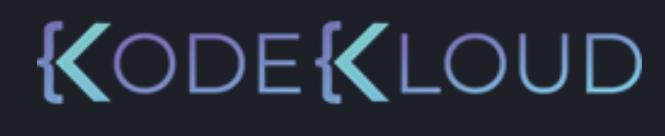

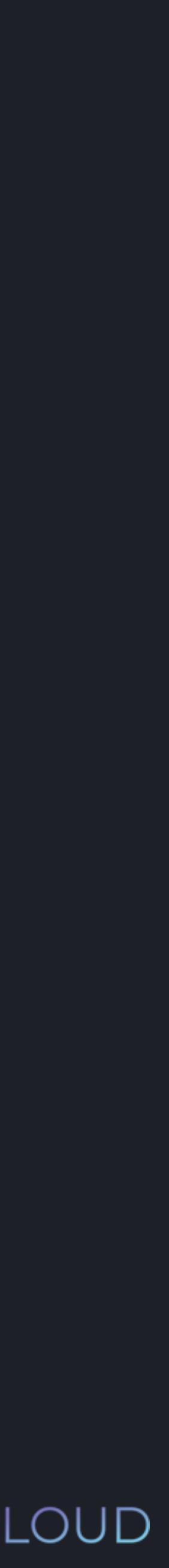

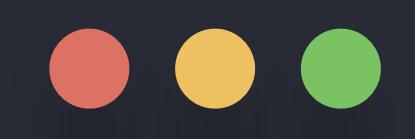

#### >>> print(int("22"))22

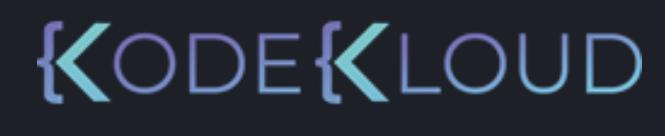

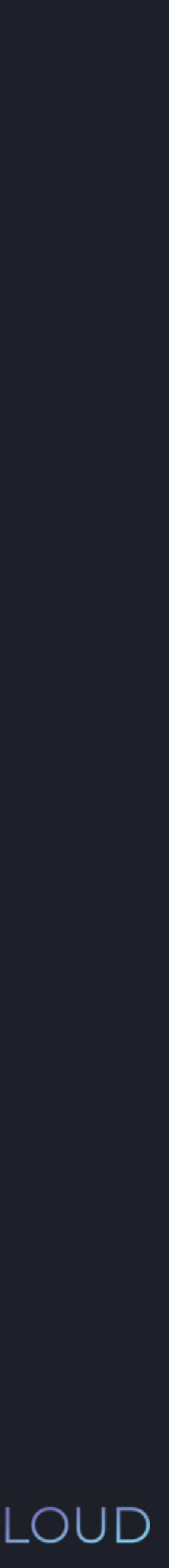

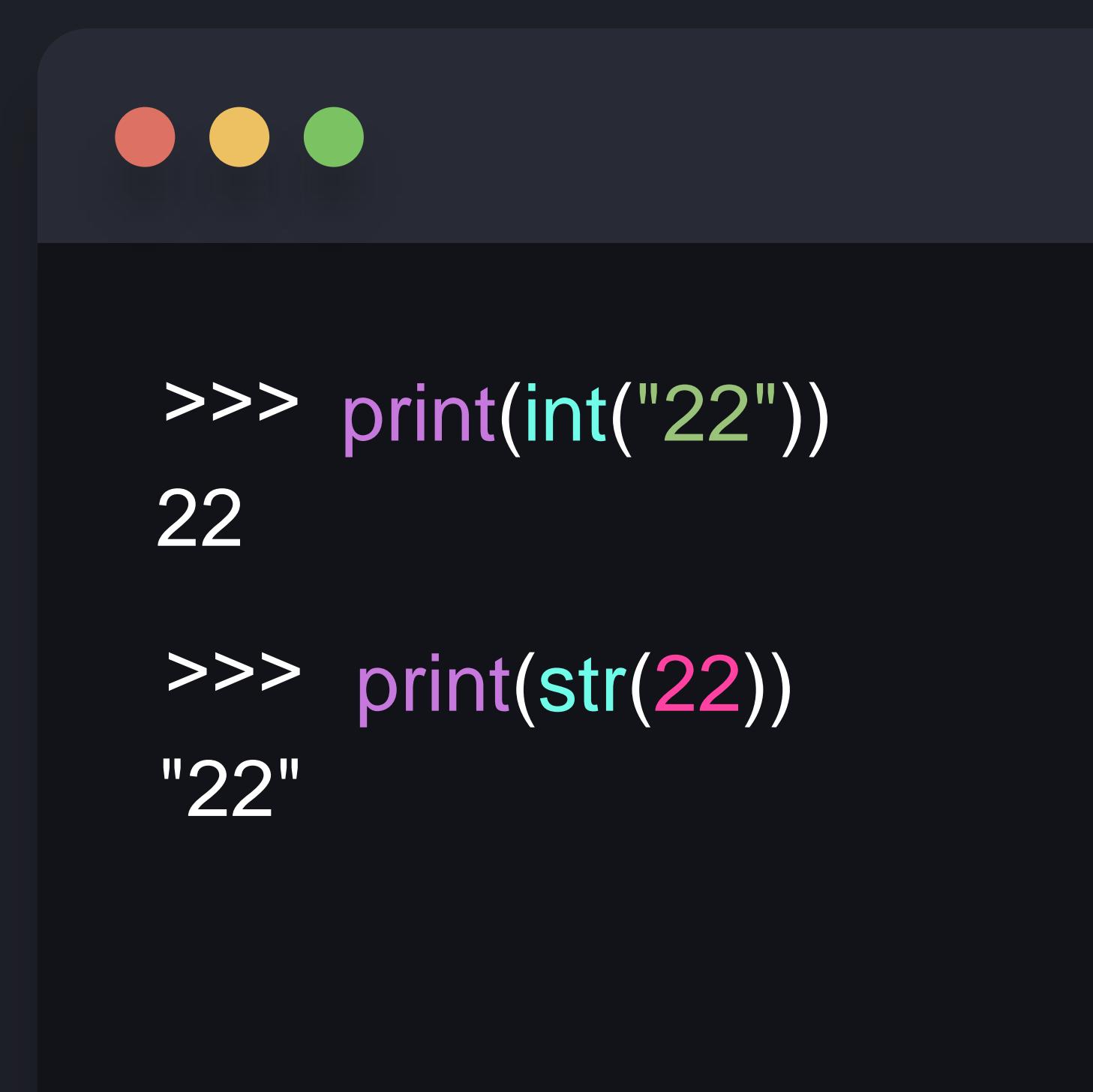

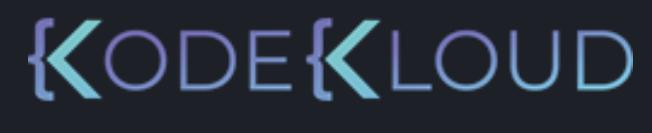

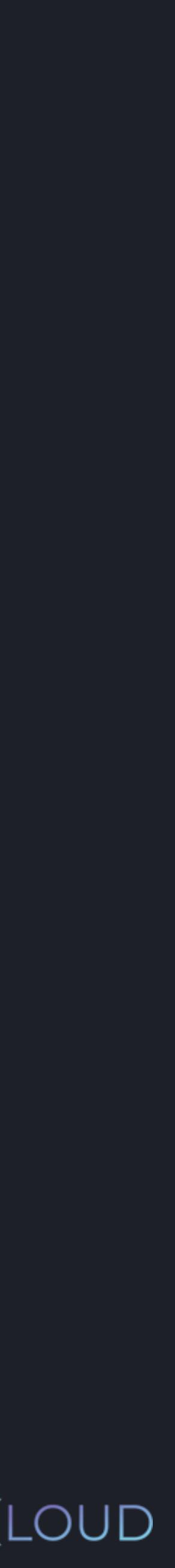

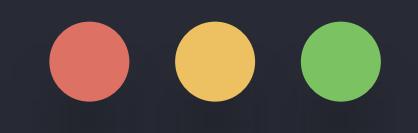

>>> amount\_of\_apples = input("How many apples do you want? ") >>> cost\_of\_apple = 2 How many apples do you want? 10
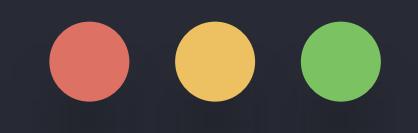

>>> amount\_of\_apples = input("How many apples do you want?") >>> cost\_of\_apple = 2 How many apples do you want? 10

### **python3 python3**

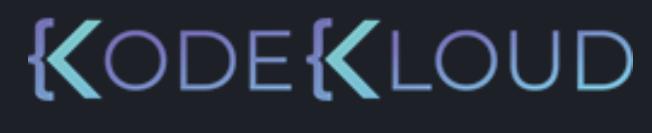

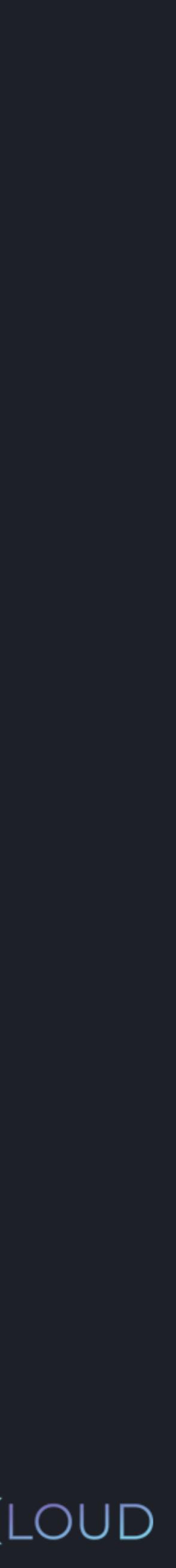

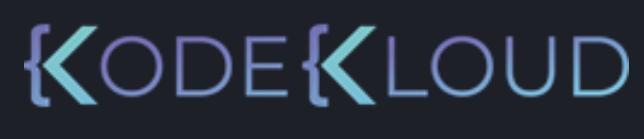

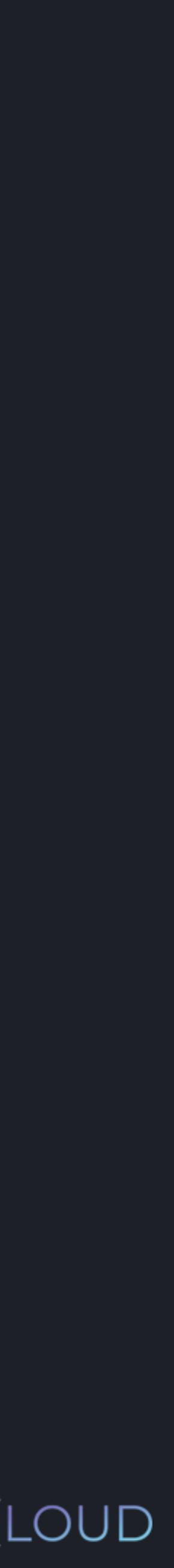

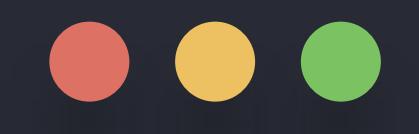

>>> total\_sum = cost\_of\_apple \* int(amount\_of\_apples) >>> amount\_of\_apples = input("How many apples do you want? ") >>> cost\_of\_apple = 2 How many apples do you want? 10

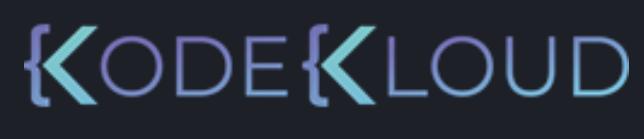

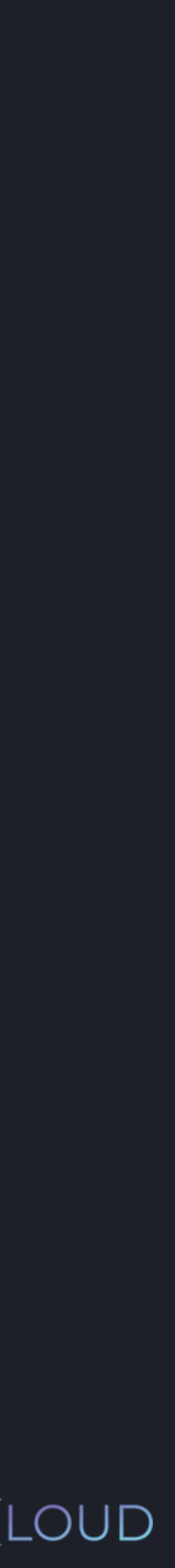

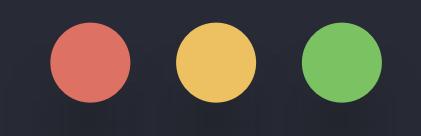

>>> total\_sum = cost\_of\_apple \* int(amount\_of\_apples) >>> amount\_of\_apples = input("How many apples do you want? ") >>> cost\_of\_apple = 2 >>> print("You have to pay: " + str(total\_sum)) How many apples do you want? 10

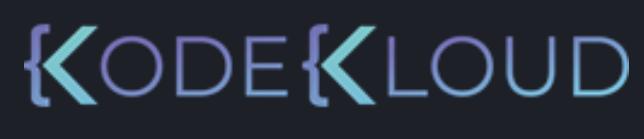

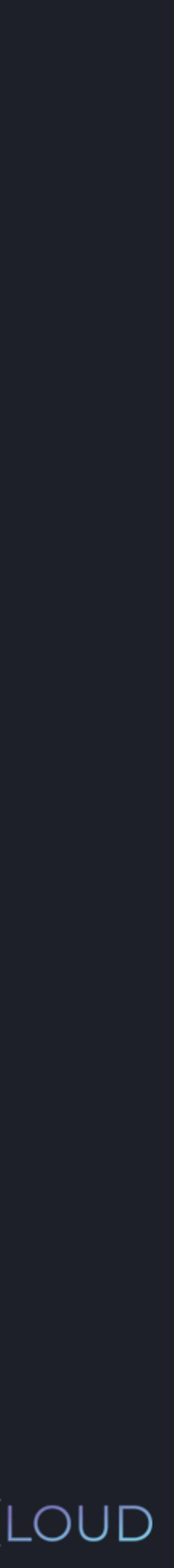

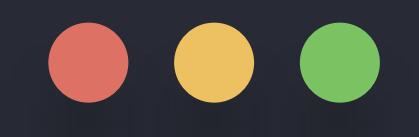

>>> total\_sum = cost\_of\_apple \* int(amount\_of\_apples) >>> amount\_of\_apples = input("How many apples do you want? ") >>> cost\_of\_apple = 2 >>> print("You have to pay: " + str(total\_sum)) How many apples do you want? 10 You have to pay: 20

# **String Operations**

- You can use + in order to concatenate two strings
- You can use \* in order to repeat a string a several amount of times.
- With the str function, you can type-cast a number into a string

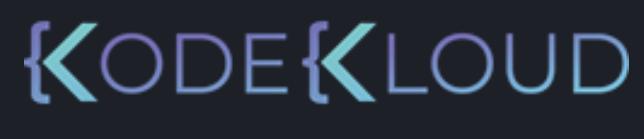

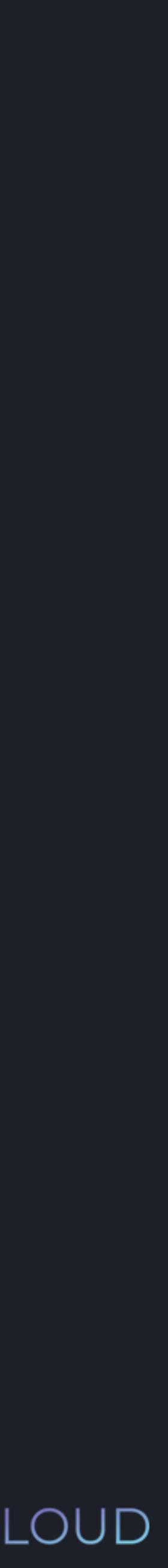

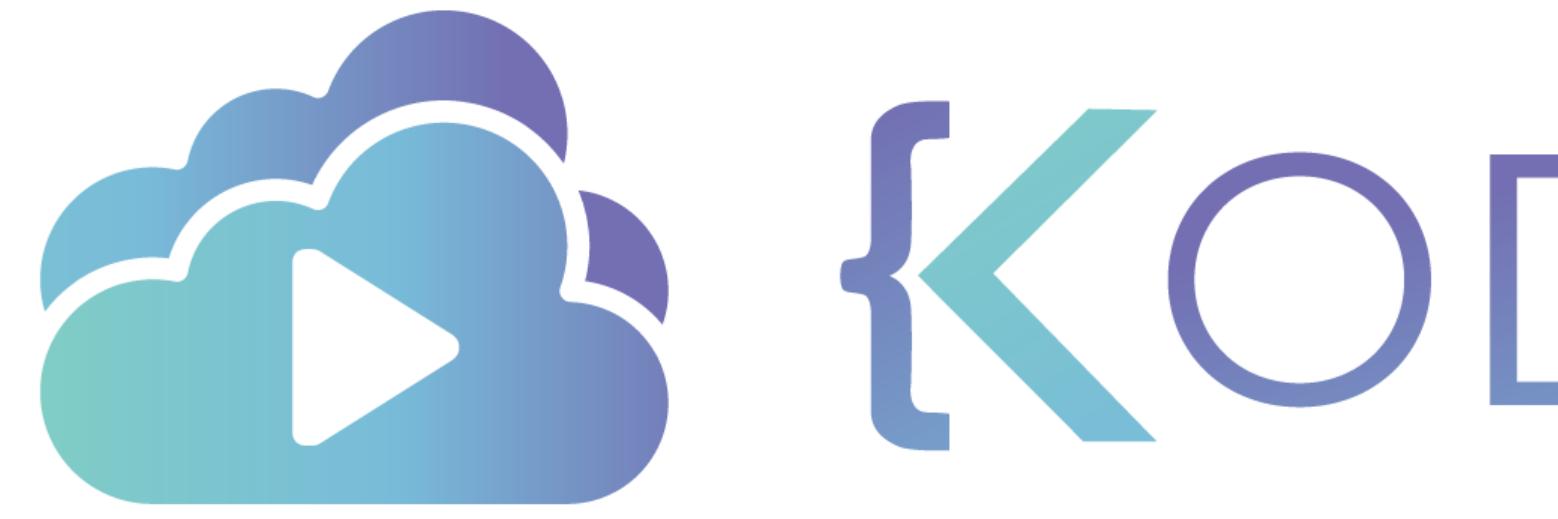

TA KODEKLOUD

# **Comparison Operators**

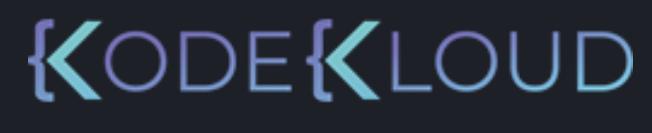

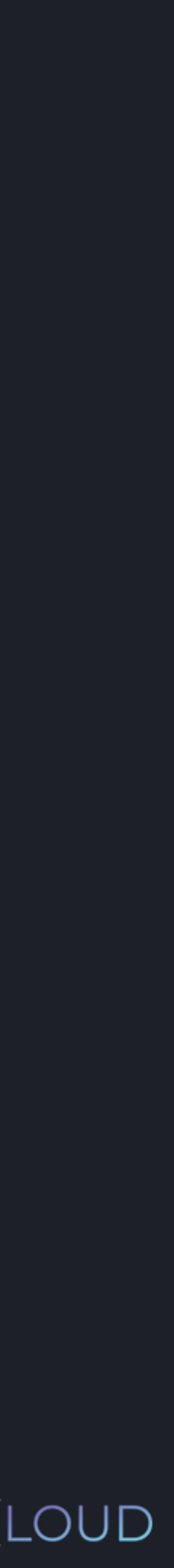

# **Comparison Operators**

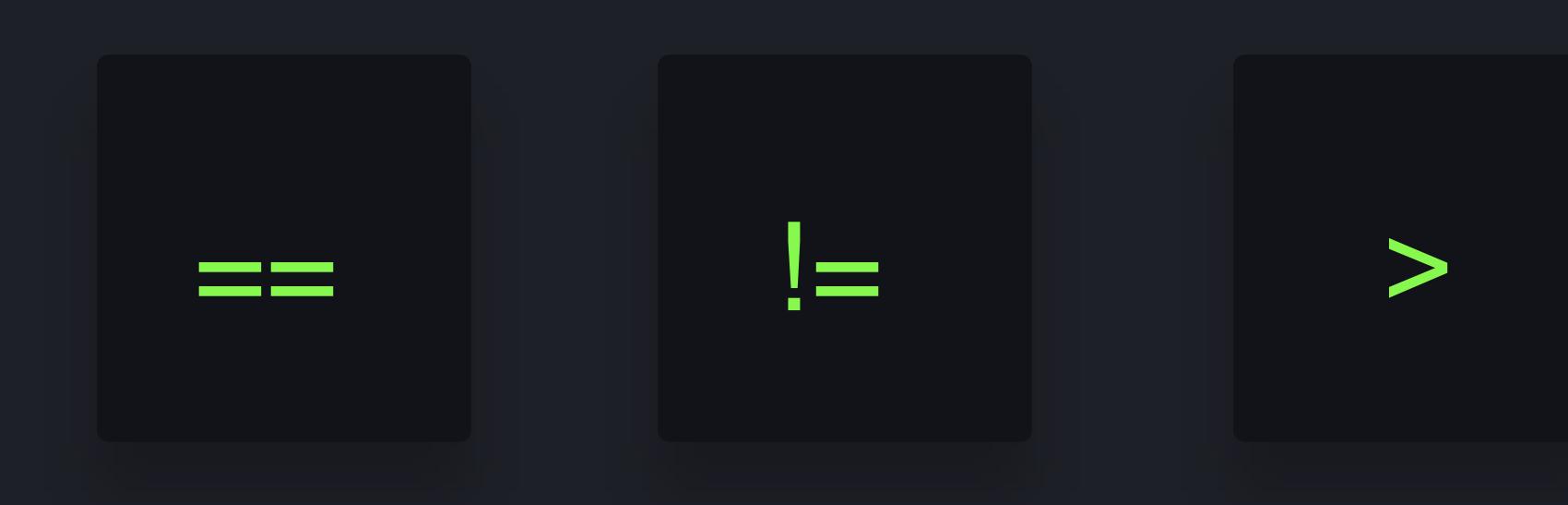

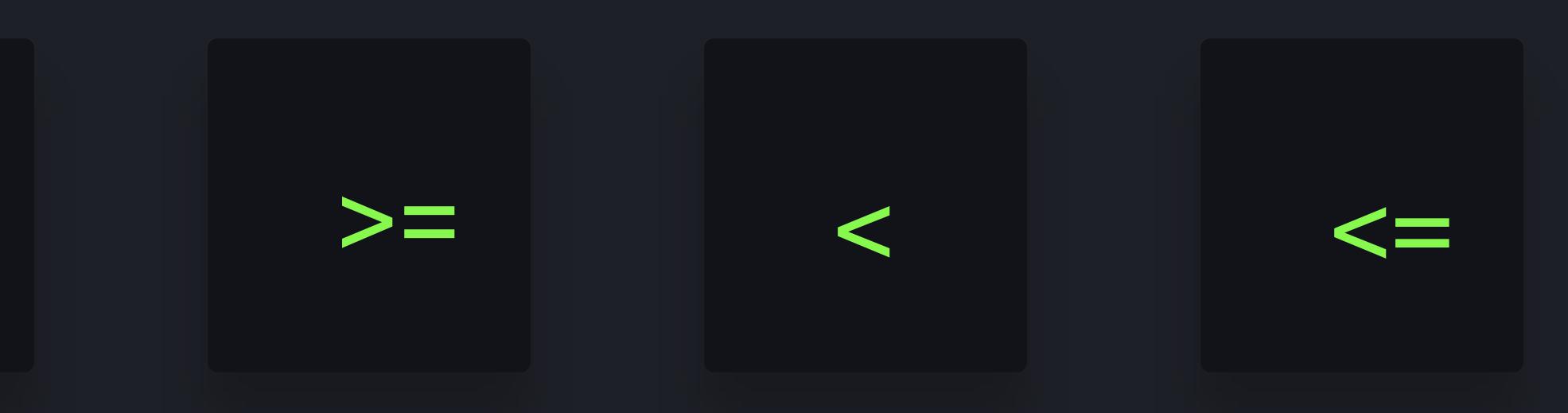

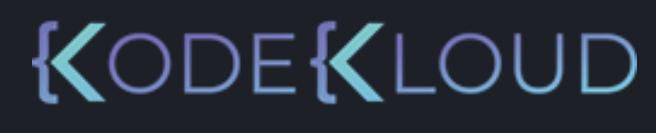

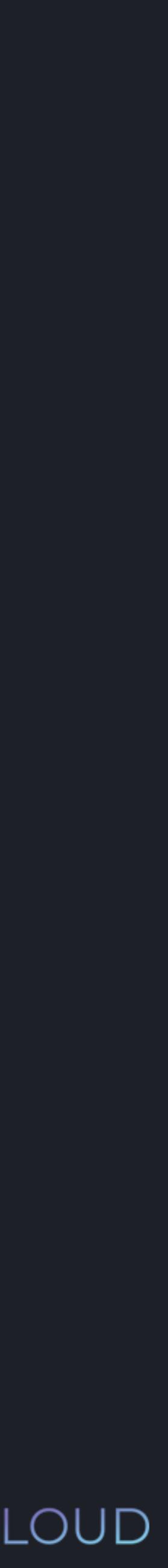

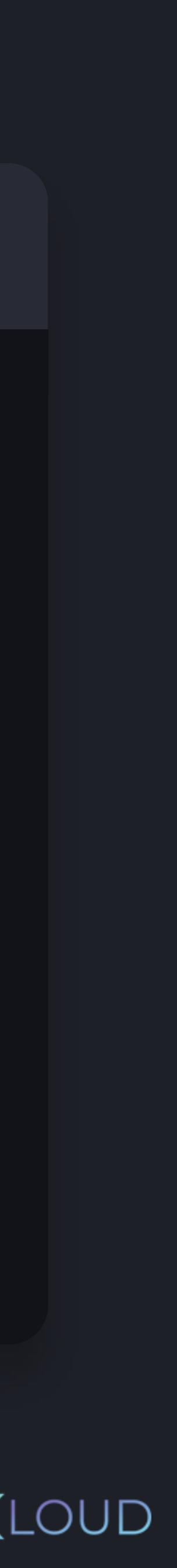

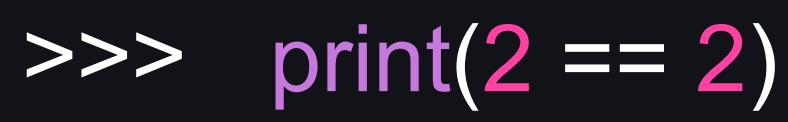

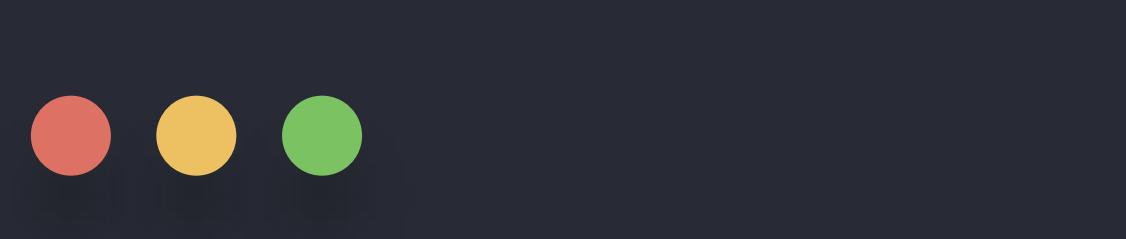

### **Comparison Operators**

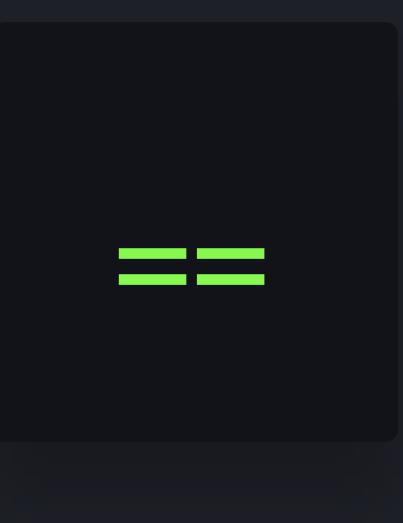

Equal

**True** 

False

**True** 

>>> print("Hello!" == "Hello!")

 $\Rightarrow$   $\frac{1}{2}$  print(2 = 4)

>>> print("Hello!" == "Goodbye!")

False

**True** 

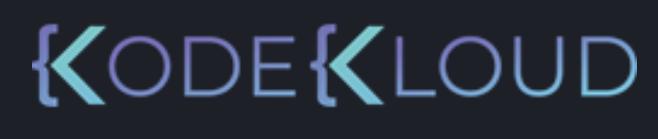

# >>> print $(4 == (2 * 2))$

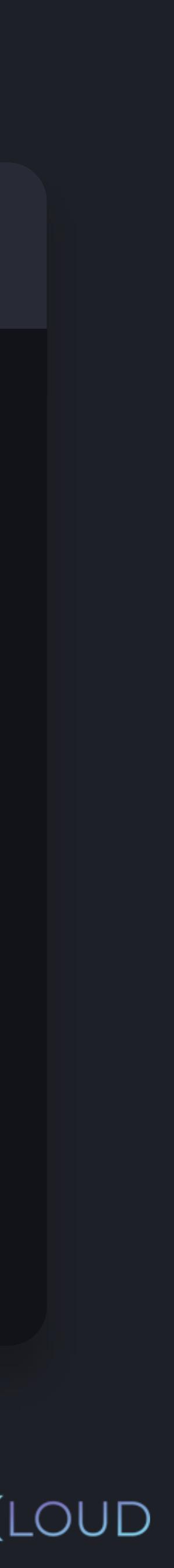

>>> print(2 != 2)

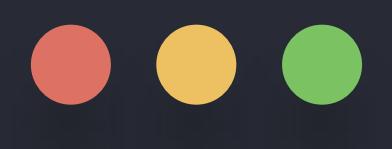

### **Comparison Operators**

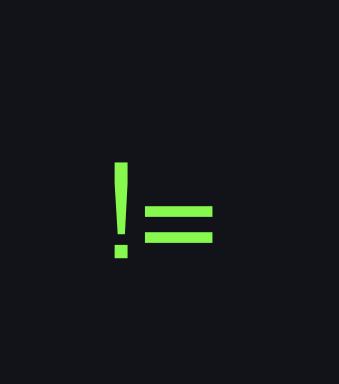

Not Equal

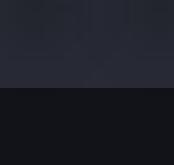

### False

- 
- **True**
- >>> print("Hello!" != "Hello!")
- False
- 
- **True**
- 
- False

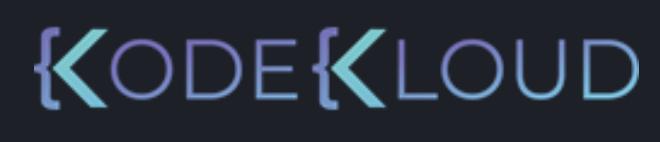

## >>> print(4 !=  $(2 * 2)$ )

# >>> print("Hello!" != "Goodbye!")

 $\Rightarrow$   $\frac{1}{\sqrt{2}}$  print(2 != 4)

 $\implies$  print(4 > 2)

### **True**

 $\Rightarrow$  >>> print(2 > 4)

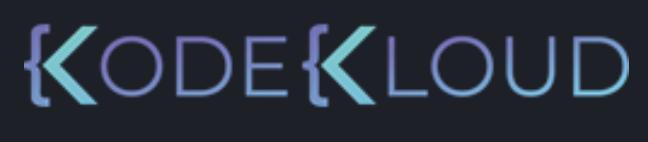

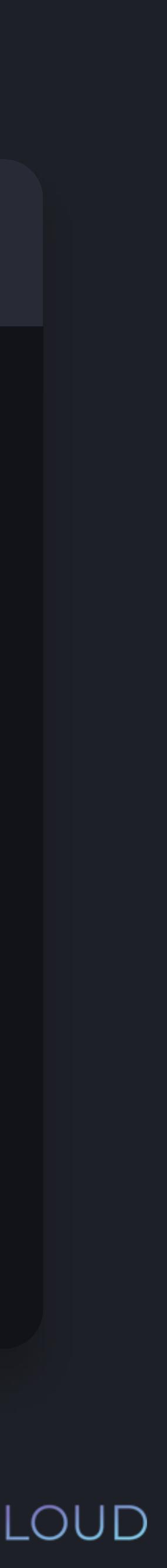

### **Comparison Operators**

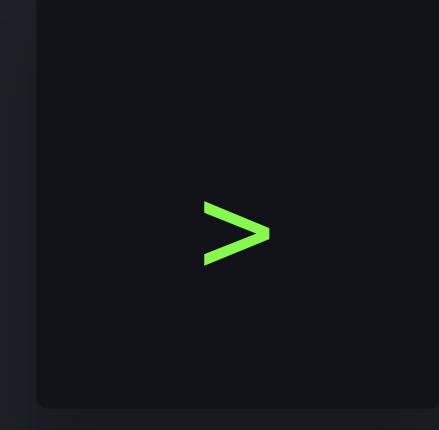

Greater than

- 
- 
- False
- $\implies$  print(2 > 2)
- False
- $\overline{\text{cost\_of\_apple}} = 2$
- >>> cost\_of\_banana = 3
- >>> print(cost\_of\_apple > cost\_of\_banana) False

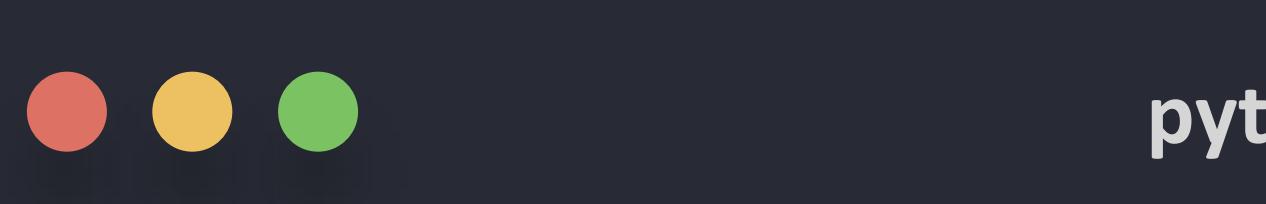

 $\Rightarrow$  print(4 >= 2)

### **True**

>>>  $print(2 >= 4)$ 

 $\implies$  print(2 >= 2)

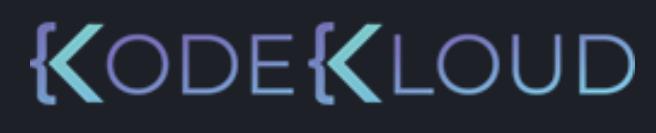

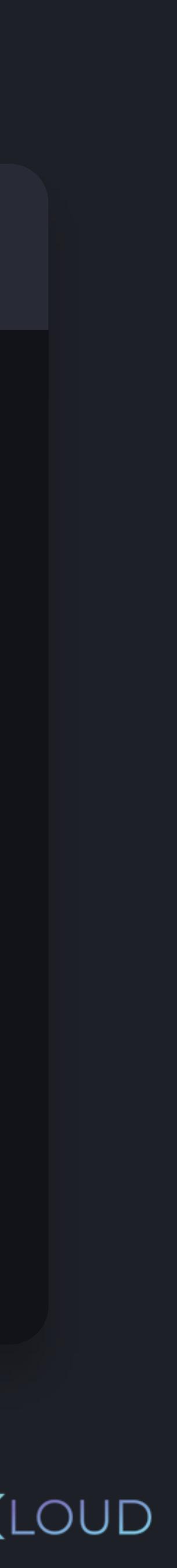

### **Comparison Operators**

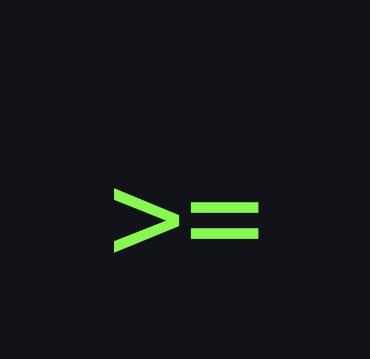

Greater than or equal to

 $\bullet\bullet\bullet$ 

False

**True** 

### **Comparison Operators**

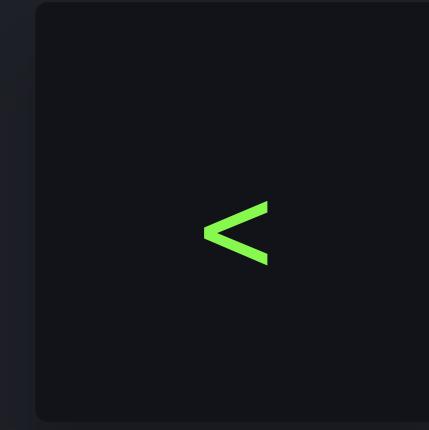

Smaller than

**True** 

### False

 $\implies$  print(2 < 4)

 $\implies$  print(2 < 2)

- >>> cost\_of\_apple = 2
- >>> cost\_of\_banana = 3
- >>> print(cost\_of\_apple < cost\_of\_banana)

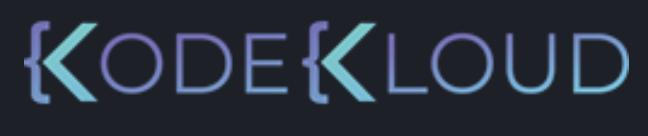

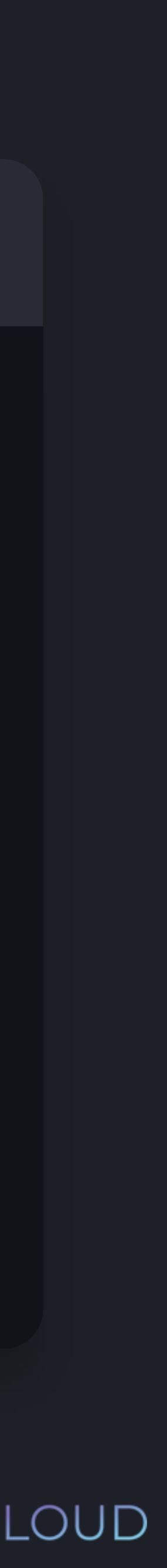

False

**True** 

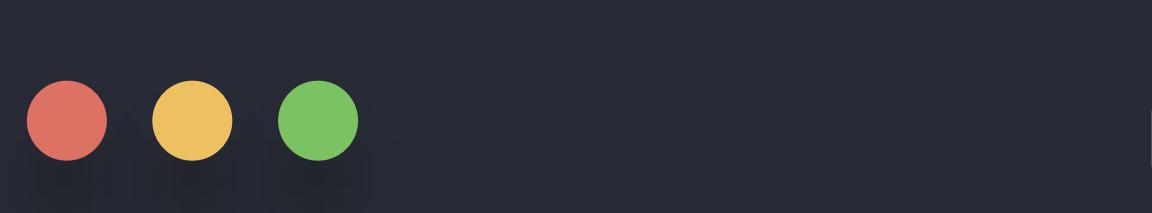

**python3** 

 $\implies$  print(4 < 2)

 $\implies$  print(4 <= 2)

 $>>$  print(2 <= 4)

 $\implies$  print(2 <= 2)

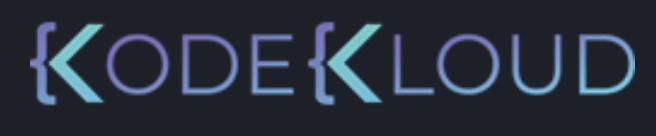

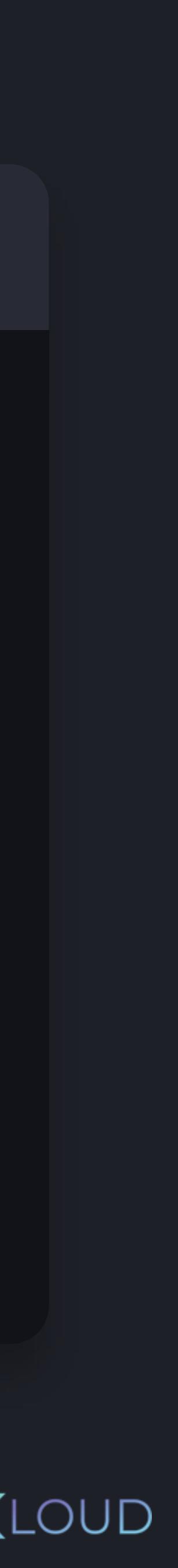

False **True** 

**True** 

### **Comparison Operators**

## $\bullet\bullet\bullet$

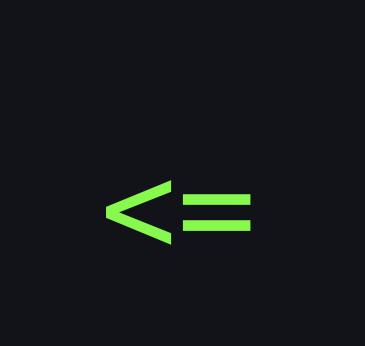

Smaller than or equal to

## **Comparison Operators**

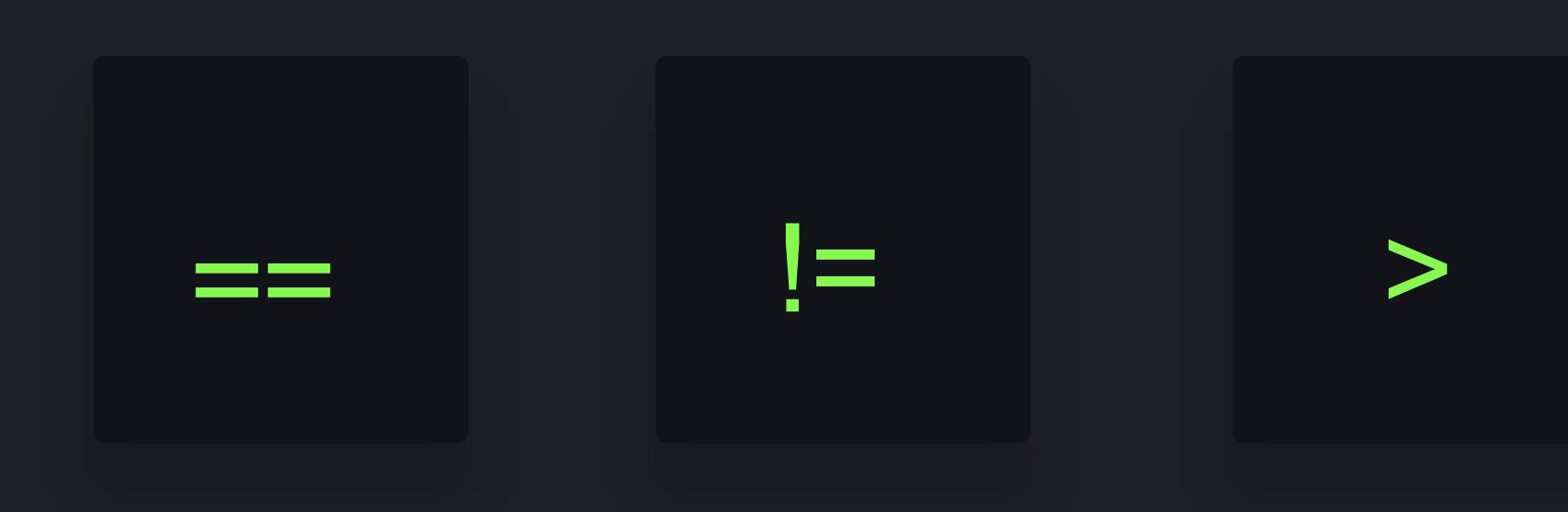

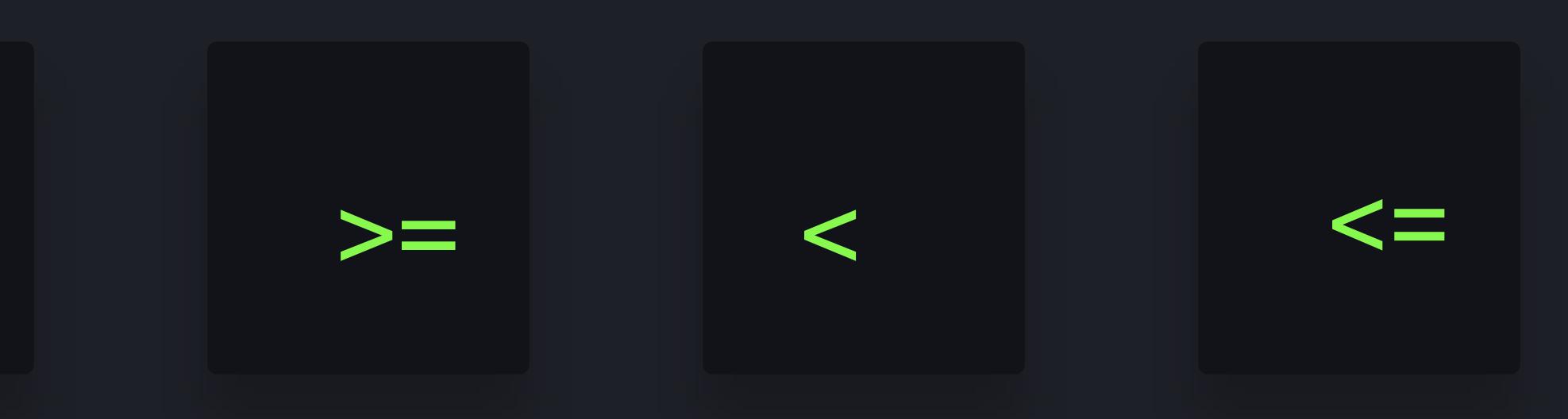

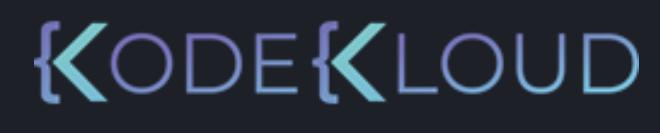

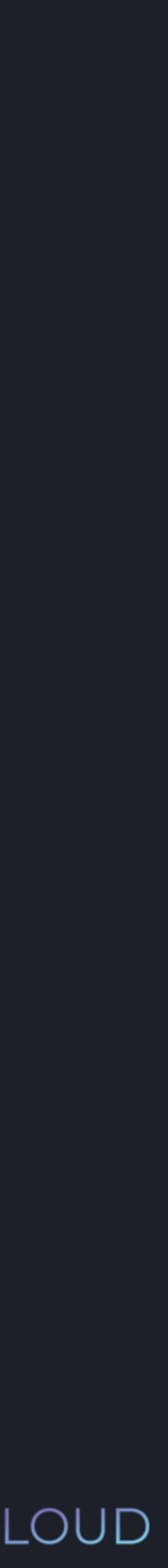

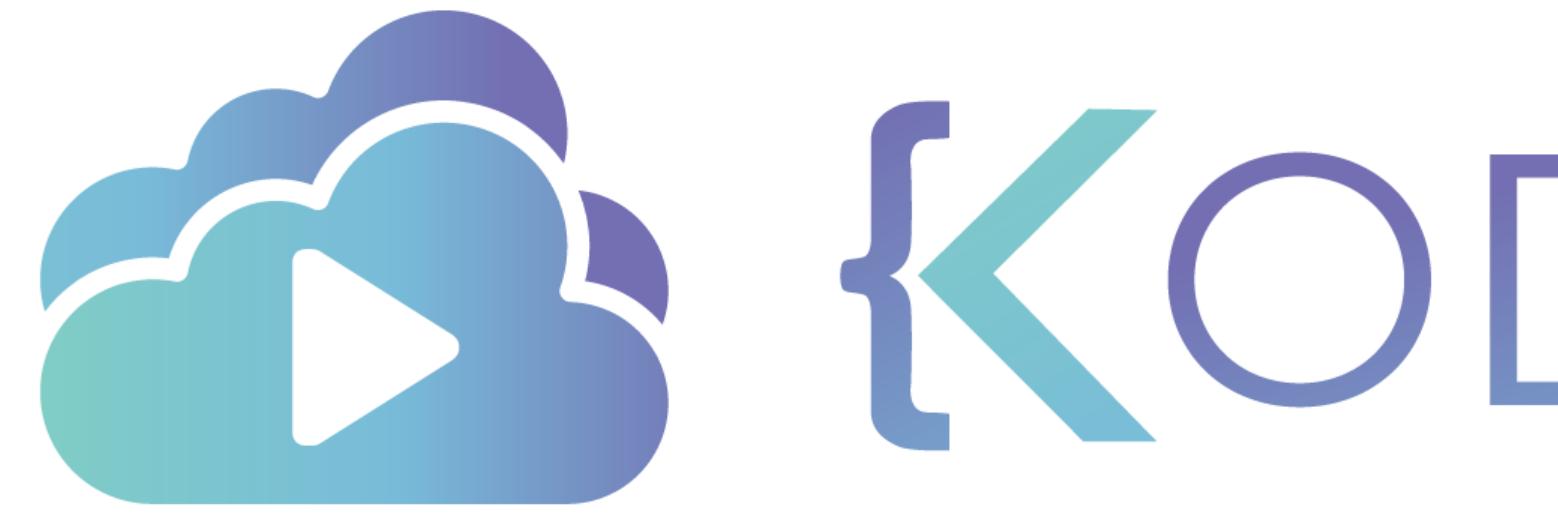

TA KODEKLOUD

# **Conditional Statements**

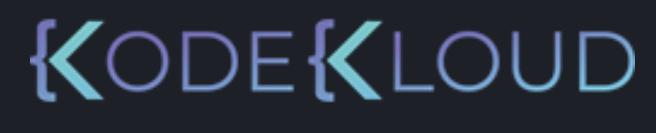

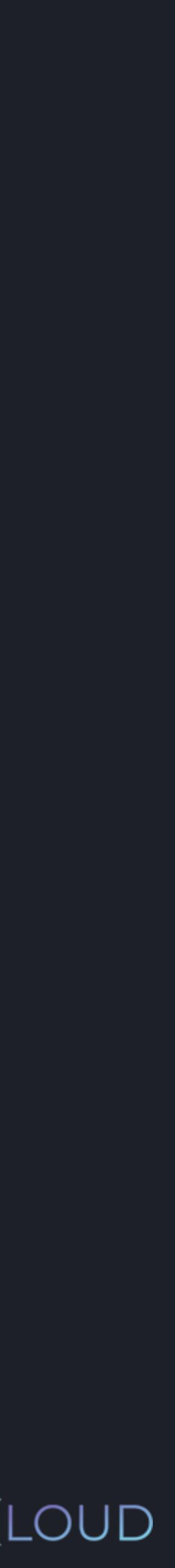

# if condition.

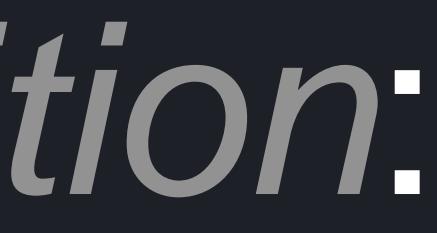

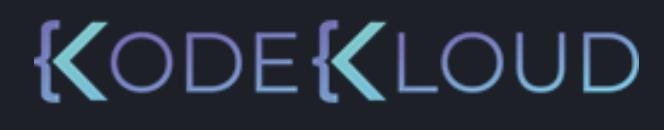

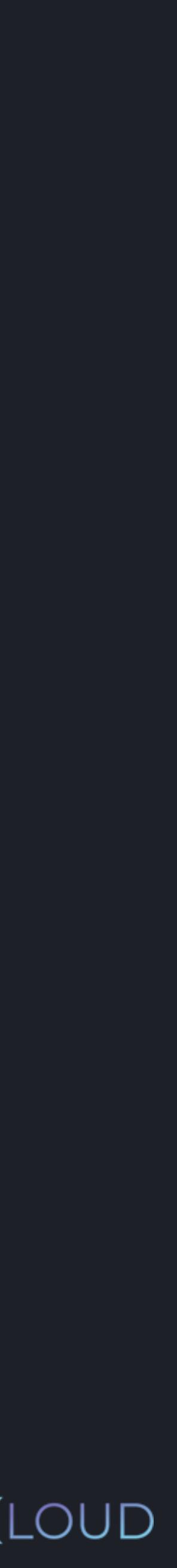

# if condition : print("The condition is true!")

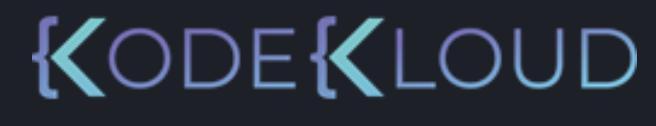

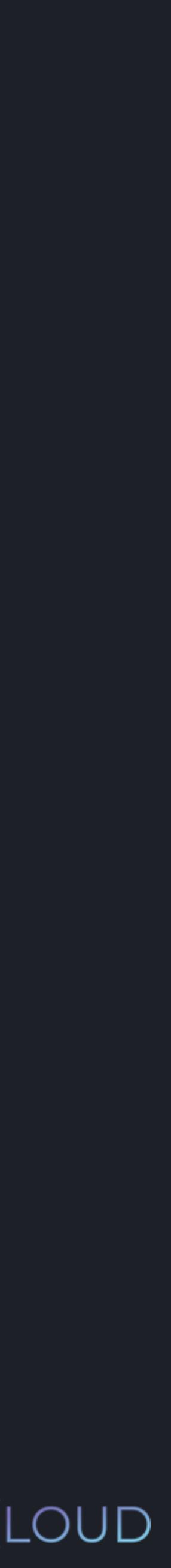

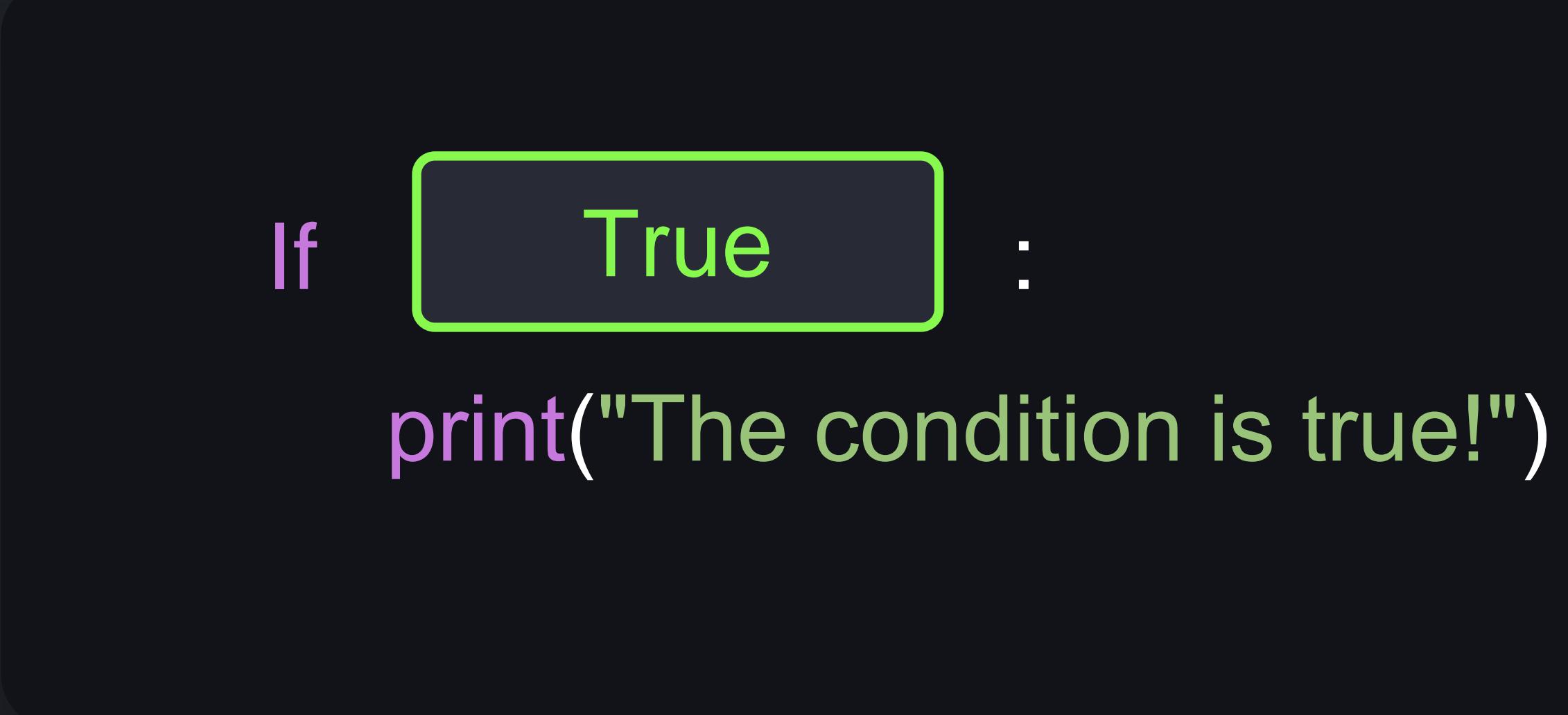

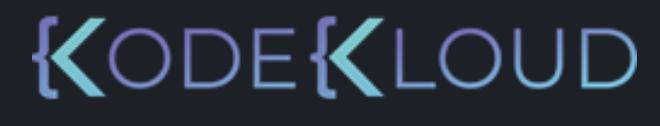

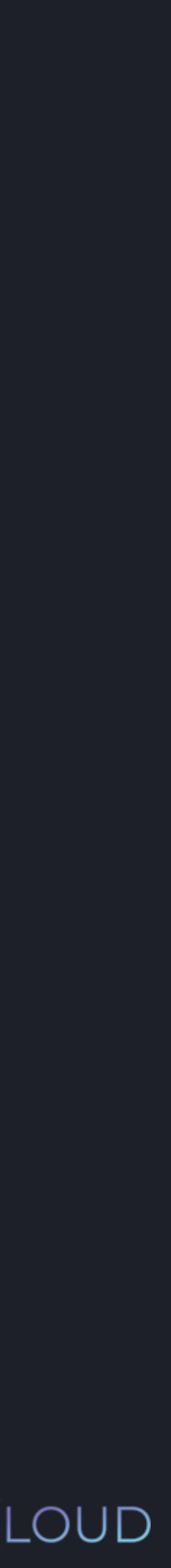

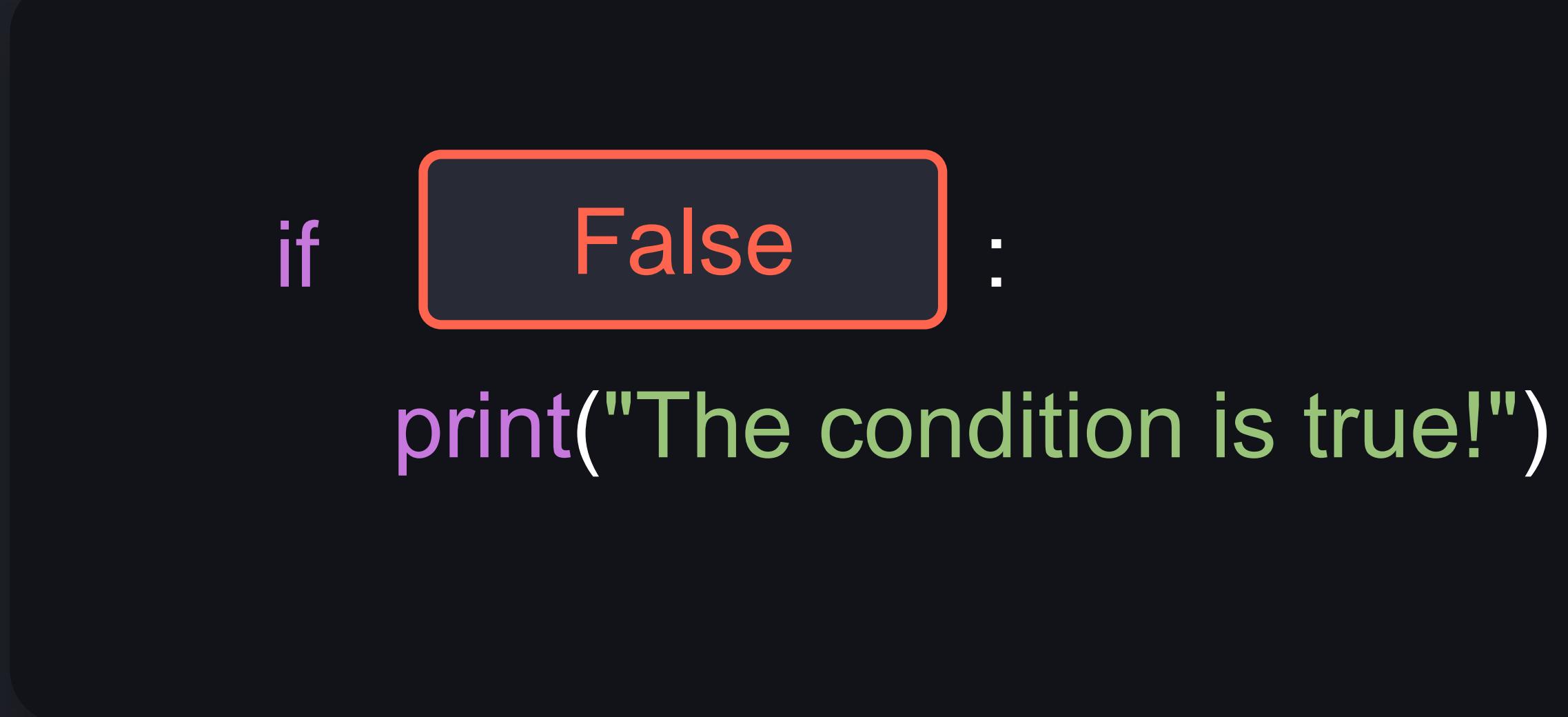

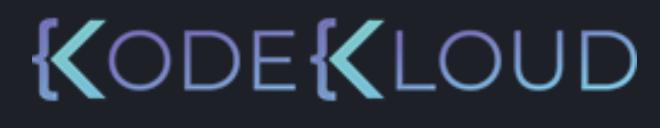

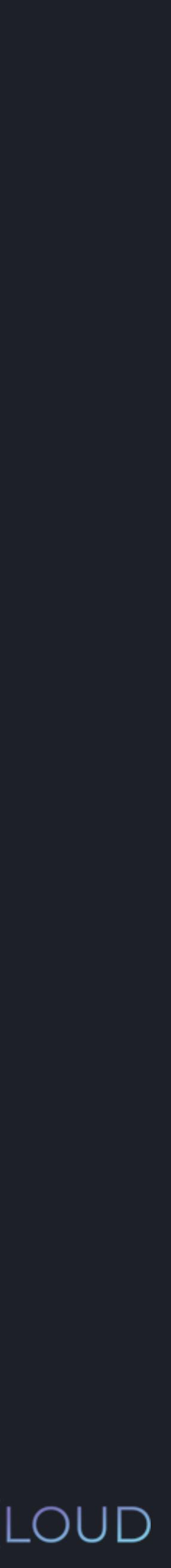

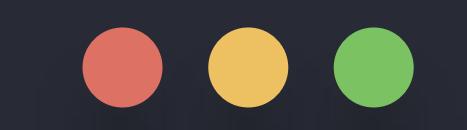

### >>> age = int(input("How old are you?"))

### python3

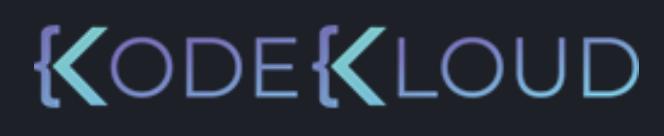

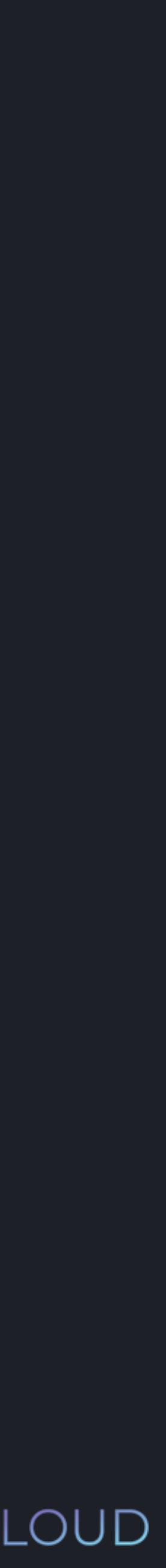

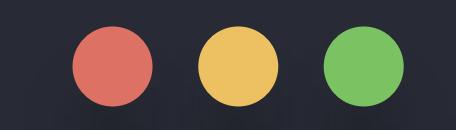

### >>> age = int(input("How old are you? ")) How old are you? 22

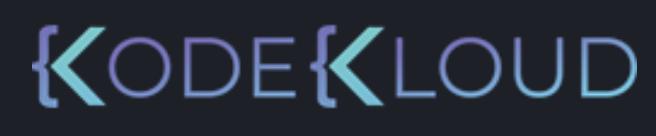

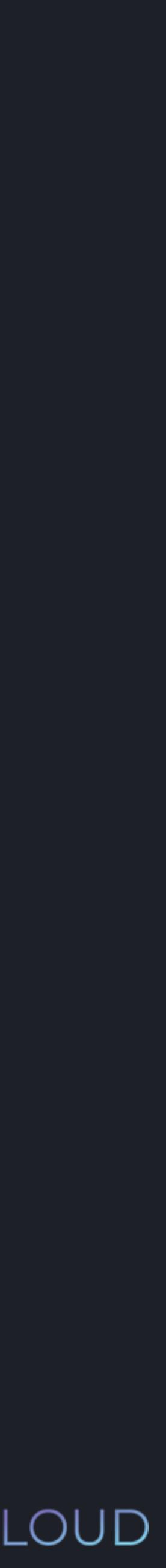

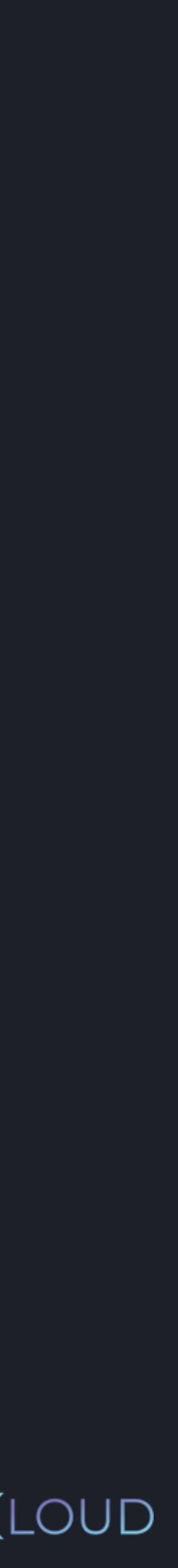

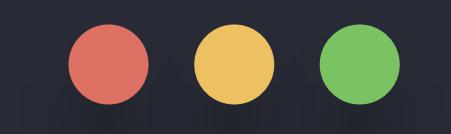

>>> age = int(input("How old are you? ")) How old are you? 22

 $\gg$  if age  $\gg$  = 18:

print("You are an adult!")

### KODEKLOUD

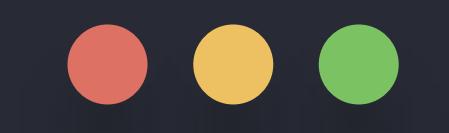

 $\gg$  if age  $\gg$  = 18: print("You are an adult!") >>> age = int(input("How old are you? ")) How old are you? 22 You are an adult!

### KODEKLOUD

**python3 python3**

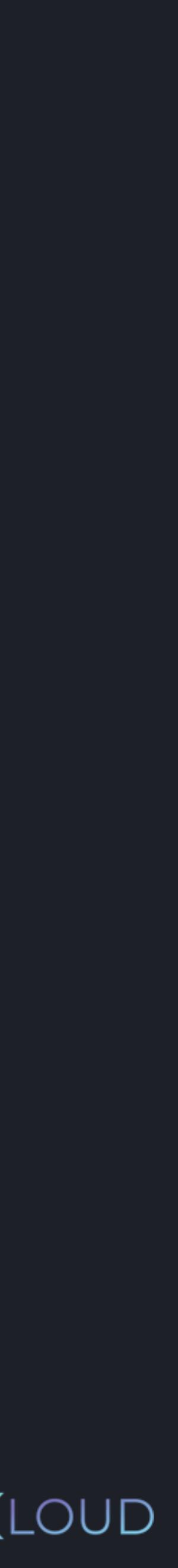

# if condition  $\bigodot$ <br> $\bigodot$  print("The condition is true!")

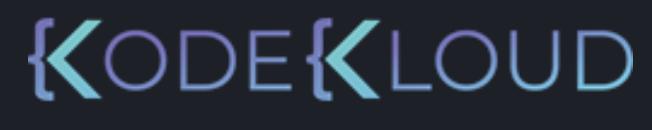

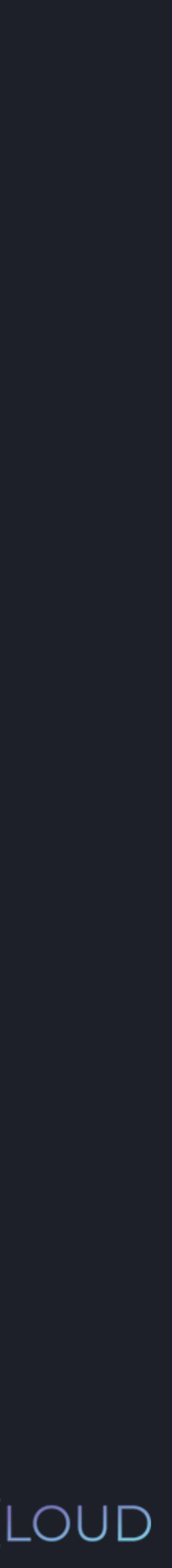

### condition:  $if$ print("The condition is true!")

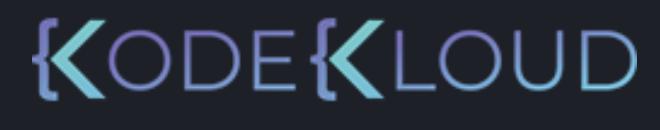

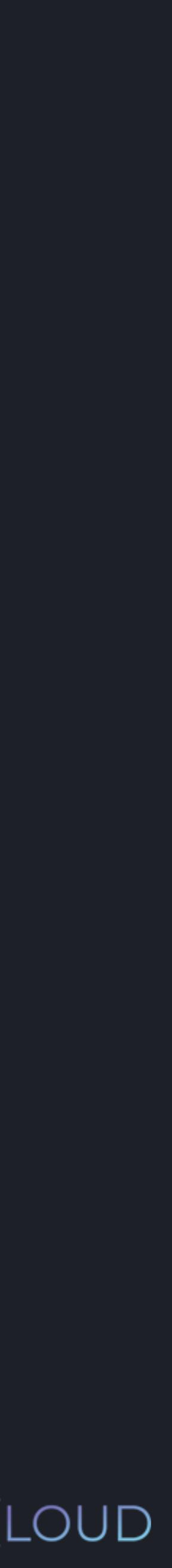

# if condition: print("The condition is true!") else: print("The condition is false!")

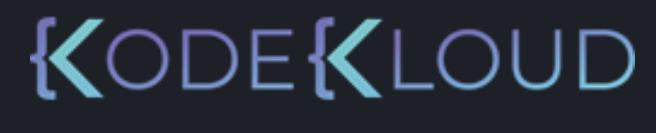

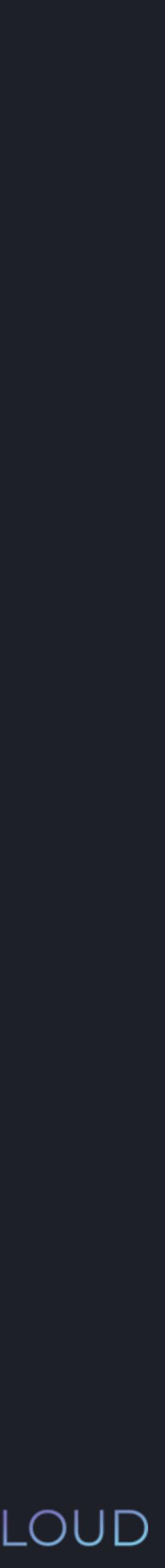

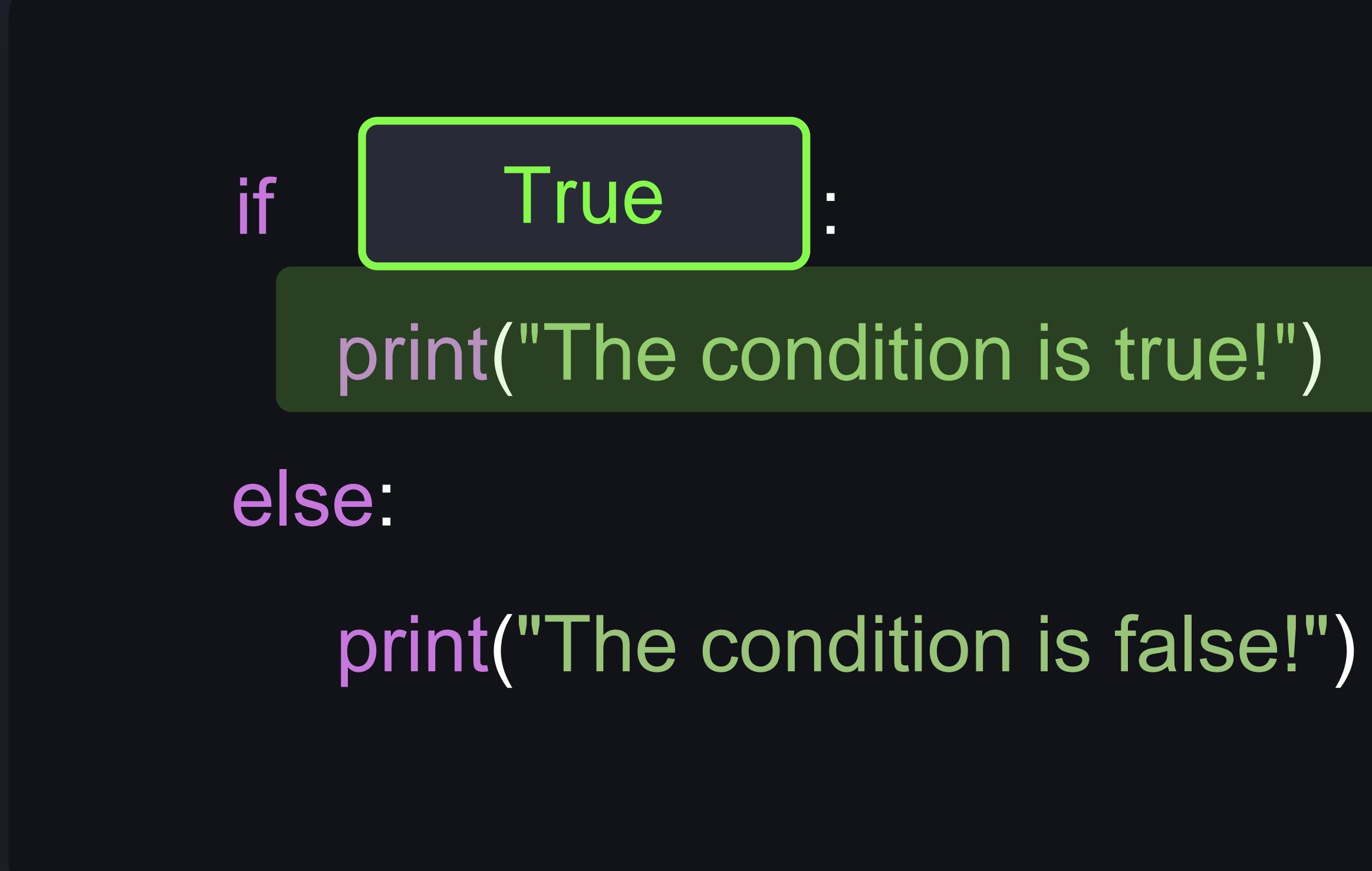

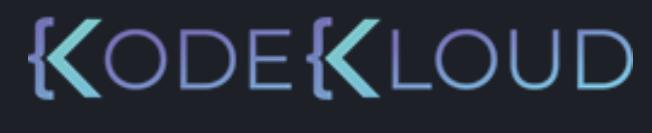

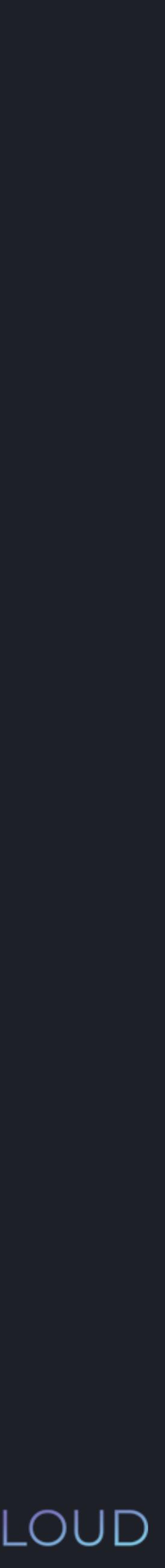

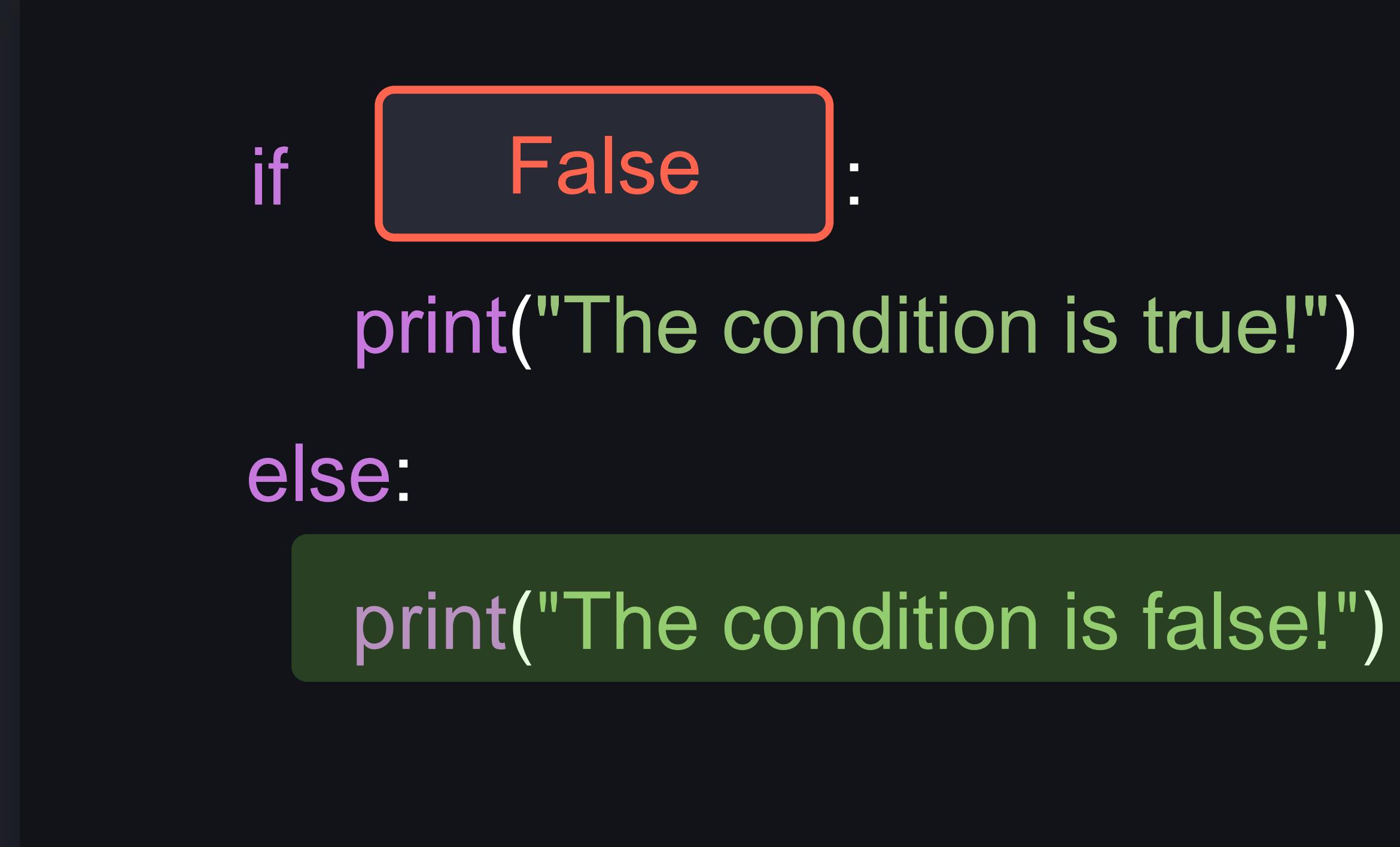

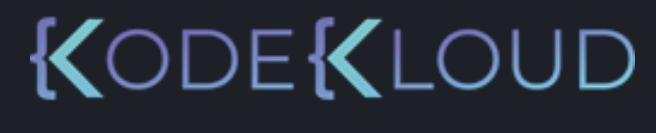

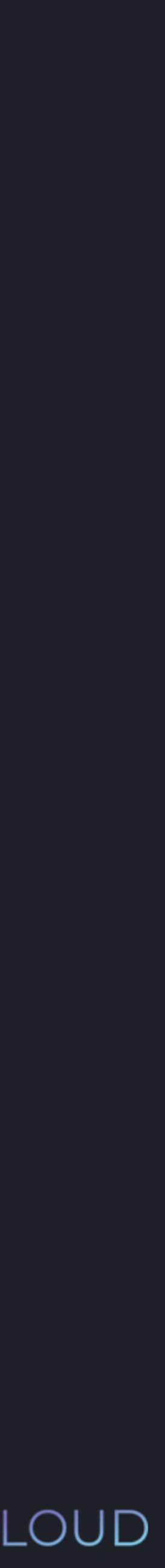

if condition: print("The condition is true!") else: elif *second\_condition* : print("Both conditions are false!")

- 
- print("Only the second condition is true!")

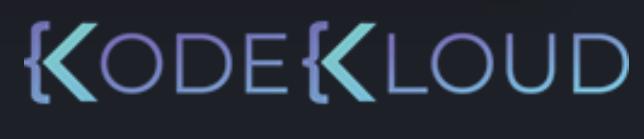

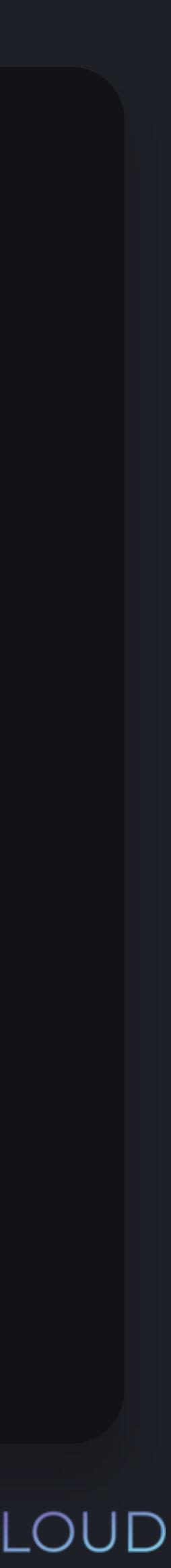

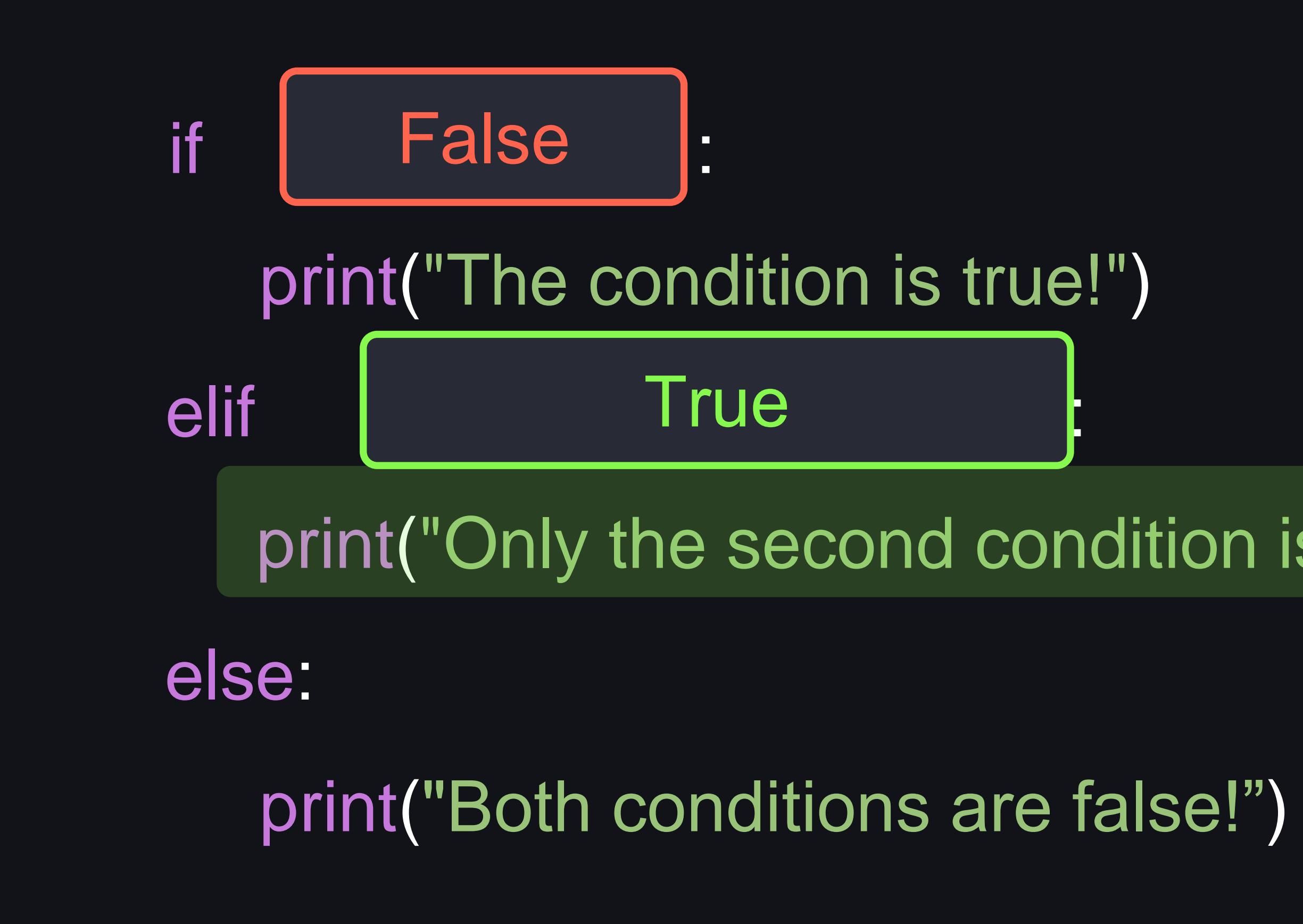

### print("Only the second condition is true!")

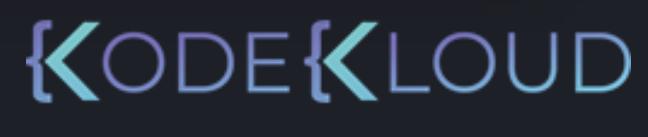

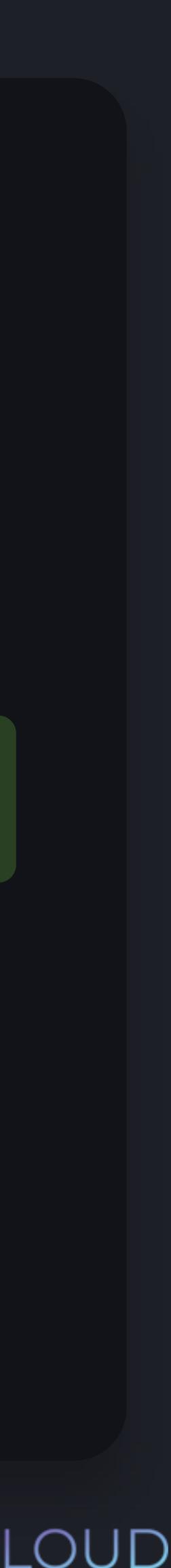

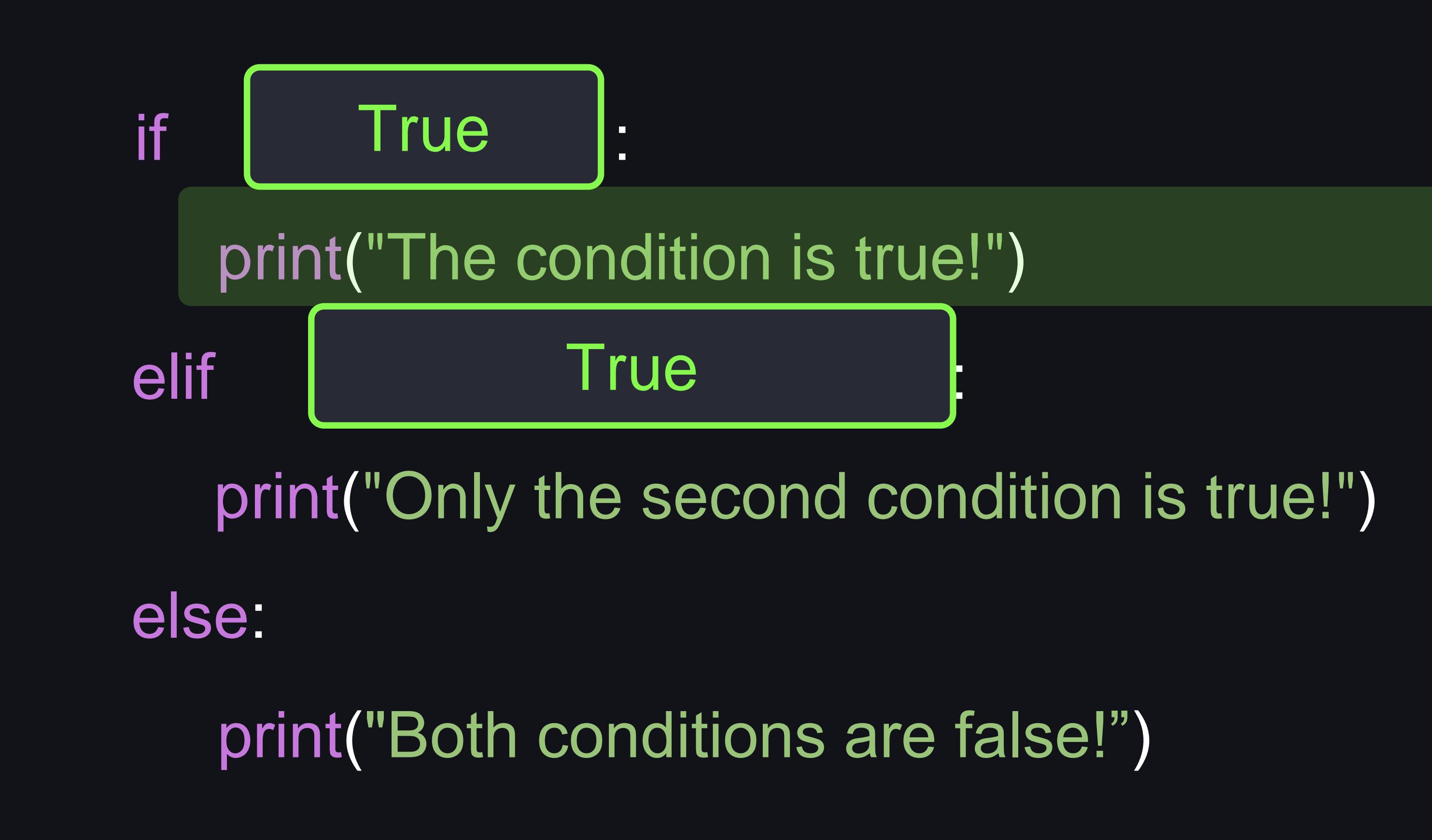

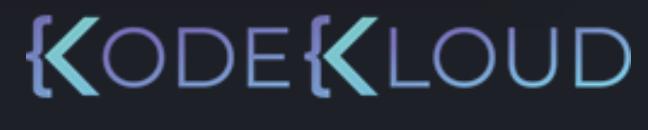

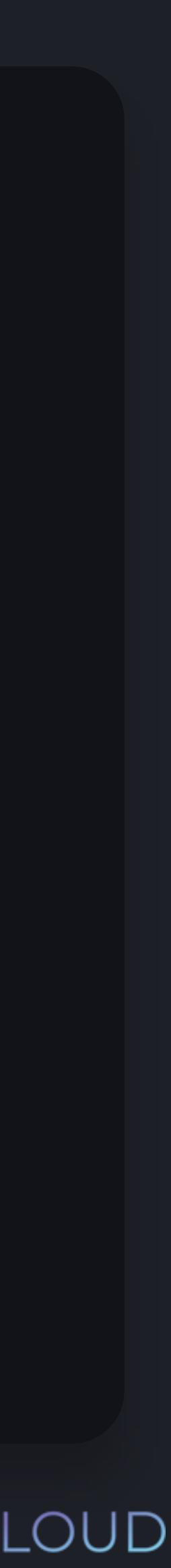

if  $age \ge 18$ : if  $age == 18$ : print("You are exactly 18 years old!") else: print("You older than 18 years old!")

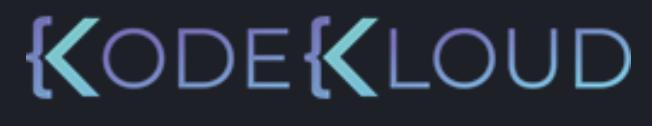

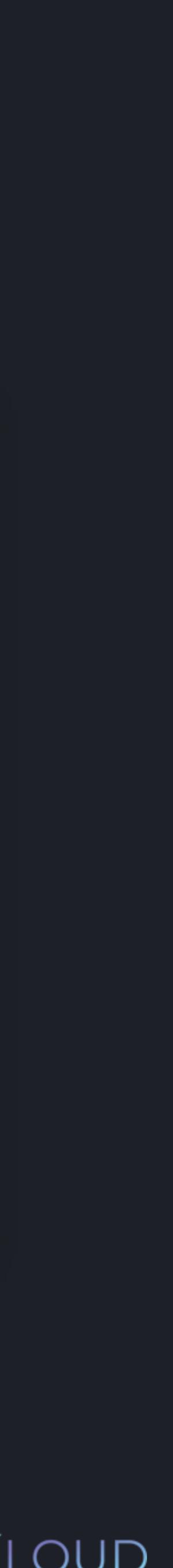

if  $age \ge 18$ : if age == 18: print("You are exactly 18 years old!") else: print("You older than 18 years old!")

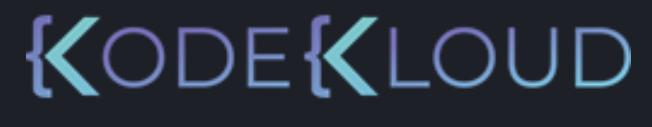

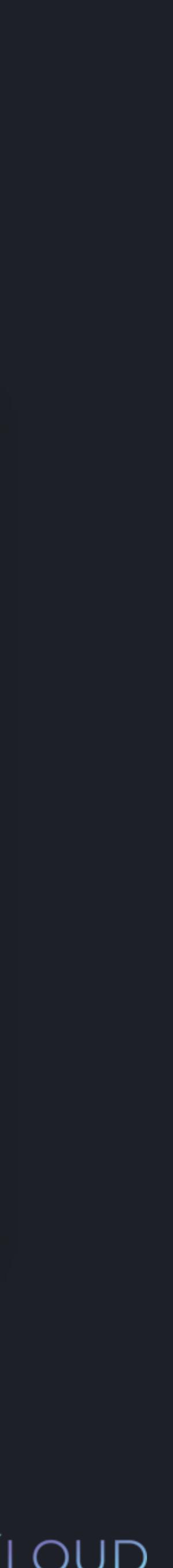

if  $age >= 18$ : if age == 18: print("You are exactly 18 years old!") else: print("You older than 18 years old!")

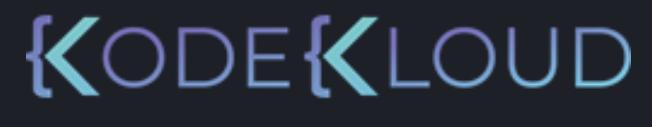

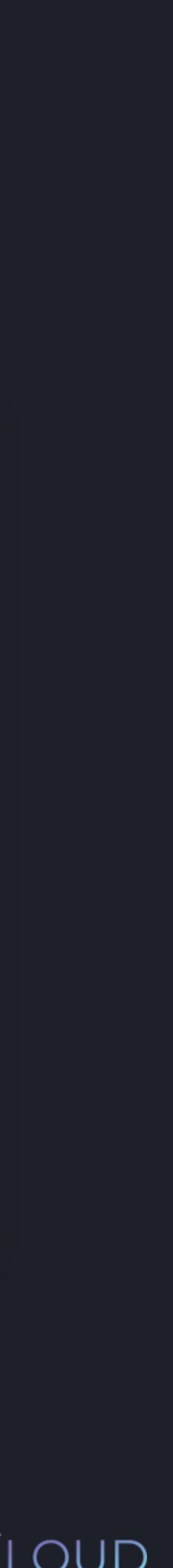
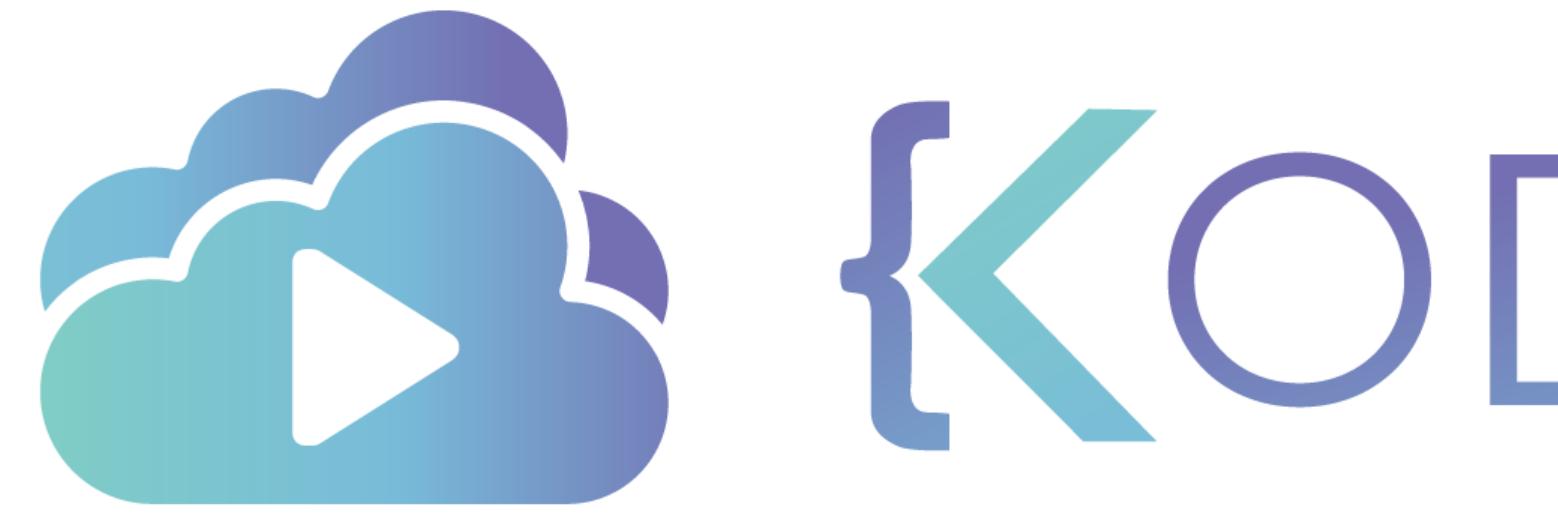

TA KODEKLOUD

# **Loops - While**

 $\overline{\phantom{a}}$ 

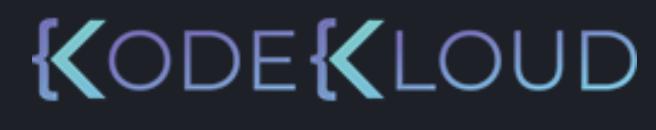

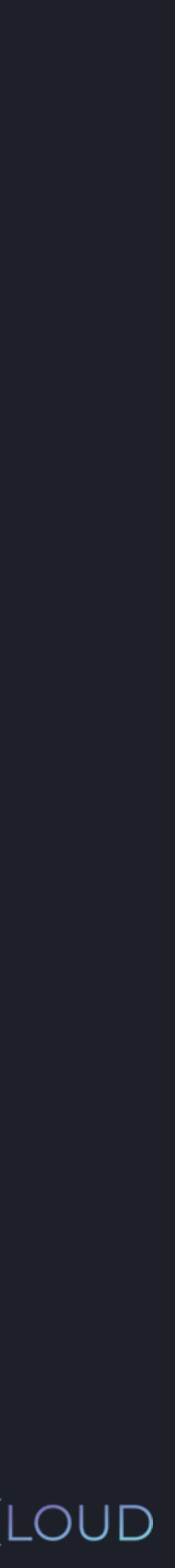

## while condition:

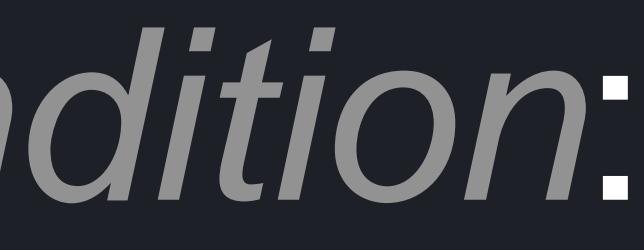

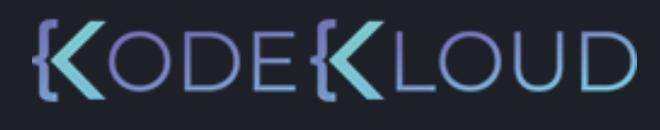

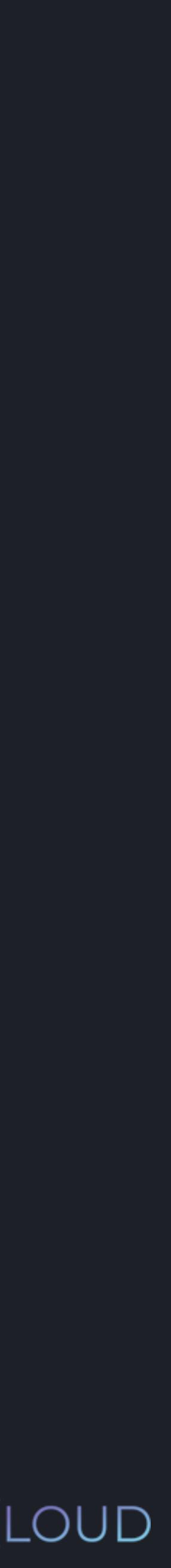

## while condition:

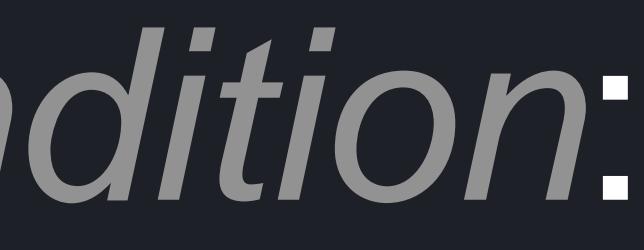

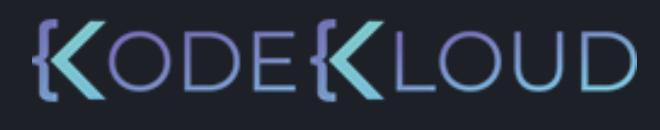

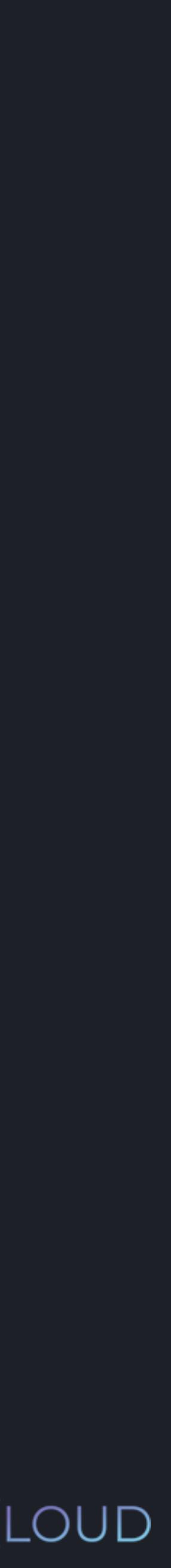

- >>> secret\_number = 3
- >>> guess = int(input("Guess a number: "))
- >>> while guess != secret\_number:
	- guess = int(input("Guess a number: "))

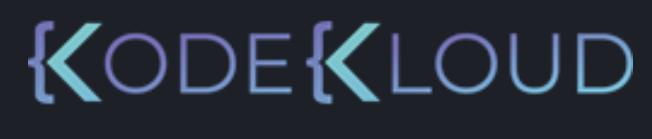

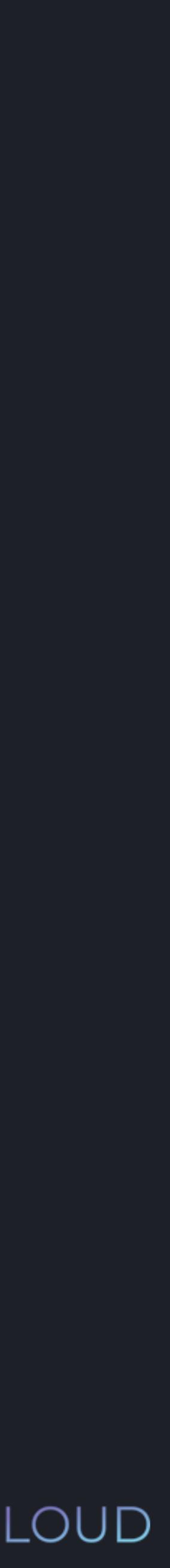

#### **python3 python3**

- >>> secret\_number = 3
- >>> guess = int(input("Guess a number: "))
- >>> while guess != secret\_number:
	- guess = int(input("Guess a number: "))
- Guess a number: 0

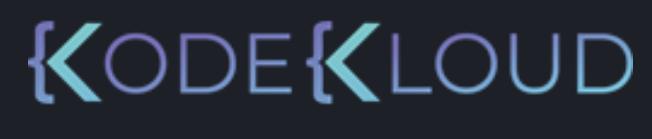

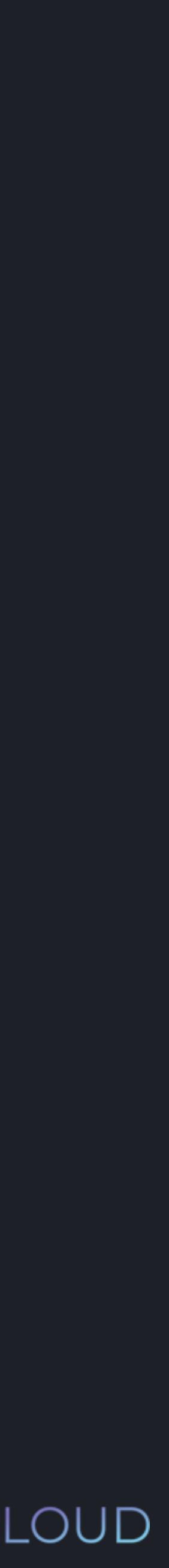

- >>> secret\_number = 3
- >>> guess = int(input("Guess a number: "))
- >>> while guess != secret\_number:
	- guess = int(input("Guess a number: "))
- Guess a number: 0
- Guess a number: 4

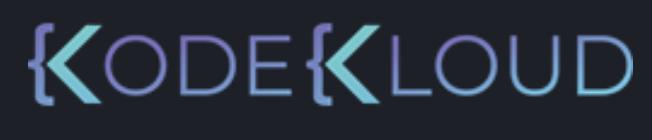

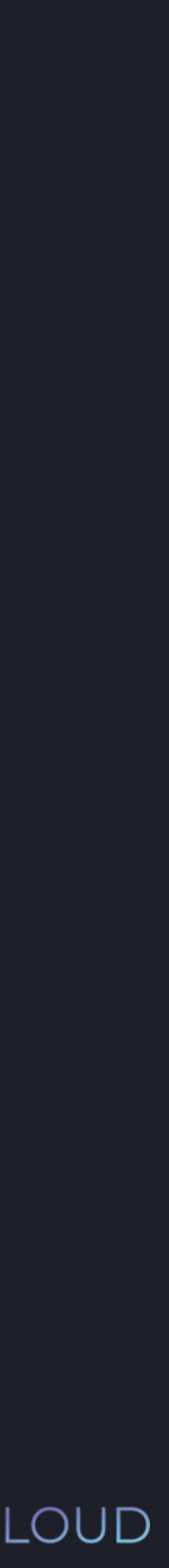

#### **python3 python3**

- >>> secret\_number = 3
- >>> guess = int(input("Guess a number: "))
- >>> while guess != secret\_number:

- Guess a number: 0
- Guess a number: 4
- Guess a number: 3

guess = int(input("Guess a number: "))

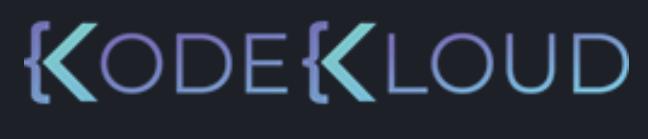

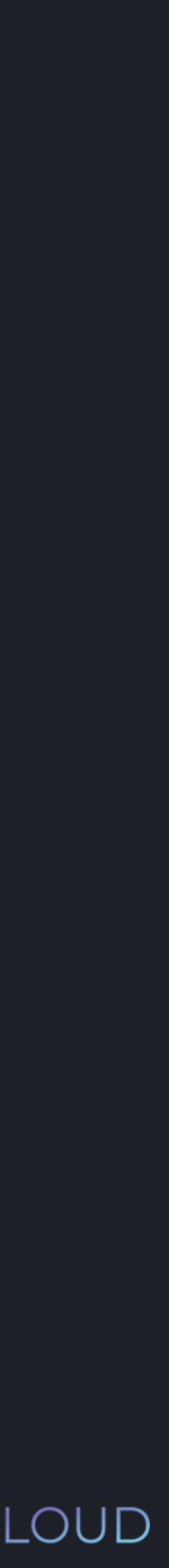

- >>> secret\_number = 3
- >>> guess = int(input("Guess a number: "))
- >>> while guess != secret\_number:

- Guess a number: 0
- Guess a number: 4
- Guess a number: 3

guess = int(input("Guess a number: "))

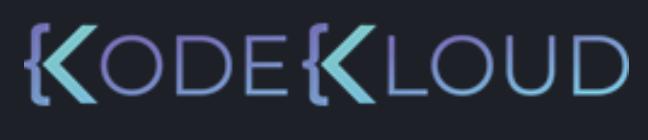

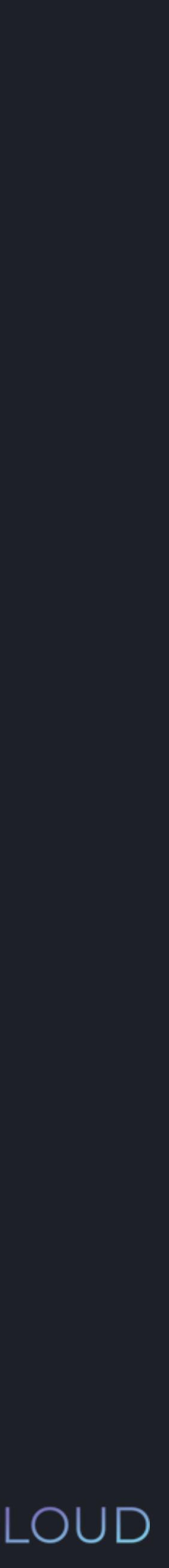

>>>

>>> secret\_number = 3 >>> guess = int(input("Guess a number: ")) >>> while guess != secret\_number: guess = int(input("Guess a number: "))

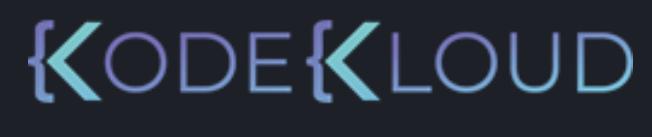

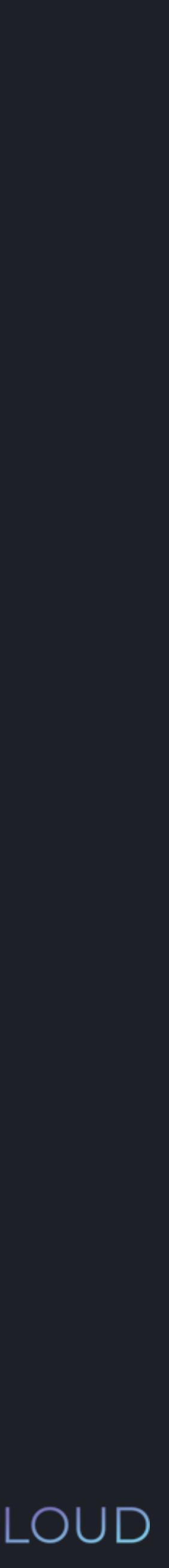

#### **python3 python3**

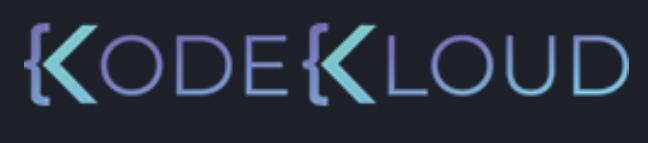

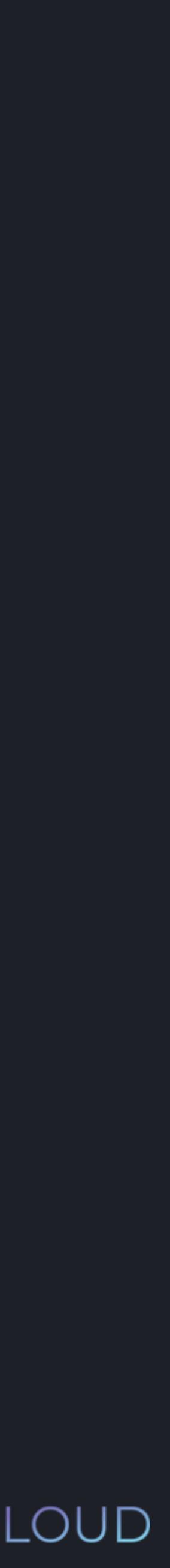

#### $\bullet\bullet\bullet$

- >>> secret\_number = 3
- >>> guess = int(input("Guess a number: "))
- >>> while guess != secret\_number:
	- guess = int(input("Guess a number: "))

else:

print("Congratulations, you got it!")

- print("Congratulations, you got it!")
- Guess a number: 0

#### **python3**

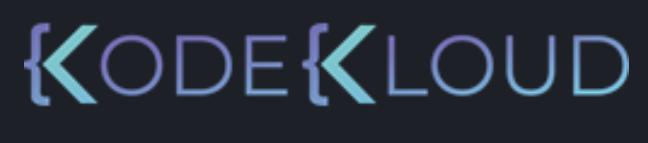

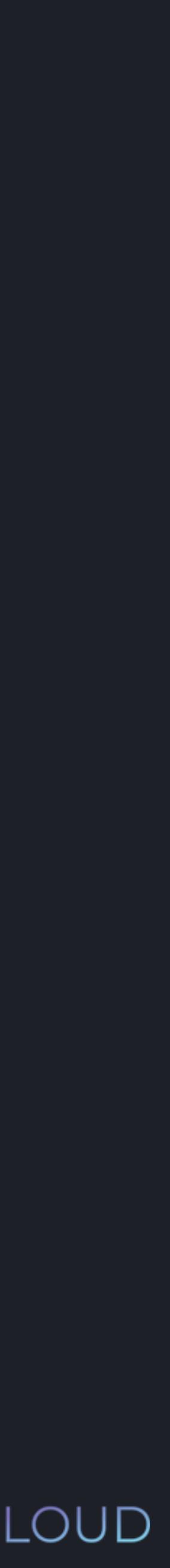

#### $\bullet\bullet\bullet$

- >>> secret\_number = 3
- >>> guess = int(input("Guess a number: "))
- >>> while guess != secret\_number:
	- guess = int(input("Guess a number: "))

else:

#### **python3 python3**

- >>> secret\_number = 3
- >>> guess = int(input("Guess a number: "))
- >>> while guess != secret\_number:

- guess = int(input("Guess a number: "))
- print("Congratulations, you got it!")

else:

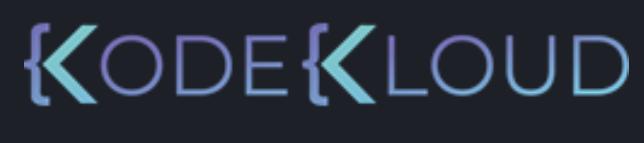

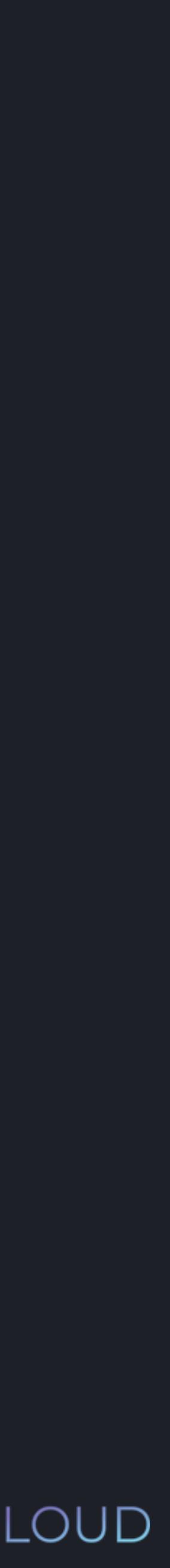

- Guess a number: 0
- Guess a number: 4

- >>> secret\_number = 3
- >>> guess = int(input("Guess a number: "))
- >>> while guess != secret\_number:

else:

- Guess a number: 0
- Guess a number: 4
- Guess a number: 3

- guess = int(input("Guess a number: "))
- print("Congratulations, you got it!")

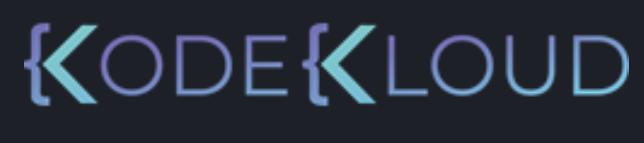

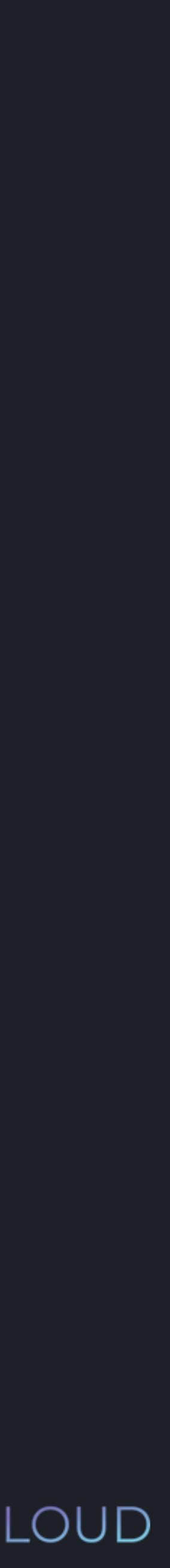

#### **python3 python3**

- >>> secret\_number = 3
- >>> guess = int(input("Guess a number: "))
- >>> while guess != secret\_number:

- guess = int(input("Guess a number: "))
- print("Congratulations, you got it!")

else:

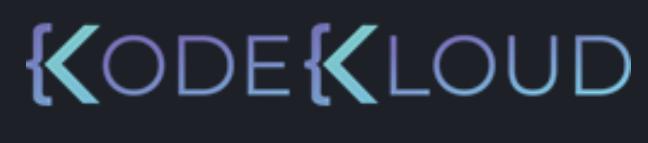

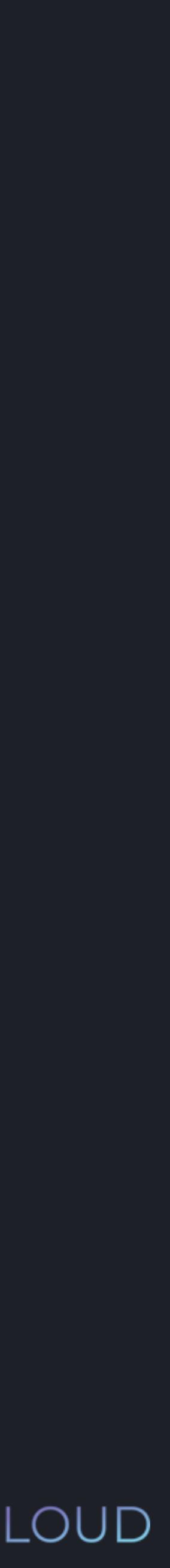

- Guess a number: 0
- Guess a number: 4
- Guess a number: 3

Congratulations, you got it! >>>

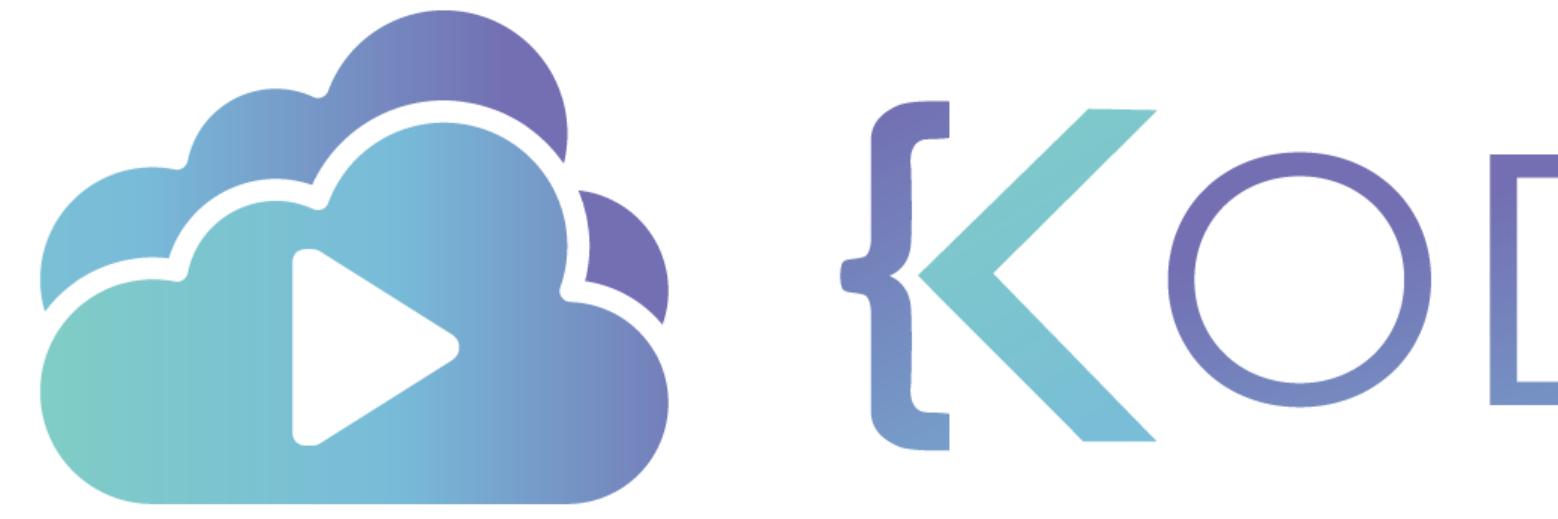

TA KODEKLOUD

## $\overline{\phantom{a}}$ Loops - For

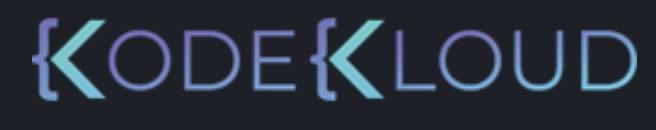

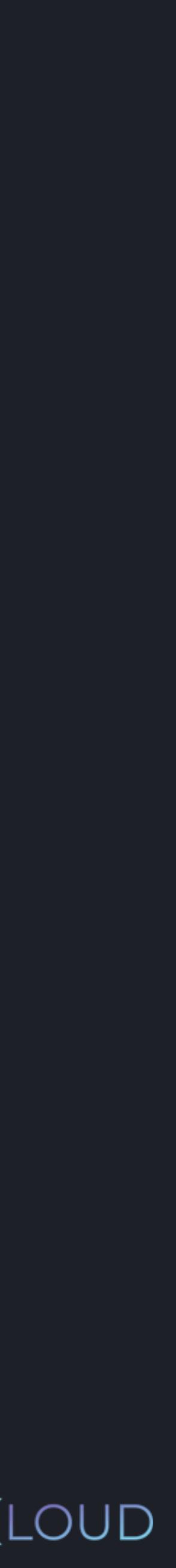

## for ... in ...:

KODEKLOUD

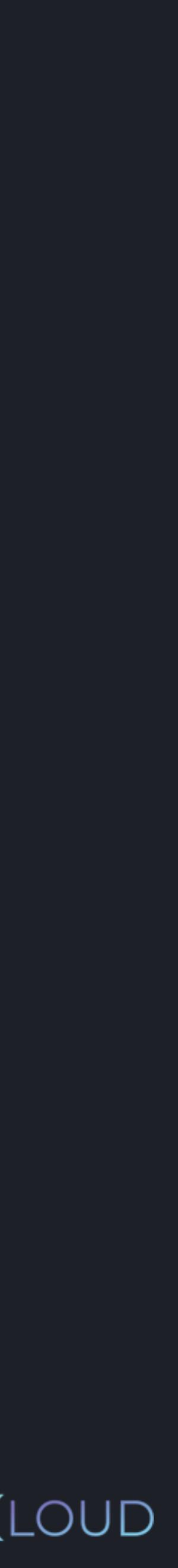

## for i in range(9):

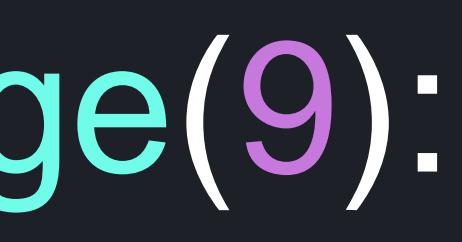

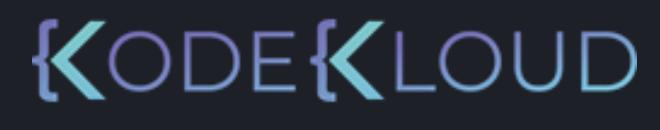

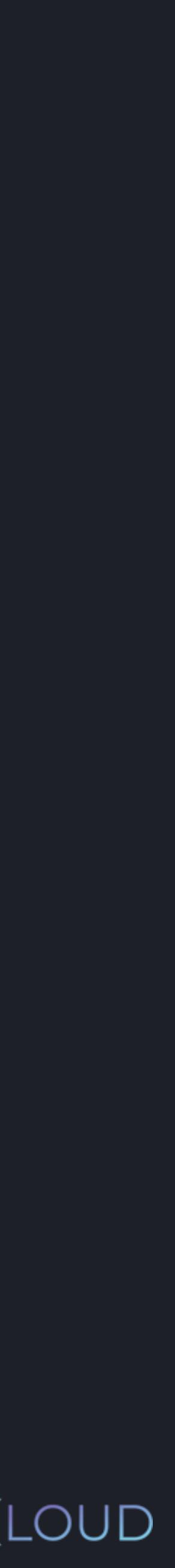

## for i in range(9):

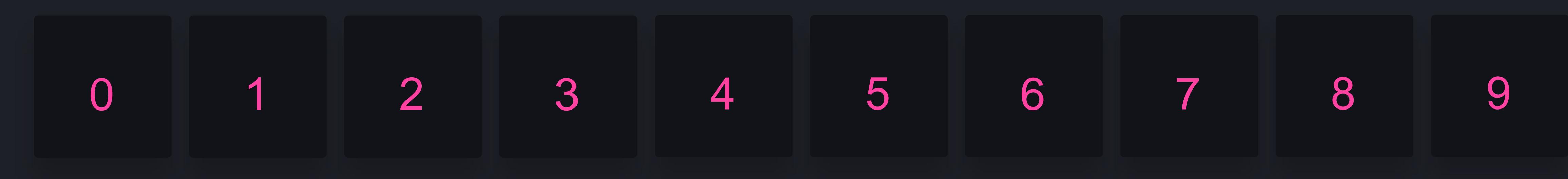

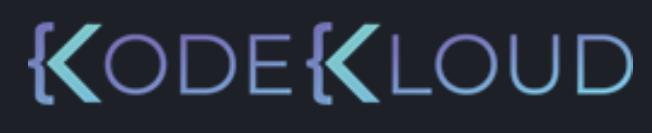

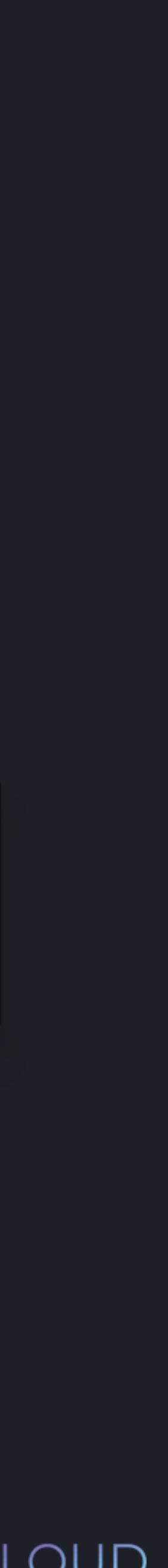

## for i in range(9):

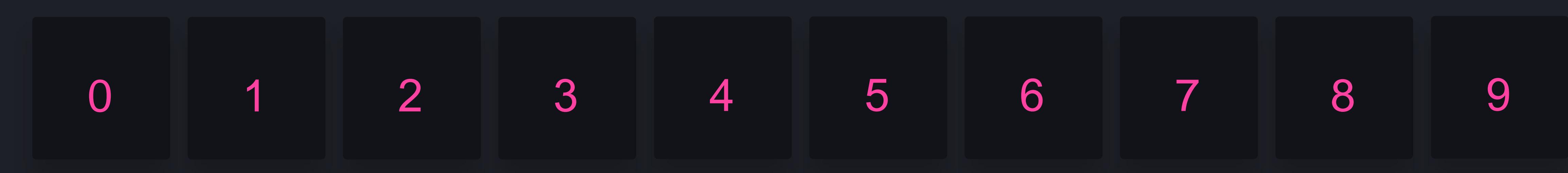

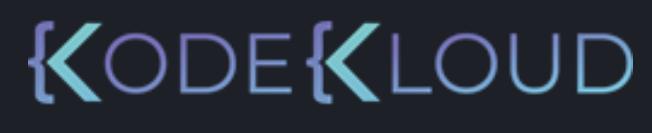

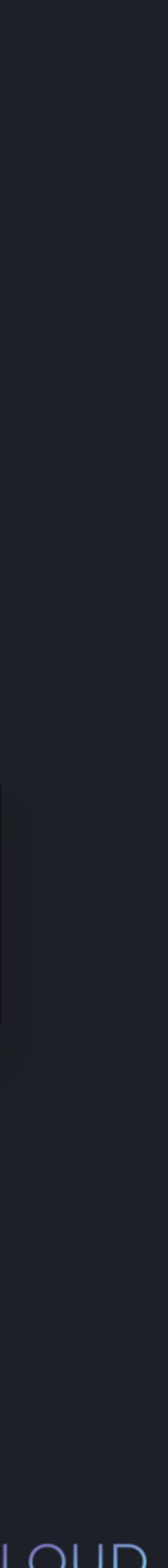

#### **python3 python3**

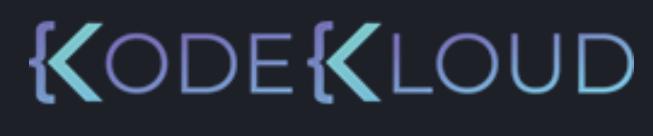

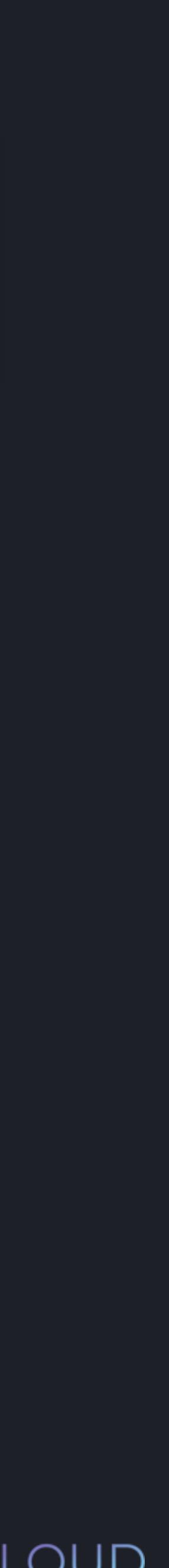

>>> print("i is: ", i) for i in range(9):

i is: 0

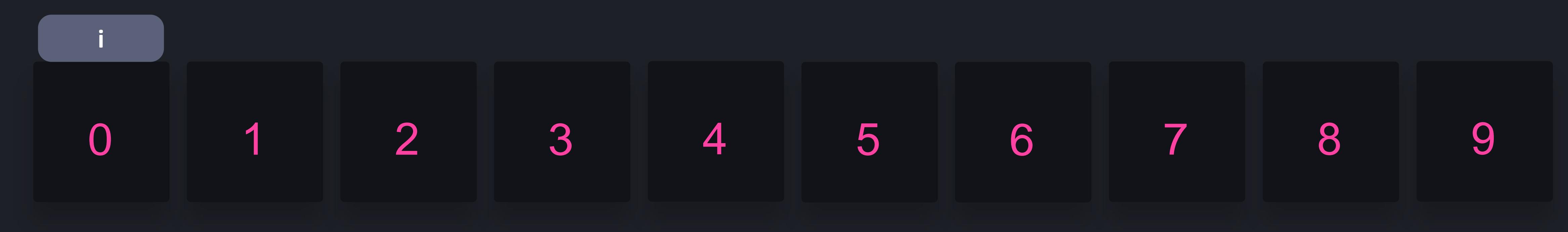

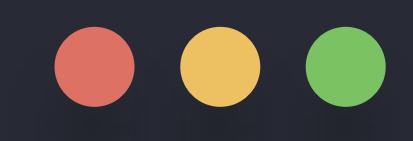

#### **python3 python3**

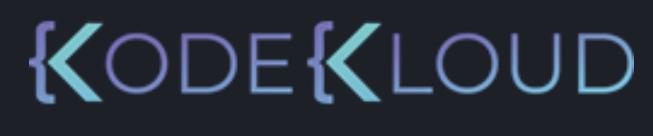

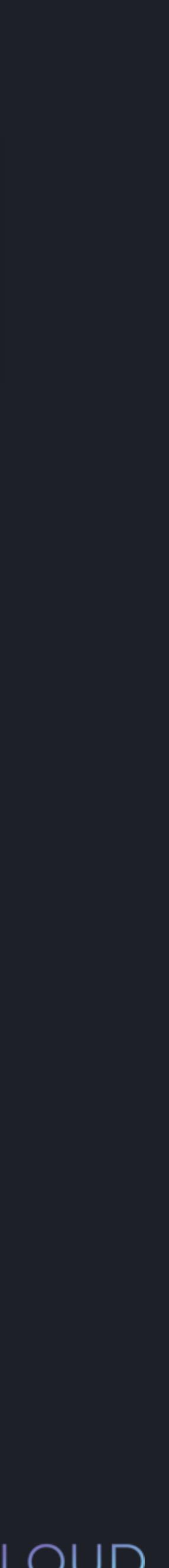

>>> print("i is: ", i) for i in range(9):

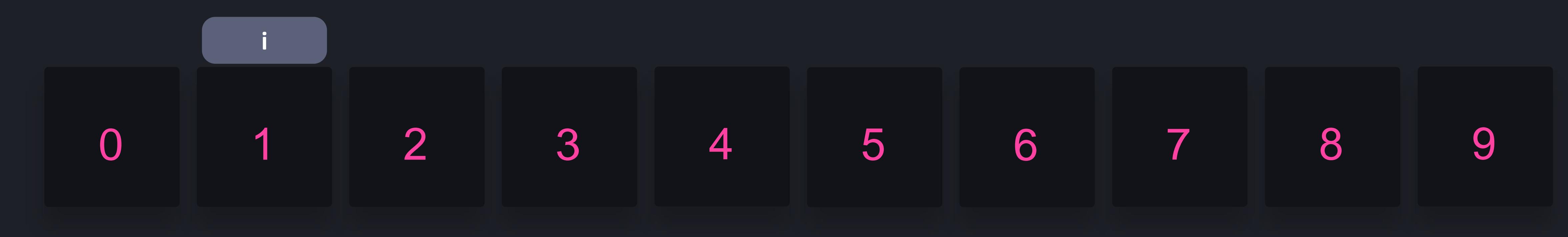

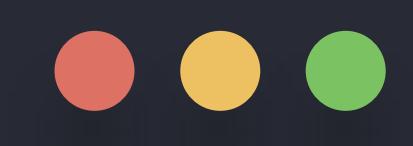

i is: 0 i is: 1

>>> print("i is: ", i) for *i* in range(9):

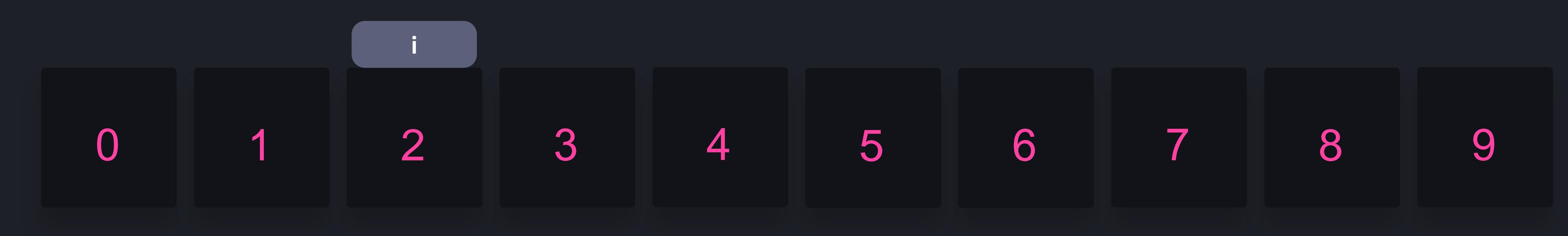

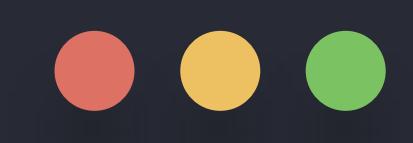

i is: 0 i is: 1 i is: 2

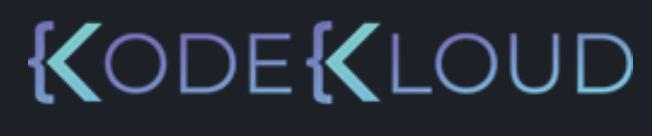

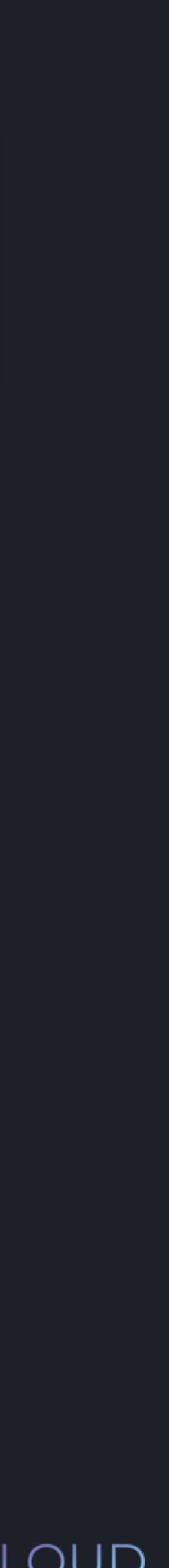

#### **python python3 3**

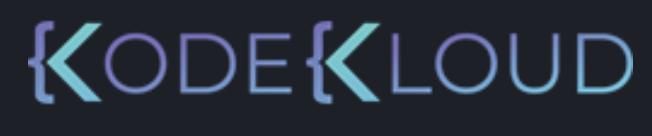

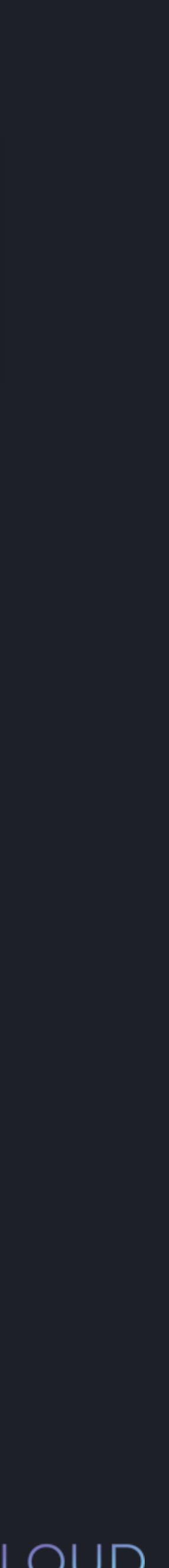

>>> print("i is: ", i) for i in range(9):

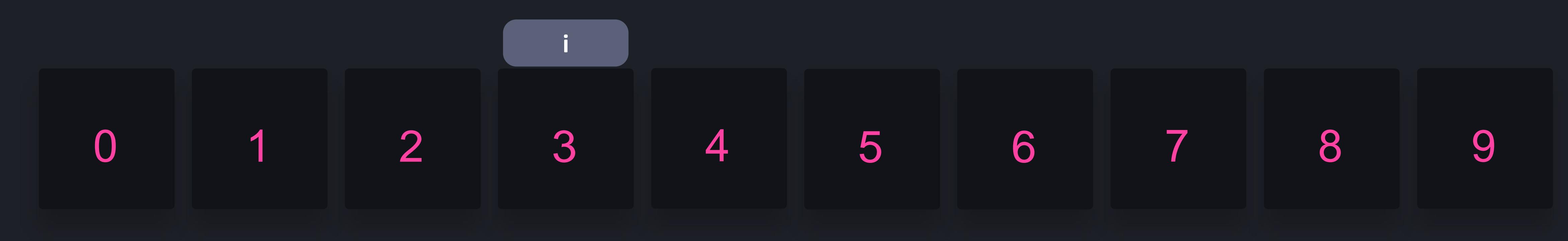

 $\begin{array}{c} \bullet\bullet\bullet\end{array}$ 

i is: 0 i is: 1 i is: 2 i is: 3

#### **python python3 3**

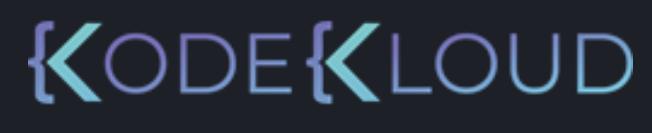

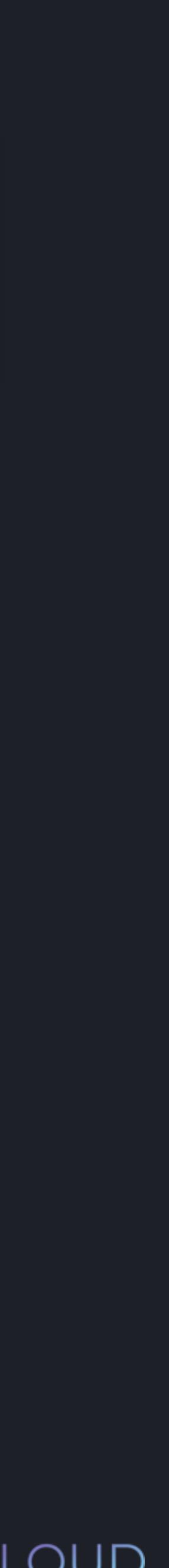

>>> print("i is: ", i) for i in range(9):

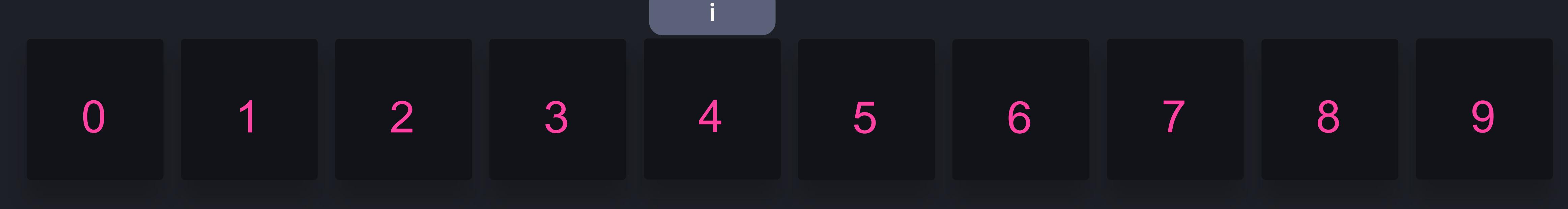

 $\begin{array}{c} \bullet\bullet\bullet\end{array}$ 

i is: 0 i is: 1 i is: 2 i is: 3 i is: 4

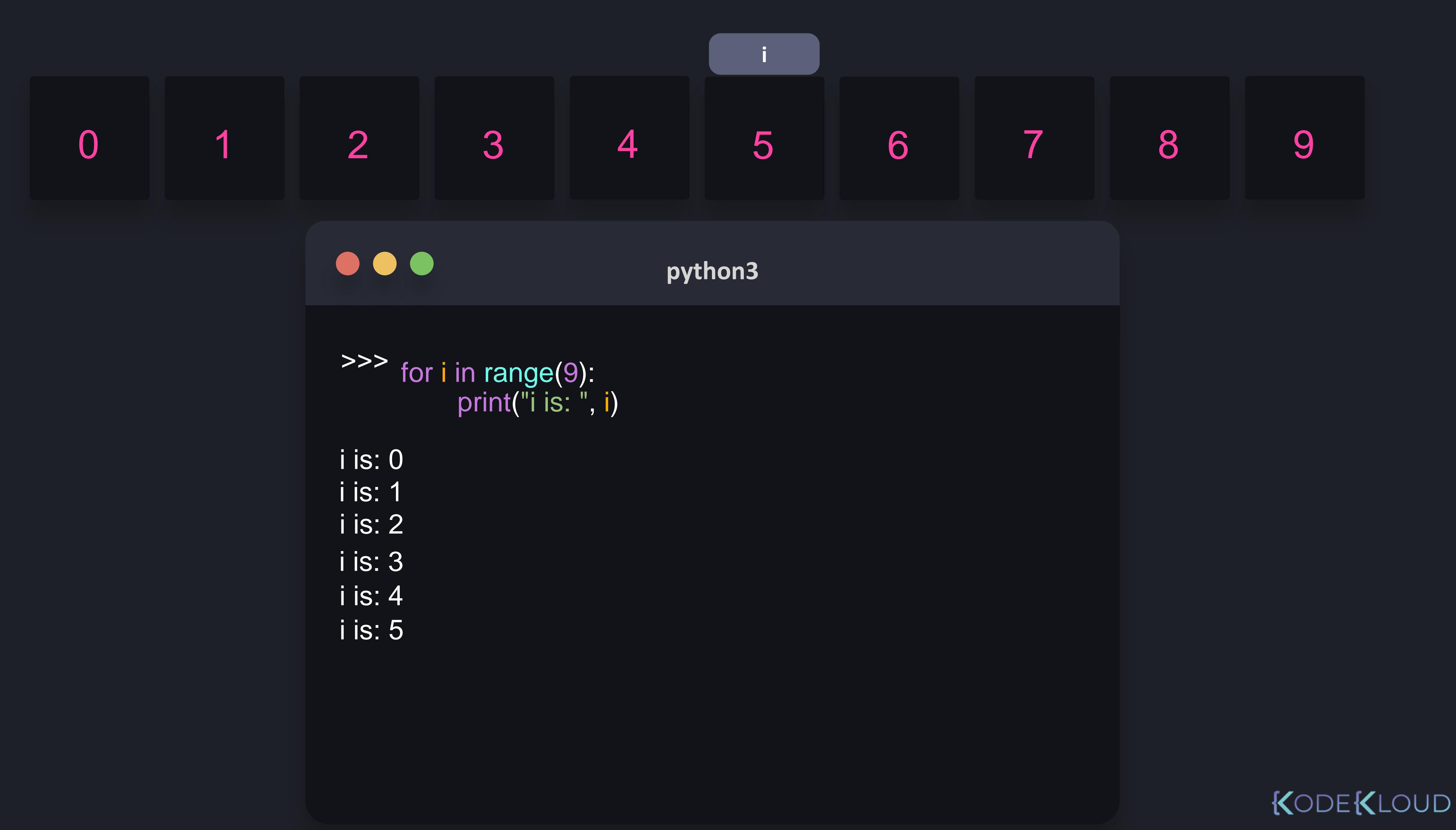

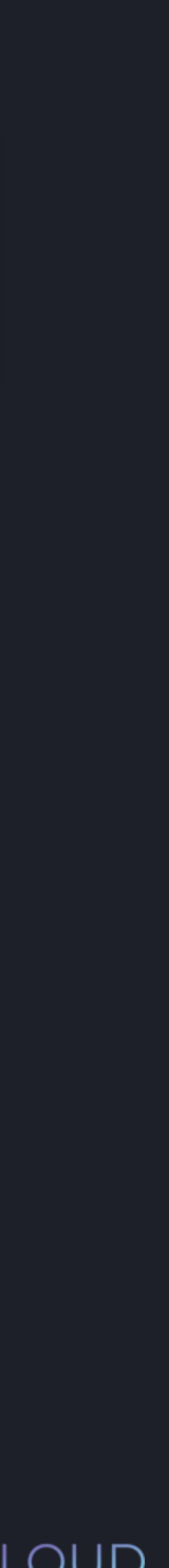

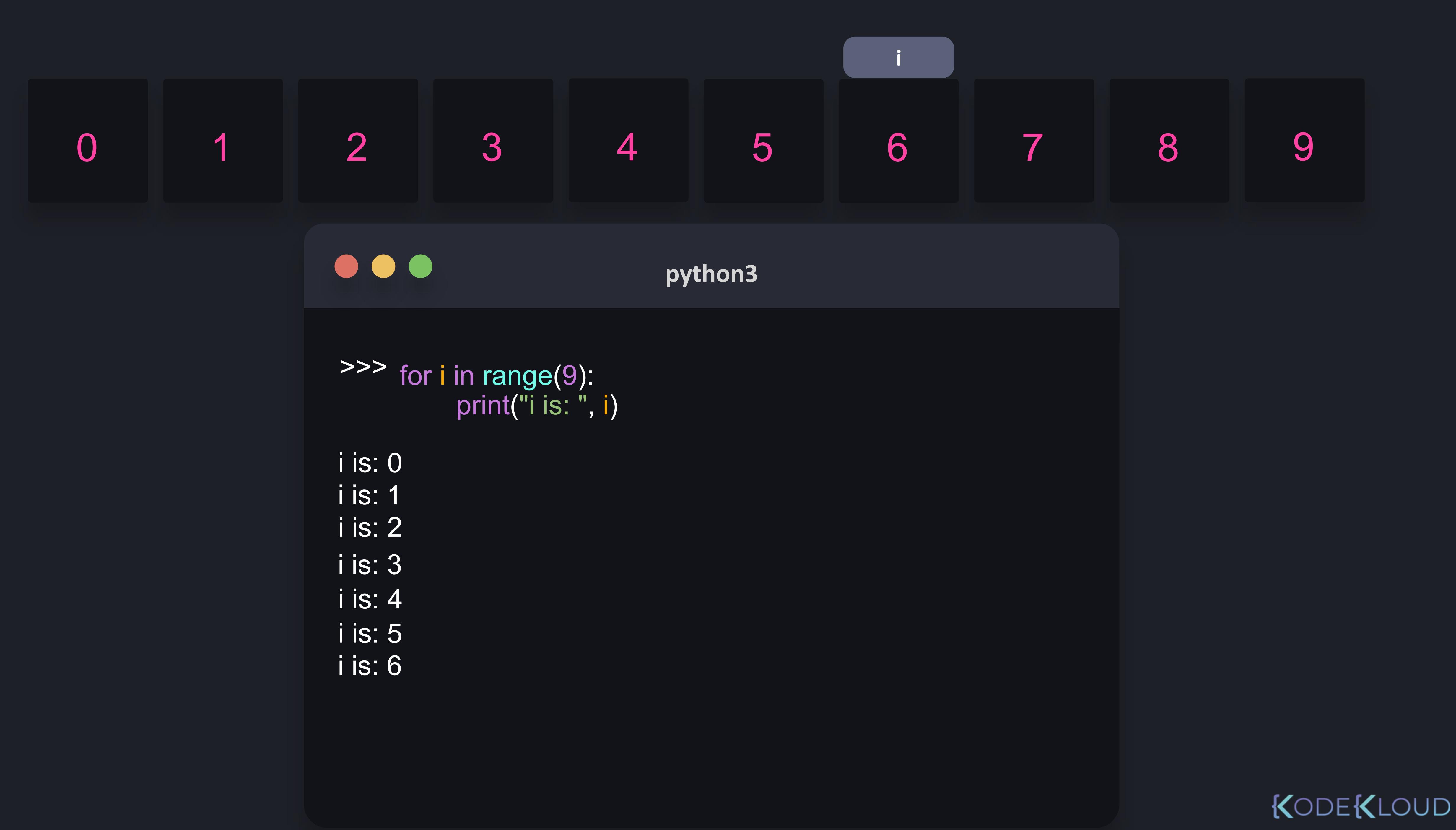

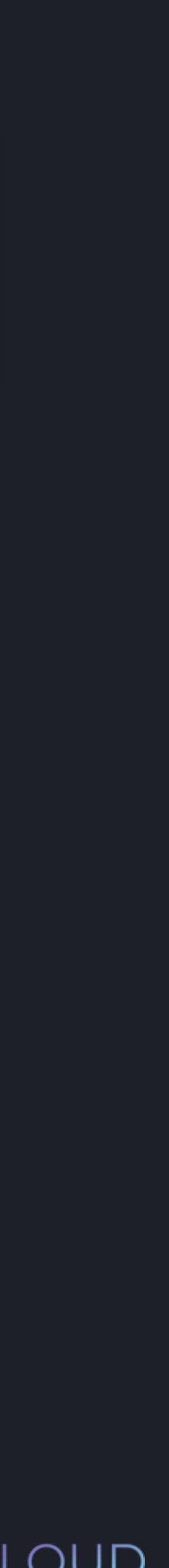

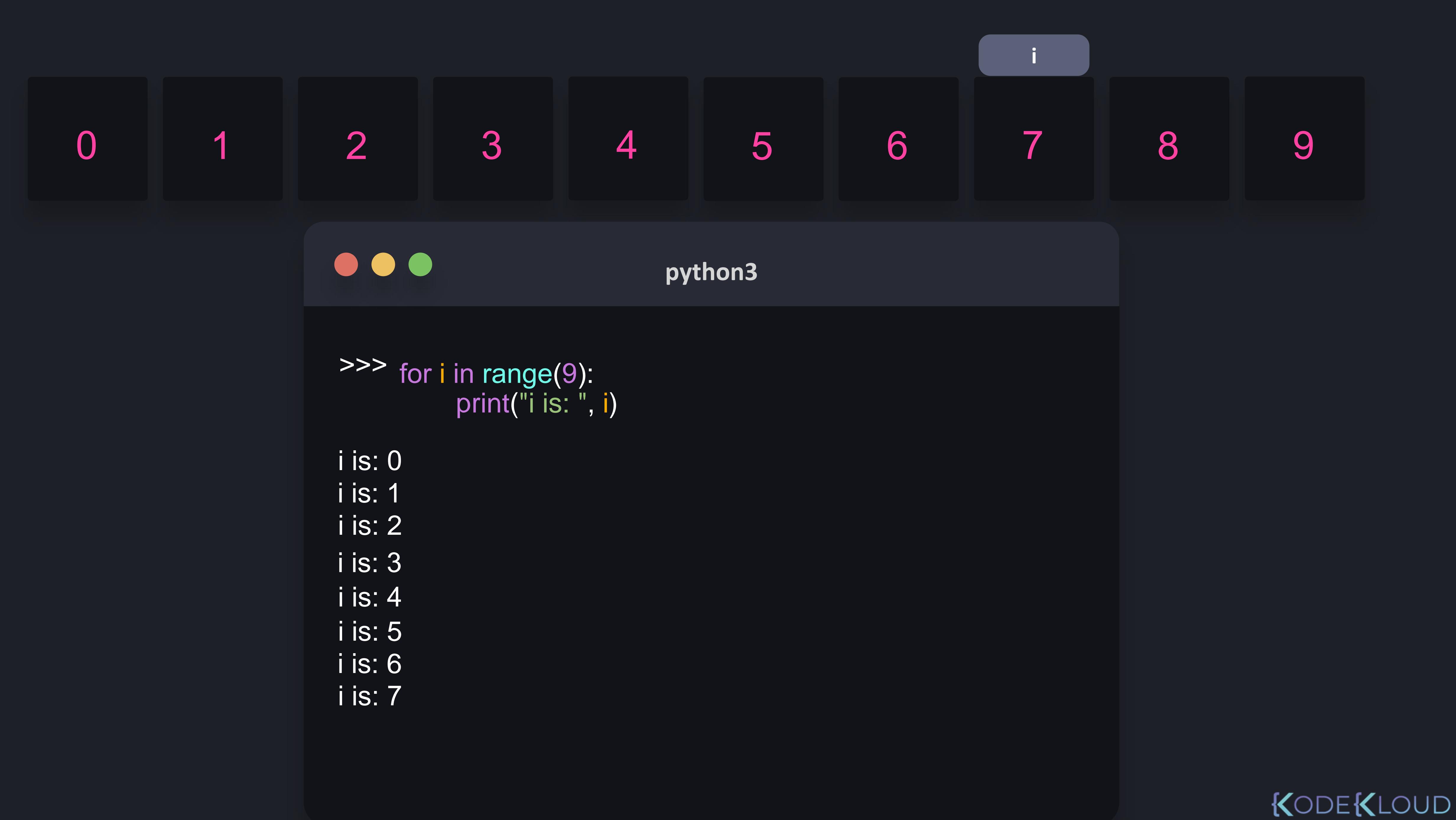

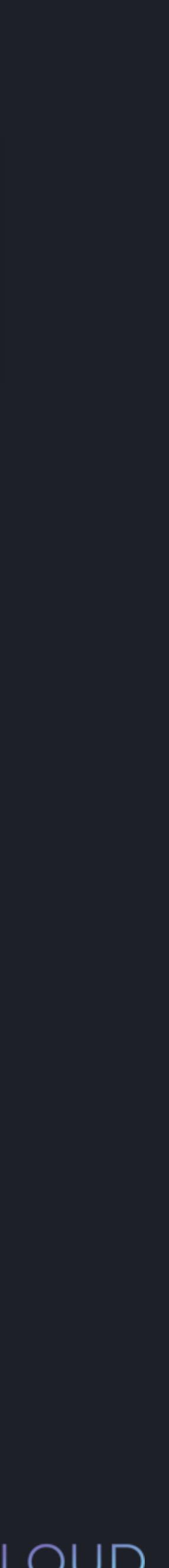

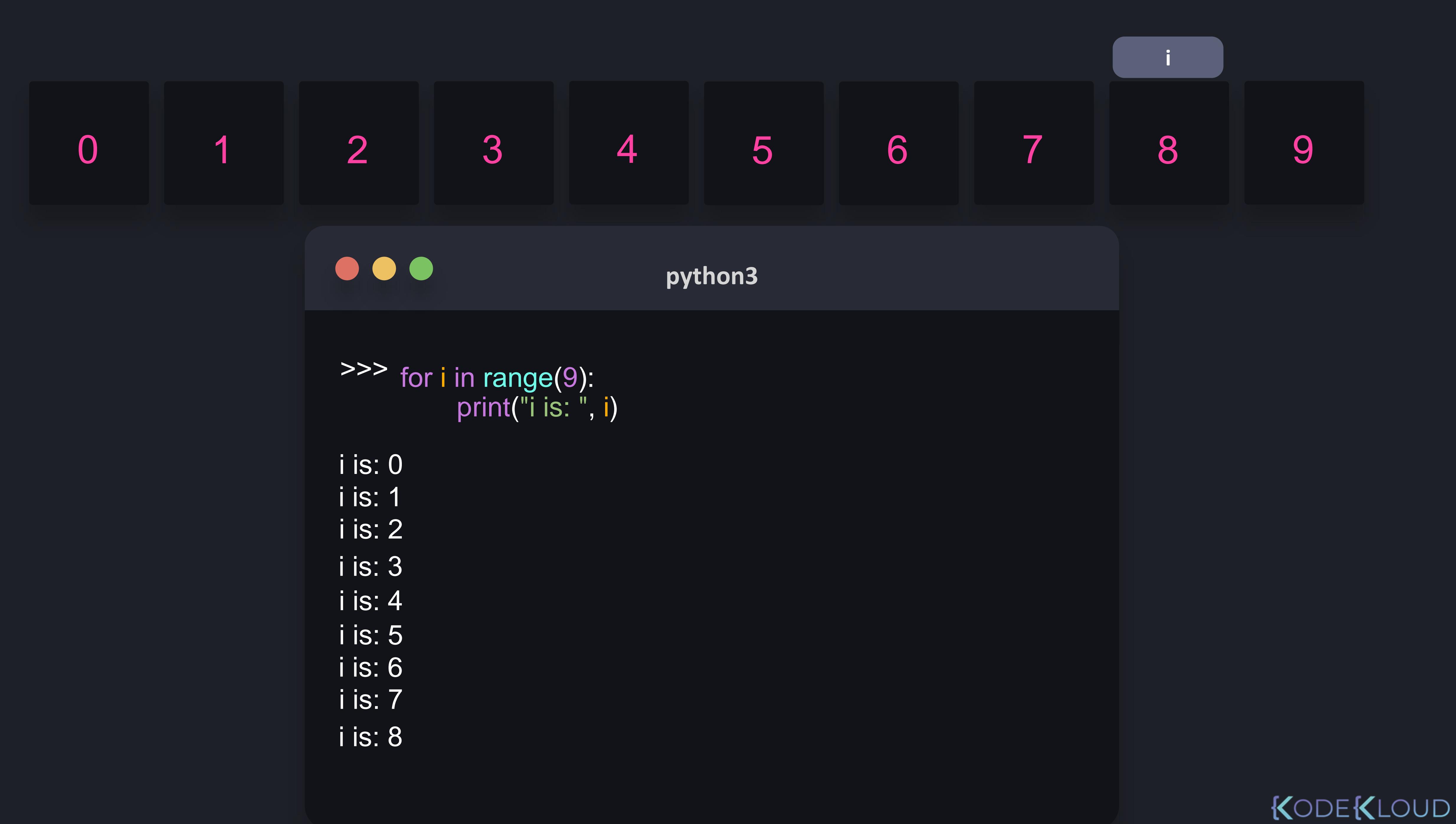

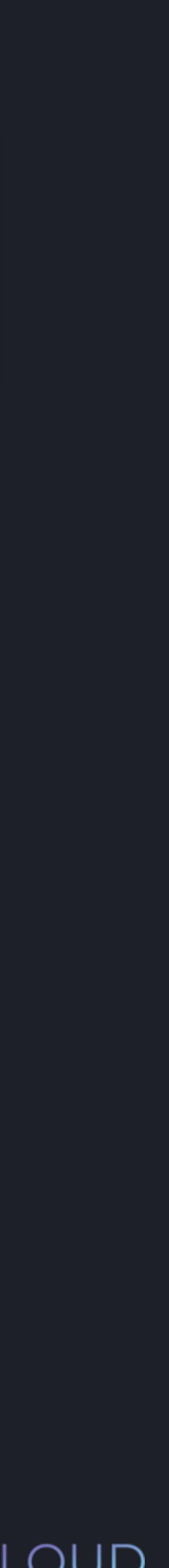

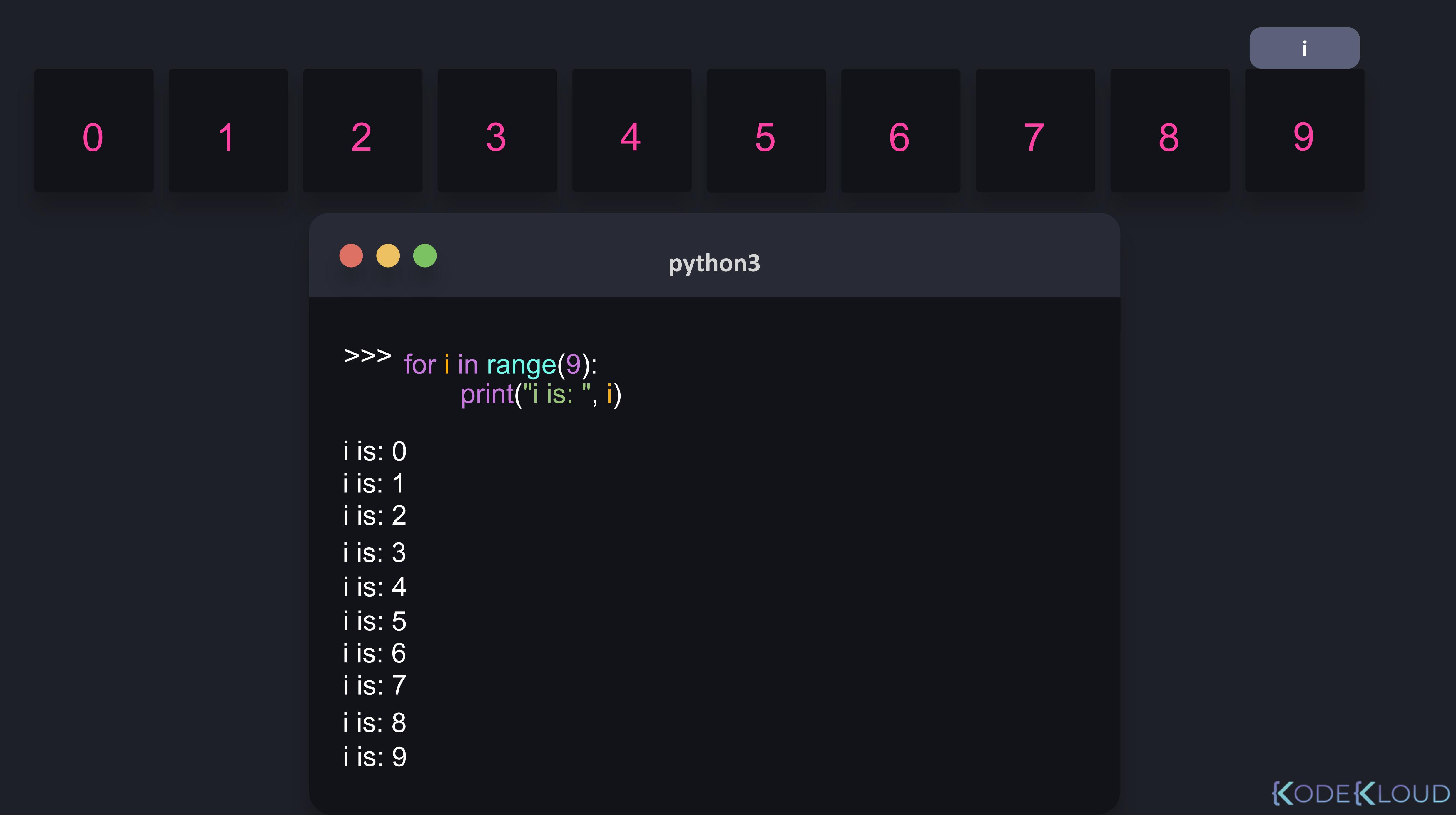

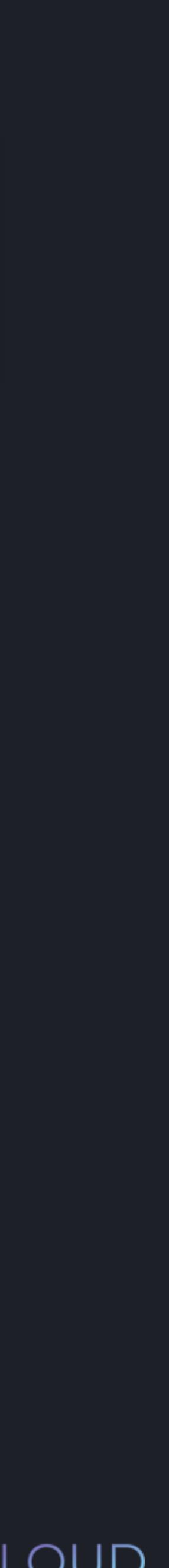

# for i in range(2, 5):

2 3 4

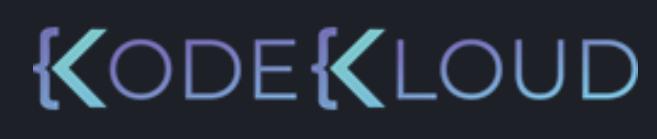

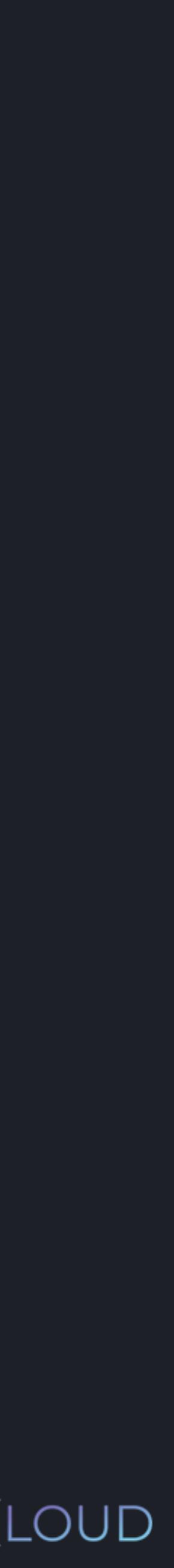

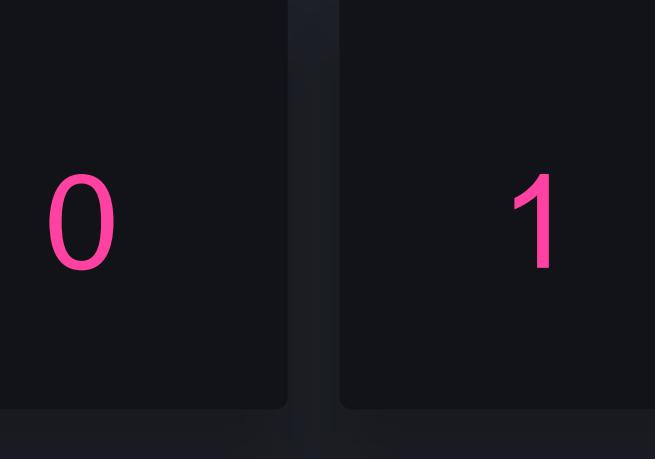

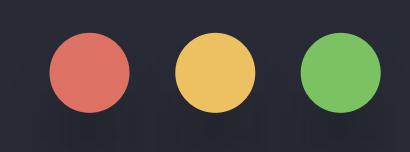

>>> print("i is: ", i) for *i* in range(5):

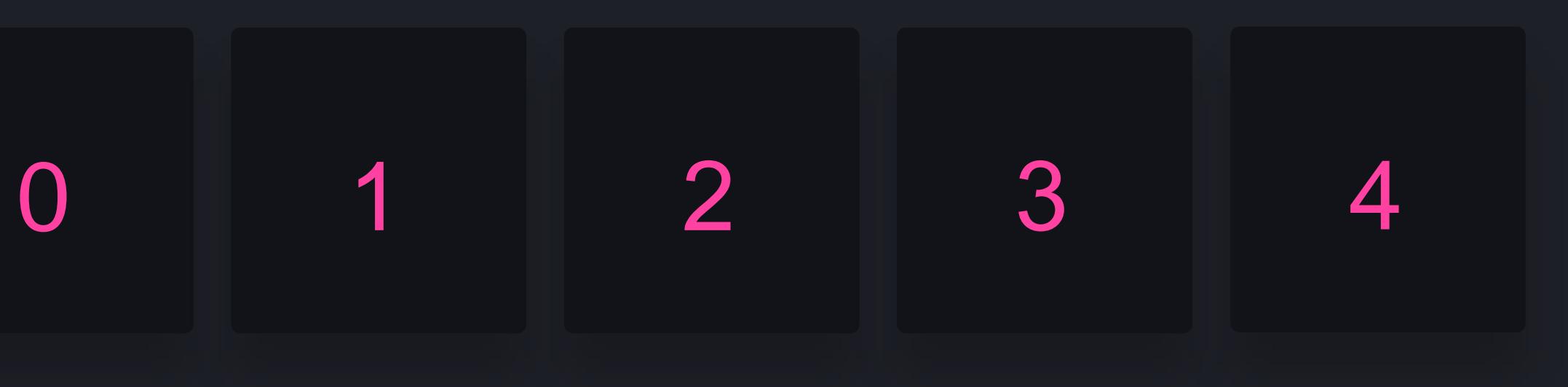

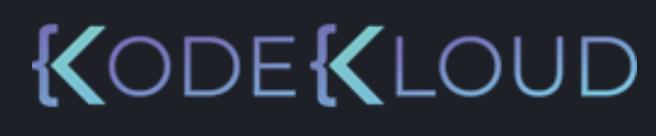

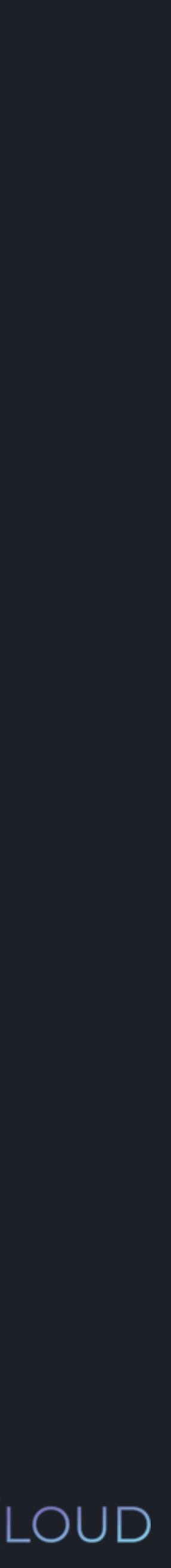

#### **python python3 3**

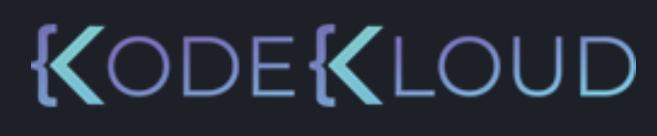

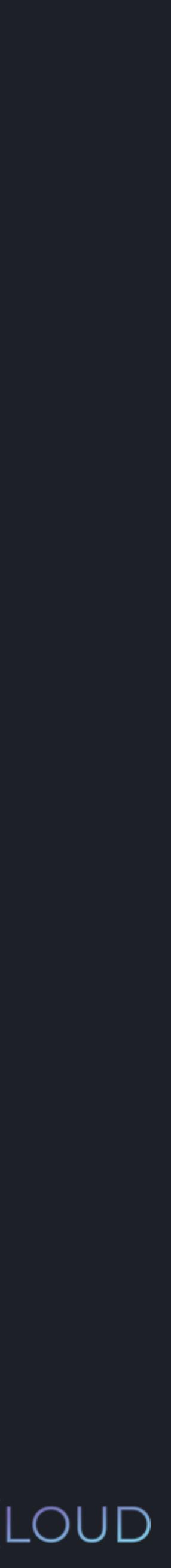

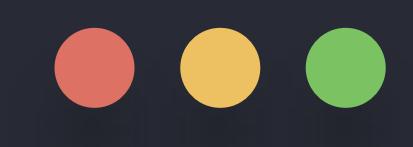

>>> print("i is: ", i) for i in range(5):  $if(i == 2)$ : break

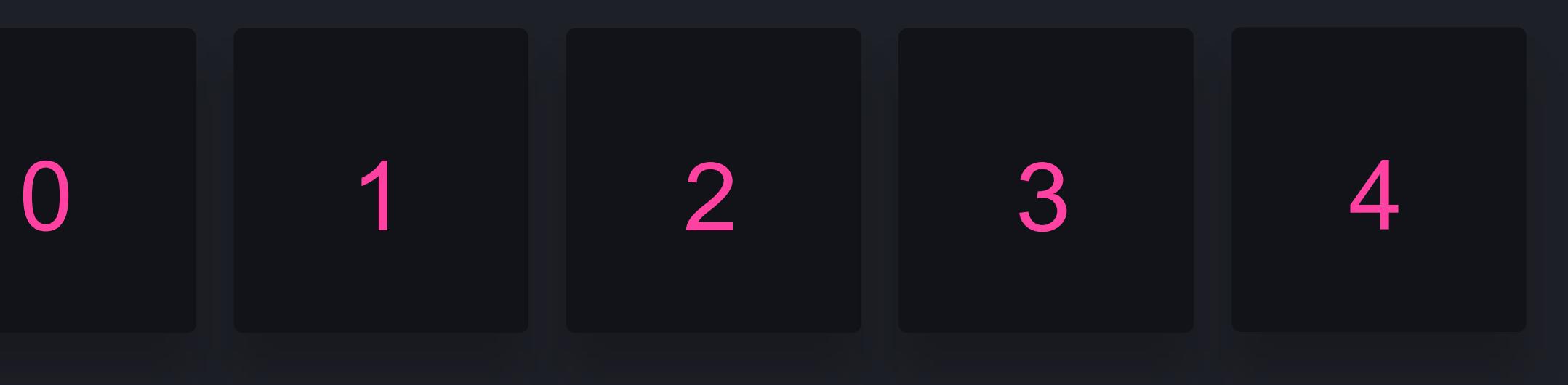

#### **python3 python3**

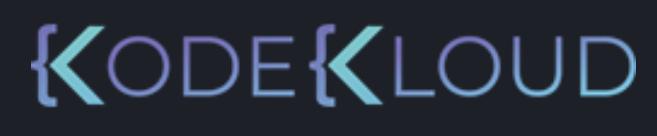

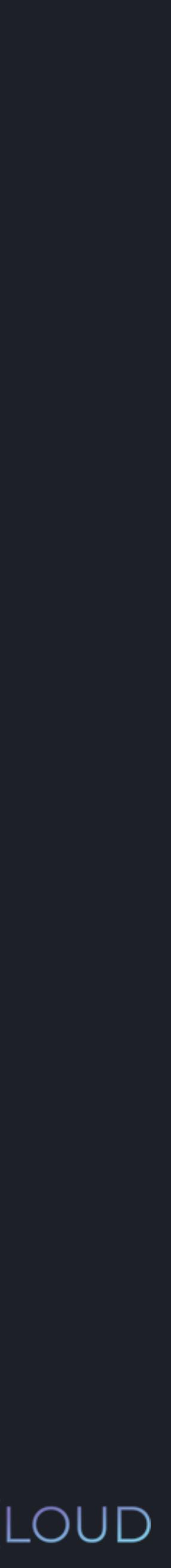

>>> print("i is: ", i) for i in range(5):  $if(i == 2):$ break

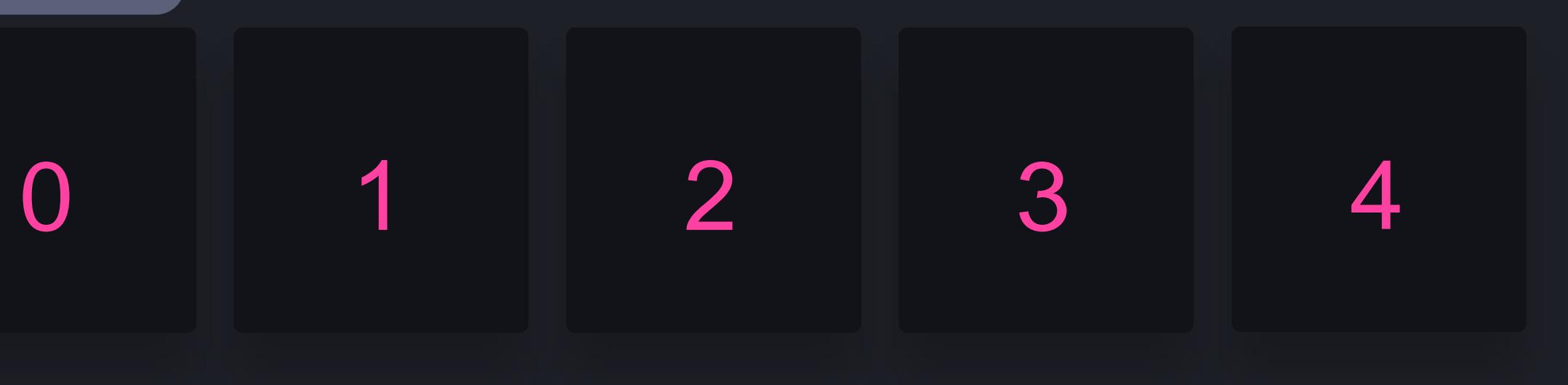

# **i**

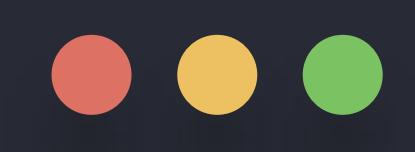

0

T

## $\bullet\bullet\bullet$

 $\overline{\mathbf{0}}$ 

>>> for i in range(5):  $if(i == 2):$ break print("i is: ", i)

 $\overline{0}$  $\overline{1}$ 

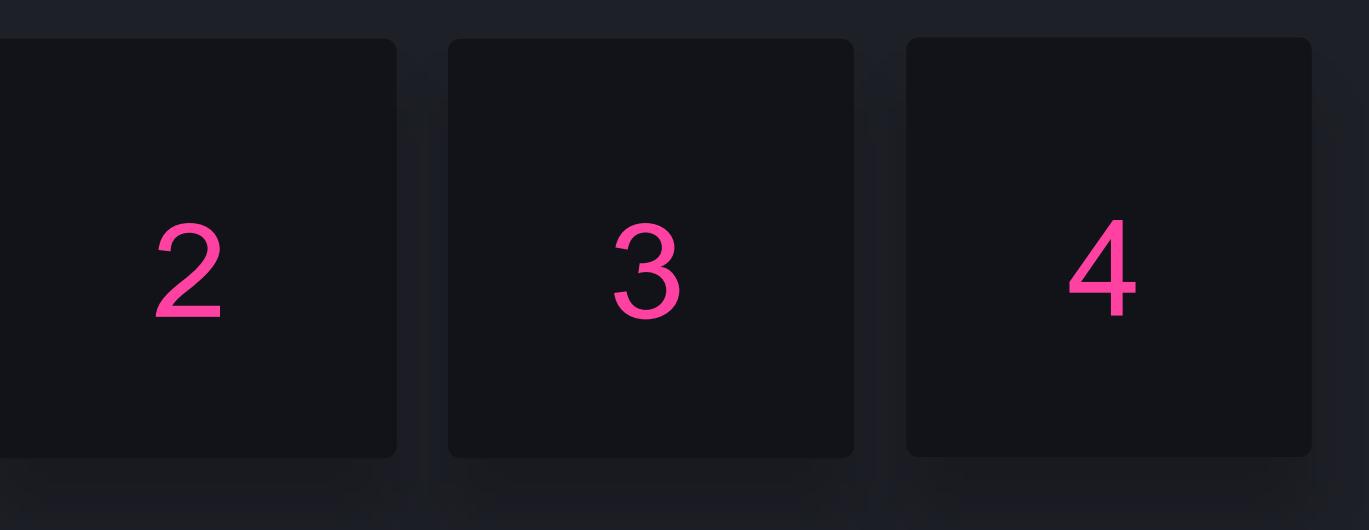

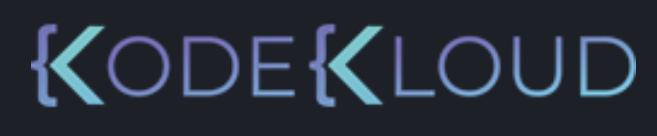

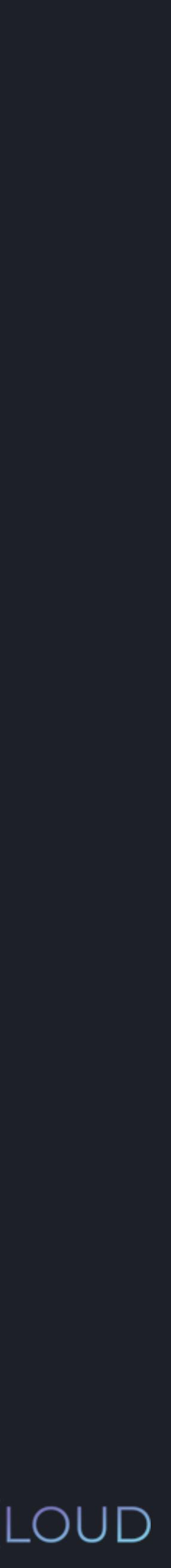
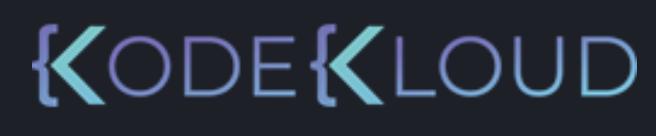

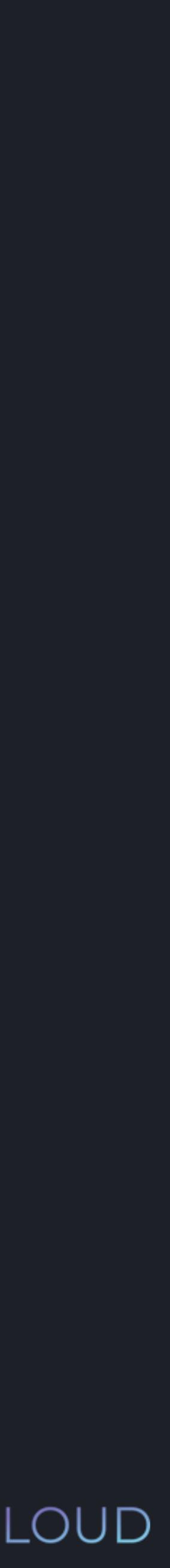

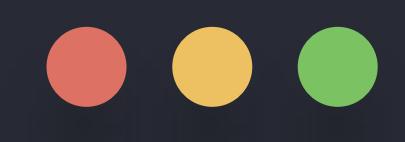

>>> print("i is: ", i) for *i* in range(5):  $if(i == 2):$ break

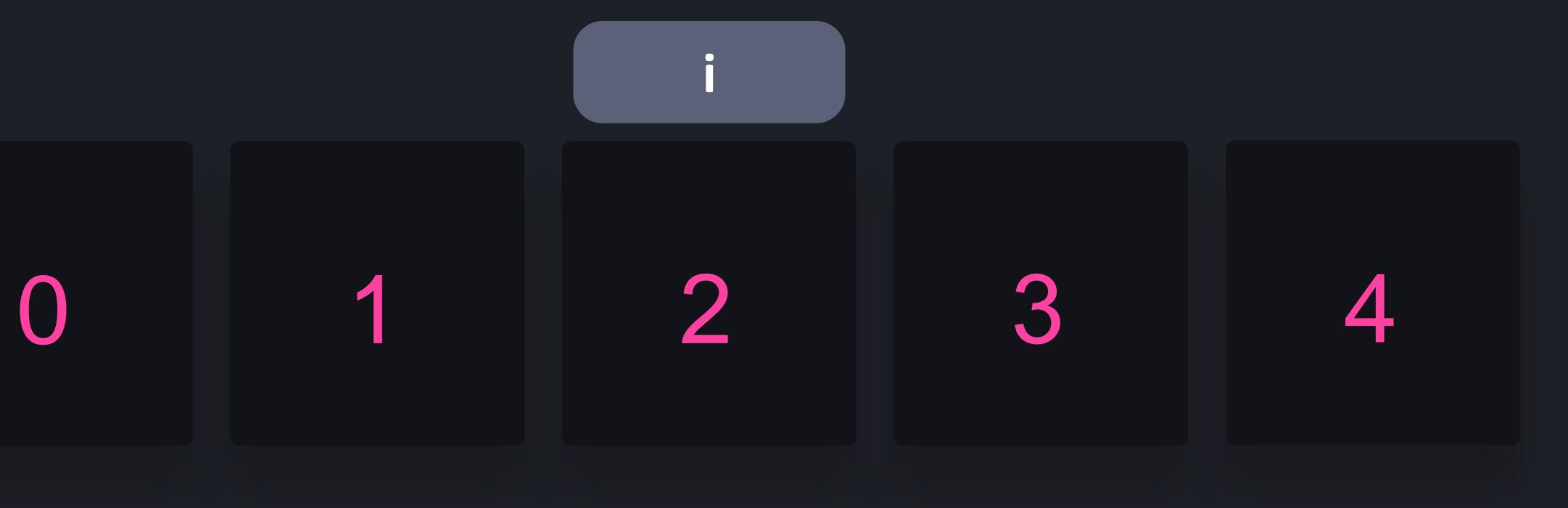

0 1

>>>

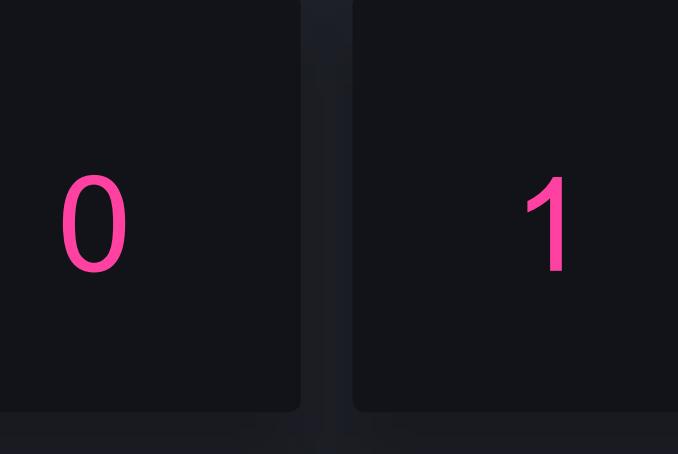

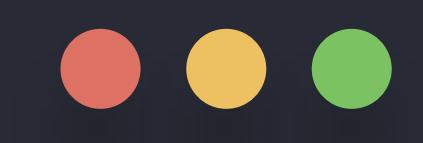

#### >>> print("i is: ", i) for *i* in range(5):

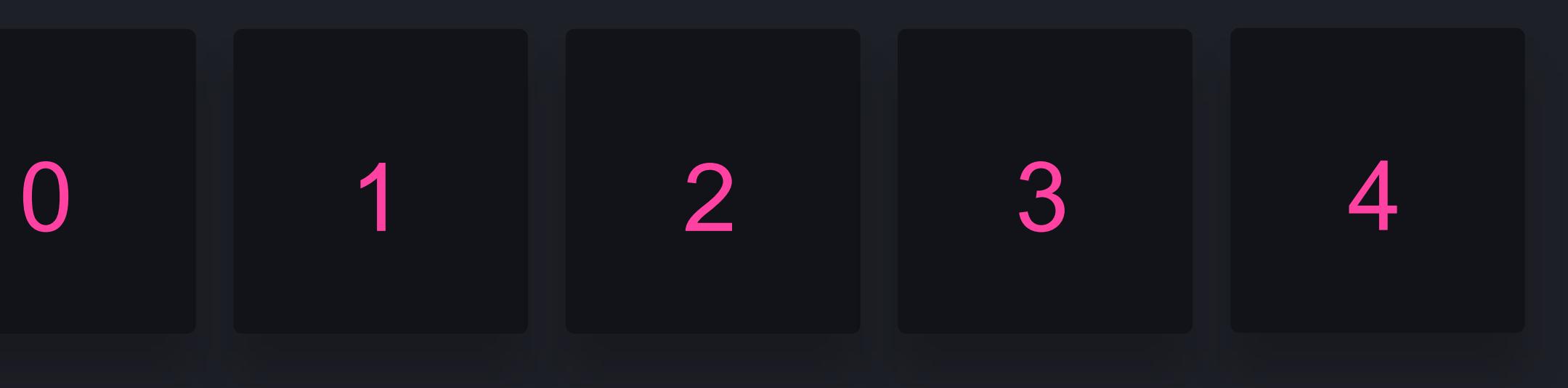

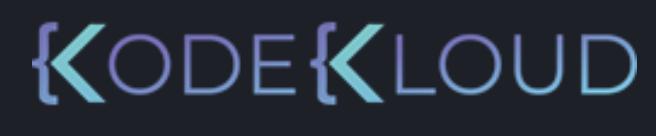

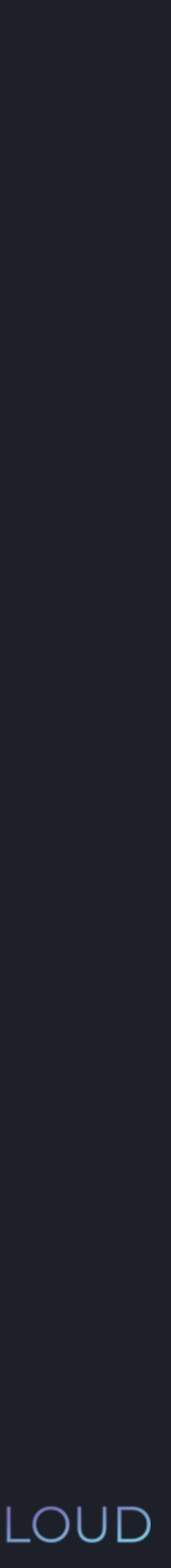

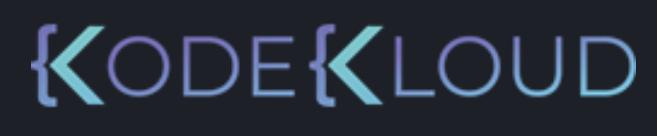

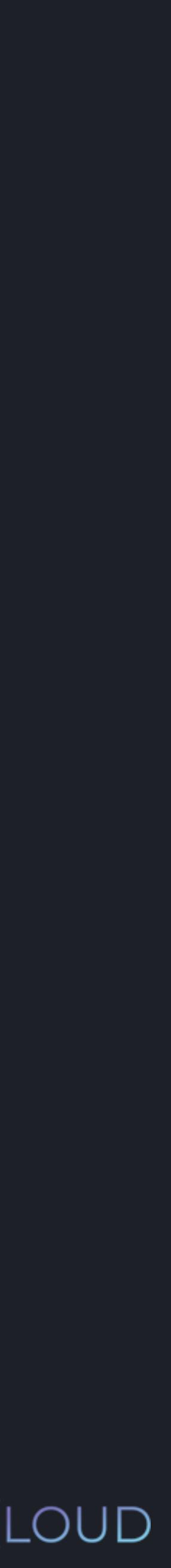

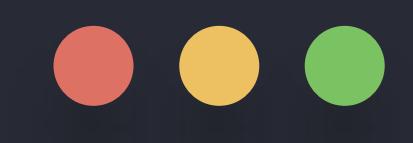

>>> print("i is: ", i) for i in range(5):  $if(i == 2)$ : continue

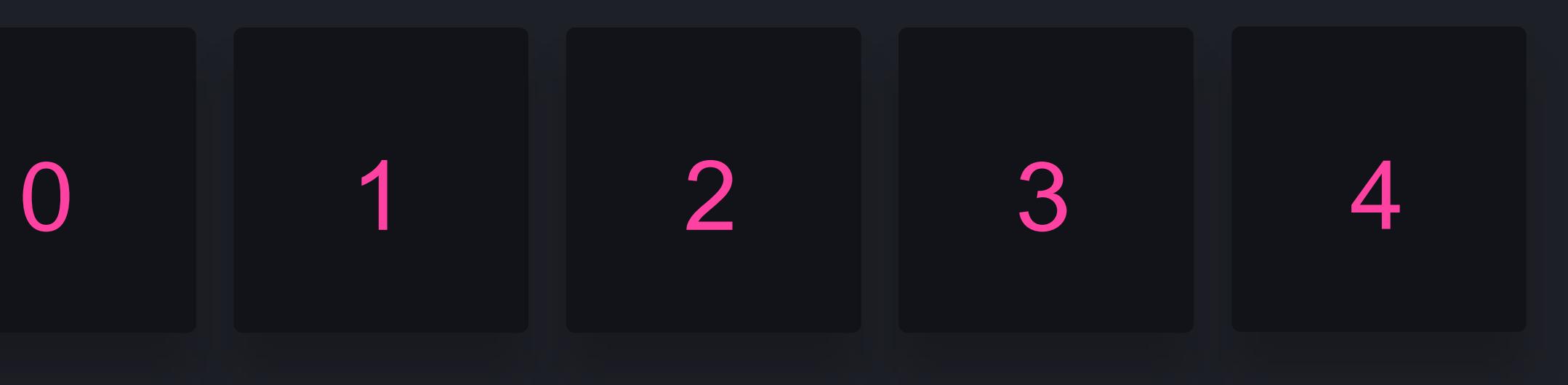

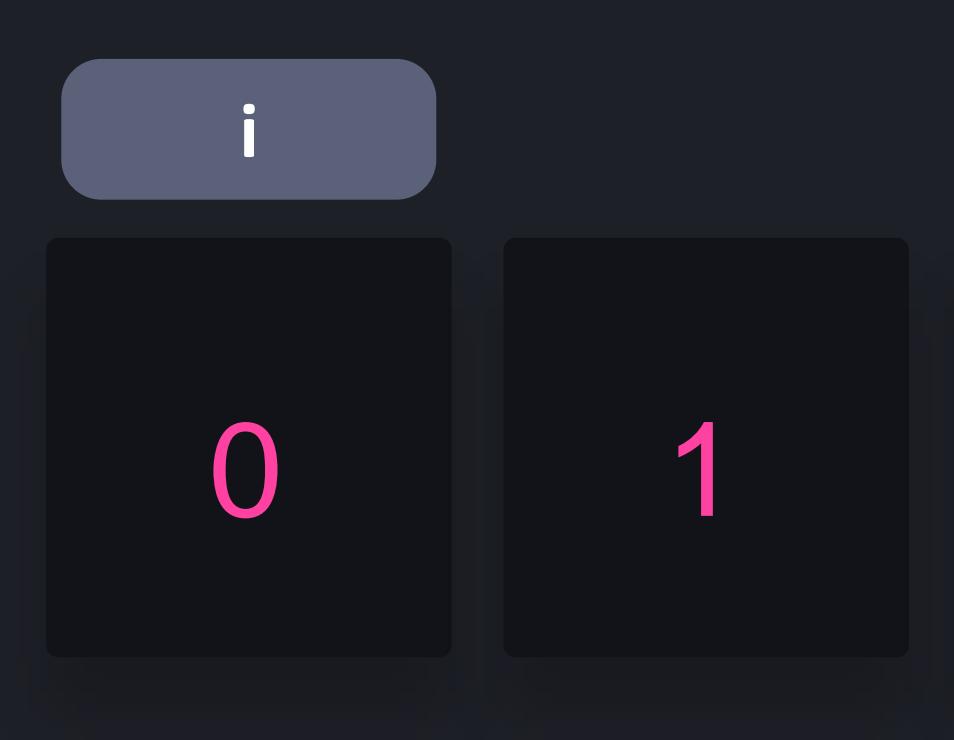

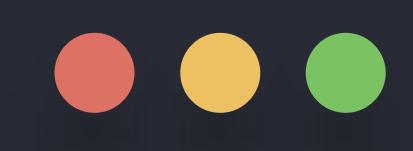

>>> for i in range(5):  $if(i == 2)$ : continue print("i is: ", i)

 $\overline{\mathbf{0}}$ 

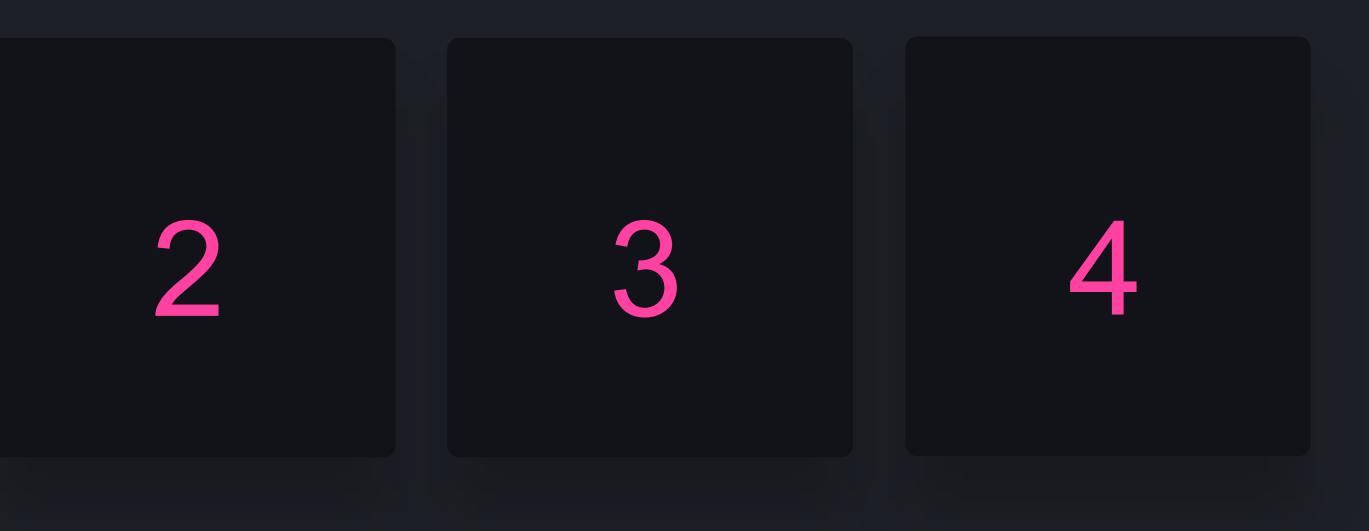

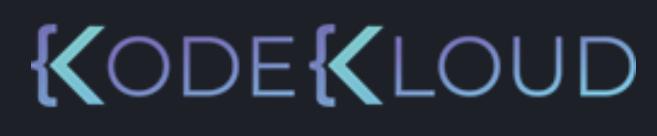

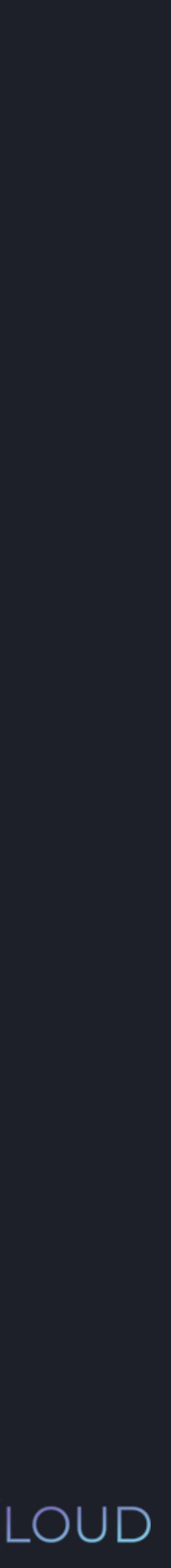

## $\overline{0}$

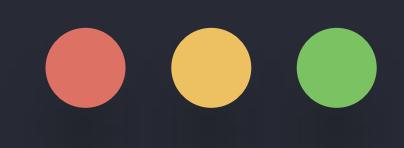

>>> for i in range(5):  $if(i == 2):$ continue print("i is: ", i)

 $\overline{\mathbf{0}}$  $\overline{1}$ 

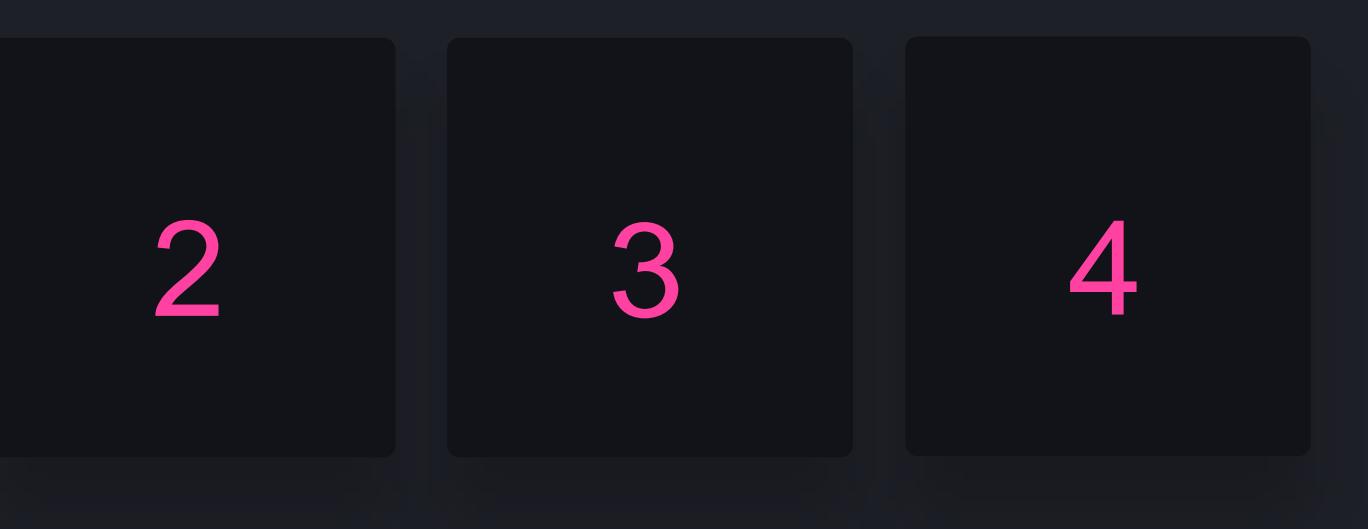

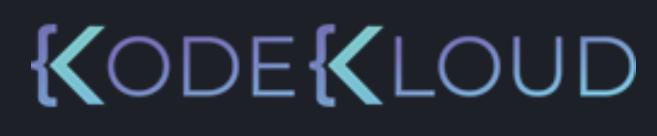

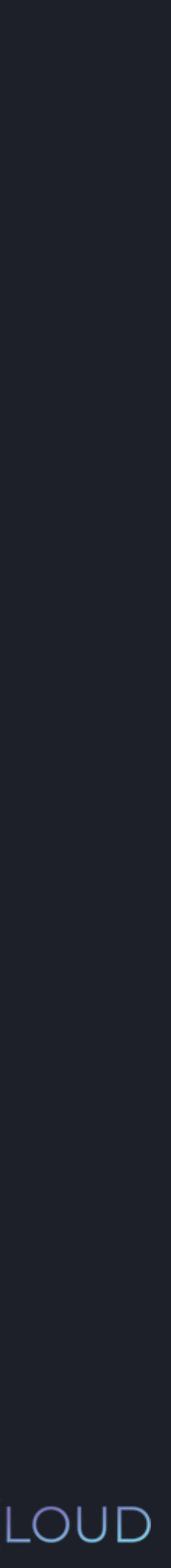

## $\overline{\mathbf{0}}$

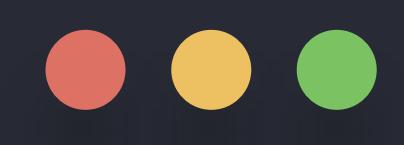

>>> for i in range(5):  $if(i == 2)$ : continue print("i is: ", i)

 $\overline{0}$  $\overline{1}$ 

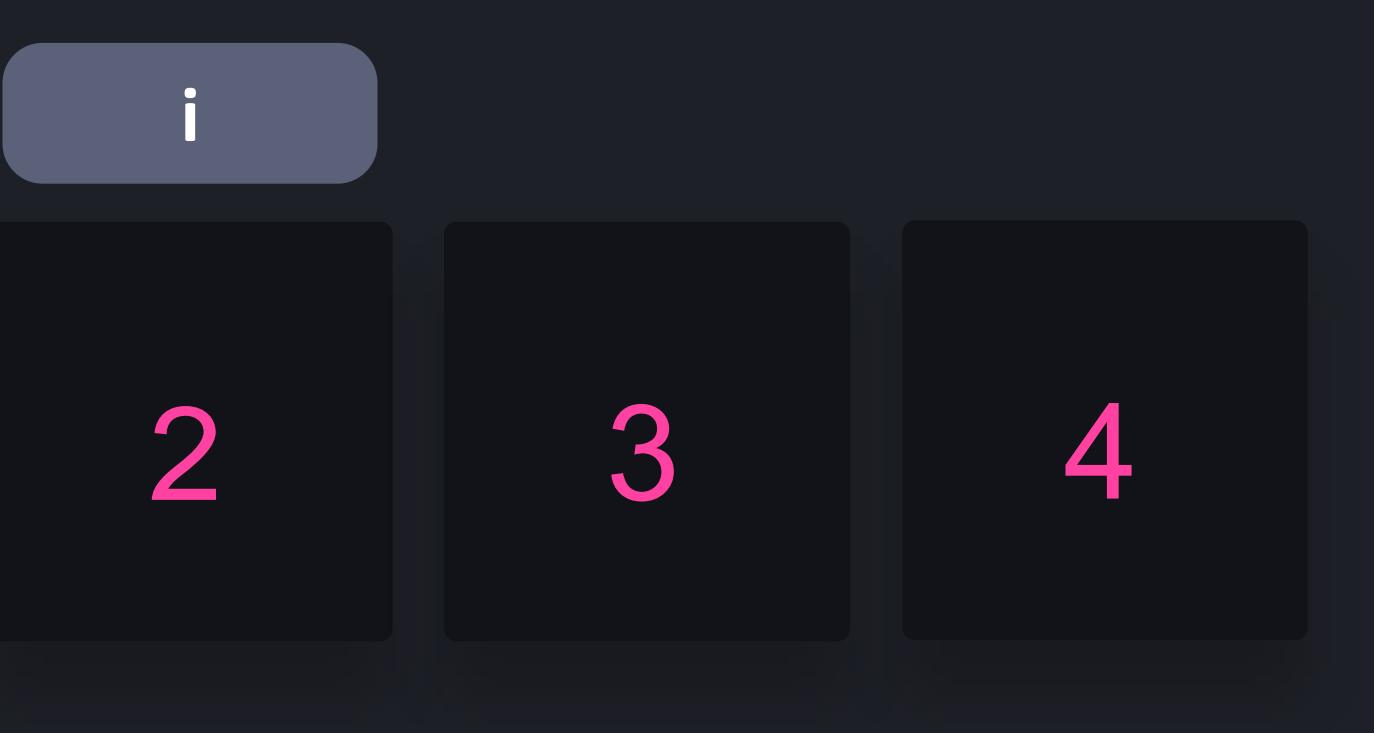

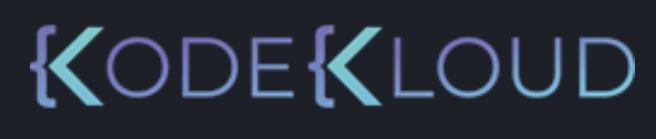

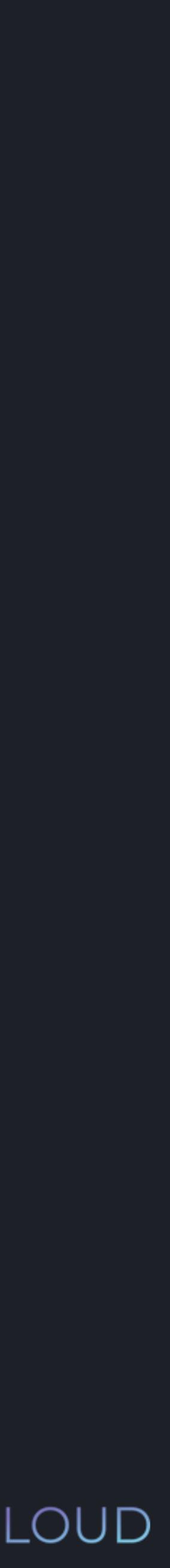

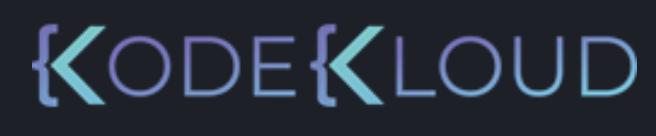

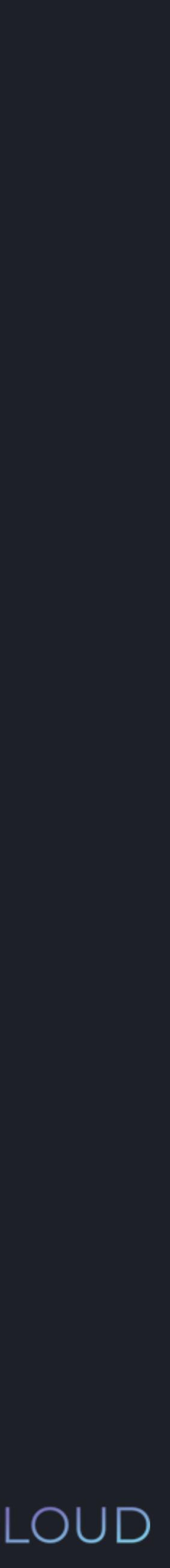

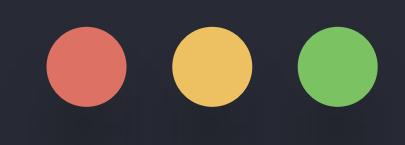

>>> print("i is: ", i) for i in range(5):  $if(i == 2):$ continue

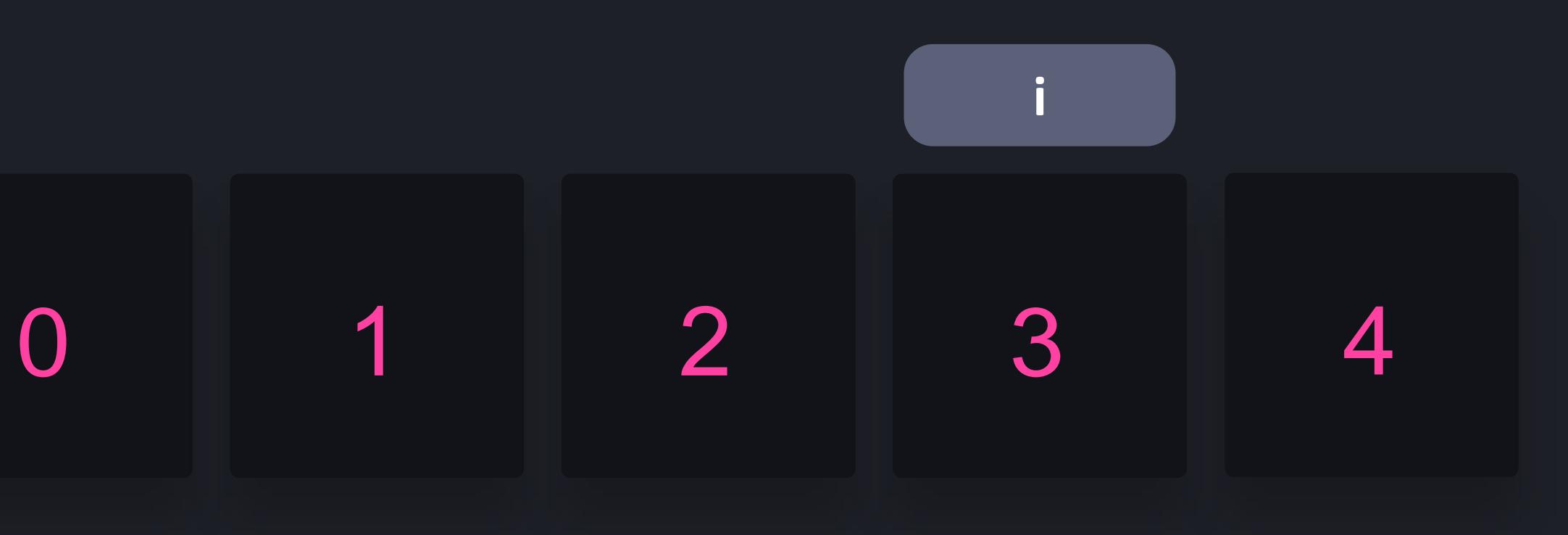

0 1 3

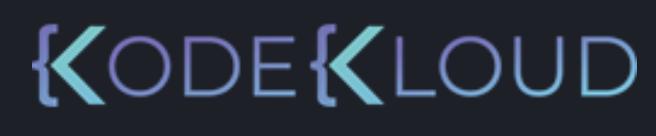

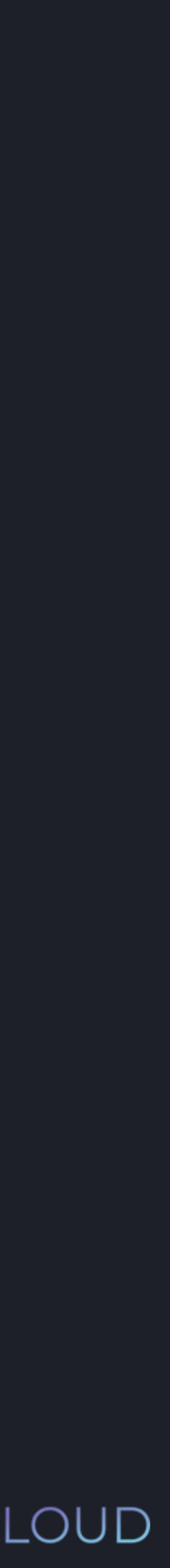

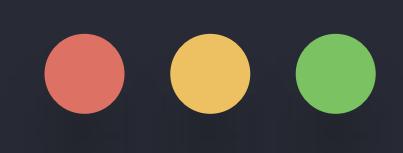

>>> print("i is: ", i) for *i* in range(5):  $if(i == 2):$ continue

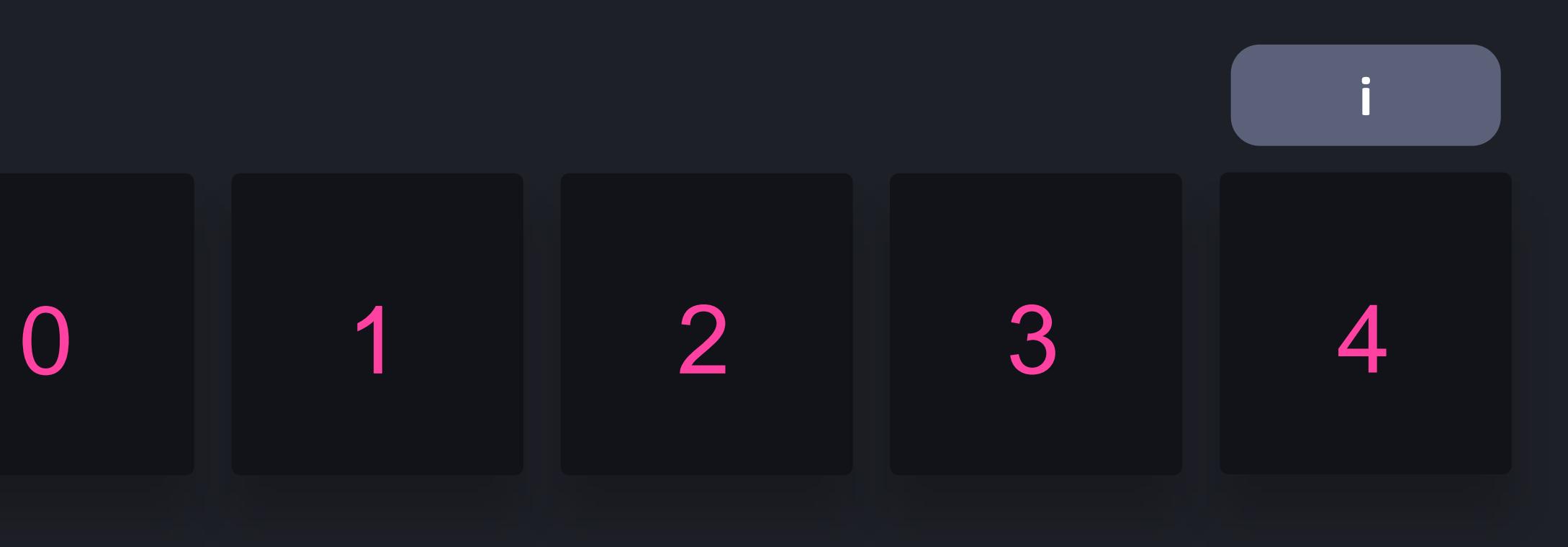

- if/else statements allow us to conditionally run code
- A while loop makes it possible to repetitively execute code based on a certain condition
- We can execute code for each item in a sequence with a for ... in loop

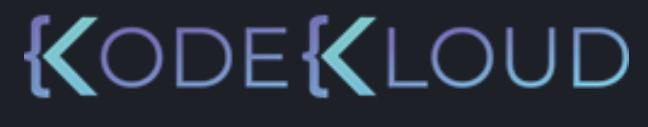

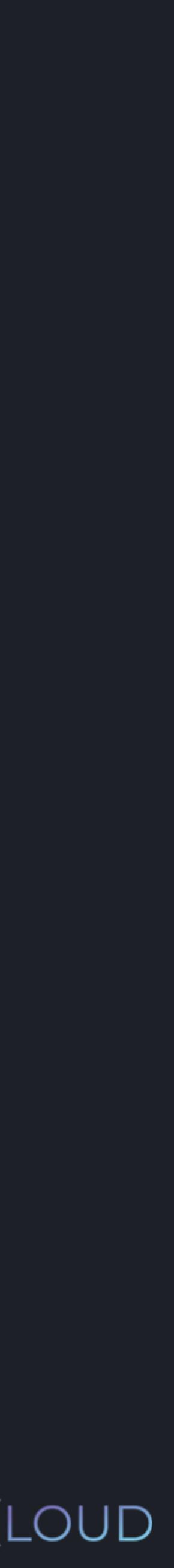

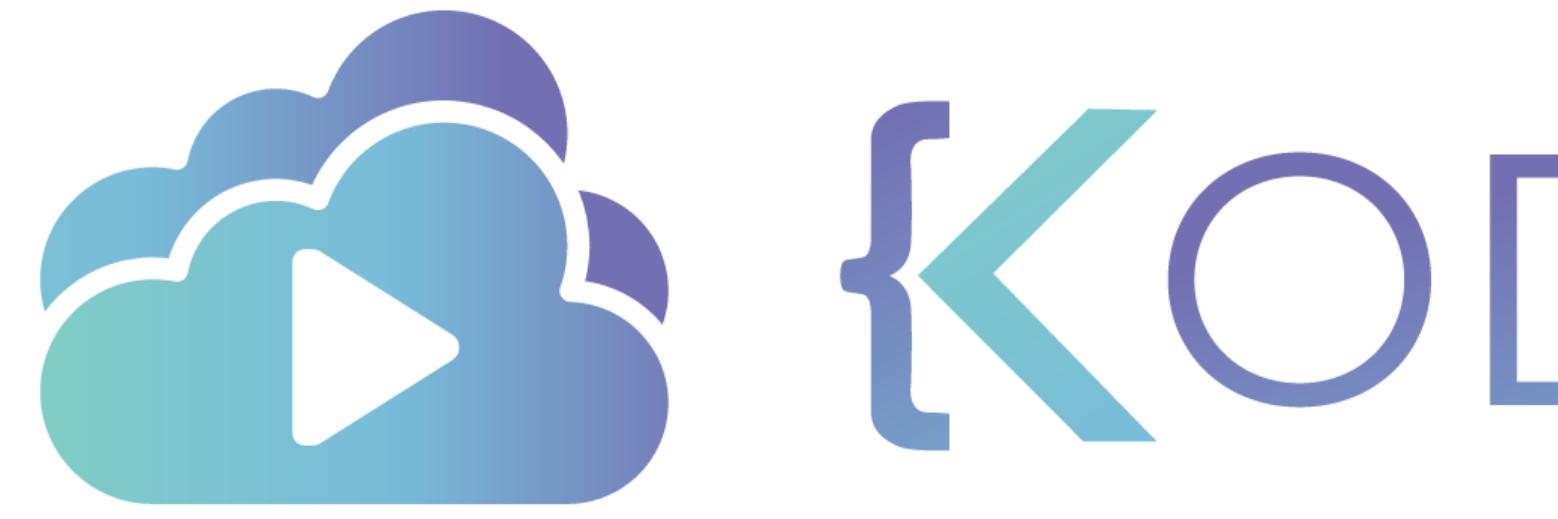

TA KODEKLOUD

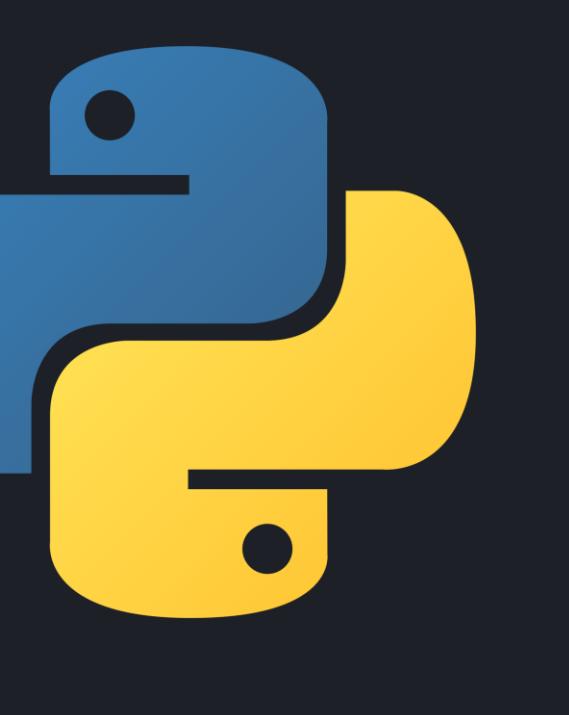

# **Operators**

KODEKLOUD

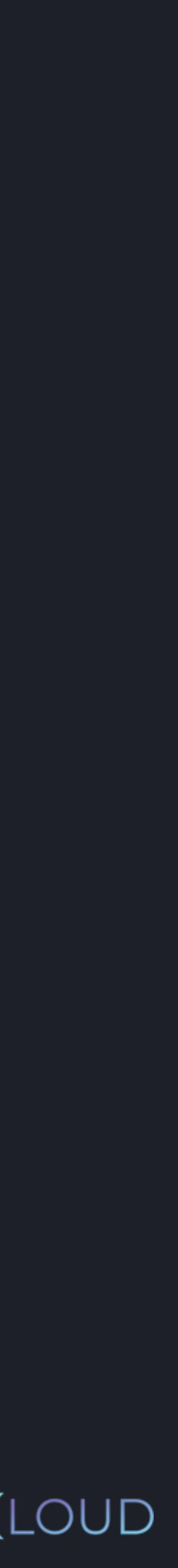

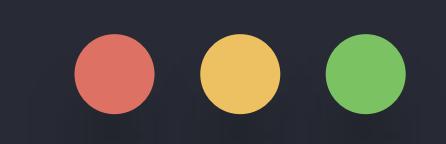

#### $\gg$  age1 = 24

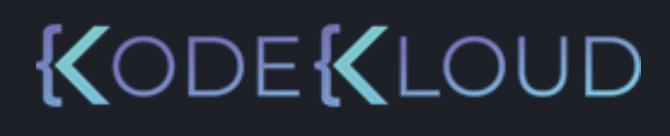

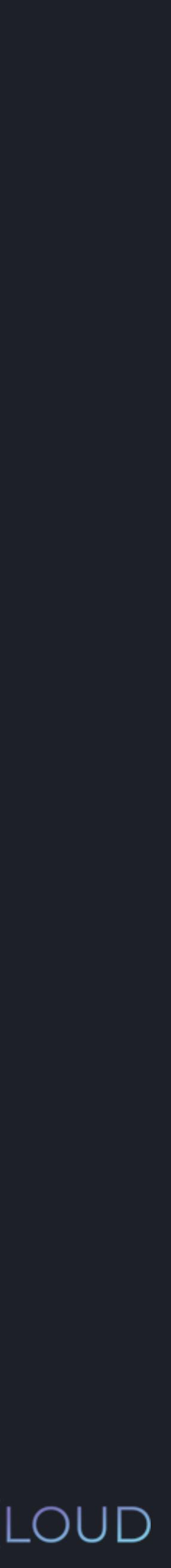

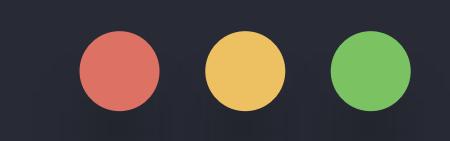

>>> age1 = 24  $\frac{3}{5}$  age2 = 16

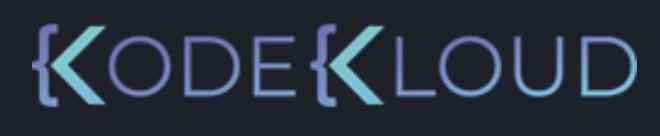

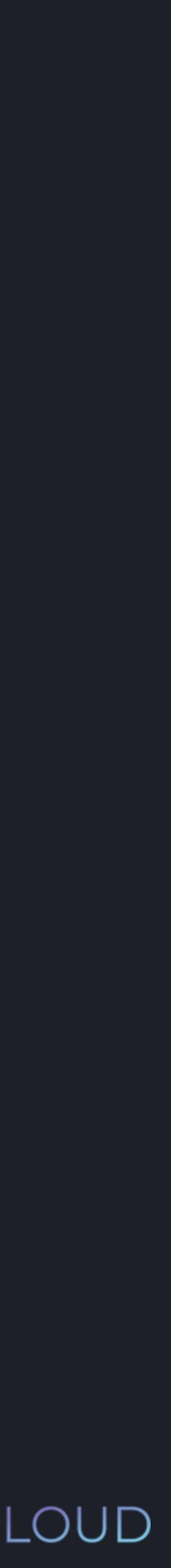

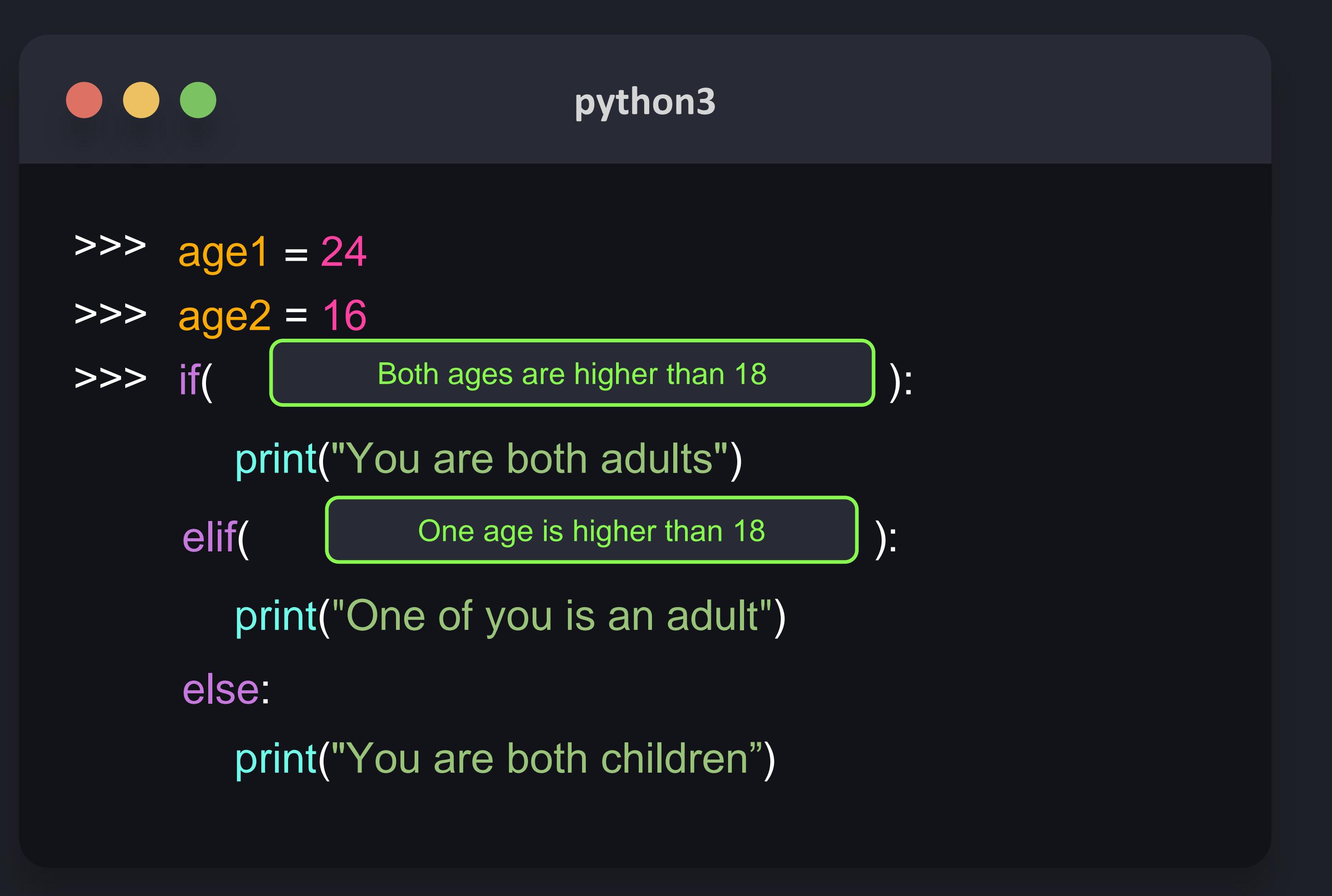

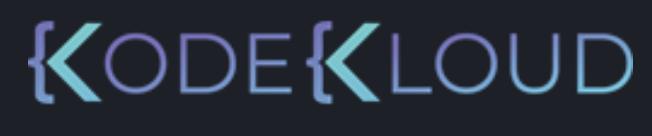

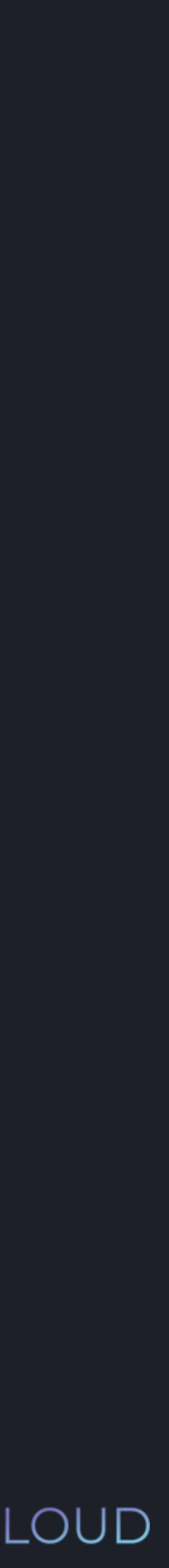

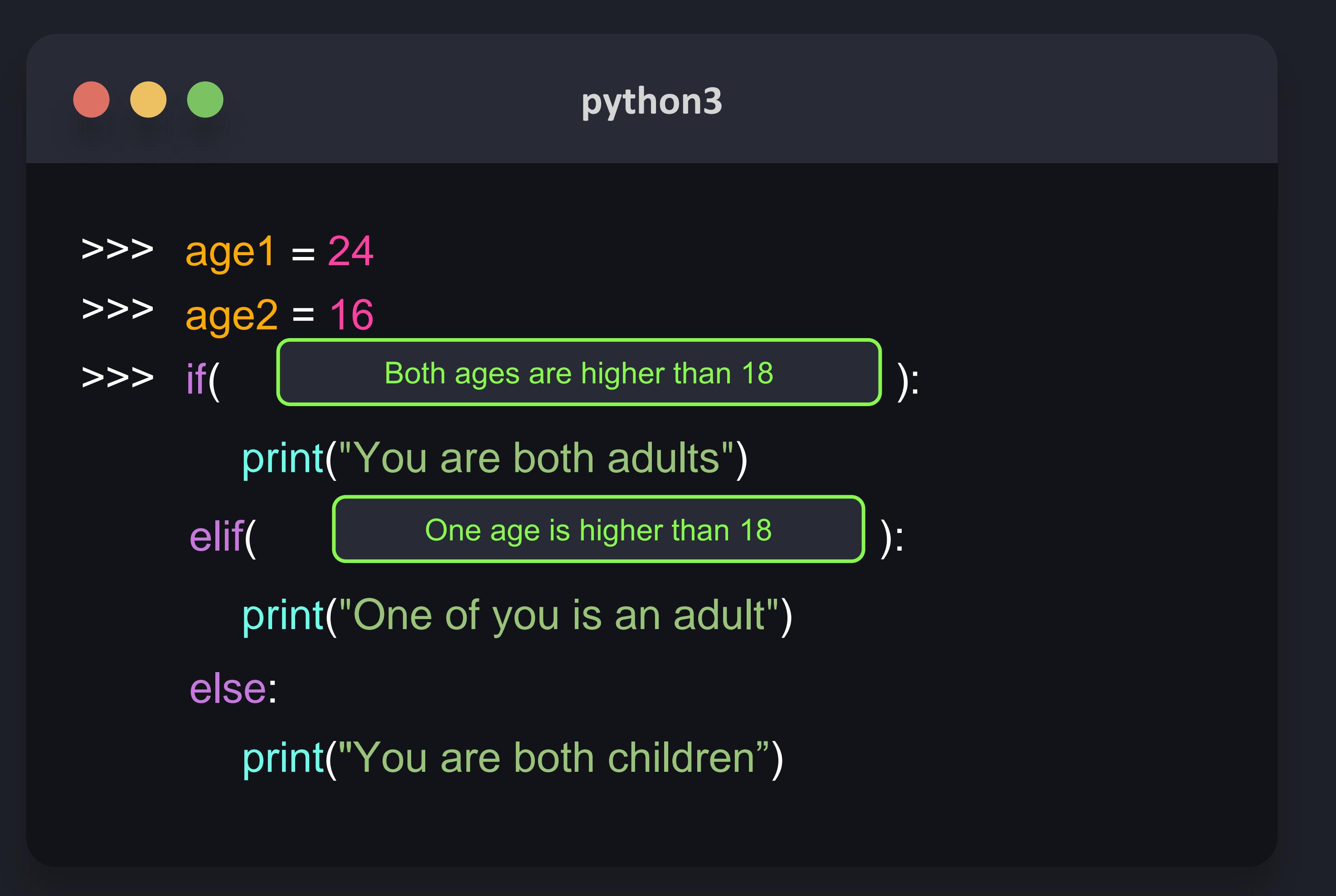

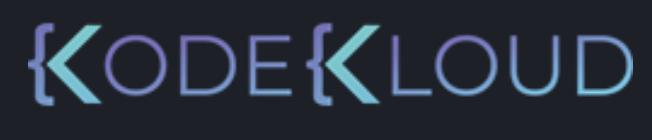

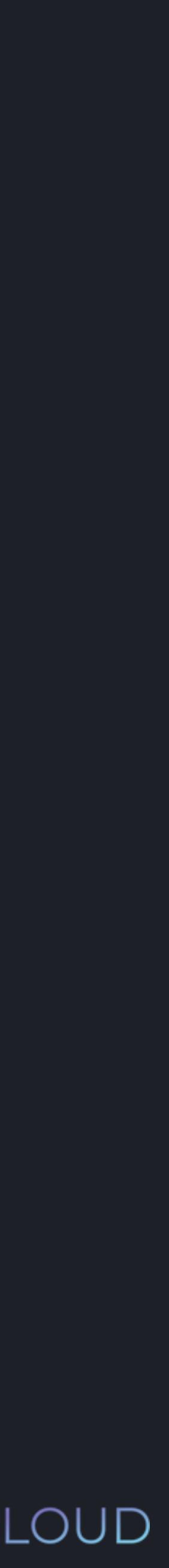

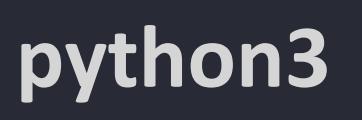

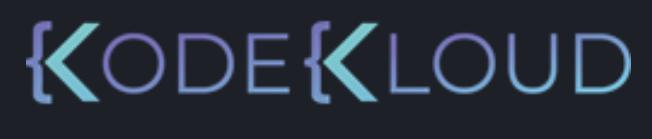

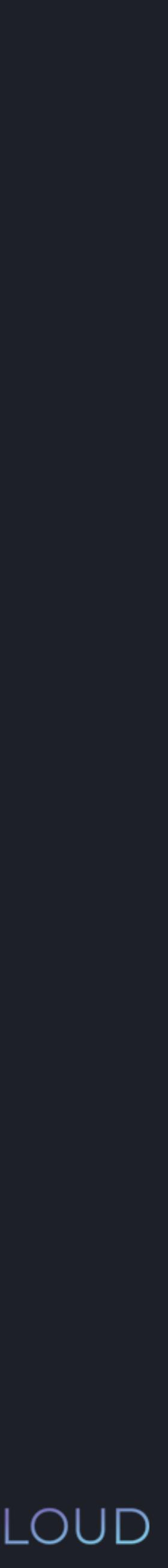

### $\bullet\bullet\bullet$

>>> age1 = 24 >>> age2 = 16  $\Rightarrow$  if( age1 >= 18 and age2 >= 18 ): elif(  $\left\{\right.$  One age is higher than 18 (1): else: print("You are both adults") print("One of you is an adult") print("You are both children")

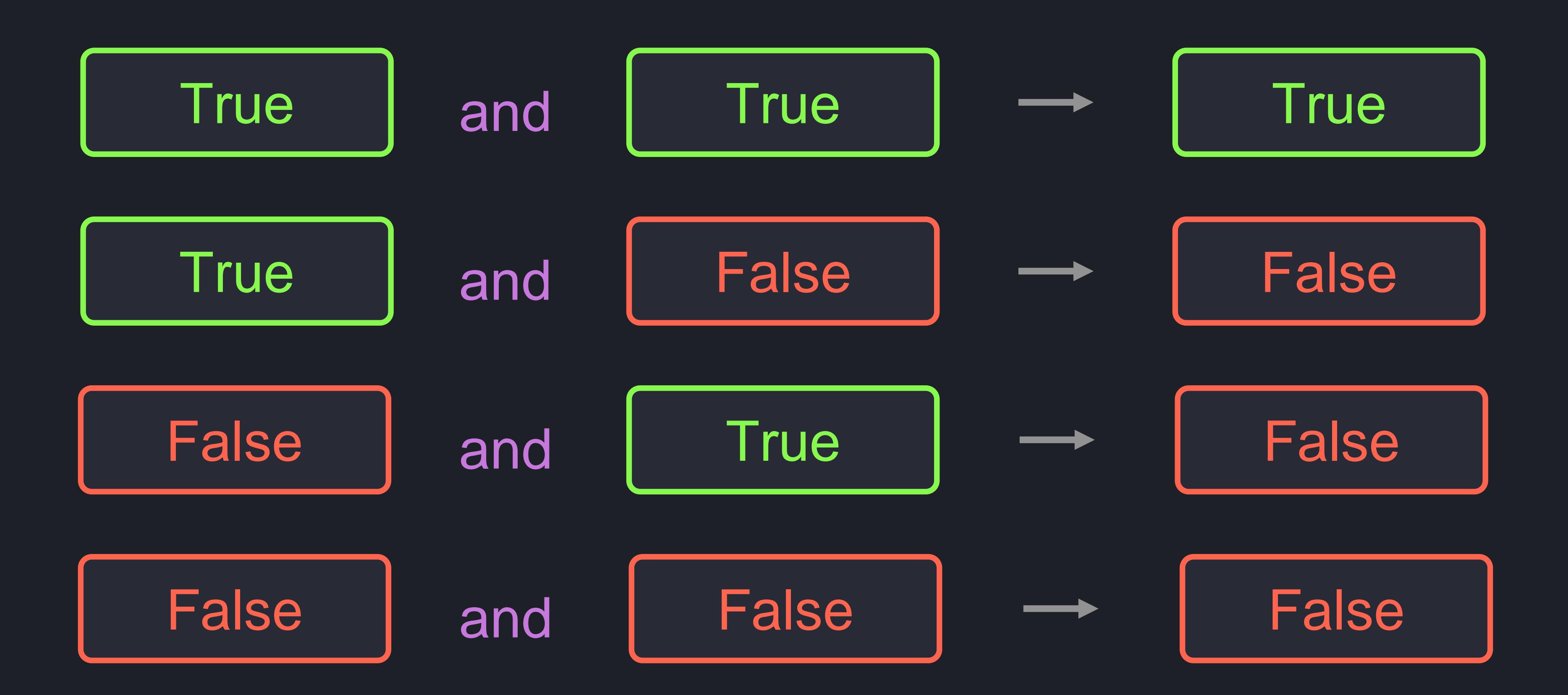

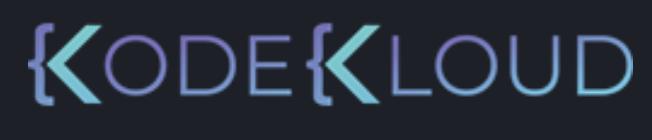

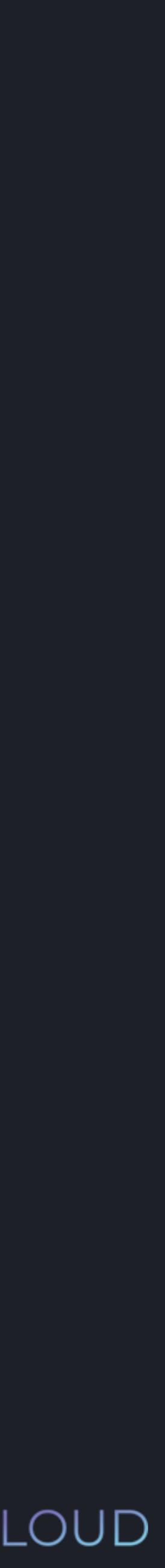

### $\bullet\bullet\bullet$

 $\gg$  age1 = 24 >>> age2 = 16  $\Rightarrow$  if( age1 >= 18 and age2 >= 18 ): elif(  $\left\{\right.$  One age is higher than 18  $\left.\right\}$ ): else: print("You are both adults") print("One of you is an adult") print("You are both children")

- 
- 
- 
- 
- 

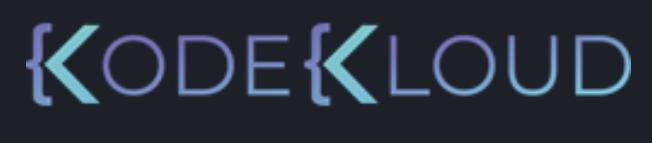

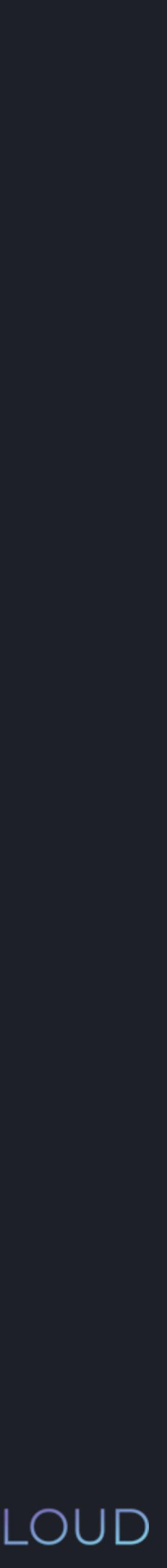

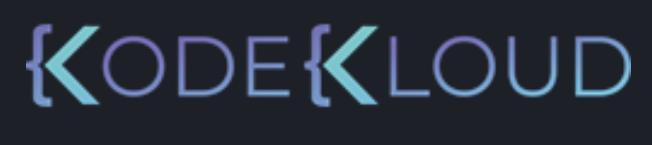

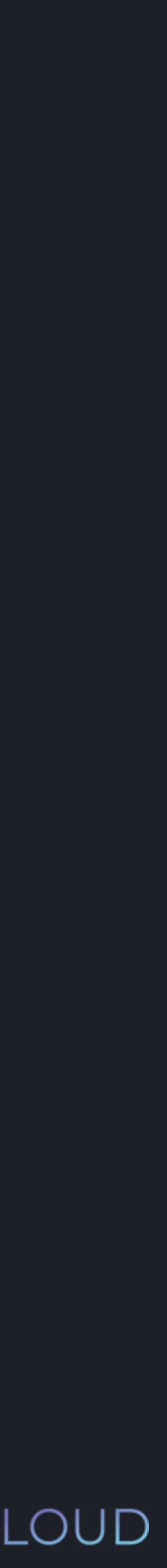

### $\bullet\bullet\bullet$

 $\Rightarrow$   $\frac{24}{9}$ >>> age2 = 16  $\Rightarrow$  if( age1  $>= 18$  and age2  $>= 18$  ): elif(  $\left\{\n\begin{array}{ccc}\n0 & \text{one age is higher than 18}\n\end{array}\n\right\}$ else: print("You are both adults") print("One of you is an adult") print("You are both children")

```
elif( age1 >= 18 or age2 >= 18 ):
```
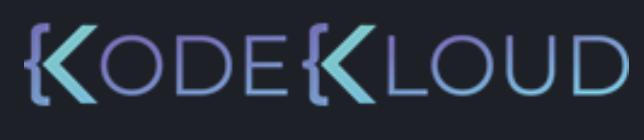

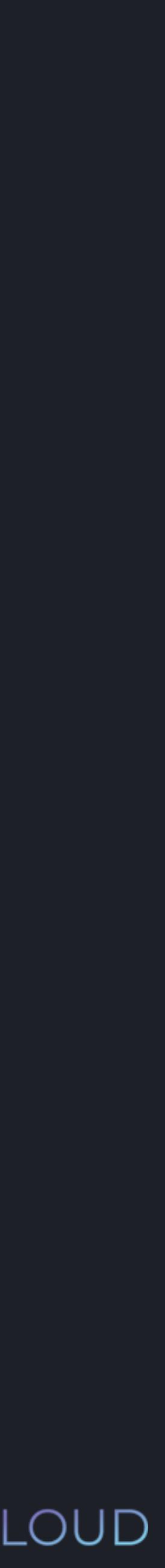

#### $\bullet\bullet\bullet$

 $\gg$  age1 = 24 >>> age2 = 16  $\Rightarrow$  if( age1 >= 18 and age2 >= 18 ): else: print("You are both adults") print("One of you is an adult") print("You are both children")

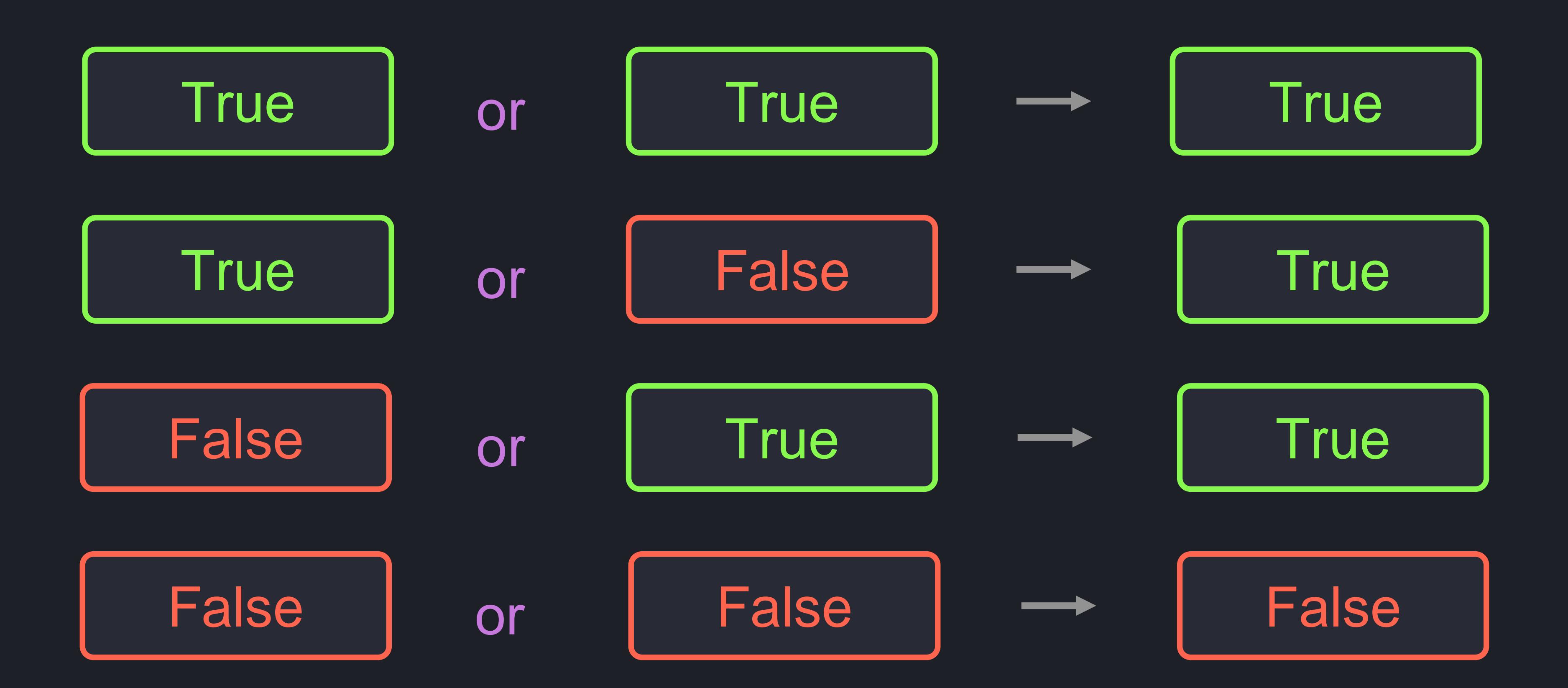

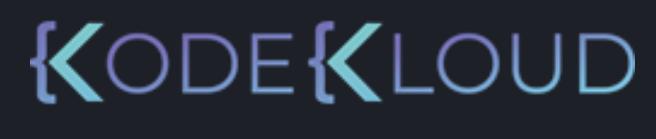

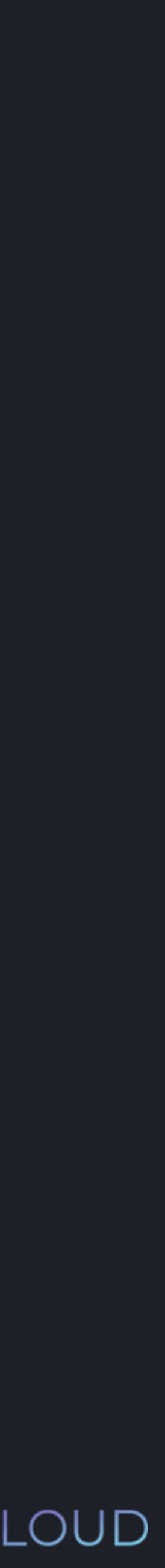

- 
- 
- elif(  $age1 > = 18$  or  $age2 > = 18$  ):
	-
	-

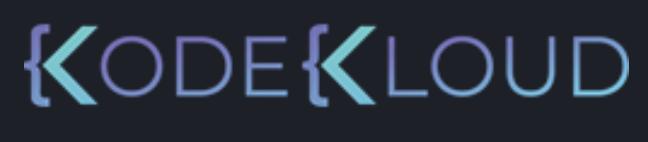

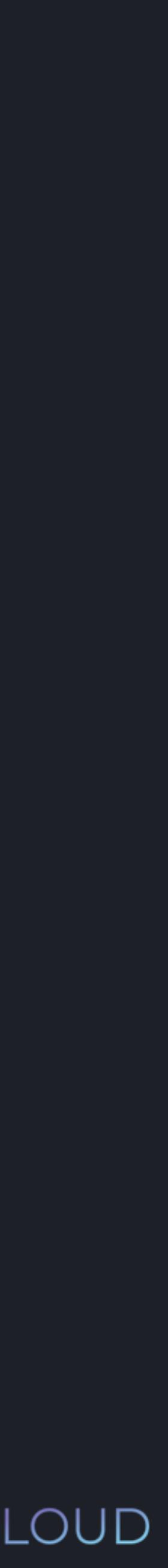

#### $\bullet\bullet\bullet$

 $\implies$  age1 = 24 >>> age2 = 16  $\Rightarrow$  if( age1  $>= 18$  and age2  $>= 18$  ): else: print("You are both adults") print("One of you is an adult") print("You are both children")

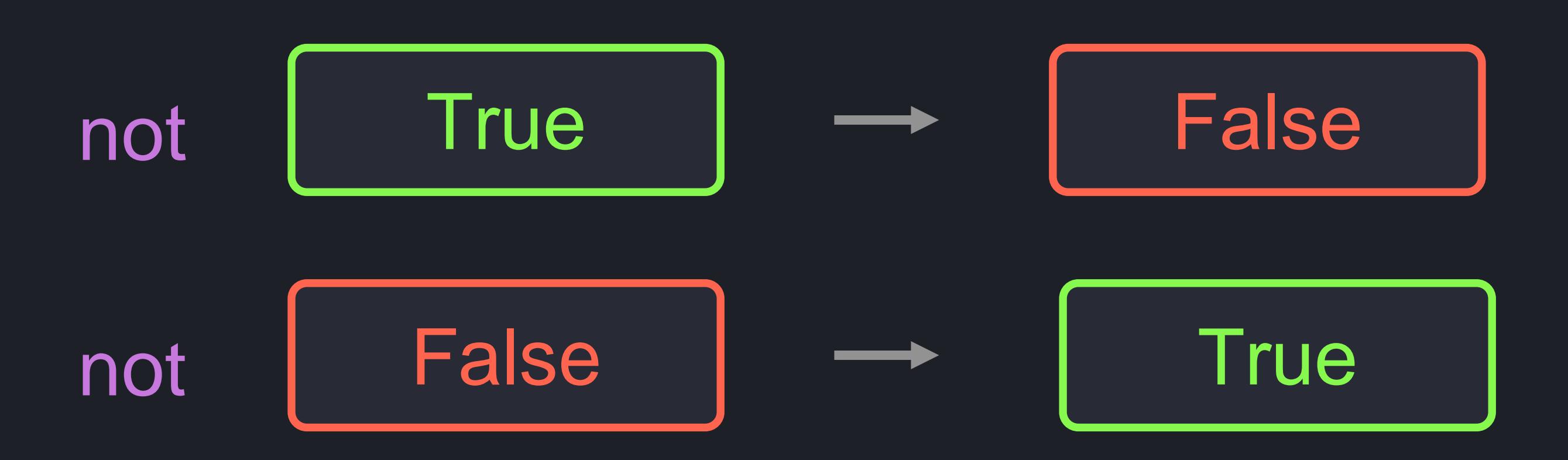

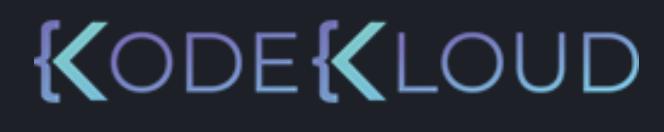

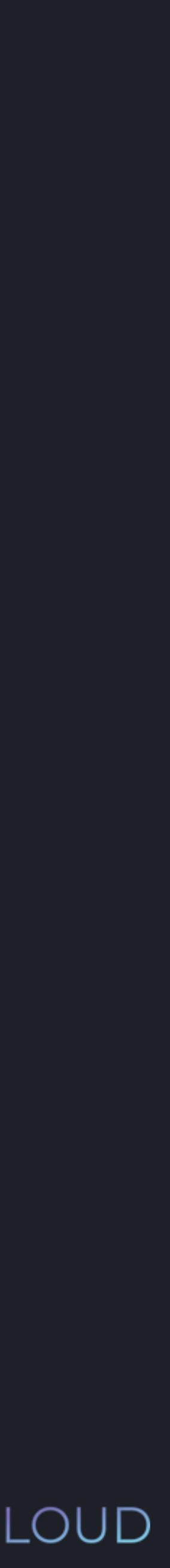

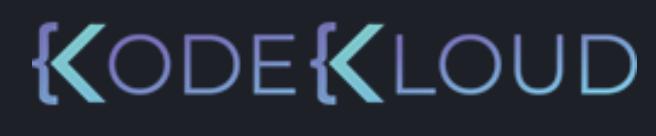

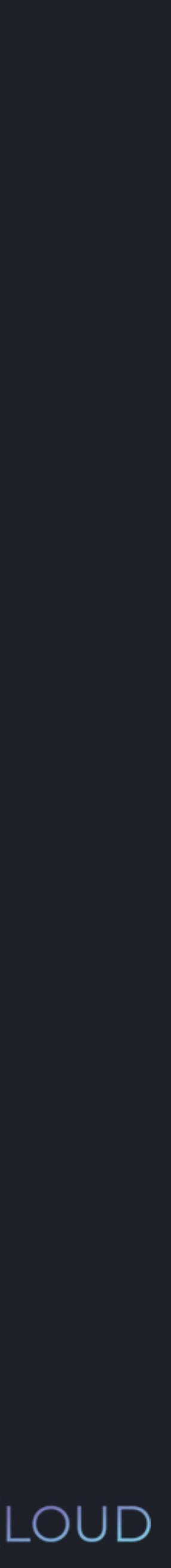

## $\begin{array}{c} \bullet\bullet\bullet\end{array}$

>>> is\_hungry = False >>> if( not is\_hungry ): print("You are not hungry")

## $\bullet\bullet\bullet$

>>> is\_hungry = False >>> if( not is\_hungry ): print("You are not hungry") "You are not hungry"

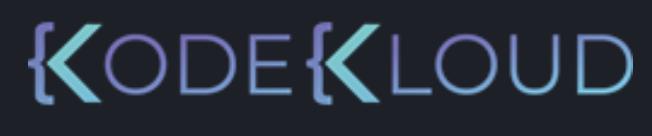

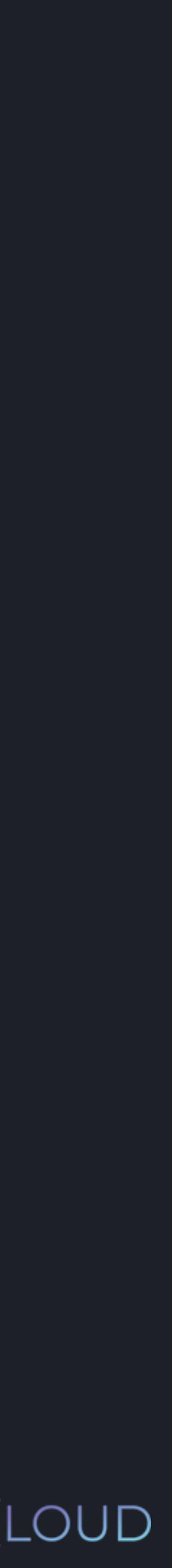

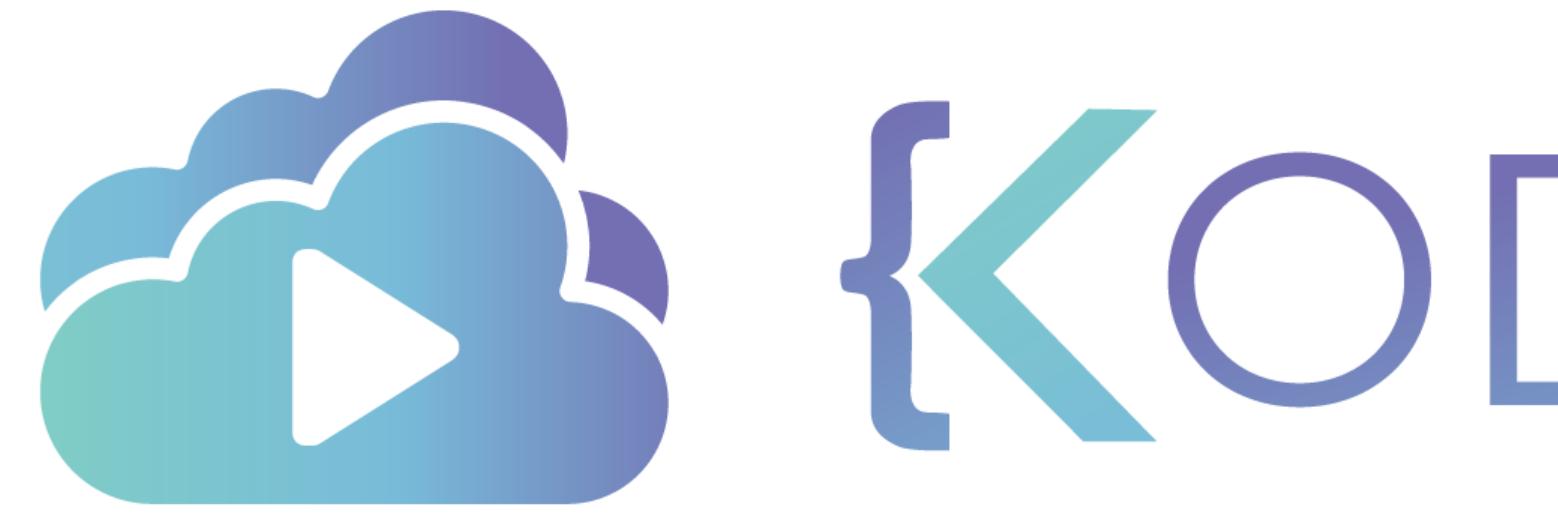

TA KODEKLOUD

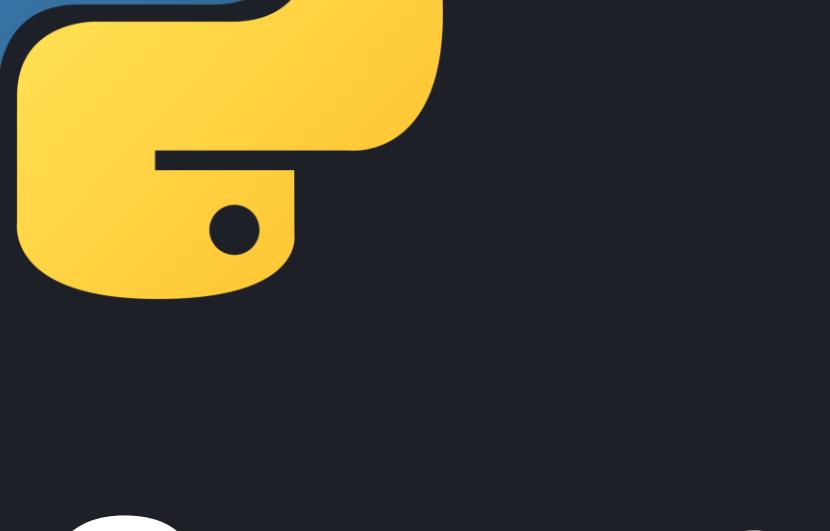

# **Bitwise Operators**

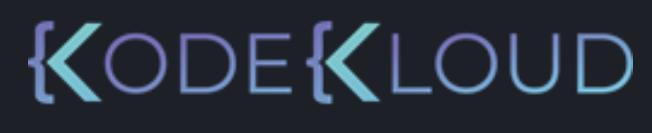

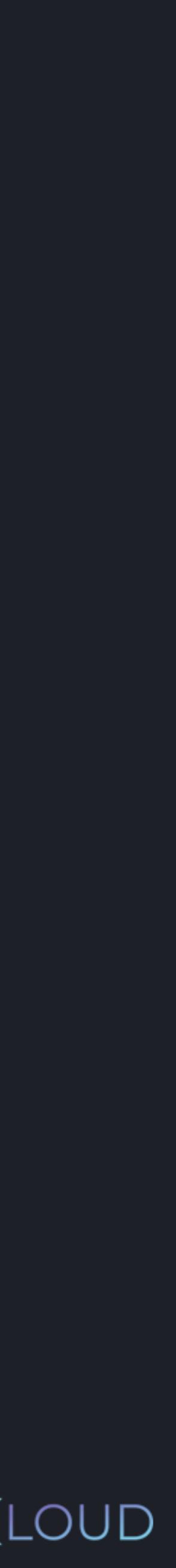

or and not

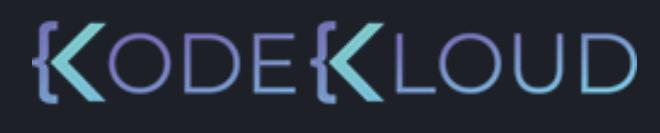

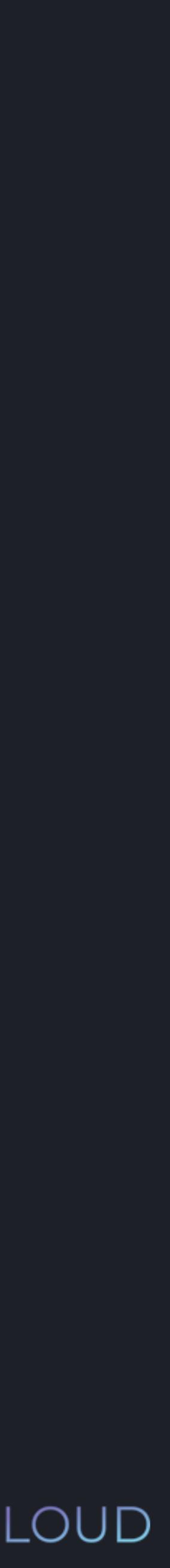

## **Logical Operators**

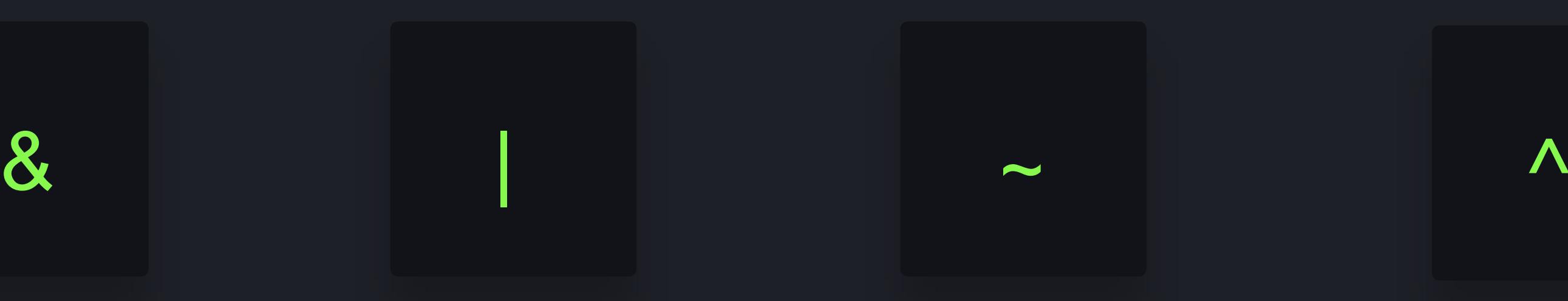

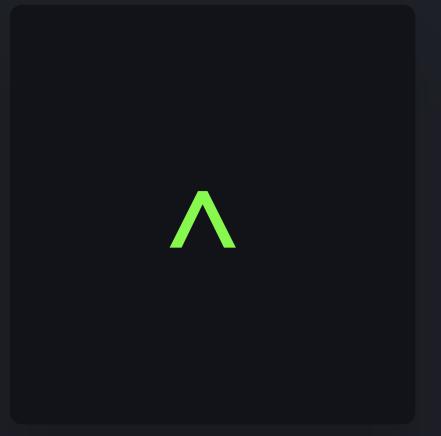

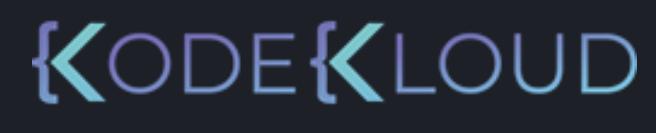

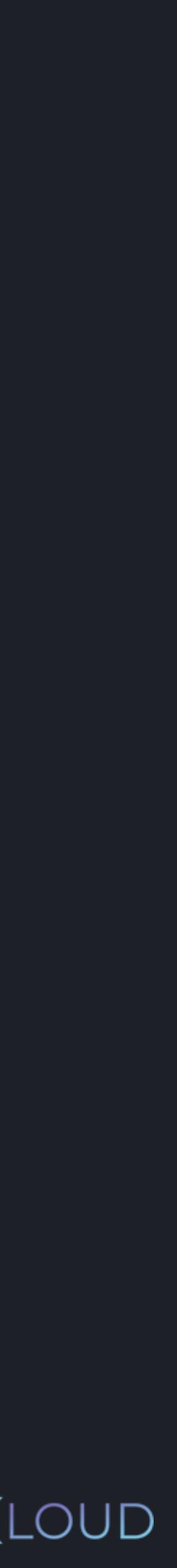

## **Bitwise Operators**

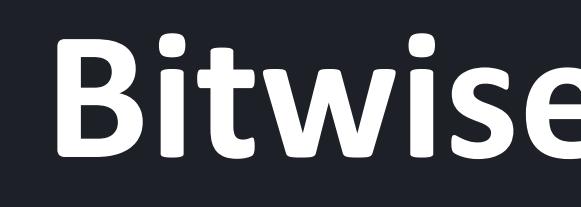

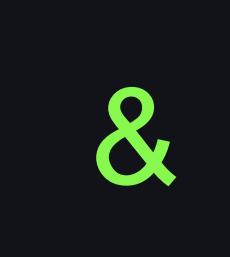

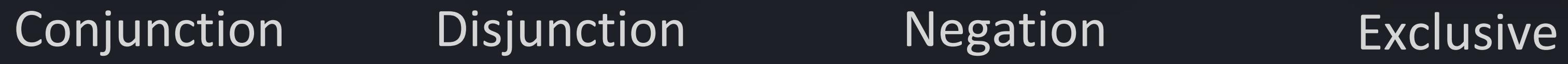

# **Bitwise Operators**

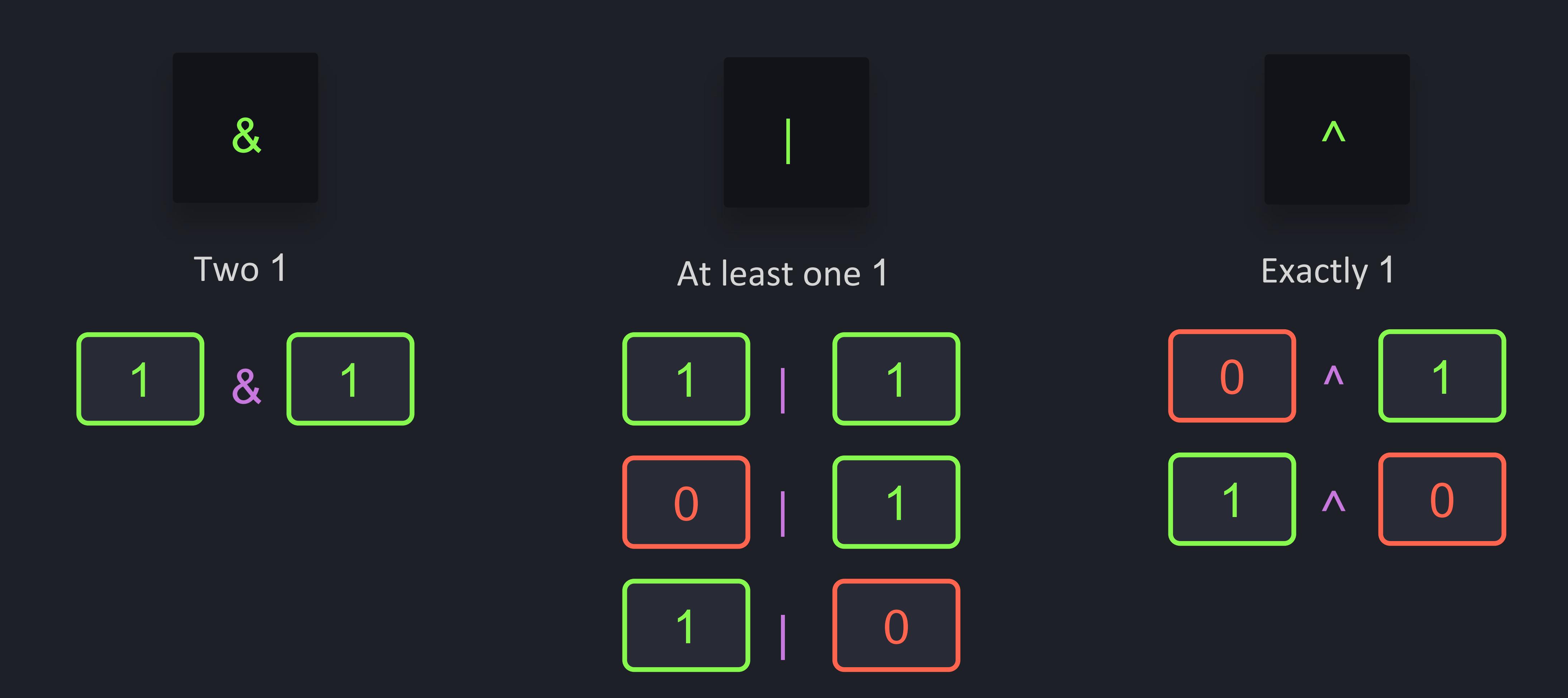

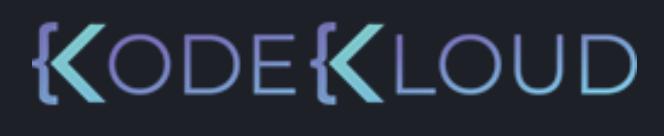

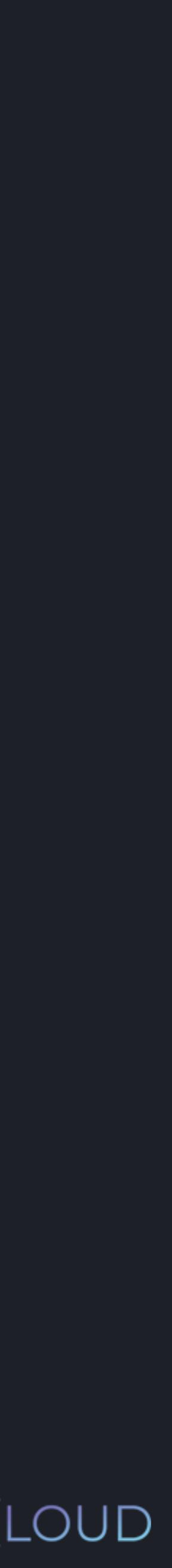

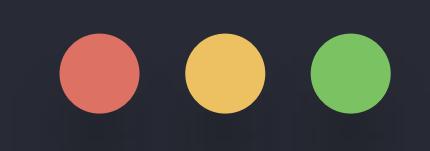

#### $>>$  15 & 22

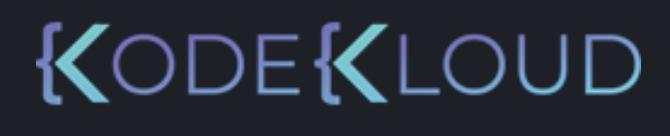

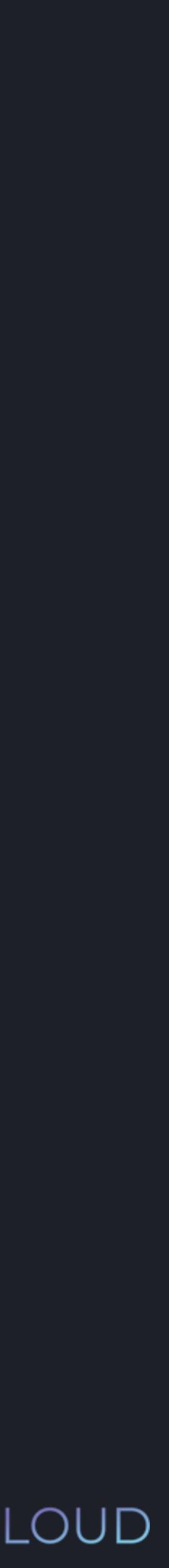

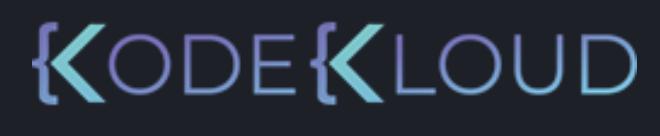

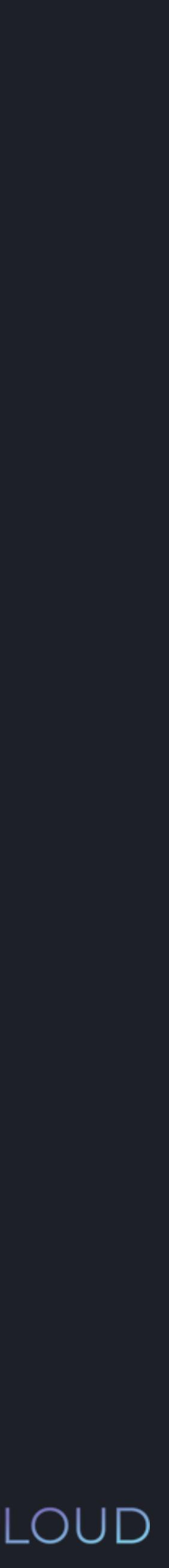

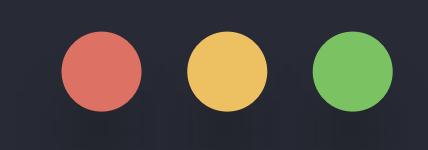

### >>> print(bin(15)) 0b1111

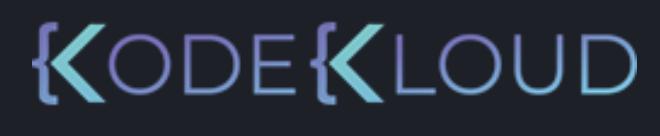

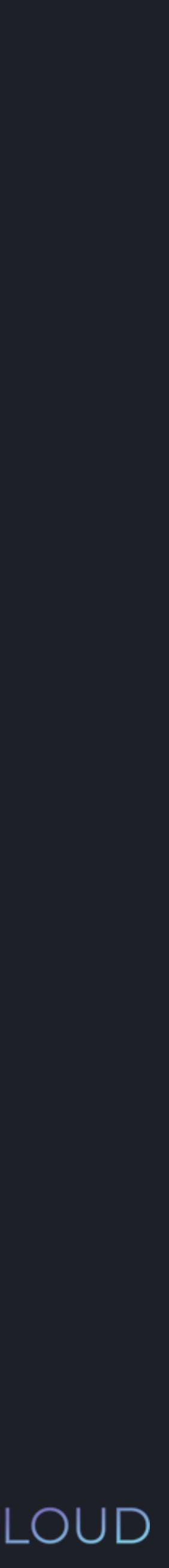

## $\bullet\bullet\bullet$

>>> print(bin(15)) 0b1111 >>> print(bin(22)) 0b10110

# $\overline{p}$  >>> print(bin(15)) 0b10110

 $\bullet\bullet\bullet$ 

#### **python3 python3**

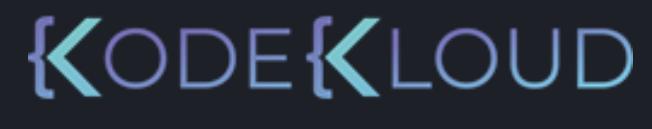

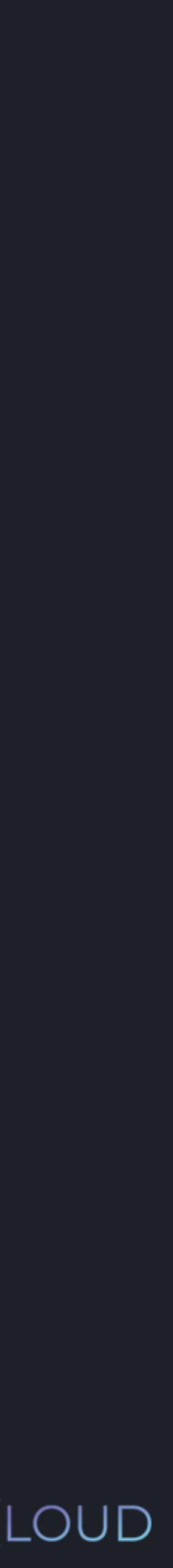

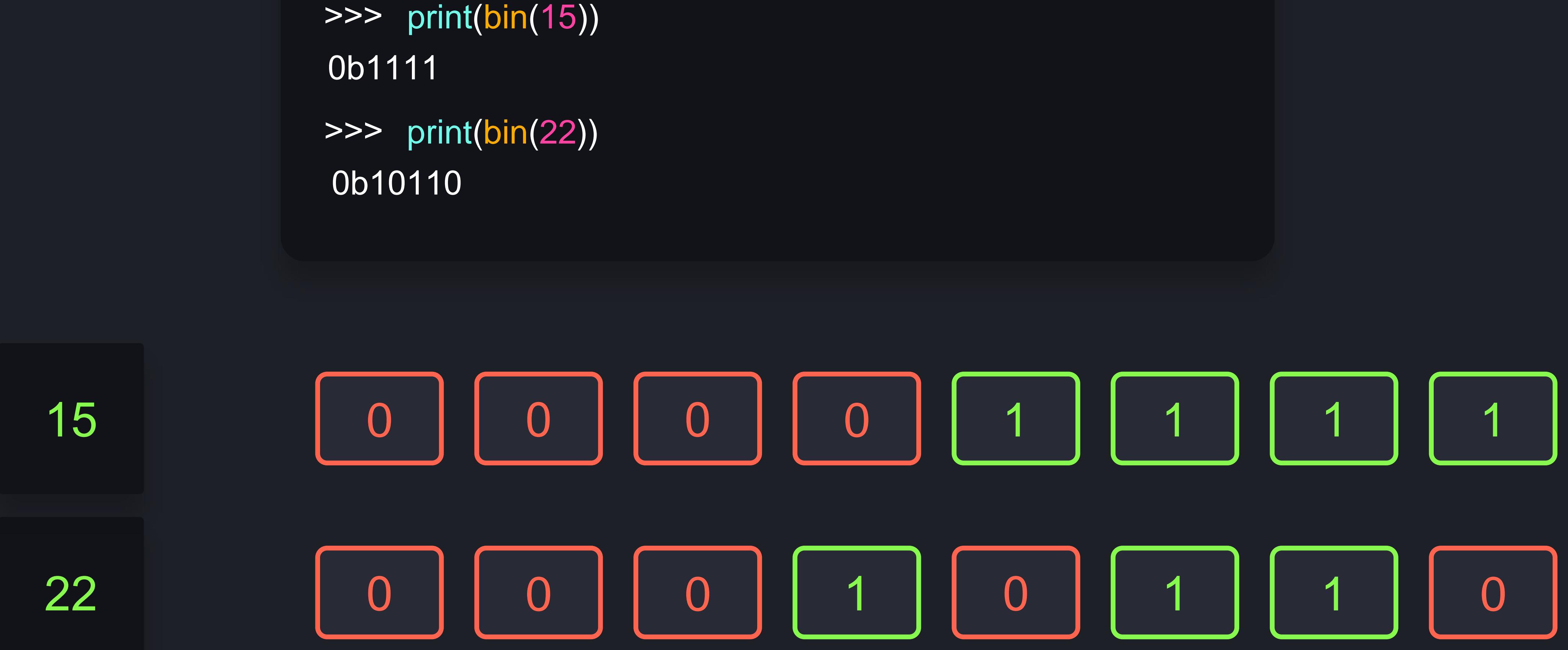

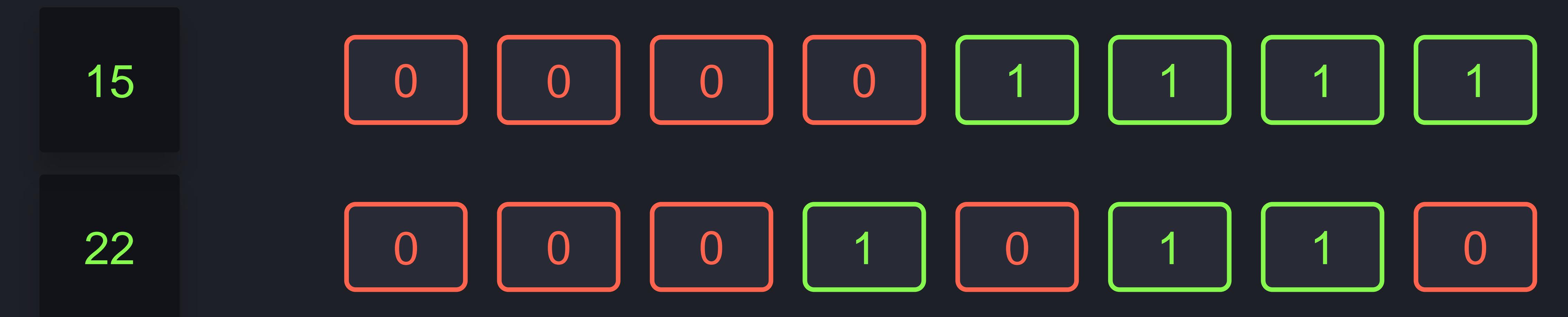

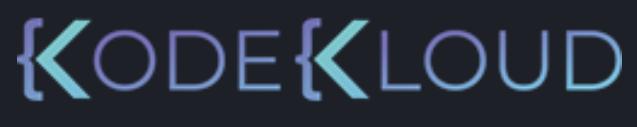

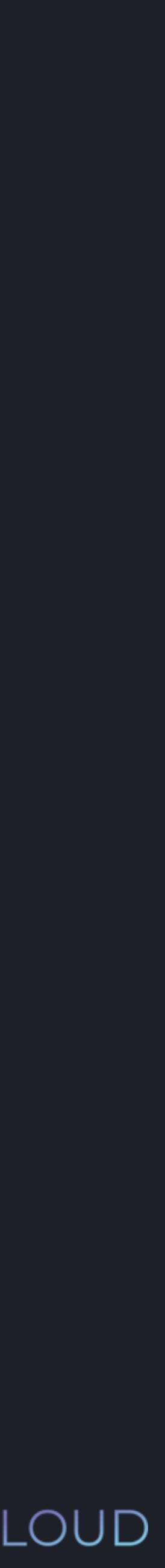

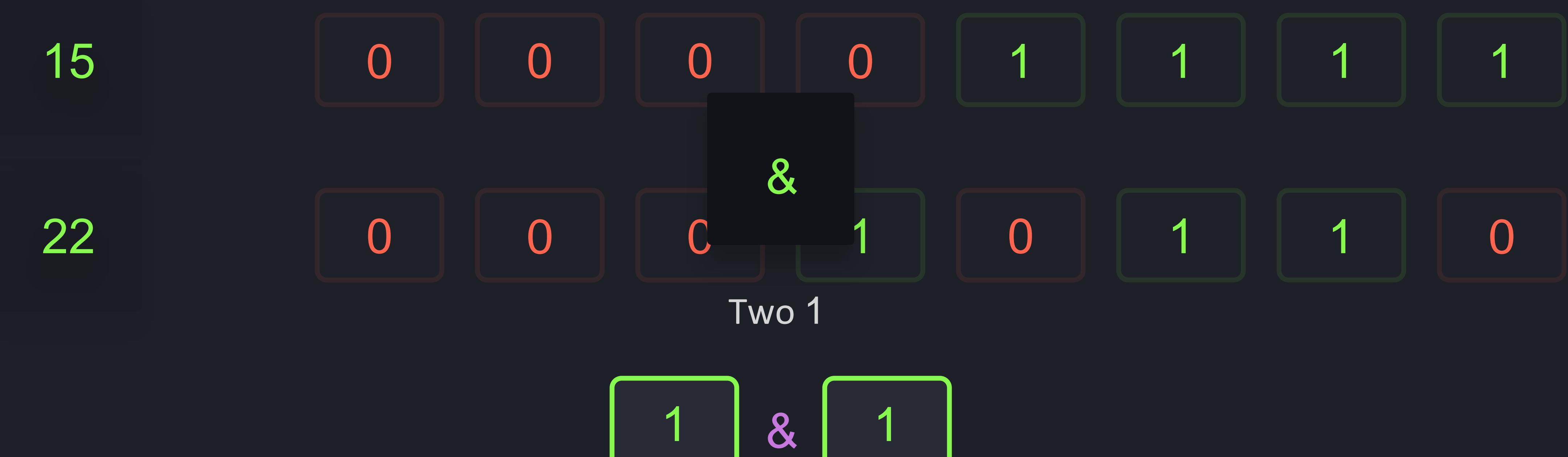

 $\blacksquare$ 

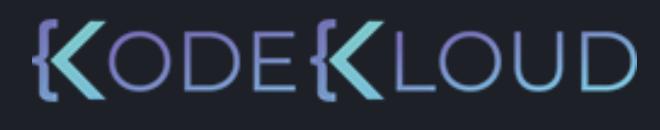

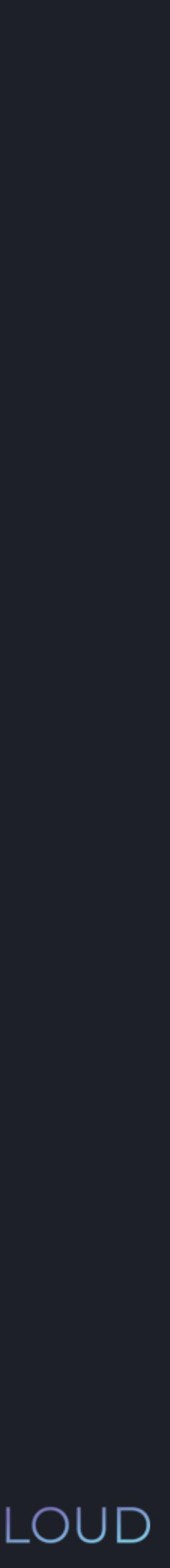
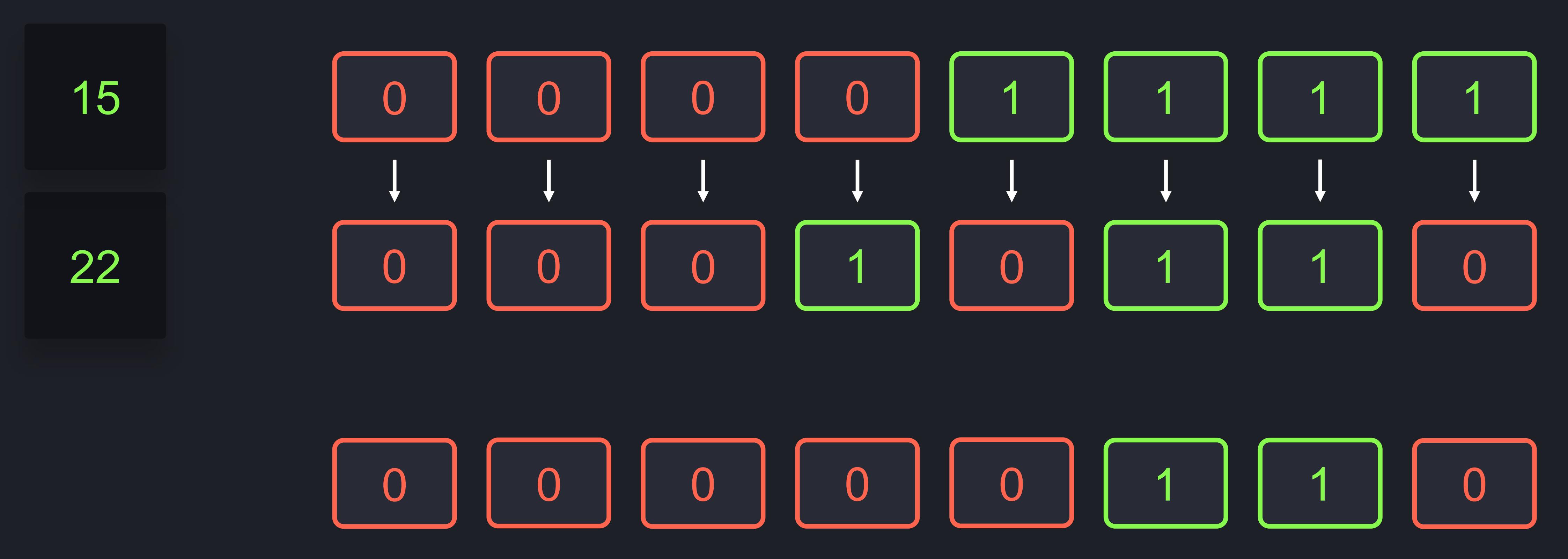

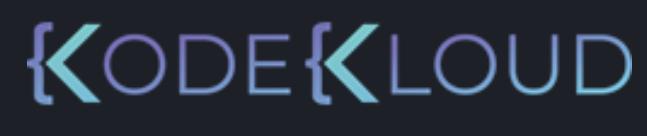

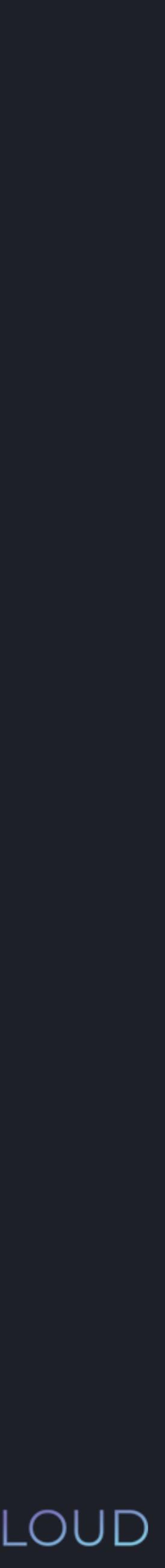

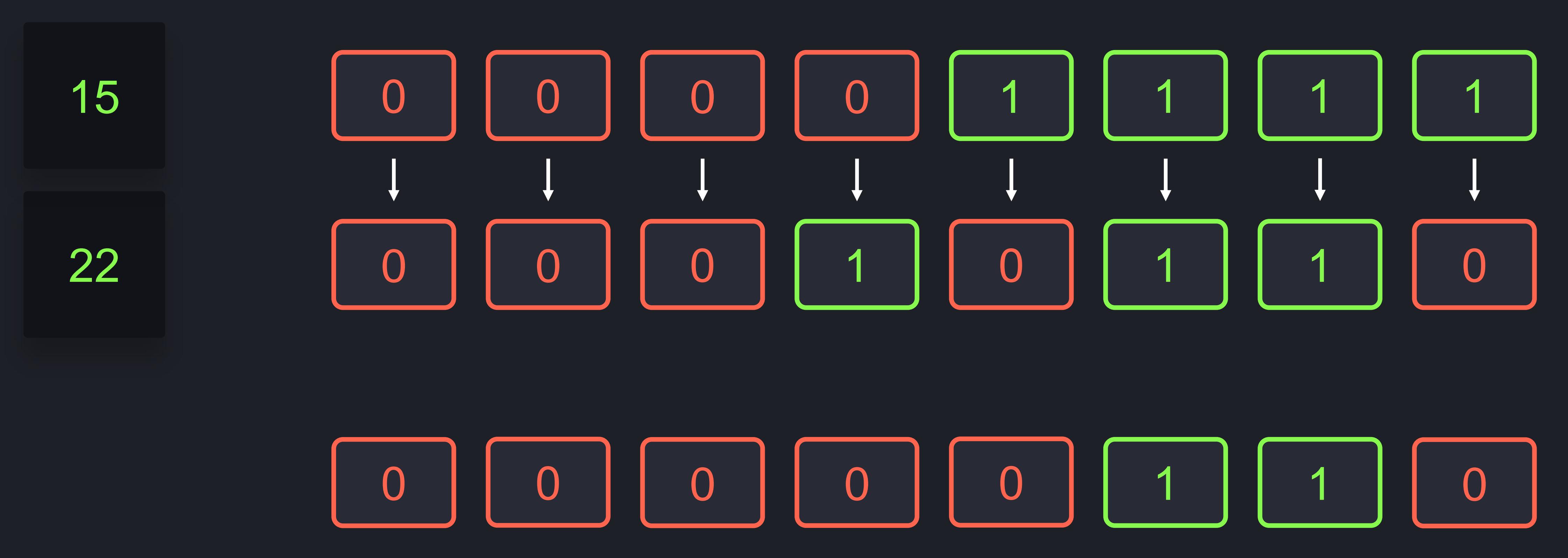

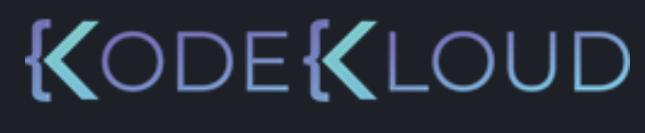

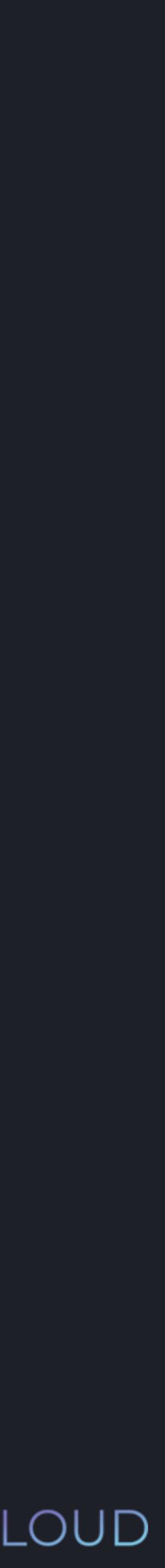

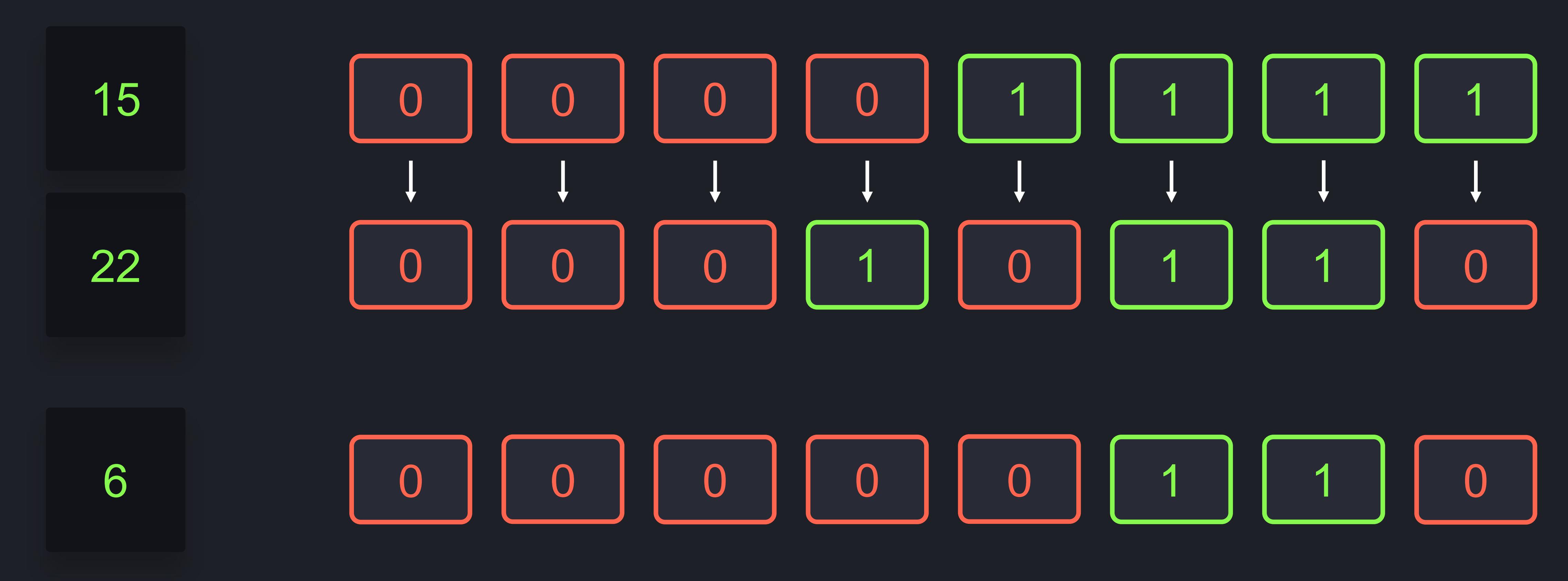

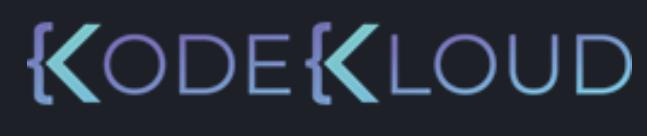

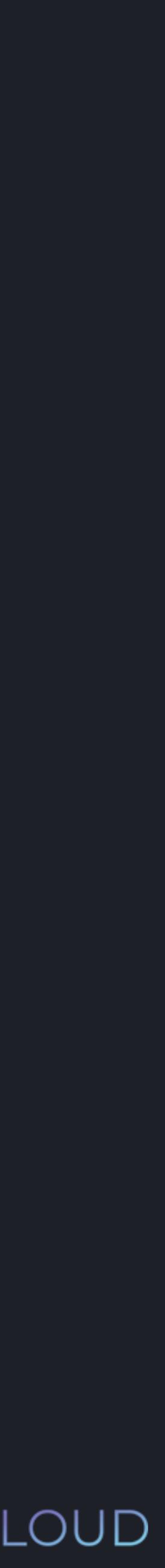

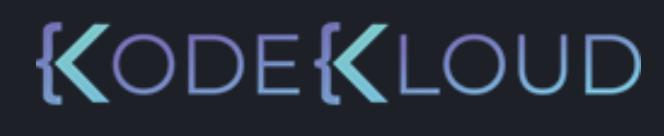

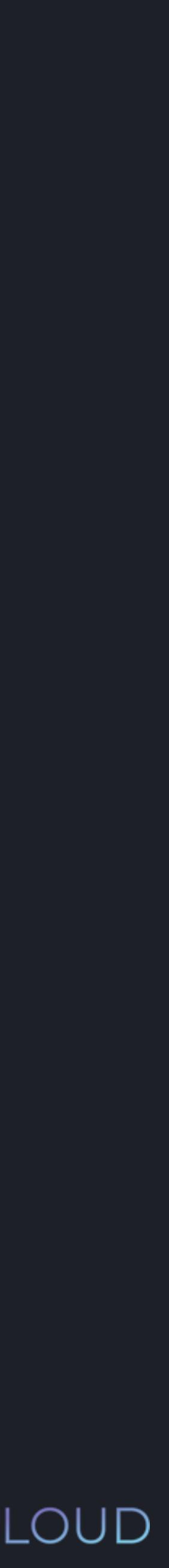

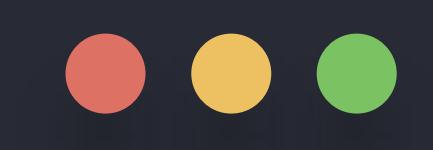

# >>> print(15 & 22)

# $\begin{array}{ccccc}\n\bullet & \bullet & \bullet & \bullet\n\end{array}$

# $\gg$  print(15 & 22) 6

### python3

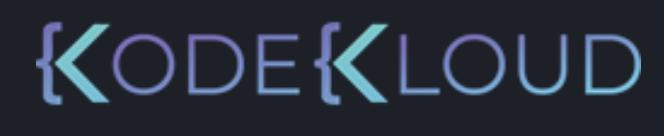

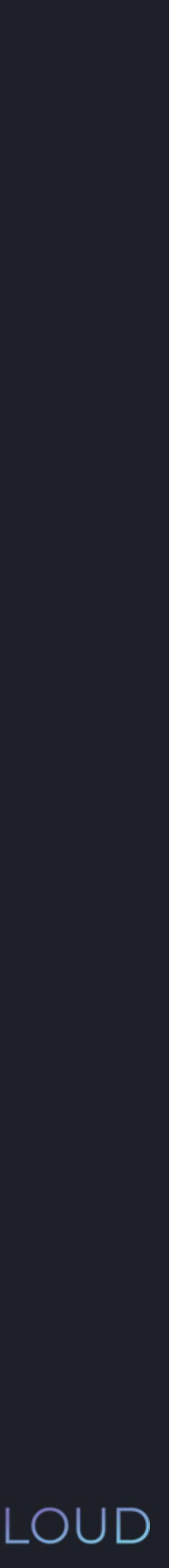

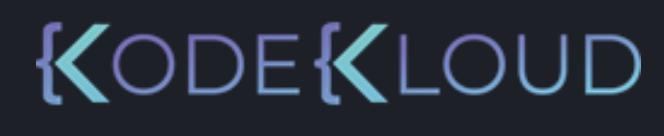

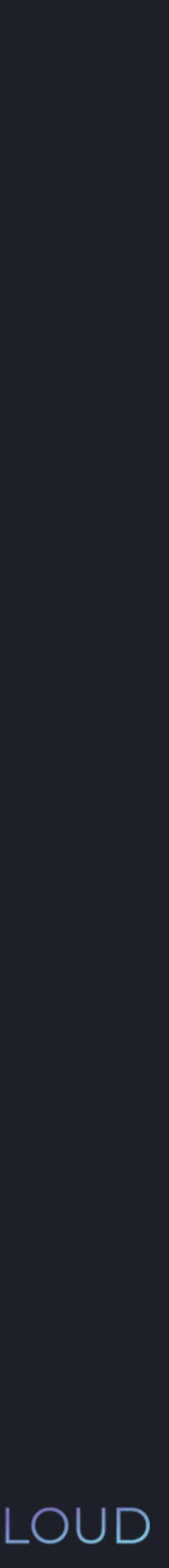

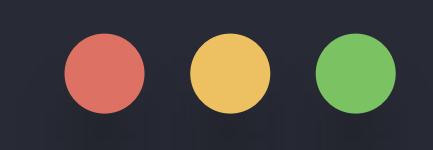

# >>> print(15 | 22)

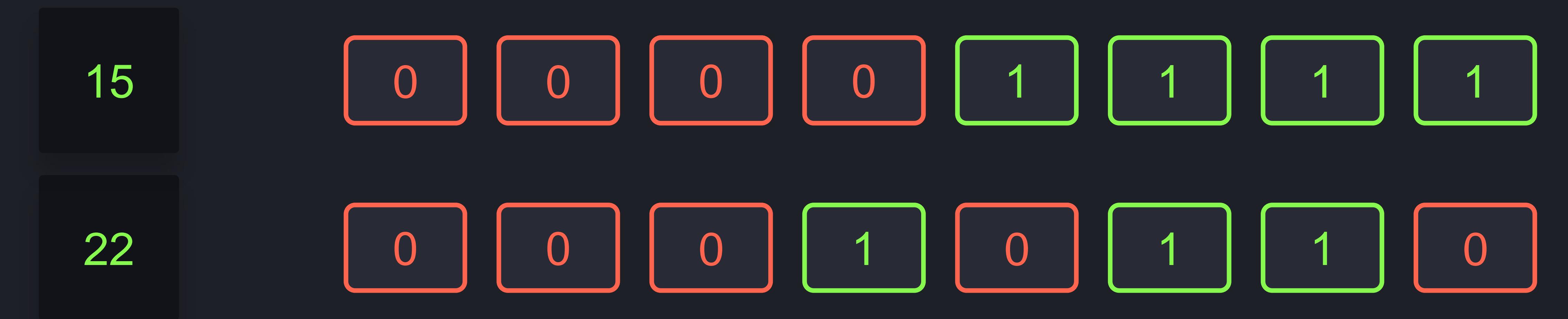

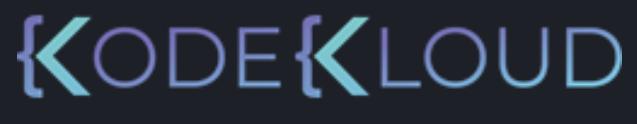

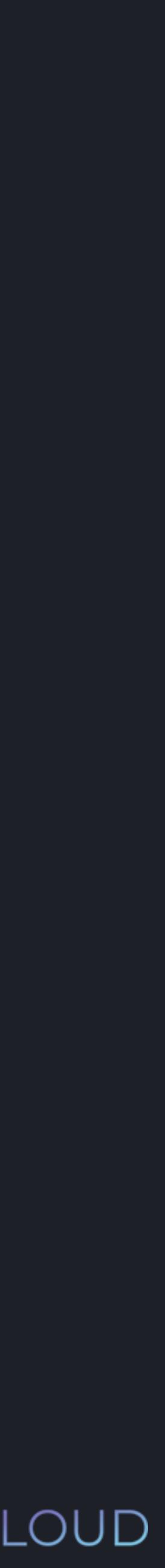

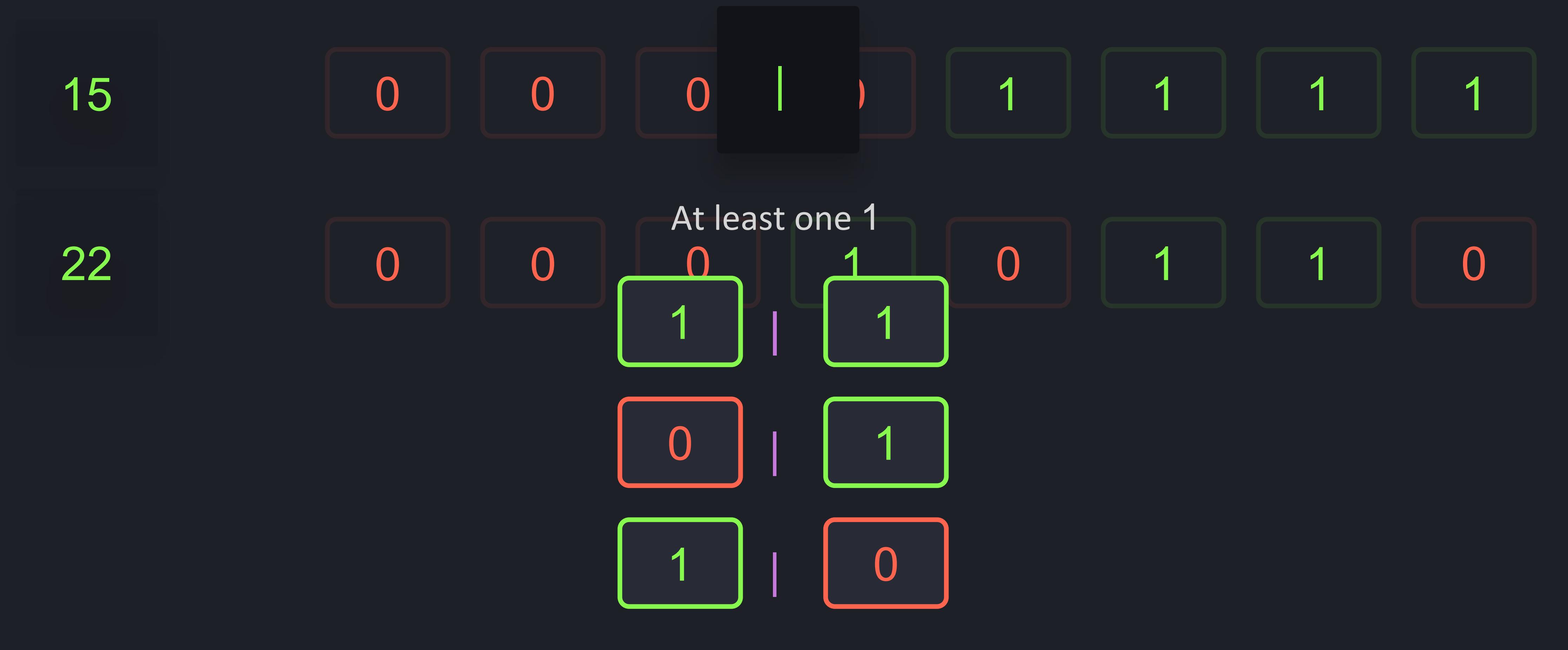

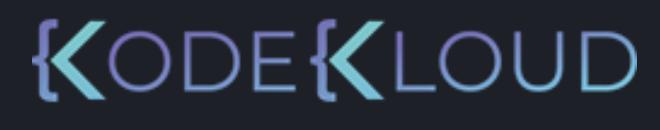

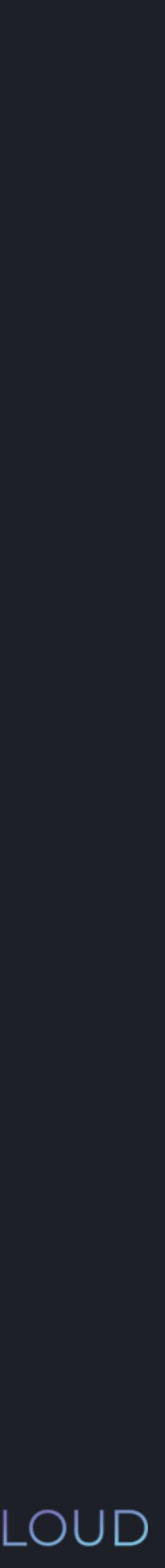

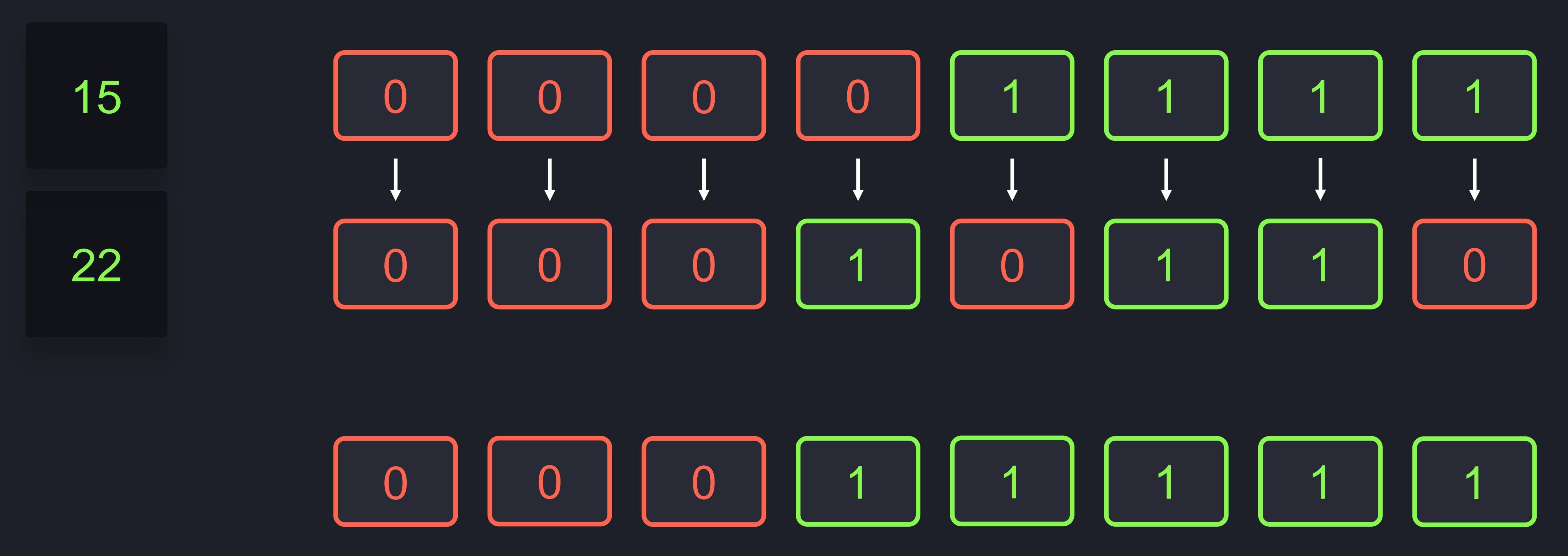

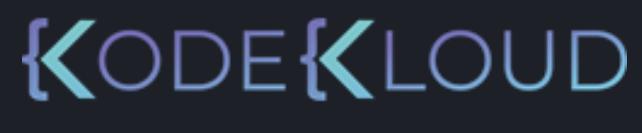

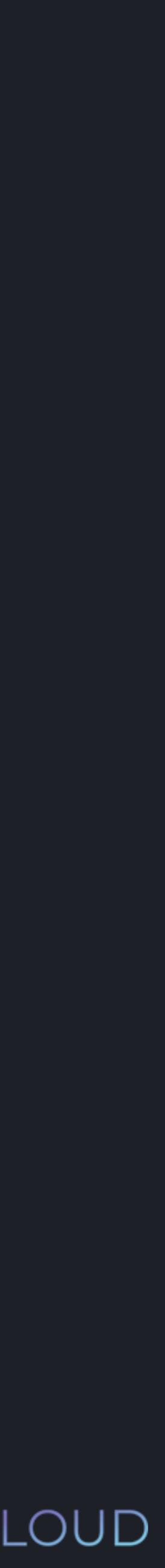

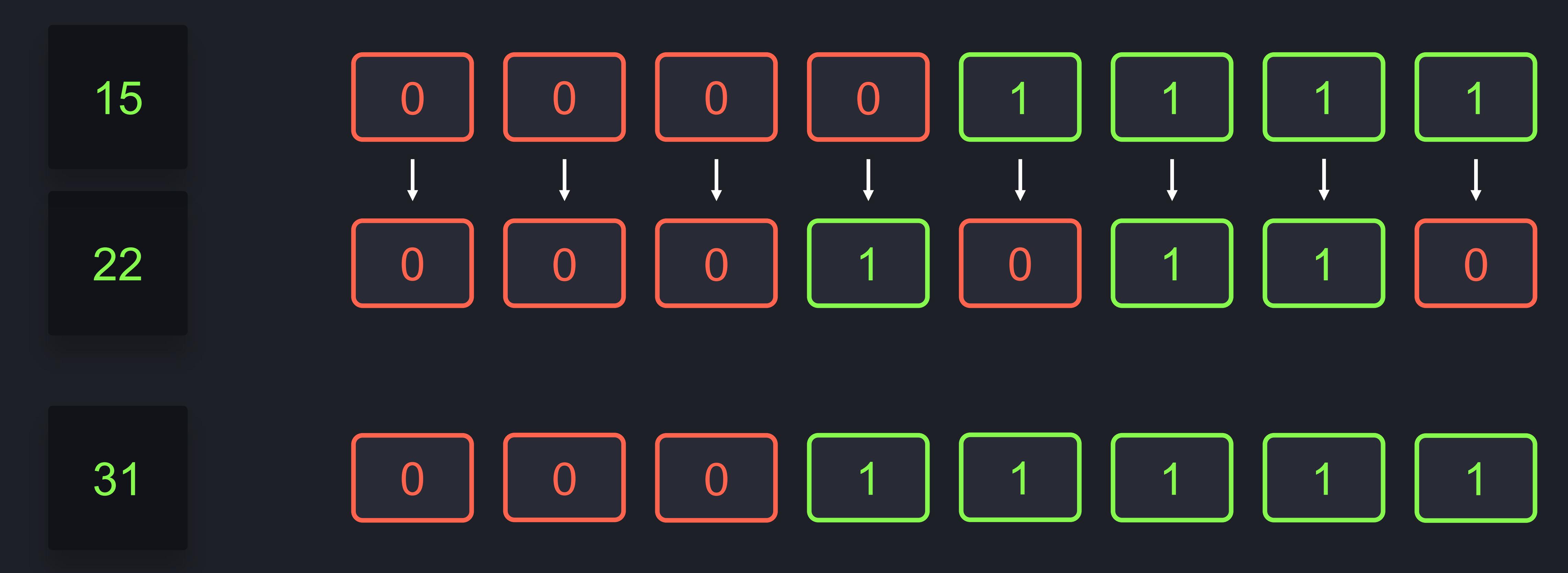

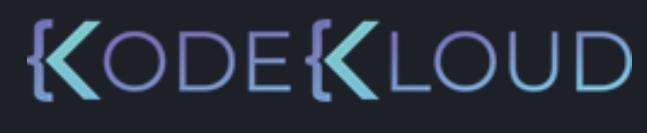

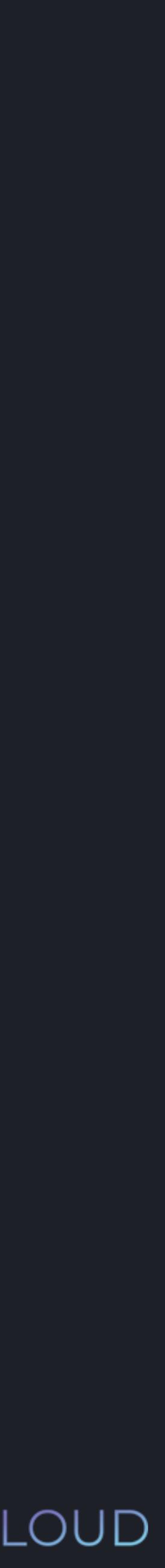

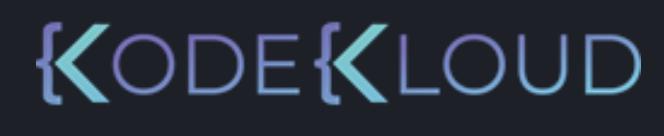

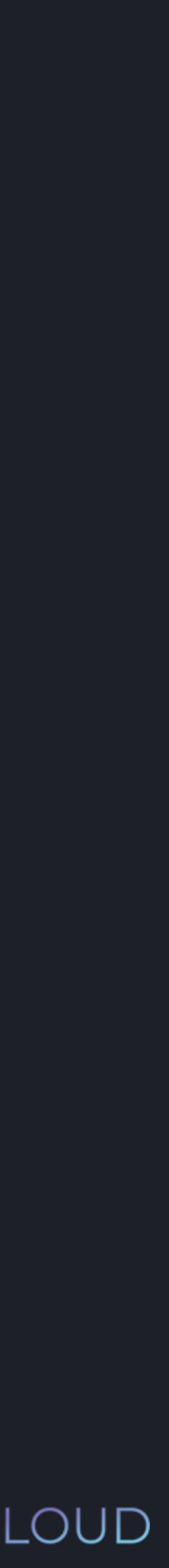

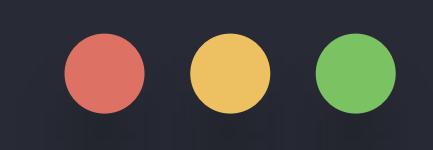

# >>> print(15 | 22)

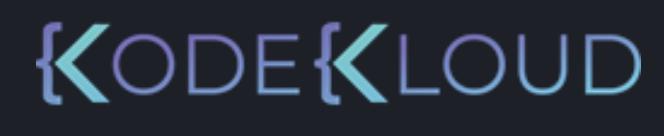

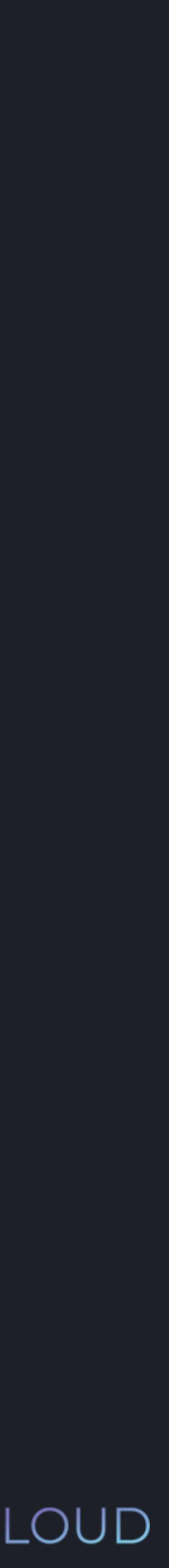

# 

# >>> print(15 | 22) 31

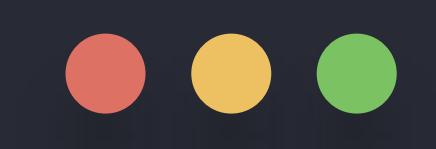

# $\Rightarrow$  >>> print(15 ^ 22)

### **python python3 3**

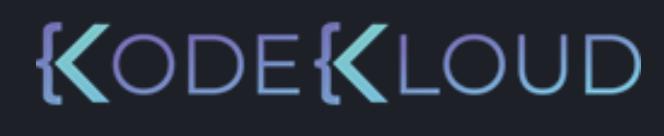

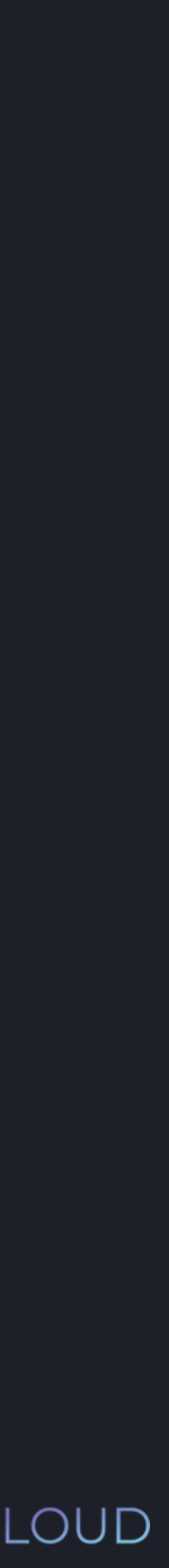

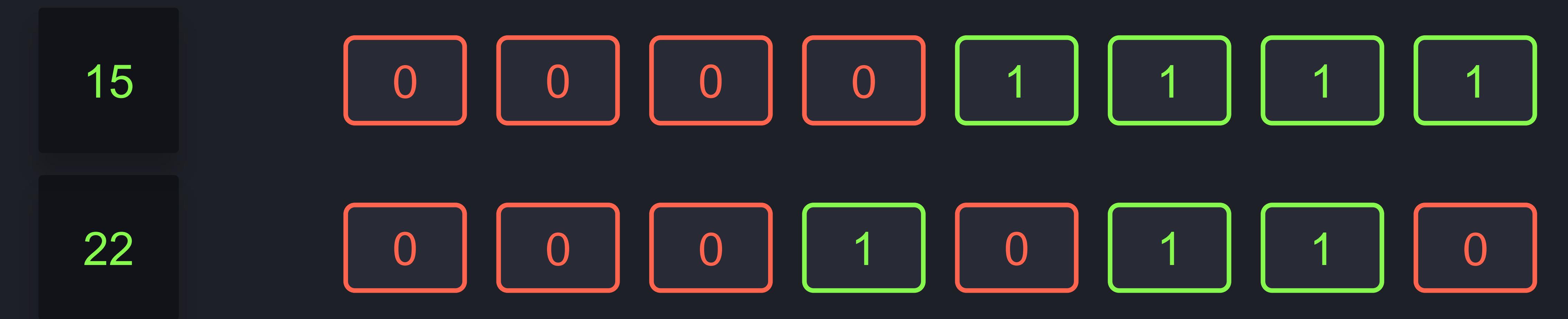

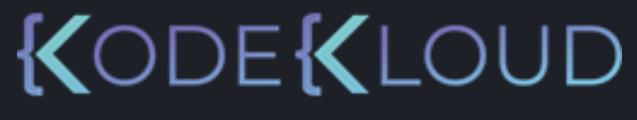

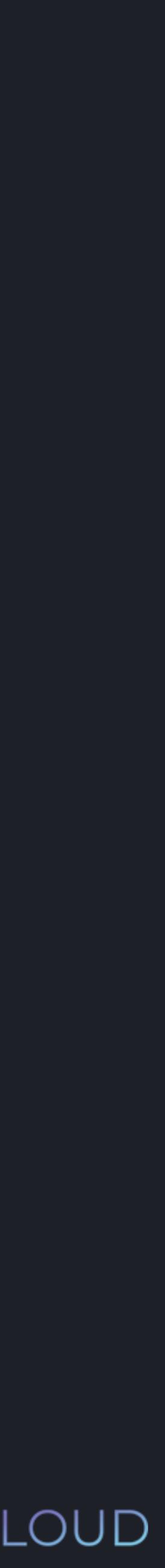

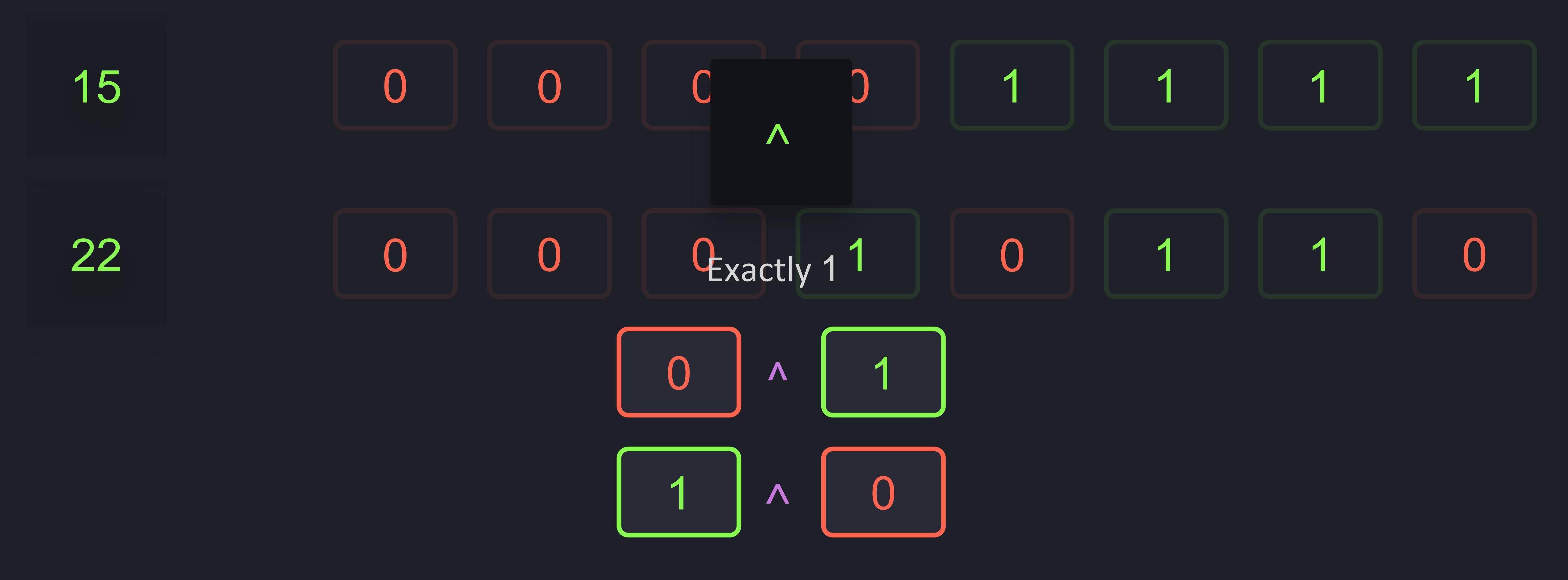

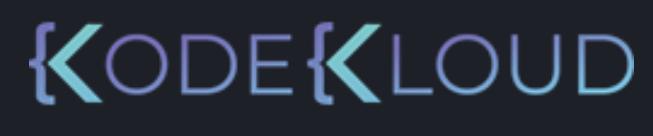

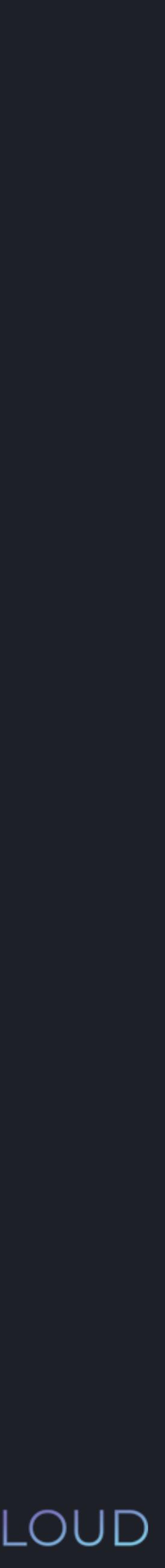

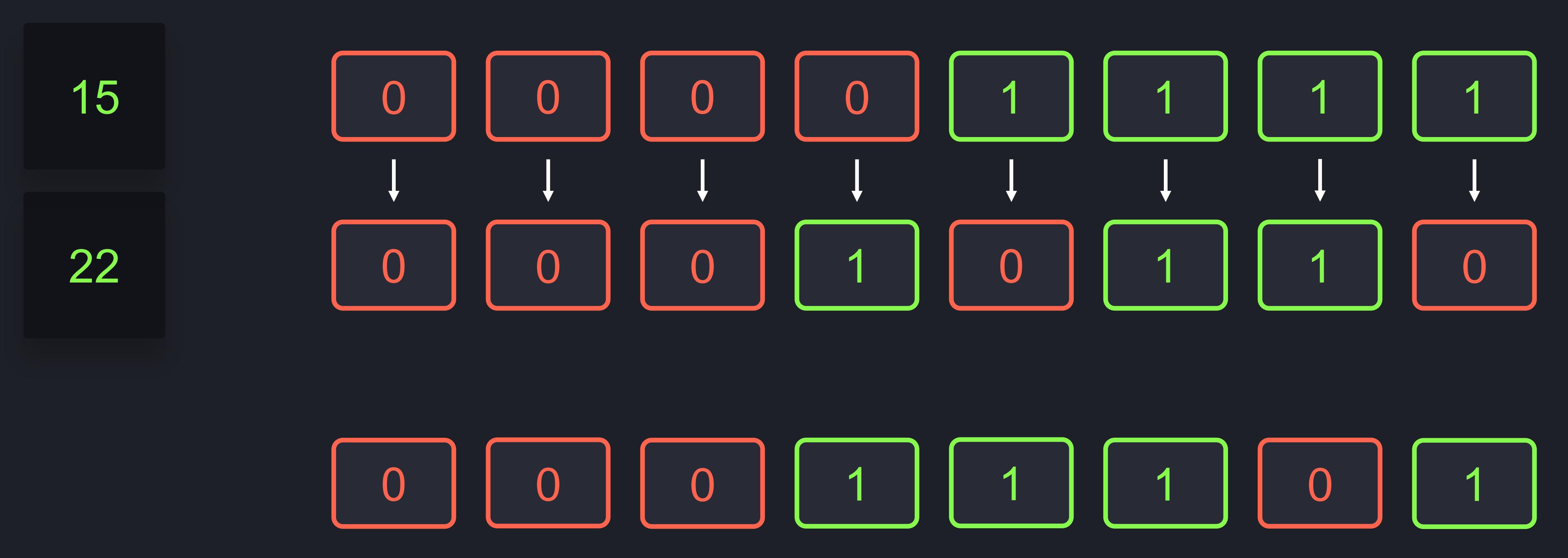

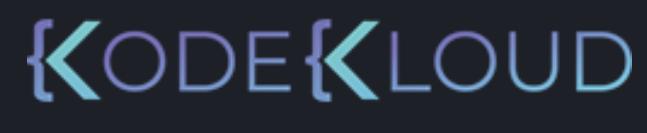

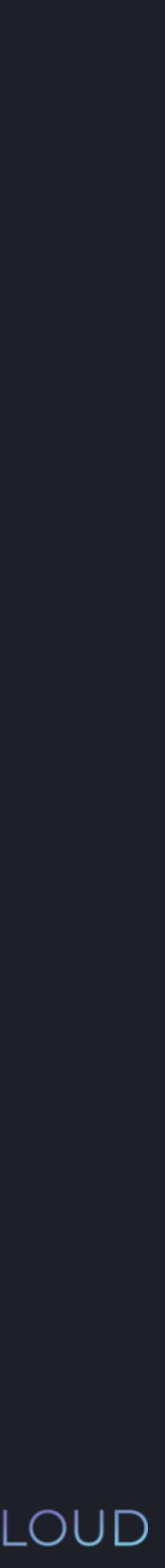

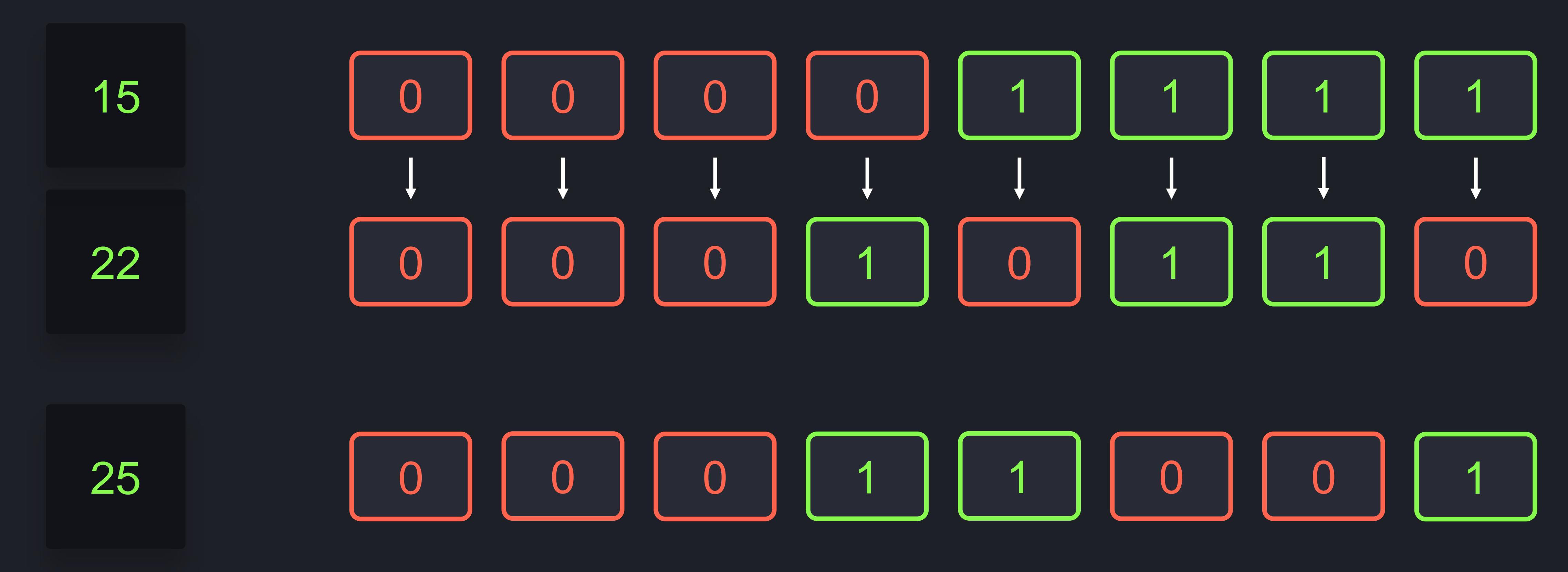

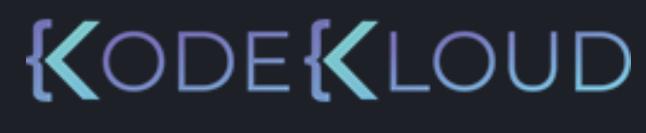

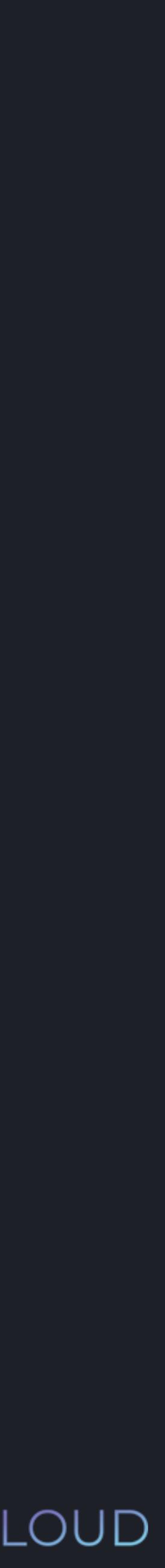

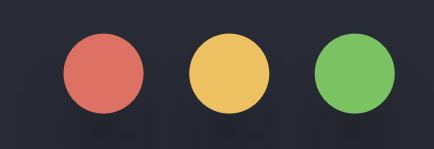

# $\gg$  print(~22)

### python3

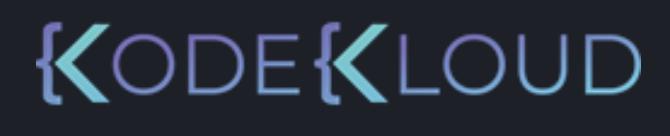

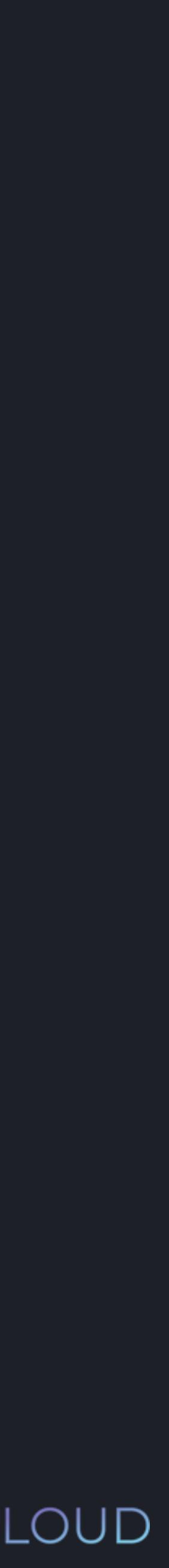

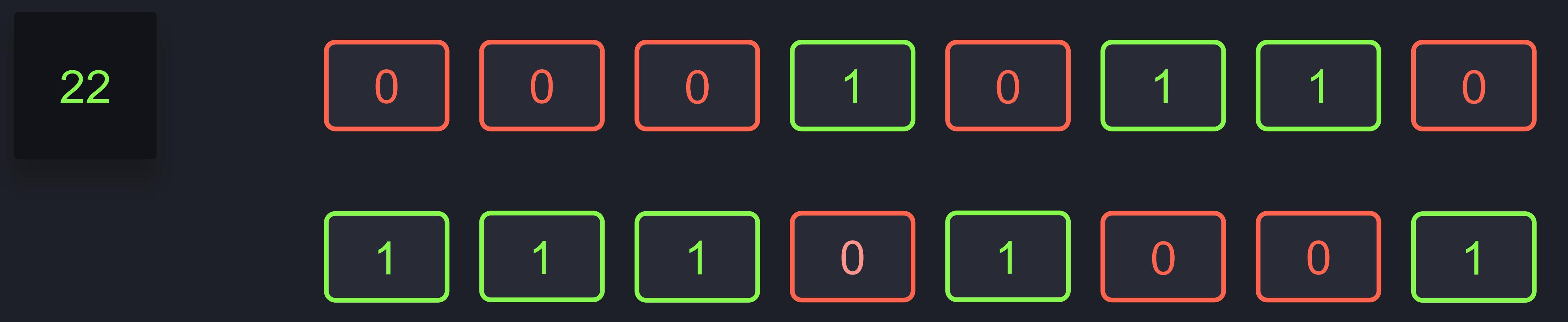

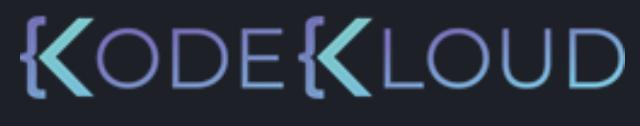

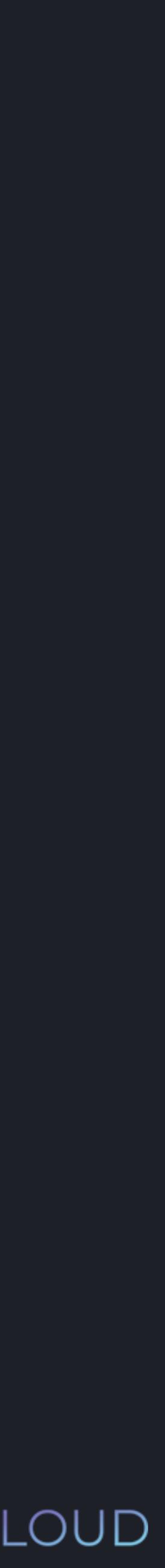

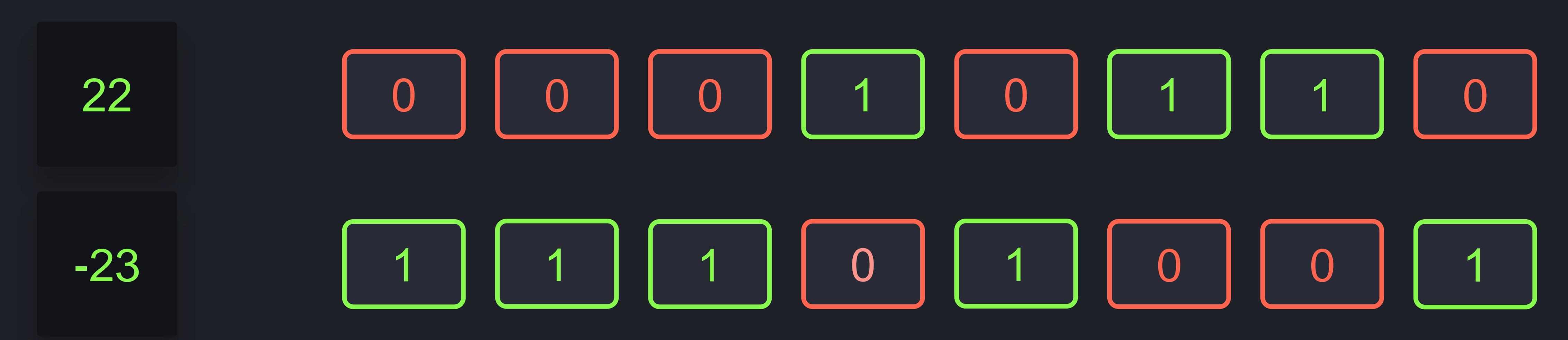

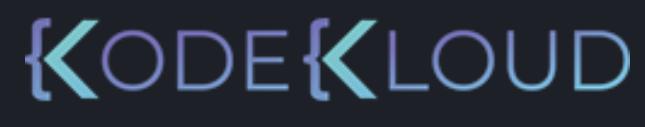

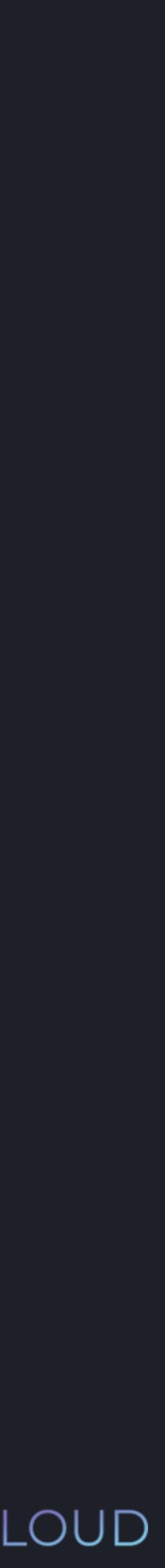

### **Without Shortcut Operator**

 $bit1 = bit1$  & 22  $bit1 = bit1 | 22$ bit1 =  $bit1 \wedge 22$ 

### **With Shortcut Operator**

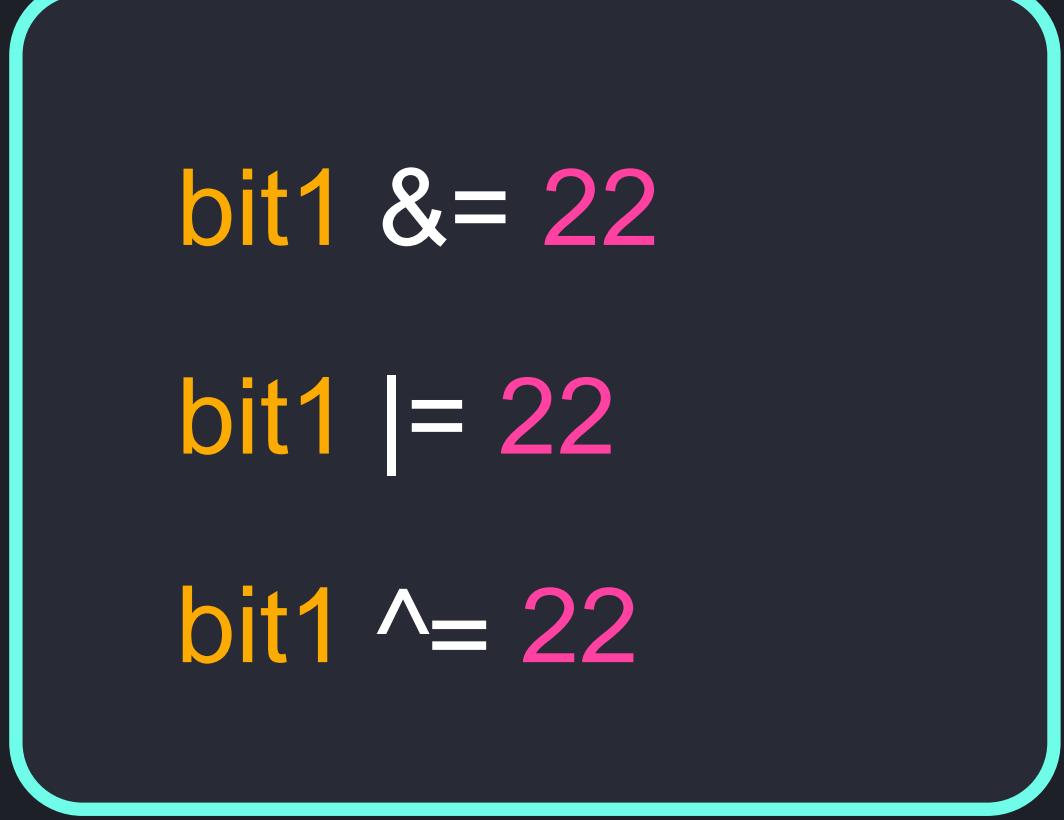

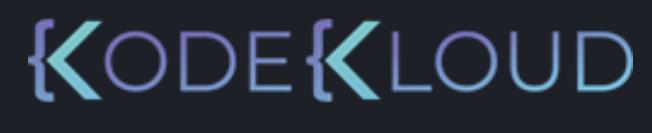

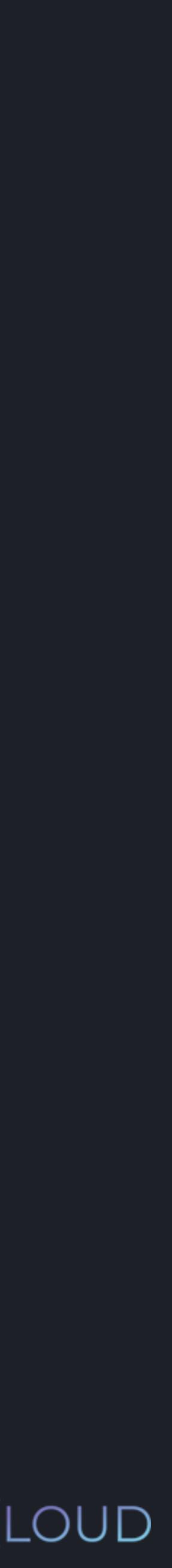

 $>>$ 

# **Bit Shifting**

### Bit Shift Right Bit Shift Left

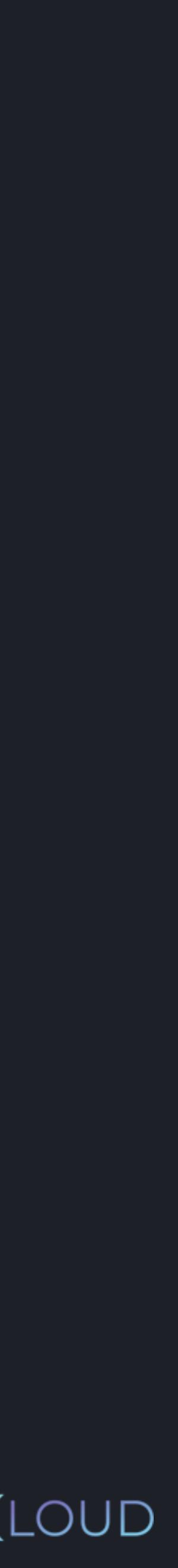

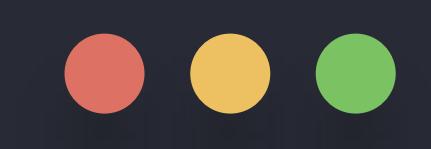

# $\Rightarrow$  >>> print(22 >> 1)

### **python3**

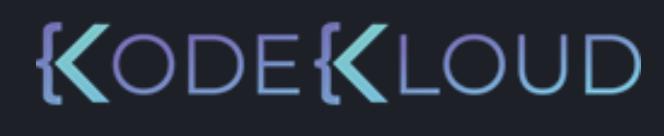

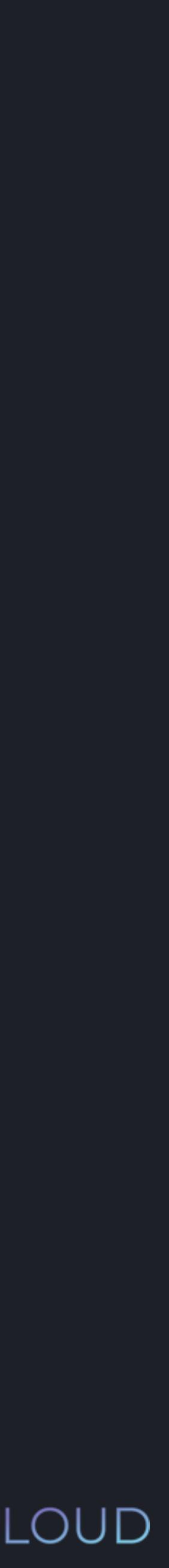

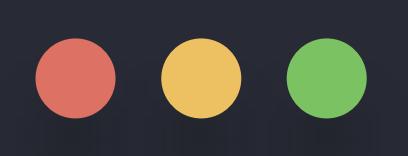

### $\implies$  print(22 >> 1)

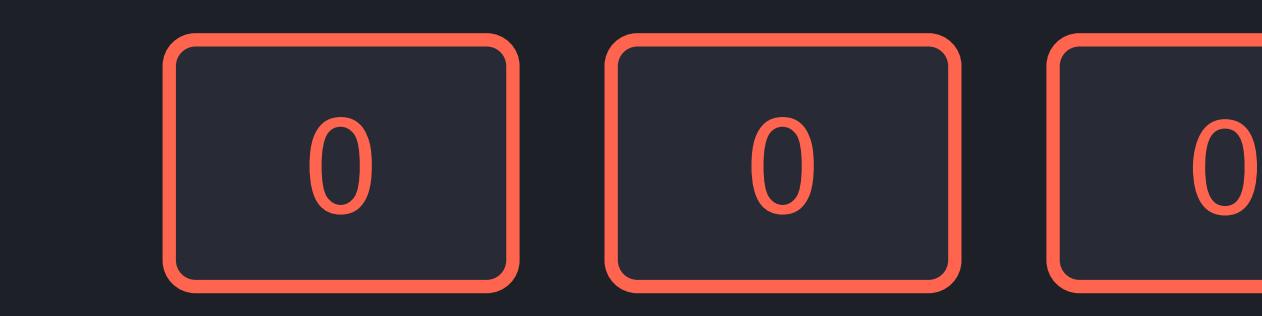

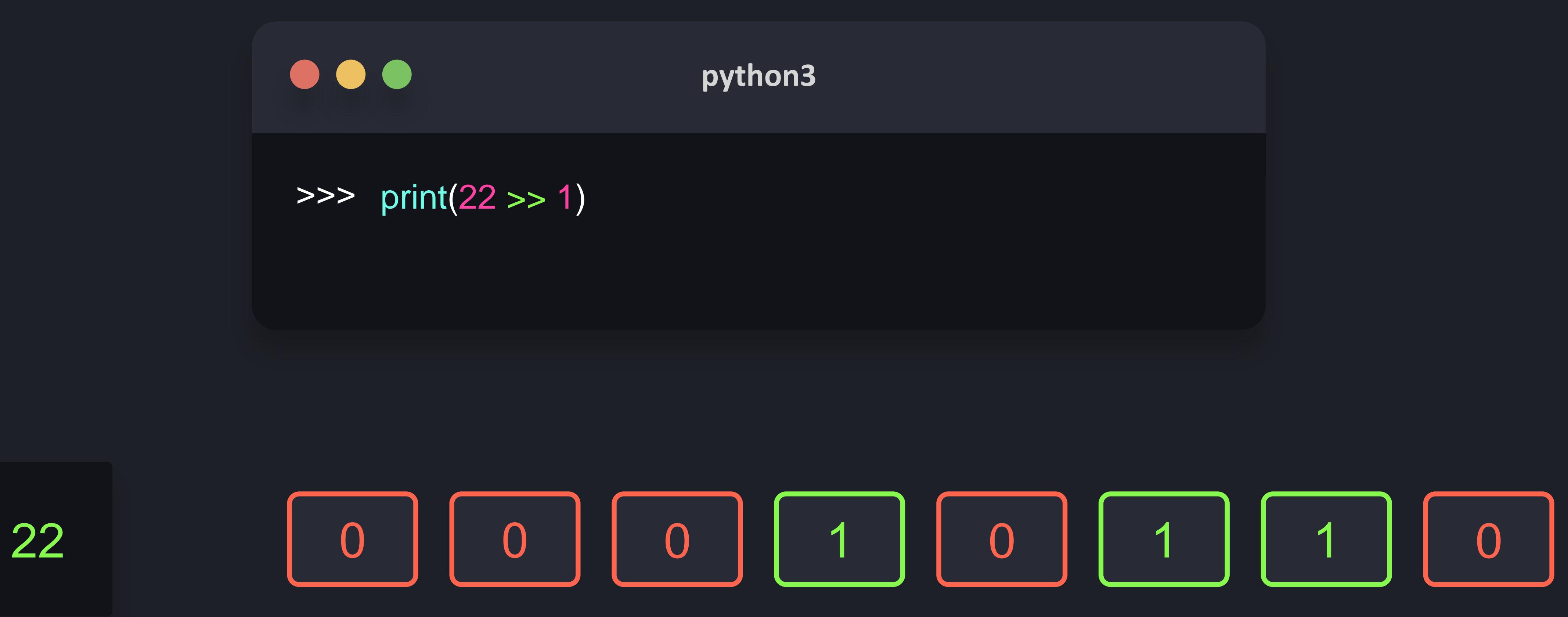

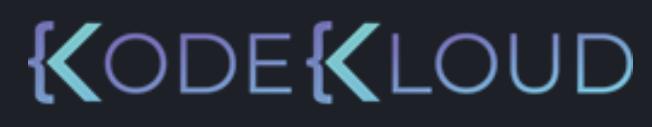

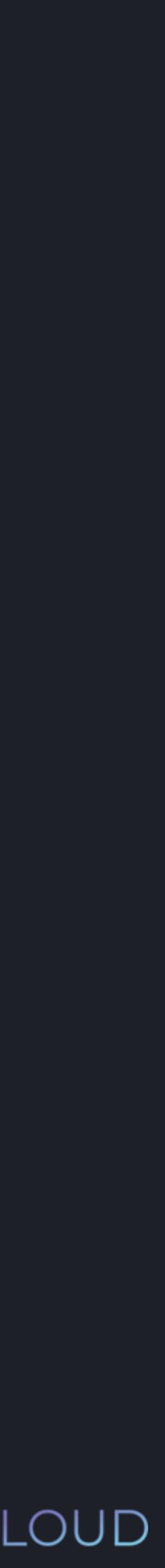

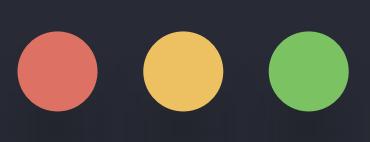

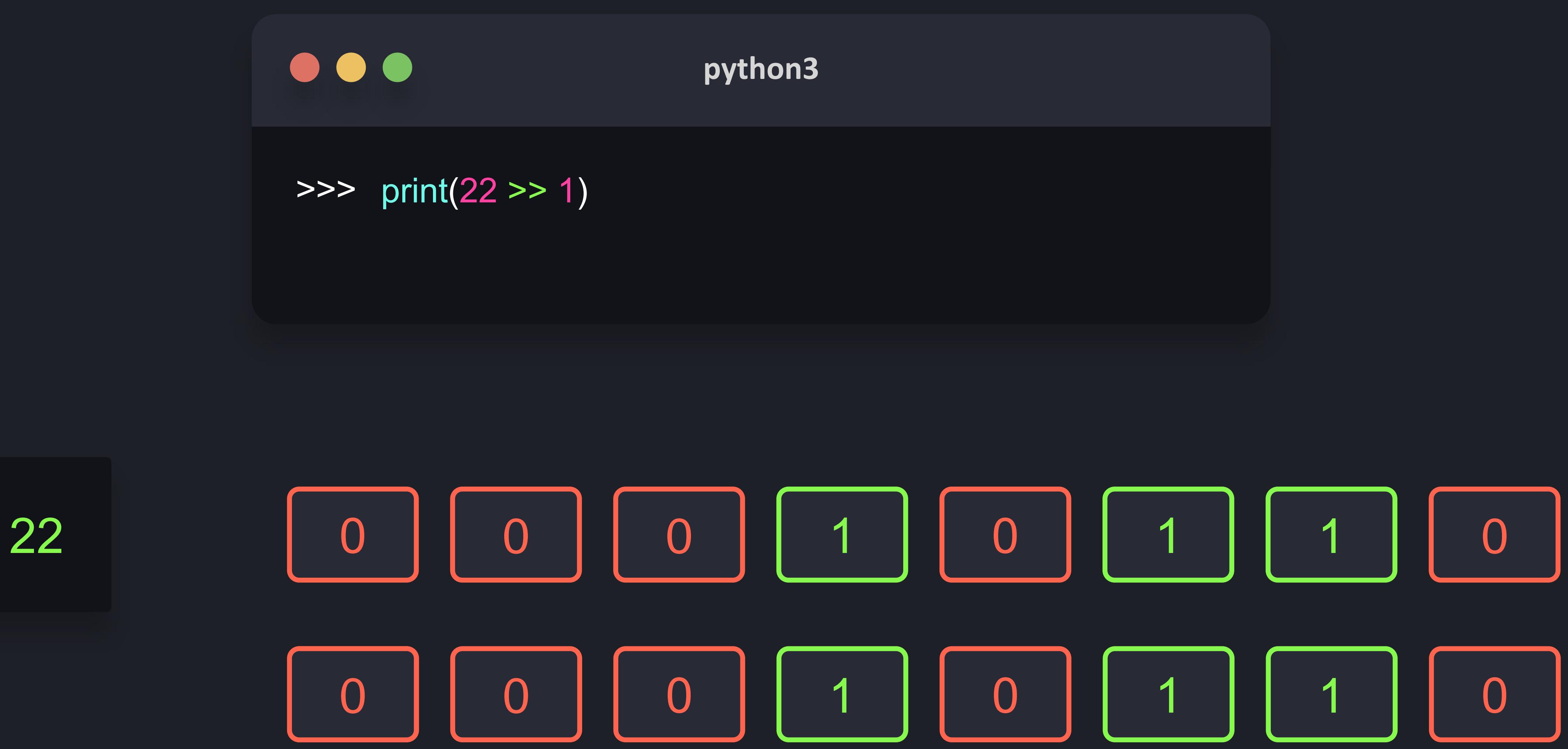

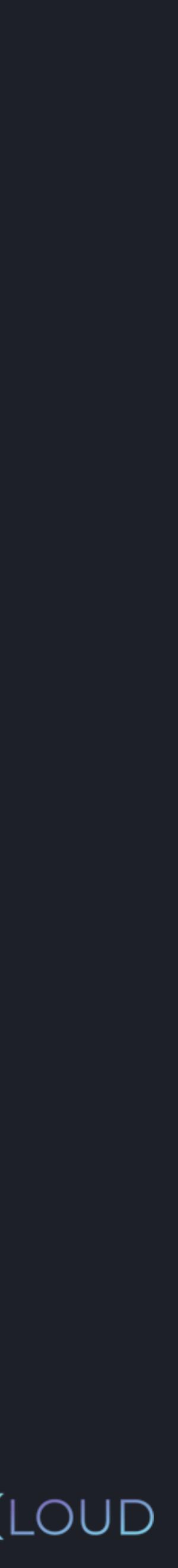

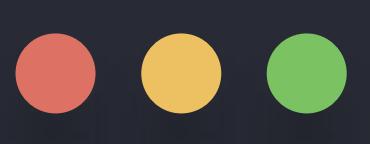

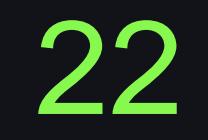

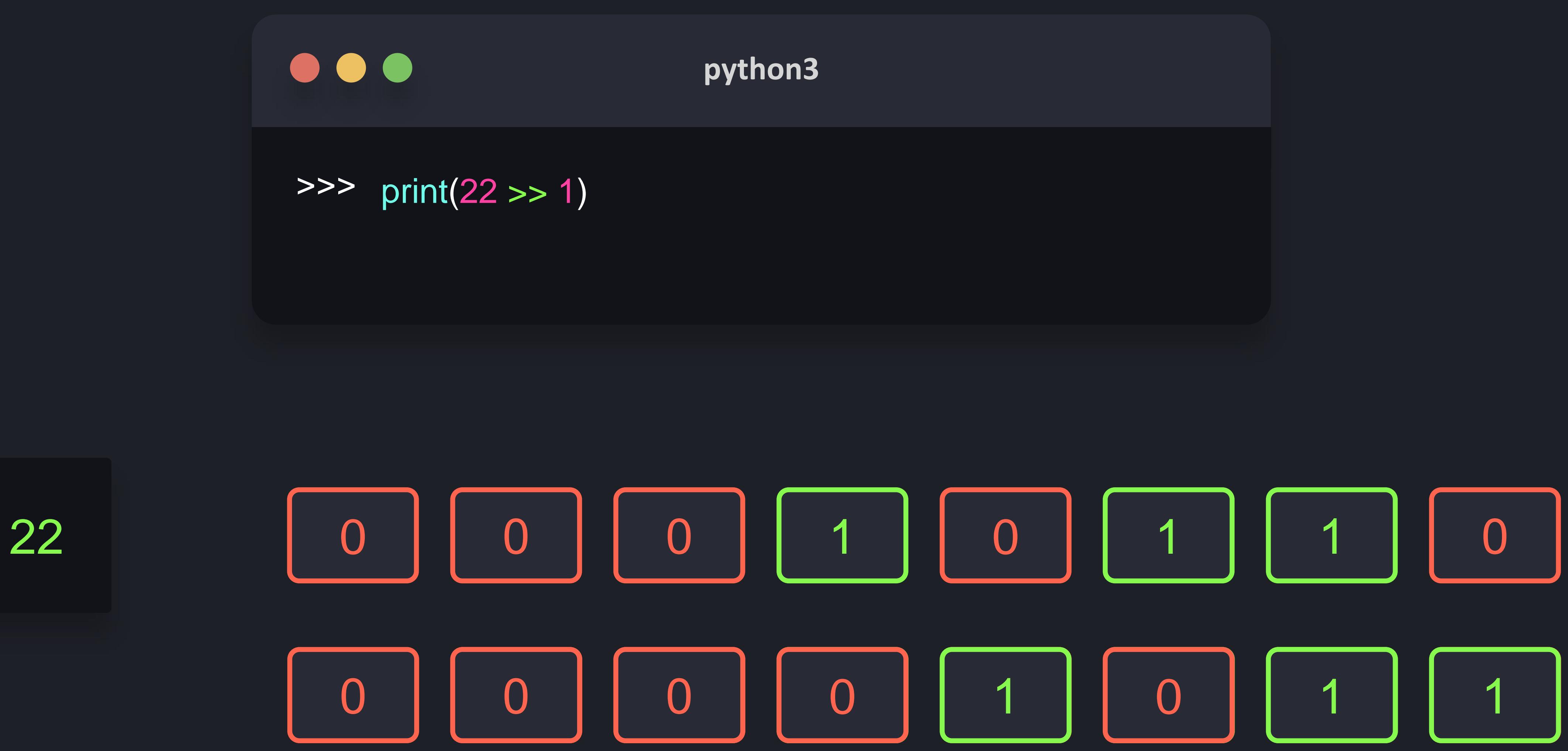

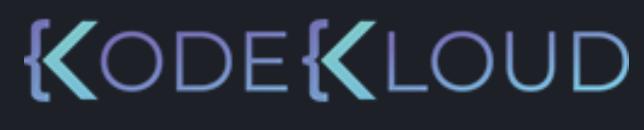

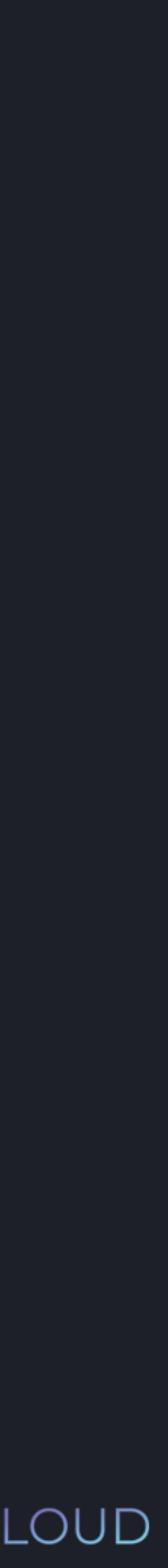

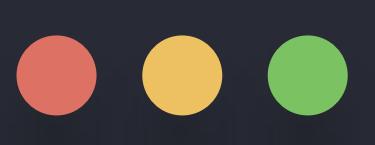

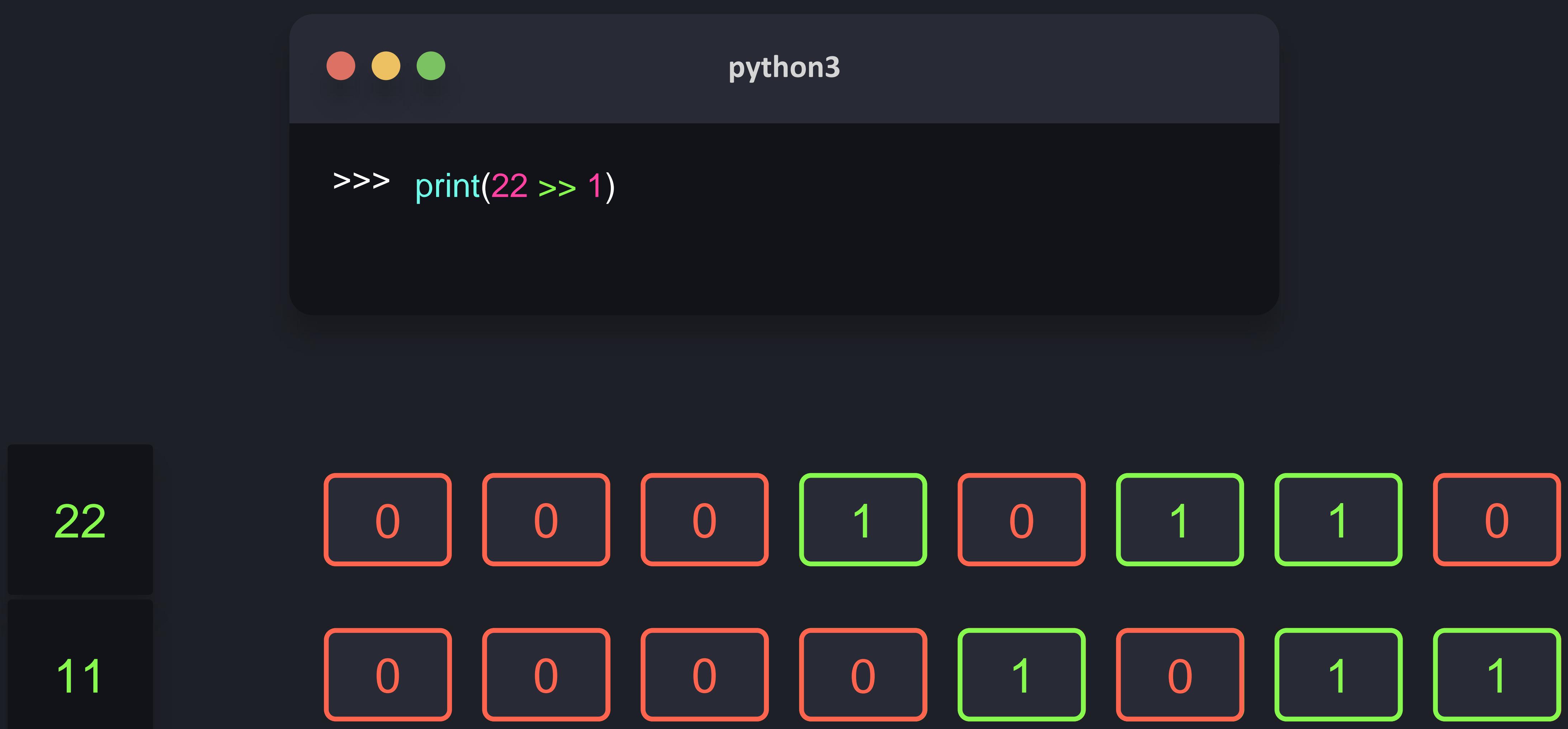

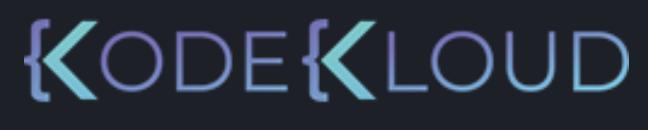

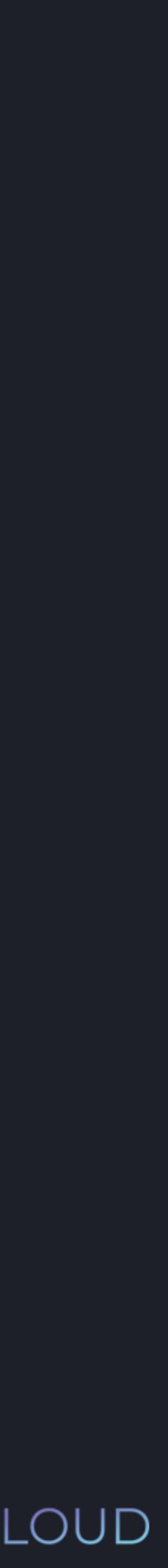

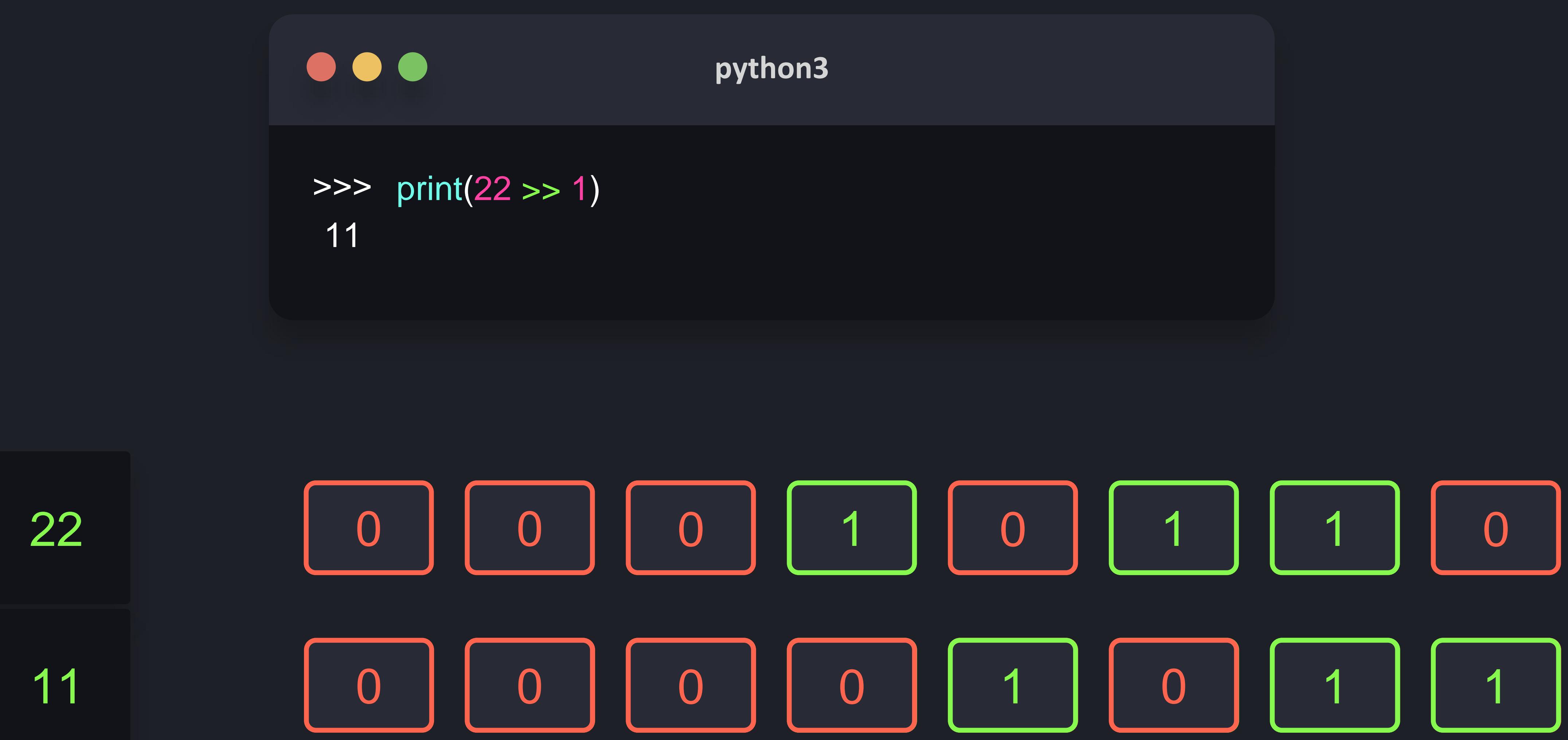

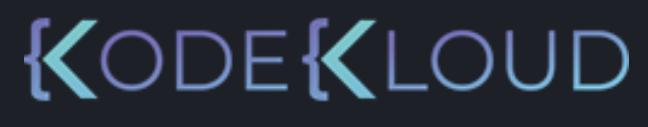

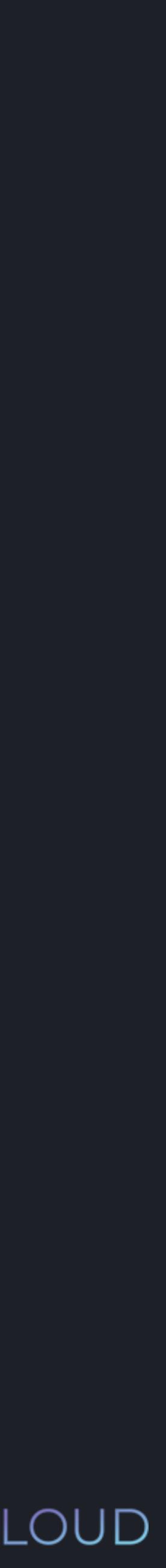

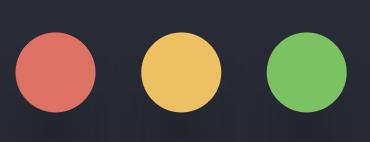

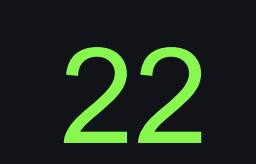

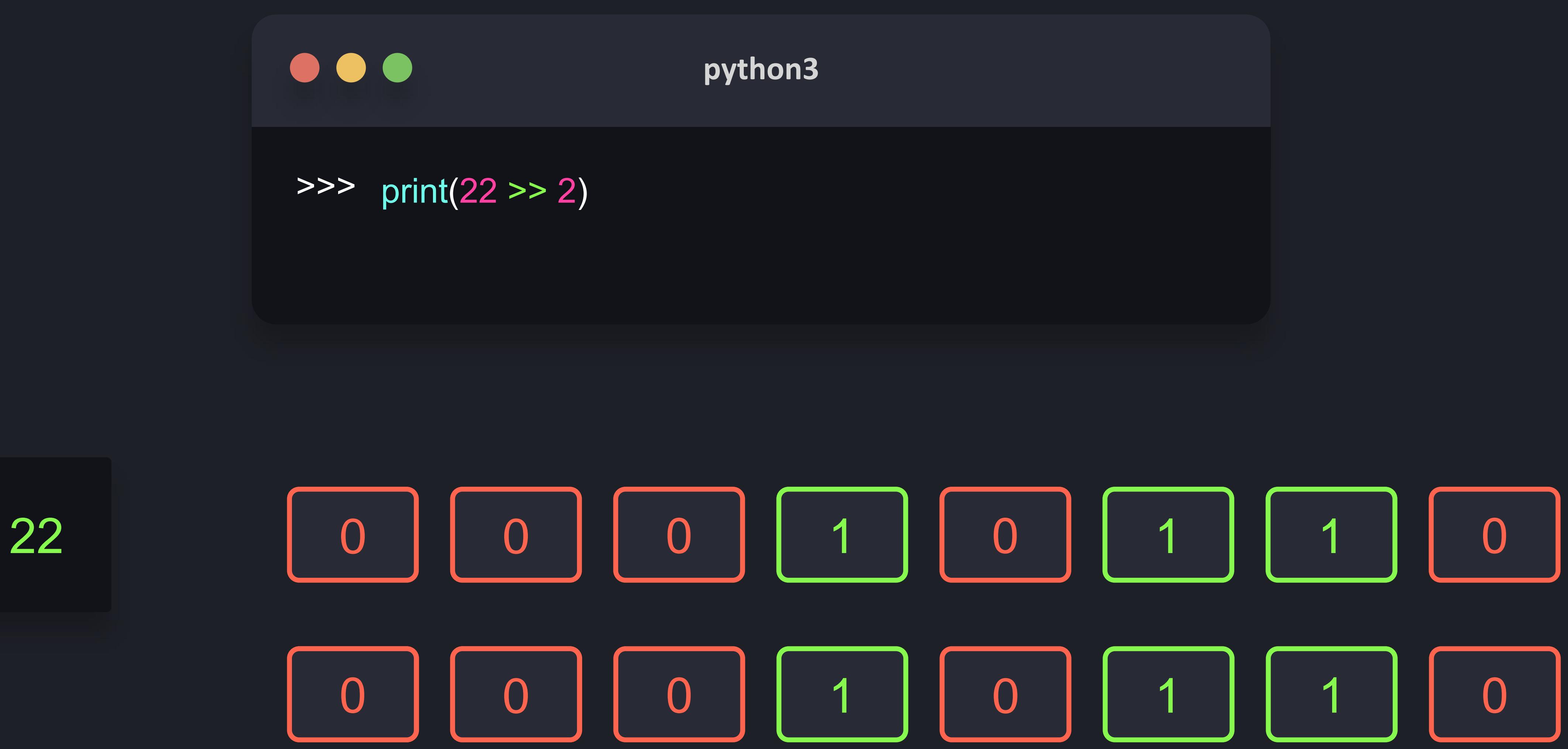

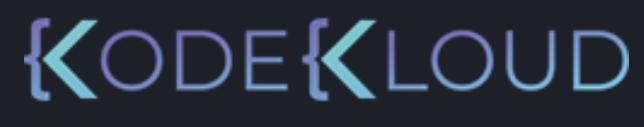

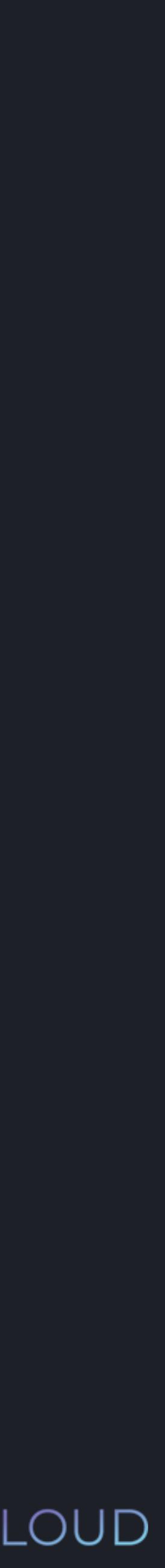

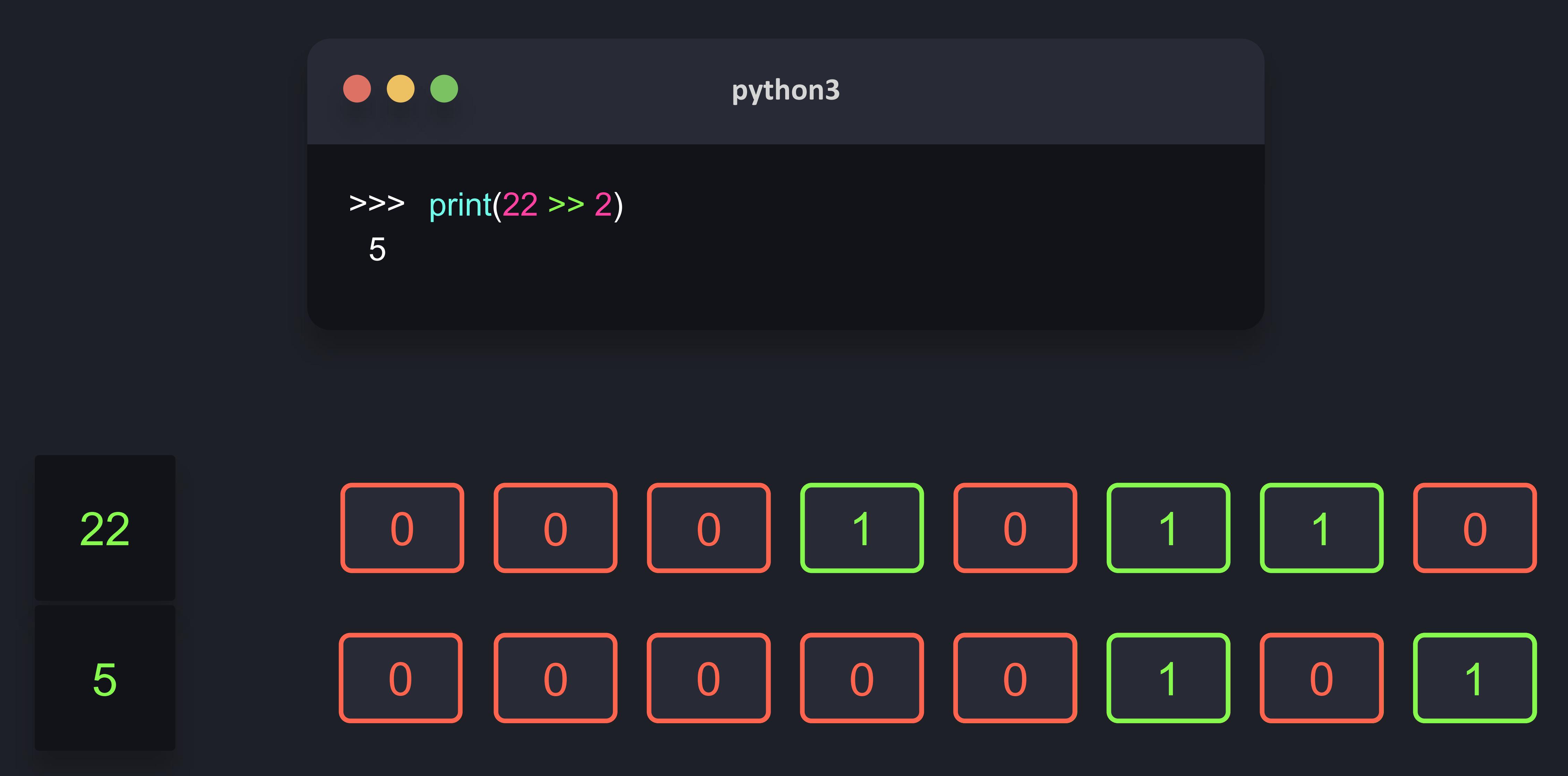

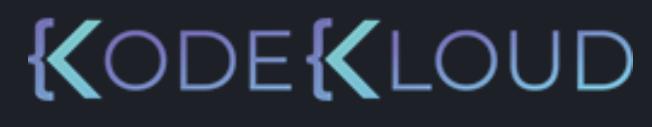

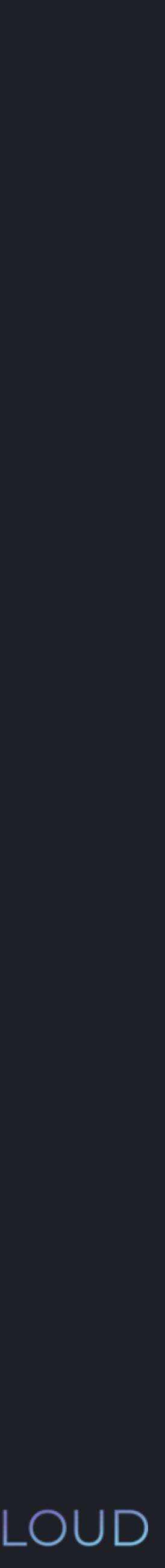

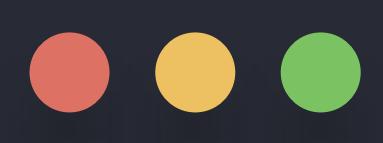

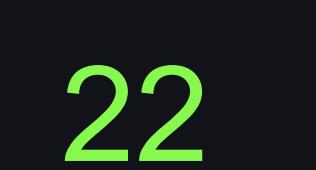

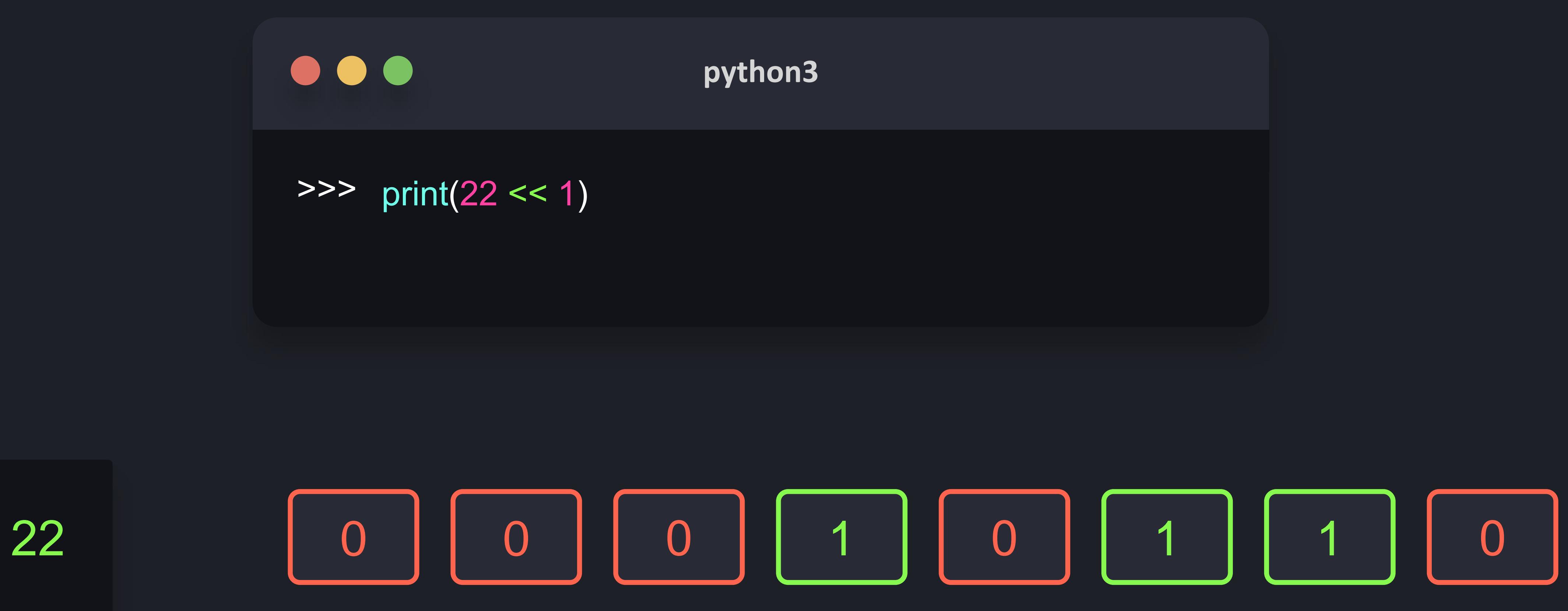

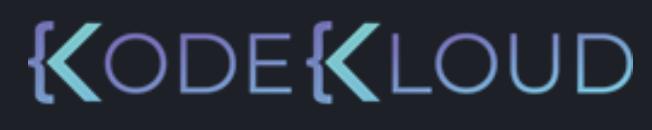

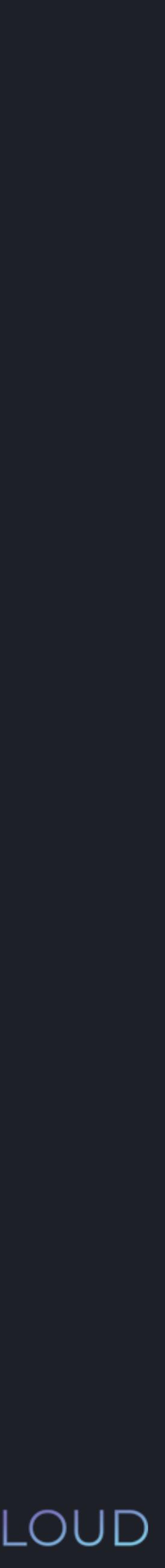

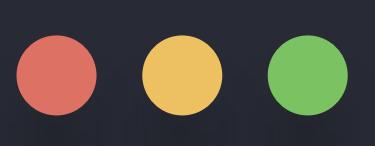

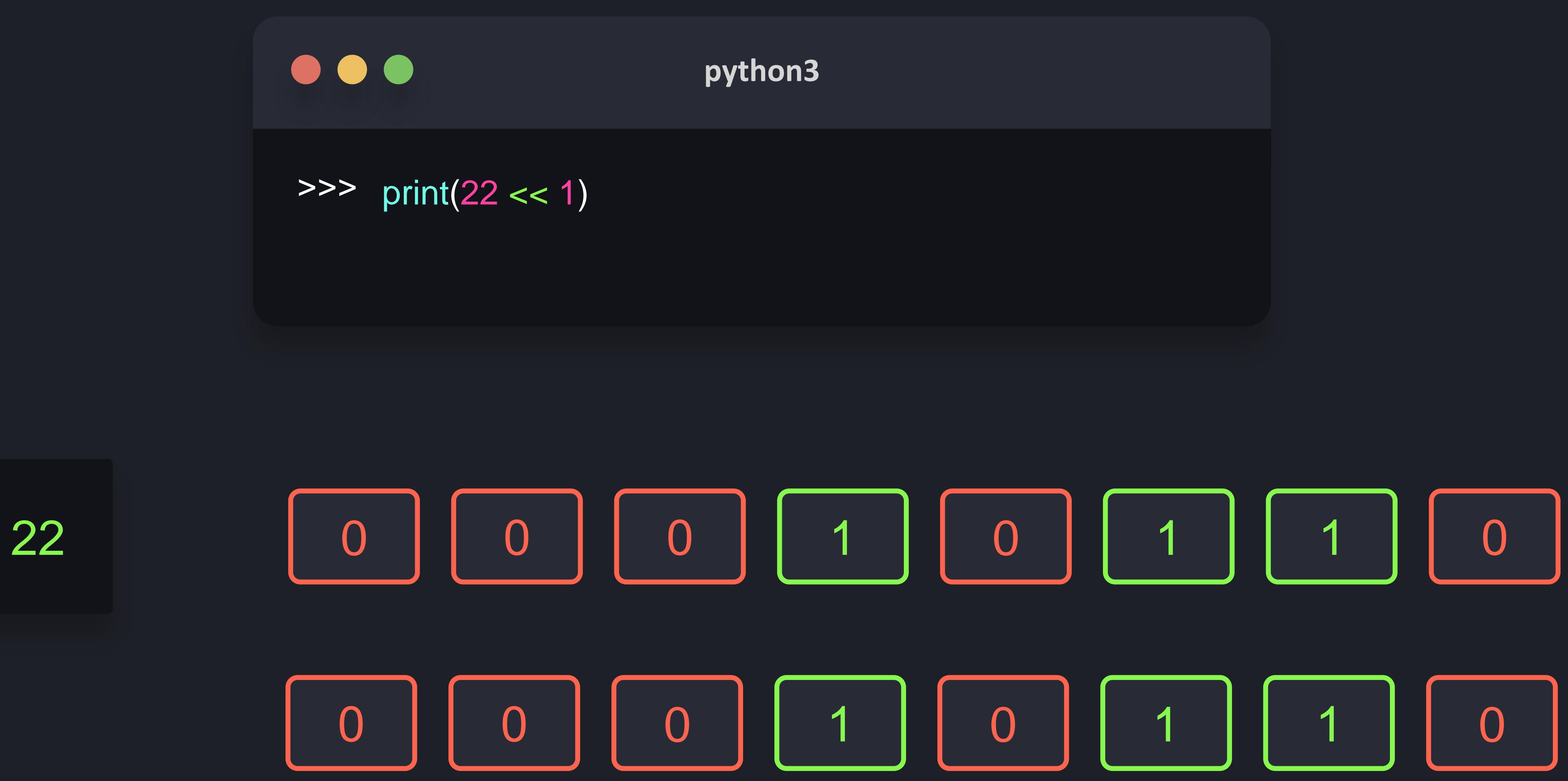

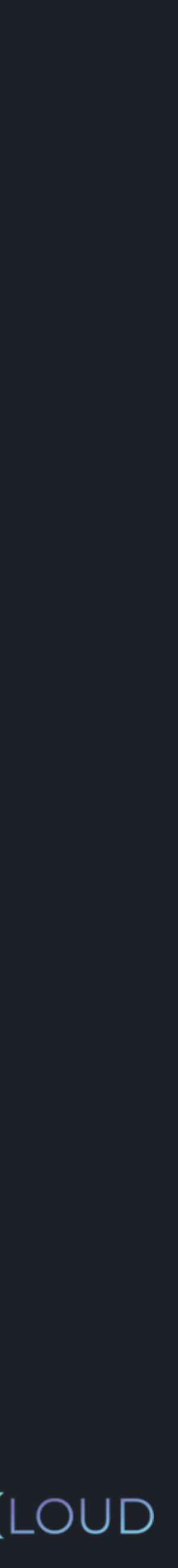

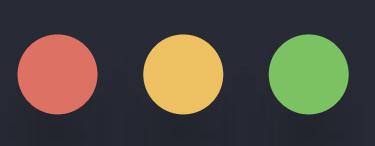

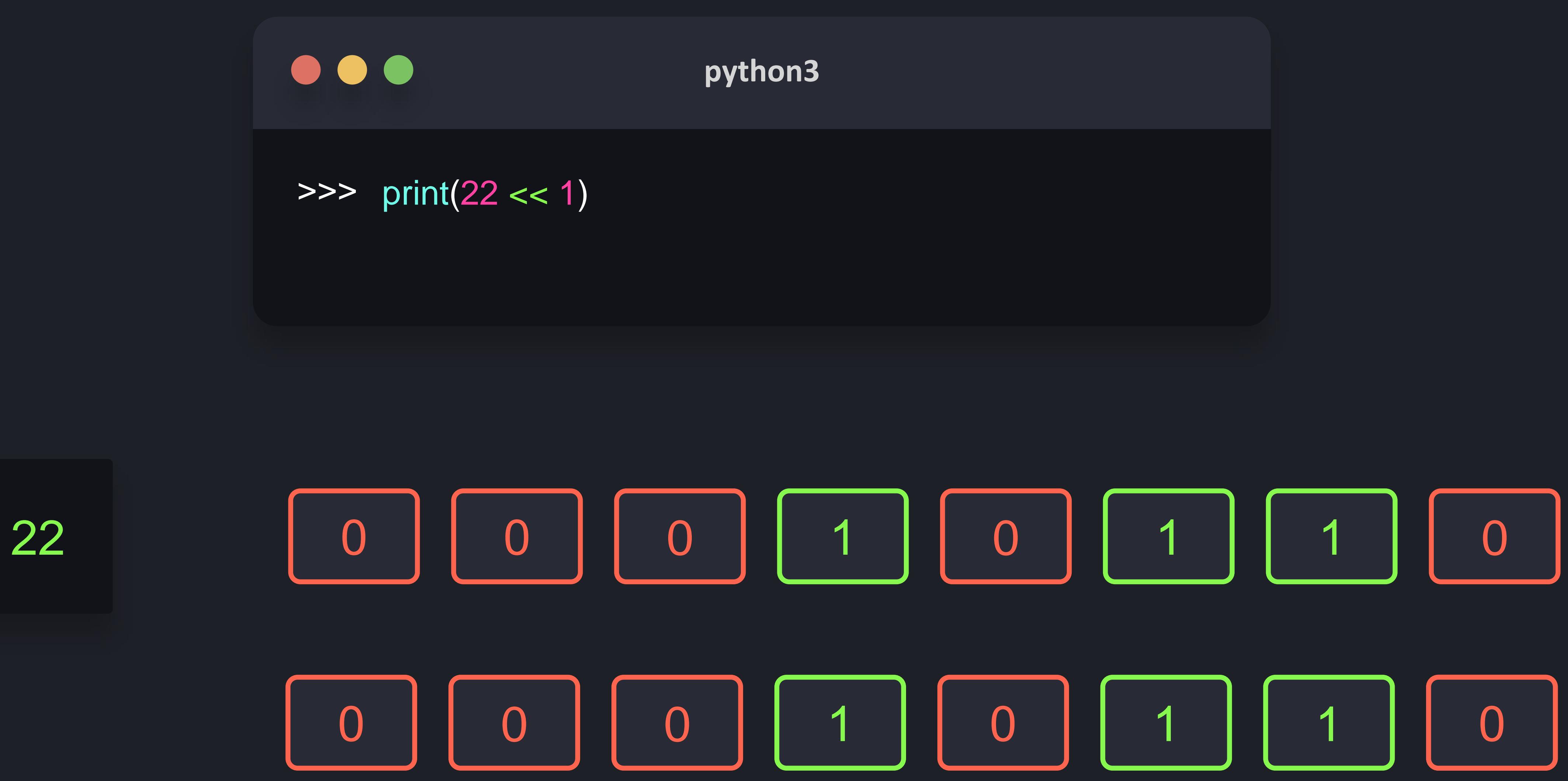

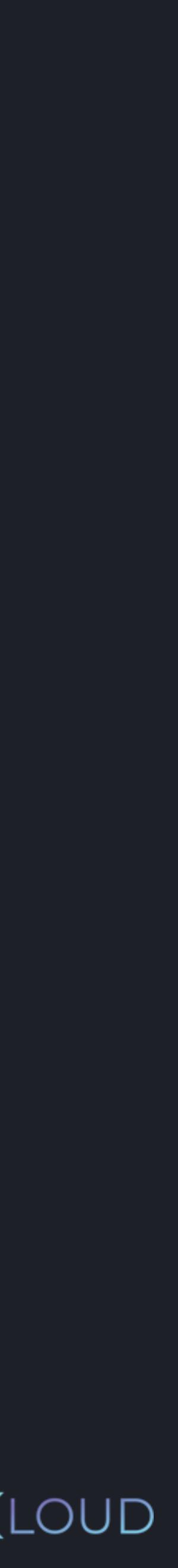

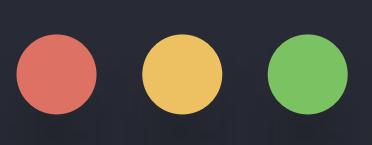

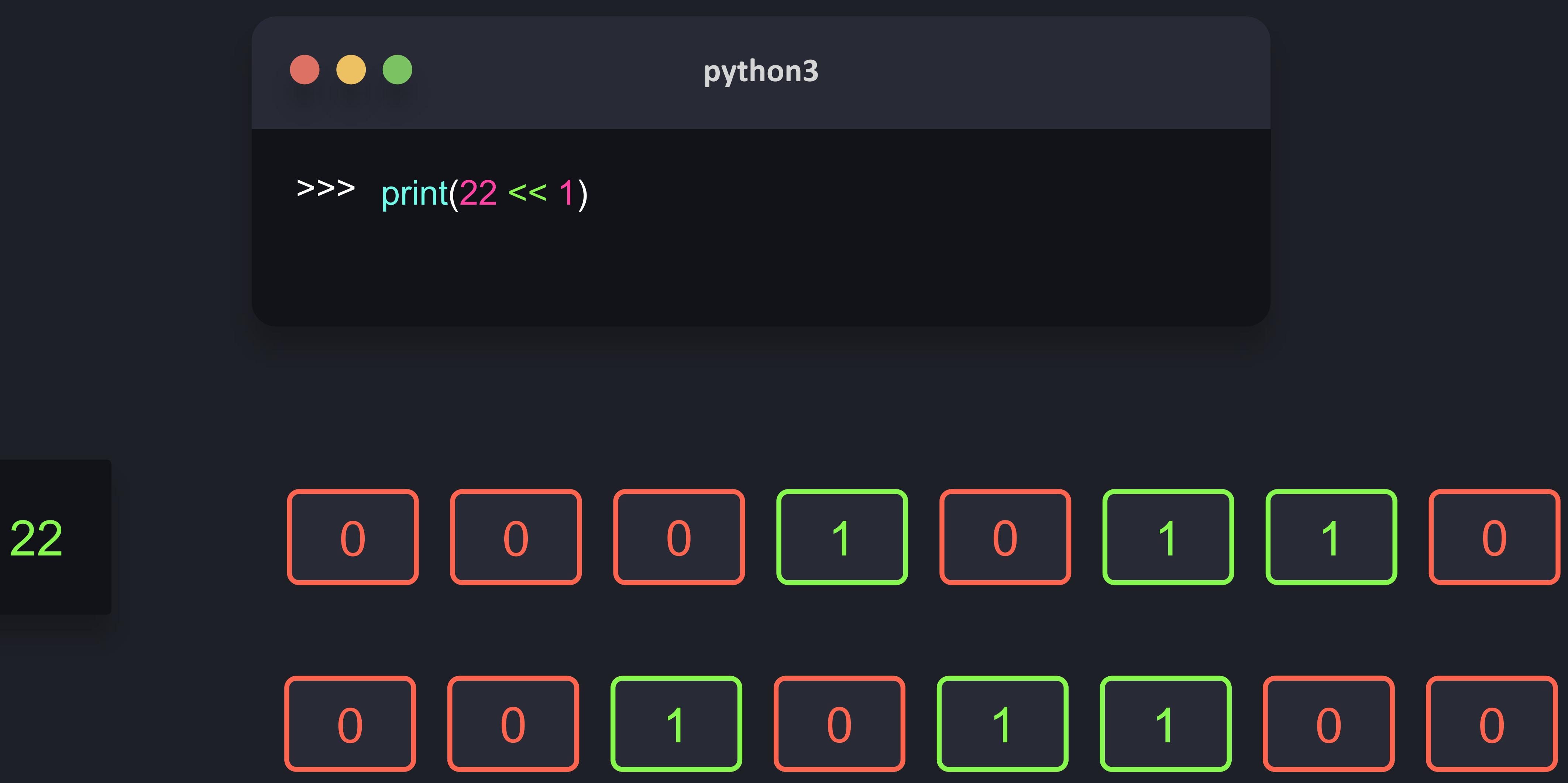

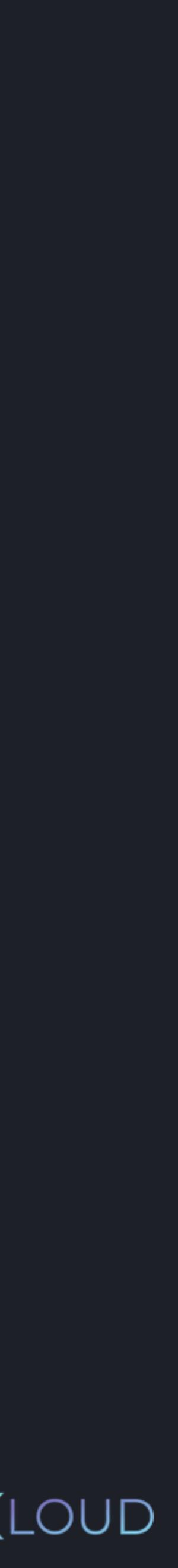

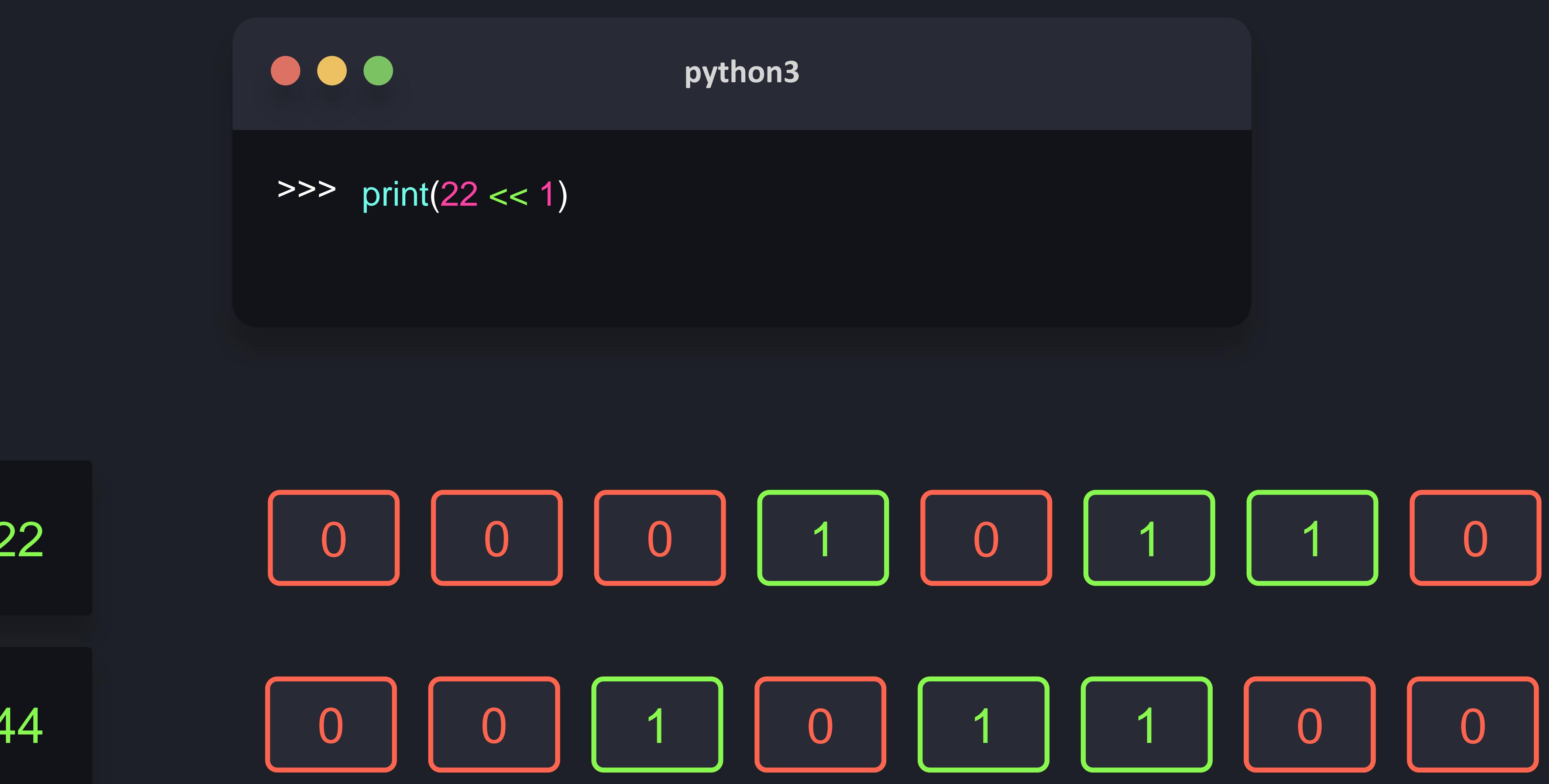

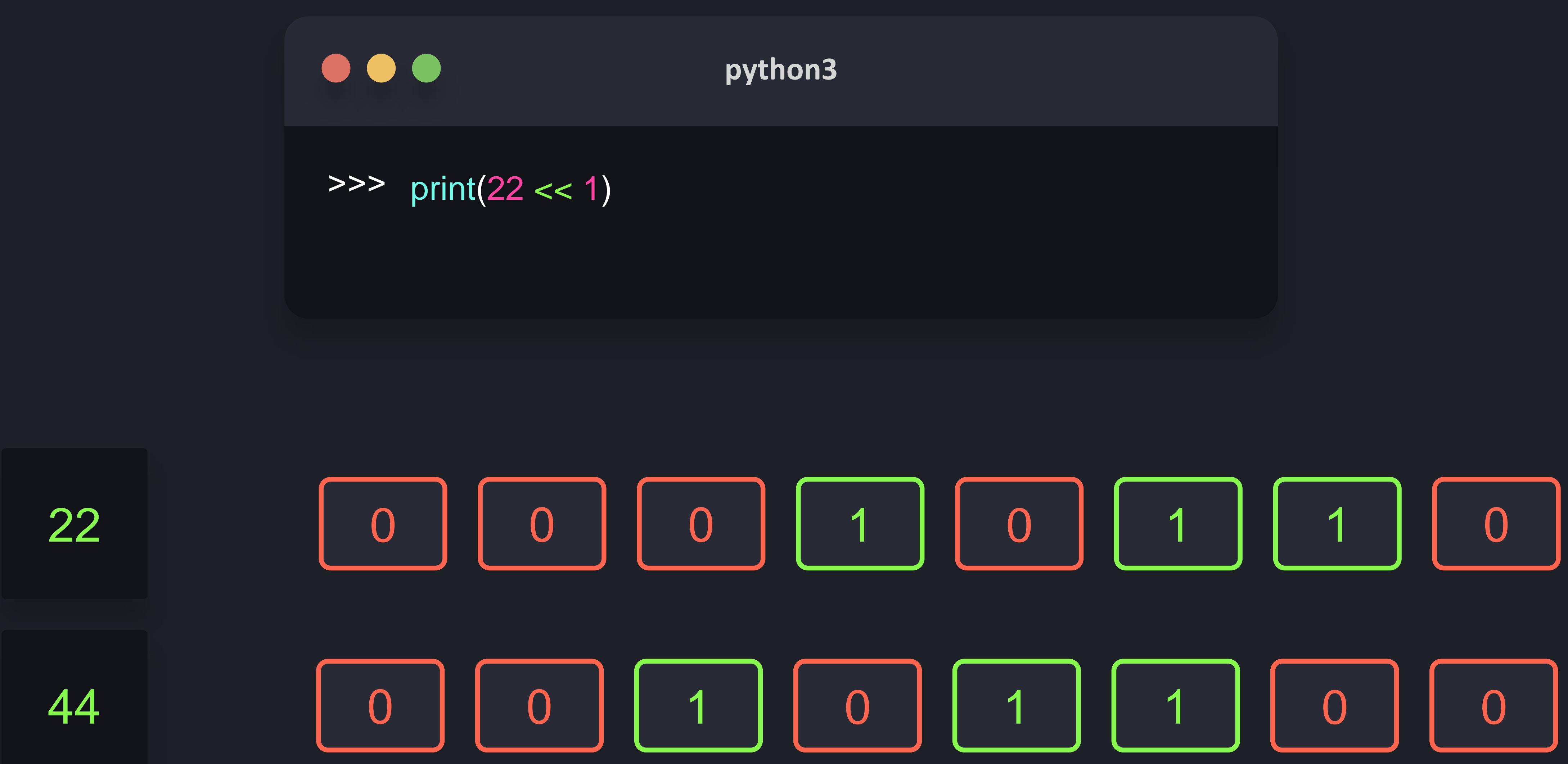

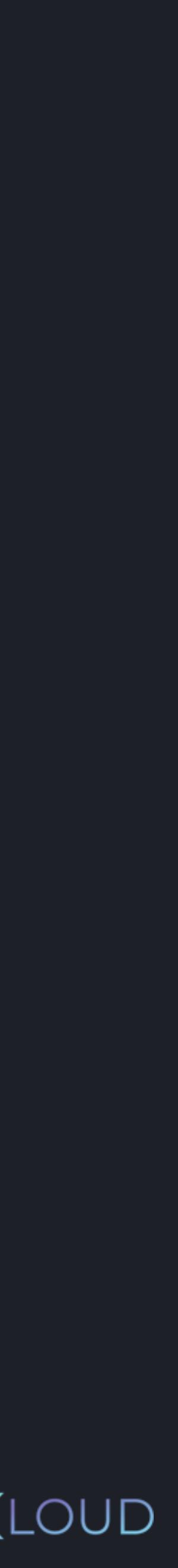

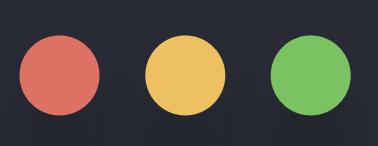

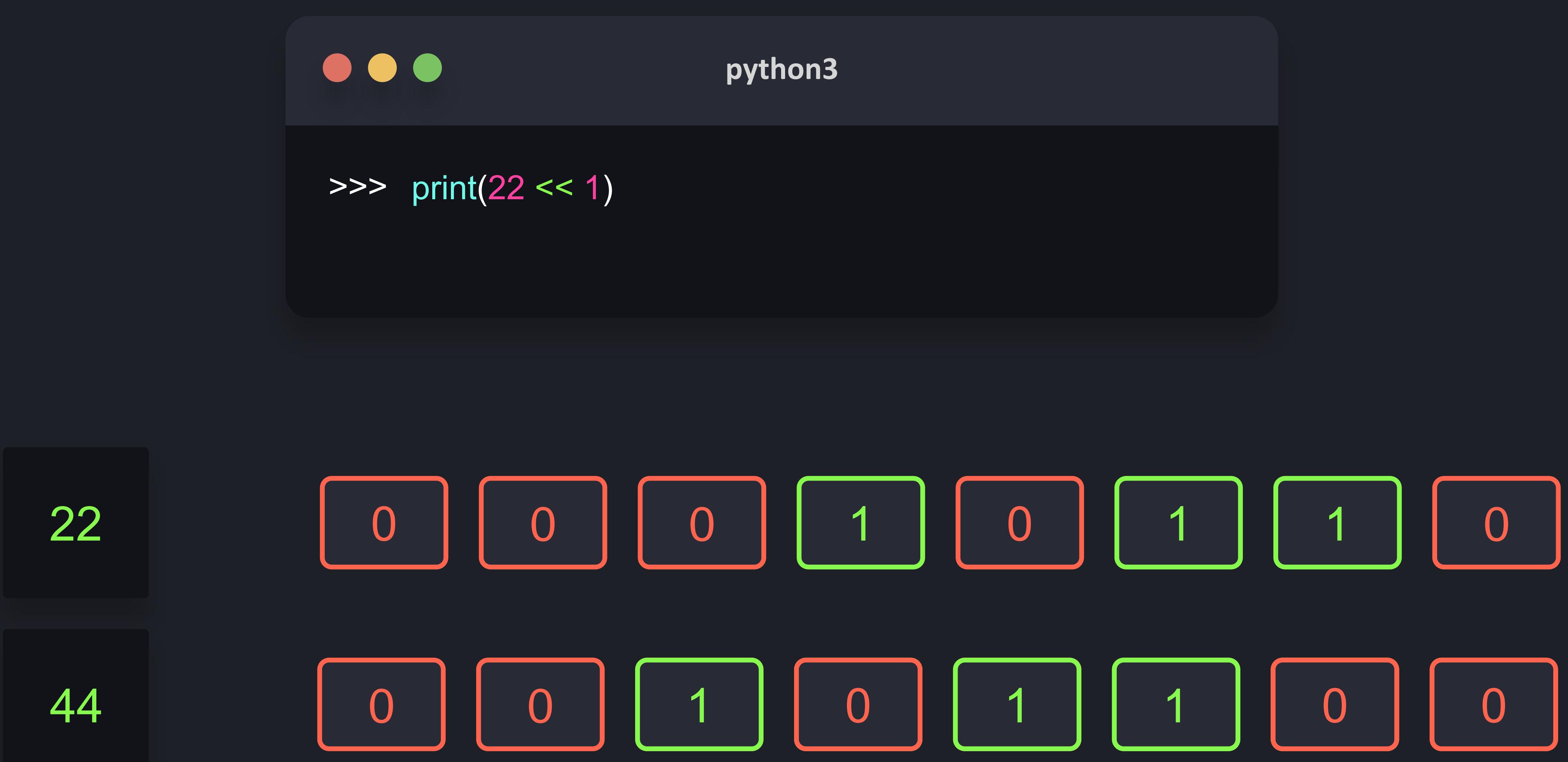

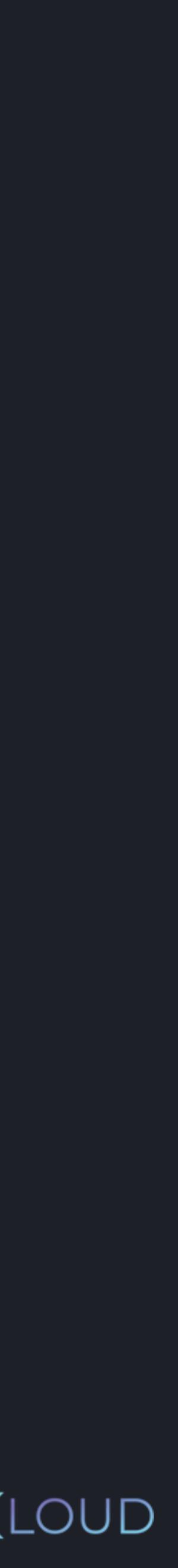
print(22 << 2)

print(22 << 1)

## print(22 >> 2)

print(22 >> 1)

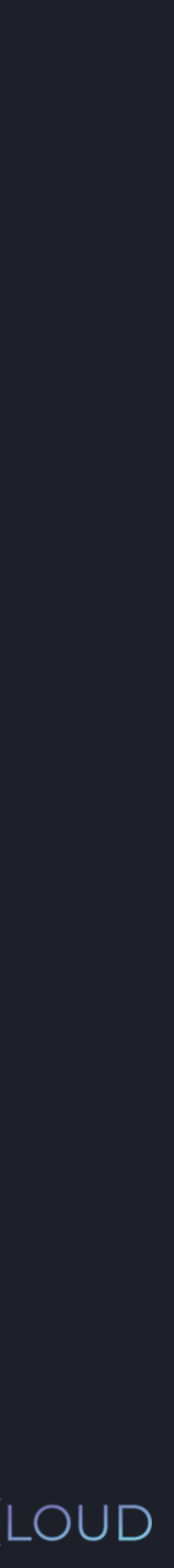

print(22 \* 4)

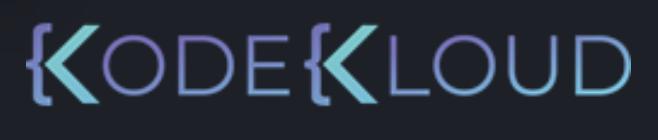

## print(22 \* 2)

## print(22 // 4)

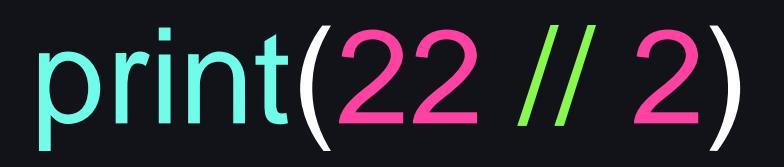

- Logical operators and not and or return boolean values based on the passed values
- Bitwise operators  $\&\vert^A$  and  $\sim$  allow us to manipulate single bits of data, and return 0 or 1 based on the value of the bits that are used
- Bit shifting can be done with the << and >> operators

## **Operators**

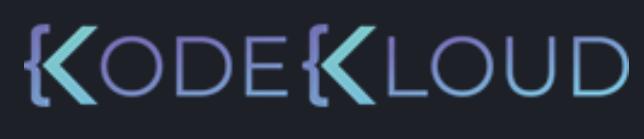

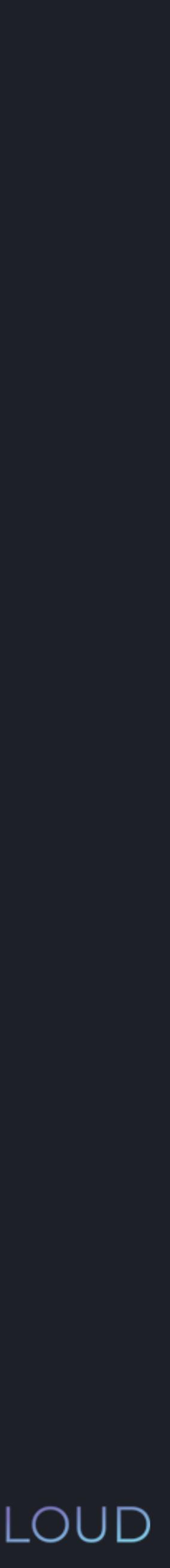

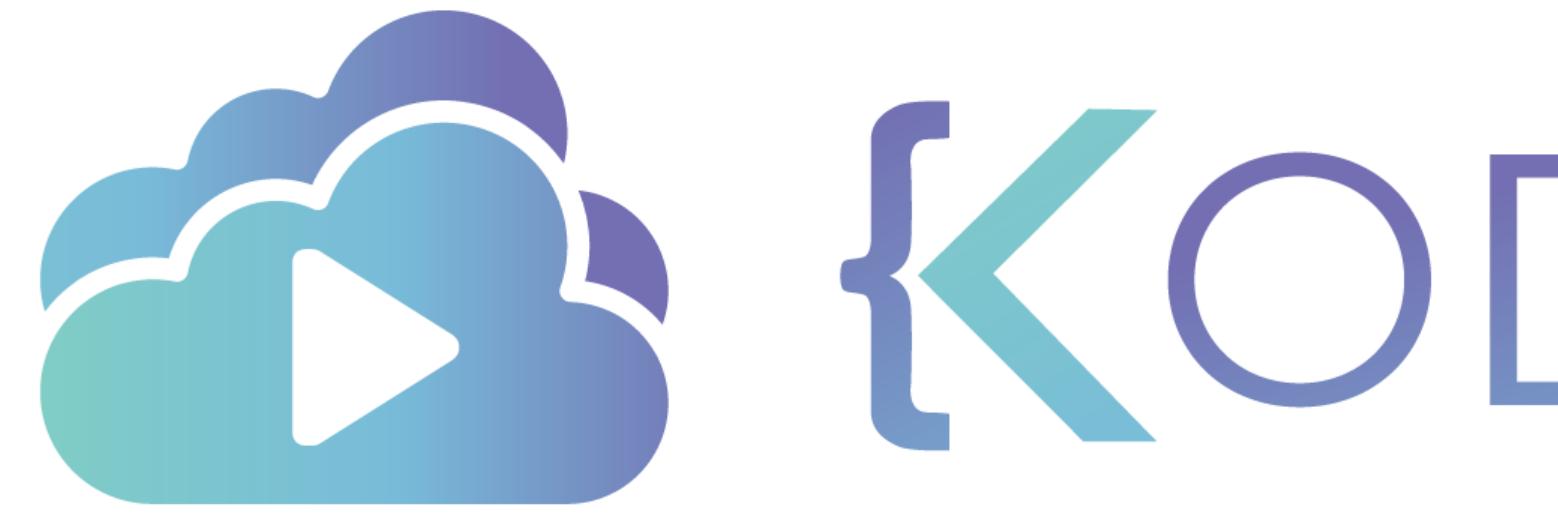

TA KODEKLOUD

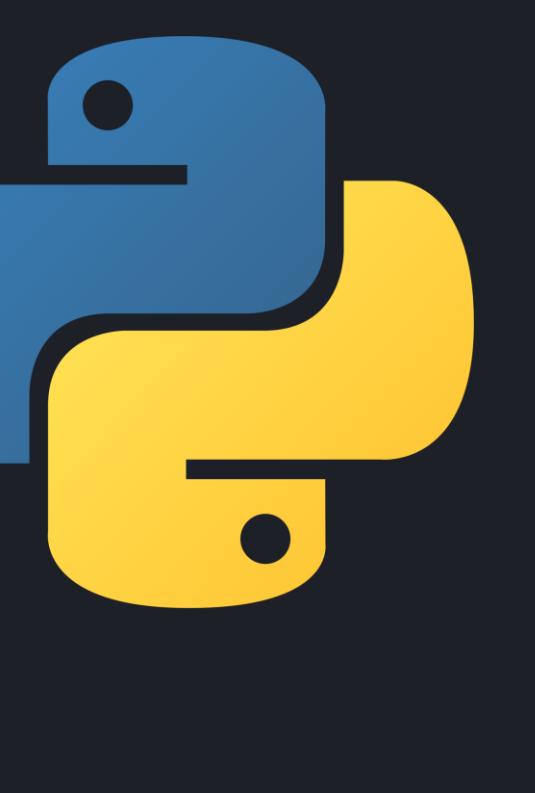

## **Lists**

KODEKLOUD

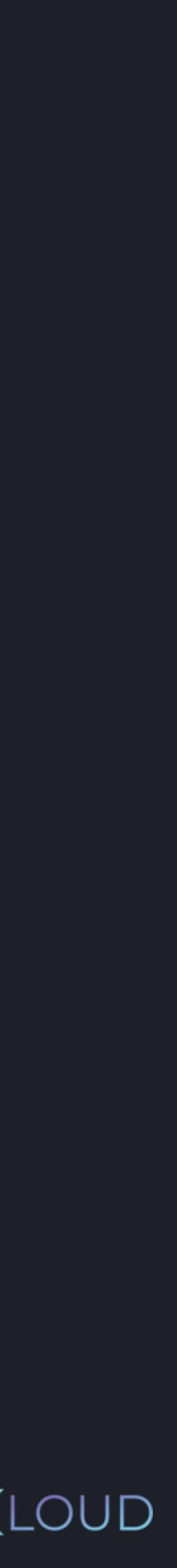

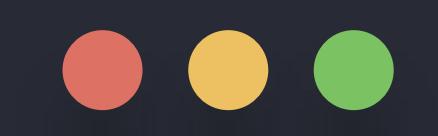

### >>> countries = ["USA", "Canada", "India"]

### **python3**

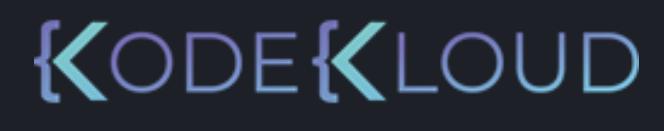

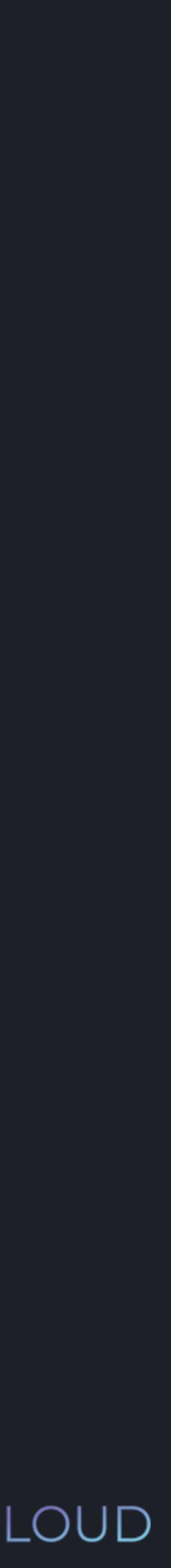

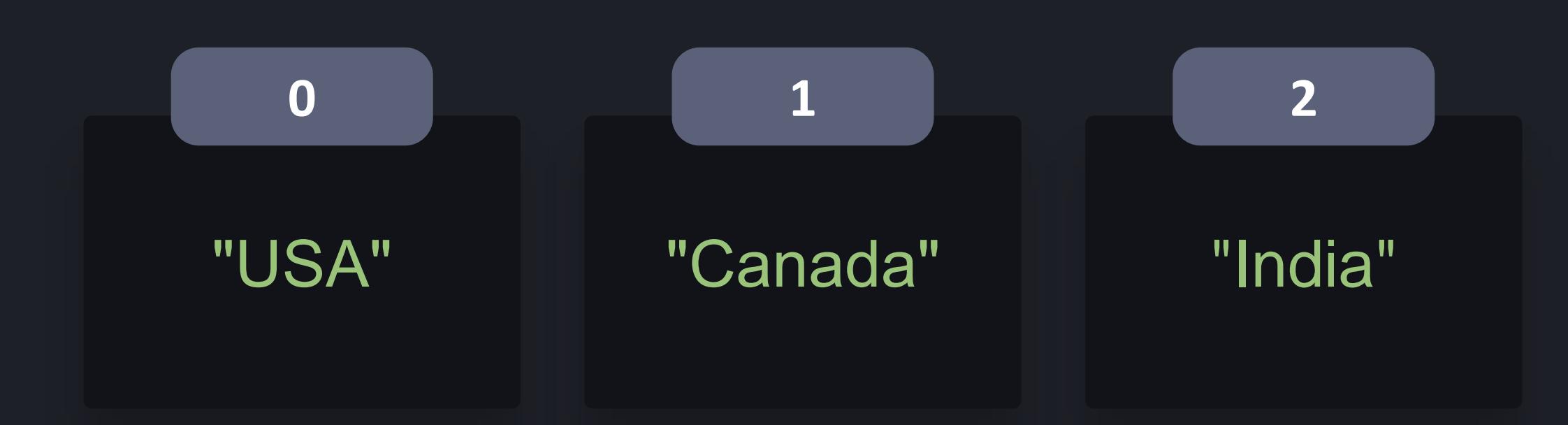

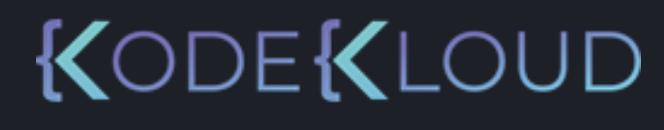

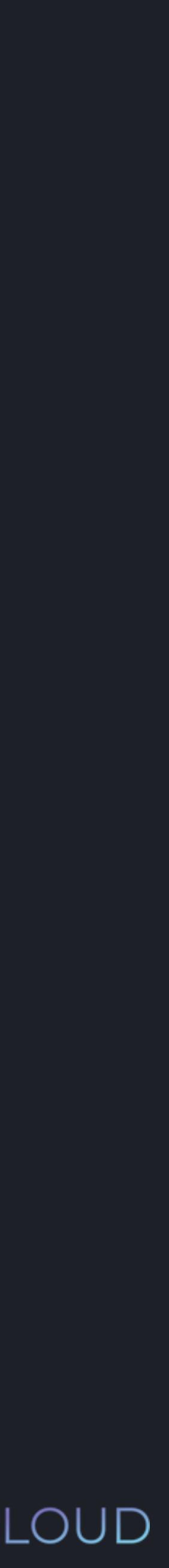

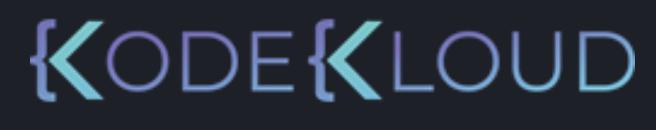

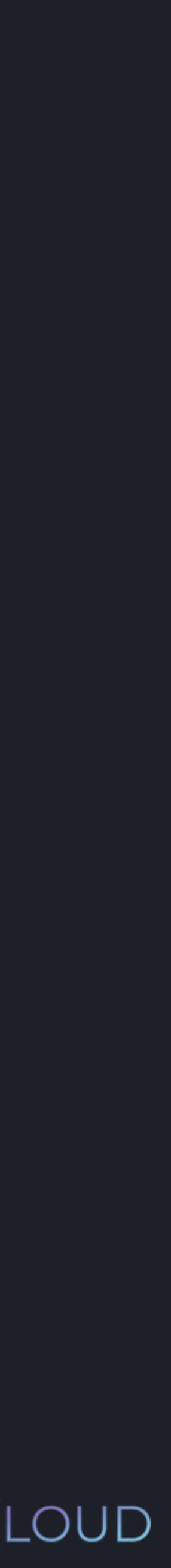

 $\begin{array}{c} \bullet\bullet\bullet\end{array}$ 

>>> countries = ["USA", "Canada", "India"] >>>US print(countries[0])

A>>> print(countries[1]) Canada

>>> print(countries[2]) India

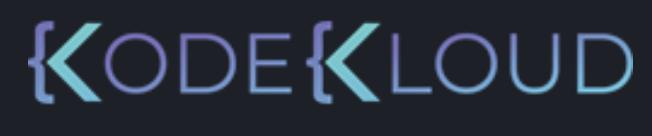

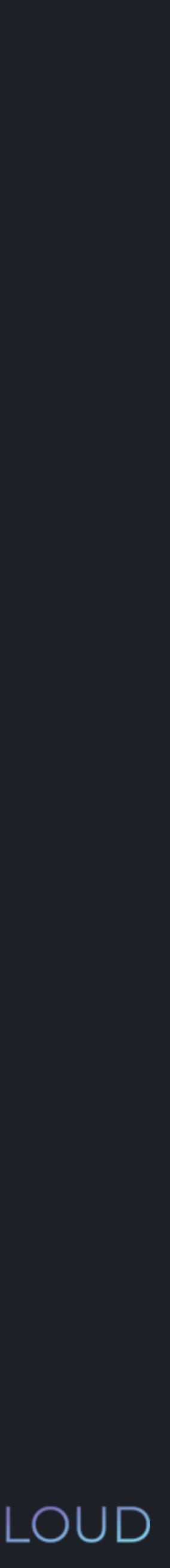

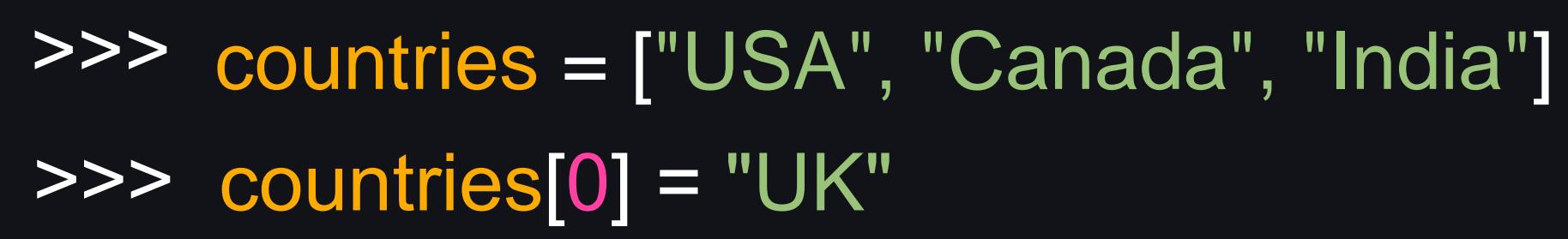

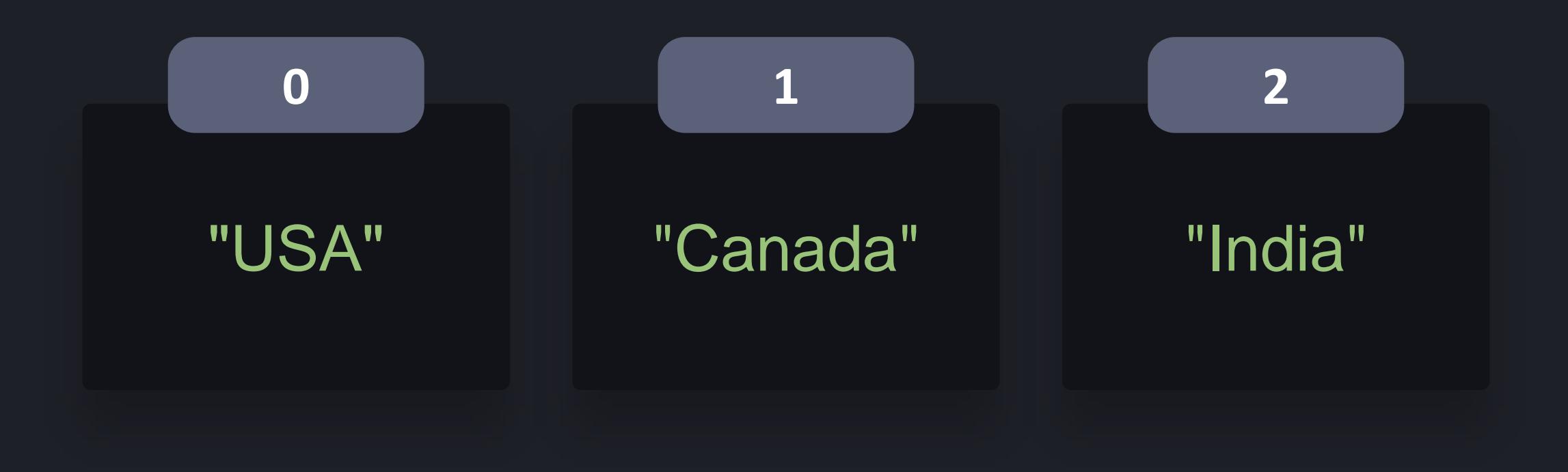

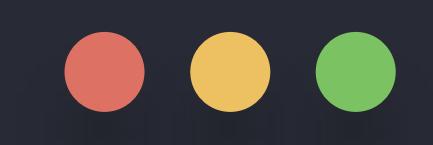

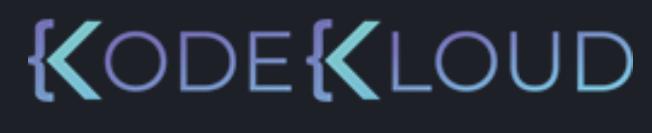

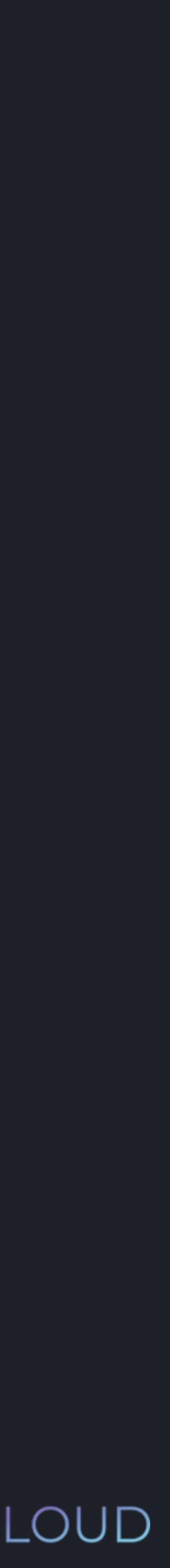

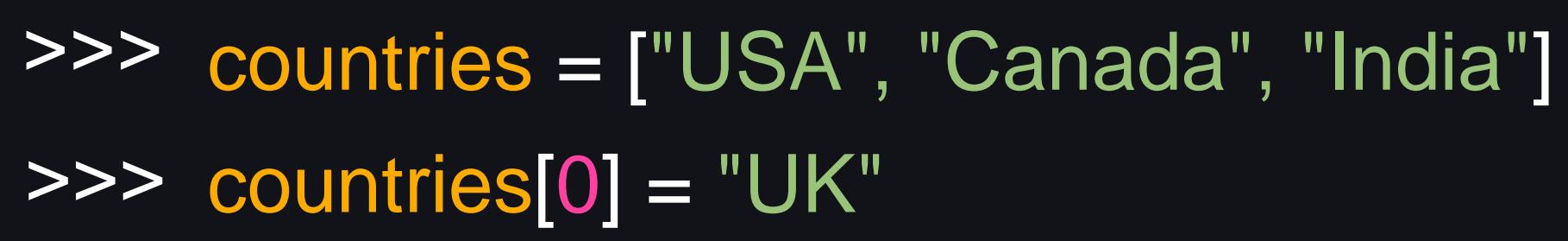

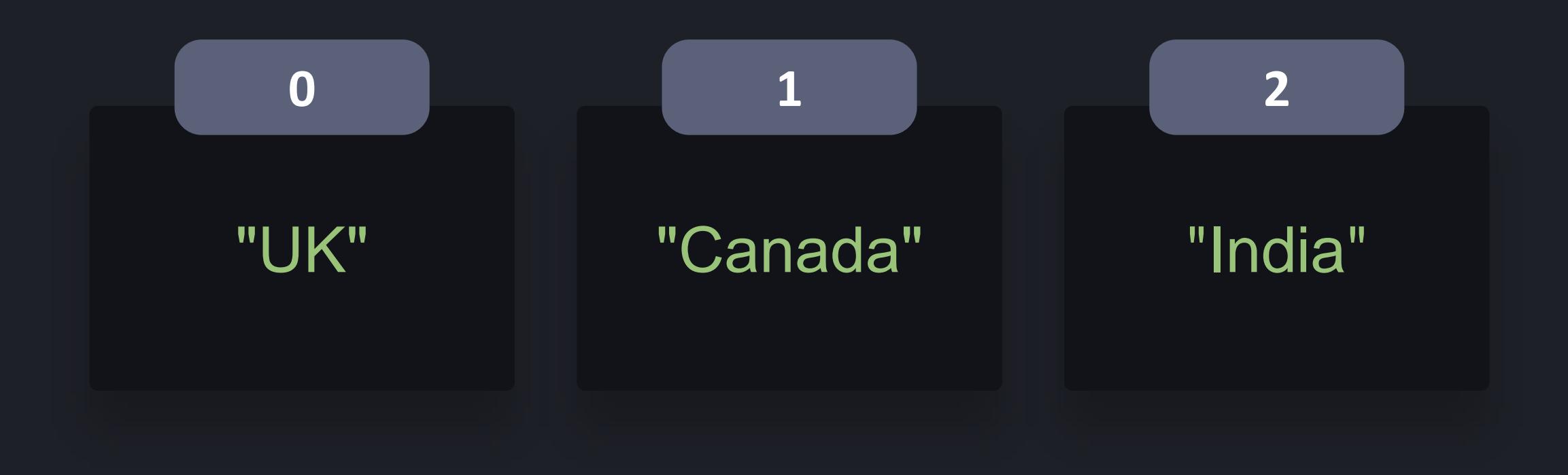

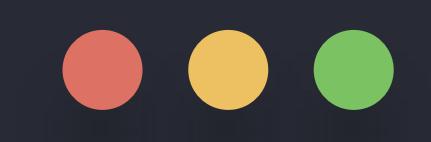

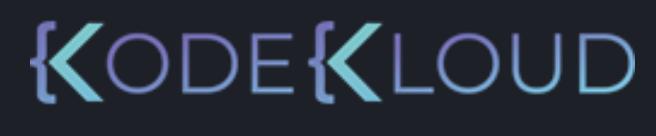

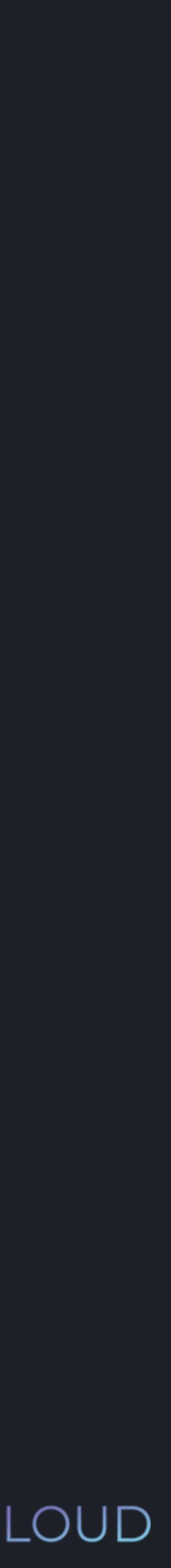

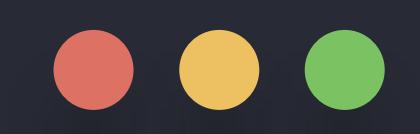

>>> countries = ["USA", "Canada", "India"] >>> len(countries)

## len()

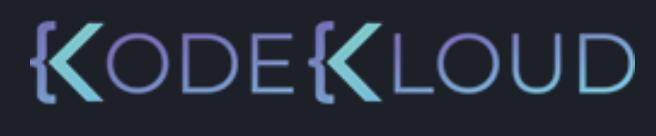

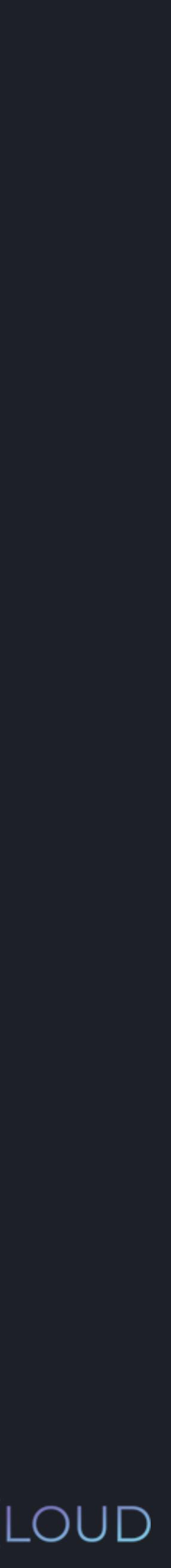

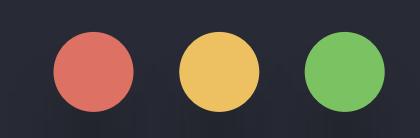

>>> countries = ["USA", "Canada", "India"] >>> len(countries) 3

## len()

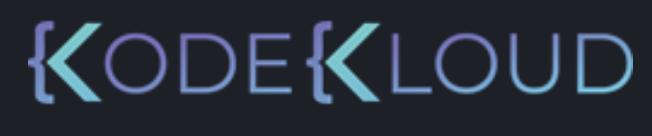

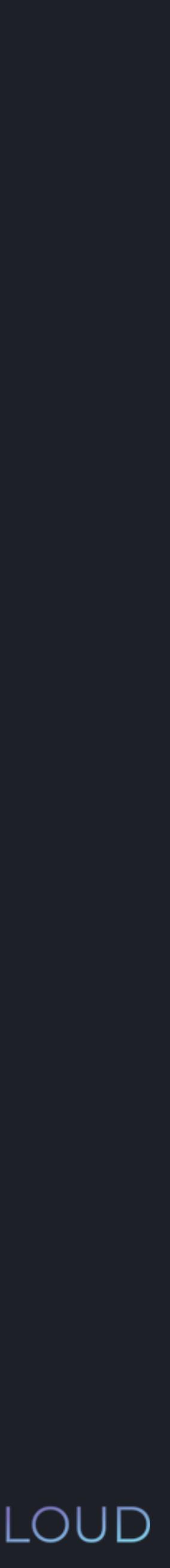

>>> countries = ["USA", "Canada", "India"] >>> del countries[1]

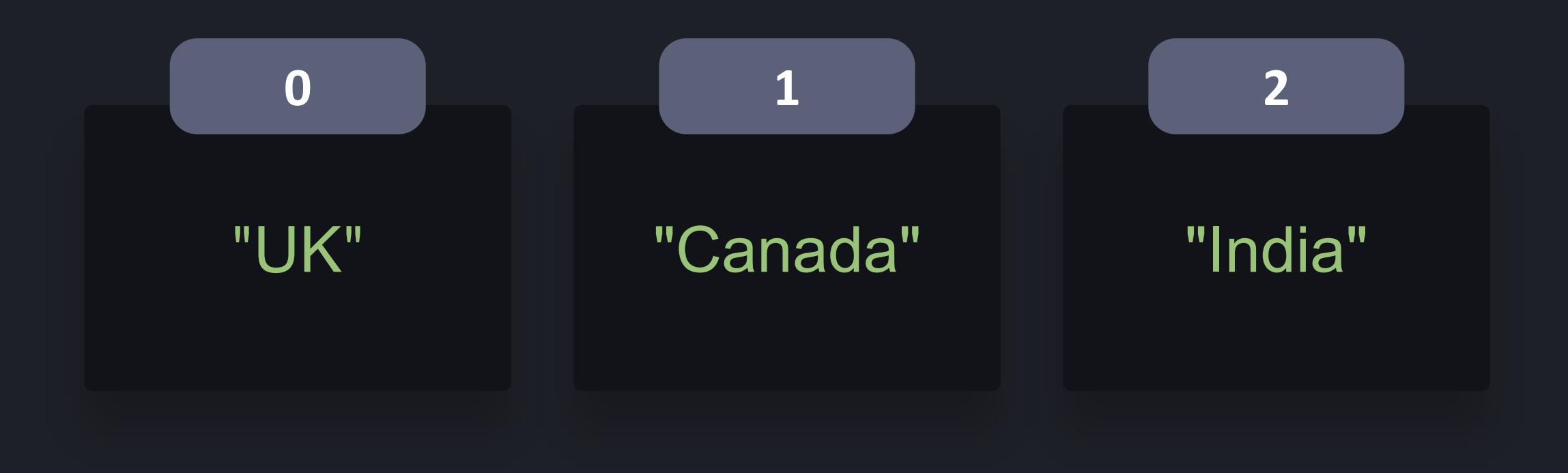

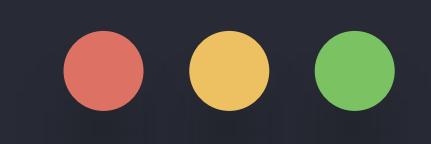

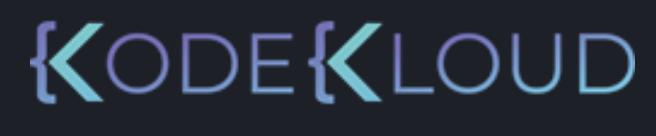

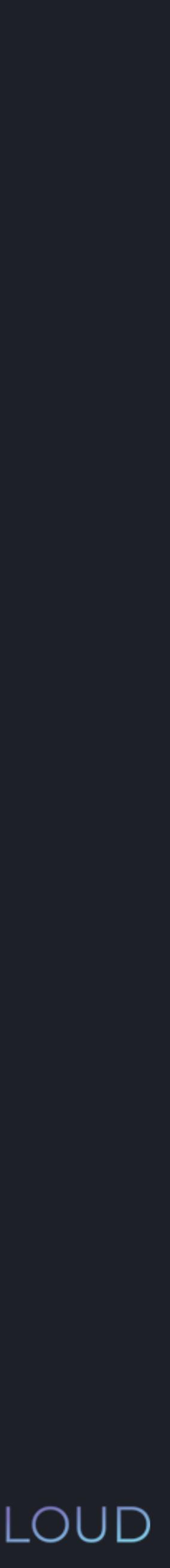

>>> countries = ["USA", "Canada", "India"] >>> del countries[1]

**0**

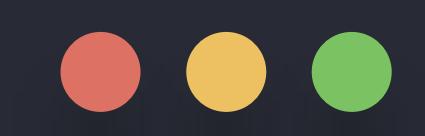

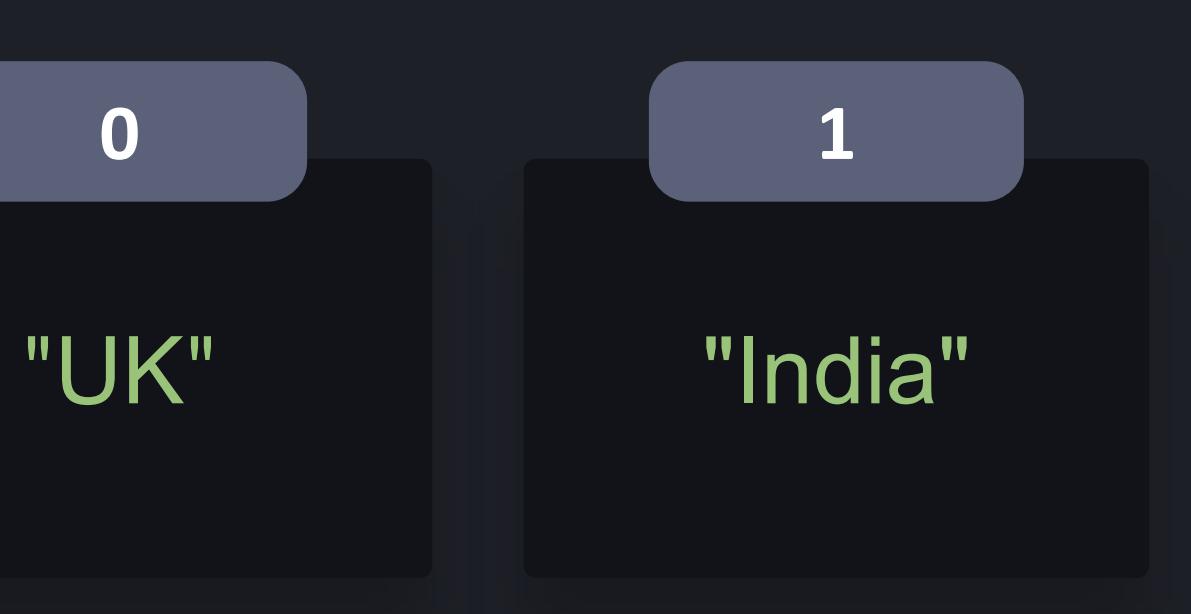

### >>> countries = ["USA", "Canada", "India"]

### **python3**

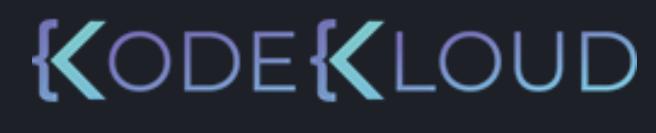

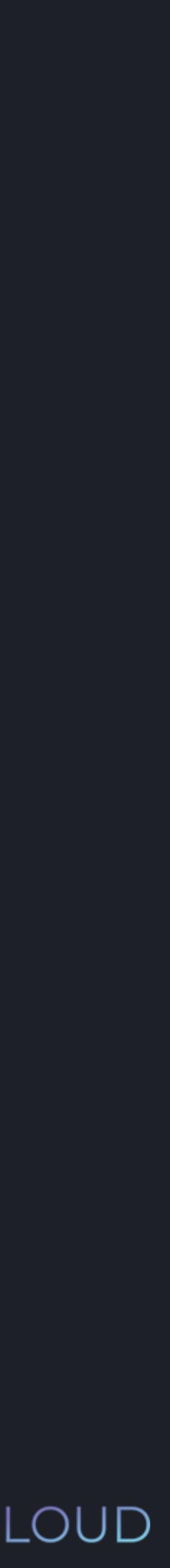

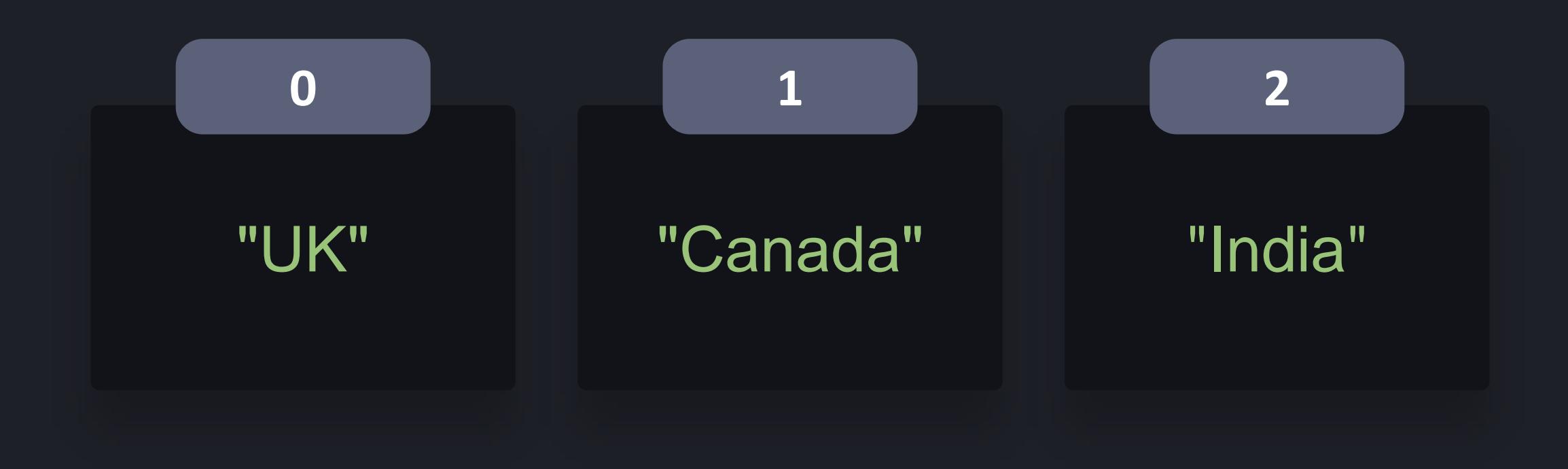

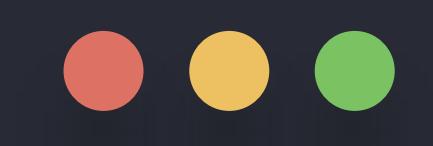

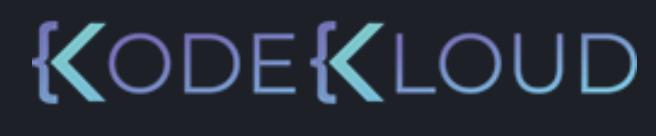

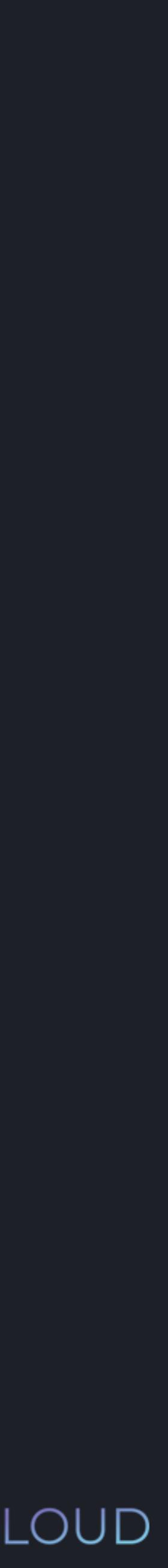

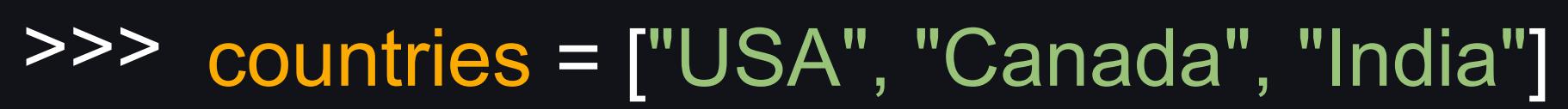

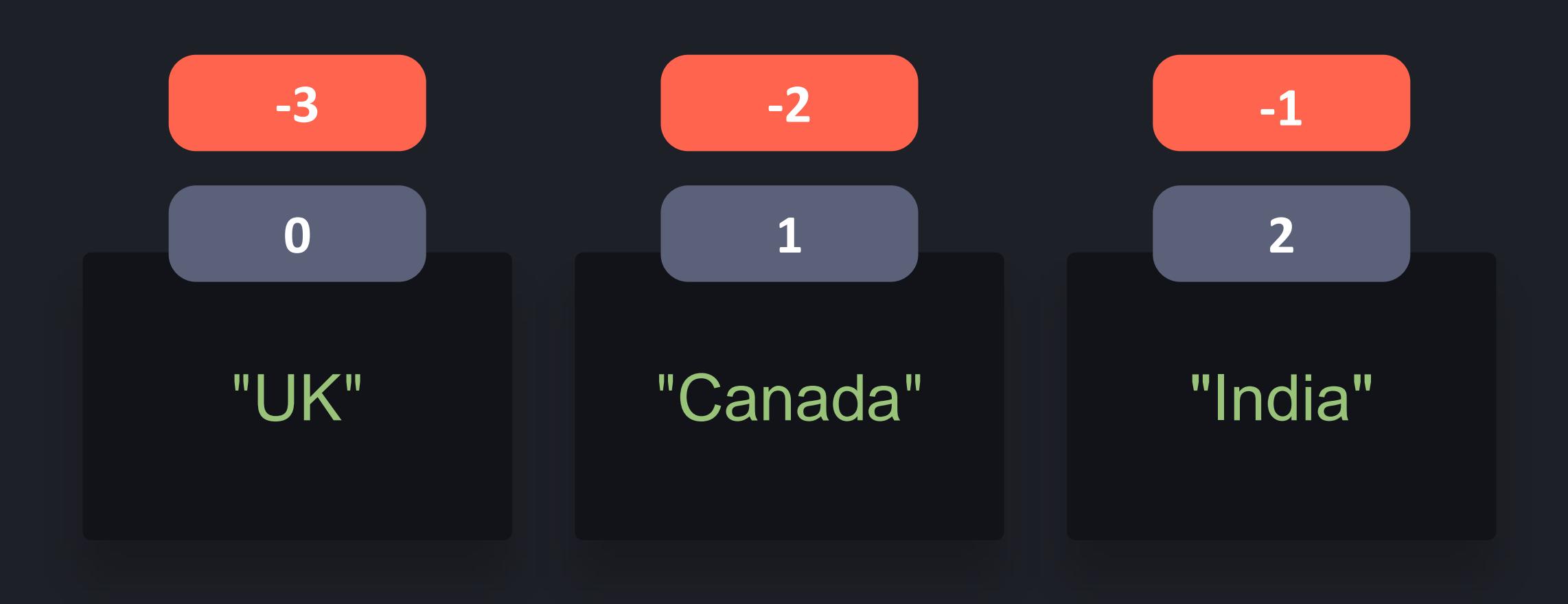

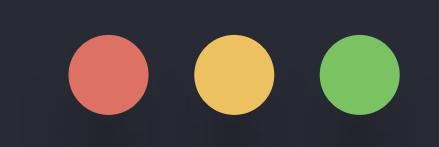

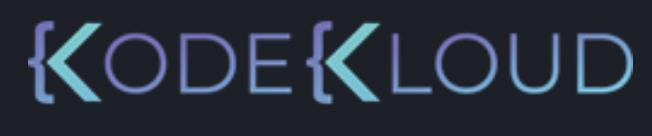

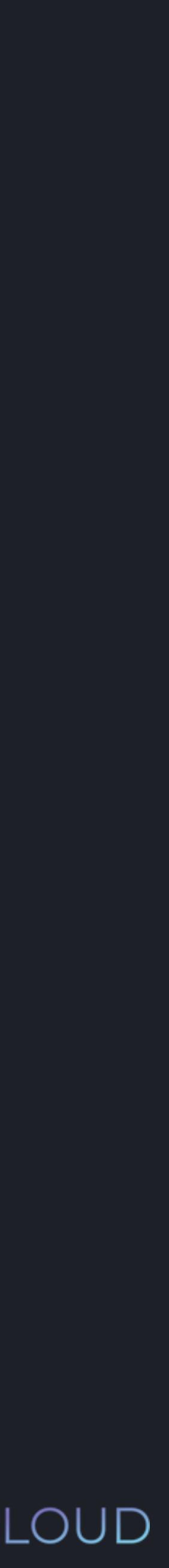

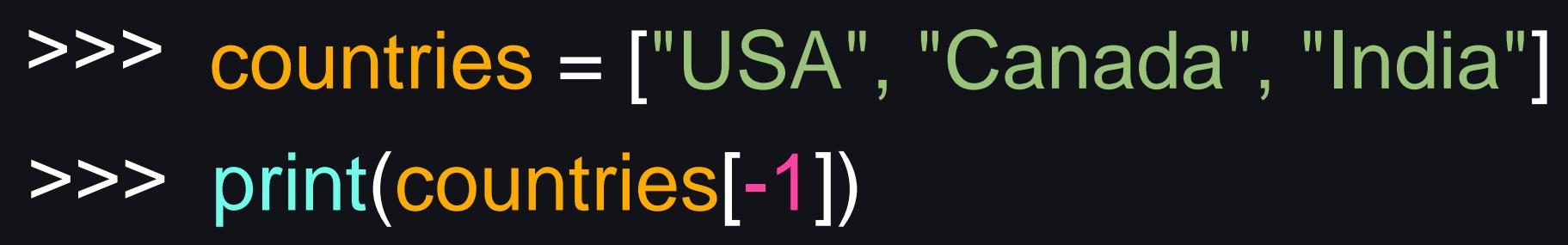

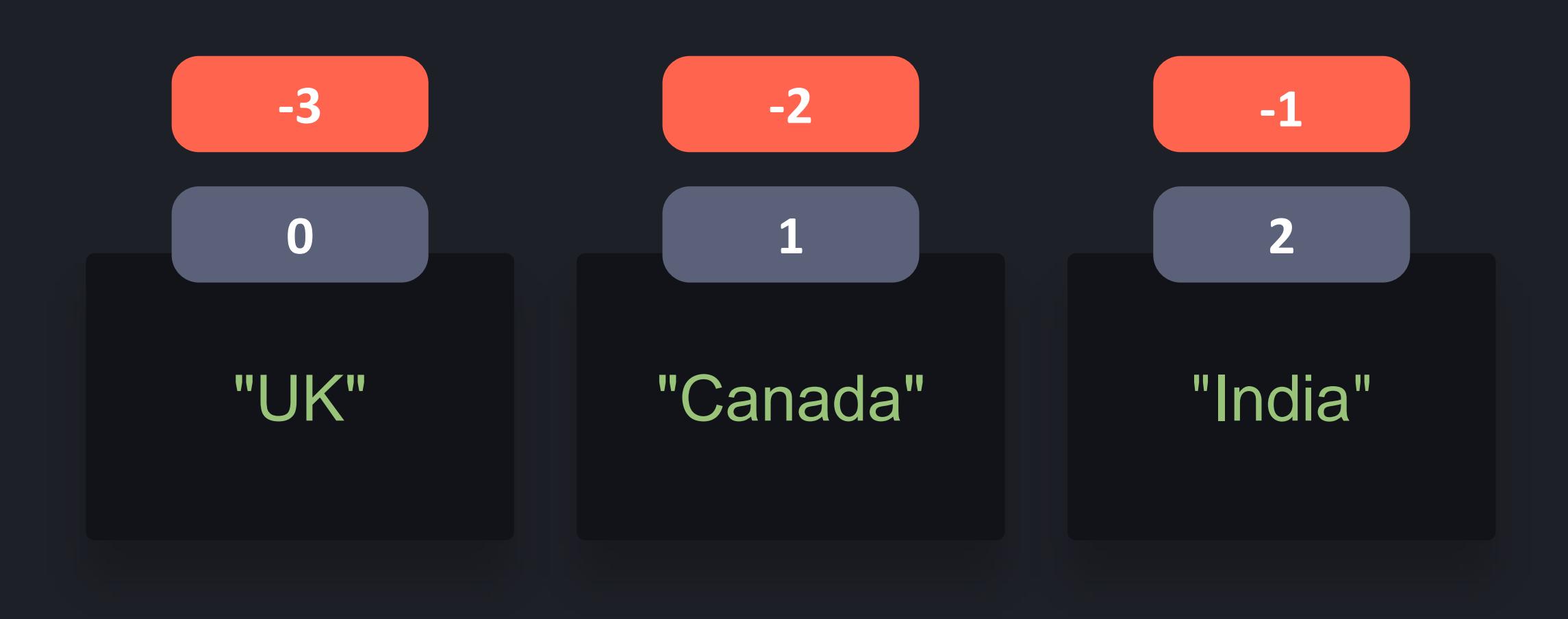

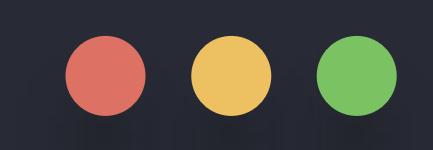

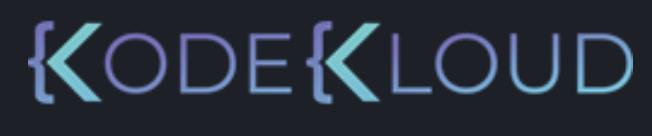

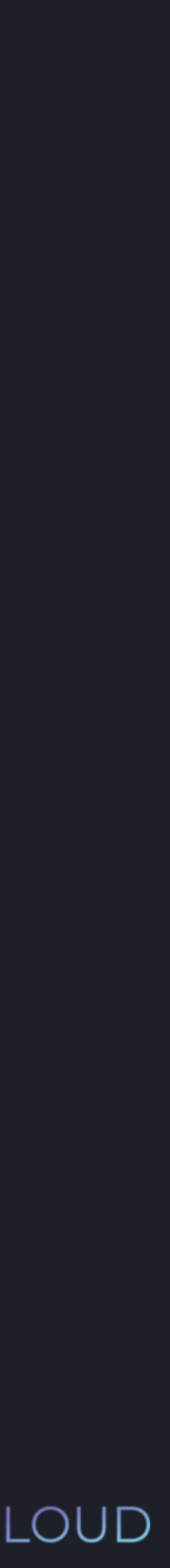

>>> countries = ["USA", "Canada", "India"] >>> print(countries[-1]) "India"

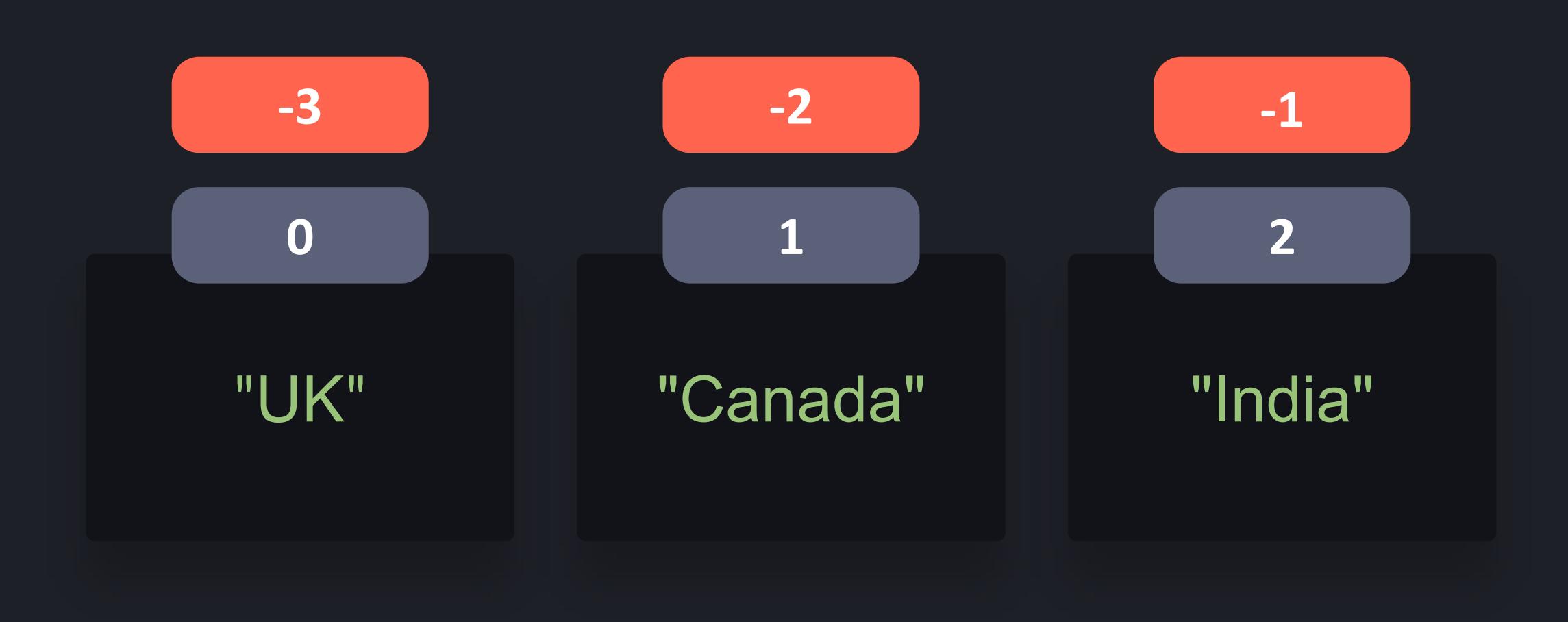

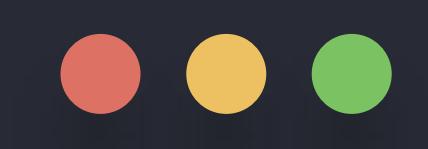

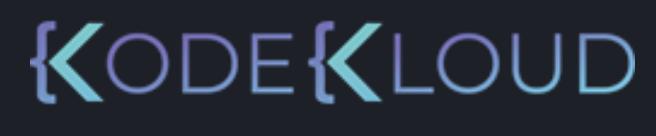

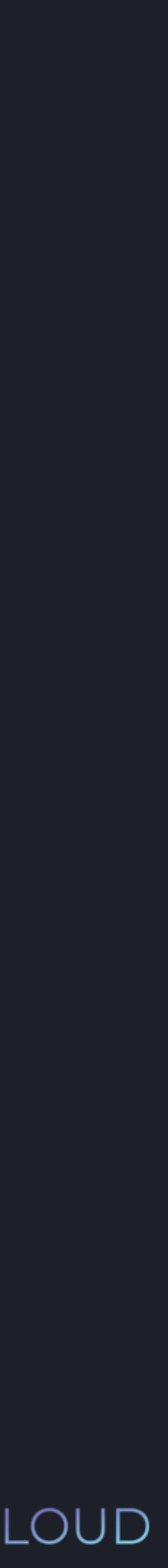

>>> countries = ["USA", "Canada", "India"] >>> print(countries[4]) IndexError: list index out of range

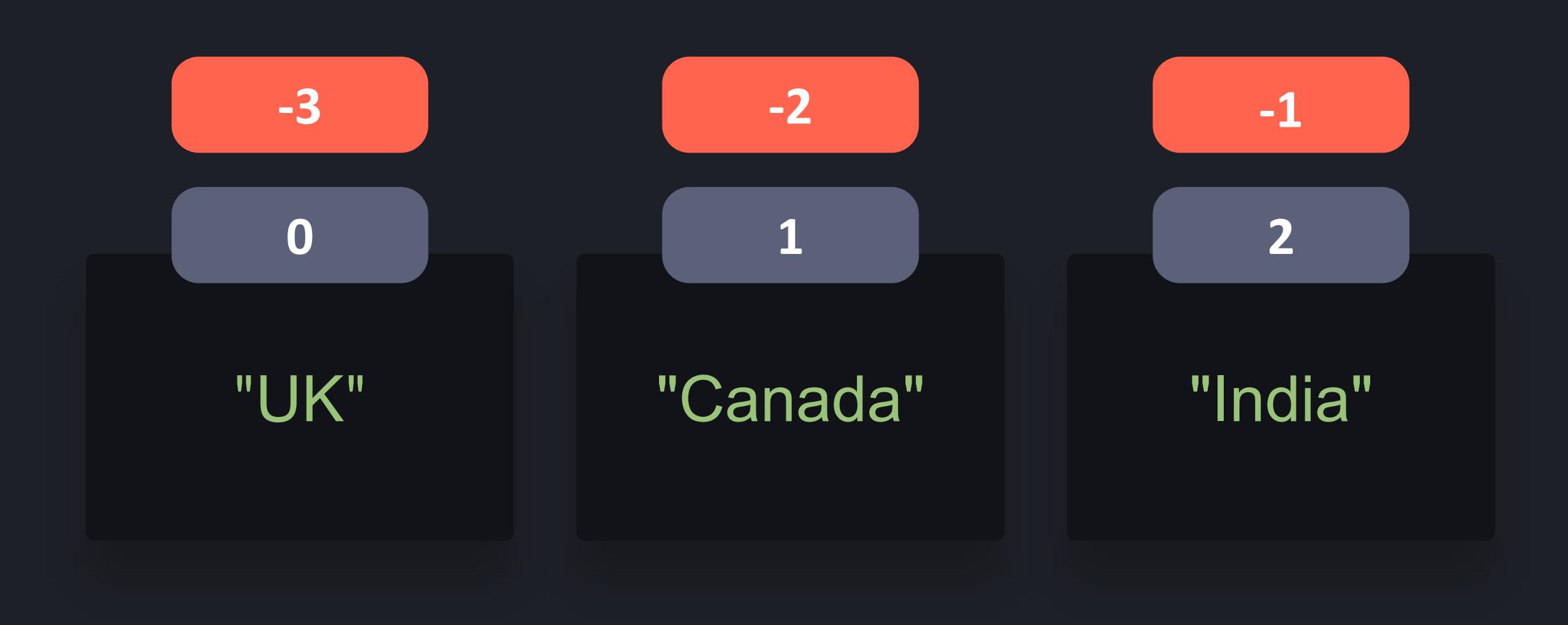

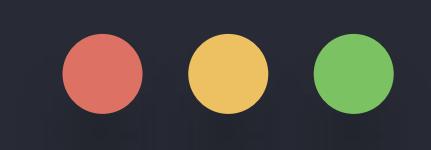

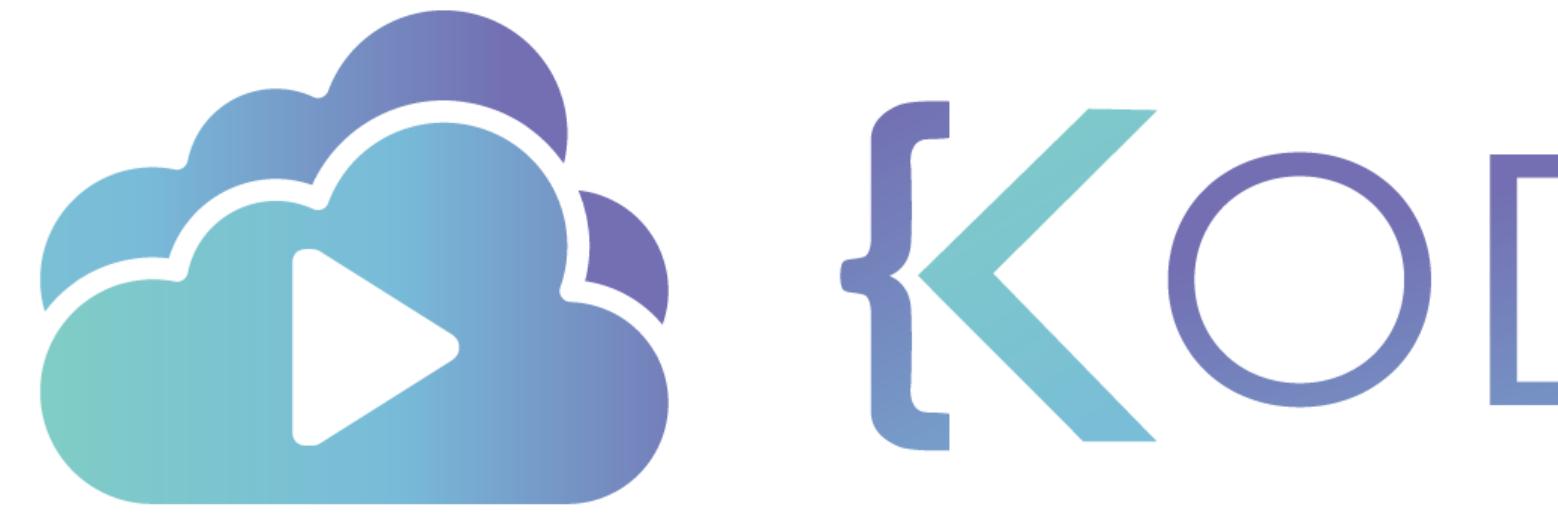

TA KODEKLOUD

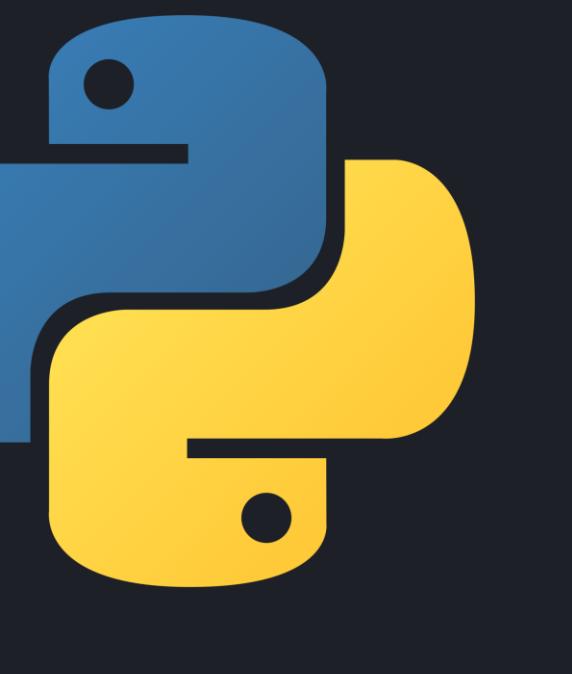

## **Lists - Methods**

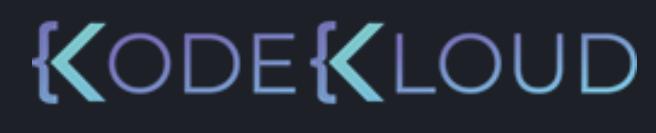

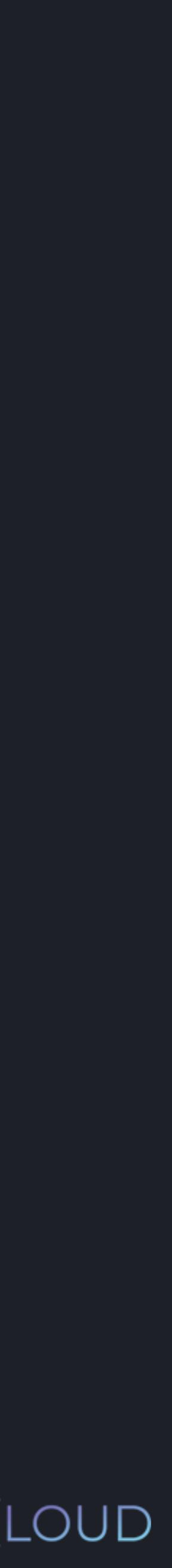

## *list*.append()

## *list*.insert()

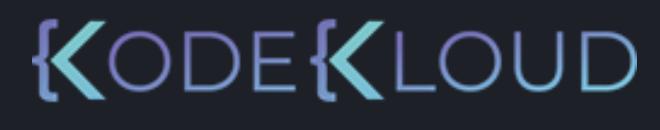

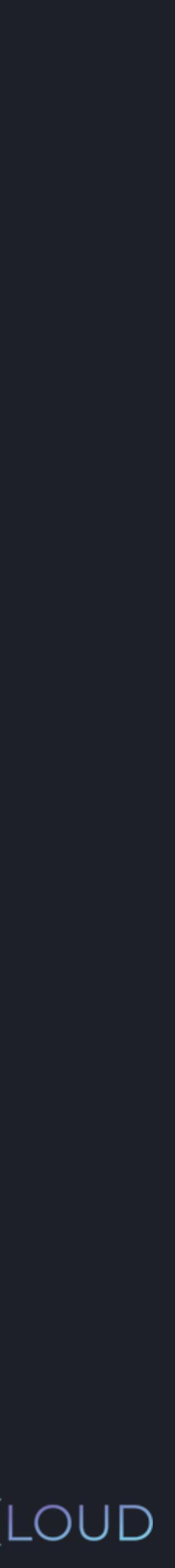

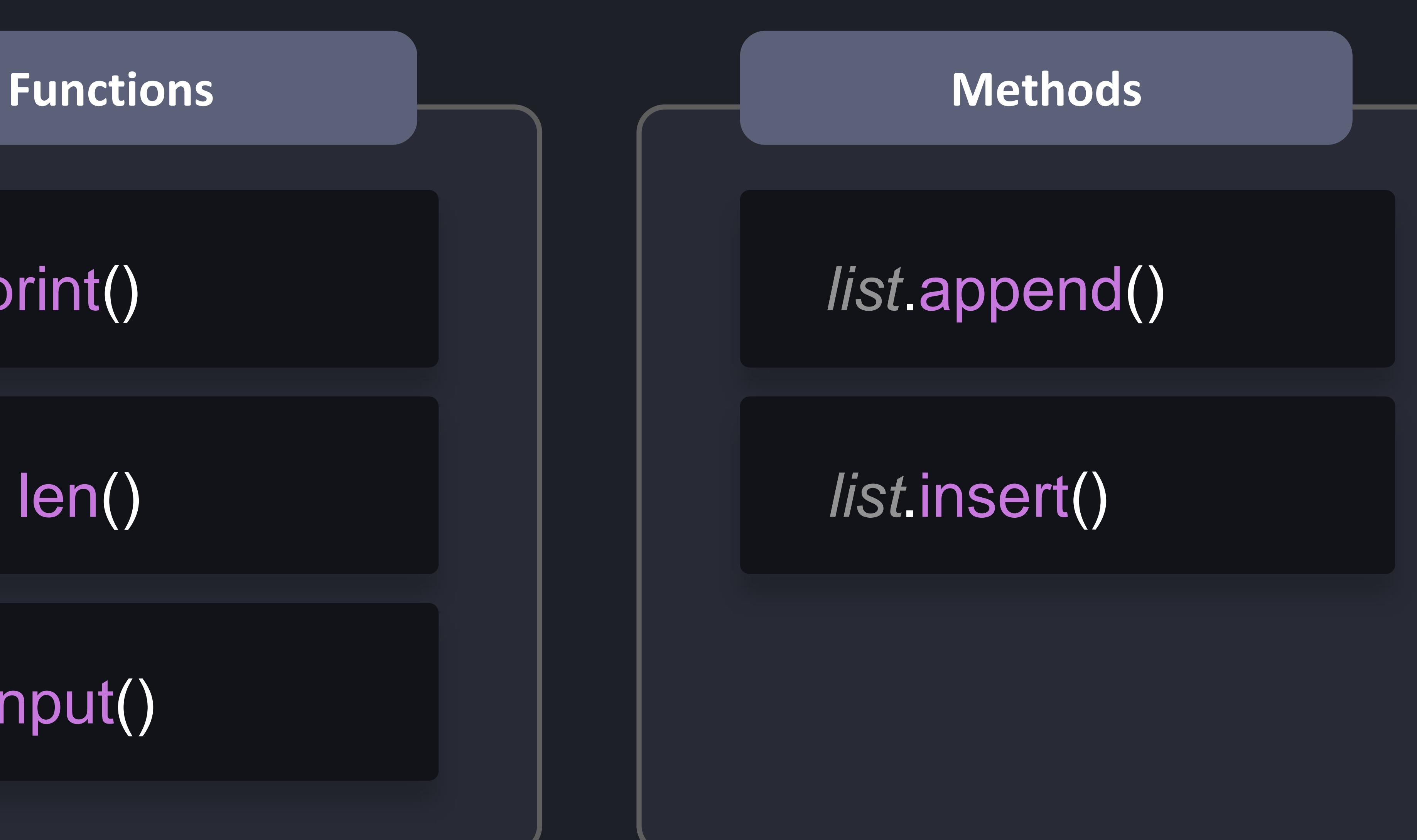

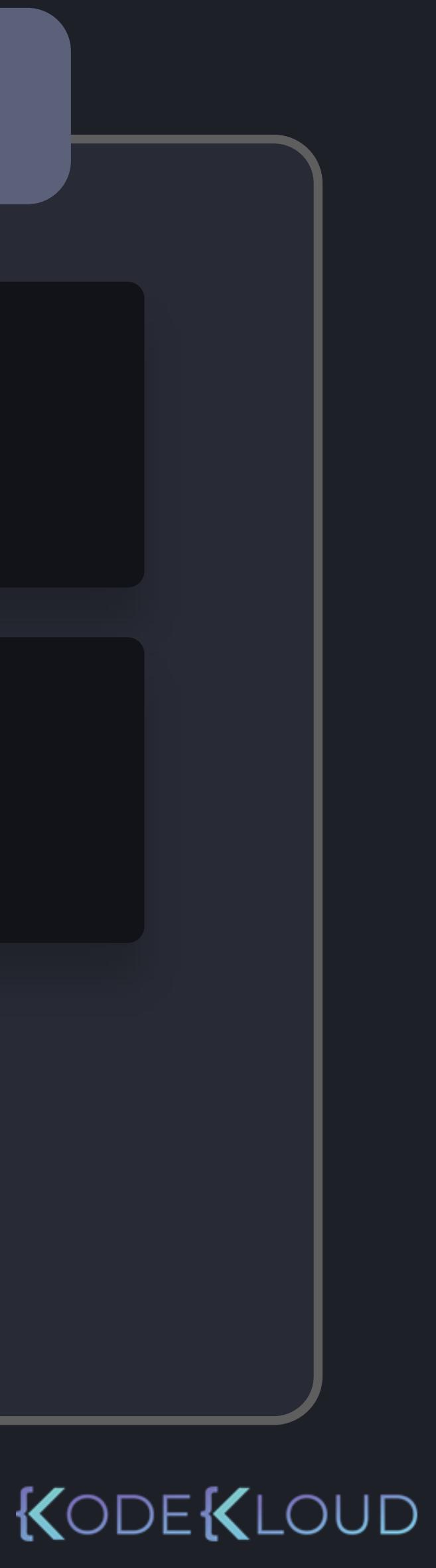

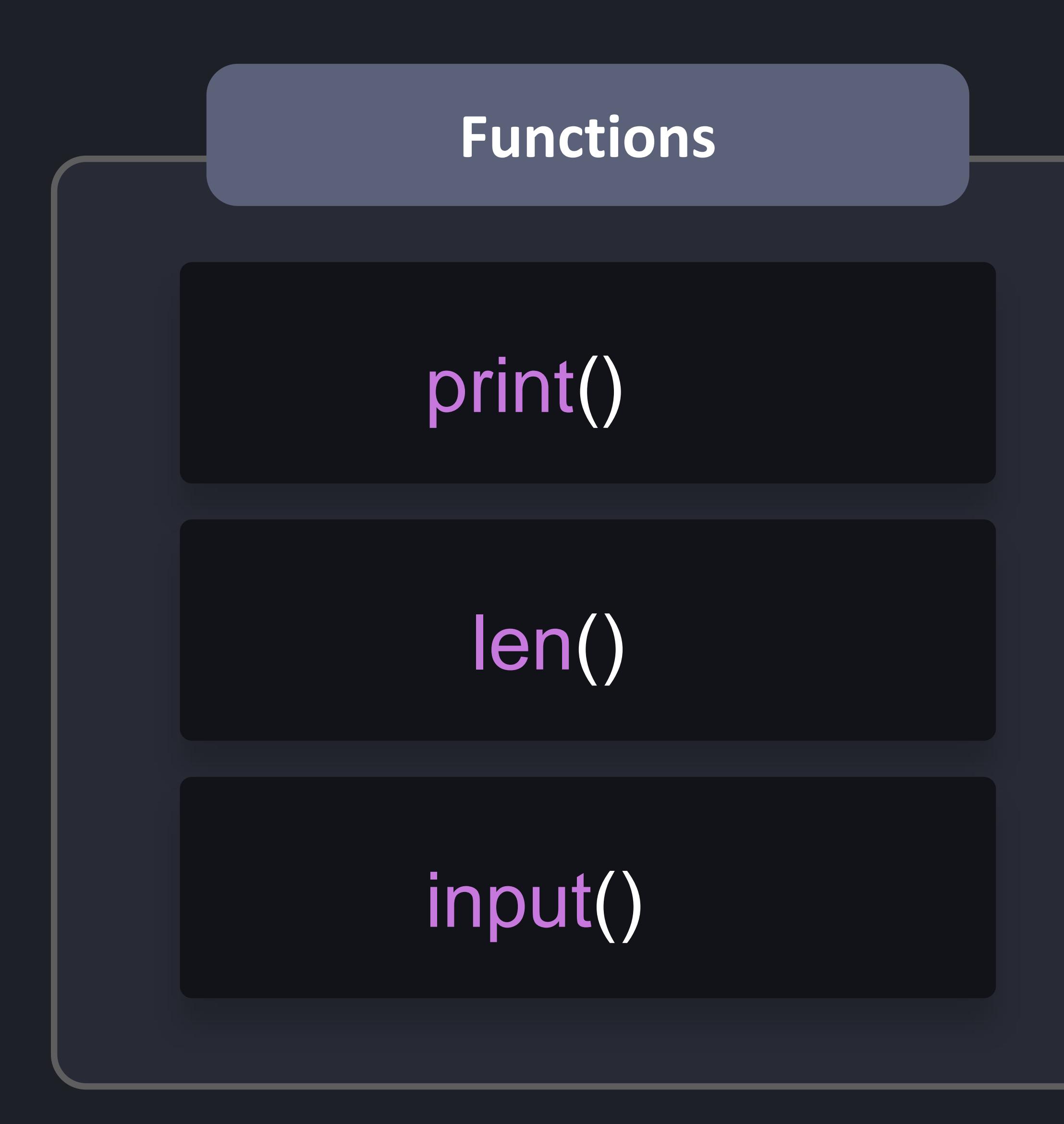

## *list*.append()

## *list*.insert()

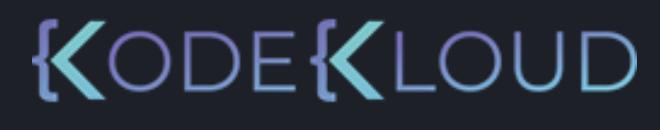

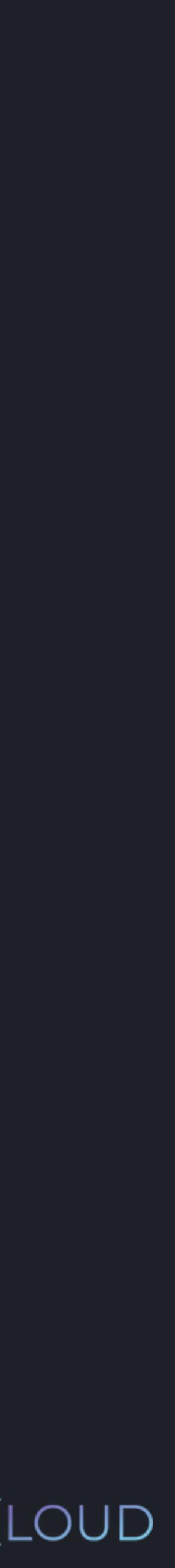

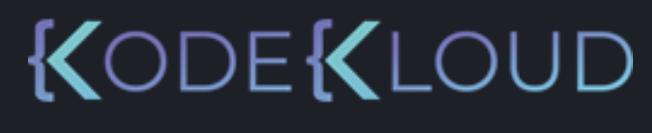

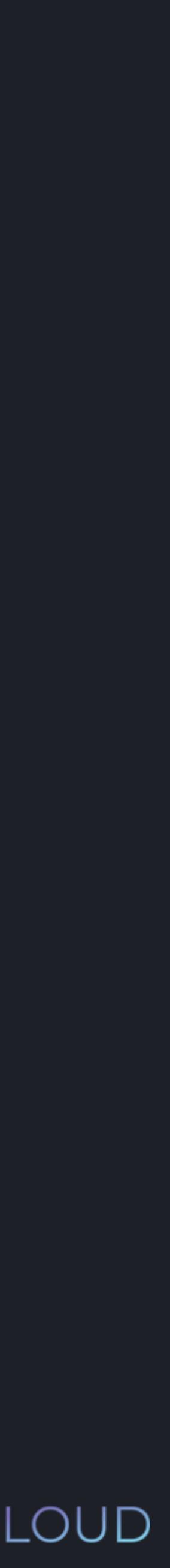

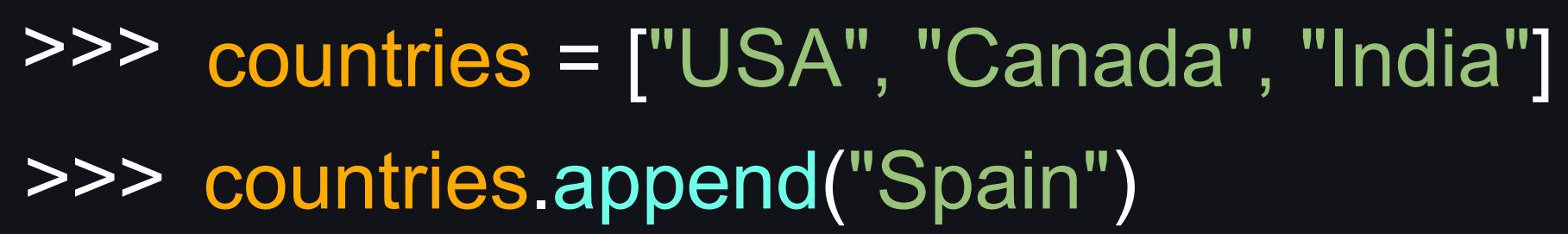

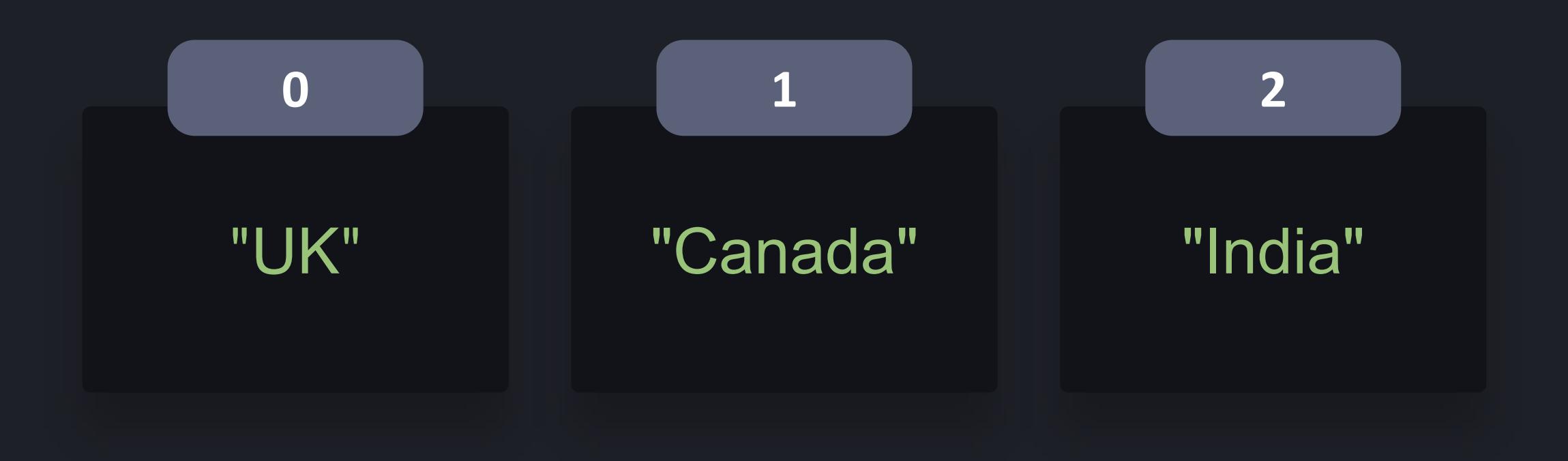

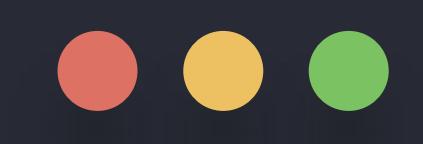

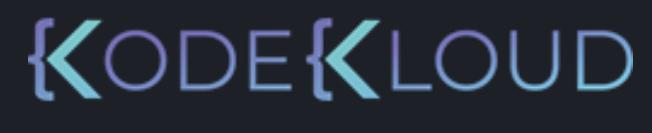

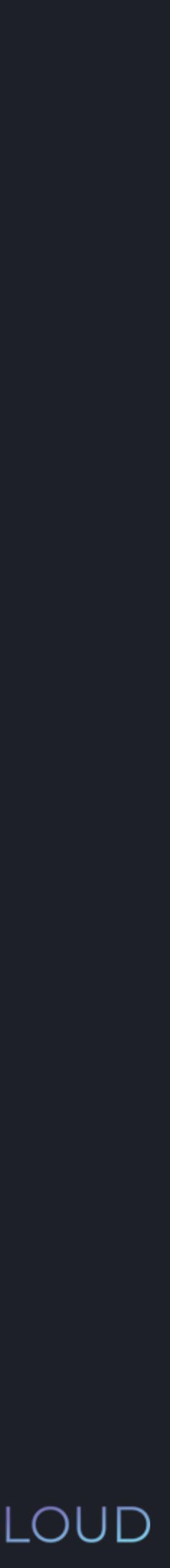

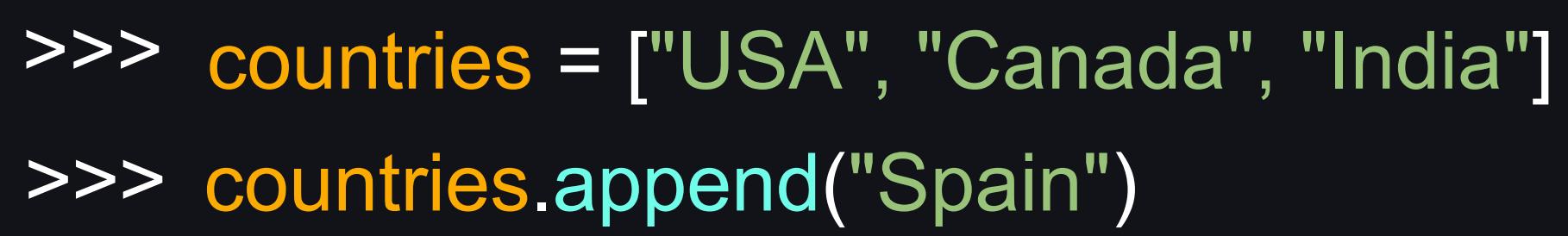

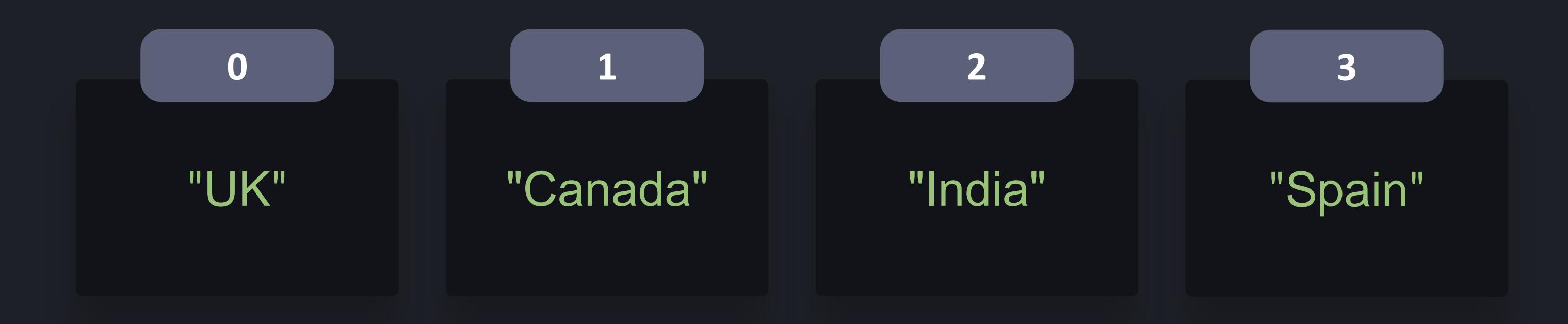

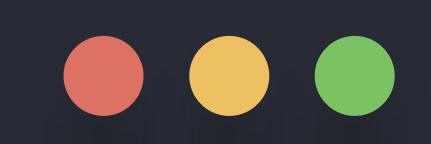

- >>> countries = ["USA", "Canada", "India"]
- >>> countries.append("Spain")
- >>> countries.insert(2, "Italy")

### **python3**

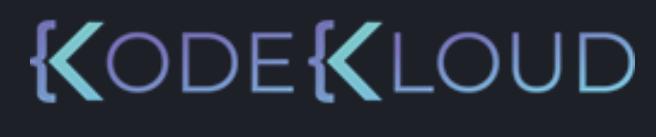

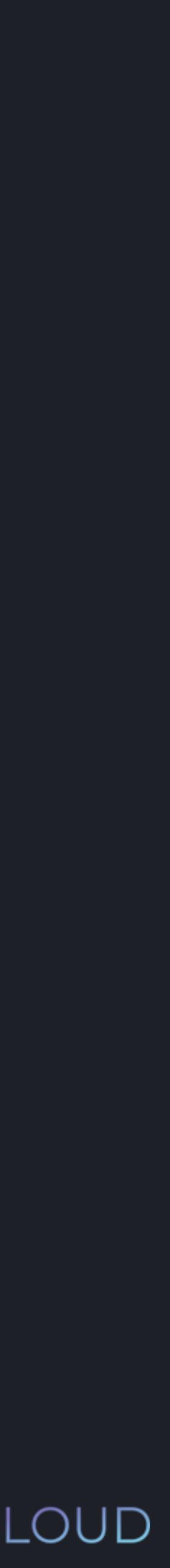

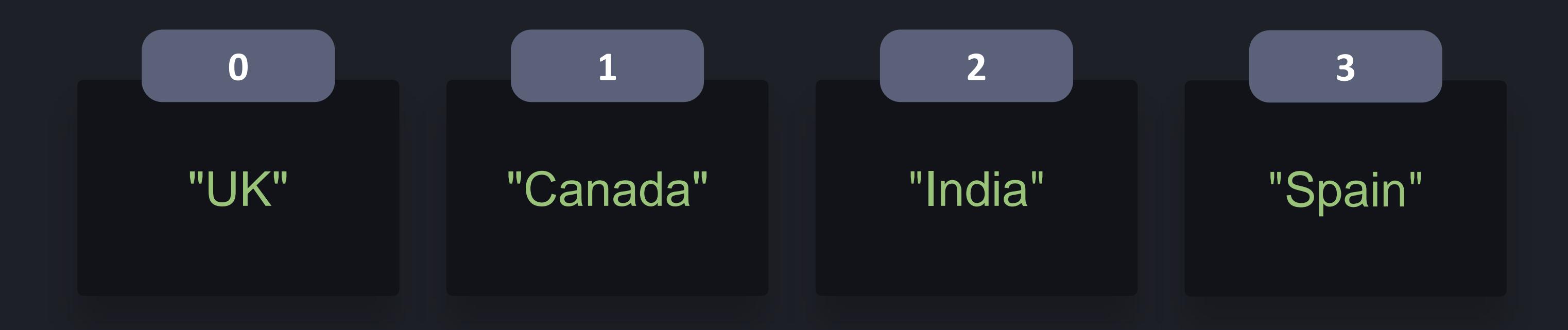

### $\bullet\bullet\bullet$

- >>> countries = ["USA", "Canada", "India"]
- >>> countries.append("Spain")
- >>> countries.insert(2, "Italy")

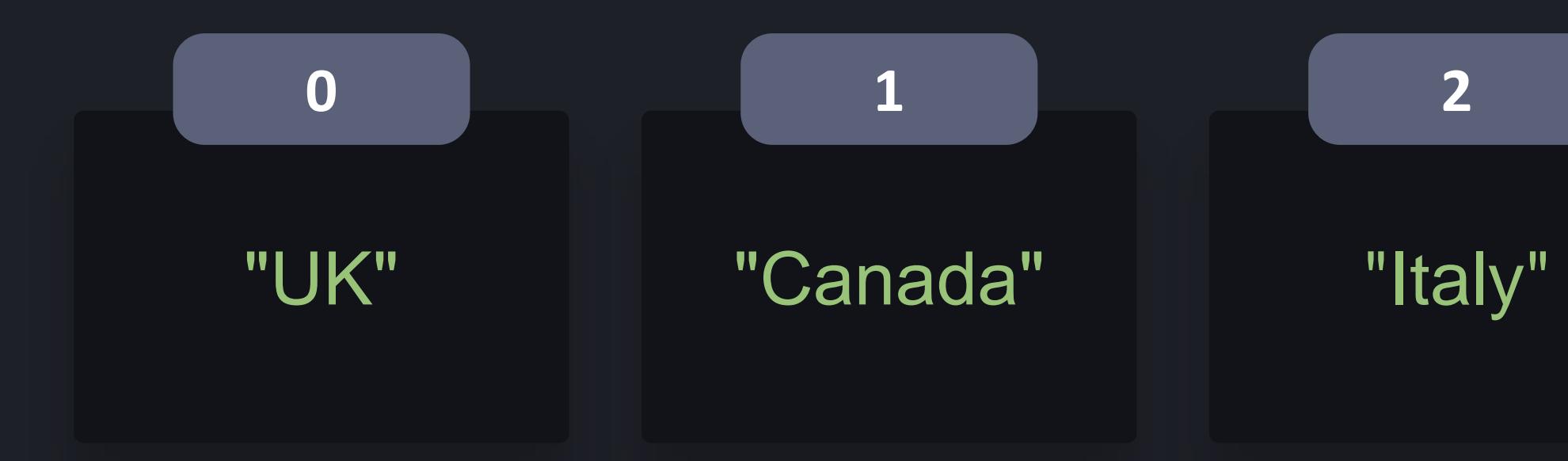

### $\bullet\bullet\bullet$

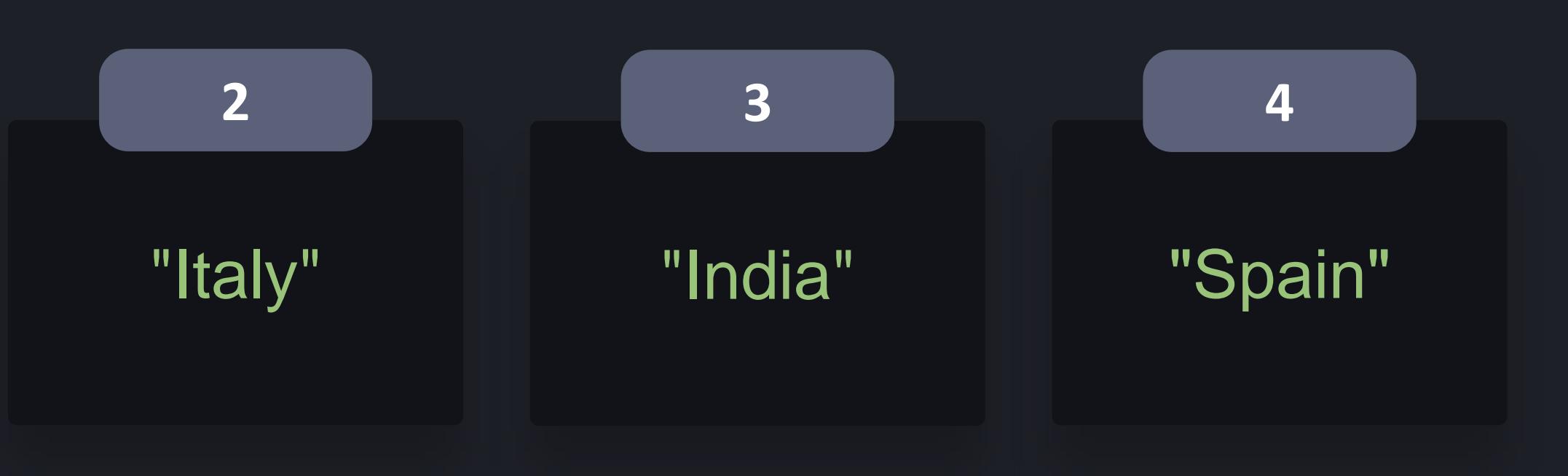

### **python3**

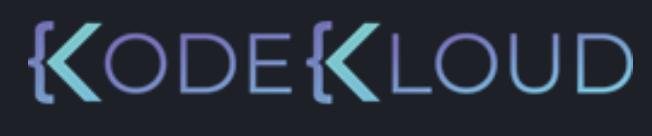

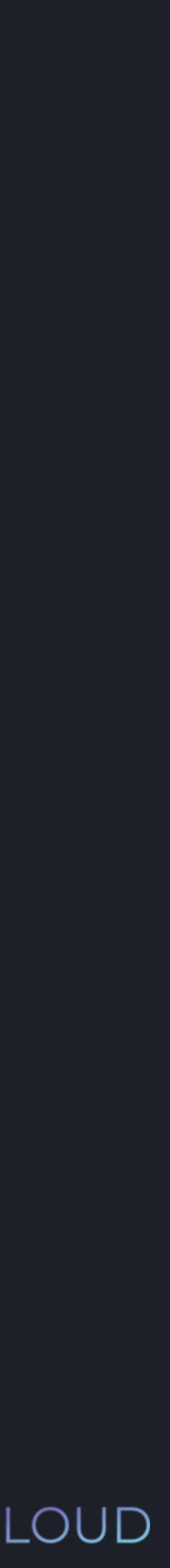

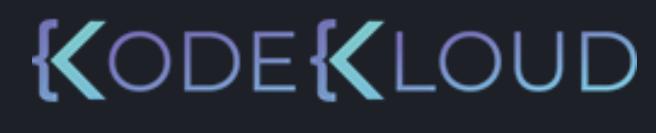

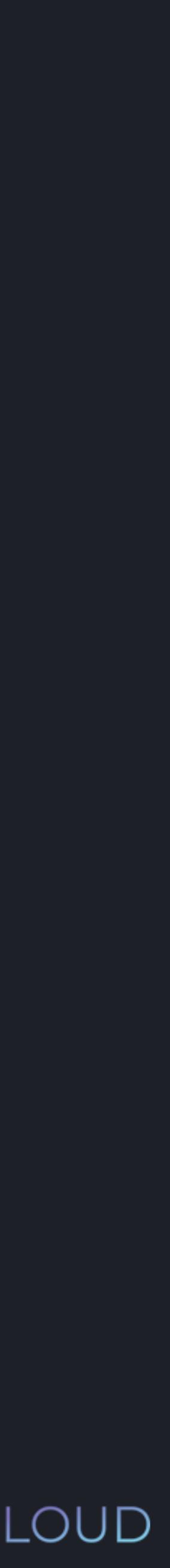

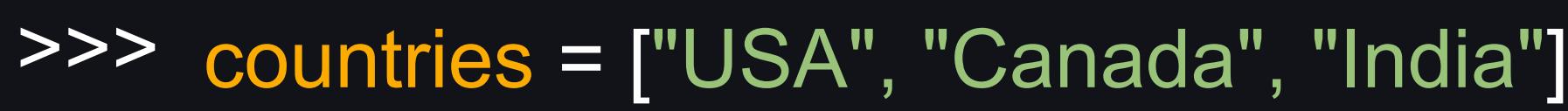

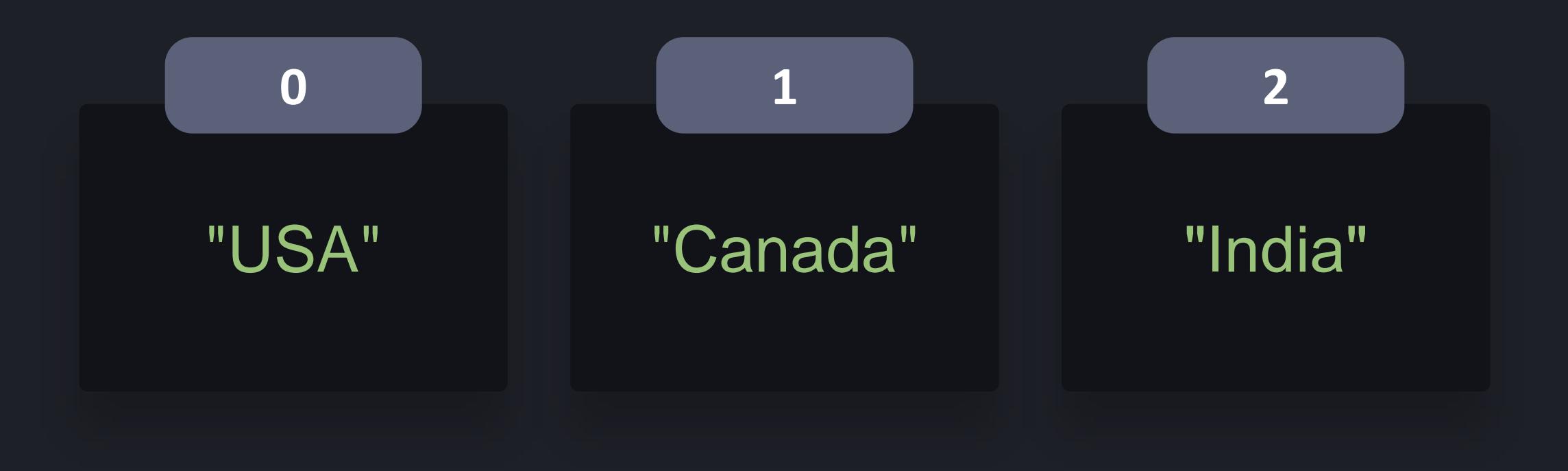

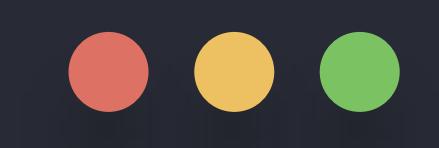

>>> countries = ["USA", "Canada", "India"] >>> temp = countries[0]

### **python3**

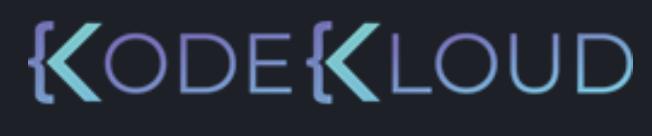

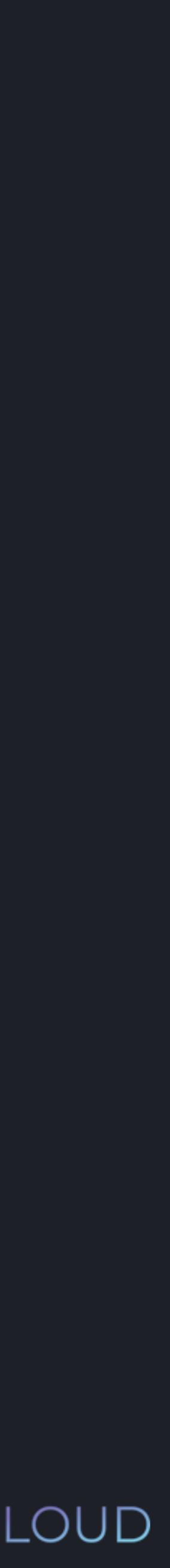

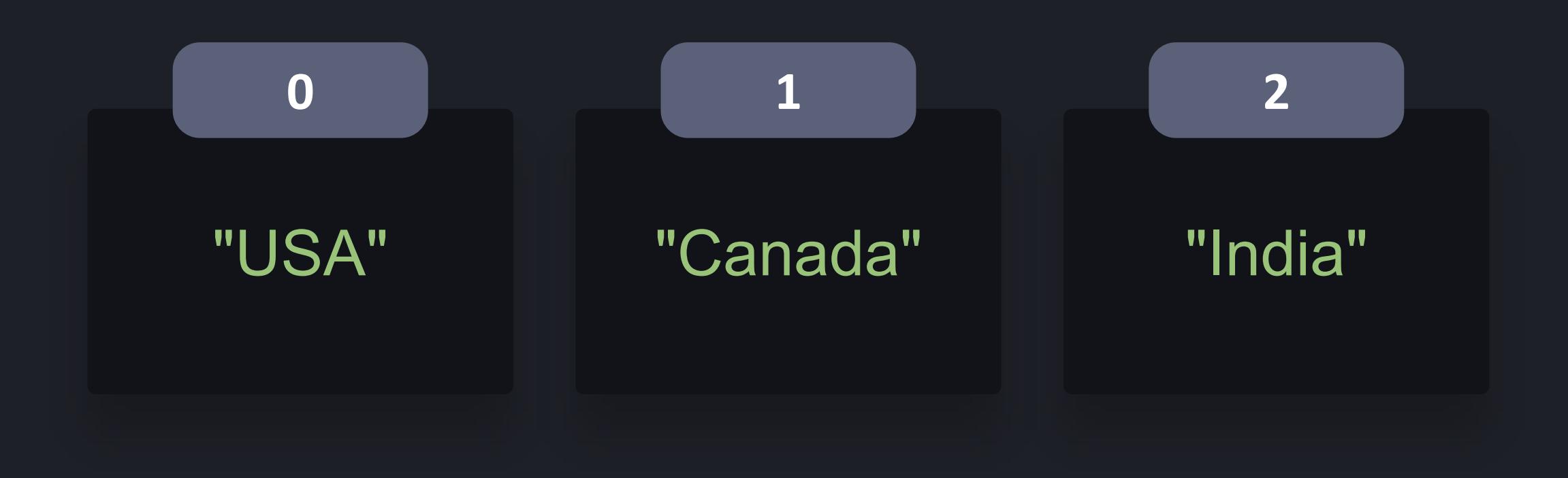

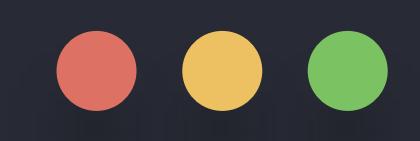

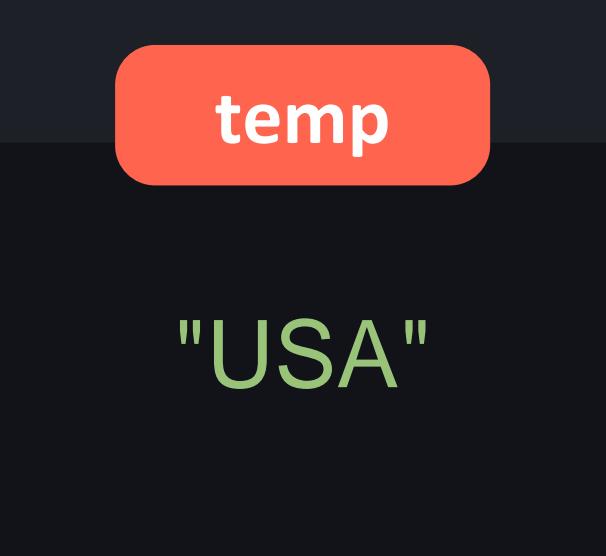

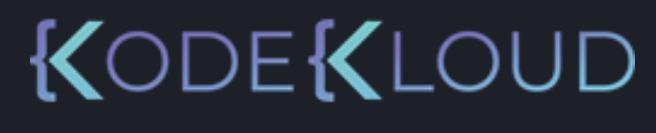

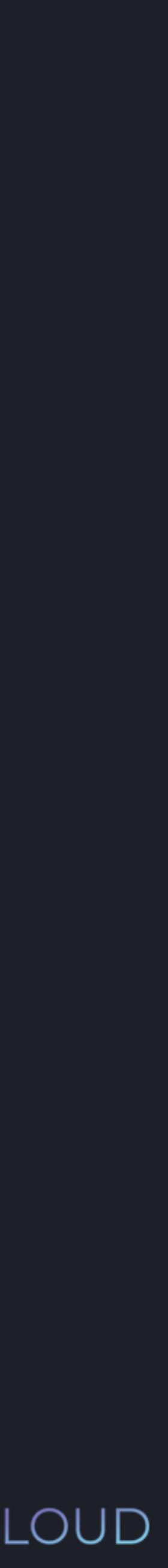

- >>> countries = ["USA", "Canada", "India"]
- >>> temp = countries[0]
- >>> countries[0] = countries[1]

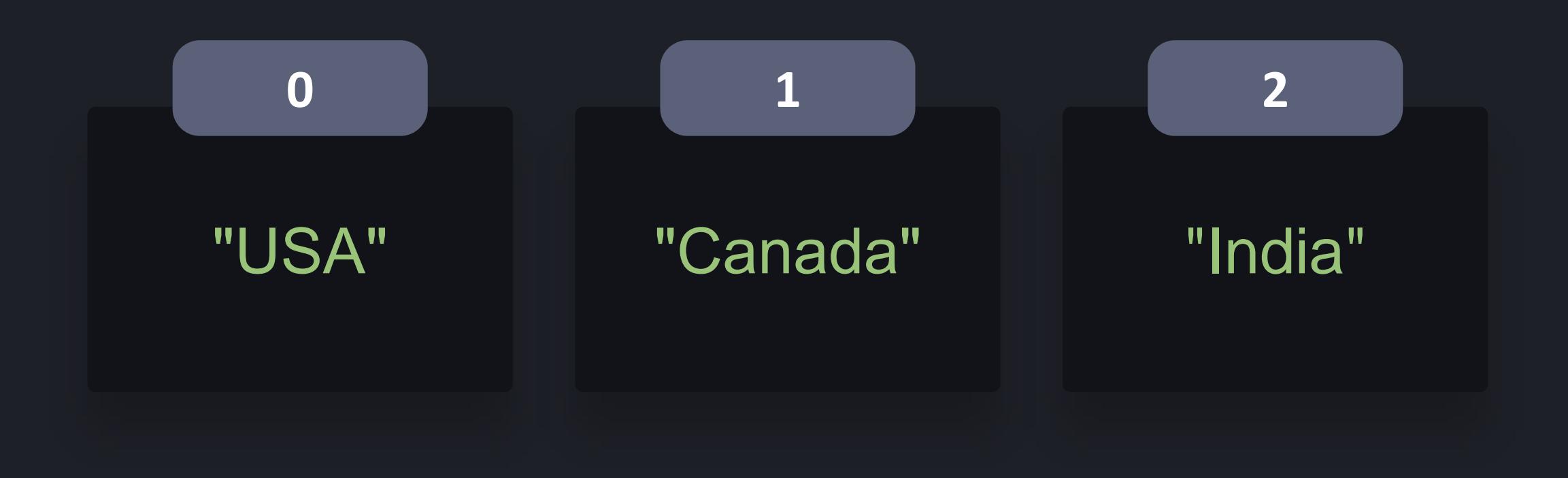

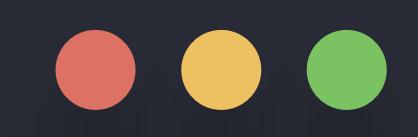

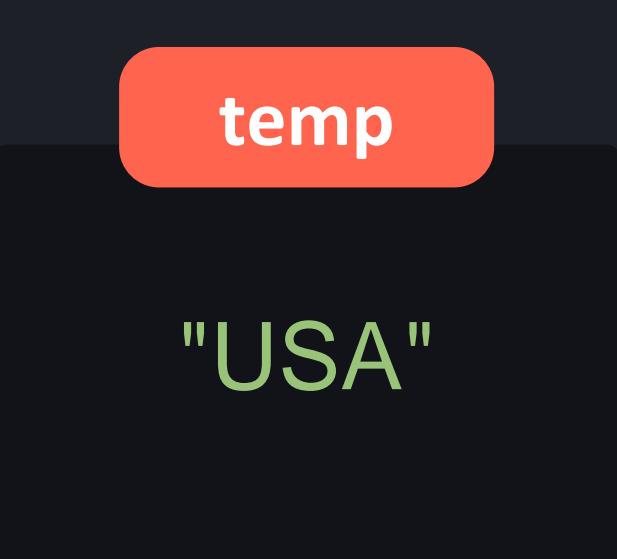

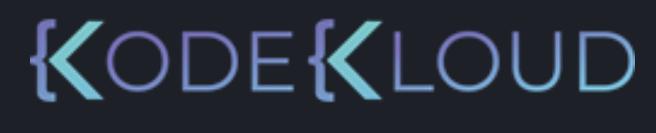

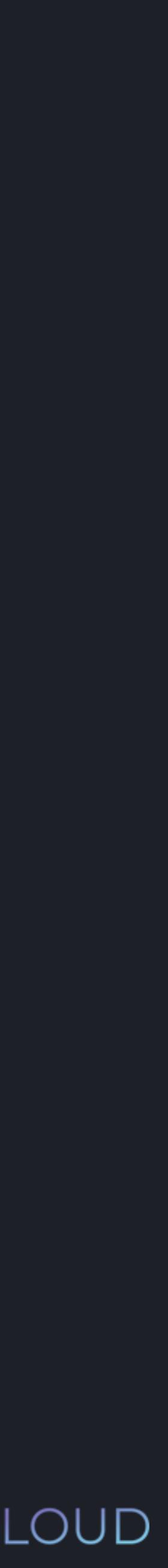

- >>> countries = ["USA", "Canada", "India"]
- >>> temp = countries[0]
- >>> countries[0] = countries[1]

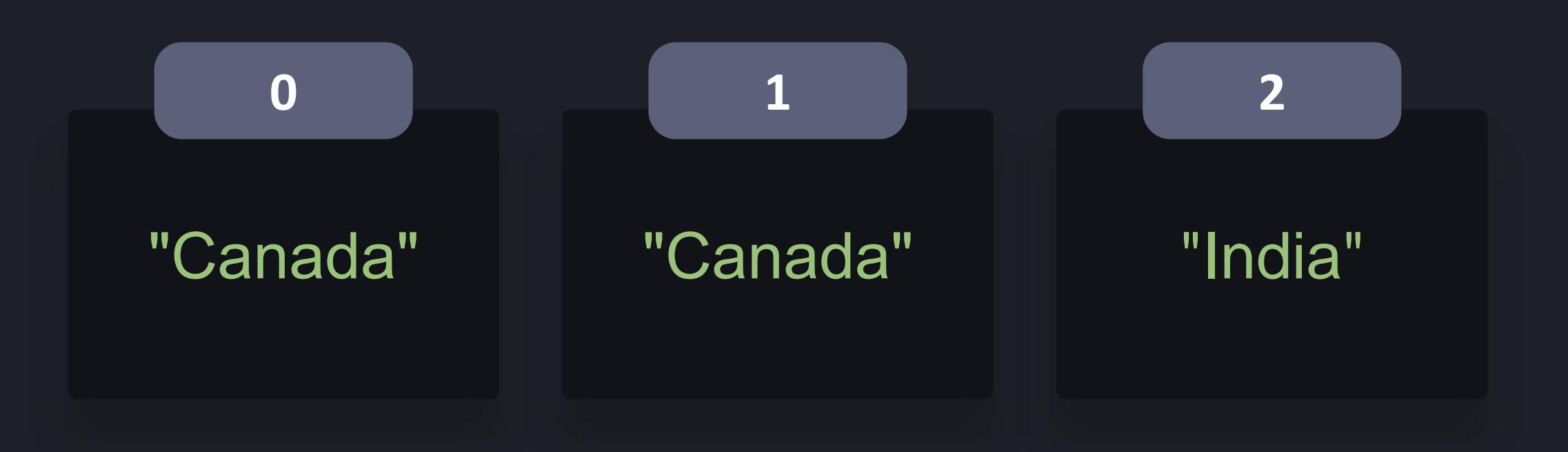

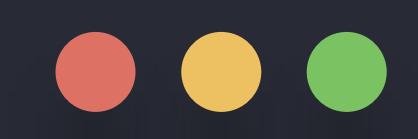

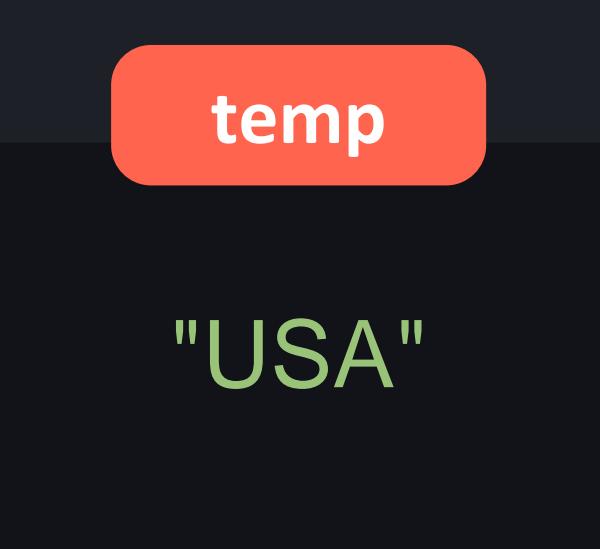

- >>> countries = ["USA", "Canada", "India"]
- >>> temp = countries[0]
- >>> countries[0] = countries[1]
- >>> countries[1] = temp

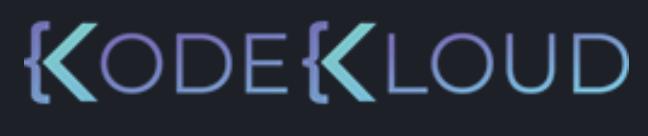

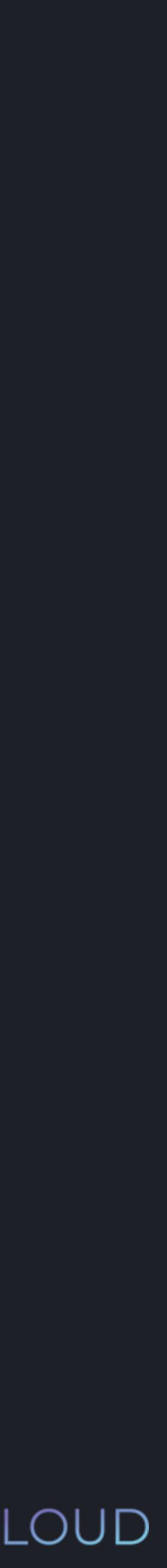

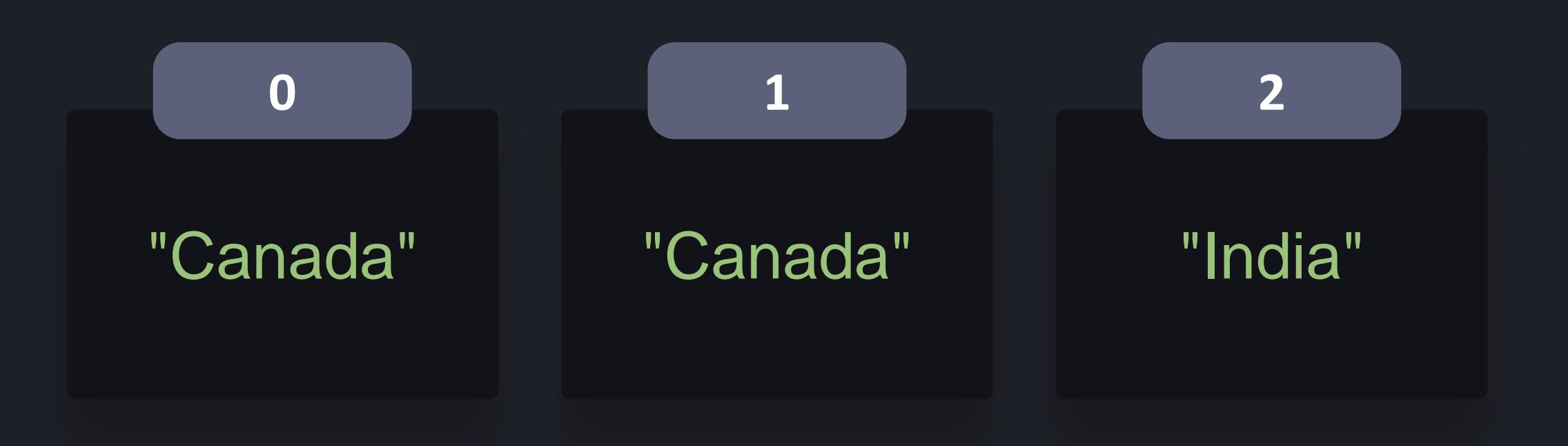

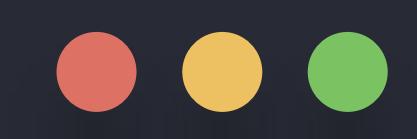

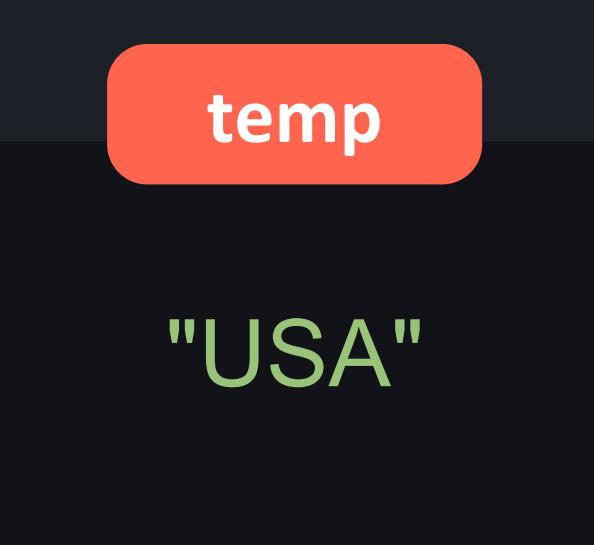

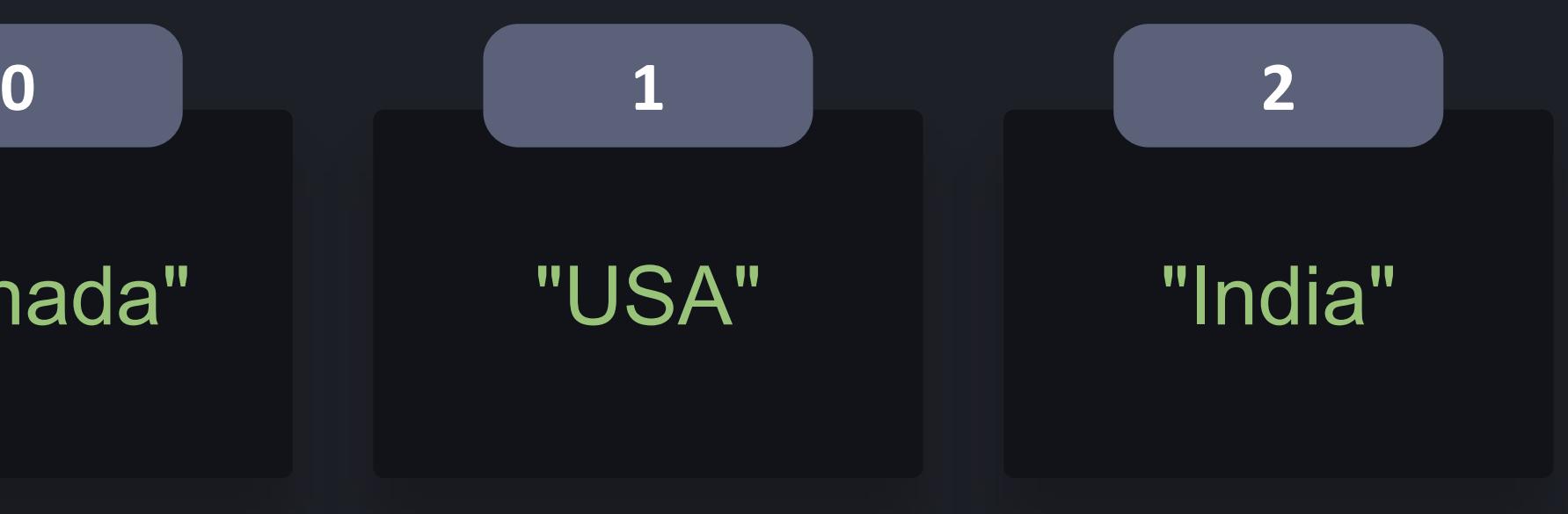

### **python3**

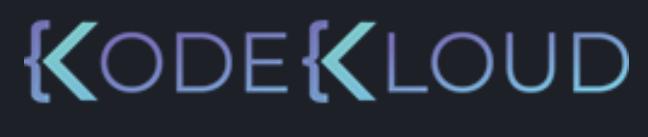

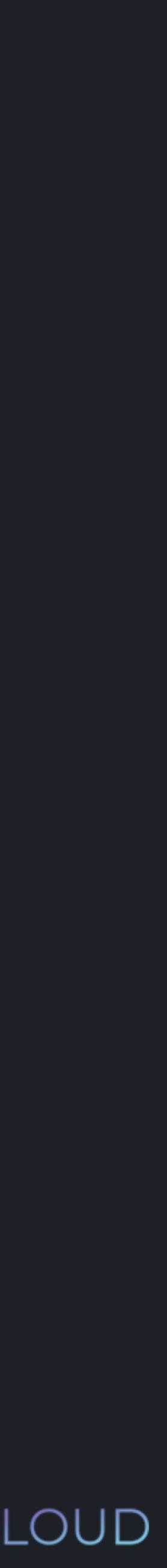

- >>> countries = ["USA", "Canada", "India"]
- >>> temp = countries[0]
- >>> countries[0] = countries[1]
- >>> countries[1] = temp

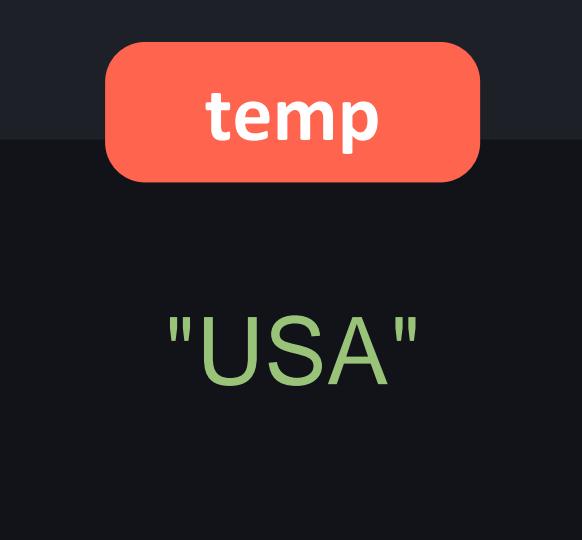

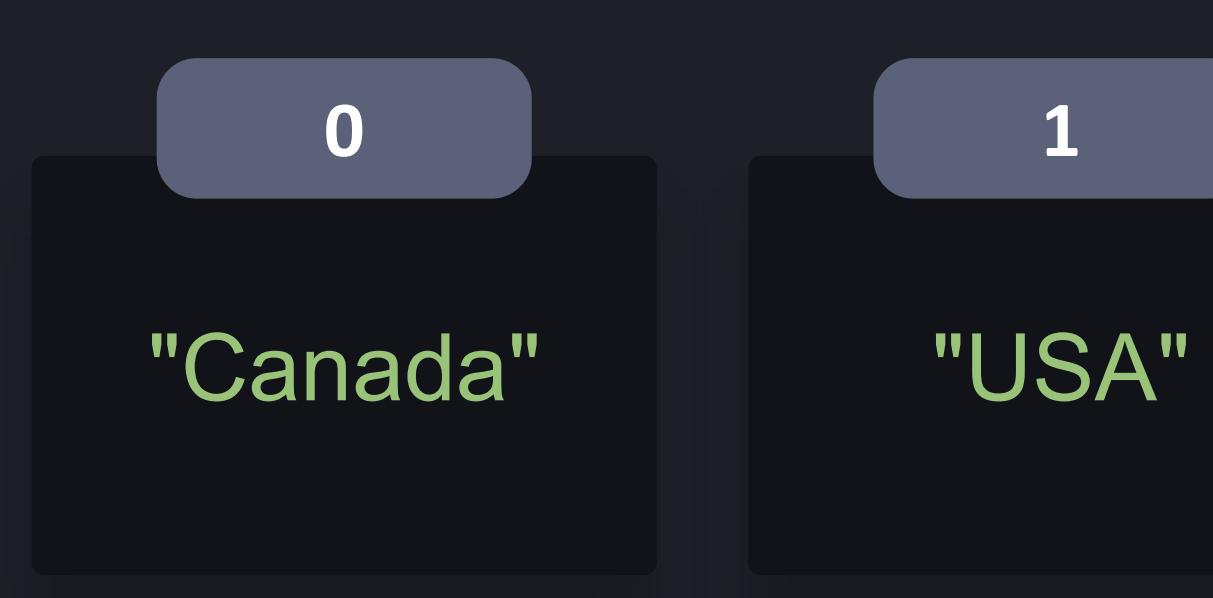

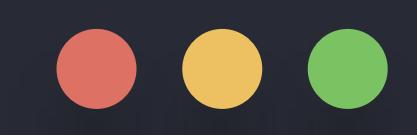

- >>> countries = ["USA", "Canada", "India"]
- >>> temp = countries[0]
- >>> countries[0] = countries[1]
- >>> countries[1] = temp

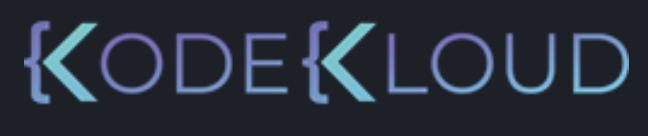

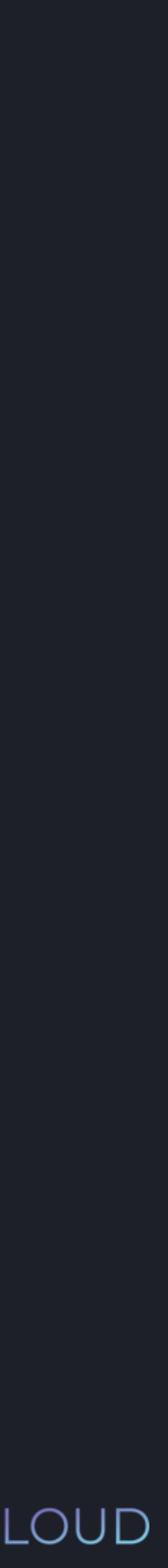

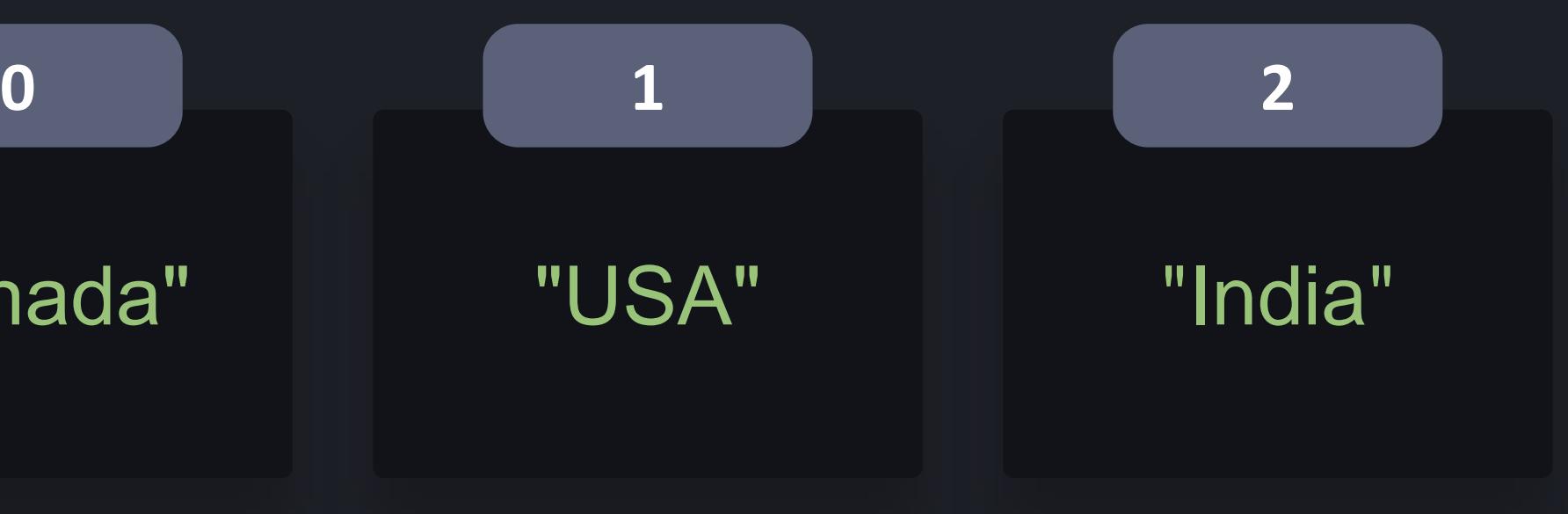

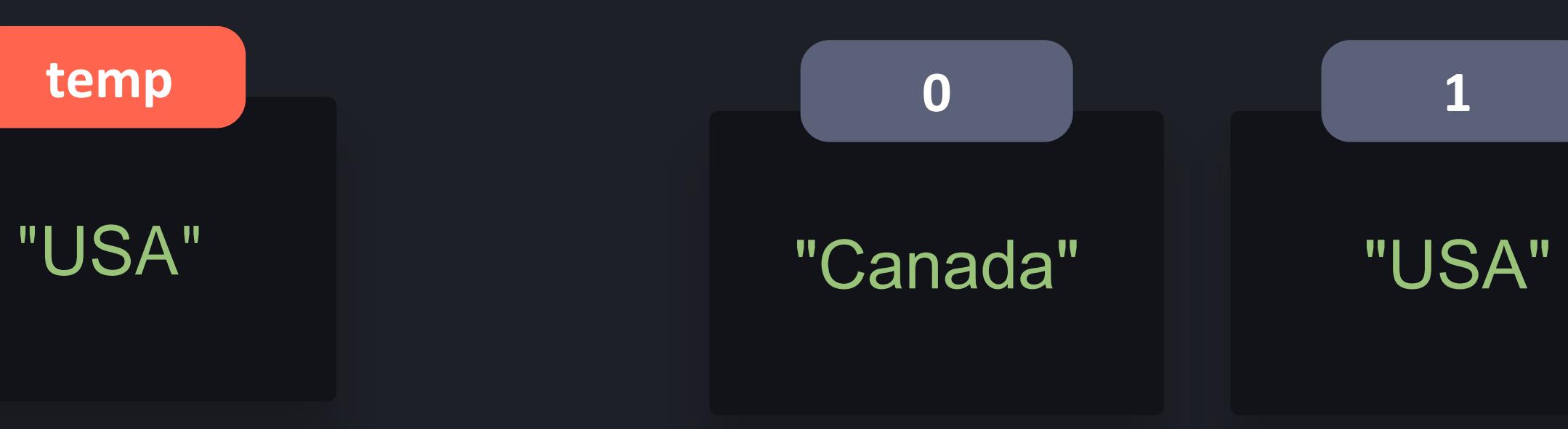

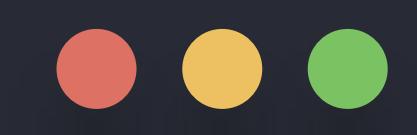

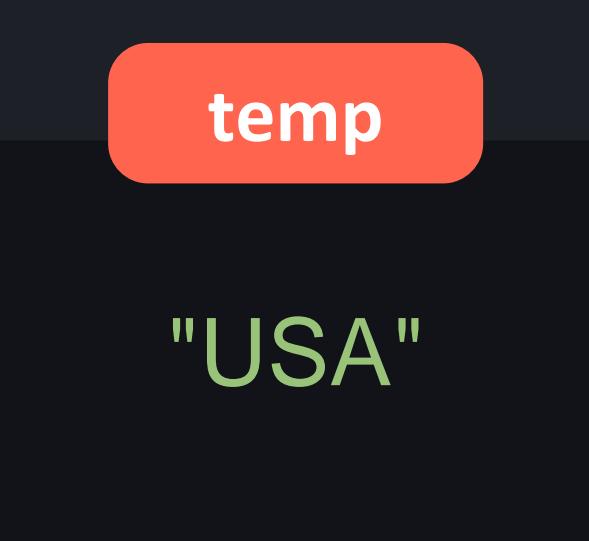

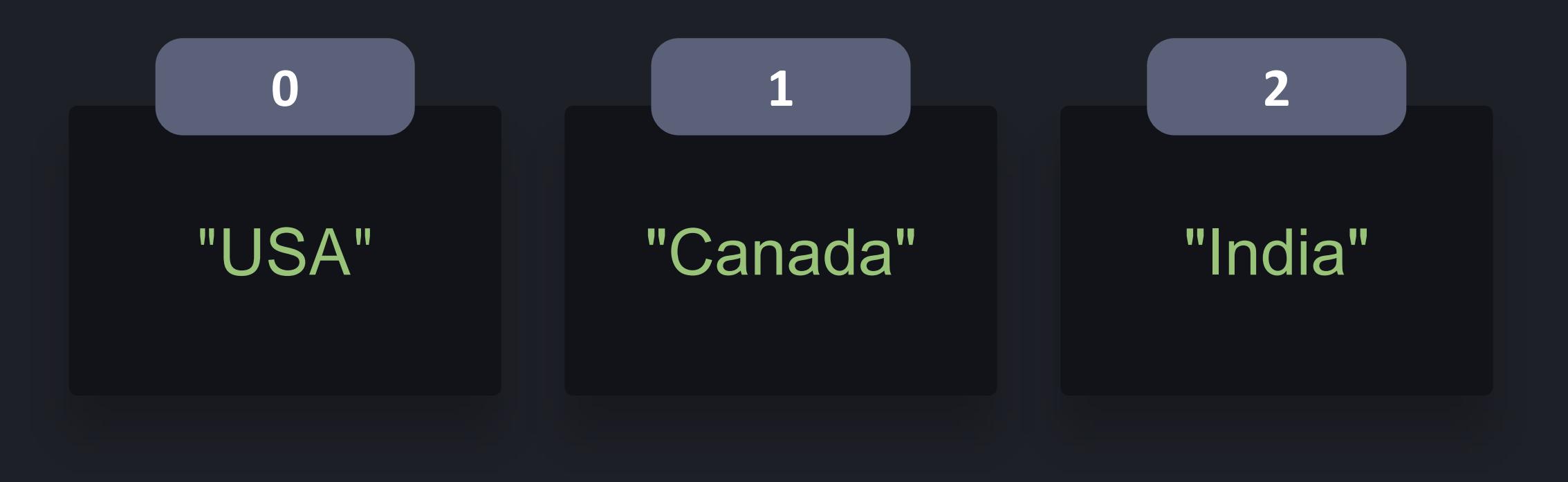

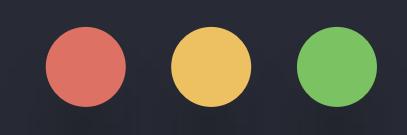

### >>> countries = ["USA", "Canada", "India"] >>> countries[0], countries[1] = countries[1], countries[0]

### **python3**

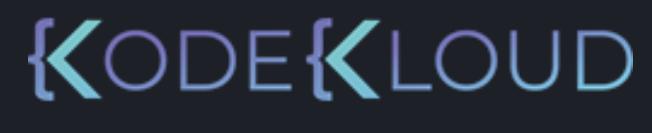

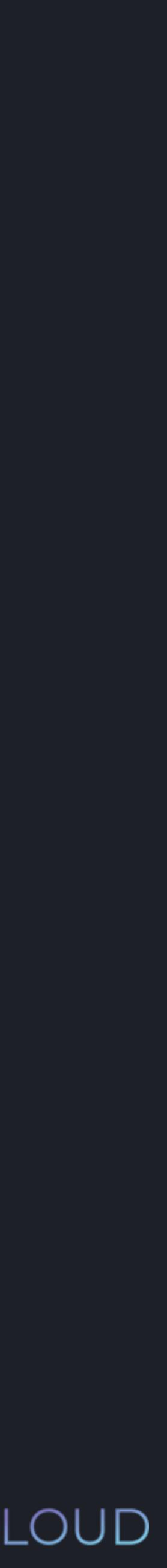

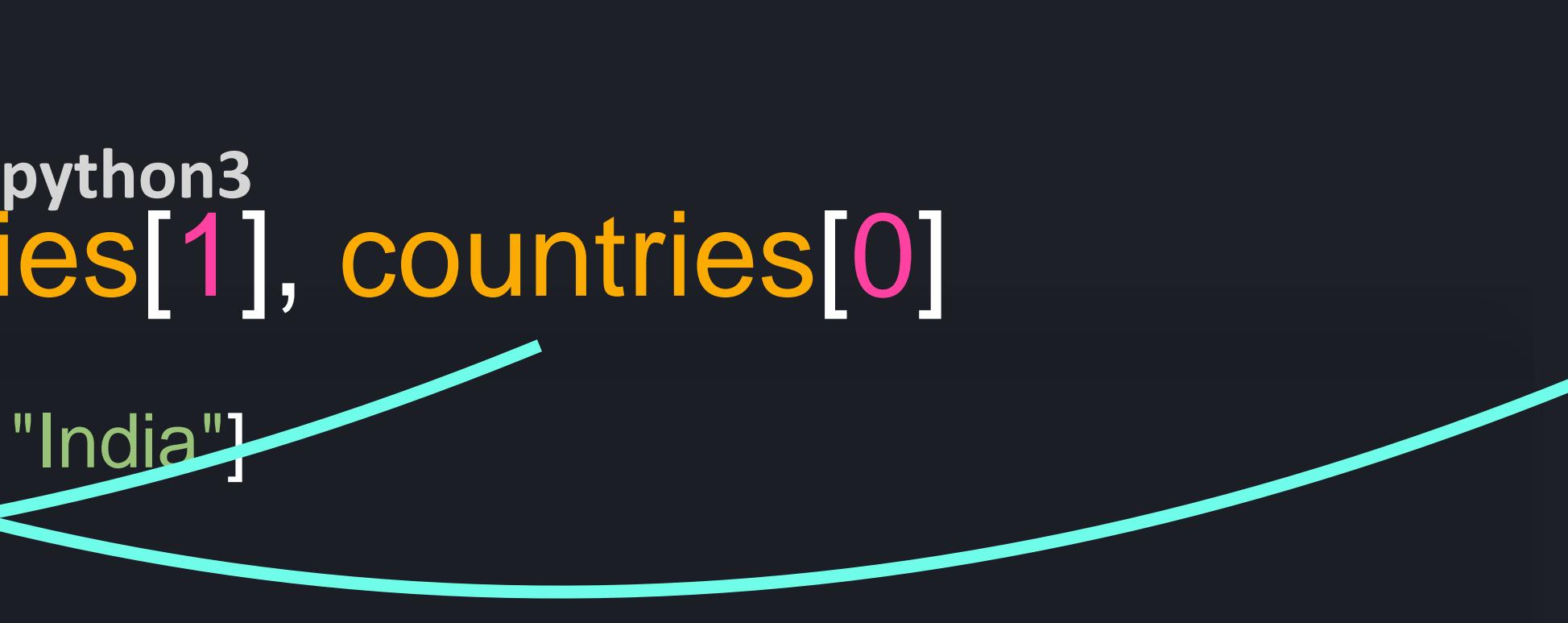

"India" **0 1 2**

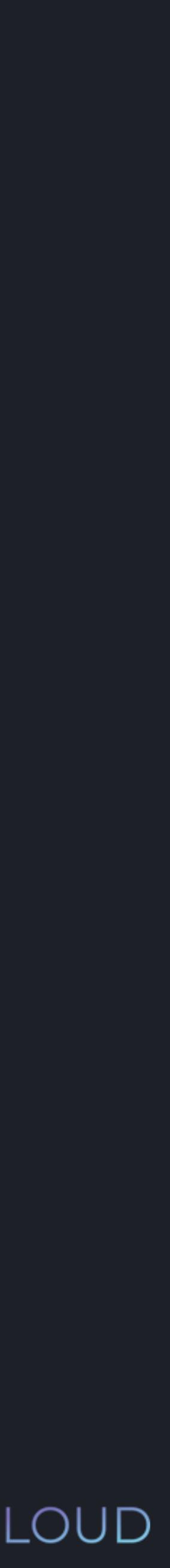

## >>> countries = ["USA", "Canada", "India"] >>> countries[0], countries[1] = countries[1], countries[0]

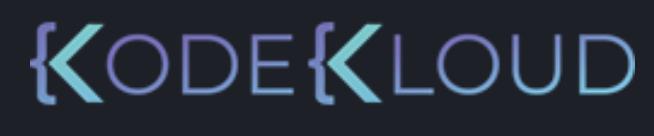

# "USA" "Canada"
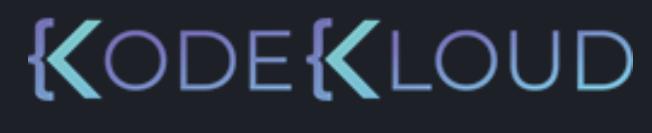

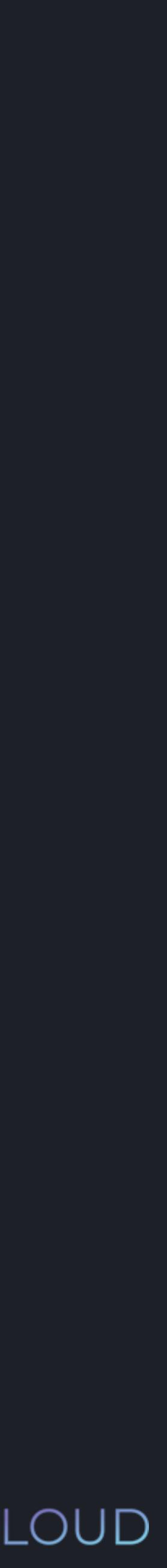

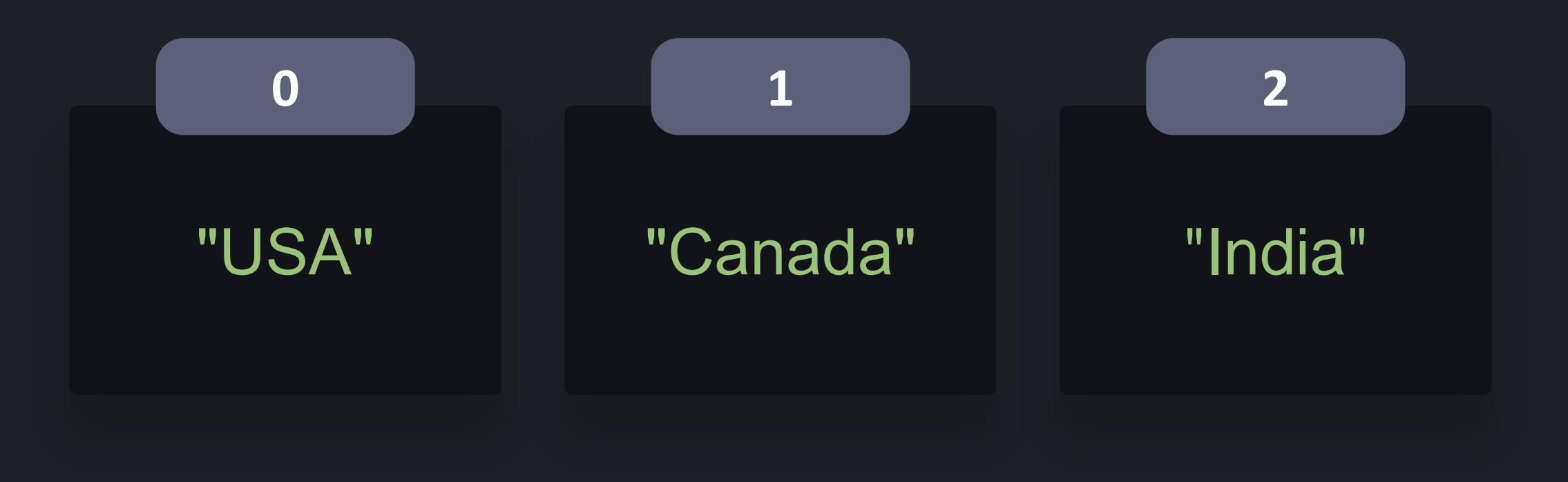

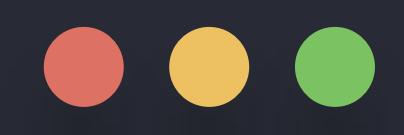

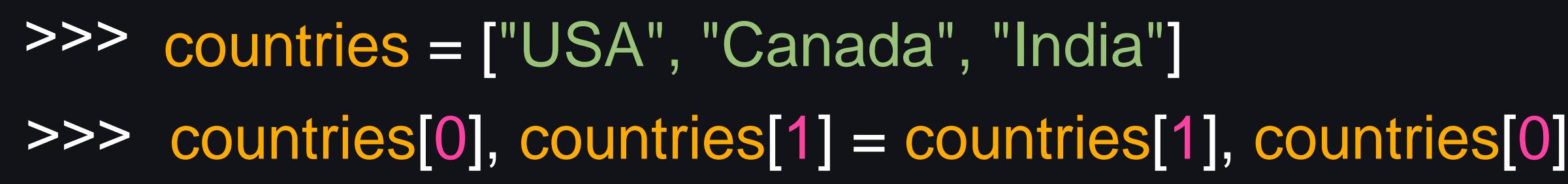

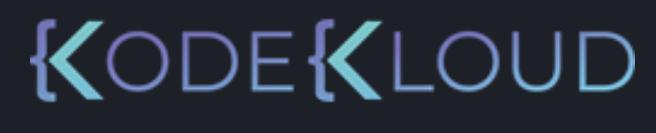

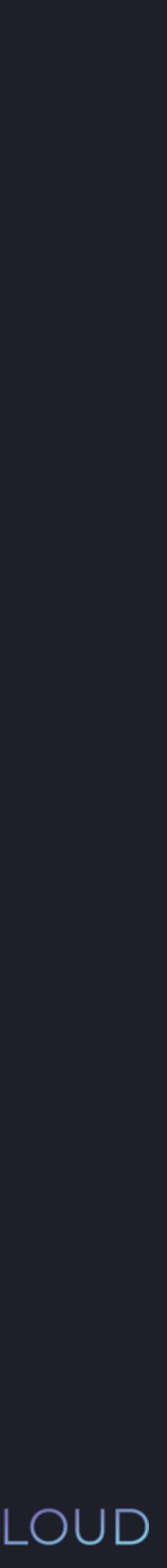

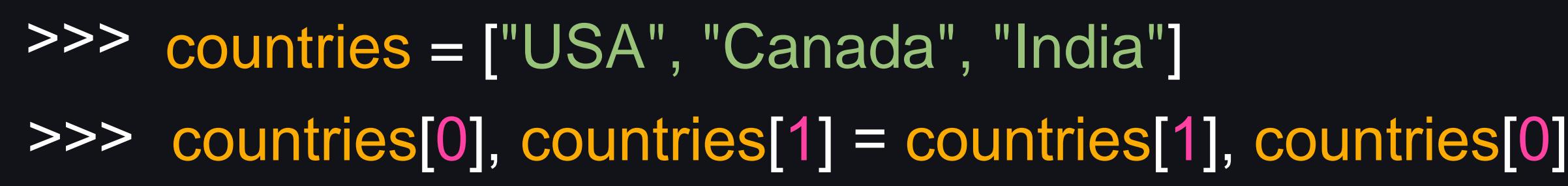

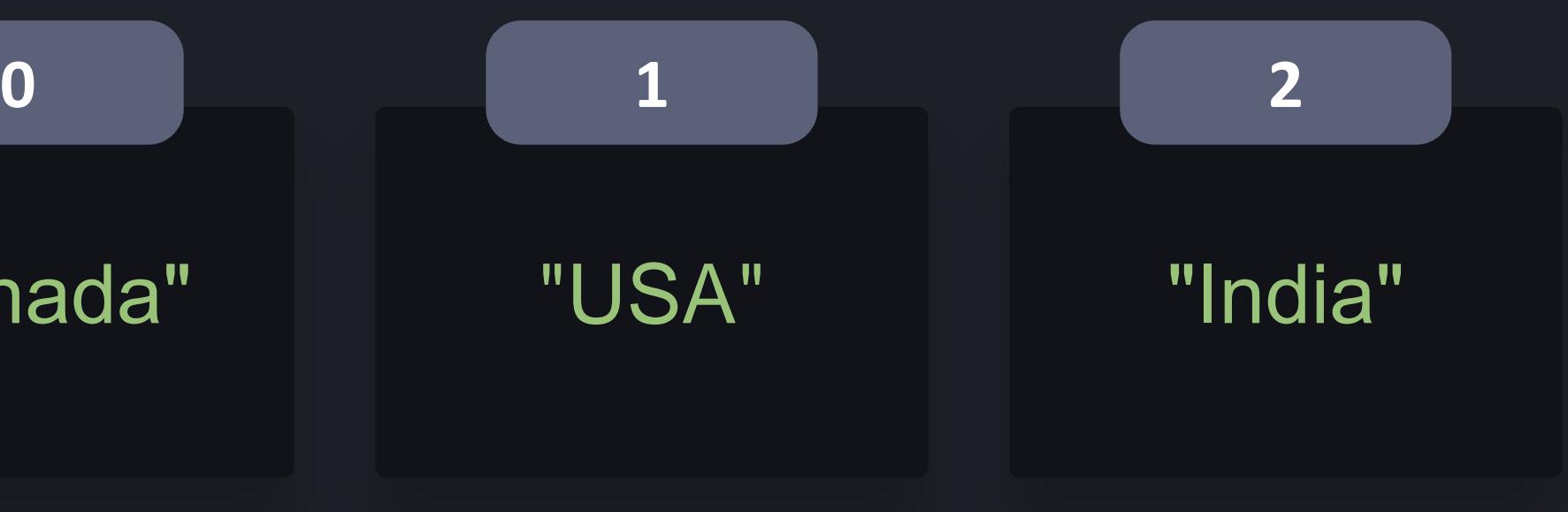

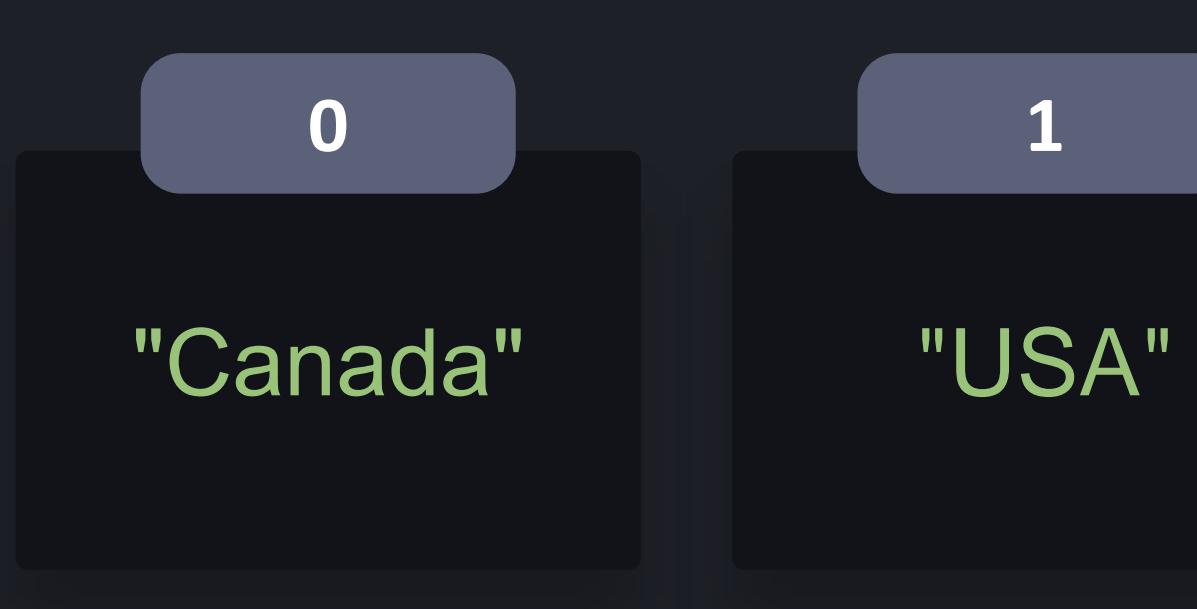

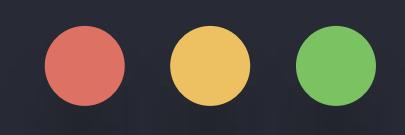

## *list*.sort()

## *list*.reverse()

KODEKLOUD

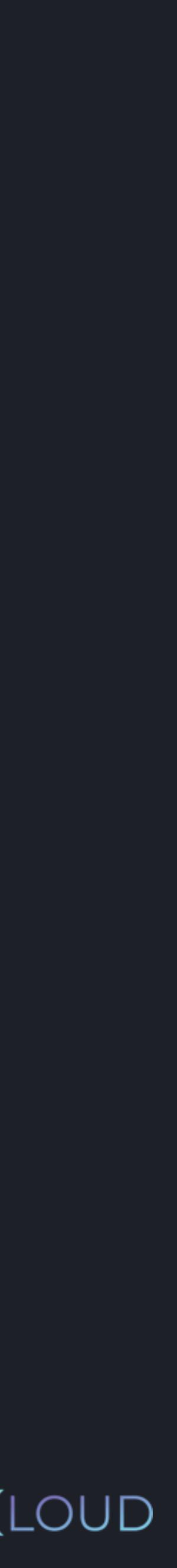

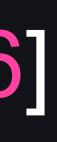

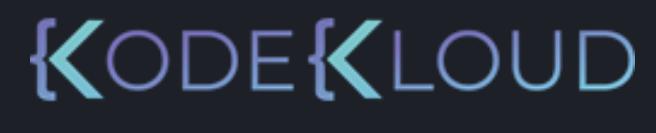

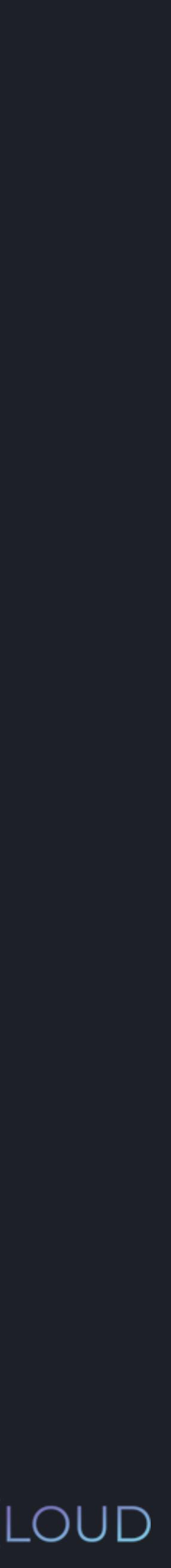

>>> ages = [56, 72, 24, 46] >>> ages.sort()

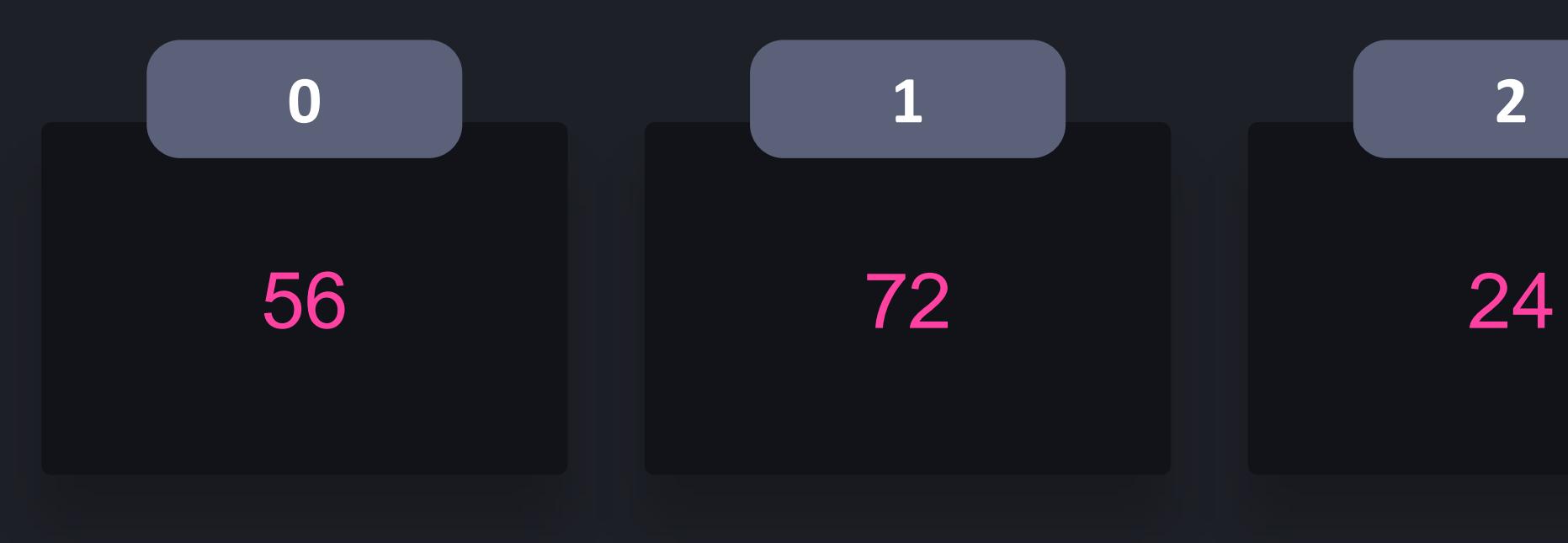

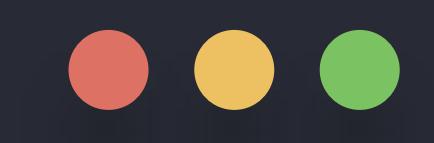

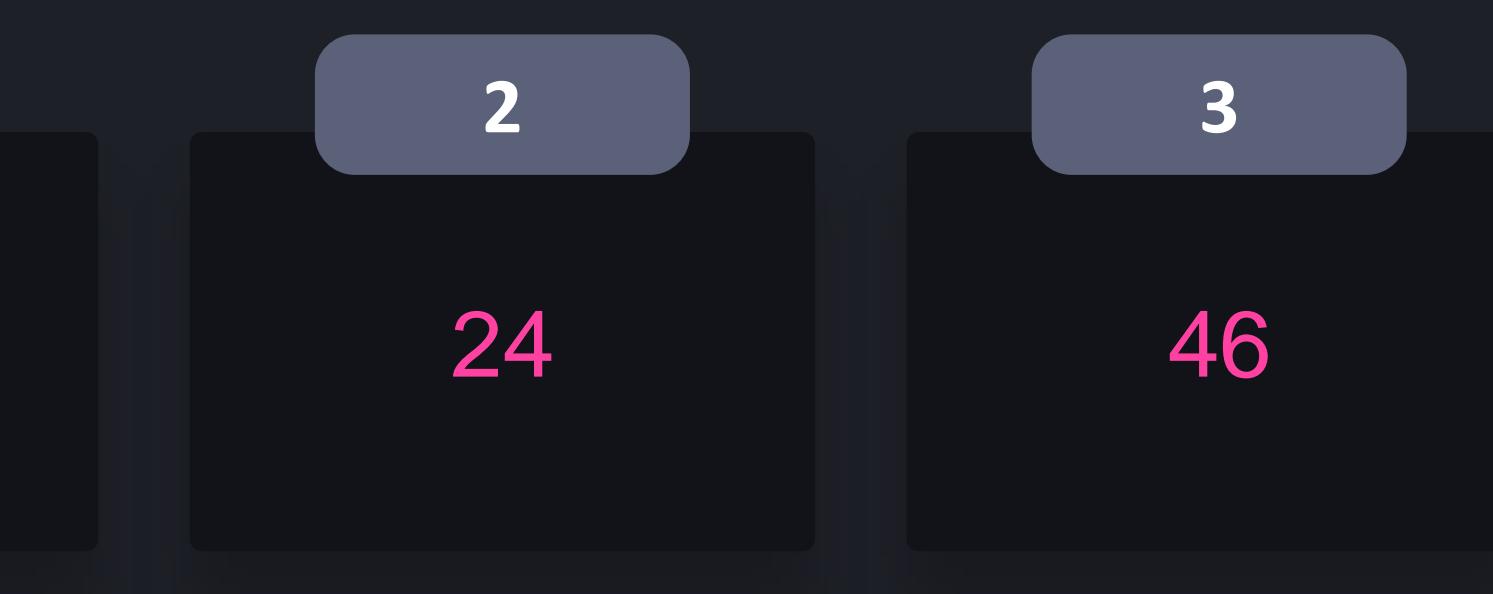

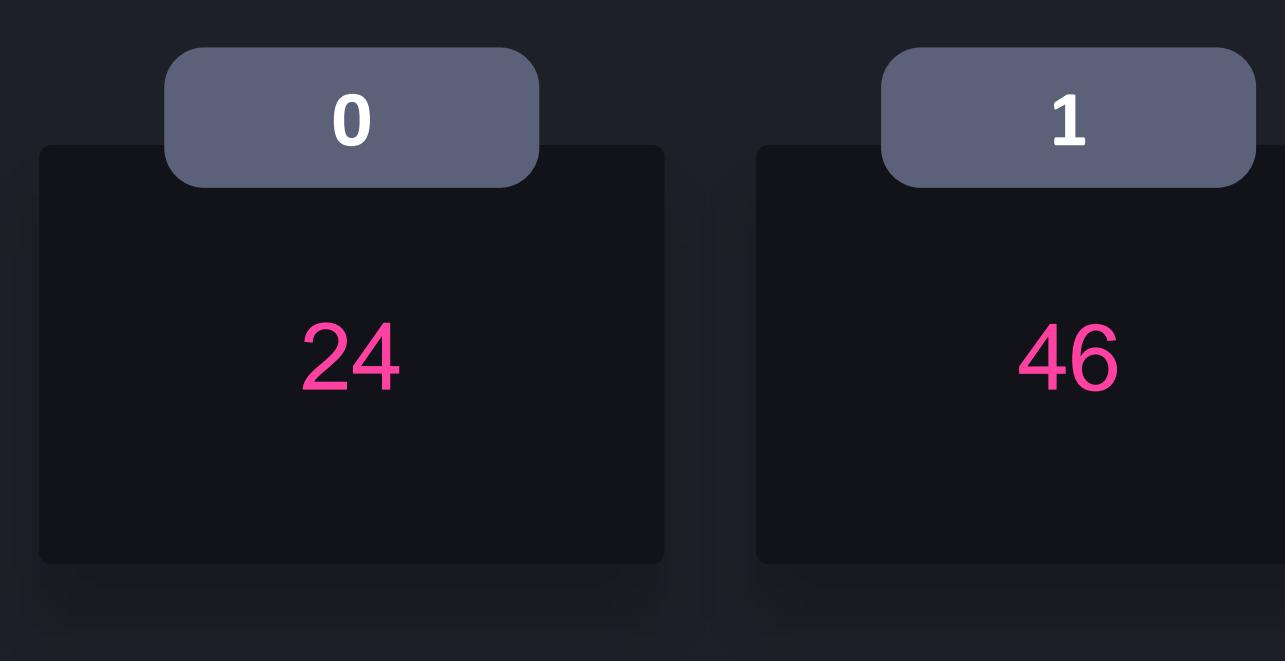

## $\bullet\bullet\bullet$

#### **python python3 3**

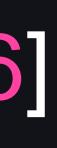

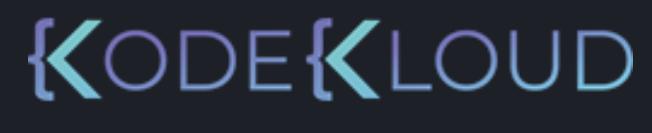

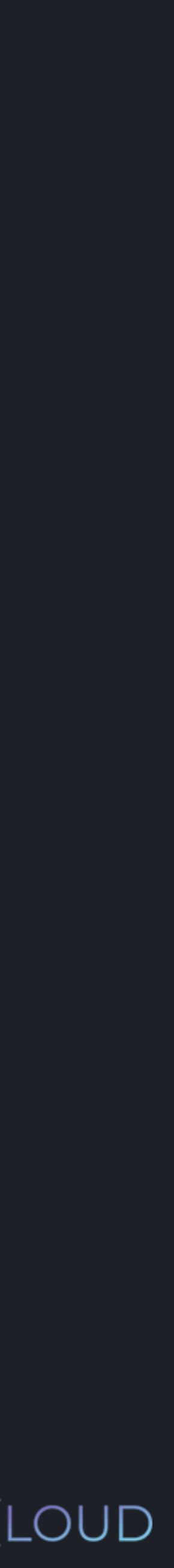

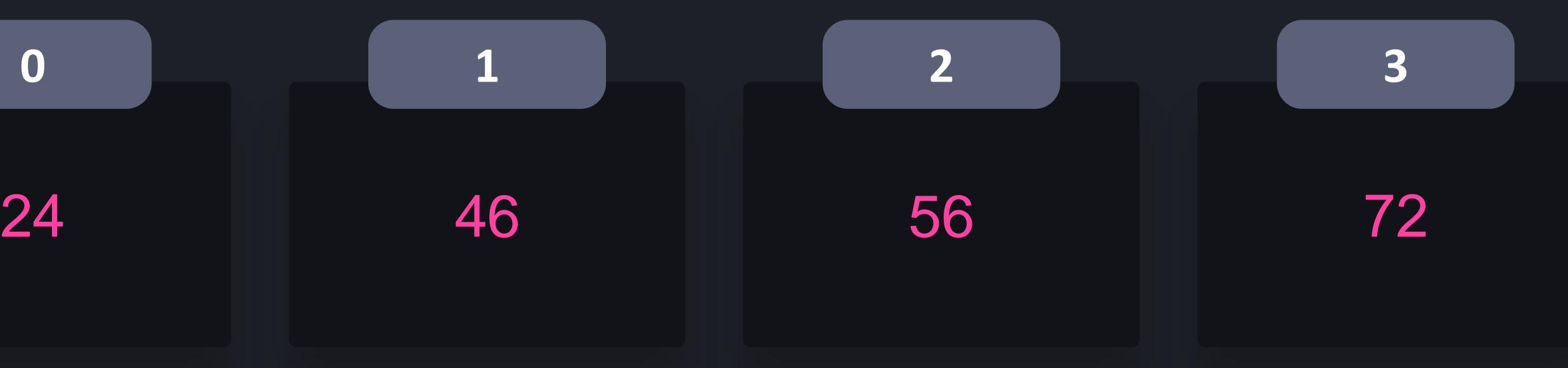

- >>> ages = [56, 72, 24, 46]
- >>> ages.sort()
- >>> print(ages)

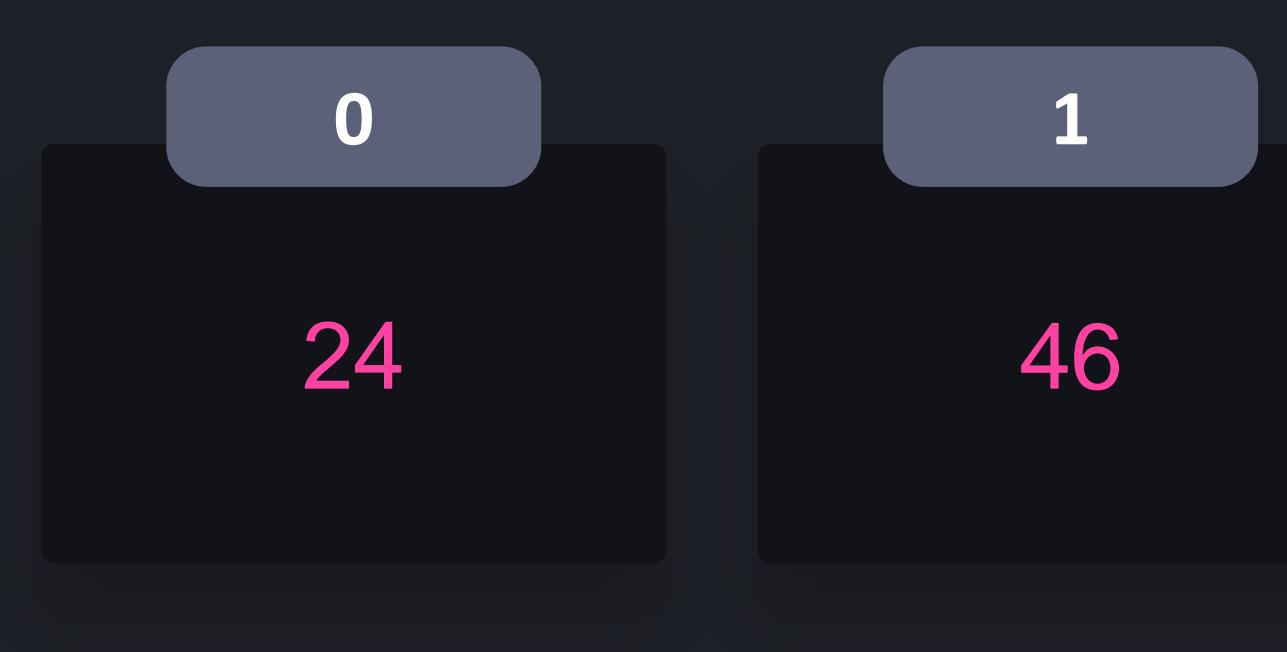

## $\begin{array}{c} \bullet\bullet\bullet\end{array}$

#### **python python3 3**

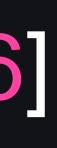

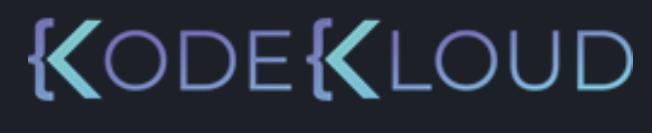

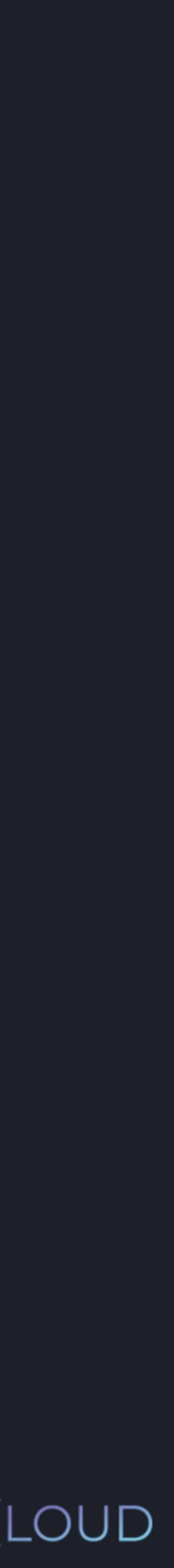

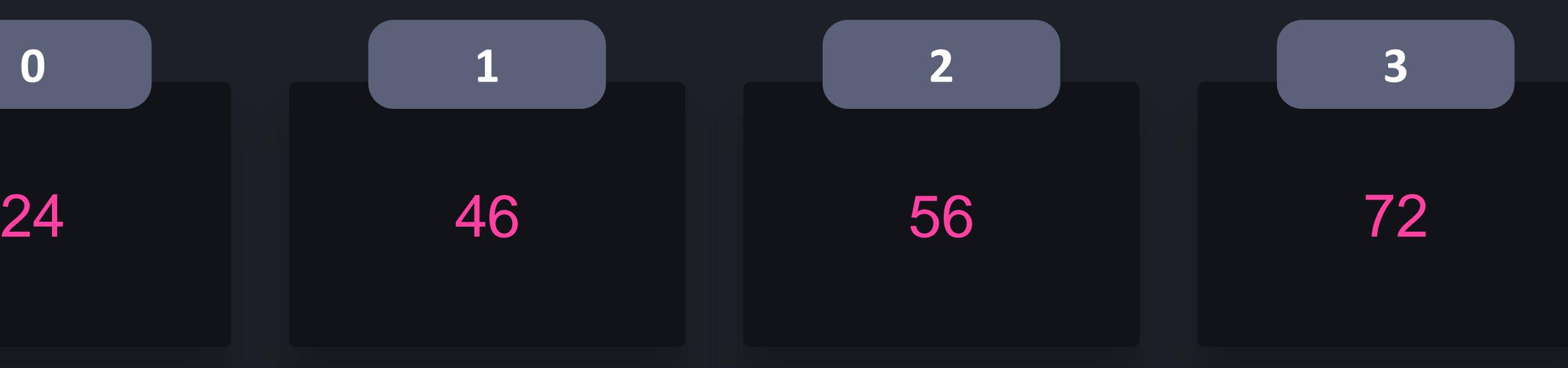

 $\Rightarrow$  ages = [56, 72, 24, 46] >>> ages.sort() >>> print(ages) [24, 46, 56, 72]

## $\Rightarrow$  ages = [56, 72, 24, 46] >>> ages.reverse()

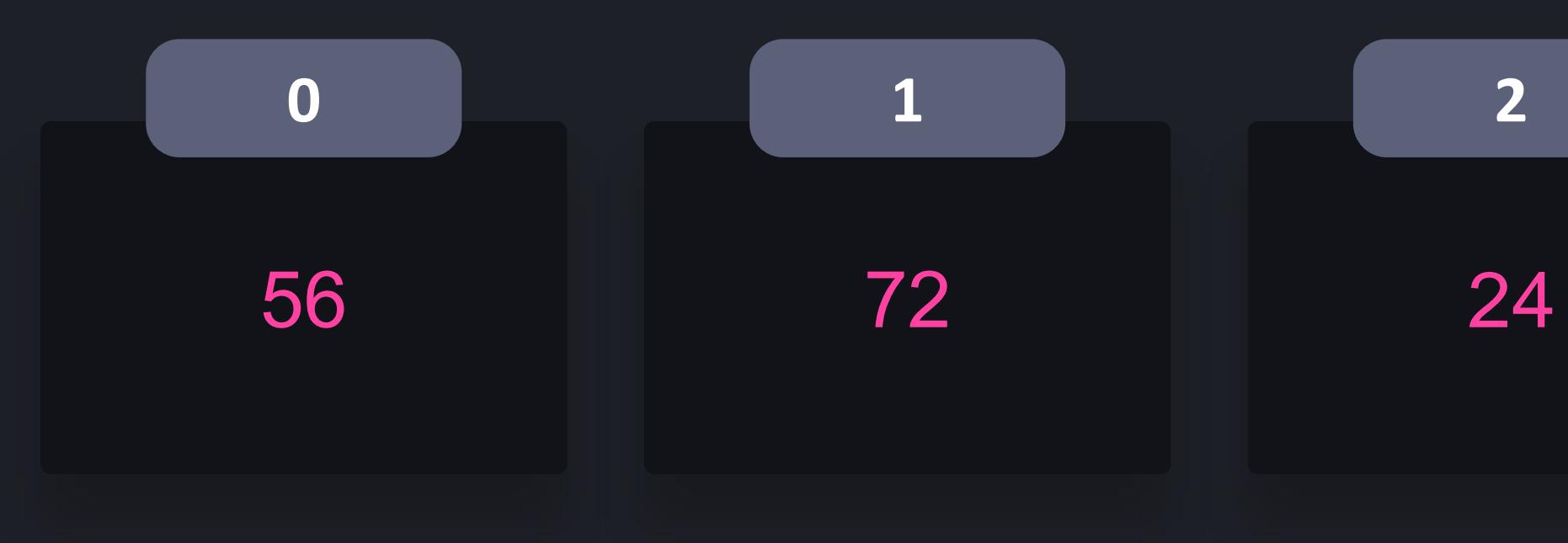

## $\begin{array}{ccccc}\bullet&\bullet&\bullet\end{array}$

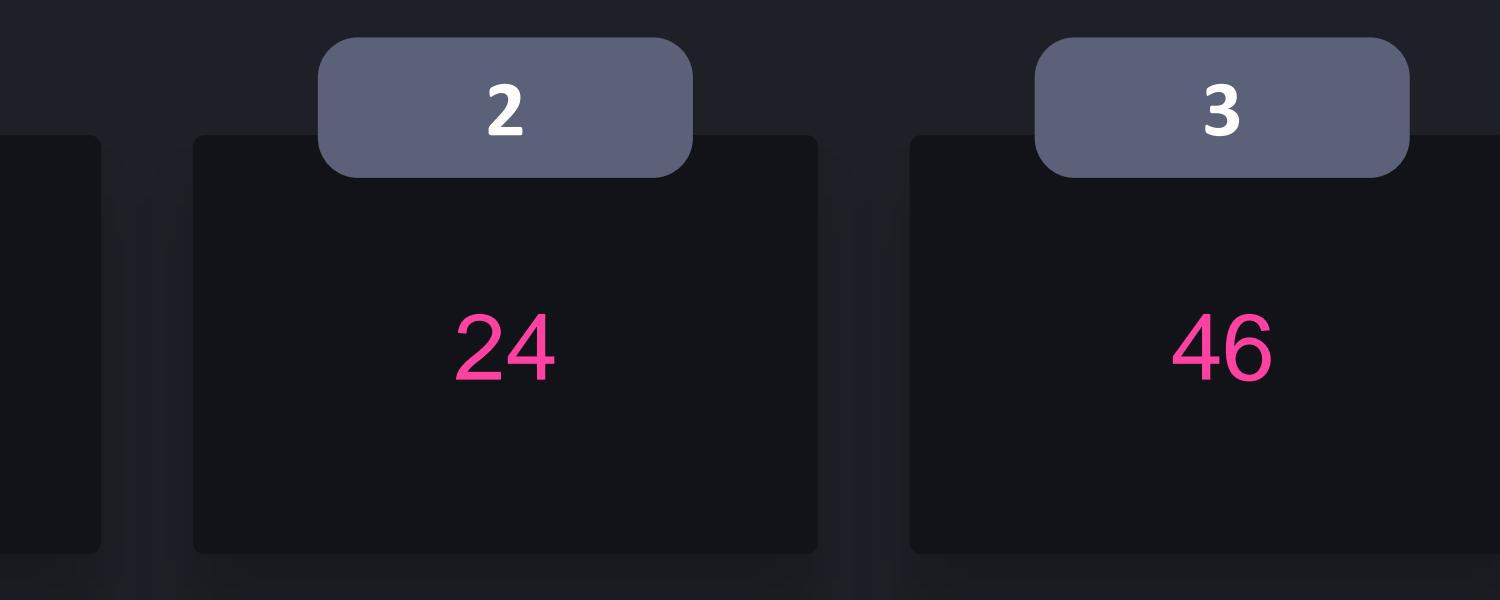

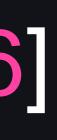

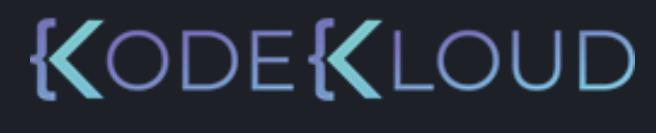

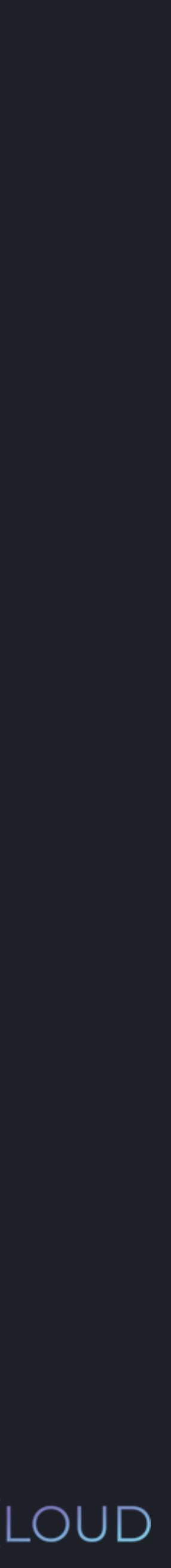

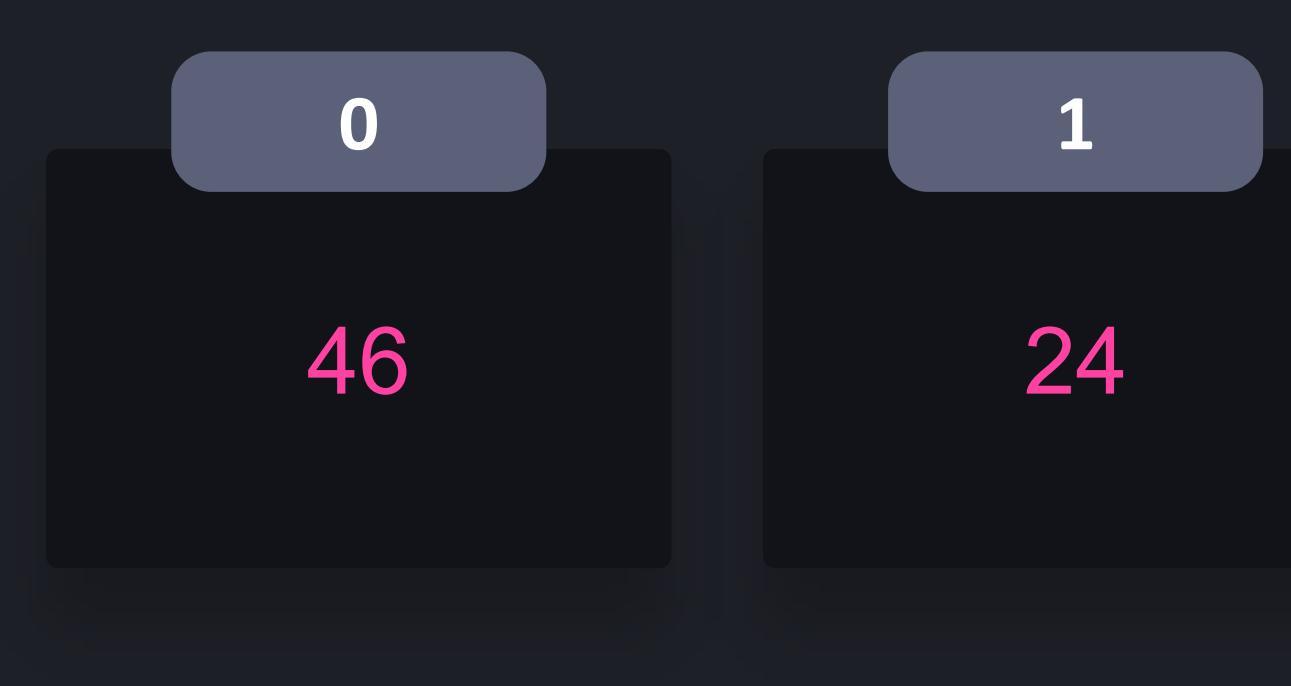

## $\begin{array}{ccccc}\bullet&\bullet&\bullet\end{array}$

#### **python3 python3**

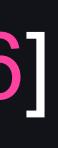

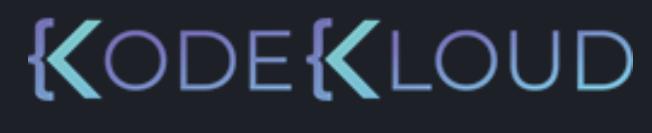

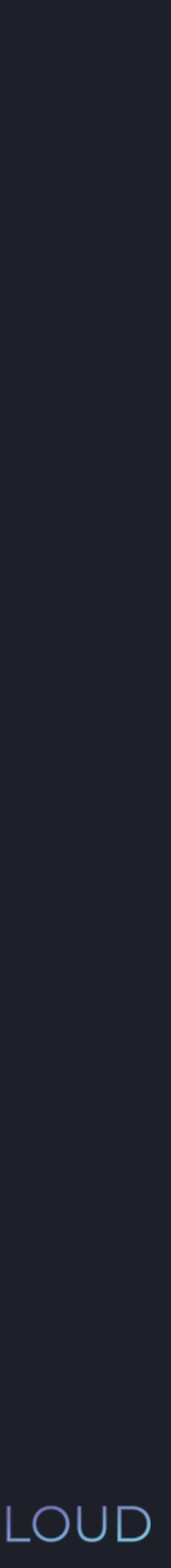

- $\rightarrow$  >> ages = [56, 72, 24, 46]
- >>> ages.reverse()
- >>> print(ages)

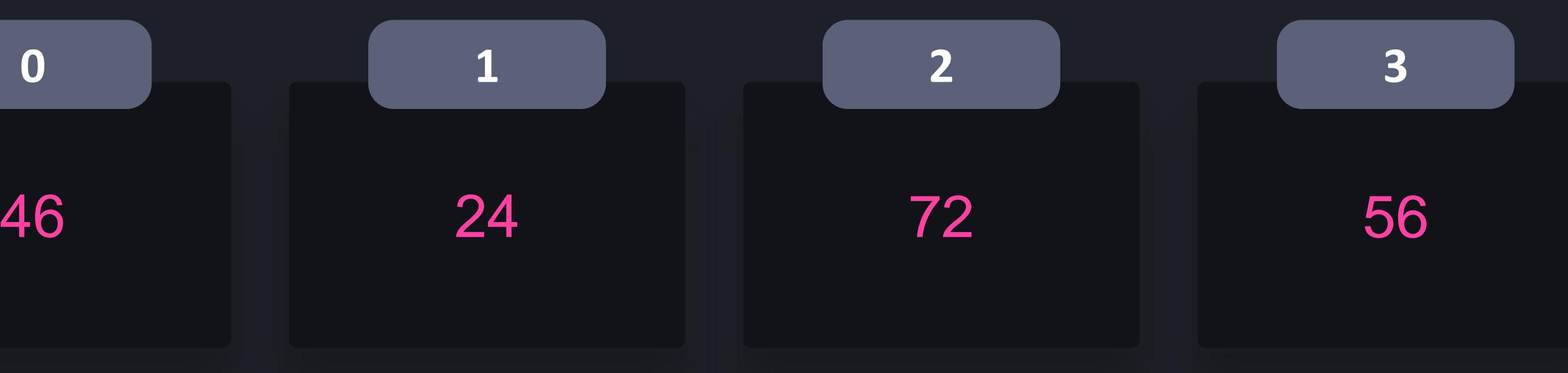

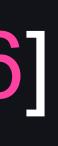

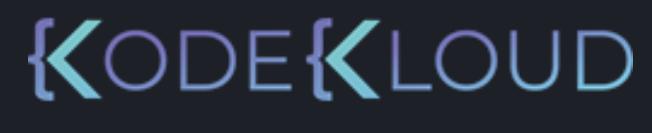

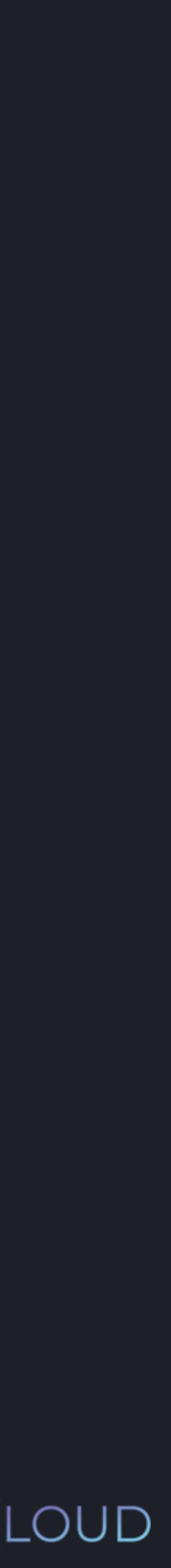

 $\gg$  ages = [56, 72, 24, 46] >>> ages.reverse() >>> print(ages) [46, 24, 72, 56]

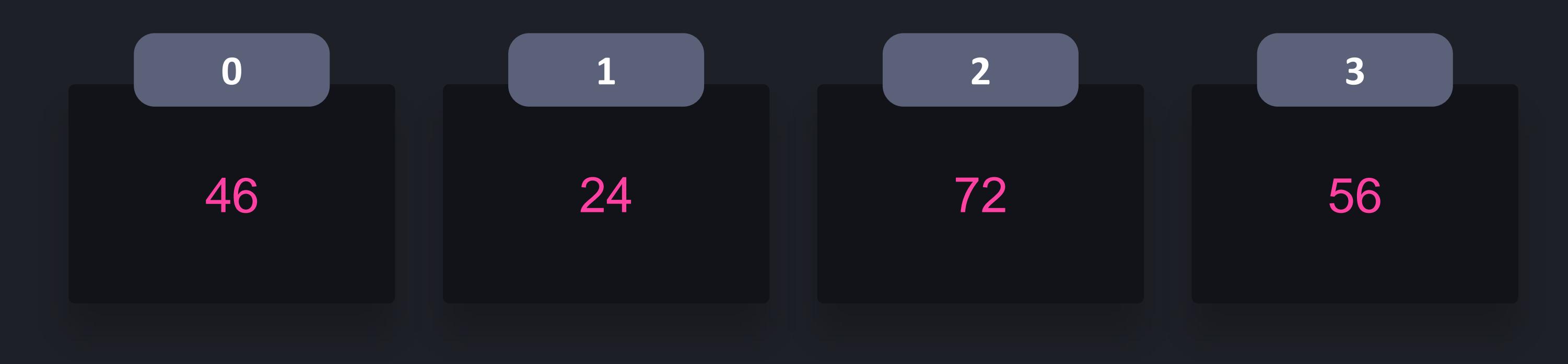

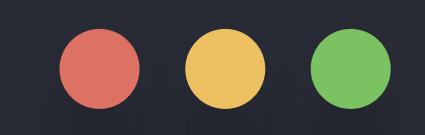

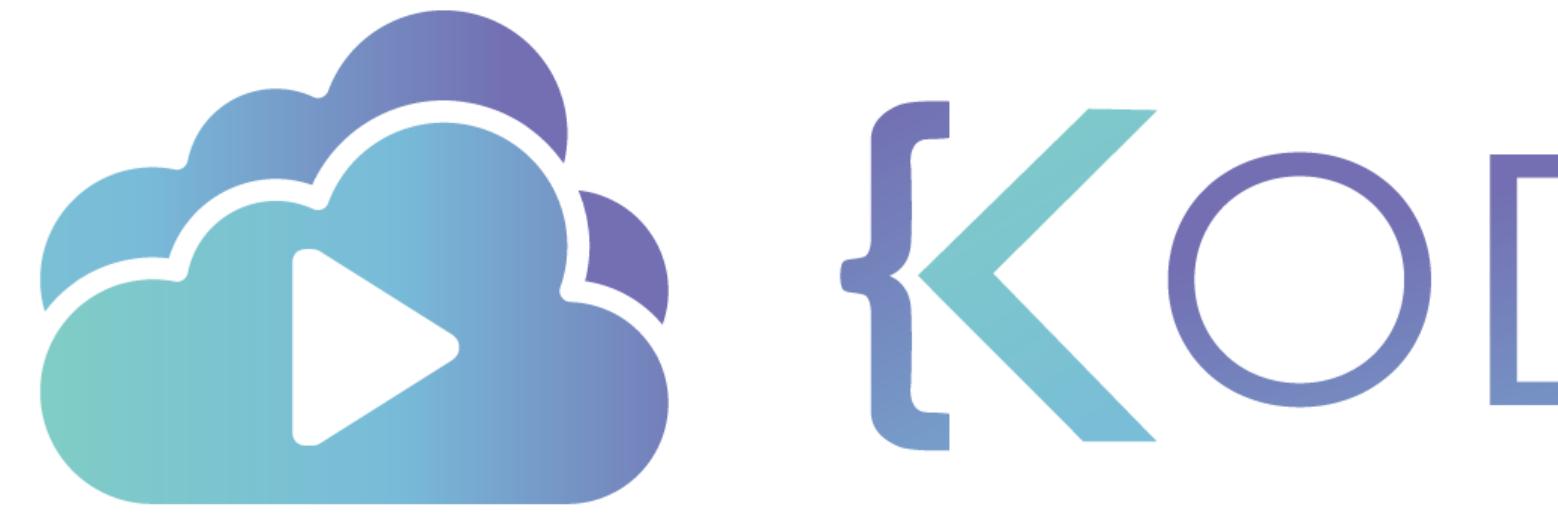

TA KODEKLOUD

# **Iterating Lists**

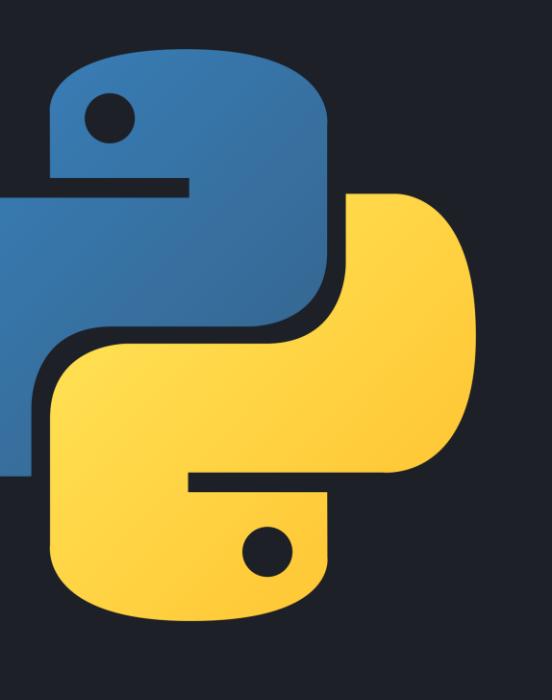

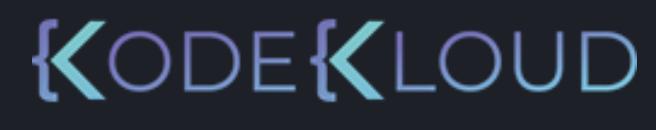

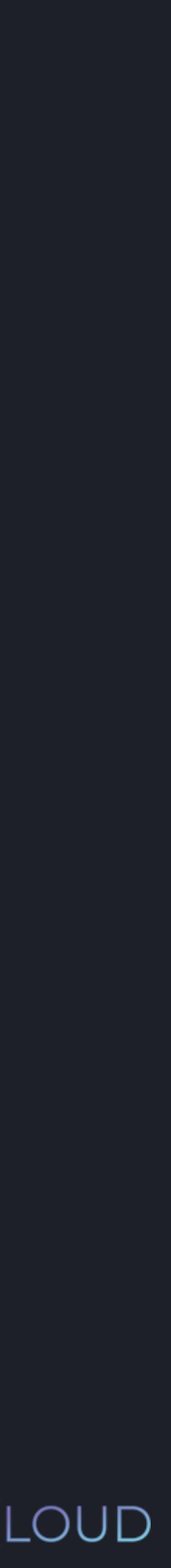

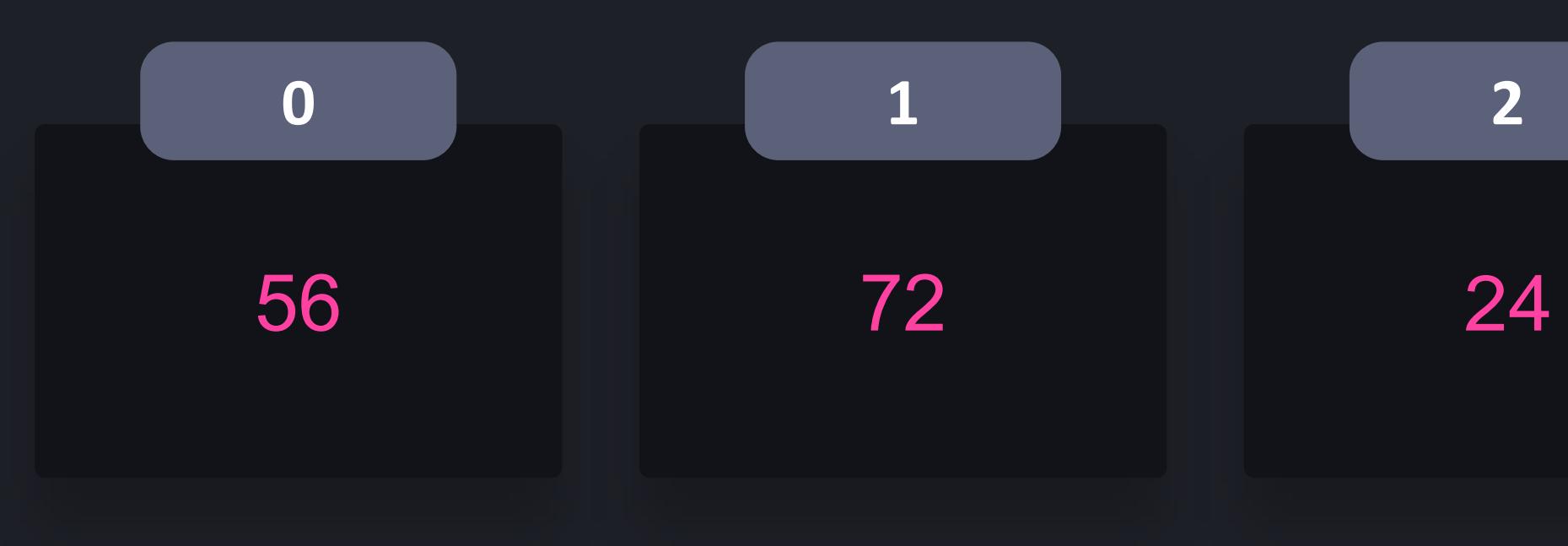

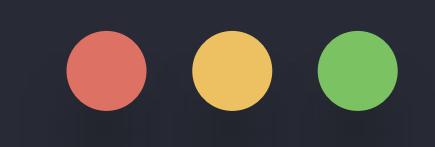

#### $\Rightarrow$  >>> ages = [56, 72, 24, 46]

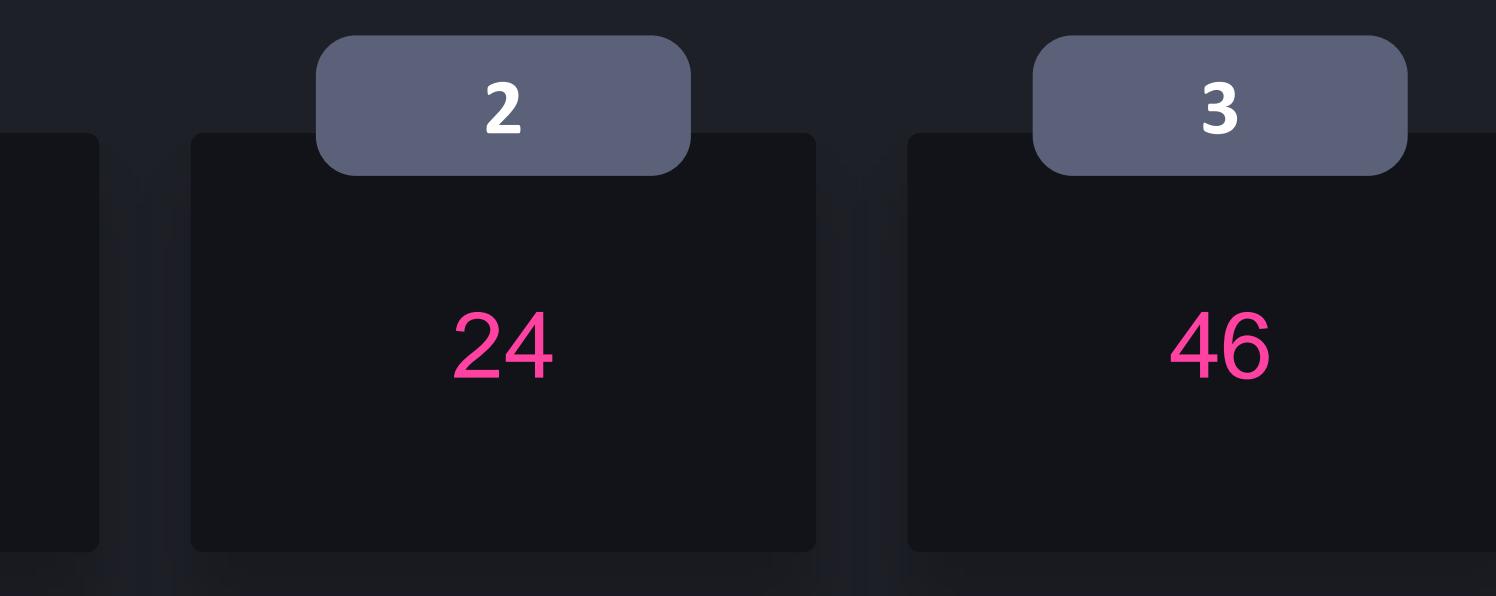

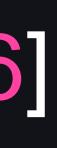

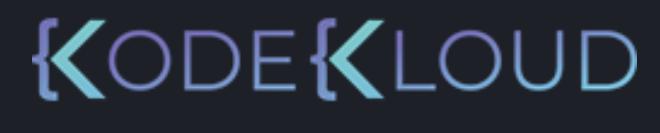

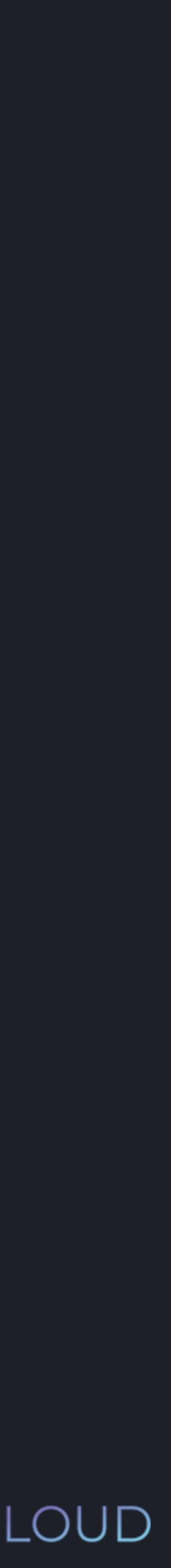

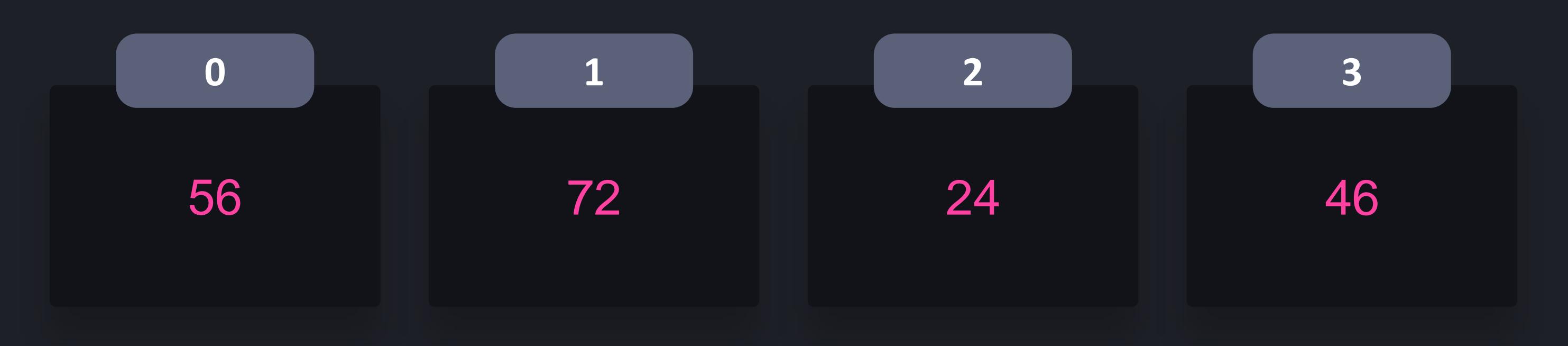

## $\bullet\bullet\bullet$

## $\Rightarrow$  >>> ages = [56, 72, 24, 46]  $\Rightarrow$   $\frac{1}{\text{total}} = 0$

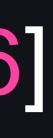

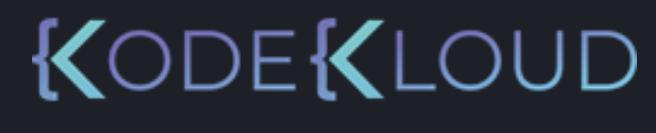

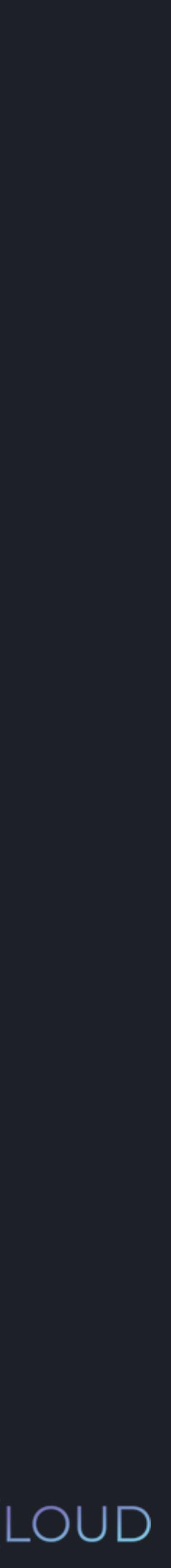

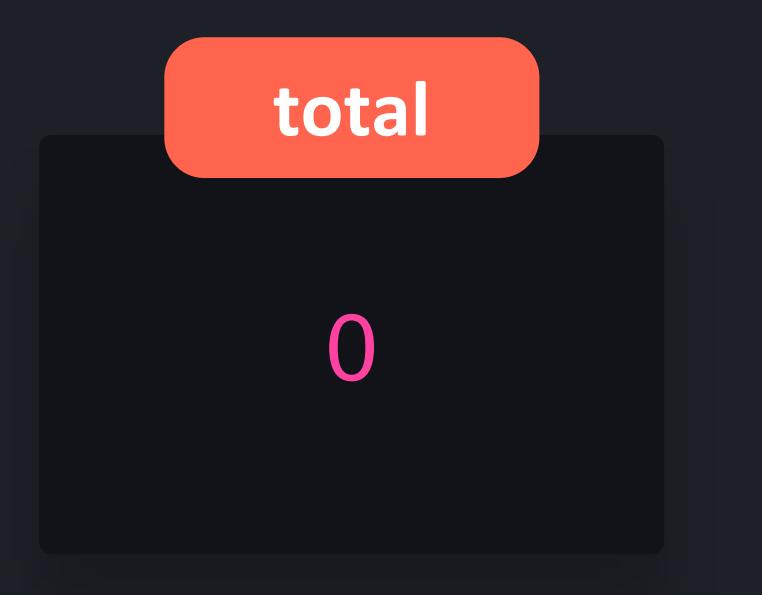

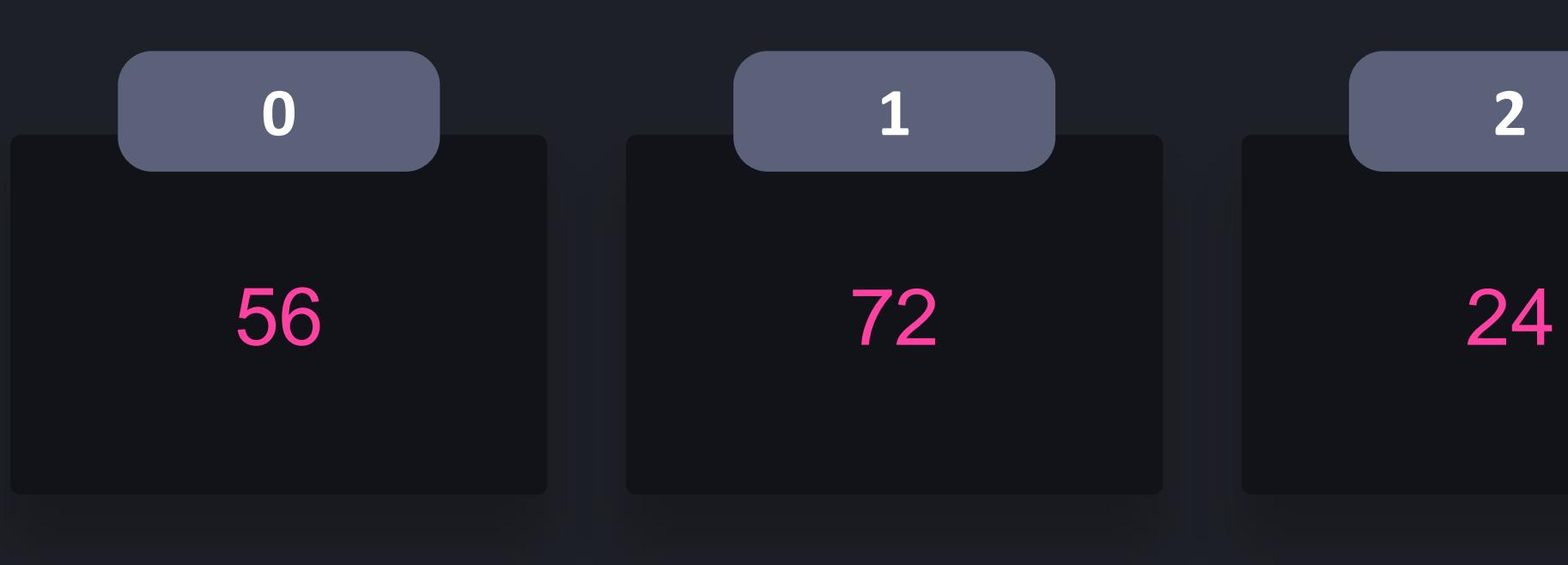

- $\Rightarrow$  ages = [56, 72, 24, 46]
- $\Rightarrow$   $\frac{1}{\text{total}} = 0$
- >>> for age in ages: total += age

## $\begin{array}{c} \bullet\bullet\bullet\end{array}$

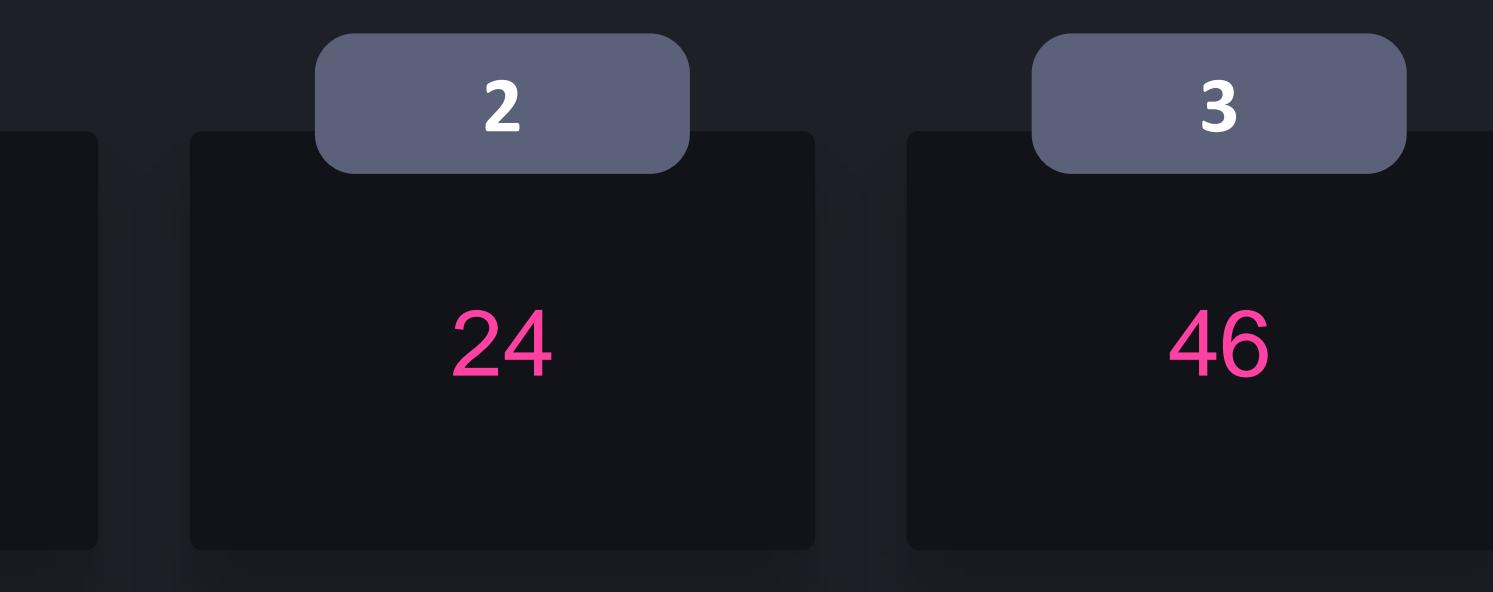

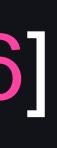

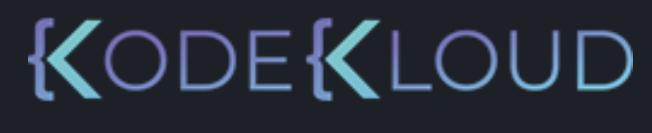

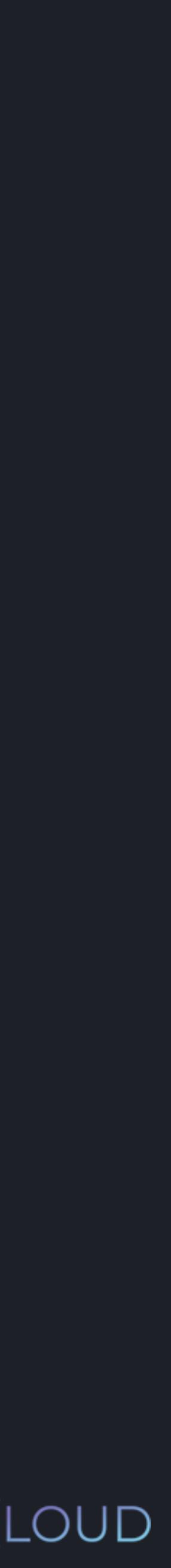

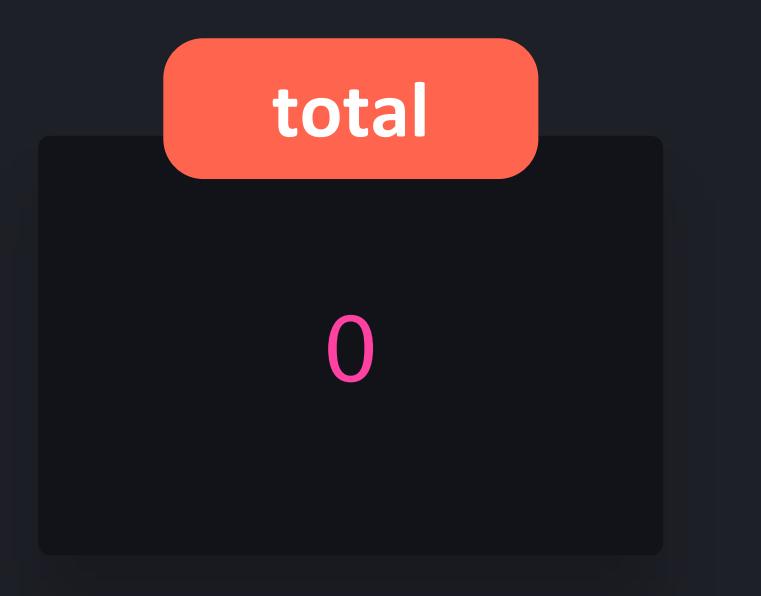

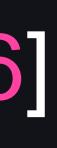

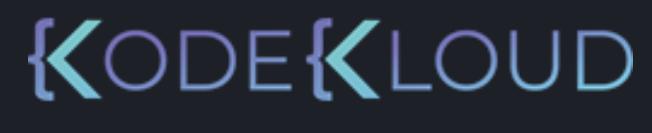

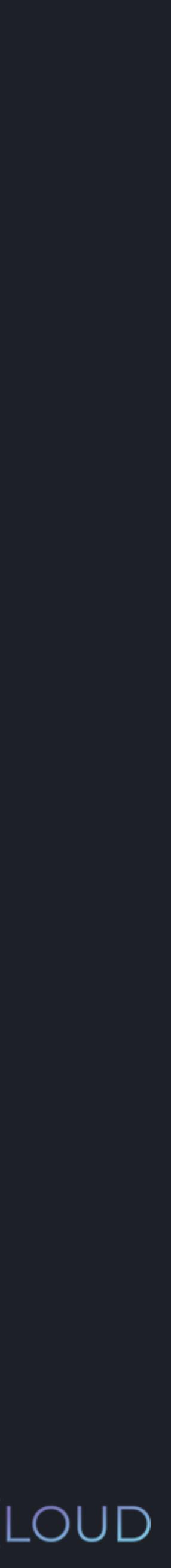

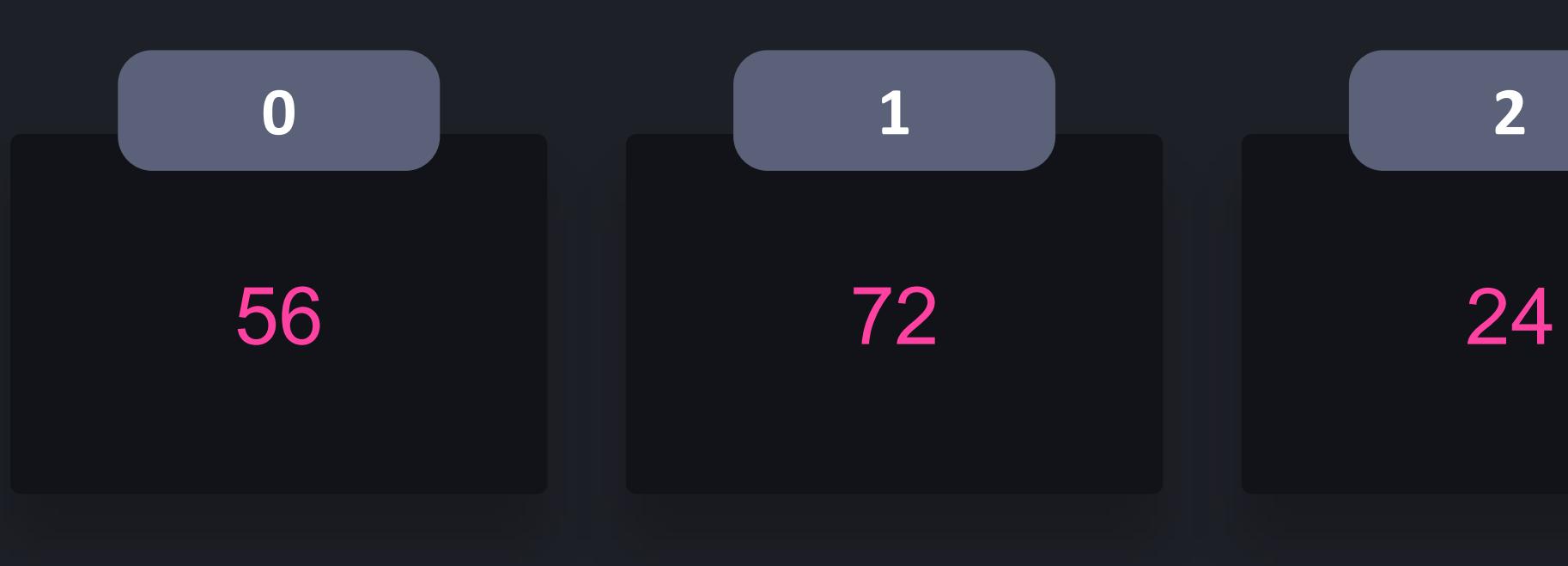

## $\begin{array}{ccccc}\bullet&\bullet&\bullet\end{array}$

- $\overline{\text{23}}$  ages = [56, 72, 24, 46]
- $\gg$  total = 0
- >>> for age in ages: total += age

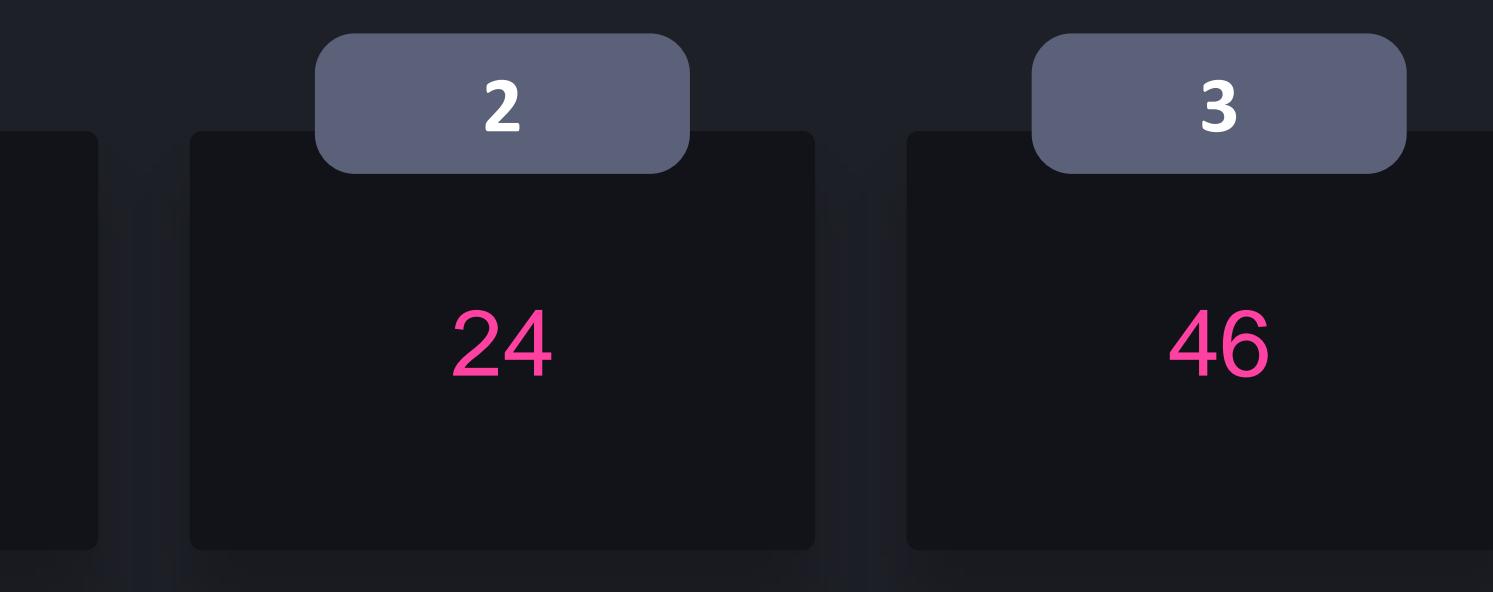

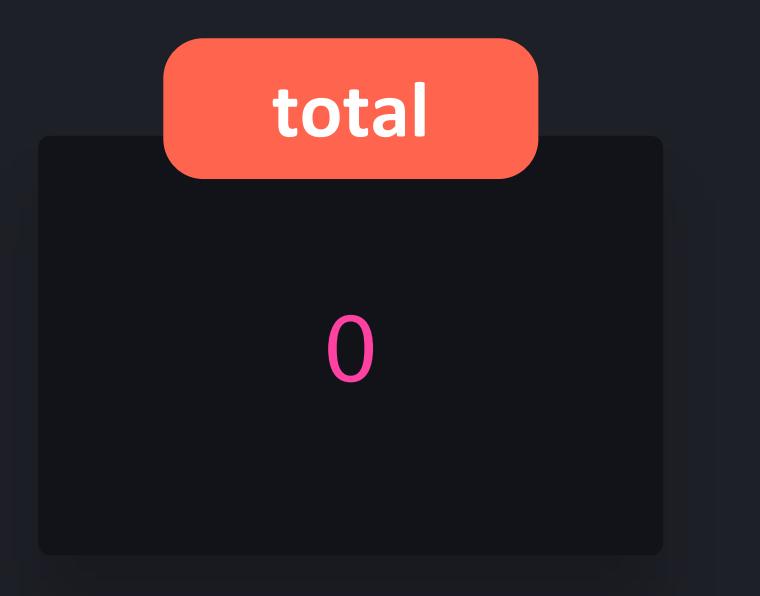

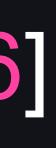

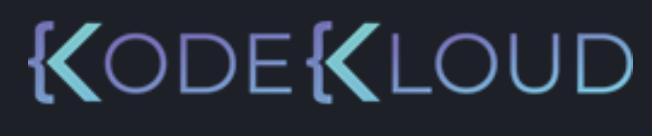

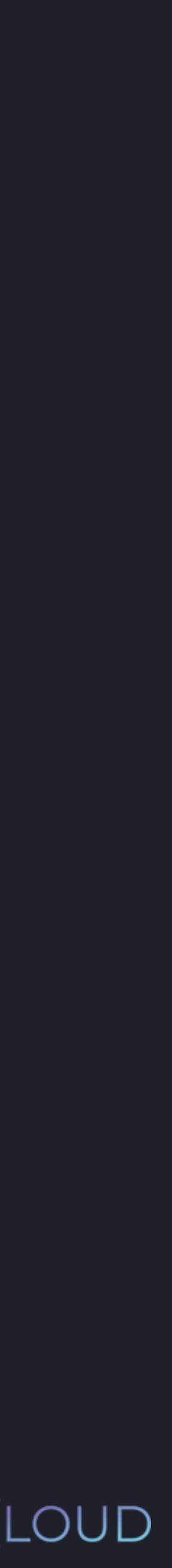

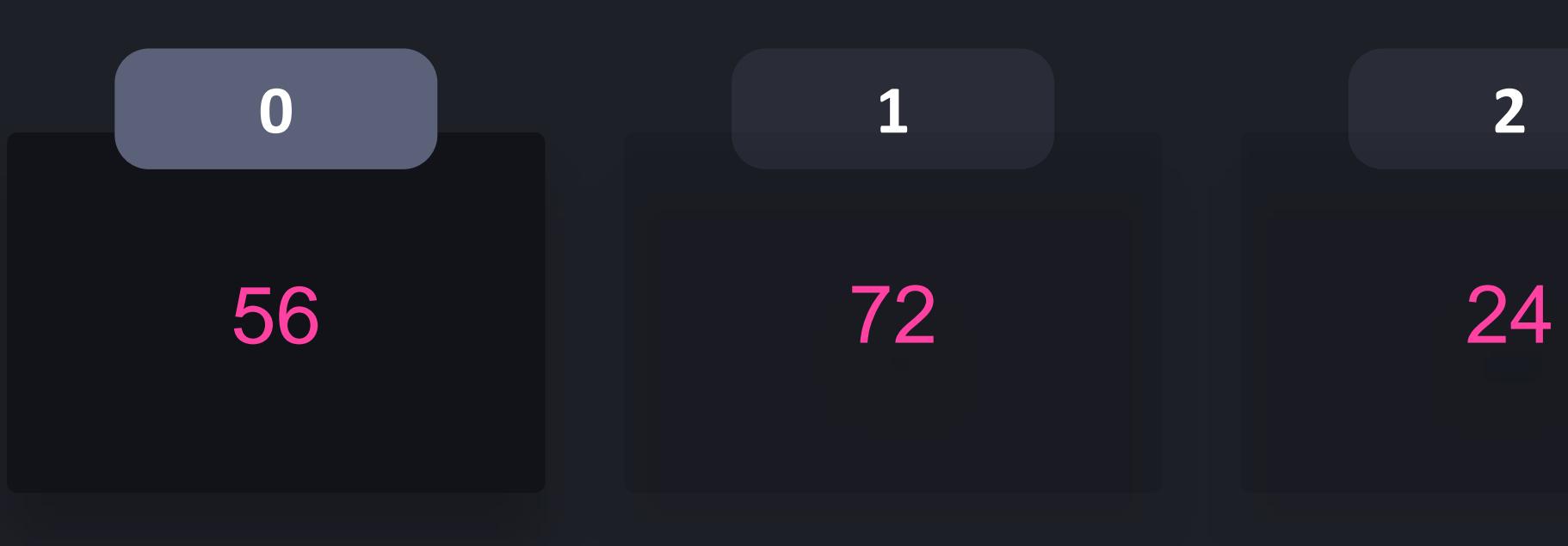

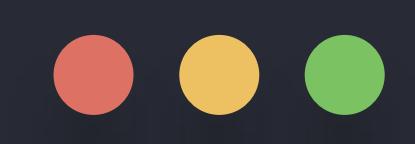

- $\rightarrow$  >> ages = [56, 72, 24, 46]
- $\Rightarrow$   $\Rightarrow$  total  $= 0$
- >>> for age in ages: total += age

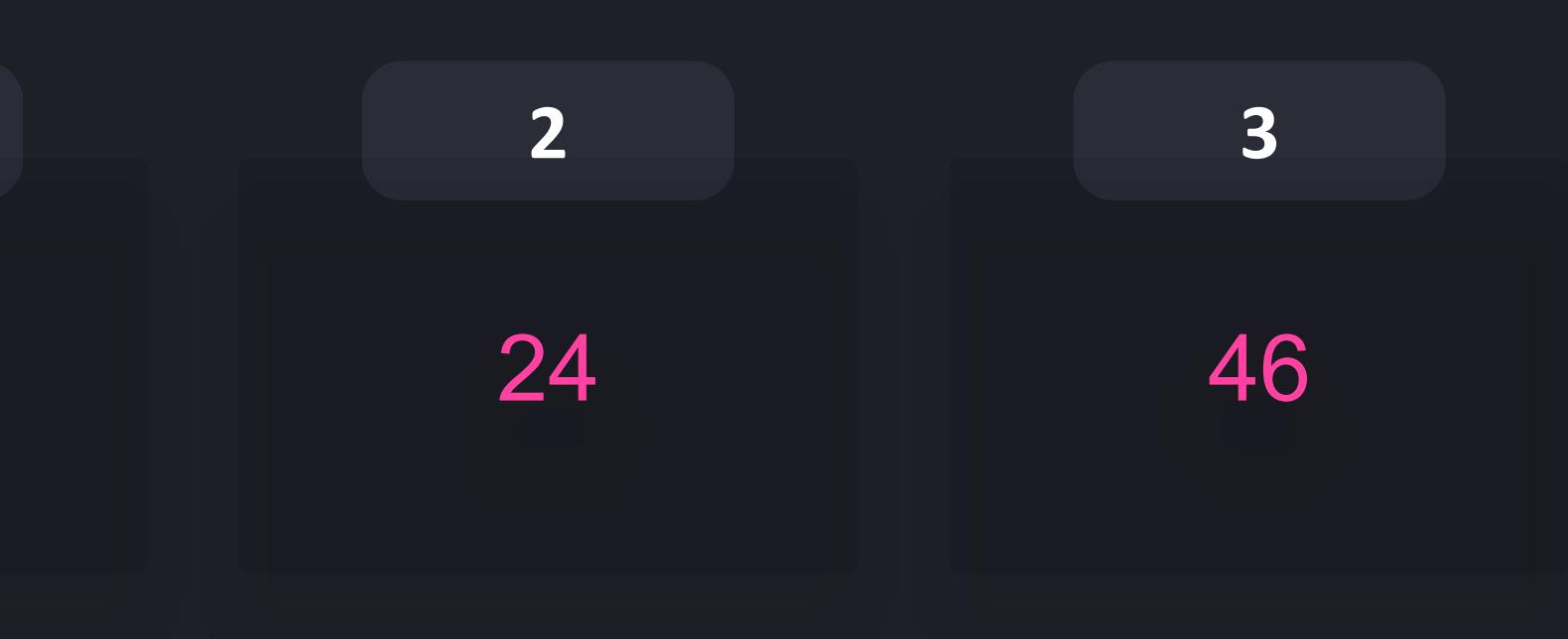

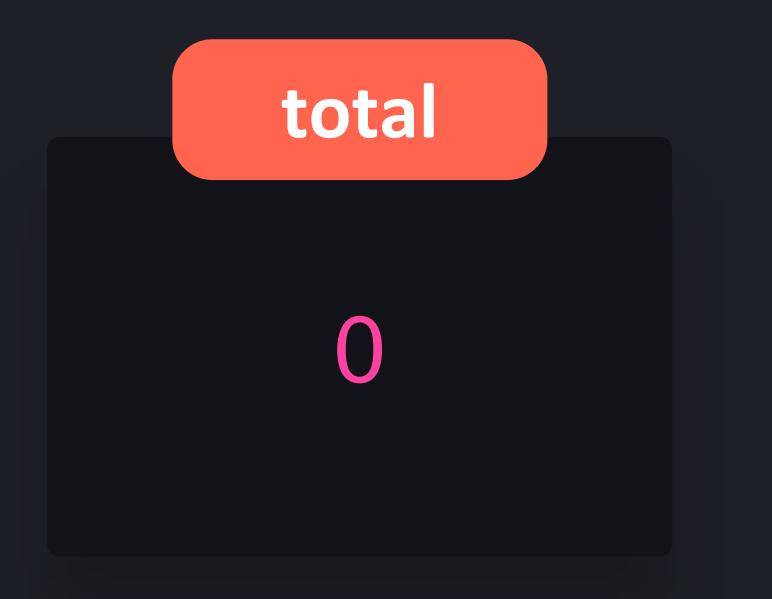

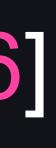

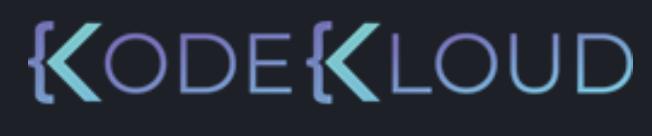

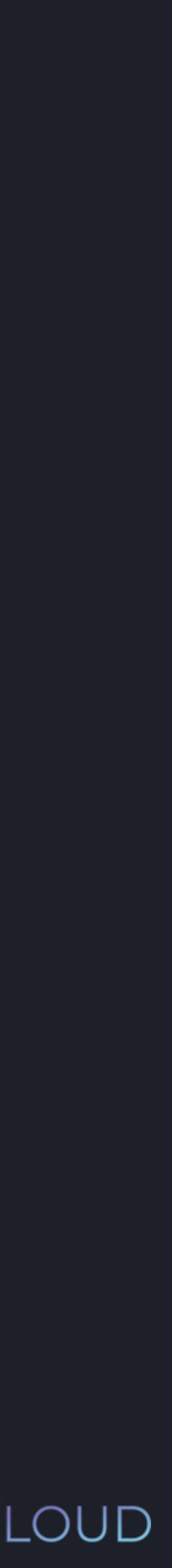

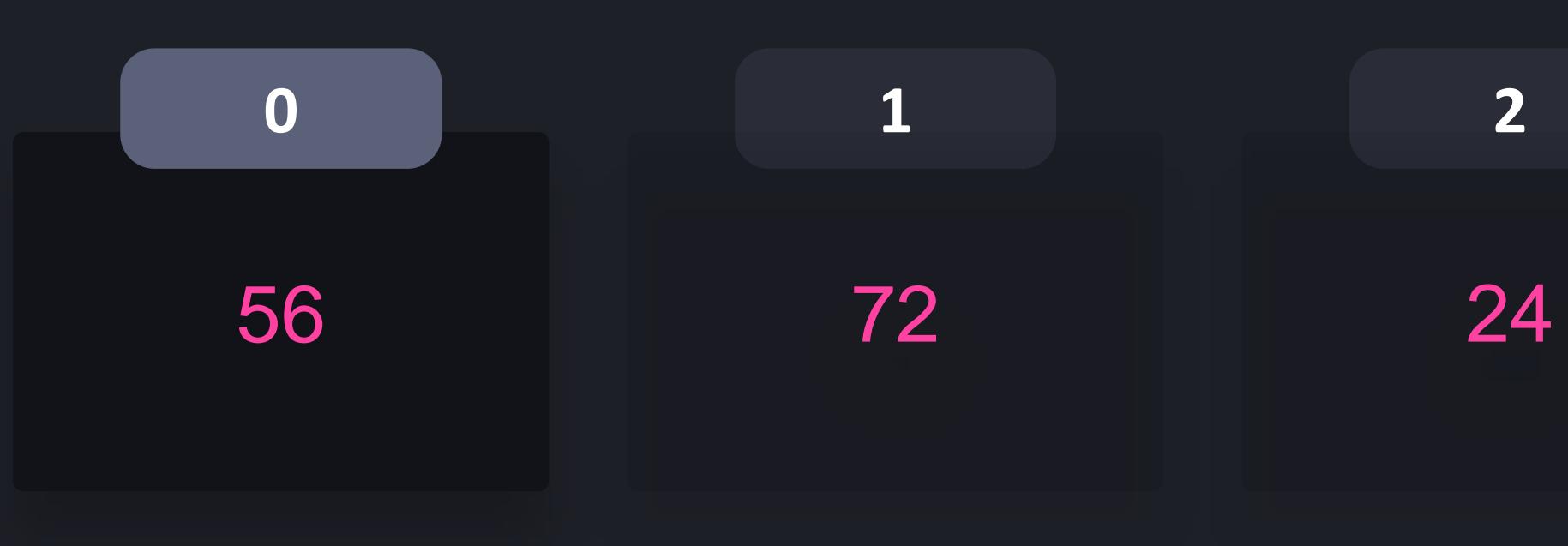

## $\bullet\bullet\bullet$

- $\Rightarrow$  ages = [56, 72, 24, 46]
- $\Rightarrow$   $\Rightarrow$  total  $= 0$
- >>> for age in ages: total += age

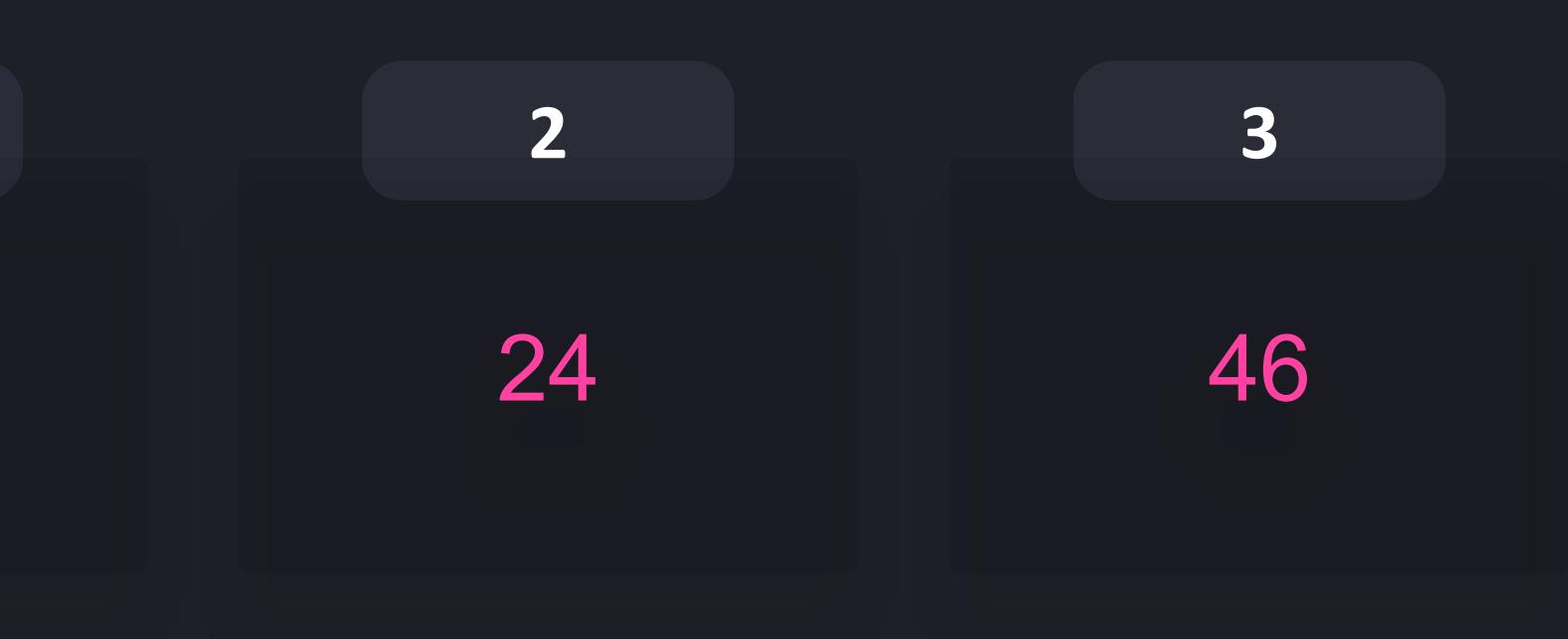

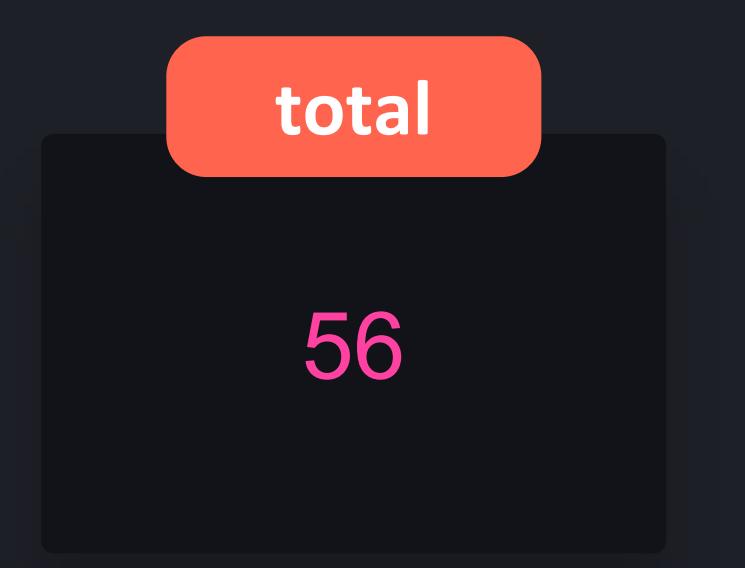

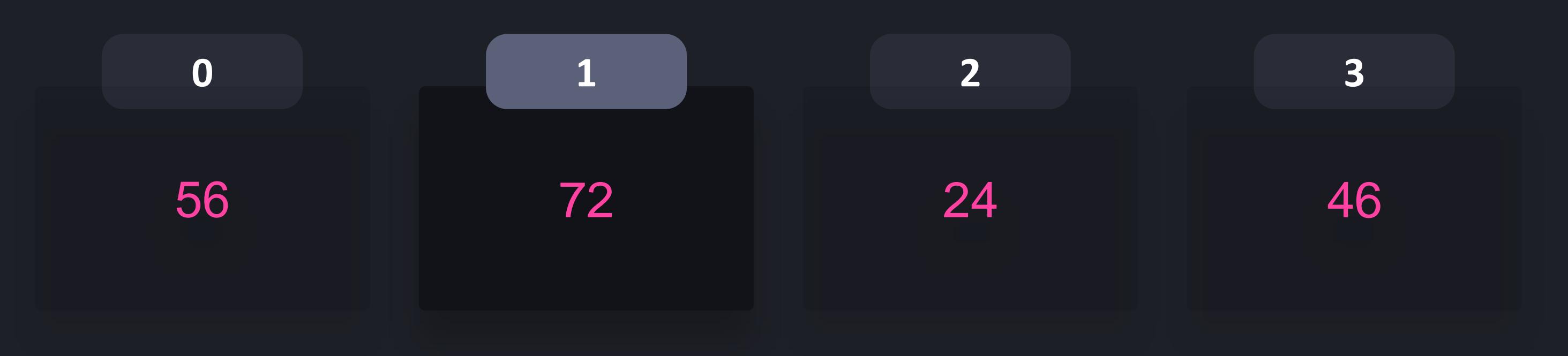

## $\begin{array}{ccccc}\bullet&\bullet&\bullet\end{array}$

- $\Rightarrow$  ages = [56, 72, 24, 46]
- $\Rightarrow$   $\frac{1}{\text{total}} = 0$
- >>> for age in ages: total += age

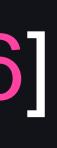

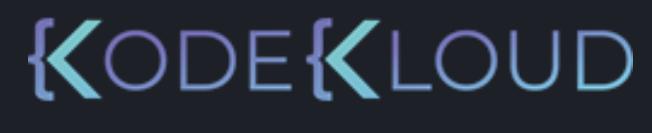

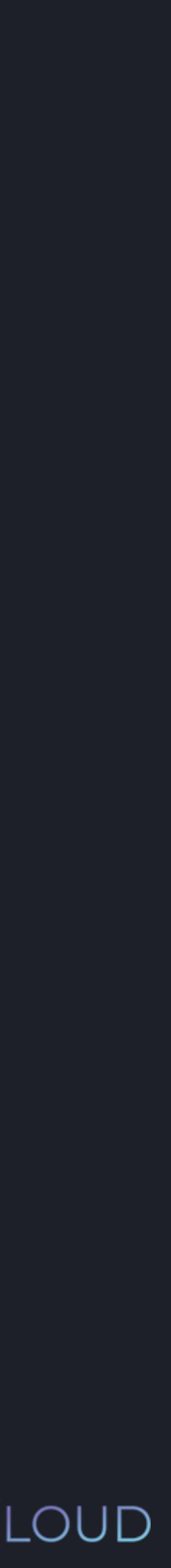

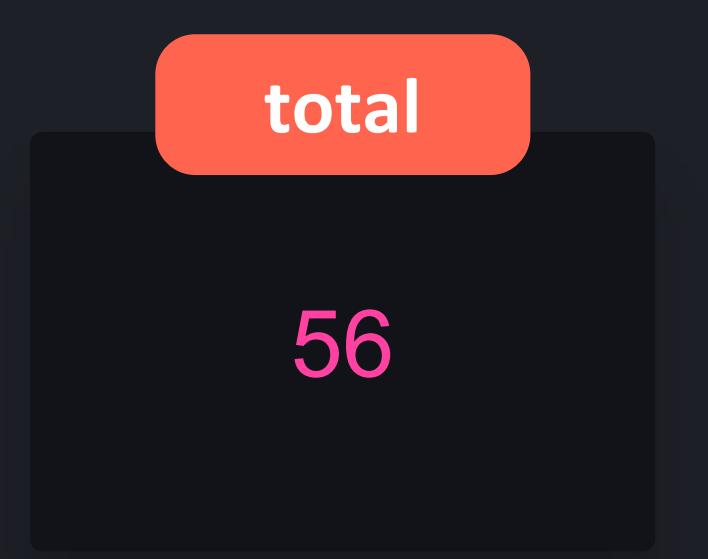

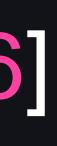

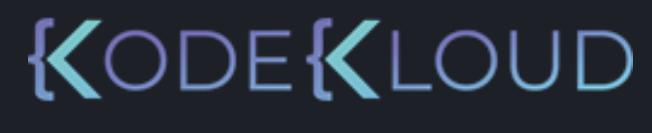

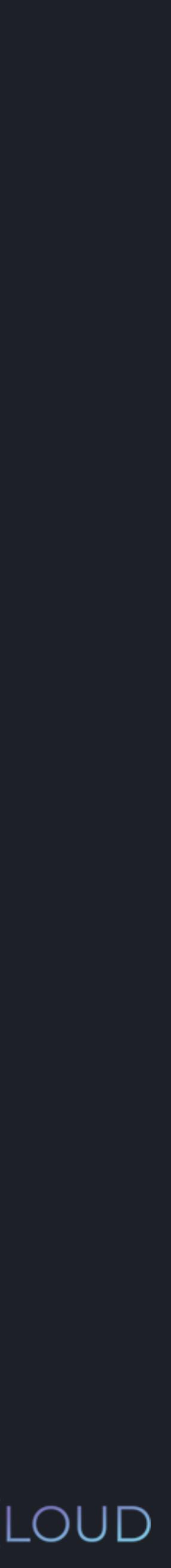

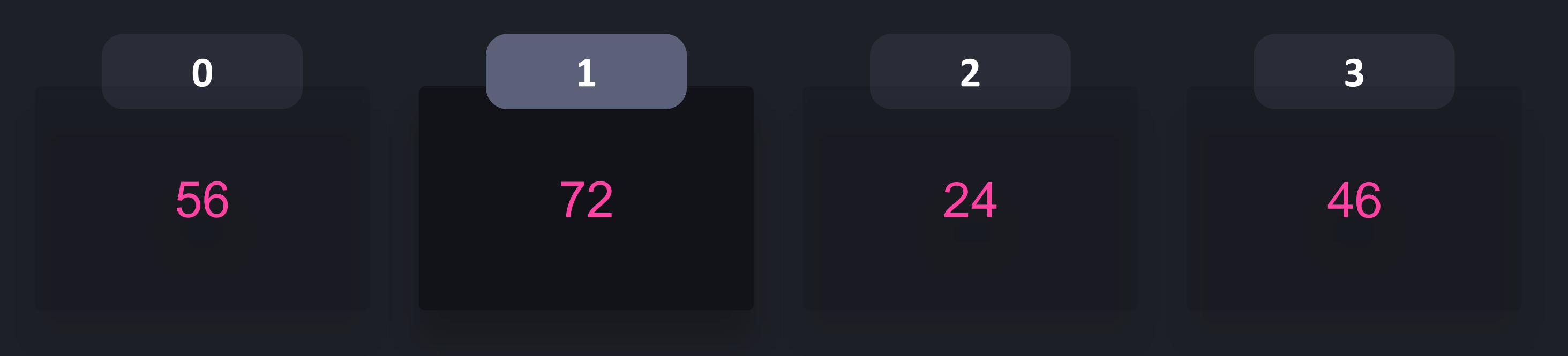

- $\gg$  ages = [56, 72, 24, 46]
- $\gg$  total = 0
- >>> for age in ages: total += age

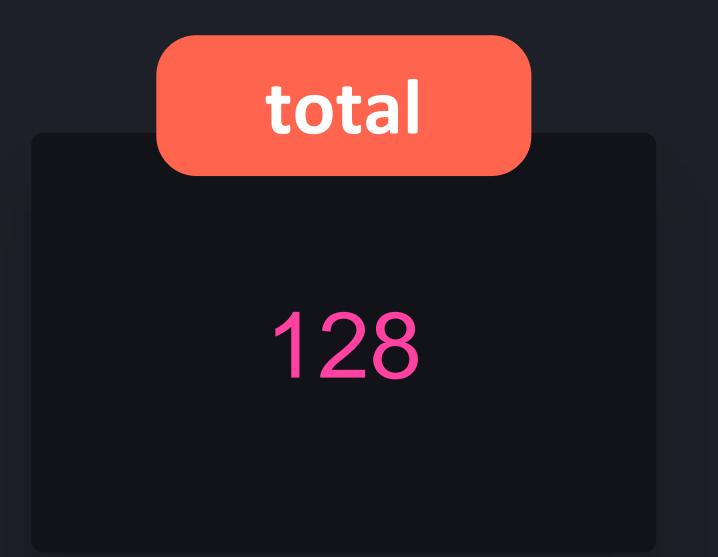

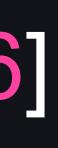

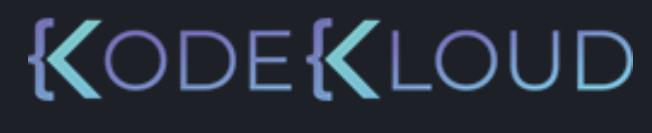

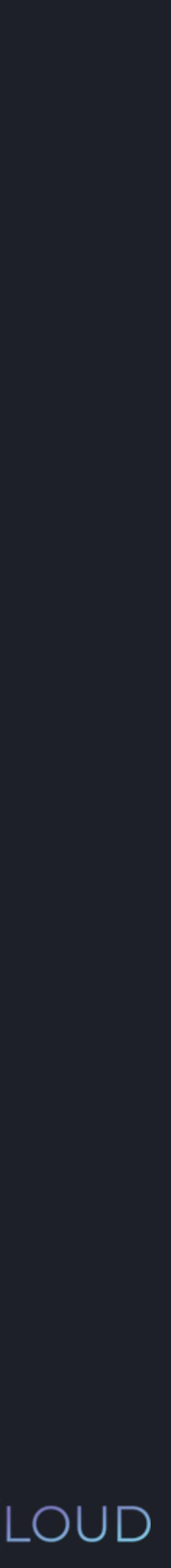

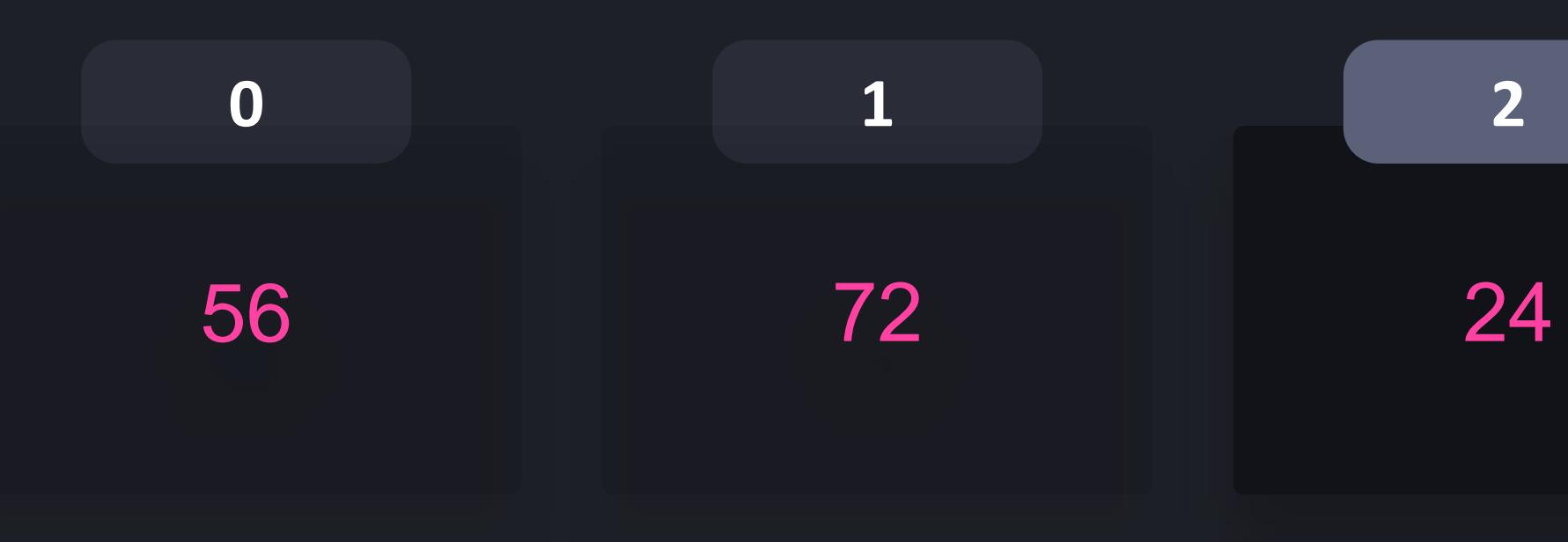

- $\rightarrow$  >> ages = [56, 72, 24, 46]
- $\Rightarrow$   $\Rightarrow$  total  $= 0$
- >>> for age in ages: total += age

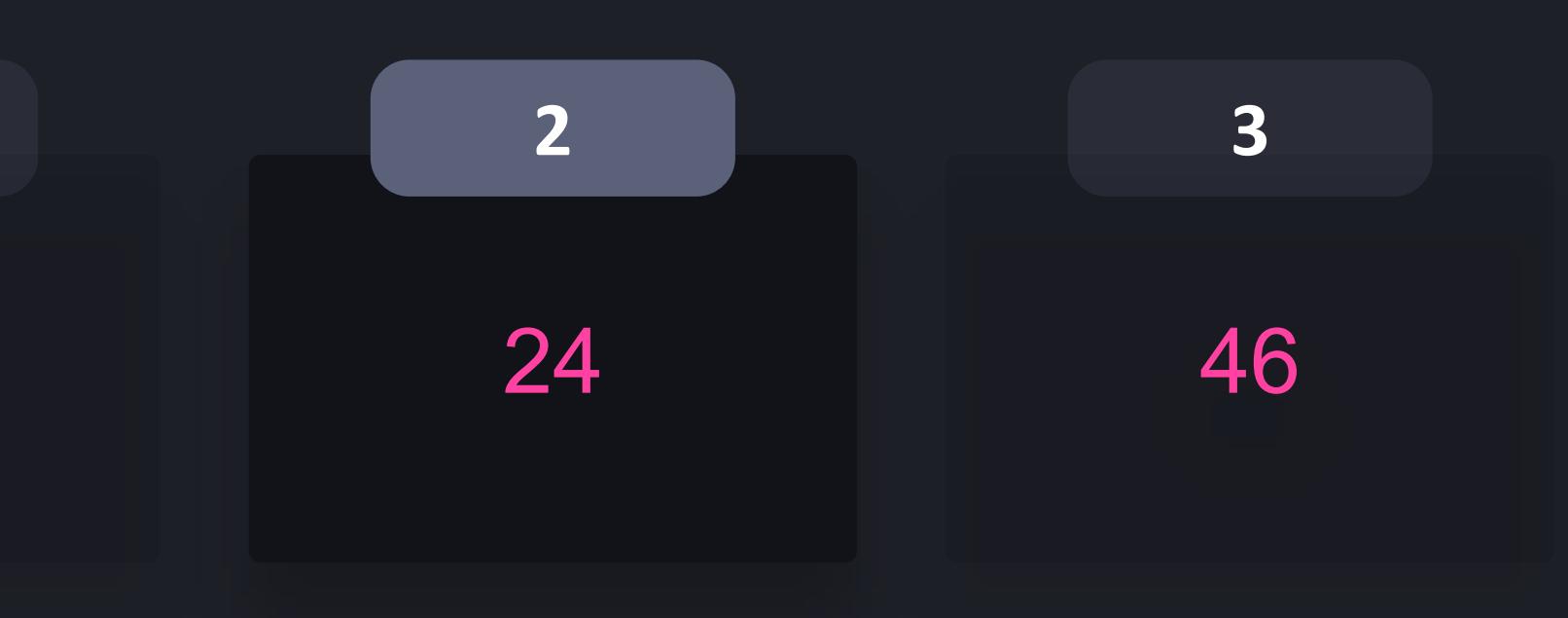

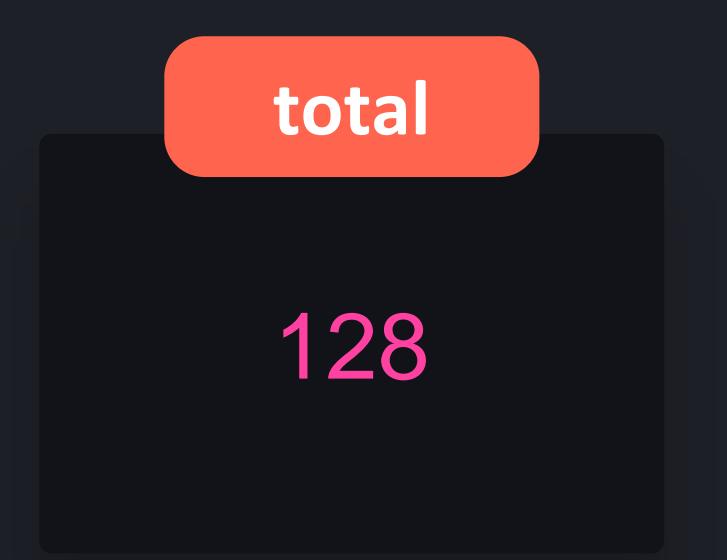

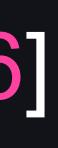

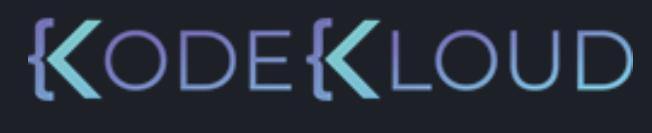

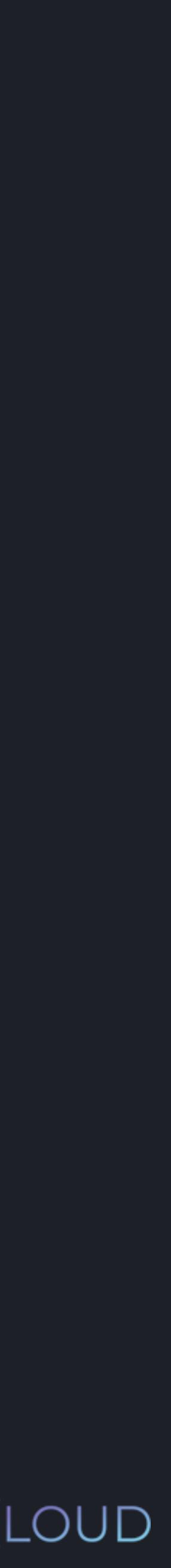

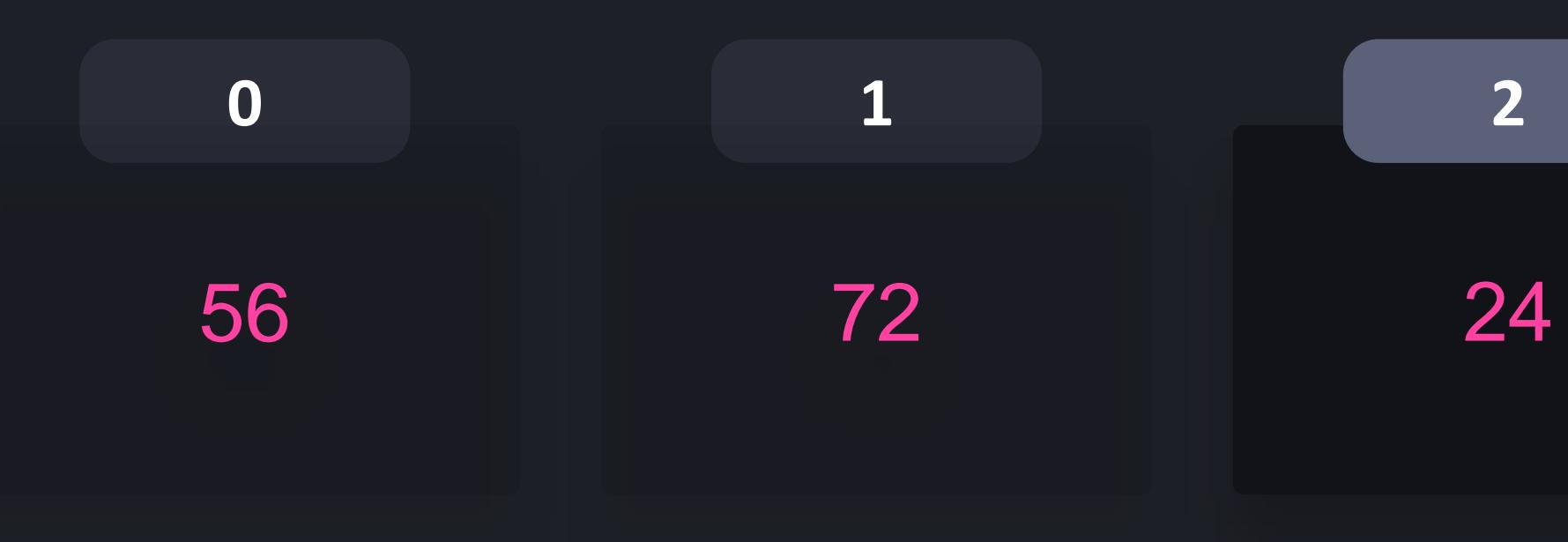

- $\Rightarrow$  ages = [56, 72, 24, 46]
- $\Rightarrow$   $\Rightarrow$  total  $= 0$
- >>> for age in ages: total += age

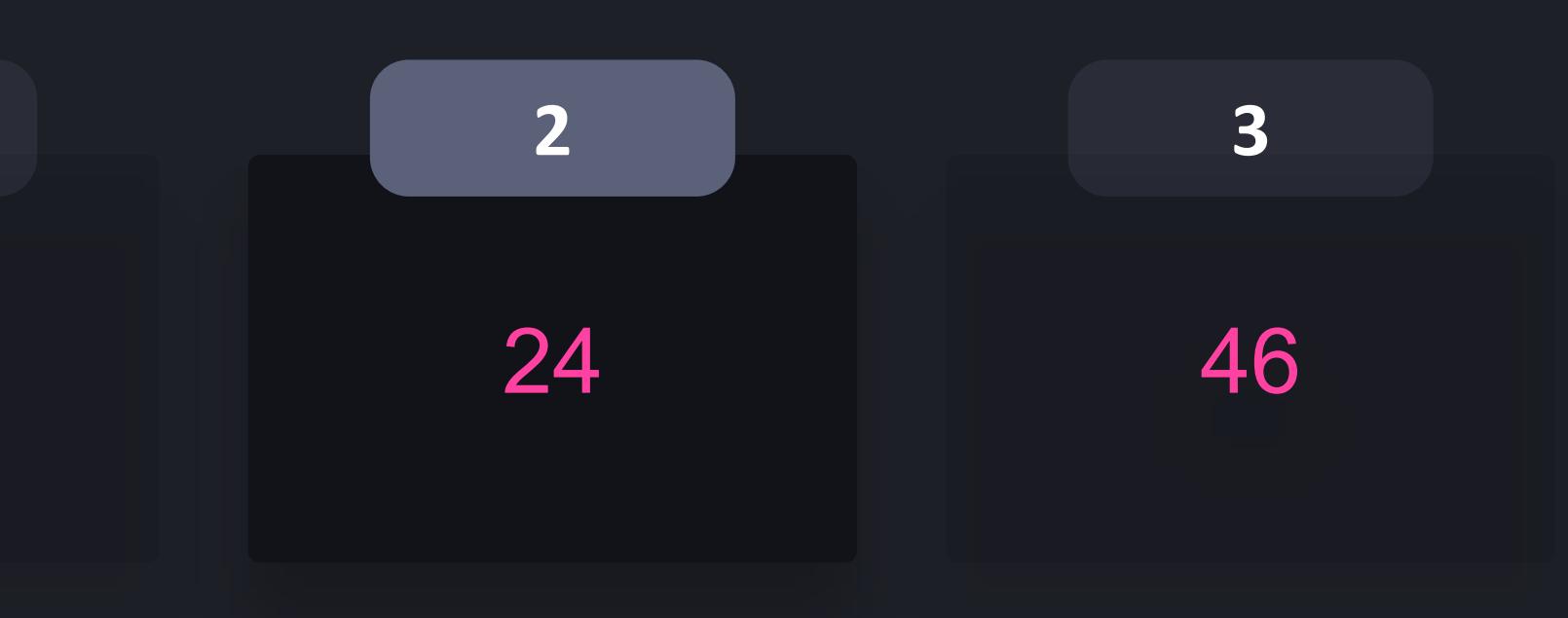

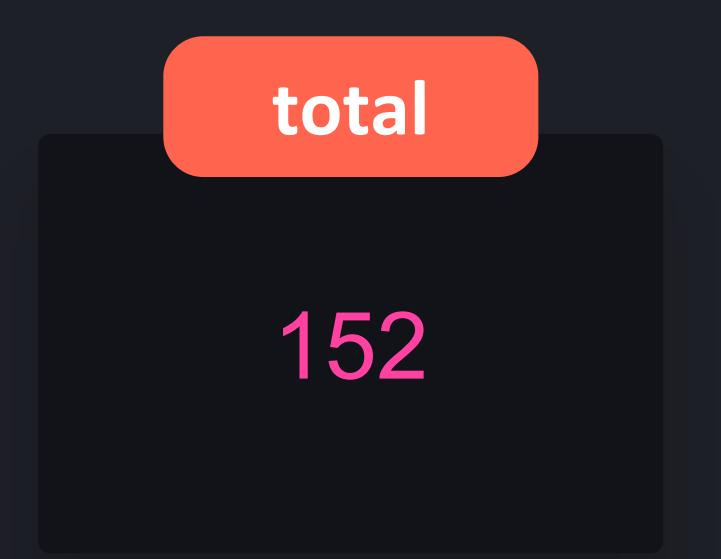

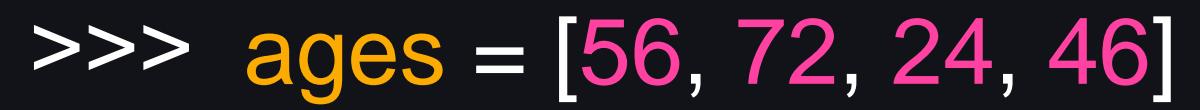

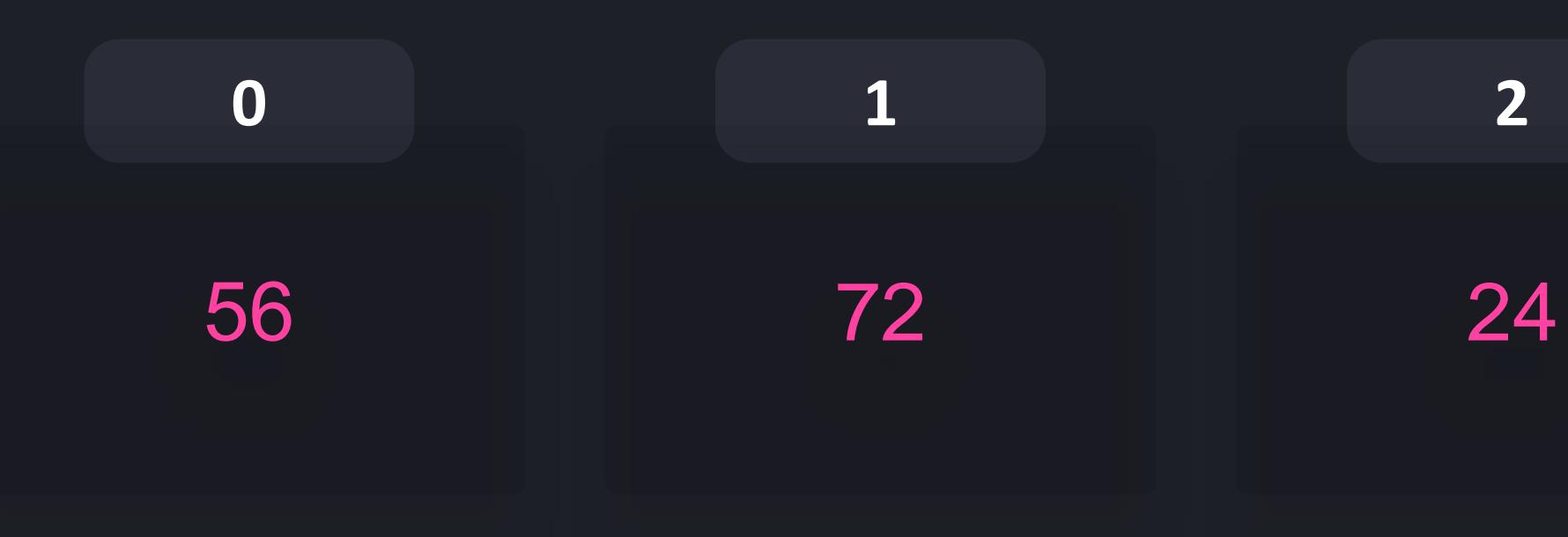

## $\begin{array}{ccccc}\bullet&\bullet&\bullet\end{array}$

- $\Rightarrow$   $\frac{1}{\text{total}} = 0$
- >>> for age in ages: total += age

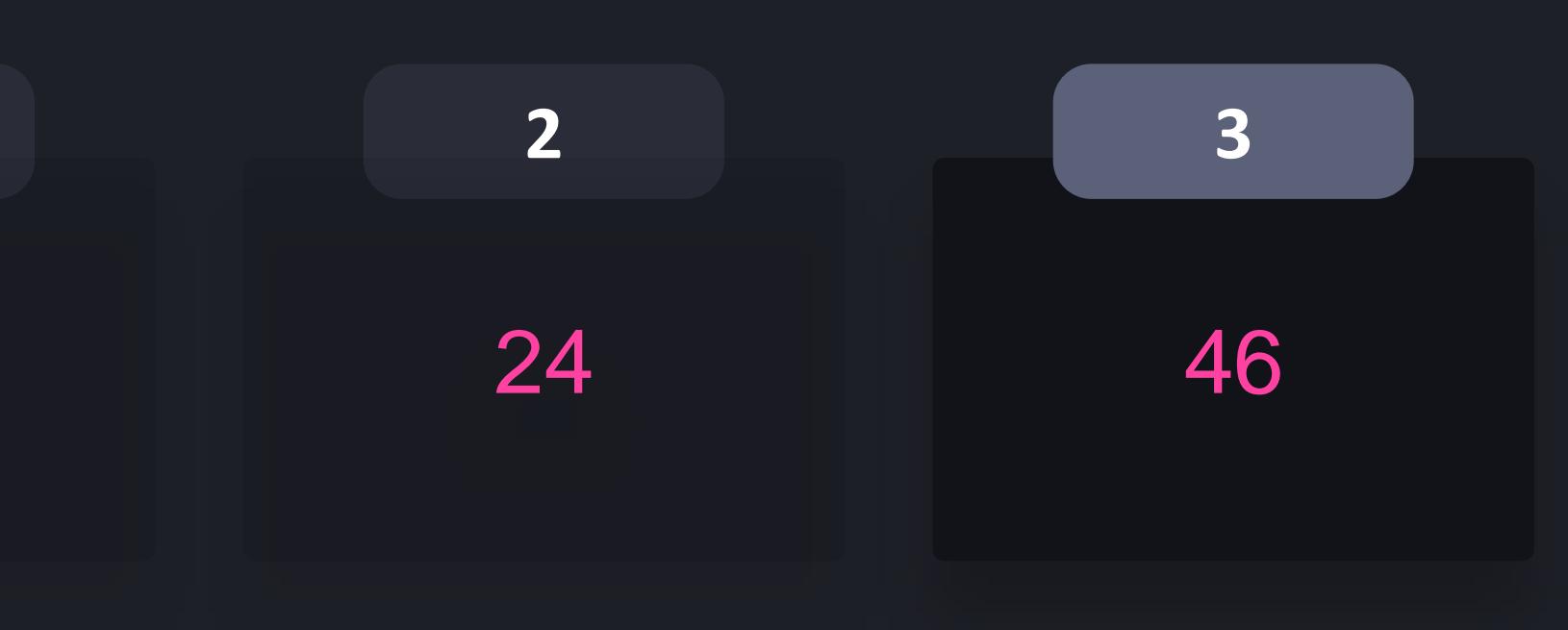

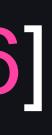

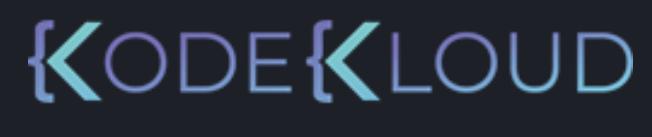

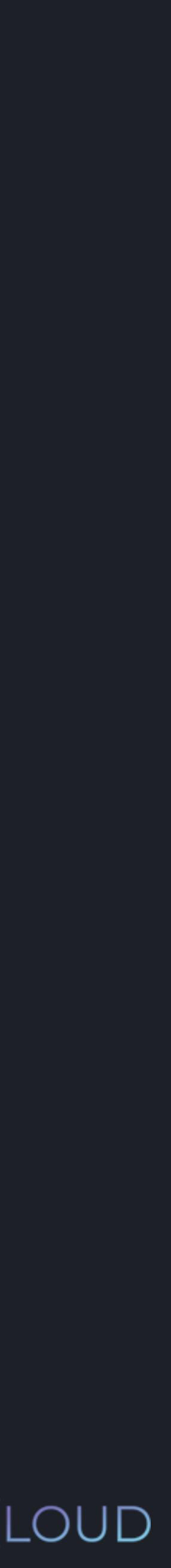

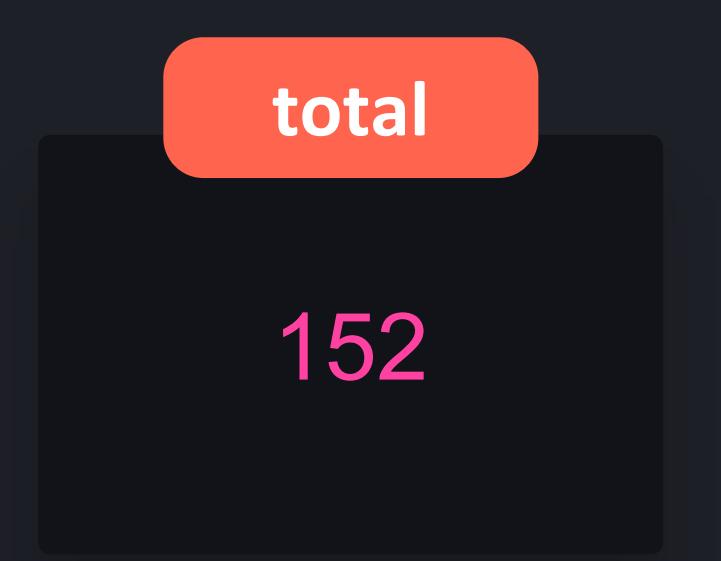

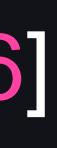

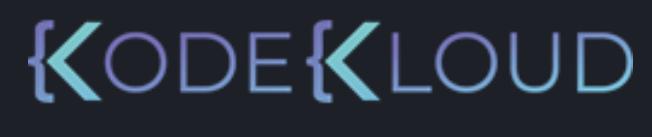

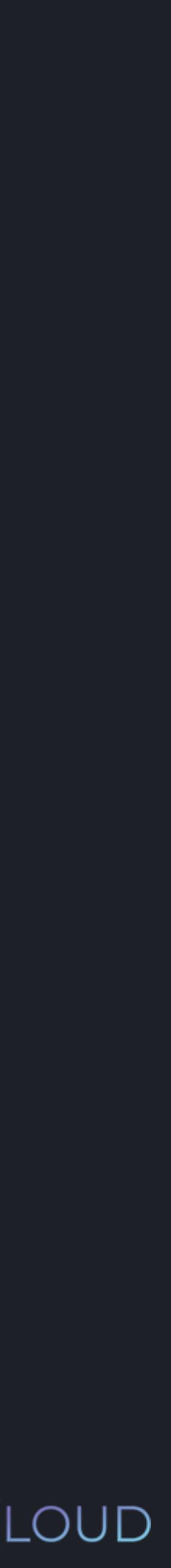

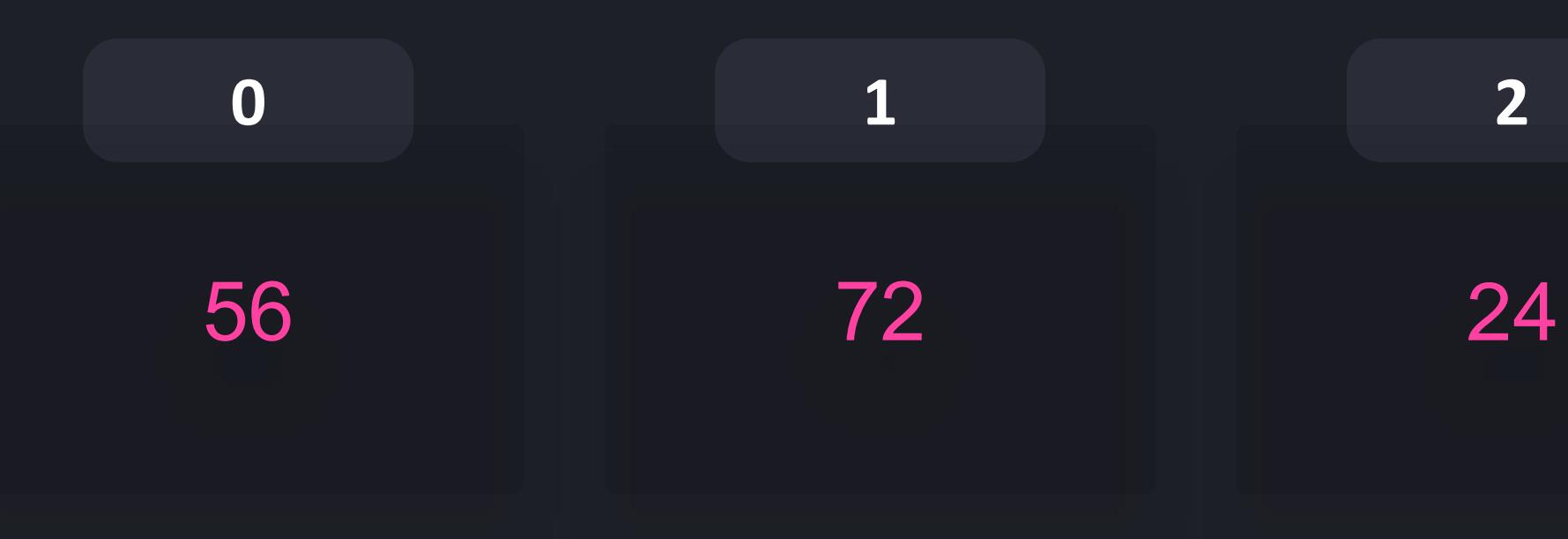

- $\gg$  ages = [56, 72, 24, 46]
- $\gg$  total = 0
- >>> for age in ages: total += age

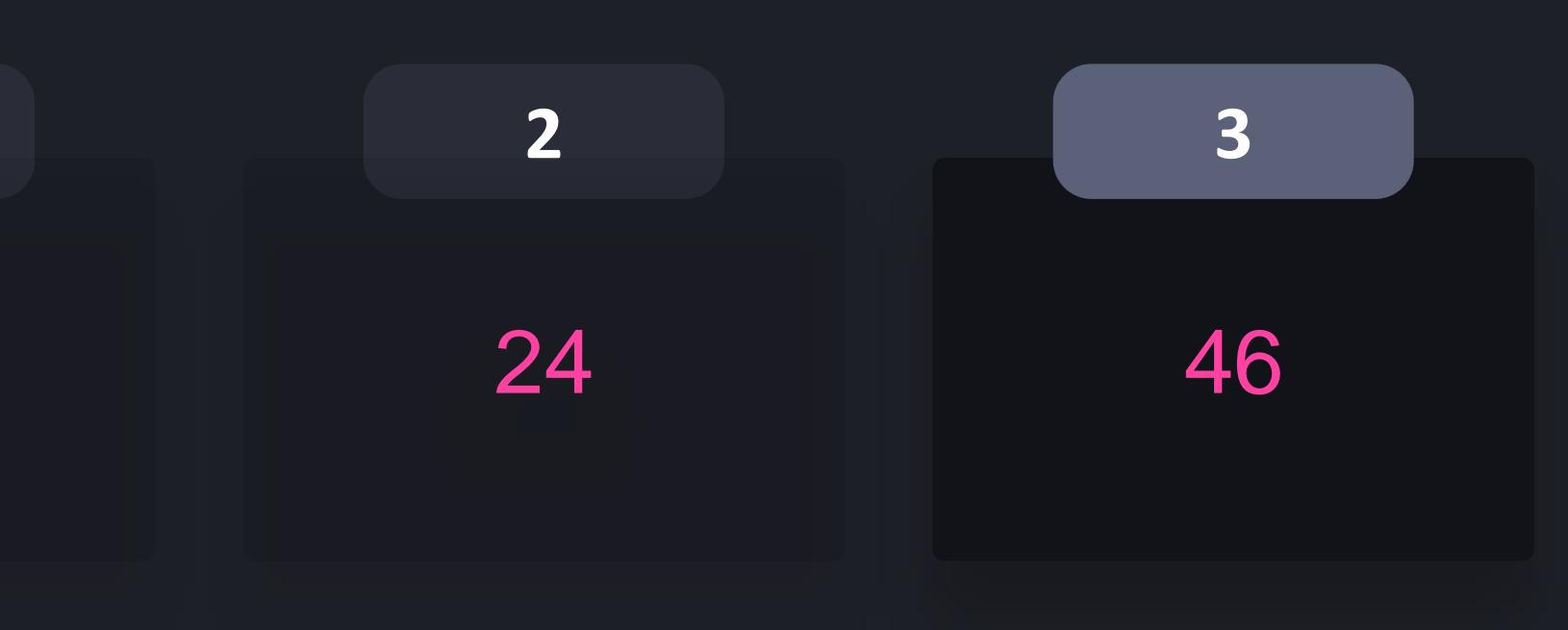

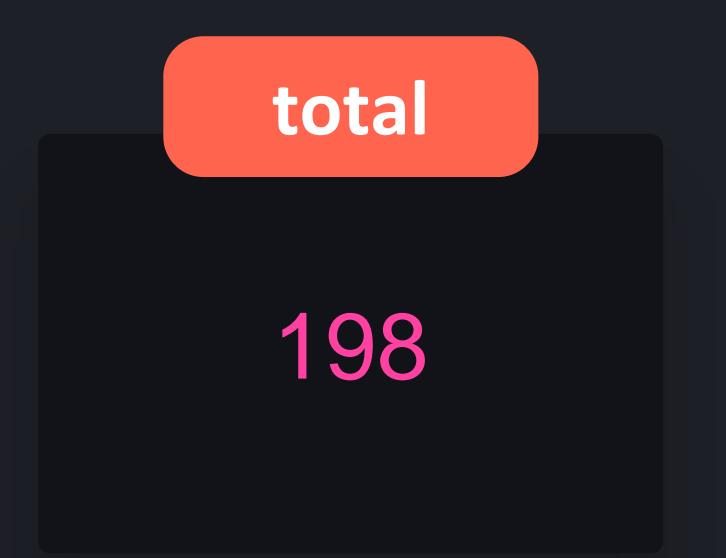

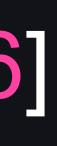

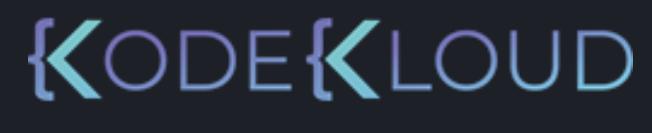

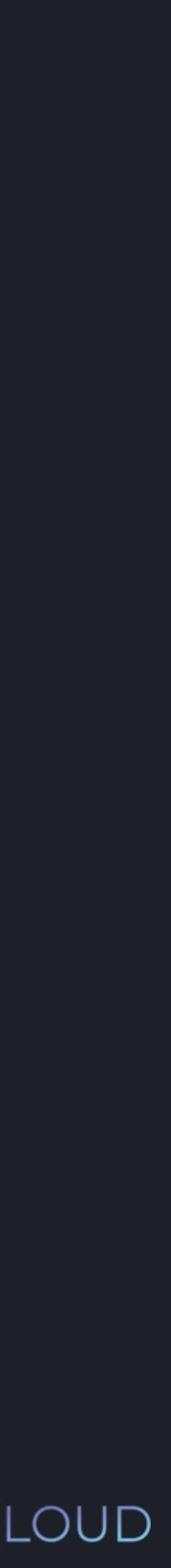

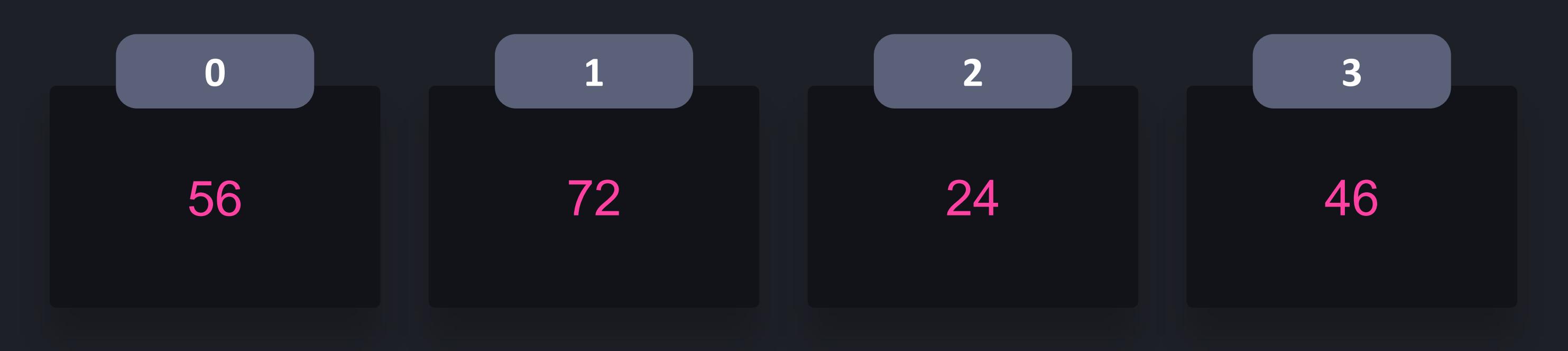

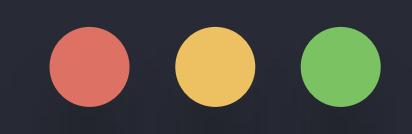

- $\gg$  ages = [56, 72, 24, 46]
- $\Rightarrow$   $\Rightarrow$  total  $= 0$
- >>> for age in ages: total += age

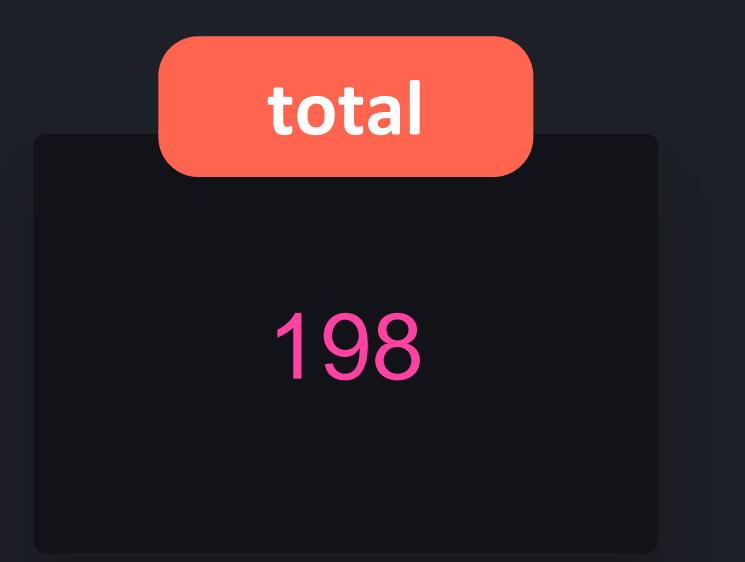

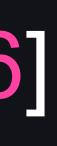

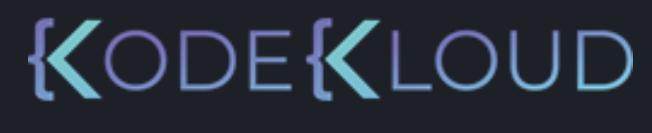

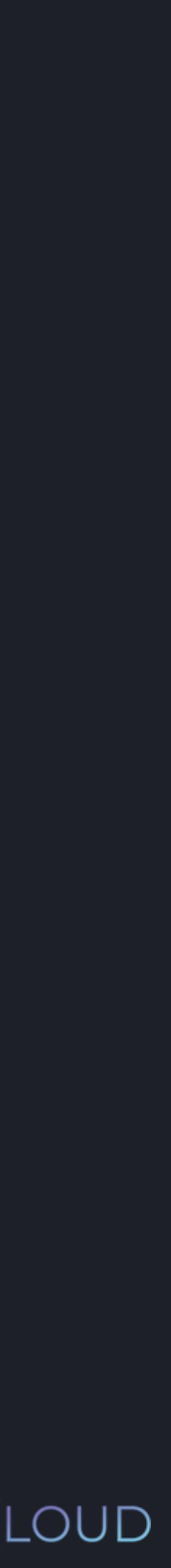

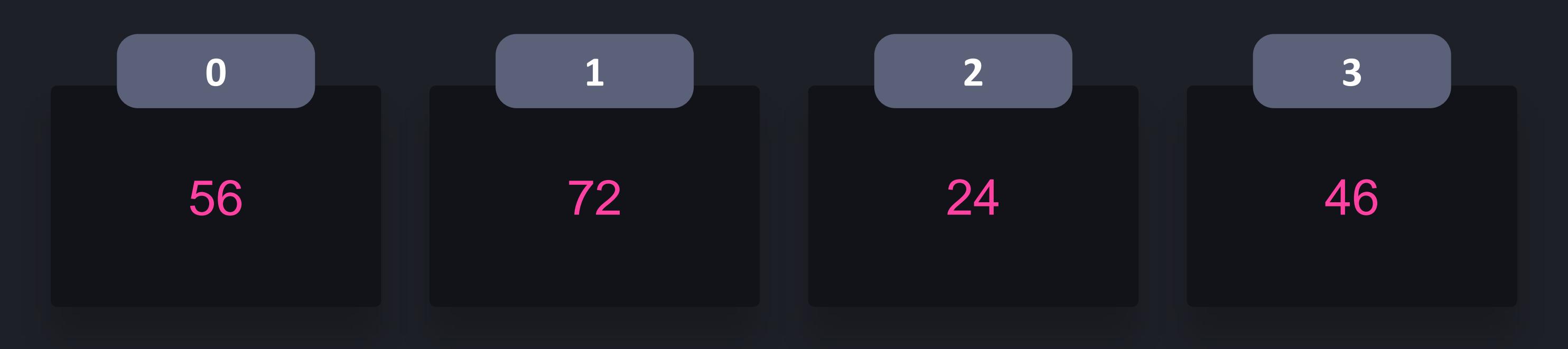

## $\begin{array}{c} \bullet\bullet\bullet\end{array}$

- $\Rightarrow$  ages = [56, 72, 24, 46]
- $\Rightarrow$   $\Rightarrow$  total  $= 0$
- >>> for age in ages: total += age

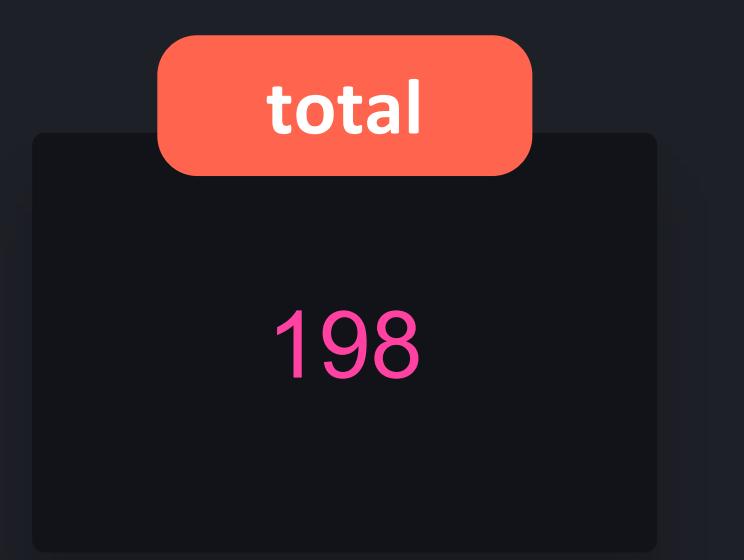

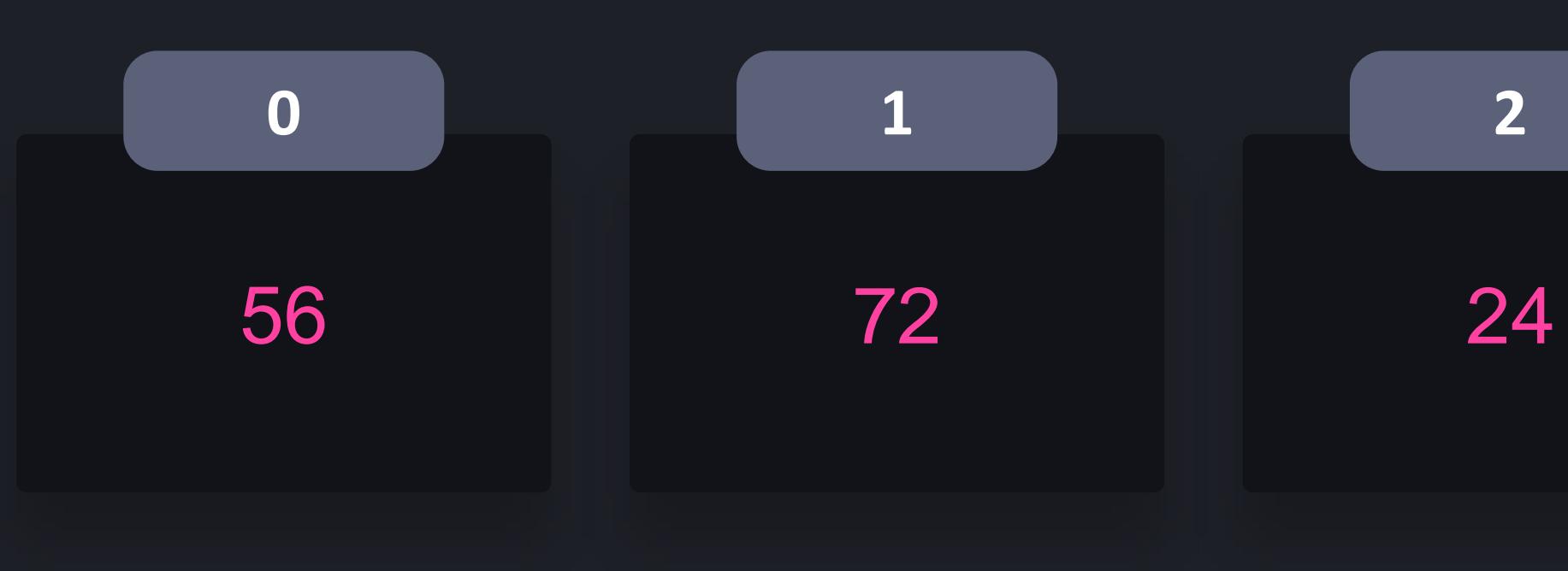

## $\bullet\bullet\bullet$

- $\Rightarrow$  ages = [56, 72, 24, 46]
- $\Rightarrow$   $\frac{1}{\text{total}} = 0$
- >>> for age in ages: total += age
- >>> average = total / len(ages)

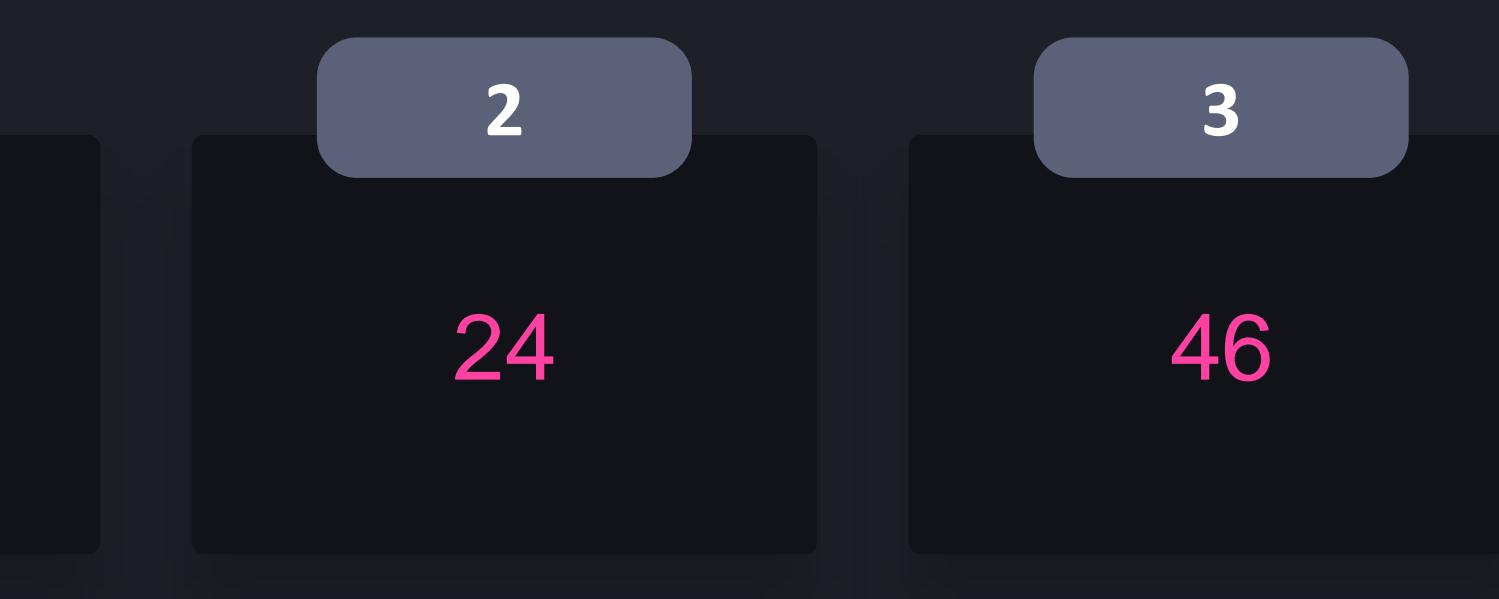

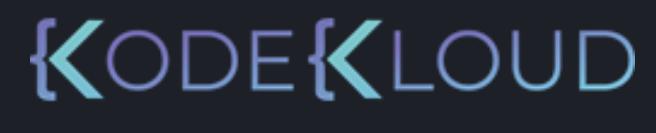

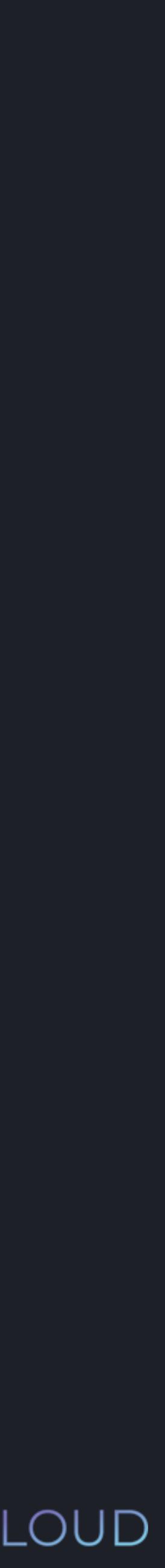

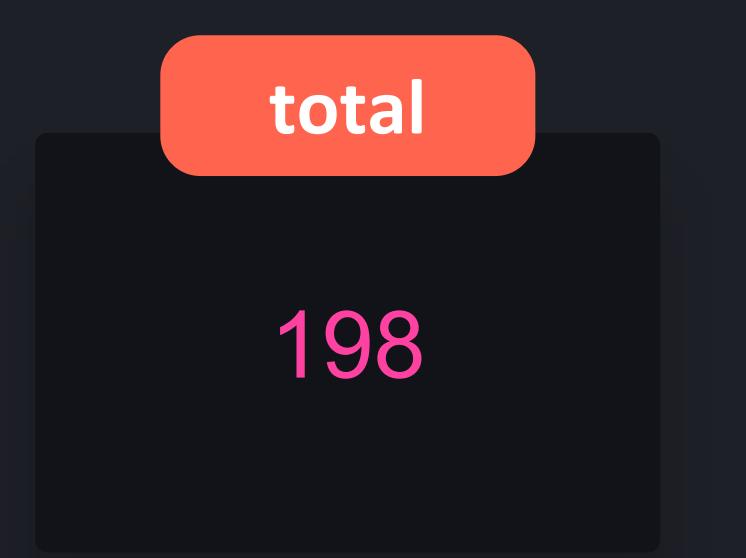

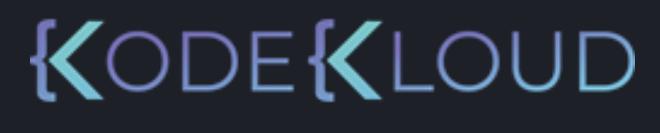

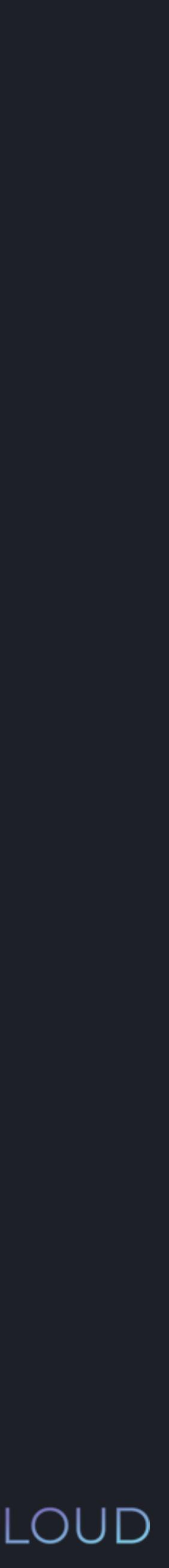

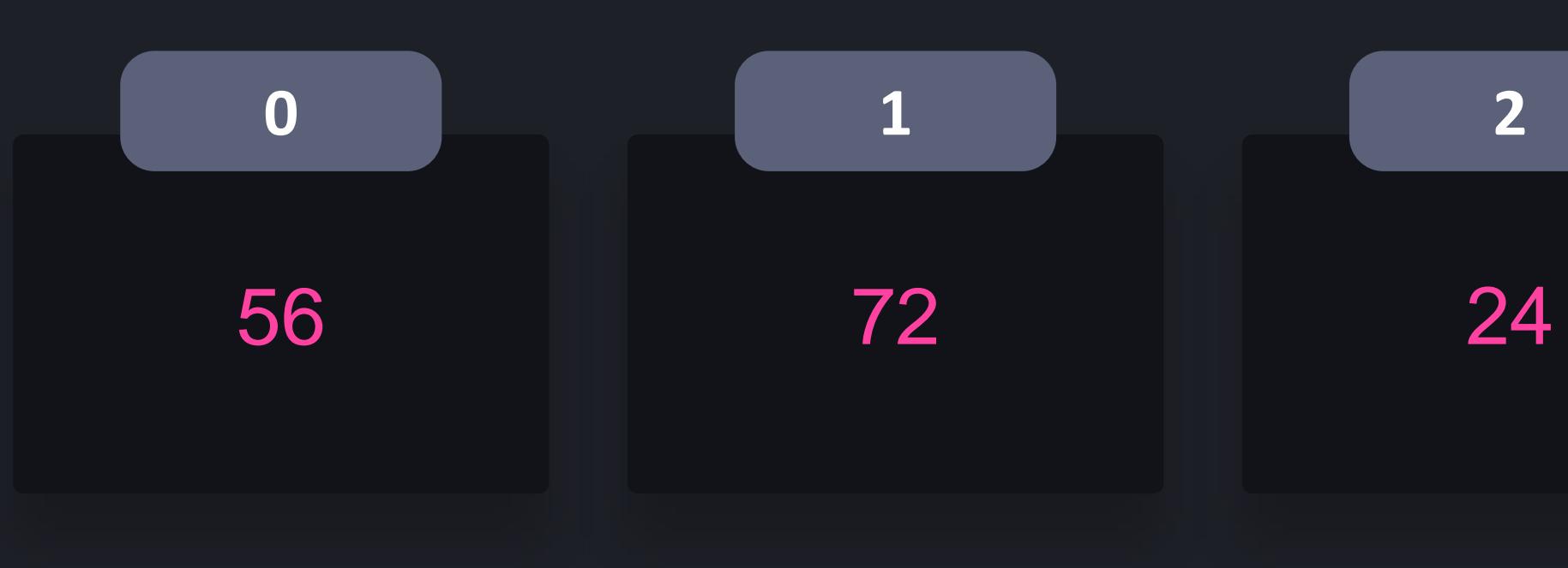

## $\bullet\bullet\bullet$

- $\gg$  ages = [56, 72, 24, 46]
- $\Rightarrow$   $\Rightarrow$  total  $= 0$
- >>> for age in ages: total += age
- >>> average = total / len(ages)
- >>> print(average)

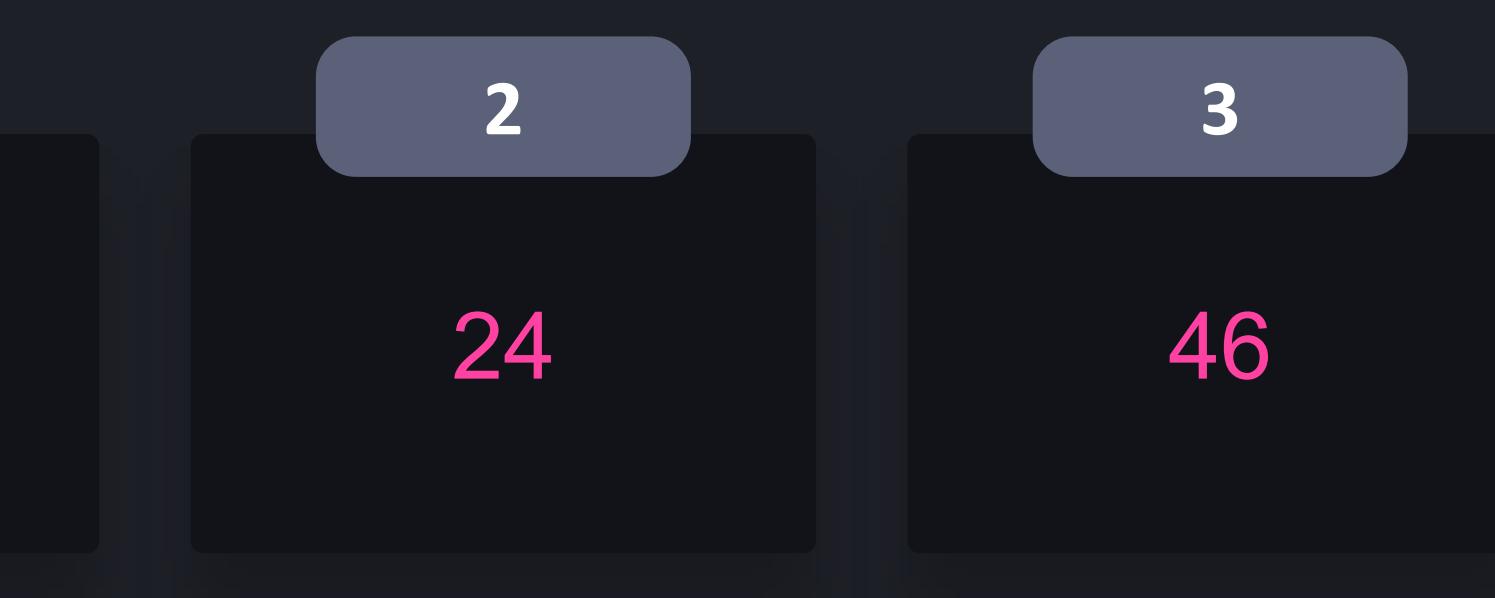

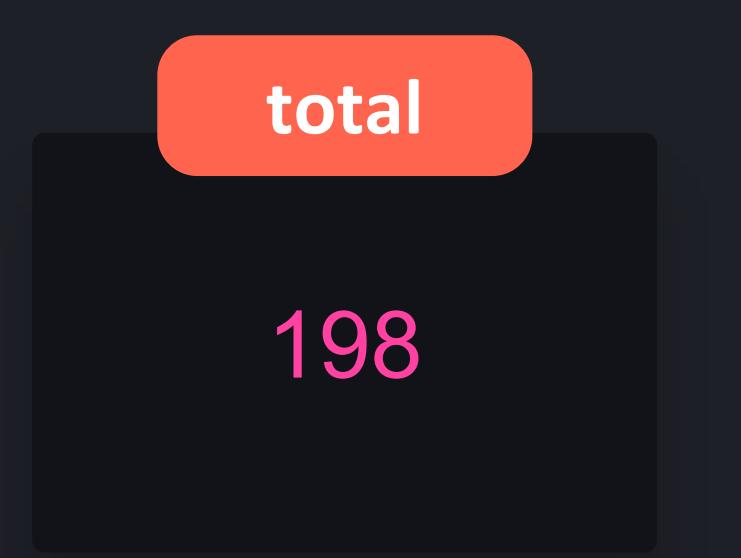

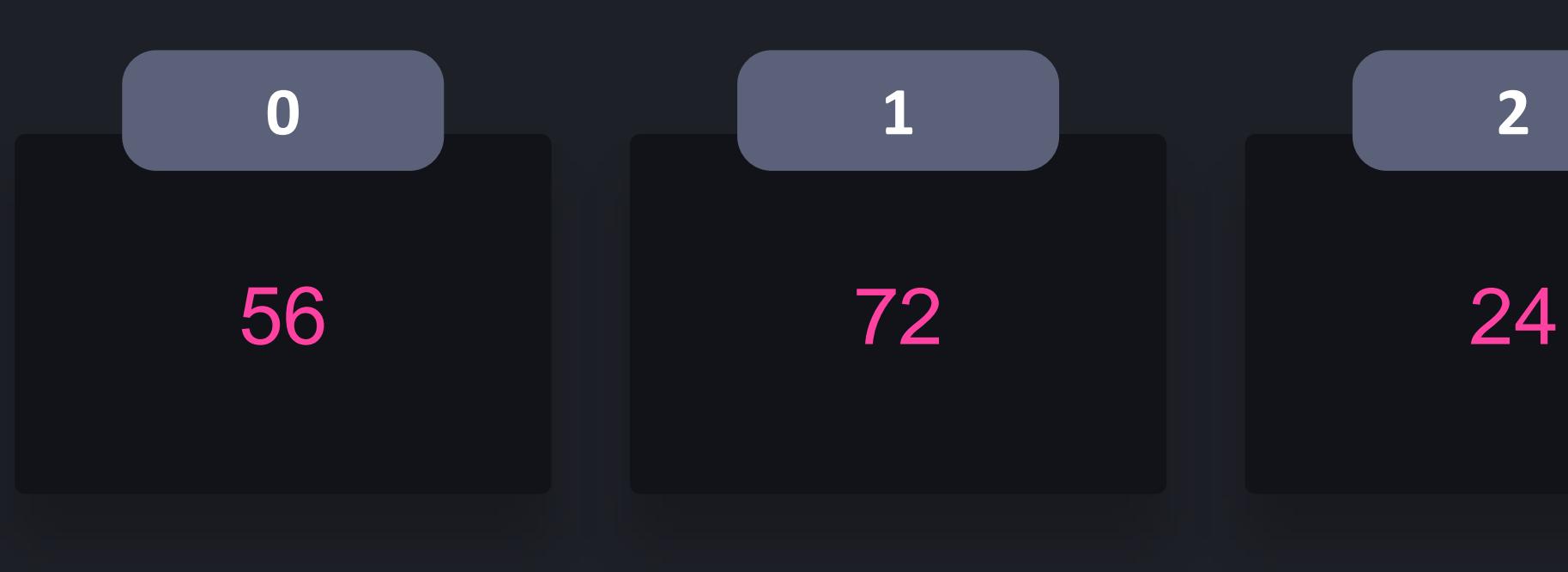

## $\bullet\bullet\bullet$

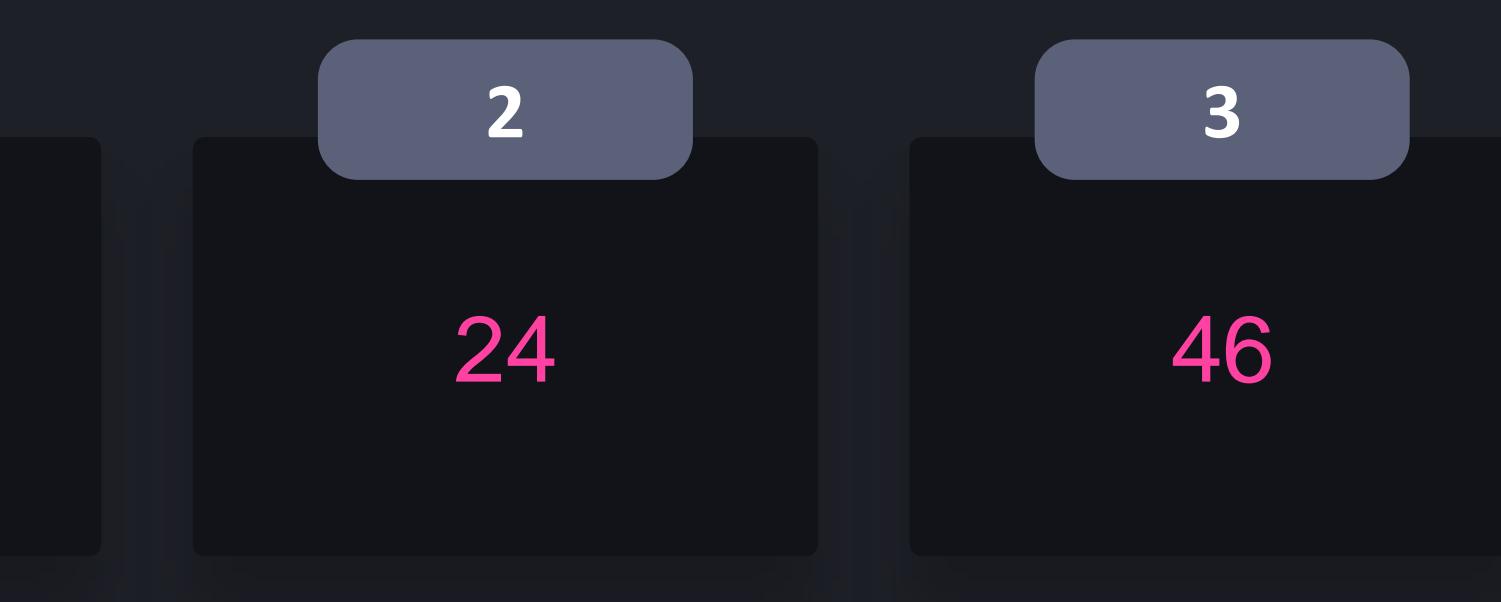

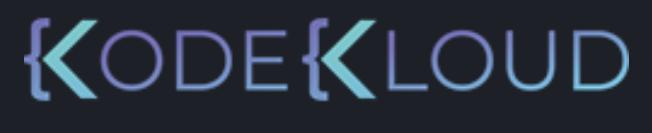

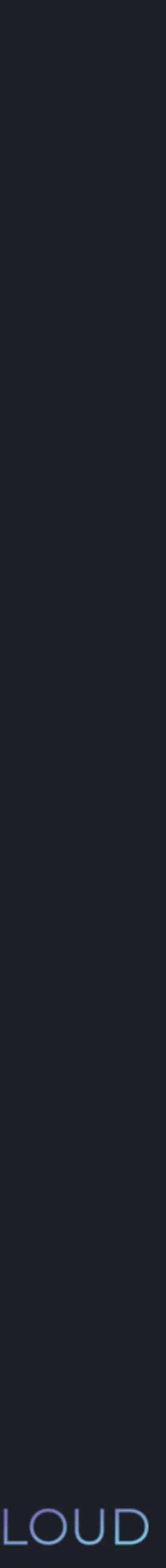

- $\Rightarrow$  ages = [56, 72, 24, 46]
- $\Rightarrow$   $\frac{1}{\text{total}} = 0$
- >>> for age in ages: total += age
- >>> average = total / len(ages) >>> print(average)
- 49.5

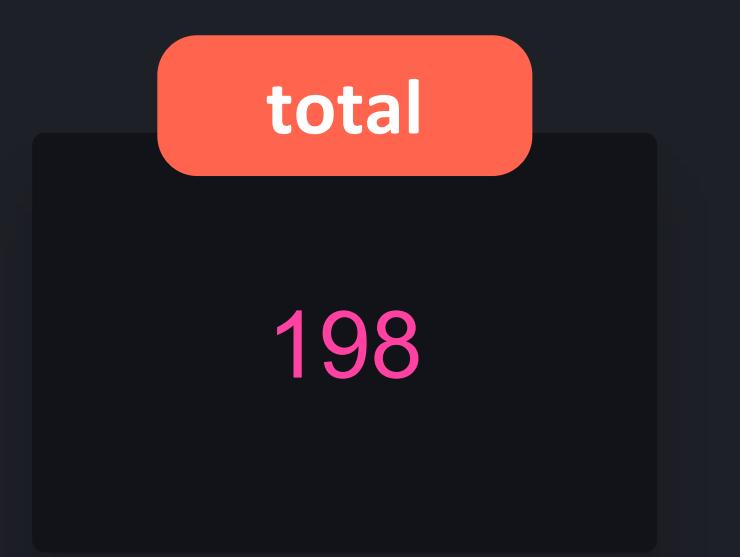

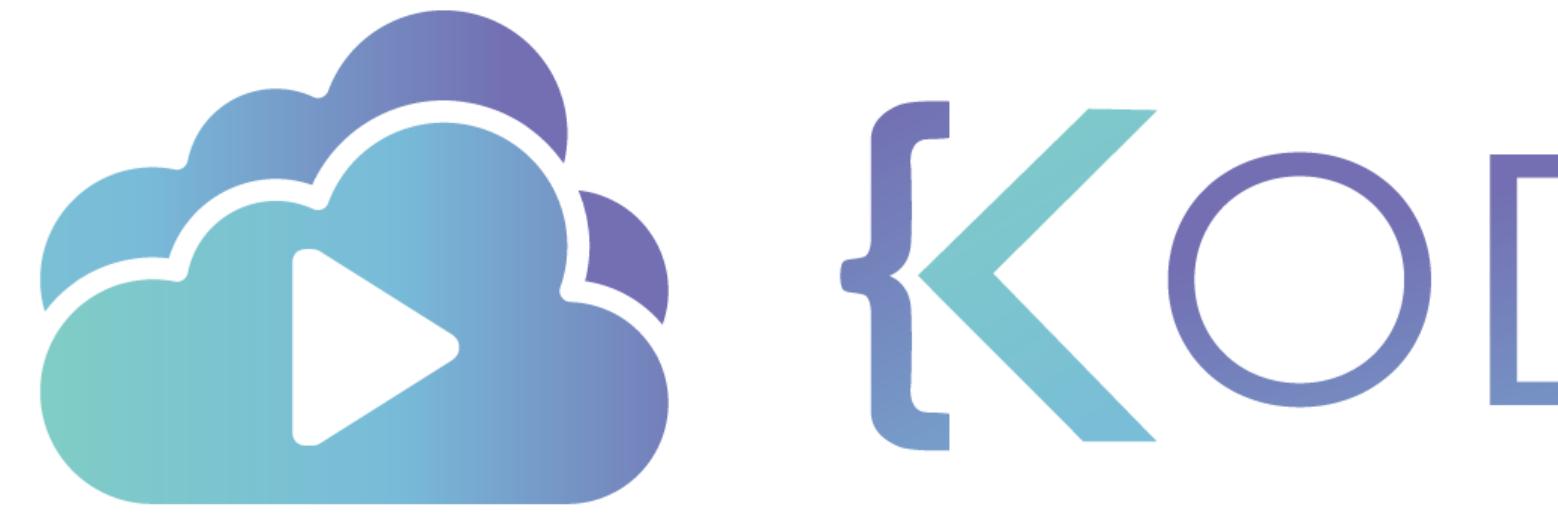

TA KODEKLOUD

# **Understanding Lists**

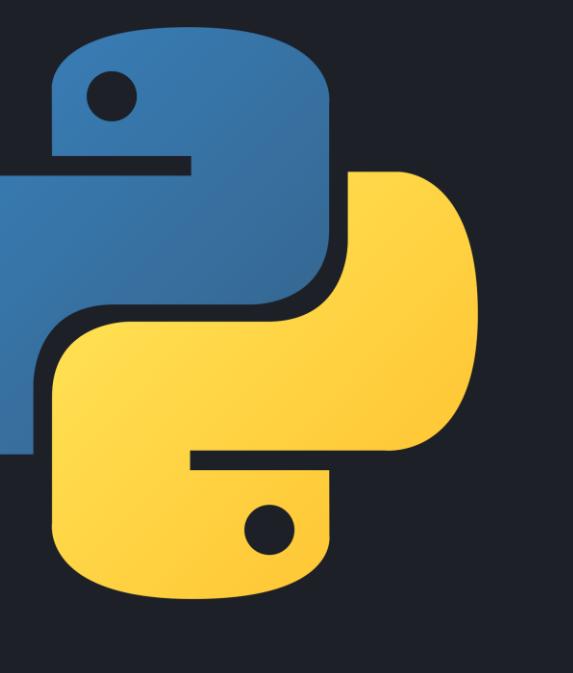

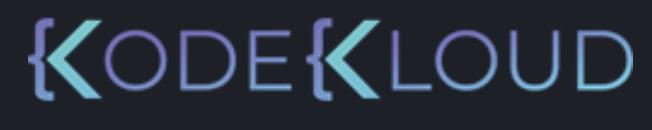

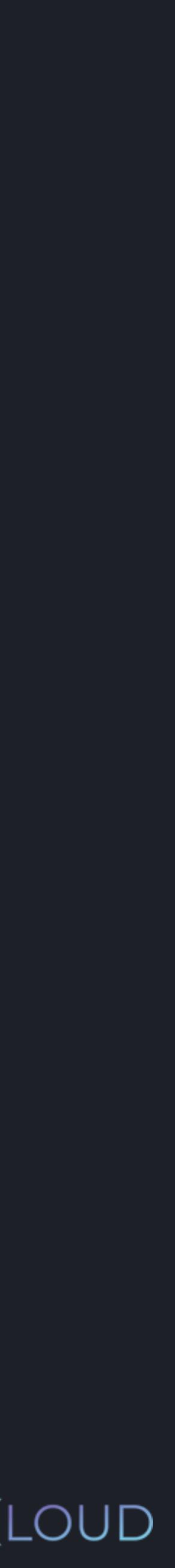

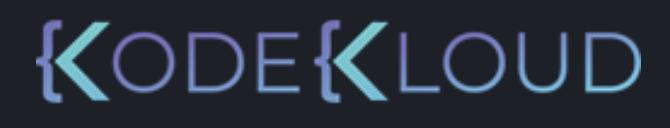

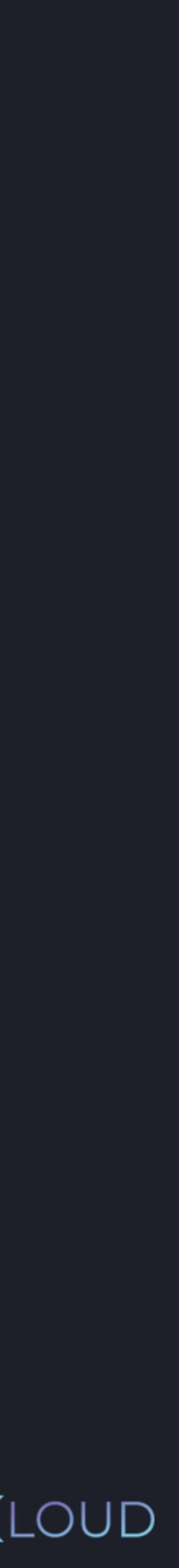

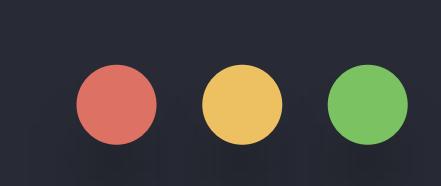

>>>

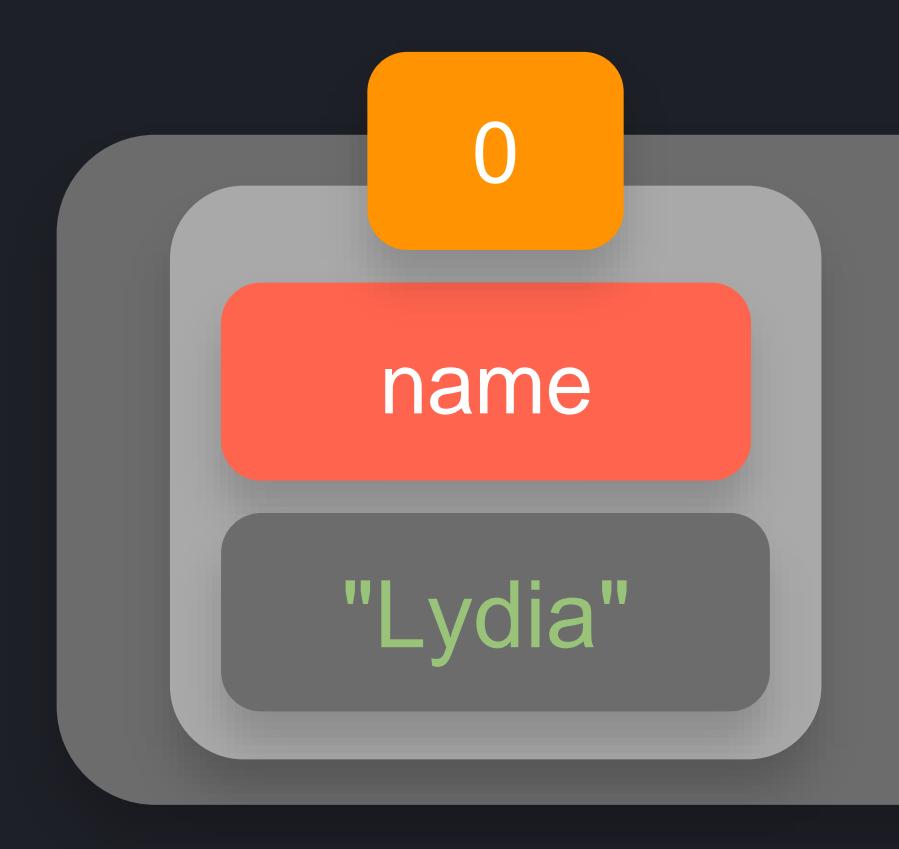

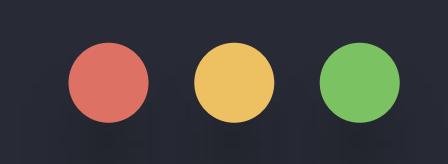

#### >>> name = "Lydia"

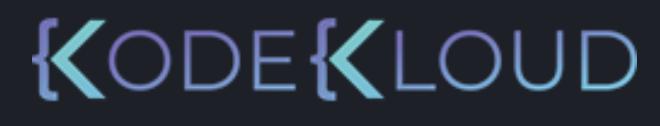

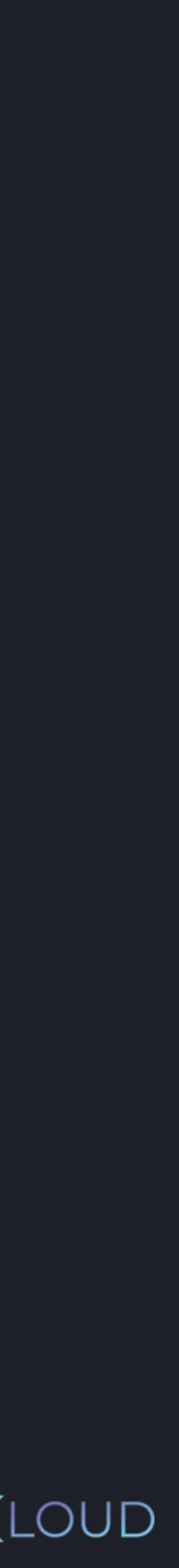

>>> name = "Lydia"  $\Rightarrow$  ages = [56, 72, 24, 46]

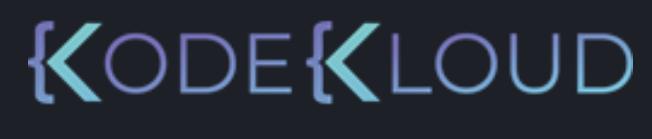

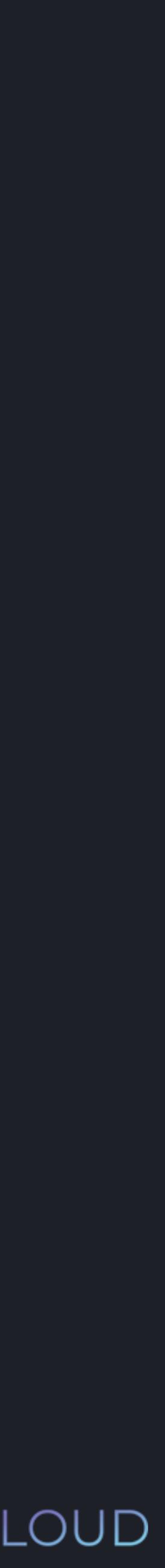

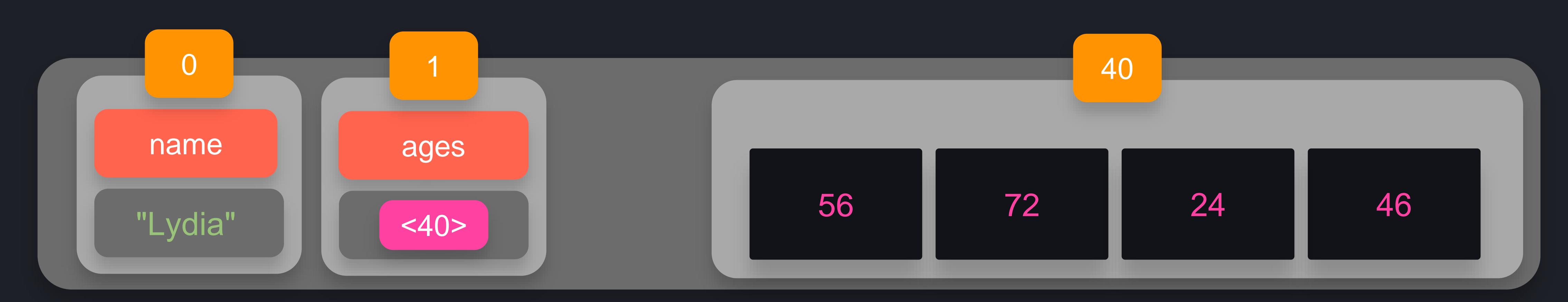

## $\bullet\bullet\bullet$

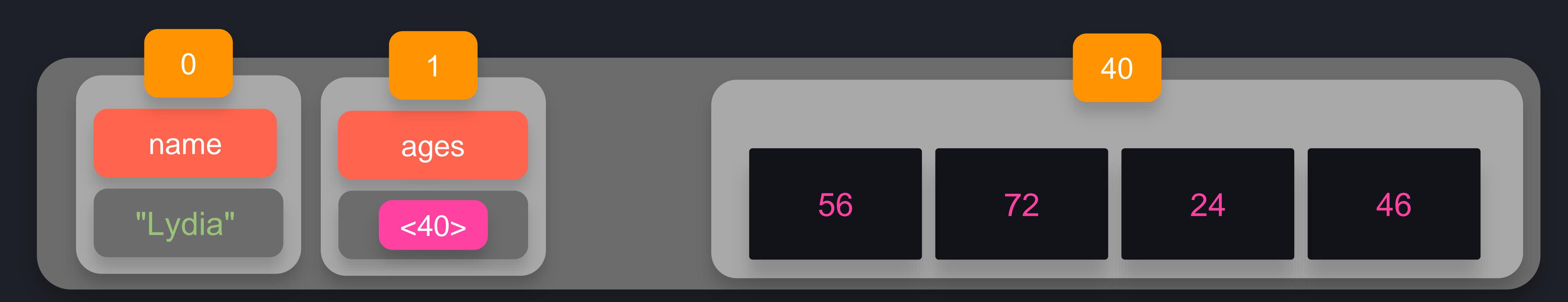

## $\bullet\bullet\bullet$

>>> name = "Lydia"  $\Rightarrow$  ages = [56, 72, 24, 46] >>> ages2 = ages

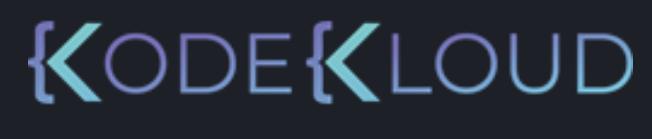

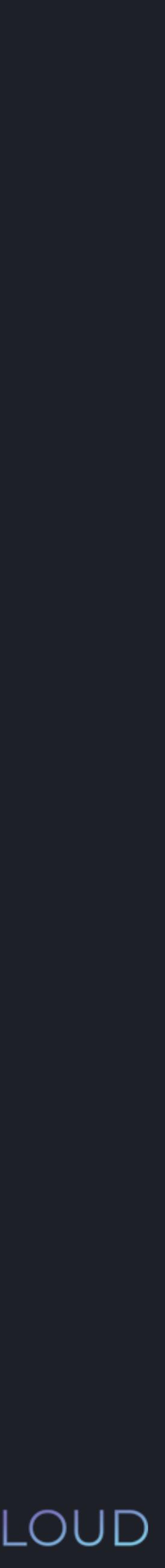

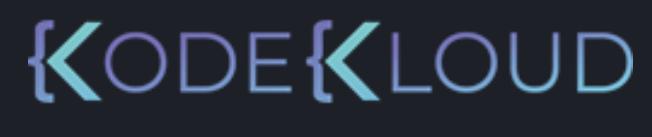

>>> name = "Lydia"  $\Rightarrow$  ages = [56, 72, 24, 46] >>> ages2 = ages

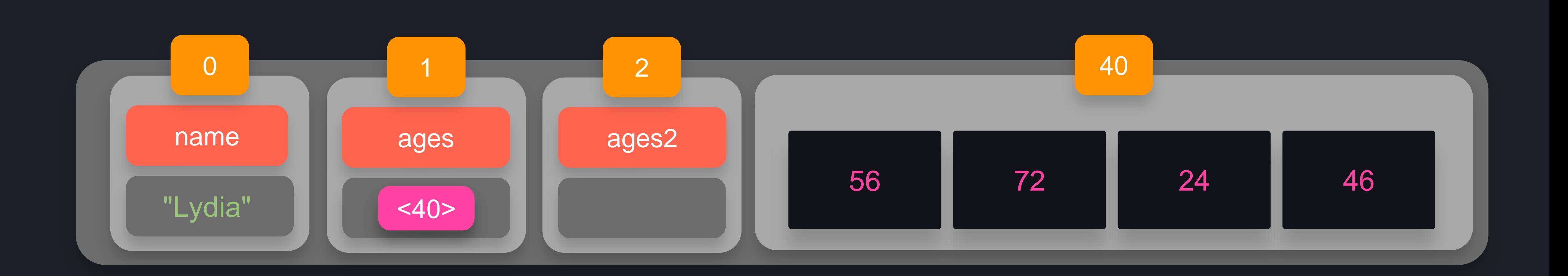

## $\bullet\bullet\bullet$

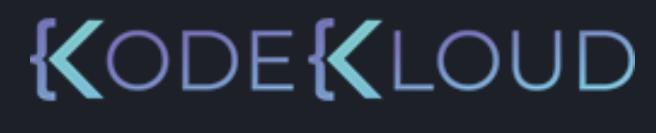

>>> name = "Lydia"  $\gg$  ages = [56, 72, 24, 46] >>> ages2 = ages

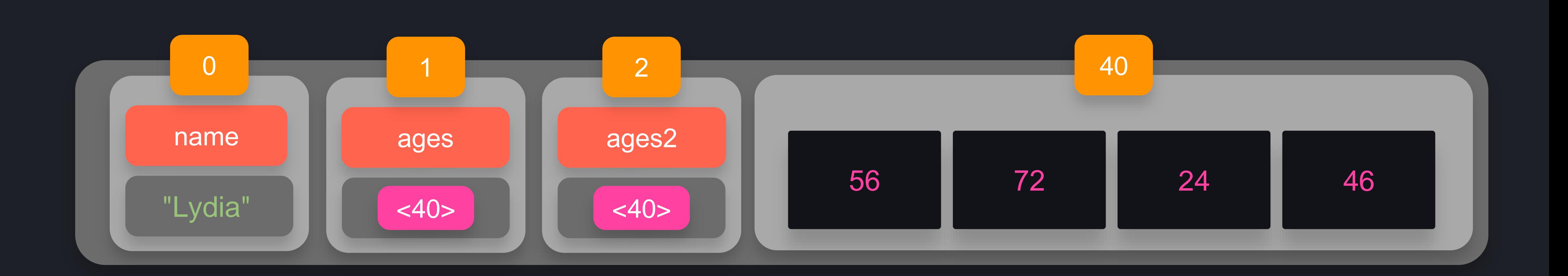
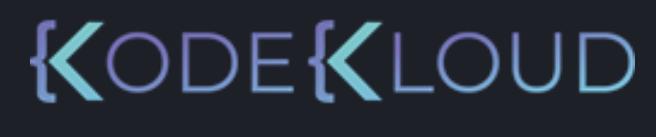

>>> name = "Lydia"  $\Rightarrow$  ages = [56, 72, 24, 46] >>> ages2 = ages

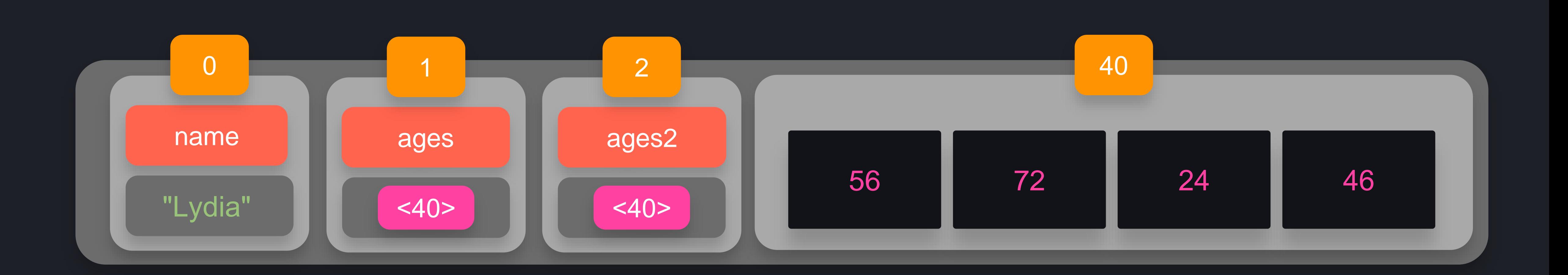

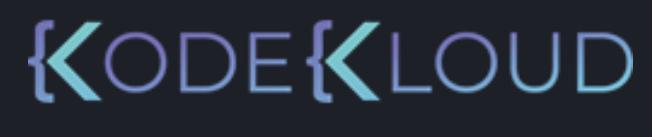

- >>> name = "Lydia"
- $\gg$  ages = [56, 72, 24, 46]
- >>> ages2 = ages
- >>> ages[0] = 92

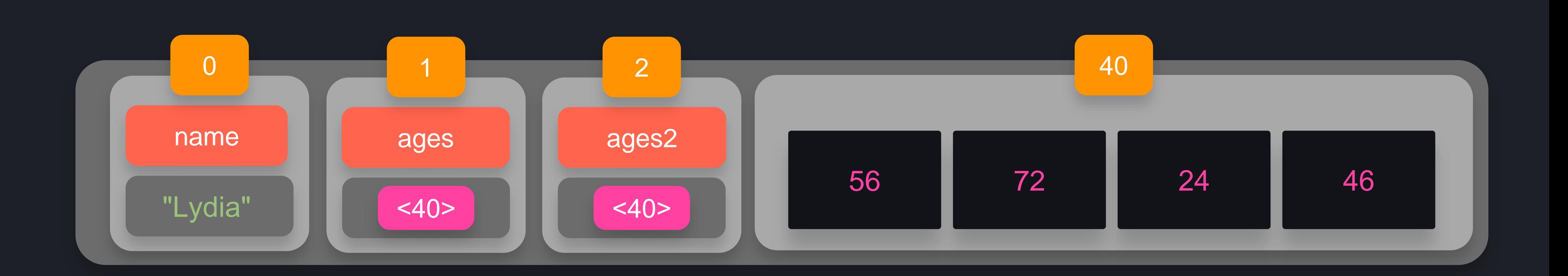

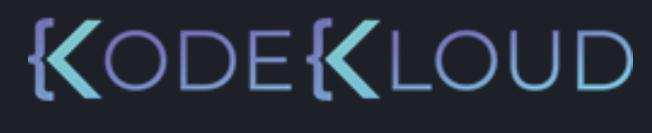

- >>> name = "Lydia"
- $\gg$  ages = [56, 72, 24, 46]
- >>> ages2 = ages
- >>> ages[0] = 92

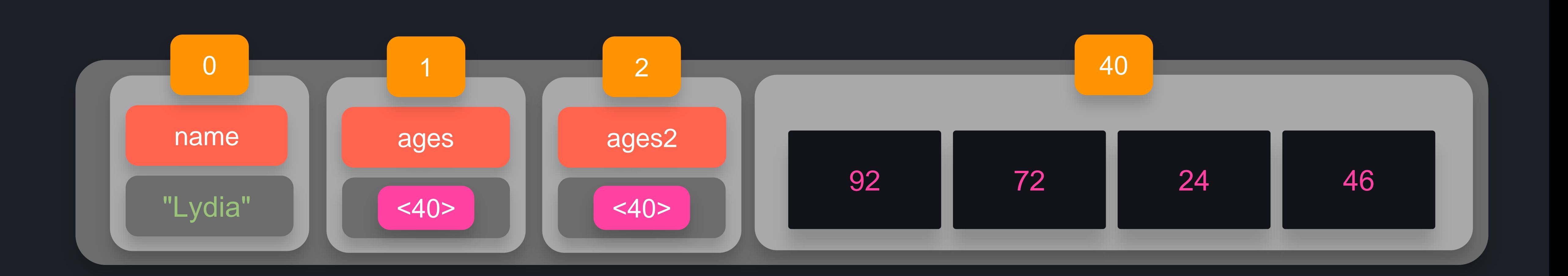

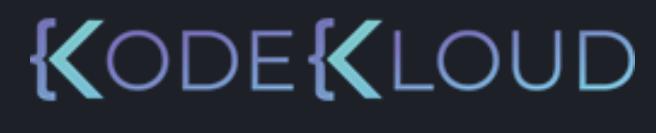

- >>> name = "Lydia"
- $\gg$  ages = [56, 72, 24, 46]
- >>> ages2 = ages
- >>> ages[0] = 92
- >>> print(ages2[0])

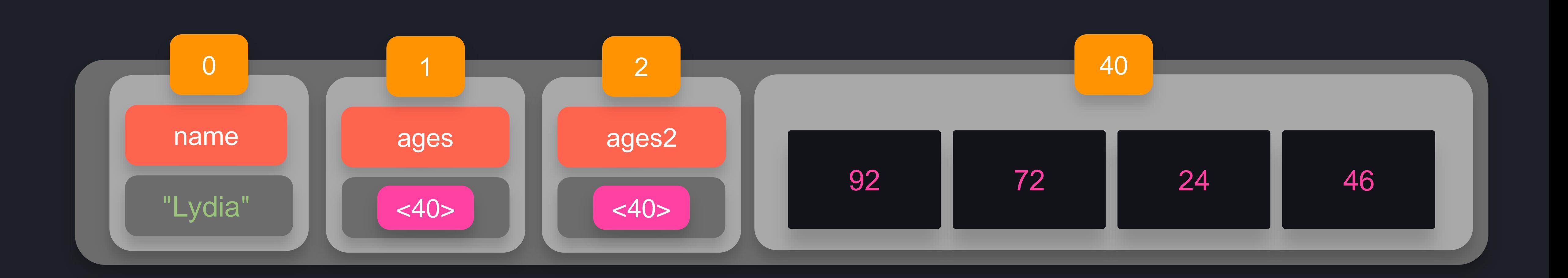

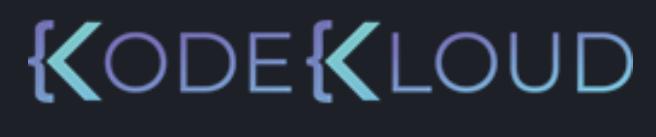

- >>> name = "Lydia"
- $\overline{\text{23}}$  ages = [56, 72, 24, 46]
- >>> ages2 = ages
- >>> ages[0] = 92
- >>> print(ages2[0])
- 92

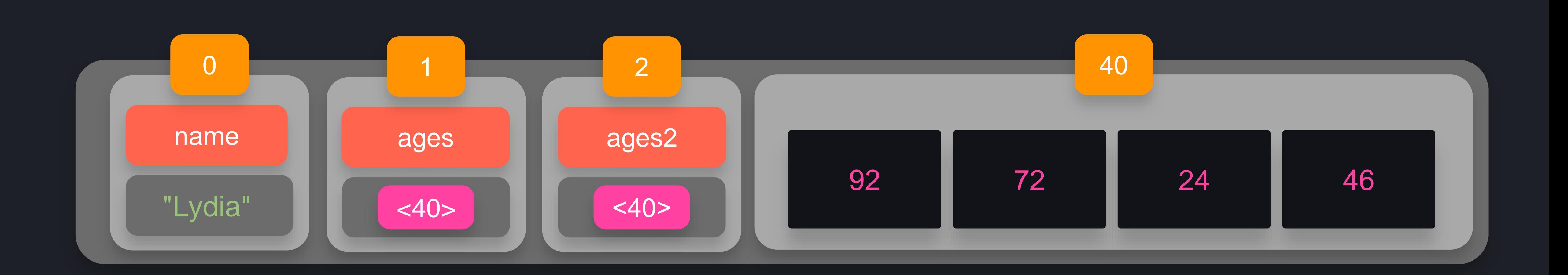

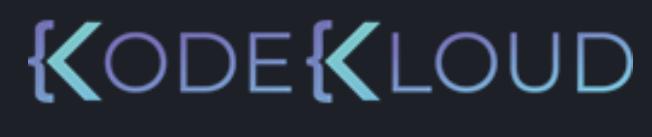

>>> name = "Lydia" >>> ages = [56, 72, 24, 46]

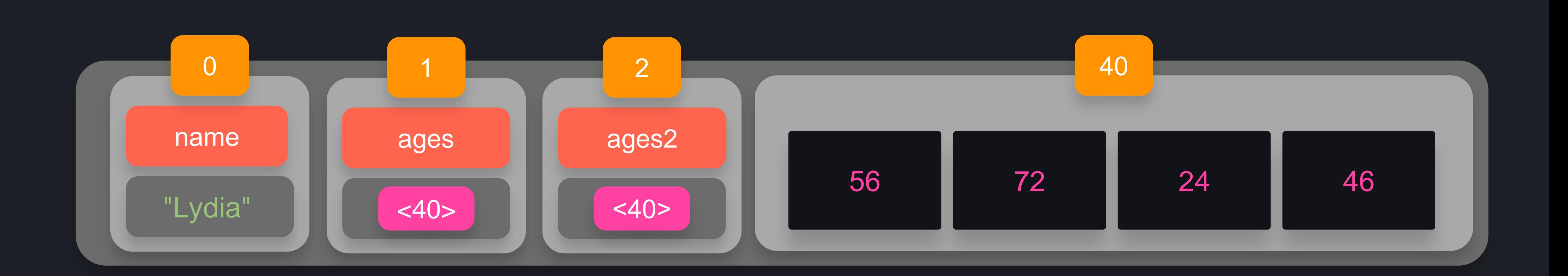

### $\bullet\bullet\bullet$

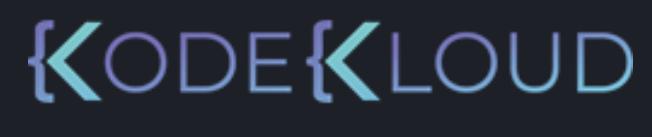

>>> name = "Lydia" >>> ages = [56, 72, 24, 46]

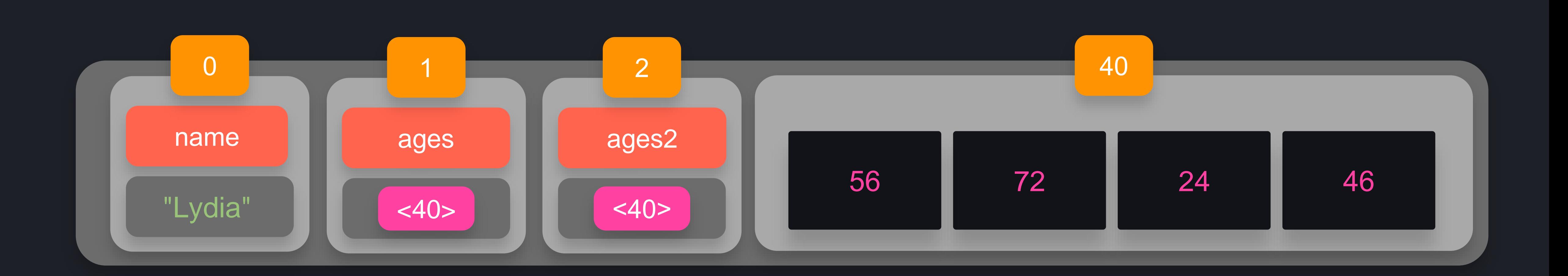

### $\bullet\bullet\bullet$

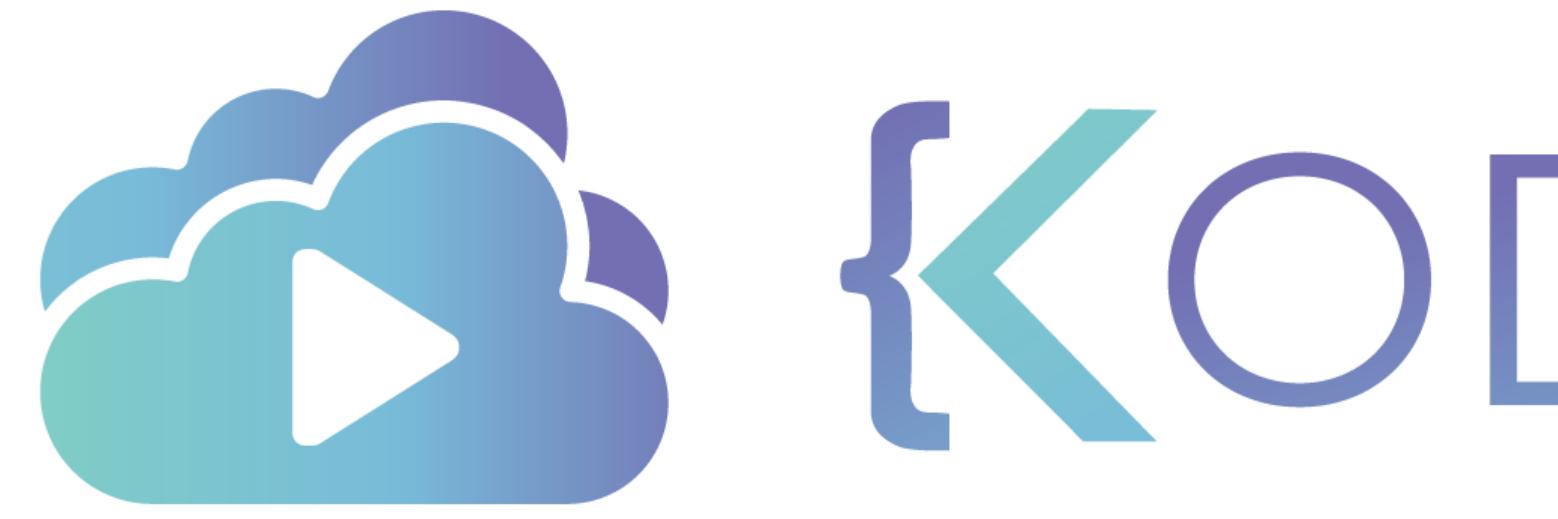

TA KODEKLOUD

## **Slicing Lists**

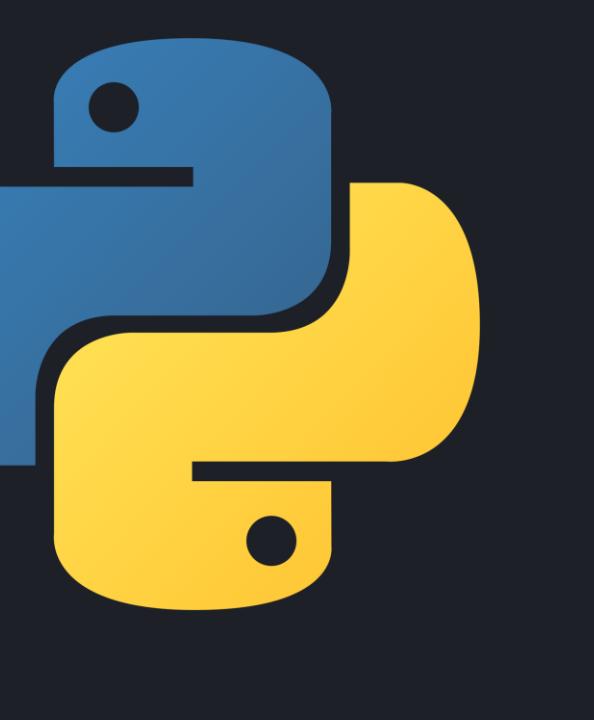

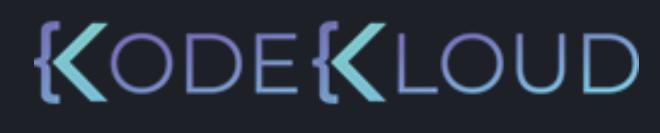

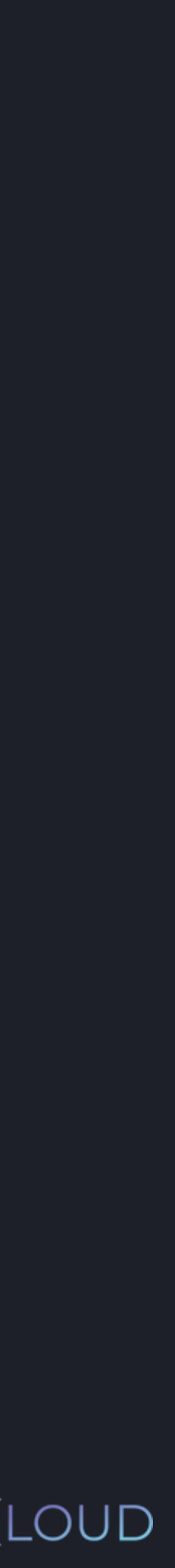

### *list*[*start*:*end*]

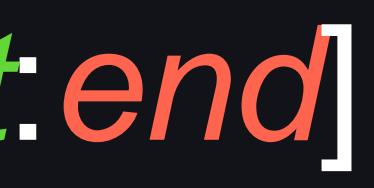

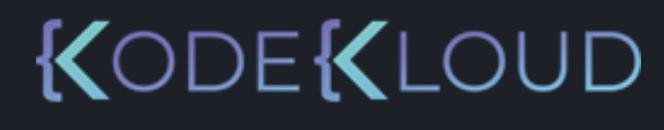

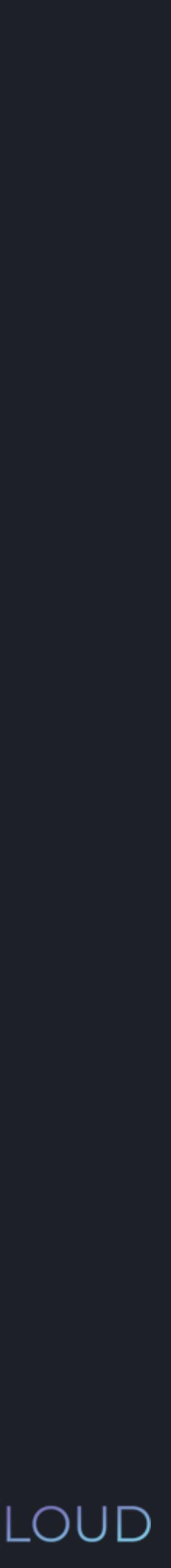

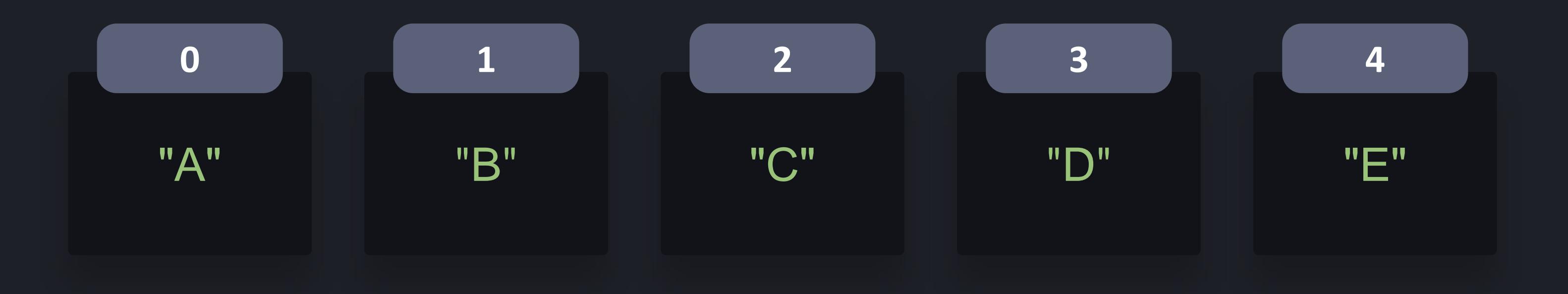

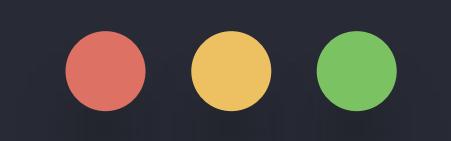

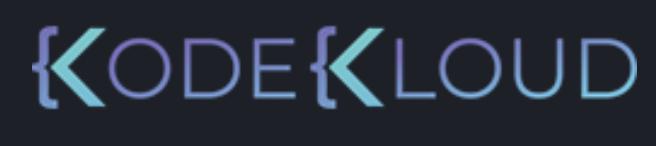

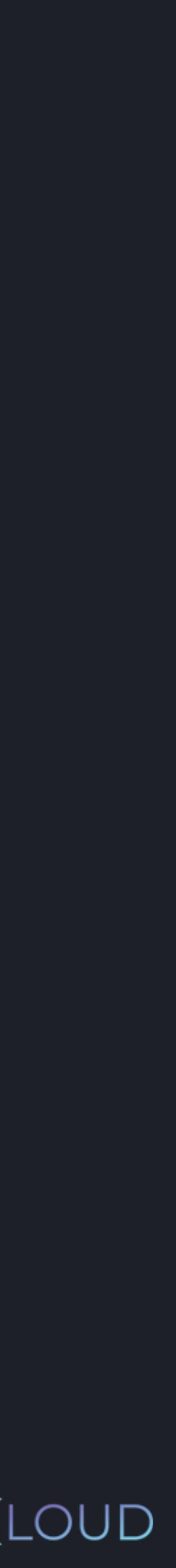

#### >>> letters = ["A", "B", "C", "D", "E"]

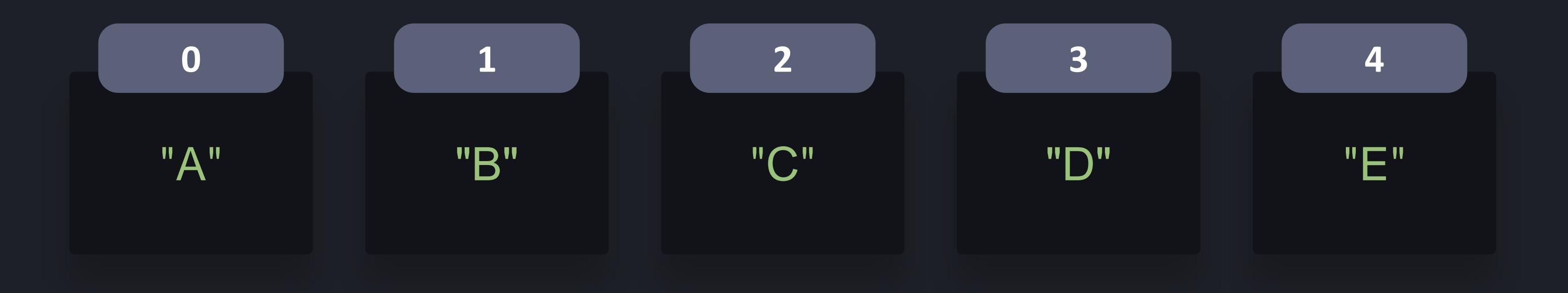

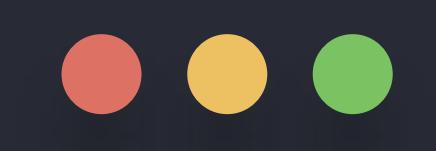

### >>> letters = ["A", "B", "C", "D", "E"] >>> firstTwo = letters[0:2]

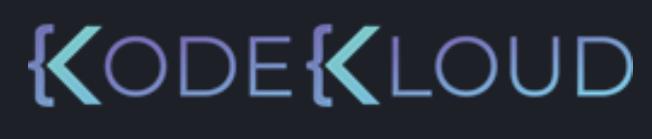

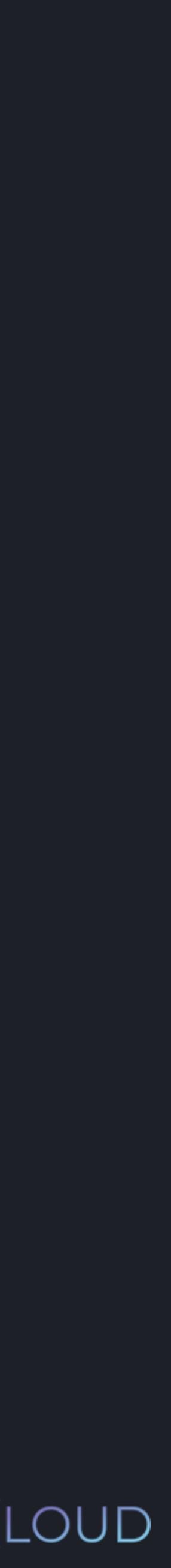

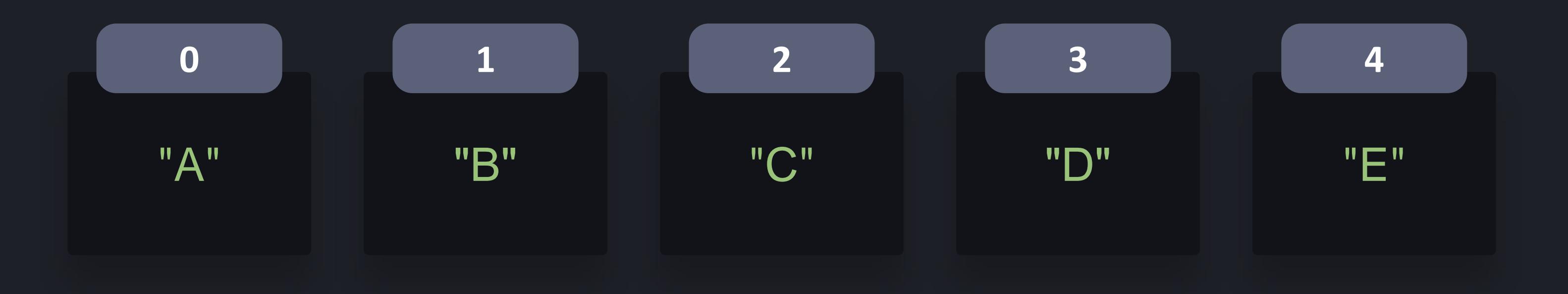

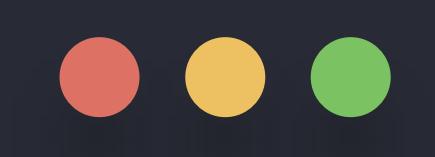

>>> letters = ["A", "B", "C", "D", "E"] >>> firstTwo = letters[0:2] >>> print(firstTwo) ["A", "B" ]

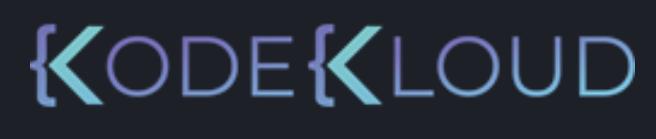

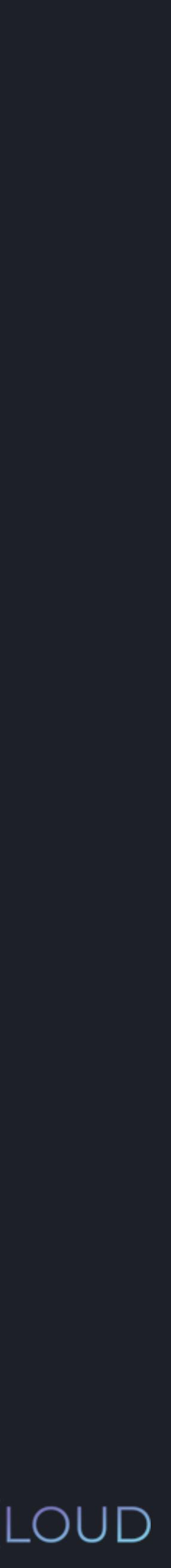

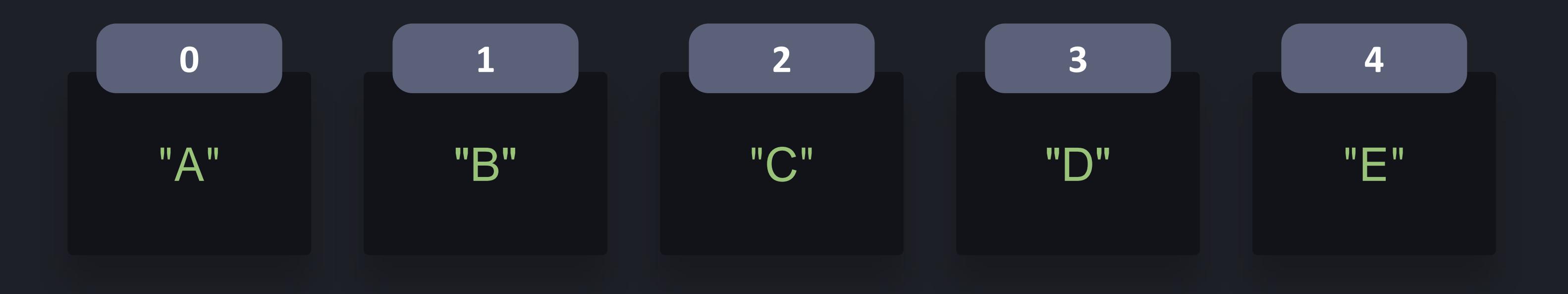

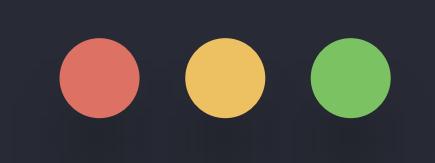

- >>> letters = ["A", "B", "C", "D", "E"]
- >>> firstTwo = letters[0:2]
- >>> print(firstTwo)
- ["A", "B" ]
- >>> print(letters[1:])

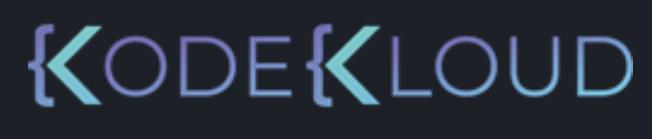

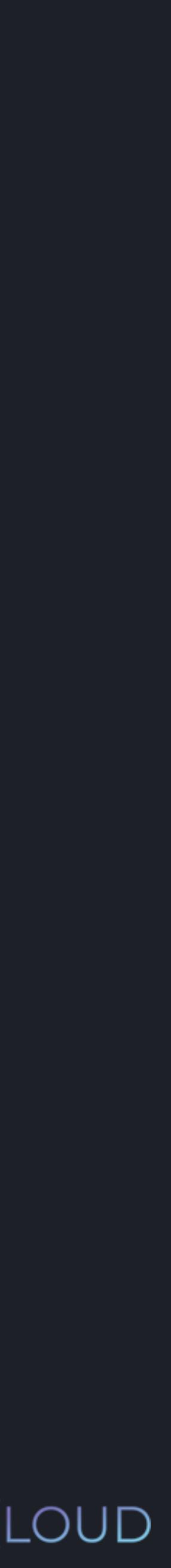

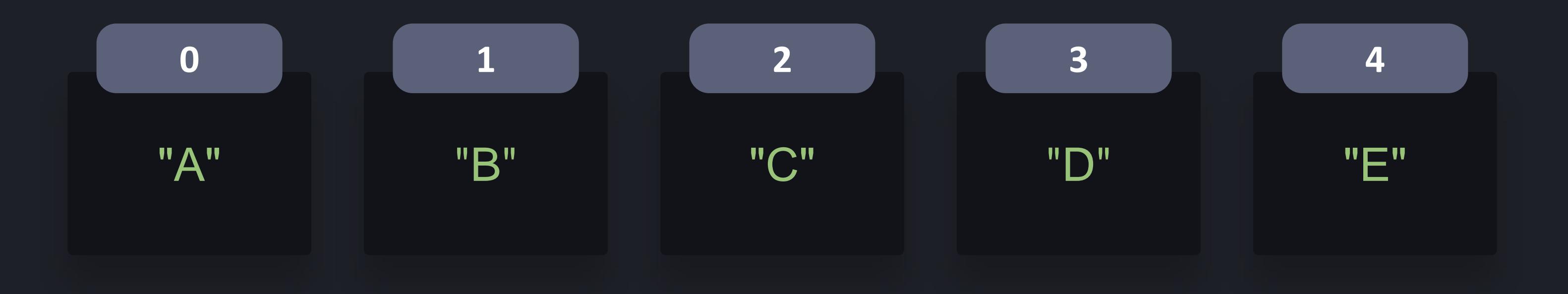

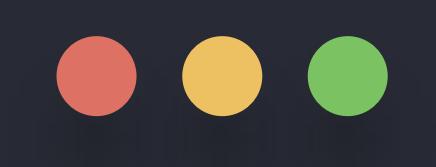

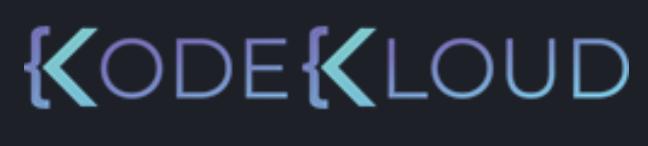

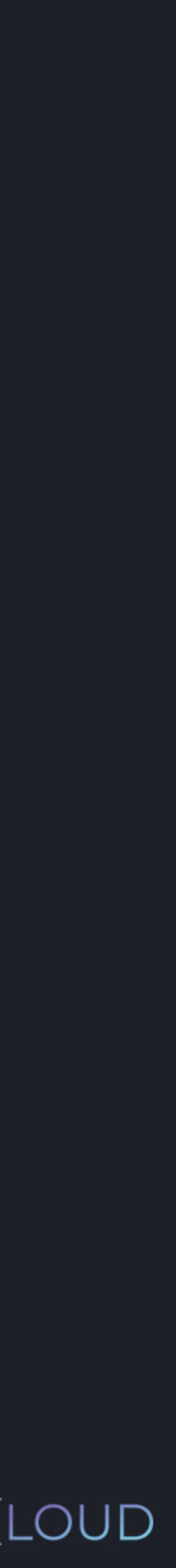

>>> letters = ["A", "B", "C", "D", "E"]

- >>> firstTwo = letters[0:2]
- >>> print(firstTwo)
- ["A", "B" ]
- >>> print(letters[1:])
- ["B", "C", "D", "E"]

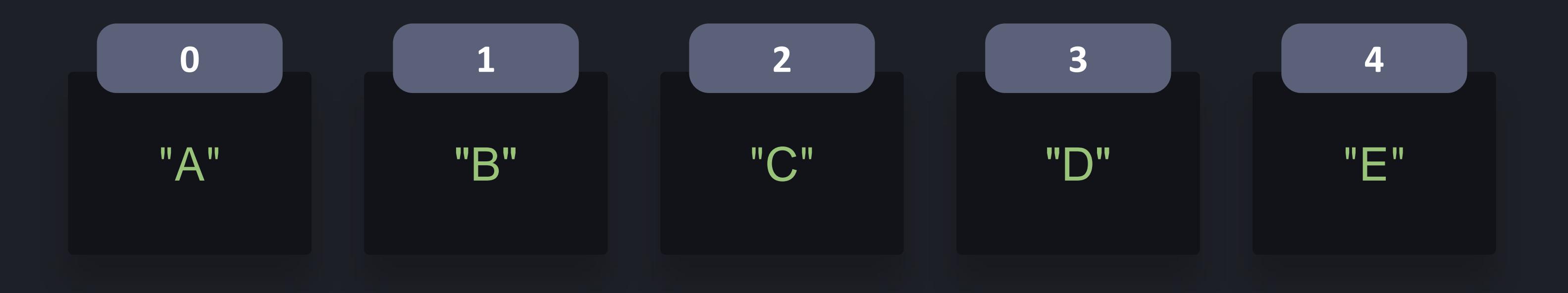

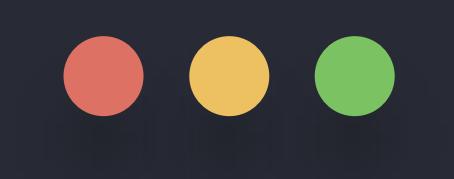

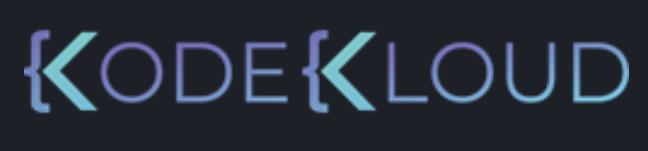

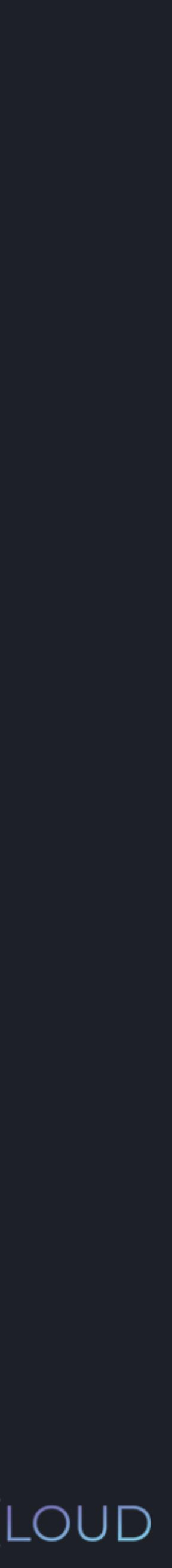

>>> letters = ["A", "B", "C", "D", "E"] >>> firstTwo = letters[0:2] >>> print(firstTwo) ["A", "B" ] >>> print(letters[1:]) ["B", "C", "D", "E"] >>> print(letters[:3])

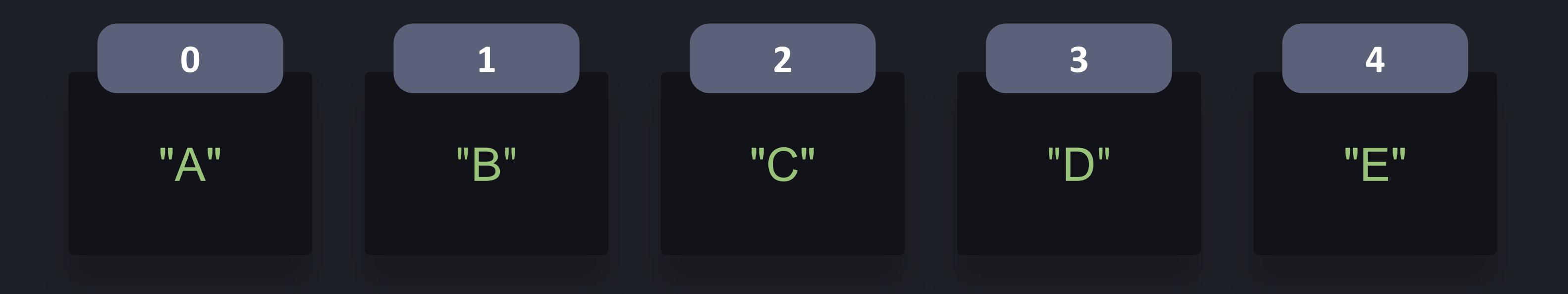

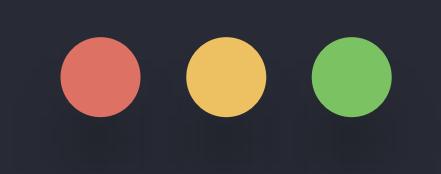

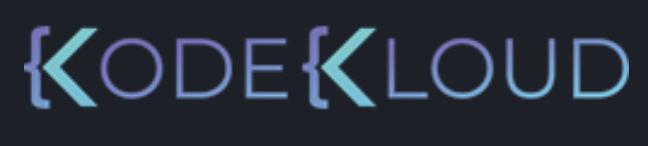

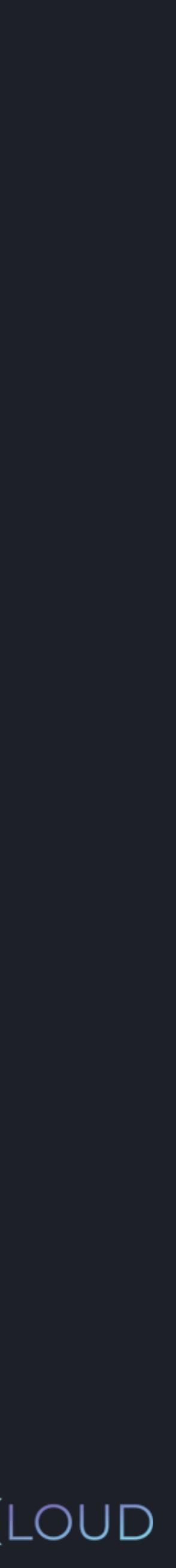

>>> letters = ["A", "B", "C", "D", "E"] >>> firstTwo = letters[0:2] >>> print(firstTwo) ["A", "B" ] >>> print(letters[1:]) ["B", "C", "D", "E"] >>> print(letters[:3]) ["A", "B", "C"]

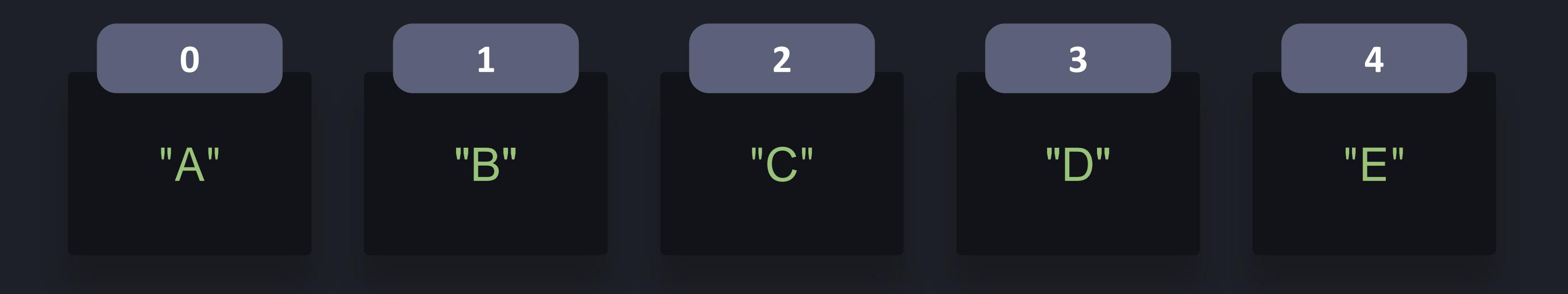

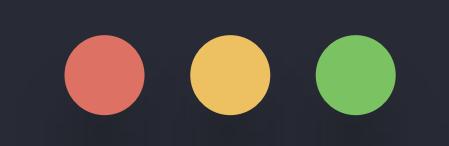

#### >>> letters = ["A", "B", "C", "D", "E"]

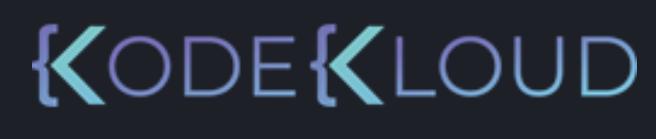

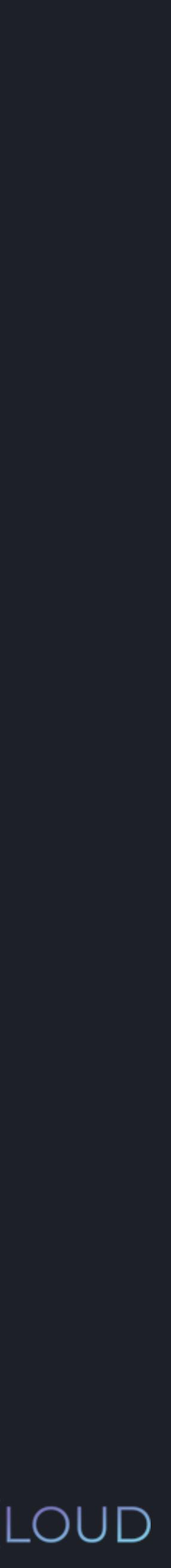

#### "A" **0** "B" **1**

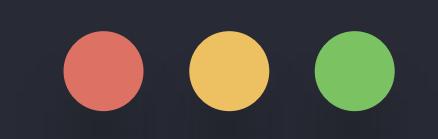

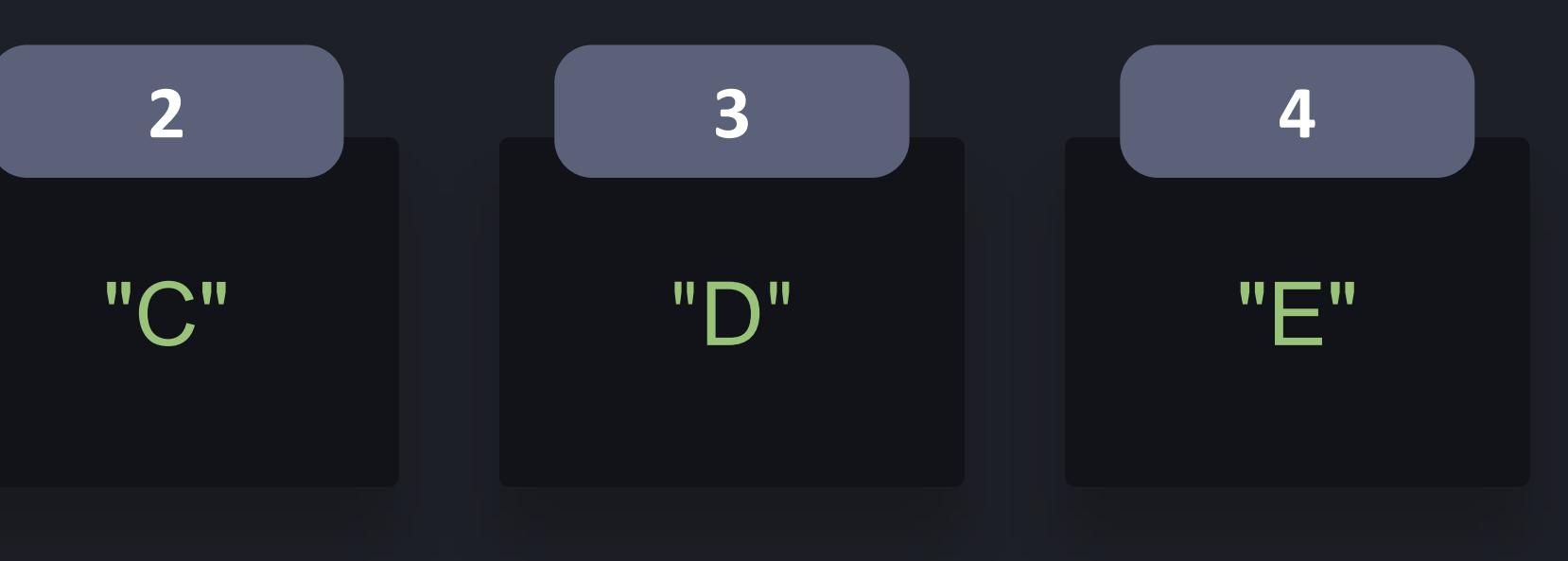

#### **python3 python3**

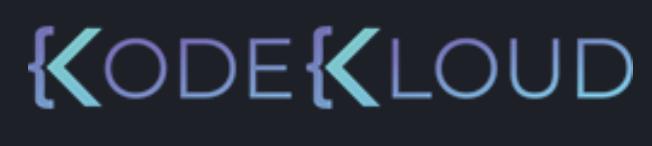

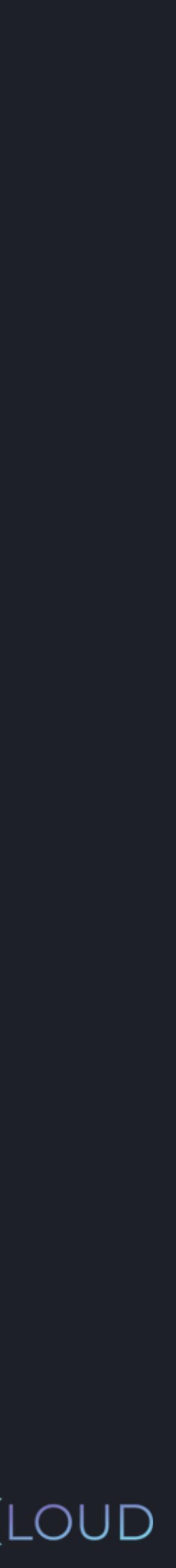

>>> letters = ["A", "B", "C", "D", "E"] >>> print(letters[1:-1]) ["B", "C", "D"]

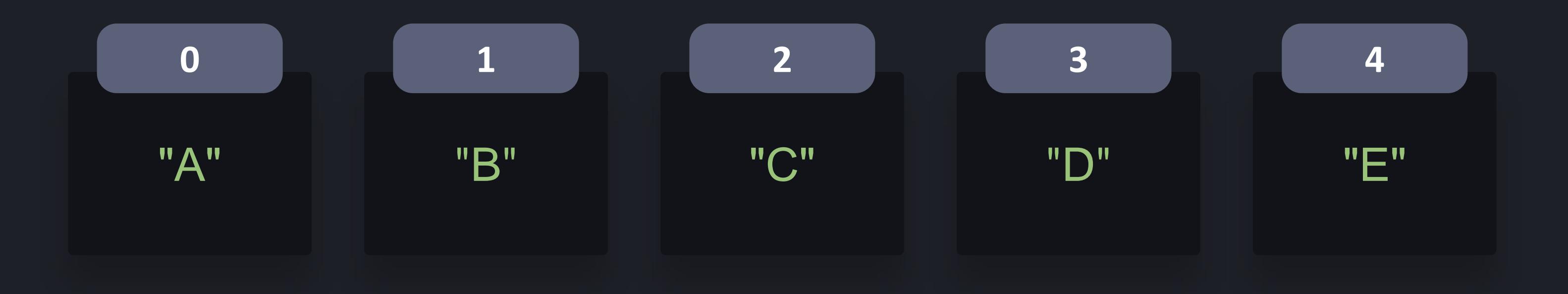

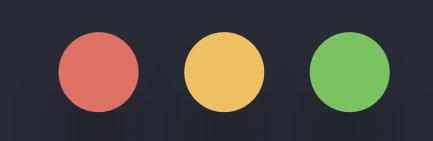

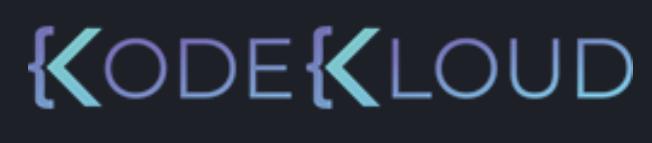

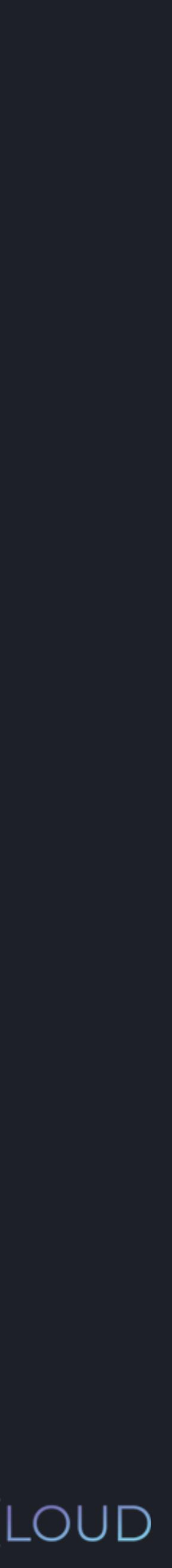

>>> letters = ["A", "B", "C", "D", "E"] >>> print(letters[:])

#### "A" **0** "B" **1**

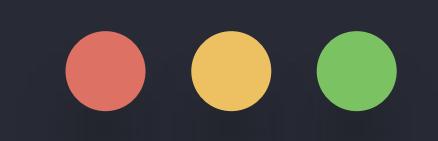

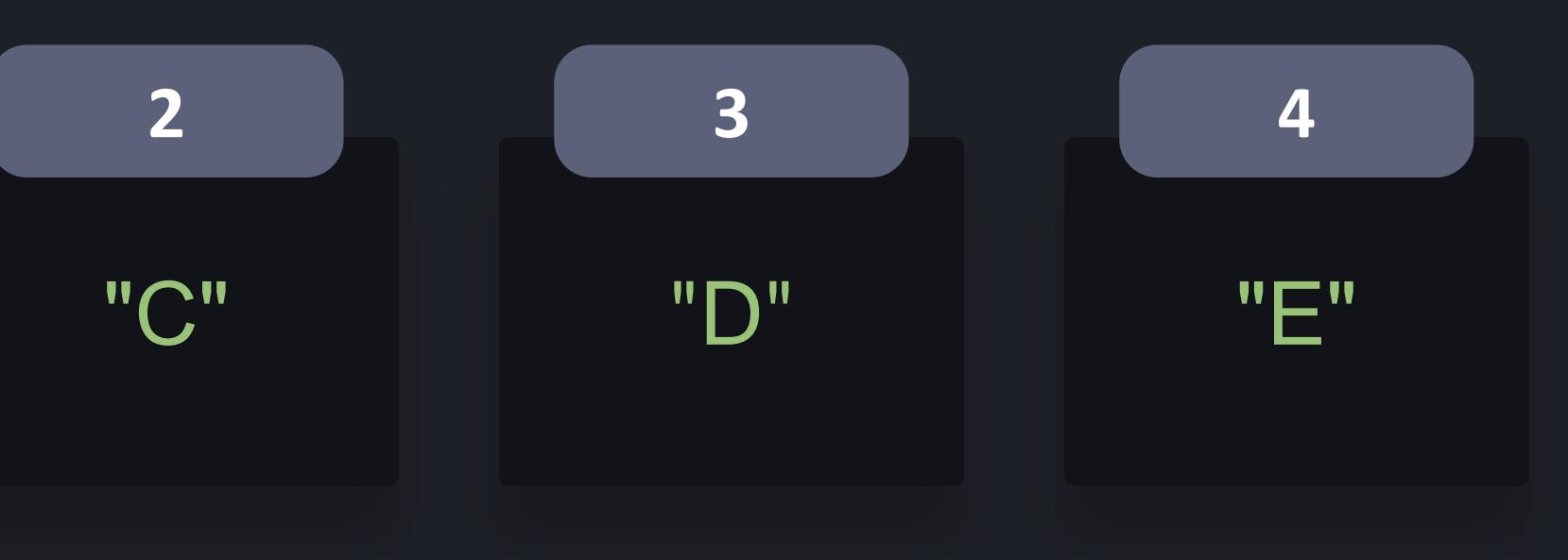

#### **python3**

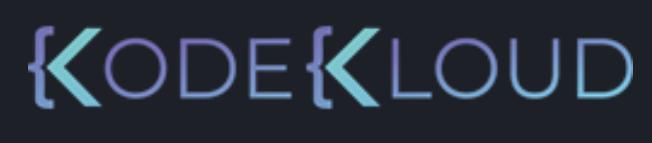

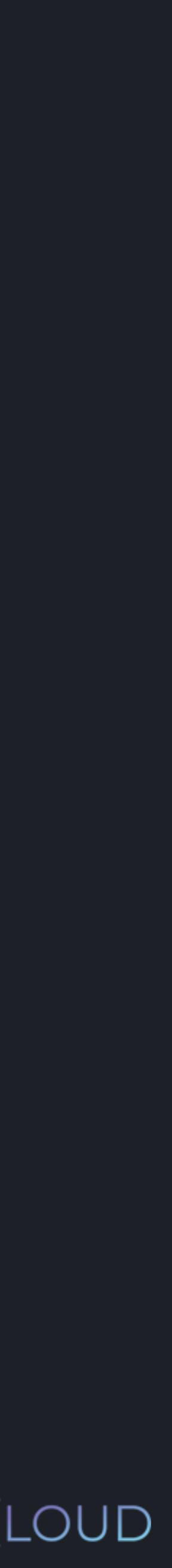

>>> letters = ["A", "B", "C", "D", "E"] >>> print(letters[:]) ["A", "B", "C", "D", "E"]

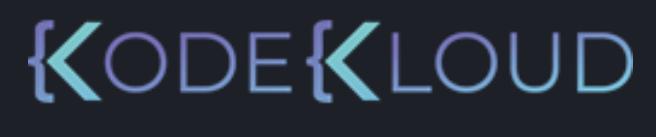

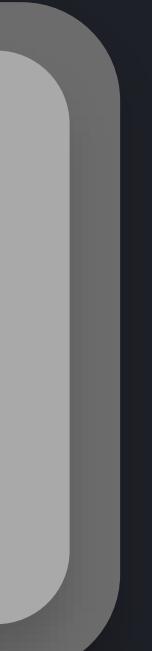

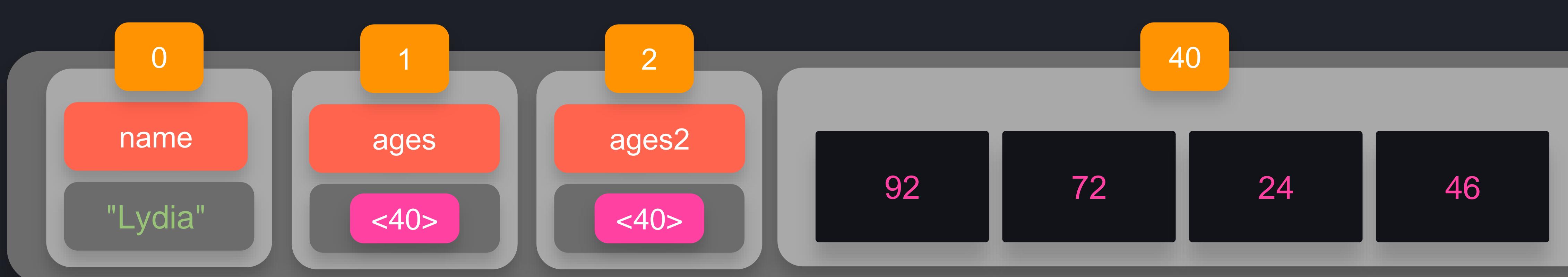

- >>> name = "Lydia"
- $\gg$  ages = [56, 72, 24, 46]
- >>> ages2 = ages
- >>> ages[0] = 92
- >>> print(ages2[0])
- 92

#### "A" **0** "B" **1**

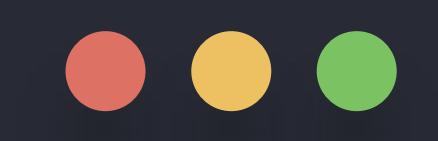

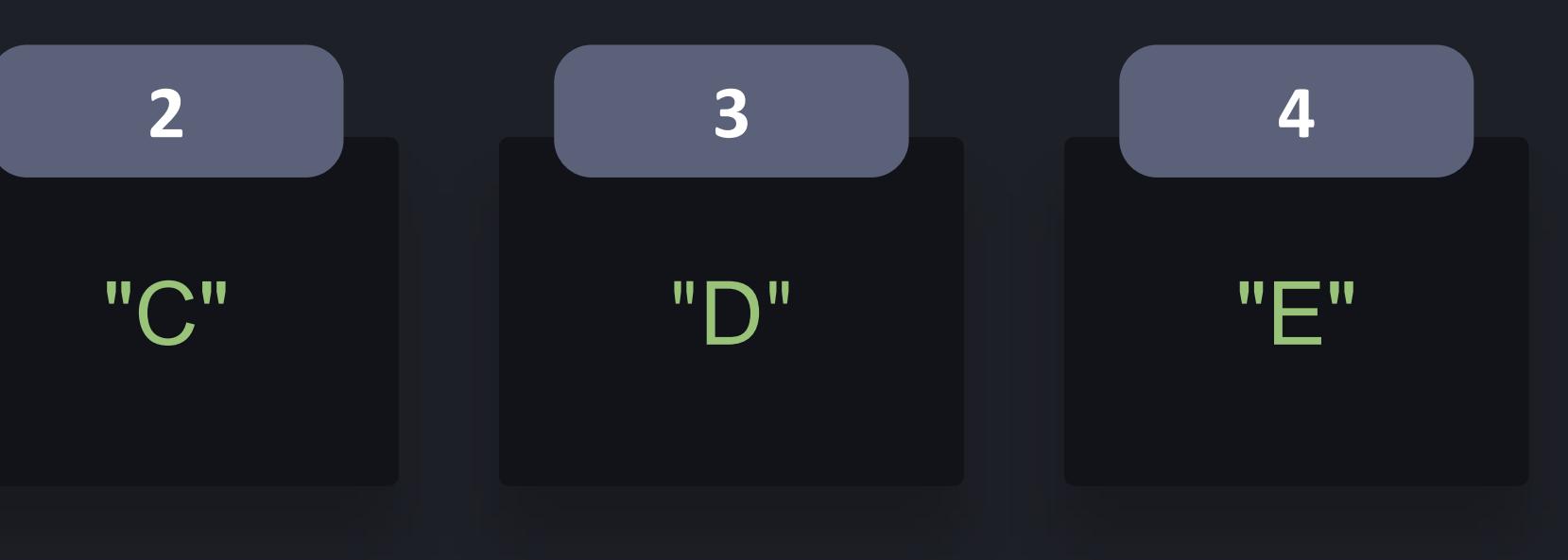

#### **python3**

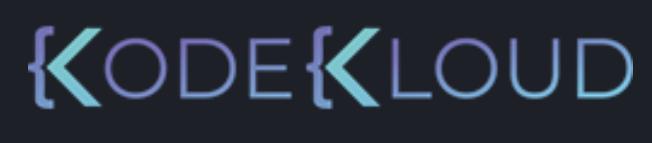

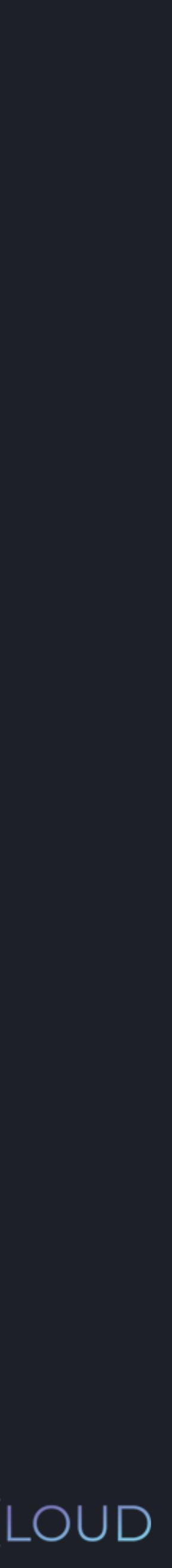

>>> letters = ["A", "B", "C", "D", "E"] >>> print(letters[:]) ["A", "B", "C", "D", "E"]

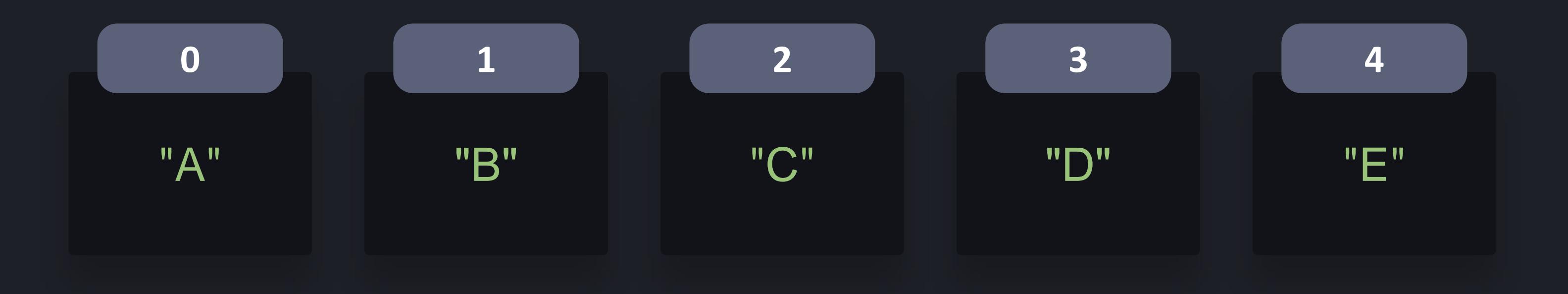

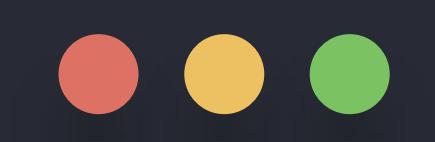

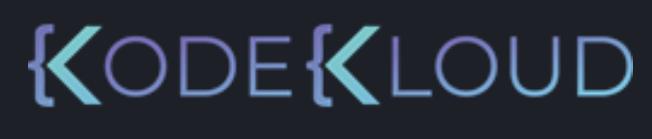

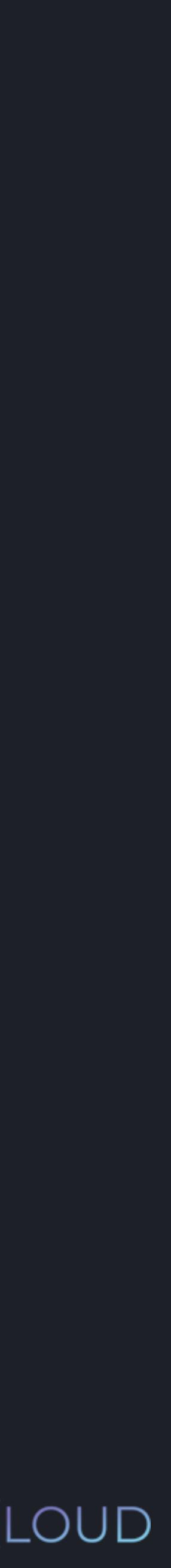

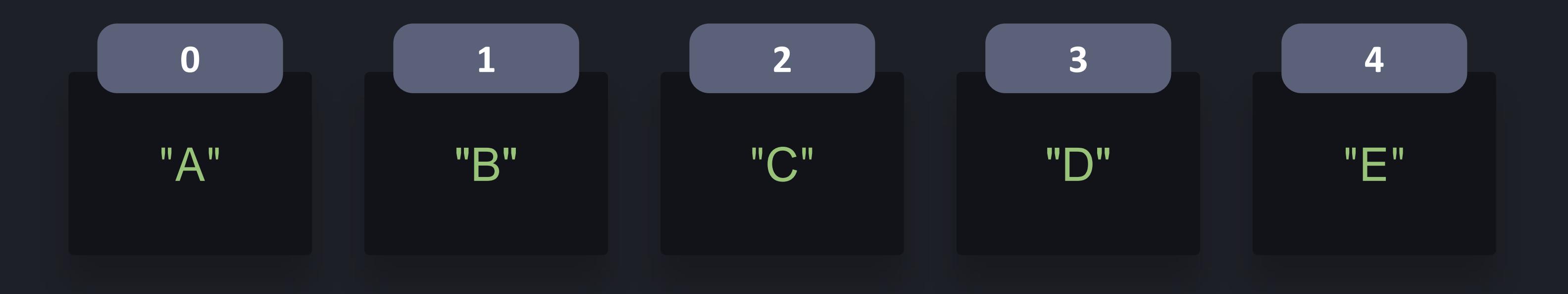

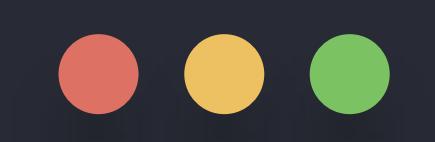

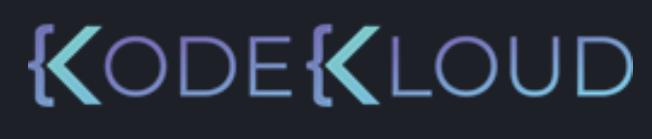

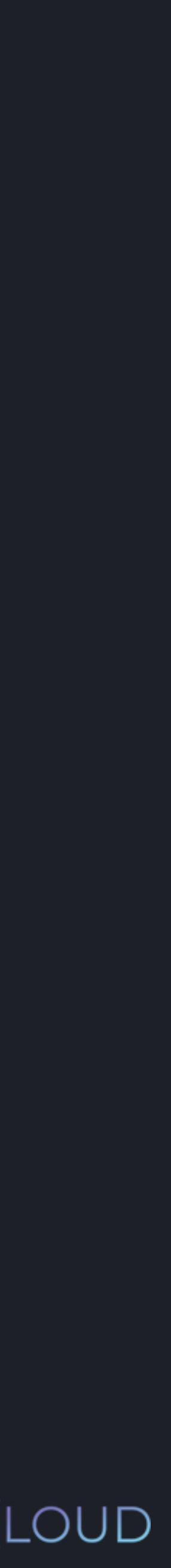

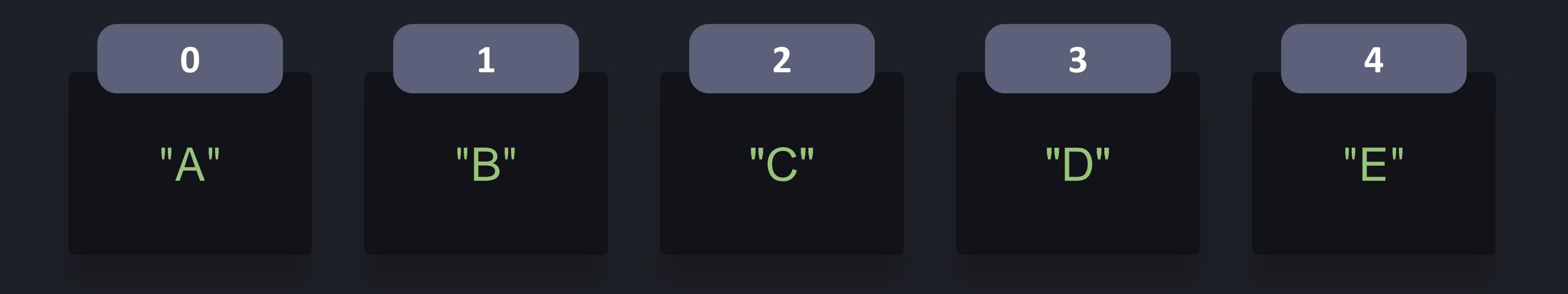

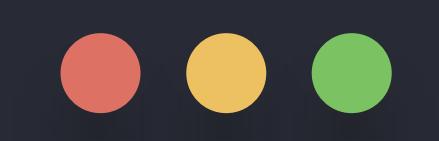

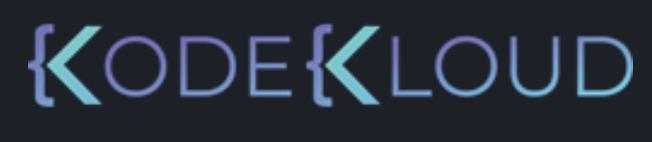

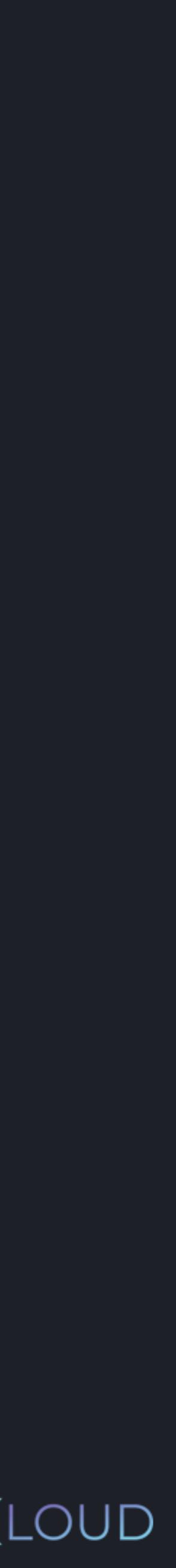

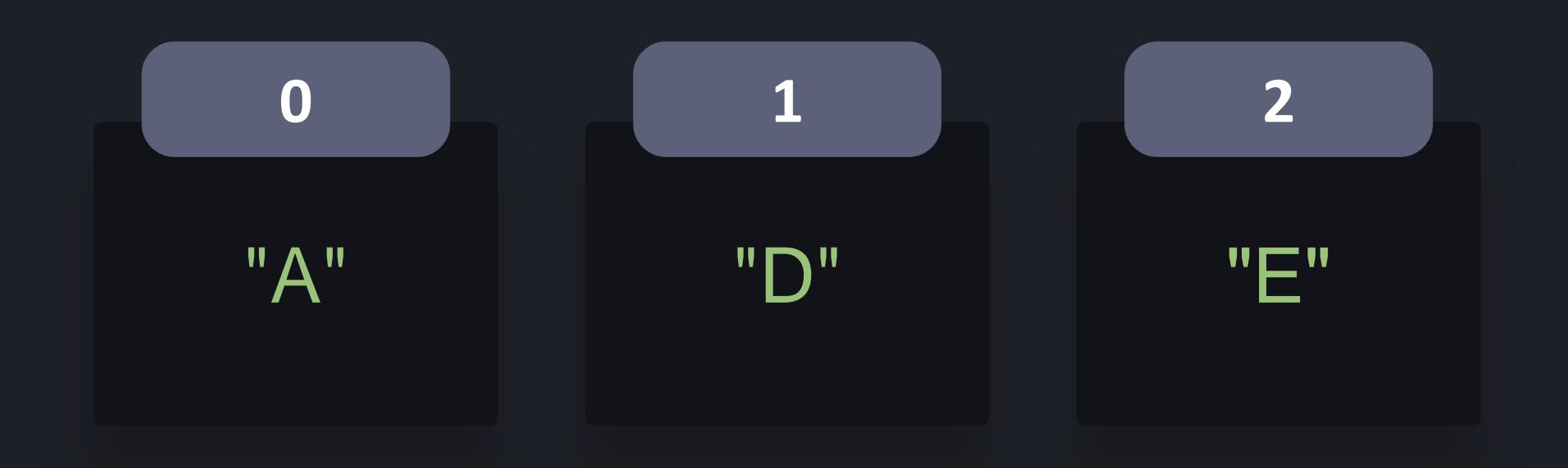

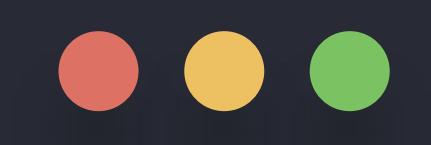

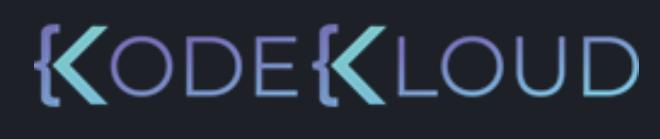

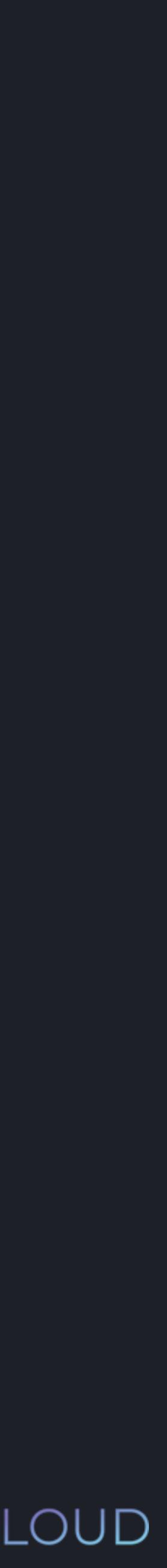

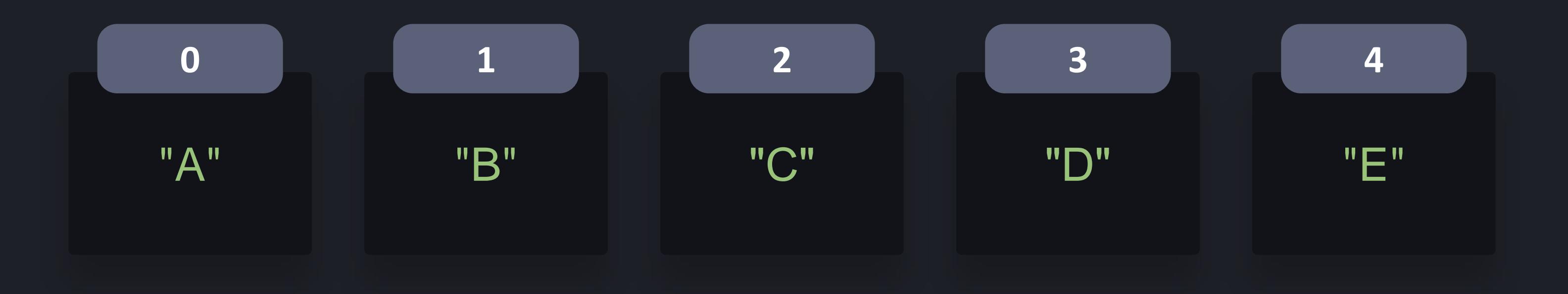

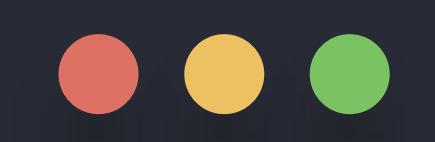

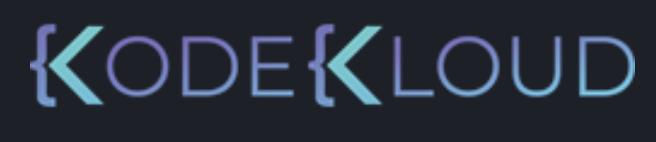

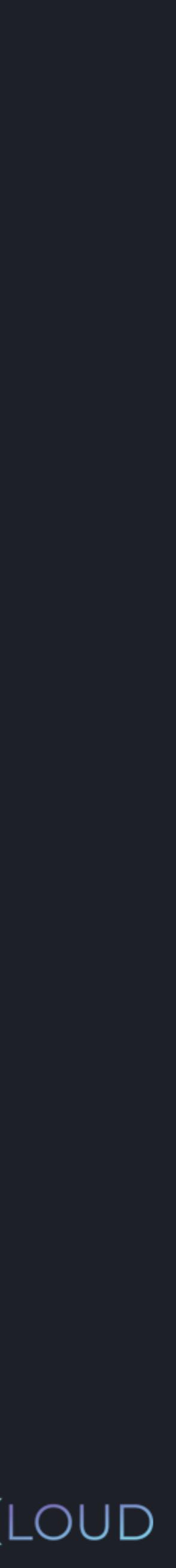

KODEKLOUD

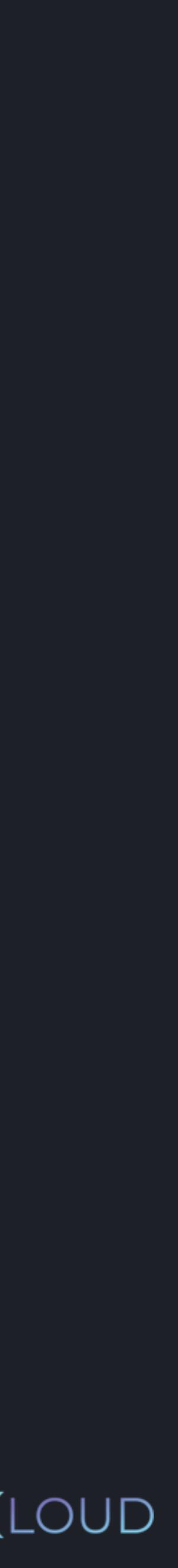

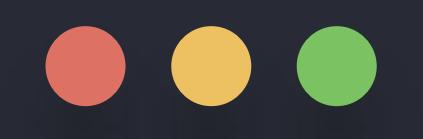

- >>> letters = ["A", "B", "C", "D", "E"]
- >>> del letters[:]
- >>> print(letters)

KODEKLOUD

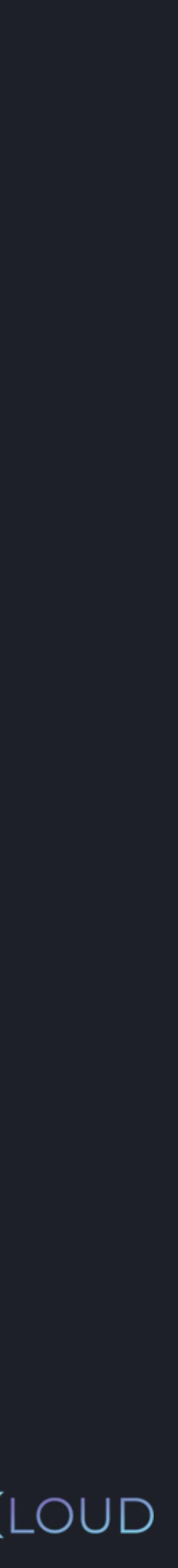

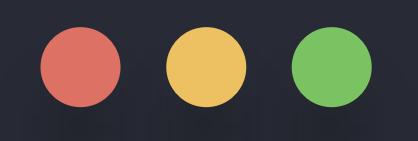

- >>> letters = ["A", "B", "C", "D", "E"]
- >>> del letters[:]
- >>> print(letters)

 $\blacksquare$ 

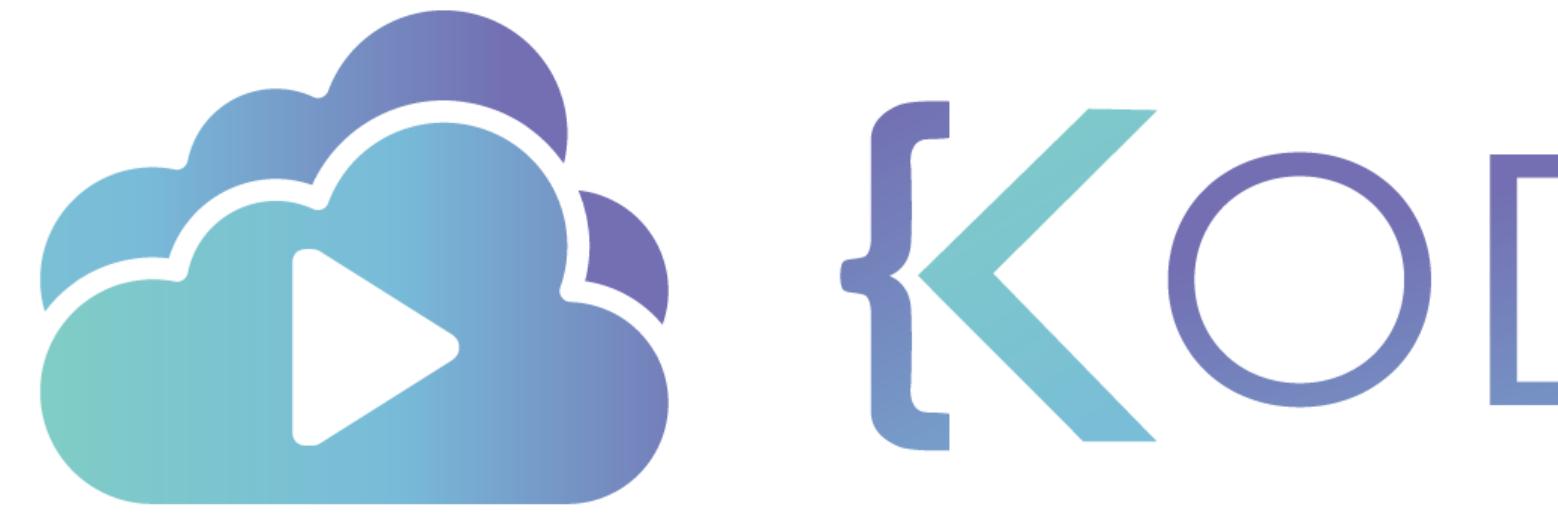

TA KODEKLOUD

# **Finding in Lists**

 $\overline{\phantom{0}}$ 

 $\overline{\phantom{a}}$ 

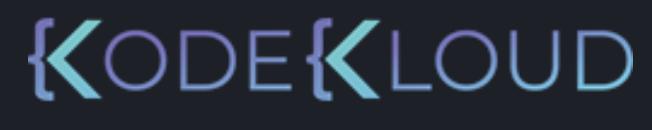

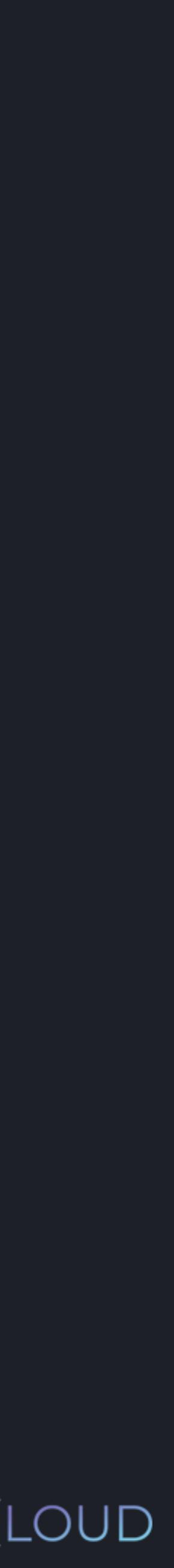

### *element* **in** *list*

### *element* **not in** *list*

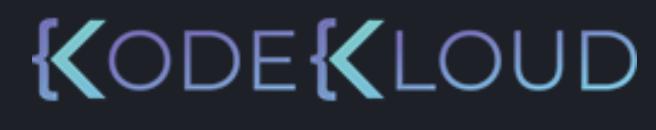

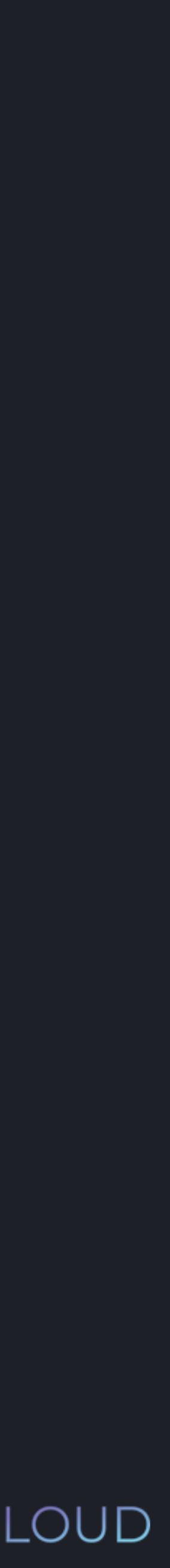

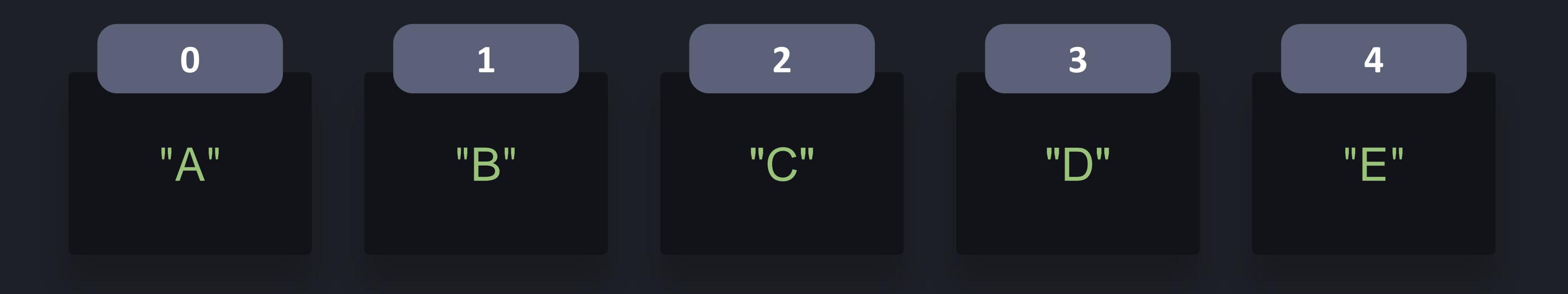

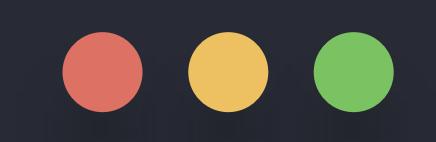

### >>> letters = ["A", "B", "C", "D", "E"] >>> print("B" in letters)

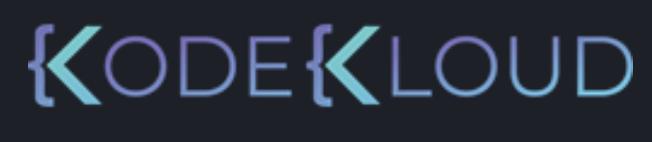

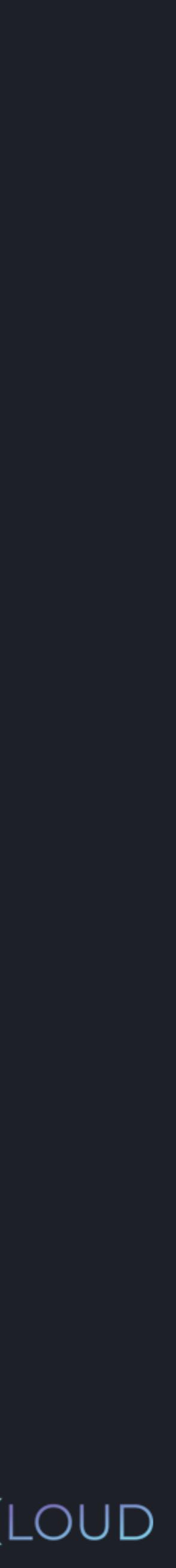

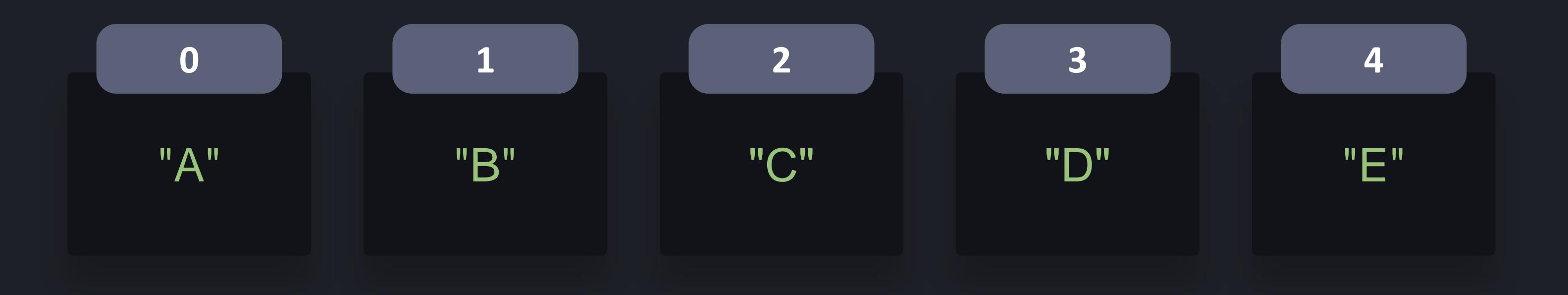

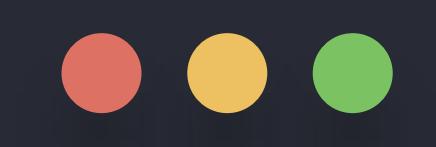

>>> letters = ["A", "B", "C", "D", "E"] >>> print("B" in letters) **True** 

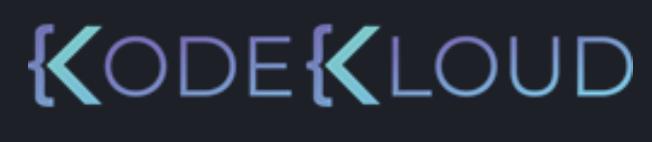

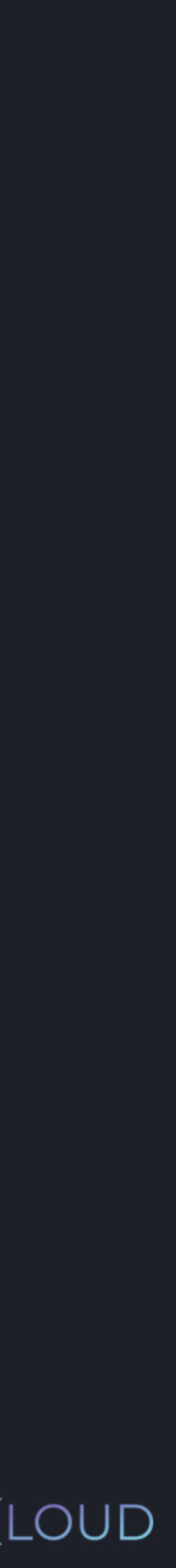

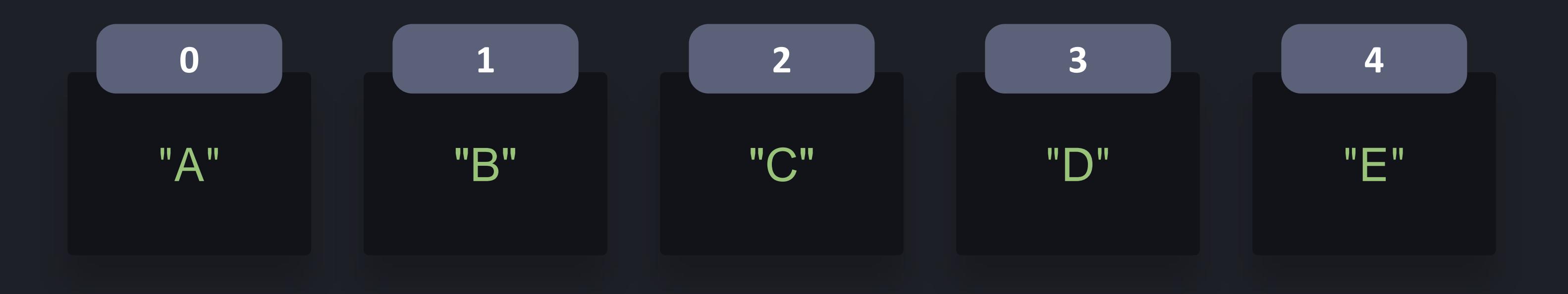

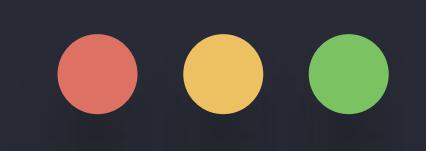

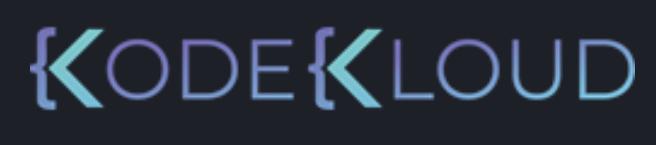

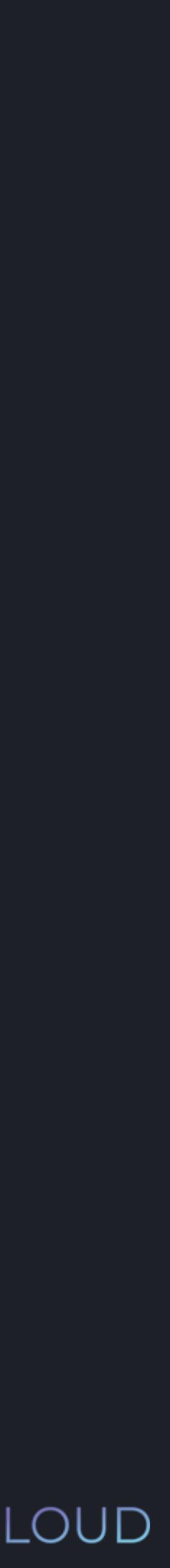

>>> letters = ["A", "B", "C", "D", "E"] >>> print("B" in letters) **True** >>> print("Z" in letters) False
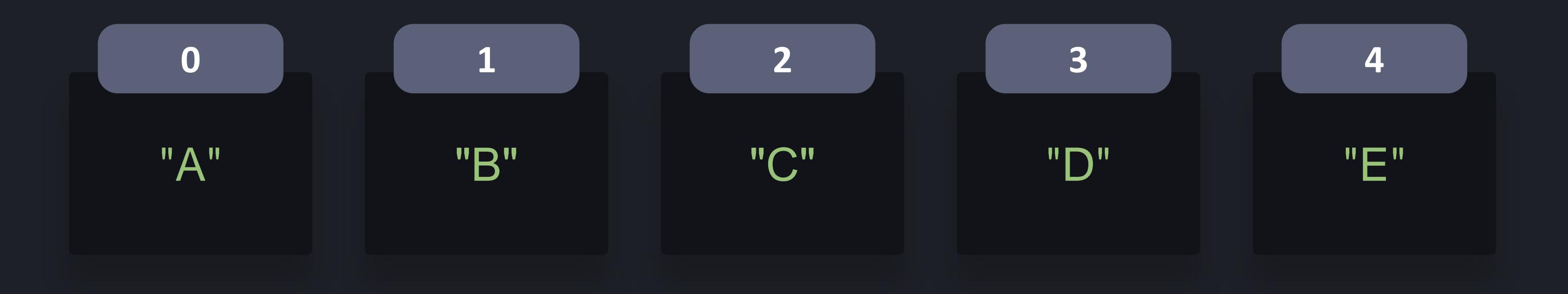

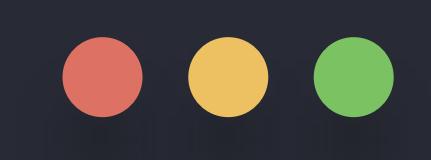

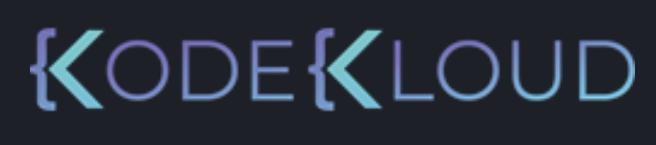

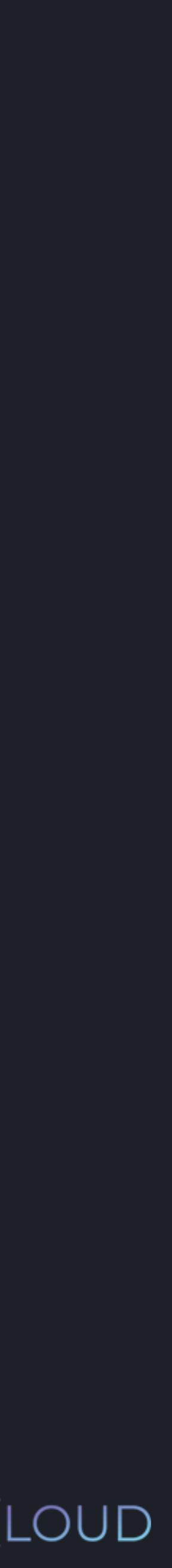

>>> print("Z" not in letters) **True** 

>>> letters = ["A", "B", "C", "D", "E"] >>> print("B" not in letters)

False

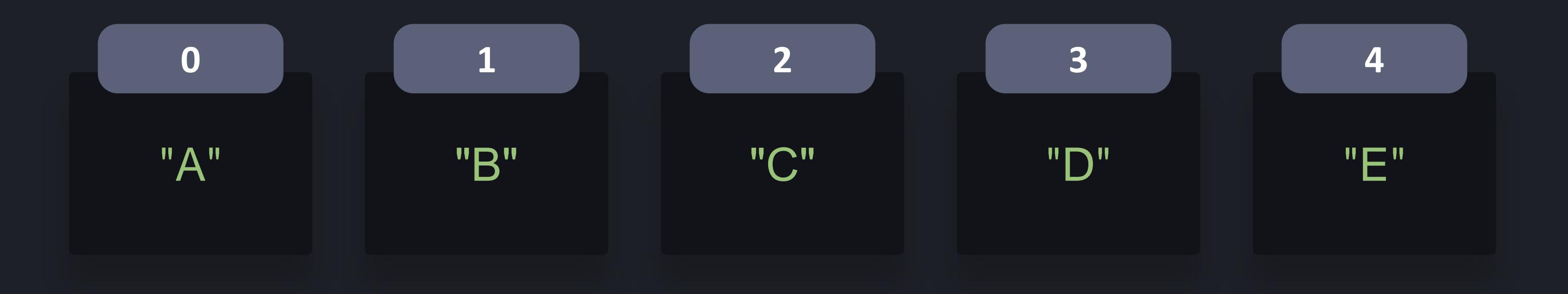

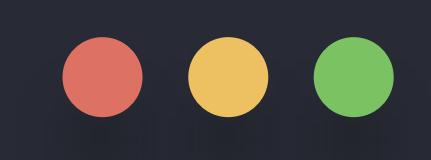

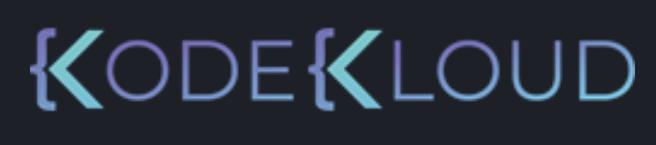

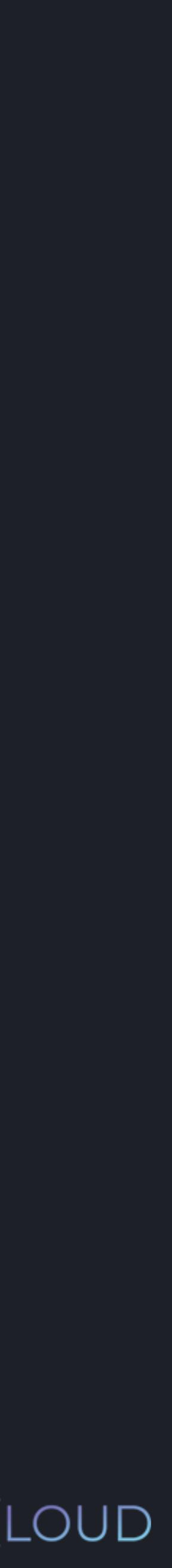

>>> print("Z" not in letters) **True** 

>>> letters = ["A", "B", "C", "D", "E"] >>> print("B" not in letters)

False

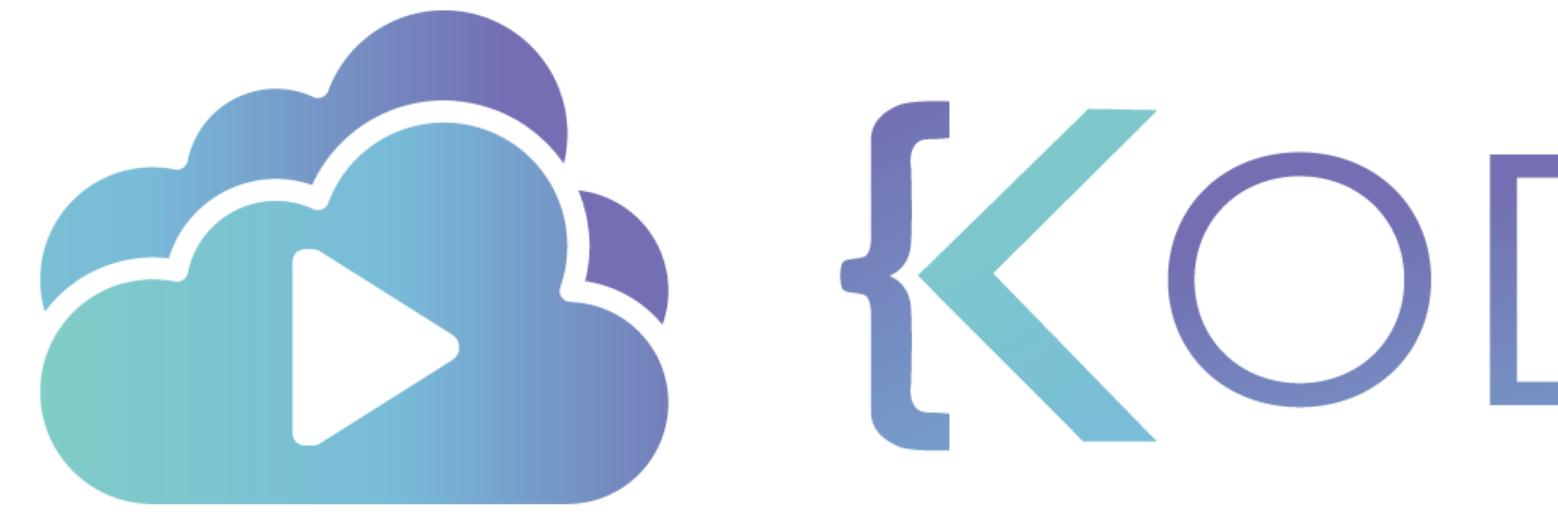

TA KODEKLOUD

# $\overline{\phantom{a}}$ **Nested Lists - 2D** (Matrix)

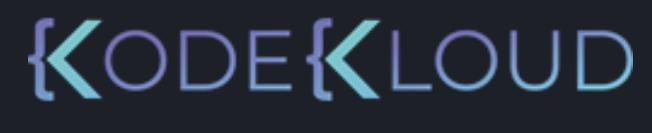

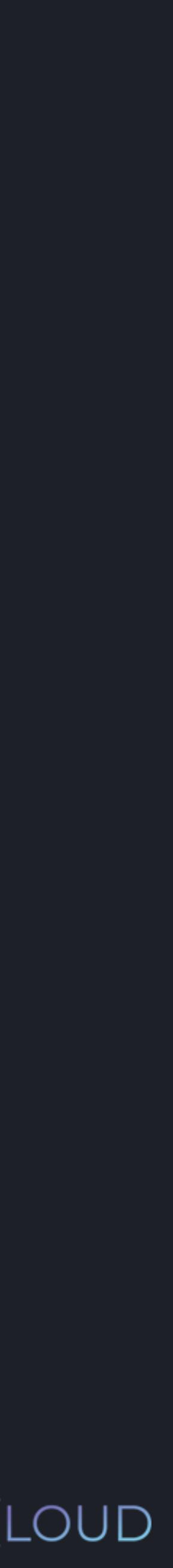

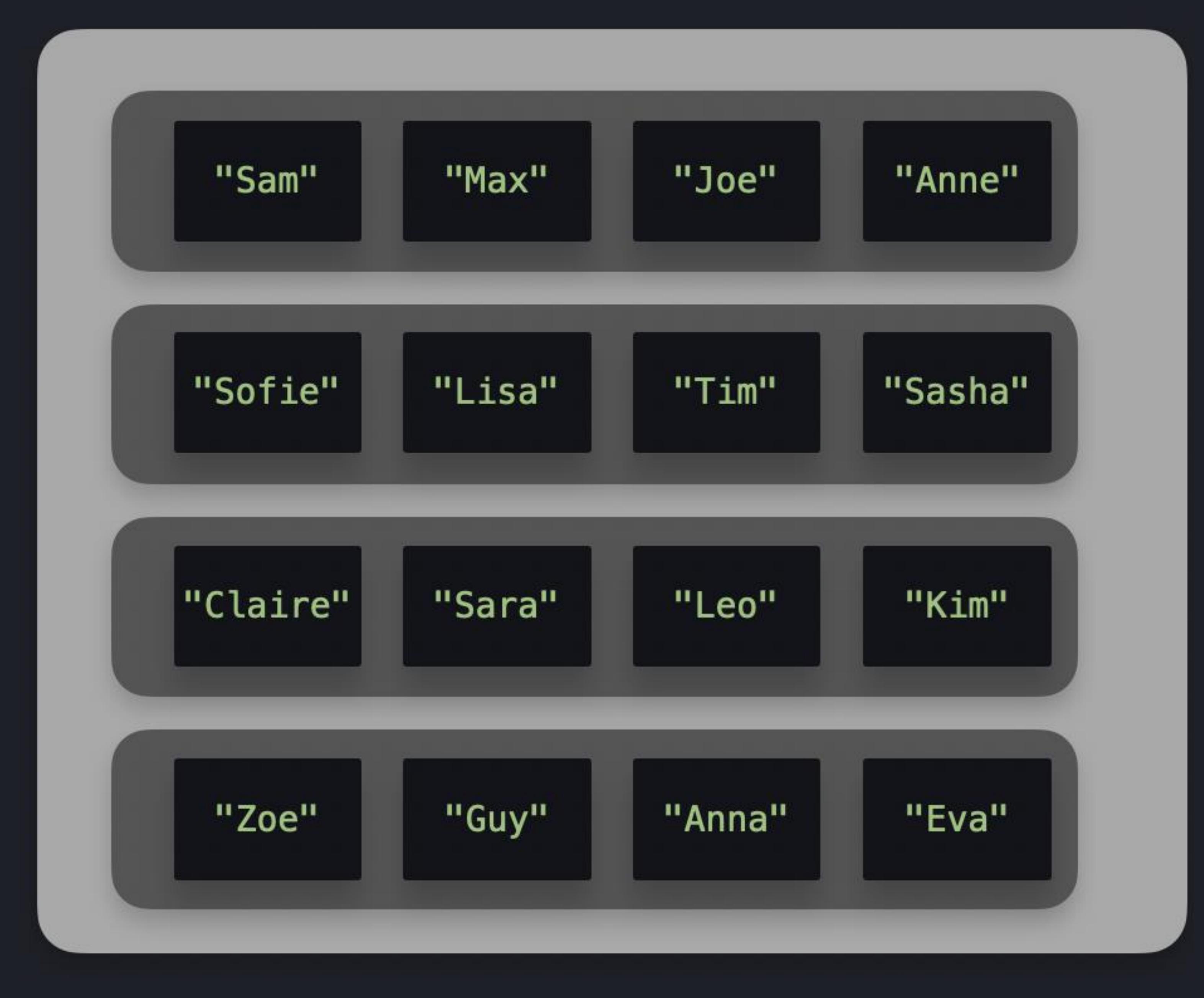

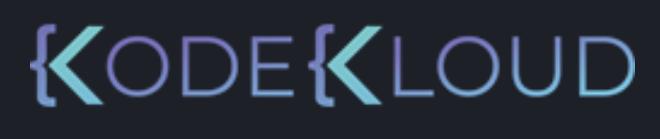

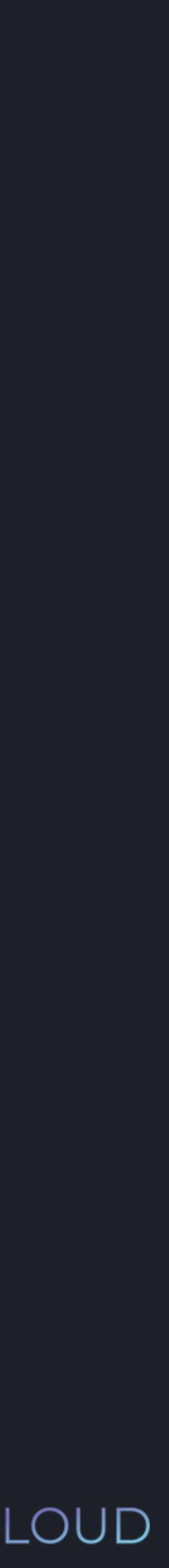

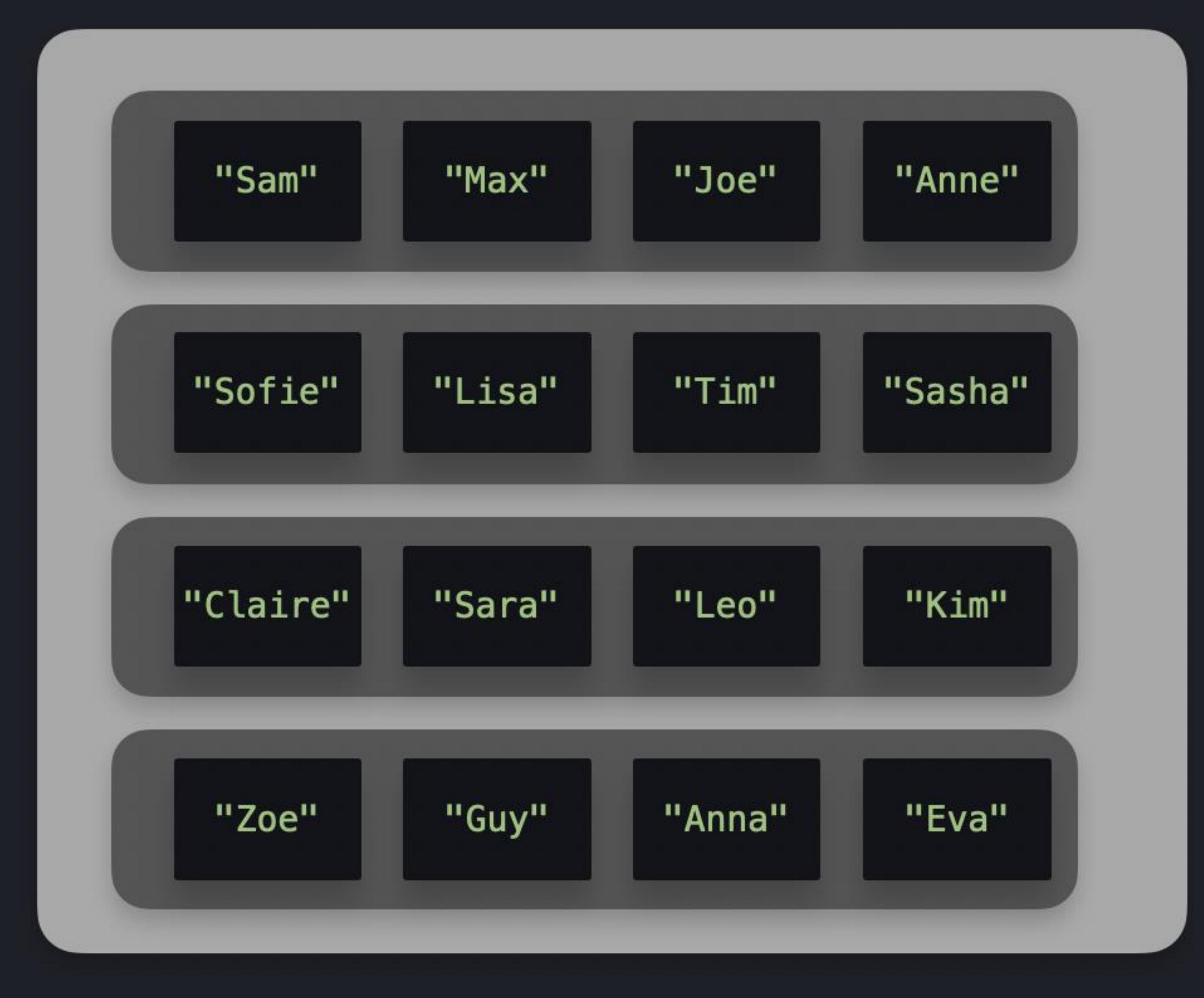

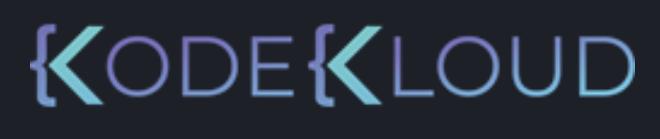

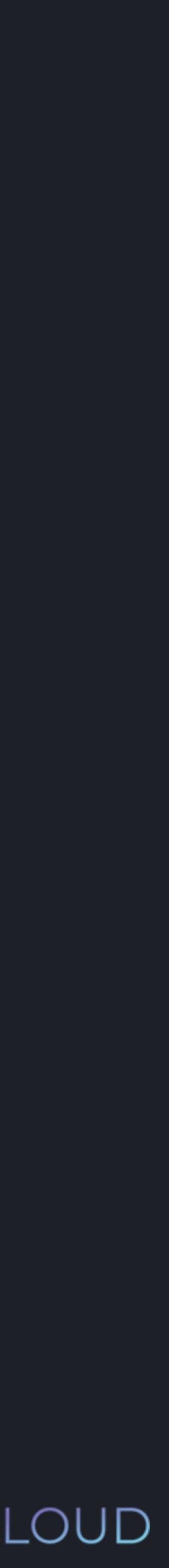

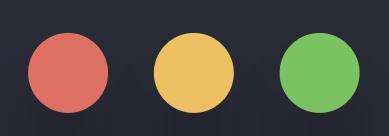

 $\mathbf{l}$ 

## **python3**

#### >>>

classroom = [ ["Sam", "Max", "Joe", "Anne"], ["Sofie", "Lisa", "Tim", "Sasha"], ["Claire", "Sara", "Leo", "Kim"], ["Zoe", "Guy", "Anna", "Eva"],

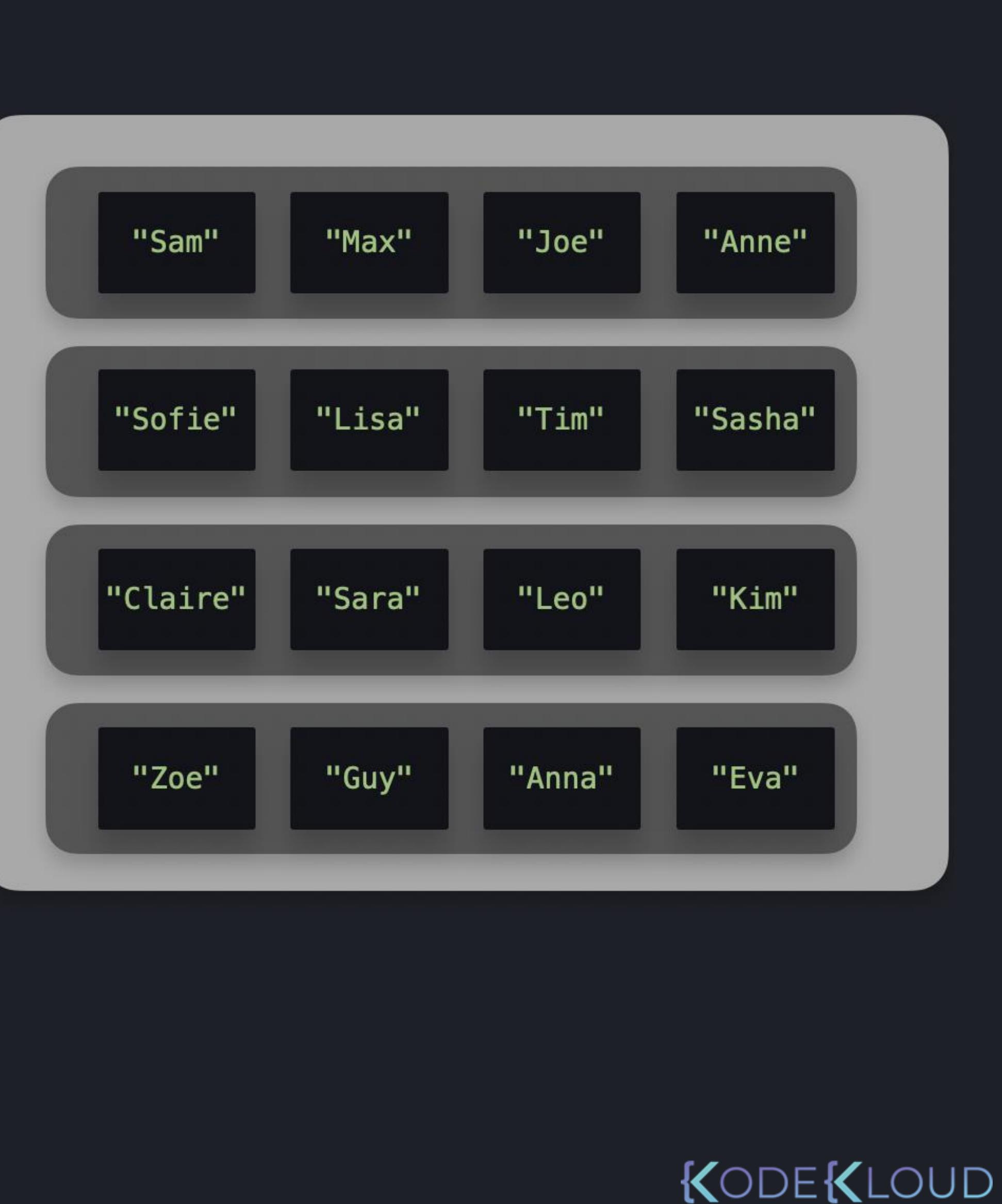

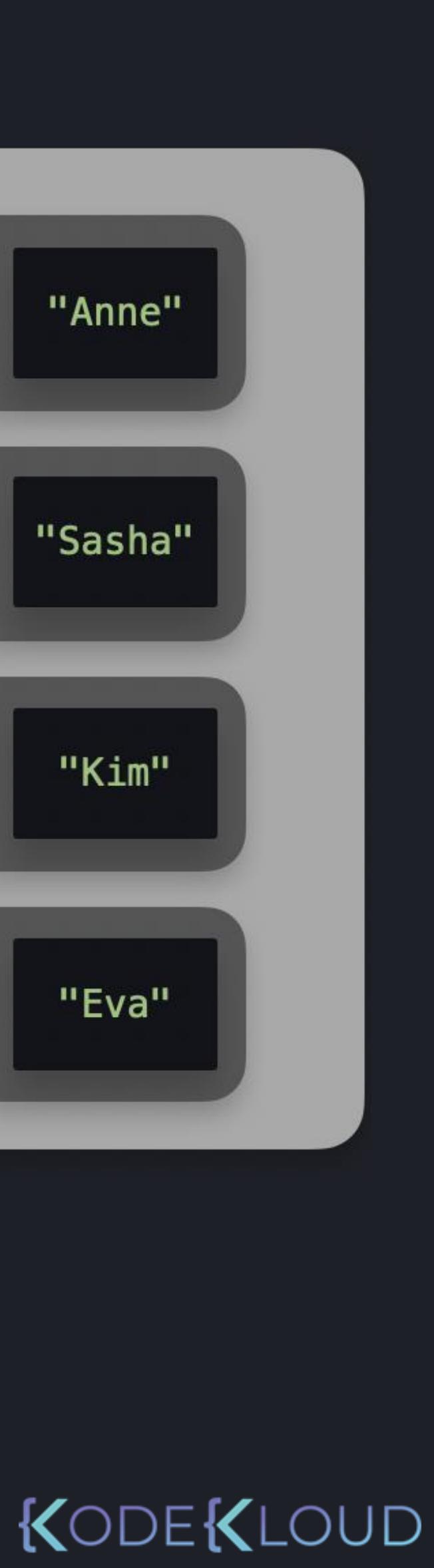

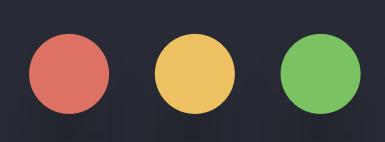

classroom = [ ["Sam", "Max", "Joe", "Anne"], ["Sofie", "Lisa", "Tim", "Sasha"], ["Claire", "Sara", "Leo", "Kim"], ["Zoe", "Guy", "Anna", "Eva"],

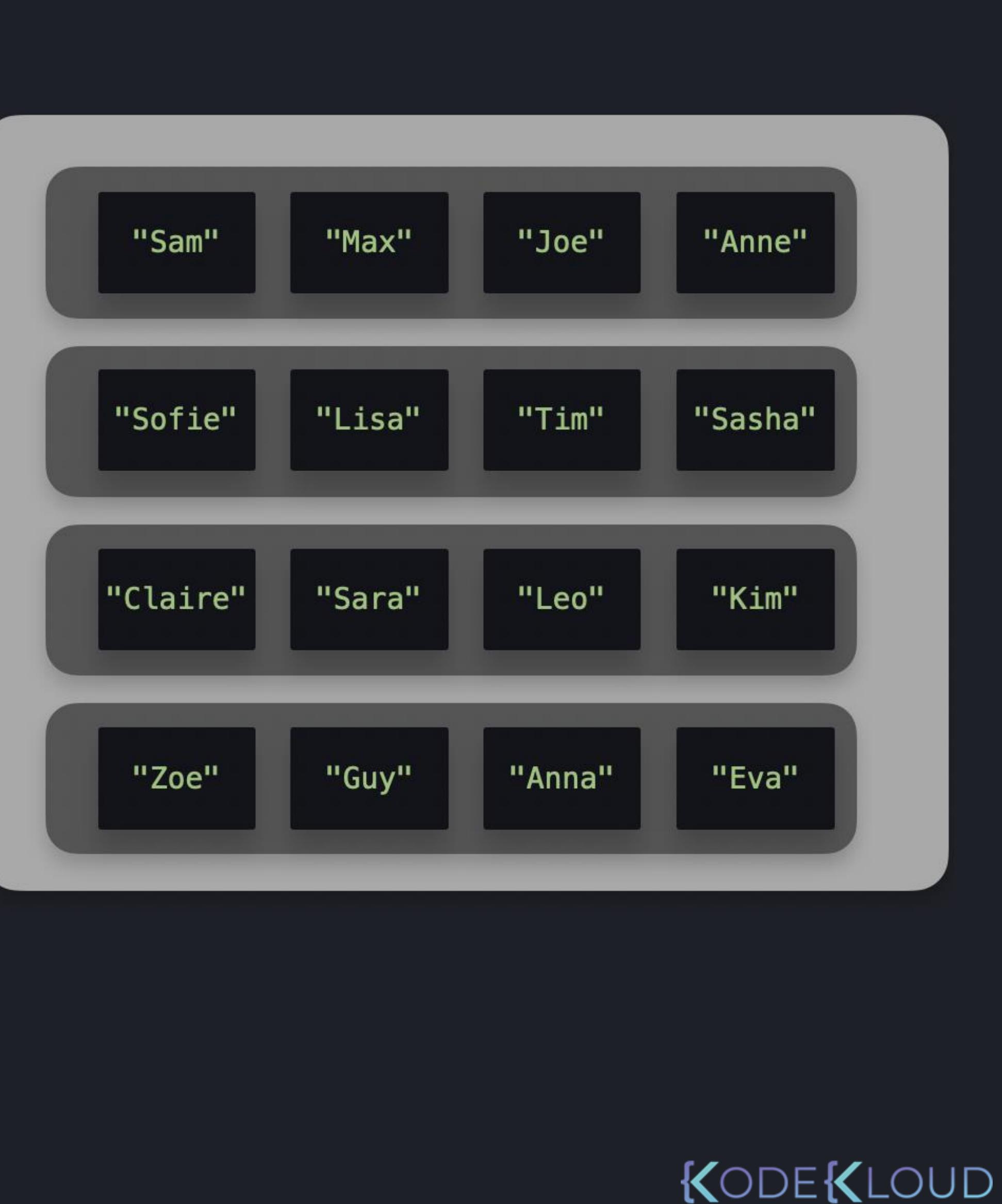

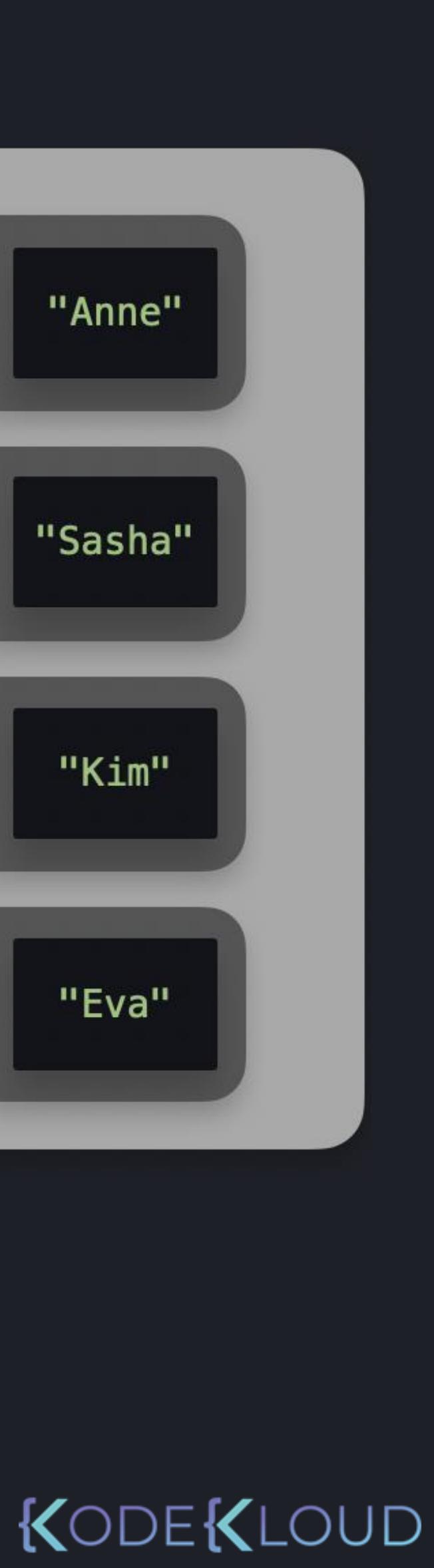

]

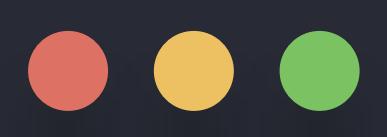

classroom = [ ["Sam", "Max", "Joe", "Anne"], ["Sofie", "Lisa", "Tim", "Sasha"], ["Claire", "Sara", "Leo", "Kim"], ["Zoe", "Guy", "Anna", "Eva"],  $\mathbf{l}$ 

#### >>>

student = classroom[2]

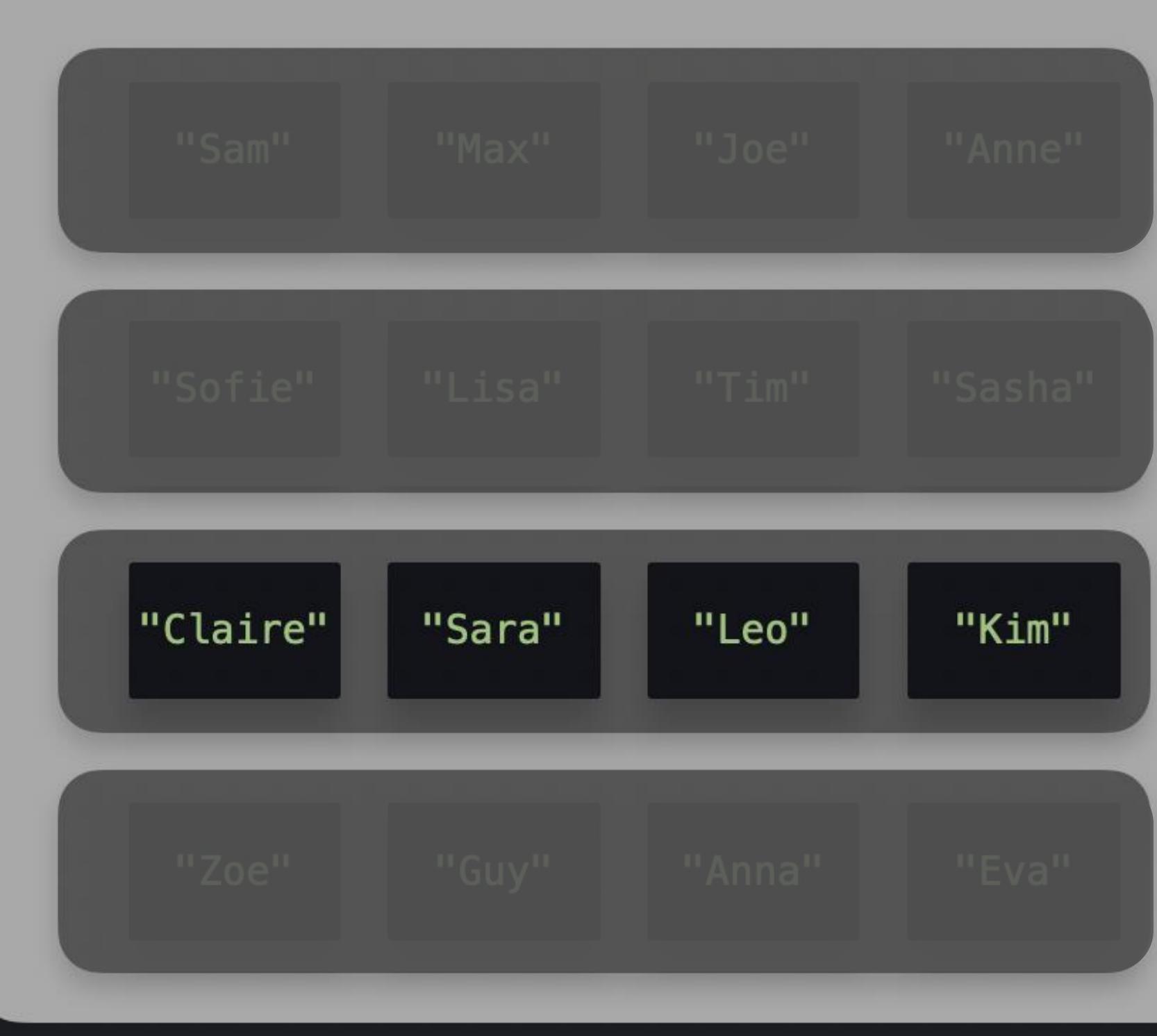

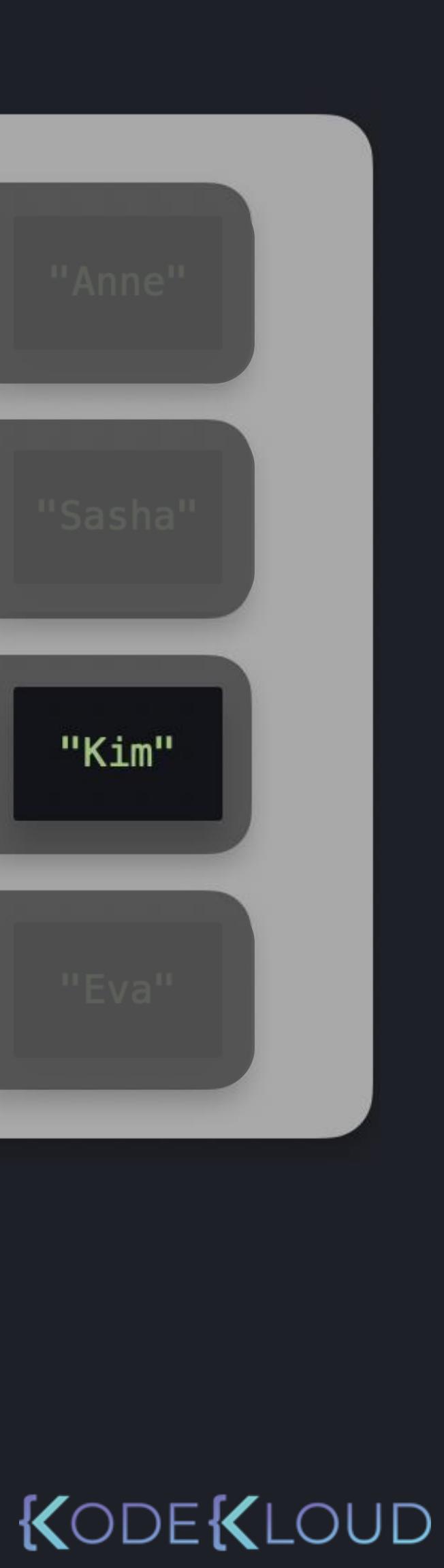

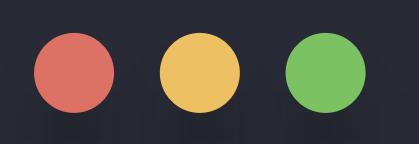

classroom = [  $[$ "Sam", "Max", "Joe", "Anne"], ["Sofie", "Lisa", "Tim", "Sasha"], ["Claire", "Sara", "Leo", "Kim"], ["Zoe", "Guy", "Anna", "Eva"], ]

student = classroom[2]

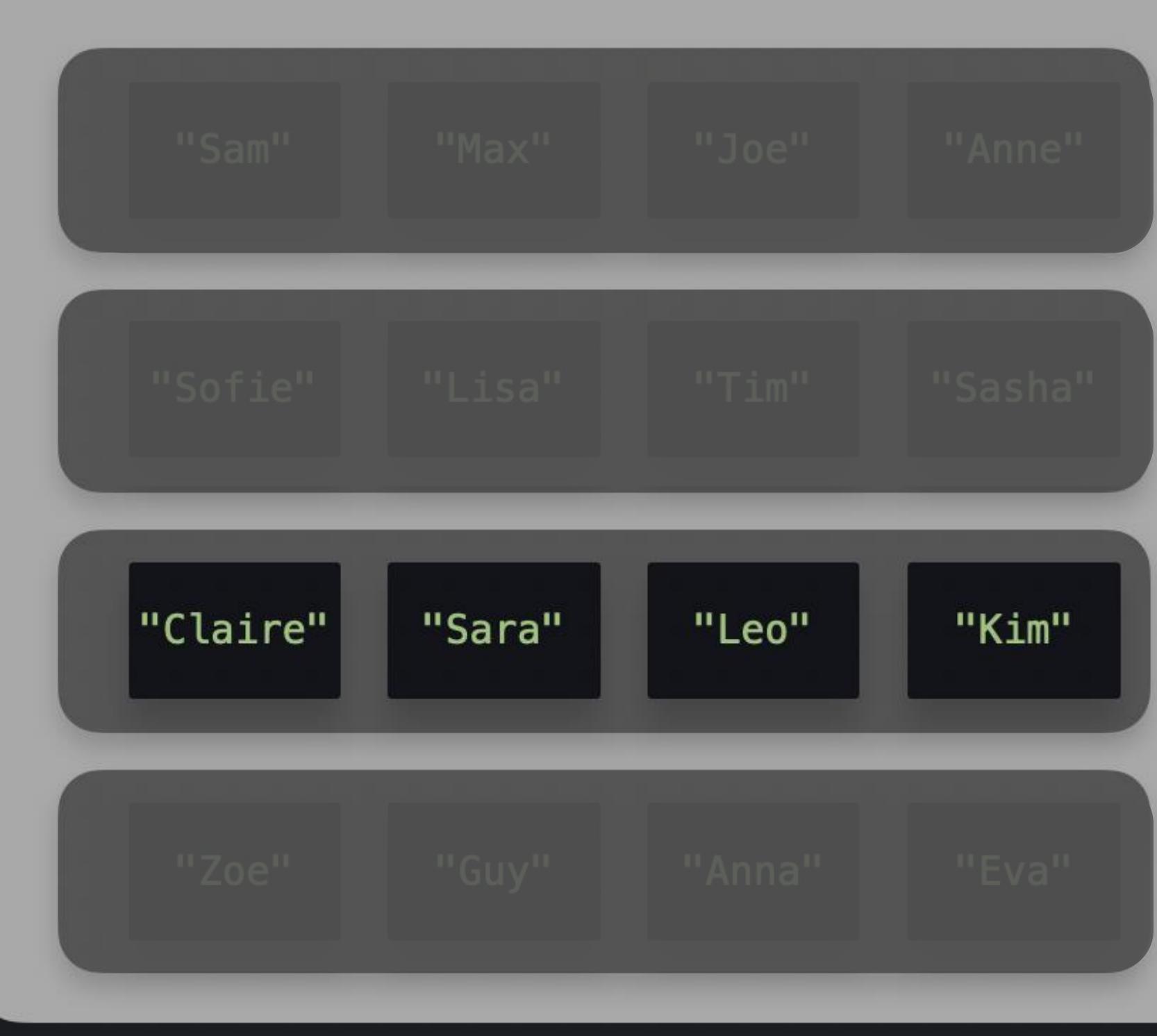

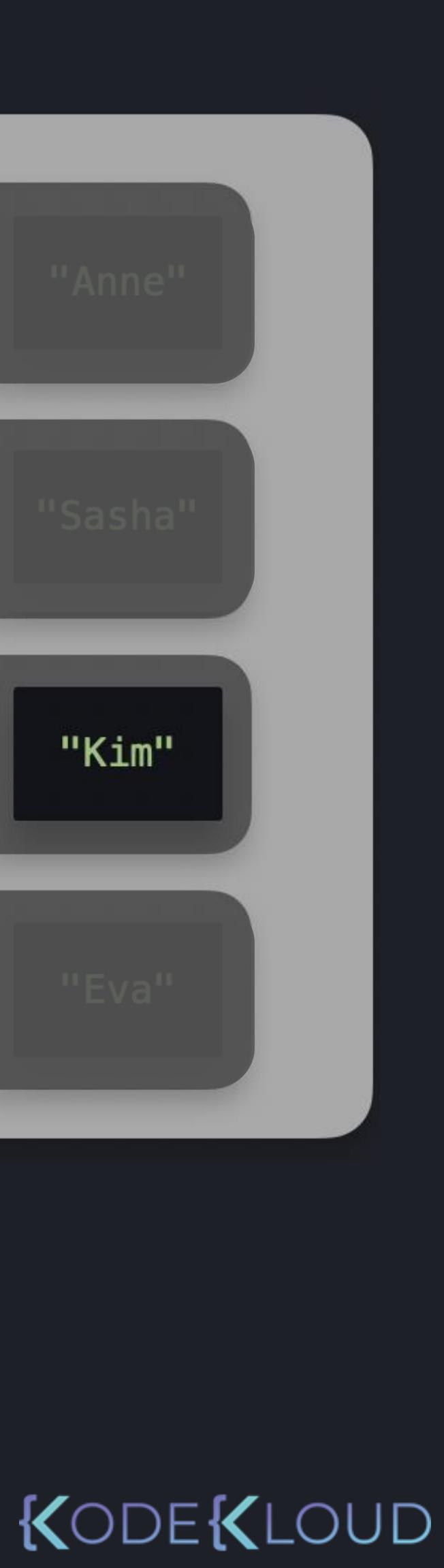

>>>

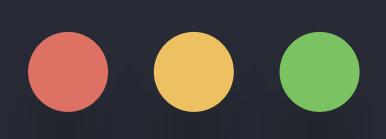

# **python3**

classroom = [  $[$ "Sam", "Max", "Joe", "Anne"], ["Sofie", "Lisa", "Tim", "Sasha"], ["Claire", "Sara", "Leo", "Kim"], ["Zoe", "Guy", "Anna", "Eva"], ]

>>> student = classroom[2][1]

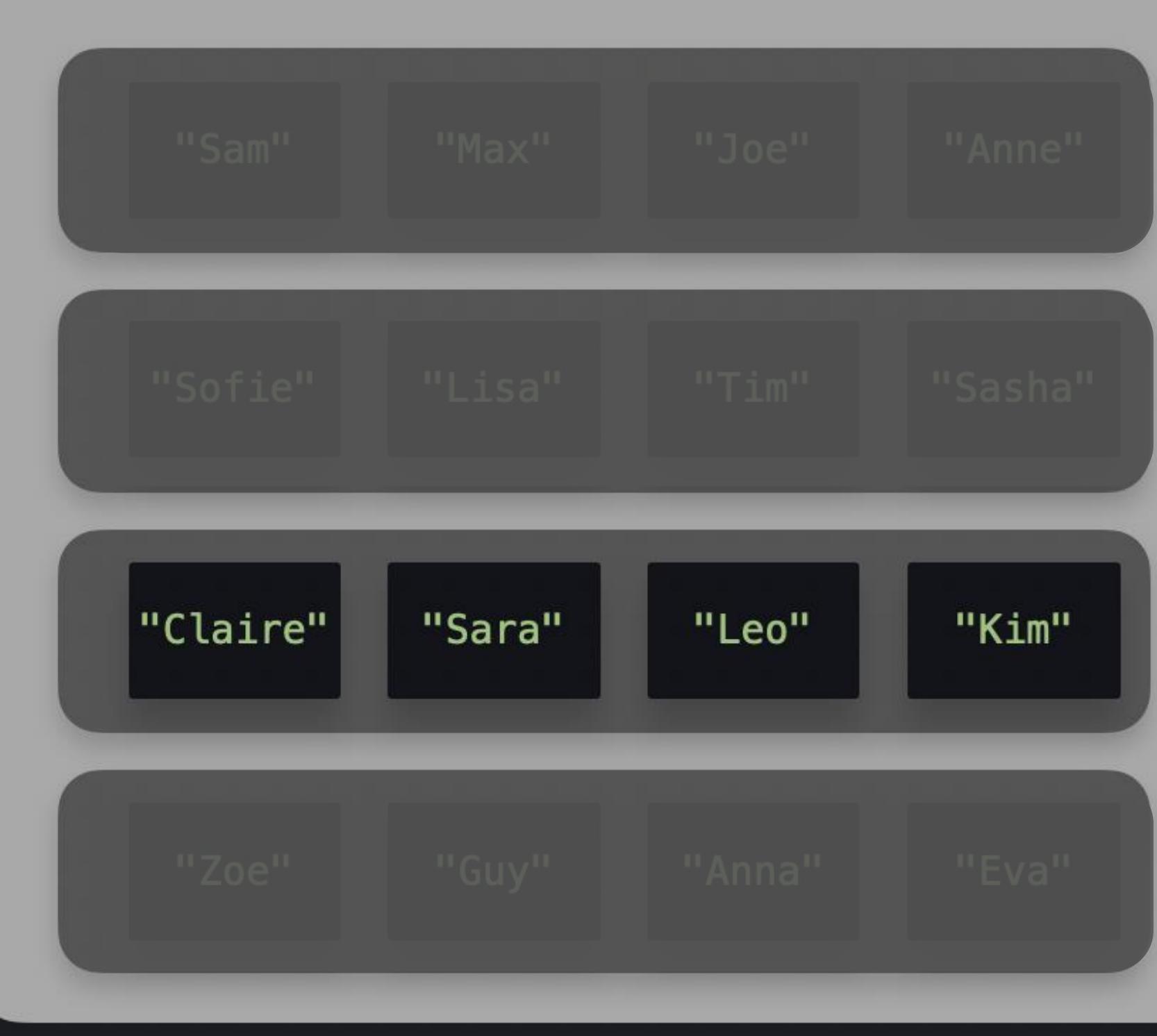

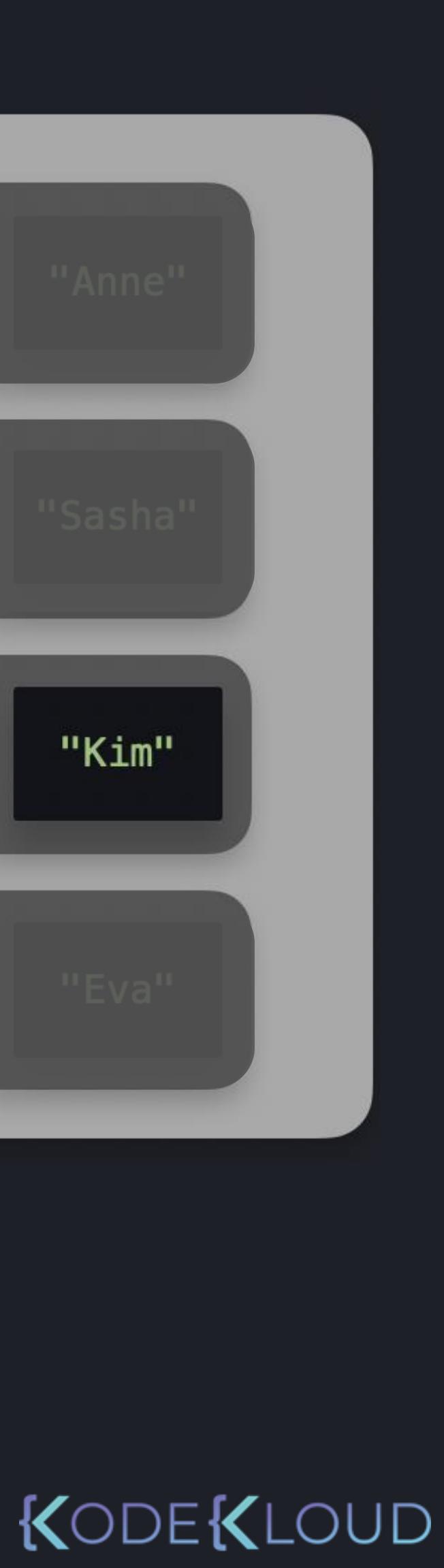

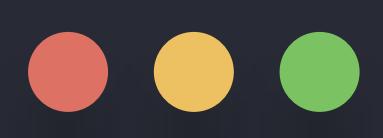

classroom = [ ["Sam", "Max", "Joe", "Anne"], ["Sofie", "Lisa", "Tim", "Sasha"], ["Claire", "Sara", "Leo", "Kim"], ["Zoe", "Guy", "Anna", "Eva"], ] >>> student = classroom[2][1]

#### >>>

>>> print(student)

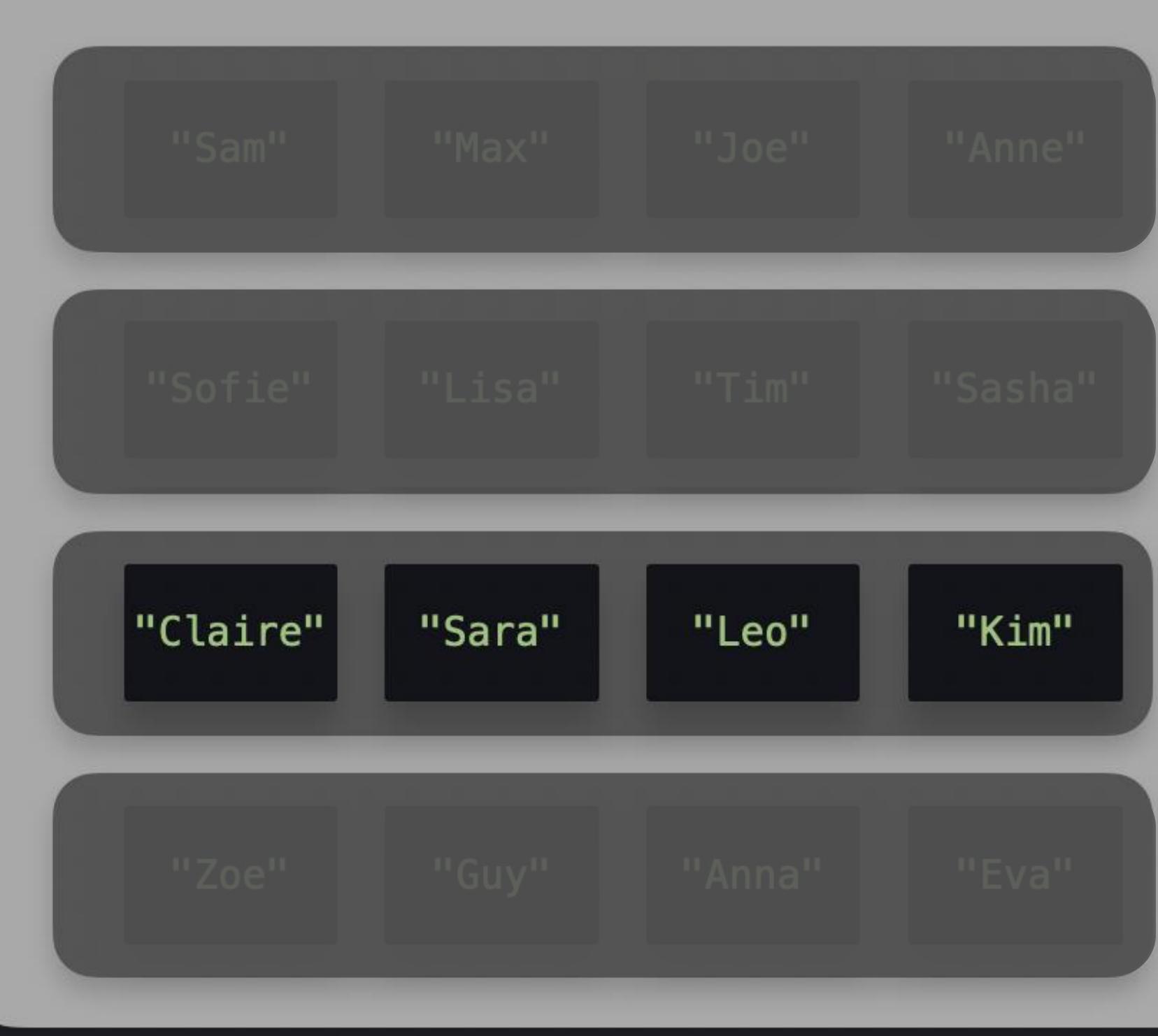

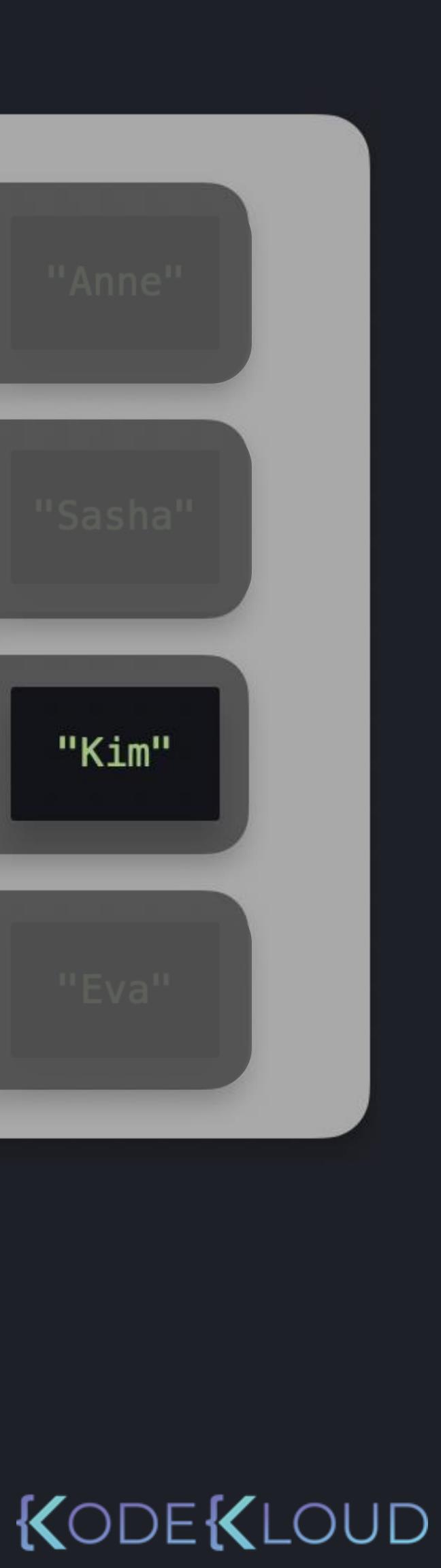

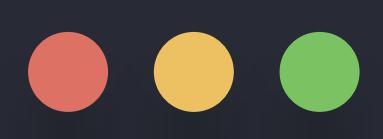

# **python3**

classroom = [  $[$ "Sam", "Max", "Joe", "Anne"], ["Sofie", "Lisa", "Tim", "Sasha"], ["Claire", "Sara", "Leo", "Kim"], ["Zoe", "Guy", "Anna", "Eva"], ] >>> student = classroom[2][1] >>> print(student) "Sara"

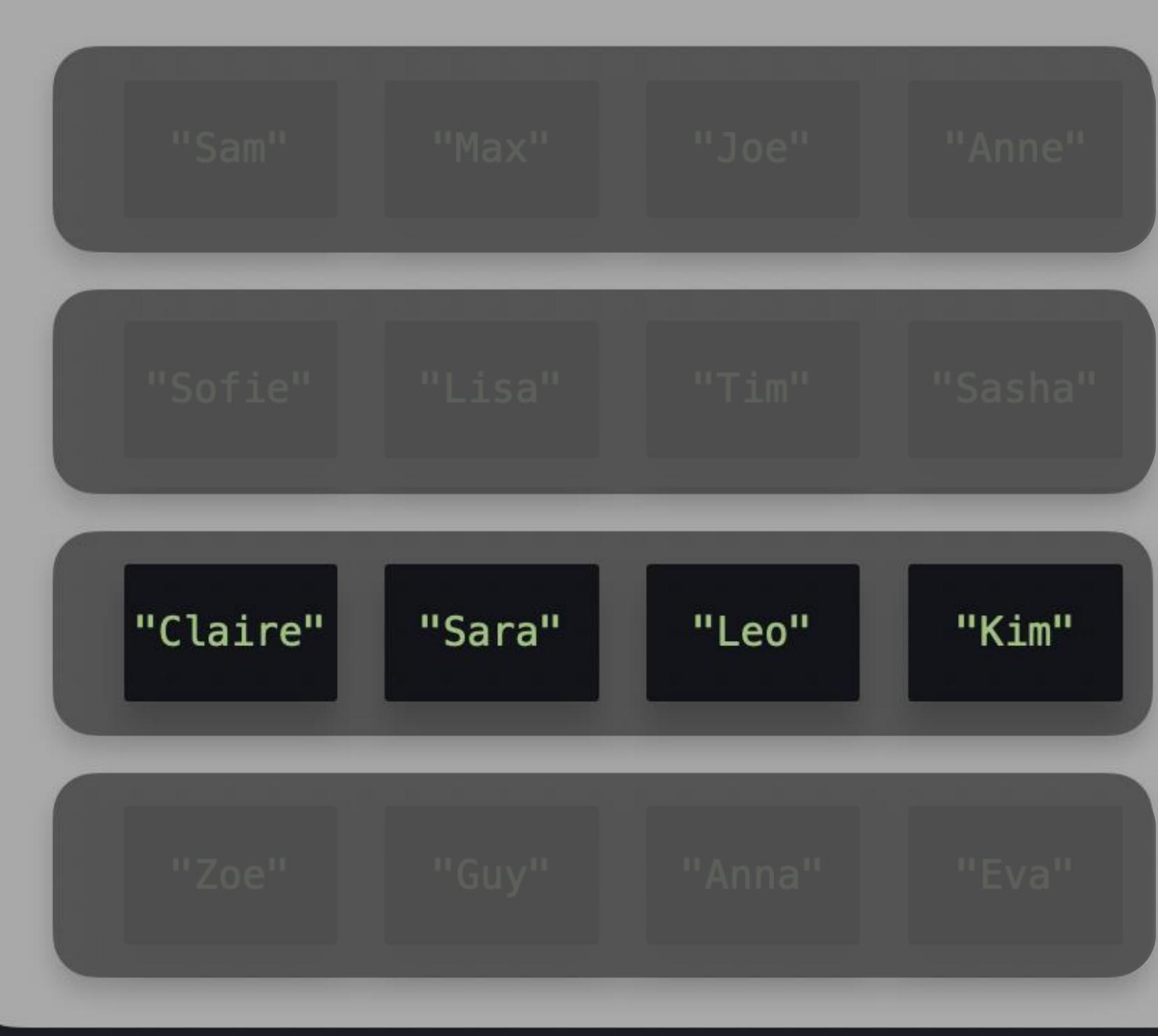

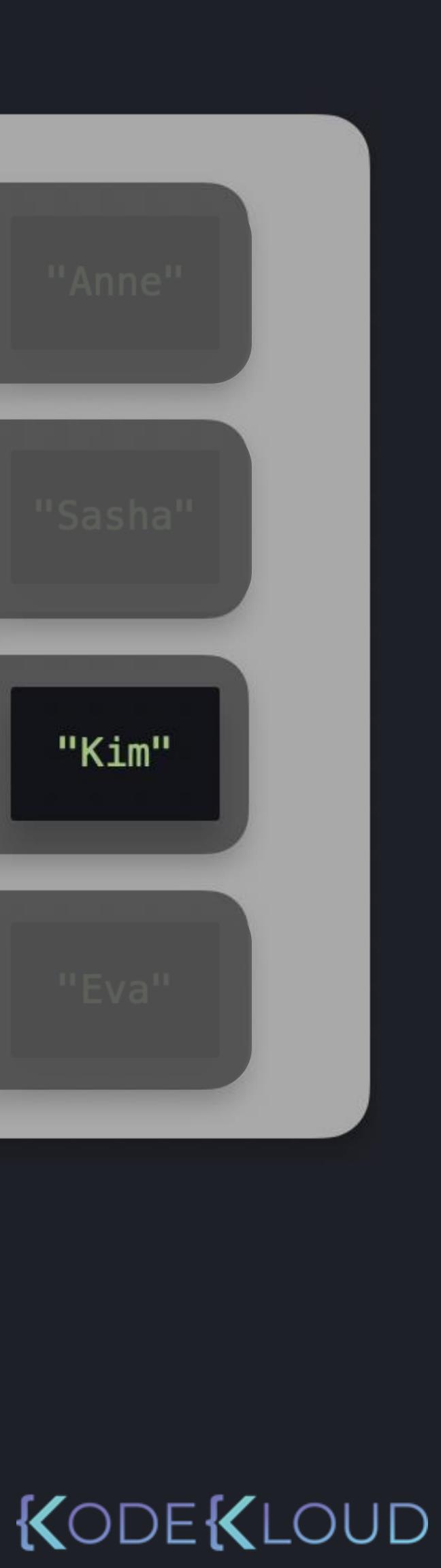

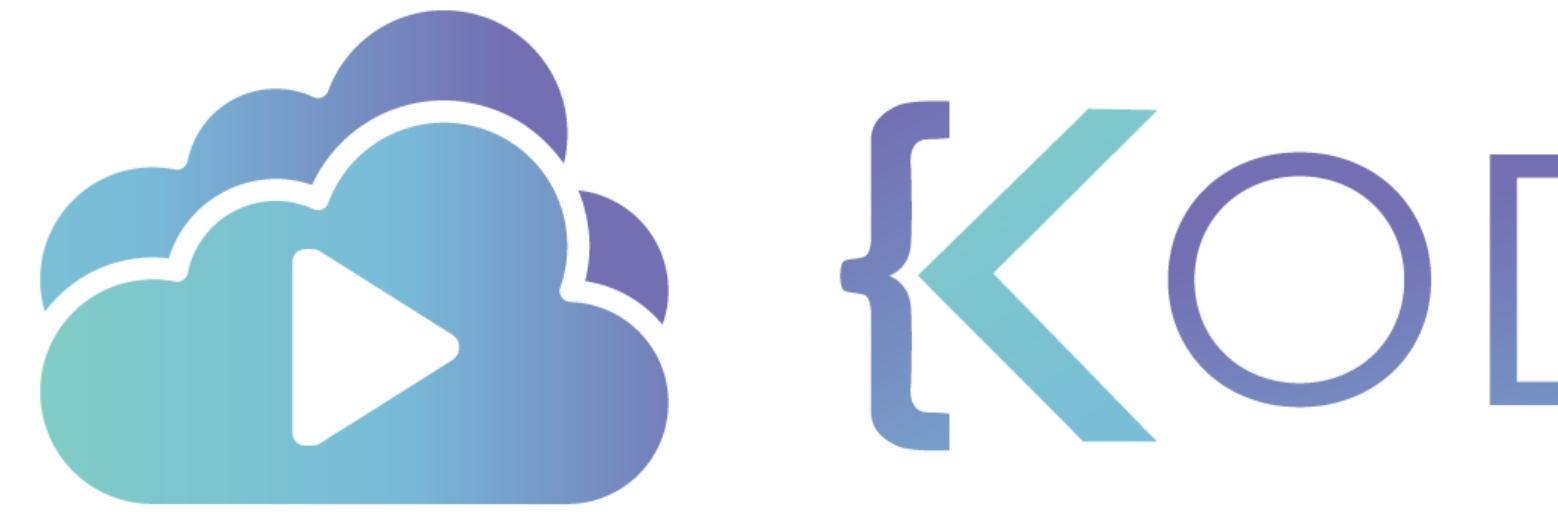

TA KODEKLOUD

# $\overline{\phantom{a}}$ **Nested Lists - 3D** (Cube)

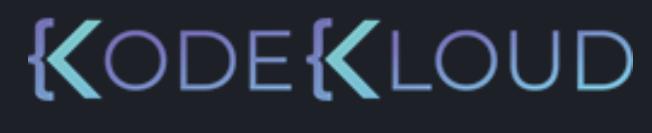

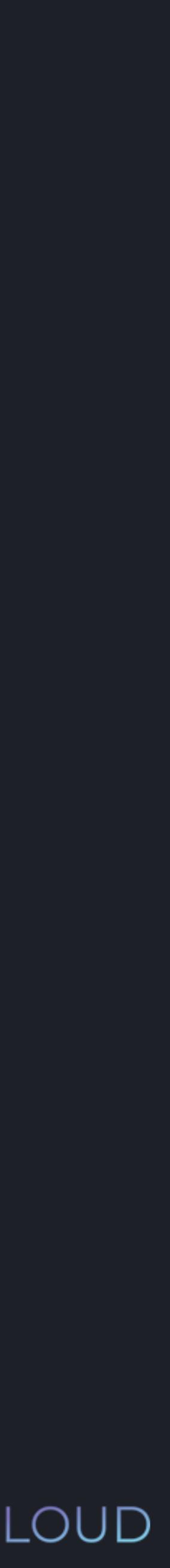

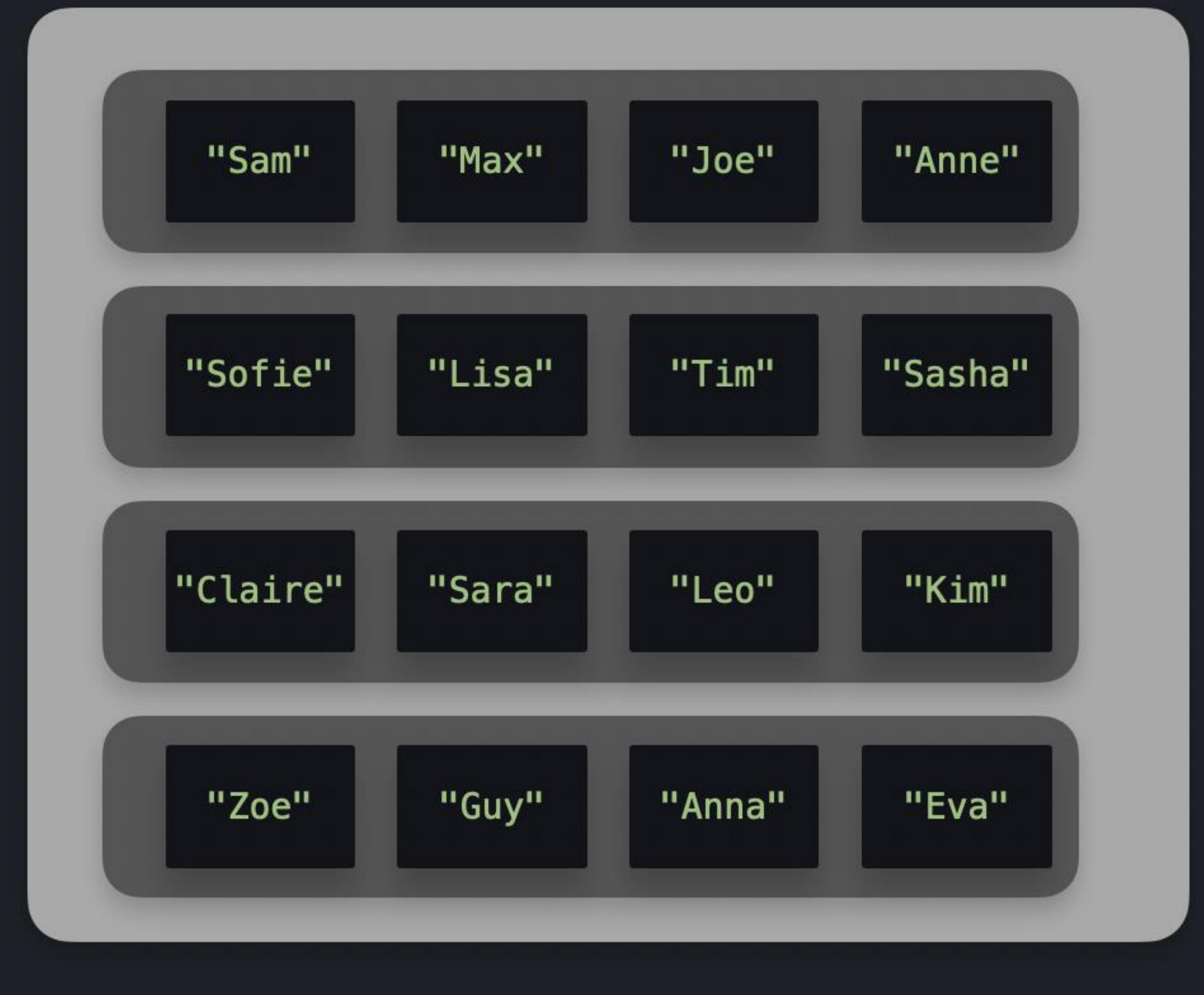

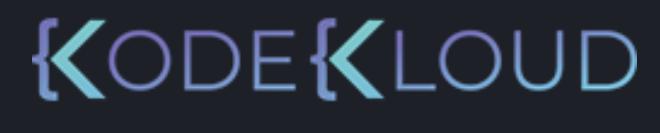

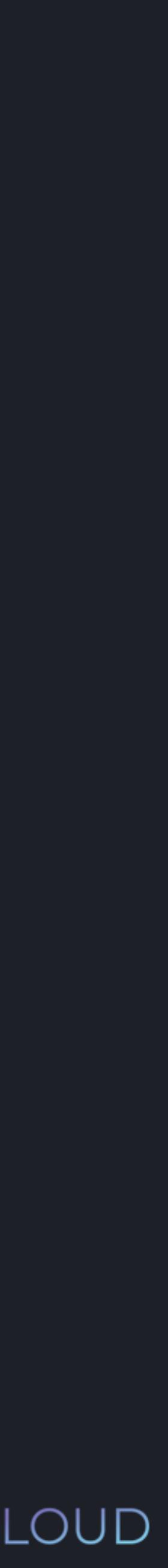

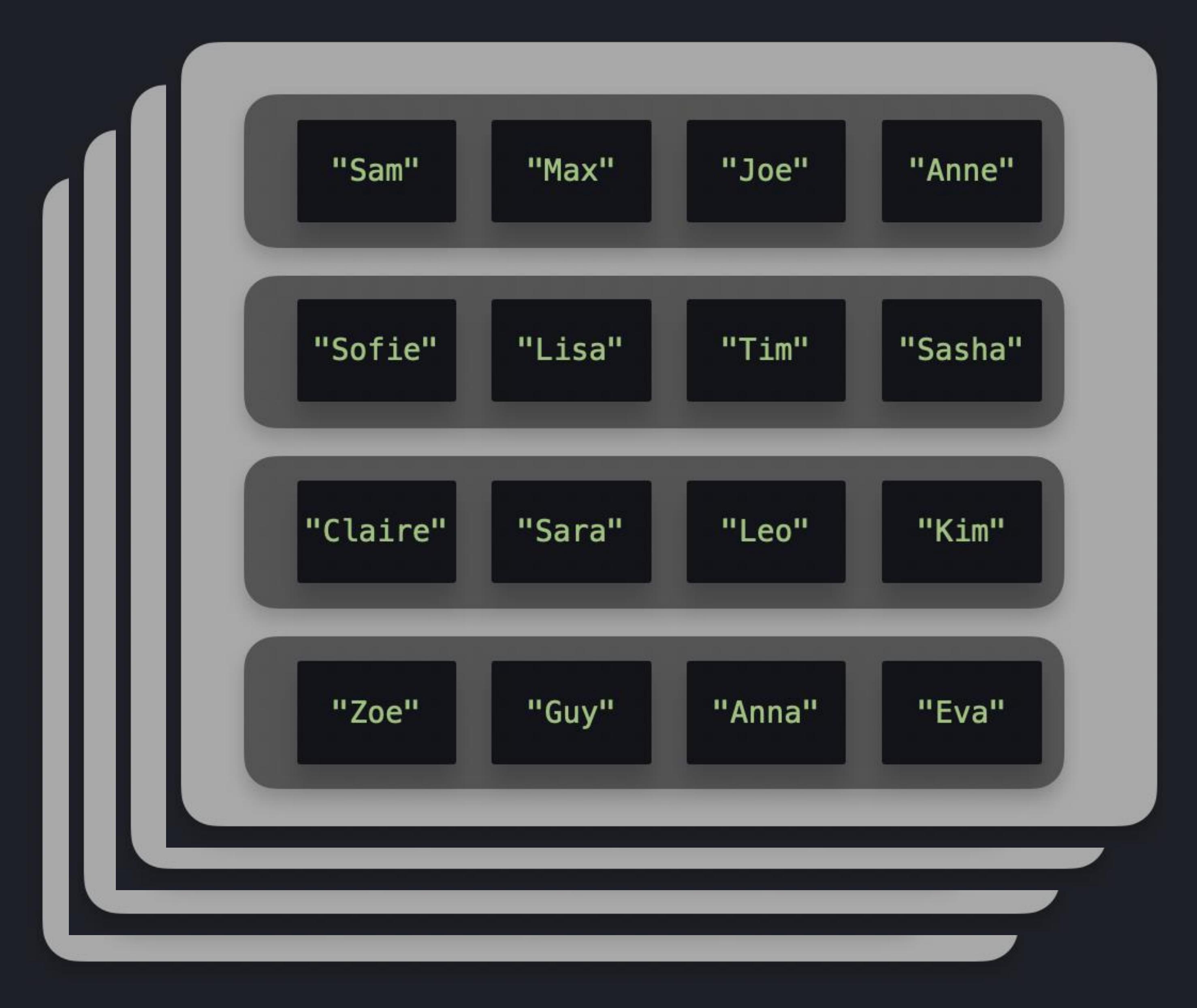

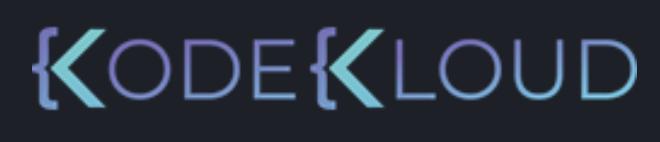

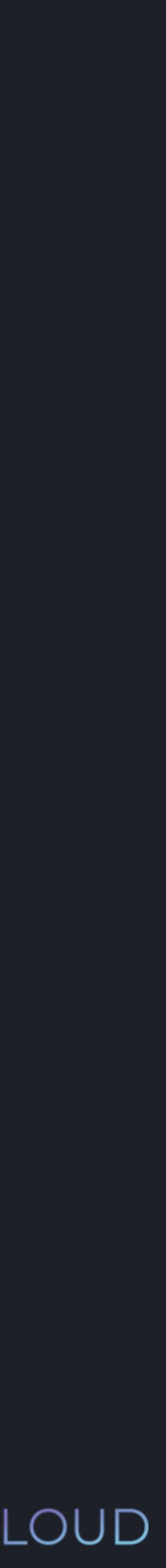

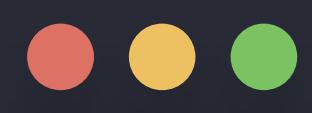

#### $\Rightarrow$   $\Rightarrow$   $\text{school} =$   $\boxed{ }$

["Sam", "Max", "Joe", "Anne"], ["Sofie", "Lisa", "Tim", "Sasha"], ["Claire", "Sara", "Leo", "Kim"], ["Zoe", "Guy", "Anna", "Eva"],

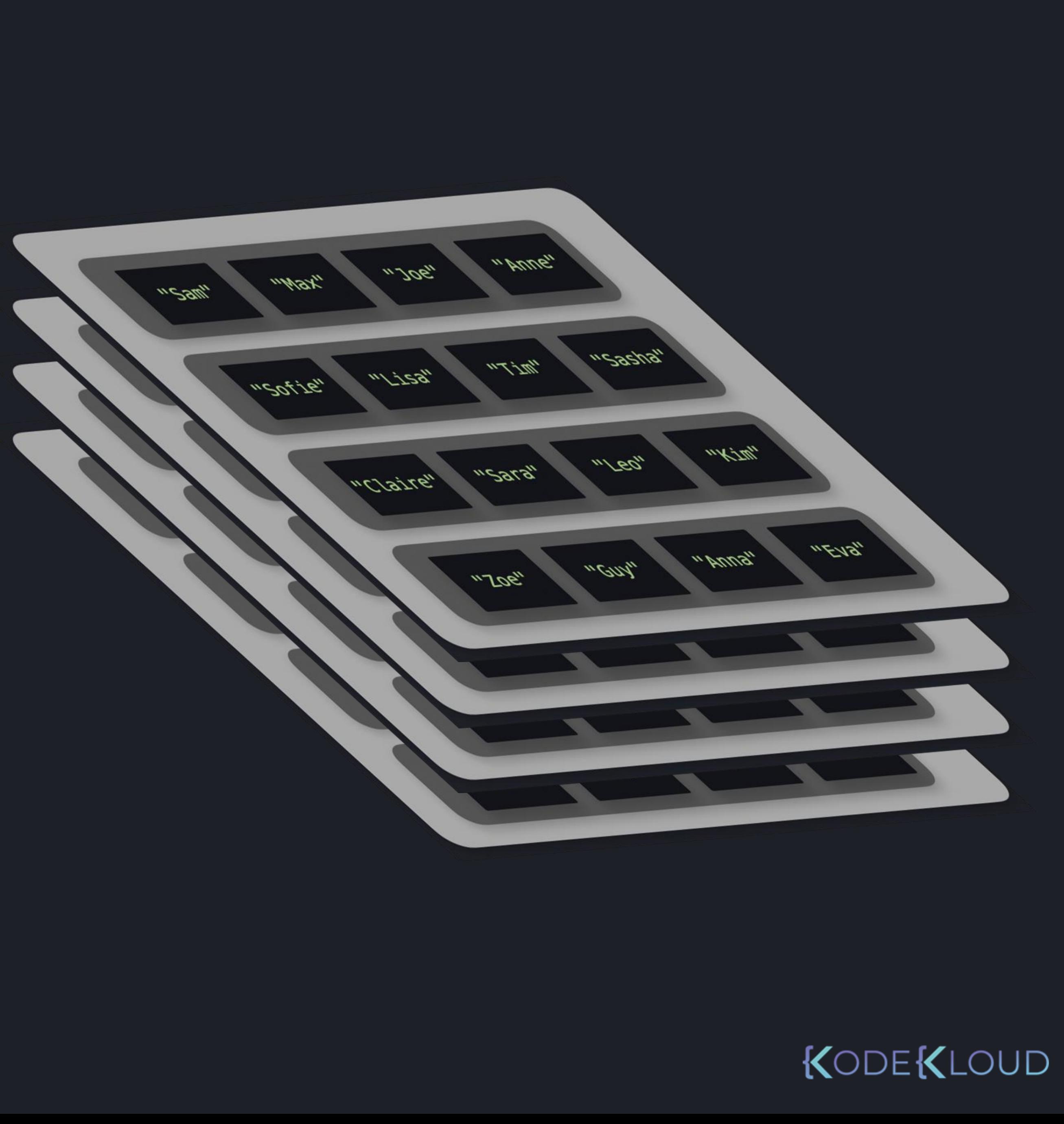

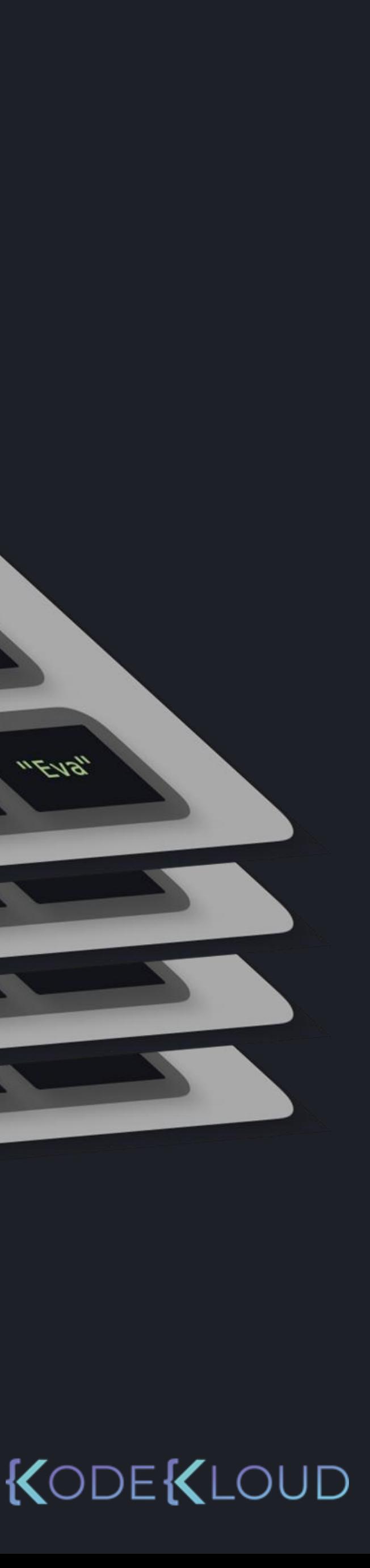

["Anne", "Leo", "Sasha", "Tim"], ["Claire", "Guy", "Eva", "Zoe"], ["Lisa", "Max", "Evan", "Chloe"], ["Brent", "Sam", "Sarah", "Anne"],

["Maria", "Julian", "Chris", "Tom"], ["Zoe", "Anna", "Kim", "Leo"], ["Vera", "Pim", "Leo", "Guy"], ["Anne", "Sofie", "Max", "Joe"],

["Sara", "Kim", "Anne", "Eva"], ["Johan", "Collin", "Sam", "Alex"], ["Luke", "Sara", "Haley", "Jennifer"], ["Katy", "Mara", "Max", "Roy"],

[

[

],

[

],

[

 $\overline{\mathsf{l}}$ 

],

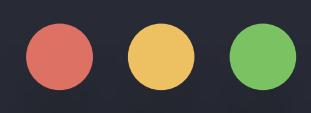

#### $\Rightarrow$   $\Rightarrow$   $\text{school} =$   $\left[ \right]$

["Sara", "Kim", "Anne", "Eva"], ["Johan", "Collin", "Sam", "Alex"], ["Luke", "Sara", "Haley", "Jennifer"], ["Katy", "Mara", "Max", "Roy"],

 $n$  PUUG<sub>n</sub>  $1.706$  $10494$  $\sqrt{290}$  $n 29219$  $m$  (7"  $m/7299$ "COLIG"  $m$ K7 $U_{\!\scriptscriptstyle\! N}$  $m$  FB2,  $n$  Cara" "Claire"  $nE$  $19$  $"F^{\text{unr}}$  $\sqrt[n]{m'_p}$  $"J06"$ 

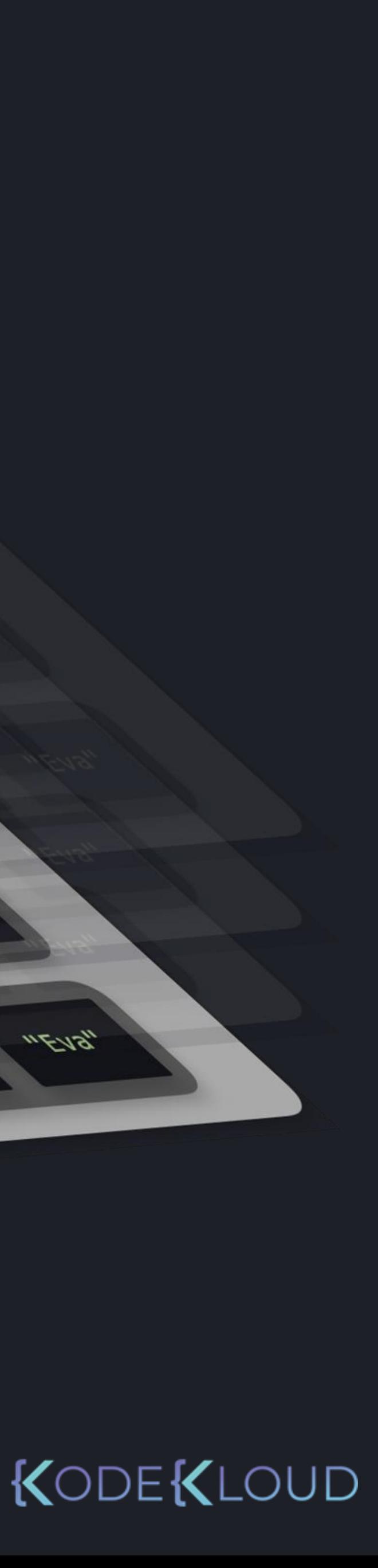

[

],

["Anne", "Leo", "Sasha", "Tim"], ["Claire", "Guy", "Eva", "Zoe"], ["Lisa", "Max", "Evan", "Chloe"], ["Brent", "Sam", "Sarah", "Anne"],

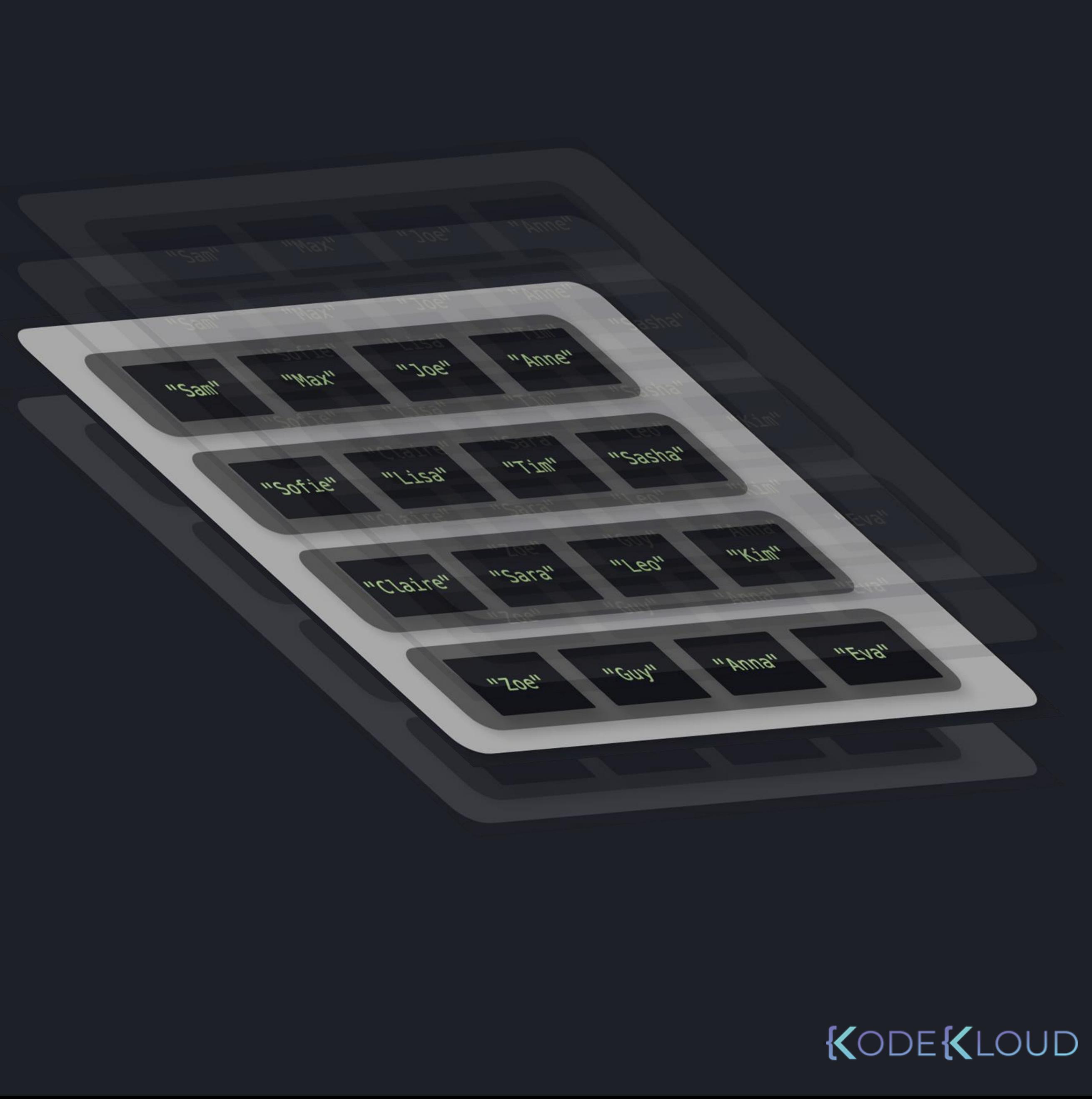

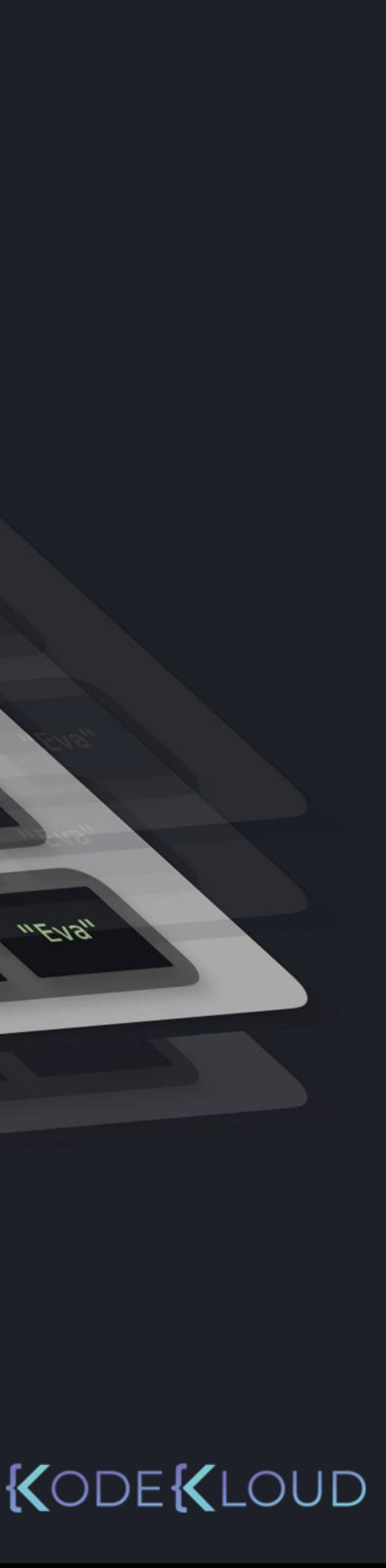

[

],

],

["Maria", "Julian", "Chris", "Tom"], ["Zoe", "Anna", "Kim", "Leo"], ["Vera", "Pim", "Leo", "Guy"], ["Anne", "Sofie", "Max", "Joe"],

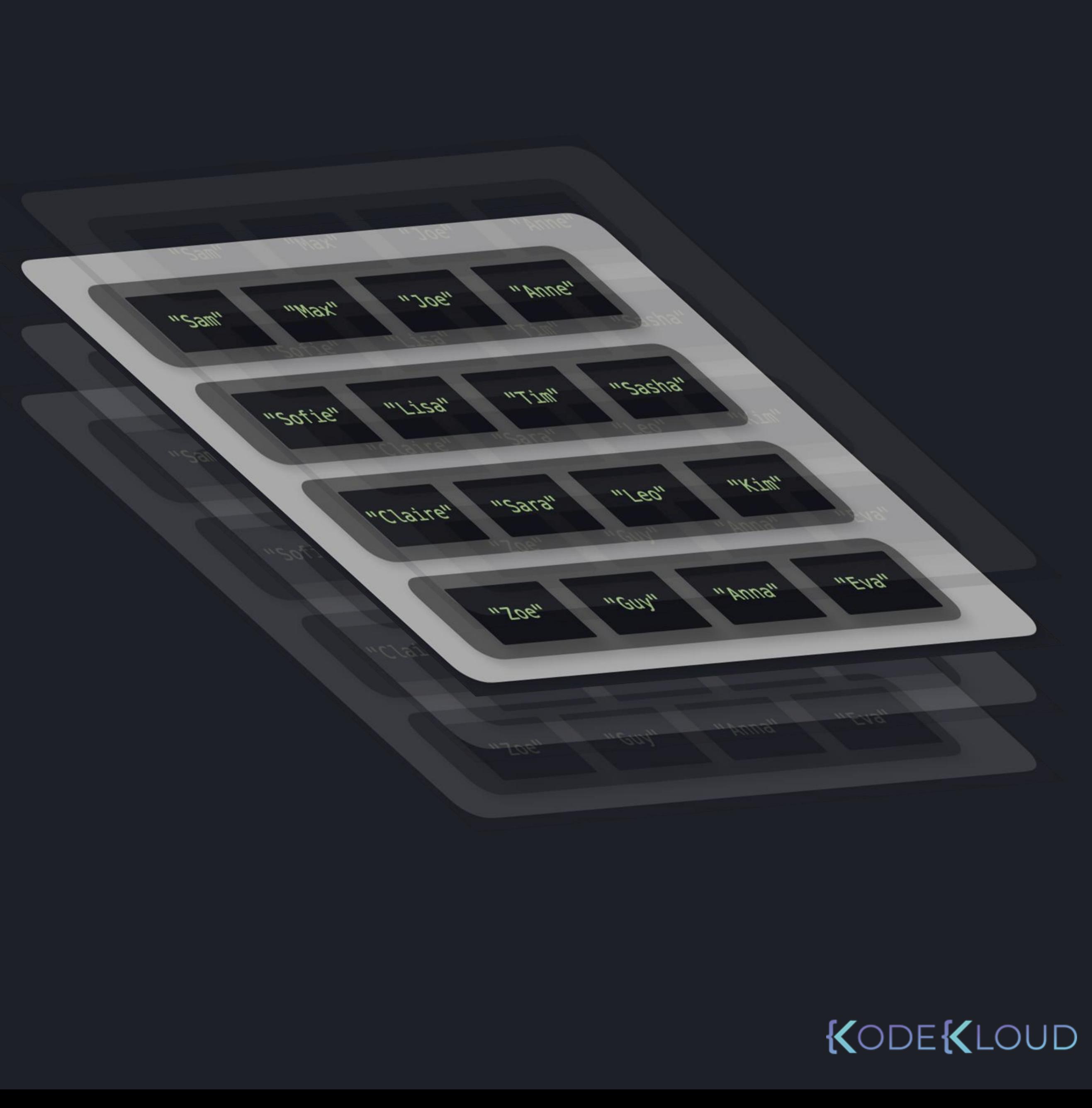

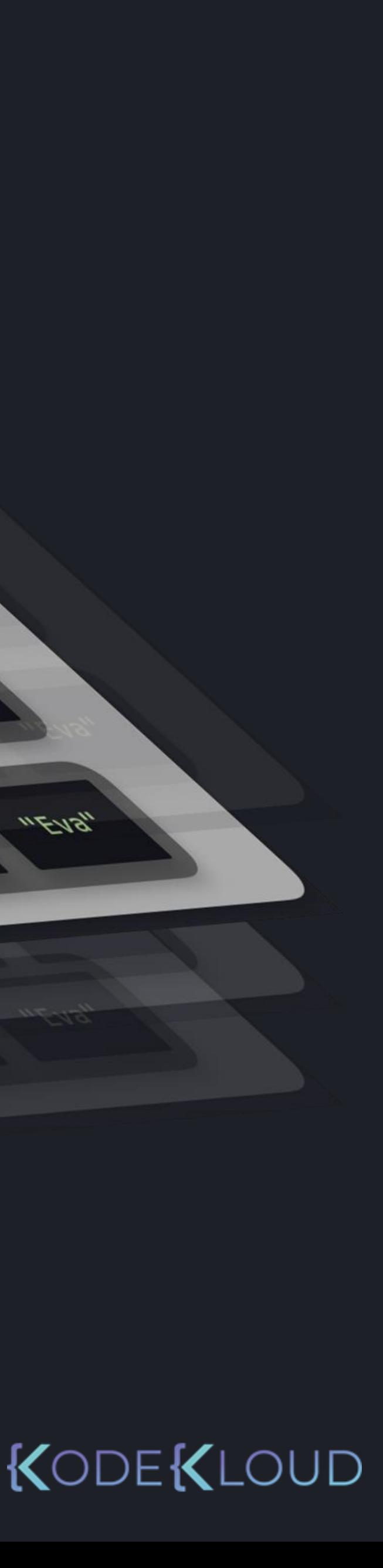

[

],

],

["Sam", "Max", "Joe", "Anne"], ["Sofie", "Lisa", "Tim", "Sasha"], ["Claire", "Sara", "Leo", "Kim"], ["Zoe", "Guy", "Anna", "Eva"],

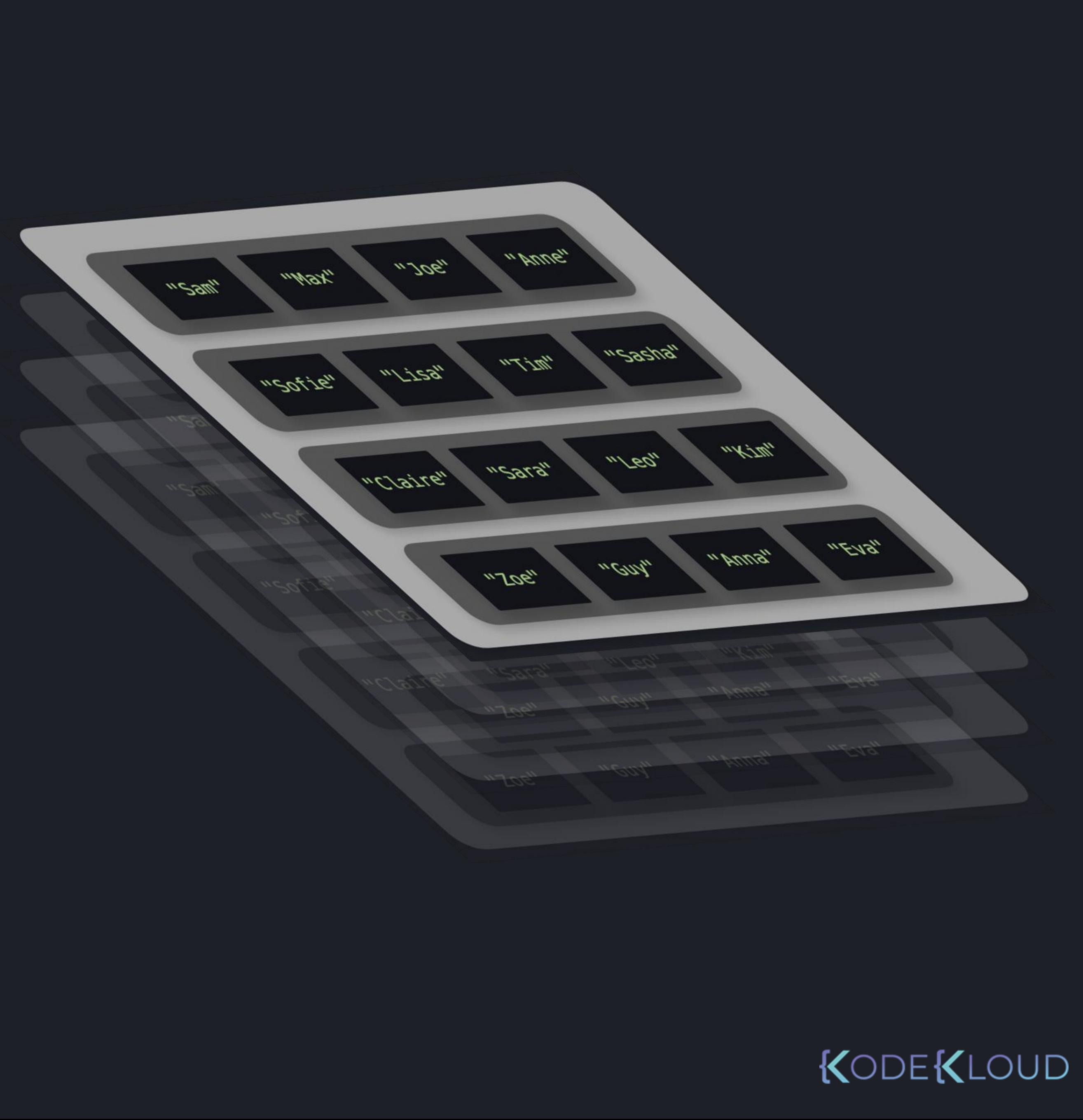

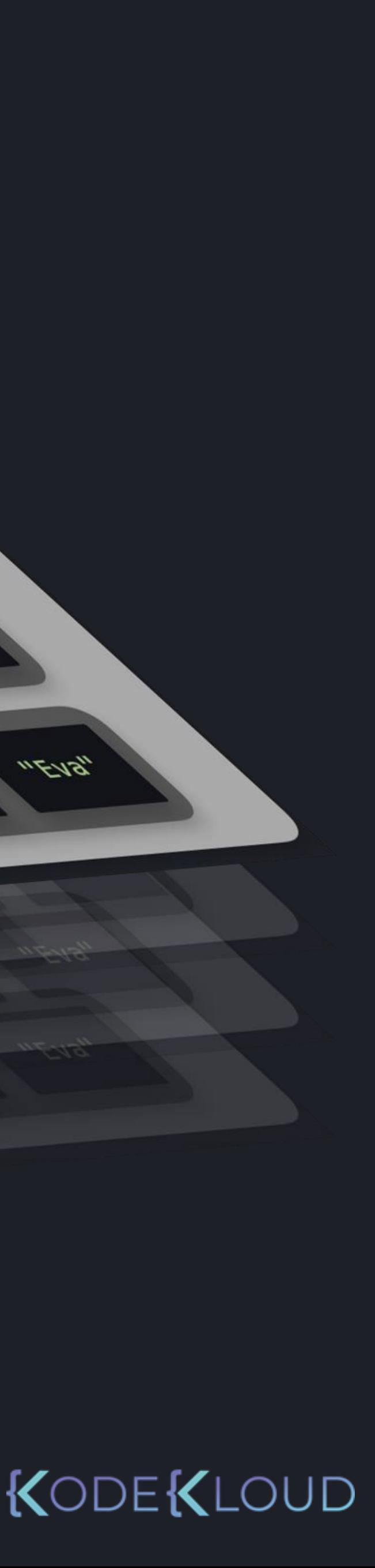

[

 $\overline{\mathsf{l}}$ 

],

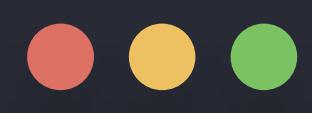

#### $\Rightarrow$   $\Rightarrow$   $\text{school} =$   $\boxed{ }$

["Sam", "Max", "Joe", "Anne"], ["Sofie", "Lisa", "Tim", "Sasha"], ["Claire", "Sara", "Leo", "Kim"], ["Zoe", "Guy", "Anna", "Eva"],

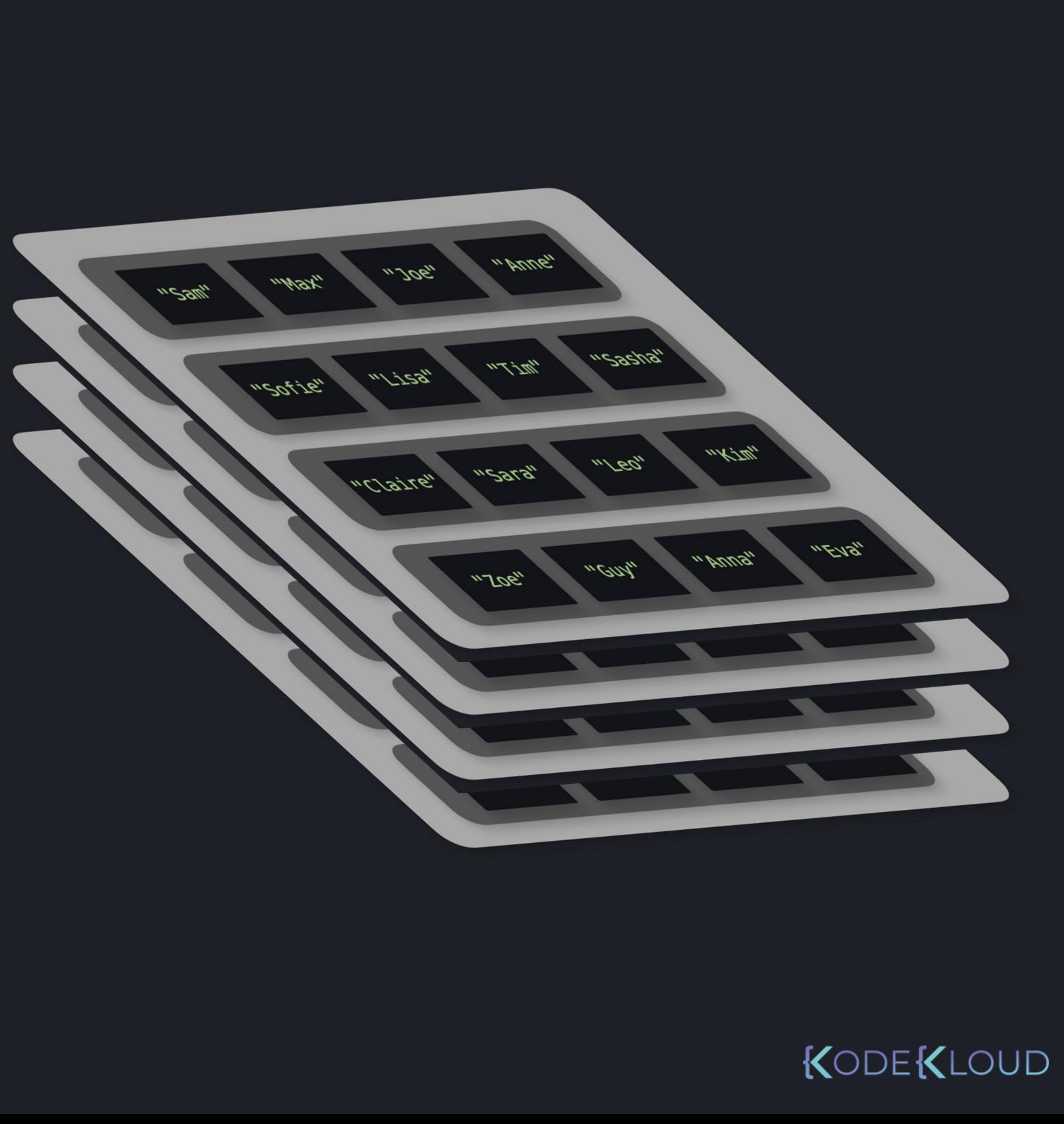

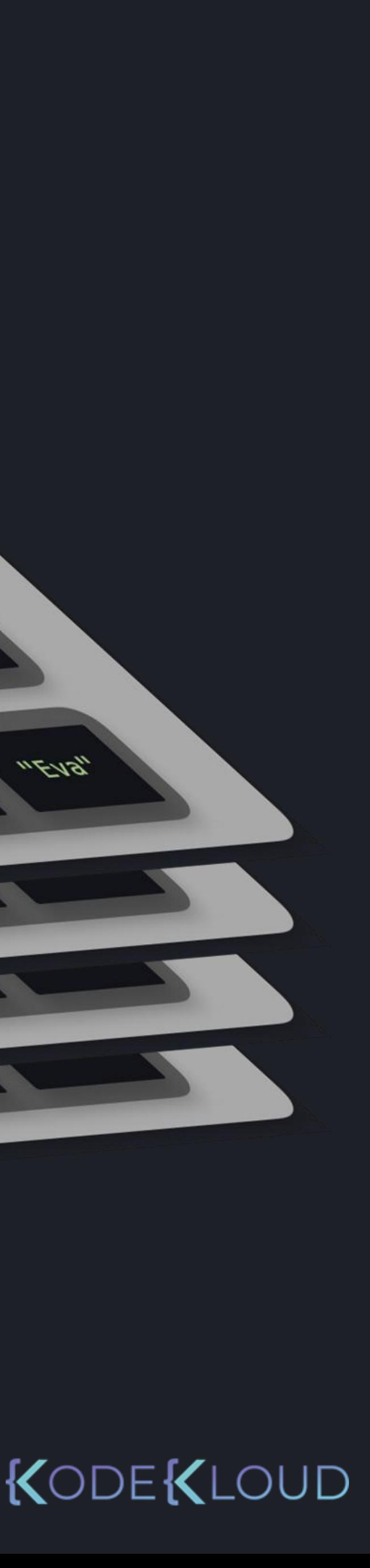

["Anne", "Leo", "Sasha", "Tim"], ["Claire", "Guy", "Eva", "Zoe"], ["Lisa", "Max", "Evan", "Chloe"], ["Brent", "Sam", "Sarah", "Anne"],

["Maria", "Julian", "Chris", "Tom"], ["Zoe", "Anna", "Kim", "Leo"], ["Vera", "Pim", "Leo", "Guy"], ["Anne", "Sofie", "Max", "Joe"],

["Sara", "Kim", "Anne", "Eva"], ["Johan", "Collin", "Sam", "Alex"], ["Luke", "Sara", "Haley", "Jennifer"], ["Katy", "Mara", "Max", "Roy"],

[

[

],

[

],

[

 $\overline{\mathsf{l}}$ 

],

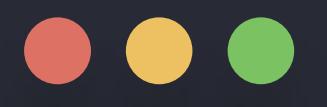

>>> school = [ ["Sam", "Max", "Joe", "Anne"], ["Sofie", "Lisa", "Tim", "Sasha"], ["Claire", "Sara", "Leo", "Kim"], ["Zoe", "Guy", "Anna", "Eva"], ["Anne", "Leo", "Sasha", "Tim"], ["Claire", "<del>Guy", "Eva</del>", "Zoe"], ["Lisa", "Max", "Evan], "Chloe"], ["Brent", "Sam", "Sarah", "Anne"], ["Maria", "Julian", "Chris", "Tom"], ["Zoe", "Anna", "Kim", "Leo"], ["Vera", "Pim", "Leo", "Guy"], ["Anne", "Sofie", "Max", "Joe"], ["Sara", "Kim", "Anne", "Eva"], ["Johan", "Collin", "Sam", "Alex"], ["Luke", "Sara", "Haley", "Jennifer"], ["Katy", "Mara", "Max", "Roy"], [ [ ], [ ], [ ],  $\overline{\mathsf{l}}$ ]

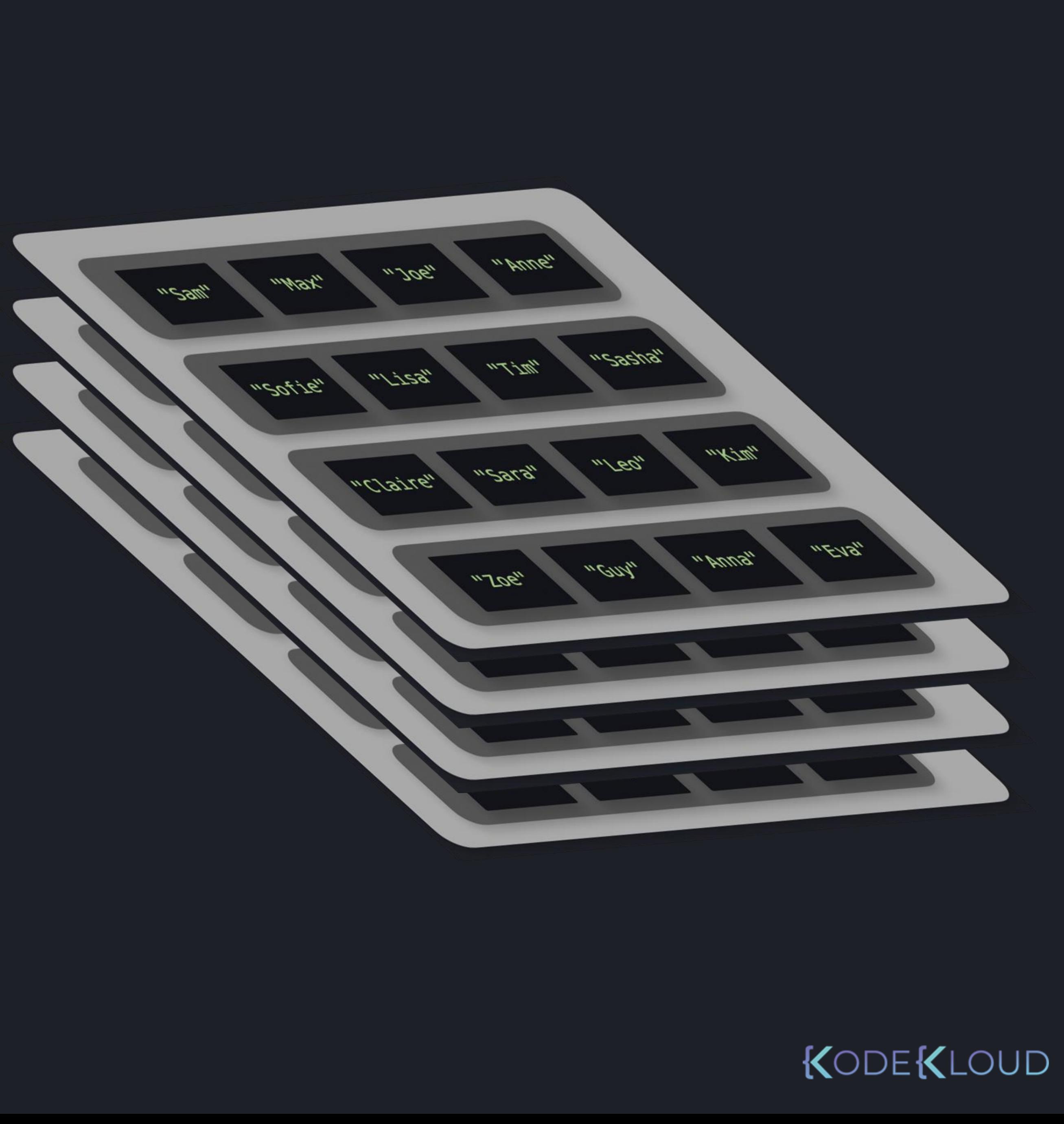

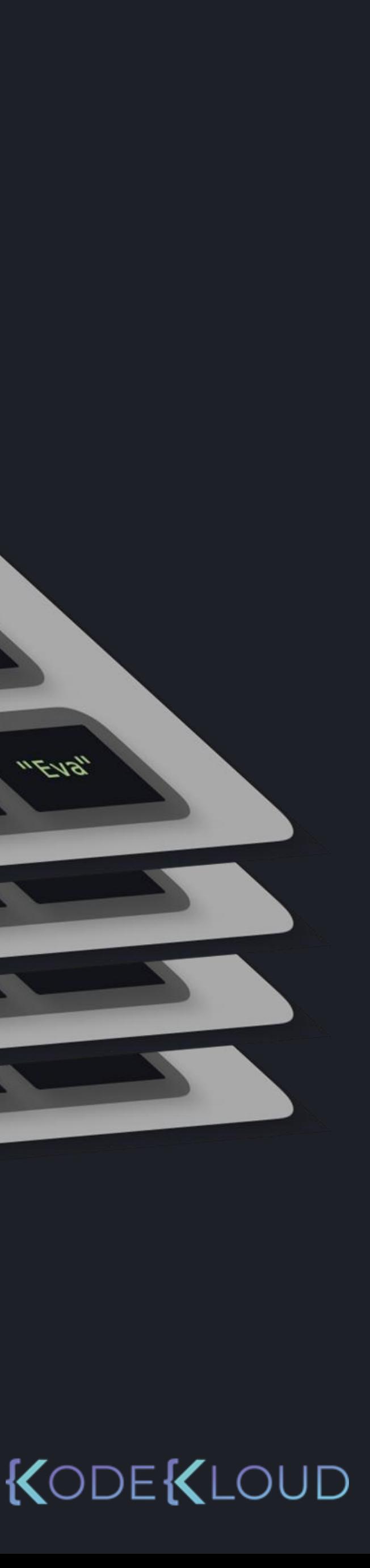

>>> school = [ ["Sam", "Max", "Joe", "Anne"], ["Sofie", "Lisa", "Tim", "Sasha"], ["Claire", "Sara", "Leo", "Kim"], ["Zoe", "Guy", "Anna", "Eva"], ["Anne", "Leo", "Sasha", "Tim"], ["Claire", "<del>Guy", "Eva</del>", "Zoe"], ["Lisa", "Max", "Evan], "Chloe"], ["Brent", "Sam", "Sarah", "Anne"], ["Maria", "Julian", "Chris", "Tom"], ["Zoe", "Anna", "Kim", "Leo"], ["Vera", "Pim", "Leo", "Guy"], ["Anne", "Sofie", "Max", "Joe"], ["Sara", "Kim", "Anne", "Eva"], ["Johan", "Collin", "Sam", "Alex"], ["Luke", "Sara", "Haley", "Jennifer"], ["Katy", "Mara", "Max", "Roy"], [ [ ], [ ], [ ], ] ]

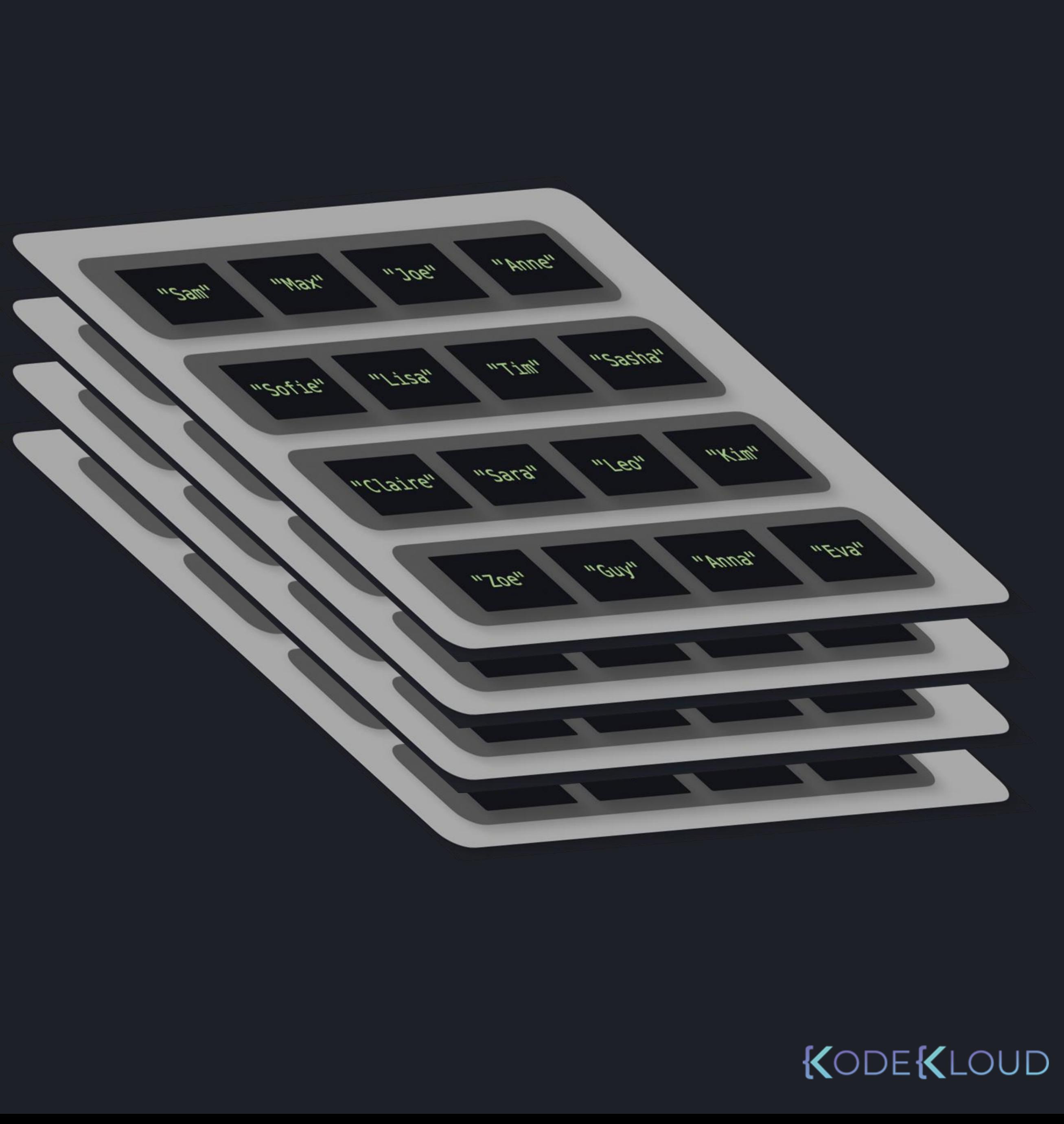

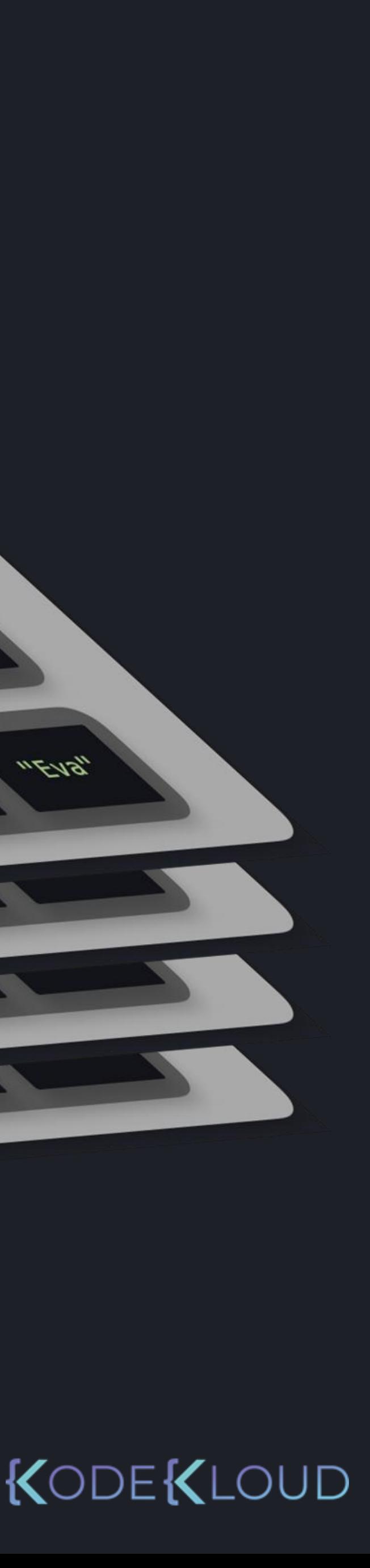

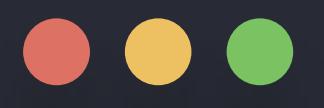

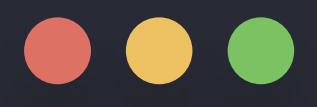

["Anne", "Leo", "Sasha", "Tim"], ["Claire", "Guy", "Eva", "Zoe"], ["Lisa", "Max", "Evan**J**, "Chloe"], ["Brent", "Sam", "Sarah", "Anne"],

[

],

],

 $\overline{\mathsf{l}}$ 

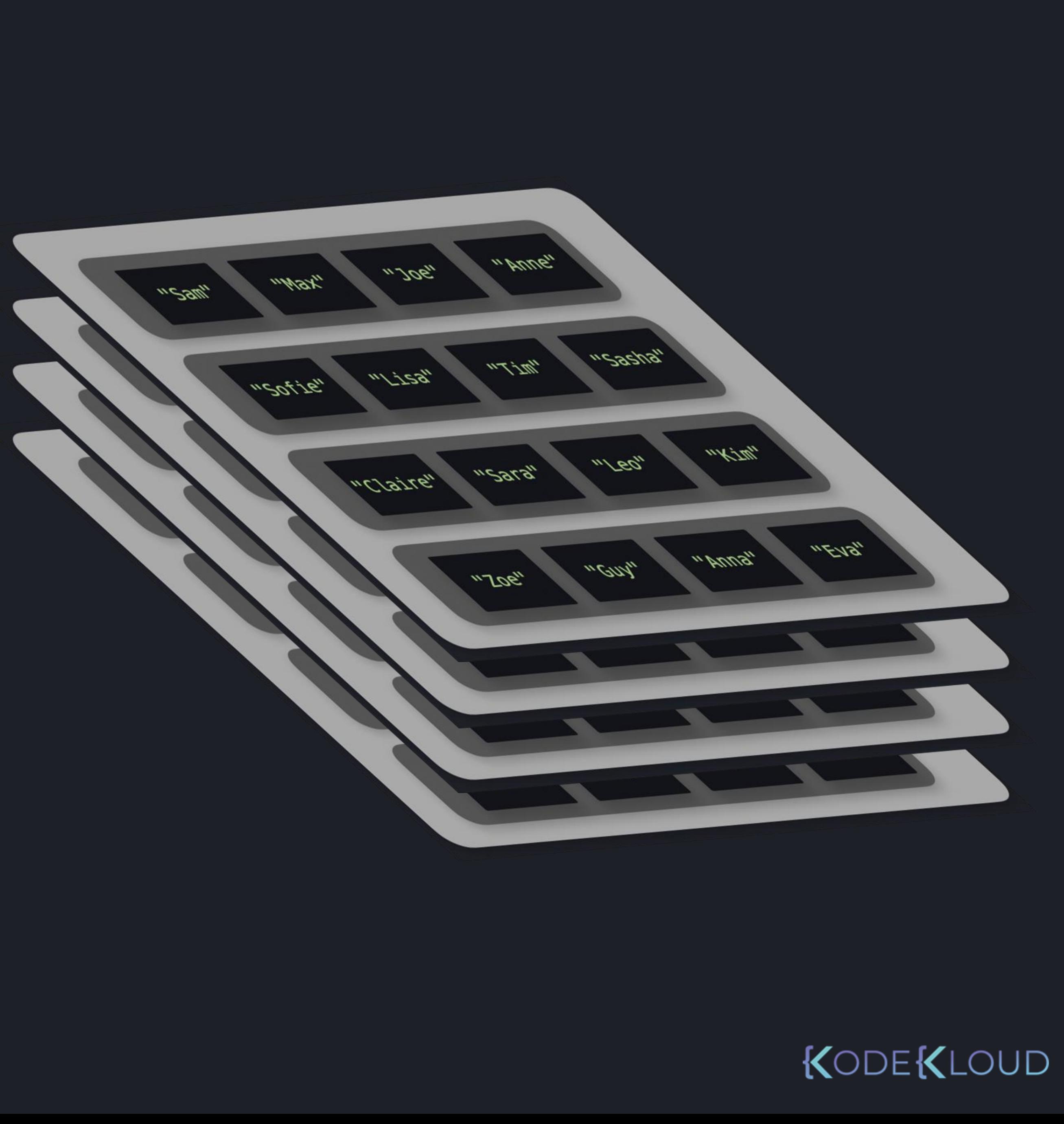

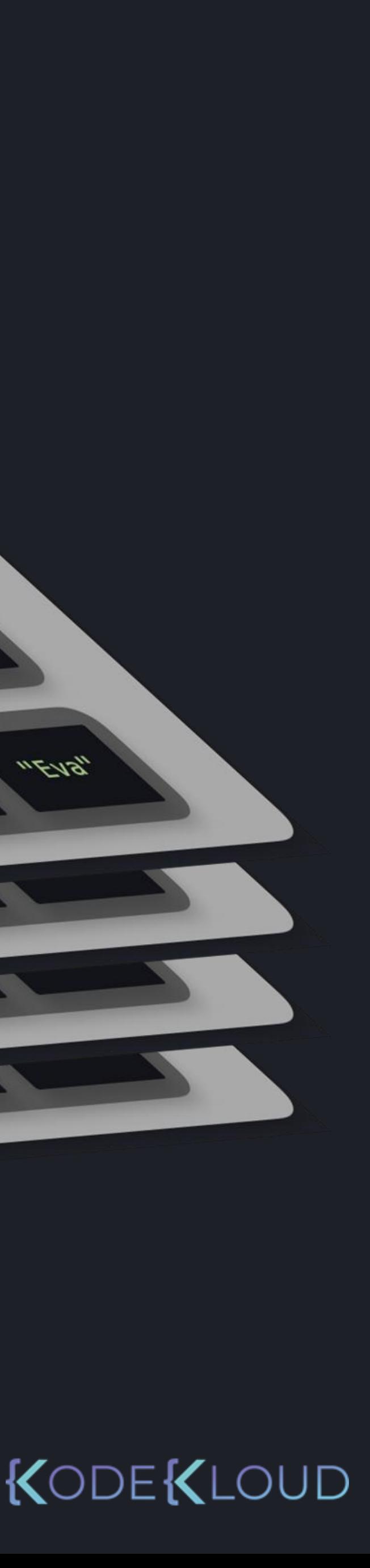

 $\Rightarrow$   $\Rightarrow$   $\text{school} =$   $\boxed{ }$ 

 $\bullet\bullet\bullet$ 

["Anne", "Leo", "Sasha", "Tim"], ["Claire", "Guy", "Eva", "Zoe"], ["Lisa", "Max", "Evan], "Chloe"], ["Brent", "Sam", "Sarah", "Anne"],

[

],

],

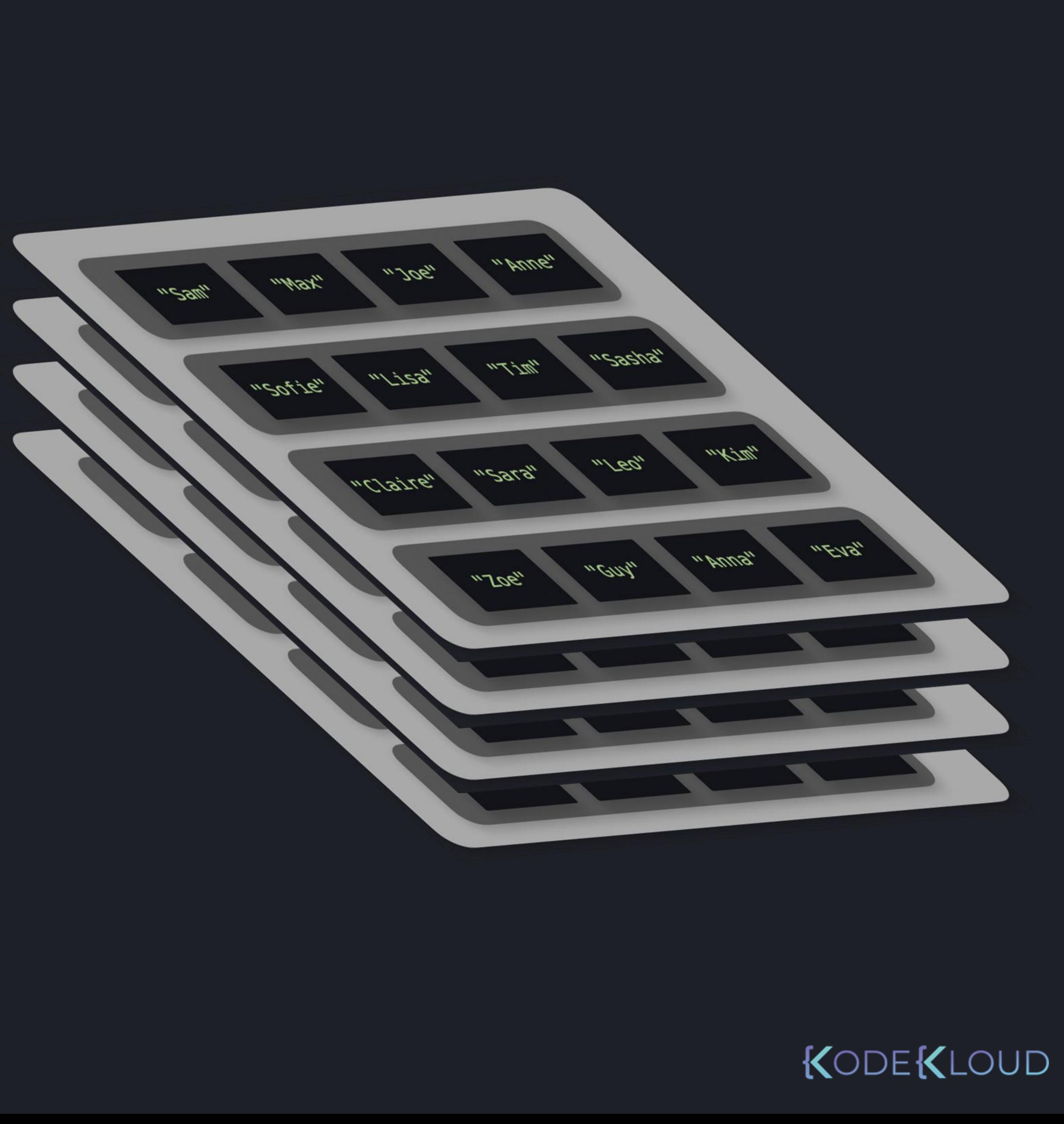

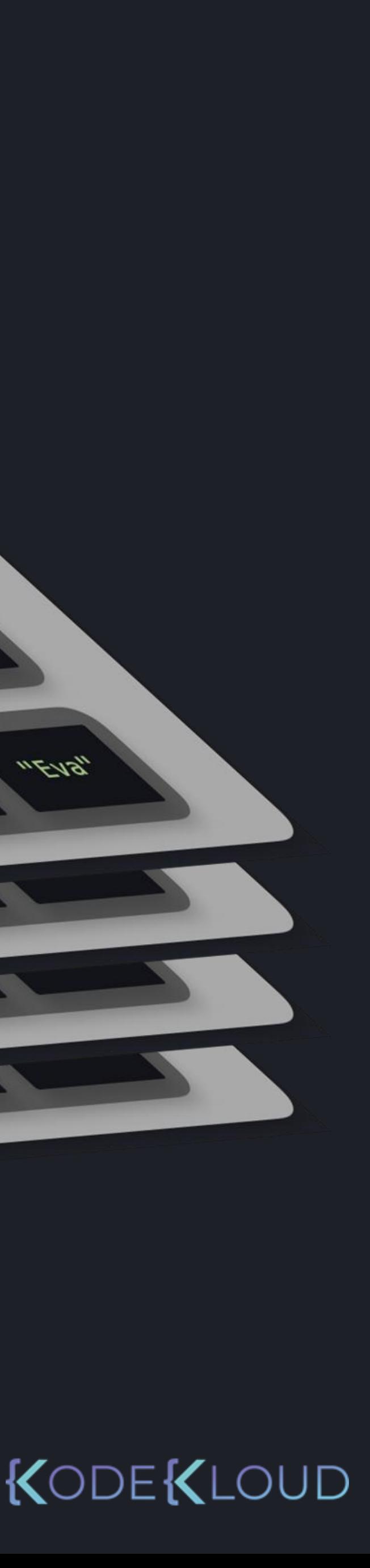

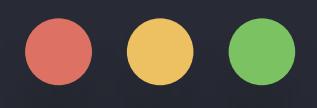

["Anne", "Leo", "Sasha", "Tim"], ["Claire", "Cuy", "Eva", "Zoe"], ["Lisa", "Max", "Evan], "Chloe"], ["Brent", "Sam", "Sarah", "Anne"],

 $\overline{\mathsf{l}}$ 

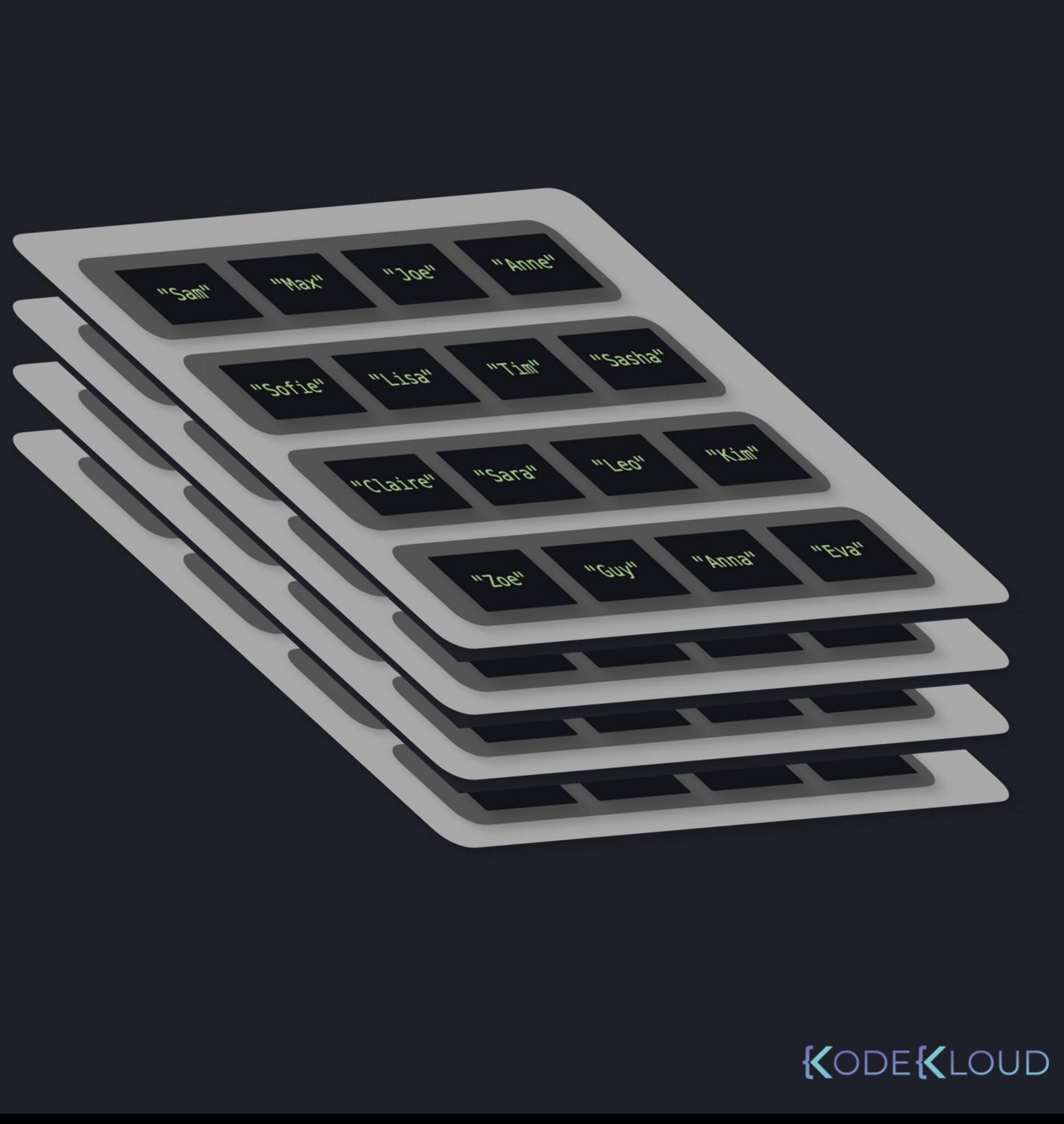

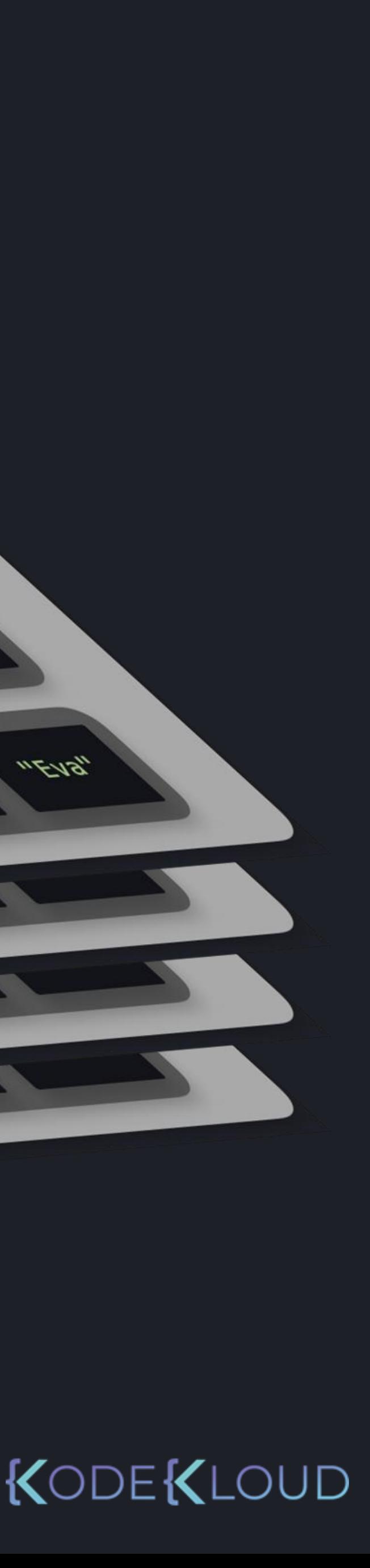

[

],

],

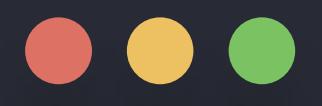

 $\Rightarrow$   $\Rightarrow$   $\text{school} =$  [

["Anne", "Leo", "Sasha", "Tim"], ["Claire", "Cuy", "Eva", "Zoe"], ["Lisa", "Max", "Evan], "Chloe"], ["Brent", "Sam", "Sarah", "Anne"],

[

],

],

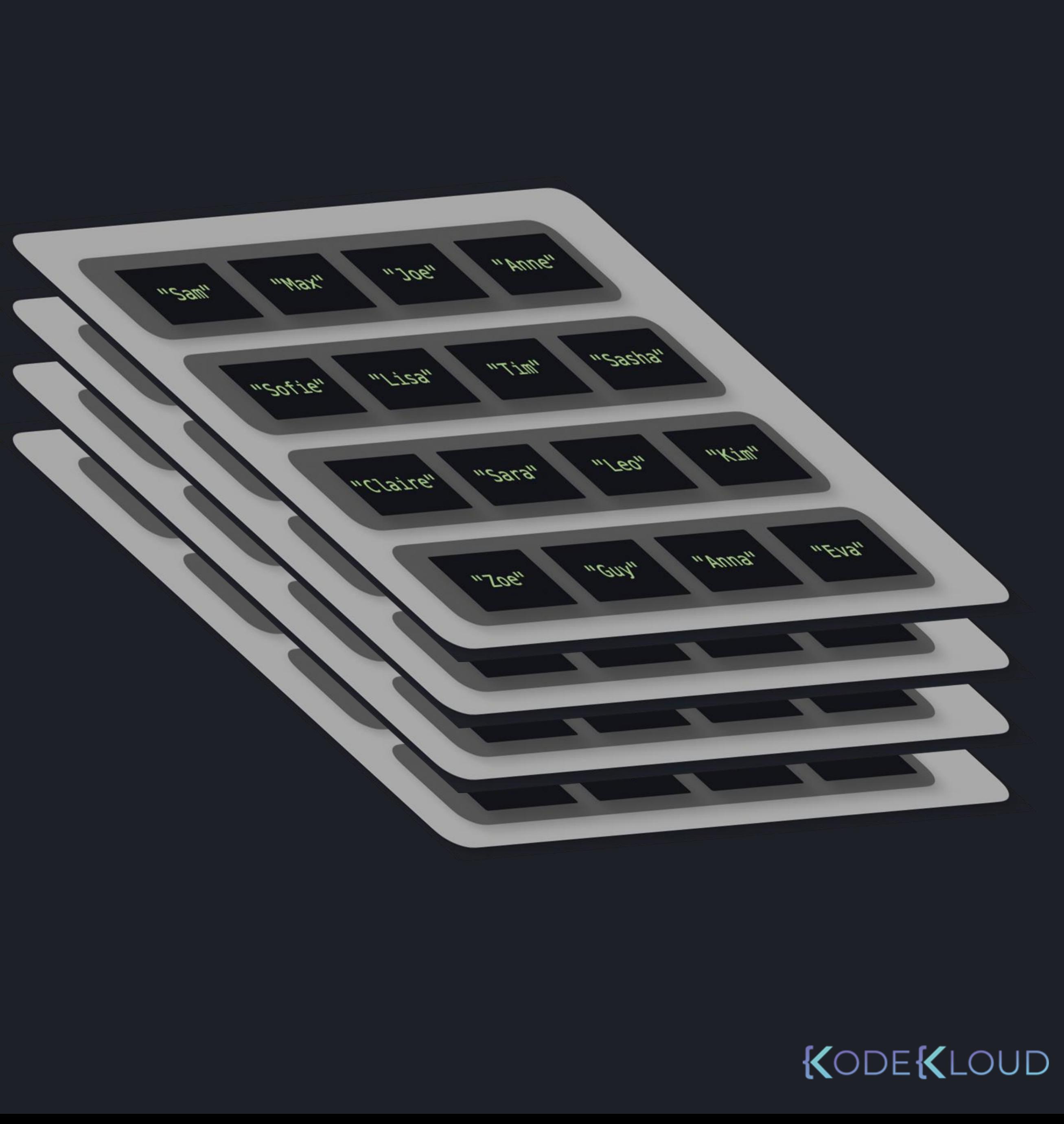

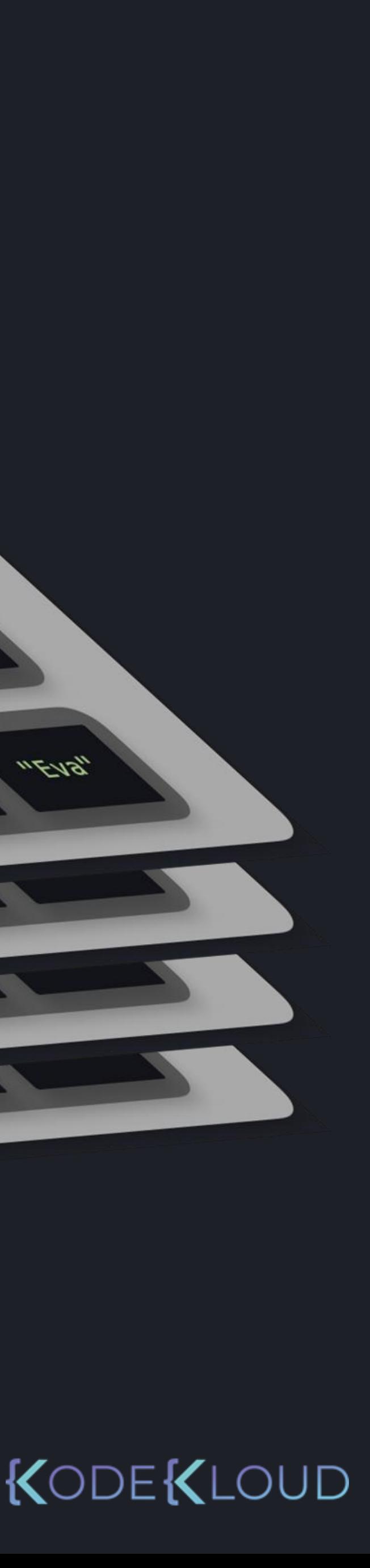

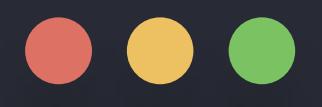

["Anne", "Leo", "Sasha", "Tim"], )laire", "<mark>Guy", "Eva</mark>", "Zoe"], ax", "Evan, "Chloe"], ["Brent", "Sam", "Sarah", "Anne"],

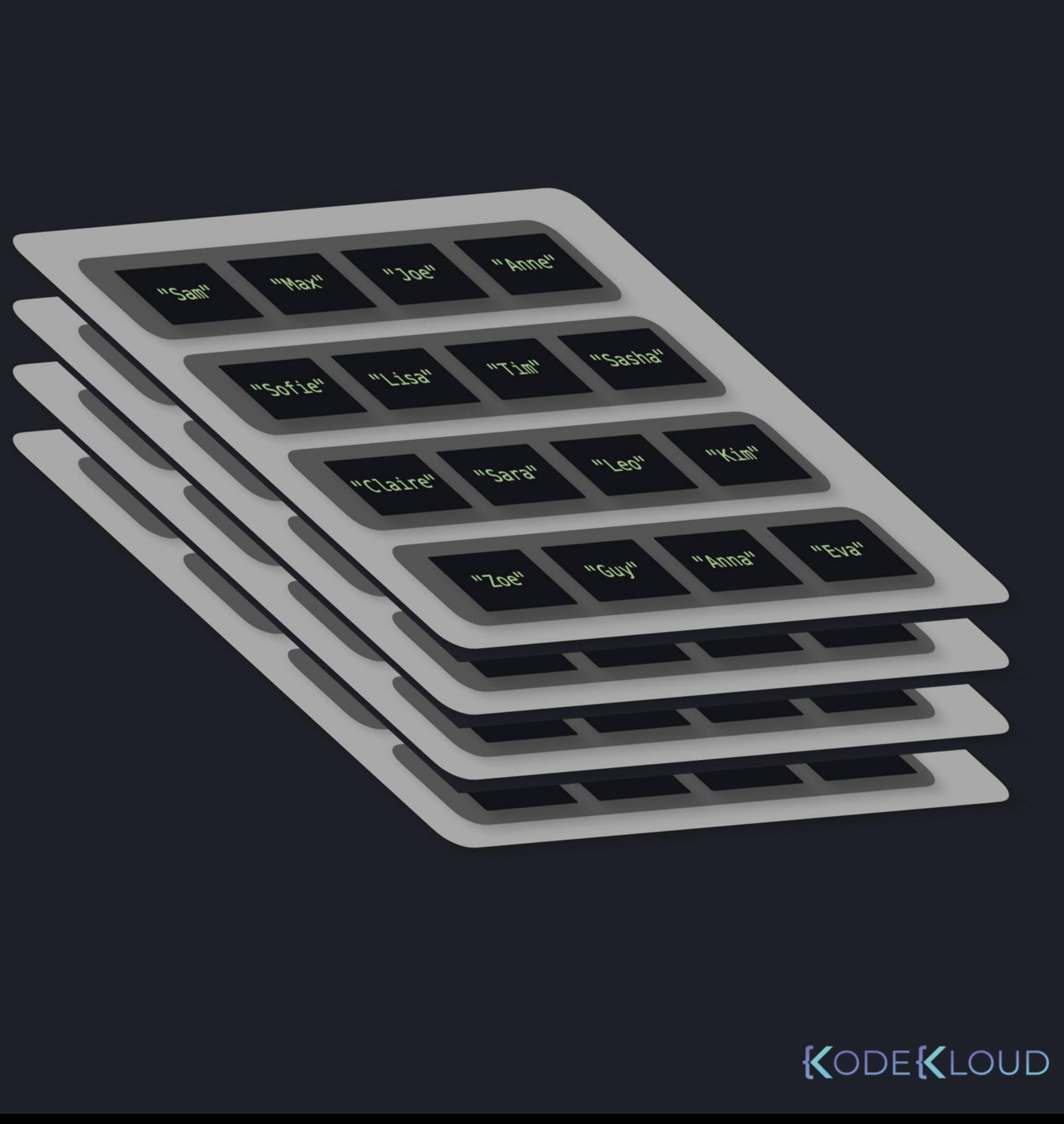

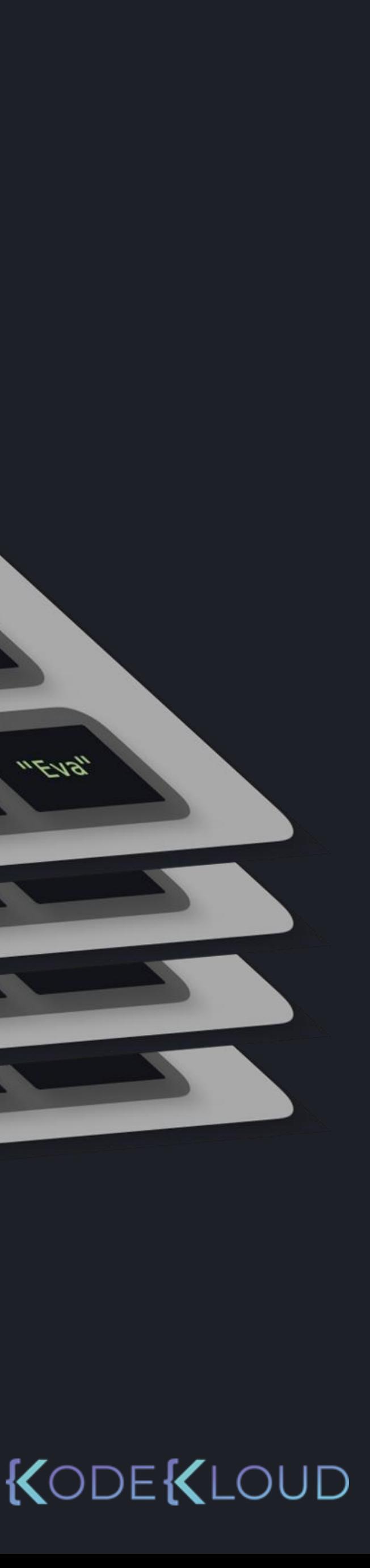

[

],

],

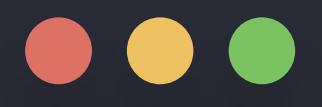

["Anne", "Leo", "Sasha", "Tim"], )laire", "<mark>Guy", "Eva</mark>", "Zoe"], ax", "Evan, "Chloe"], ["Brent", "Sam", "Sarah", "Anne"],

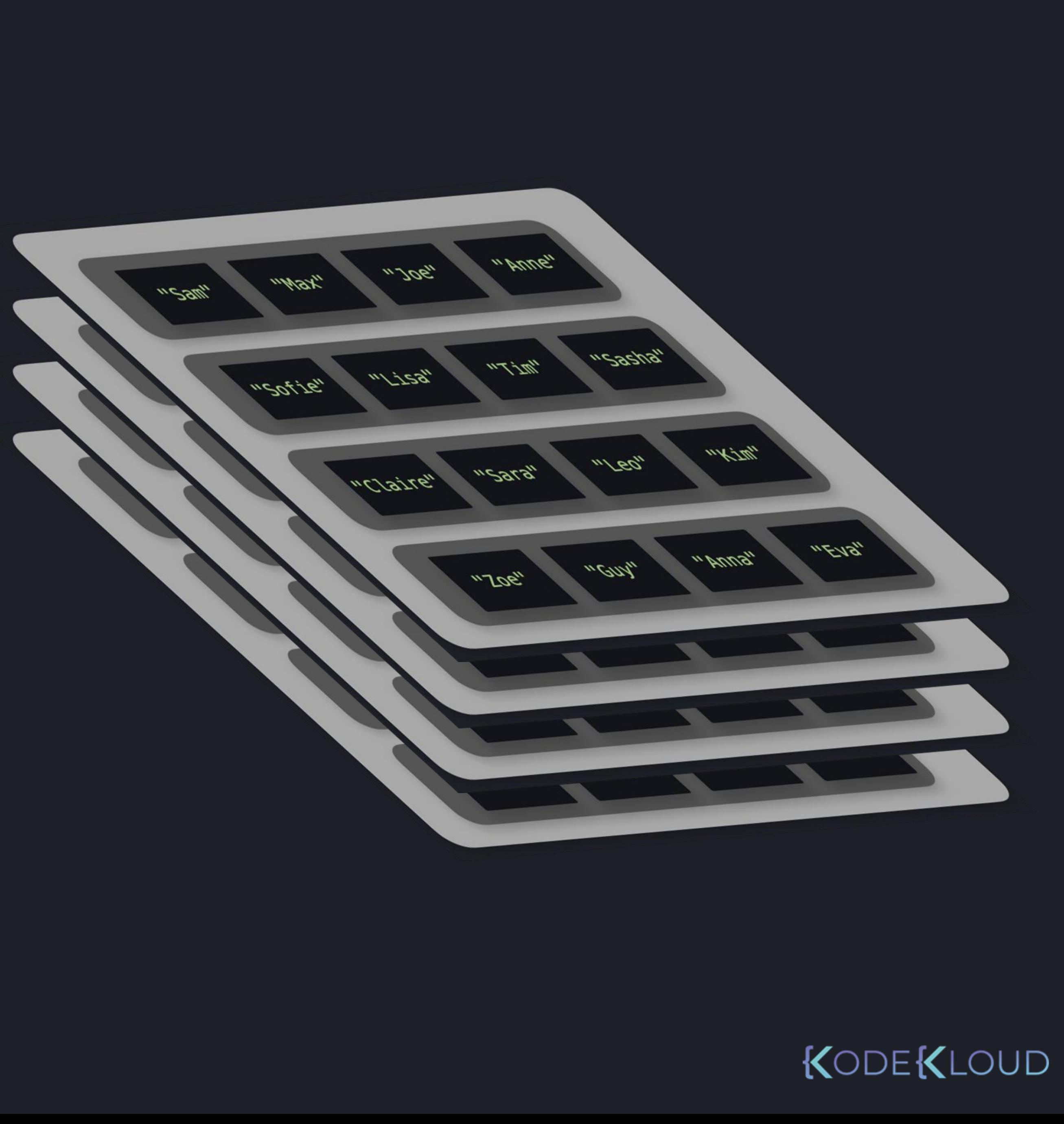

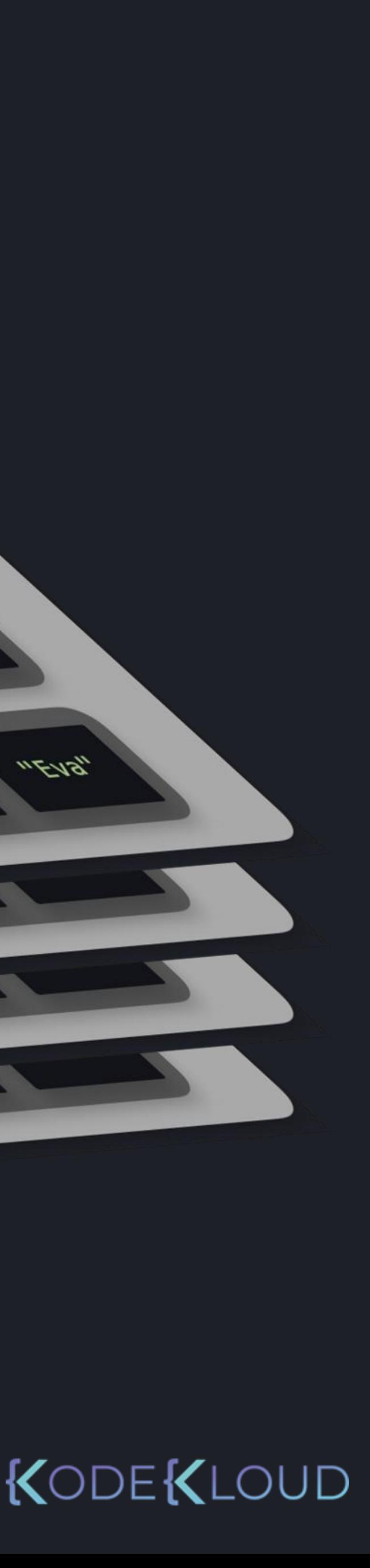

[

],

],

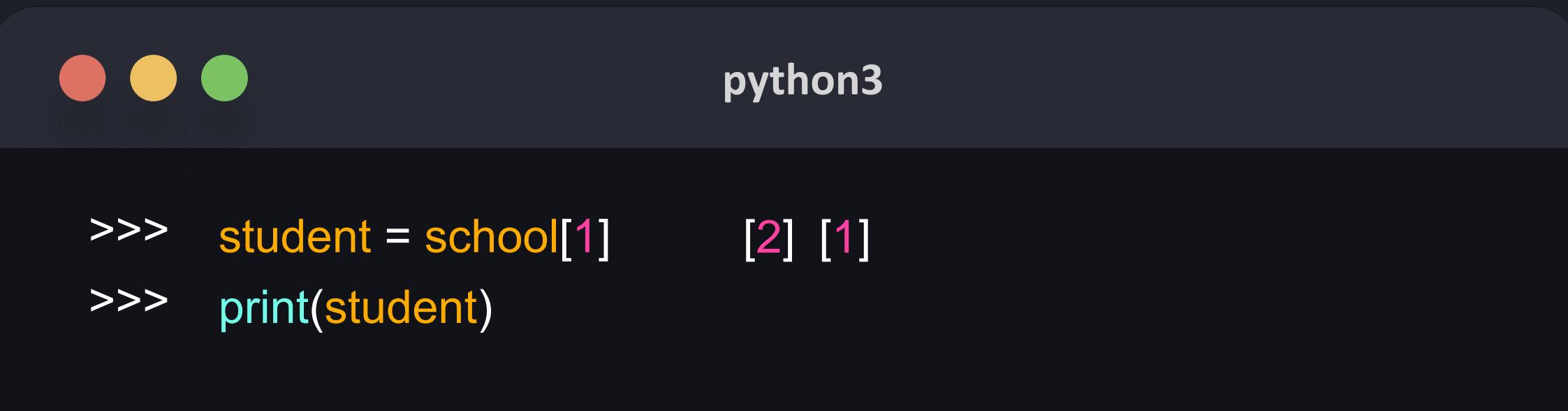

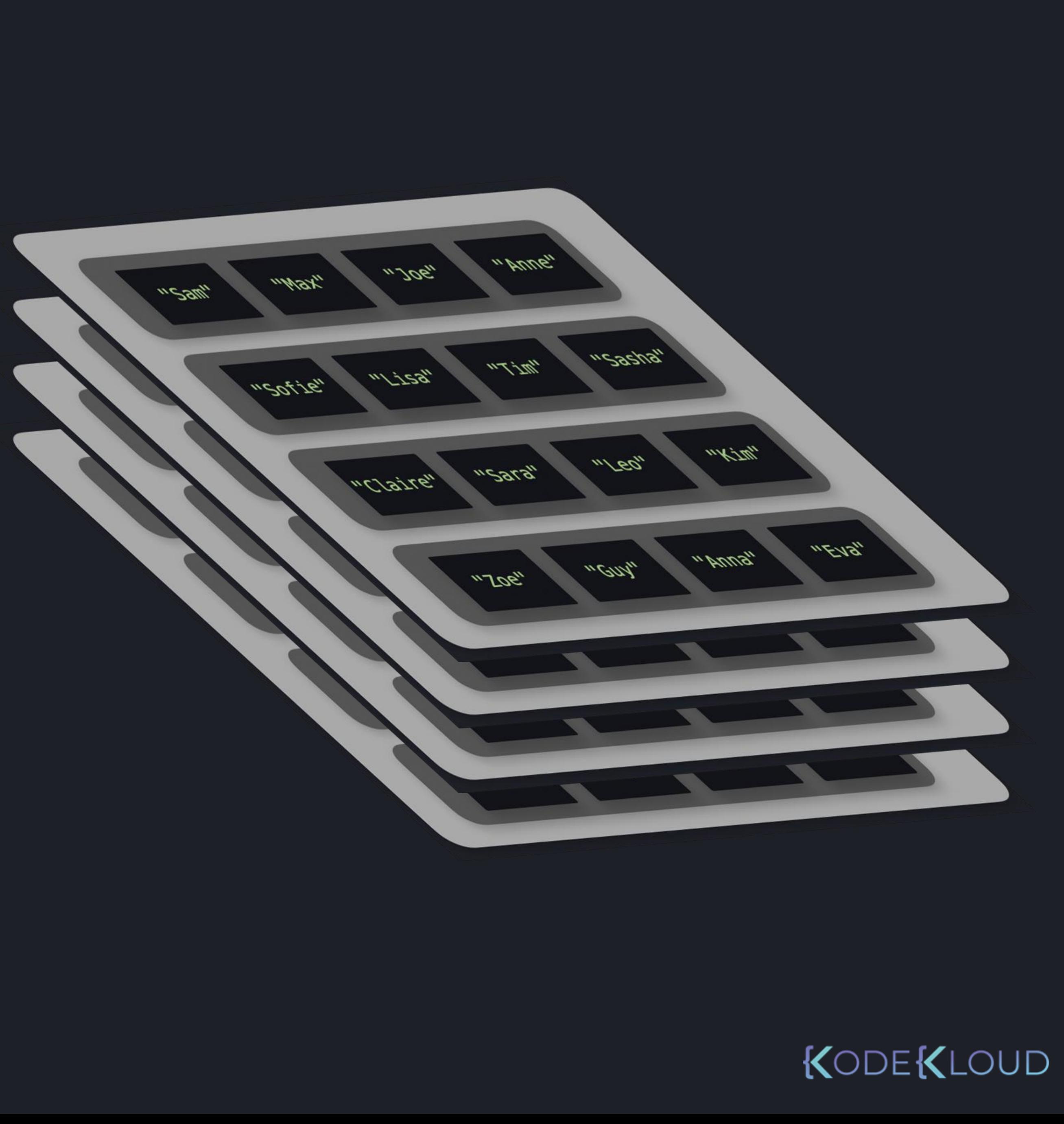

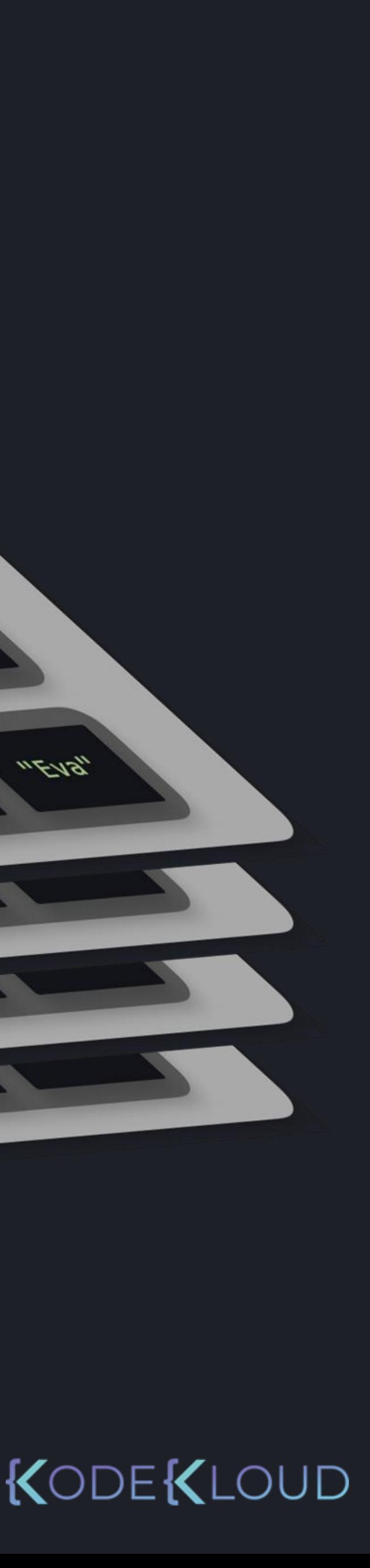

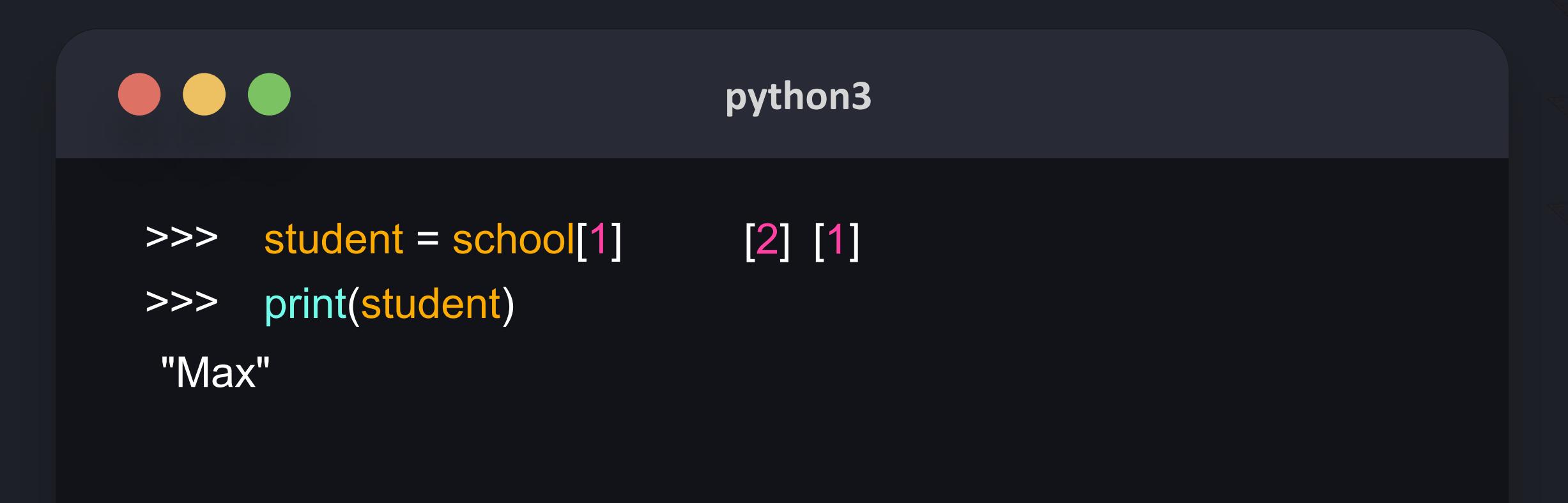

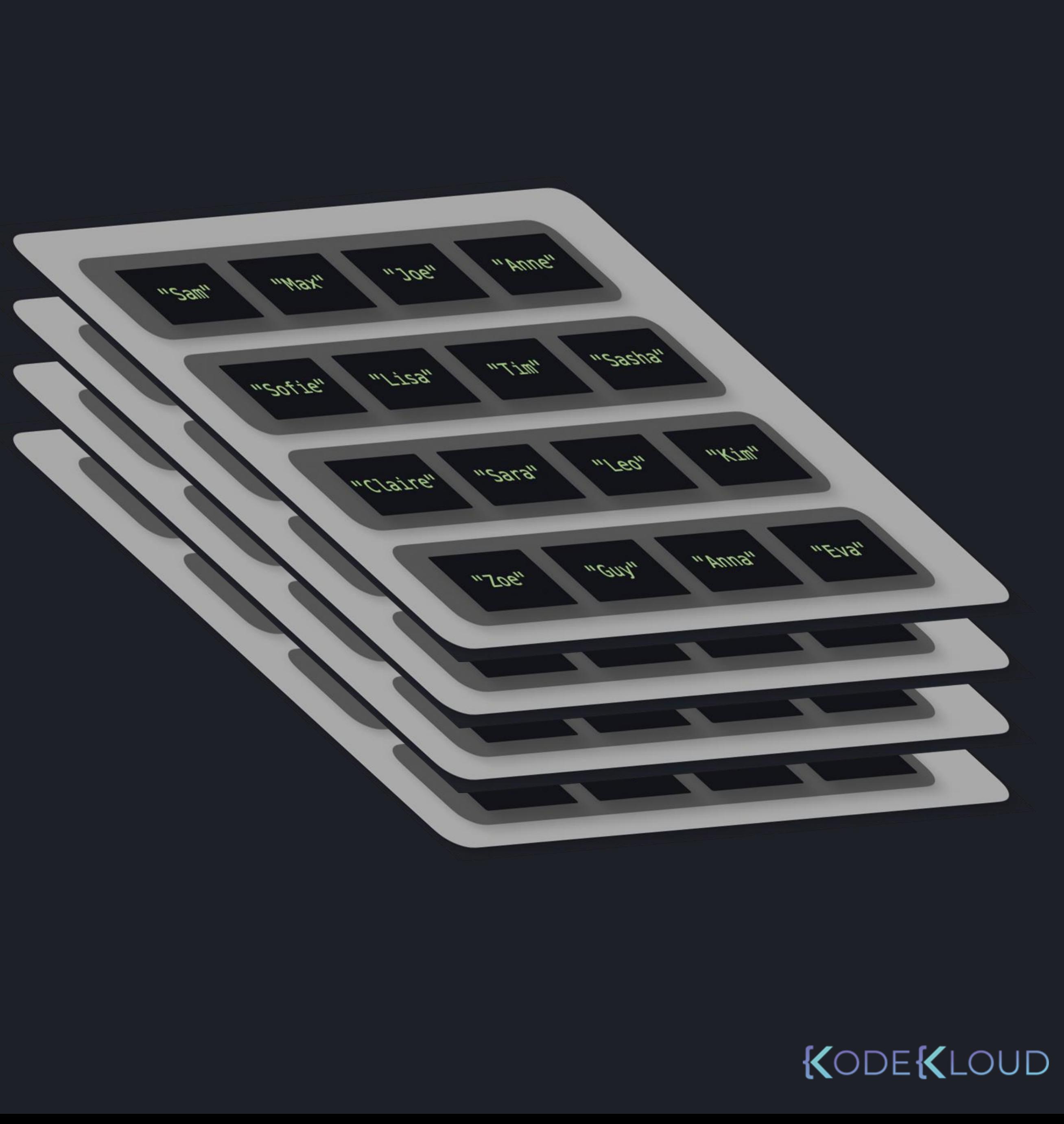

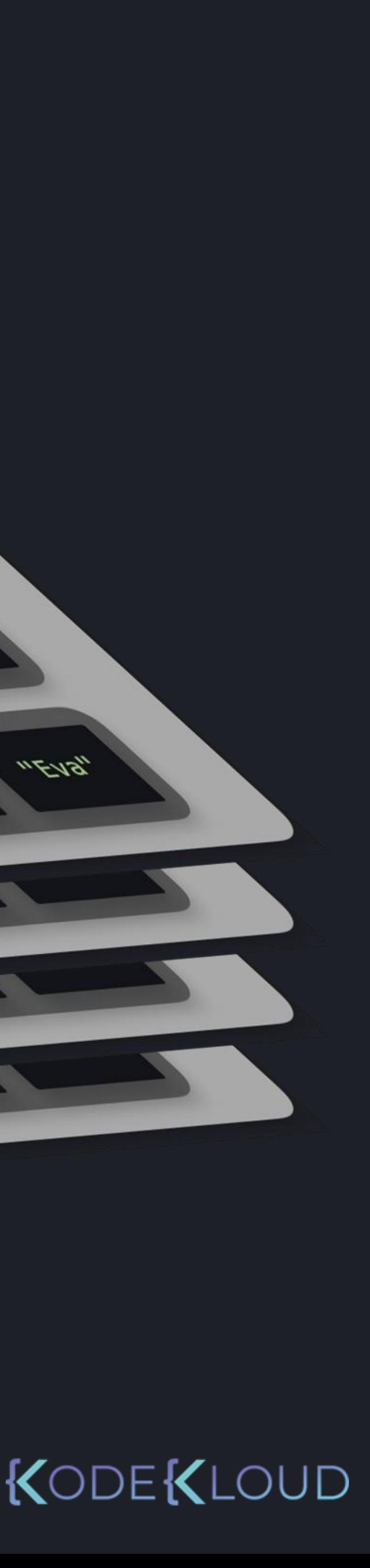

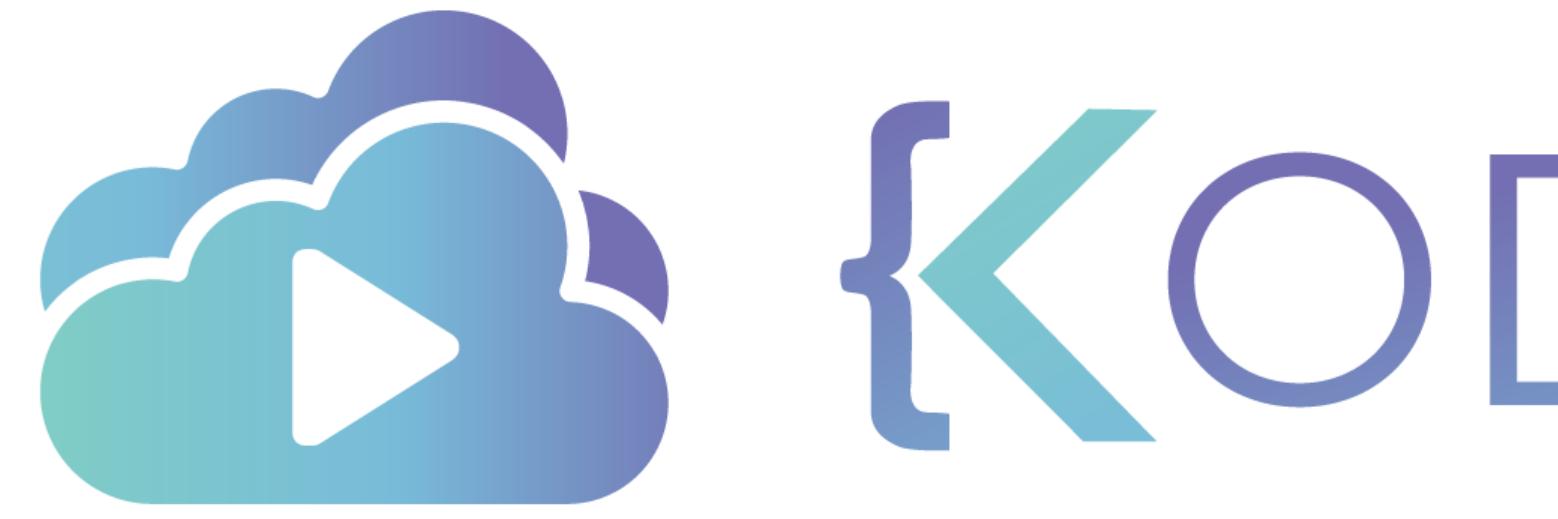

TA KODEKLOUD

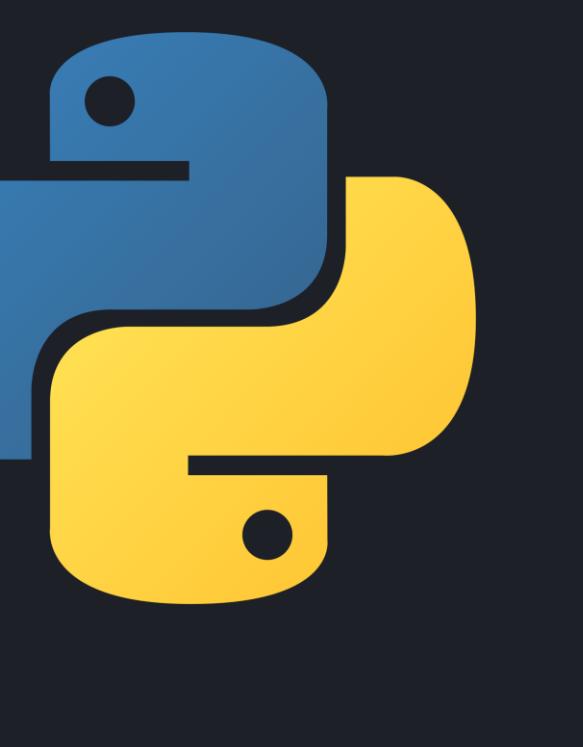

# **Functions**

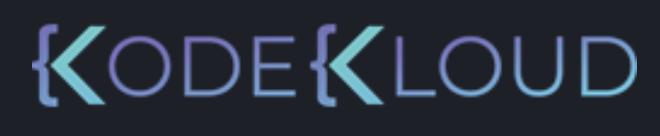

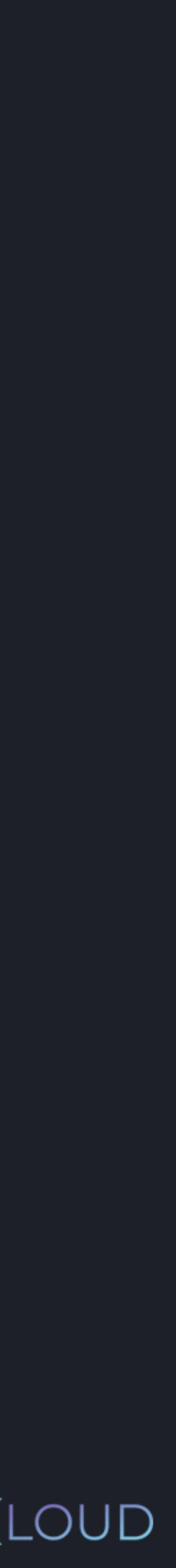

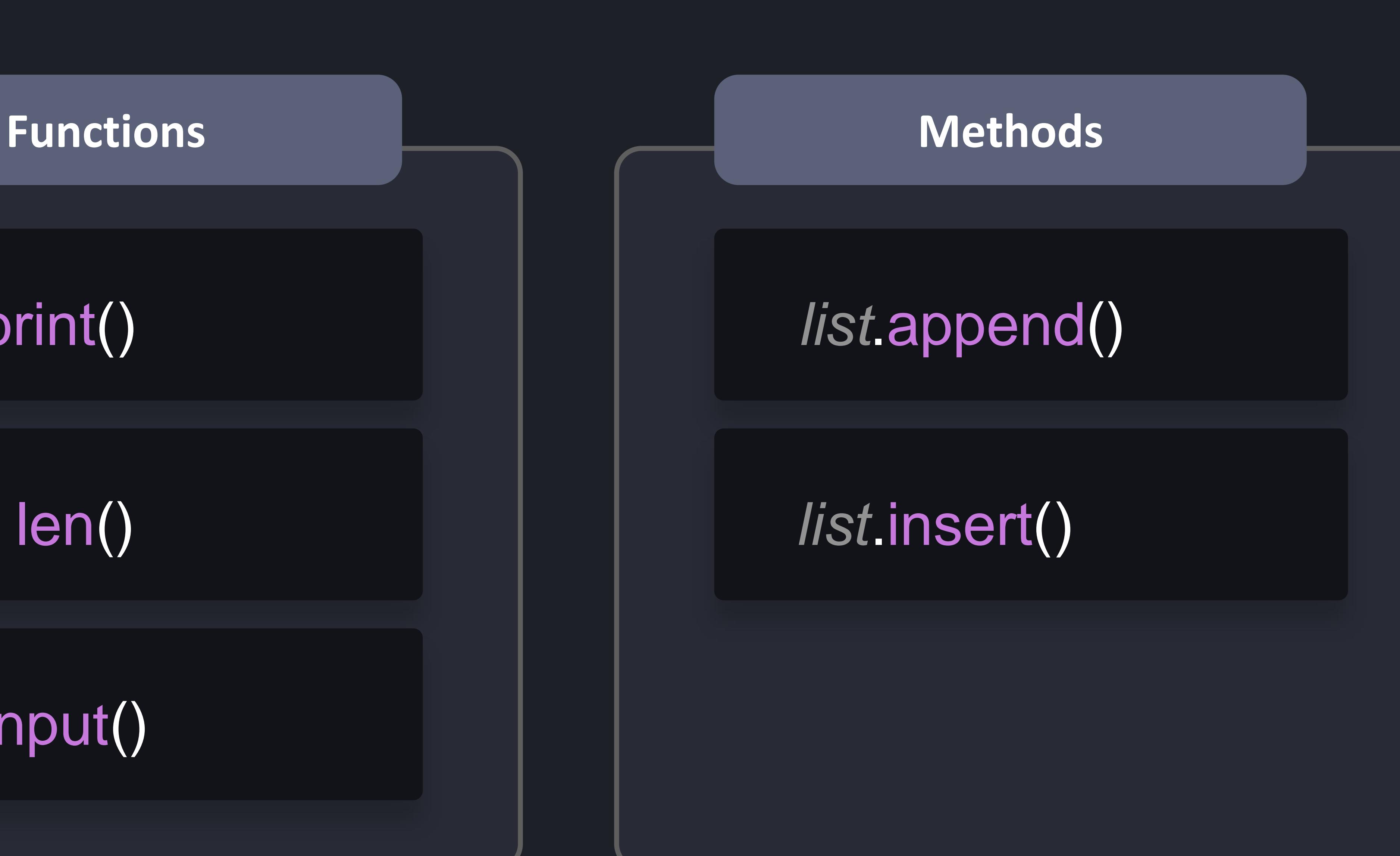

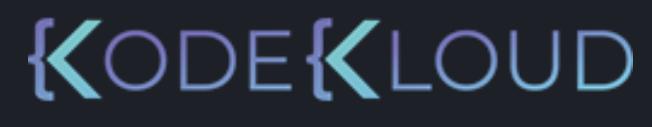

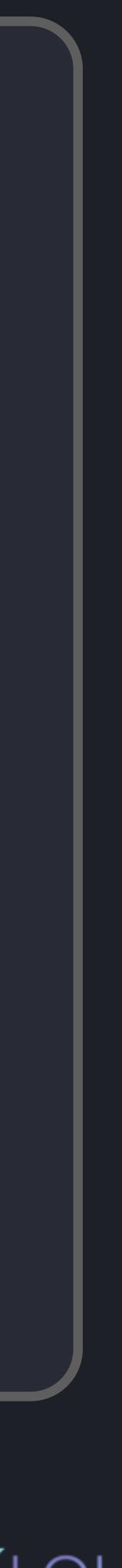

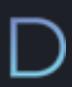

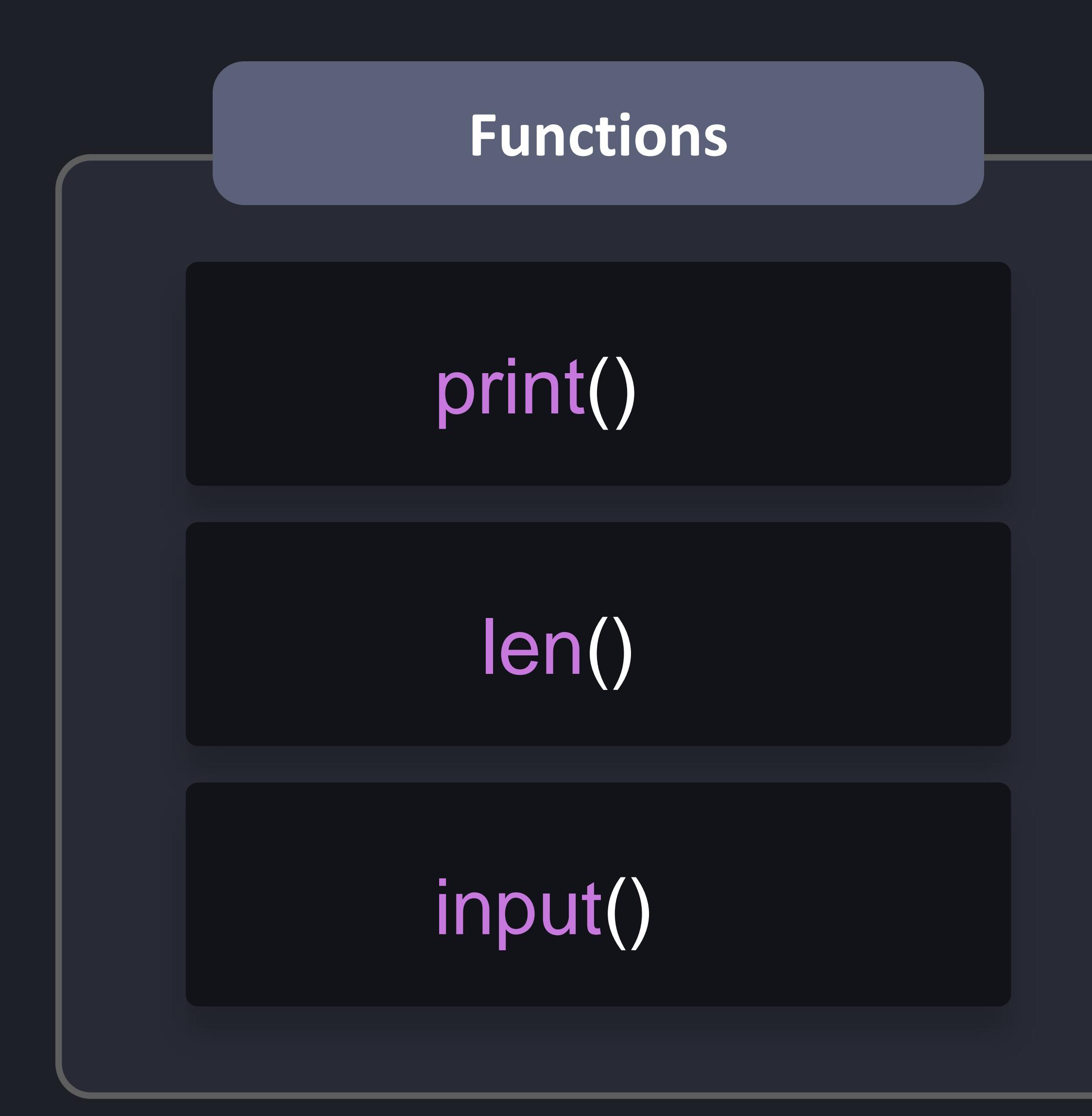
### $\bullet\bullet\bullet$

#### >>> input1 = int(input("Enter a number: "))

#### python3

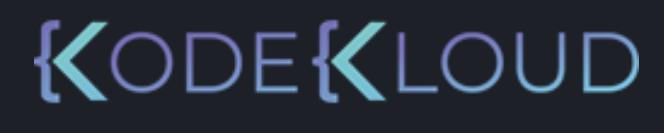

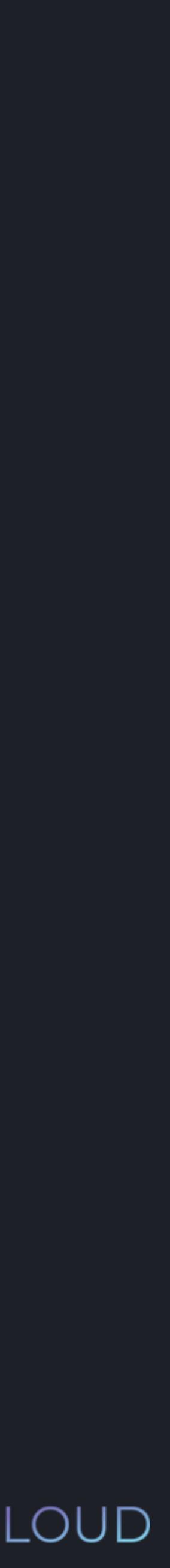

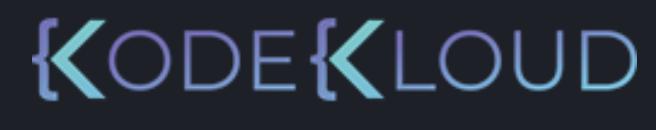

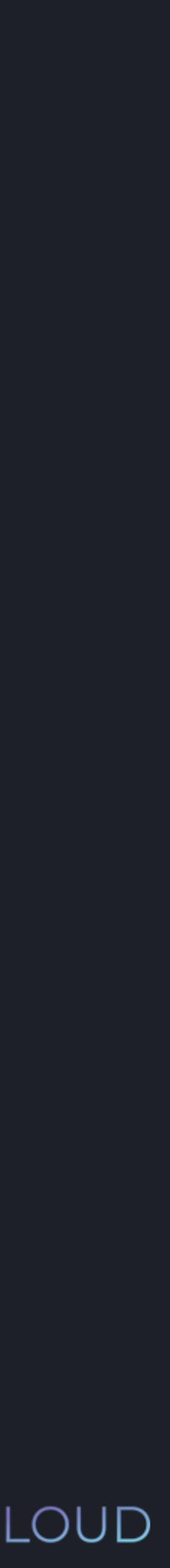

#### $\bullet\bullet\bullet$

>>> input1 = int(input("Enter a number: ")) >>> input2 = int(input("Enter a number: "))

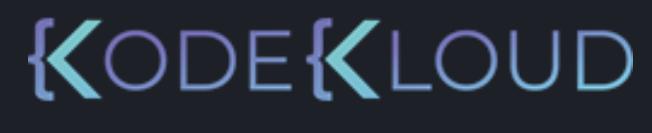

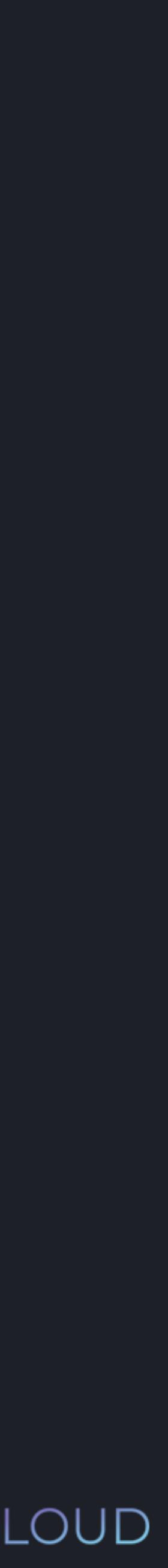

- >>> input1 = int(input("Enter a number: "))
- >>> input2 = int(input("Enter a number: "))
- >>> input3 = int(input("Enter a number: "))

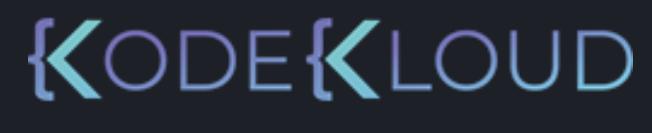

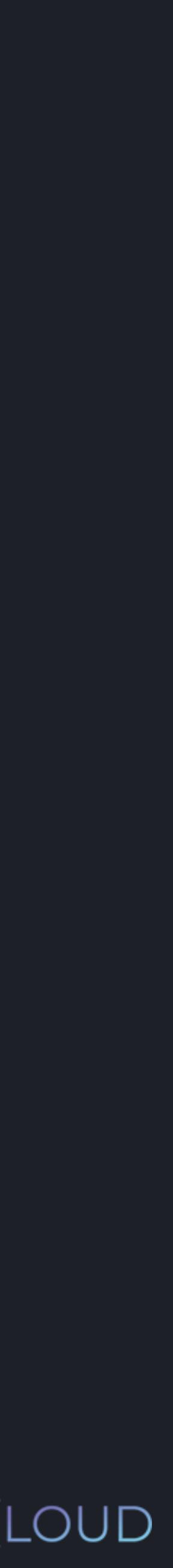

- >>> input1 = int(input("Enter a number: "))
- >>> input2 = int(input("Enter a number: "))
- >>> input3 = int(input("Enter a number: "))
- >>> input4 = int(input("Enter a number: "))

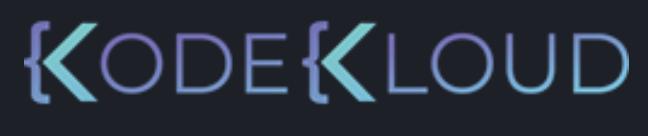

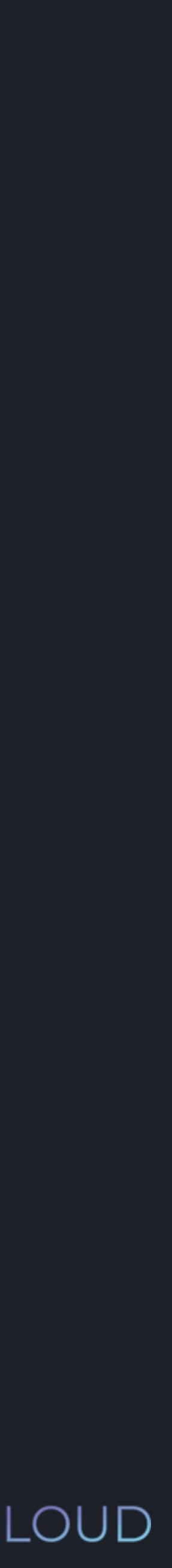

- >>> input1 = int(input("Enter a number: "))
- >>> input2 = int(input("Enter a number: "))
- >>> input3 = int(input("Enter a number: "))
- $\Rightarrow$   $\Rightarrow$  input4 = int(input("Enter a number: "))
- >>> input5 = int(input("Enter a number: "))

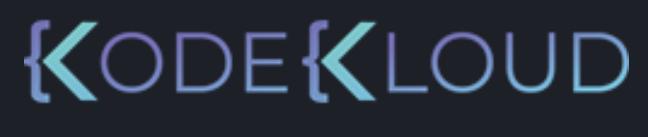

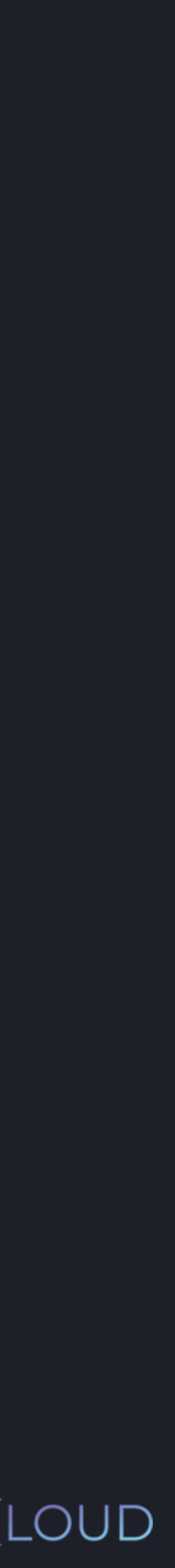

- $\Rightarrow$  input1 = int(input("Enter a number: "))
- >>> input2 = int(input("Enter a number: "))
- >>> input3 = int(input("Enter a number: "))
- >>> input4 = int(input("Enter a number: "))
- >>> input5 = int(input("Enter a number: "))

#### $\bullet\bullet\bullet$

#### **python3**

- >>> input1 = int(input("Enter a number: "))
- >>> input3 = int(input("Enter a number: "))
- >>> input3 = int(input("Enter a number: "))
- >>> input4 = int(input("Enter a number: "))
- $\Rightarrow$  input5 = int(input("Enter a number: "))

**python3**

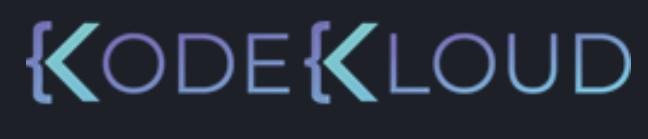

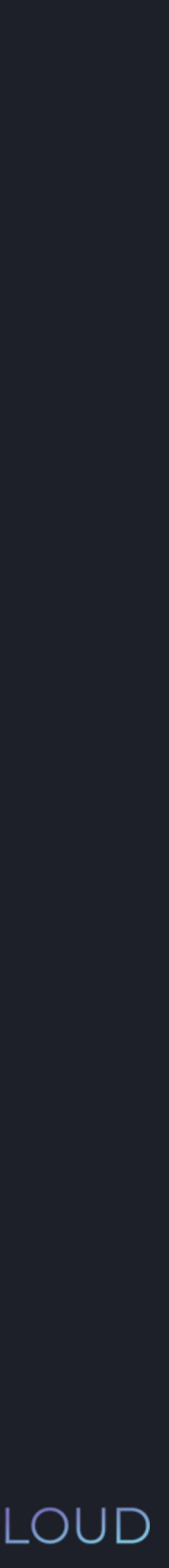

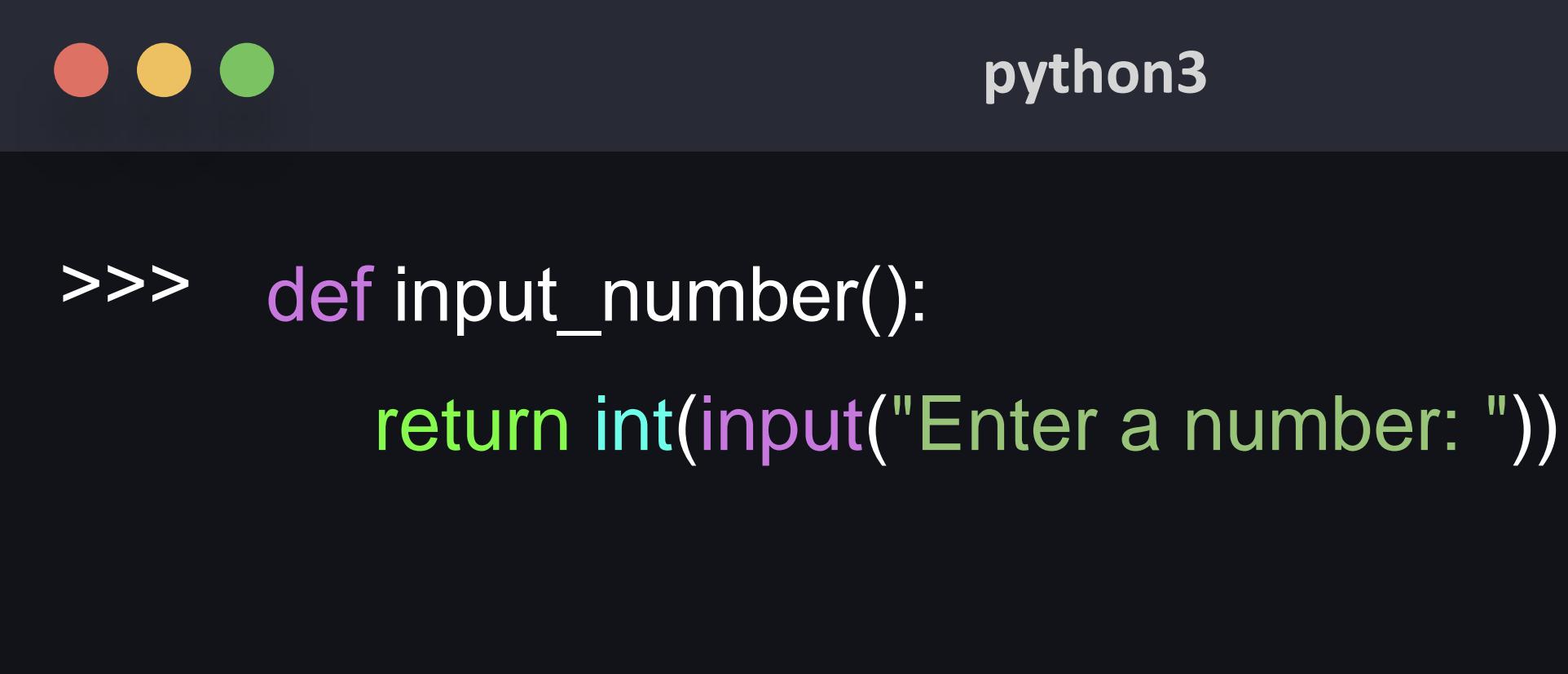

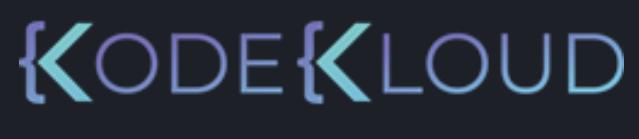

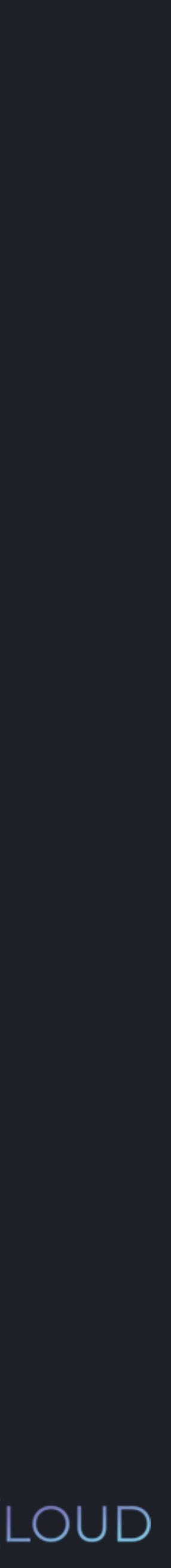

- >>> input1 = int(input("Enter a number: "))
- >>> input3 = int(input("Enter a number: "))
- >>> input3 = int(input("Enter a number: "))
- $\Rightarrow$  input4 = int(input("Enter a number: "))
- >>> input5 = int(input("Enter a number: "))

return int(input("Enter a number: ")) def input\_number():

>>>

- $|>>>$  input1 = int(input("Enter a number: "))
- >>> input3 = int(input("Enter a number: "))
- >>> input3 = int(input("Enter a number: "))
- $\ge$   $\ge$  input4 = int(input("Enter a number: "))

 $\Rightarrow$  input5 = int(input("Enter a number: ")) def input\_number():

#### **python3**

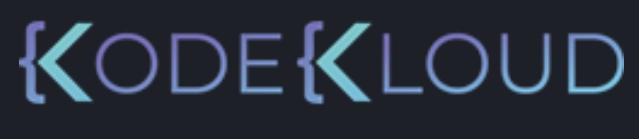

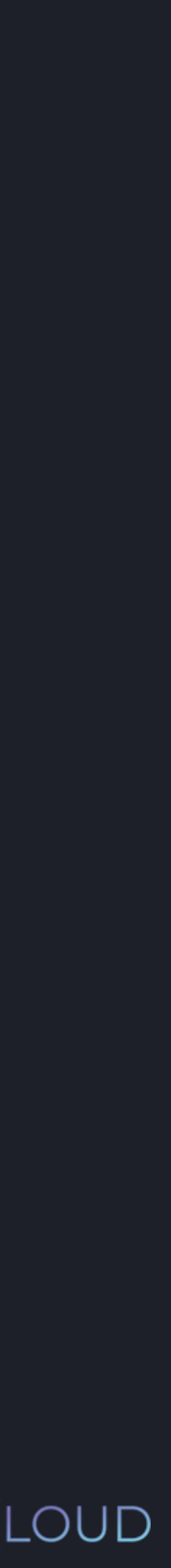

>>>

## return int(input("Enter a number: "))

- $\Rightarrow$  input1 = int(input("Enter a number: "))
- >>> input3 = int(input("Enter a number: "))
- $\Rightarrow$  input3 = int(input("Enter a number: "))
- >>> input4 = int(input("Enter a number: "))
- $\Rightarrow$  input5 = int(input("Enter a number: "))

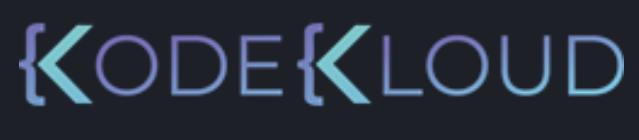

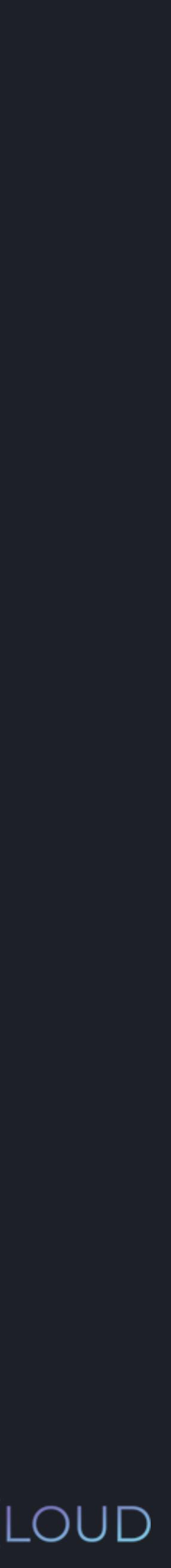

>>>

## return int(input("Enter a number: "))

## def input\_number():

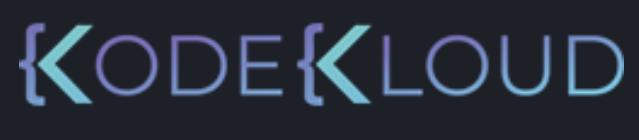

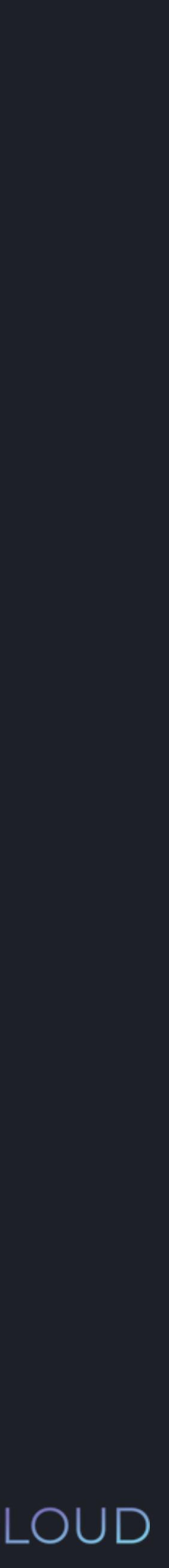

# return int(input("Enter a number: ")) def input\_number():

>>>

- $\ge$  >>> input1 = int(input("Enter a number: "))
- >>> input3 = int(input("Enter a number: "))
- $\ge$  >>> input3 = int(input("Enter a number: "))
- >>> input4 = int(input("Enter a number: "))
- $\Rightarrow$  input5 = int(input("**f** nter a number: "))

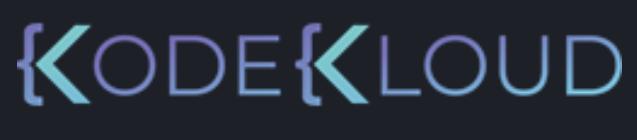

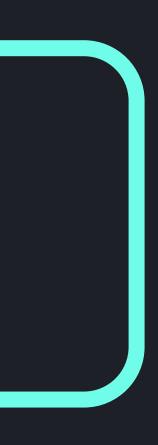

- >>> input1 = int(input("Enter a number: "))
- >>> input3 = int(input("Enter a number: "))
- >>> input3 = int(input("Enter a number: "))
- $\Rightarrow$  input4 = int(input("Enter a number: "))
- >>> input5 = int(input("Enter a number: "))

## def input\_number():

>>>

## return int(input("Enter a number: "))

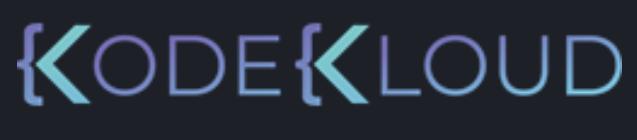

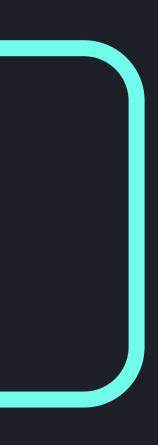

- >>> input1 = int(input("Enter a number: "))
- >>> input3 = int(input("Enter a number: "))
- >>> input3 = int(input("Enter a number: "))
- $\ge$  >>> input4 = int(input("Enter a number: "))
- >>> input5 = int(input("Enter a number: "))

## def input\_number():

>>>

## return int(input("Enter a number: "))

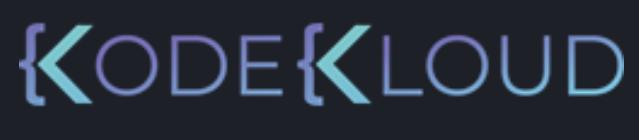

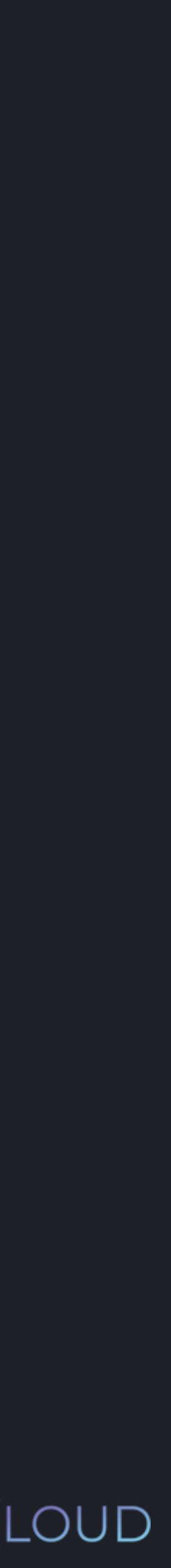

>>>

- $\Rightarrow$  input1 = int(input("Enter a number: "))
- $\overline{p}$   $\overline{p}$   $\overline{p}$  input3 = int(input("Enter a number: "))
- >>> input3 = int(input("Enter a number: "))
- >>> input4 = int(input("Enter a number: "))
- $\Rightarrow$  input5 = int(input("Enter a number: "))

# return int (input ("Enter a number: ")) def input\_number():

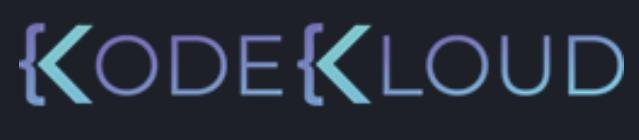

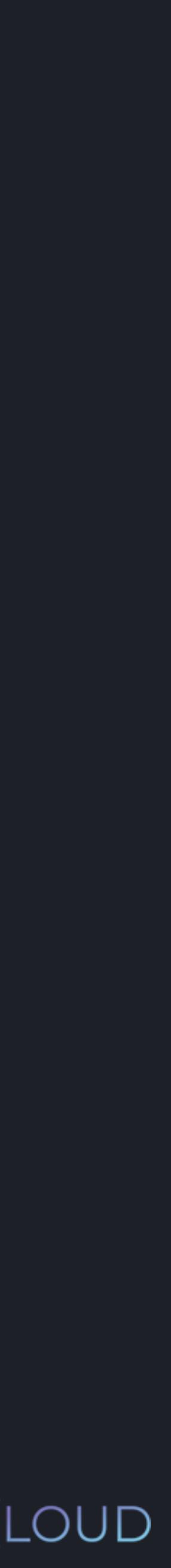

>>>

- $\ge$  >>> input1 = int(input("Enter a number: "))
- >>> input3 = int(input("Enter a number: "))
- $\Rightarrow$  input3 = int(input("Enter a number: "))
- >>> input4 = int(input("Enter a number: "))
- $\Rightarrow$  input5 = int(input("Enter a number: "))

# return int (input ("Enter a number: ")) def input\_number():

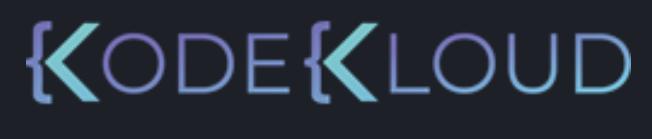

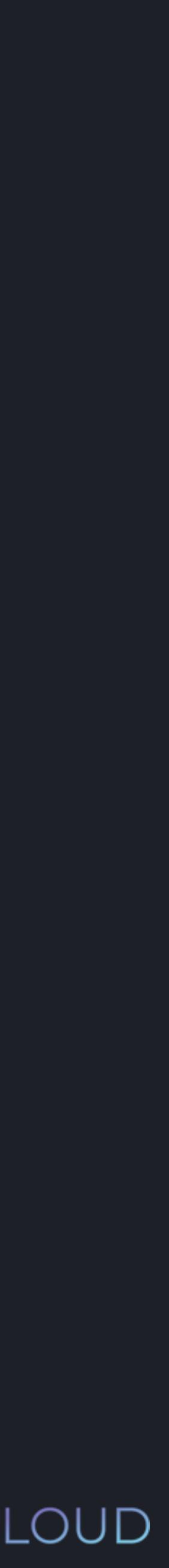

- >>> input1 =
- >>> input2 =
- >>> input3 =
- >>> input4 =
- >>> input5 =

#### **python3**

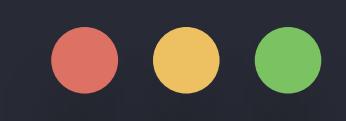

# >>> def input\_number():

#### $\bullet\bullet\bullet$

return int(input("Enter a number: "))

int(input("Enter a number: ")) int(input("Enter a number: ")) int(input("Enter a number: ")) int(input("Enter a number: ")) int(input("Enter a number: "))

- >>> def input\_number(): return int(input("Enter a number: "))
- >>> input1 =
- >>> input2 =
- >>> input3 =
- >>> input4 =
- >>> input5 =
- input\_number()
- input\_number()
- input\_number()
- input\_number()
- input\_number()

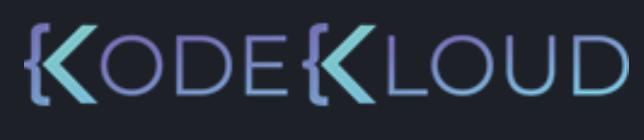

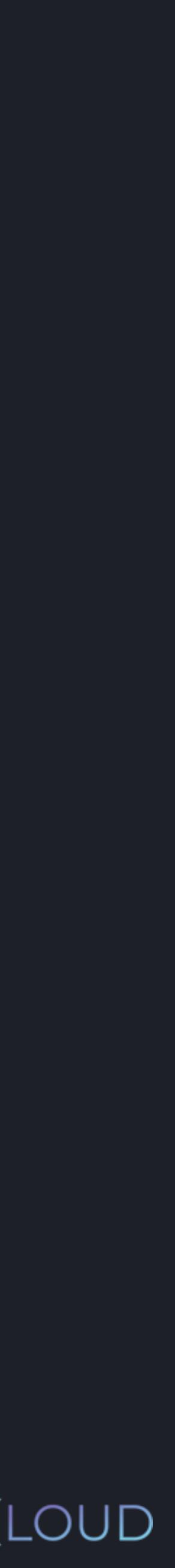

- >>> def input\_number(): return int(input("Enter a number: "))
- >>> input1 =
- >>> input2 =
- >>> input3 =
- $\Rightarrow$  input4 =
- >>> input5 =
- input\_number() input\_number()
- input\_number()
- input\_number()
- input\_number()

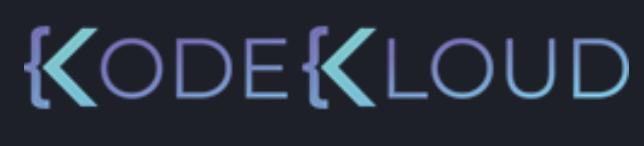

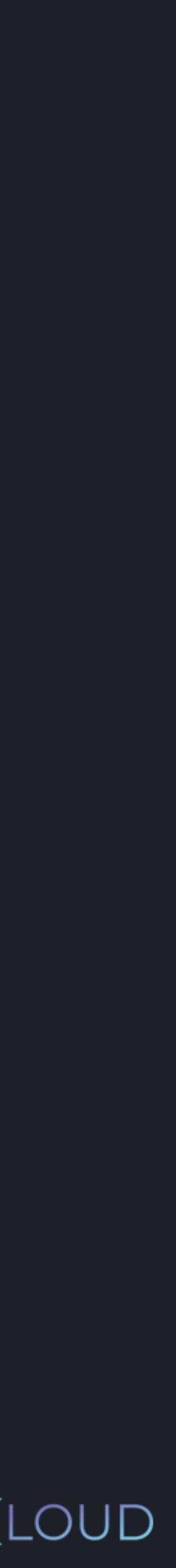

- >>> def input\_number(): return int(input("Enter a number: "))
- >>> input1 =
- >>> input2 =
- >>> input3 =
- >>> input4 =
- >>> input5 =
- >>> input1
- input\_number()
- input\_number()

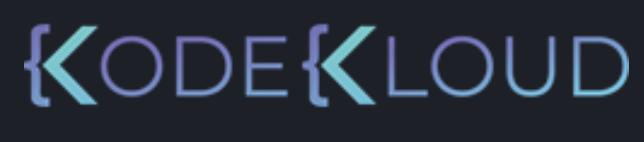

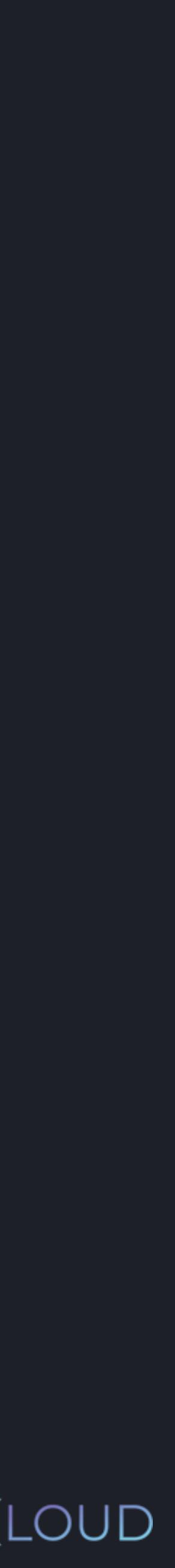

- input\_number()
- 
- input\_number()
- input\_number()

### $\bullet\bullet\bullet$

#### **python3**

- >>> def input\_number(): return int(input("Enter a number: "))
- >>> input1 = input\_number()
- >>> input2 =
- >>> input3 =
- $\Rightarrow$  input4 =
- >>> input5 =
- >>> input1
- Enter a number: 104
- 
- 
- input\_number()
- input\_number()
- input\_number()
- input\_number()

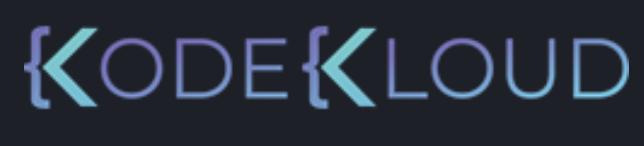

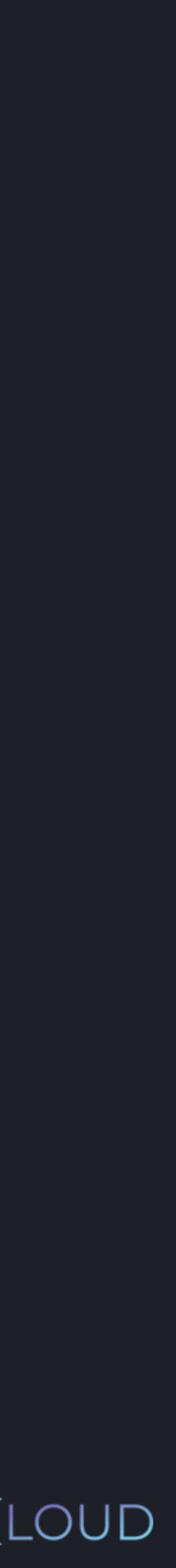

- >>> def input\_number(): return int(input("Enter a number: "))
- >>> input1 = input\_number()
- >>> input2 =
- >>> input3 =
- >>> input4 =
- >>> input5 =
- >>> input1
- Enter a number: 104
- >>> print(input1)
- 
- 
- 
- input\_number()
- input\_number()
- input\_number()
- input\_number()

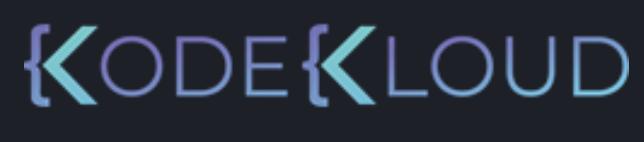

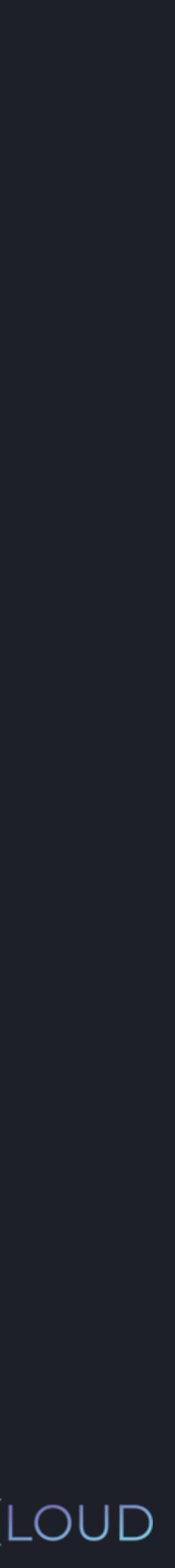

- >>> def input\_number(): return int(input("Enter a number: "))
- >>> input1 =
- >>> input2 =
- >>> input3 =
- $\Rightarrow$  input4 =
- >>> input5 =
- >>> input1
- Enter a number: 104
- >>> print(input1)
- 104
- 
- 
- input\_number()
- input\_number()
- input\_number()
- input\_number()
- input\_number()

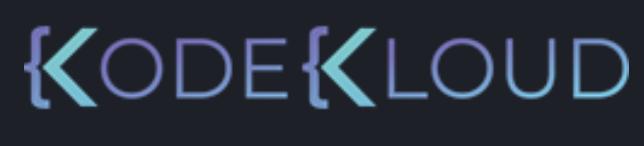

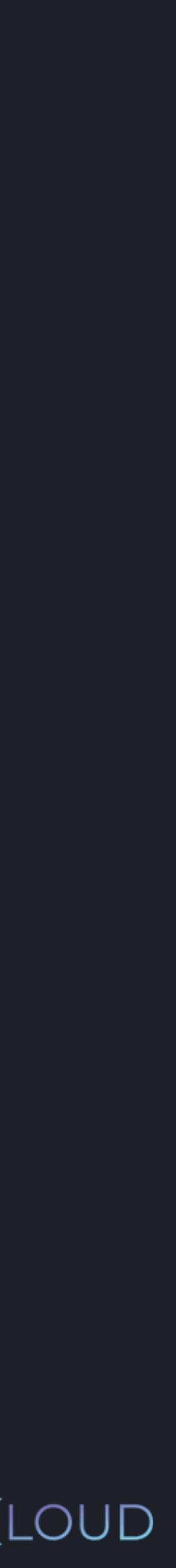

- >>> def input\_number(): return int(input("Enter a number: "))
- >>> input1 = input\_number()
- >>> input2 =
- >>> input3 =
- >>> input4 =
- >>> input5 =
- >>> input1
- Enter a number: 104
- >>> print(input1) 104
- 
- 
- 
- input\_number()
- input\_number()
- input\_number()
- input\_number()

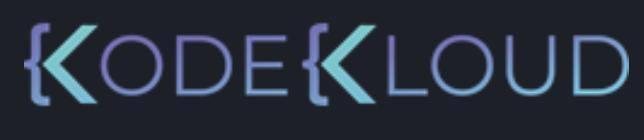

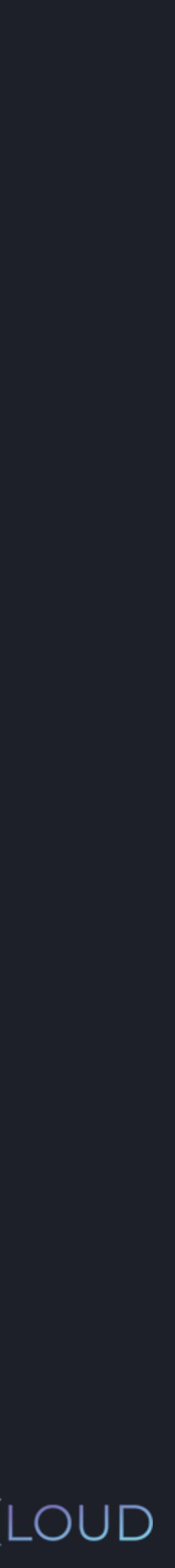

- >>> def input\_number(): return int(input("Enter a number: "))
- >>> input1 =
- >>> input2 =
- >>> input3 =
- $\Rightarrow$  input4 =
- >>> input5 =
- >>> input1
- Enter a number: 104
- >>> print(input1)
- 104
- >>> input2

- input\_number()
- input\_number()
- input\_number()
- input\_number()
- input\_number()

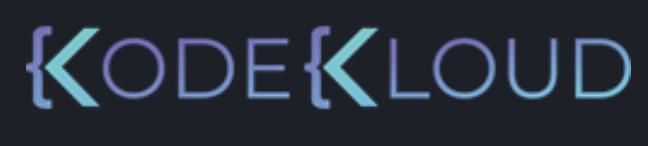

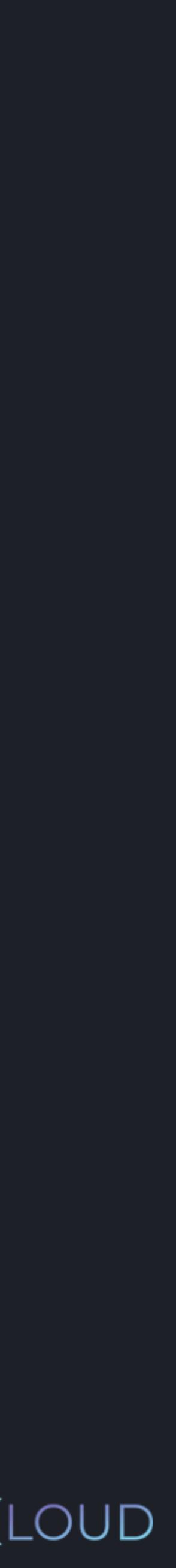

### $\bullet\bullet\bullet$

#### **python3**

- >>> def input\_number(): return int(input("Enter a number: "))
- >>> input1 =
- >>> input2 =
- >>> input3 =
- $\Rightarrow$  input4 =
- >>> input5 =
- >>> input1
- Enter a number: 104
- >>> print(input1)
- 104
- >>> input2
- Enter a number: 34
- 
- 
- input\_number()
- input\_number()
- input\_number()
- input\_number()
- input\_number()

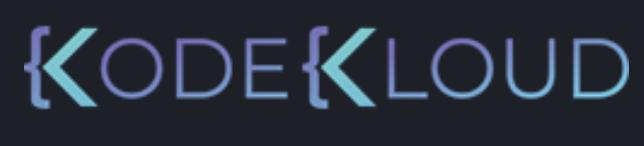

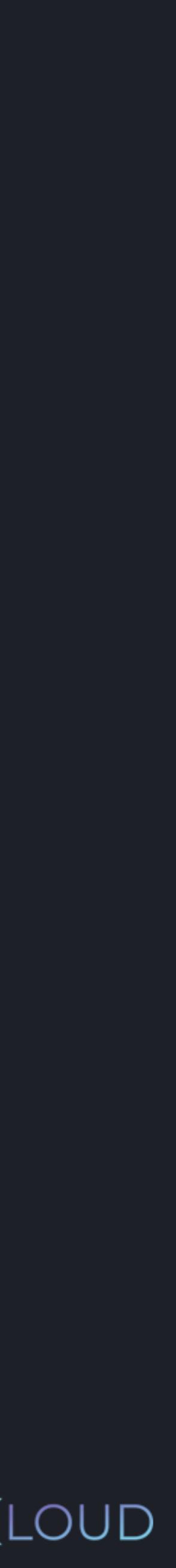

Enter a number: "))

### $\bullet\bullet\bullet$

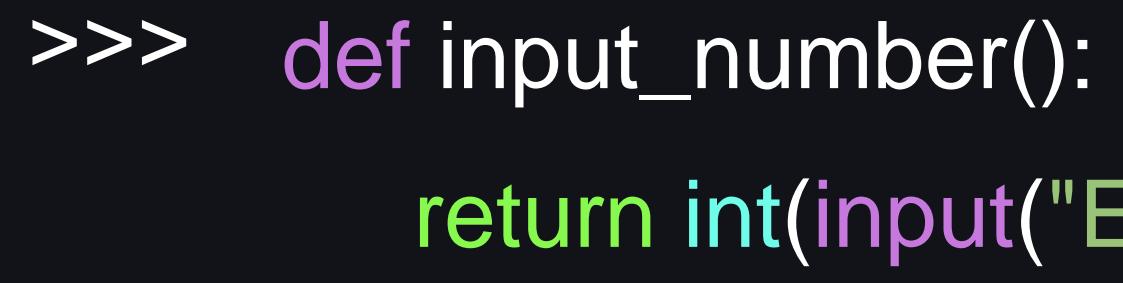

input\_number()

input\_number()

input\_number()

- >>> input1 =
- >>> input2 =
- >>> input3 =
- >>> input4 =
- >>> input5 =
- >>> input1
- Enter a number: 104
- >>> print(input1)
- 104
- >>> input2
- Enter a number: 34
- >>> print(input2)

input\_number()

- 
- 

input\_number()

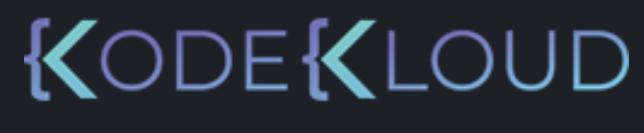

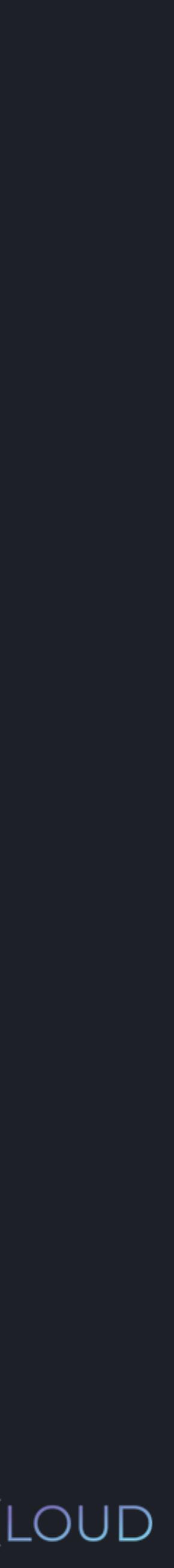

Enter a number: "))

### $\bullet\bullet\bullet$

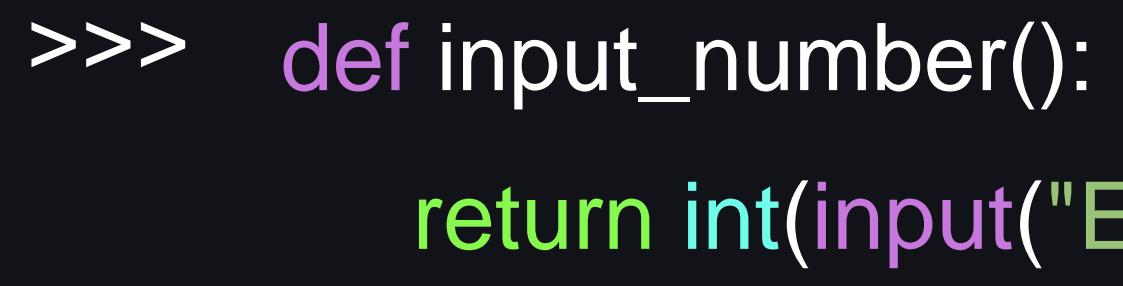

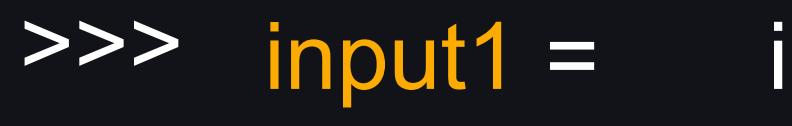

input\_number()

input\_number()

- >>> input2 =
- >>> input3 =
- >>> input4 =
- >>> input5 =
- >>> input1
- Enter a number: 104
- >>> print(input1)

input\_number()

input\_number()

input\_number()

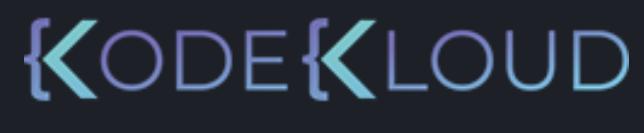

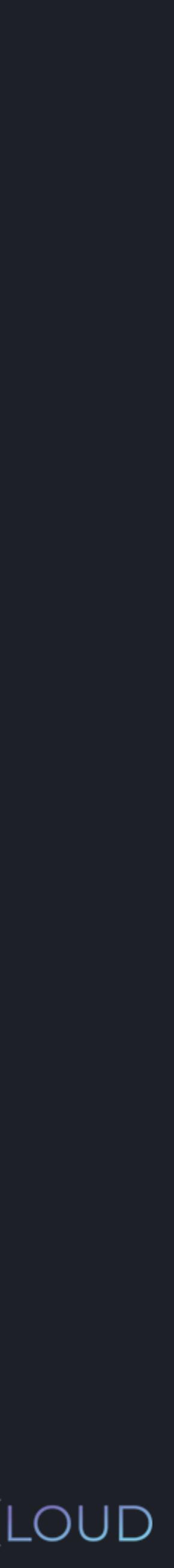

104

- >>> input2
- Enter a number: 34
- >>> print(input2)
- 34

 $F$ enter a number: "))

 $umber()$ 

 $umber()$ 

 $umber()$ 

 $umber()$ 

 $umber()$ 

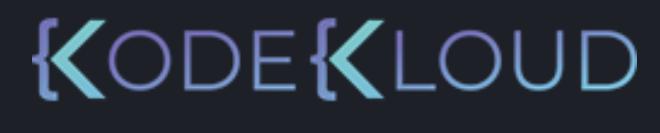

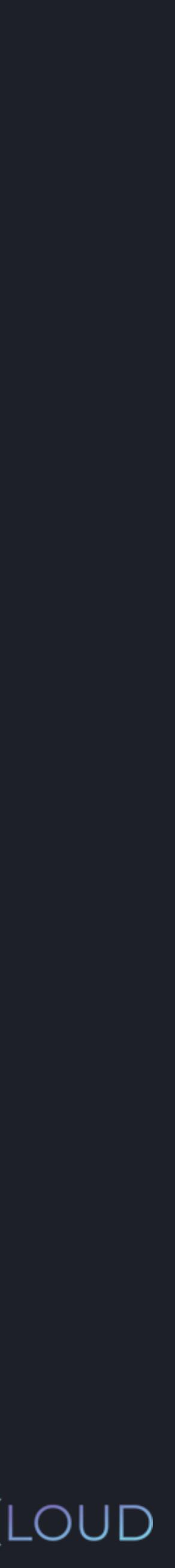

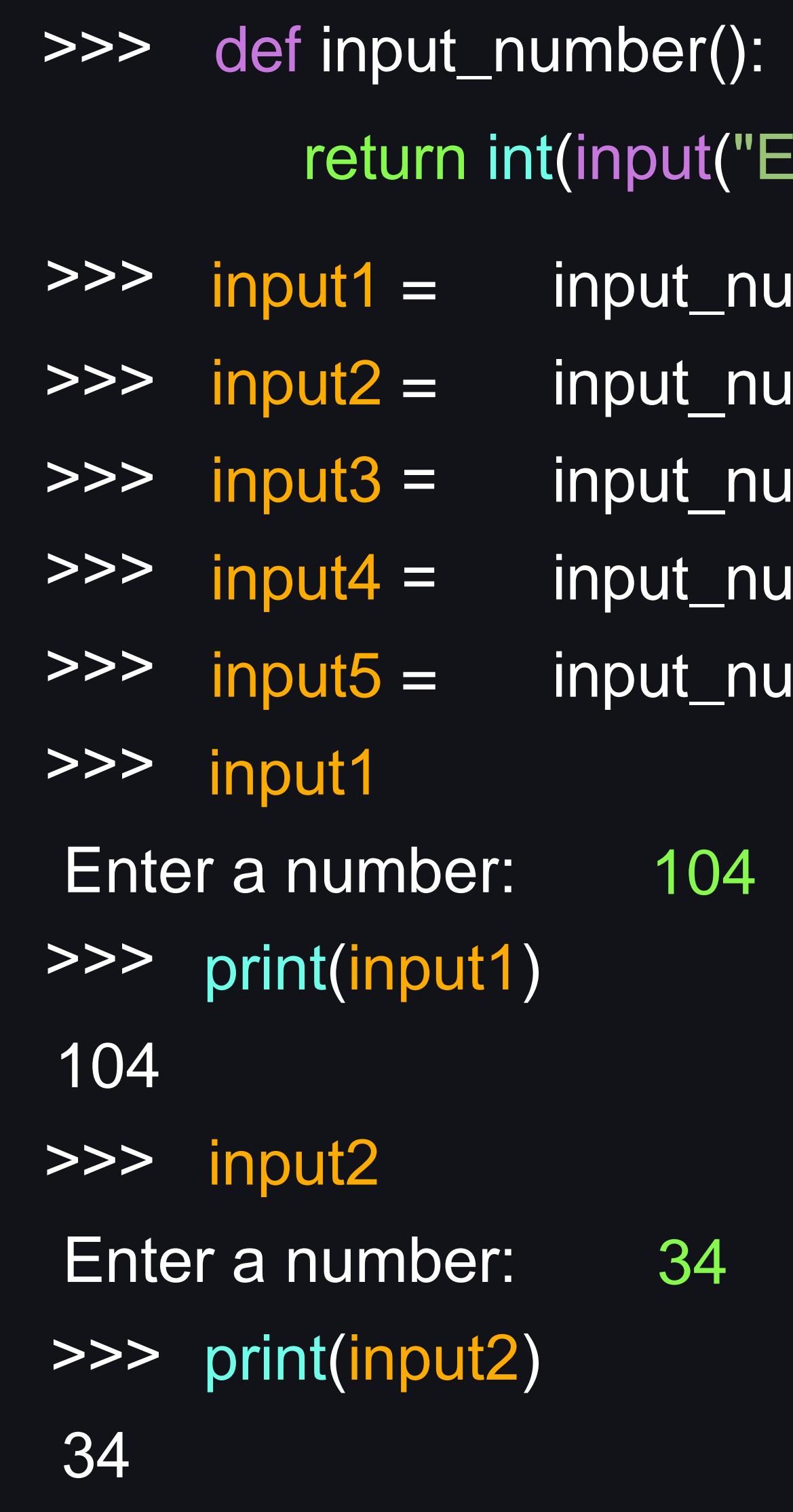

#### $\bullet\bullet\bullet$

 $\Rightarrow$   $\frac{1}{\sqrt{1-\frac{1}{1-\frac{1}{1-\frac$ 

#### **python3**

def input\_number(): return int(input("Enter a number: "))

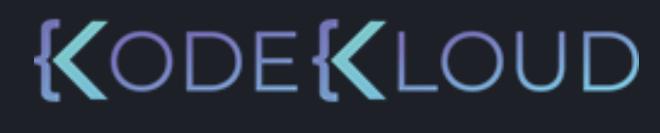

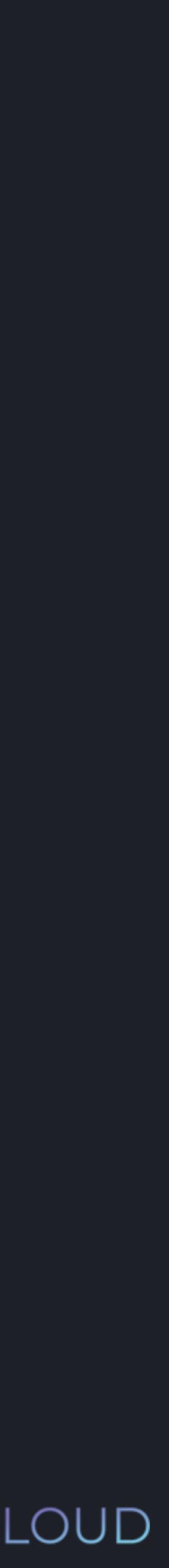

- **python3**
- 

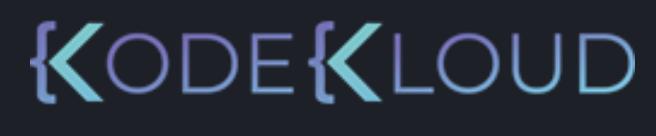

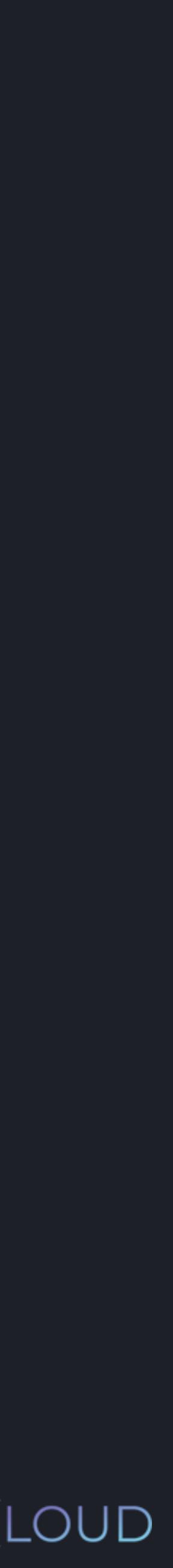

- >>> input1 = input\_number()
	- def input\_number():
		- return int(input("Enter a number: "))
- NameError: name 'input\_number' is not defined

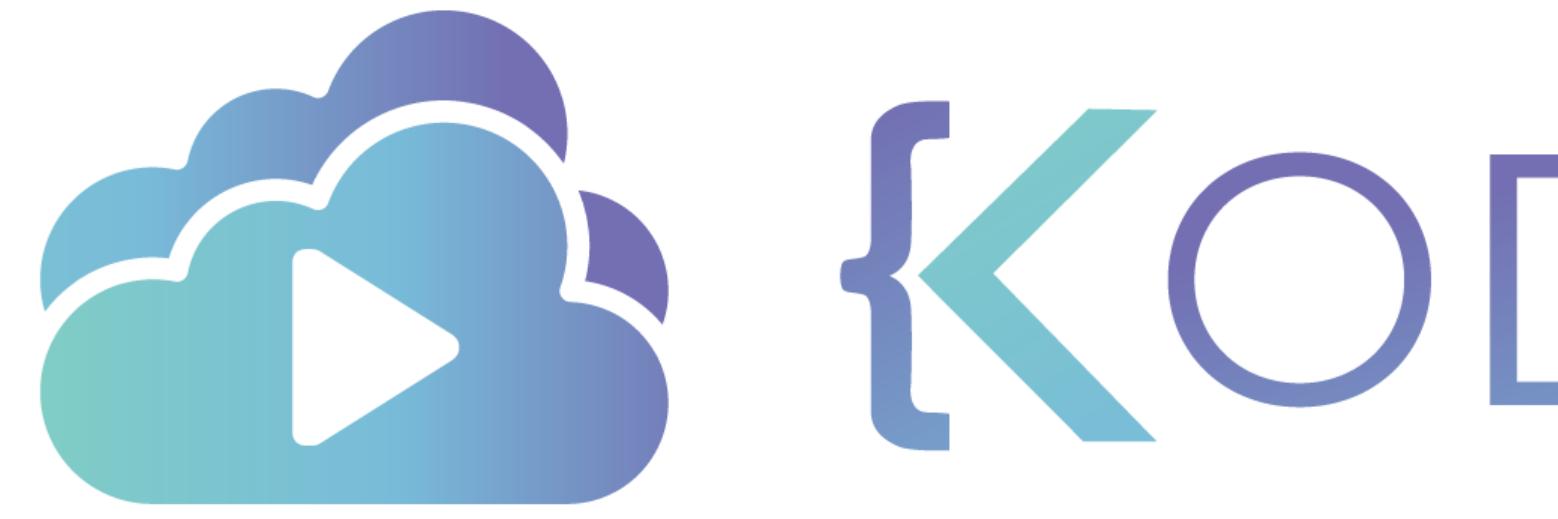

TA KODEKLOUD

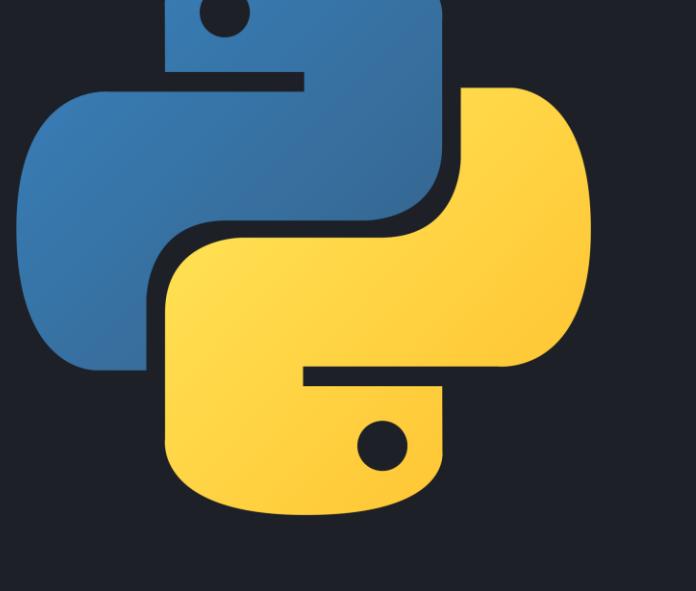

# **Function - Arguments**

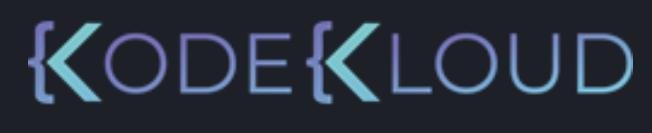

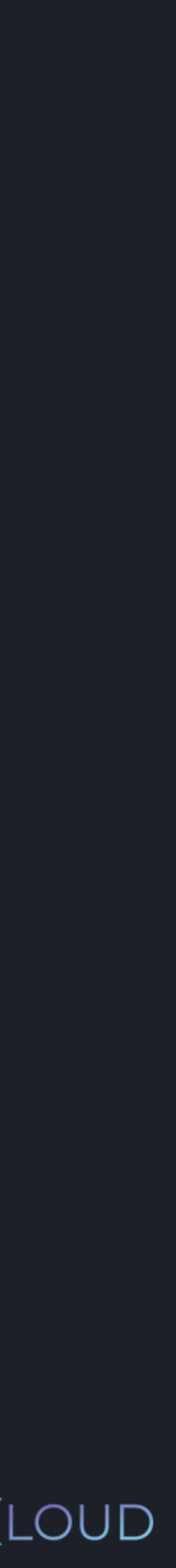

## >>> def input\_number( ): return int(input("Enter a number: "))

#### python3

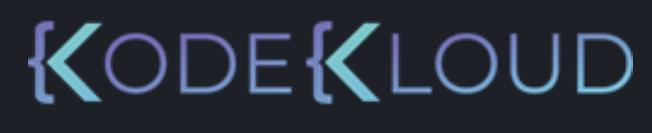

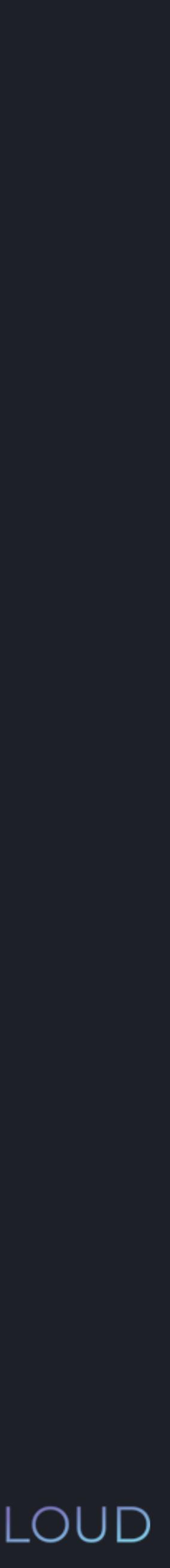

## >>> def input\_number( num): return int(input("Enter a number: ")) \* num

python3

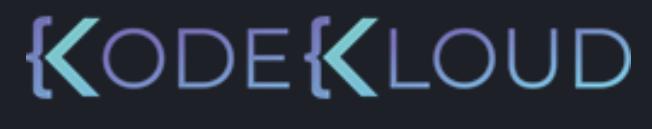

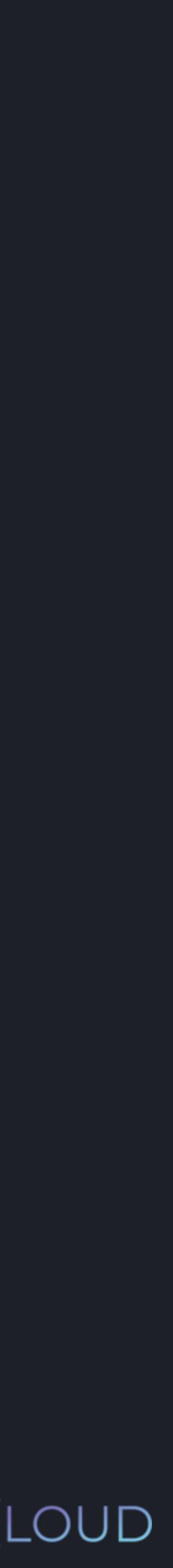

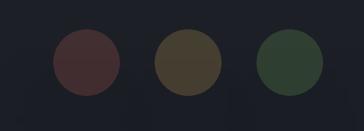

## >>> def input\_number(num): return int(input("Enter a number: ")) \* num

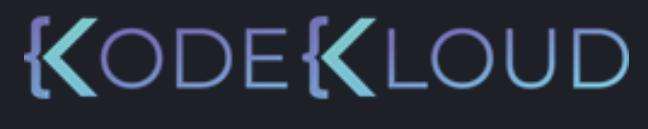

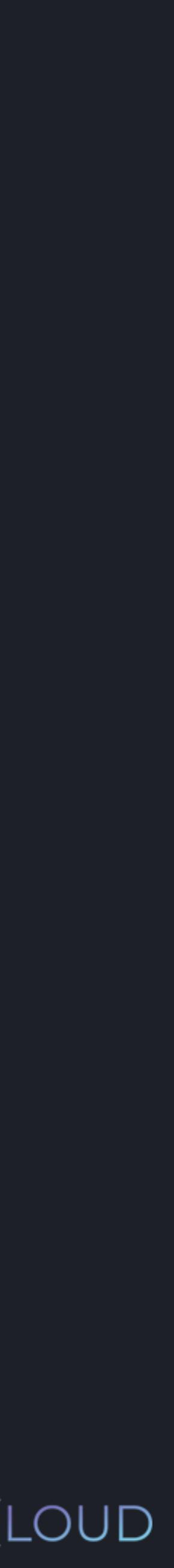

#### $\bullet\bullet\bullet$

>>> def input\_number( num ): return int(input("Enter a number: ")) \* num

 $\Rightarrow$   $\Rightarrow$  input1 = input\_number(10)

#### python3

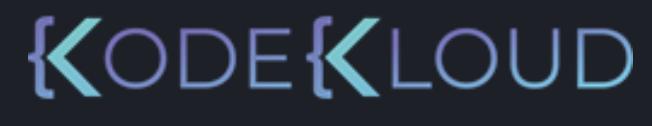

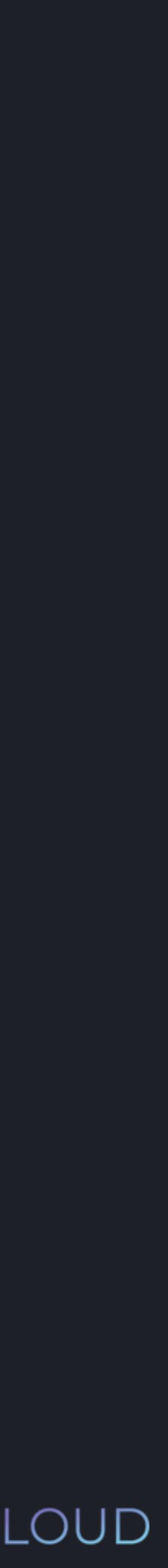
### $\bullet\bullet\bullet$

- >>> def input\_number( num ): return int(input("Enter a number: "))
- $\Rightarrow$   $\Rightarrow$  input1 = input\_number(10) >>> input1

\* num

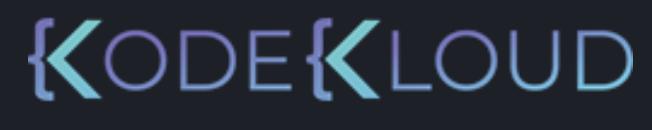

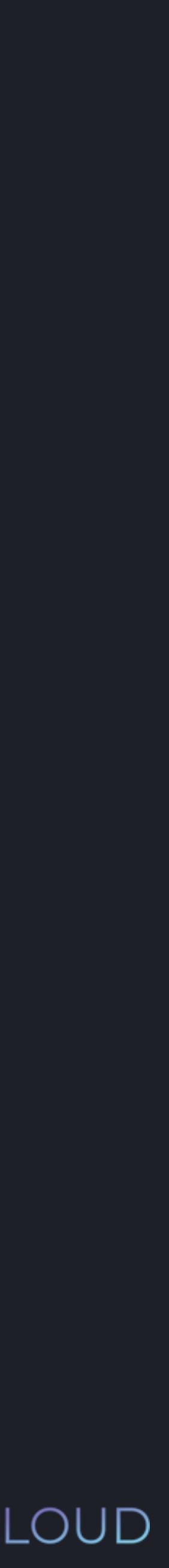

### **python3**

>>> def input\_number( num ): return int(input("Enter a number: ")) \* num  $\Rightarrow$   $\Rightarrow$  input1 = input\_number(10)

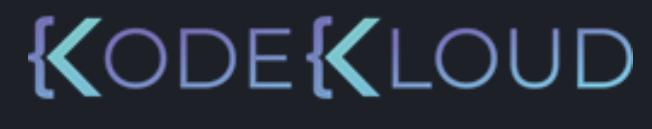

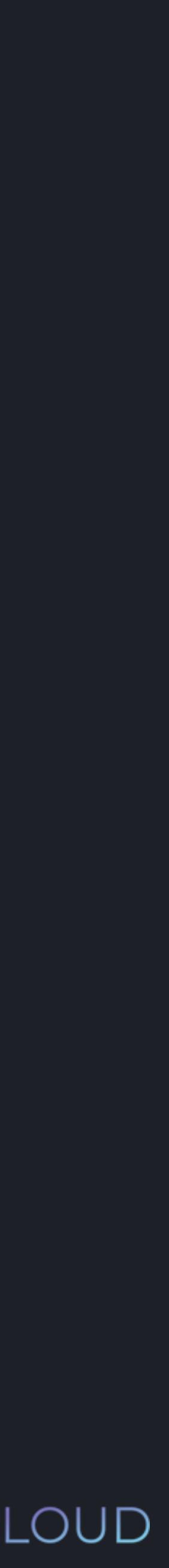

>>> input1

Enter a number: 12

### $\bullet\bullet\bullet$

>>> def input\_number( num ): return int(input("Enter a number: "))

\* num

- $\Rightarrow$   $\Rightarrow$  input1 = input\_number(10) >>> input1
- Enter a number: 12
- >>> print(input1)

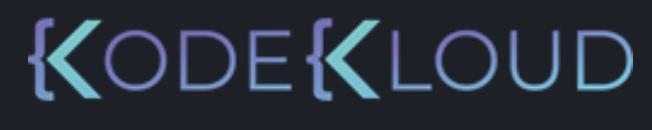

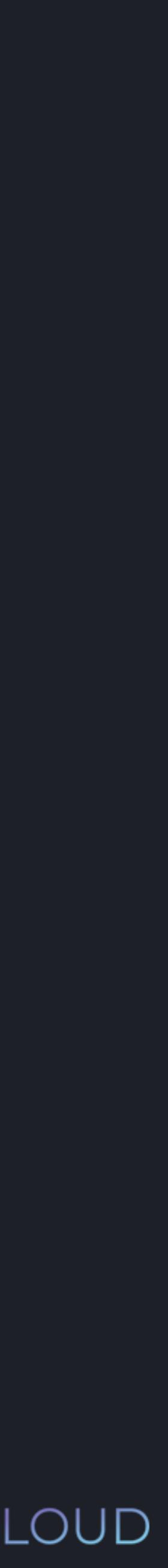

return int(input("Enter a number: ")) \* num

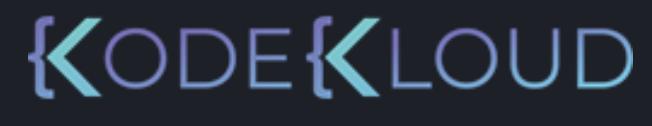

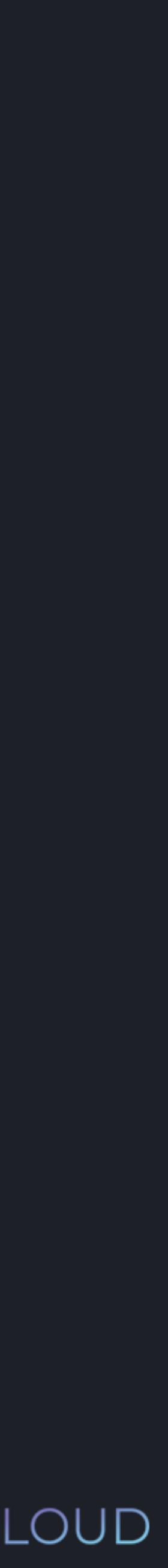

### $\bullet\bullet\bullet$

>>> def input\_number( num ):

 $\Rightarrow$   $\Rightarrow$  input1 = input\_number(10) >>> input1 Enter a number: 12

>>> print(input1)

120

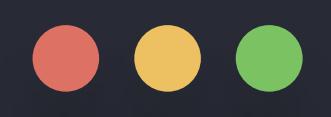

### >>> def input\_number(num1, num2): return int(input("Enter a number: ")) \* num1 - num2

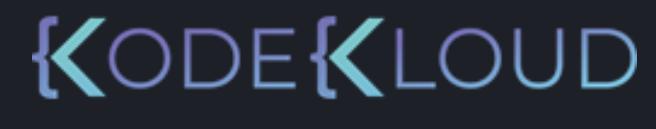

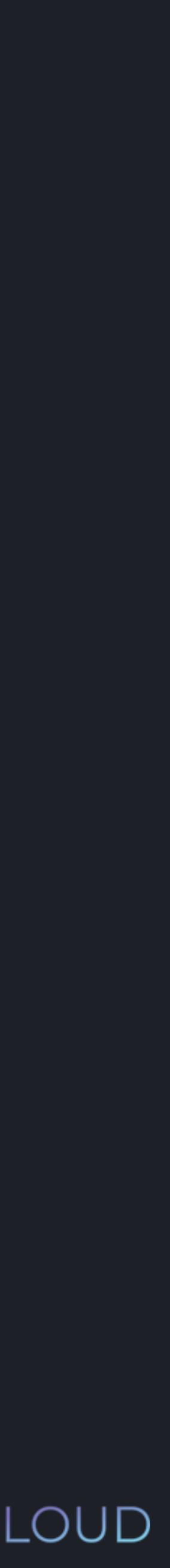

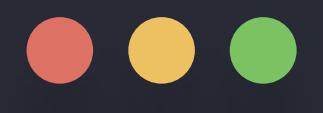

>>> def input\_number(num1, num2):  $\Rightarrow$   $\Rightarrow$  input1 = input\_number(10, 20) return int(input("Enter a number: ")) \* num1 - num2

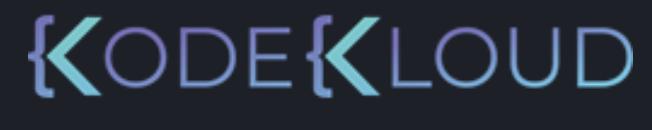

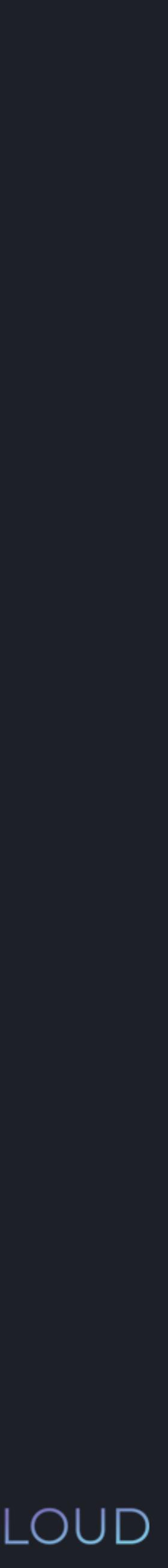

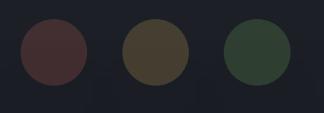

## $>$ return int(input("Enter a number: ")) \* num1 - num2  $input = input_number( 10, 20)$ def input\_number(num1, num2):

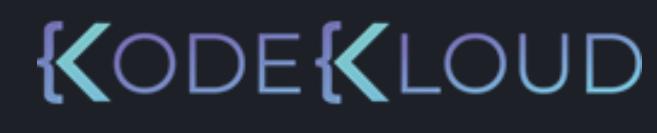

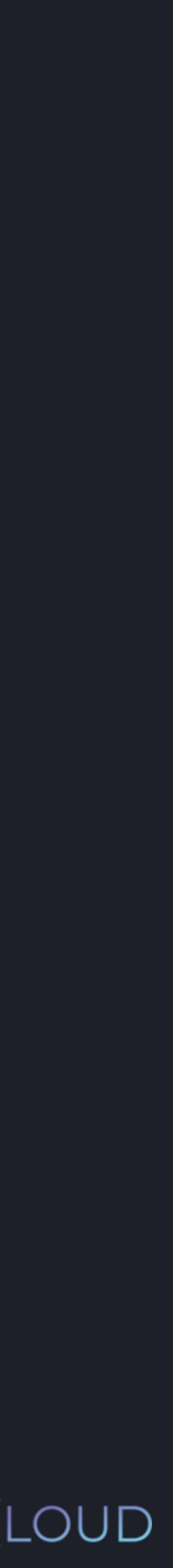

# $>$ return int(input("Enter a number: ")) \* num1 - num2  $input = input_number($   $|10,$   $|20)$ def input\_number(num<sup>1</sup>, num<sup>2</sup>):

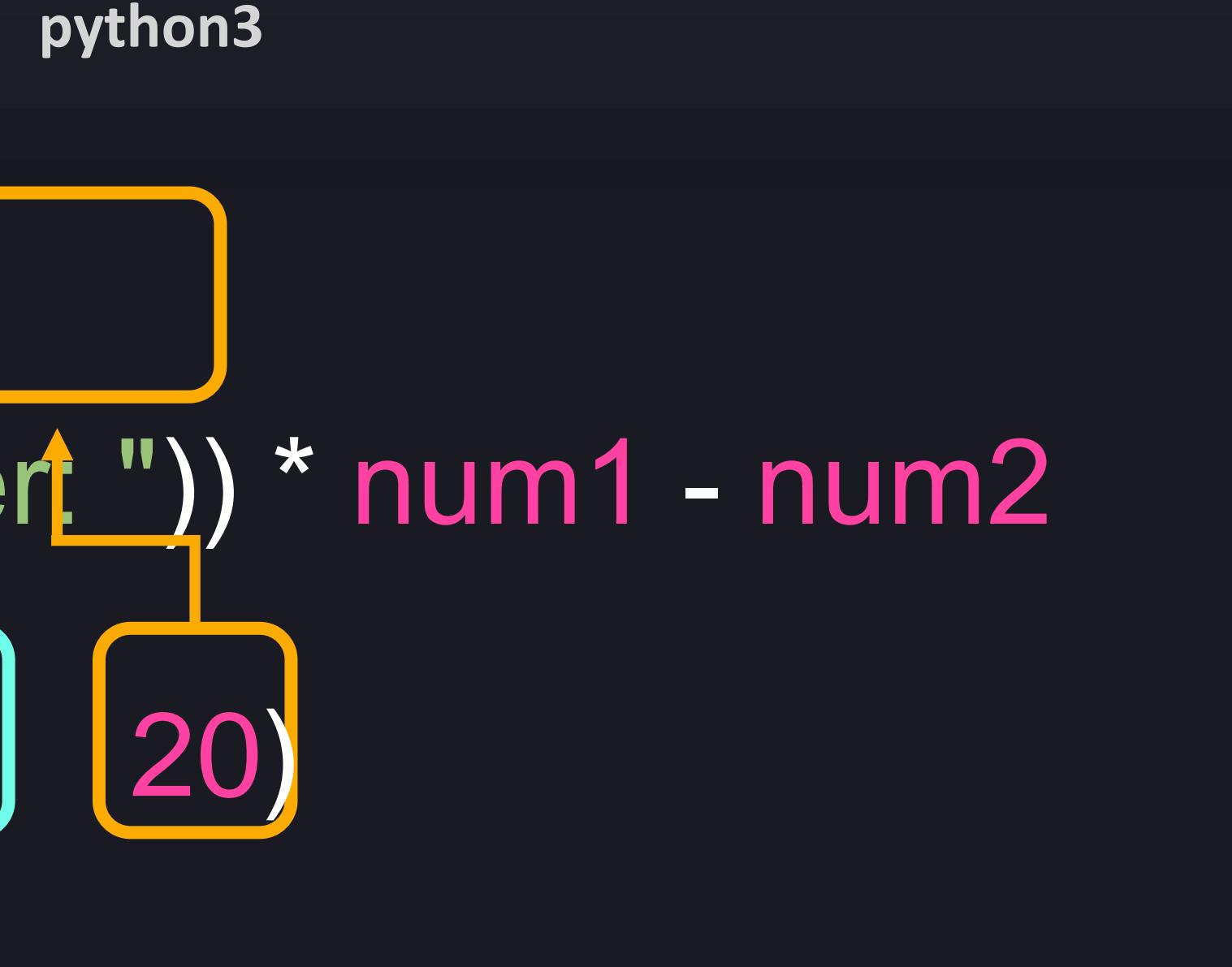

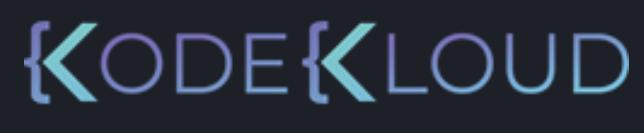

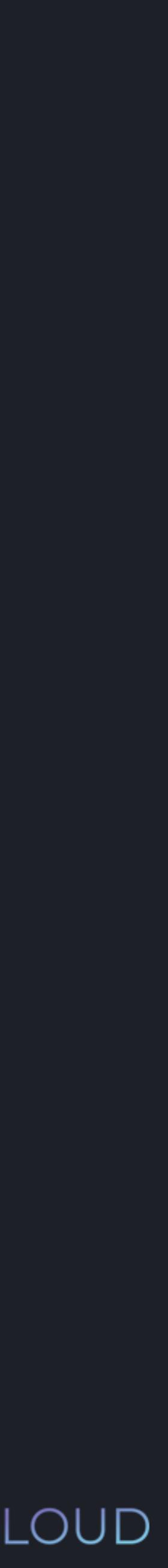

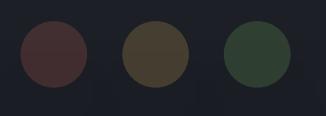

## >>><br>1M return int(input("Enter a number: ")) \* num1 - num2  $input1 = input_number( num2 = 10, num1 = 20)$ def input\_number(num1, num2):

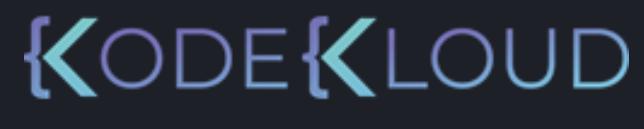

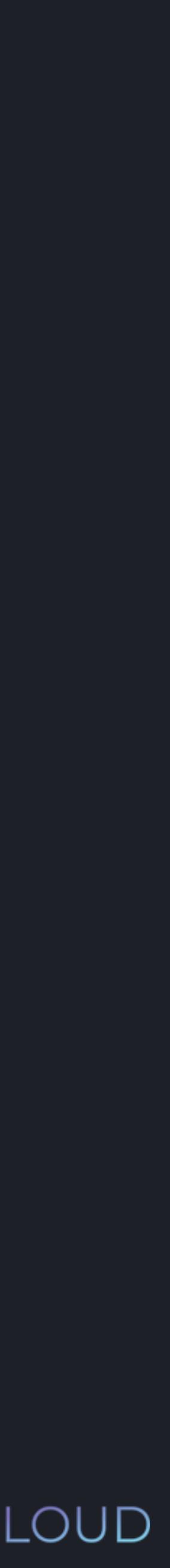

# $>$ return int(input("Enter a number: ")) \* num1 - num2 def input\_number(num<sup>1</sup>, num<sup>1</sup>2):

input1 =

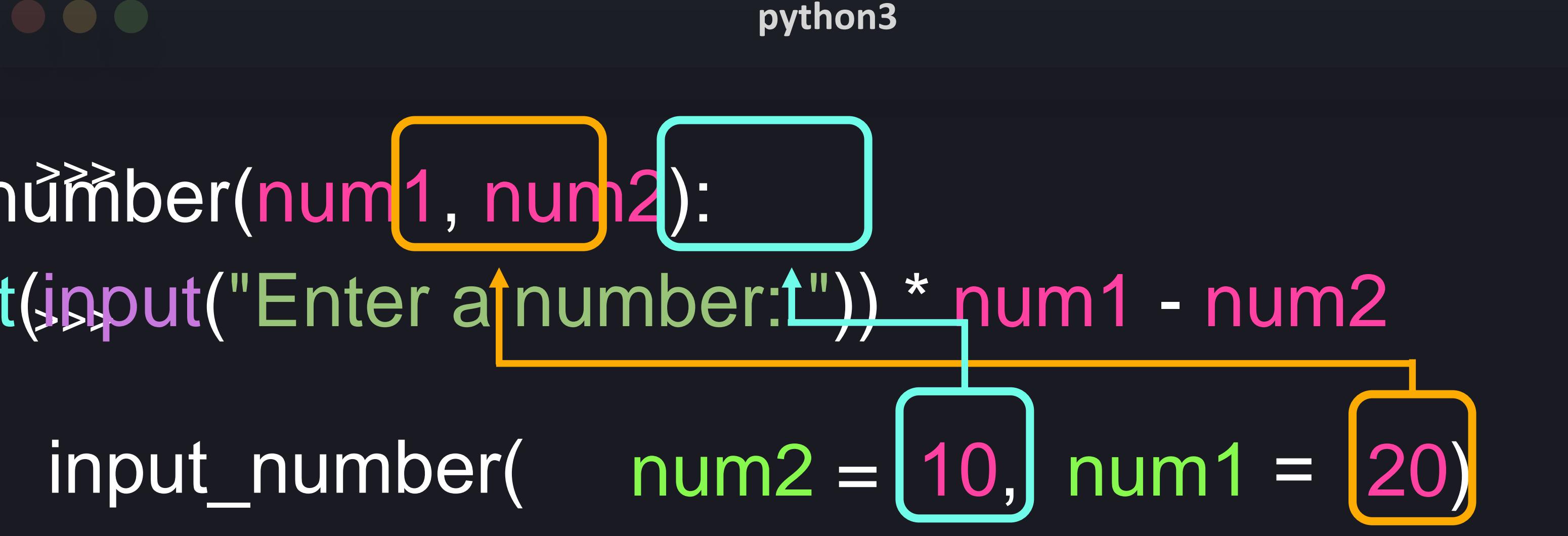

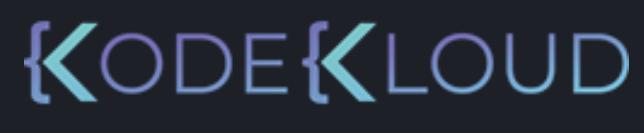

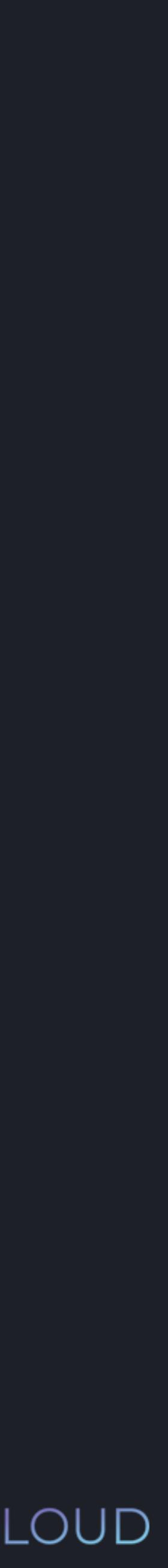

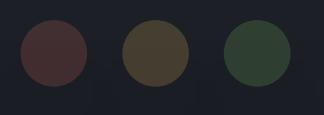

### $>$ return int(input("Enter a number: ")) \* num1 - num2 input1 = def input\_number(num1, num2):  $input\_number(10, num1 = 20)$

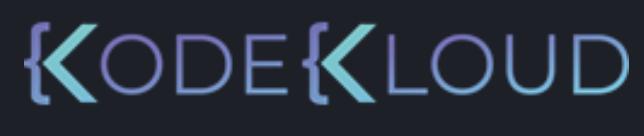

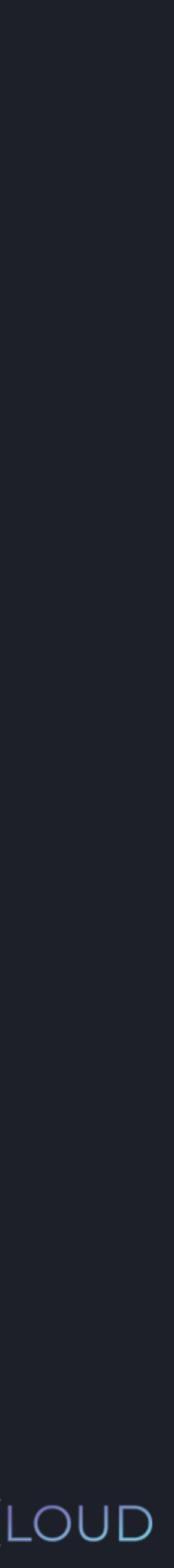

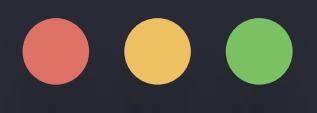

- >>> def input\_number(num1, num2): return int(input("Enter a number: ")) \* num1 - num2
- $\Rightarrow$  input1 = input\_number(10, num1 = 20)

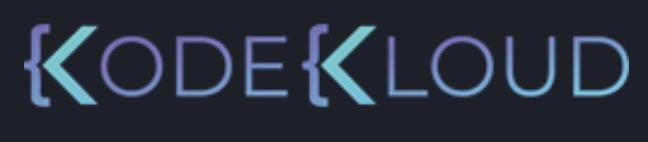

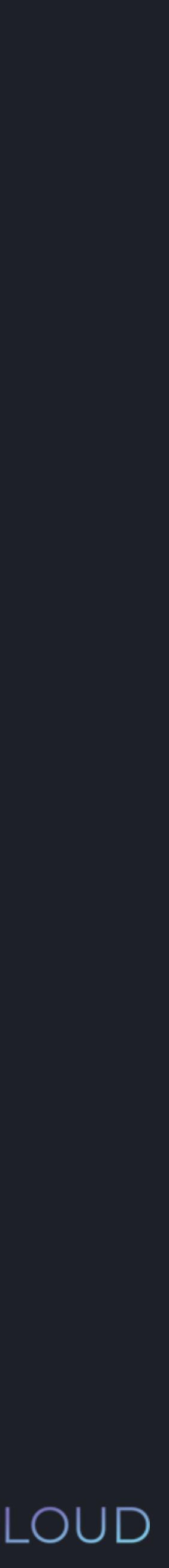

TypeError: input\_number() got multiple values for argument 'num1'

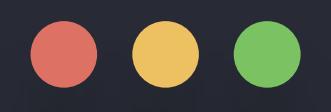

### >>> def input\_number( num ): return int(input("Enter a number: ")) \* num

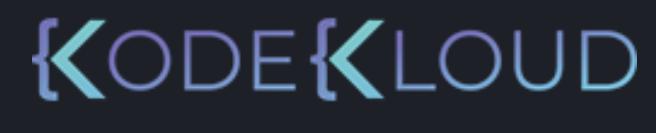

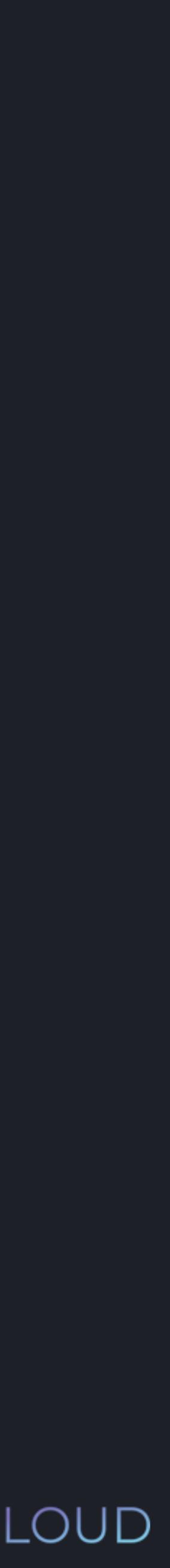

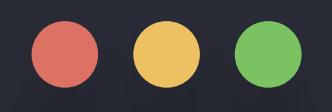

### >>> def input\_number( num = 10): return int(input("Enter a number: ")) \* num

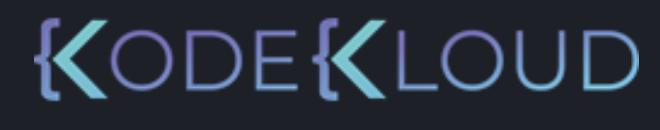

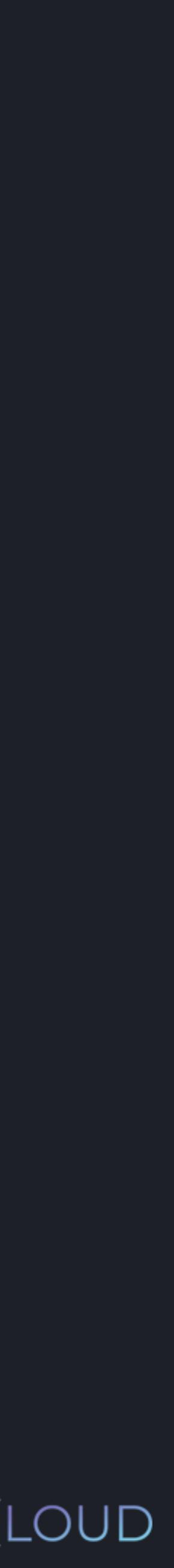

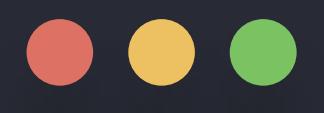

### >>> def input\_number( num = 10 ): return int(input("Enter a number: ")) \* num

>>> input\_number()

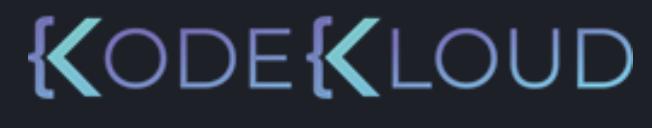

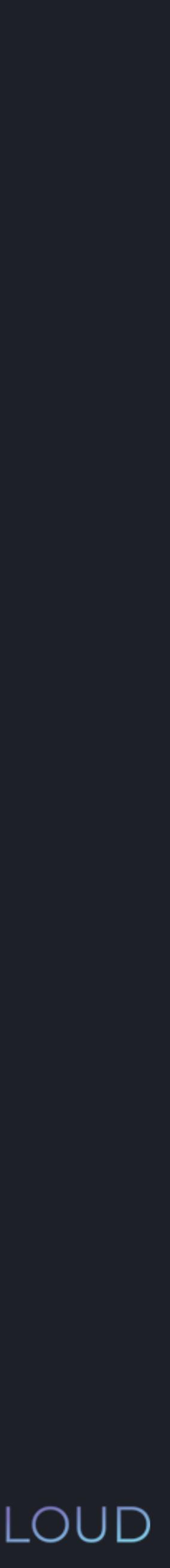

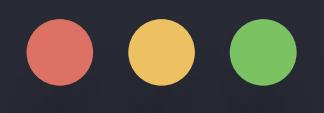

>>> def input\_number( num = 10 ): return int(input("Enter a number: ")) \* num >>> input\_number()Enter a number: 12

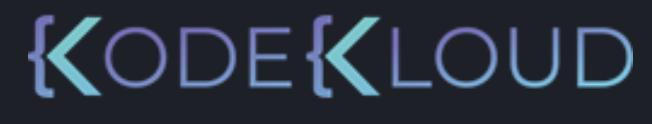

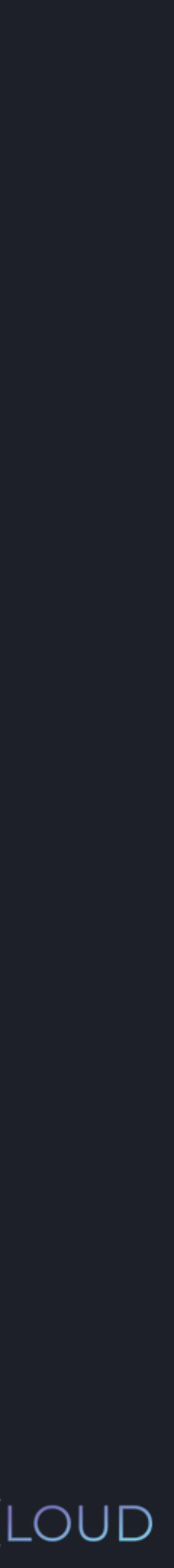

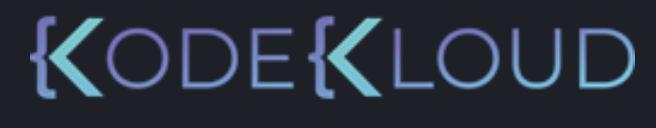

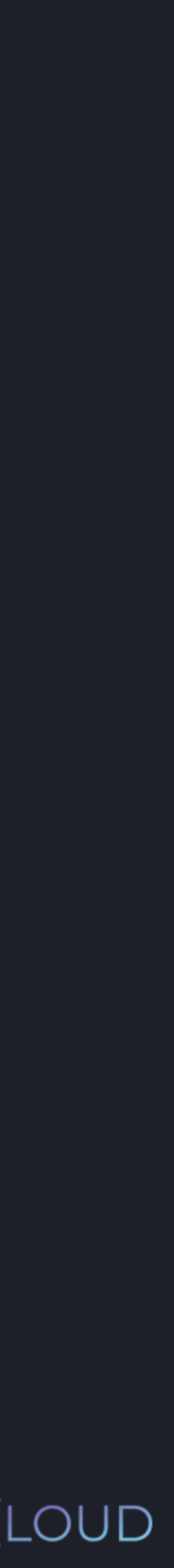

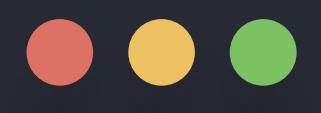

 $\gg$  def input\_number( $num = 10$ ): return int(input("Enter a number: ")) \* num >>> input\_number() Enter a number: 12 120

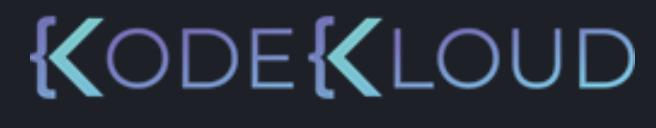

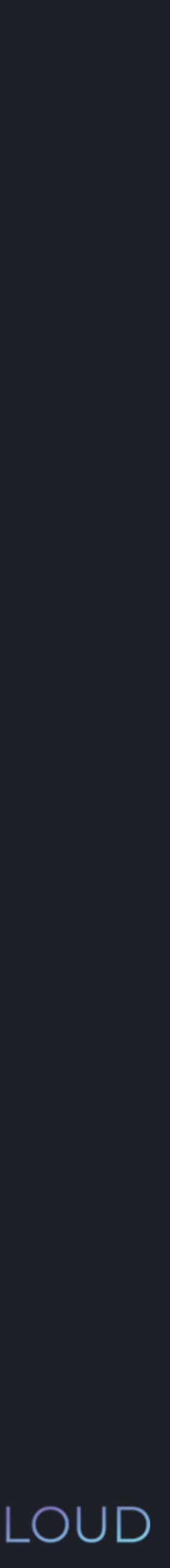

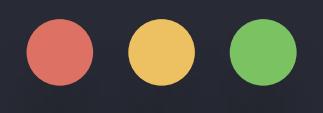

 $\Rightarrow$  definput\_number( num = 10): return int(input("Enter a number: ")) \* num >>> input\_number() Enter a number: 12 120

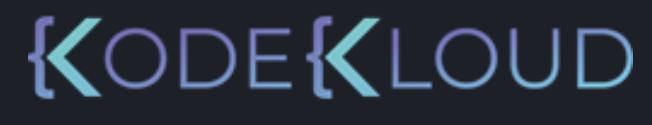

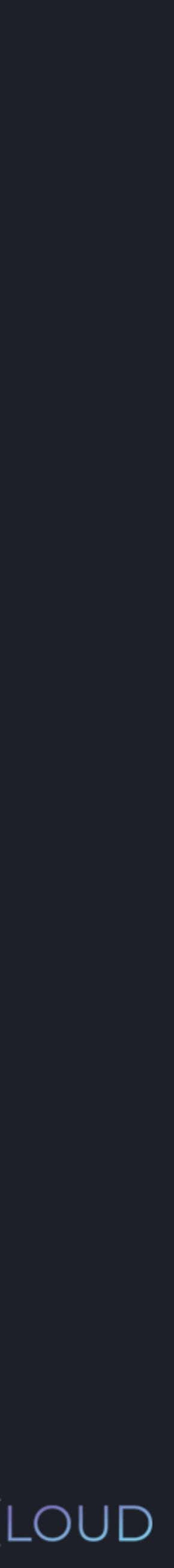

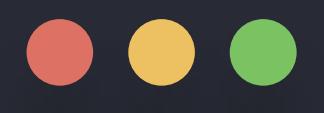

### $\gg$  def input\_number(  $num = 10$ ): return int(input("Enter a number: ")) \* num

>>> input\_number(5)

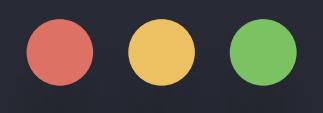

 $\Rightarrow$  def input\_number( num = 10 ): return int(input("Enter a number: ")) \* num >>> input\_number(5)Enter a number: 12

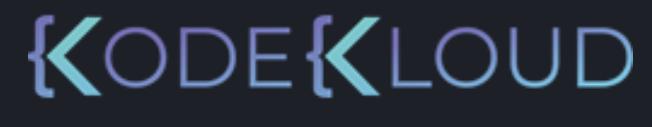

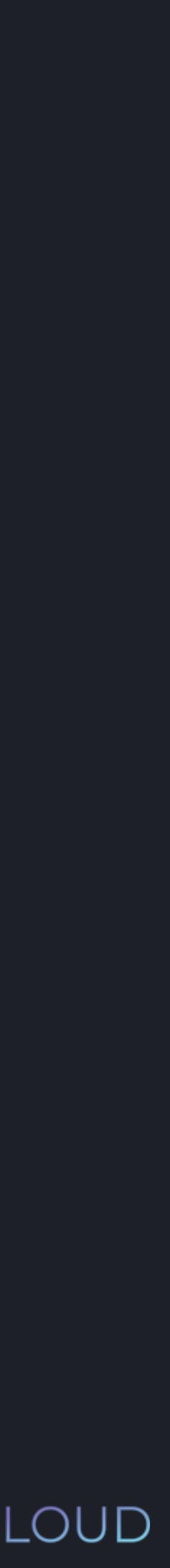

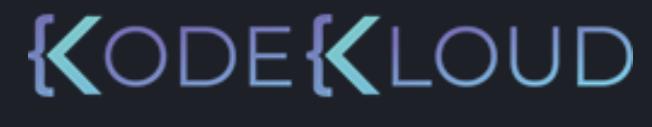

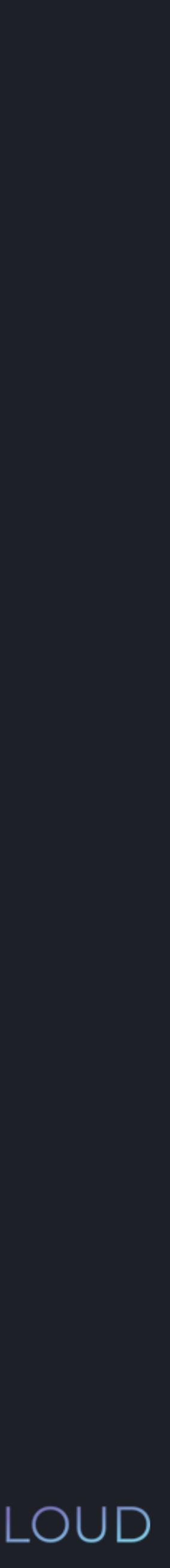

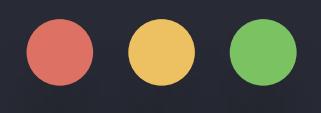

 $\gg$  def input\_number(  $num = 10$ ): return int(input("Enter a number: ")) \* num >>> input\_number(5) Enter a number: 12 60

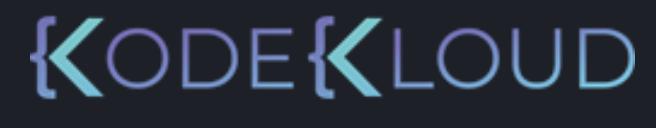

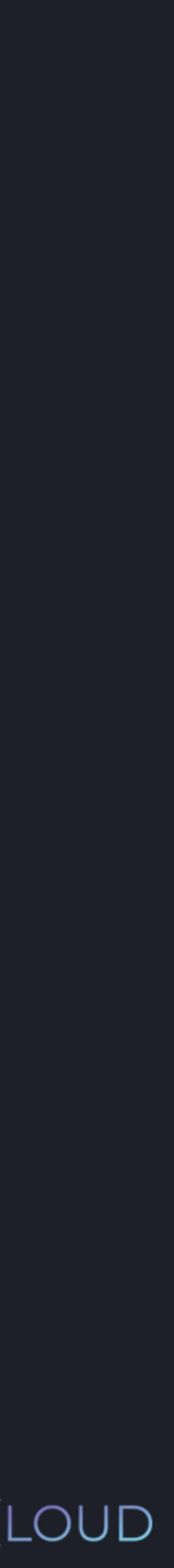

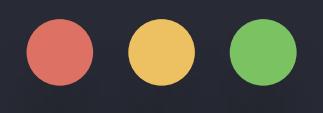

 $\Rightarrow$  definput\_number(num = 10): return int(input("Enter a number: ")) \* num >>> input\_number(5) Enter a number: 12 60

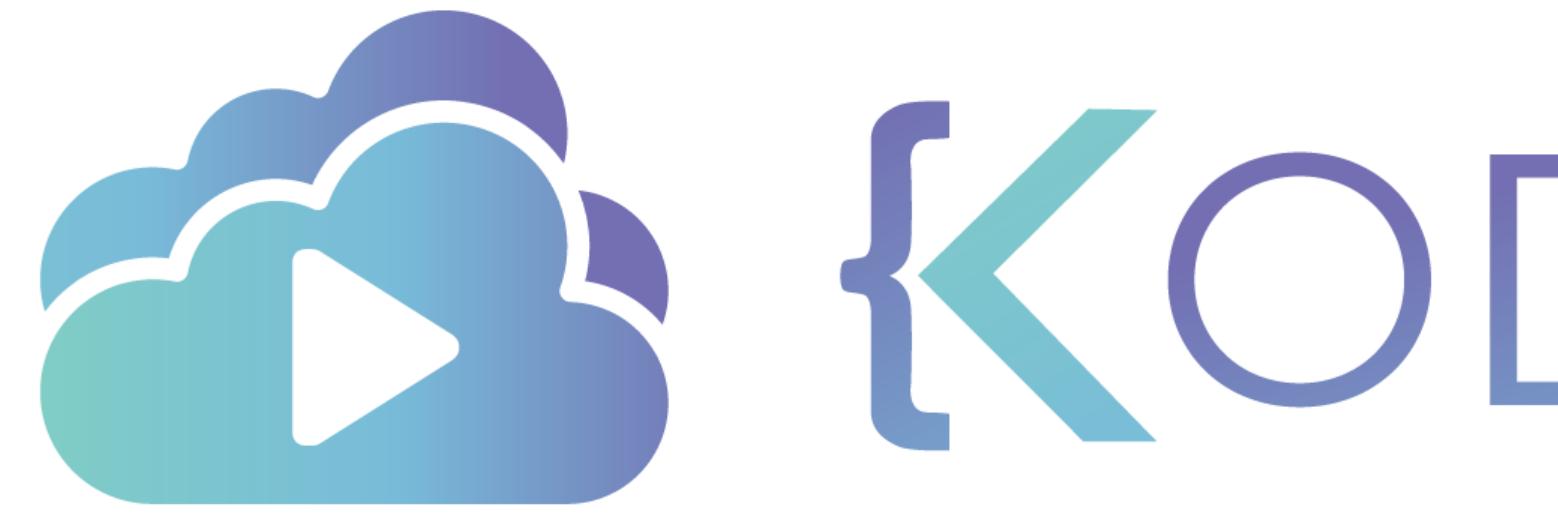

TA KODEKLOUD

# **Function - Return**

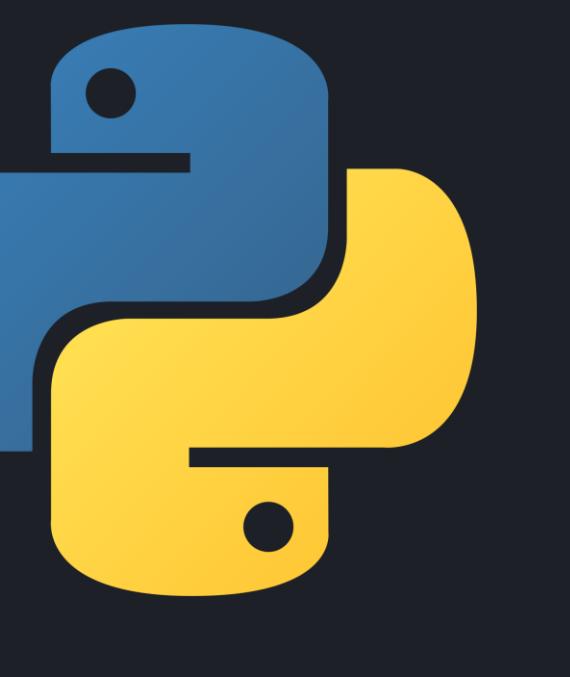

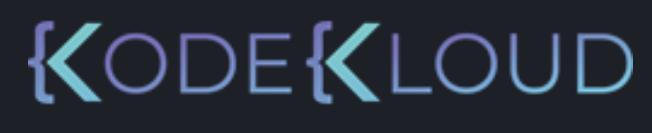

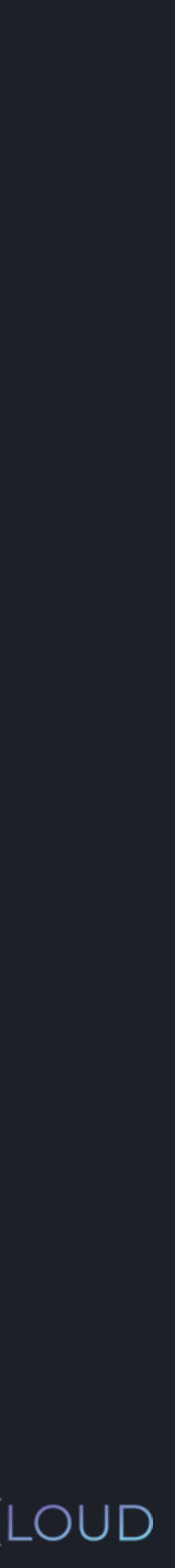

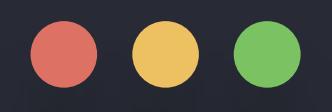

### $\Rightarrow$  definput\_number( num = 10): return int(input("Enter a number: ")) \* num

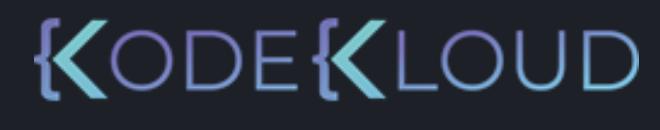

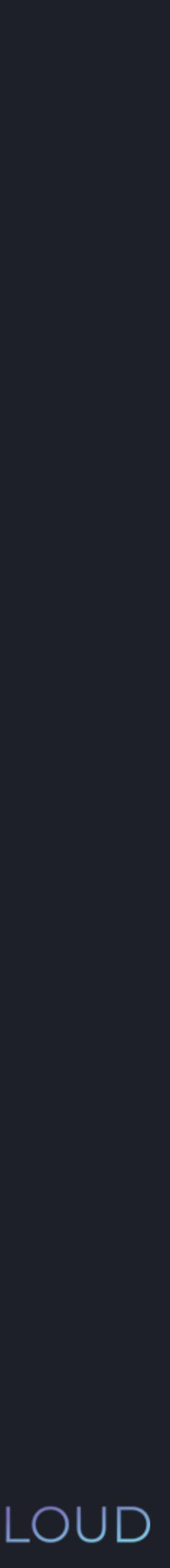

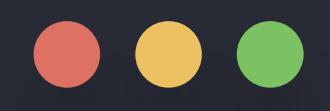

### >>> def print\_sum( num1, nul  $sum = num1 + num2$ print("The sum is: ", str(sur

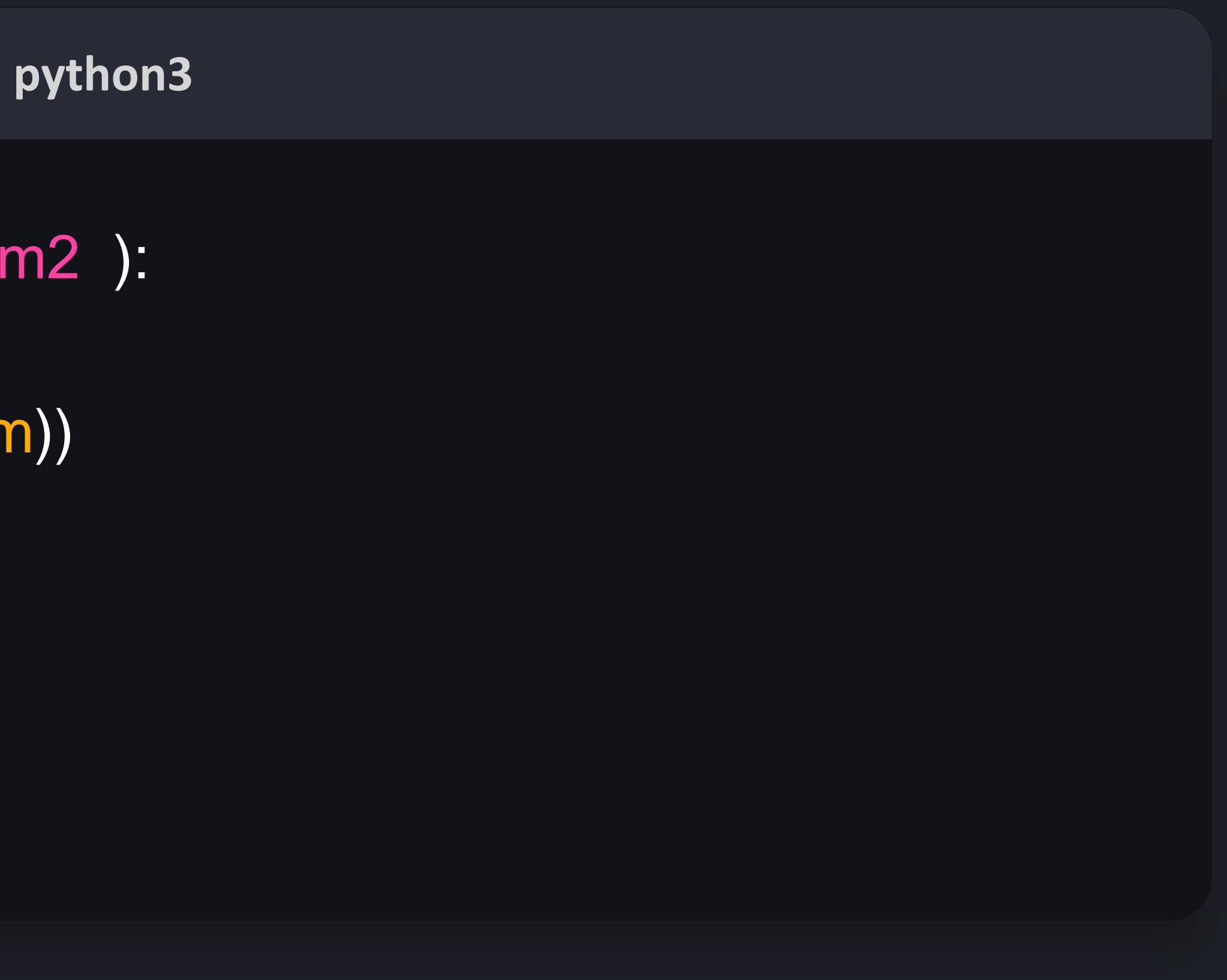

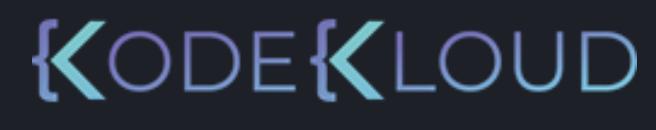

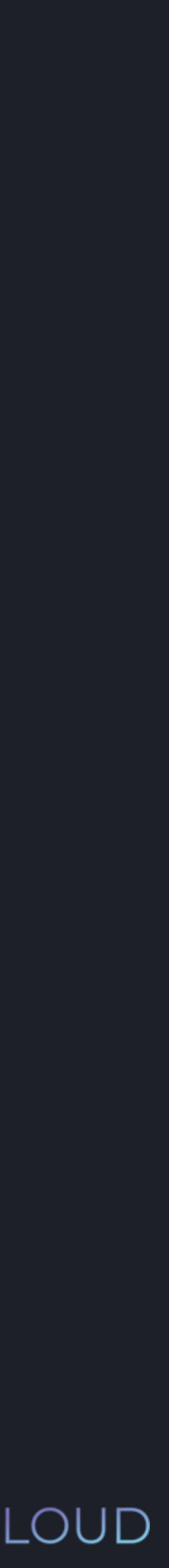

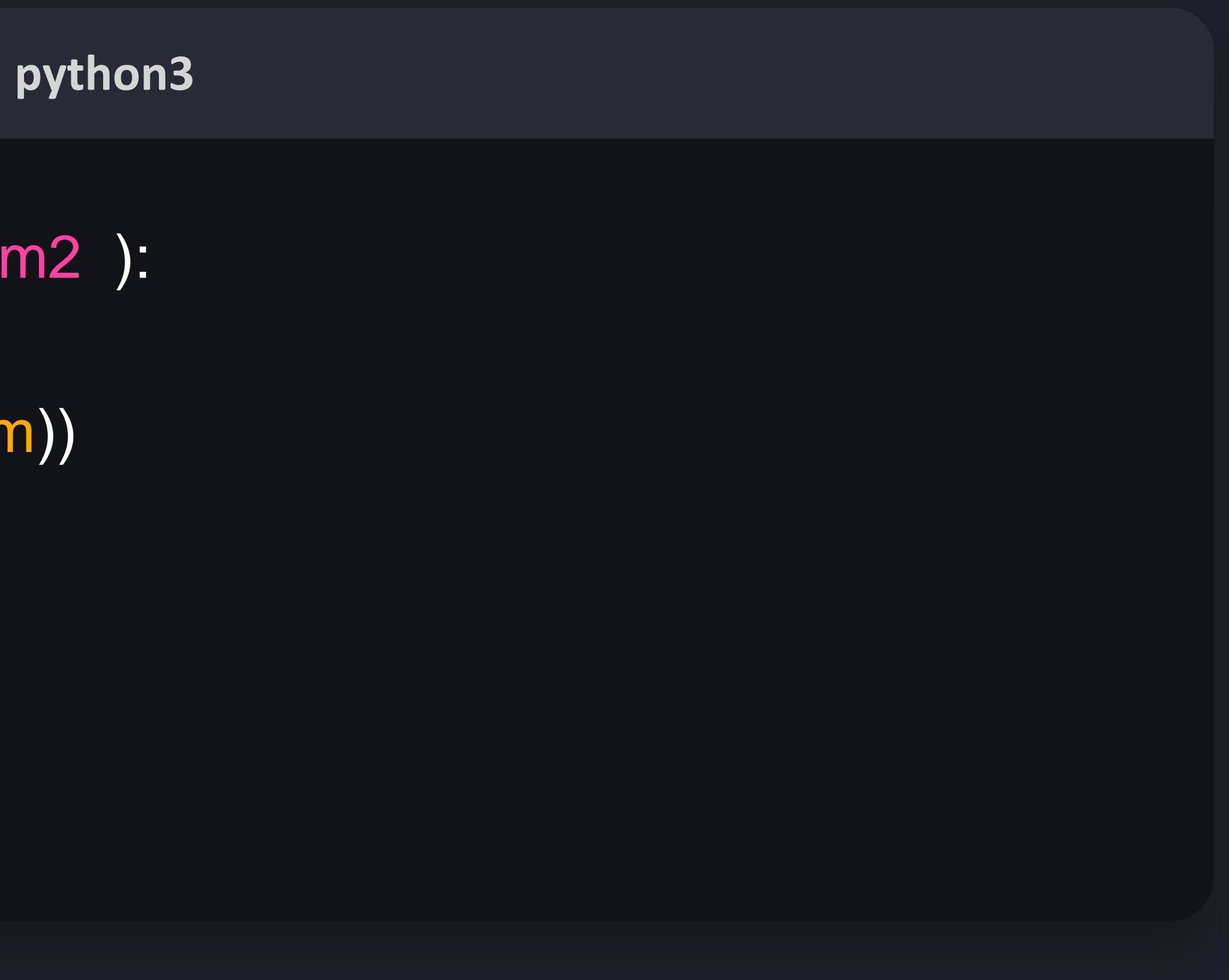

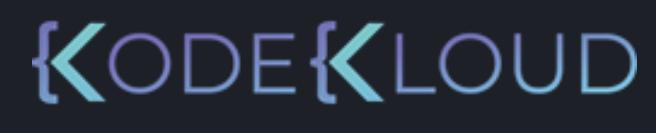

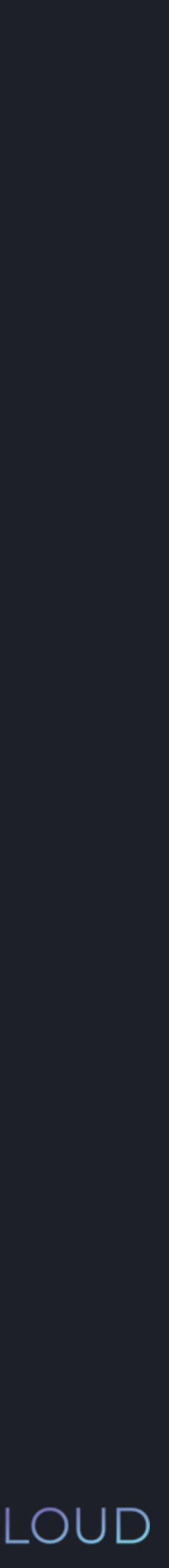

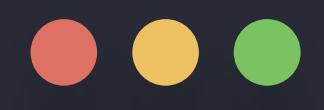

>>> def print\_sum( print("The sum is: ", str(sur num1, num  $sum = num1 + num2$ >>> print\_sum(10, 20)

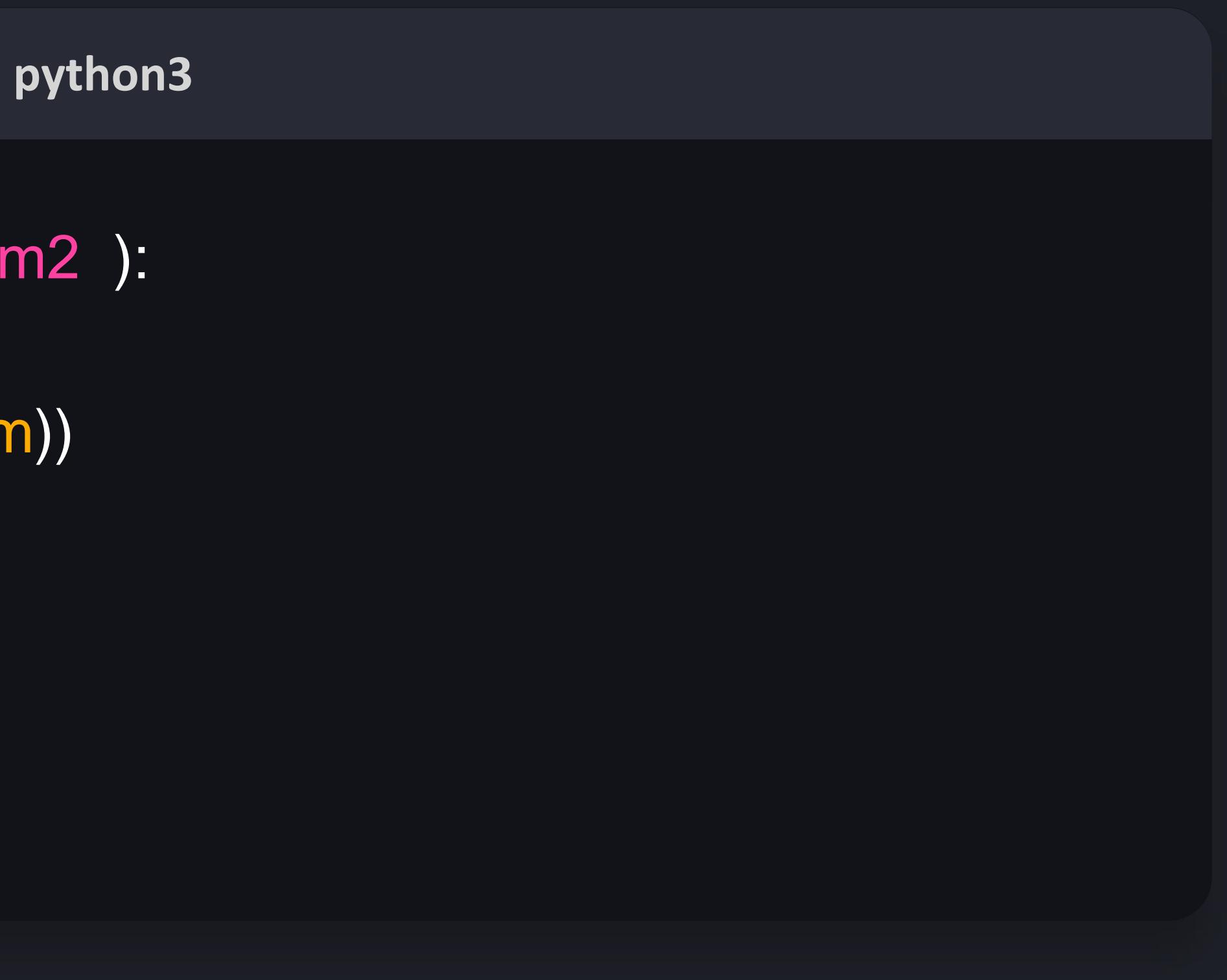

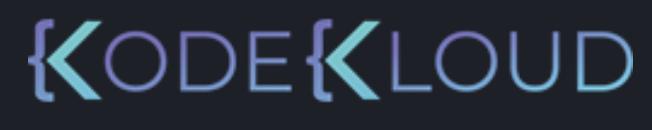

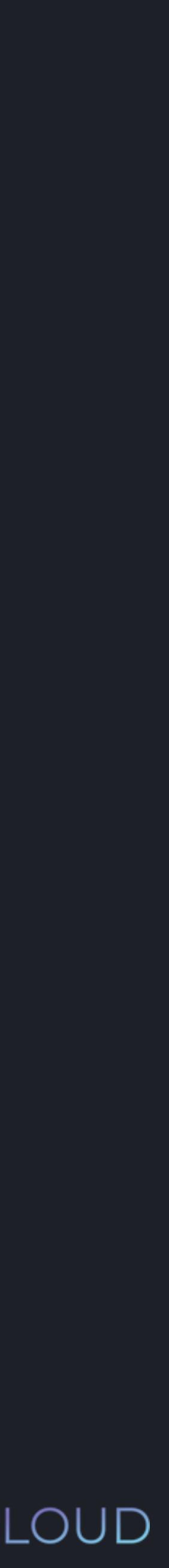

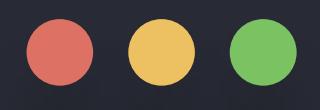

>>> def print\_sum( print("The sum is: ", str(sur num1, num  $sum = num1 + num2$ >>> print\_sum(10, 20)The sum is: 30

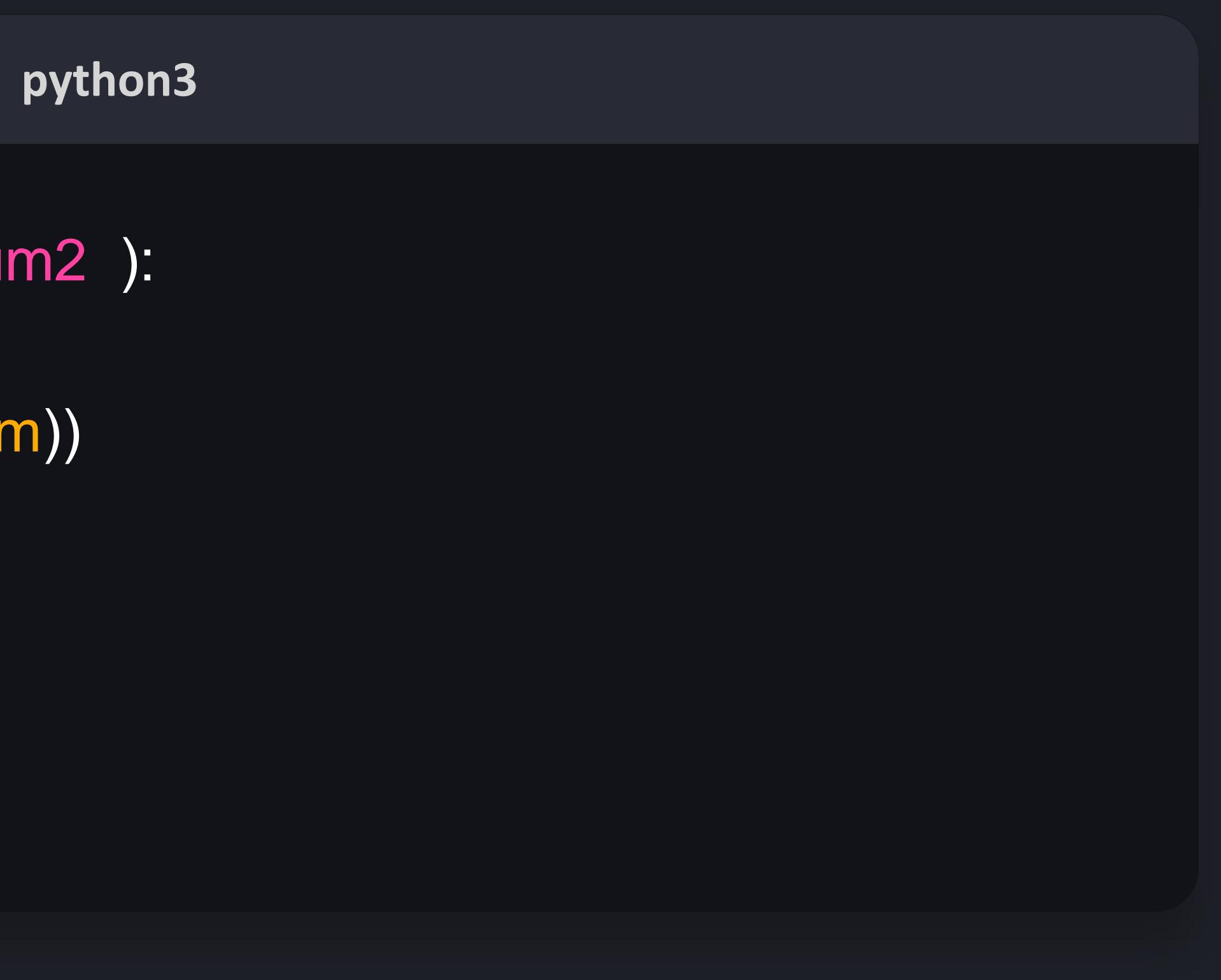

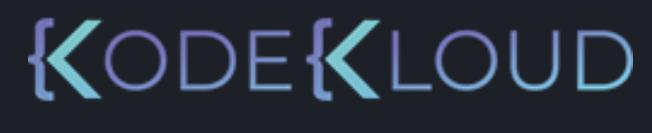

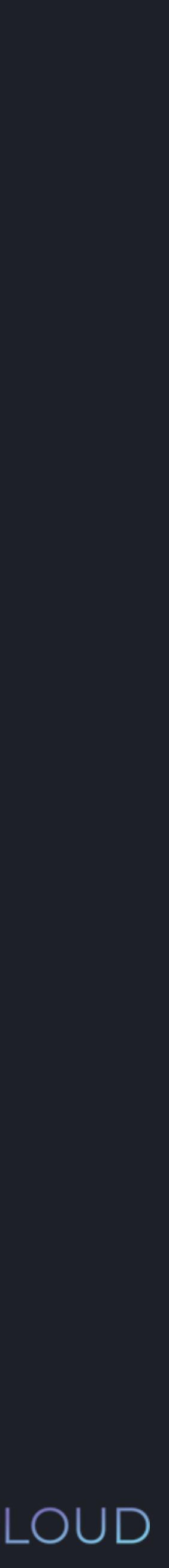

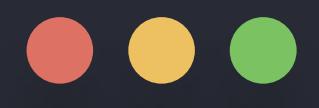

>>> def print\_sum( print("The sum is: ", str(sum)) num1, num2 ):  $sum = num1 + num2$ >>> print\_sum(10, 20)The sum is: 30

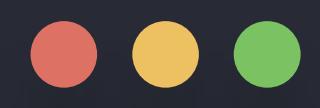

python3 >>> def print\_sum( num1, num2):  $sum = num1 + num2$ return print("The sum is: ", str(sum))

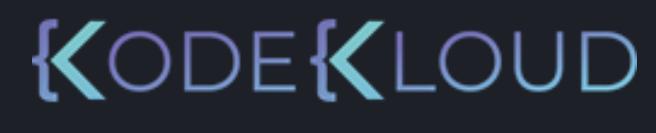

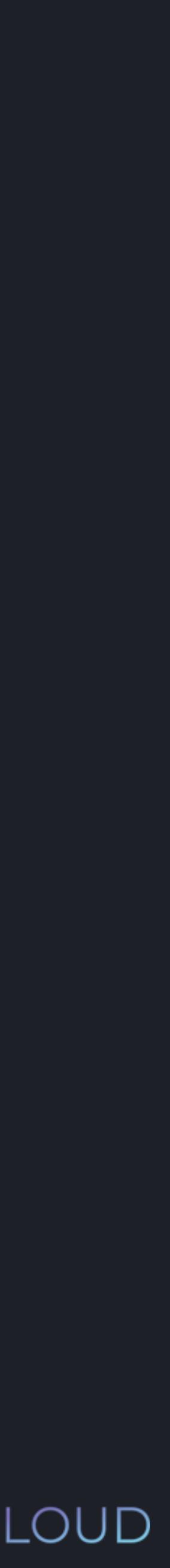

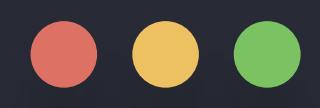

python3 >>> def print\_sum( num1, num2):  $sum = num1 + num2$ return print("The sum is: ", str(sum))

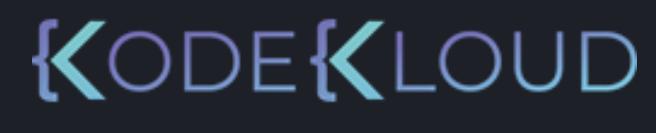

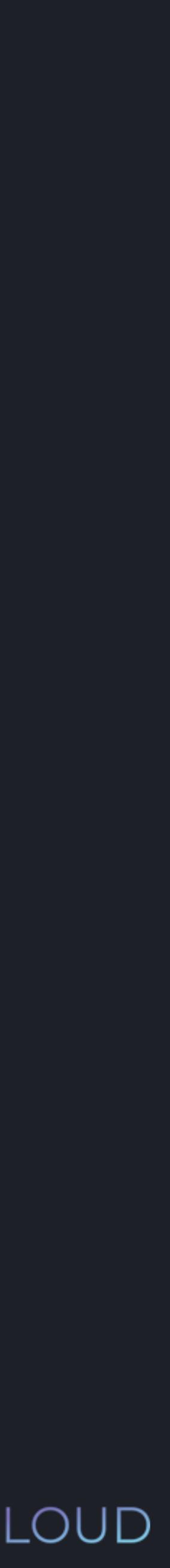

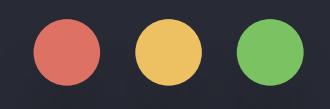

### $sum = num1 + num2$

 $if(sum == 0):$ <br>return

print("The sum is: ", str(sum))

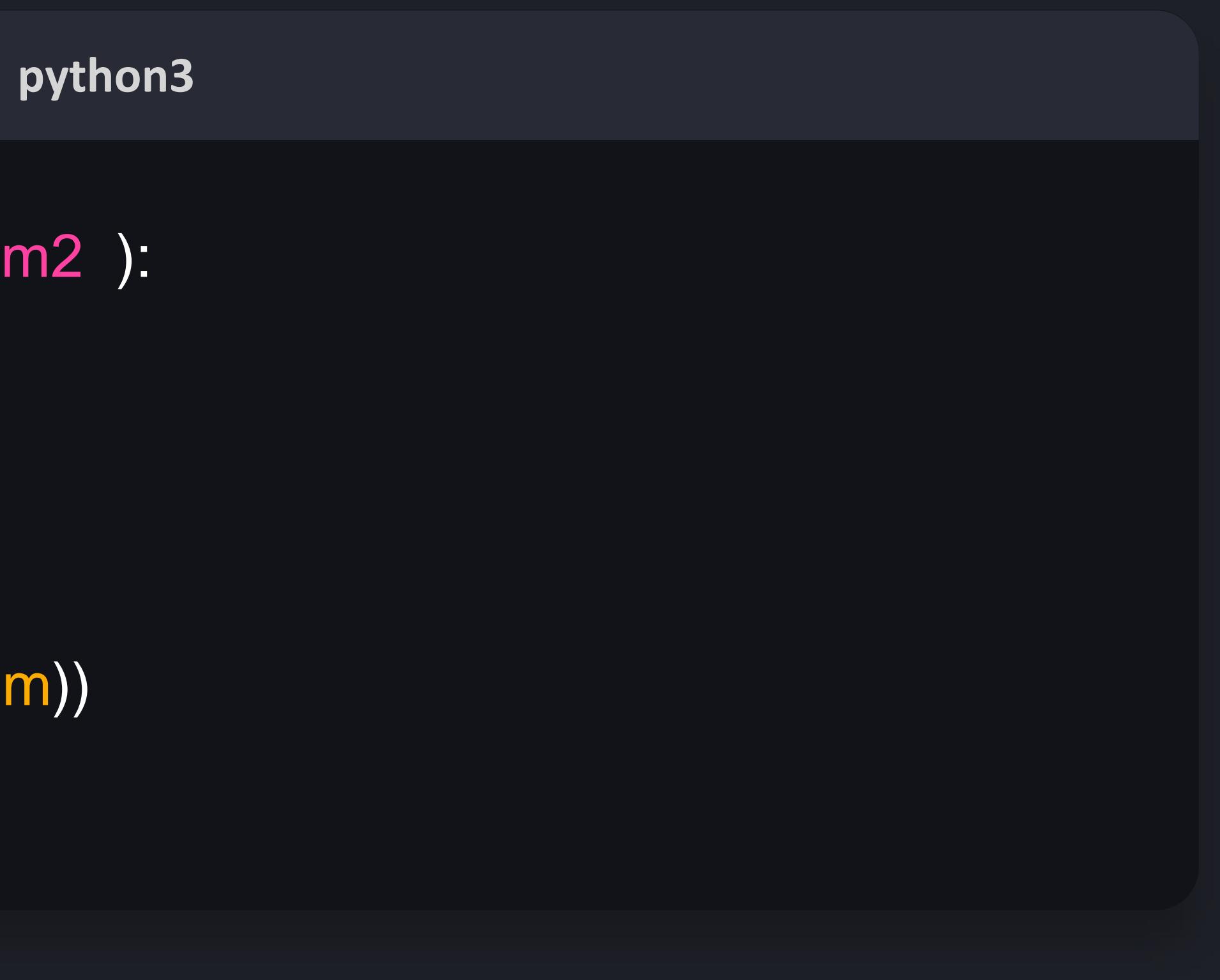

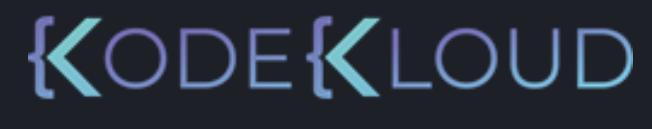

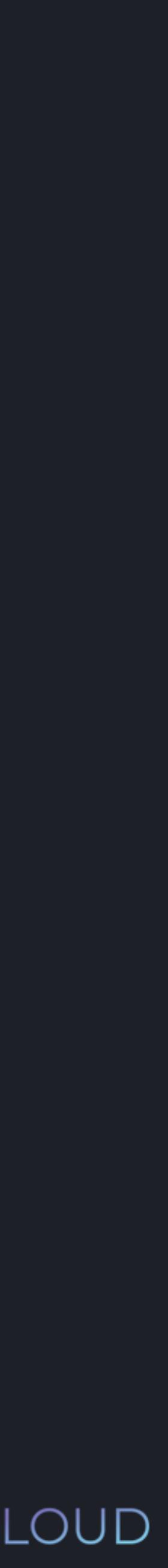

# **python3**

>>> def print\_sum( num1, num2 ):  $sum = num1 + num2$ 

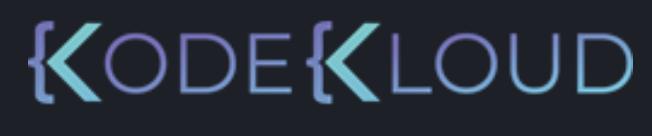

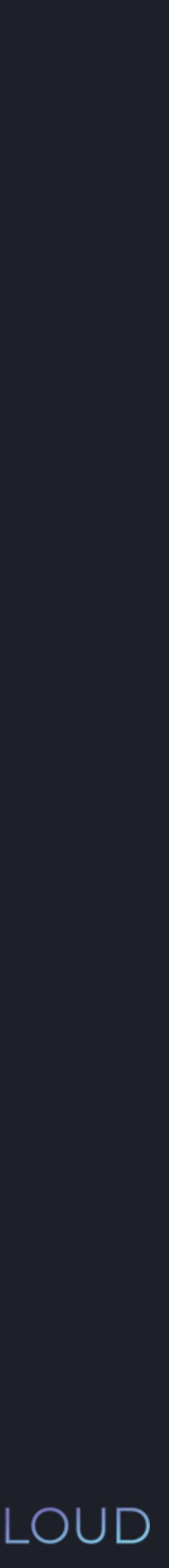

return if(sum == 0):

print("The sum is: ", str(sum))

>>> print\_sum(4, 2)

# **python3**

>>> def print\_sum( num1, num2 ):  $sum = num1 + num2$ 

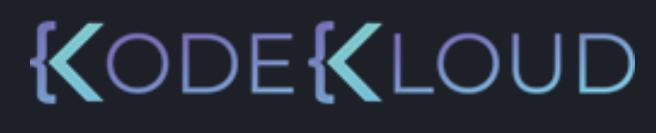

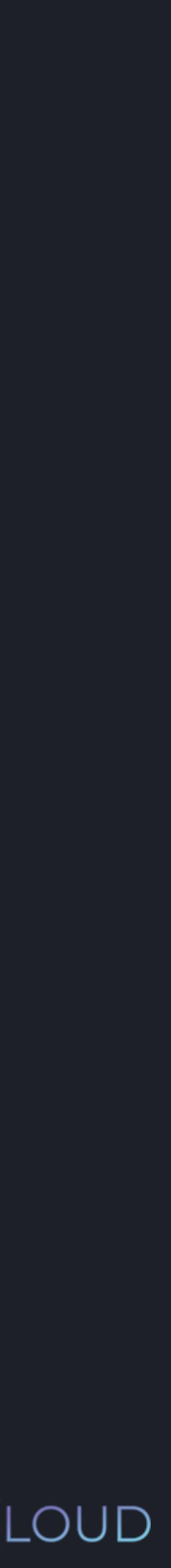

 $\ge$   $\ge$  print\_sum(4, 2) The sum is: 6

return if(sum == 0):

print("The sum is: ", str(sum))

# **python3**

>>> def print\_sum( num1, num2 ):  $sum = num1 + num2$ 

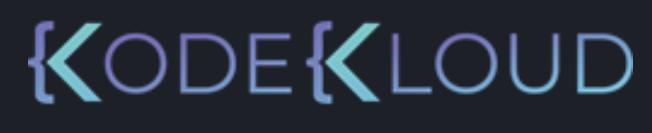

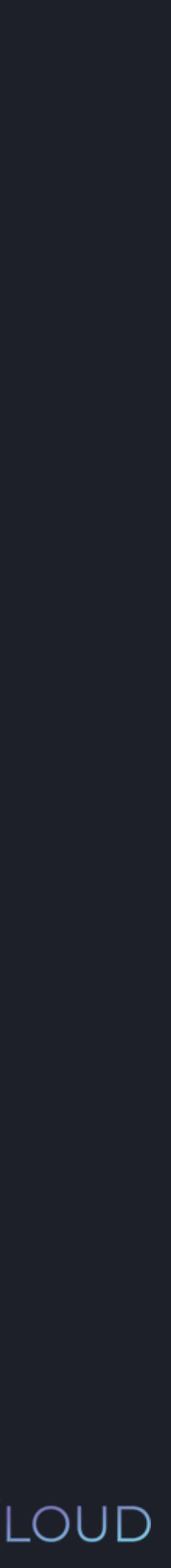

 $\Rightarrow$  >>> print\_sum(4, 2) The sum is: 6

return if(sum == 0):

print("The sum is: ", str(sum))

>>> print\_sum(-1, 1)

# **python3**

>>> def print\_sum( num1, num2 ):  $sum = num1 + num2$ 

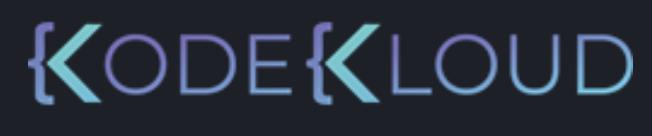

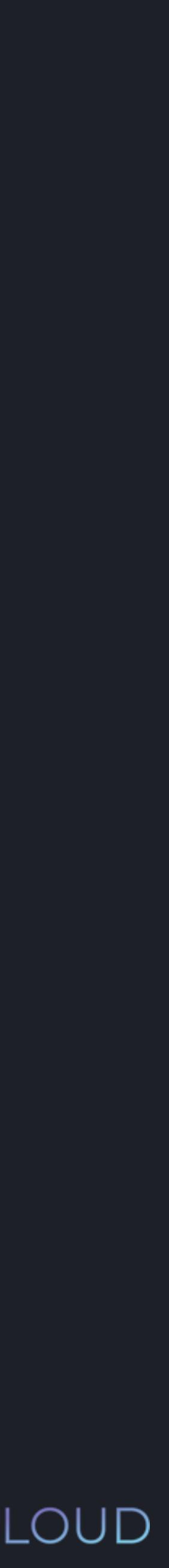

 $\Rightarrow$  print\_sum(4, 2) The sum is: 6

return if(sum == 0):

print("The sum is: ", str(sum))

>>> print\_sum(-1, 1)

>>>
### $\bullet\bullet\bullet$

# **python3**

>>> def print\_sum( num1, num2 ):  $sum = num1 + num2$ 

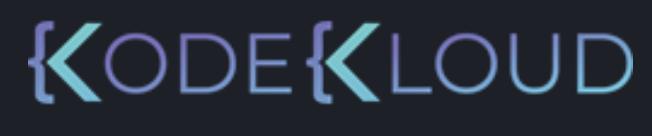

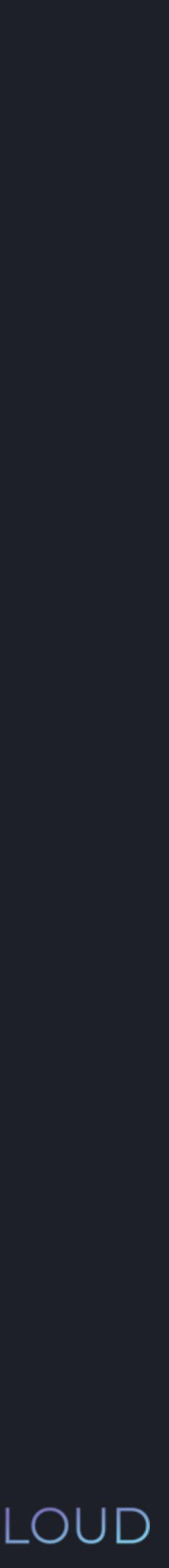

 $\ge$   $\ge$  print\_sum(4, 2) The sum is: 6

return if(sum == 0):

print("The sum is: ", str(sum))

>>> print\_sum(-1, 1)

>>>

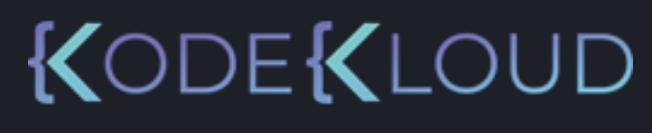

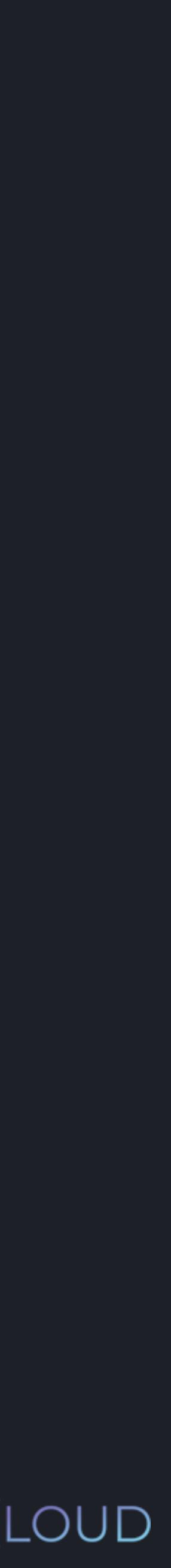

### $\bullet\bullet\bullet$

>>> def print\_sum( num1, num2 ): print("The sum is: ", str(sum))  $sum = num1 + num2$ return if(sum == 0):  $\Rightarrow$  >>> print\_sum(4, 2) The sum is: 6 >>> print\_sum(-1, 1) >>>

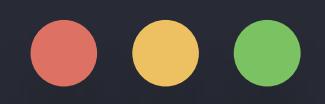

### >>> def is\_even( num ): return True if(num  $\%$  2 == 0):

### **python3**

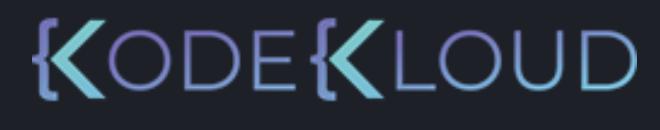

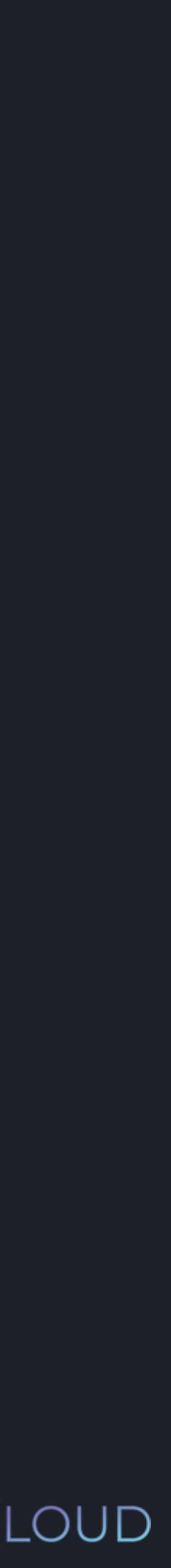

### $\bullet\bullet\bullet$

### **python3**

>>> def is\_even( num ): return True  $if(num \% 2 == 0):$ 

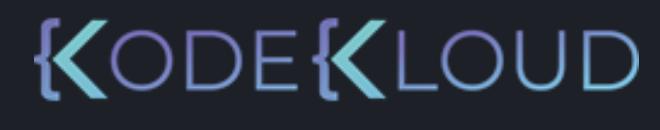

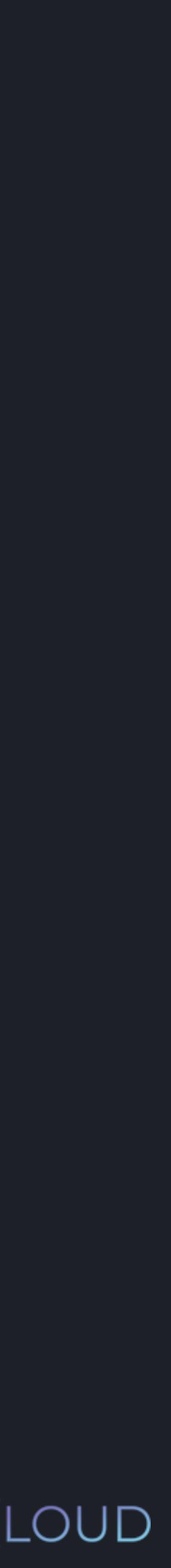

>>> print(is\_even(6))

### $\bullet\bullet\bullet$

### **python3**

>>> def is\_even( num ): >>> print(is\_even(6)) return True if(num  $\%$  2 == 0): **True** 

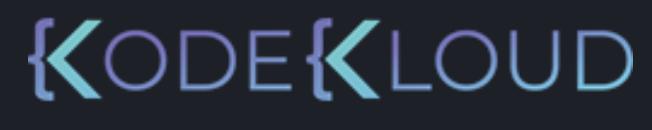

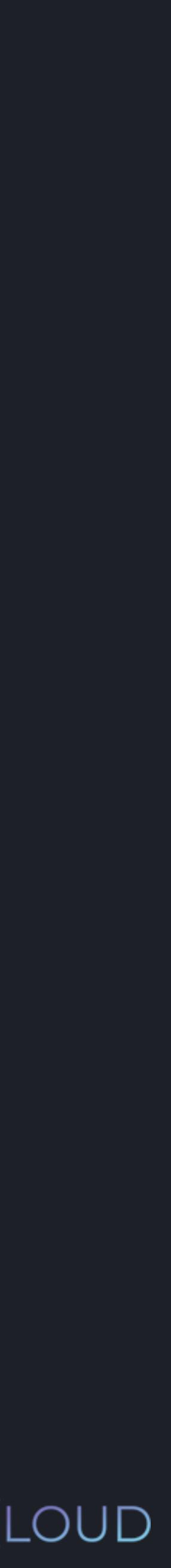

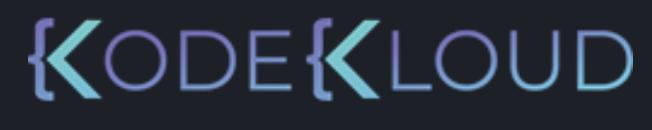

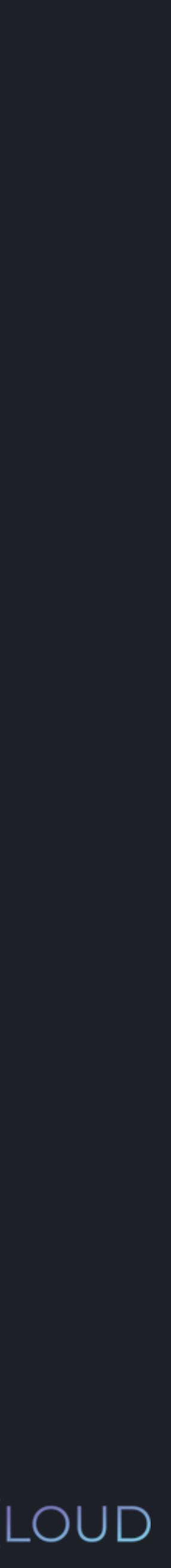

### $\bullet\bullet\bullet$

>>> def is\_even( num ): >>> print(is\_even(6)) return True  $i$  if(num % 2 == 0): **True** >>> print(is\_even(7))

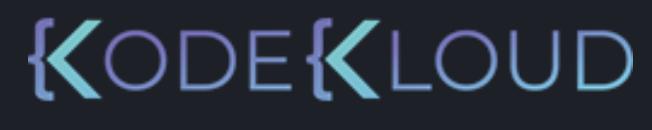

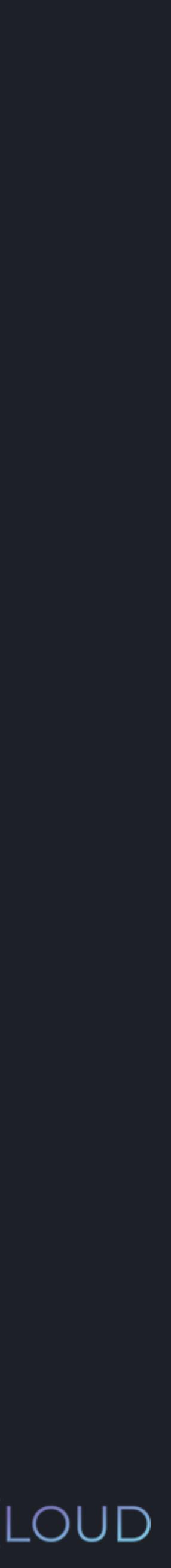

### $\bullet\bullet\bullet$

>>> def is\_even( num ): >>> print(is\_even(6)) return True  $i$  if(num % 2 == 0): **True** >>> print(is\_even(7)) None

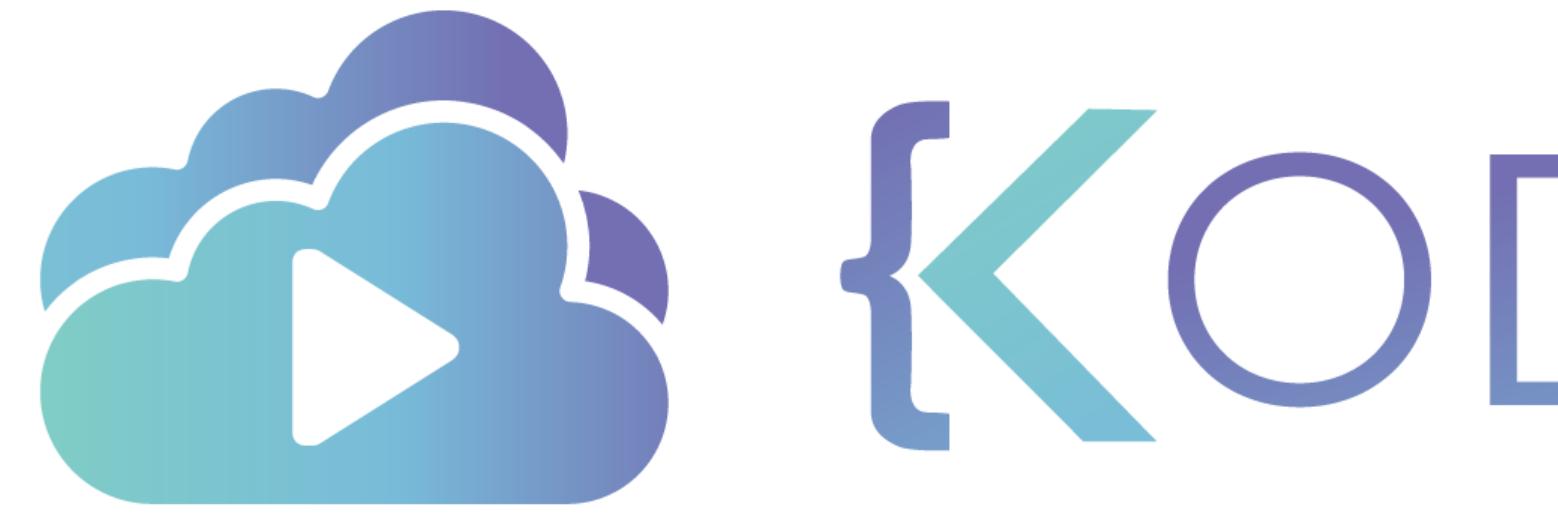

TA KODEKLOUD

# **Function - List as Argument**

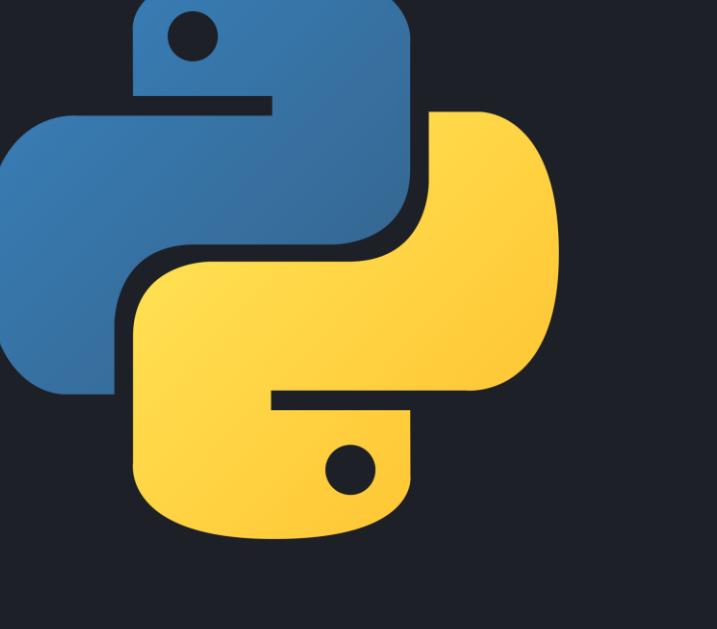

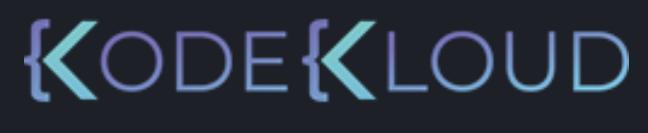

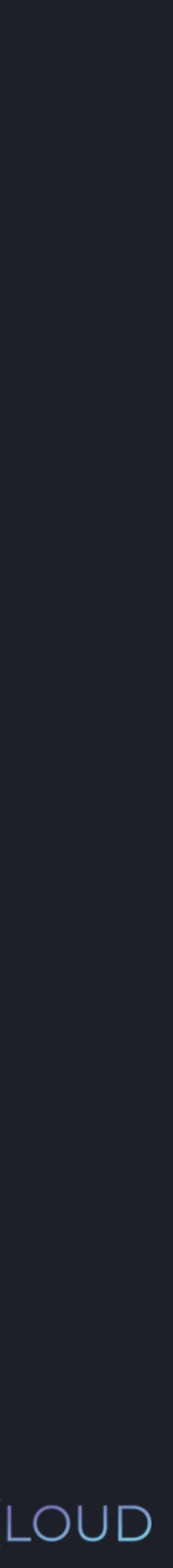

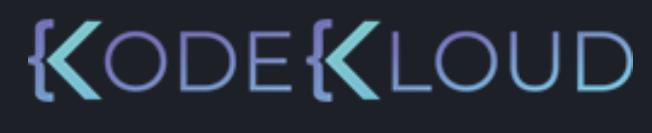

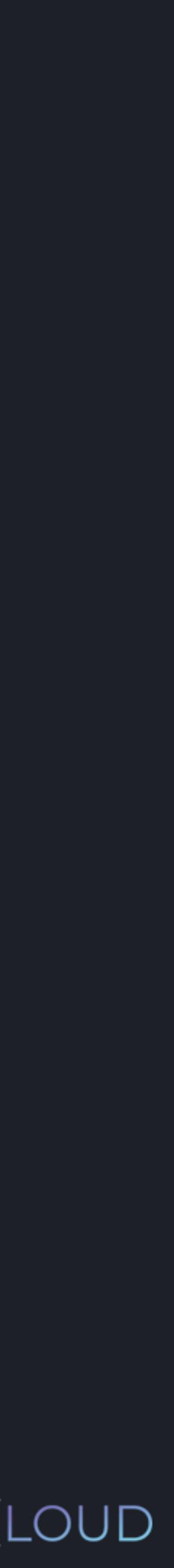

### $\bullet\bullet\bullet$

>>> def multiply\_values(list): for item in list: return multiplied\_values multiplied\_values.append(item \* 2) multiplied\_values = []

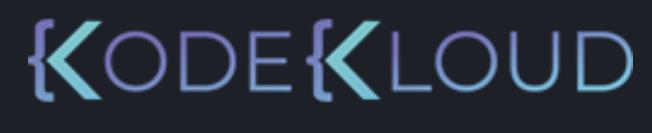

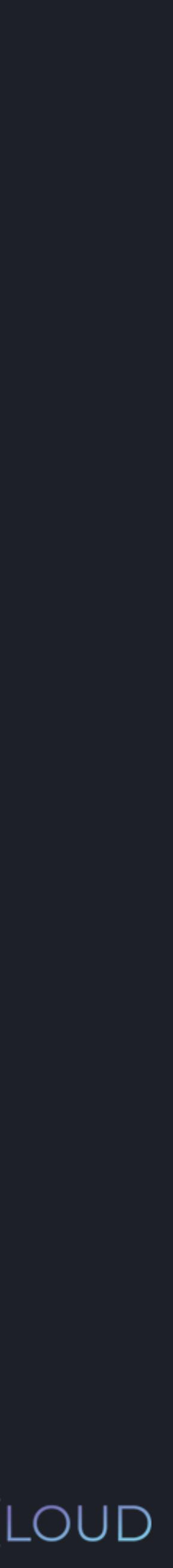

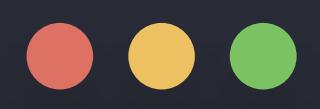

### >>> def multiply\_values(list):

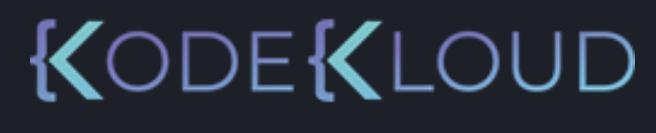

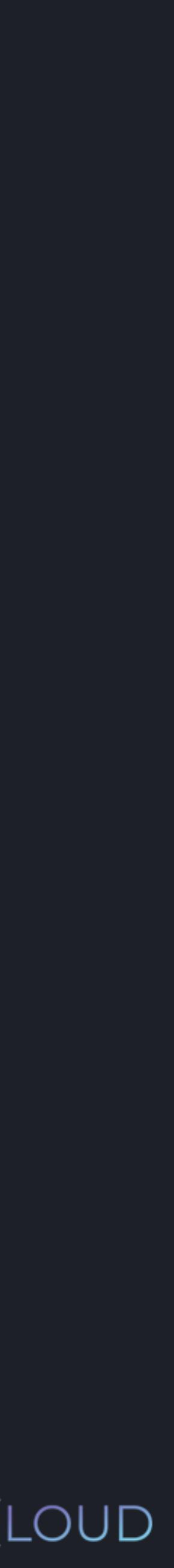

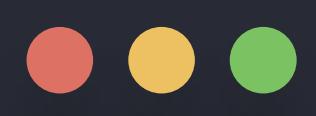

### >>> def multiply\_values(list): multiplied\_values = []

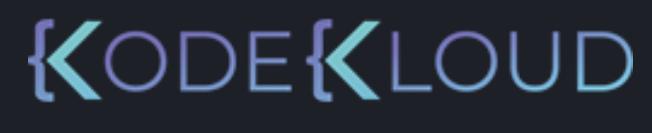

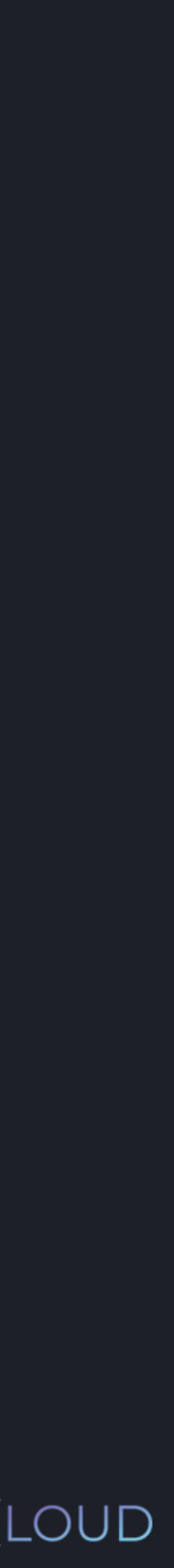

for item in list: multiplied\_values.append(item \* 2)

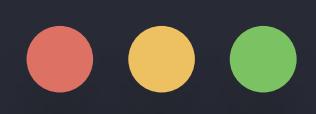

### >>> def multiply\_values(list): multiplied\_values = []

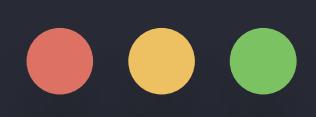

### >>> def multiply\_values(list): multiplied\_values = []

### **python3**

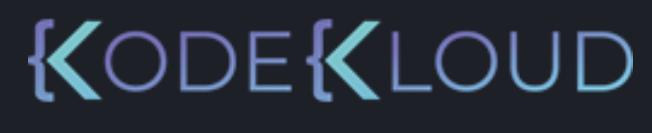

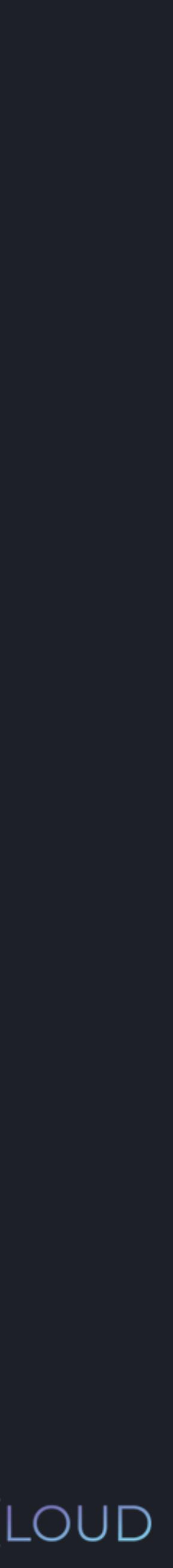

### return multiplied\_values

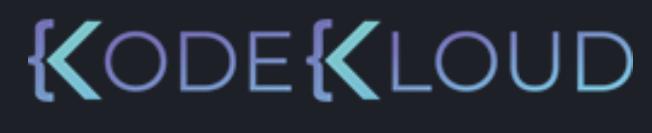

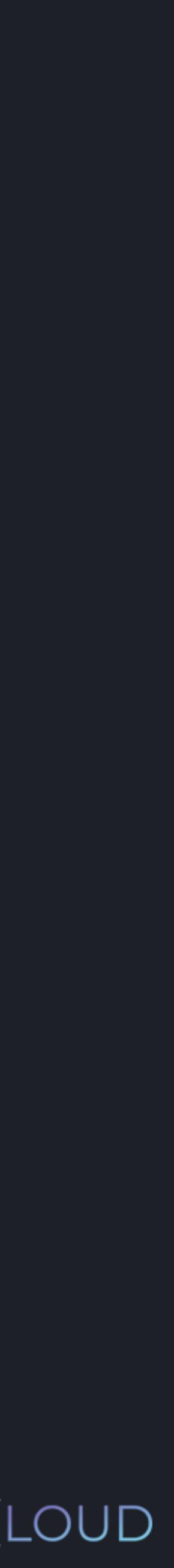

### $\bullet\bullet\bullet$

>>> def multiply\_values(list): for item in list: return multiplied\_values multiplied\_values.append(item \* 2) multiplied\_values = []

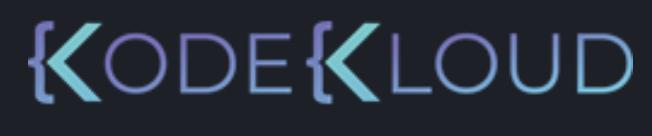

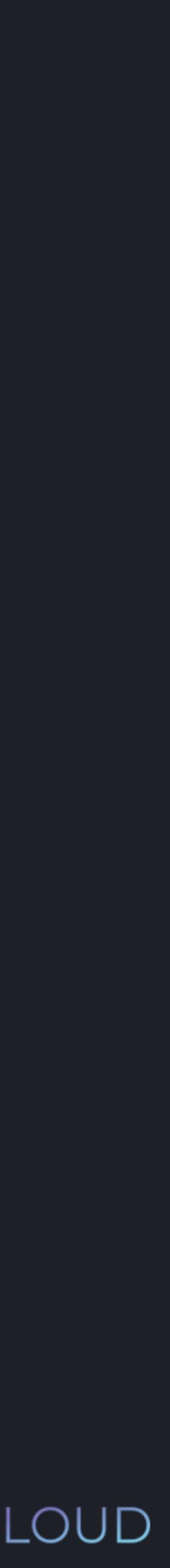

### $\bullet\bullet\bullet$

>>> def multiply\_values(list): for item in list: return multiplied\_values multiplied\_values.append(item \* 2) multiplied\_values = [] >>> print(multiply\_values([1, 2, 3]))

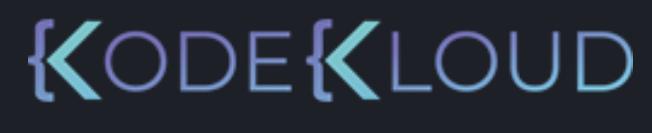

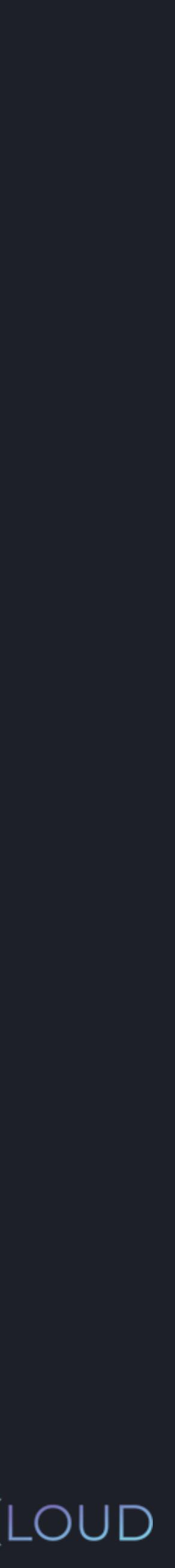

### $\bullet\bullet\bullet$

>>> def multiply\_values(list): for item in list: return multiplied\_values multiplied\_values.append(item \* 2) multiplied\_values = [] >>> print(multiply\_values([1, 2, 3])) [2, 4, 6]

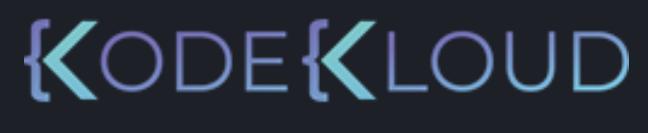

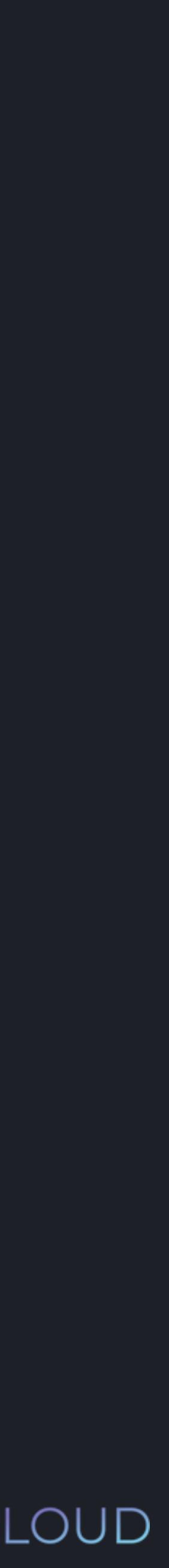

### $\bullet\bullet\bullet$

>>> def multiply\_values(list): for item in list: return multiplied\_values multiplied\_values.append(item \* 2) multiplied\_values = [] >>> print(multiply\_values([1, 2, 3])) >>> print(multiply\_values([-4, -8, -10])) [2, 4, 6]

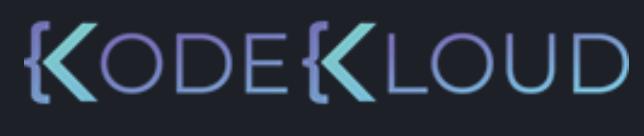

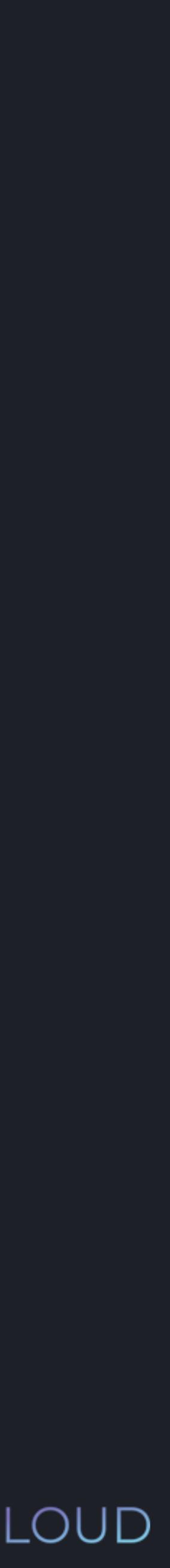

### $\bullet\bullet\bullet$

>>> def multiply\_values(list): for item in list: return multiplied\_values multiplied\_values.append(item \* 2) multiplied\_values = [] >>> print(multiply\_values([1, 2, 3])) >>> print(multiply\_values([-4, -8, -10])) [2, 4, 6] [-8, -16, -20]

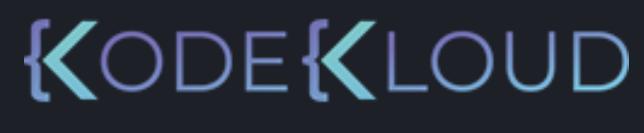

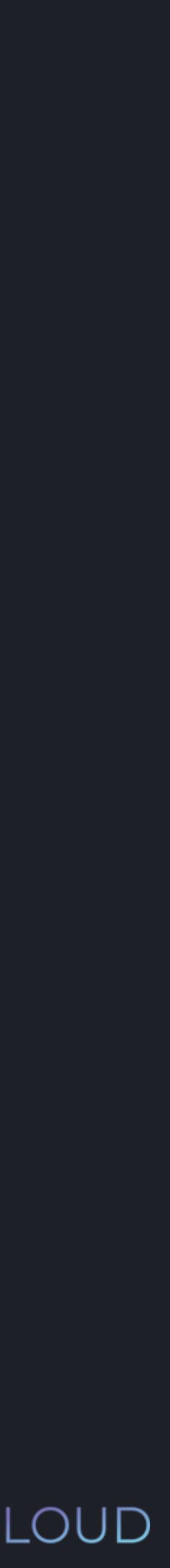

### $\bullet\bullet\bullet$

>>> def multiply\_values(list): for item in list: return multiplied\_values multiplied\_values.append(item \* 2) multiplied\_values = [] >>> print(multiply\_values([1, 2, 3])) >>> print(multiply\_values([-4, -8, -10])) >>> print(multiply\_values(1)) [2, 4, 6] [-8, -16, -20]

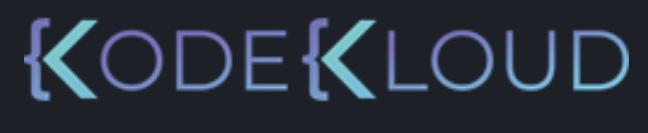

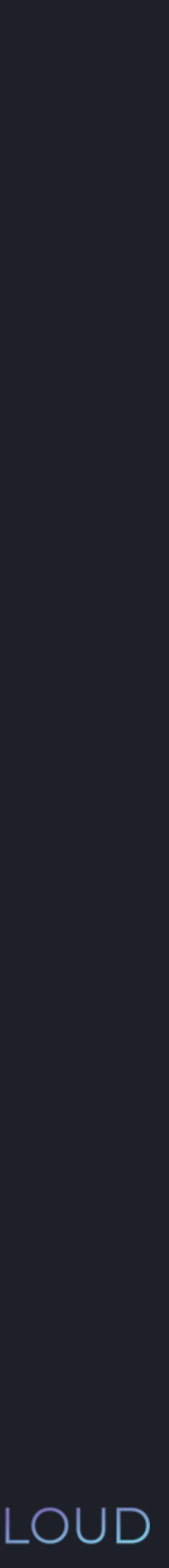

### $\bullet\bullet\bullet$

>>> def multiply\_values(list): for item in list: return multiplied\_values multiplied\_values.append(item \* 2) multiplied\_values = [] >>> print(multiply\_values([1, 2, 3])) >>> print(multiply\_values([-4, -8, -10])) >>> print(multiply\_values(1)) [2, 4, 6] [-8, -16, -20]

TypeError: 'int' object is not iterable

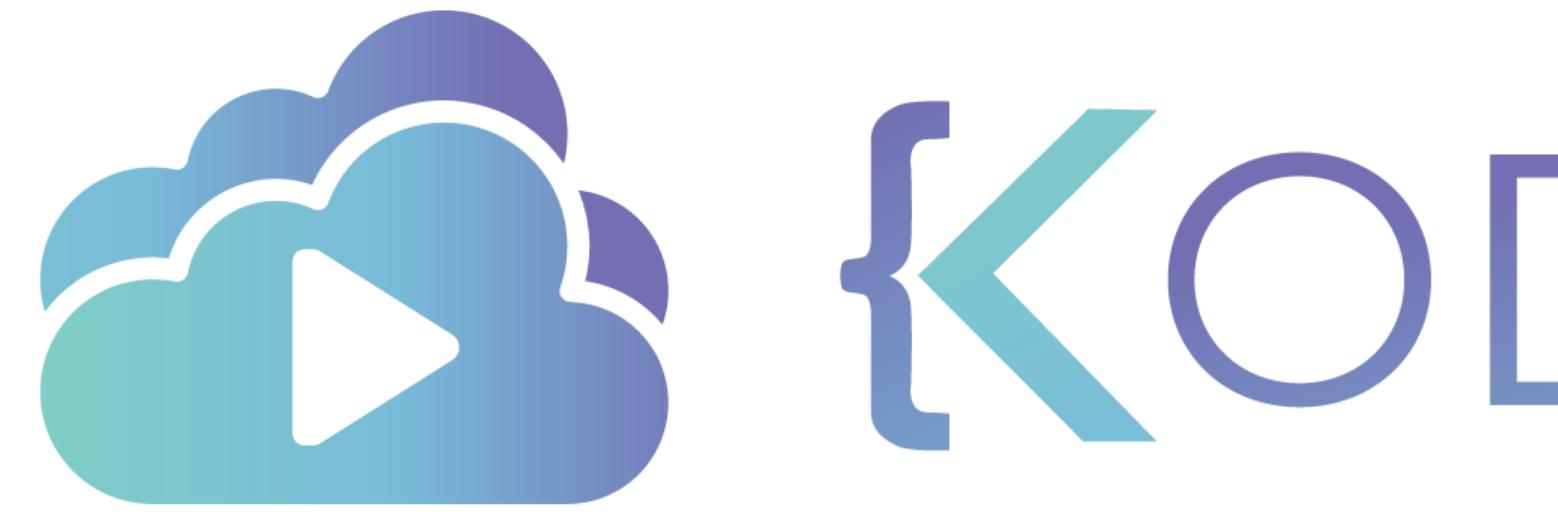

TA KODEKLOUD

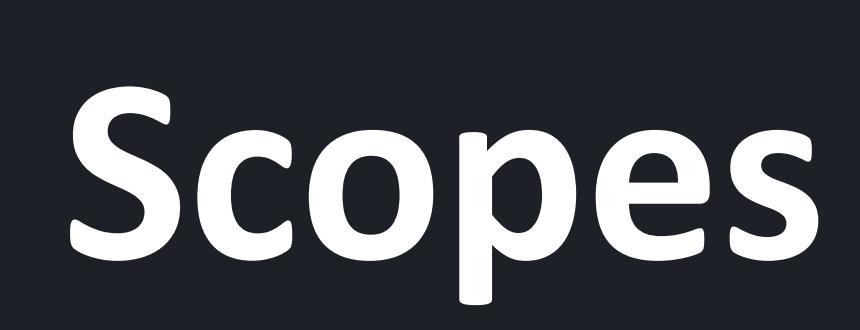

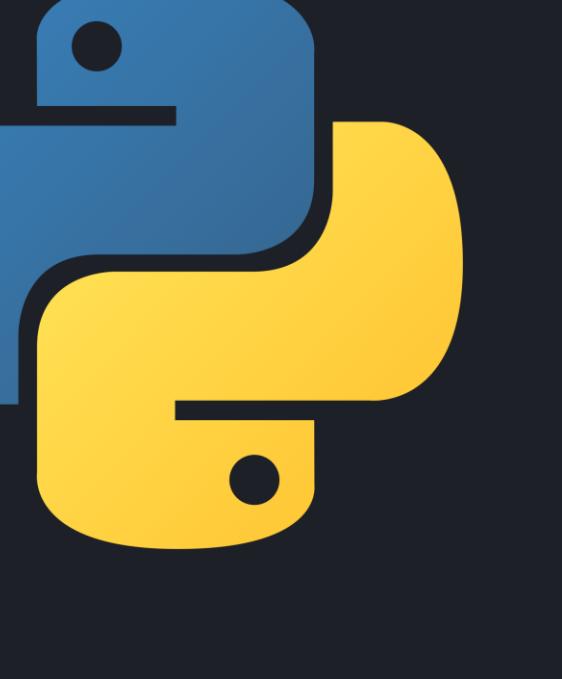

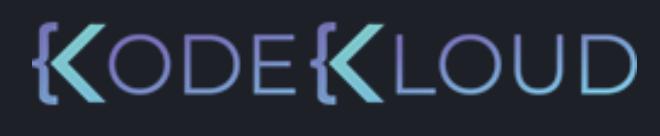

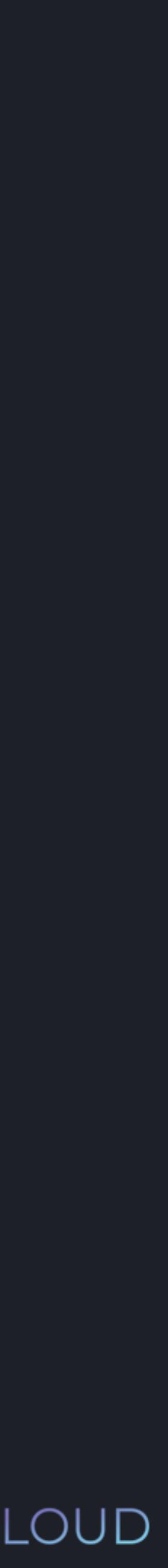

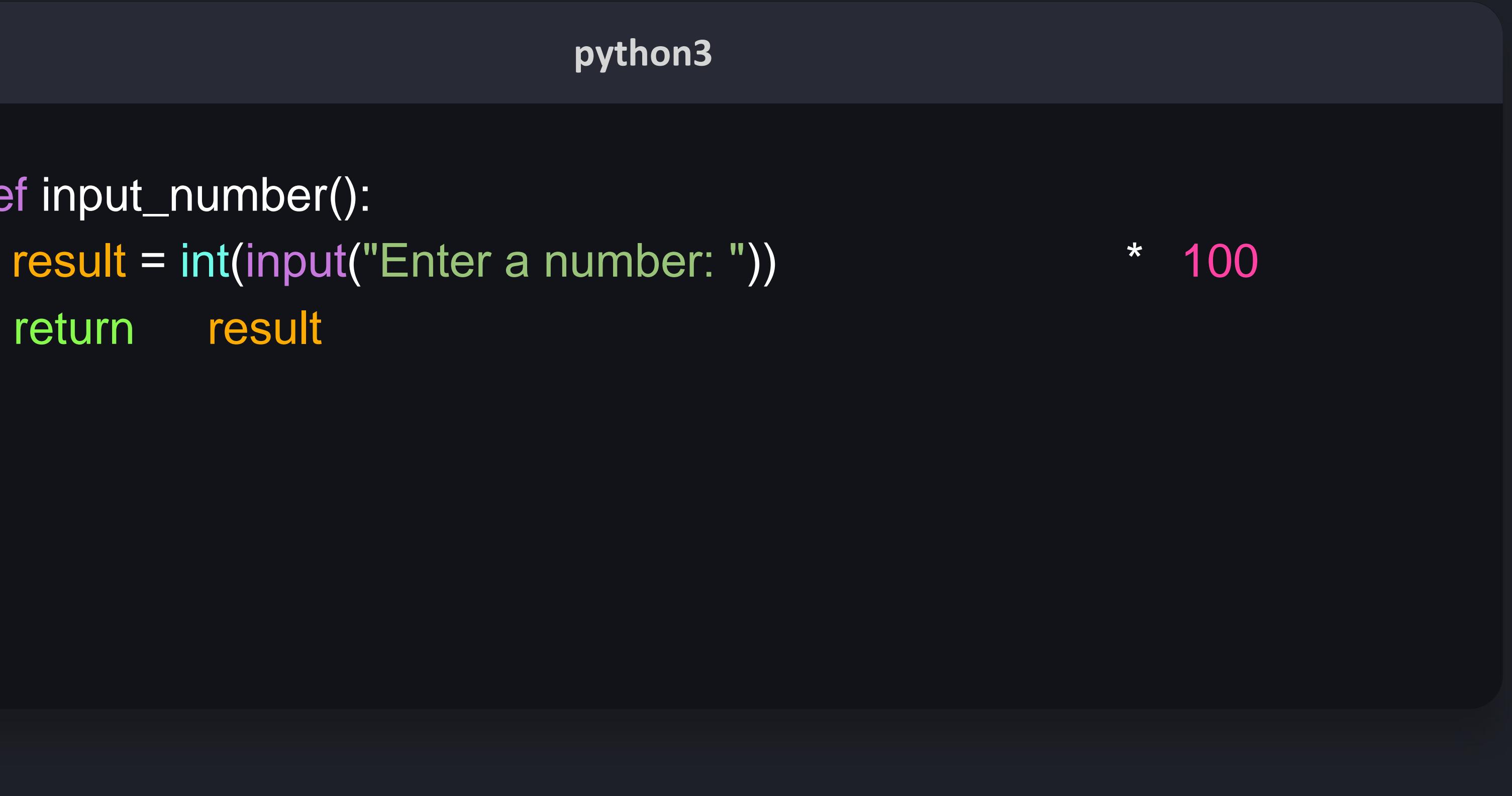

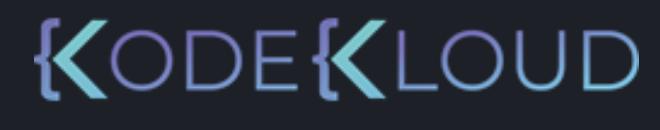

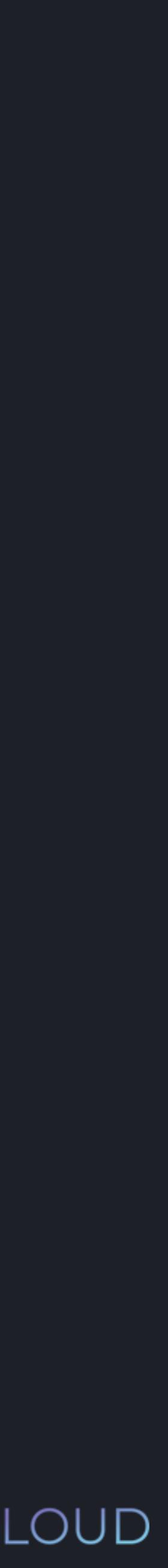

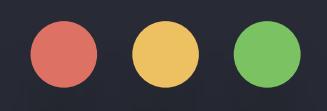

# >>> def input\_number(): return result

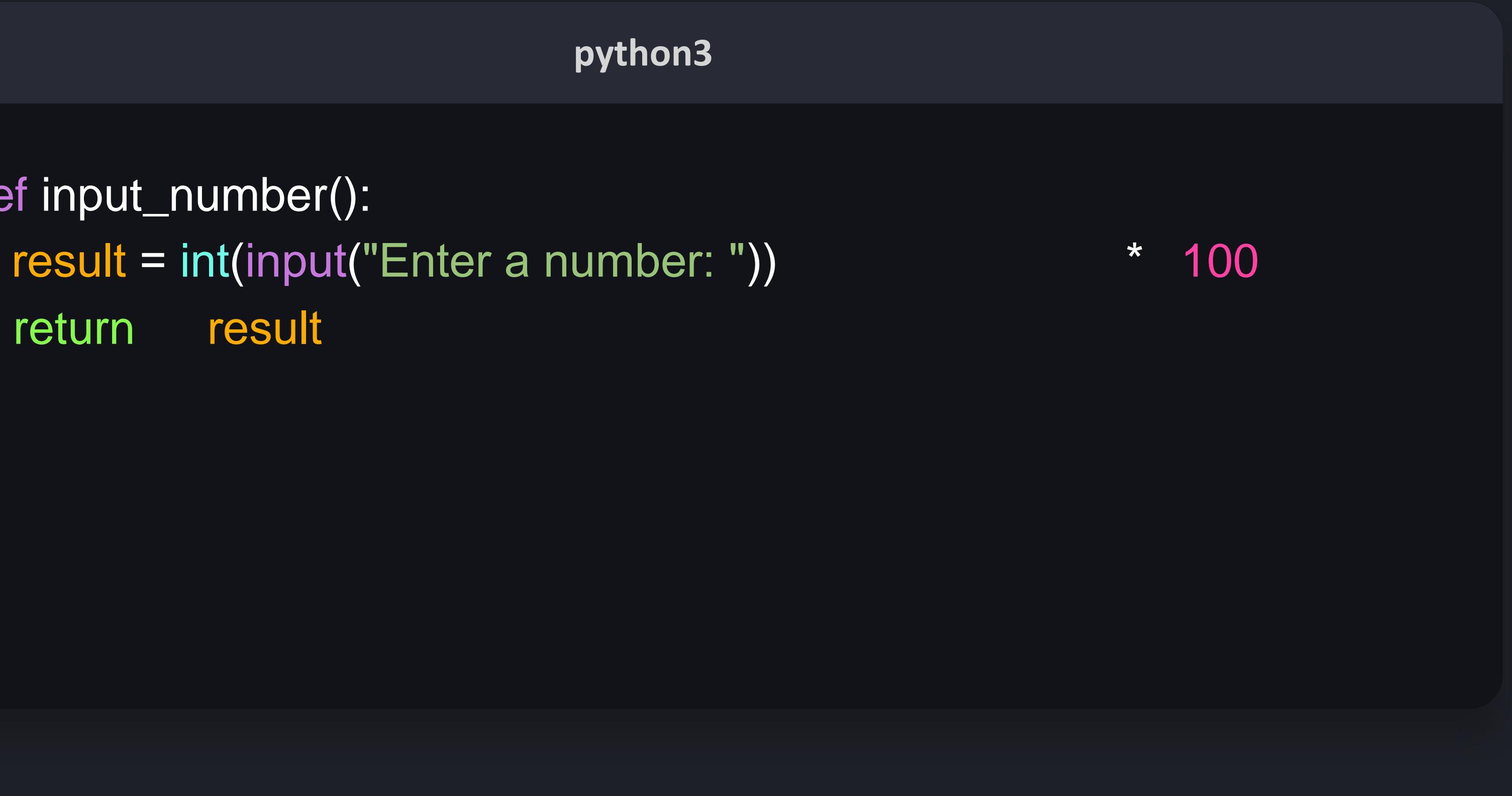

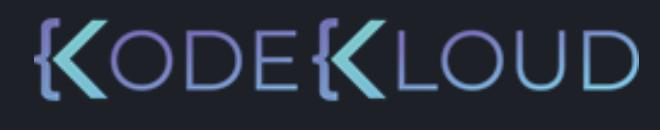

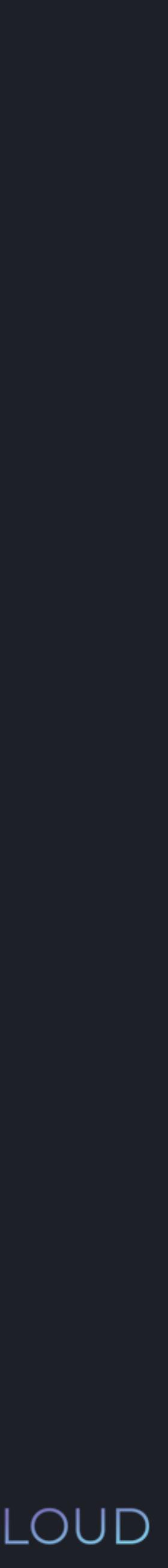

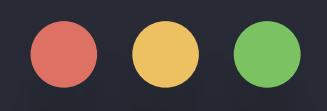

# >>> def input\_number(): return result

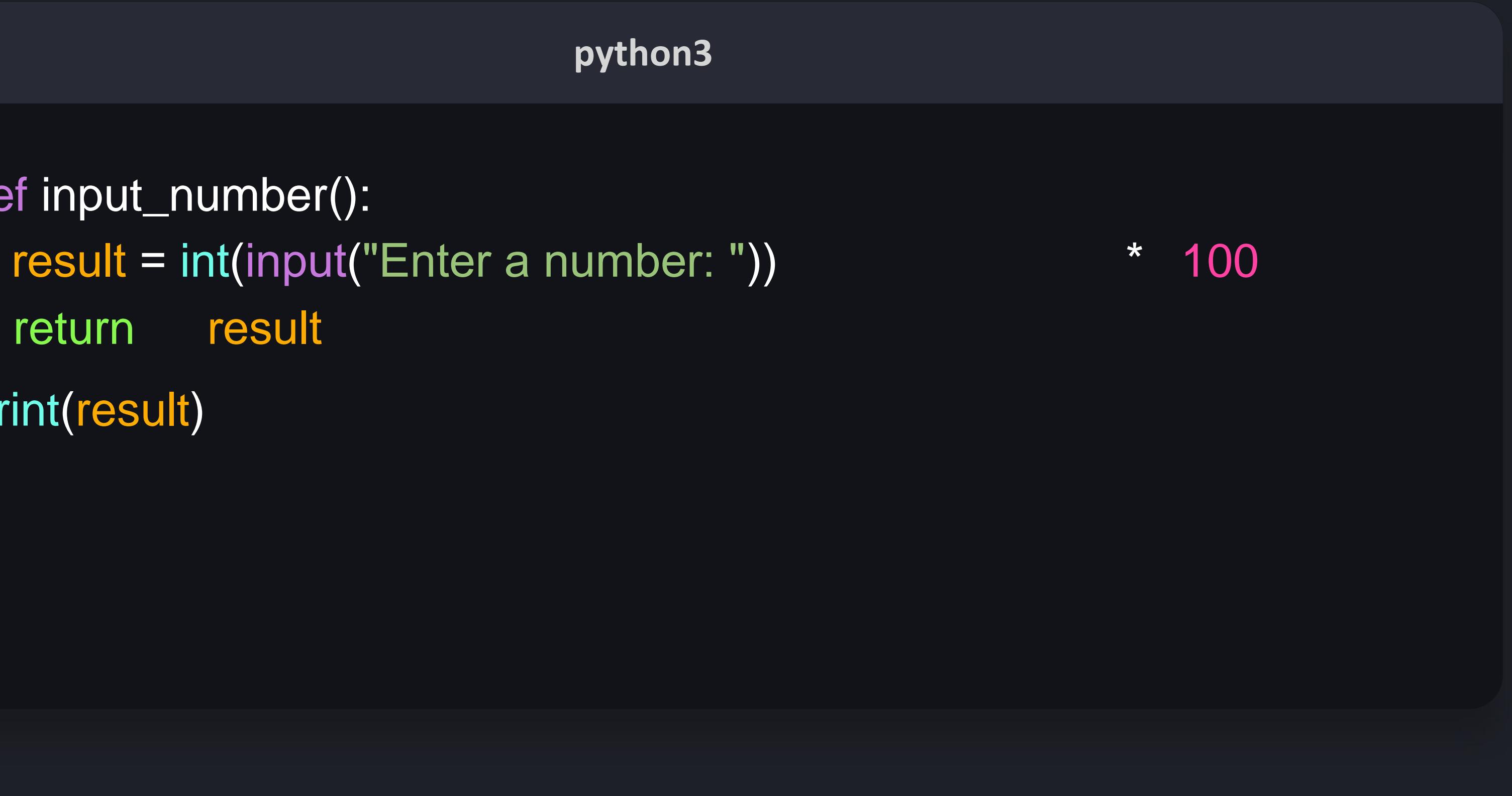

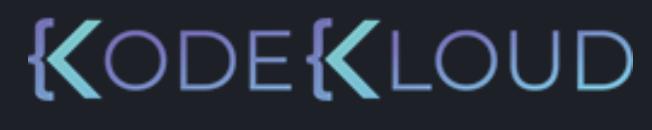

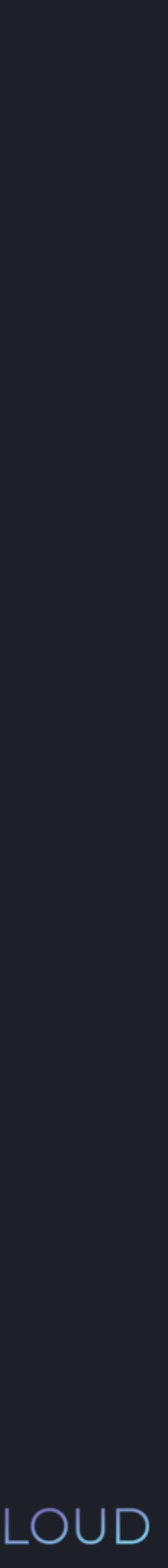

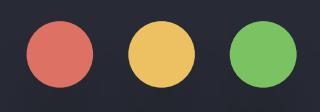

>>> def input\_number(): return result >>> print(result)

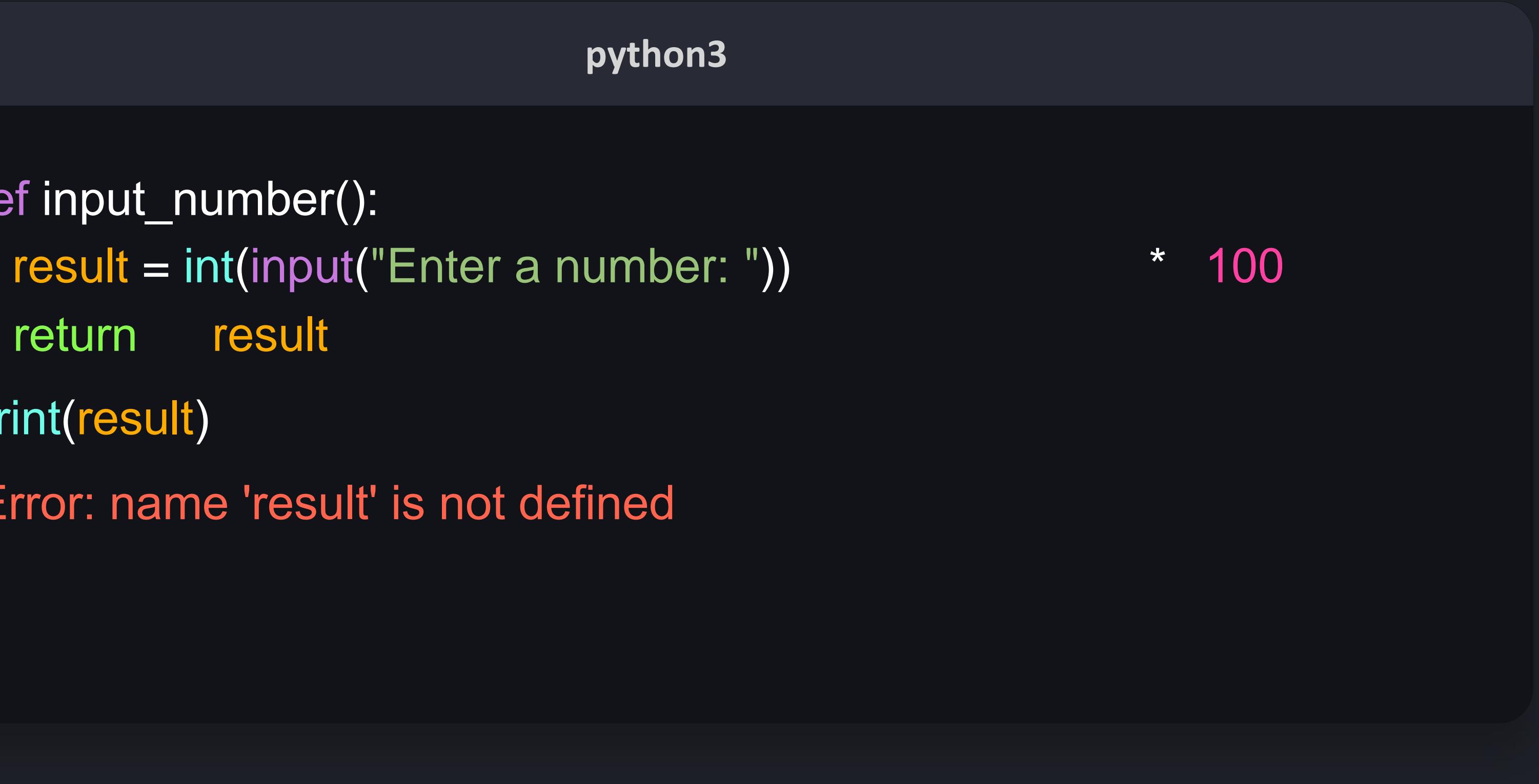

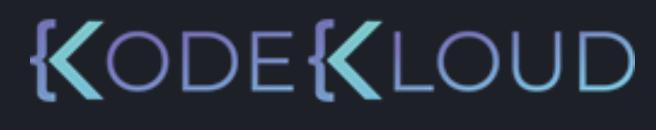

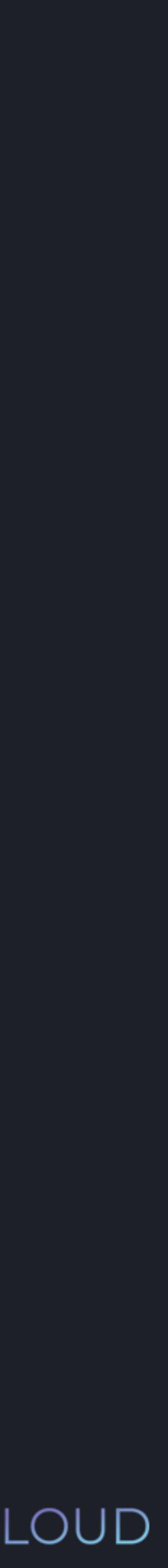

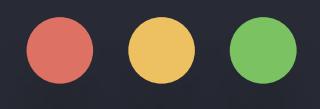

>>> def input\_number(): return result >>> print(result) NameError: name 'result' is not defined

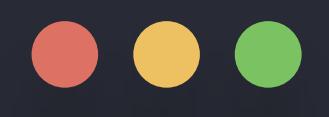

>>> def input\_number(): result = int(input("Enter a number: ")) \*\*\* return result metals and metals of  $\mathsf m$ >>> num = 100

nu

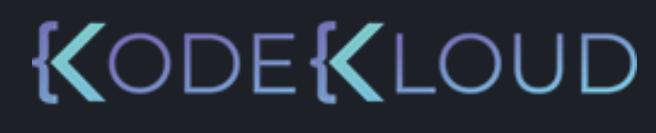

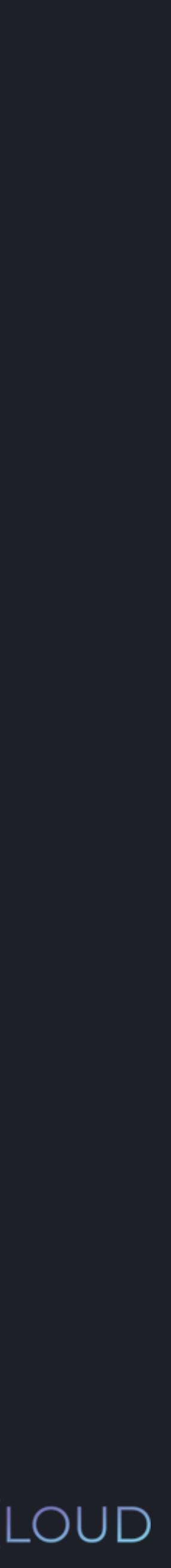

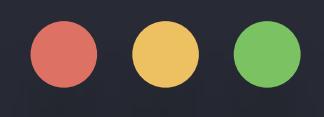

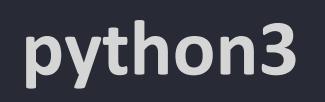

>>> def input\_number(): result = int(input("Enter a number: ")) \* \* return result metals and metals of the metals of the metals of the metals of the metals of the metals of the m<br>The metals of the metals of the metals of the metals of the metals of the metals of the metals of the metals o >>> num = 100  $num = 50$ 

nu

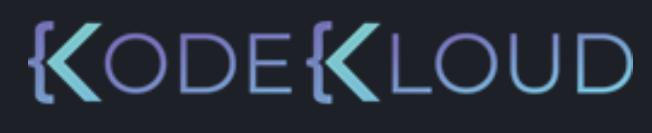

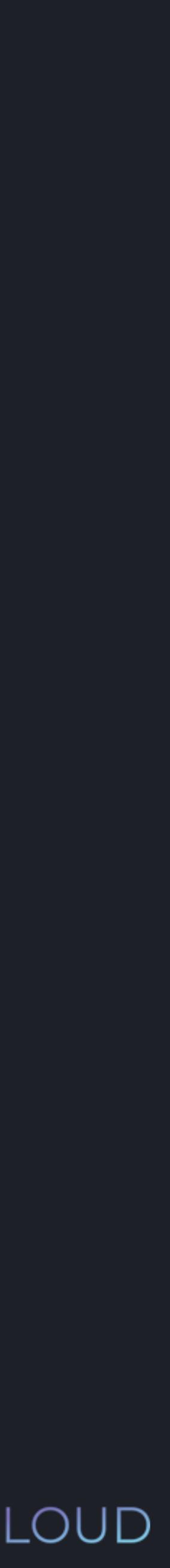

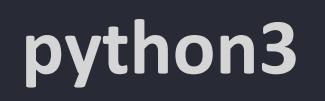

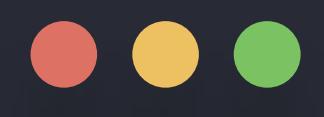

>>> def input\_number(): result = int(input("Enter a number: ")) \* \* return result m >>> num = 100 num = 50

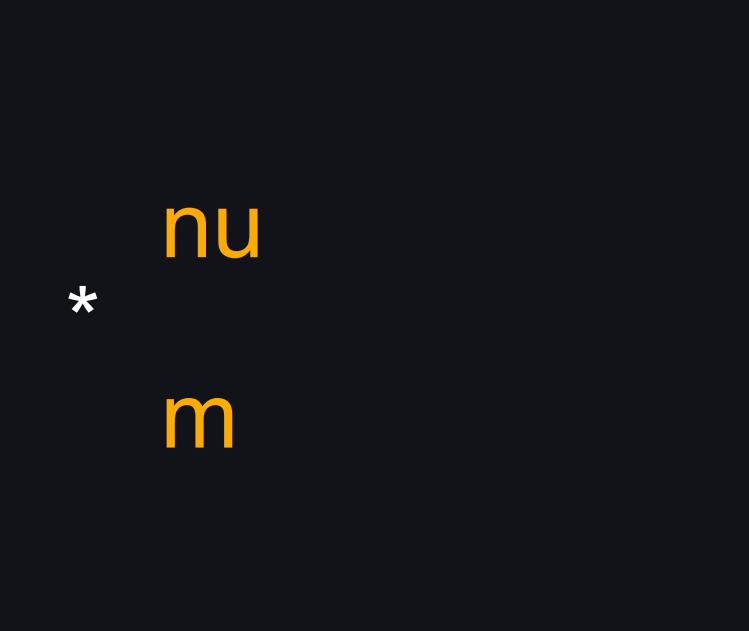

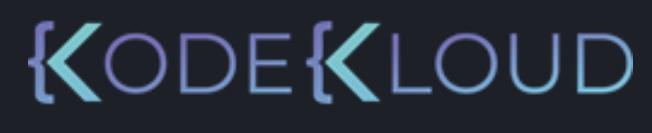

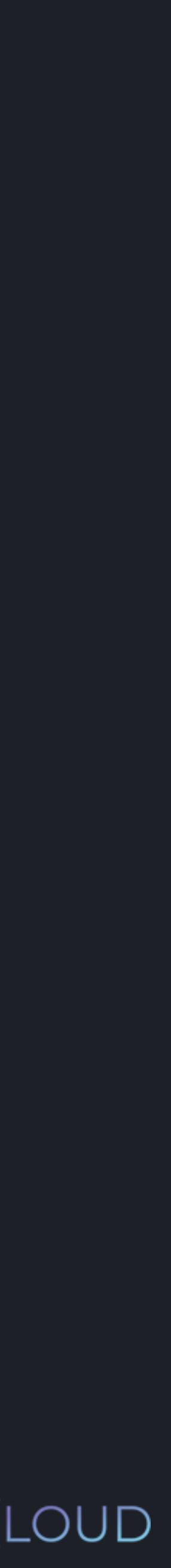

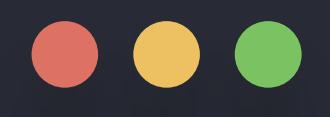

>>> def input\_number(): >>> num = 100

# **python3** result = int(input("Enter a number: ")) \*\*\* nu return result metals and metals of  $\mathsf{m}$

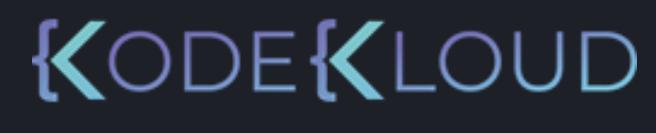

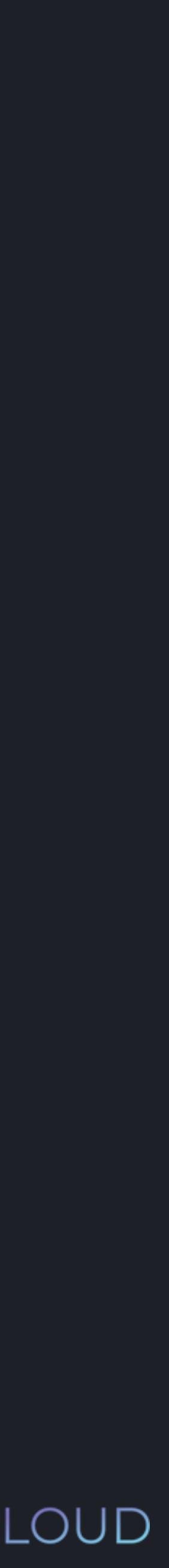

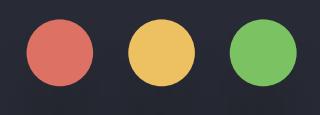

>>> def input\_number(): result = int(input("Enter a number: ")) \* return result m >>> num = 100  $own\_num = 50$ >>> print(own\_num)

### **python3**

own\_nu

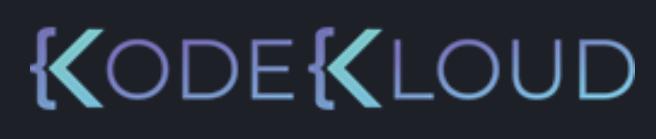

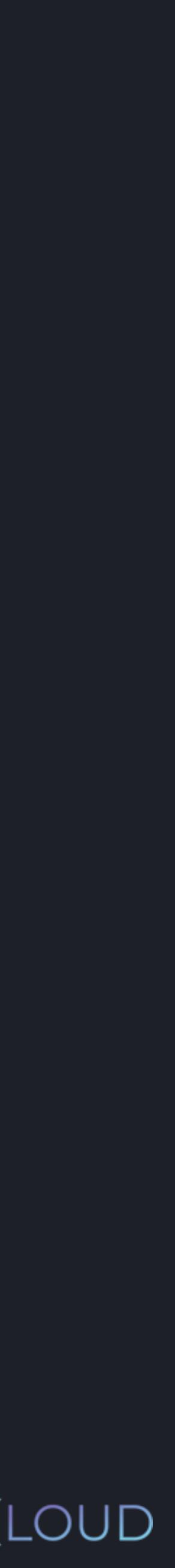

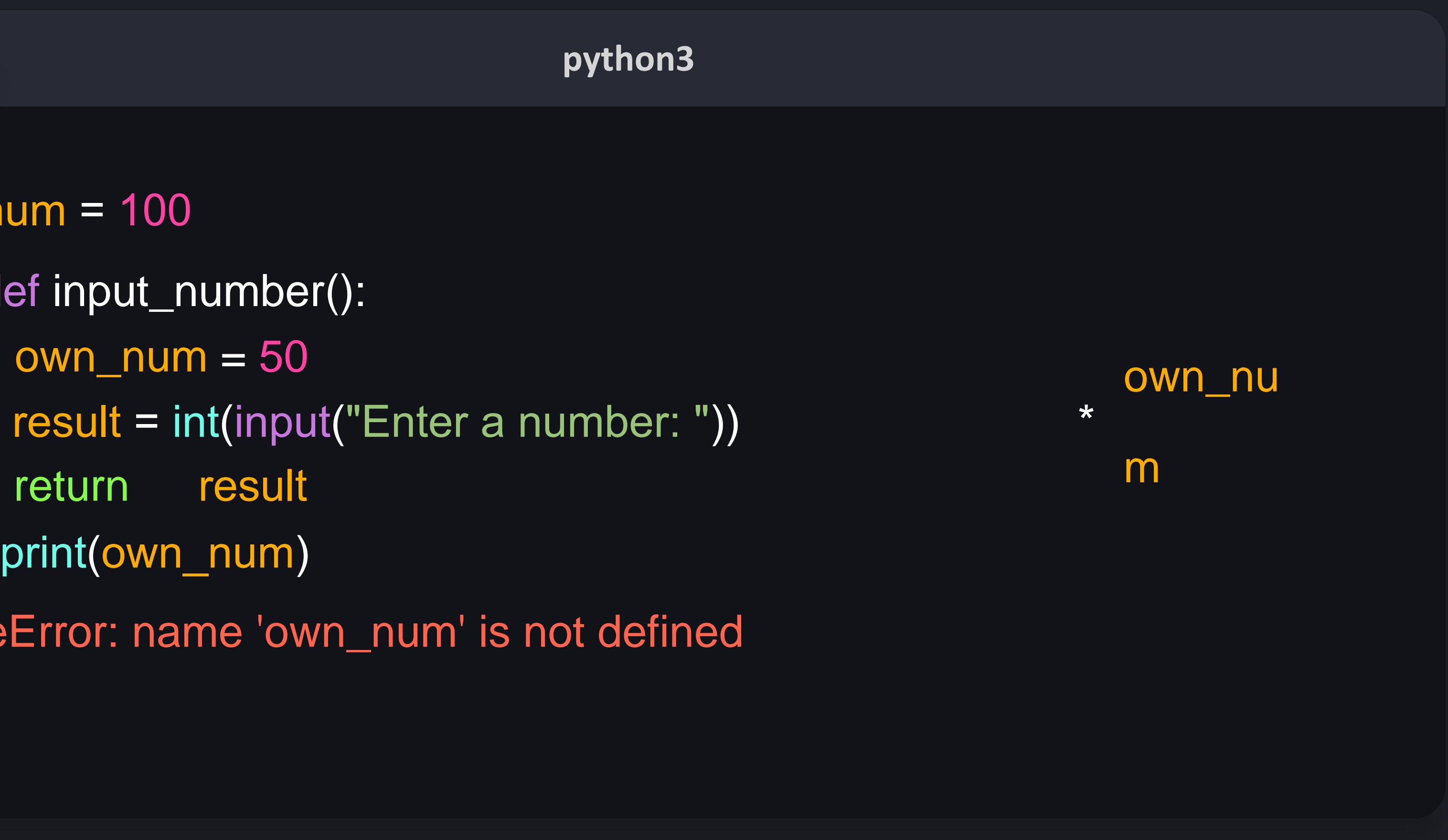

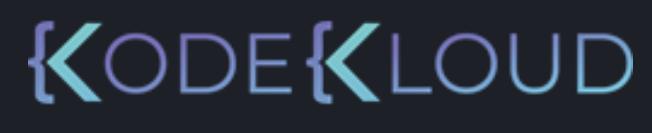

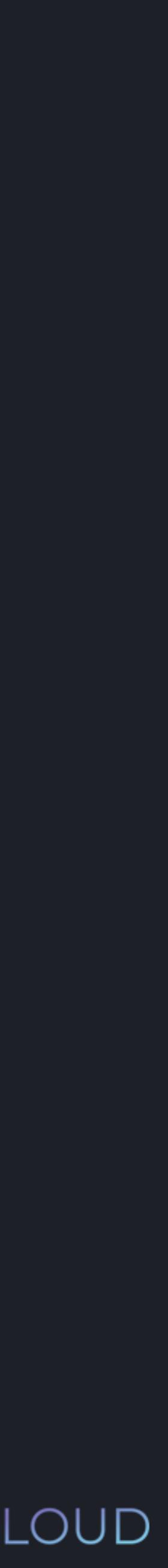

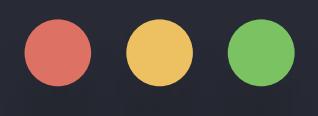

>>> def input\_number(): >>> num = 100  $\overline{\overline{\text{own}}\text{min}}$  = 50 >>> print(own\_num) NameError: name 'own\_num' is not defined

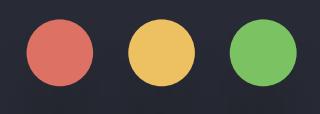

>>> def input\_number(): result = int(input("Enter a number: ")) \* \* return result m >>> num = 100 **own\_un** m global own\_num '= 50

# own\_nu

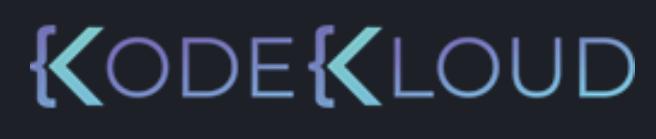

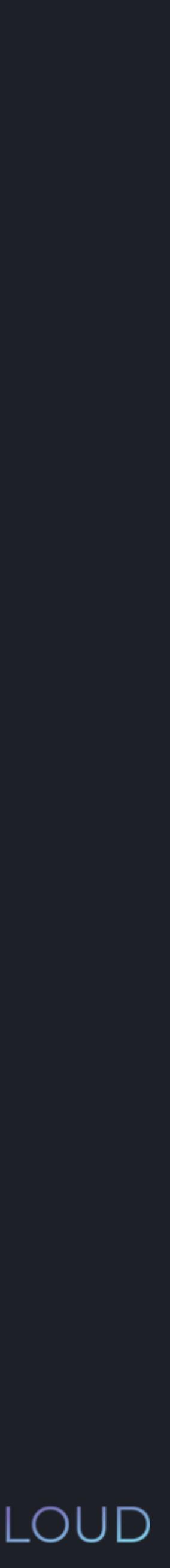

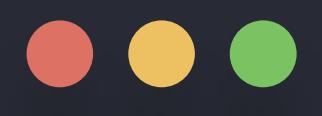

>>> def input\_number(): result = int(input("Enter a number: ")) \* own\_num return result >>> num = 100 global own\_num >>> print(own\_num)  $own\_num = 50$ 

### **python3**

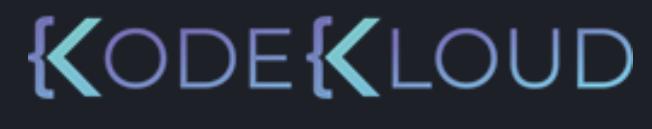

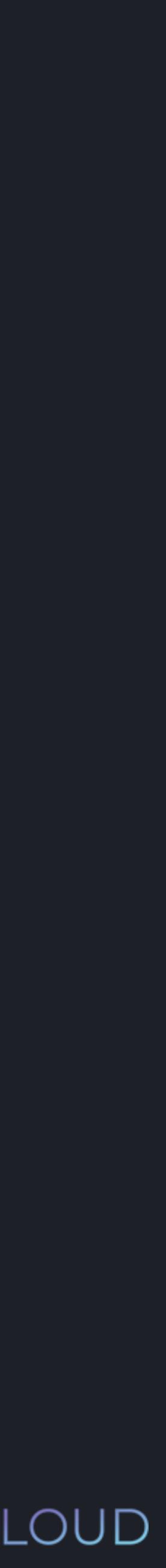

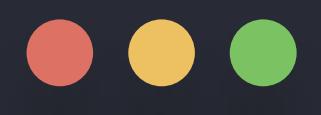

>>> def input\_number(): result = int(input("Enter a number: ")) \* own\_num return result >>> num = 100 global own\_num >>> print(own\_num) 50  $own\_num = 50$ 

### **python3**

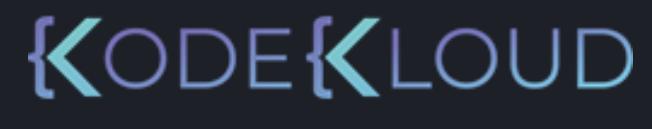

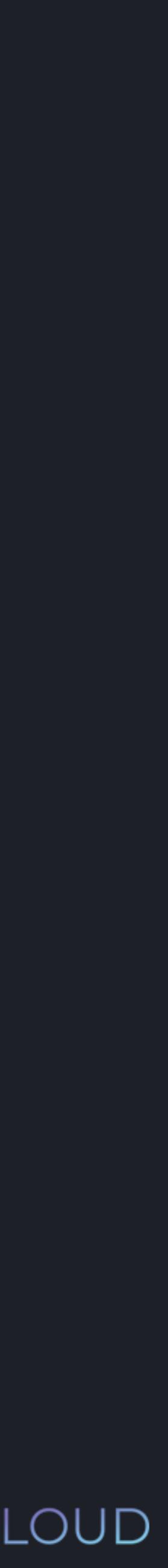
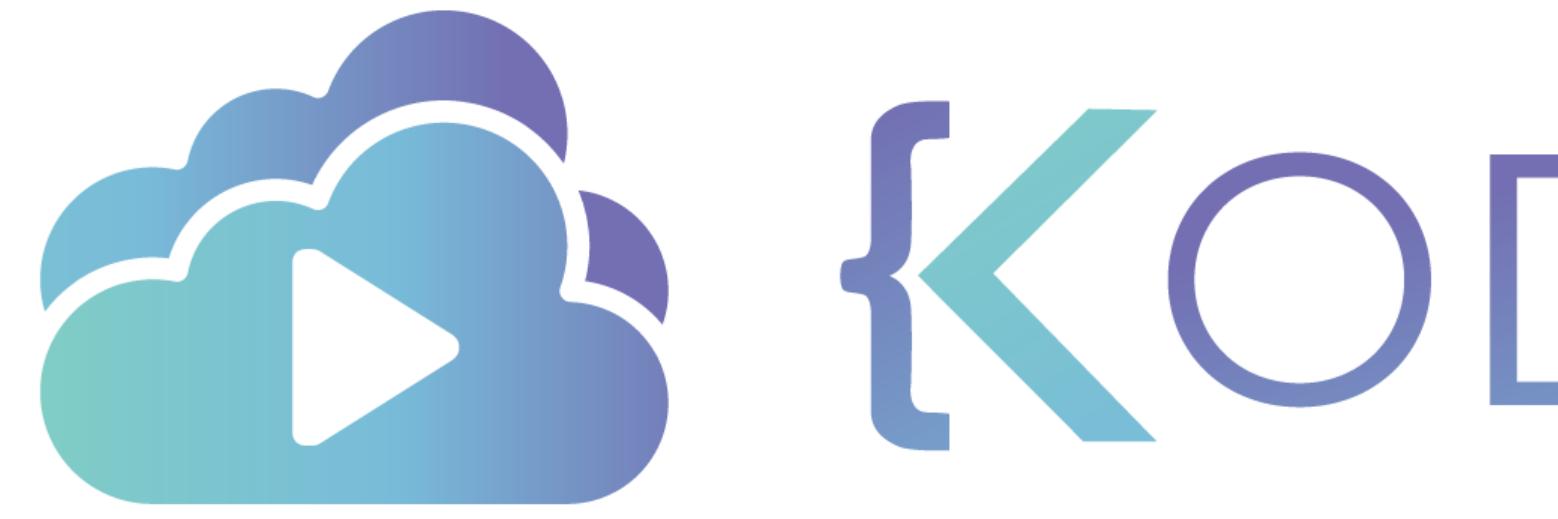

TA KODEKLOUD

# **Function - Arguments Explained**

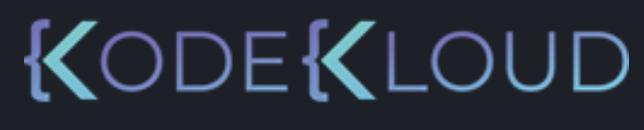

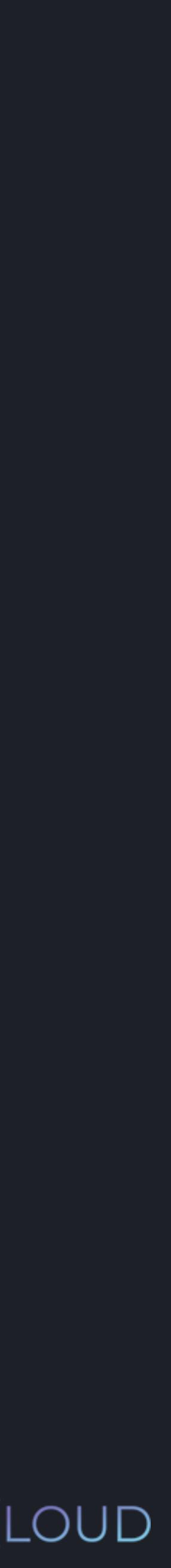

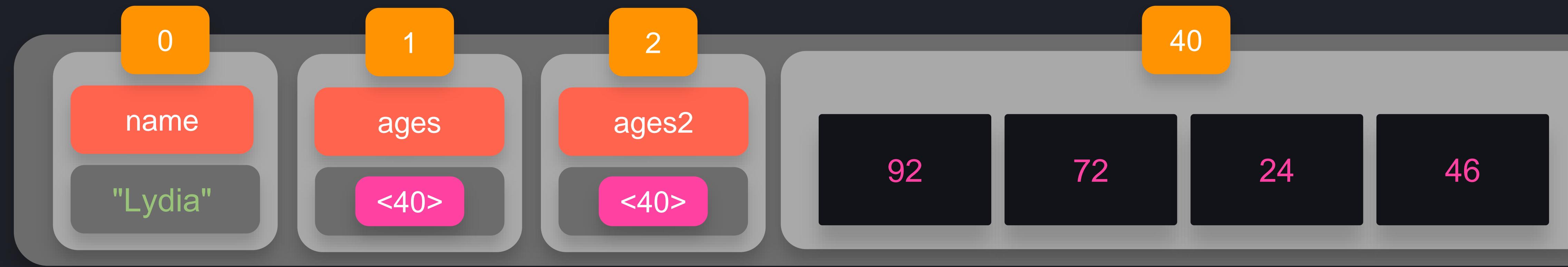

- >>> name = "Lydia"
- $\Rightarrow$  ages = [56, 72, 24, 46]
- >>> ages2 = ages
- >>> ages[0] = 92
- >>> print(ages2[0])
- 92

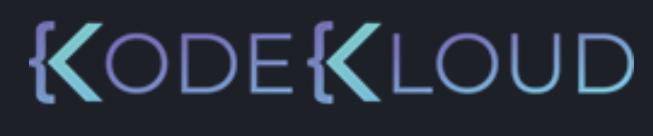

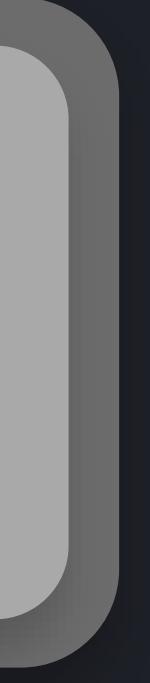

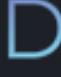

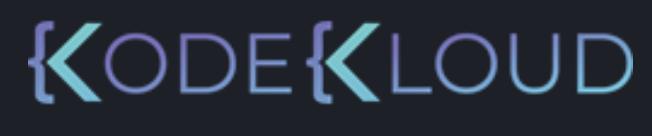

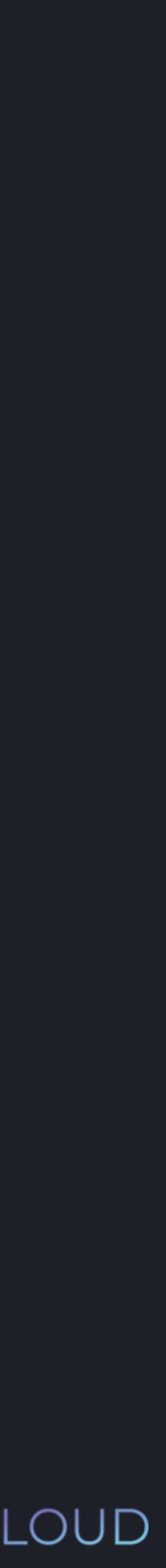

## $\begin{array}{ccc} \bullet & \bullet & \bullet \end{array}$

>>> def.multiply( ): nu  $x = 2$  m nu **R** 2  $\gg$  age = 22 print("In multiply: ", str(num))

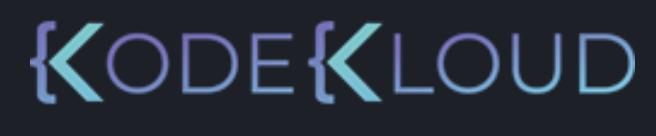

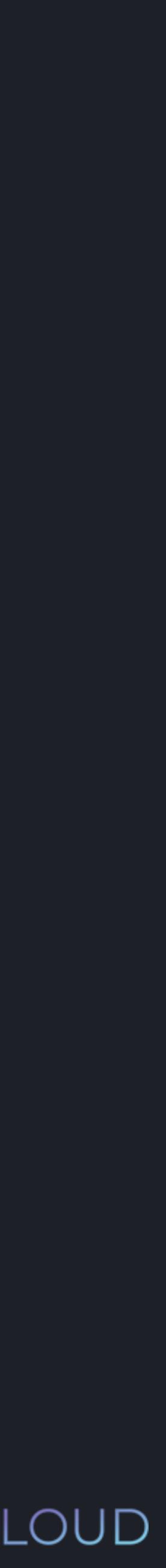

## $\begin{array}{ccc} \bullet & \bullet & \bullet \end{array}$

>>> def.multiply( ): nu  $x = 2$  m nu **R** 2  $\gg$  age = 22 print("In multiply: ", str(num)) >>> multiply(age)

KODEKLOUD

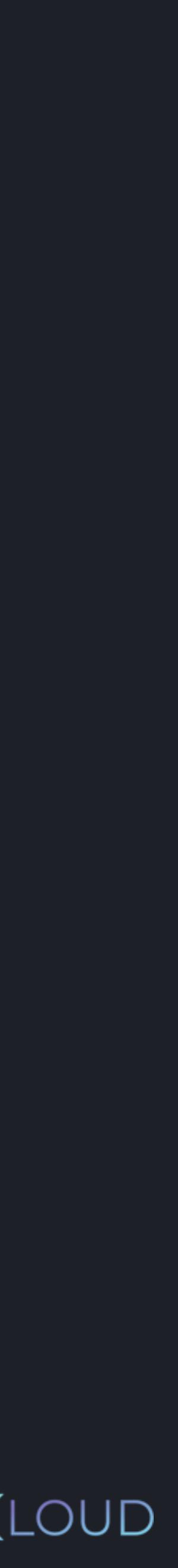

## 

>>> def.multiply( ): nu  $x = 2$  m nu m 2  $\gg$  age = 22 print("In multiply: ", str(num)) >>> multiply(age) In multiply: 44

## 

>>> def.multiply( ): nu  $x = 2$  m nu **R**  $\frac{3}{2}$  age = 22 print("In multiply: ", str(num)) >>> multiply(age) In multiply: 44 >>> print(age)

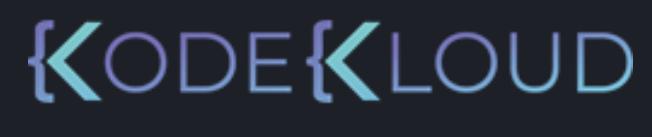

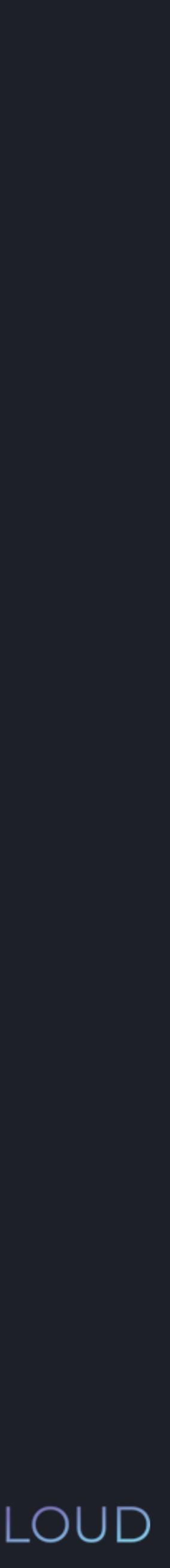

KODEKLOUD

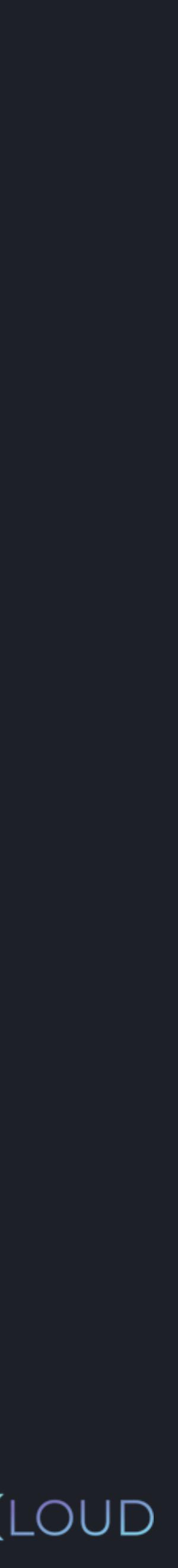

## 

>>> def.multiply( ): nu  $x = 2$  m nu m  $\gg$  age = 22 print("In multiply: ", str(num)) >>> multiply(age) In multiply: 44 >>> print(age) 22

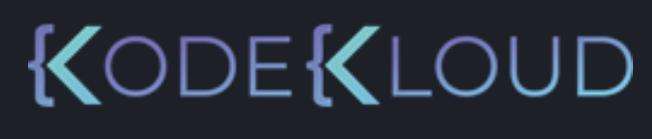

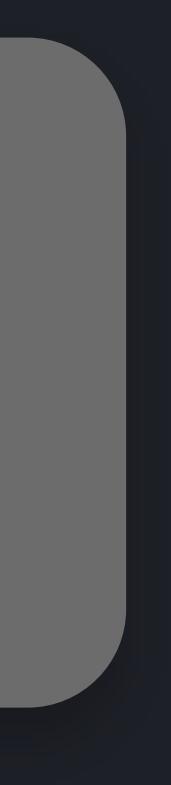

## $\begin{array}{ccccc}\bullet&\bullet&\bullet\end{array}$

>>> def.multiply( ): nu  $x=2$  m nu **R** 2  $\gg$  age = 22 print("In multiply: ", str(num)) >>> multiply(age)

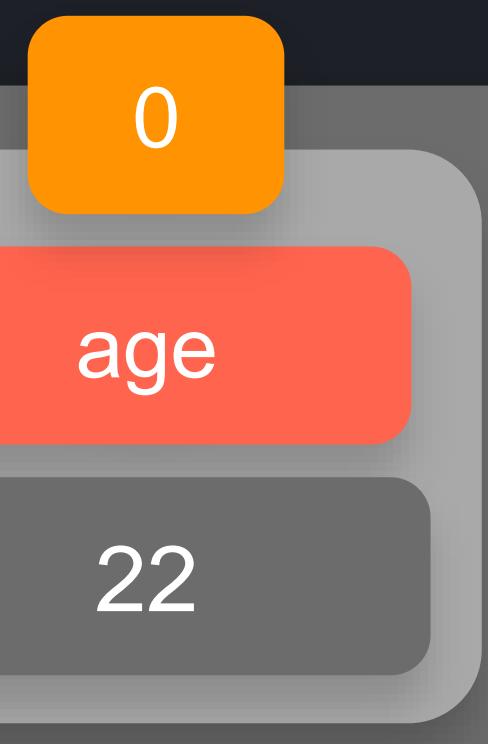

>>> def.multiply( ): nu  $x = 2$  m nu **R** 2  $\frac{3}{2}$  age = 22 print("In multiply: ", str(num)) >>> multiply(age)

 $\begin{array}{ccccc}\bullet&\bullet&\bullet\end{array}$ 

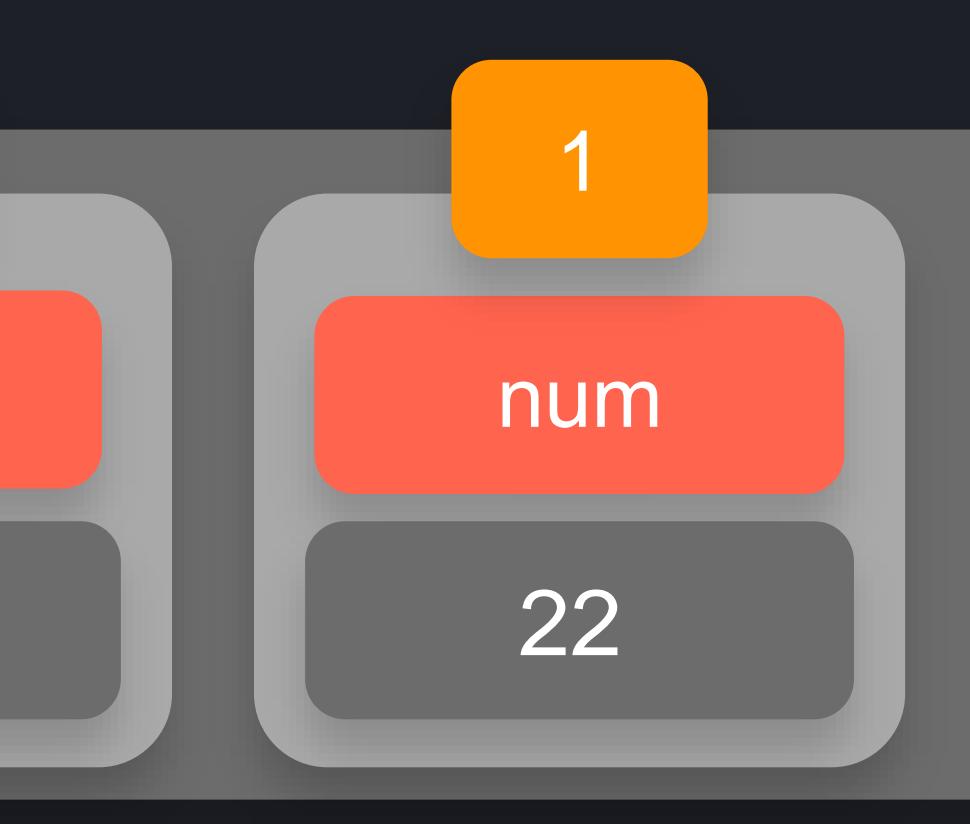

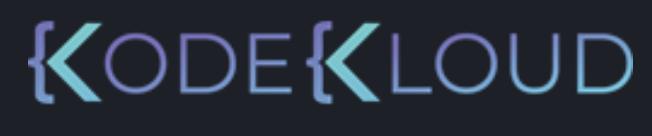

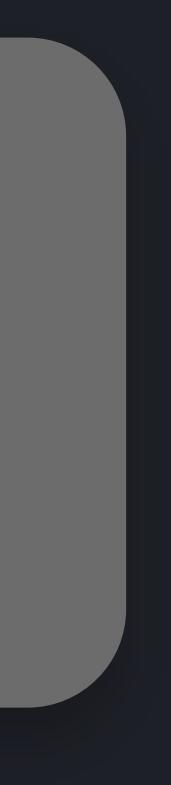

>>> def.multiply( ): nu  $x = 2$  m nu **R** 2  $\frac{3}{2}$  age = 22 print("In multiply: ", str(num)) >>> multiply(age)

 $\begin{array}{ccccc}\bullet&\bullet&\bullet\end{array}$ 

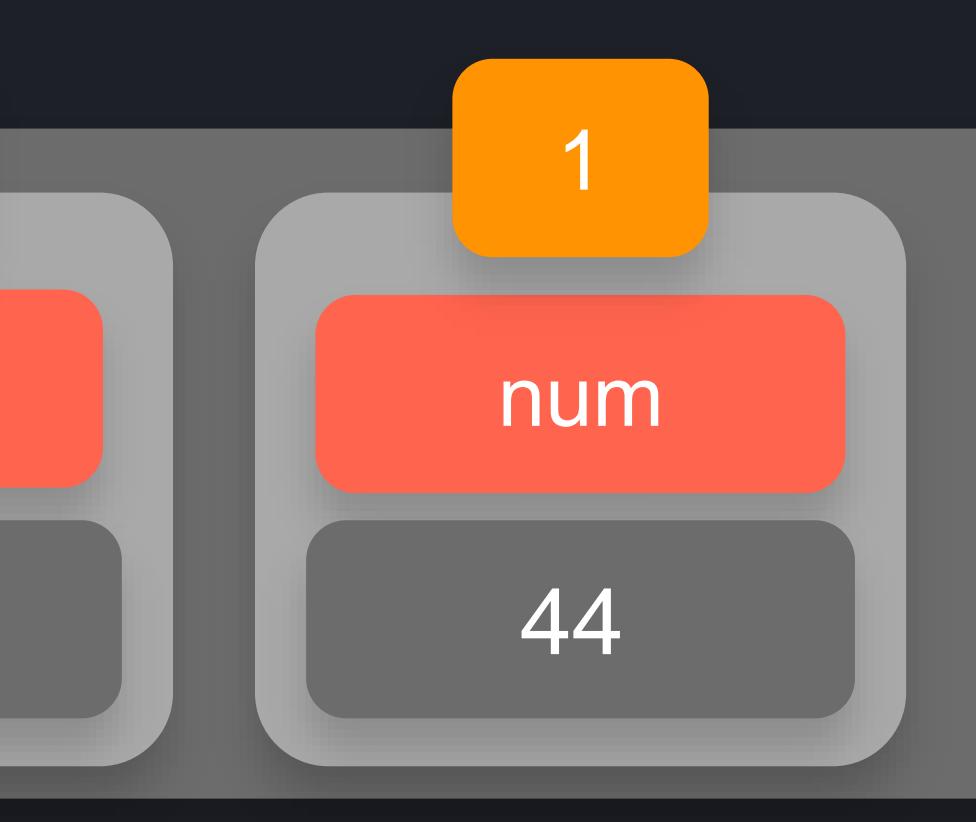

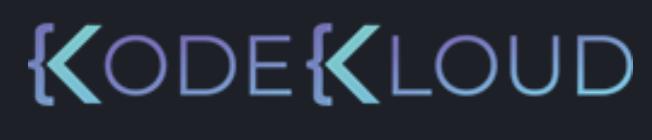

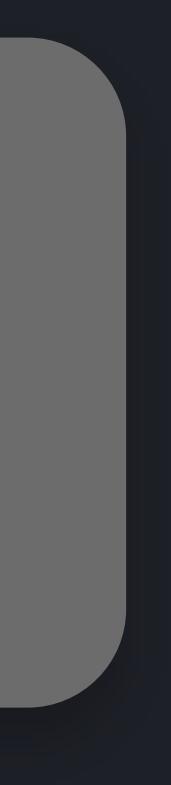

>>> def.multiply( ): nu  $x = 2$  m nu **R** 2  $\frac{3}{2}$  age = 22 print("In multiply: ", str(num)) >>> multiply(age) In multiply: 44

 $\begin{array}{ccccc}\bullet&\bullet&\bullet\end{array}$ 

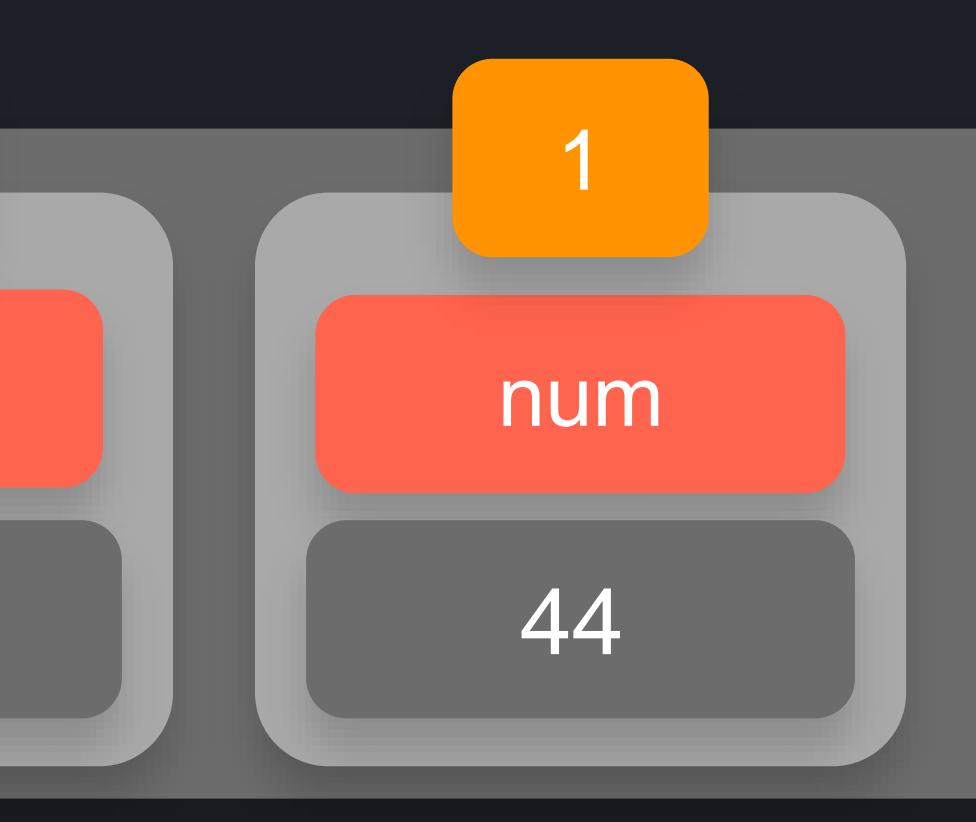

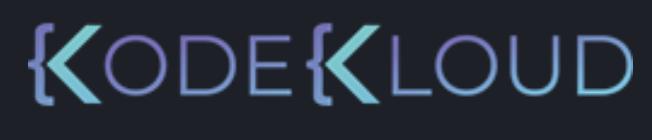

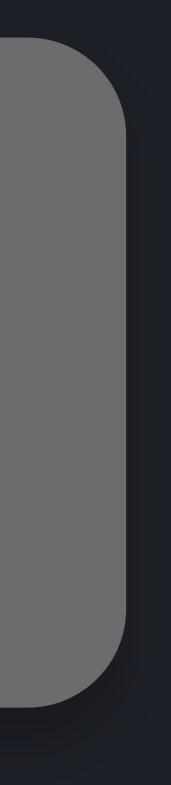

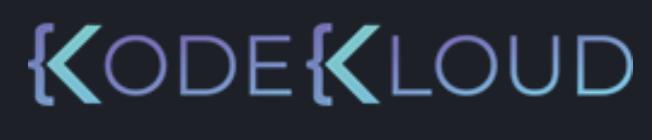

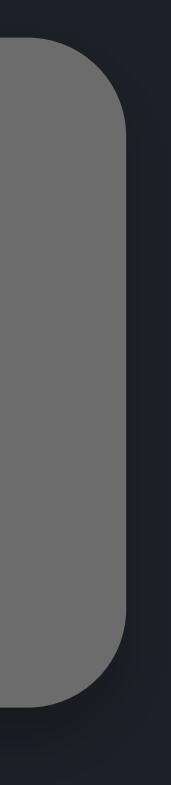

>>> def.multiply( ): nu  $x = 2$  m nu m  $\gg$  age = 22 print("In multiply: ", str(num)) >>> multiply(age) In multiply: 44 >>> print(age) 22

 $\bullet\bullet\bullet$ 

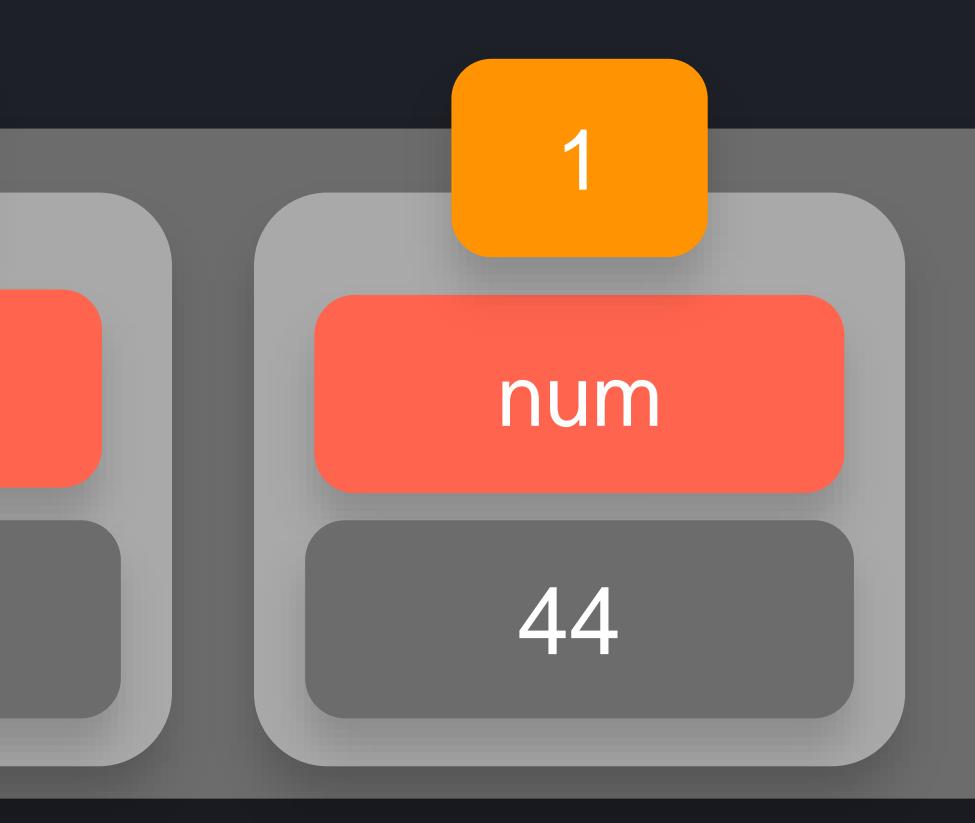

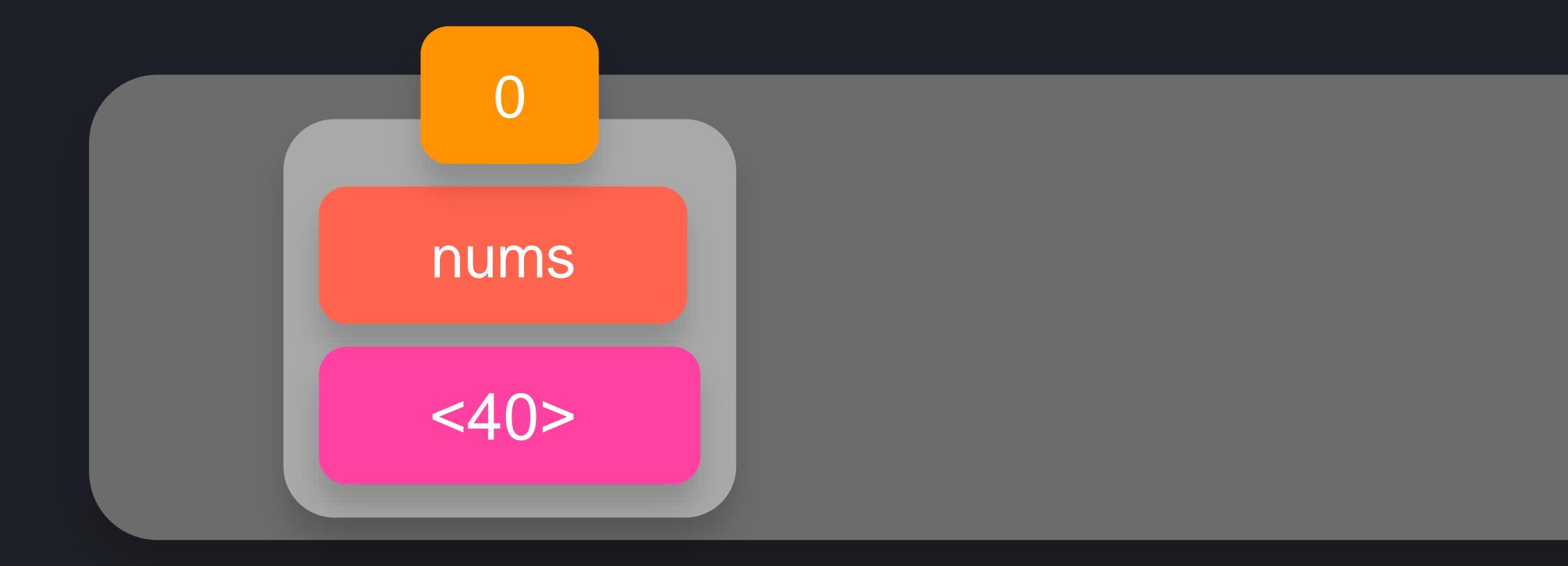

 $\rightarrow$   $\rightarrow$   $\rightarrow$  nums = [1, 2, 3] >>> def change\_first\_item(list):  $list[0] = 9$ 

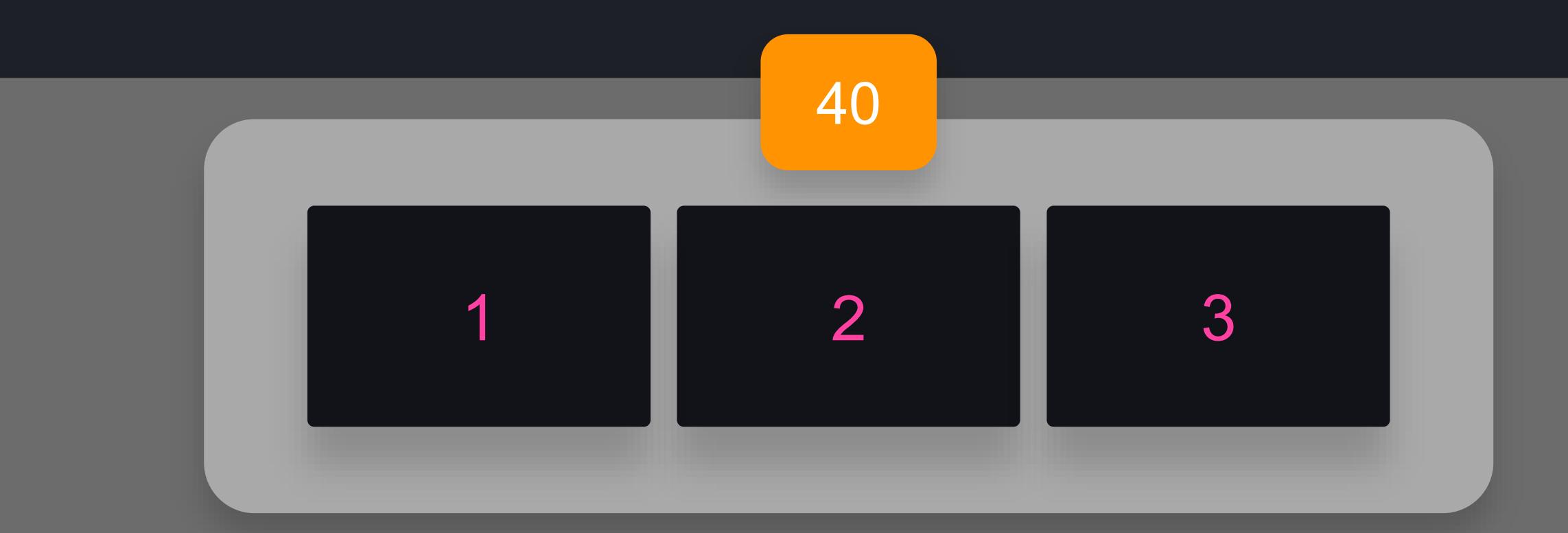

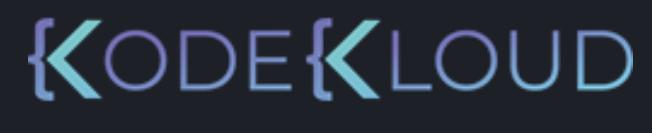

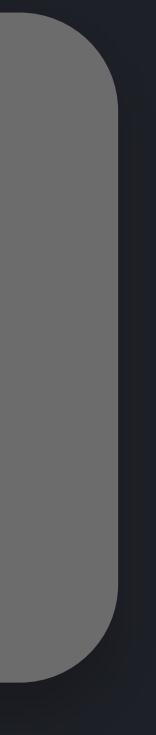

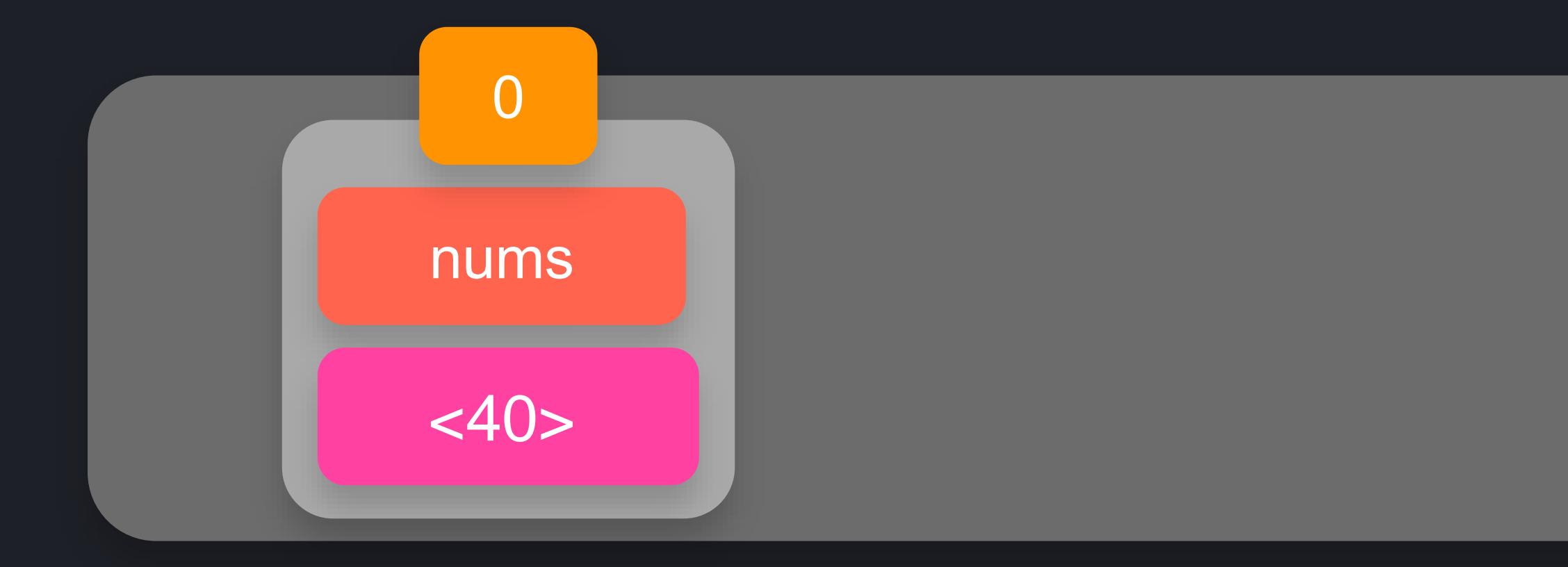

 $\gg$  nums = [1, 2, 3] >>> def change\_first\_item(list):  $list[0] = 9$ 

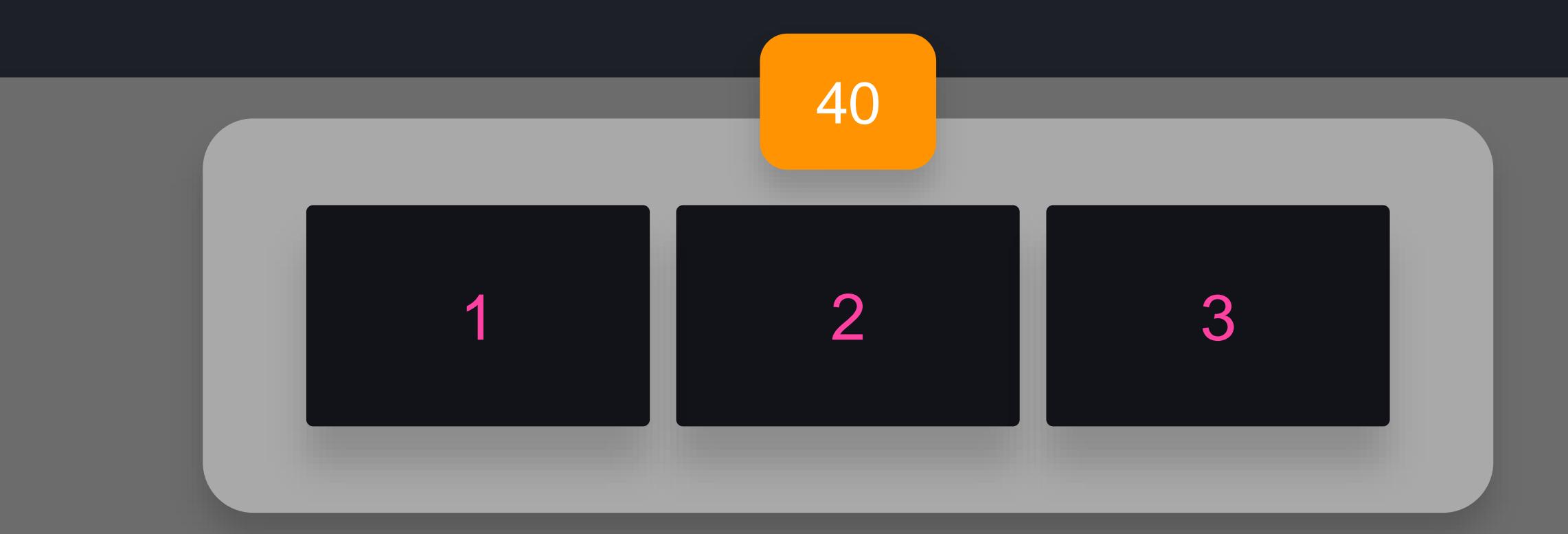

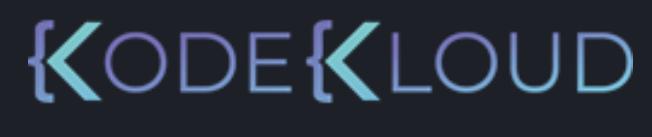

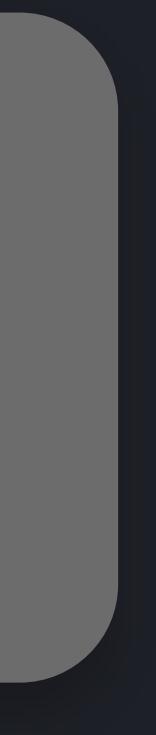

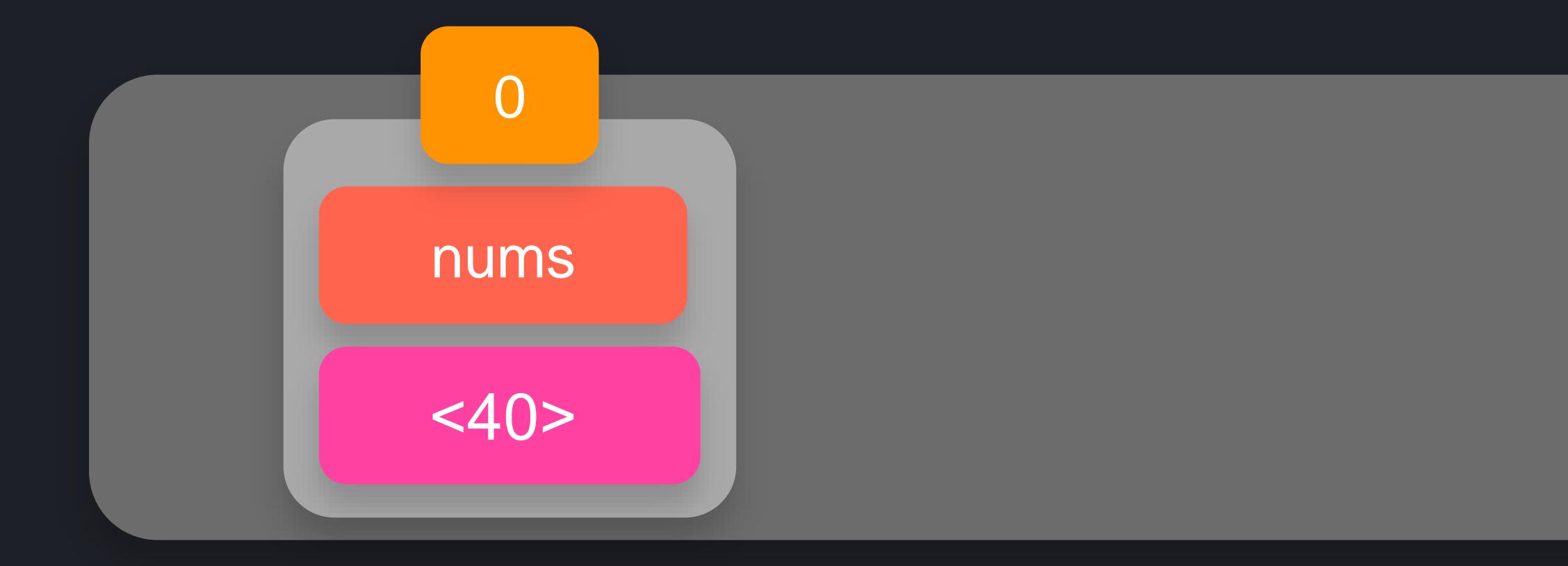

 $\rightarrow$   $\rightarrow$   $\rightarrow$  nums = [1, 2, 3] >>> def change\_first\_item(list):  $list[0] = 9$ 

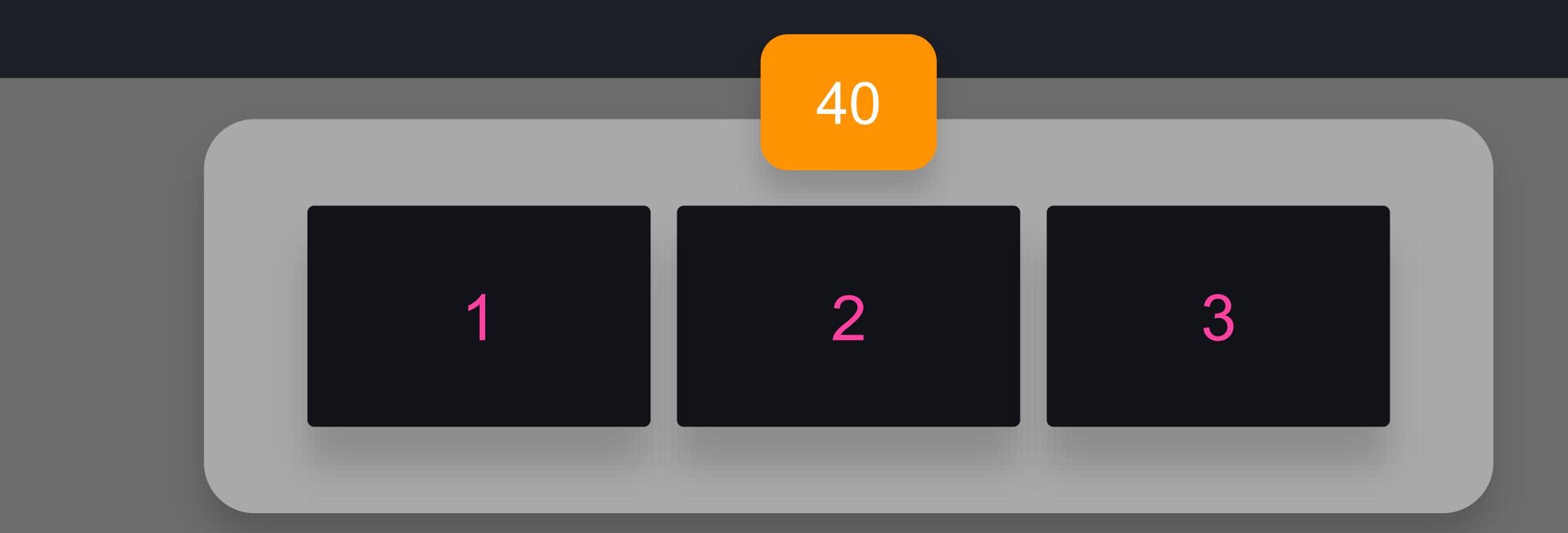

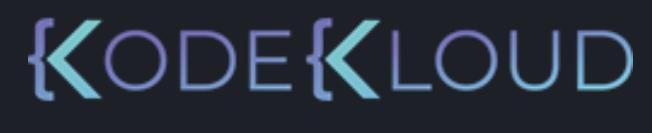

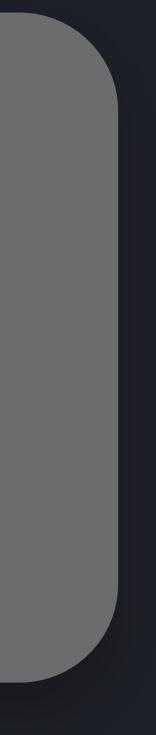

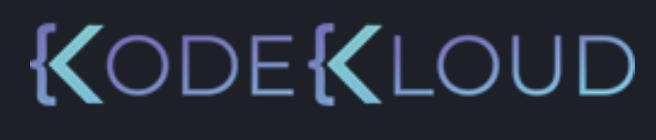

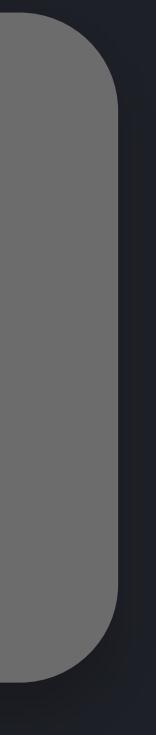

- >>> nums = [1, 2, 3]
- >>> def change\_first\_item(list):  $list[0] = 9$
- >>> change\_first\_item(nums)

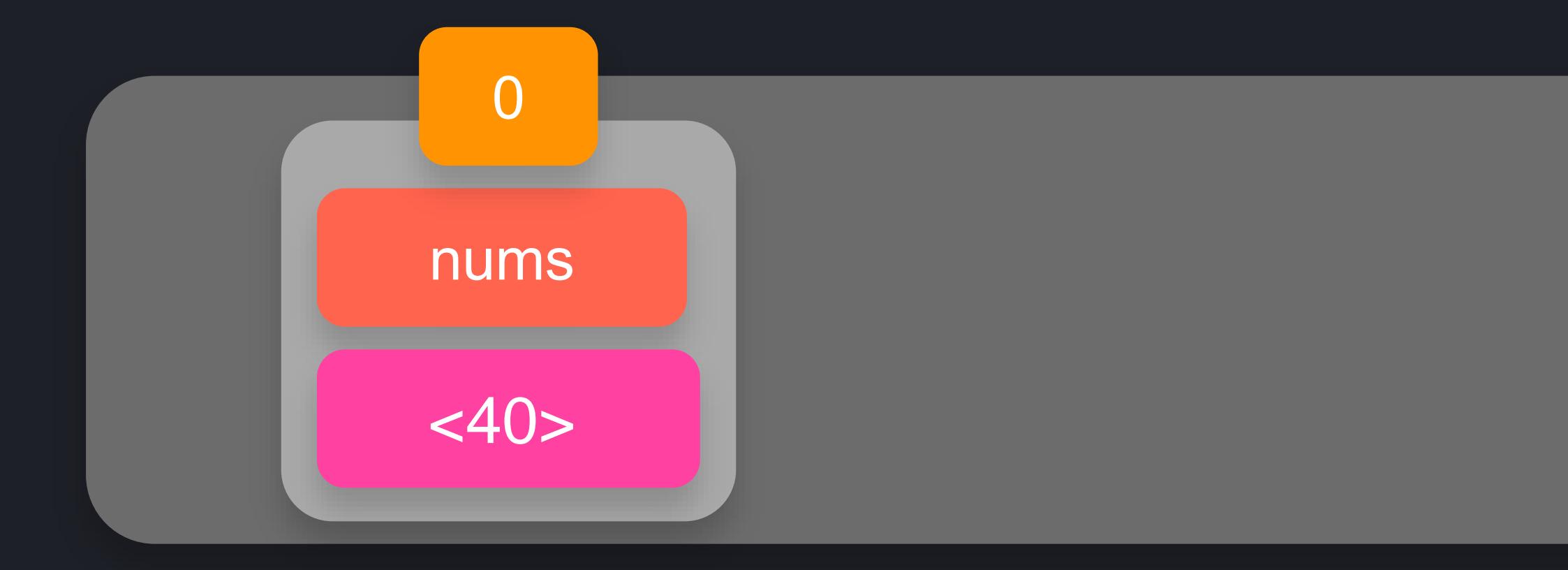

## $\begin{array}{c} \bullet\bullet\bullet\end{array}$

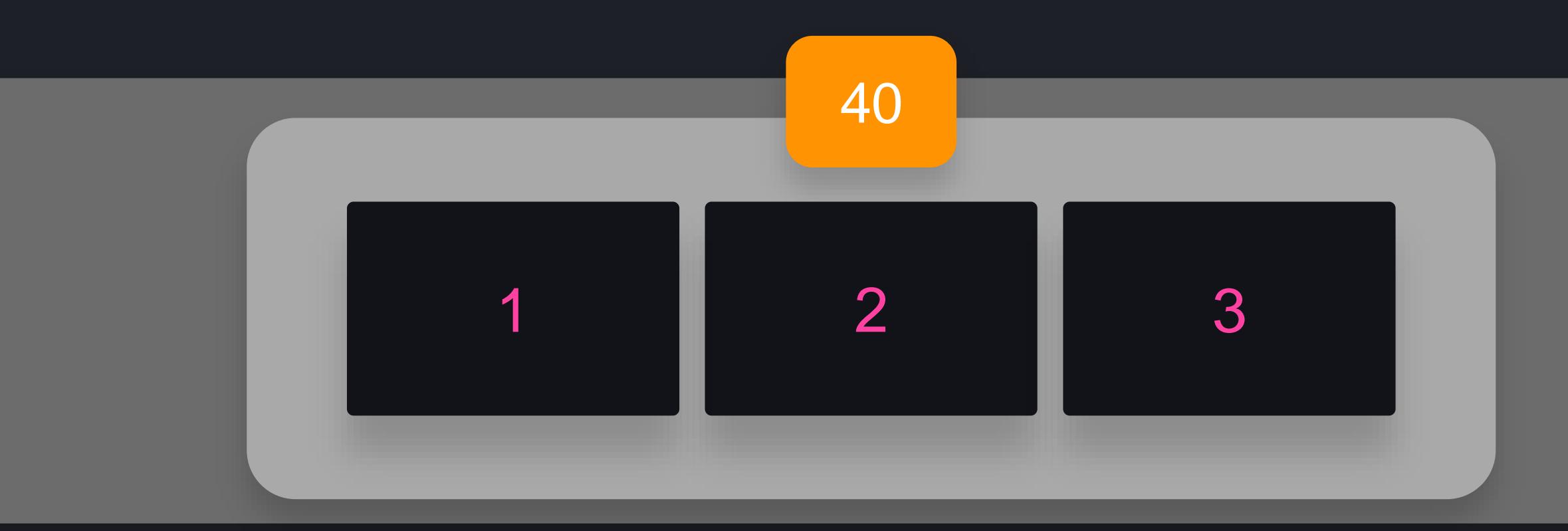

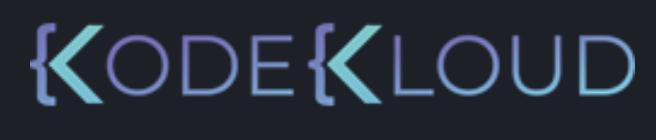

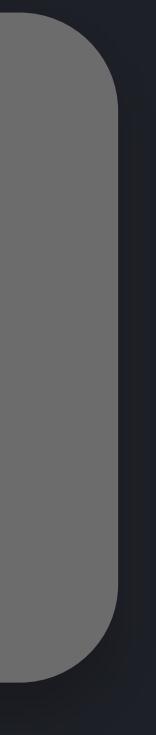

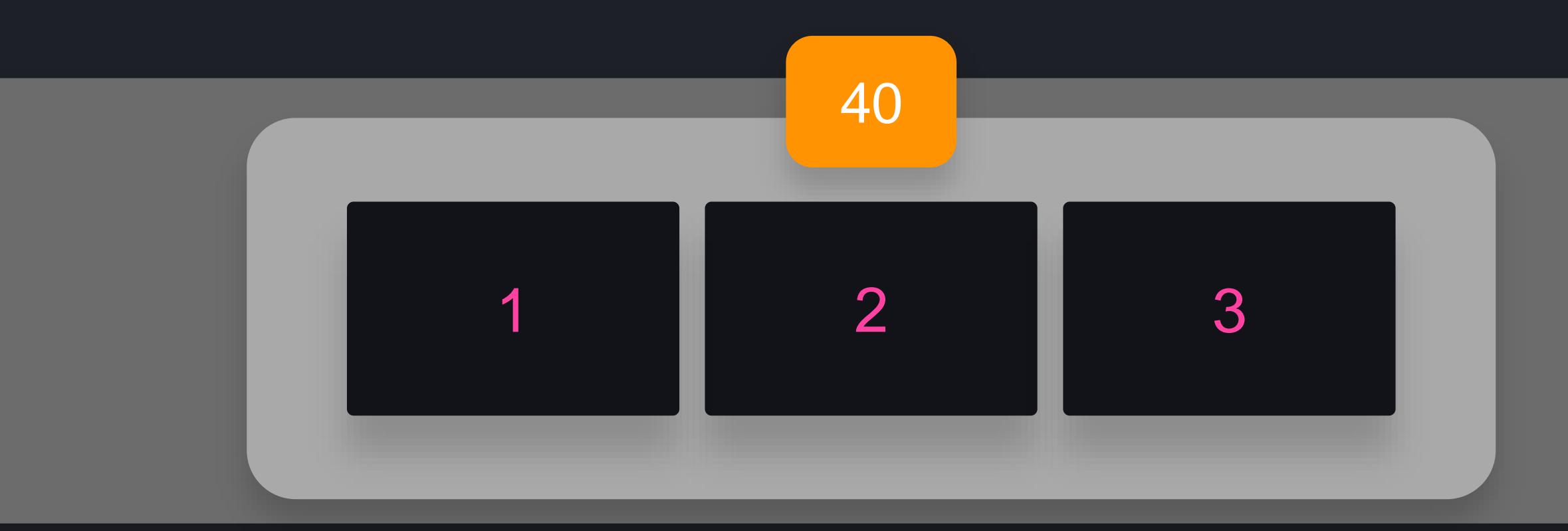

- >>> nums = [1, 2, 3]
- >>> def change\_first\_item(list):  $list[0] = 9$
- >>> change\_first\_item(nums)

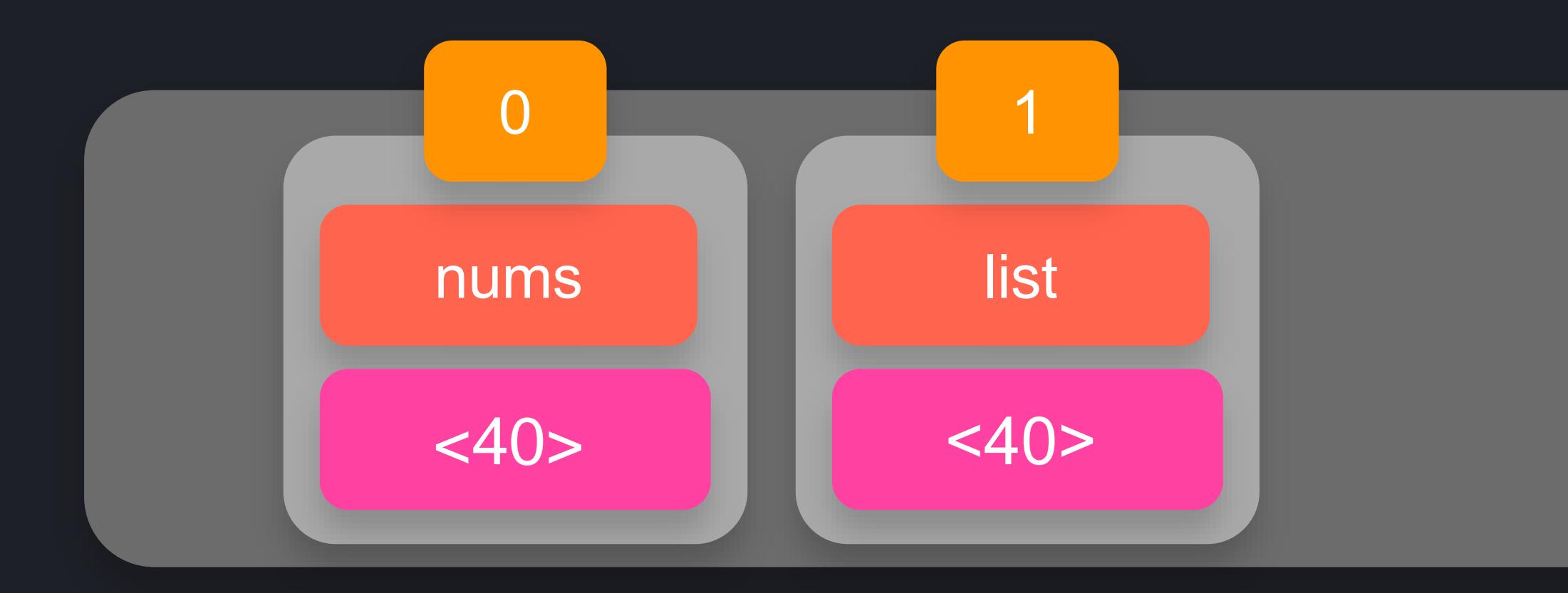

## $\begin{array}{ccc} \bullet & \bullet & \bullet \end{array}$

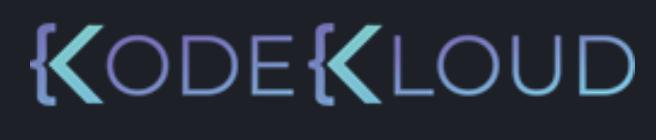

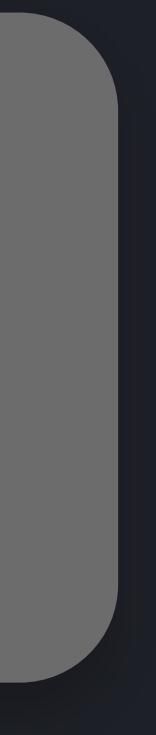

- $\gg$  nums = [1, 2, 3]
- >>> def change\_first\_item(list):  $list[0] = 9$
- >>> change\_first\_item(nums)

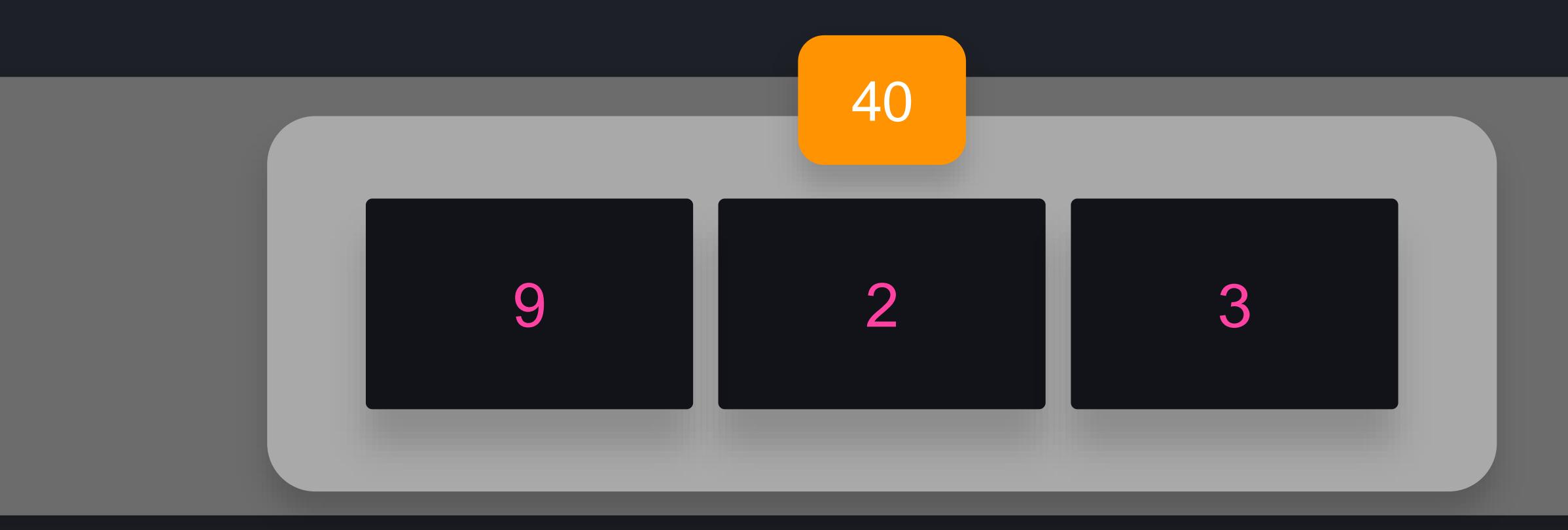

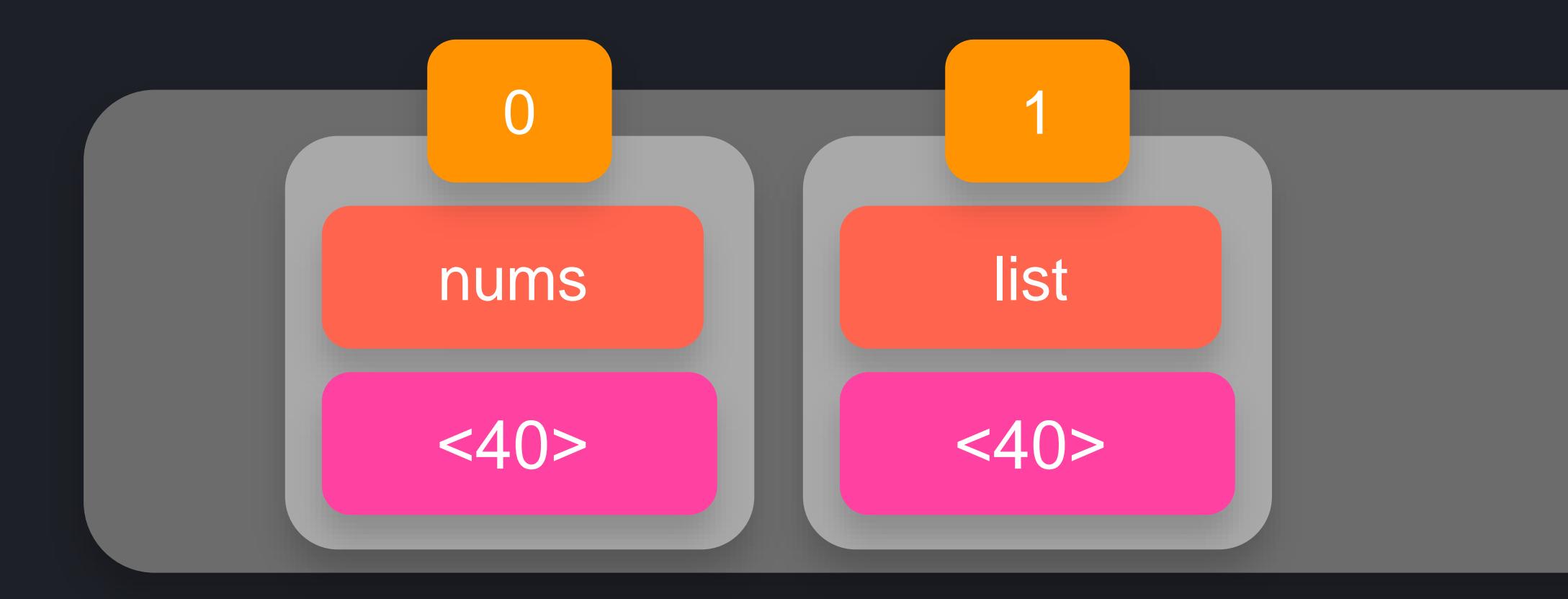

## $\begin{array}{ccc} \bullet & \bullet & \bullet \end{array}$

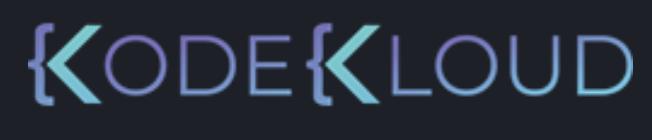

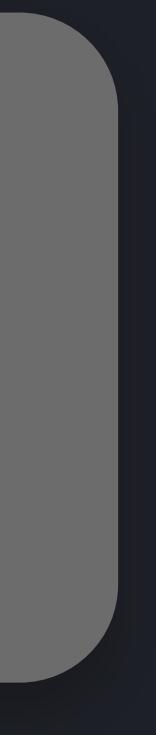

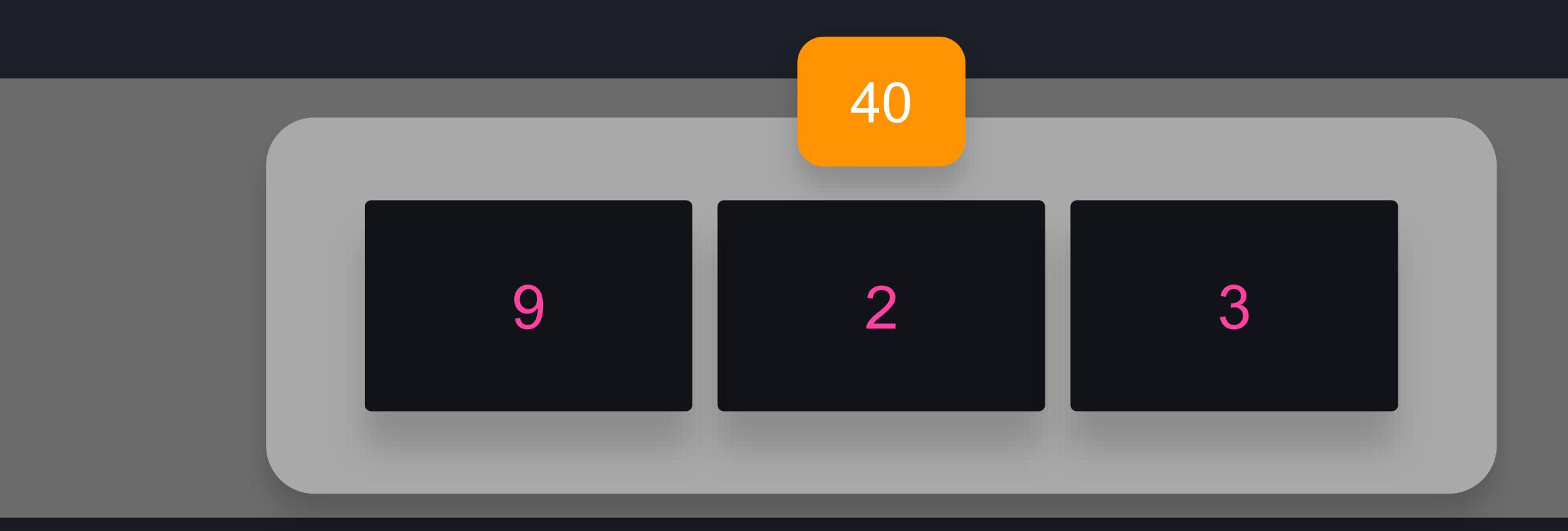

- $\Rightarrow$  nums = [1, 2, 3]
- >>> def change\_first\_item(list):  $list[0] = 9$
- >>> change\_first\_item(nums)
- >>> print(nums)

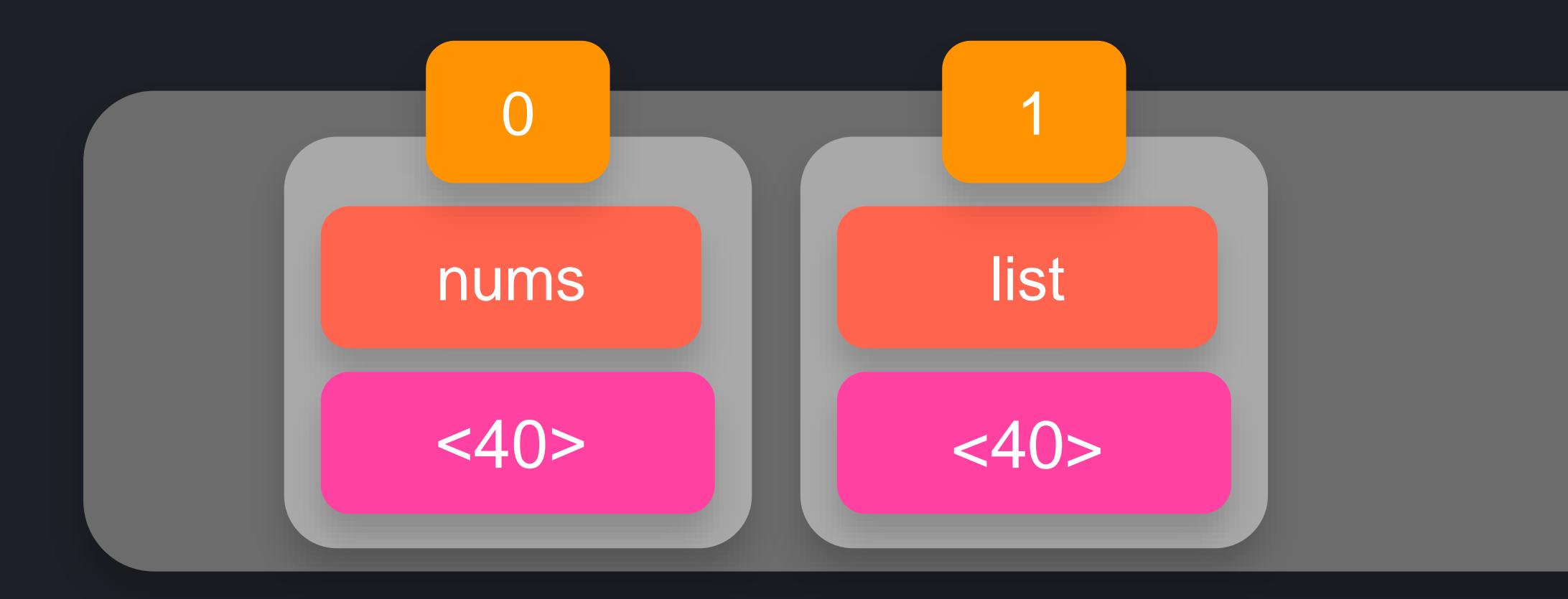

## $\bullet\bullet\bullet$

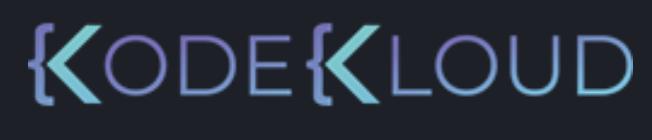

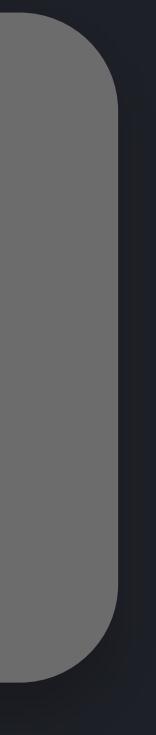

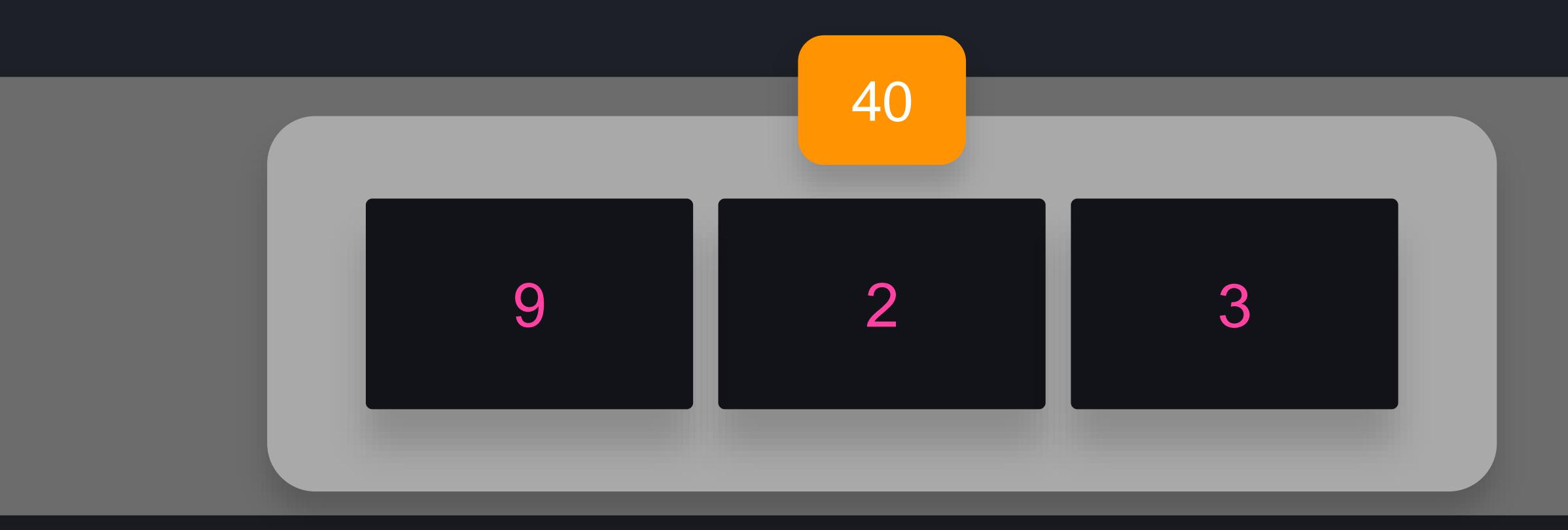

- $\gg$  nums = [1, 2, 3]
- >>> def change\_first\_item(list):  $list[0] = 9$
- >>> change\_first\_item(nums)
- >>> print(nums) [9, 2, 3]

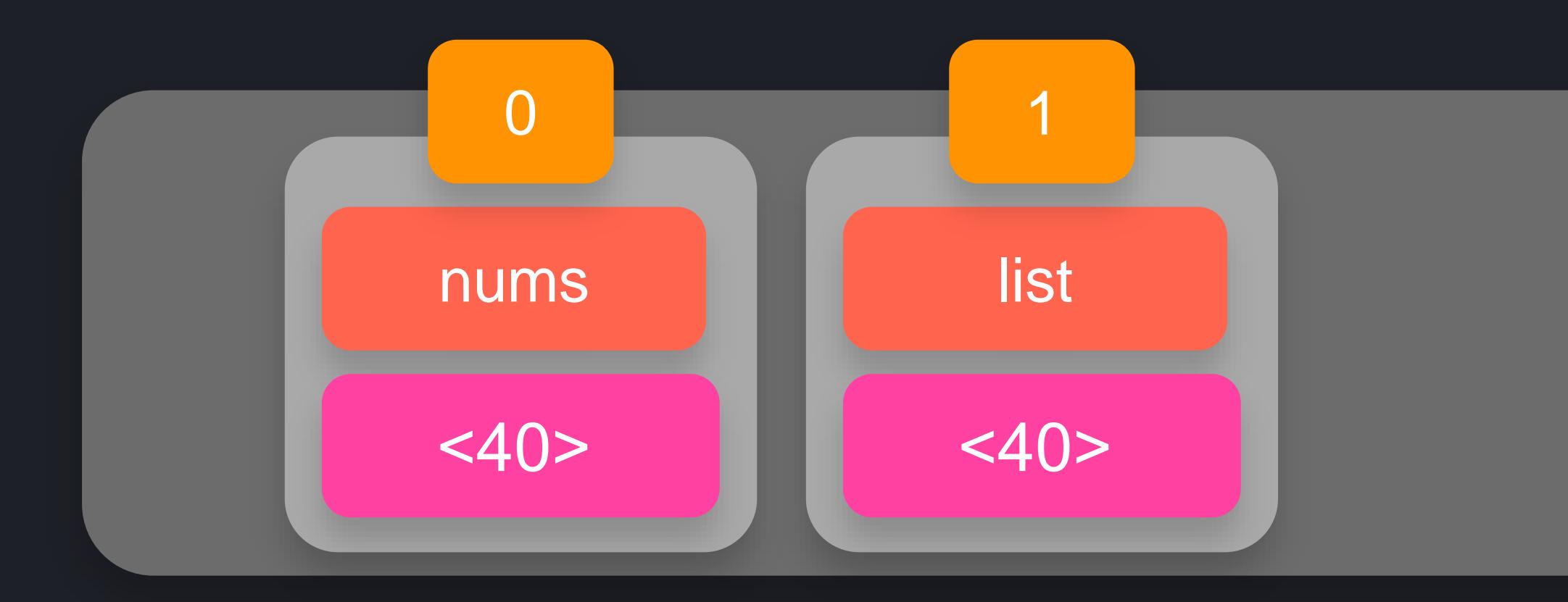

## $\begin{array}{c} \bullet\bullet\bullet\end{array}$

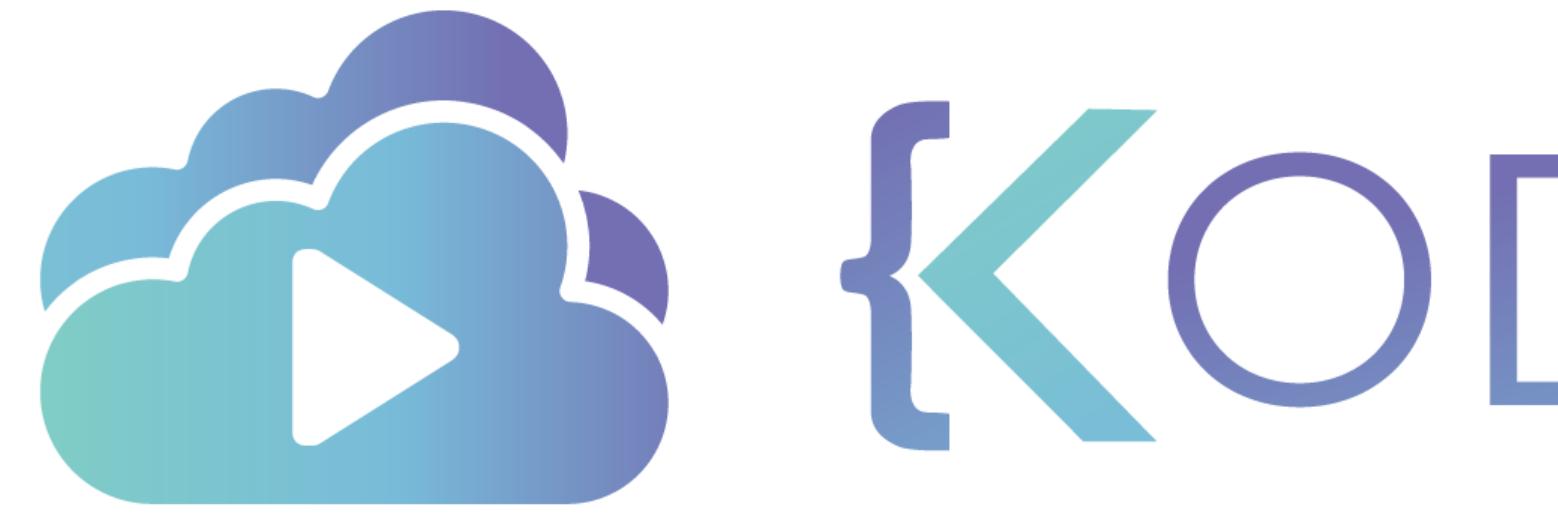

TA KODEKLOUD

# $\overline{\phantom{a}}$ Tuples

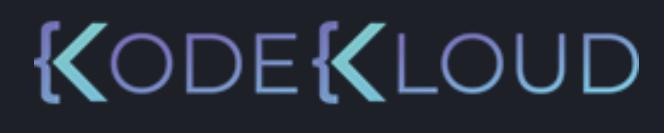

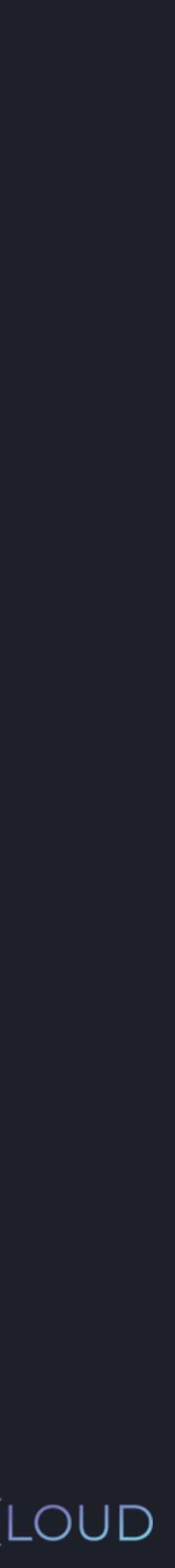

## [1, 2, 3]

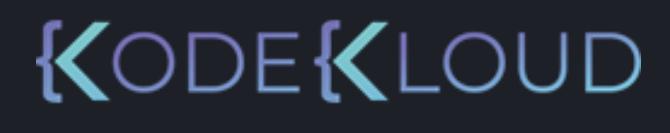

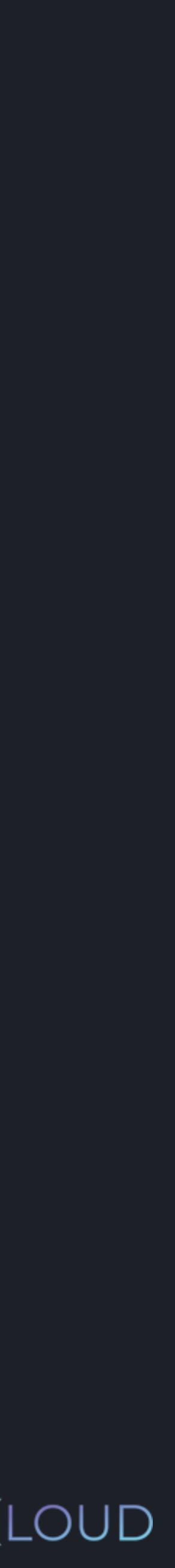

 $[1, 2, 3]$ 

#### myList[1] del

## myList.append(4)

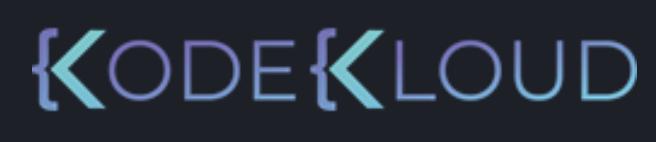

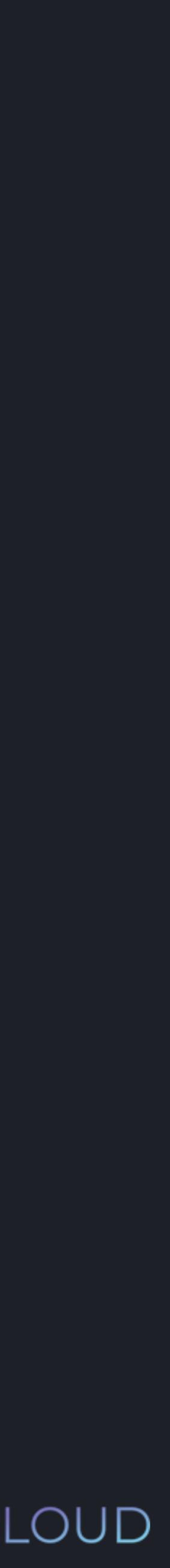

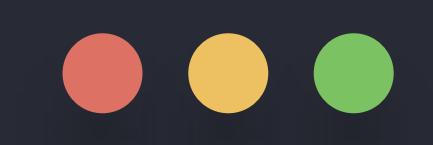

## $\Rightarrow$   $\frac{1}{2}$  tuple 1 = (1, 2, 3)

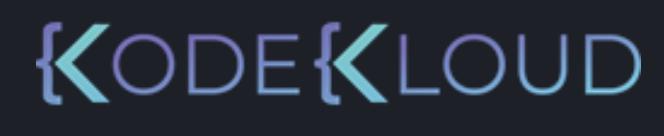

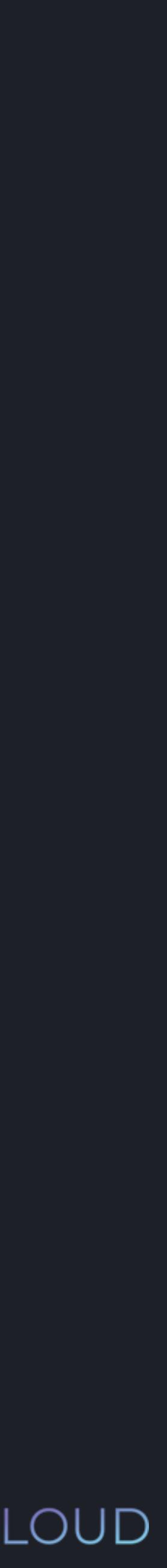

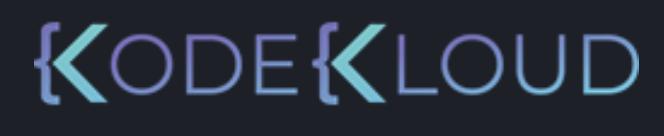

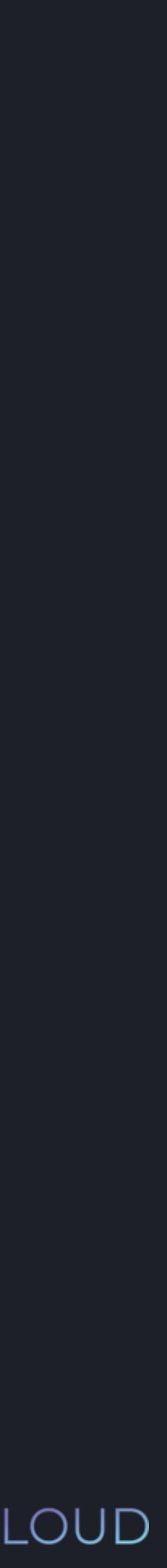

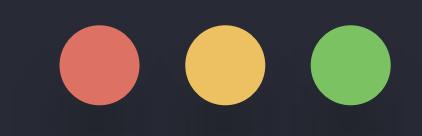

## $\Rightarrow$  tuple1 = (1, 2, 3) >>> print(tuple1)

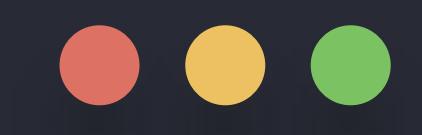

 $\implies$  tuple1 = (1, 2, 3) >>> print(tuple1)  $(1, 2, 3)$ 

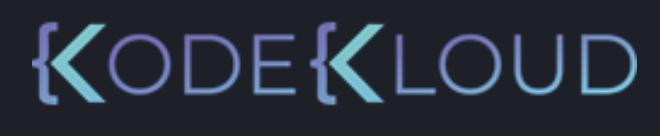

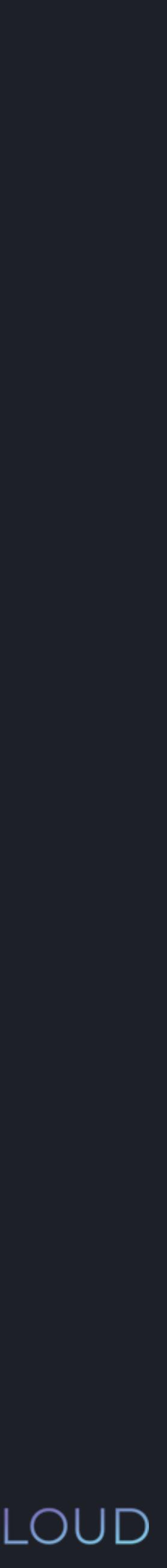

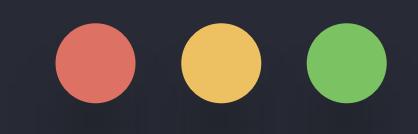

 $\Rightarrow$  tuple1 = (1, 2, 3) >>> print(tuple1)  $(1, 2, 3)$ 

#### **python python3 3**

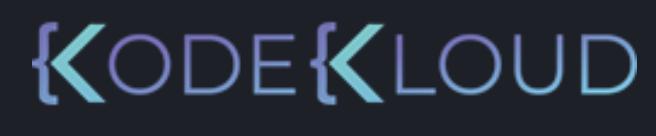

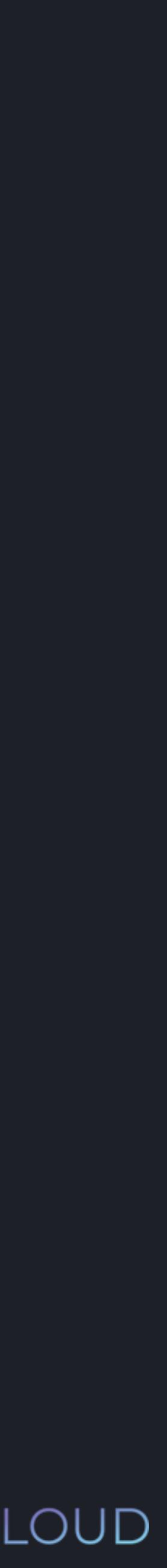

>>> tuple2 = 1, 2, 3

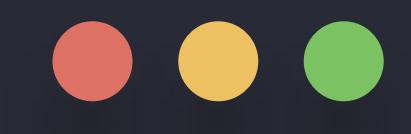

 $\implies$  tuple1 =  $(1, 2, 3)$ >>> print(tuple1)  $(1, 2, 3)$ 

 $\Rightarrow$  tuple2 = 1, 2, 3

>>> print(tuple2)

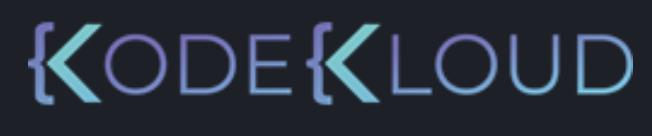

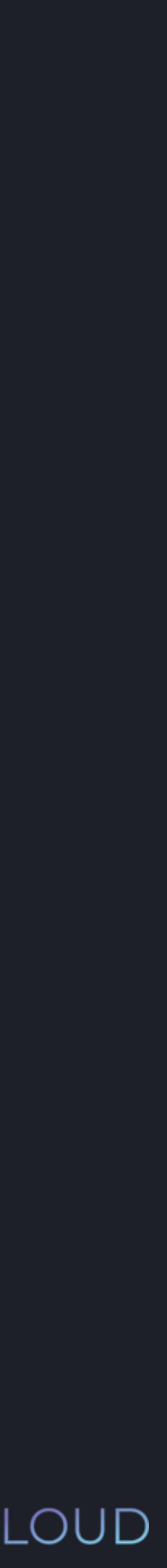

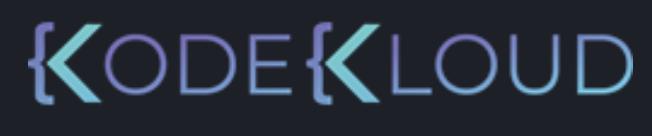

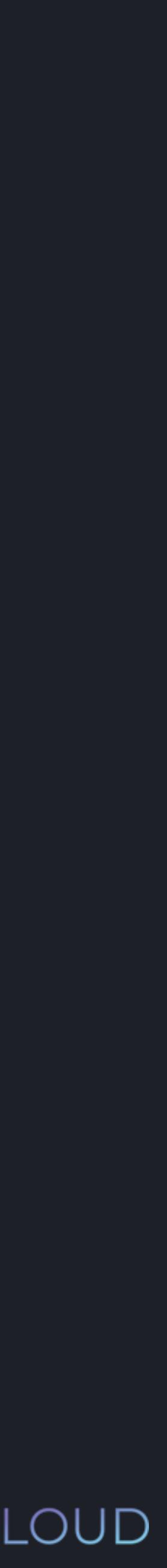

## $\begin{array}{c} \bullet\bullet\bullet\end{array}$

 $\Rightarrow$  tuple1 = (1, 2, 3) >>> print(tuple1) (1, 2, 3)

>>> tuple2 = 1, 2, 3

>>> print(tuple2) (1, 2, 3)

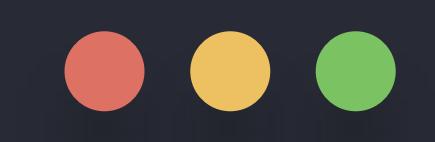

## $\Rightarrow$   $\frac{1}{\text{tuple}} = (1, 2, 3)$

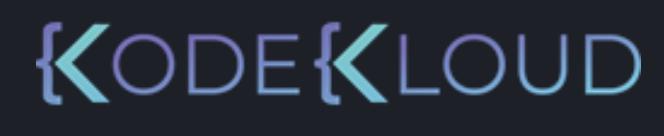

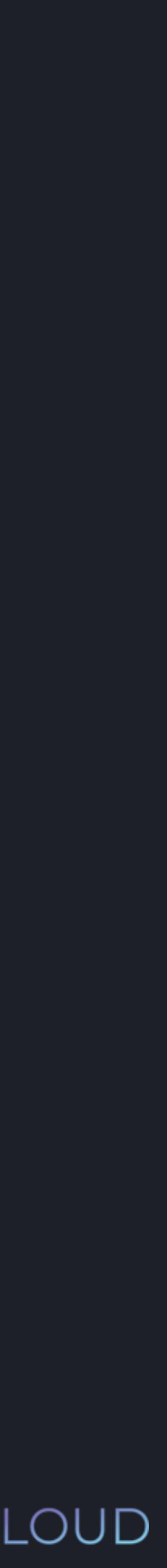

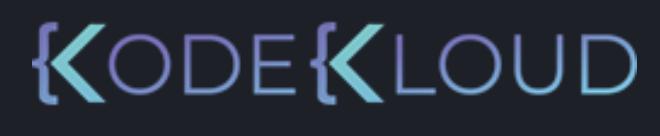

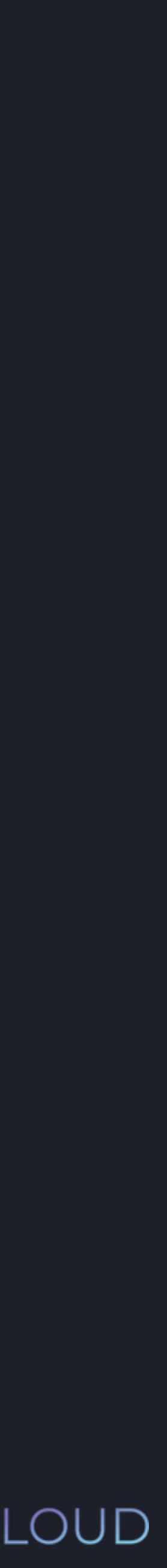

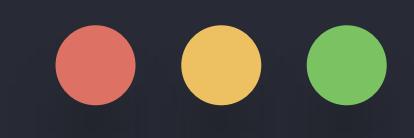

 $\Rightarrow$  tuple1 = (1, 2, 3) >>> print(item) for item in tuple1:

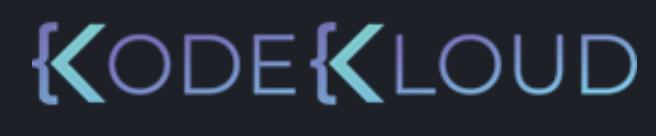

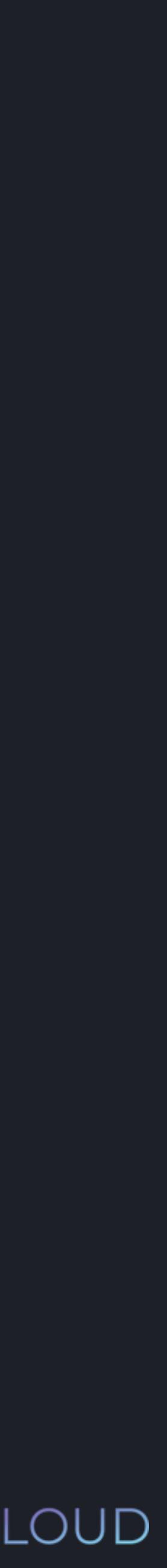

## $\bullet\bullet\bullet$

 $\implies$  tuple1 = (1, 2, 3) >>> print(item) for item in tuple1:

1 2 3

## 

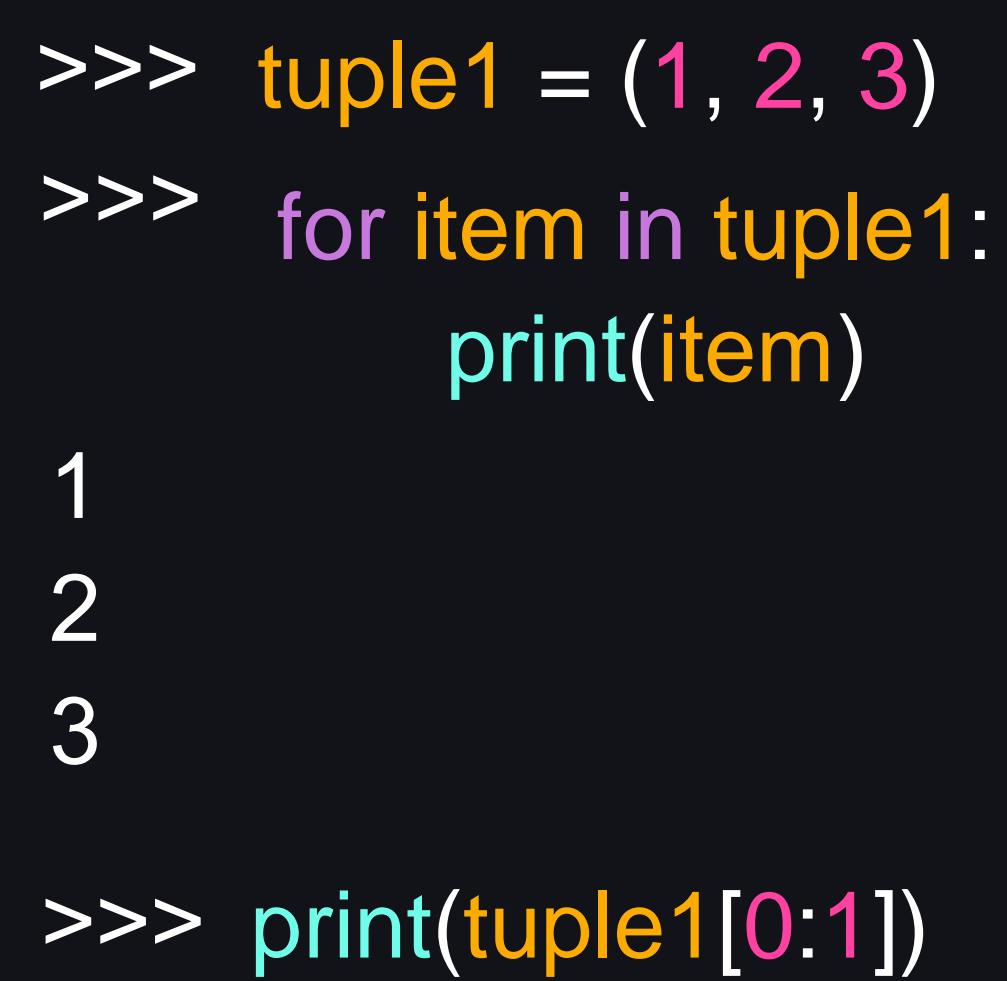

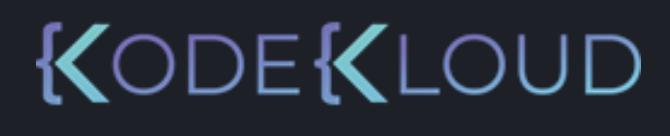

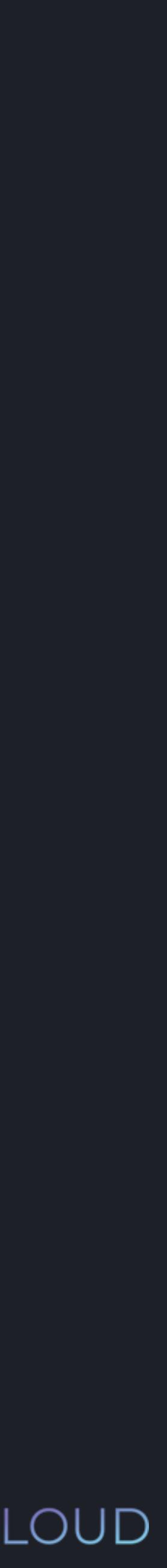

## 

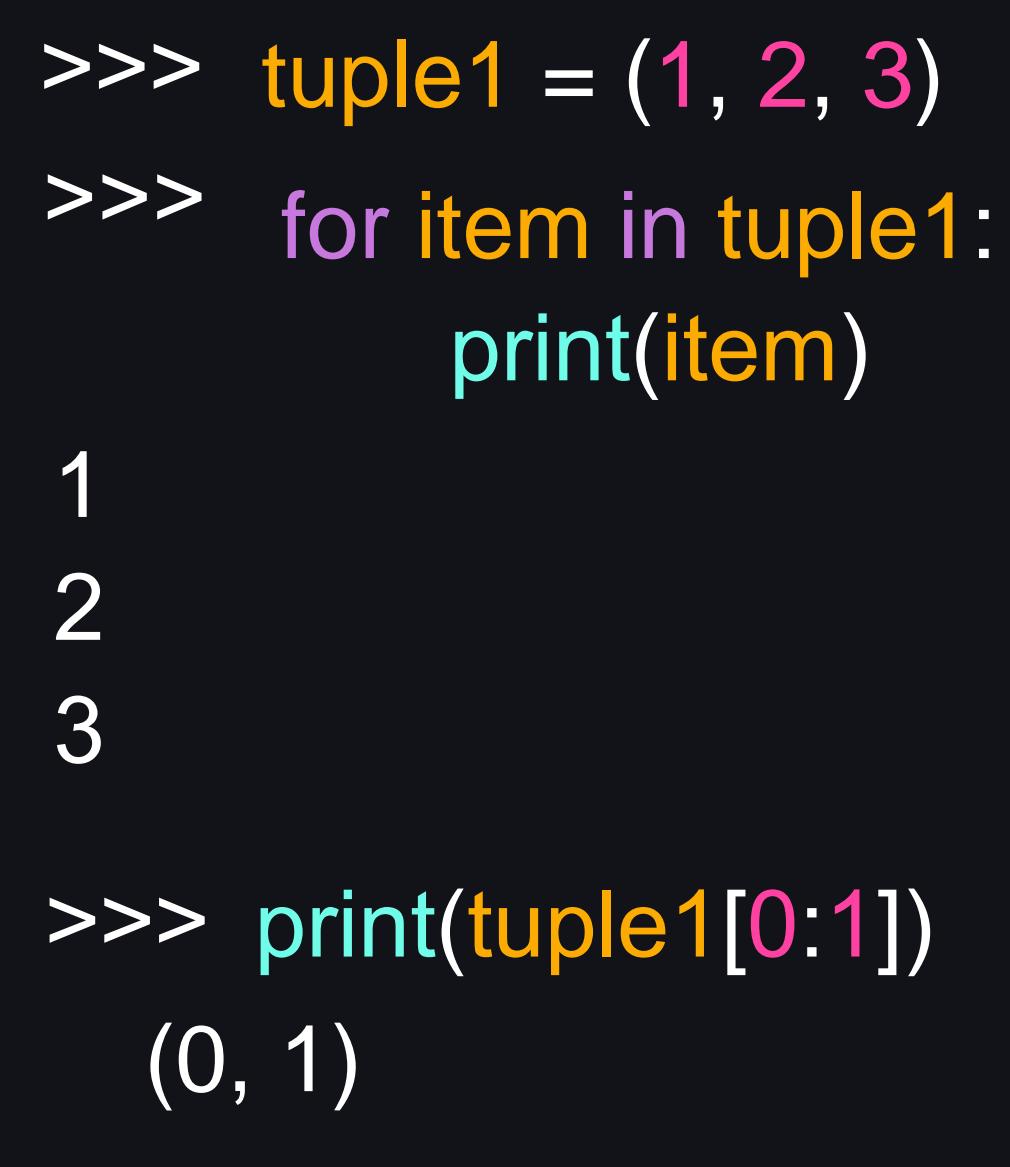

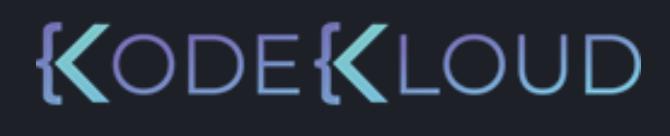

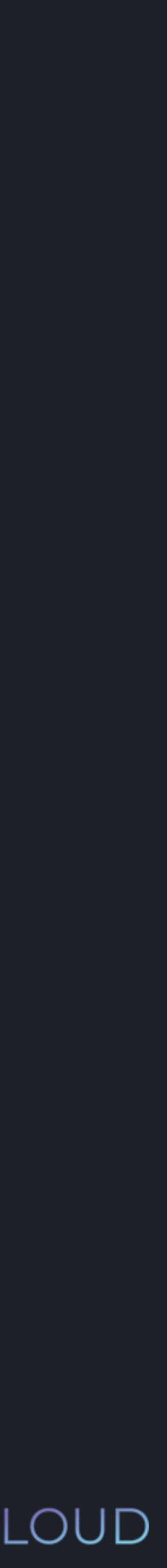
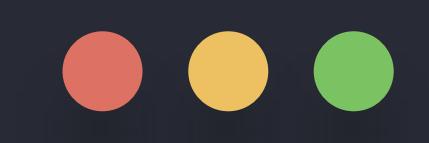

# $\Rightarrow$   $\times$  tuple1 = (1, 2, 3)

#### **python3 python3**

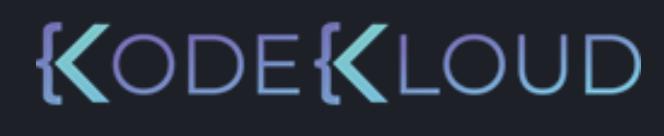

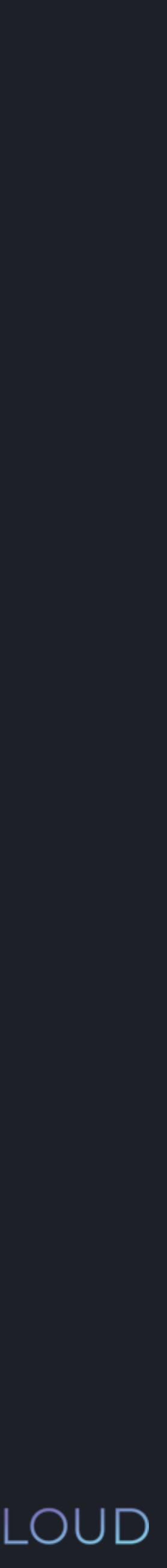

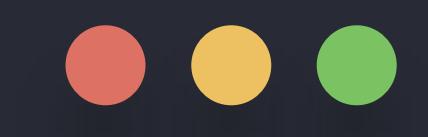

 $\implies$  tuple1 = (1, 2, 3) >>> tuple1.append(4)

#### **python3 python3**

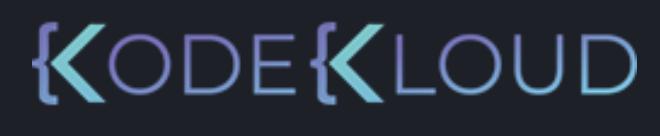

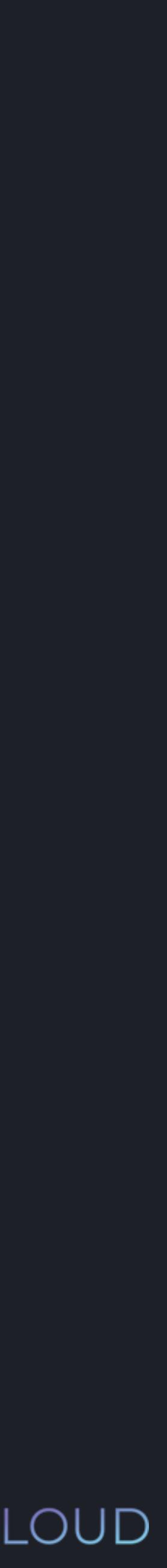

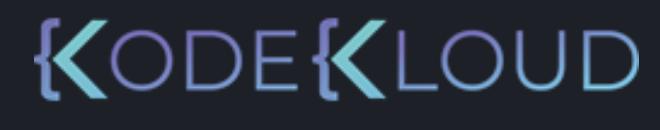

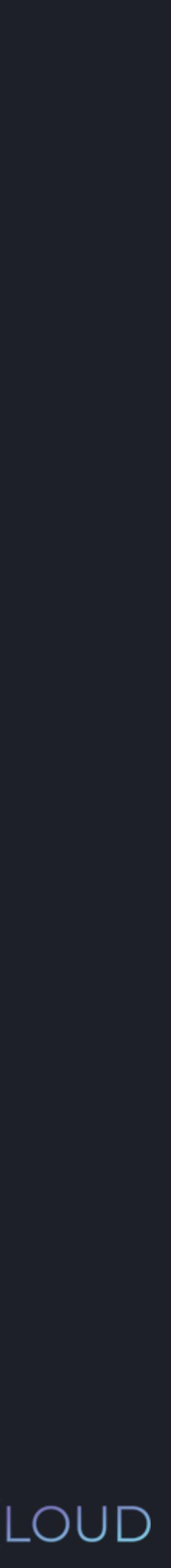

# $\begin{array}{c} \bullet\bullet\bullet\end{array}$

 $\Rightarrow$  tuple1 = (1, 2, 3) >>> tuple1.append(4)

AttributeError: 'tuple' object has no attribute 'append'

# $\bullet\bullet\bullet$

 $\Rightarrow$  tuple1 = (1, 2, 3) >>> tuple1.append(4) AttributeError: 'tuple' object has no attribute 'append'  $\frac{3}{5}$  tuple1[4] = 9

#### **python3 python3**

TypeError: 'tuple' object does not support item assignment

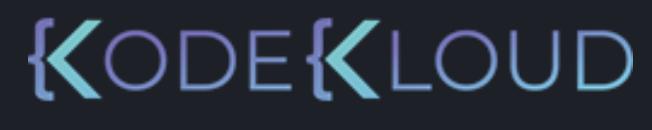

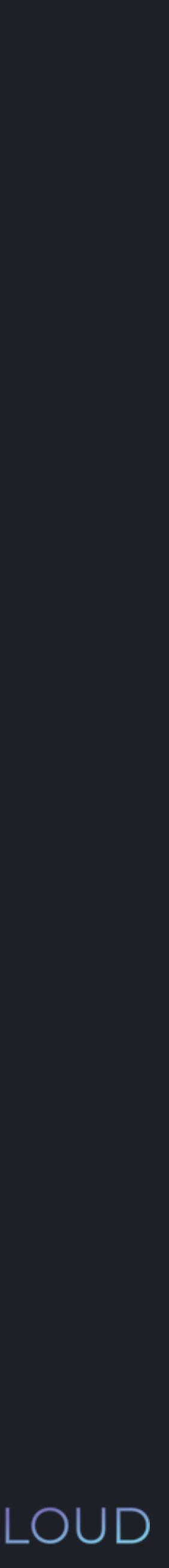

# $\bullet\bullet\bullet$

 $\Rightarrow$   $\times$  tuple1 = (1, 2, 3) >>> tuple1.append(4) AttributeError: 'tuple' object has no attribute 'append' >>> tuple1[4] = 9 TypeError: 'tuple' object does not support item assignment >>> del tuple1[1] TypeError: 'tuple' object doesn't support item deletion

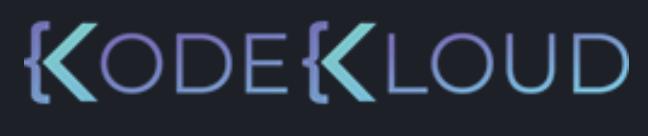

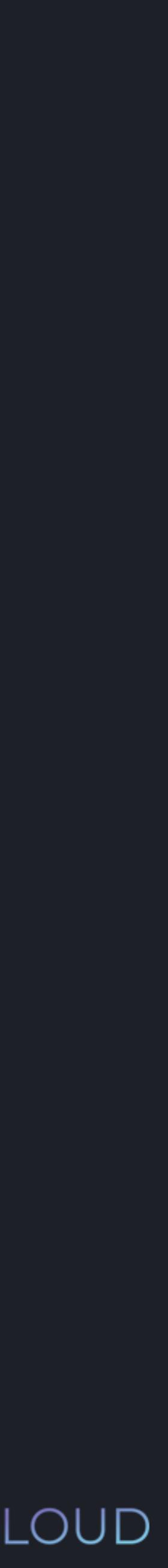

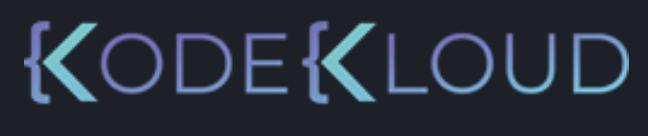

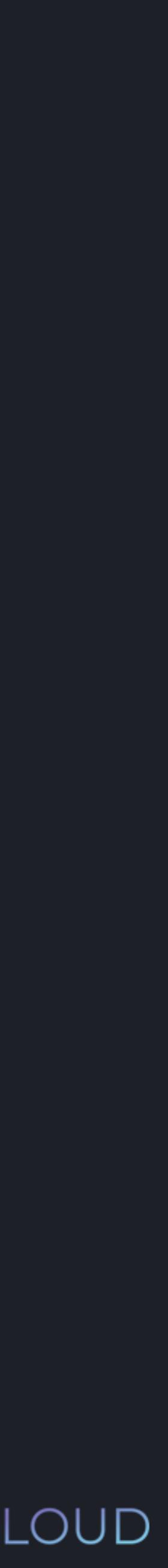

# $\bullet\bullet\bullet$

 $\implies$  tuple1 = (1, 2, 3) >>> tuple1.append(4) AttributeError: 'tuple' object has no attribute 'append' >>> tuple1[4] = 9 TypeError: 'tuple' object does not support item assignment >>> del tuple1[1] TypeError: 'tuple' object doesn't support item deletion

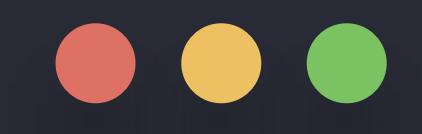

# $\Rightarrow$   $\frac{1}{\sqrt{1-\frac{1}{2}}}\sqrt{1-\frac{1}{2}}$   $\frac{1}{\sqrt{1-\frac{1}{2}}}\sqrt{1-\frac{1}{2}}$  $\overline{22}$  age = 22

#### **python3 python3**

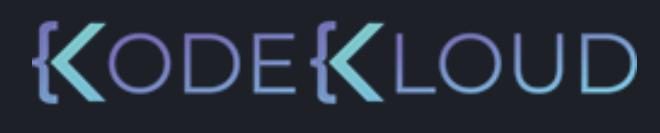

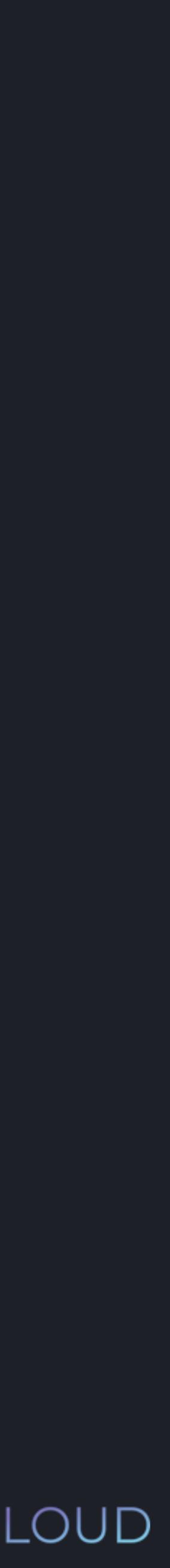

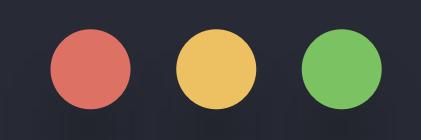

>>> tuple2 = 1, $\implies$  tuple1 = (1,)

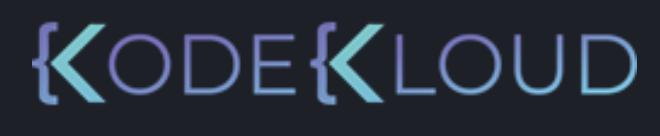

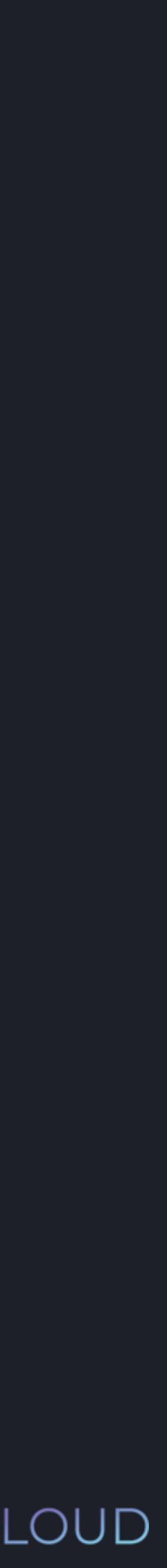

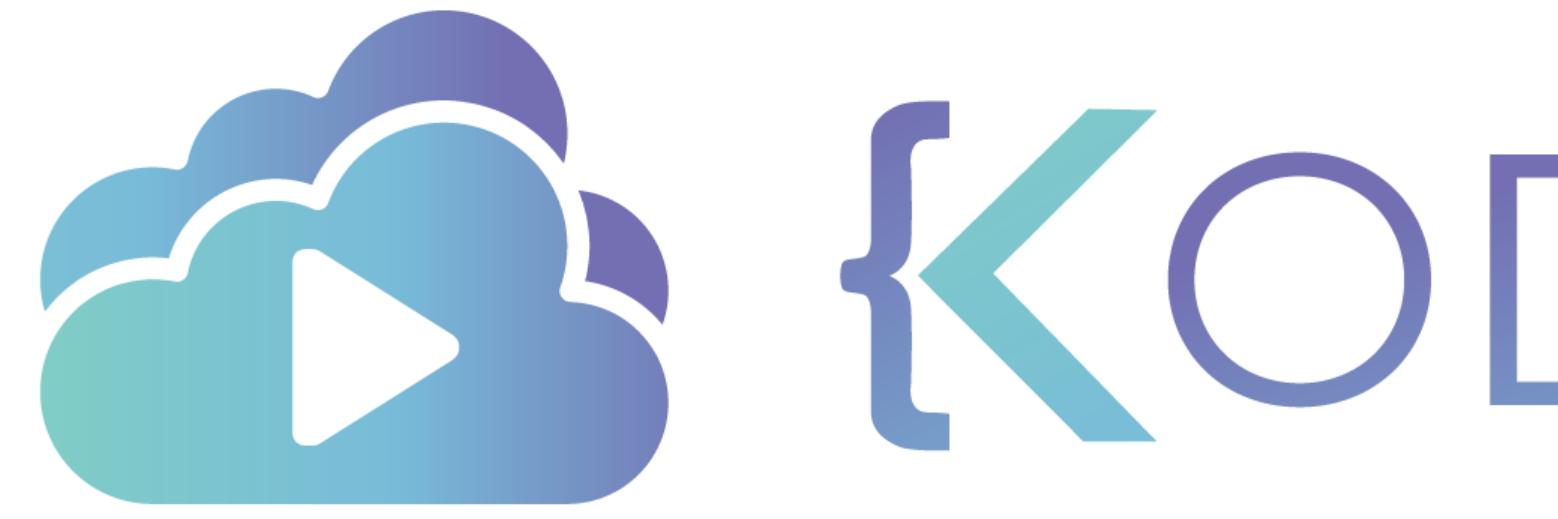

TA KODEKLOUD

# **Dictionaries**

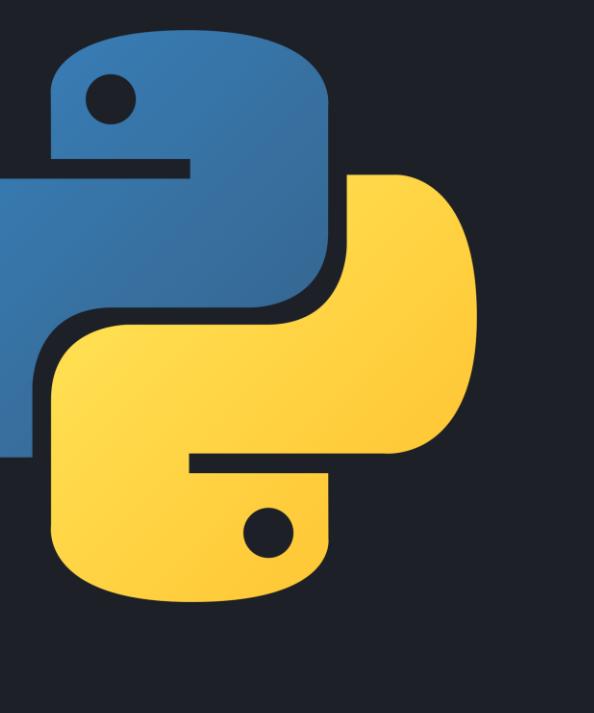

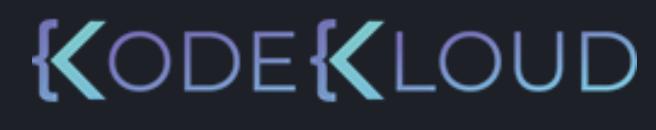

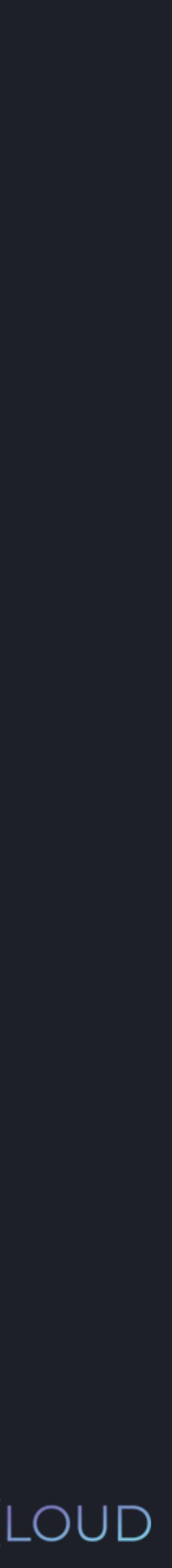

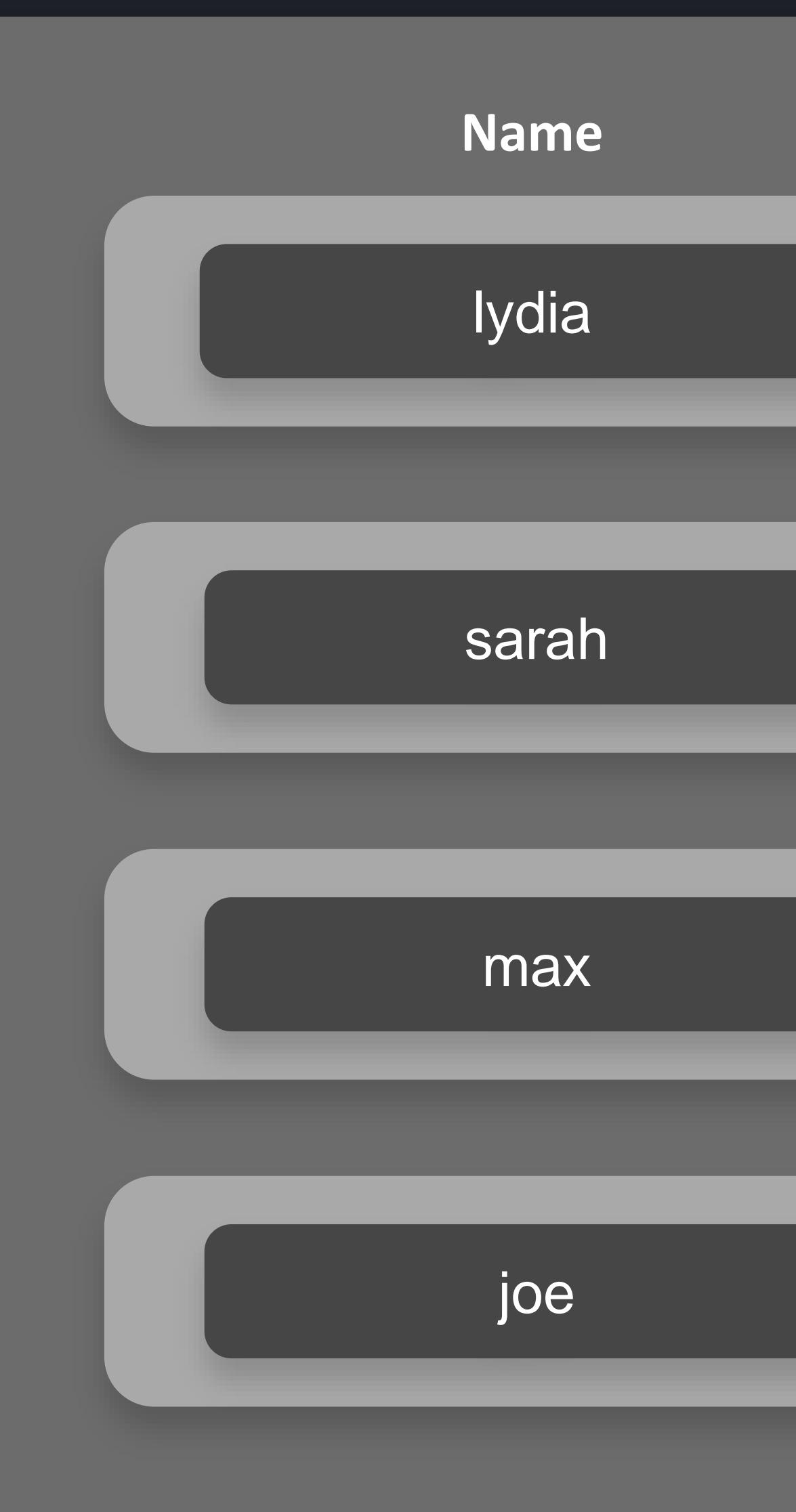

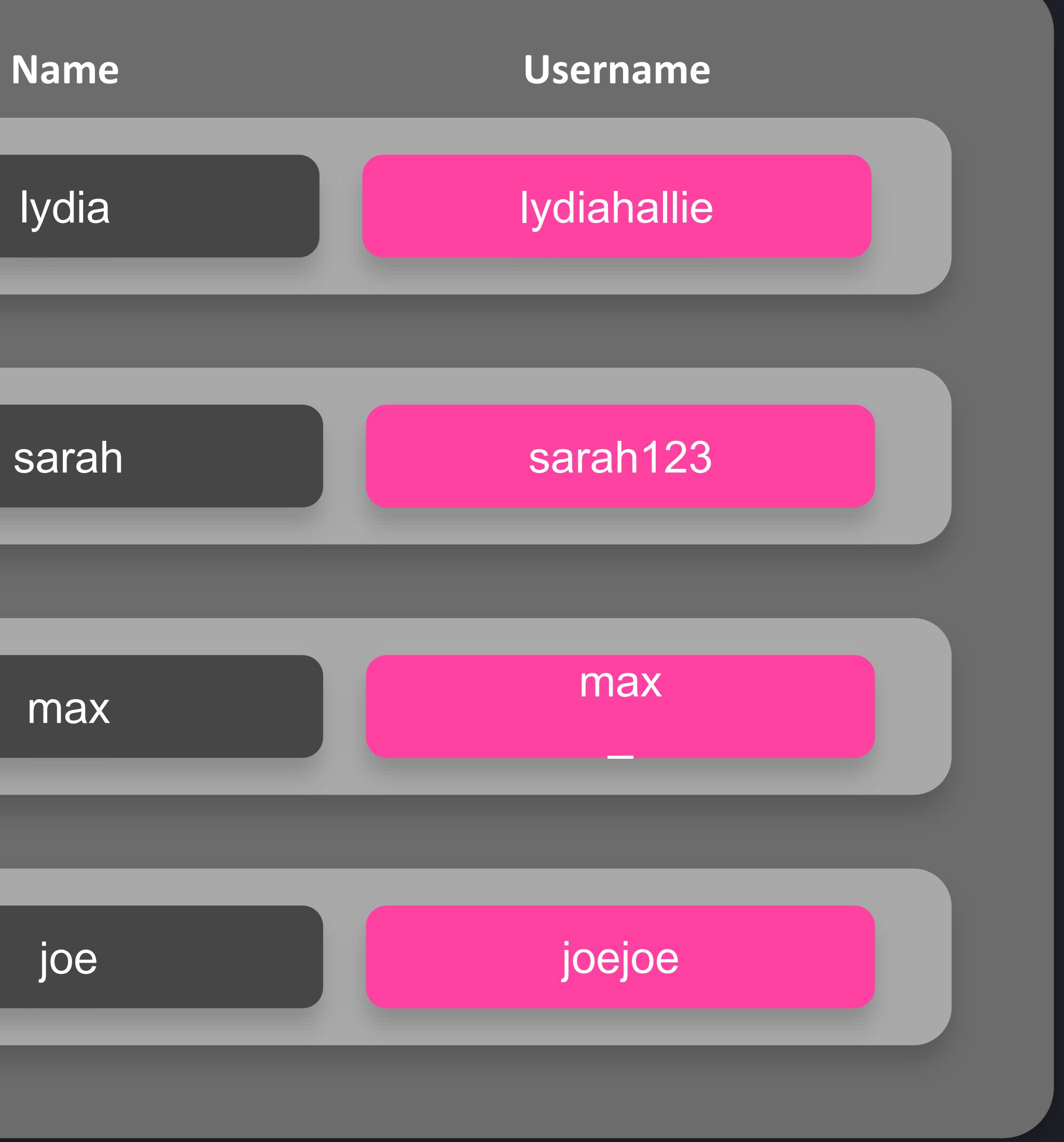

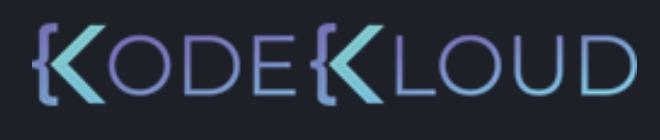

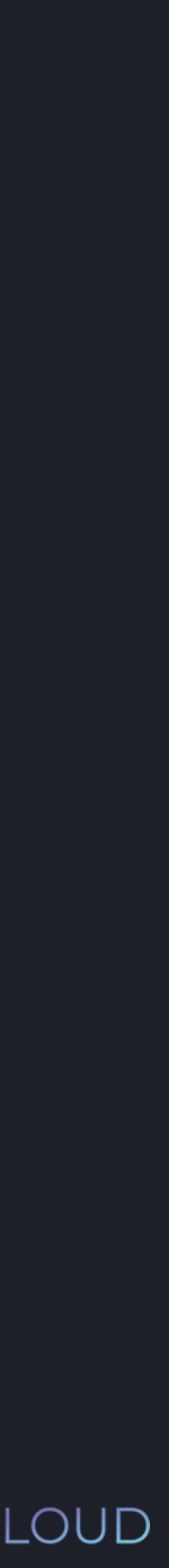

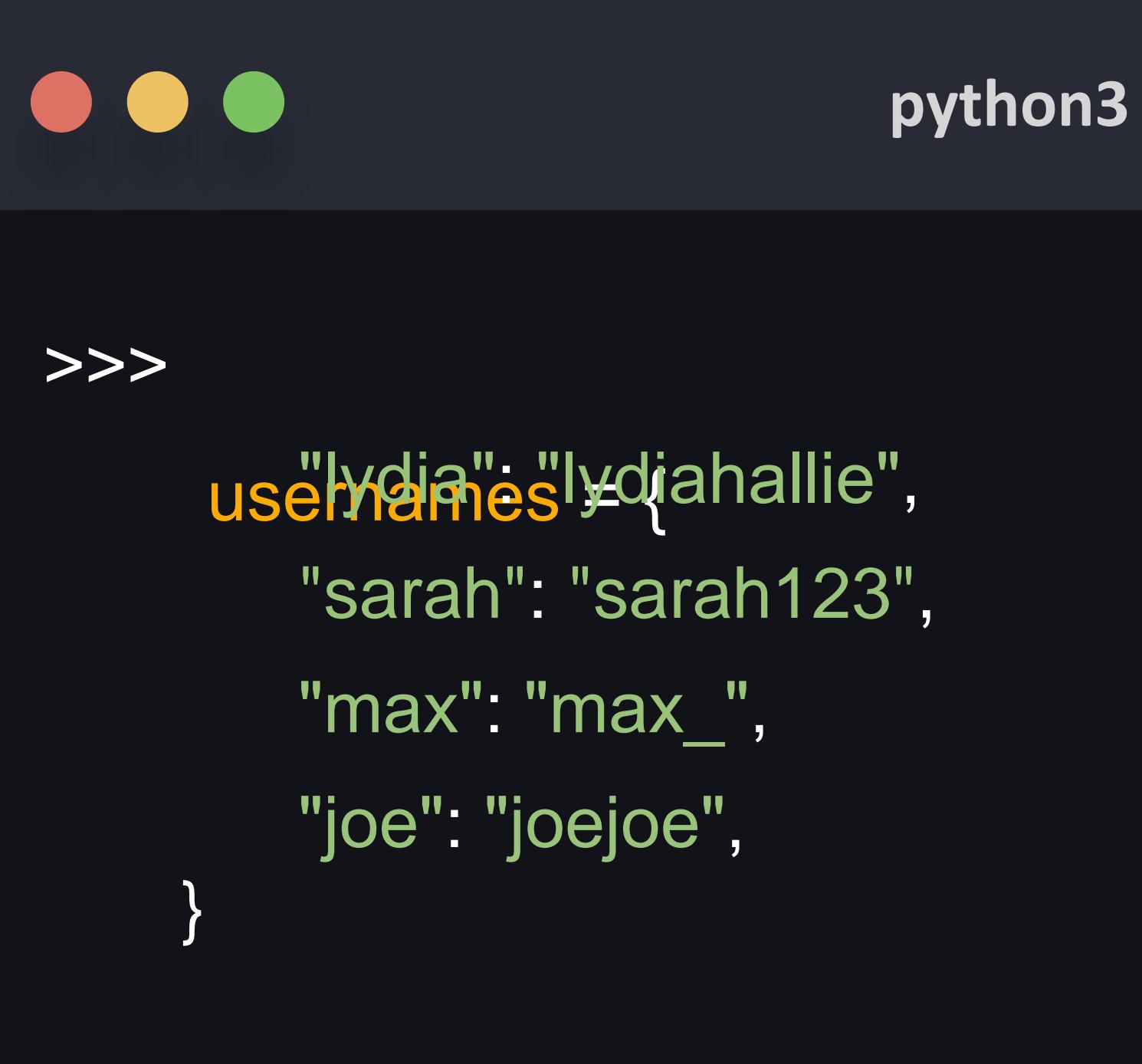

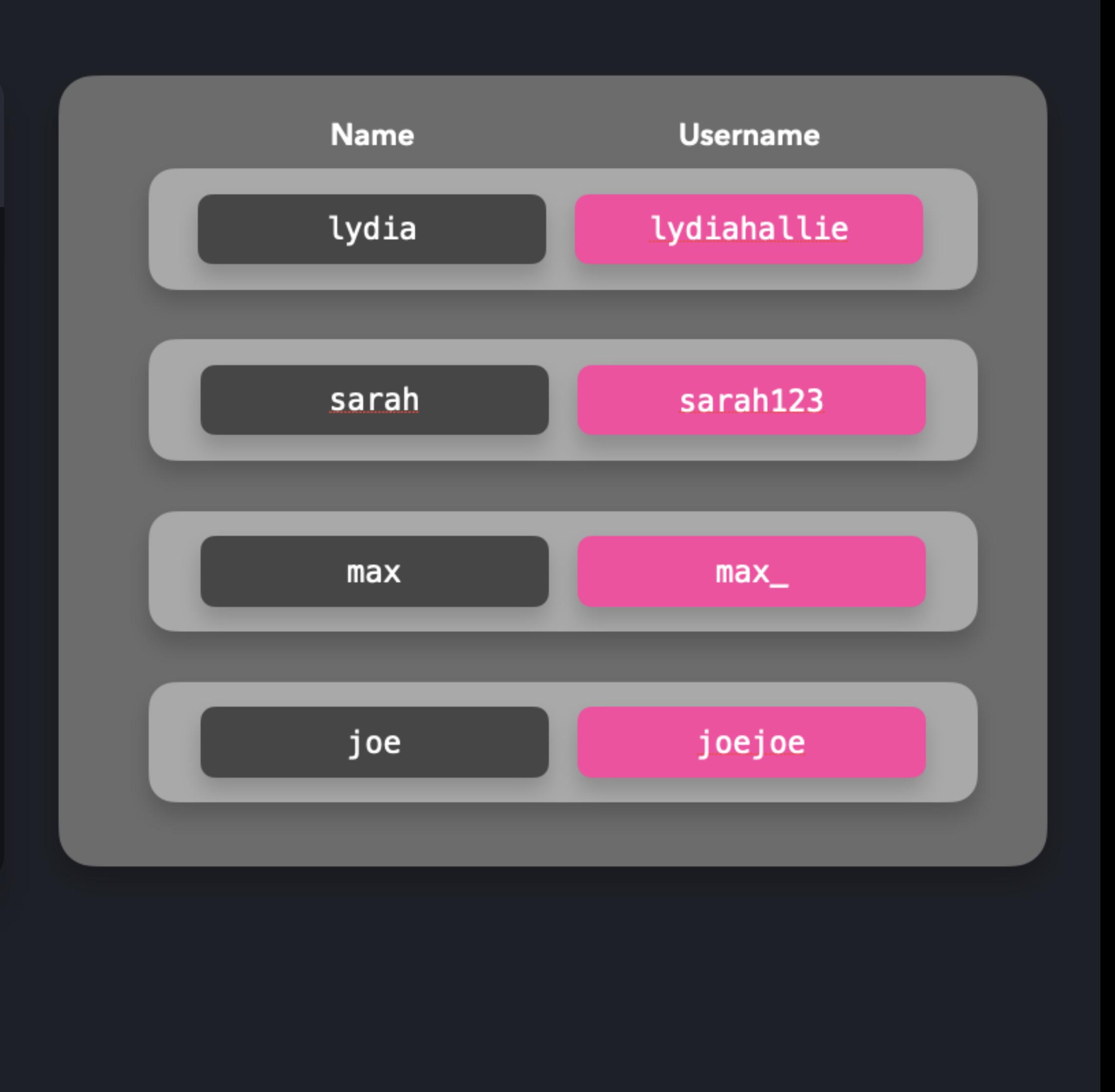

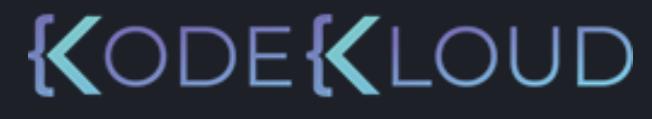

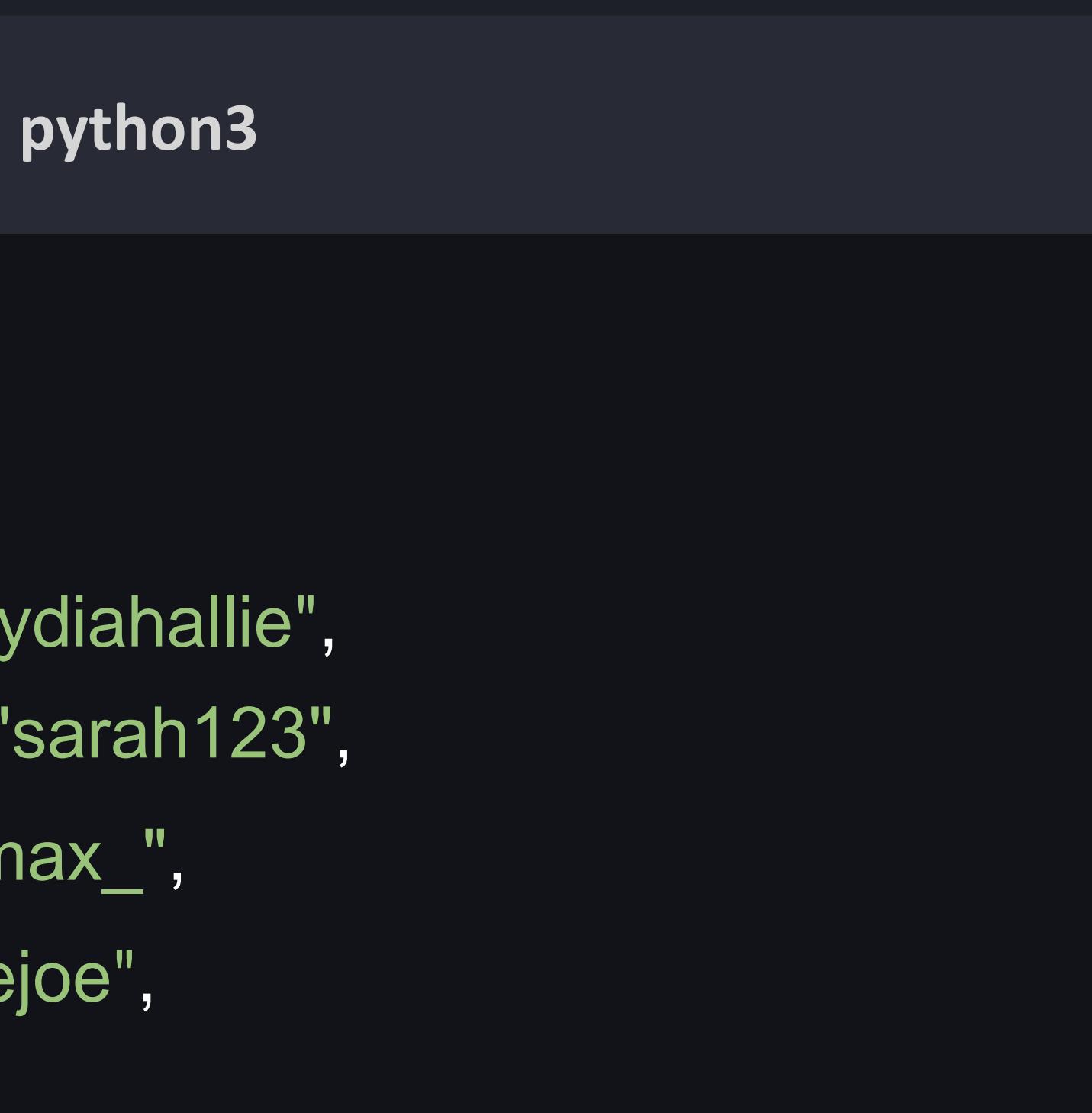

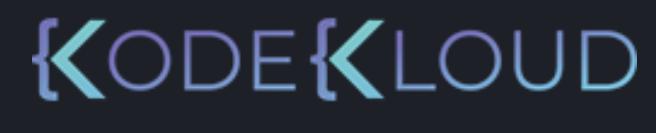

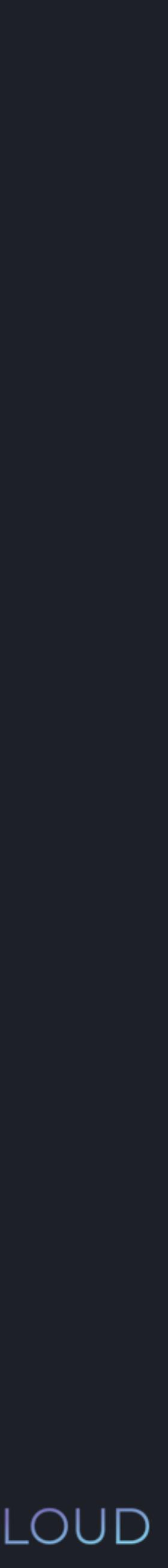

>>>

# $\bullet\bullet\bullet$ usernames = { "lydia": "lydiahallie" , "sarah": "sarah123" , "max": "max\_",

# }

"joe": "joejoe" ,

## $\bullet\bullet\bullet$

### >>>

### usernames = { "lydia": "lydiahallie" , } "sarah": "sarah123" , "max": "max\_", "joe": "joejoe" ,

### >>> print(usernames["sarah"]) "sarah123"

### **python3**

KODEKLOUD

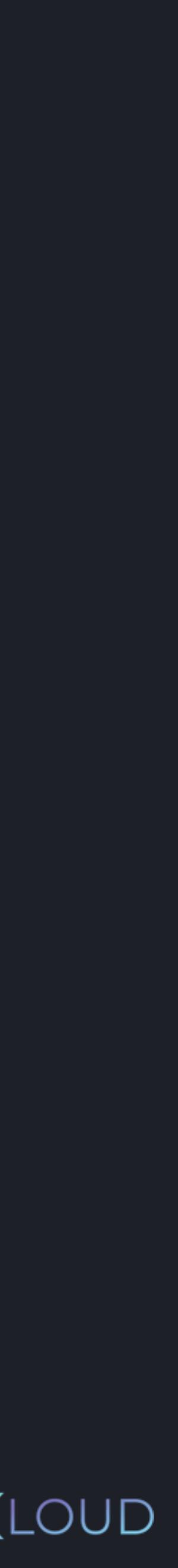

# $\bullet\bullet\bullet$

#### >>>

usernames = { "lydia": "lydiahallie", } "sarah": "sarah123" , "max": "max\_", "joe": "joejoe" , >>> print(usernames["anotherone"])

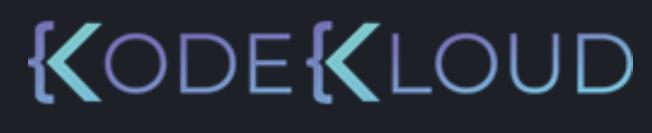

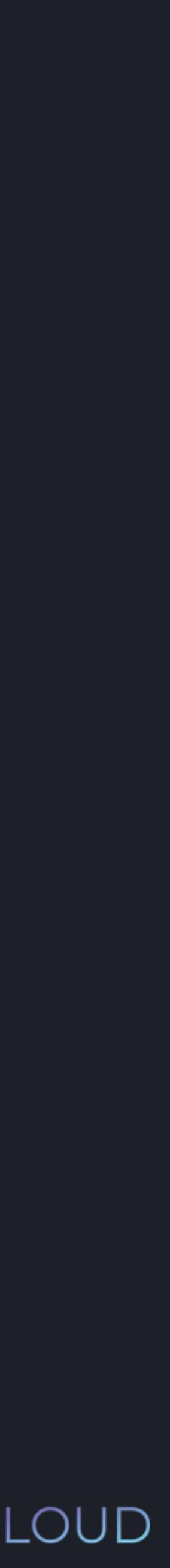

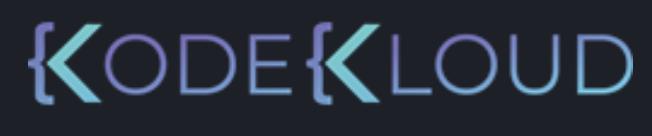

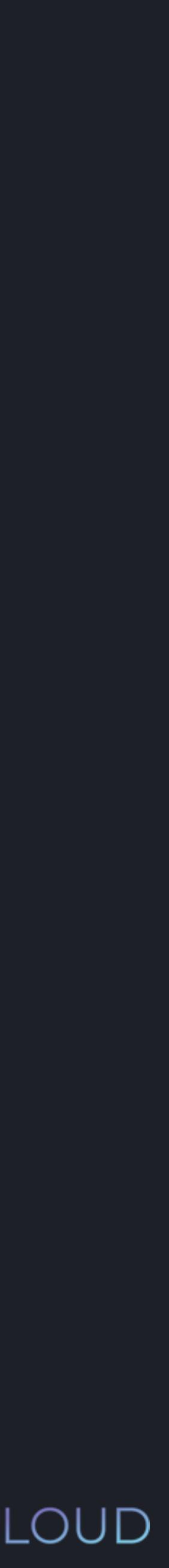

>>>

# $\bullet\bullet\bullet$

}

usernames = { "lydia": "lydiahallie" , "sarah": "sarah123" , "max": "max\_", "joe": "joejoe",

>>> print(usernames["anotherone"]) KeyError: 'anotherone'

*dictionary*.keys()

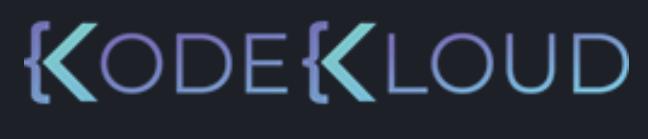

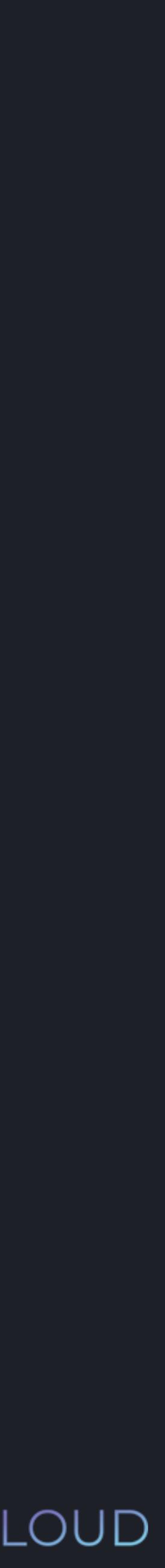

# **Methods**

# *dictionary*.items()

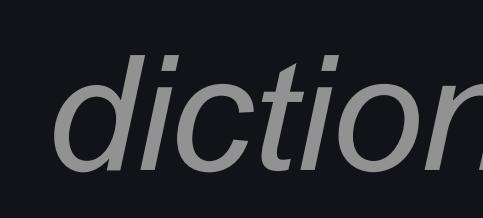

# *dictionary*.values()

KODEKLOUD

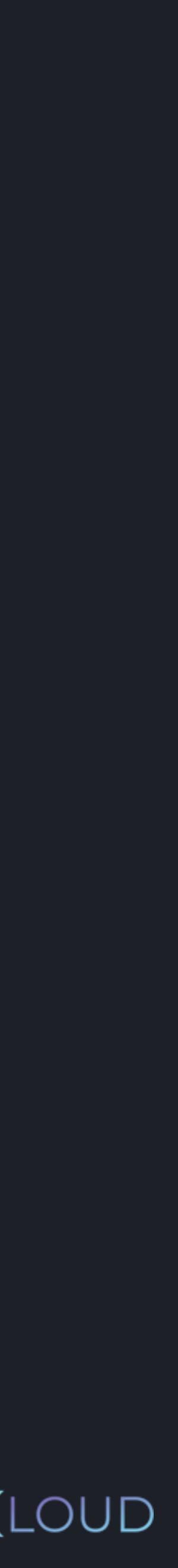

# $\begin{array}{c} \bullet\bullet\bullet\end{array}$

#### >>>

usernames = { "lydia": "lydiahallie" , } "sarah": "sarah123" , "max": "max\_", "joe": "joejoe", >>> print(usernames.keys())

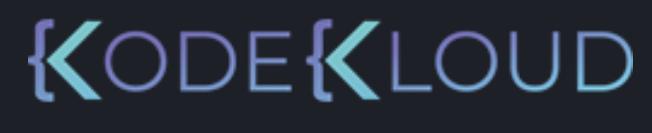

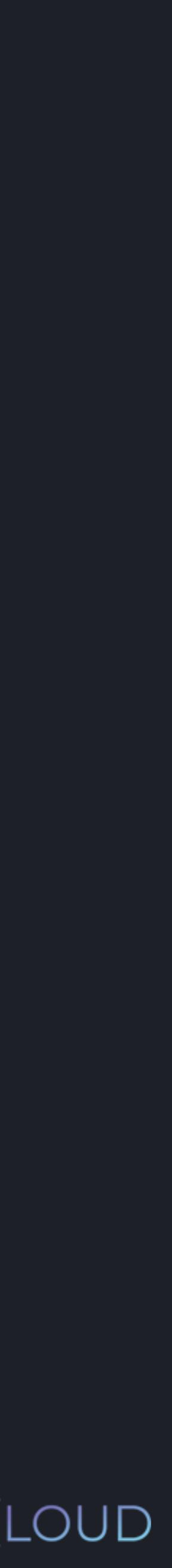

# $\bullet\bullet\bullet$

>>> usernames = { "lydia": "lydiahallie", } "sarah": "sarah123", "max": "max\_", "joe": "joejoe",

>>> print(usernames.keys()) dict\_keys(['lydia', 'sarah', 'max', 'joe'])

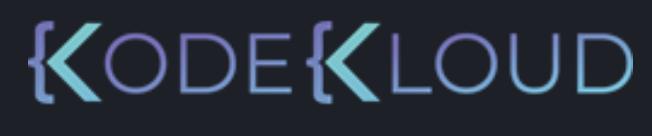

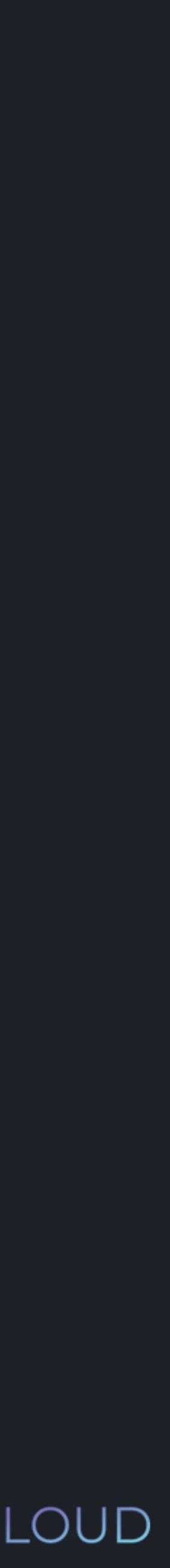

>>> usernames = { "lydia": "lydiahallie", } "sarah": "sarah123", "max": "max\_", "joe": "joejoe", >>> print(usernames.keys())

dict\_keys(['lydia', 'sarah', 'max', 'joe'])

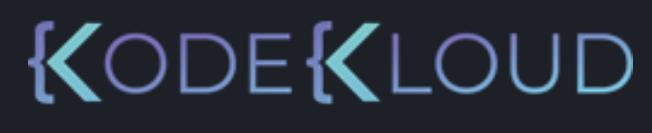

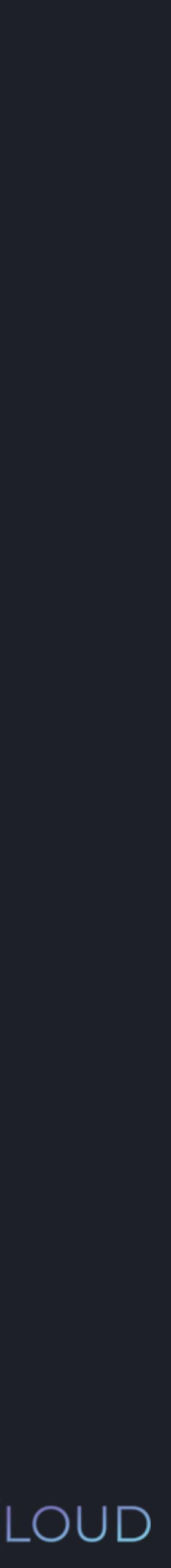

>>> usernames = { "lydia": "lydiahallie", } "sarah": "sarah123", "max": "max\_", "joe": "joejoe",

>>> for key in usernames.keys(): print(key + " - " + usernames[key])

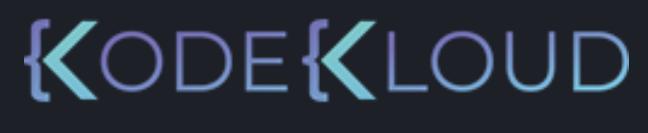

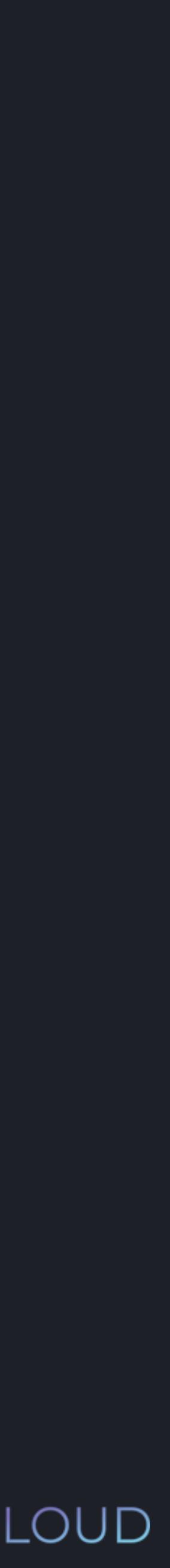

>>> usernames <sup>=</sup> { "lydia": "lydiahallie", } "sarah": "sarah123", "max": "max\_", "joe": "joejoe",

```
>>> for key in usernames.keys():
       print(key + " - " + usernames[key])
 lydia - lydiahallie
 sarah - sarah123
 max - max_
 joe - joejoe
```
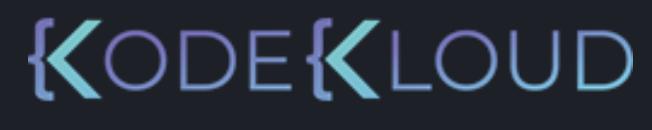

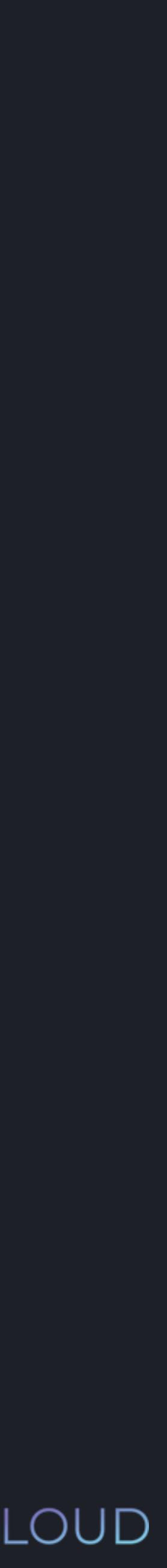

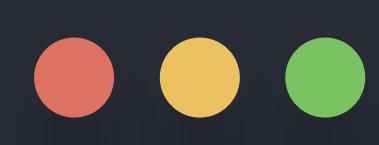

>>> usernames = { "lydia": "lydiahallie", } "sarah": "sarah123", "max": "max\_", "joe": "joejoe",

>>> print(usernames.values())

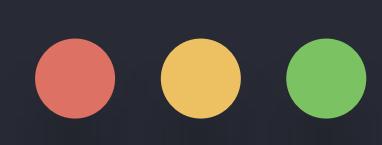

>>> usernames = { "lydia": "lydiahallie", } "sarah": "sarah123", "max": "max\_", "joe": "joejoe", >>> print(usernames.values()) dict\_values(['lydiahallie', 'sarah123', 'max\_', 'joejoe'])

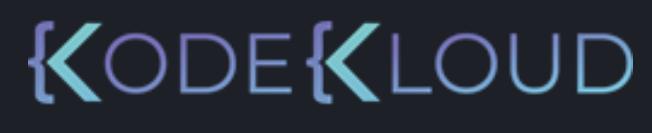

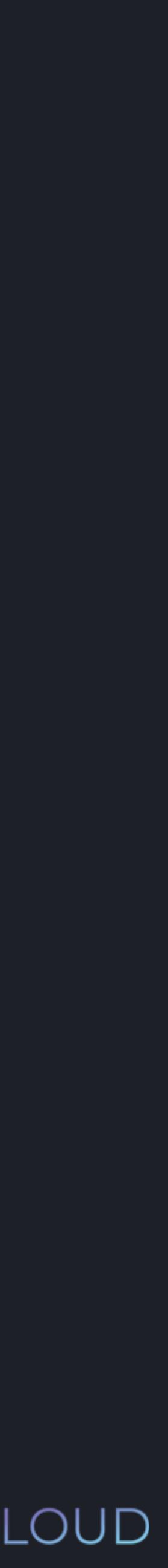

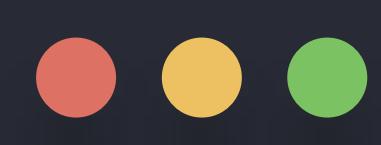

>>> usernames = { "lydia": "lydiahallie", } "sarah": "sarah123", "max": "max\_", "joe": "joejoe",

>>> print(usernames.items())

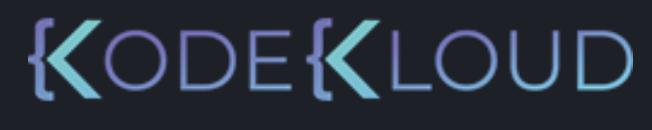

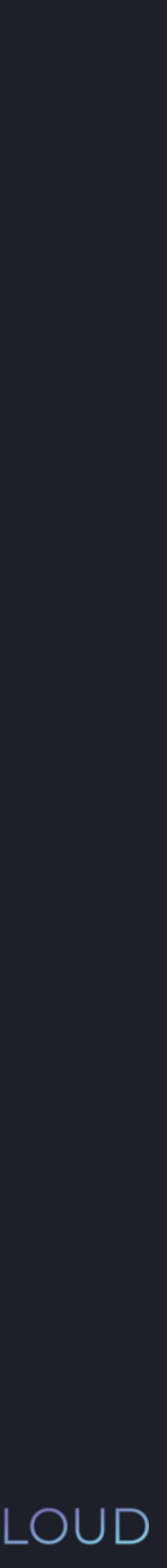

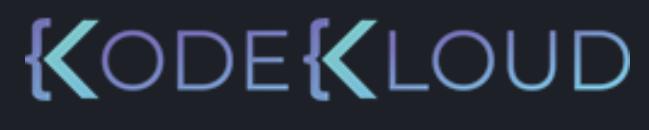

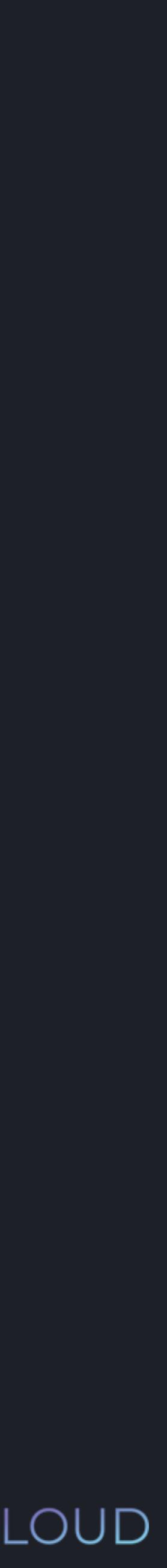

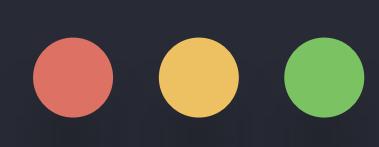

```
>>>
     usernames = {
        "lydia": "lydiahallie",
     }
         "sarah": "sarah123"
,
        "max": "max_",
        "joe": "joejoe",
>>> print(usernames.items())
  dict_items([
    ('lydia', 'lydiahallie'), 
    ('sarah', 'sarah123'),
    ('max', 'max_')
    ('joe', 'joejoe')
   ])
```
*dictionary*.keys()

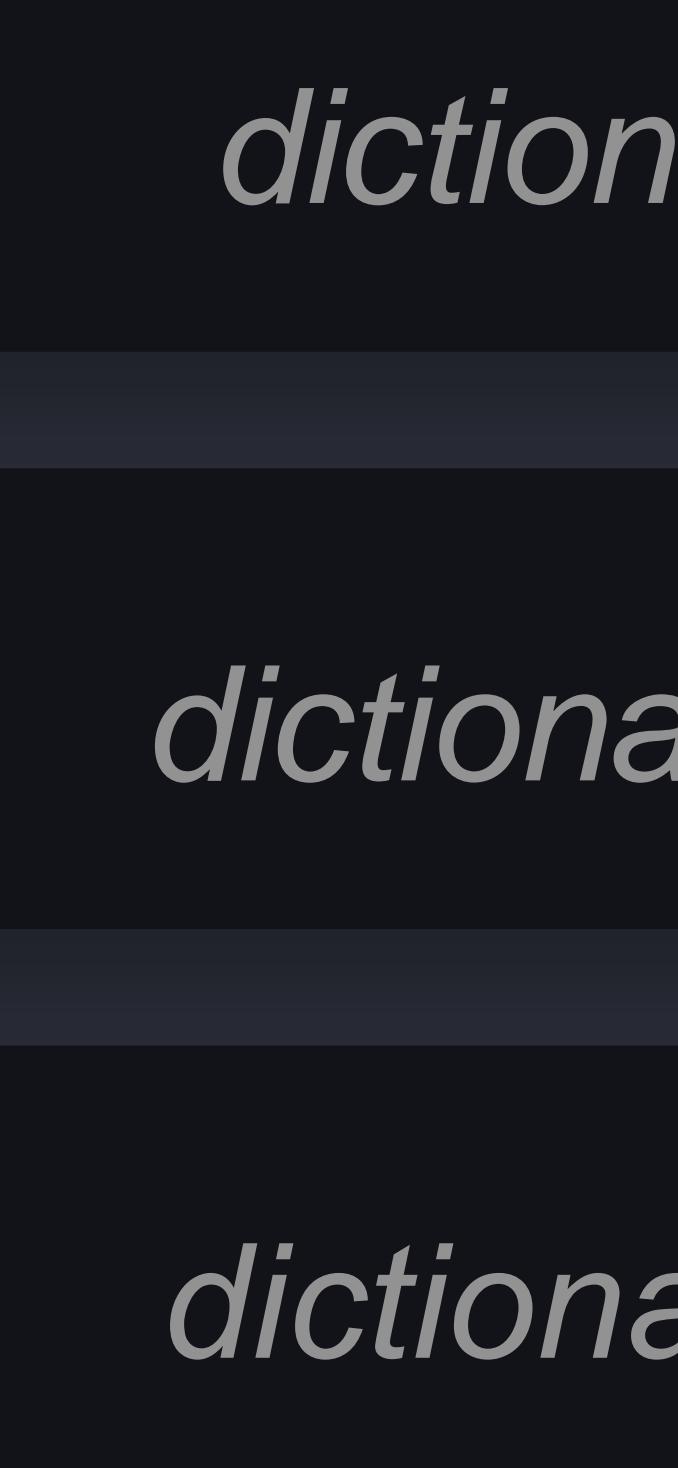

# **Methods**

# *dictionary*.items()

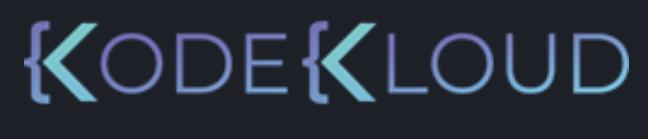

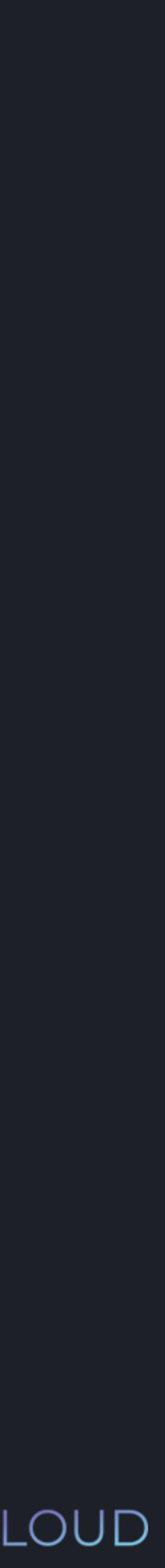

# *dictionary*.values()

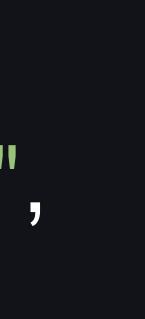

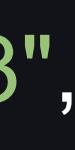

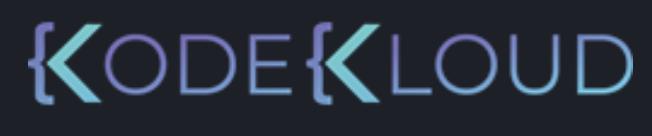

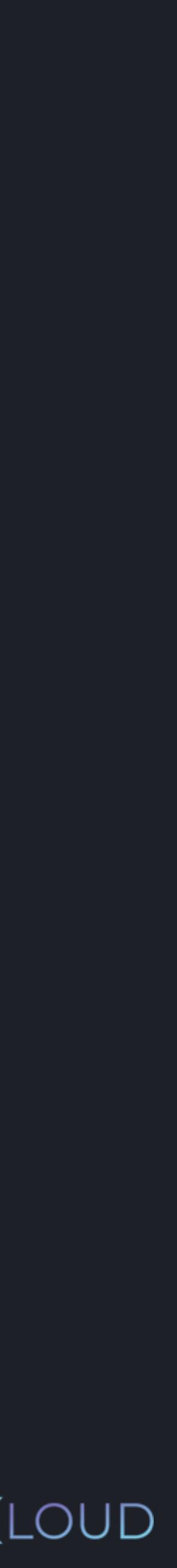

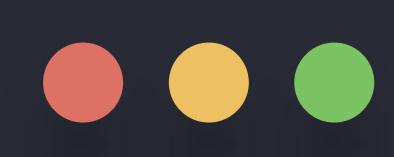

#### >>>

}

usernames = { "lydia": "lydiahallie" , "sarah": "sarah123" , "max": "max\_", "joe": "joejoe" ,

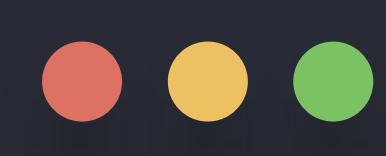

>>> usernames = { "lydia": "lydiahallie", } "sarah": "sarah123", "max": "max\_", "joe": "joejoe",

>>> usernames["max"] = "max123"

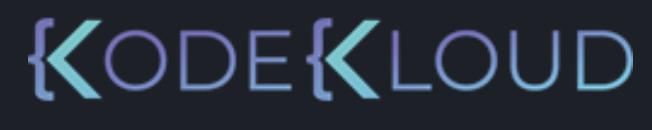

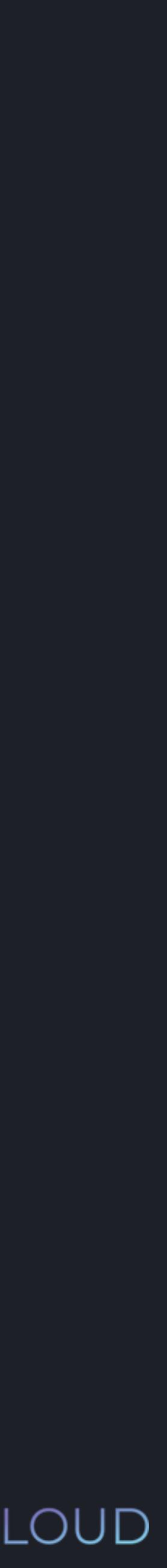

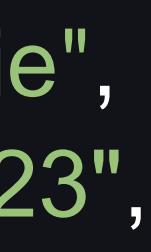

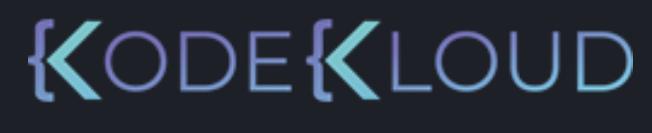

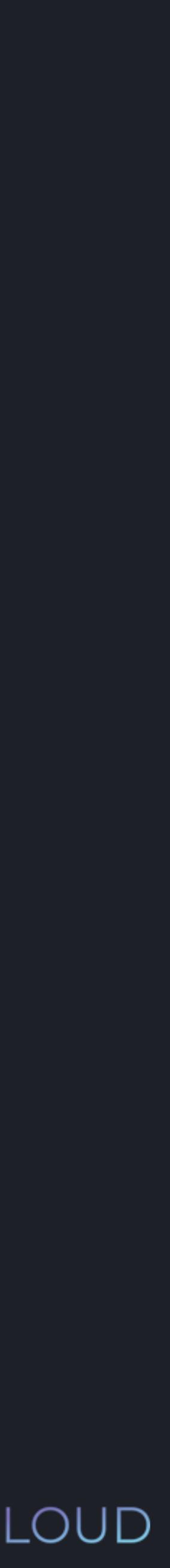

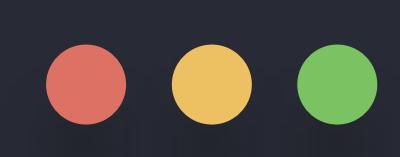

>>>

usernames = { "lydia": "lydiahallie" , } "sarah": "sarah123" , "max": "max\_", "joe": "joejoe" , >>> print(usernames["max"]) >>> usernames["max"] = "max123"

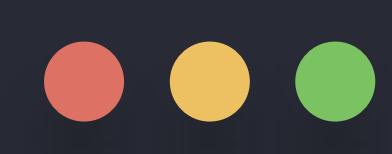

>>>

usernames = { "lydia": "lydiahallie" , } "sarah": "sarah123", "max": "max\_", "joe": "joejoe" , >>> print(usernames["max"]) >>> usernames["max"] = "max123""max123"

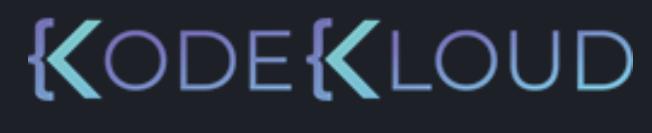

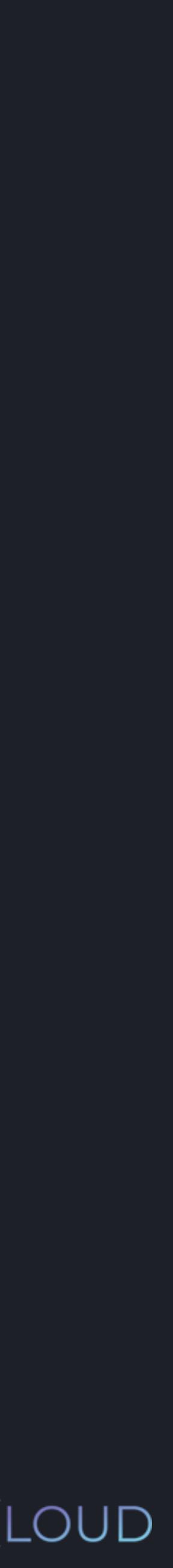

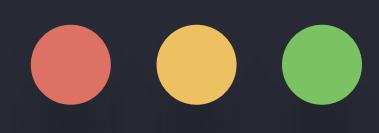

>>> usernames = { "lydia": "lydiahallie", } "sarah": "sarah123" , "max": "max\_", "joe": "joejoe",

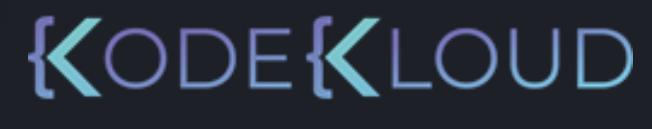

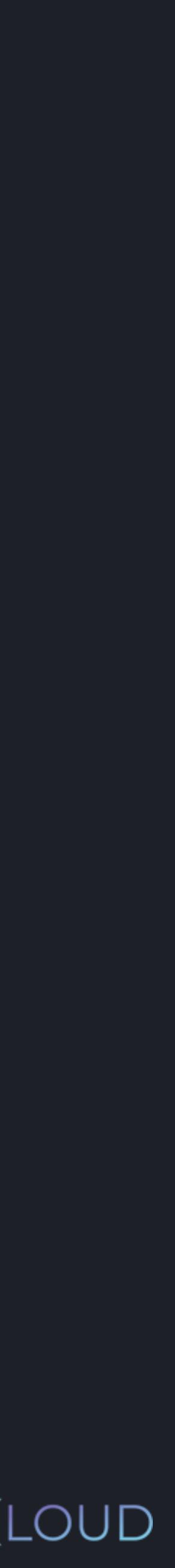

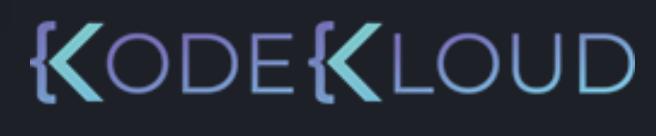

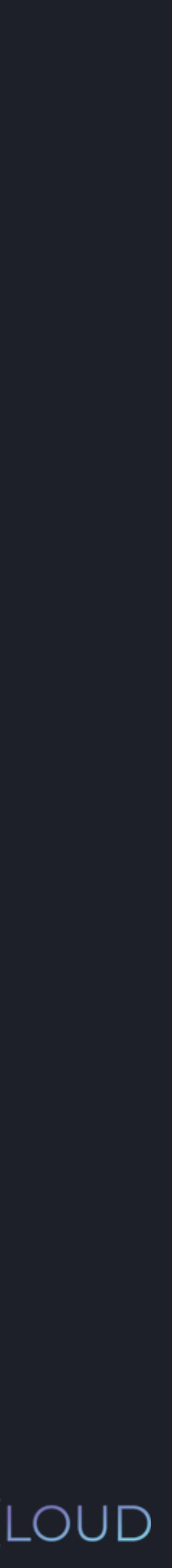

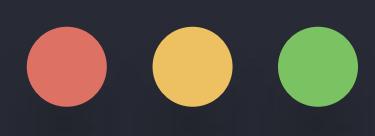

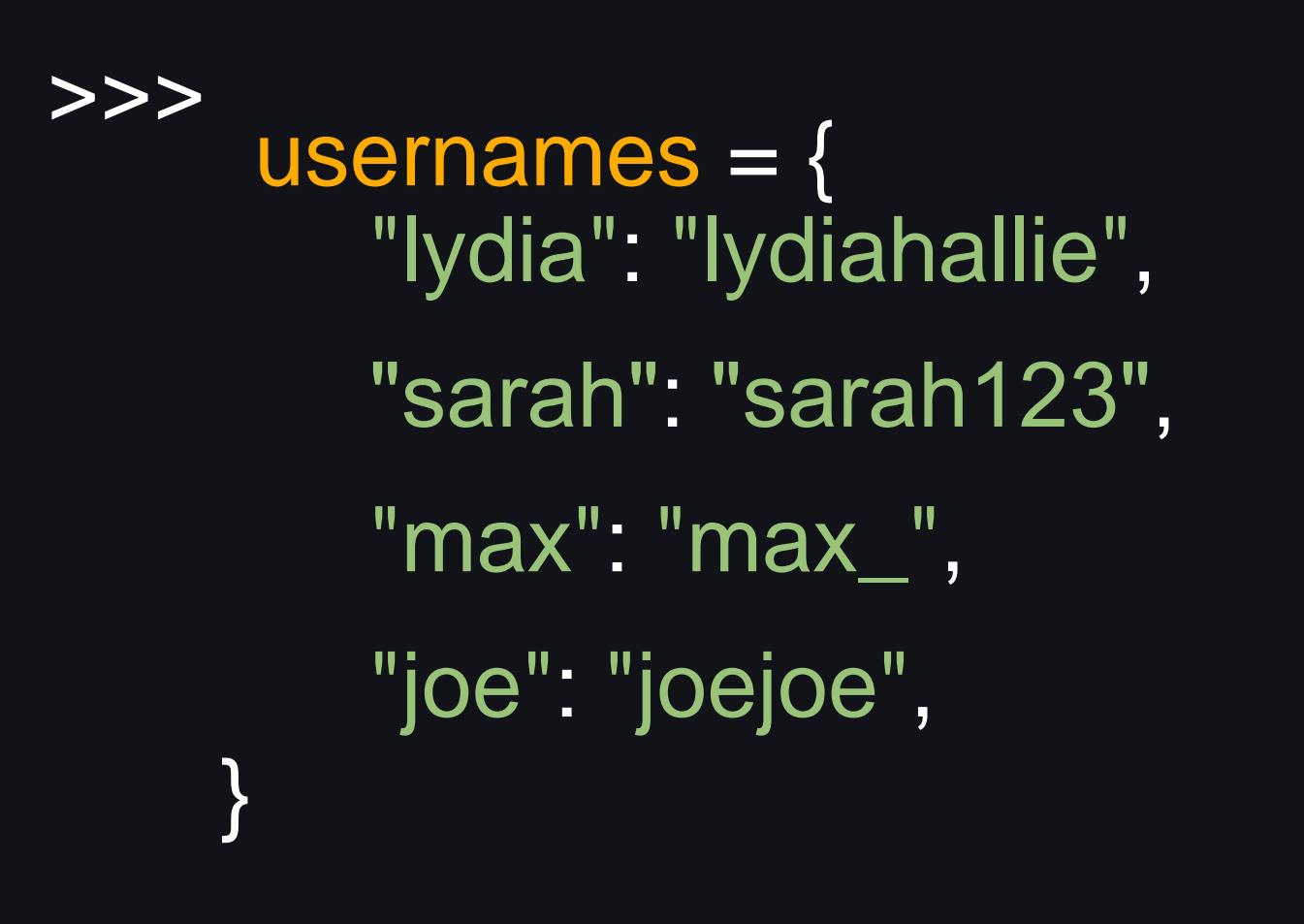

>>> usernames.update({ "chloe": "chloe123" })

## $\bullet\bullet\bullet$

>>> usernames = { "lydia": "lydiahallie" , } "sarah": "sarah123" , "max": "max\_", "joe": "joejoe" , >>> usernames.update({ "chloe": "chloe123" }) >>> print(usernames)

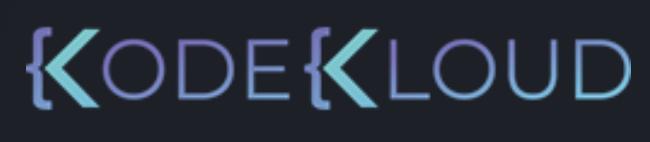

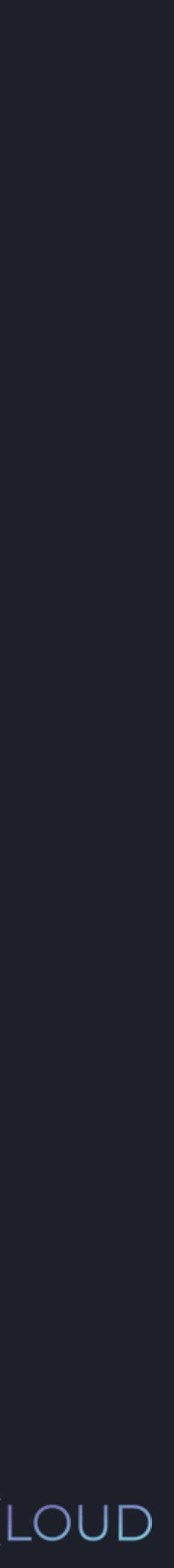

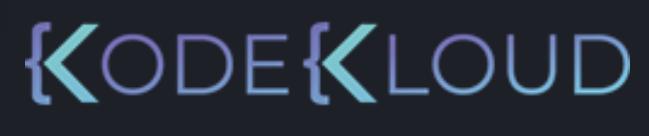

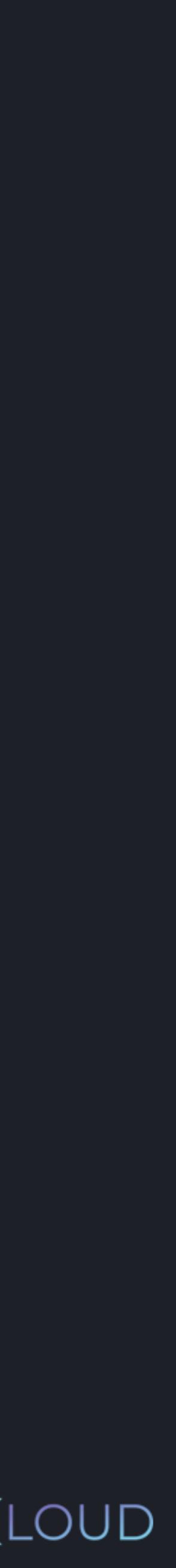

# $\bullet\bullet\bullet$

>>> usernames = { "lydia": "lydiahallie" , } "sarah": "sarah123" , "max": "max\_", "joe": "joejoe" , >>> usernames.update({ "chloe": "chloe123" }) >>> print(usernames) { "lydia": "lydiahallie", "sarah": "sarah123", "max": "max\_", "joe": "joejoe", "chloe": "chloe123" }

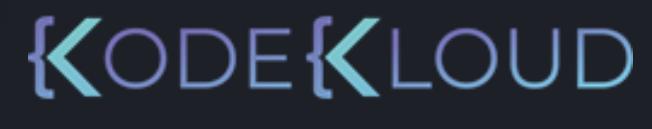

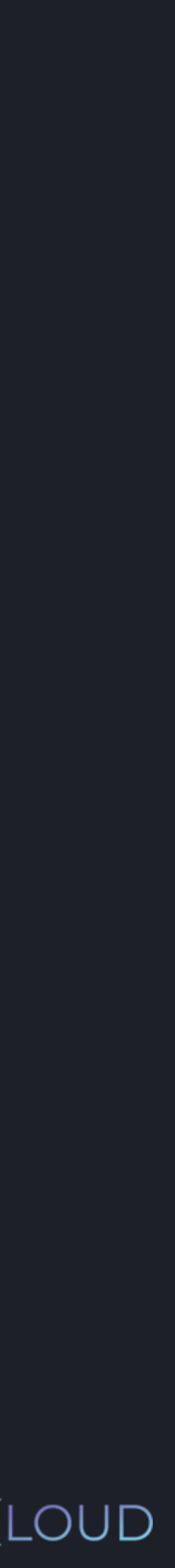

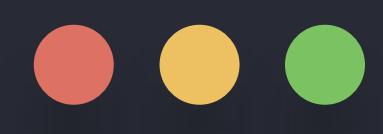

>>> usernames <sup>=</sup> { "lydia": "lydiahallie", } "sarah": "sarah123", "max": "max\_", "joe": "joejoe",
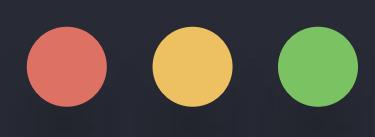

```
>>>
     usernames = {
        "lydia": "lydiahallie",
    }
        "sarah": "sarah123"
,
        "max": "max_",
        "joe": "joejoe",
```
>>> del usernames["max"]

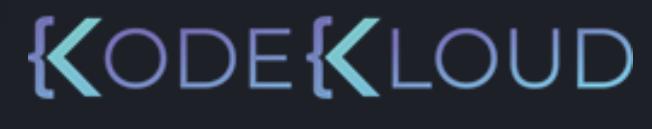

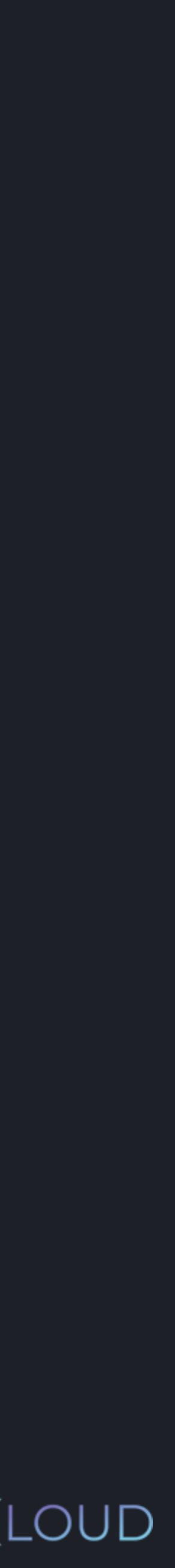

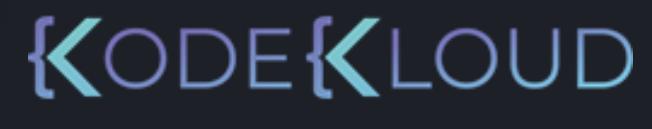

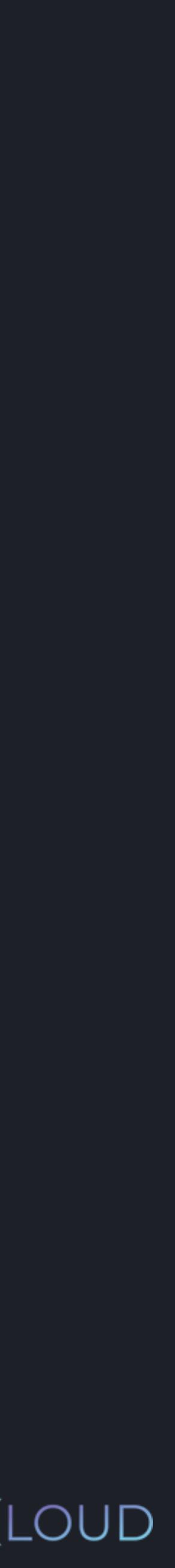

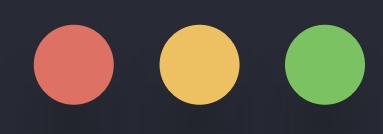

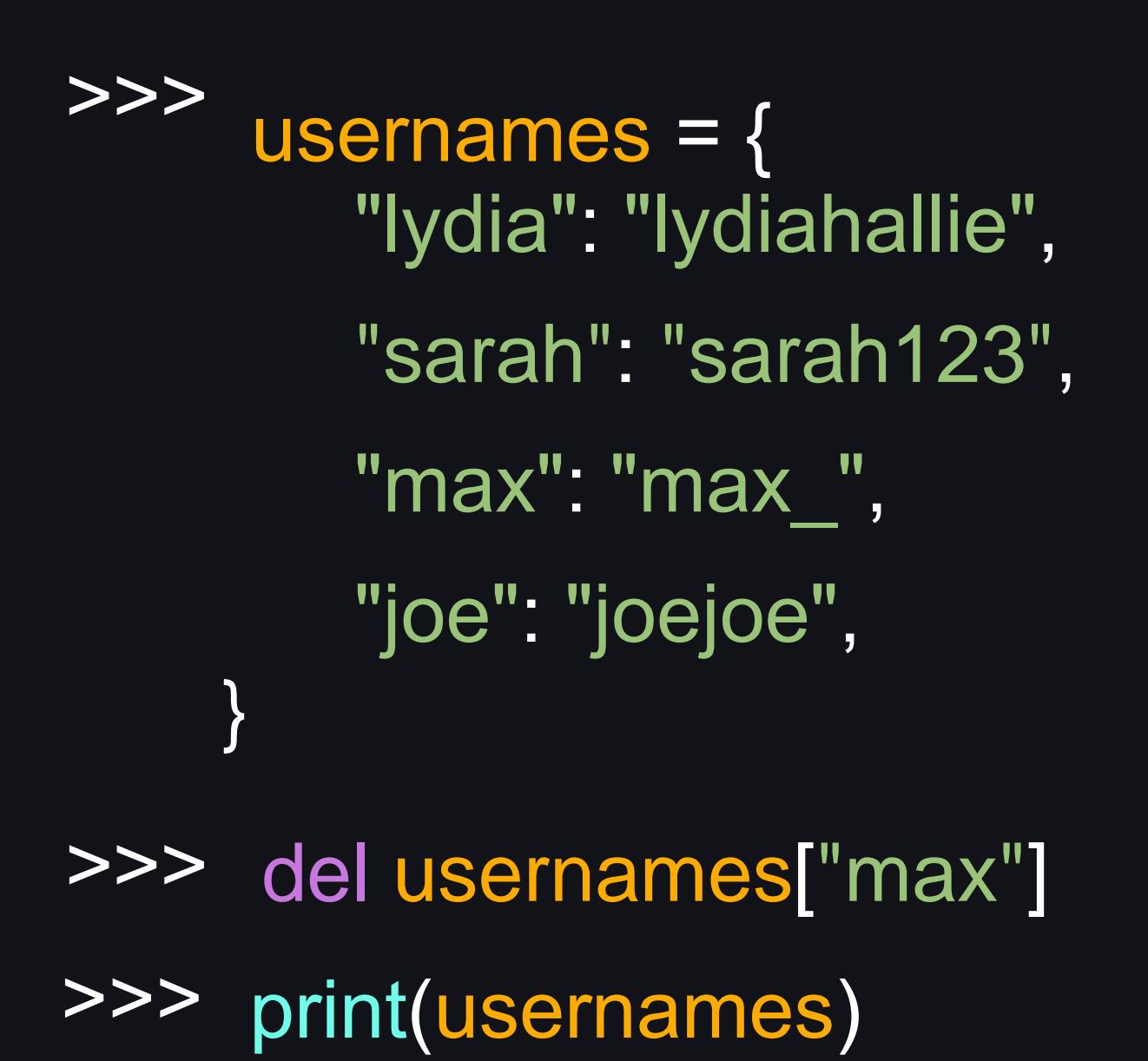

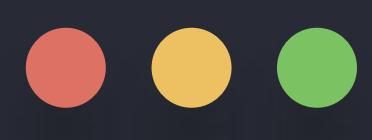

```
>>>
     usernames = {
         "lydia": "lydiahallie"
,
     }
         "sarah": "sarah123"
,
        "max": "max_",
        "joe": "joejoe",
>>> del usernames["max"]
>>> print(usernames)
 {
  "lydia": "lydiahallie",
  "sarah": "sarah123",
  "joe": "joejoe"
 }
```
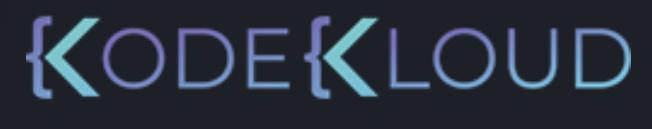

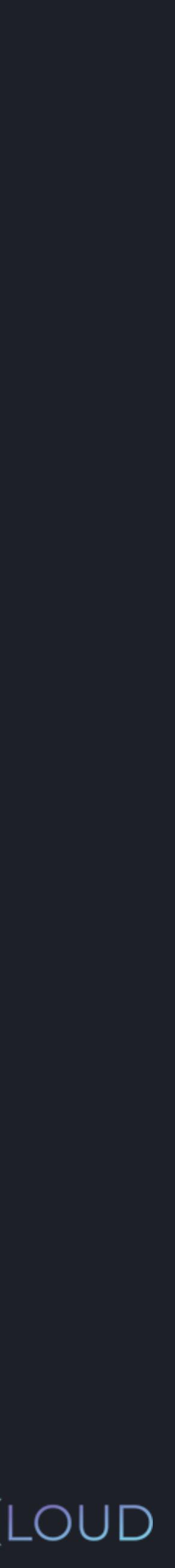

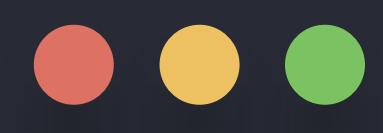

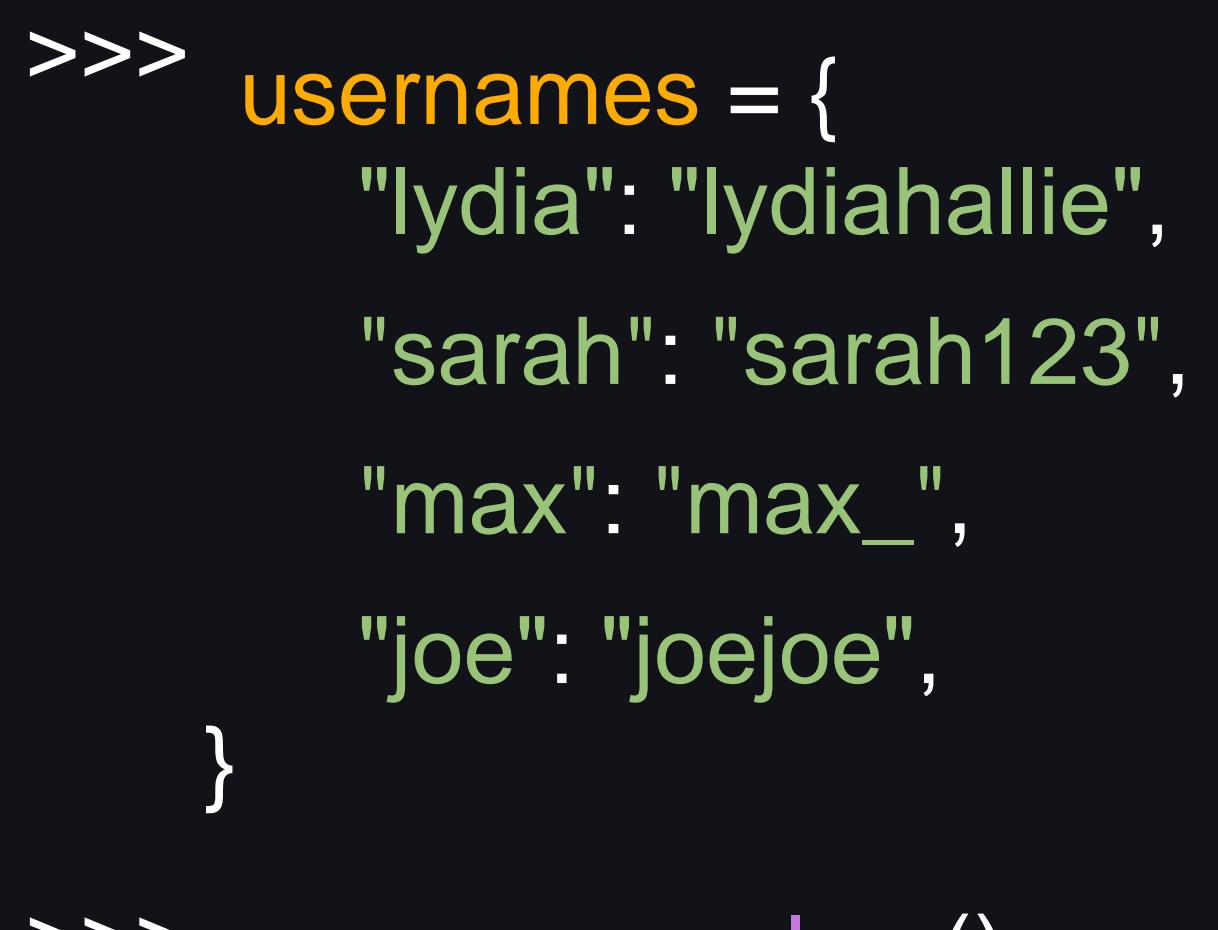

>>> usernames.clear()

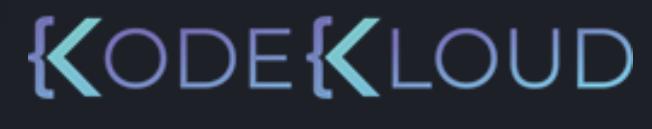

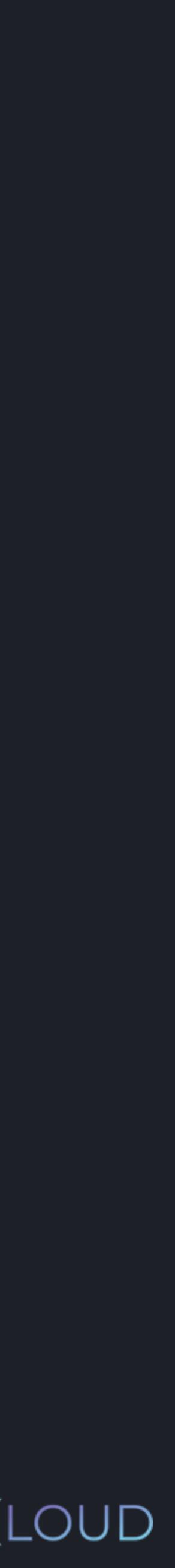

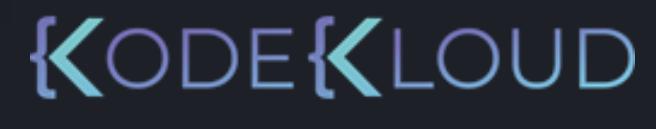

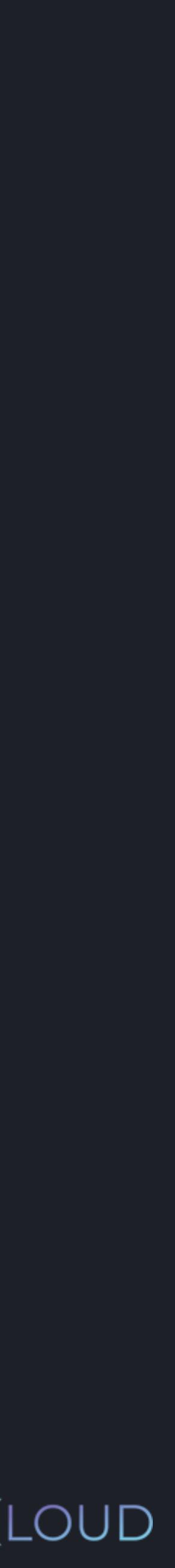

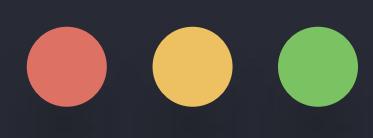

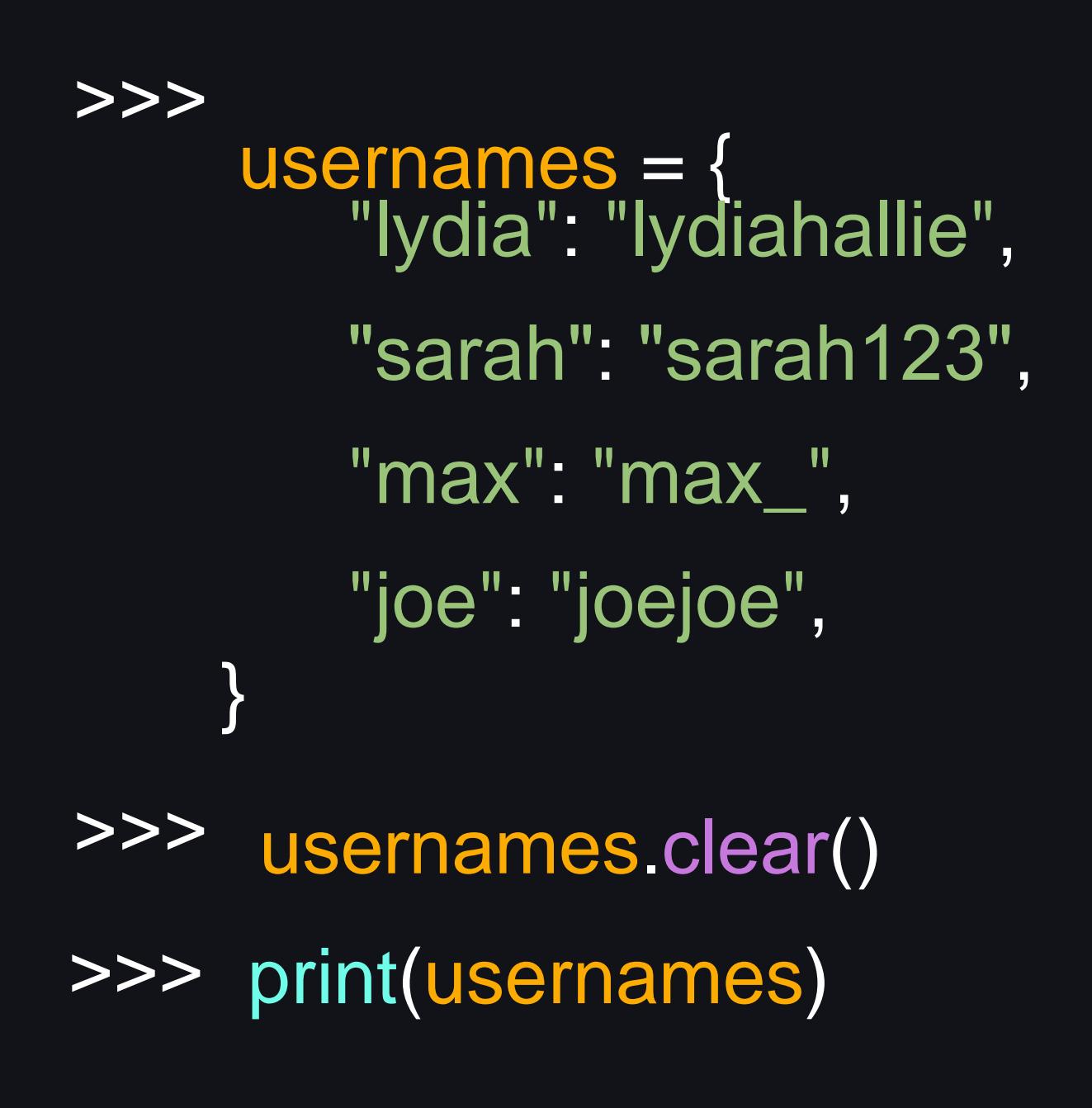

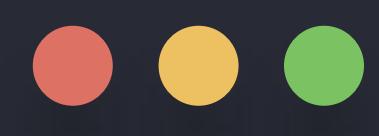

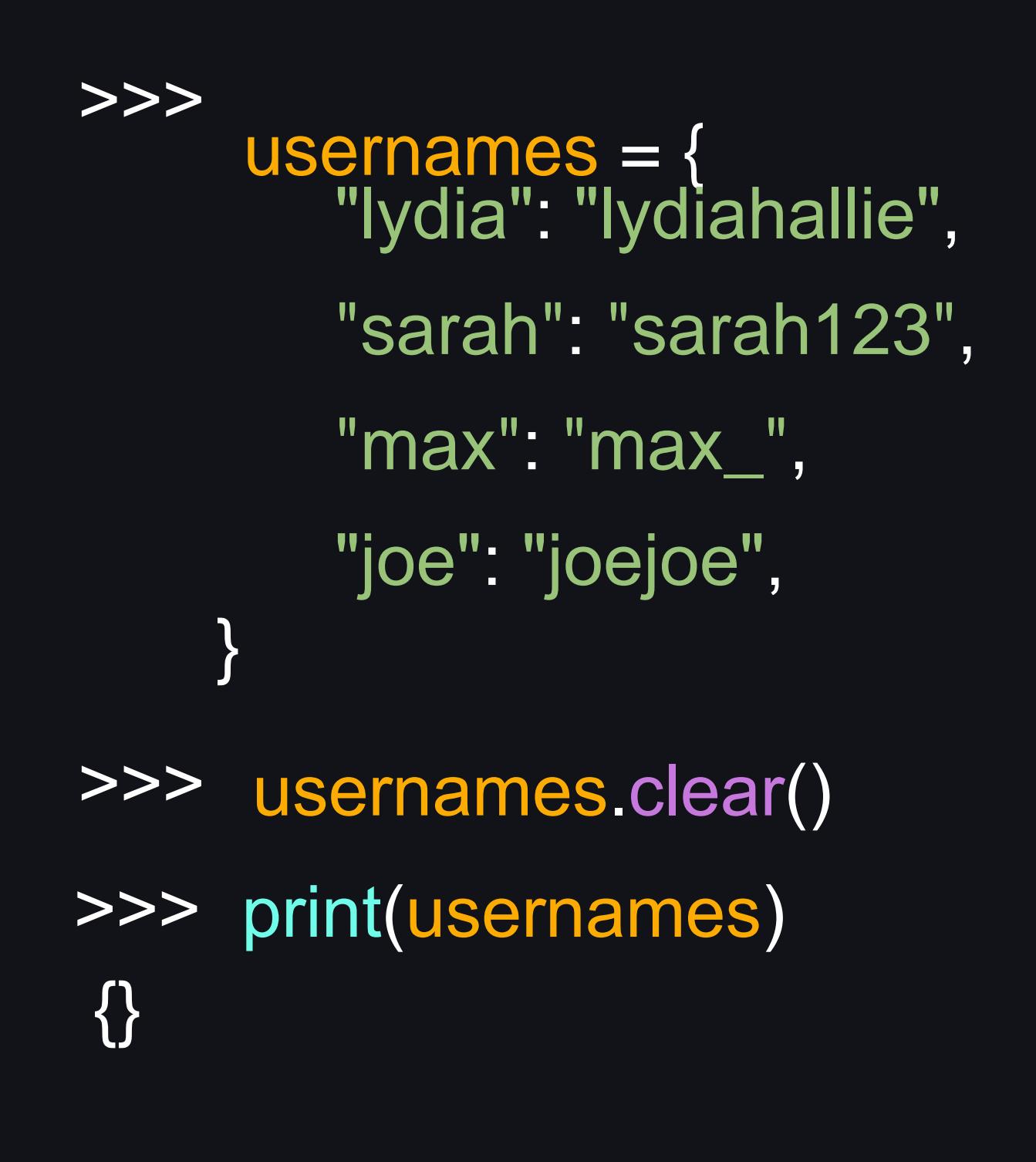

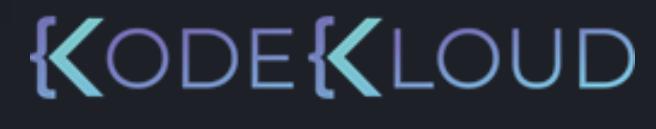

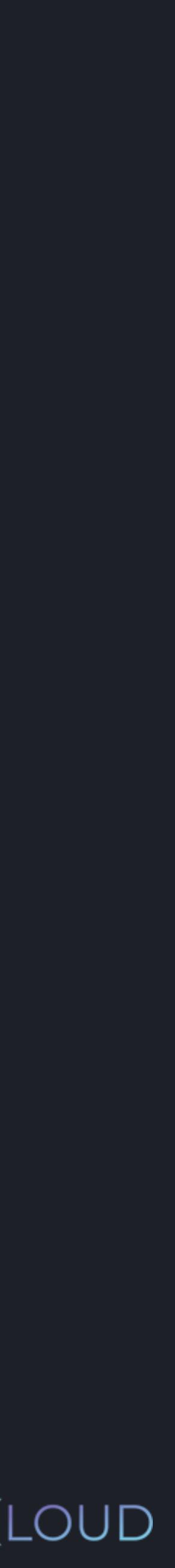

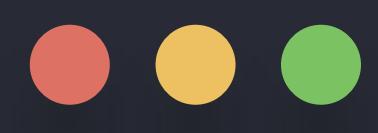

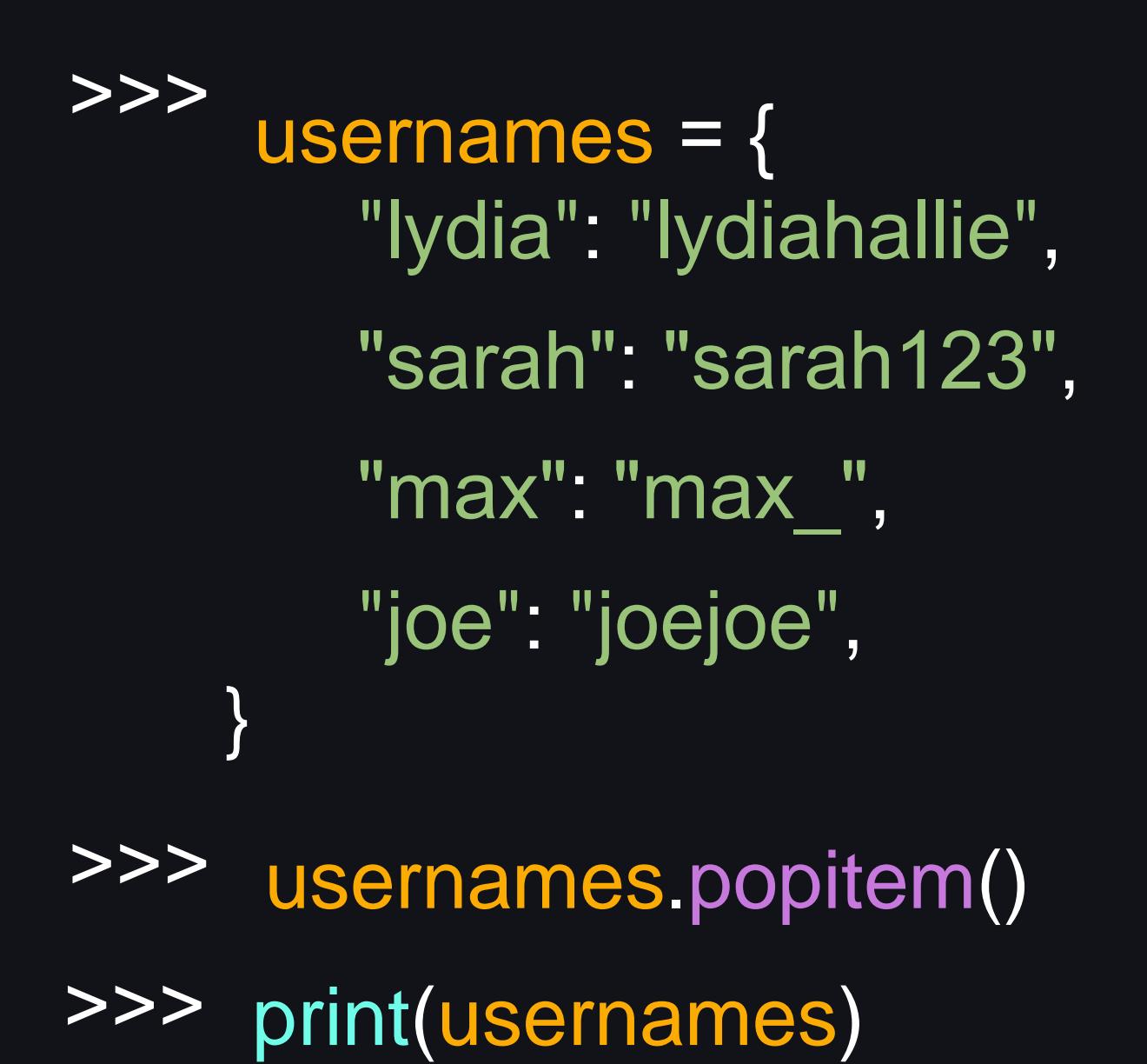

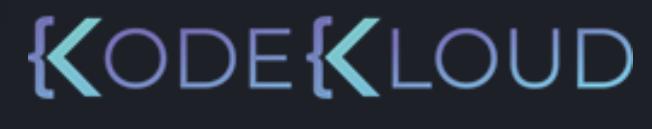

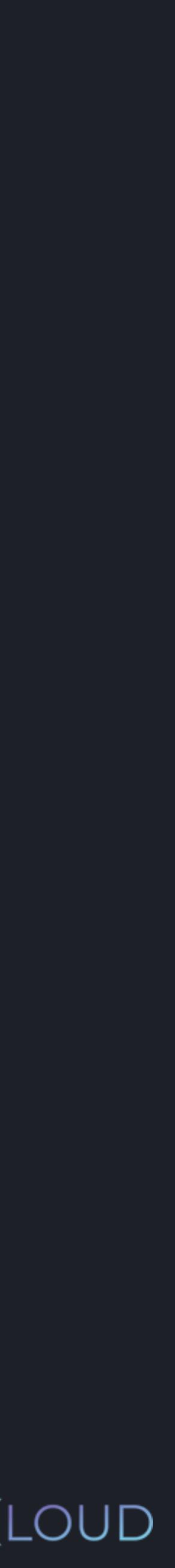

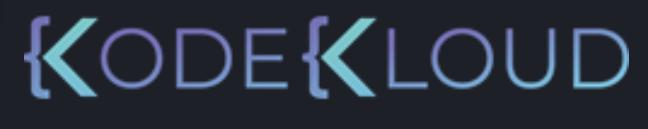

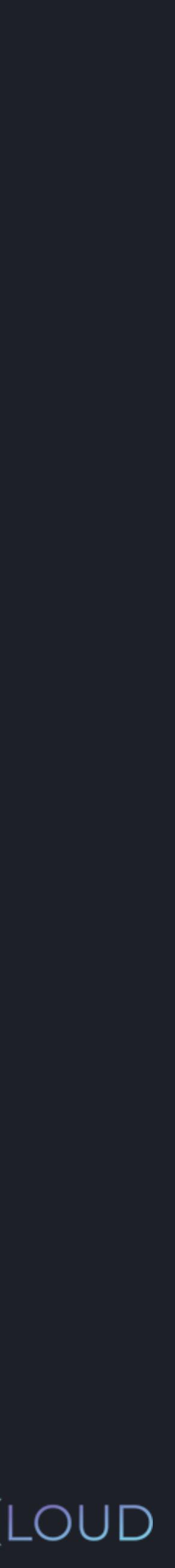

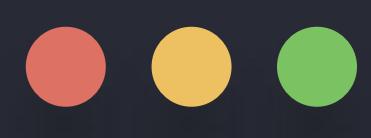

```
>>>
      usernames = {
        "lydia": "lydiahallie"
,
     }
        "sarah": "sarah123"
,
        "max": "max_",
        "joe": "joejoe",
>>> usernames.popitem()
>>> print(usernames)
 {
  "lydia": "lydiahallie",
  "sarah": "sarah123",
  "max": "max_"
 }
```
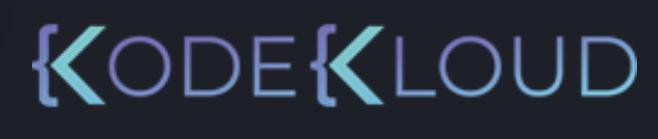

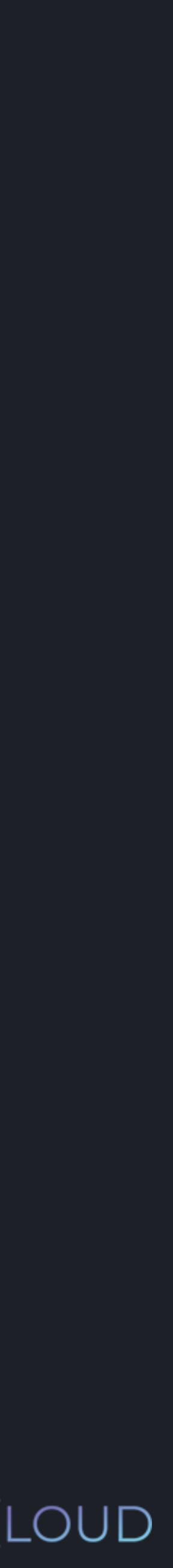

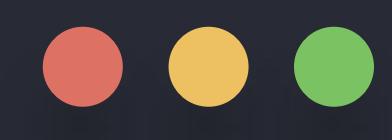

>>>

usernames = { "lydia": "lydiahallie" , } "sarah": "sarah123", "max": "max\_", "joe": "joejoe" , >>> usernames\_copy = usernames.copy()

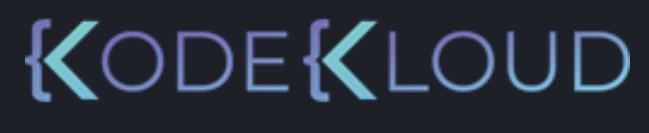

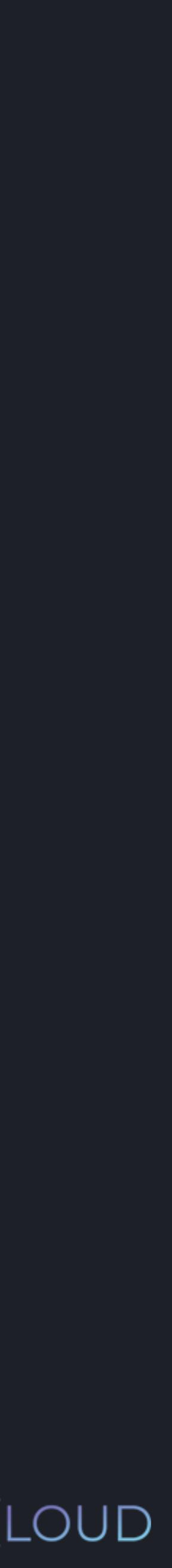

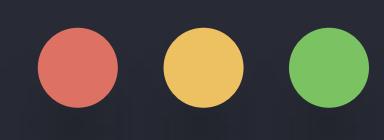

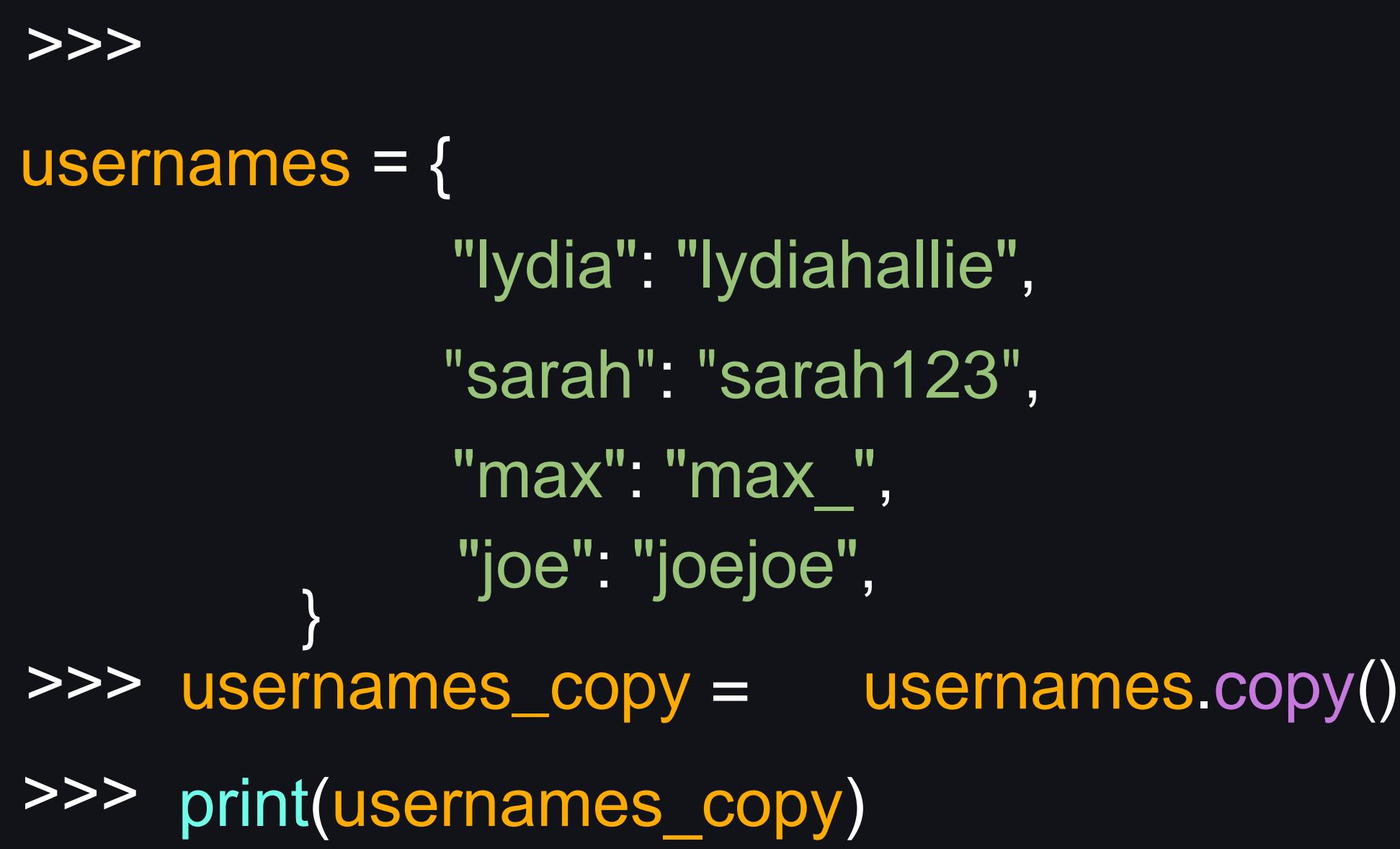

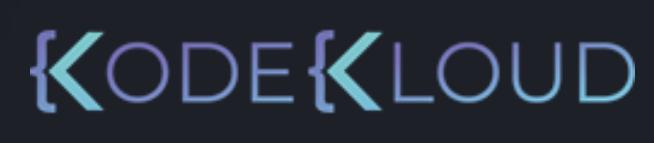

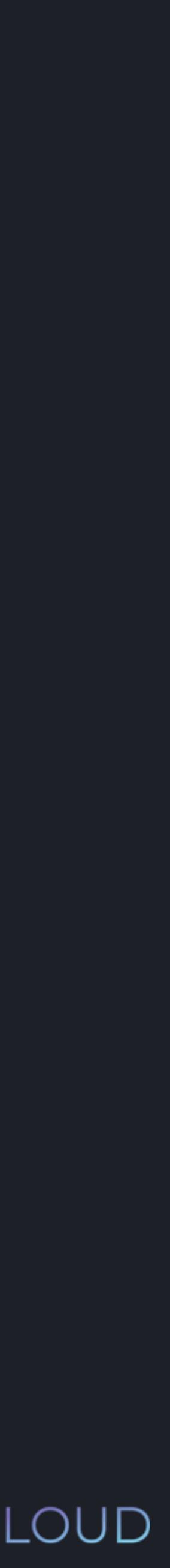

# $\bullet\bullet\bullet$

>>> usernames = { "lydia": "lydiahallie" , } "sarah": "sarah123" , "max": "max\_", "joe": "joejoe" , >>> usernames\_copy = usernames.copy()>>> print(usernames\_copy) { "lydia": "lydiahallie", "sarah": "sarah123", "max": "max\_", "joe": "joejoe" }

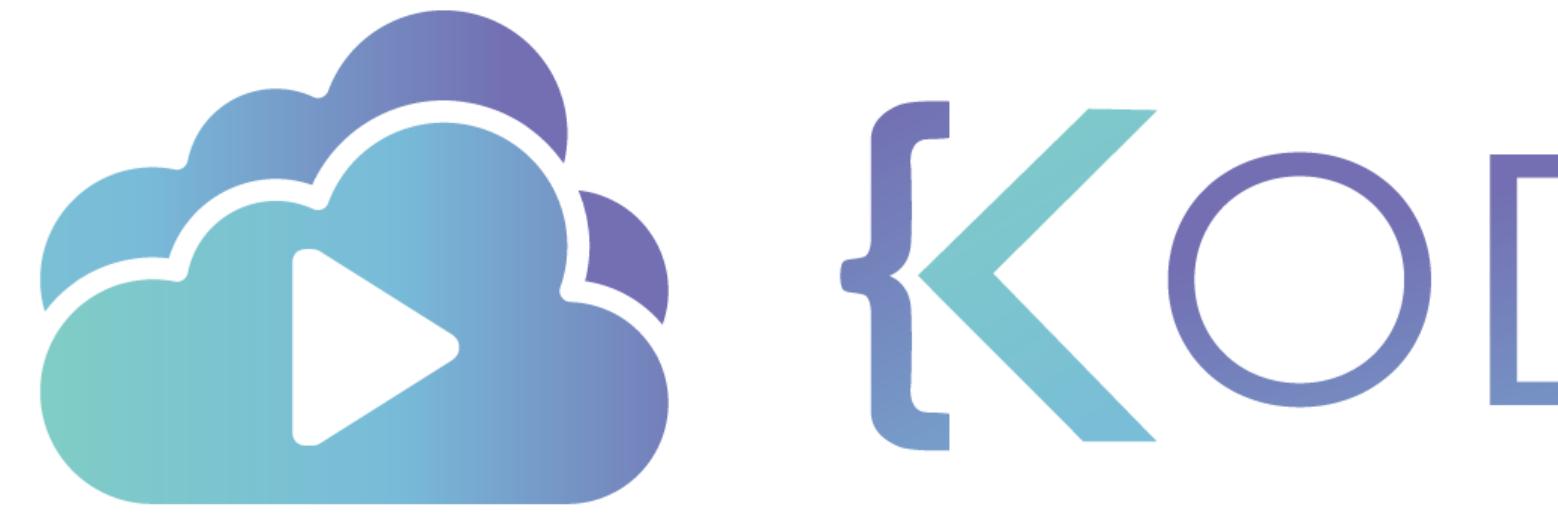

TA KODEKLOUD